# **Customer Information Control System/Virtual Storage (CICS/VS) Version 1, Release 4**

# **System Programmer's Reference Manua I**

Program Numbers 5740-XX1 (CICS/OS/VS) 5746-XX3 (CICS/DOS/VS)

## **Program Product**

IIB)M

#### **I Third Edition (June** 1978)

This edition applies to Version 1, Release 4 (Version 1.4) of the IBM program product Customer Information Control System/Virtual Storage (CICS/VS), program numbers 5746-XX3 (for DOS/VS) and 5740-XX1 (for OS/VS). Until the OS/VS version is released, the information in this publication applicable to CICS/OS/VS only is for planning purposes only.

This edition is a major revision of the CICS/VS Version 1.3 edition SC33-0069-1. Changes from that edition are indicated by vertical lines to the left of the changes.

Information in this publication is subject to change. Any such changes will be published in new editions or technical newsletters. Before using this publication, consult the latest *IBM System/370 Bibliography,* GC20-0001, to learn which editions and technical newsletters are applicable and current.

A form for readers' comments is provided at the back of this publication. If the form has been removed, address comments to IBM United Kingdom Laboratories Ltd., Technical Documentation Department, Hursley Park, Winchester, Hampshire, S021 2JN, England. IBM may, if it wishes, use or distribute any of the information you supply in any way it deems appropriate without incurring any obligation to you. You may, of course, continue to use the information you submit in any way you like.

Publications are not stocked at the address given above. Requests for copies of IBM publications should be made to the IBM branch office serving your locality.

©Copyright International Business Machines Corporation 1977, 1978

This manual contains detailed information for implementing IBM program products CICS/DOS/VS and CICS/OS/VS. It provides system programmers and system analysts with information that is primarily independent of the operating system; for example, it describes the use of CICS/VS macro instructions to generate CICS/VS management programs and service programs and to prepare system control tables and service tables. It is assumed that the reader has some knowledge and/or experience of the Basic Telecommunications Access Method (BTAM), the Telecommunications Access Method (TCAM), the Virtual Telecommunications Access Method (VTAM), or the Extended Telecommunications Modules (EXTM).

This publication contains eight major parts:

- Part 1. "Introduction" describes the organization of the manual and the methods used in presenting the information. There is also a brief discussion on code compatibility across previous versions of CICS/VS.
- Part 2. "System Generation" describes the macros and operands available for generating CICS/VS system programs.
- Part 3. "Table Preparation" describes the macros and operands which may be used to generate CICS/VS system tables.
- Part 4. "Recovery/Restart" contains reference and tutorial information on the facilities available for generating CICS/VS support for restoring the system after such abnormal conditions as a transaction abend, a system abend, and errors detected from terminals and logical units.
- Part 5.. "Device and Access Method Support" provides guidance on system programming considerations relevant to certain device types and access methods.
- Part 6. "Modifying CICS/VS" describes ways in which the system programmer may tailor the CICS/VS system to the requirements of the insta llation.
- Part 7. "Data Set Considerations" contains information which the system programmer may require to access files.
- Part 8. "Host Processor Resource Utilization" gives detailed information on storage estimates in CICS/VS.

The manual also contains the following appendixes:

- Appendix A. Required Entries in CICS/VS Tables
- Appendix B. Examples of Terminal Control Table Preparation
- Appendix C. Program Generation Summary
- Appendix D. Cross-Reference Table of CICS/VS macros and operands
- Appendix E. Error Messages and Codes
- Appendix F. Sample TCAM SNA Message Control Programs

References to CICS or CICS/VS in this publication relate to CICS/DOS/VS and CICS/OS/VS. In addition, the term VTAM refers exclusively to the program product ACF/VTAM, program number 5746-RC3 (for CICS/DOS/VS) or 5735-RC2 (for CICS/OS/VS).

This manual should be used in conjunction with the appropriate CICS/VS System Programmer's Guide when generating the CICS/VS system and when preparing the system tables which describe the environment that CICS/VS is to support.

For further information concerning CICS/VS, see the following IBM publications:

customer Information Control System/Virtual Storage (CICS/VS) Version 1, Release 4:

General Information, GC33-0066

System/Application Design Guide, SC33-0068

Application Programmer's Reference Manual (Command Level), SC33-0077

Application Programmer's Reference Manual (RPG II), SC33-0085

Application Programmer's Reference Manual (Macro Level), SC33-0079

Operator's Guide, SC33-0080

System Programmer's Guide (DOS/VS), SC33-0070

System Programmer's Guide (OS/VS), SC33-0071\*

Introduction to Program Logic, SC33-0067

Program Logic (DOS/VS), LY33-6028

Program Logic (OS/VS), LY33-6029\*

Messages and Codes, SC33-0081

Problem Determination Guide, SC33-0089

IBM 3600/3630 Guide, SC33-0072

IBM 3650 Guide, SC33-0073

IBM 3767/3770 Guide, SC33-0074

IBM 3790 Guide, sc33-0075

CICS/DOS/VS-ELS User's Guide, SC33-0086

Program Debugging Reference Summary, SX33-6010

Master Terminal Operator's Reference SUmmary, SX33-6011

Application Programmer's Reference Summary (Command Level), GX33-6012

\* Available with CICS/OS/VS Version 1, Release 4,.

The. following IBM publications are also referred to in this publication:

 $\mathbf{I}$ 

ł.

ŧ

DOS/VS System Control Statements, GC33-5376 DOS/VS Basic Telecommunications Access Method, GC27-6989 DOS/VS Supervisor and I/O Macros, GC33-5373 OS/VS Basic Telecommunications Access Method, GC27-6980 OS/VS Data Management Macro Instructions, GC26-3793 OS/VSl JCL Reference, GC24-5099 OS/VS2 JCL, GC28-0692 IMS/VS Utilities Reference Manual, SH20-9029 Component Description 7770 Audio Response Unit Model 3, GA27-27l2 IMS/vS Version 1 System Programming Reference Manual, SH20-9027 IMS/vS System/Application Design Guide, SH20-9025 OS/VSl Planning and Use Guide, GC24-5090 OS/VS2Planning and Use Guide, GC28-0600 OS/VSl Data Management for System Programmers, GC26-3837 OS/vS2 System Program Library: Data Management, GC26-3830 OS/VSl Storage Estimates, GC24-5094 OS/VS2 Storage Estimates, GC28-0604 DL/I DOS/VS Utilities and Guide for the System Programmer, SH12-5412 DL/I DOS/VS Application Programming Reference Manual Guide, SH12-5411 3735 Programmer's Guide, GC30-300l System/7 MSP/7 Host Program Preparation Facilities lIon Guide System/360 or System/370: Assembler, Linkage Editor, Formatting Utility, and Source Preparation Program, GC34-0007 MSP/7 Macro Library/Relocatable: Coding the Input/Output Macros, GC34-0020 IBM 3600 Finance Communication System Feature Description for BSC3 Communication, GC22-9026 OS/VS TCAM System Programmer's Guide, GC30-205l OS/VS TCAM Application Programmer"s Guide, Gc30-3036 OS/VS TCAM Installation and Migration Guide, GC30-3039 OS/VS TCAM Concepts and Applications, GC30-2049

IBM 3270 Information Display System Component Description, GA27-2749

 $\mathbf{I}$ 

## **Contents**

#### PART 1. INTRODUCTION

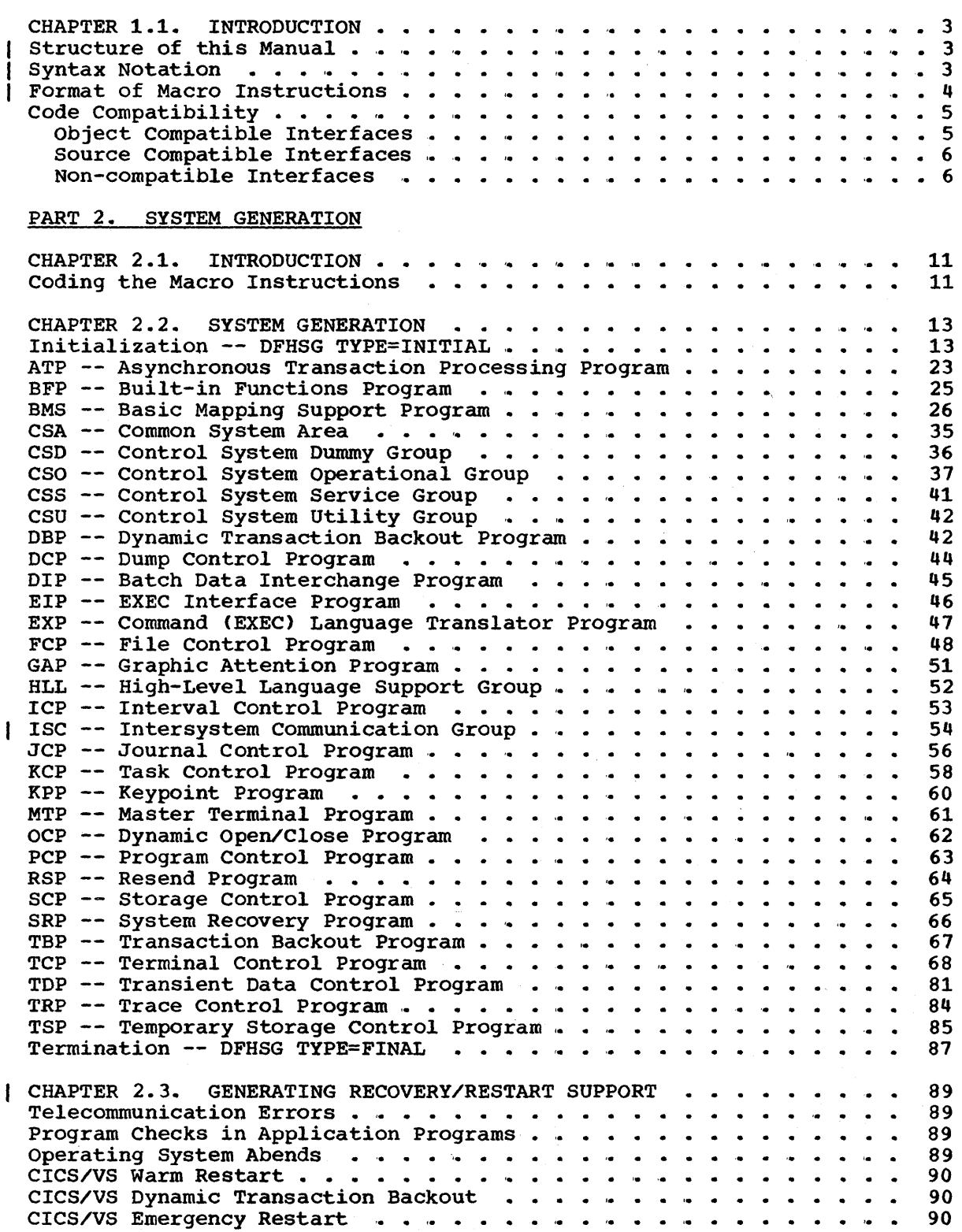

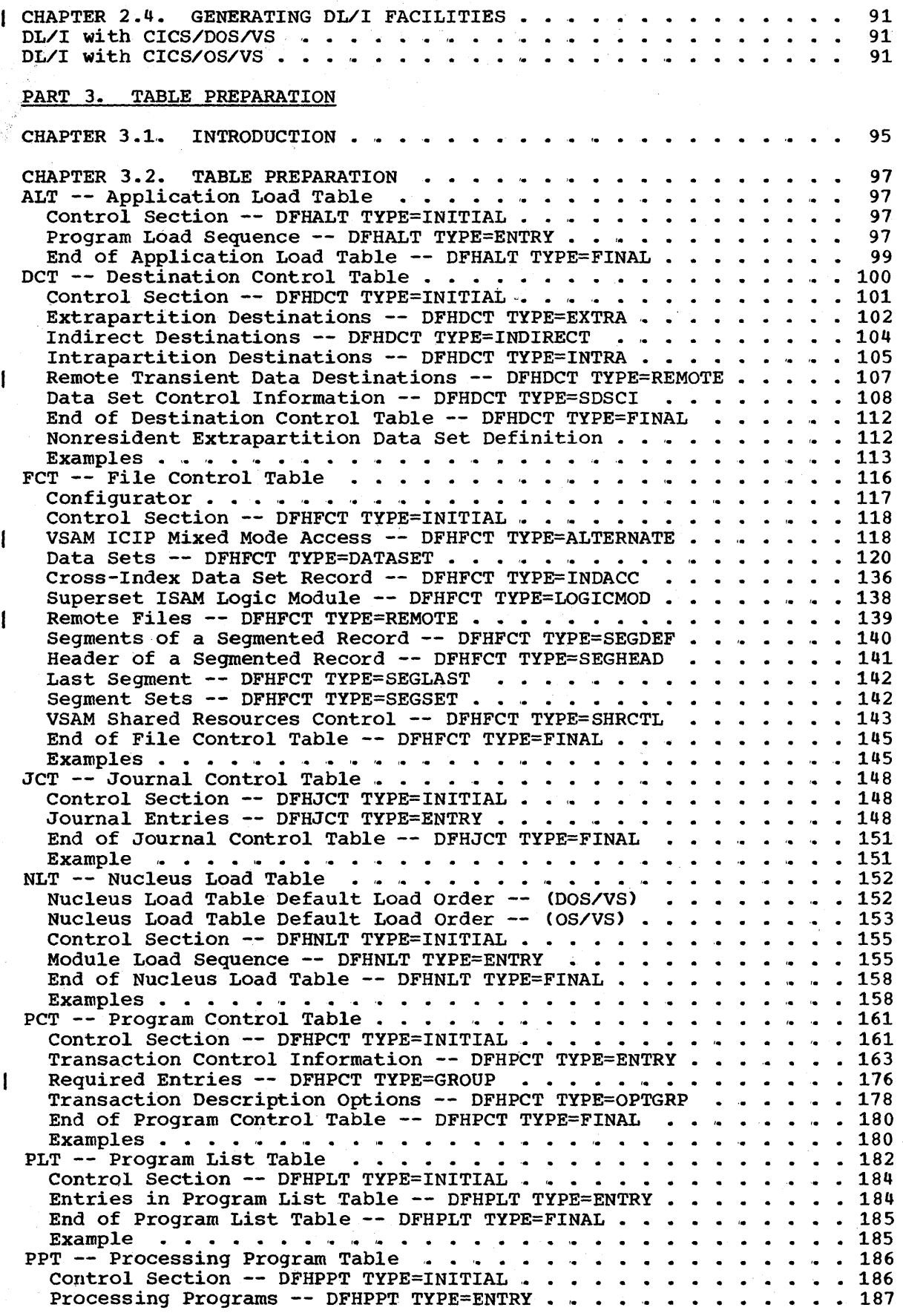

viii CICS/VS System Programmer" s Reference Manual

 $\frac{1}{2}$ 

 $\mathcal{L}^{\pm}$ 

 $\frac{\epsilon}{\epsilon}$ 

 $\bar{z}$ 

 $\hat{\mathbf{r}}$ 

 $\pm$ 

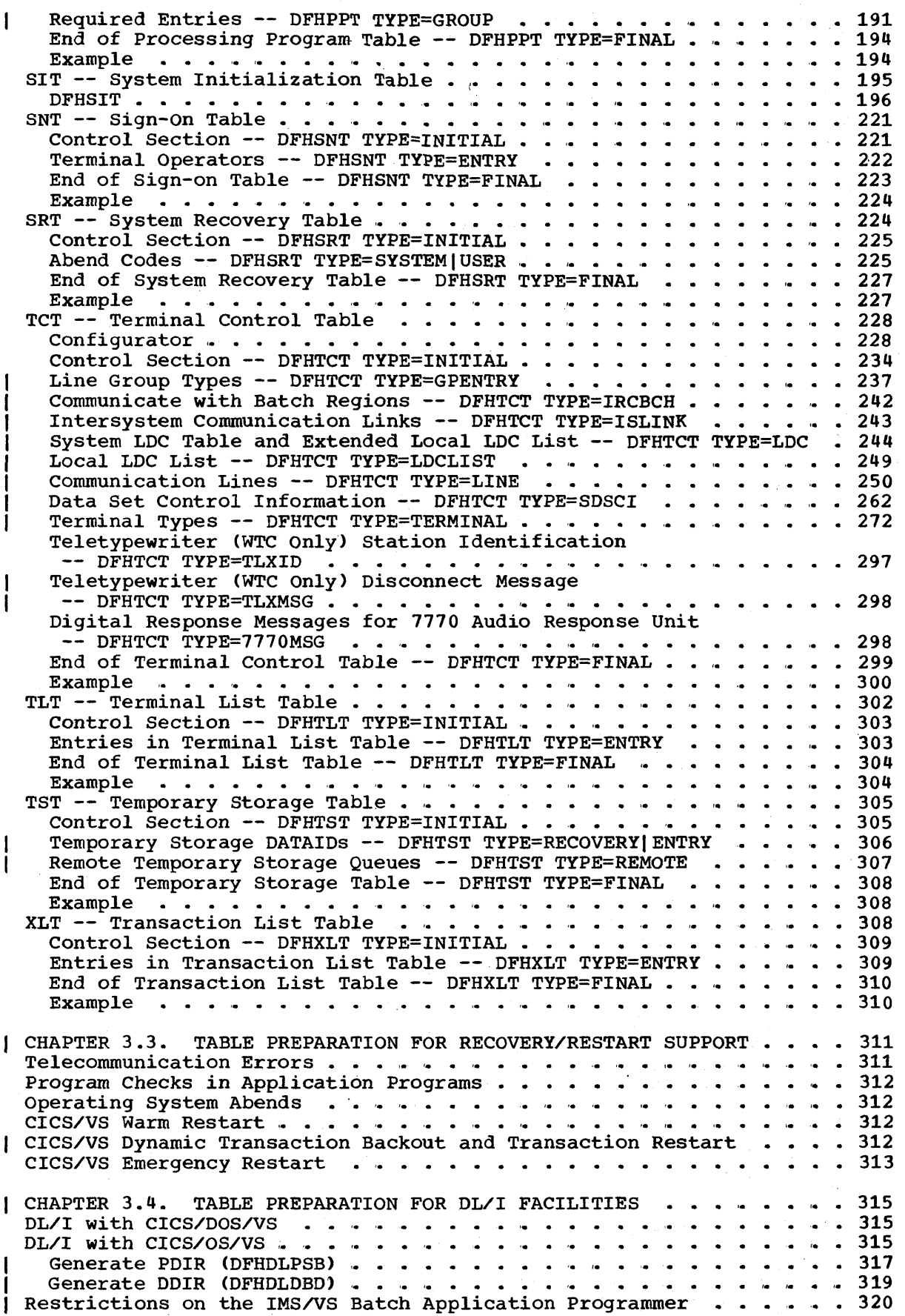

#### PART 4. RECOVERY/RESTART

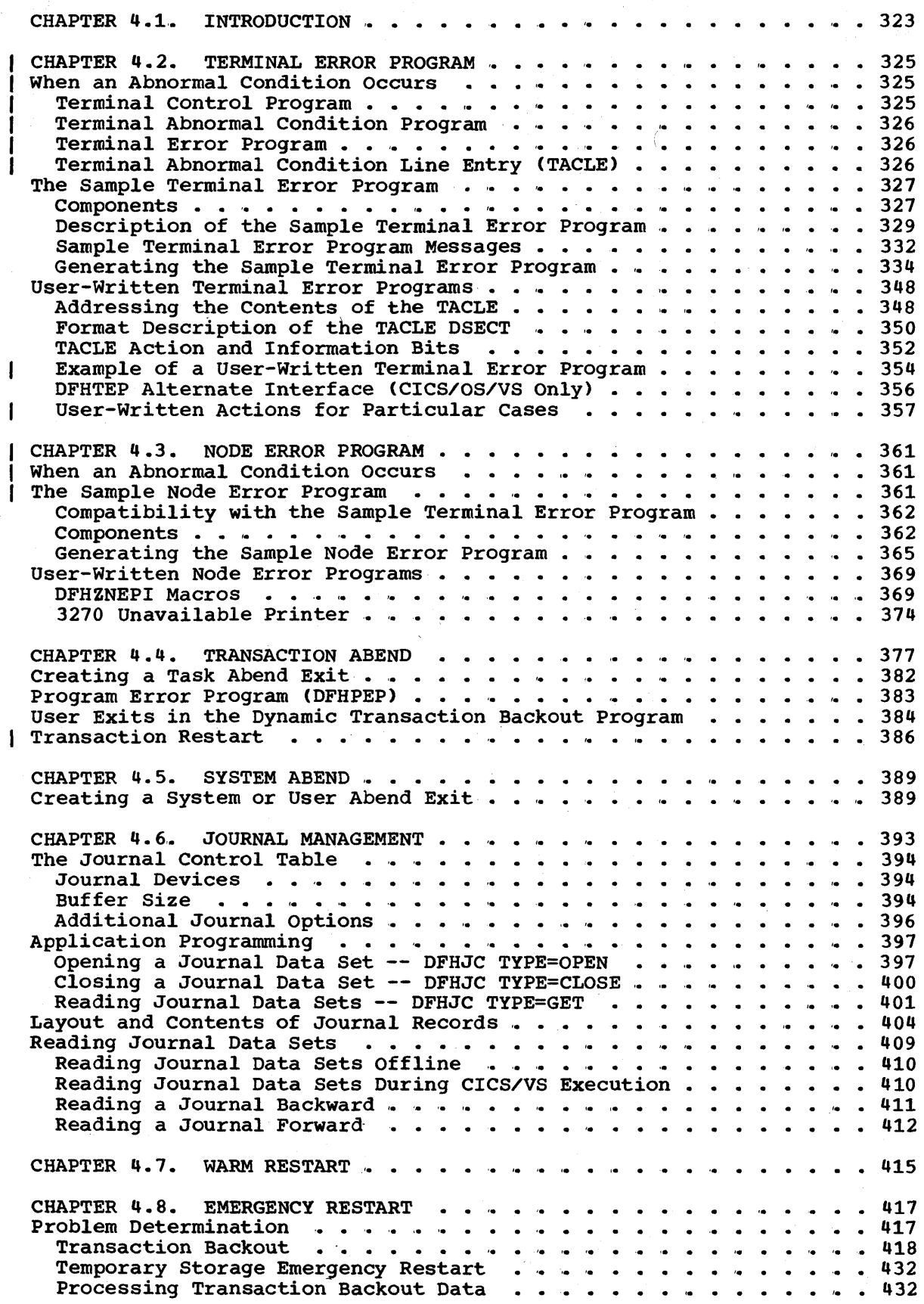

x CICS/VS System Programmer's Reference Manual

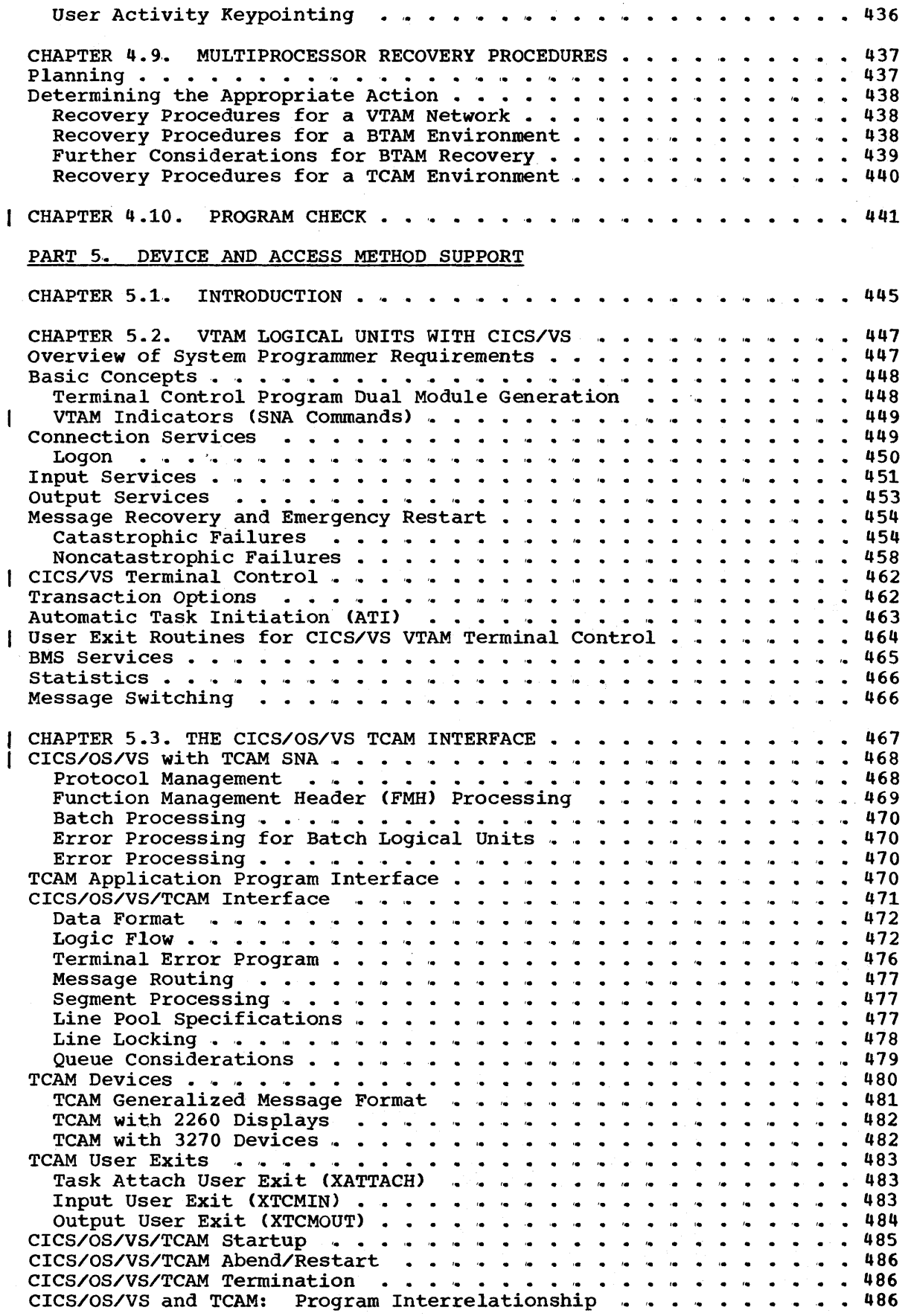

 $\Big)$ 

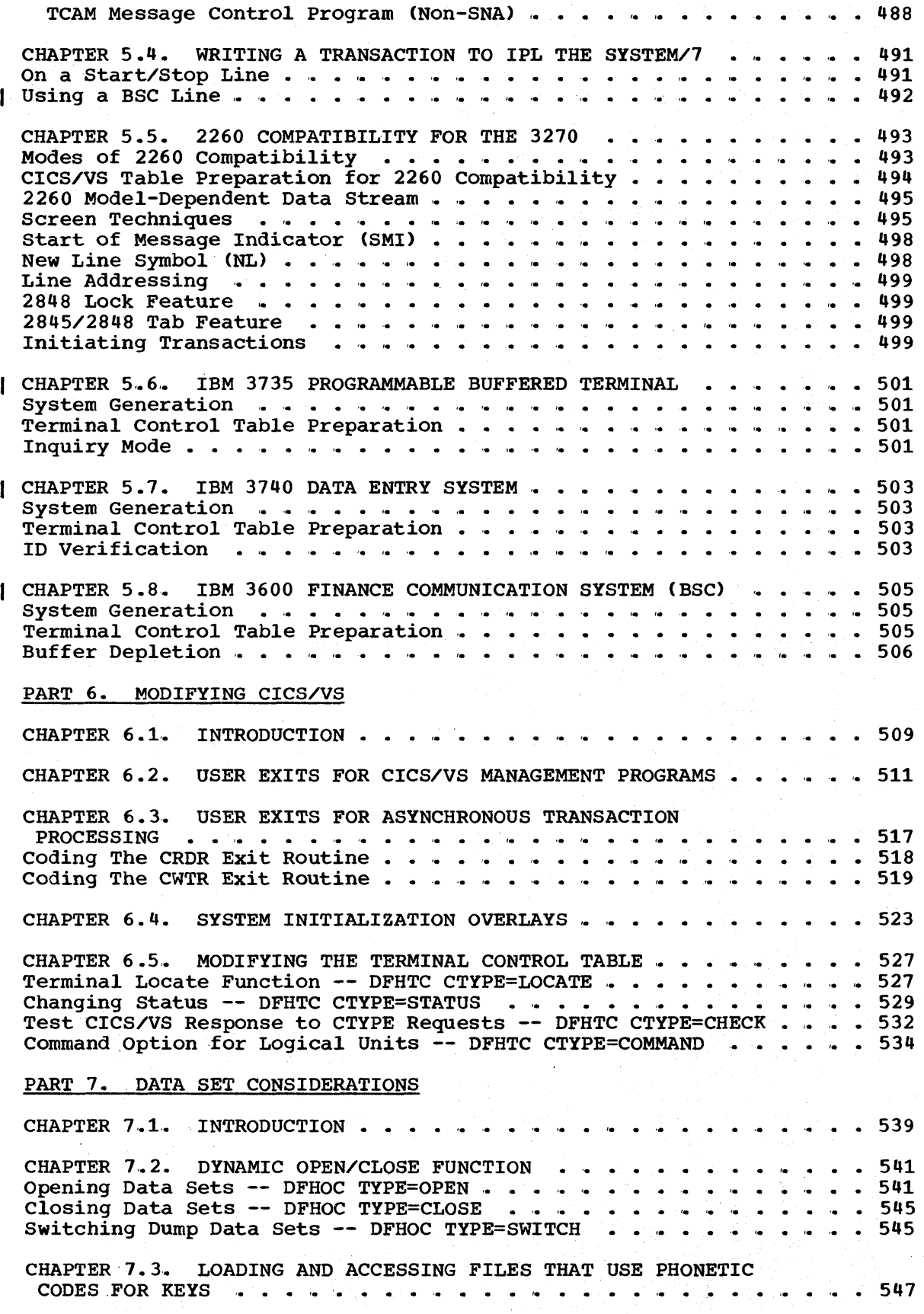

xii CICS/VS System Programmer" s Reference Manual

### PART 8. HOST PROCESSOR RESOURCE ESTIMATION

 $\sum_{i=1}^{n}$ 

 $\bar{\bar{1}}$ 

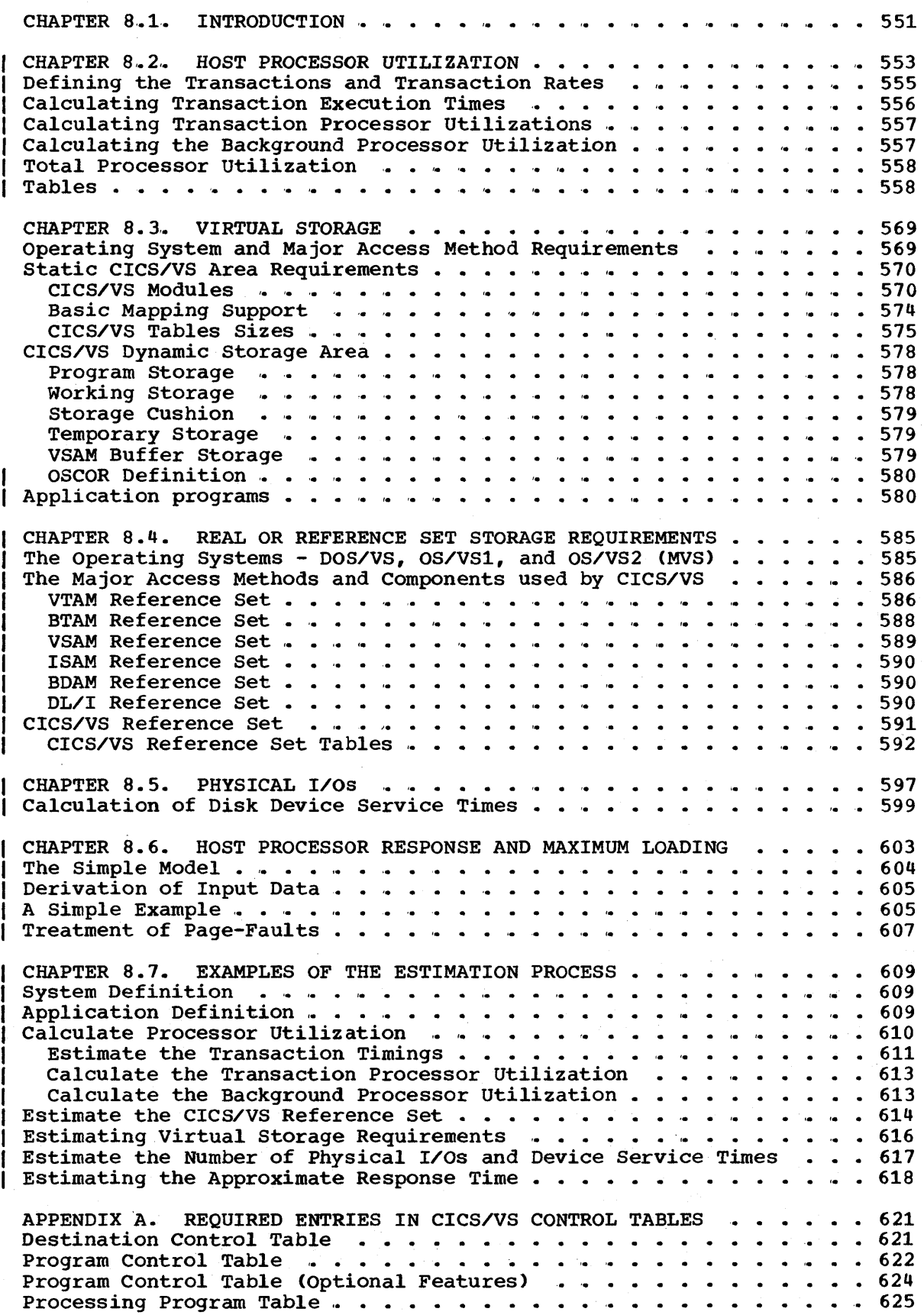

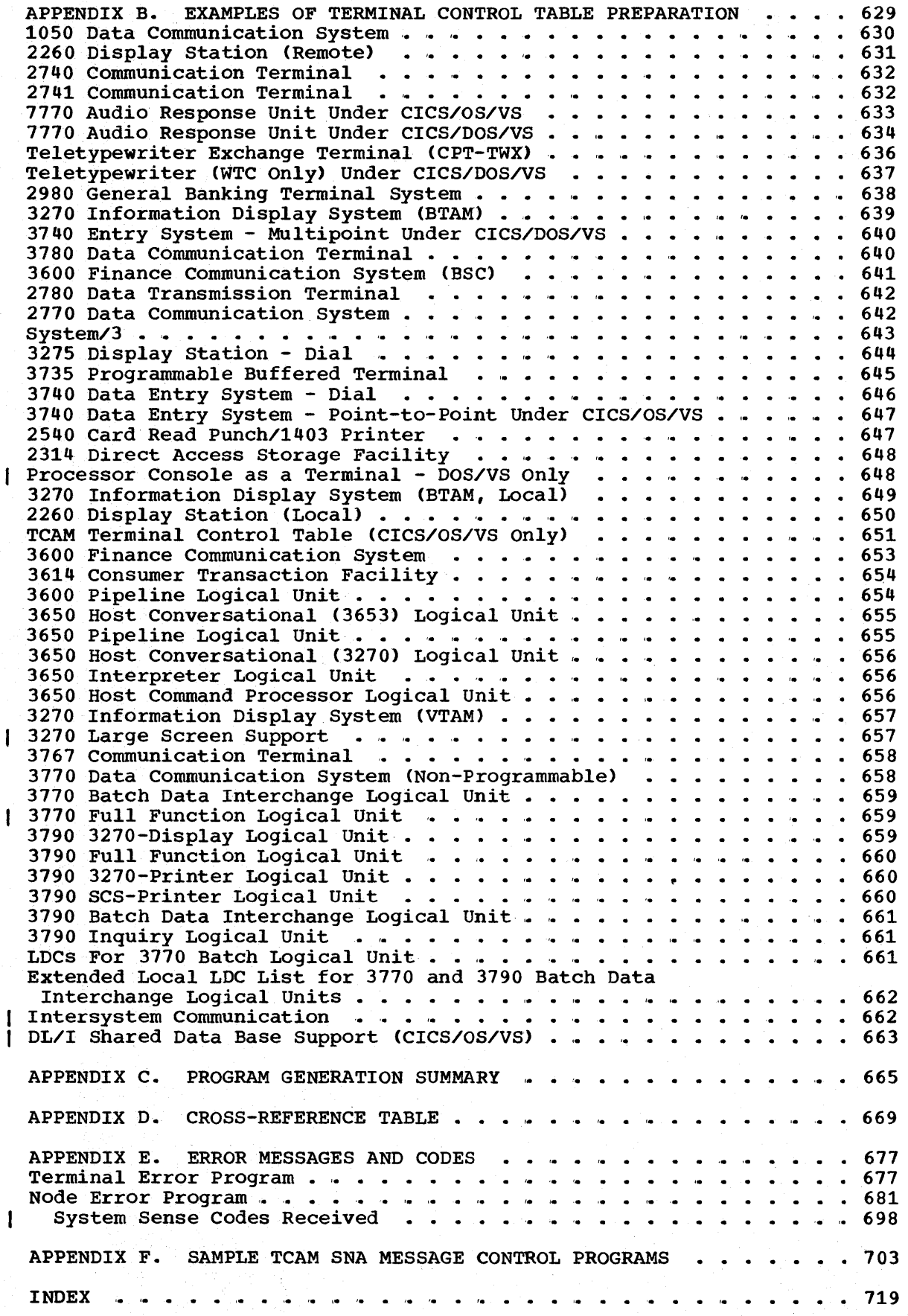

**xiv CICS/VS System Programmer's Reference Manual** 

 $\sim$ 

 $\ddot{\phantom{a}}$ 

 $\ddot{\phantom{a}}$ 

political

## **Figures**

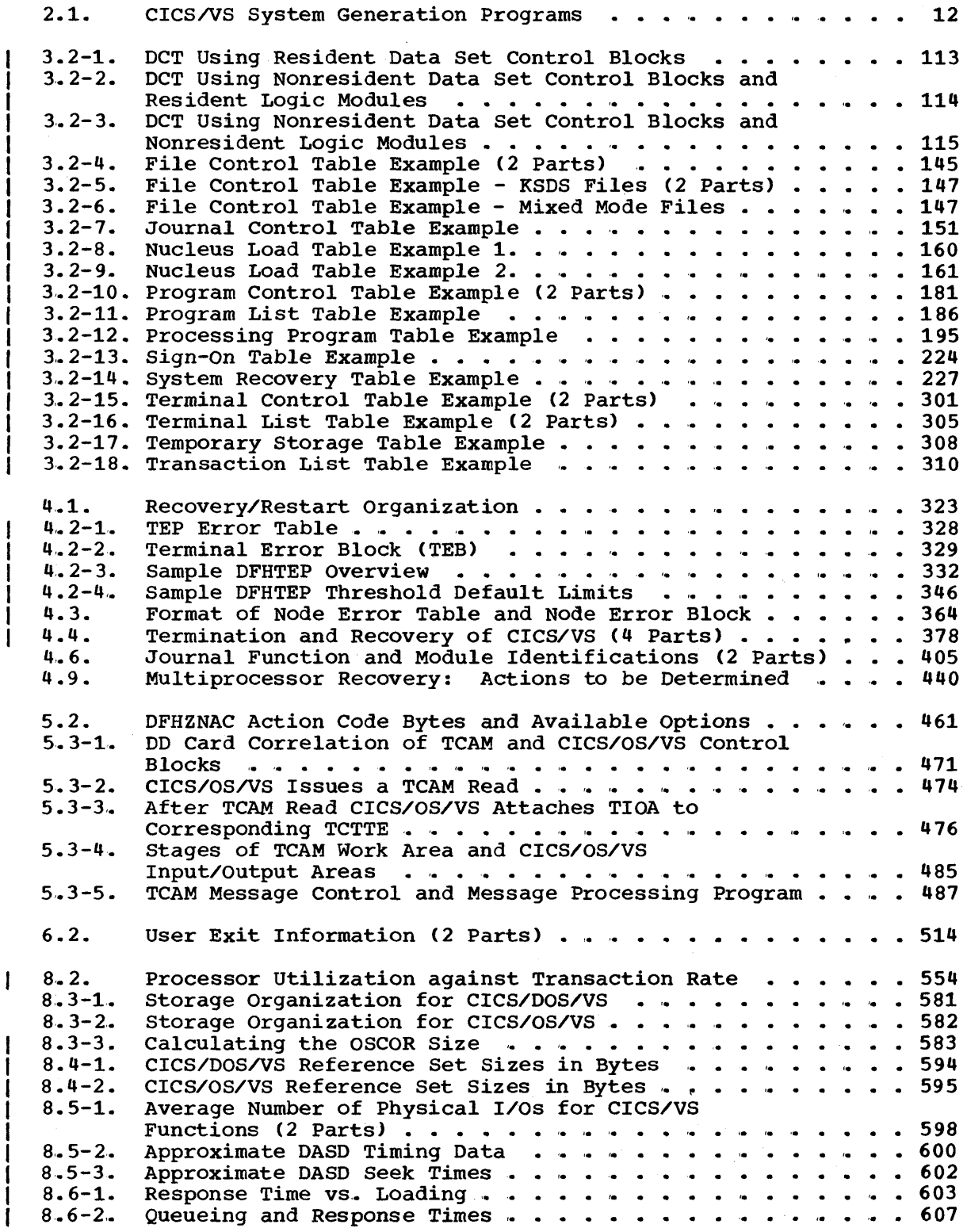

 $\sim 10^7$ 

 $\sim 10^5$ 

 $\sim$  $\sim 10^{-10}$  $\frac{1}{2} \left( \frac{1}{2} \right)$  $\label{eq:2.1} \frac{1}{2}\sum_{i=1}^n\frac{1}{2}\sum_{j=1}^n\frac{1}{2}\sum_{j=1}^n\frac{1}{2}\sum_{j=1}^n\frac{1}{2}\sum_{j=1}^n\frac{1}{2}\sum_{j=1}^n\frac{1}{2}\sum_{j=1}^n\frac{1}{2}\sum_{j=1}^n\frac{1}{2}\sum_{j=1}^n\frac{1}{2}\sum_{j=1}^n\frac{1}{2}\sum_{j=1}^n\frac{1}{2}\sum_{j=1}^n\frac{1}{2}\sum_{j=1}^n\frac{1}{2}\sum_{j=1}^n\$  $\label{eq:2} \begin{split} \mathcal{L}_{\text{max}}(\mathbf{r}) = \mathcal{L}_{\text{max}}(\mathbf{r}) \,, \end{split}$  $\label{eq:2.1} \frac{1}{\sqrt{2\pi}}\sum_{\alpha\in\mathbb{Z}}\left(\frac{1}{\sqrt{2\pi}}\sum_{\alpha\in\mathbb{Z}}\left(\frac{1}{\sqrt{2\pi}}\sum_{\alpha\in\mathbb{Z}}\left(\frac{1}{\sqrt{2\pi}}\sum_{\alpha\in\mathbb{Z}}\left(\frac{1}{\sqrt{2\pi}}\sum_{\alpha\in\mathbb{Z}}\frac{1}{\sqrt{2\pi}}\right)\right)\right)\right)^{\alpha}$  $\mathbf{v}$  ,  $\mathbf{v}$  $\sim$   $\sim$ 

The following information has been added in the third edition of the manual to cover the features provided by CICS/VS Version 1, Release 4:

- System Generation
	- DFHSG PROGRAM=lSC has been added to provide intersystem communication support between two or more connected ClCS/VS systems, or inter-region communication between CICS/OS/VS and the DL/l batch region,.
	- RPG II (CICS/DOS/VS only) and assembler language are supported under the command level application programming interface, and are specified in DFHSG PROGRAM=EXP.
- Table Preparation
	- Intersystem communication support is provided through the DFHTCT TYPE=ISLINK, DFHDCT TYPE=REMOTE, DFHFCT TYPE=REMOTE, and DFHTST TYPE=REMOTE macro instructions. Inter-region communication between CICS/OS/VS and the DL/I batch region is provided through the DFHTCT TYPE=IRCBCH macro and the IRBUFSZ operand in DFHSIT.
	- The transaction restart facility may be used to restart transactions automatically after an abnormal termination and subsequent dynamic transaction backout. This facility is provided through the RESTART operand in DFHPCT TYPE=ENTRY.
	- The 3770 Data communication System may be used under VTAM in a manner similar to the 3790 full function logical unit,. TRMTYPE=3770 and SESTYPE=USERPROG must be specified in the DFHTCT TYPE=TERMINAL macro.
	- The execution (command level) diagnostic facility (EDF) allows command-level application programs to be debugged before the program is executed. This facility is provided through the DFHPPT macro instruction. Appendix A contains further information.
	- New 3270 displays and printers can be used with CICS/vS. Information on how to generate this support can be found in the DFHPCT TYPE=INITIAL, DFHPCT TYPE=ENTRY, and DFHTCT TYPE=TERMINAL macros, and in Appendix D.

In addition, the following technical and editorial changes have been made in this edition of the manual:

- The macros of the destination control table, the file control table, and the terminal control table are arranged in alphabetic order within the TYPE=INITIAL and TYPE=FINAL macros.
- The DFHTCT TYPE=GPENTRY macro (for CICS/DOS/VS only) is documented in full.
- Chapters  $2.3$ ,  $2.4$ ,  $3.3$ , and  $3.4$  have been created from the recovery/restart and DL/I information that were formerly in Chapters 2.2 and 3.2.
- Chapters 4.2 ("The Terminal Error Program") and 4.3 ("The Node Error Program") have been formed from the information that was formerly in Chapter 4.3. The information on system abends (formerly Chapter 4,.2 ) now appears in Chapter 4.10.
- The DFHPCT TYPE=GROUP and DFHPPT TYPE=GROUP macros have been added to the program control table and processing program table respectively, and allow the system programmer to specify CICS/VSsupplied transaction identifications and application program names in a simplified manner, on a function basis. Appendix A contains further information.
- Part 8 ("Host Processor Resource Estimation") has been restructured and expanded.

All changes are indicated by a revision bar in the left-hand margin.

Information on the following new features has been included in the second edition of the manual, SC33-0069-1, for CICS/VS Version 1, Release 3:

• Enhanced TCAM support, which allows devices on TCAM lines to be used in an SNA network. The main areas of the manual affected by this are:

DFHTCT TYPE=LINE

New TCAMFET=SNA operand

Chapter 5.3.

Discussion on CICS/OS/VS/TCAM SNA considerations

Appendix F.

Two sample TCAM SNA message control programs .•

- The addition of the BASE operand in DFHFCT TYPE=DATASET, which enables the user to specify the base data set in an alternate index structure·.
- Additional formatted dump program features provided by the FDUMP parameters in DFHPCT TYPE=INITIAL and in TYPE=ENTRY.
- Appendix E has been extended to restore the descriptions of the error conditions detected by DFHTCAP and by DFHACP.

In addition, in Technical Newsletter SN33-6233, information on the following topics has been added:

- Program isolation scheduling,. The ENQPL and PISCHD operands have been added to DFHSIT for CICS/OS/VS only.
- New 3270 printers and displays/ Details on how to generate support for these devices in an SNA environment can be found in the discussion on the TRMTYPE/SESTYPE operands in DFHTCT TYPE=TERMINAL.
- Recovery procedures for a multiprocessor environment, which can be found in Chapter 4.9.

These additions and all other changes of a technical and editorial nature are indicated by revision bars in the left margin.

### **Summary of Amendments to the First Edition**

This publication supersedes, for CICS/VS Version 1, Release 3, the CICS/VS System Programmer" s Reference Manual, SC33-0054,.

The following changes have been made to the structure of the manual:

- Information has been arranged in Parts, each consisting of a varying number of chapters.
- System program generation and system table preparation macro instructions are arranged alphabetically in Parts 2 and 3. The optional operands in these macros are also arranged alphabetically. In certain cases, however, (for example, in DFHFCT TYPE=DATASET and DFHTCT TYPE=TERMINAL) the optional operands are presented alphabetically on an access method basis in the syntax notation display, and in a purely alphabetic order in the description of the operands which follows that of the required parameters.
- Chapter 5 of the Version 1.2 edition of the manual has been broken down into shorter and more logical sections, and now appears in Parts 4 through 1.
- Information on logical units has been included from the former CICS/VS Advanced Communication Guide to form Chapter 5.2. Appendix D from the same manual now forms part of Appendix E.
- 3600 BSC information has been included in Chapter 5.8.
- The information on storage estimates has been completely rewritten. See Part 8: Host CPU Resource Estimation.
- Appendix D has been added.

The following technical changes have been made to cover the new features and enhancements provided in CICS/VS Version 1.3:

• Command-level programming interface for application program processing. This is provided by the new system generation macros:

DFHAG PROGRAM=EIP and DFHSG PROGRAM=EXP.

• Dynamic transaction backout which backs out the effects of a single transaction which terminates abnormally. Support is generated by:

DFHSG PROGRAM=DBP DTB operand in DFHSG PROGRAM=JCP and DFHPCT TYPE=ENTRY DBP and DBUFSZ operands in DFHSIT.

- Selective transaction abend which enables a program to recover and continue after a system abend.
- Storage violation partition dump, provided by the SVD operand of the system initializstion table.
- Installability
	- the STAGE2 operand in all system generation programs may be used to suppress generation of any module for which a preassembled version is supplied on the start system library.
- new system management program operands *in* DFHSG TYPE=INITIAL for OS/VS only.
- Enhanced support for logical units. The functions include:
	- 3210 compatibility for IBM 3190 logical units, including support for IBM 3790 Version 6
	- New SESTYPE parameters in DFHTCT TYPE=TERMINAL
	- The data interchange program, generated by DFHSG PROGRAM=DIP
	- Extended local LDC list, generated by specifying LOCAL= in DFHTCT TYPE=LDC.
- High performance option (HPO) which is available under MVS (OS/VS2 and later) and provides a fast path for accessing control intervals. This is known as improved control interval processing (ICIP) under VSAM.. The parameters which provide this support are:
	- SRBSVC in DFHSG TYPE=INITIAL
	- DATA, INDEX, and MODE operands in DFHFCT TYPE=DATASET
	- DFHFCT TYPE=ALTERNATE macro.
- File control split modules
	- the DFHFCD module, for OS/VS only, is generated in DFHSG PROGRAM=FCP to handle BDAM and ISAM code.

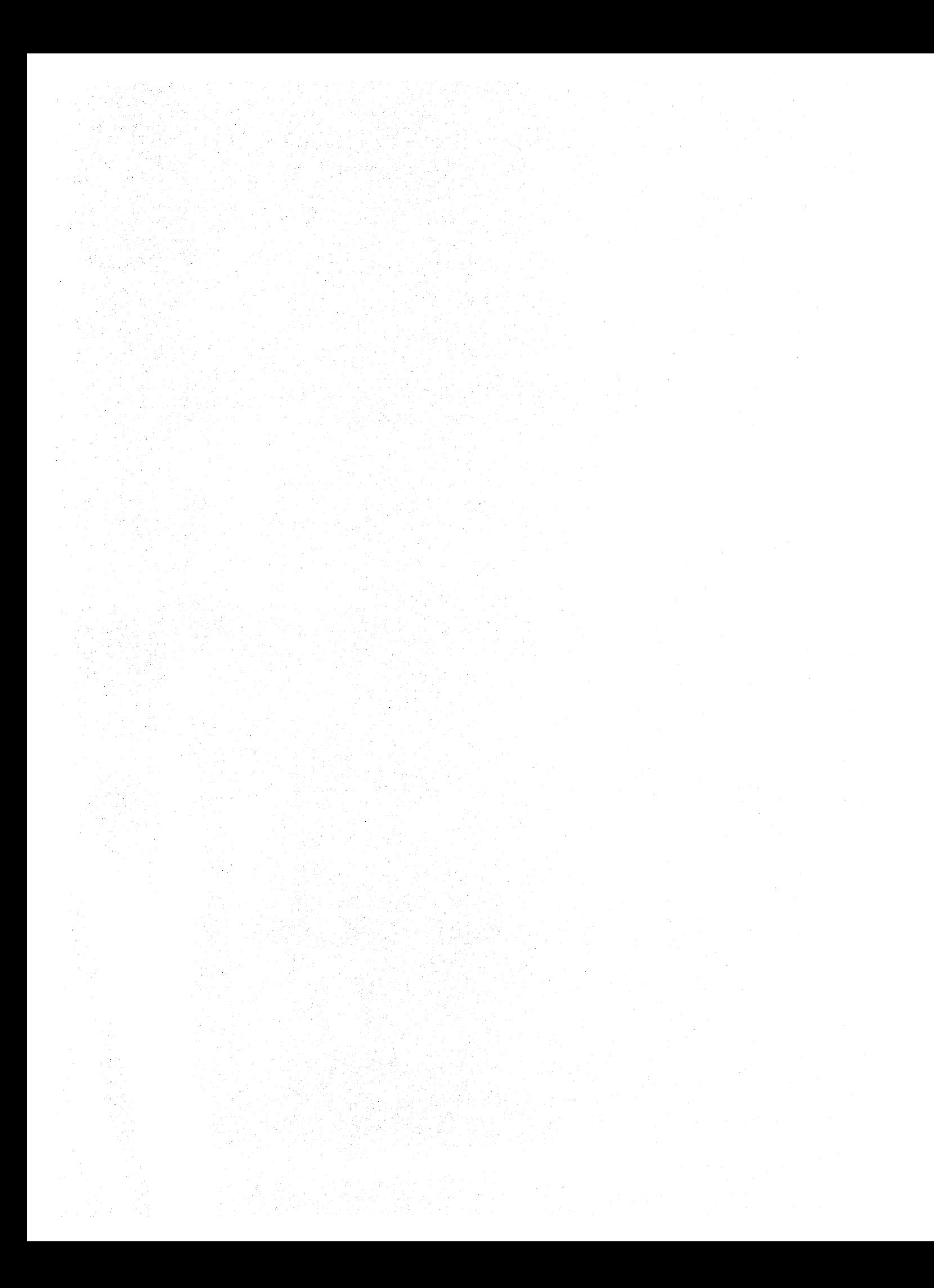

# Part 1. Introduction

 $\label{eq:2.1} \frac{1}{\left\| \left( \frac{1}{\sqrt{2}} \right)^2 \right\|_{\infty}^2} \leq \frac{1}{\sqrt{2}} \sum_{i=1}^{\infty} \frac{1}{\sqrt{2}} \left( \frac{1}{\sqrt{2}} \right)^2 \leq \frac{1}{\sqrt{2}} \sum_{i=1}^{\infty} \frac{1}{\sqrt{2}} \left( \frac{1}{\sqrt{2}} \right)^2 \leq \frac{1}{\sqrt{2}} \sum_{i=1}^{\infty} \frac{1}{\sqrt{2}} \left( \frac{1}{\sqrt{2}} \right)^2 \leq \frac{1}{\sqrt{2}} \sum_{i$  $\label{eq:2.1} \frac{1}{\sqrt{2}}\int_{\mathbb{R}^3}\frac{1}{\sqrt{2}}\left(\frac{1}{\sqrt{2}}\right)^2\frac{1}{\sqrt{2}}\left(\frac{1}{\sqrt{2}}\right)^2\frac{1}{\sqrt{2}}\left(\frac{1}{\sqrt{2}}\right)^2\frac{1}{\sqrt{2}}\left(\frac{1}{\sqrt{2}}\right)^2.$  $\label{eq:2.1} \frac{1}{2} \sum_{i=1}^n \frac{1}{2} \sum_{j=1}^n \frac{1}{2} \sum_{j=1}^n \frac{1}{2} \sum_{j=1}^n \frac{1}{2} \sum_{j=1}^n \frac{1}{2} \sum_{j=1}^n \frac{1}{2} \sum_{j=1}^n \frac{1}{2} \sum_{j=1}^n \frac{1}{2} \sum_{j=1}^n \frac{1}{2} \sum_{j=1}^n \frac{1}{2} \sum_{j=1}^n \frac{1}{2} \sum_{j=1}^n \frac{1}{2} \sum_{j=1}^n \frac{$ 

## **Chapter 1.1. Introduction**

This manual is one of four manuals providing information about the design and installation of a CICS/VS system as follows:

- CICS/VS System/Application Design Guide provides information for system design teams and systems analysts on the functions and facilities available in CICS/VS and which may be suitable for a particular installation or application.
- CICS/VS System Programmer" s Guide (DOS/VS and OS/VS) provides details on how to build and install a CICS/VS system.
- CICS/VS System Programmer" s Reference Manual provides detailed **information on the macros and operands available to the system** programmer for generating and maintaining the CICS/vS system.

The system programmer should be familiar with the information in the appropriate CICS/VS System Programmer"s Guide on the improved installability aspects of CICS/VS (such as pregenerated modules) before using this manual.

#### I STRUCTURE OF THIS MANUAL

The information in the manual is divided into parts, each containing one or more chapters, dealing with specific topics. Each part has an Introductory chapter which outlines the information contained in that part. Parts 2 and 3, which deal with system generation and system table preparation respectively, are organized in alphabetical order by program and table acronym (for example, DFHSG PROGRAM=ATP precedes DFHSG PROGRAM=CSO). The only exceptions to this rule are that TYPE=INITIAL and TYPE=FINAL take their logical places at the beginning and end. In addition to this, the operands within each program and table macro are alphabetic order within the following structure:

- Required operands for DOS/VS and OS/VS
- Optional operands for DOS/VS and OS/VS
- Optional operands for DOS/VS only
- Optional operands for OS/VS only.

The remainder of the manual comprises tutorial and reference information on other aspects of the CICS/VS system programmer"s responsibilities. As with Parts 2 and 3, each part begins with an introductory chapter and, where applicable, operands within macros are listed alphabetically.

#### I SYNTAX NOTATION

The symbols  $[ ] , [ ] , [ ]$  and  $, \ldots$  are used in this publication to help define the macro instructions. THESE SYMBOLS SHOULD NOT BE SPECIFIED; they act only to indicate how a macro instruction may be written; their definitions are given below:

Chapter 1.1. Introduction 3

indicates optional operands. The operand enclosed in the brackets (for example, [FB]) may or may not be specified, depending on whether or not the associated option is desired. If more than one item is enclosed in brackets (for example, [BLOCKEDIUNBLOCKED]), one or none of the items may be specified. Any default value available is indicated by an underscore and will be taken if an option from the group is not specified.

indicates that a choice must be made. One of the operands from the list within braces separated by a 1 symbol (for example, {YESINO}) may be specified, depending on which of the associated services is desired. Any default value is indicated by an underscore.

indicates that a choice must be made between the operands which are separated by this symbol.

, ...

 $\mathbf{I}$ 

 $\begin{bmatrix} 1 & 1 \end{bmatrix}$ 

{ }

indicates that more than one set of operands may be designated in the same macro instruction.

#### 1 FORMAT OF MACRO INSTRUCTIONS

The CICS/VS macro instructions are written in assembler language and, as all assembler language instructions, are written in the following format:

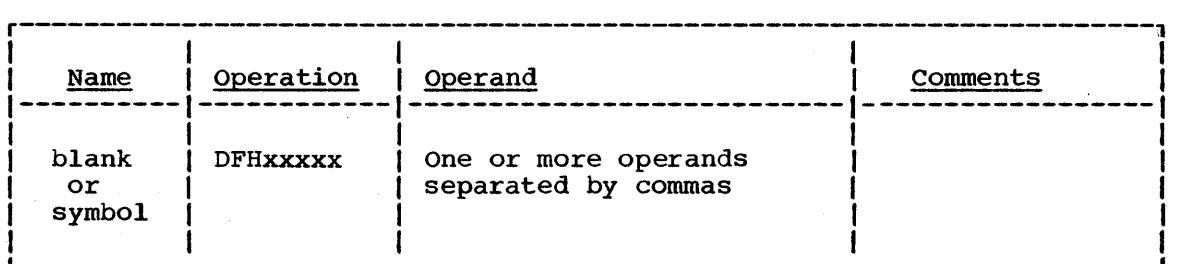

The operand field is used to specify the services and options to be generated. Operands are always in a keyword format and any parameters are specified according to the following general rules:

- If the parameter associated with the operand is written in all capital letters (for example, TYPE=INITIAL), the operand and parameter should be specified exactly as shown.
- If the parameter associated with the operand is written in lower case letters, the operand should be specified exactly as shown and the indicated value, address, or name for the lower case letters (for example, DATASET=name) should be substituted.
- Commas and parentheses are specified exactly as shown, except that a comma following the last operand generated by the programmer should be omitted. The use of commas and parentheses is indicated by brackets and braces, exactly as operands. The parentheses may be omitted when only one parameter of a particular operand is used.
- Because a blank character indicates the end of the operand field, the operand field must not contain blanks except within quotes, after a comma on a continued line, or after the last operand of the macro instruction. The first operand on a continuation line must The first operand on a continuation line must begin in column 16.
- When a CICS/VS macro instruction is written on more than one line, each line containing part of the macro instruction (except the last line) must contain a character (for example, an asterisk) in column 72, indicating that the macro instruction is continued on the next line.

#### I CODE COMPATIBILITY

The following definition of compatibility of system programming interfaces applies to users changing from Version 1, Release 1.0, 1.1, 2, or 3 of CICS/VS to Version 1, Release 4. Users of these and earlier releases should also refer to the "Memorandum to Users" distributed with Version 1, Release 4 for a further discussion of compatibility, and to the CICS/VS Application Programmer"s Reference Manual (Macro Level) for a definition of application program compatibility.

The system programming interfaces to CICS/VS fall into three categories:

- Object compatible interfaces (code that need not be reassembled)  $\mathbf{I}$
- Source compatible interfaces (code that must be reassembled) 1
	- Interfaces for which neither source nor object compatibility is guaranteed

#### I OBJECT COMPATIBLE INTERFACES

The following macro instructions generate code which is compatible across the above-mentioned releases:

#### DFHJC

DFHJC TYPE=OPEN DFHJC TYPE=CLOSE DFHJC TYPE=GETB/GETF DFHJC TYPE=NOTE/POINT DFHJC TYPE=(GETJCA,OPEN)

#### DFHOC

DFHOC TYPE=OPEN DFHOC TYPE=CLOSE DFHOC TYPE=SWITCH

DFHKP

DFHKP TYPE=RTBOCTL DFHKP TYPE=RTBODATA DFHKP TYPE=RTBOEND DFHKP TYPE=CHECK

#### **DFHPC**

DFHPC TYPE=SETXIT DFHPC TYPE=RESETXIT Note: Object compatibility also implies source compatibility.

#### Control Block and Area Prefix Fields

Many of the fields in CICS/VS (for example, CSA and TCA) or prefixes to user I/O areas (for example, FIOA and TIOA) are directly referenced by macro expansions. In addition, these and many other such fields are identified as directly accessible to user code. All these fields are authorized for system or application programmer use and are unchanged in offset (location), type, or meaning between earlier releases of CICS/VS Version 1 and Version 1, Release 4. Programs that make correct use of them will continue to function under Version 1, Release 4 without being recompiled. User code which refers to fields in area prefixes or in CICS/VS control blocks which are not defined as part of the objectcompatible interface may not continue to work. This is particularly likely where users refer to fields formerly marked as "unused" or "reserved" in releases of CICS/VS prior to Version 1, Release 4. All code containing such references should be recompiled and carefully examined, tested and, where necessary, modified to ensure correct operation.

The following is a list of CICS/VS control blocks that form part of the system programmer" s interface to ClCS/VS:

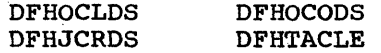

A full list of field names contained in these and other CICS/VS control blocks which are considered to be part of the application or system programmer's interface to CICS/VS is contained in the CICS/VS Application Programmer's Reference Manual (Macro Level) for CICS/VS<br>Version 1, Release 4. The system programmer should refer to this list if there is any doubt about the validity of application or system programming references to control block or area prefix fields.

SOURCE COMPATIBLE INTERFACES

The following macros and routines are source-compatible across the above-mentioned releases:

- DFHTC CTYPE macros
- Node error programs (DFHZNEP)
- Terminal error programs (DFHTEP)
- Program error programs (DFHPEP)

System programming code associated with these interfaces should be recompiled to ensure continued correct functioning.

NON-COMPATIBLE INTERFACES

The following interfaces cannot, by their very nature, be guaranteed either source or object compatible between the above-mentioned releases:

- System generation macros and Stage 1 output
- Table preparation macros

1 ł

1

 $\mathcal{C}$ 

- User-written system initialization overlays
- CICS/VS-supplied sample node and terminal error programs (DFHZNEP and DFHTEP) from earlier releases.
- User exit routines for CICS/VS management programs
- User exit routines for the transaction backout program (DFHTBP)
- User exits in the dynamic transaction back out program (DFHDBP)
	- User exit routines in the asynchronous transaction processor (DFHATP)

The system programmer should be able to decide, by following the guidelines above, whether a CICS/VS compatibility problem is the result of incompatibility and may therefore be fixed by an APAR, and which of the system programs may need to be recompiled.

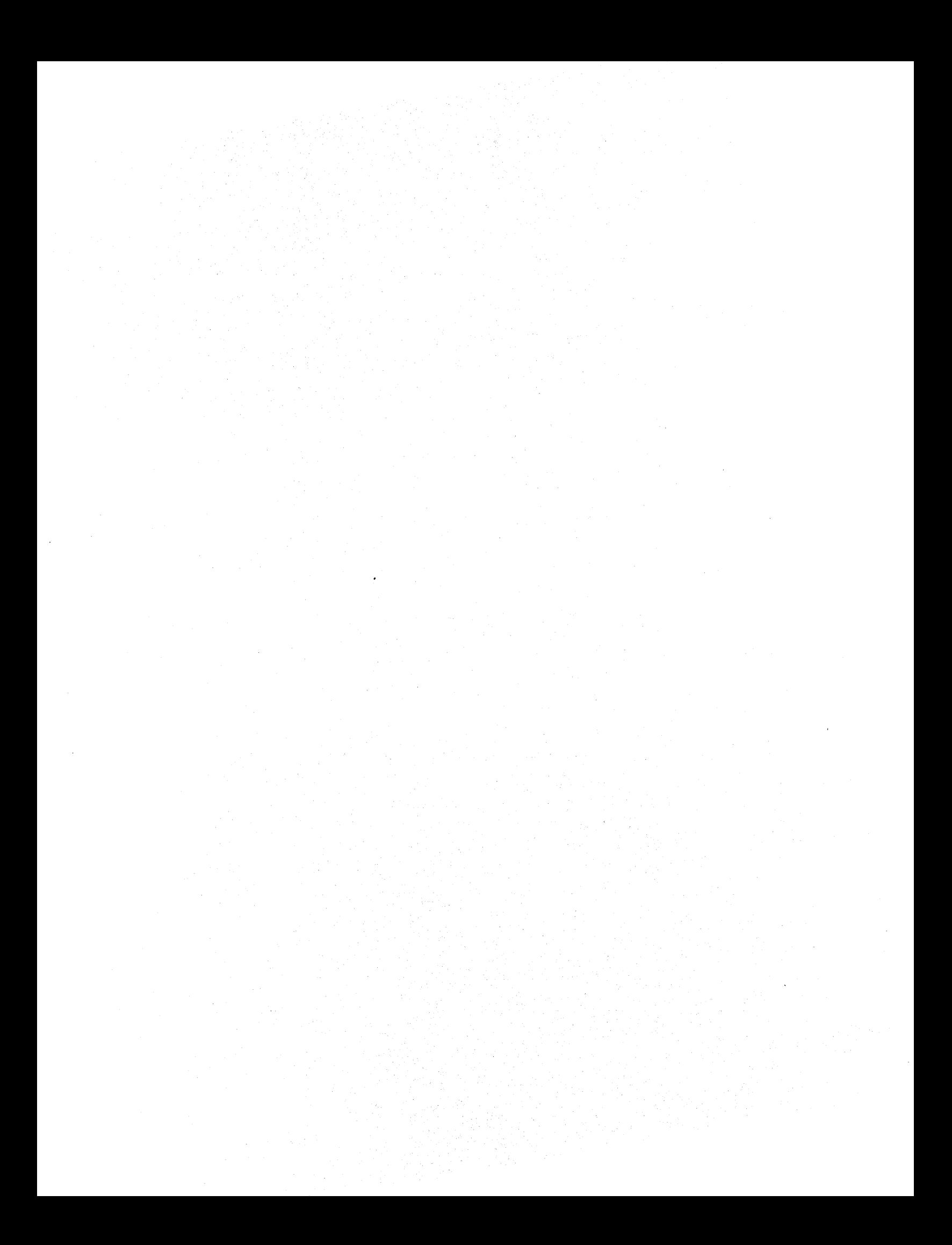

# **Part 2. System Generation**

 $\label{eq:2.1} \frac{1}{\sqrt{2}}\int_{\mathbb{R}^3}\frac{1}{\sqrt{2}}\left(\frac{1}{\sqrt{2}}\right)^2\frac{1}{\sqrt{2}}\left(\frac{1}{\sqrt{2}}\right)^2\frac{1}{\sqrt{2}}\left(\frac{1}{\sqrt{2}}\right)^2\frac{1}{\sqrt{2}}\left(\frac{1}{\sqrt{2}}\right)^2\frac{1}{\sqrt{2}}\left(\frac{1}{\sqrt{2}}\right)^2\frac{1}{\sqrt{2}}\frac{1}{\sqrt{2}}\frac{1}{\sqrt{2}}\frac{1}{\sqrt{2}}\frac{1}{\sqrt{2}}\frac{1}{\sqrt{2}}$  $\mathcal{L}(\mathcal{A})$  and  $\mathcal{L}(\mathcal{A})$  .  $\label{eq:2.1} \frac{1}{\sqrt{2}}\int_{0}^{\infty}\frac{1}{\sqrt{2\pi}}\left(\frac{1}{\sqrt{2\pi}}\right)^{2\alpha} \frac{1}{\sqrt{2\pi}}\int_{0}^{\infty}\frac{1}{\sqrt{2\pi}}\left(\frac{1}{\sqrt{2\pi}}\right)^{\alpha} \frac{1}{\sqrt{2\pi}}\int_{0}^{\infty}\frac{1}{\sqrt{2\pi}}\frac{1}{\sqrt{2\pi}}\frac{1}{\sqrt{2\pi}}\frac{1}{\sqrt{2\pi}}\frac{1}{\sqrt{2\pi}}\frac{1}{\sqrt{2\pi}}\frac{1}{\sqrt{2\pi}}$  $\label{eq:2.1} \frac{1}{\sqrt{2\pi}}\int_{0}^{\infty}\frac{1}{\sqrt{2\pi}}\left(\frac{1}{\sqrt{2\pi}}\right)^{2\alpha} \frac{1}{\sqrt{2\pi}}\int_{0}^{\infty}\frac{1}{\sqrt{2\pi}}\left(\frac{1}{\sqrt{2\pi}}\right)^{\alpha} \frac{1}{\sqrt{2\pi}}\frac{1}{\sqrt{2\pi}}\int_{0}^{\infty}\frac{1}{\sqrt{2\pi}}\frac{1}{\sqrt{2\pi}}\frac{1}{\sqrt{2\pi}}\frac{1}{\sqrt{2\pi}}\frac{1}{\sqrt{2\pi}}\frac{1}{\sqrt{2\$  $\label{eq:2.1} \begin{split} \mathcal{L}_{\text{max}}(\mathbf{r}) & = \frac{1}{2} \sum_{i=1}^{N} \mathcal{L}_{\text{max}}(\mathbf{r}) \mathcal{L}_{\text{max}}(\mathbf{r}) \\ & = \frac{1}{2} \sum_{i=1}^{N} \mathcal{L}_{\text{max}}(\mathbf{r}) \mathcal{L}_{\text{max}}(\mathbf{r}) \mathcal{L}_{\text{max}}(\mathbf{r}) \mathcal{L}_{\text{max}}(\mathbf{r}) \mathcal{L}_{\text{max}}(\mathbf{r}) \mathcal{L}_{\text{max}}(\mathbf{r}) \mathcal{L}_{\text{max}}(\mathbf$  $\sim 800$ 

### **Chapter 2.1. Introd.uction**

The CICS/VS system generation process builds a library containing those CICS/VS management programs and service programs required for the needs of an installation. The process comprises three steps:

- Coding a set of CICS/VS system generation (DFHSG) macro instructions to specify the required programs and to indicate how they should be tailored to meet the needs of the installation.
- Assembling the macro instructions.
- Executing the job stream that results from assembly of the macro instructions.

The distribution volume on which CICS/VS is supplied contains a starter system library comprising ready-to-use pregenerated CICS/VS programs, tables, and sample applications. The DFHSG macro instructions can be used for adding to or replacing items in the starter system library. It is recommended that the user install the starter system core-image library (load library) and tailor individual modules to specific needs. For information on the starter system library, refer to the appropriate CICS/VS System Programmer's Guide (DOS/VS or OS/VS).

Chapter 2.2 describes the system generation macro instructions. The process of assembling the macro instructions and executing the resultant job stream is described in the appropriate CICS/VS System Programmer's Guide (DOS/VS or OS/VS).

Chapters 2.3 and 2.4 discuss the system generation macros and operands which must be specified to provide support for CICS/VS recovery and restart facilities, and for using DL/I under CICS/VS. Equivalent details on system table preparation can be found in Chapters 3.3 and  $1.3.4.$ 

#### CODING THE MACRO INSTRUCTIONS

A set of CICS/VS system generation macro instructions starts with a DFHSG TYPE=INITIAL instruction and finishes with a DFHSG TYPE=FINAL instruction. Between these two instructions is coded a series of instructions of the form DFHSG PROGRAM=xxx to specify the programs to be included in the CICS/VS library.

DFHSG PROGRAM=xxx macro instructions can be used to specify:

- CICS/VS management programs
- CICS/VS service programs
- CICS/VS utility program

Some of the management programs and some of the service programs must always be specified; all other programs are optional. If some optional programs are omitted, dummy programs must be generated; the DFHSG PROGRAM=CSD macro instruction can be used for this purpose.

Figure 2.1 (below) lists all of the programs that can be specified, with the names of the relevant macro instructions and an indication of which programs are mandatory and which require a dummy program if omitted. The programs are presented in Figure 2.1 in alphabetic order according to the program acronym, under the headings "Management according to the program acronym, under the headings<br>programs", "Service programs," and "Utility program."

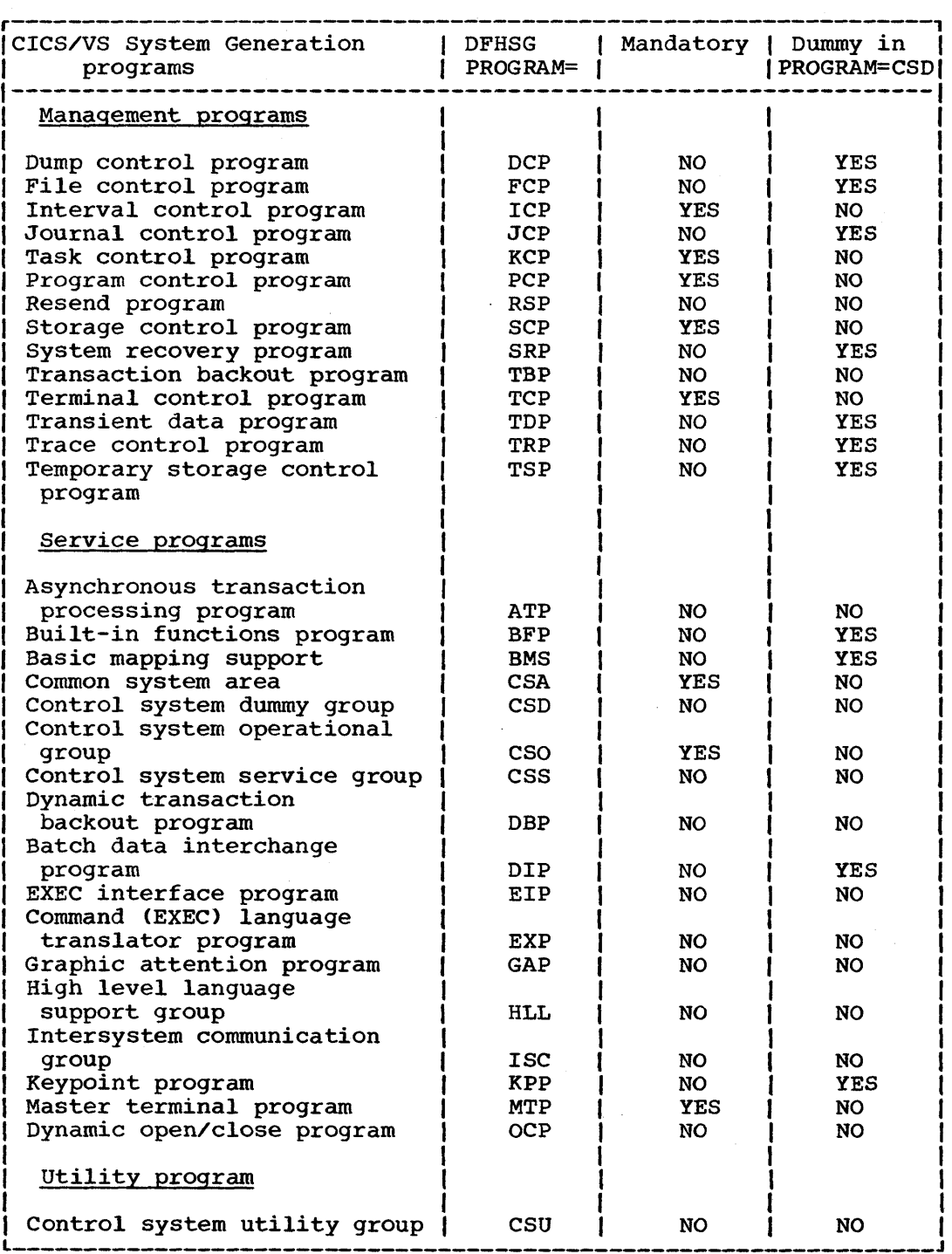

Figure 2.1. CICS/VS System Generation Programs

12 ClCS/VS system Programmer" s Reference Manual

 $\mathbf{I}$ 

 $\mathbf{I}$ Ì This chapter describes the macros that may be used to generate a CICS/VS system.

- The macro instructions are described in the following order:
- DFHSG TYPE=INITIAL

ł

- DFHSG PROGRAM=xxx in alphabetic order of program name
- DFHSG TYPE=FINAL

In each case, the operands (except TYPE and PROGRAM, which always appear first) are listed in alphabetic order starting with the mandatory operands. Operands that apply to DOS/VS only or OS/VS only are listed separately in alphabetic order. The syntax notation is described in Chapter 1.1.

Appendix C provides a list of the modules generated by the DFHSG macro instructions.

#### INITIALIZATION -- DFHSG TYPE=INITIAL

A DFHSG TYPE=INITIAL macro instruction must precede each set of system generation macro instructions. Procedures developed from the use of this macro instruction can be reused for subsequent generations of the entire system or for parts of the system.

- The following modules are generated in response to this macro instruction:
- DFHHPSVC the service request block (SRB) type 6 SVC for the High Performance option (HPO)
- DFHCSVC the page fix/free SVC
- | Note: The STARTER=YES parameter is an internal operand used by IBM and is not intended for general use. It is documented here for reasons of completeness and clarity only.

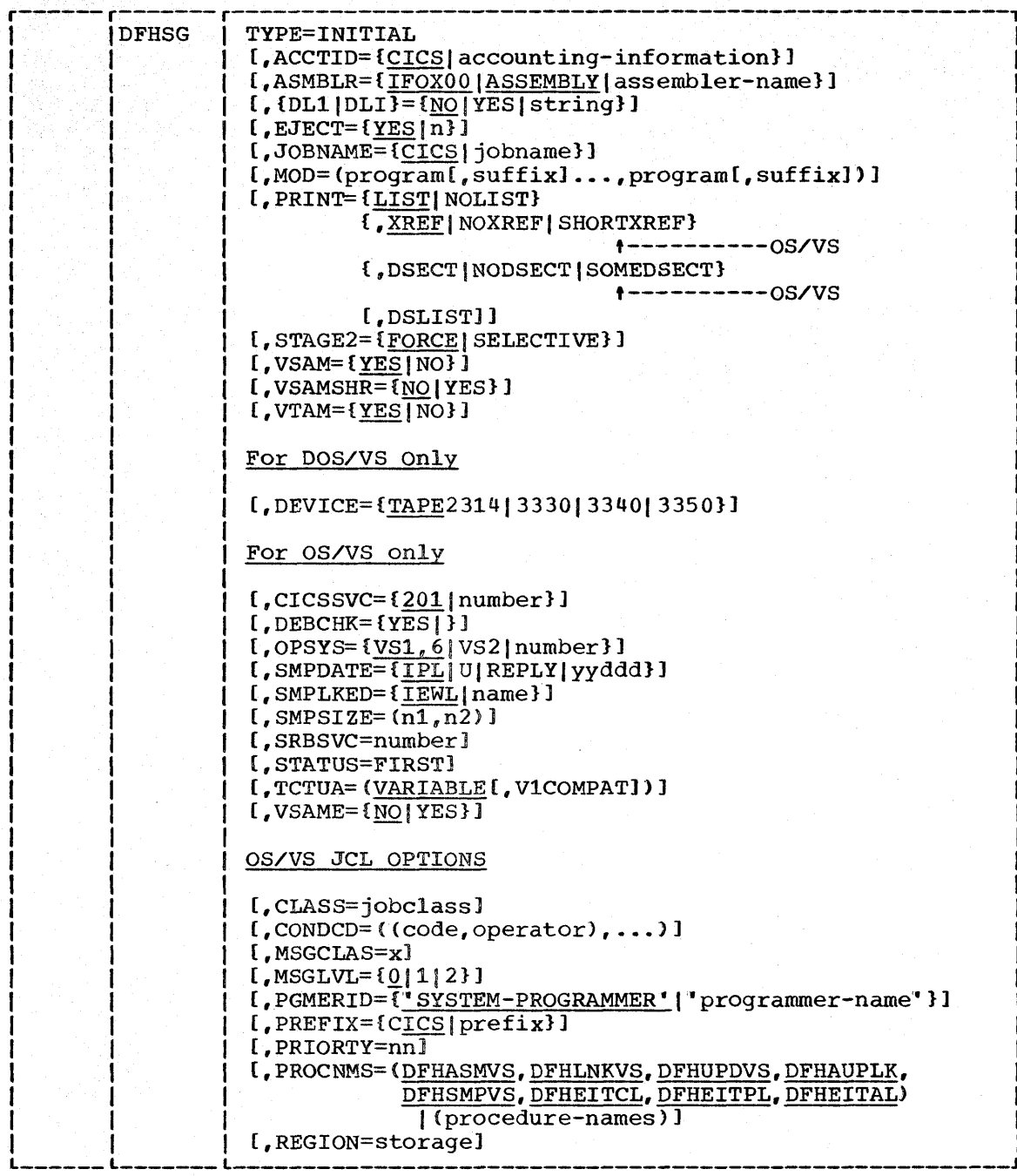

TYPE=INITIAL

 $\mathbf{I}$ 

 $\mathbf{I}$ 

 $\overline{1}$ 

 $\frac{1}{1}$ 

specifies that this is the initial macro instruction in a CICS/VS system generation run.
# ACCTID=accounting-information

specifies the JCL accounting information for the CICS/VS generation cataloged procedure. The default is ACCTID=CICS. For OS/VS, information must not be included within quotes. For further details of valid accounting information options, see Os/vs1 JCL Reference or OS/VS2 JCL. For DOS/VS, the accounting information must be included within in quotes. For further information about accounting information, see the DOS/VS System Control Statements manual.

For both DOS/VS and OS/VS, if the accounting information contains quotes or ampersands, two quotes or two ampersands must be coded for every single one.

## ASMBLR=assembler-name

specifies the name of the assembler to be used during stage 2 of system generation and to produce the proper JCL. The system modification program will use this name for assemblies. The default is ASMBLR=ASSEMBLY for CICS/DOS/VS, and ASMBLR=IFOXOO for CICS/OS/VS.

# DLI=NO | YES | string

 $\mathbf{I}$ 

specifies whether the Data Language/I (DL/I) interface is to be included in this generation of CICS/VS. The default is DLI=NO. This parameter should not be specified if DL/I ENTRY DOS/VS is being used, but is required if DL/I DOS/VS or IMS/VS are being used. For further information, see "DL/I with CICS/OS/VS" in Chapter 2.4.

NO

indicates that DL/I support is not required

YES

indicates that DL/I support is to be included (DOS/VS only). If this option is specified, the DL/I exit row If this option is specified, the DL/I exit routines module (DFHDLX) must be assembled separately and cataloged into the relocatable library as DFHDLX.

string

is a string in the form n.n.n (where n is a single digit). The string indicates the level of IMS/VS for which CICS/OS/VS support is to be included. DLI=1.1.4 or later is the only value that can be specified for CICS/VS Version 1, Release 4.

Note: "DLI" may also be written as "DL1".

# EJECT=YES | n

specifies the effect of page ejects *in* the assembly listings of the CICS/VS modules. The default is EJECT=YES,.

This operand allows for paper saving by reducing the size of the CICS/VS module listings depending on the value chosen for "n". This operand has no effect if PRINT=NOLIST is specified.

YES

indicates that normal page ejects will occur.

specifies a number from 1 to 99 which controls the number of spaces to be substituted for page ejects. A separator line preceded and followed by a 'space x' statement (where  $x = n-2$ ) will replace page ejects.

# JOBNAME=jobname

n

specifies the first part of a JCL (OS/VS) or job control (DOS/VS) jobname for system generations. The default is JOBNAME=CICS. The complete jobname is a concatenation of the jobname operand (truncated to four characters) plus the three characters of the program name, plus any suffix (truncated to one character, if necessary, to keep within the limit of eight characters). For JOBNAME=NEWRUN, PROGRAM=KCP, and SUFFIX=03, the complete jobname would be NEWRKCPO. For the default JOBNAME operand, PROGRAM=KCP, and SUFFIX=2, the jobname would be CICSKCP2.

Note: The program name for DFHSG TYPE=INITIAL is provided by the system as GEN. Therefore, the default jobname is CICSGEN.

# MOD=program,suffix

indicates that the Stage 1 output produced by DFHSG will consist only of the jobs for those programs named in this operand. All other Stage 2 jobs will be suppressed. Stage 2 jobs for a program named in this operand will be suppressed unless the SUFFIX operand in the appropriate DFHSG PROGRAM=xxx macxo corresponds to the suffix parameter in the MOD operand. This allows APAR fixes to be applied to individual versions of the modules produced by DFHSG PROGRAM=xxx macros.

program

is the name of a CICS/VS program (for example, TCP).

suffix

is the optional suffix appended to the program. If this parameter is omitted, an unsuffixed version of the program will be searched for in the Stage 1. If ALL is specified, all Stage 1 versions will be dealt with.

Note: If the suffix parameter is omitted, a comma must still be specified.

For example:

DFHSG TYPE=INITIAL, MOD=(KCP, 1A, SIA1, DCP, ALL, PCP, , TRP, 2A) DFHSG PROGRAM=KCP, SUFFIX=1A DFHSG PROGRAM=KCP, SUFFIX=5A DFHSG PROGRAM=CSO DFHSG PROGRAM=PCP DFHSG PROGRAM=DCP, SUFFIX=3A DFHSG PROGRAM=DCP, SUFFIX=4A DFHSG PROGRAM=TRP, SUFFIX=2A DFHSG PROGRAM=TRP.SUFFIX=6A DFHSG TYPE=FINAL

will produce stage 1 jobs for:

DFHKCP1A DFHSIAl DFHPCP DFHDCP3A DFHDCP4A DFHTRP2A

and will suppress Stage 1 jobs for:

DFHSPP (from DFHKCP) DFHKCP5A DFHTRP6A All the other jobs normally produced by DFHSG PROGRAM=CSO

### PRINT=print-option

 $\mathbf{I}$ 

specifies the printing option for the assembly of the CICS/VS modules during stage 2 of system generation.

# LIST

indicates that the total assembly listing is to be printed.

#### NOLIST

indicates that only assembly error messages are to be printed.

Note: NOLIST, if specified, overrides all options in the XREF, DSECT, and DSLIST groups.

#### XREF

indicates that the cross reference list is to be printed.

#### NOXREF

indicates that no cross reference list is to be printed.

#### **SHORTXREF**

indicates that the cross reference list is to contain only symbols which are referenced. This option is valid in OS/VS only.

# DSECT

indicates that all CICS/VS DSECTs are to be printed for each program.

### NODSECT

indicates that none of the CICS/VS DSECTs will be printed. All printing, including TWA fields, register equates, and comments, is suppressed until the DFHVM macro instruction (beginning of the CSECT).

### SOMEDSECT (CICS/OS/VS only)

indicates that the large DSECTs (CSA, TCA, TCTLE, and TCTTE) are not to be printed.

## DSLIST

indicates that all CICS/VS DSECTs are to be printed as a separate listing at the end of stage 2. Thus, to avoid having the DSECTs printed twice, NODSECT should also be specified.

# STAGE2=FORCEISELECTlVE

specifies whether DFHSG will produce Stage 2 jobs for all programs requested. The option specified in this macro so The option specified in this macro sets the defaults for the STAGE2 operands of the rest of the system generation macros. The default for DFHSG TYPE=INITIAL is STAGE2=FORCE.

Note: A user-supplied suffix on a system generation program will be ignored if the stage 2 job is suppressed, and  $STAGE2 = SELECTIVE$  will be ignored for a given program if the user supplies an exit routine name for that program.

### FORCE

generates the stage 2 jobs for all system generation programs requested, and should be specified if the IBMsupplied starter system library is not being used.

#### SELECTIVE

indicates that Stage 2 jobs may be selectively suppressed. This option may only be used when programs are being added to the IBM-supplied starter system library.

STAGE2=SELECTlVE causes DFHSG to suppress generation of the stage 2 job for any module if a preas sembled version of the module has been supplied on the CICS/VS starter system library. MNOTES produced during the Stage 1 assembly indicate which jobs have been suppressed and which suffixed modules should be used in their place, and which have been generated.

#### VSAM=YESINO

indicates whether VSAM support is required.. The default is YES.

**YES** 

indicates that VSAM support is required.

NO

indicates that VSAM support is not required. This option prevents certain assemblies from searching the DOS/VS or OS/VS libraries for VSAM macros.

#### VSAMSHR=YESINO

specifies whether the VSAM shared resources option is to be used. This is available only with OS/VS1 Release 4 or late This is available only with OS/VS1 Release 4 or later, os/VS2 Release 3 or later, DOS/VS Release 33 or later, or as an ICR (independent component release) on os/vs2 Release 1.7 (SVS). The default is NO.

YES

indicates that VSAM resources will be shared. For VSAMSHR=YES, VSAM Release 2 must be available in the host operating system. VSAMSHR=YES may not be specified if VSAM=NO is specified.

NO

indicates that VSAM resources are not to be shared.

# | VTAM=YES|NO

indicates whether VTAM support is required. The default is YES.

**YES** 

indicates that VTAM support is required.

 $N<sub>O</sub>$ 

indicates that VTAM support is not required. This option prevents certain assemblies from searching the DOS/VS or OS/VS libraries for VTAM macros.

# For CICS/DOS/VS only

#### DEVICE=device

If this parameter is specified, it becomes the default device for keypoint, trace control, and dump control programs. Note, however, that DEVICE=TAPE is not allowed for DFHSG PROGRAM=KPP. If the device type in DFHSG TYPE=INITIAL defaults to TAPE and if the DEVICE operand is not specified in DFHSG PROGRAM=KPP, DFHKPP will override TAPE with 2314 as the device type.

# For CICS/OS/VS only

#### CICSSVC=number

specifies the SVC number to be used for the CICS/VS page fix or anticipatory paging SVC which CICS/VS will provide. This SVC<br>is required if page fixing is to be used in CICS/OS/VS. The is required if page fixing is to be used in CICS/OS/VS. SVC is used if ANTICPG=YES or ANTICPG=number is specified in DFHPCT TYPE=ENTRY, if RES=FIX is specified in DFHPPT TYPE=ENTRY, or if FIX=YES is specified in DFHNLT TYPE=ENTRY. Number may be in the range 200 to 255; the default is 201. The number specified must be the same as that used in DFHSIT or in the CICSSVC start-up override.

This operand controls the name given to the SVC routine that is generated by the DFHSG TYPE=INITIAL macro. The SVC number is copied into the common system area (CSA) from the system initialization table at initialization. The SVC number to be used can be changed by the CICSSVC operand of DFHSIT.

### DEBCHK=YESJ NO

1

applies only to 7770 devices under OS/VS1 or OS/VS2. For OS/VS1, the DEB checking facility is optional and has a default of NO. For OS/VS2, DEB checking is required and has a default of YES. DEBCHK=NO should only be specified if there are no 7770 devices on the OS/VS2 system.

YES

indicates that the DEB validity check facility is supported.

NO

indicates that the DEB validity check facility is not sUpported.

OPSYS=operating-system

specifies the environment in which CICS/VS is to operate. The default is OPSYS=(VS1,6).

#### VS11VS2

indicates the applicable operating system.

number

specifies a whole decimal number indicating the release number. The maintenance release fraction is not used. For example: VSl Release 6 would be specified as OPSYS=(VS1,6), VS2 Release 1.6 would be denoted by OPSYS=(VS2,1), and VS2 Release 3 would be indicated by OPSYS=(VS2,3).

#### SMPDATE=date

 $\mathbf{1}$ 

 $\mathbf{I}$ 

-1

specifies the date that the OS/VS system modification program will use when executed. The default is IPL.

IPLIU

indicates that the IPL date of the system is to be used.

REPLY

indicates that the date must be entered by the operator.

yyddd

indicates that the date supplied should be used. (yy=year, ddd=day number)

#### SMPLKED=name

specifies the name of the linkage editor to be used by the system modification program. The default is IEWL.

#### SMPSIZE=size

specifies the amount of storage to be used by the linkage editor. Valid combinations of values accepted by the linkage editor are:

(n1,n2) (n1)  $(n1, )$  $(n2)$  $\mathfrak{c}$ 

The values n1 and n2 may be expressed as integers specifying the number of bytes, or as a figure, suffixed by the letter K, indicating the number of lK blocks of storage. For further details on how to specify SMPSIZE, refer to the OS/VS Linkage Editor and Loader manual.

#### SRBSVC=number

İ

specifies, for OS/VS2 Release 3.7 (with the supervisor performance shippable units 1 and 2), the type-6 SVC number to be used for invoking the service request block (SRB) routine provided by CICS/VS. This routine (DFHHPSVC) must have been link-edited into the user" s MVS operating system as the appropriate SVC number, and is required to obtain access to any SRB-dependent functions of CICS/VS (VSAM ICIP support and VTAM authorized path). The number specified must be in the range 200 to 255. The number specified must be the same as that used in DFHSIT or in the SRBSVC start-up override.

This operand causes the necessary CICS/VS modules to be generated to support VTAM authorized path and VSAM fast path options. The files that are to be accessed via VSAM fast path processing (VSAM ICIP) are specified in the MODE operand in DFHFCT TYPE=DATASET.

If SRBSVC=number is specified, CICSSVC=number is also required.

The SRBSVC=number operand affects the generation of several modules, but the actual SVC number chosen only affects the name of the SVC routine itself (source name DFHHPSVC). The SVC instruction used to pass control to DFHHPSVC *is* generated in the DFHSIT macro. SRBSVC=number can be specified in DFHSIT, but only as a means of changing the SVC number to be used.

# STATUS=FIRST

in CICS/OS/VS, the STATUS=FIRST operand *is* used to cause the CICS/vS cataloged procedures to be placed in SYS1.PROCLIB. In CICS/OS/vS, STATUS=FIRST and CICSSVC=number generate a job to assemble and link-edit the page fix SVC to SYS1.SVCLIB (VS1) or SYS1. LPALIB (VS2). STATUS=FIRST should be used with each new release to obtain the latest cataloged procedures. If release to obtain the latest cataloged procedures. TCTUA=V1COMPAT is specified, jobs are created, which modify the DFHTCT macro instruction and DFHTCT symbolic storage definition (DSECT) to provide upward compatibility from CICS/OS-STANDARD Version 1.

# TCTUA=V1COMPAT|VARIABLE

specifies user-defined process control information (PCI) fields of fixed length (15 bytes) and/or variable length (0 to 255 bytes). These fields are located in the terminal control table and can be used as terminal work areas. The default is TCTUA=VARIABLE.

### V1COMPAT

should only be used by users of earlier versions of CICS/OS/VS who are currently using the fixed-length 15-byte PCI field (the address of which is at TCTTECI) and who desire PCI compatibility with CICS/OS-STANDARD Version 1. This option must be specified in conjunction with the STATUS=FIRST operand.

Note: If this option *is* specified, use of the preassembled starter system cannot be guaranteed.

## VARIABLE

specifies a variable-length (byte aligned) PCI field (the address of which *is* at TCTTECIA and the length of which *is*  at TCTTECIL) and should be used by all but CICS/OS-STANDARD Version 1 users (who have used PCI fields) if a terminal work area is desired.

# VSAME=NO | YES

indicates whether VSAM enhancements are to be used on OS/VS2 Release 1 (SVS). This parameter is ignored for all other operating systems. The default is VSAME=NO.

**NO** 

indicates that VSAM enhancements are not required.

YES

indicates that VSAMenhancements are to be used. VSAME=YES may only be used when OPSYS=(VS2,1) is specified.

# OS/VS JCL Options

The following JCL options may be required for generation of the CICS/OS/VS system. For further details refer to the OS/VS1 JCL Reference or OS/VS2 JCL manuals.

#### CLASS=jobclass

is used to assign a jobclass to all Stage 2 jobs.

## CONDCD=code

specifies the condition codes which, if met on any job step, cause further processing of that job to be bypassed.

# MSGCLAS=x

*is* used to route all messages issued by the OS/VS Job Scheduler to an output class.

#### MSGLVL=value

specifies the message level desired for the JCL during Stage 2. The OS/VS default is MSGLVL=O.

#### PGMERID=programmer-name

specifies the programmer's name to be placed in the JCL. The default is PGMERID='SYSTEM-PROGRAMMER'.

#### PREFIX=prefix

specifies the index name for CICS/VS system data sets. The job control language (JCL) generated specifies these data sets as prefix. LOADLIB, prefix.MACLIB, and prefix. SOURCE, where "prefix" must conform to the data set naming conventions. The default is PREFIX=CICS.

## PRIORTY=nn

is used to assign a priority to the jobs in Stage 2 of system generation. All jobs are given the same priority.

### PROCNMS=procedure-names

allows the user to specify the names of CICS/VS cataloged procedures to be used as follows:

1. First Name - assembly of CICS/VS programs and user-written assembler language programs.

- 2. second Name link edit of CICS/VS programs and application programs.
- 3. Third Name update of a temporary library during system generation.
- 4. Fourth Name assembly and link edit during the preparation of system tables.
- 5. Fifth Name the procedure used to execute the system modification program.
- 6. Sixth Name translate, compile, and link edit ANS COBOL application programs using the command-level interface.
- 7. Seventh Name translate, *compile,* and *link* edit PL/I application programs *using* the command-level interface.
- 8. Eighth Name translate, compile, and link edit assembler application programs using the command-level interface.

The default names are: PROCNMS=(DFHASMVS,DFHLNKVS,DFHUPDVS,DFHAUPLK,DFHSMPVS,DFHEITCL, DFHEITPL,DFHEITAL).

# REGION=storage

 $\mathbf{I}$ 

allows the user to specify the maximum amount of storage to be allocated to the Stage 2 jobs.

If REGION=nK is specified (for example, REGION=52K), "n" indicates the number of 1024-byte areas of virtual storage to be allocated for the job ("n" should be an even number).

If this operand is omitted, the default value (as established in the input reader procedure) is assumed.

Note: Values for the parameters relating to OS/VS JCL options are not edited by CICS/VS. Any errors will not be apparent until Stage 2.

# ATP -- ASYNCHRONOUS TRANSACTION PROCESSING PROGRAM

The asynchronous transaction processing (ATP) facility for reading batch input from a device, storing *it in* a queue, processing the input, and then writing it out to another device, is designed specifically for handling input from batch terminals such as the 2770, the 2780, or the 3780. Generally, ATP can also be used from other interactive terminals, like the 2741. However, ATP is not intended for, and will not support, input from the 3270, 2980, 3740 or 3735, or from any logical unit.

The system generation macro instruction necessary to generate the asynchronous transaction processing program is DFHSG PROGRAM=ATP.

The following programs are generated in response to this macro instruction:

- Asynchronous transaction control program (DFHATP)
- Asynchronous transaction input processing programs (DFHRD1 and DFHRD2)
- Asynchronous transaction output processing programs (DFHWTl and DFHWT2)
- Asynchronous queue purge program (DFHAQP)

For information on the control statements that are needed when the asynchronous transaction processing facility is used, refer to the CICS/VS operator's Guide.

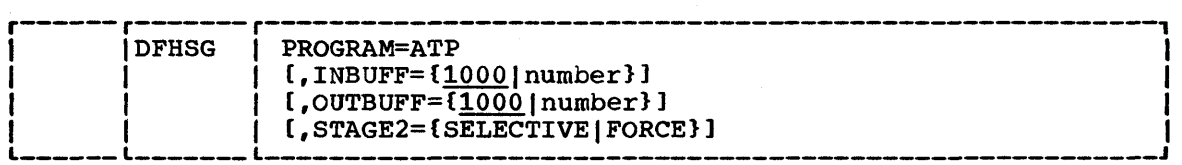

## PROGRAM=ATP

indicates that the asynchronous transaction processing group is to be generated.

#### INBUFF=number

specifies the size (in bytes) of the input buffer used by the asynchronous transaction input processing programs. The value specified should not exceed the full track capacity for the device being used, or, in the case of CICS/OS/VS, should not exceed the block size specified on the intrapartition data set data definition (DO) card at startup time. The default is INBUFF=1000.

#### OUTBUFF=number

specifies the size (in bytes) of the output buffer used by the asynchronous transaction control program. The value specified should not exceed the full track capacity for the device being used, or, in the case of CICS/OS/VS, should not exceed the block size specified on the intrapartition data set data definition (DD) card at startup time. The default is OUTBUFF=1000.

# STAGE 2=SELECTIVE | FORCE

may be used to override the specification or the default set by the STAGE2 operand of DFHSG TYPE=INITIAL for producing the Stage 2 jobstream for this program.

## SELECTIVE

indicates that the Stage 2 jobstream for this program will be suppressed if that version of the program already exists on the starter system library.

#### FORCE

forces generation of all Stage 2 jobs for this program.

Note: Stage 2 jobs will always be produced for DFHATP, DFHRD1, and DFHRD2.

 $\mathbf{I}$ 

# BFP -- BUILT-IN FUNCTIONS PROGRAM

The built-in functions program *is* generated with two options; the basic function and the weighted retrieval function. These options may be specified separately or together through the BUILTIN operand. The facilities generated through the basic function are:

- Table search
- Verification of a data field verify alphabetic or numeric
- Editing of a data field removing unwanted characters
- Phonetic conversion
- Bit manipulation
- Input formatting

The weighted retrieval function allows the user to search a specified group of records on a VSAM data set and to select only those records which satisfy specified criteria.

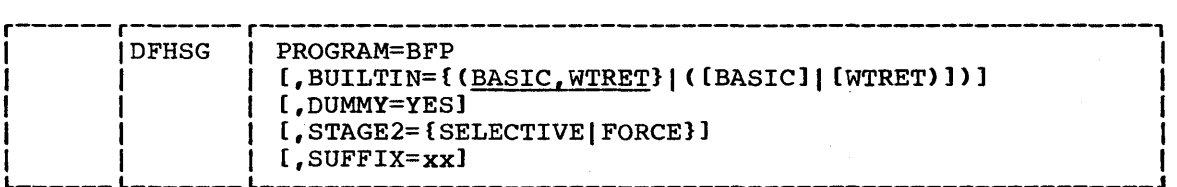

### PROGRAM=BFP

specifies that the built-in functions program is to be generated.

### BUILTIN=function

specifies which of the built-in function options is desired. The default is both functions (BASIC, WTRET).

**BASIC** 

generates the basic functions.

#### WTRET

generates the weighted retrieval function.

#### DUMMY=YES

specifies that a dummy built-in functions program is to be generated.

This operand may be used instead of the DFHSG PROGRAM=CSD macro instruction to generate a dummy built-in functions program. Any other operands which may have been included in the DFHSG PROGRAM=BFP macro instruction are ignored.

#### STAGE2=SELECTIVE I FORCE

may be used to override the specification or the default set by the STAGE2 operand of DFHSG TYPE=INITIAL for producing the Stage 2 jobstream for this program.

### SELECTIVE

indicates that the Stage 2 jobstream for this program will be suppressed if that version of the program already exists on the starter system library.

FORCE

forces generation of all Stage 2 jobs for this program.

### SUFFIX=xx

provides a one- or two-character suffix (other than NO or DY, which are reserved) for the built-in functions program being generated. Only DFHBFP receives this suffix. If this operand is omitted, a suffix is not provided.

## Notes:

- 1. For CICS/OS/VS, generation of the built-in functions program causes the phonetic code conversion subroutine (DFHPHN) to be generated. This offline subroutine provides the facility to convert a 16 character name to a 4-byte phonetic code. See the "Built-In Function" macro instruction DFHBIF TYPE=PHONETIC in the CICS/VS Application Programmer" s Reference Manual (Macro Level) for the rules of the conversion.
- 2. The field-separator and field-name start characters facilitate the input formatting function. The field-separator characters are specified by the FLDSEP operand of the DFHSIT macro instruction. The field-name start character is specified by the FLDSTRT operand of the DFHSIT macro instruction.

#### BMS -- BASIC MAPPING SUPPORT PROGRAM

All BMS functions are generated by the basic mapping support program. I If the BMS program with PAGING or ROUTING is specified, the temporary storage program is also necessary. The programs that may be generated in response to the parameters in the DFHSG PROGRAM=BMS macro instruction are:

- DFHMCP Mapping control program
- DFHPBP Page Build program  $\sim$
- DFHIIP Non-3270 input mapping
- DFHTPP Terminal page program
- DFHM32 3270 mapping
- DFHDSB Data stream builder
- DFHRLR Route list resolution
- Terminal page clean-up • DFHTPQ  $\overline{\phantom{a}}$
- DFHTPR Terminal page retrieval
- DFHTPS Terminal page scheduling
- DFHFIP Faster 2260 compatibility
- DFHF2P Faster 2260 compatibility

CICS/VS System Programmer" s Reference Manual

• DFHBMSMM - Pre-VS BMS mapping module

When requesting BMS to be included in the system during CICS/VS when requesting this to be included in the system during cress vs<br>generation, considerable flexibility is provided to tailor the amount of support included. By choosing only the functions required for a particular installation, the size of the working set for the system can be significantly reduced.

Note: stage 2 jobs will always be produced for DFHSG PROGRAM=BMS.

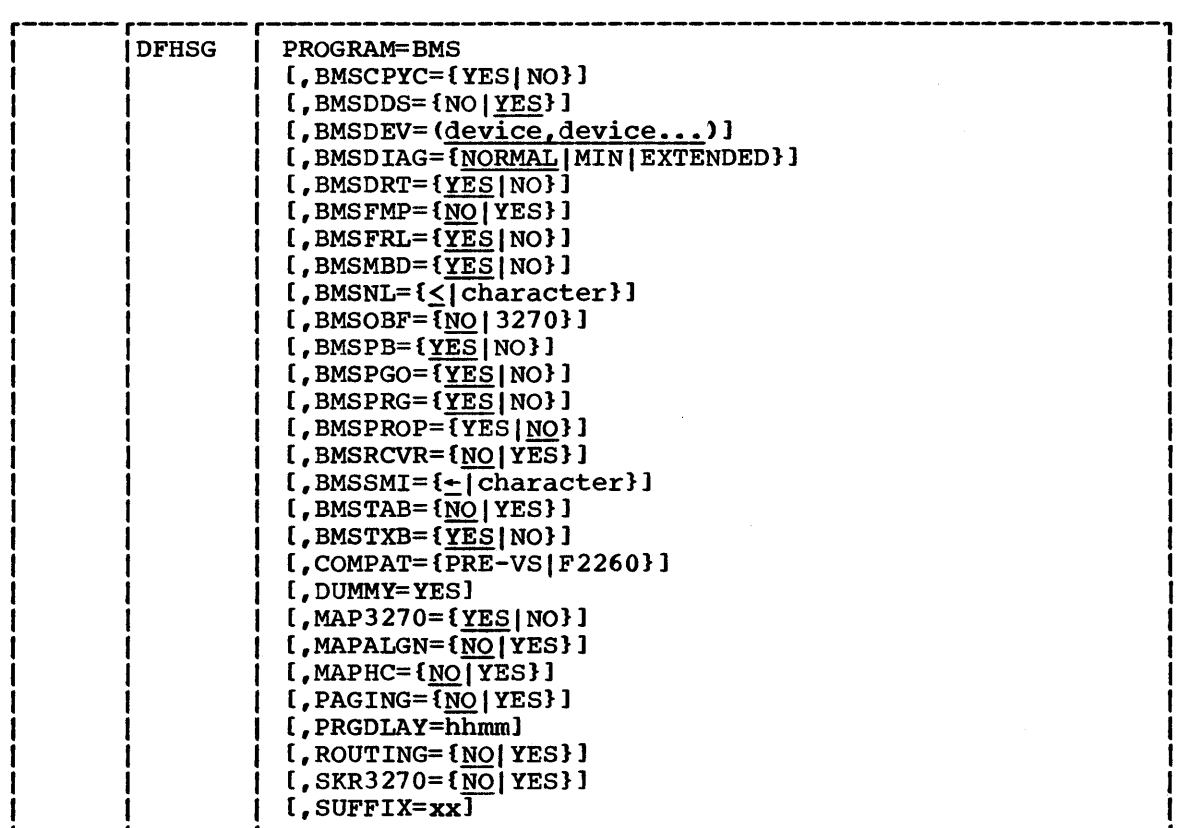

Note: To use the message switching facility, basic mapping support must be generated with ROUTING=YES, PAGING=YES, and, if 3270 terminals are involved, MAP3270=YES.

PROGRAM=BMS

 $\frac{1}{2}$ 

 $\mathbf{I}$ 

indicates that basic mapping support is to be generated. This causes device independence, or the BMS function, to be generated automatically.

BMSCPYC=YESINO

 $\mathbf{I}$ 

specifies whether the BMS copy command routines should be specifies whether the BRS COPY command routines should be<br>generated. If NO is specified, copy commands should not be defined in the DFHSIT macro. Refer to the relevant notes under the BMSDEV and MAPHC operands which follow for instances of when the BMS copy command should be used. BMSCPYC defaults to the same option as specified in the ROUTING parameter.

Note: The BMS copy command is independent of the copy functions provided for certain terminals by TCP and ZCP.

Chapter 2.2. DFHSG PROGRAM=BMS 27

# BMSDDS=YES|NO

specifies whether support for device-dependent mapset suffixes is to be generated. The default is YES.

**YES** 

indicates that support for device-dependent mapset suffixes is to be generated. If this parameter is specified, BMS will attempt to load device-dependent mapsets in preference to device-independent mapsets.

NO

indicates that support for device-dependent mapset suffixes will be deleted. If this operand is specified, TERM=ALL or TERM=3270 must be generated in the DFHMSD macro for all mapsets.

## BMSDEV=device

specifies the devices for which BMS support is to be included. (Generation of 3270 routines is controlled through either the BMSDEV=3270 or the MAP3270 operands.)

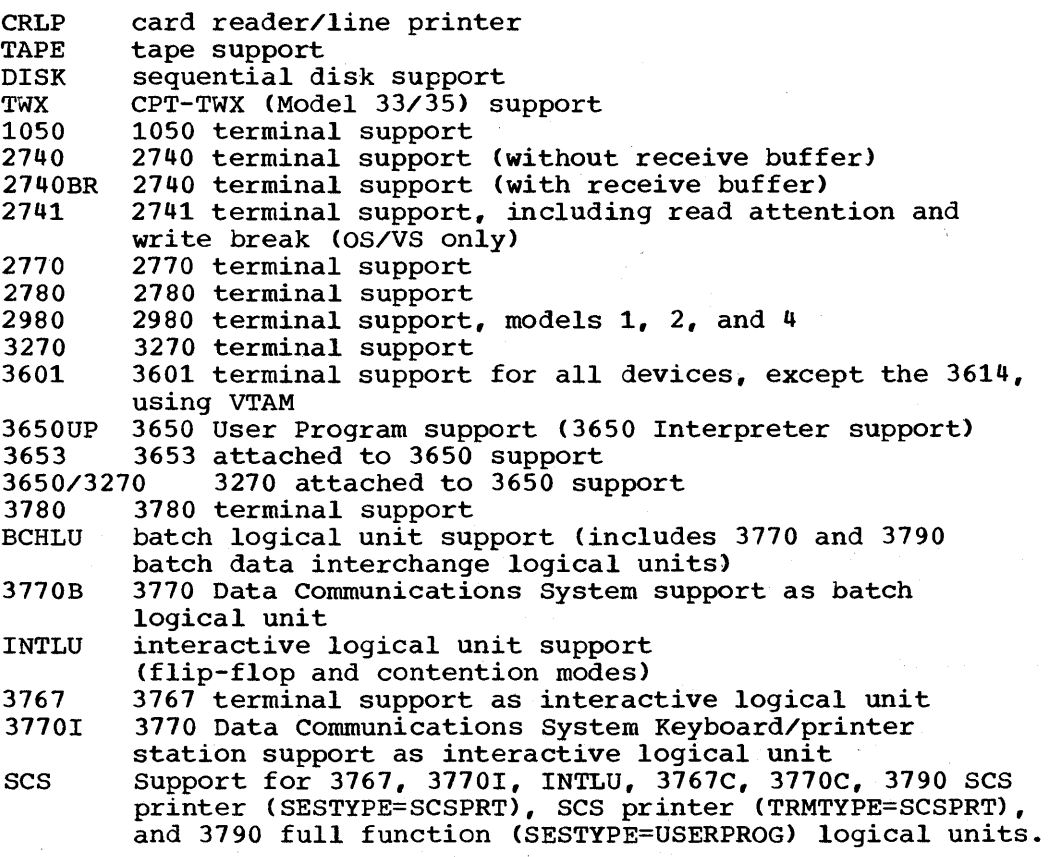

For DFHTCT TYPE=LINE,TRMTYPE=TCAM, code CRLP

- When the BMSDEV operand is omitted, support for all of the above devices is included by default.
- When the BMSDEV operand is specified, device support is generated only for those devices specified.
- If MAP3270=YES and BMSDEV=3270 and all other parameters are specified as NO, or defaulted to NO, a special version of BMS is generated. This version of BMS supports 3270 mapping only.
- If the BMSDEV operand is specified with one or more of the above parameters (excluding 3650/3270 and 3270), MAPHC=YES must also be specified if mapping support is required for these non-3270 devices.
- If BMS is generated with MAP3270=YES and MAPHC=YES, and the CICS/VS message switching transaction (CMSG) or the BMS copy command (to print messages on a 3275 printer, or on a 3270 display with the printer-adapter feature) are required, line printer support must be generated by specifying the BMSPROP=YES operand. This specification is also required if logical messages are to be built for those printers which use NLEOM.
- BCHLU is equivalent to specifying 3770B
- INTLU, 3767, 3770I and SCS are synonyms in DFHSG PROGRAM=BMS. INTLU may be applied to both 3767 and 3770I, which may also be specified separately with identical results.
- If batch logical units are to be supported by BMS, the batch data interchange program (DFHSG PROGRAM=DIP) must be generated.
- BMSDEV=3270 includes 3270 with TCAM support, 3270 with VTAM support, and 3270 compatibility mode.
- For TCAM SNA logical units, the BMSDEV operand should specify the unique device type for device-dependent mapping.

### BMSDIAG=MIN|NORMAL| EXTENDED

indicates the degree of internal checking to be performed by BMS diagnostics. The default is NORMAL.

MIN

 $\mathbf{I}$  $\mathbf{I}$ 

 $\mathbf{I}$ 

specifies generation of minimum error checking, a subset of error checking normally performed by BMS. Use of this option should be considered very carefully and then used only with stable and well tested application programs. This option deletes routines intended to detect errors and protect the online system and may be used to reduce virtual storage requirements and improve performance.

It is essential that this option must not be used when testing new or changed application programs, or when investigating suspected errors in CICS/VS code.

NORMAL

specifies generation of all routines necessary to generate all documented return codes and transaction abends.

## EXTENDED

may be used to generate diagnostics, in the form of trace table entries, which may be useful when testing new or changed application programs or investigating suspected problems in BMS code. These traces are documented in the trace section of the appropriate CICS/VS Application Programmer's Reference Manual.

# BMSDRT=YES|NO

 $\mathbf{I}$ 

 $\mathbf{I}$ 

specifies whether routines to process BMS return requests specifies whether routines to process and return requests<br>should be generated. If NO is specified, DFHBMS TYPE=RETURN or EXEC CICS SEND requests with the SET option are invalid. The default is YES.

# BMSFMP=YESINO

indicates whether routines will be generated to accept parameters from DFHBMS macros for inclusion in the function management header to be sent to logical units that also have BMSFEAT=FMHPARM coded in the DFHTCT TYPE=TERMINAL macro instruction. The default is NO.

YES

indicates that specified routines will be generated.

**NO** 

indicates that support for function management header parameters except for outboard formatting, which is controlled by the BMSOBF specification, will be deleted. FMHPARM options of BMS are ignored, unless used for outboard formatting, if BMSFMP=NO is specified or defaulted.

# BMSFRL=YES I NO

specifies whether routines to perform field relocation will be generated. These routines are needed if the size operand of DFHMDI macros specifies a map with less than the page width defined in the terminal entry. Field relocation is also used if the map origin, as specified by the line and column parameters of DFHMDI, is other than line one, column one. The default *is* YES.

**YES** 

indicates that routines to perform field relocation will be generated. BMSFRL=YES is required if BMSPB=YES is coded or defaulted.

NO

indicates that routines to perform field relocation will be deleted.

# BMSMBD=YES I NO

specifies whether BMS mapping routines for handling maps with DATA=BLOCK specified should be included. If NO is specified, maps and map sets that have DATA=BLOCK specified in DFHMSD or in DFHMDI macros are invalid. COMPAT=F2260 requires BMSMBD=YES to be specified or defaulted. The default is YES.

#### BMSNL=character

specifies the character that represents the new-line (NL) character (end of a logical line) in all messages to and from a 3270 terminal operating in FASTER 2260 compatibility mode (COMPAT=F2260). The character chosen has the same restrictions as for BMSSMI. The NL character also remains constant for the as for Bhoon: The AB character also remains of entire system. The default is BMSNL=<  $(X^{\dagger}4C^{\dagger})$ .

Note: The former user of the FASTER program product will recognize the preceding two parameters as equivalent to the DFTERM parameters: SOM and NL. However, unlike the FASTER operating environment, the characters chosen remain constant for all terminals. If operating using the FASTER Language Facility, no modification is necessary to the data as formatted by the TPD (Transaction Processing Description).

#### BMSOBF=NO<sub>13270</sub>

specifies whether support for outboard formatting is to be generated into BMS. This operand applies to logical units only. The default is NO. The default is NO.

**NO** 

indicates that support for outboard formatting is not to be generated.

3270

specifies that support for outboard formatting for a 3270 attached to a 3650 controller is to be generated into BMS. If this operand is not specified, BMS will not support outboard formatting even though the user has requested it with the map definition macro instructions.

FOR BMSOBF=3270, MAP3270=YES must also be generated.

## BMSPB=YESINO

specifies whether BMS page building routines should be included. If NO is specified, DFHBMS=PAGEBLD and OFLOW=address requests are invalid. COMPAT=F2260 requires BMSPB=YES to be specified or defaulted. The default is YES.

# BMSPGO=YES|NO

specifies whether BMS pageout routines should be included. If NO is specified, DFHBMS TYPE=PAGEOUT or EXEC CICS SEND PAGE requests are invalid. The default is YES.

Pageout routines are not required if ROUTING=NO, PAGING=NO, BMSPB=NO, and BMSTXB=NO are all specified. COMPAT=F2260 requires BMSPGO=YES to be generated or defaulted.

#### BMSPRG=YES I NO

 $\mathbf{I}$ 

 $\mathbf{I}$ 

 $\mathbf{I}$ 

 $\frac{1}{2}$  and  $\frac{1}{2}$  and  $\frac{1}{2}$  a specifies whether bas purge routines should be incruded. If I<br>is specified, BMS purge operations requests are invalid. The default is YES.

Purge routines are not required if ROUTING=NO, BMSPB=NO, BMSTXB=NO, and PAGING=NO have been specified, or if application programs never issue BMS purge requests. COMPAT=F2260 requires BMSPRG=YES to be specified or defaulted.

# BMSPROP=NO I YES

1

indicates whether the necessary printer support to handle NLEOM requests from 3270 printers will be generated. The default is NO.

 $\underline{NO}$ 

indicates that printer support is not required.

YES

indicates that 3270 printer support for NLEOM requests will be generated. If this option is specified, MAPHC=YES, MAP3270=YES, and BMSDEV=CRLP need not be specified.

# BMSRCVR=YES|NO

specifies whether routines to participate in the recovery of routed or non-routed messages are to be generated. The default is NO.

YES

indicates that BMS routines to participate in the recovery of routed and non-routed messages will be generated. However, BMS recovery requires recovery in the interval control program and temporary storage program, and in all modules which support them.

NO

indicates that all BMS routines which participate in the recovery of routed and non-routed messages are to be deleted. BMS will still honor and use the REQID specifications specified by the user because this does not necessarily imply recovery.

# BMSSMI=character

specifies the character which represents the start-of-message indicator (SMI) in all messages to and from a 3270 terminal operating in FASTER 2260 compatibility mode (COMPAT=F2260). The character chosen must be a valid alphameric character (excluding the following:  $I =$ ,  $\epsilon$  and blank) and must be present on the 3270 keyboard. If the SMI is contained in an output data stream, its display is dependent upon the language feature specified for the 3270 terminal. Whichever character is chosen remains constant for the entire system. The default is BMSSMI  $=$   $(X'' H A'')$ .

## | BMSTAB=NO | YES

specifies whether tab support is required. If NO is specified or defaulted, the parameters HTAB=(tab, ...) and VTAB=(tab, ...) in the DFHMSD application programming macro instruction cannot be used; the specification of VTAB and HTAB will cause the transaction to be abnormally terminated, and the DFHMSD map definition will be ignored. The default is BMSTAB=NO.

BMSTAB may be specified for TCAM supported devices if ACCMETH=TCAM and TRMTYPE=TCAM are specified in DFHTCT TYPE=LINE.

## BMSTXB=YESINO

specifies whether BMS text building routines should be included. If NO is specified, BMS text building requests and the following operands are invalid: HEADER, TRAILER, and

JUSTIFY. The default is YES. BMSTXB=YES must be specified or allowed to default if message switching support is required.

# COMPAT=PRE-VSIF2260

Ť

specifies whether either of the compatibility features is to be 'generated.

#### PRE-VS

indicates that the user intends to use maps that have not been recompiled or reassembled under CICS/VS. MAP3270=YES must be specified for COMPAT=PRE-VS.

Note: Pre-VS application programs must be re-assembled.

#### F2260

indicates that the user intends to operate non-VTAM 3270 terminals in FASTER 2260 compatibility mode. COMPAT=F2260 requires MAP3270=YES, MAPHC=YES, BMSMBD=YES, BMSPB=YES, BMSPGO=YES, and PAGING=YES.

#### DUMMY=YES

specifies that a dummy BMS program is to be generated.

This operand may be used instead of the DFHSG PROGRAM=CSD macro instruction to generate a dummy basic mapping support program. Any other operands which may have been included in the DFHSG PROGRAM=BMS macro instruction are ignored.

## MAP3270=YESINO

specifies whether BMS will support the 3270 Information Display system. MAP3270=YES or BMSDEV=3270 is required for BMS support of the 3270. The default is MAP3270=YES.

**YES** 

indicates that support for the 3270 will be generated.

NO

indicates that support for the 3270 will not be generated.

# MAPALGN=YES I NO

specifies whether BMS will support halfword-aligned or unaligned length fields in input maps (that is, those generated using the DFHMSD macro with MODE=IN or INOUT). The default is MAPALGN=NO.

YES

indicates that BMS will expect the length fields in input maps to be halfword-aligned. For the required changes to the JCL, see the appropriate CICS/VS System Programmer" s Guide.

**NO** 

indicates that BMS will not expect the length fields in input maps to be aligned.

# MAP HC =NO I YES

 $\mathbf{I}$ 

Ť

ı

I

specifies whether the BMS hard copy mapping function for printout is required for the following devices:

1050, 2140, 2141, 2110, 2180, 2980 (keyboard and printer only)

3210 devices with the printer-adapter feature when new-linecharacter support is required.

3601, 3650UP, 3653, 3780, TAPE, DASD, TWX, CRLP, DISK, and TRMTYPE=TCAM terminals (see the DFHTCT TYPE=LINE macro instruction).

The default is MAPHC=NO.

**NO** 

indicates that the BMS hard copy mapping function will not be supported for these devices.

YES

indicates that the BMS hard copy mapping function will be supported for these devices.

## Notes:

- 1. If BMS is generated with MAP3210=YES and MAPHC=NO, and a logical message is built for a 3210 printer, or for a 3210 display with the printer-adapter feature using BMS requests which specify the PRINT option, the contents of the entire 3210 buffer will be printed, regardless of the length of the message.
- 2. The BMSDEV= operand must be specified if:
	- BMS is generated with MAP3210=YES and MAPHC=YES, and the CICS/VS message switching transaction (CMSG), or the BMS copy command to print messages on a 3210 printer or on a 3210 display with the printer-adapter feature, are required, and/or
	- if building of logical messages for these printers using the NLEOM option of the BMS macro is required.

Alternatively, the BMSPROP=YES option may be used instead of MAP3210=YES, MAPHC=YES, and BMSDEV=CRLP.

See also the notes under the BMSDEV operand.

### PAGING=NO | YES

specifies whether pages can be stored on temporary storage prior to their retrieval. In order to use paging, temporary storage support is required. The default is PAGING=NO. If PAGING=YES is specified, AUTOTRN=YES must be specified in DFHSG PROGRAM=TCP.

 $\overline{NQ}$ 

indicates that paging will not be supported.

YES

indicates that paging will be supported.

## PRGDLAY=hhrnm

indicates the purge delay time interval that is added to the specified delivery time to determine when a message is to be considered undeliverable and therefore purged. This time interval is specified in the form "hhmm" (where "hh" represents hours from 00 to 99 and "mm" represents minutes from 00 to 59). If PRGDLAY is not specified, a message will remain eligible for delivery either until it is purged or until temporary storage is reinitialized. The PRGDLAY facility requires ROUTING=YES and PAGING=YES to be generated.

Note that the PRGDLAY value determines the interval between terminal page clean-up operations. A very low or zero value will prevent other tasks from executing. The actual purge delay time interval specified is dependent on individual system requirements.

# ROUTING=NOIYES

1  $\mathbf{I}$ 

> indicates whether messages can be routed to a destination other than the originating terminal and/or to multiple destinations. The default is ROUTING=NO. If ROUTING=YES is specified and the user wants to put messages to temporary storage (see DFHBMS TYPE=STORE or the PAGING option in the appropriate CICS/VS Application Programmer" s Reference Manual). the user must also specify PAGING=YES. The BMS macro forces PAGING=YES if ROUTING=YES is specified. If ROUTING=YES is specified, AUTOTRN=YES must be specified in DFHSG PROGRAM=TCP.

NO

indicates that routing will not be supported.

YES

indicates that routing will be supported.

#### SKR3270=NOIYES

specifies whether single keystroke retrieval is required. The default is NO,.

SKR3270=YES requires that MAP3270=YES and PAGING=YES are also specified or defaulted. If not specified, they are forced to YES and the user is informed.

#### SUFFIX=xx

provides a one- or two-character suffix (other than NO or DY which are reserved) for the set of basic mapping support programs being generated. This suffix is appended to all programs generated except DFHBMSMM, DFHTPQ, DFHTPR, and DFHTPS. If this operand is omitted, a suffix is not provided.

# CSA -- COMMON SYSTEM AREA

The system generation macro instruction necessary to generate the common system area is DFHSG PROGRAM=CSA.

The size of the CSA work area (CWA) may also be specified in the WRKAREA operand of DFHSIT, or by means of the WRKAREA operator override parameter.

In addition to generating the CSA, the execution of this macro instruction causes the assembly of terminal control's TCA, task control's TCA, and, in CICS/DOS/VS, a write-to-operator (WTO) routine.

Note: stage 2 jobs will always be produced for DFHSG PROGRAM=CSA.

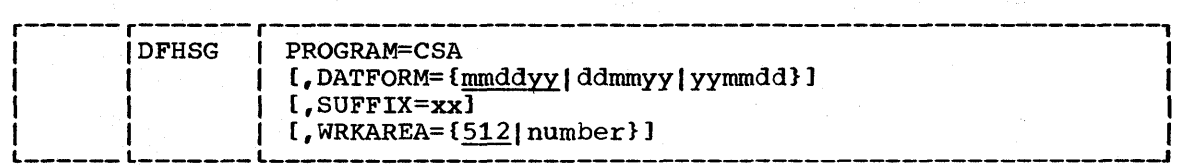

## PROGRAM=CSA

indicates that the common system area is to be generated.

# DATFORM=format-of-date-display

specifies the external date display standard that is required specifies the external date display standard that is required<br>by the user. An appropriate indicator setting is made in the CSA. This is examined by CICS/VS-supplied system service programs that display a Gregorian date. As part of their operation, the indicator can also be examined by customerwritten programs. It is the user's responsibility to supply his own Gregorian date conversion routine, because CICS/VS maintains the date in the form "YYDDD" in the CSA. The default maintains the date in the form "YYDDD" in the CSA. is DATFORM=mmddyy.

# mmddyy

indicates that the date will be in the form of month/day/year.

ddmmyy

indicates that the date will be in the form of day/month/year.

yymmdd

indicates that the date will be in the form of year/month/day.

### WRKAREA=512 I number

specifies the number of bytes to be allocated to the common specifies the number of bytes to be afformed to the common work dred of the con. This dred is initially set to bindiy<br>zeros and is available to all programs. The maximum size for the work area is 3584 bytes; the default is WRKAREA=512.

#### SUFFIX=xx

provides a one- or two-character suffix for the CSA being generated. If this operand is omitted, a suffix is not provided.

#### CSD -- CONTROL SYSTEM DUMMY GROUP

If a particular CICS/VS management program (for example, the file control program) is not required, the user need not generate that program and, as a result, can save the amount of virtual storage that would be required to contain the program. However, a dummy program must be provided for every CICS/VS management program not actually generated.

If the control system dummy group is generated in response to the DFHSG PROGRAM=CSD macro instruction, dummy programs with the suffix "OY" are produced for the following programs:

- File control program
- Trace control program
- Batch data interchange program
- Transient data control program
- Dump control program
- Temporary storage control program
- System recovery program
- Basic mapping support program
- Journal control program
- Built-In functions program
- Keypoint program

This facility allows all of the above dummy programs to be generated without generating each one separately.

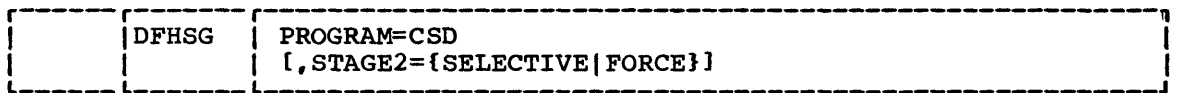

### PROGRAM=CSD

indicates that the control system dummy group is to be generated.

# STAGE2=SELECTIVE | FORCE

may be used to override the specification or the default set by the STAGE2 operand of DFHSG TYPE=INITIAL for producing the Stage 2 jobstream for this program.

## SELECTIVE

indicates that the Stage 2 jobstream for this program will be suppressed if that version of the program already exists on the starter system library.

FORCE

forces generation of all Stage 2 jobs for this program.

## CSO -- CONTROL SYSTEM OPERATIONAL GROUP

The system generation macro instruction necessary to generate the control system operational group is DFHSG PROGRAM=CSO. The following modules are generated in response to this macro instruction:

• System initialization program (OFHSIP) and its overlays

- System termination program (DFHSTP)
- Abnormal condition program (DFHACP)
- Console write-to-operator program (DFHCWTO) DOS/VS only
- Terminal abnormal condition program (DFHTACP)
- LIFO storage program (DFHLFO)

 $\mathbf{f}$ 

- Error message program (DFHMGP)
- Error message table (DFHMGT)
- Intersystem communication link statistics program (DFHSTLK)
- A dummy terminal error program (DFHTEP). A sample DFHTEP is also provided. (See "Generating the Sample Terminal Error Program" in Chapter 4.2.)
- Time adjustment program (DFHTAJP)
- File and terminal statistics program (DFHSTTR)
- Supervisor statistics programs (DFHSTKC)
- Formatted dump program (DFHFDP) and its subprograms. Note that if a SNAP dump is not required for transaction ASRA or ASRB abends when FDP=SNAP or FULL is specified in DFHSIT, the two assembler comment lines at label FDASNAP in this module should be replaced by the code as noted in the comment, before running the CICS/VS system generation. This applies to CICS/OS/VS only.
- Automatic statistics summarization control program (DFHSTSP)
- Data management statistics program (DFHSTTD)
- Program and dump statistics program (DFHSTPD)
- 7770 read/write program (DFHRWP70) CICS/OS/VS only, and only if the SVC and CAA operands are specified
- 7770 channel/abnormal end appendage program (IGG019zz where zz=appendage suffix) - CICS/OS/VS only, and only if the SVC and CAA operands are specified
- 7770 SVC program (IGCOOxxx) CICS/OS/VS only, and only if the SVC and CAA operands are specified.
- DL/I interface program (DFHDLI) CICS/OS/VS only, and only if DL1=1.0.1 or DL1=1.1.0 was specified in the DFHSG TYPE=INITIAL macro instruction
- DL/I interface dummy program (DFHDLIDY) CICS/OS/VS only
- DL/I application program (DFHDLQ) CICS/OS/VS only, and only if  $DL1=1.0.1$ ,  $DL1=1.0.4$ , or  $DL1=1.1.0$  was specified in the DFHSG TYPE=INITIAL macro instruction
- A dummy program error program (DFHPEP)

1

- Message switching program (DFHMSP) To use this, basic mapping support must be generated with ROUTING=YES, PAGING=YES, and, if 3270 terminals are involved, MAP3270=YES, BMSPGO=YES, and BMSTXB=YES. Refer to the notes under the BMSDEV= and MAPHC= operands of DFHSG PROGRAM=BMS. In addition, temporary storage is required.
- Direct Access Logic Module (DFHSDAM) DOS/VS only

Note: To bypass the automatic statistics program normally generated by DFHSG PROGRAM=CSO, the following program may be assembled and linked to the CICS/VS relocatable library to replace the DFHSTSP module generated during system generation.

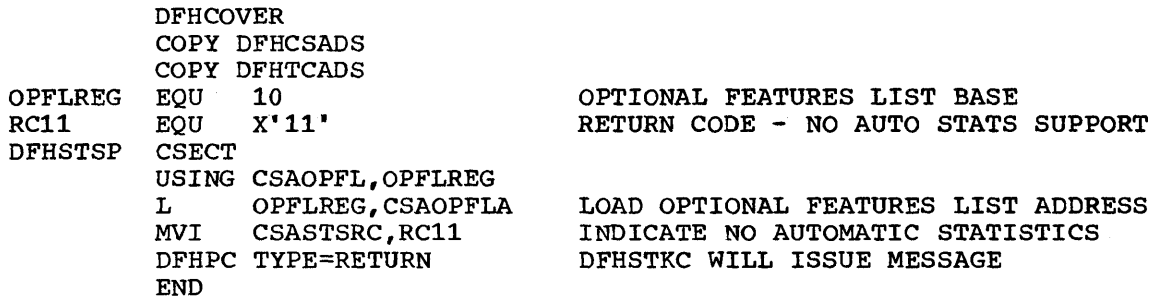

When using this program, only the PPT entry for DFHSTSP is required; automatic statistics table entries for DCT and PCT are not required. The following message will be printed if an attempt is made to communicate with the program:

DFH1822 AUTOMATIC STATISTICS NOT SUPPORTED

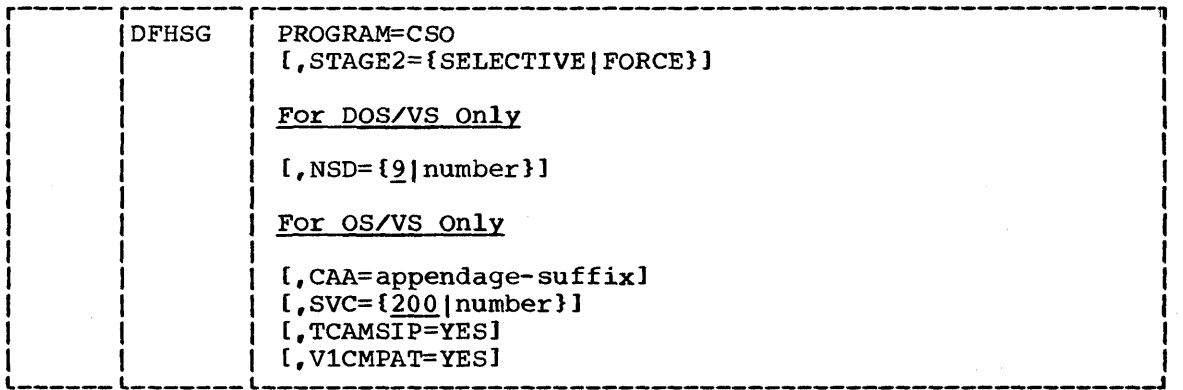

## PROGRAM=CSO

 $\frac{1}{1}$ 

indicates that the control system operational group is being generated.

## STAGE2=SELECTIVE | FORCE

may be used to override the specification or the default set by the STAGE2 operand of DFHSG TYPE=INITIAL for producing the stage 2 jobstream for this program.

## SELECTIVE

indicates that the Stage 2 jobstream for this program will be suppressed if that version of the program already exists on the starter system library.

## FORCE

forces generation of all stage 2 jobs for this program.

In CICS/DOS/VS, the Stage 2 job for DFHSIP, DFHPEP, and DFHTEP will always be produced. For CICS/VS under OS/vSl, stage 2 jobs will always be produced for the following programs;

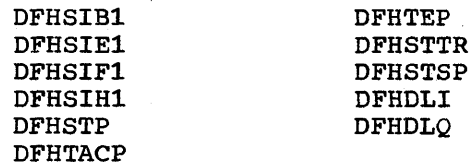

For CICS/vS under OS/VS2, Stage 2 jobs will always be produced for the following programs:

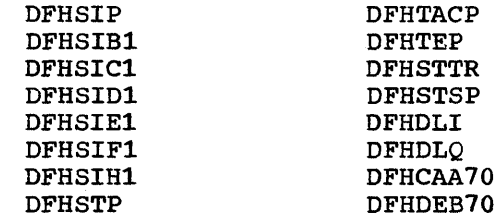

For OS/VS2 Release 3.7 (MVS) with the performance shippable units (5 and 7), if service request block (SRB) processing is generated, Stage 2 jobs are always produced for DFHSIJl and DFHFDP.

# For CICS/DOS/VS only

### NSD=number

\

 $\mathbf i$  $\mathbf{I}$ 

ł

specifies the maximum number of nonsequential disk extents that will exist for any data set involved in the execution of CICS/DOS/VS. CICS/VS system generation uses this value to determine the amount of storage to be reserved at the beginning of the partition for label processing when the data sets are opened. Although most data sets are opened during system initialization, the dynamic open/close feature of the CICS/VS master terminal program may require the use of this label processing area at any time during CICS/VS execution. The presence of this operand makes it unnecessary for the user to supply a DOS/VS LBLTYP job control statement with the CICS/VS execution deck. The minimum value that can be specified is 1.

Note: The NSD operand can also be specified in the DFHSIT macro or as a system start-up override.

#### CAA=appendage-suffix

specifies the two-character alphanumeric suffix to be assigned to the 7770 channel end/abnormal end appendage routine provided by CICS/VS when that routine is link-edited to SYSl.SVCLIB in VSl or SYSl.LPALIB in VS2. The suffix specified must be in the range WA to Z9. This operand is required if the ACCMETH=BTAM and BTAMDEV=1710 operands are included in the DFHSG PROGRAM=TCP macro instruction, and if the APPENDG operand is included in the DFHTCT TYPE=SDSCI macro instruction. For information on adding appendages to the operating system, see OS/VSl Data Management for System Programmers or OS/VS2 System Program Library: Data Management.

#### SVC=number

specifies the SVC number under which the 7770 SVC routine provided by CICS/VS is to be link-edited to SYSl.SVCLIB in VSl or SYSl.LPALIB in VS2. The number specified must be in the range 200 to 255. The default is SVC=200 for system generation purposes; however, the SVC will not be link-edited unless it is purposes; nowever, the svc will not be fink-edited unless<br>given an explicit value. This operand is required if the ACCMETH=BTAM and BTAMDEV=7770 operands are included in the DFHSG PROGRAM=TCP macro instruction. For information on adding SVC routines to the operating system, see the <u>OS/VS1 Planning</u> and Use Guide or the OS/VS2 Planning and Use Guide.

#### TCAMSIP=YES

generates TCAM support in the system initialization program.

#### VlCMPAT=YES

must be specified if the user wishes to have the terminal abnormal condition program (DFHTACP) provide a CICS/OS Version 1 interface when linking to the user-written terminal error program (DFHTEP) under CICS/OS/VS. This operand is to be used only by those former CICS/OS Version 1 users who have an existing DFHTEP.

# CSS -- CONTROL SYSTEM SERVICE GROUP

The system generation macro instruction necessary to generate the control system service group is DFHSG PROGRAM=CSS. The programs generated by this macro instruction are as follows:

- Sign-On program (DFHSNP)
- Sign-Off program (DFHSFP)
- F.E. terminal test program (DFHFEP)

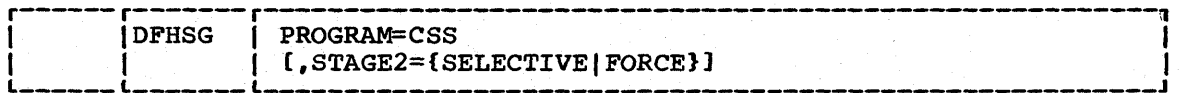

# PROGRAM=CSS

indicates that the control system service group is to be generated.

#### STAGE2=SELECTIVEJFORCE

may be used to override the specification or the default set by the STAGE2 operand of DFHSG TYPE=INITIAL for producing the Stage 2 jobstream for this program.

SELECTIVE

indicates that the Stage 2 jobstream for this program will be suppressed if that version of the program already exists on the starter system library.

FORCE

forces generation of all Stage 2 jobs for this program.

# CSU -- CONTROL SYSTEM UTILITY GROUP

The system generation macro instruction necessary to generate the control system utility group is DFHSG PROGRAM=CSU. The dump utility program (DFHDUP), automatic statistics summarization utility program (DFHSTUP), and trace utility program (DFHTUP) are generated in response to this macro instruction.

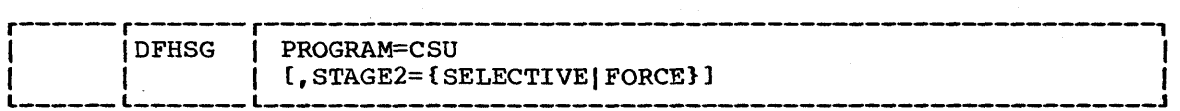

# PROGRAM=CSU

indicates that the control system utility group is to be generated. Support for all device types is generated in this program. Specific device types may be selected at execution time. For further details, refer to the CICS/VS System Programmer" s Guide (DOS/VS).

STAGE2=SELECTIVE | FORCE

may be used to override the specification or the default set by the STAGE2 operand of DFHSG TYPE=INITIAL for producing the Stage 2 jobstream for this program.

SELECTIVE

indicates that the Stage 2 jobstream for this program will be suppressed if that version of the program already exists on the starter system library\_

FORCE

forces generation of all Stage 2 jobs for this program.

## DBP -- DYNAMIC TRANSACTION BACKOUT PROGRAM

The function of the dynamic transaction backout program is to backout the effects of a single in-flight transaction which terminates abnormally, and restore protected resources, which had been altered by the transaction which failed, to the state they were in before the transaction started. This feature operates while the rest of the

CICS/VS system is functioning normally, and not, as in the case of the transaction backout program, when emergency restart is invoked when CICS/VS is unable to effect its normal termination process.

The system generation macro instruction necessary to generate the dynamic transaction backout program is DFHSG PROGRAM=DBP. The CICS/VSsupplied version of DFHRTY for the transaction restart facility is also generated in response to this macro instruction.

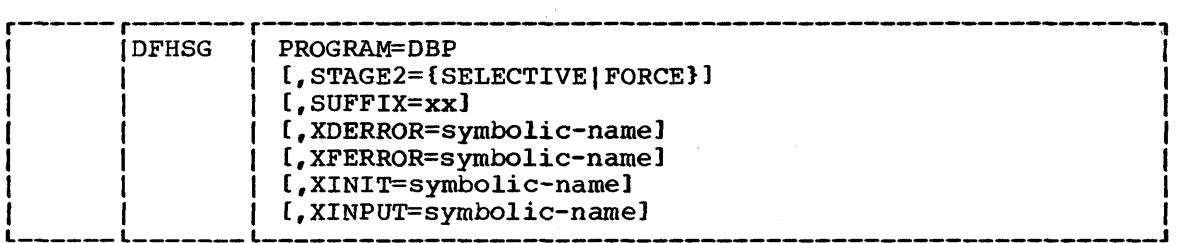

#### PROGRAM=DBP

indicates that the dynamic transaction backout program is to be generated.

## STAGE2=SELECTIVE | FORCE

may be used to override the specification or the default set by the STAGE2 operand of DFHSG TYPE=INITIAL for producing the stage 2 jobstream for this program.

SELECTIVE

indicates that the Stage 2 jobstream for this program will be suppressed if that version of the program already exists on the starter system library.

FORCE

forces generation of all Stage 2 jobs for this program.

Note: In CICS/OS/VS, Stage 2 jobs will always be produced for these programs.

#### SUFFIX=xx

-1

is used to provide a unique one- or two-character alphameric suffix that identifies the dynamic transaction backout program being generated. If this operand is omitted a suffix is not provided.

#### XDERROR=symbolic-name

is used to generate linkage to a user-written exit routine when an error condition is encountered while attempting DL/I data base backout.

XFERROR=symbolic-name

is used to generate linkage to a user-written exit routine when an error is detected while attempting file backout.

## XINIT=symbolic-name

is used to generate linkage to a user-written exit routine in the initalization phase of DFHDBP.

XINPUT=symbolic-name

is used to generate linkage to a user-written exit routine after a record has been read from the dynamic log,.

## DCP -- DUMP CONTROL PROGRAM

The system generation macro instruction necessary to generate the dump control program is DFHSG PROGRAM=DCP.

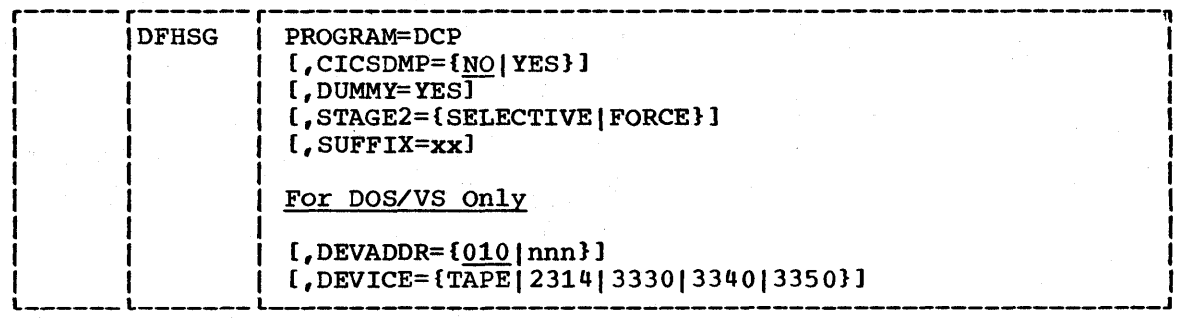

#### PROGRAM=DCP

1

indicates that the dump control program is to be generated.

#### CICSDMP=NOIYES

specifies whether the optional feature of dumping CICS/VS tables is to be generated. The default is CICSDMP=NO.

 $$ 

indicates that support for dumping CICS/VS tables is not to be included.

YES

indicates that support for dumping CICS/VS tables is to be included.

## DUMMY=YES

specifies that a dummy dump control program is to be generated. This operand may be used instead of the DFHSG PROGRAM=CSD macro instruction to generate a dummy dump control program. Any other operands which may have been included in the DFHSG PROGRAM=DCP macro instruction are ignored.

# STAGE 2= SELECTIVE I FORCE

may be used to override the specification or the default set by the STAGE2 operand of DFHSG TYPE=INITIAL for producing the Stage 2 jobstream for this program.

## SELECTIVE

indicates that the Stage 2 jobstream for this program will be suppressed if that version of the program already exists on the starter system library.

#### FORCE

forces generation of all Stage 2 jobs for this program.

Note: In CICS/DOS/VS, Stage 2 jobs will always be produced for this program.

#### SUFFIX=xx

provides a one- or two-character alphameric suffix (other than NO or DY which are reserved) for the dump control program being assembled. If this operand is omitted, a suffix is not provided.

### For CICS/DOS/VS only

## DEVADDR=nnn

 $\mathbf{I}$ 

 $\mathbf{I}$  $\mathbf{I}$  specifies, for DEVICE=TAPE only, the DOS/VS device address to be assigned to the tape drive. It should be a three-digit decimal number with leading zeros, if necessary. For example, if SYS008 is the device address to be used, DEVADDR=008 must be specified. The default is DEVADDR=010. If the DEVICE=2314, 3330, 3340, or 3350 operand is used, the DEVADDR value is picked up from the label information supplied for the dump control data set.

## DEVICE=device

specifies the type of output device. A particular dump control program in CICS/DOS/VS will support only one type of output device. If different device types are required on different runs, more than one dump control program must be generated using the SUFFIX=xx operand. The default is TAPE unless overriden by the DEVICE operand of DFHSG TYPE=INITIAL.

## DIP -- BATCH DATA INTERCHANGE PROGRAM

The batch data interchange program supports data communication between application programs running under CICS/VS and logical units such as the 3170 and 3790 batch data interchange logical units.

In addition, the batch data interchange program provides data management functions used with the 3790 batch controller function and the 3170 batch data interchange logical unit.

The batch data interchange program must also be generated when a batch logical unit requires BMS features.

The system generation macro instruction necessary to-generate the batch data interchange program is DFHSG PROGRAM=DIP.

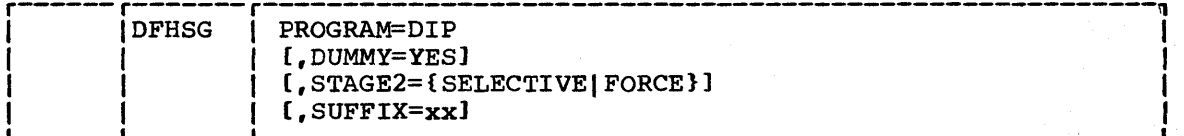

PROGRAM=DIP

indicates that the batch data interchange program is to be generated.

## DUMMY=YES

indicates that a dummy batch data interchange program is to be generated. This operand is used instead of the DFHSG PROGRAM=CSD macro instruction to generate a dummy batch data interchange program. Any other operands which may have been included in the DFHSG PROGRAM=DIP macro instruction are ignored.

## STAGE2 = SELECTIVE I FORCE

may be used to override the specification or the default set by the STAGE2 operand of DFHSG TYPE=INITIAL for producing the Stage 2 jobstream for this program.

#### SELECTIVE

indicates that the Stage 2 jobstream for this program will be suppressed if that version of the program already exists on the starter system library.

### FORCE

forces generation of all Stage 2 jobs for this program.

#### SUFFIX=xx

is used to provide a unique one- or two-character alphameric suffix which identifies the batch data interchange program being generated. If this operand is omitted a suffix is not provided.

# EIP -- EXEC INTERFACE PROGRAM

The system generation macro instruction DFHSG PROGRAM=EIP generates an EXEC interface program which supports the functions that may be accessed via the application programmer's command interface. Installations whose application programs use the command interface to CICS/VS will also need to specify the command (EXEC) language translator program. See DFHSG PROGRAM=EXP, below.

A list of the modules generated by DFHSG PROGRAM=EIP can be found in Appendix C.

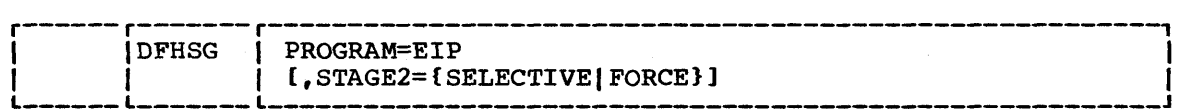

## PROGRAM=EIP

indicates that the EXEC interface program is to be generated.

### STAGE2=SELECTIVE | FORCE

may be used to override the specification or the default set by the STAGE2 operand of DFHSG TYPE=INITIAL for producing the Stage 2 jobstream for this program.

## SELECTIVE

indicates that the Stage 2 jobstream for this program will be suppressed if that version of the program already exists on the starter system library.

FORCE

forces generation of all Stage 2 jobs for this program.

# EXP -- COMMAND (EXEC) LANGUAGE TRANSLATOR PROGRAM

The system generation macro instruction necessary to generate a translator for the command interface to application programs written in PL/I, COBOL, Assembler, or RPG II is DFHSG PROGRAM=EXP. Installations whose application programs use the command interface to CICS/VS will also need to specify DFHSG PROGRAM=EIP. For further details, refer to the CICS/VS System Programmer's Guide and to the installation manuals for the appropriate compilers.

Note that DFHSG PROGRAM=HLL need not be generated if the macro interface to CICS/VS is not being used.

The modules generated by the DFHSG PROGRAM=EXP macro instruction are:

For LANG=COBOL

• DFHECP - translator

For LANG=PL/I

• DFHEPP - translator

For LANG=ASM

• DFHEAP - translator L

For LANG=RPG (ClCS/DOS/VS only)

• DFHERP - translator

In CICS/OS/VS, the application interface stubs (DFHEAI, DFHEAIO, DFHECl, and DFHEPl) are also generated by this macro.

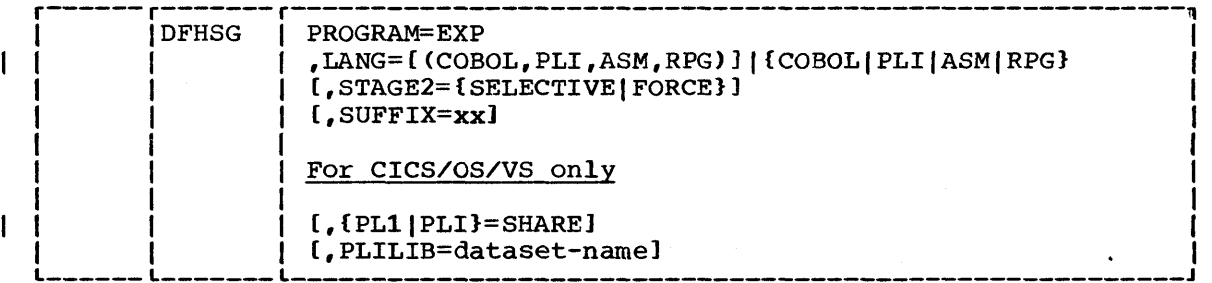

PROGRAM=EXP

indicates that the command language translator program is to be generated.

#### LANG=language

 $\mathbf{I}$ 

 $\mathbf{I}$ 

I

uaye<br>specifies the language(s) for which a translator is required. If LANG=PLI is specified, the PL/I DOS Version 5 or PL/I OS Version 3 compiler and libraries must be installed. This will include installing the DFHPL10I (OS/VS), and DFHSAP and DFHPL1I CDOS/vS) modules supplied by PL/I, instead of those supplied by CICS/VS.

# Notes:

- 1. PLI may also be written as PL1, PL/1, or PL/I.
- 2. RPG II may only be used with CICS/DOS/VS.
- 3. Any combination of COBOL, PL/I, ASM, RPG may be written, with the languages separated by commas and with the list enclosed within parentheses.

# STAGE2=SELECTIVE | FORCE

may be used to override the specification or the default set by the STAGE2 operand of DFHSG TYPE=INITIAL for producing the Stage 2 jobstream for this program.

### SELECTIVE

indicates that the Stage 2 jobstream for this program will be suppressed if that version of the program already exists on the starter system library.

#### FORCE

forces generation of all Stage 2 jobs for this program.

#### SUFFIX=xx

provides a one- or two-character alphameric suffix for the set of command translator programs being generated. If this operand is omitted a suffix is not provided.

# For CICS/OS/VS only

## PL1IPLI=SHARE

indicates that support for the PL/I shared library facility is to be generated.

#### PLILIB=dataset-name

specifies the name of the data set containing the PL/I base library. This operand is only applicable when PLI=SHARE is specified. The default data set name is SYS1.PLIBASE.

#### FCP -- FILE CONTROL PROGRAM

The system generation macro instruction necessary to generate the file control programs is DFHSG PROGRAM=FCP. The following modules are control programs is DFHSG PROGRAM=FCP. generated when this macro is specified:

- DFHFCP which contains VSAM code and common subroutines, and will be accessed from the CSA. Note that, for OS/VS2 Release 3.7 (MVS) with shippable units 5 and 7, DFHFCP will contain support for VSAM fast path (ICIP files) if SRBSVC=number is specified in DFHSG TYPE=INITIAL. For CICS/DOS/VS, DFHFCP also contains DAM and ISAM code.
- DFHFCD (CICS/OS/VS only> which contains the ISAM and BDAM code. DFHFCD will link back to the primary module (DFHFCP) to use the common subroutines.

Note: Stage 2 jobs will always be produced for DFHFCP and DFHFCD.

Unless otherwise indicated, the omission of an operand results in the corresponding function not being included.

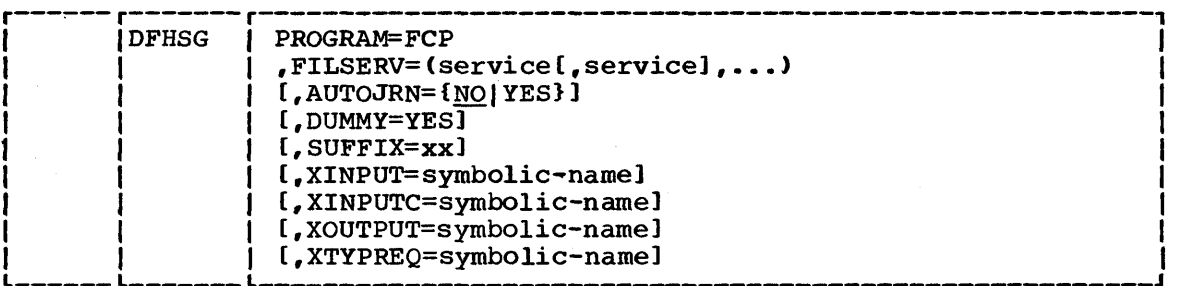

#### PROGRAM=FCP

 $\lambda$ 

Ť

indicates that the file control programs are to be generated.

# FILSERV=srevice

specifies which of the file services are to be generated into the file control programs. The applicable keyword parameters are as follows:

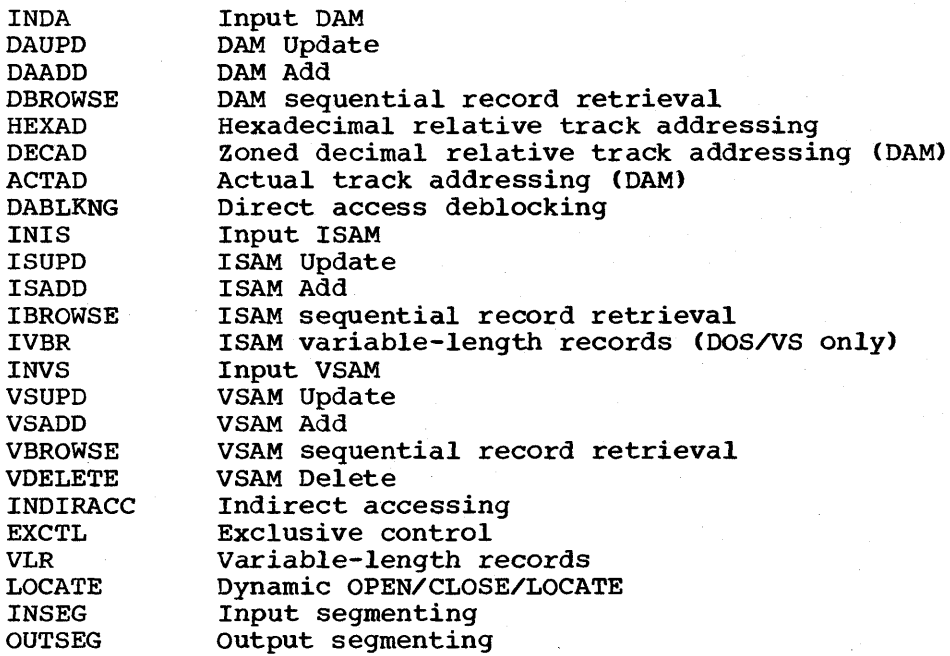

Chapter 2.2. DFHSG PROGRAM=FCP 49

Any number of these keyword parameters can be included in the FILSERV operand.

Notes:

 $\mathbf{I}$ 

1

- 1. Use of the DAM file browse option under CICS/OS/VS using actual addressing (FILSERV=DBROWSE and ACTAD) requires that actual addressing (FILSERV=DBROWSE and ACTAD) requires t<br>the user copy the CVT macro instruction and place it in SYS1.MACLIB. For guidance on copying the CVT macro instruction, see OS/VS1 Data Management for System<br>Programmers or OS/VS2 System Program Library: Data Programmers or OS/VS2 System Program Library: Management.
- 2. LOCATE must be specified when DFHOCP is generated and for DL/I under CICS/OS/VS.
- 3. LOCATE must be specified if the master terminal facility is used to access data bases.
- 4. If the Browse function is used with unblocked instead of blocked ISAM files, considerable performance degradation is likely to occur.
- S. LOCATE must be specified if AUTOJRN=YES is specified or if data base backout is to be supported for specific files defined in the file control table (DFHFCT TYPE=DATASET, LOG=YES) •
- 6. INVS, VSUPD, VSADD, VBROWSE and VDELETE are not valid if VSAM=NO is specified in the DFHSG TYPE=INITIAL macro.

### AUTOJRN=YESINO

specifies whether automatic journaling of file accesses is to be supported. To obtain automatic journaling, AUTOJRN=YES must be specified in the generation of the journal control program as well as in the file control program. The default is AUTOJRN=NO. AUTOJRN=YES must be specified if the CICS/VS emergency restart or dynamic transaction backout functions are to be used.

YES

indicates that automatic journaling is required.

NO

indicates that automatic journaling is not supported.

#### DUMMY=YES

specifies that dummy file control programs are to be generated.

This operand is used instead of the DFHSG PROGRAM=CSD macro instruction to generate dummy file control programs. Any other operands which may have been included in the DFHSG PROGRAM=FCP macro instruction are ignored.

#### SUFFIX=xx

provides a one- or two-character alphameric suffix (other than NO or DY which are reserved) for the pair of file control programs being assembled. If this operand is omitted, a suffix is not provided. .

 $\mathbf{I}$
## XINPUT=symbolic-name

generates linkage in the file control programs to a userwritten exit routine. The linkage is provided after the file written exit foutine. The finally is provided after the<br>control table (FCT) is searched in response to an input request. For further information concerning user exits, see "User Exits for CICS/VS Management Programs" in Chapter 6.2 of this manual.

## XINPUTC=symbolic-name

generates linkage in the file control programs to a userwritten exit routine. The linkage is provided upon completion of an input event, but prior to deblocking requested input records. For further information concerning user exits, see "User Exits for CICS/VS Management Programs."

## XOUTPUT=symbolic-name

generates linkage in the file control programs to a userwritten exit routine. The linkage is provided prior to writing data in response to an output request. For further information concerning user exits, see "User Exits for CICS/VS Management Programs."

## XTYPREQ=symbolic-name

generates linkage in the file control program to a user-written exit routine. The linkage is provided prior to determining what type of request for file services was issued. For further information concerning user exits, see "User Exits for CICS/VS Management Programs."

## GAP -- GRAPHIC ATTENTION PROGRAM

The system generation macro instruction necessary to generate the graphic attention program is DFHSG PROGRAM=GAP. This macro instruction<br>must be issued only if support for local 2260 is to be generated. This must be issued only if support for local 2260 is to be generated. macro applies to CICS/OS/VS only, and is not required under TCAM.

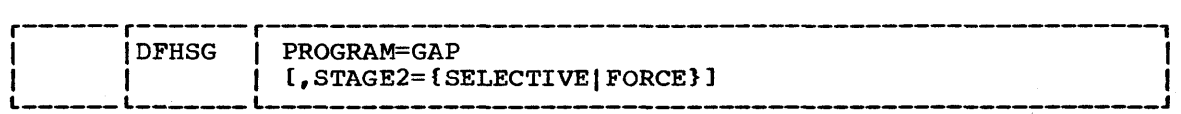

#### PROGRAM=GAP

specifies support for local 2260 using CICS/OS/VS.

#### STAGE2=SELECTIVEIFORCE

may be used to override the specification or the default set by the STAGE2 operand of DFHSG TYPE=INITIAL for producing the Stage 2 jobstream for this program.

## SELECTIVE

indicates that the Stage 2 jobstream for this program will be suppressed if that version of the program already exists on the starter system library.

#### FORCE

forces generation of all Stage 2 jobs for this program.

## HLL -- HIGH-LEVEL LANGUAGE SUPPORT GROUP

The high-level language support group allows the COBOL or PL/I application programmer to use the macro interface to CICS/VS. If application programs use only the command interface to CICS/vS, the high-level language support group is not required. For details of the command interface to CICS/VS, see DFHSG PROGRAM=EIP and DFHSG PROGRAM=EXP earlier in this chapter. The system generation macro instruction necessary to generate the high-level language support group is DFHSG PROGRAM=HLL.

The support programs generated in response to this macro instruction are as follows:

- CICS/VS preprocessor program (DFHPRPR) for either or both languages
- Entry interface program (DFHPLiI) for PL/I F and/or (DFHPLi0I) for PL/I optimizer (OS/VS only)
- PL/I storage allocation program (DFHSAP) for PL/I F and PL/I optimizer
- Shared library transfer vector (PLISHRE), to interface between PL/I optimizer code and its shared library modules (OS/VS only)

Note: DOS/VS users should ignore any DFHPRPR assembly errors that occur if the tape macros DTFMT and MTMOD have been deleted from the source statement library.

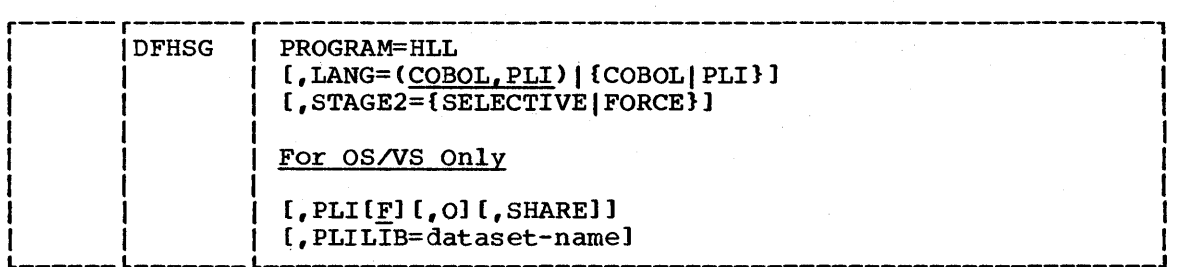

## PROGRAM=HLL

indicates that the high-level language support group is to be generated.

#### LANG=language

identifies the languages for which support is to be generated. The default is LANG=(COBOL,PLI).

#### COBOL

indicates ANS COBOL support.

PLI

indicates PL/I support. Note that this option can also be written as: PL/I, PLi, or PL/i.

## STAGE2=SELECTIVE I FORCE

may be used to override the specification or the default set by the STAGE2 operand of DFHSG TYPE=INITIAL for producing the stage 2 jobstream for this program.

SELECTIVE

indicates that the Stage 2 jobstream for this program will be suppressed if that version of the program already exists on the starter system library.

FORCE

forces generation of all stage 2 jobs for this program.

## For CICS/OS/VS only

PL1 | PLI | PL/I=compiler

identifies the PL/I compilers for which support is to be generated. The default is PLI=F.

F

indicates the PL/I F-Ievel compiler.

o

indicates the PL/I optimizing compiler.

SHARE

indicates that support for the PL/I shared library facility is to be generated. This is only available with the PL/I optimizing compiler.

## PLILIB=dataset-name

specifies the name of the data set containing the PL/I base library. This operand is only applicable with the SHARE option of the PLI operand. The default data set name is SYS1.PLIBASE.

#### ICP -- INTERVAL CONTROL PROGRAM

The system generation macro instruction necessary to generate the interval control program is DFHSG PROGRAM=ICP. Unless otherwise indicated, the omission of an operand results in the corresponding function not being included.

If interval control requests are used to store data for a future task, the temporary storage program (DFHSG PROGRAM=TSP) must be generated.

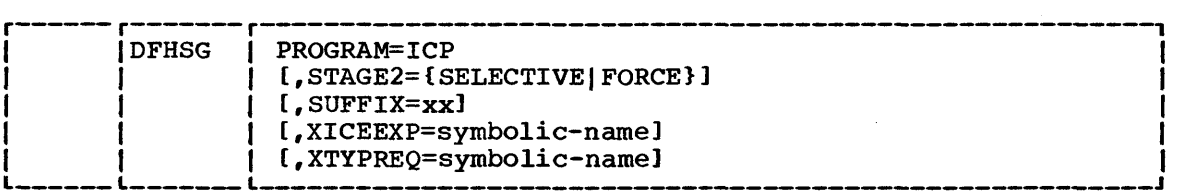

PROGRAM=ICP

indicates that the interval control program is to be generated.

Chapter 2.2. DFHSG PROGRAM=ICP 53

## STAGE2=SELECTlVE I FORCE

may be used to override the specification or the default set by the STAGE2 operand of DFHSG TYPE=INITIAL for producing the Stage 2 jobstream for this program.

## **SELECTIVE**

indicates that the Stage 2 jobstream for this program will be suppressed if that version of the program already exists on the starter system library.

## FORCE

forces generation of all Stage 2 jobs for this program.

## SUFFIX=xx

*is* used to provide a one- or two-character alphameric suffix for the interval control program being generated. If this operand *is* omitted, a suffix is not provided.

#### X ICEEXP=symbolic-name

is used to allow the interval control program to generate linkage to a user-written exit routine when an interval control element (ICE) has expired. For further information concerning user exits, see "User Exits for CICS/VS Management Programs" *in*  Chapter 6.2 of this manual.

# XTYPREQ=symbolic-name

is used to generate linkage to a user-written exit routine at the entry point of interval control. For further information concerning user exits, see "User Exits for CICS/VS Management Programs."

## | ISC -- INTERSYSTEM COMMUNICATION GROUP

The DFHSG PROGRAM=ISC macro instruction must be coded to provide support for an intersystem communication session, where one CICS/VS system communicates with another. A terminal control table may also be generated with a DFHTCT TYPE=ISLINK macro, together with the appropriate operands from the DFHTCT TYPE=INITIAL and TYPE=TERMINAL macros. In addition, DFHSG PROGRAM=TCP must be generated with ACCMETH=VTAM and VTAMDEV=LUTYPE6.

The DFHSG PROGRAM=ISC macro is also required if DL/I data. base sharing is to take place under CICS/OS/VS. A DFHTCT TYPE=IRCBCH macro must also be generated, together with the appropriate operands (APPLID and IRBUFSZ) from the DFHTCT TYPE=INITIAL macro. In addition, DFHSG PROGRAM=TCP must contain ACCMETH=IRC.

The following programs are generated by the DFHSG PROGRAM=ISC macro instruction:

• DFHISP - intersystem communication program

• DFHMIR - intersystem and inter-region communication "mirror" module. For further information on the special considerations associated with generating DFHMIR, refer to the appropriate CICS/VS System Programmer's Guide (DOS/VS or OS/VS).

- DFHELR EXEC local/remote program
- DFHXFP transformer program, which converts the CICS/VS parameter list into the required architected parameter list.
- | DFHCRSP DL/I shared data base start-up program (OS/VS only)
- DFHCRNP nL/I shared data base new connection program (OS/VS only)
- DFHIRCP DL/I shared data base inter-region SVC (OS/vS only>
- DFHXFQ DL/I shared data base batch transformer program (OS/VS only)
- DFHDRP DL/I shared data base "bootstrap" program (OS/VS only>
- DFHCRC nL/I shared data base CICS/VS STAE exit program (OS/VS only>
- DFHDRPA through DFHDRPF batch region controller modules (OS/VS only)

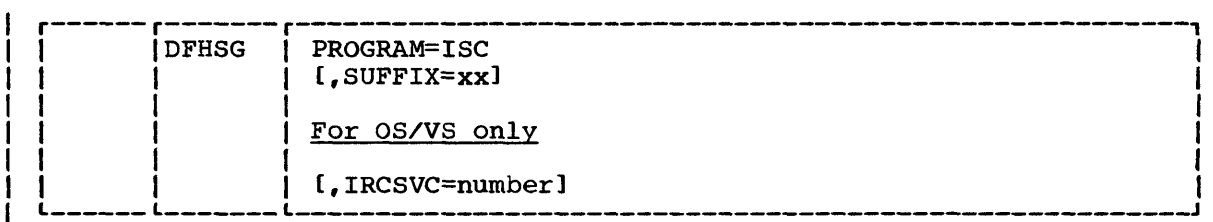

### PROGRAM=ISC

indicates that the intersystem communication group is to be generated.

#### SUFFIX=xx

provides a one- or two-character suffix for the group of intersystem communication programs being generated. Only DFHMIR does not receive this suffix. If this operand is omitted, a suffix is not provided.

#### For CICS/OS/VS only

## I RCSVC=number

specifies the type 2 SVC number under which the inter-region communication SVC routine provided by CICS/VS is to be linkedited into the appropriate OS/VS system. The purpose of the SVC routine is to pass data and control between the CICS/VS region and the batch regions during a DL/I shared data base session. The number specified must be in the range 200 through 255.

## JCP -- JOURNAL CONTROL PROGRAM

The system generation macro instruction necessary to generate the journal control program is DFHSG PROGRAM=JCP. The following journal control modules are generated in response to this macro instruction:

- Journal control program (DFHJCP)
- Journal control close program (DFHJCC)
- Journal control open program (DFHJCO)
- Journal control end of volume program (DFHJCEOV)
- Journal control open/close program (DFHJCOCP)
- Journal control journal format program (DFHJCJFP)
- Journal control I/O error program (DFHJCIOE)
- Journal control boot strap program (DFHJCBSP)
- Journal control kick-off journaling program (DFHJCKOJ)
- Journal control shut down journaling program (DFHJCSDJ)
- Journal control input program (DFHJCI)

# Notes:

- 1. For CICS/DOS/VS, if journal control is used, the DOS/VS supervisor used must be generated with AP=YES. Refer to the CICS/VS System Programmer" s Guide (DOS/VS).
- 2. DOS/VS users should ignore any DFHJCOCP assembly errors that occur if the tape macros DTFMT and MTMOD have been deleted from the source statement library.

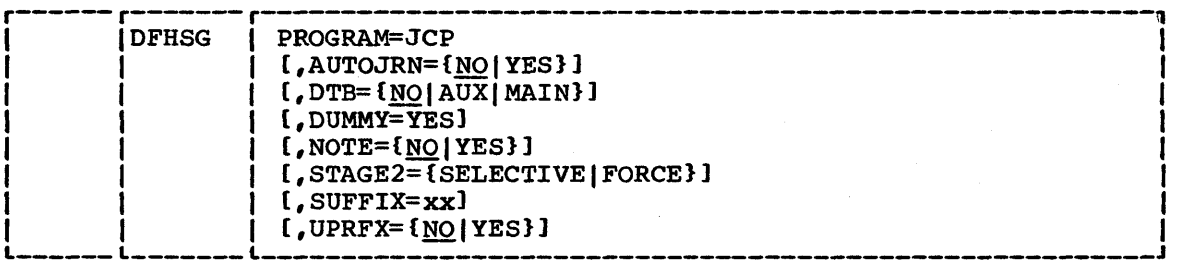

## PROGRAM=JCP

indicates that the journal control program is to be generated.

#### **AUTOJRN=NO** | YES

specifies whether automatic journaling is to be supported. AUTOJRN=YES must be specified if:

- Automatic journaling of file accesses is requested for particular files or terminals.
- The emergency restart function is required.
- The dynamic transaction backout function is required.
- DL/I is to be used.

NO

indicates that automatic journaling will not be supported.

YES

indicates that automatic journaling will be supported.

## DTB=NOIAUXIMAIN

indicates whether automatic logging will be performed to support the dynamic transaction backout function, which keeps copies of specific system log information in a dynamic in-core buffer. The default is DTB=NO.

NO

indicates that the dynamic transaction backout program is not required, and that the code to build the dynamic log will not be generated.

**AUX** 

indicates that log records will spill into CICS/VS auxiliary temporary storage on direct access storage devices when the dynamic buffer is full. If this option is specified, the temporary storage program must be generated with AUX=YES or AUX=REC.

MAIN

indicates that CICS/vS main temporary storage will be used when log records spill from the dynamic buffer. The temporary storage program must be generated if this option is selected.

#### DUMMY=YES

specifies that a dummy journal control program is to be generated.

This operand may be used instead of the DFHSG PROGRAM=CSD macro<br>instruction to generate a dummy journal control program. Any instruction to generate a dummy journal control program. other operands which may have been included in the DFHSG PROGRAM=JCP macro instruction are ignored.

#### NOTE=NO | YES

specifies whether "Note" requests to obtain positioning information for journal data sets are to be supported. NOTE=YES is required to use the DFHJC TYPE=NOTE macro instruction. The default is NOTE=NO.

 $NQ$ 

indicates that "Note" requests will not be supported.

YES

indicates that "Note" requests will be supported.

#### STAGE2=SELECTIVE | FORCE

 $\mathbf{I}$ 

may be used to override the specification or the default set by the STAGE2 operand of DFHSG TYPE=INITIAL for producing the Stage 2 jobstream for this program.

#### SELECTIVE

indicates that the Stage 2 jobstream for this program will be suppressed if that version of the program already exists on the starter system library.

#### FORCE

forces generation of all Stage 2 jobs for this program.

Note: Stage 2 will always be produced for DFHJCP.

#### SUFFIX=xx

 $\mathbf{I}$ 

provides a one- or two-character suffix (other than NO or DY, which are reserved) for the set of journal control program being generated. Only DFHJCP receives this suffix. If this operand is omitted, a suffix is not provided.

## UPRFX=NO | YES

specifies whether user prefix creation is to be supported for output journal records. UPRFX=YES is required to use the PFXADDR and PFXLGTH operands of the DFHJC macro instruction. The default is UPRFX=NO.

NO

indicates that user prefix creation will not be supported.

YES

indicates that user prefix creation will be supported.

# KCP -- TASK CONTROL PROGRAM

The system generation macro instruction necessary to generate the task control program is DFHSG PROGRAM=KCP. Unless otherwise indicated, the omission of an operand results in the corresponding function not being included.

The following programs are generated in response to this macro instruction:

- Task control program (DFHKCP)
- Sync point program (DFHSPP)

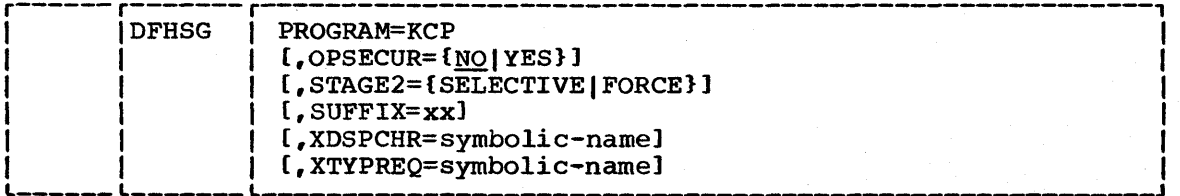

## PROGRAM=KCP

indicates that the task control program is to be generated.

58 CICS/VS System Programmer's Reference Manual

## OPSECUR=NOIYES

indicates whether the optional operator security checking feature of task control is to be included in CICS/VS. The default is OPSECUR=NO.

NO

indicates that operator security checking will not be included.

YES

indicates that operator security checking will be included. If this option is specified, DFHSG PROGRAM=CSS must also be generated.

# STAGE2=SELECTIVE | FORCE

1

<sup>1</sup>  $\mathbf{f}$ 

> may be used to override the specification or the default set by the STAGE2 operand of DFHSG TYPE=INITIAL for producing the Stage 2 jobstream for this program.

#### SELECTIVE

indicates that the Stage 2 jobstream for this program will be suppressed if that version of the program already exists on the starter system library.

FORCE

forces generation of all Stage 2 jobs for this program.

Note: In CICS/OS/vS, Stage 2 jobs will always be produced for DFHKCP.

# SUFFIX=xx

is used to provide a one- or two-character alphameric suffix for the pair of task control programs being assembled. The sync point program is not suffixed. If this operand is omitted, a suffix is not provided.

## XDSPCHR=symbolic-name

is used to generate linkage to a user-written exit routine at a point in the task dispatcher subsequent to determining which task to dispatch, but prior to passing control to the task. For further information concerning user exits, see "User Exits for CICS/VS Management Programs" in Chapter 6.2 of this manual.

## XTYPREQ=symbolic-name

is used to generate linkage to a user-written exit routine at the point in task control prior to determining what type of request for task services was issued. For further information concerning user exits, see "User Exits for CICS/VS Management Programs."

### KPP -- KEYPOINT PROGRAM

The keypoint program (DFHSG PROGRAM=KPP) is used for collecting and recording data from system tables and control blocks, and for writing that information to the restart data set and to the system log. This data is used by the system intialization program (DFHSIP) in warm starts of CICS/VS, and by the recovery utility program (DFHRUP) and transaction backout program (DFHTBP) in emergency restarts of CICS/VS.

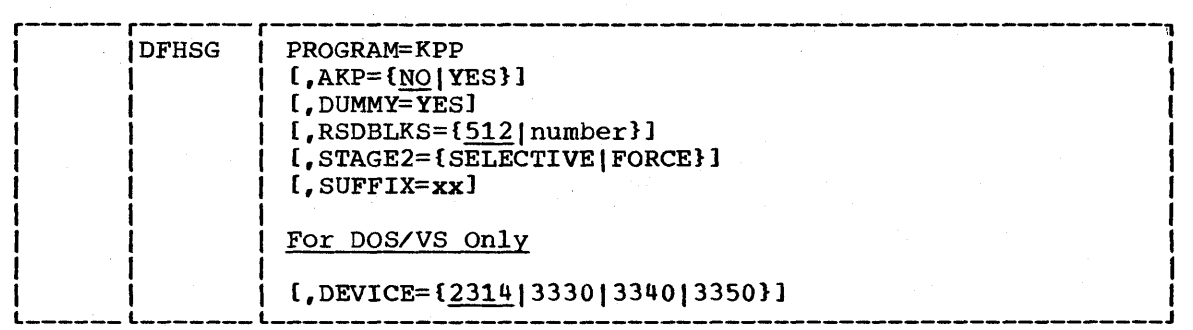

PROGRAM=KPP

 $\mathbf{I}$ 

indicates that the keypoint program is to be generated.

#### **AKP=NOIYES**

specifies whether activity keypointing is to be supported. The default is AKP=NO.

NO.

specifies that activity keypointing support will not be generated.

YES

specifies that this support will be generated. Specifying this option causes the following programs to be generated:

- Activity keypoint program (DFHAKP)
- Recovery utility program (DFHRUP)
- Transient data recovery program (DFHTDRP)
- Format log tape program (DFHFTAP)  $\overline{\phantom{0}}$
- Log tape end of file program (DFHTEOF)
- $\overline{a}$ Temporary storage recovery program (DFHTSRP)

## Notes:

- 1. AKP=YES must be specified if the emergency restart function is required.
- 2. DOS/vS users should ignore any assembly errors that may occur in the DFHFTAP and DFHTEOF modules if the tape macros DTFMT and MTMOD have been deleted from the source statement library. DFHFTAP and DFHTEOF are not required on DOS/VS disk-only systems.

## DUMMY=YES

indicates that a dummy keypoint program is to be generated.

This operand may be used instead of the DFHSG PROGRAM=CSD macro instruction to generate a dummy keypoint program. Any other operands which may have been included in the DFHSG PROGRAM=KPP macro instruction are ignored.

## RSDBLKS=nnn

specifies the block size of the restart data set. The minimum and default is 512, and the maximum is the track capacity of the device on which the data set resides.

STAGE2=SELECTIVE I FORCE

may be used to override the specification or the default set by the STAGE2 operand of DFHSG TYPE=INITIAL for producing the Stage 2 jobstream for this program.

SELECTIVE

indicates that the Stage 2 jobstream for this program will be suppressed if that version of the program already exists on the starter system library.

FORCE

forces generation of all Stage 2 jobs for this program.

 $\mathbf{I}$ 

 $\mathbf{I}$ 

1

Note: Stage 2 jobs will always be produced for DFHKPP.

## SUFFIX=xx

indicates a one- or two-character suffix (other than NO or DY which are reserved) for the keypoint program being generated. which are reserved, for the keypoint program being generated.<br>Only DFHKPP receives this suffix. If this operand is omitted, a suffix is not provided.

For CICS/DOS/VS only

#### DEVICE=device

specifies the device type on which the restart data set resides. The default is provided in the DEVICE operand of DFHSG TYPE=INITIAL. DFHKPP will override a default device type of TAPE with 2314.

#### MTP -- MASTER TERMINAL PROGRAM

The master terminal program (DFHSG PROGRAM=MTP), which is used by the master terminal (CSMT), supervisory terminal (CSST), and operator terminal (CSOT) transactions, is generated by the following macro instruction.

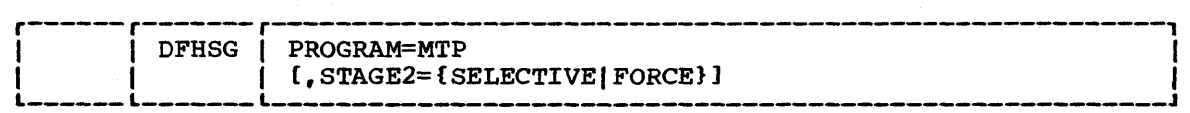

### PROGRAM=MTP

 $\mathbf{I}$ 

 $\mathbf{I}$  $\mathbf{I}$  indicates that the master terminal program is to be generated.

## STAGE2=SELECTIVEIFORCE

may be used to override the specification or the default set by the STAGE2 operand of DFHSG TYPE=INITIAL for producing the stage 2 jobstream for this program.

## SELECTIVE

indicates that the Stage 2 jobstream' for this program will be suppressed if that version of the program already exists on the starter system library.

FORCE

forces generation of all Stage 2 jobs for this program.

Note: Stage 2 jobs for DFHMTPD are always produced in CICS/OS/VS.

# OCP -- DYNAMIC OPEN/CLOSE PROGRAM

The system generation macro instruction necessary to generate the dynamic open/close program is DFHSG PROGRAM=OCP. This macro instruction must be issued if the dynamic open/close program is to be used through the master terminal facility, or in response to a DFHOC request in an application program, or if OPEN=DEFERRED is specified in the DFHFCT TYPE=DATASET macro. If this program is to be used, LOCATE must be specified in the FILSERV parameter of the DFHSG PROGRAM=FCP macro instruction.

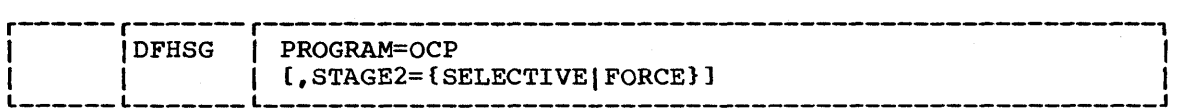

#### PROGRAM=OCP

 $\mathbf{I}$ 

specifies support for the dynamic open/close program.

#### STAGE2=SELECTIVE|FORCE

may be used to override the specification or the default set by the STAGE2 operand of DFHSG TYPE=INITIAL for producing the Stage 2 jobstream for this program.

#### SELECTIVE

indicates that the Stage 2 jobstream for this program will be suppressed if that version of the program already exists on the starter system library.

#### FORCE

forces generation of all Stage 2 jobs for this program.

Note: In CICS/OS/VS, Stage 2 jobs will always be produced for DFHOCP.

#### PCP -- PROGRAM CONTROL PROGRAM

The system generation macro instruction necessary to generate the program control program is DFHSG PROGRAM=PCP.

Note: stage 2 jobs will always be produced for DFHSG PROGRAM=PCP.

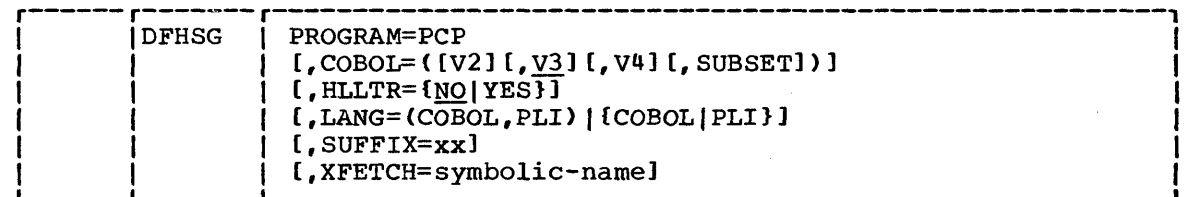

#### PROGRAM=PCP

 $\mathbf{I}$ 

indicates that the program control program is to be generated. Support for assembler-language and RPG II (DOS/VS only> application programs is automatically provided when this operand is specified. COBOL and PLI support is provided through the LANG operand.

#### COBOL=compiler

is used to indicate which ANS COBOL compilers are to be used to compile user-written application programs.

V2

indicates that the ANS COBOL Version 2 Compiler (360N-CB-482 for DOS/VS, 360S-CB-545 for OS/VS') is to be used.

#### $V<sub>3</sub>$

indicates that the ANS COBOL Version 3 Compiler (5736-CB2 for DOS/VS, 5734-CBl for OS/vS) or the DOS/VS Compiler (5746-CB1) is to be used.

#### $V<sub>u</sub>$

indicates that the ANS COBOL Version 4 Compiler (5734-CB2) or OS/VS COBOL (5740-CB1) is to be used.

SUBSET

indicates that the DOS/VS Subset Compiler (5736-CB1) is to be used.

If this operand is used, LANG=COBOL must also be specified.

#### HLLTR=NO<sup>|</sup>YES

 $\mathbf i$ 

specifies whether support for trace requests is to be generated for high-level language application programs. If this operand is used, the LANG operand must also be used. The default is HLLTR=NO.

 $NQ$ 

indicates that high-level language trace is not required.

YES

indicates that high-level language trace is required.

## LANG=language

specifies that the optional language support is to be generated.

**COBOL** 

indicates ANS COBOL support.

**PT.T** 

indicates PLI support. Note that this option can also be written as PL/I, PL1, or PL/1.

## SUFFIX=xx

provides a one- or two-character alphameric suffix for the program control program being assembled. If this operand is omitted, a suffix is not provided.

## XFETCH=symbolic-name

is used to generate linkage to a user-written exit routine at the point in program control following the loading of the requested program. This exit is taken during every LINK and XCTL, regardless of whether the program was already in main storage. The exit is not taken on a LOAD request. For further information concerning user exits, see "User Exits for CICS/VS Management Programs" in Chapter 6.2 of this manual.

## RSP -- RESEND PROGRAM

The DFHSG PROGRAM=RSP macro instruction generates the following CICS/VS programs, which handle abnormal conditions and error situations in a CICS/VS system that is communicating with logical units:

- DFHZRSP Resend program
- DFHZRLG Response logging program
	- DFHZNAC Node abnormal condition program
	- DFHZNEP Node error program

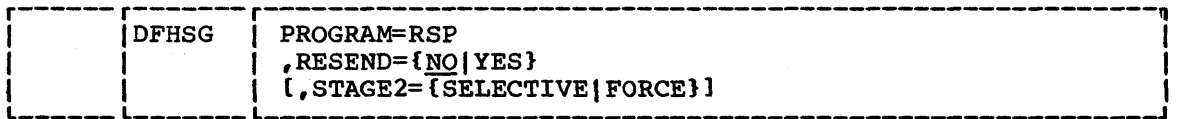

#### PROGRAM=RSP

1

specifies that CICS/VS abnormal condition and error-handling functions for logical units are to be generated.

## RESEND=YESINO

specifies whether the CICS/VS function for resending messages following emergency restart or a VTAM session failure is to be included in the CICS/VS system. The default is NO.

YES

specifies that the resend support is to be included. RESEND=YES must be specified for the 3614.

NO<sub>1</sub>

specifies that resend support is not generated.

#### STAGE2=SELECTIVE | FORCE

 $\mathbf{I}$ 

ł  $\mathbf{I}$  may be used to override the specification or the default set by the STAGE2 operand of DFHSG TYPE=INITIAL for producing the stage 2 jobstream for this program.

#### **SELECTIVE**

indicates that the stage 2 jobstream for this program will be suppressed if that version of the program already exists on the starter system library.

FORCE

forces generation of all stage 2 jobs for this program.

Note: Stage 2 jobs will always be produced for DFHZRSP in CICS/DOS/vS, and for DFHZRSP and DFHZRLG in CICS/OS/VS.

## SCP -- STORAGE CONTROL PROGRAM

The system generation macro instruction necessary to generate the storage control program is DFHSG PROGRAM=SCP. The programs that are generated by this macro are as follows:

- Storage control program (DFHSCP)
- Storage control recovery program (DFHSCR)

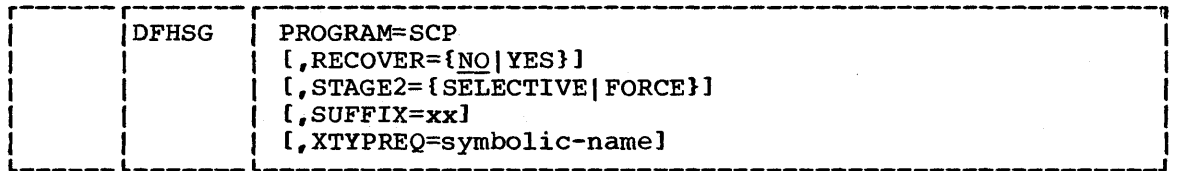

#### PROGRAM=SCP

indicates that the storage control program is to be generated.

#### RECOVER=NOIYES

specifies whether storage recovery (rebuilding chains) is to be attempted. The default is RECOVER=NO.

**NO** 

indicates that storage recovery will not be attempted, and will result in the termination of CICS/VS if a storage violation is detected by the CICS/VS storage control program.

YES

indicates that storage recovery will be attempted. A storage violation will result in control being passed to either the CICS/VS storage control recovery (SCR) routine or to a user-written recovery program. (See "User Exits for CICS/VS Management Programs" in Chapter 6.2 of this manual.)

## STAGE2=SELECTIVE | FORCE

may be used to override the specification or the default set by the STAGE2 operand of DFHSG TYPE=INITIAL for producing the stage 2 jobstream for this program.

# SELECTIVE

indicates that the stage 2 jobstream for this program will be suppressed if that version of the program already exists on the starter system library.

#### FORCE

forces generation of all Stage 2 jobs for this program.

### SUFFIX=xx

is used to provide a one- or two-character alphameric suffix for the storage control program and storage control recovery program being assembled. If this operand is omitted, a suffix is not provided.

#### XTYPREQ=symbolic-name

is used to generate linkage to a user-written exit routine at the entry point of storage control. For further information concerning user exits, see "User Exits for CICS/VS Management Programs" in Chapter 6.2.

# SRP -- SYSTEM RECOVERY PROGRAM

The system recovery program (DFHSG PROGRAM=SRP) is a generalized abnormal termination handler which is given control by the operating system via the STXIT PC or STXIT AB (DOS/vS) macros, and the SPIE, STAE or ESTAE (OS/VS) macro instructions.

The system generation macro instruction necessary to generate the system recovery program is:

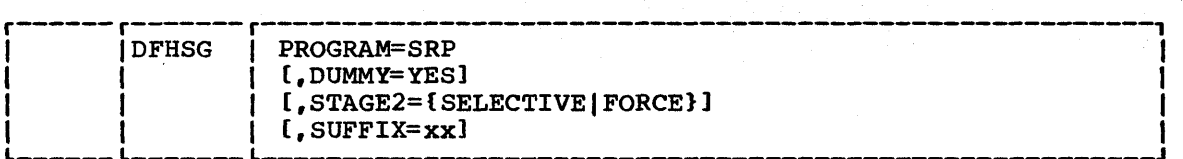

#### PROGRAM=SRP

indicates that the system recovery program is to be generated.

#### DUMMY=YES

specifies that a dummy system recovery program is to be generated.

This operand is used instead of the DFHSG PROGRAM=CSD macro instruction to generate a dummy system recovery program.

Note: The dummy SRP module intercepts program checks, allowing CICS/vS to perform certain clean-up operations. It will issue SPIE (OS/VS) or STXIT PC (DOS/VS) macros, but will not handle abnormal terminations. However, unlike the full version of the SRP, the dummy SRP does not provide recovery action for program checks.

# STAGE2=SELECTIVE | FORCE

may be used to override the specification or the default set by the STAGE2 operand of DFHSG TYPE=INITIAL for producing the Stage 2 jobstream for this program.

## SELECTIVE

indicates that the stage 2 jobstream for this program will be suppressed if that version of the program already exists on the starter system library.

#### FORCE

forces generation of all Stage 2 jobs for this program.

Note: Stage 2 jobs will always be produced for this program in CICS/OS/VS.

## SUFFIX=xx

 $\mathbf{I}$ 

is used to provide a one- or two-character alphameric suffix (other than NO or DY, which are reserved) for the system recovery program being assembled. If this operand is omitted, a suffix is not provided.

### TBP -- TRANSACTION BACKOUT PROGRAM

The transaction backout program (DFHTBP) is responsible for backing out changes made to CICS/VS protected resources by transactions which were in-flight at the time that the system was interrupted. This program must be generated if the keypoint program is generated with AKP=YES.

DFHTBP is a required component of emergency restart and is also responsible for collecting messages to permit message recovery.

The system generation macro instruction necessary to generate the transaction backout program is DFHSG PROGRAM=TBP.

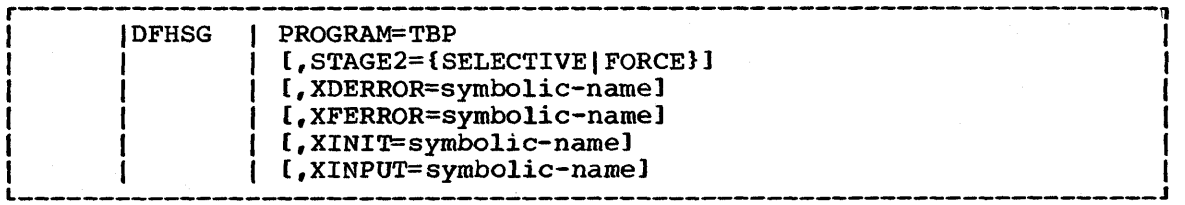

#### PROGRAM=TBP

indicates that the transaction backout program is to be generated.

### STAGE2=SELECTIVE | FORCE

may be used to override the specification or the default set by the STAGE2 operand of DFHSG TYPE=INITIAL for producing the Stage 2 jobstream for this program.

#### **SELECTIVE**

indicates that the Stage 2 jobstream for this program will be suppressed if that version of the program already exists on the starter system library.

#### FORCE

forces generation of all Stage 2 jobs for this program.

Note: Stage 2 jobs will always be produced for this program in CICS/OS/VS.

#### XDERROR=symbolic-name

 $\mathbf{I}$ 

is used to generate linkage to a user-written exit routine when an error condition is encountered while attempting DL/I data base backout.

#### XFERROR=symbolic-name

is used to generate linkage to a user-written exit routine when an error is detected while attempting file backout.

## XINIT=symbolic-name

is used to generate linkage to a user-written exit routine in the initialization and termination phases of DFHTBP.

#### XI NPUT= symbolic-name

is used to generate linkage to a user-written exit routine after a record has been read from the restart data set.

## TCP -- TERMINAL CONTROL PROGRAM

The system generation macro instruction necessary to generate the terminal control program is DFHSG PROGRAM=TCP.

The programs generated are:

- Terminal control programs (DFHTCP, DFHZCP, DFHZCA, DFHZCB, DFHZCY, DFHZCX, and DFHZCZ). DFHTCP, DFHZCP, and DFHZCX are for VTAM and non-VTAM systems; in a VTAM system, all the modules are needed.
- Terminal control program print application program (DFHP3270)
- Terminal control program print application programs for 3270 and 3790 3270-compatible logical units - (DFHPRK, DFHCPY. DFHRKB, and DFHEXI).
- CICS/vS VTAM good morning message program (DFHGMM) if ACCMETH=VTAM is specified.

Note: If SRBSVC=number is specified in DFHSG TYPE=INITIAL, VTAM authorized path is used *in* DFHZCP to give improved performance characteristics. This applies only to OS/VS2 Release 3.7 (MVS) with shippable units 5 and 7.

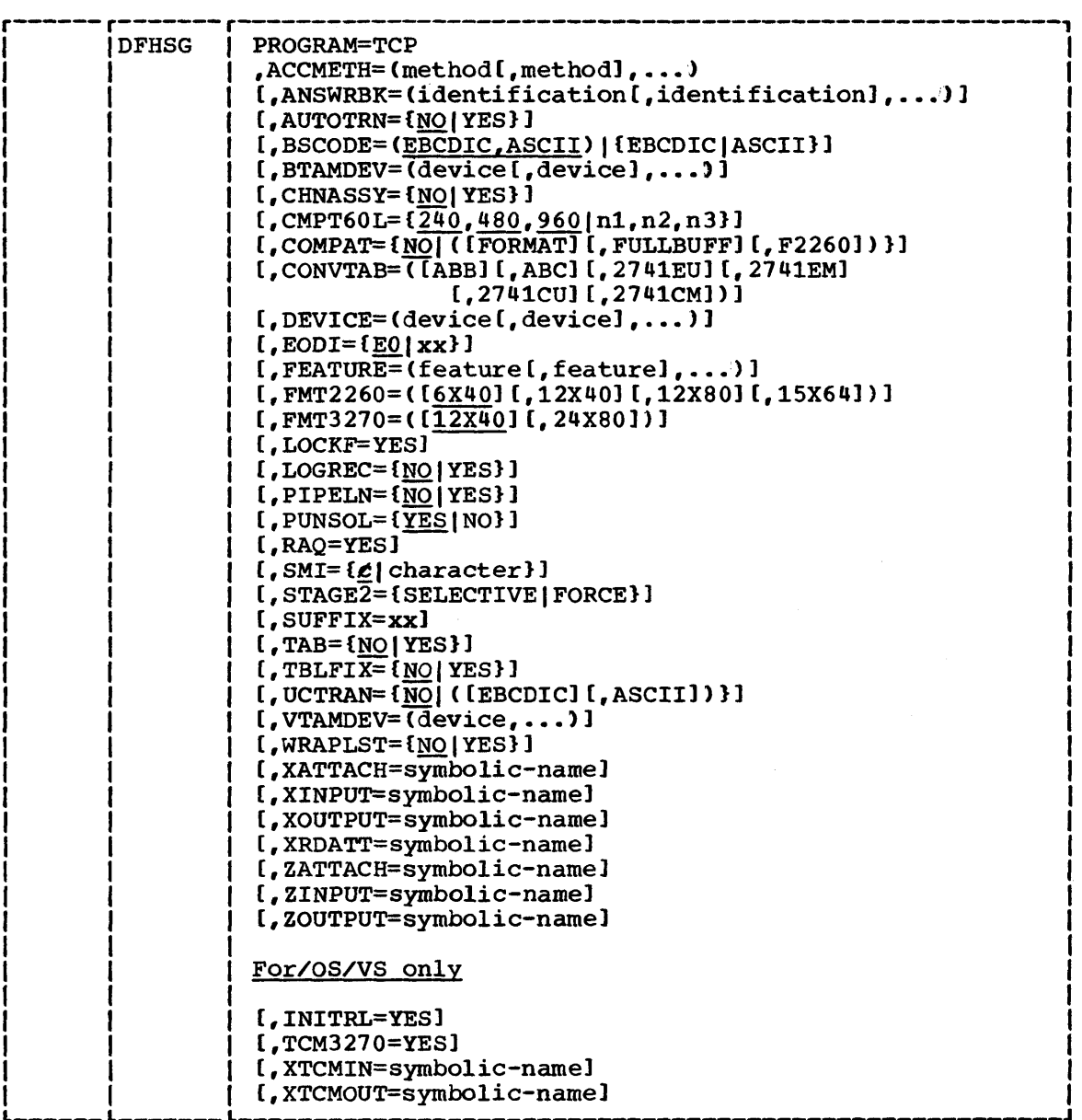

## PROGRAM=TCP

indicates that the terminal control program is to be generated.

## ACCMETH=method

identifies the access method(s) to be used in the terminal environment. One or more of the following keyword parameters must be specified:

 $\sim 10^7$ 

 $\lambda$ 

 $\mathbf{I}$ 

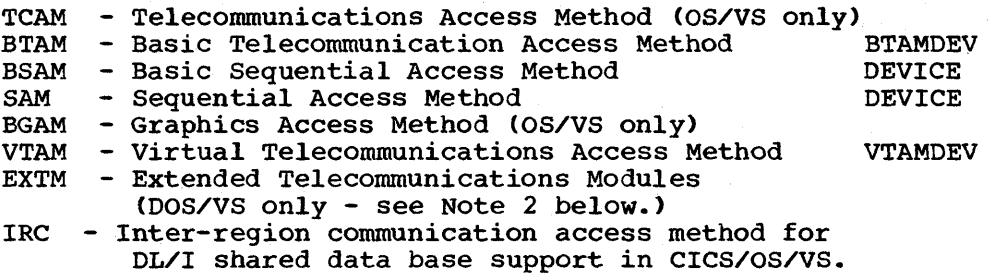

SAM and BSAM are functionally synonymous in CICS/VS and can be used interchangeably. Only unblocked data sets can be used with SAM or BSAM. SAM is required to support the processor console as a terminal (CICS/DOS/vS only). BGAM provides the 2260 support for CICS/OS/VS, while BTAM provides the 2260 support for CICS/DOS/VS.

#### Notes:

See note 4.

- 1. If ACCMETH=VTAM is specified, DFHSG PROGRAM=RSP must also be generated.
- 2. BTAMDEV= must be specified with ACCMETH=EXTM for EXTMsupported non-SDLC devices; VTAMDEV= must be specified with ACCMETH=EXTM for EXTM-supported SDLC devices. ACCMETH=EXTM is only valid when Program Product 5476-XXB is installed with CICS/DOS/VS.
- 3. ACCMETH=VTAM may not be specified if VTAM=NO was specified in DFHSG TYPE=INITIAL.
- 4. ACCMETH=IRC generates control code in the group of DFHZCP modules for the DL/I shared data base inter-region control module.

#### ANSWRBK=identification

specifies the type of terminal identification and must be used if FEATURE=AUTOANSW is specified,. The parameters of this operand are not mutually exclusive. This operand is applicable only when ACCMETH=BTAM is specified.

#### EXIDVER

specifies that BTAM expanded identification verification is to be used to identify those terminals which transmit unique identification sequences. ANSWRBK=EXIDVER may be specified for all BTAM BSC dial devices (except for the 2780) which require the expanded ID verification feature.

#### TERMINAL

specifies that the operator will supply the identification for switched lines.

#### AUTOMATIC

specifies that automatic terminal identification is to be sent by the terminal. This option is only valid for BTAMDEV=TWX.

#### 7770TERM

specifies that the operator will supply the terminal identification.

7770NULL

specifies that no terminal identification is to be sent by either the terminal or by the operator; instead, the terminal control program will connect the line to the next available terminal *in* the terminal pool. The default is ANSWRBK=7770TERM, providing BTAMDEV=7770 has also been specified.

Note: The ANSWRBK operand must include all keyword parameters for which the corresponding parameter is to be included in the DFHTCT TYPE=LINE specification during terminal control table preparation.

## AUTOTRN=NOIYES

 $\mathbf{I}$ 

 $\mathbf{I}$ 

1

specifies whether the optional automatic transaction initiation feature is to be included in CICS/VS. The default is AUTOTRN=NO. AUTOTRN=YES must be specified if any of the following apply:

• If INTRA=TRANSINIT for DFHSG PROGRAM=TDP and the TRANSID operand of the DFHDCT macro instruction are both specified

If tasks are to be started by interval control

- If ROUTING=YES or PAGING=YES are specified for DFHSG PROGRAM=BMS
- If the Message Switching facility is used
- If DFHSG PROGRAM=ATP is specified
- If PRINT=YES, PAl, PA2, or PA3 is specified in DFHSIT, and if DFHTACP performs an interval control PUT operation. Further details can be found under "3270 Unavailable Printer" in Chapter 4.2.
- If the 3270 print program is to be used for BTAM devices (this implies a task that is initiated by interval  $control$ .
- If the execution (command level) diagnostic facility (EDF) is used in two-terminal mode (that is, if the direct terminal for the transaction being tested is a different terminal to that on which the facility is displayed).
- NO indicates that automatic transaction initiation will not be supported,.
- YES

indicates that automatic transaction initiation will be supported.

## BSCODE=EBCDICIASCII

specifies which types of binary synchronous communication code are to be supported when ACCMETH=BTAM is specified. The default is BSCODE=(EBCDIC,ASCII).

EBCDIC

indicates Extended Binary Coded Decimal Interchange Code.

ASCII

indicates American Standard Code for Information Interchange.

# BTAMDEV=device

 $\frac{1}{2} \frac{1}{2}$ 

identifies the BTAM device types and must be present if ACCMETH=BTAM is specified. The applicable keyword parameters are:

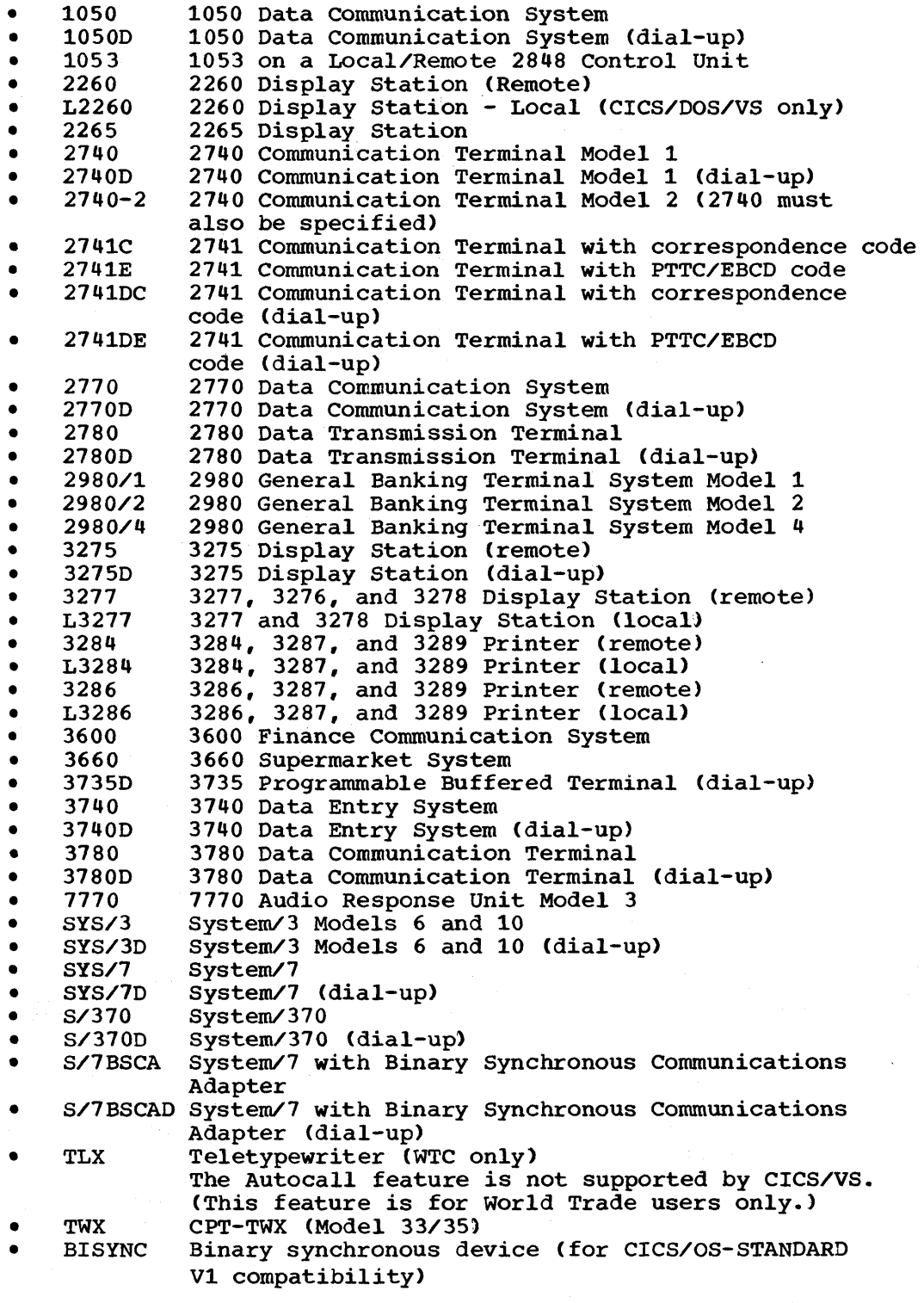

ļ

Note: BTAMDEV=3286 or L3286 also generates support for the 3288 printer.

Individual device type parameters are provided for the BTAMDEV operand so that system generation input is self-documenting. If the parameter length for this operand exceeds the assembler limit of 255 characters for the particular system being generated, synonymous parameters can be omitted. Specifying anyone of the parameters from a group produces supportive code for all devices in the group. These groups are:

- SYS/3,S/370,BISYNC,S/7BSCA
- SYS/3D, S/370D, S/7BSCAD, 3660<br>• 3275.3277.3276.3278
- 3275,3277,3276,3278
- $\frac{3284,3286,3287,3289}{13284,13286}$
- L3284,L3286
- 2260,2265

Note: When binary synchronous communication lines are part of the user's configuration, it is possible for these communication lines to time out if control is not returned to the terminal before a timeout can occur. The user can alleviate this condition by having the application program issue a CICS/VS task control WAIT macro instruction to relinquish control voluntarily.

#### CHNASSY=YES I NO

 $\mathbf{I}$ 

indicates whether the facility is required for reading a complete SNA chain of logically grouped records before presenting any of the input data to the application program. This operand is only to be used when ACCMETH=VTAM is specified. The default is CHNASSY=NO.

YES

specifies that chain assembly support is to be generated in the ZCP group of modules. CHNASSY=YES must be specified for 3270 compatibility mode support and will be forced if this support is generated. Note that 3270 compatibility mode support is automatically generated when VTAMDEV=3790 or LUTYPE2 is specified in this macro.

 $NO$ </u>

specifies that chain assembly support is not to be generated in the ZCP group of modules.

## CMPT60L=number

specifies the minimum size of the terminal input output area (TIOAl that will be passed when an input operation completes for any transaction running under 2260 compatibility. This for any transaction running under 2200 compatibility. This<br>operand must be specified if any of the transactions that are to be run under 2260 compatibility requires an input TIOA larger than the standard compatibility default. The default values are CMPT60L=(240,480,960). If a value is supplied for any of the parameters which is smaller than the corresponding default, the default value will be used. This operand corresponds in function to the INAREAL specification formerly made in the DFHTCT TYPE=LINE macro instruction for the 2260/2265 configuration.

Chapter 2.2. DFHSG PROGRAM=TCP 73

indicates the minimum size TIOA for a 3270 simulating a 240 character screen size 2260/2265.

n2

n1

specifies the minimum size TIOA for a 480 character screen size simulation.

n3

specifies the minimum size TIOA for a 960 character screen size simulation.

## COMPAT=NO(FORMATIFULLBUFIF2260

generates 2260-compatibility support for the 3270 Information Display System. Such support allows the user to run his currently operational 2260-based transactions from a 3270. This support is not available for 3270 or 3790 3270-compatible logical units. The default is COMPAT=NO.

 $\rm NO$ 

indicates that 2260-compatibility support for the 3270 is not to be generated.

FORMAT

indicates that FORMAT compatibility mode is to be generated. FORMAT mode takes full advantage of the 3270 formatting and data compression facilities. and is the preferred method of 2260-compatibility operation. particularly for the operation of remote 3270s.

FULLBUF

indicates that FULLBUF compatibility mode is to be generated. FULLBUF mode does not use the 3210 data compression facilities and must therefore be used when all lines of input data are required.

F2260

indicates that FASTER 2260 compatibility support for the<br>3270 Information Display System is to be generated. This 3270 Information Display System is to be generated. support allows the user to execute a currently operational FASTER 2260-based transaction using a 3270 terminal.

## Notes:

- 1. If COMPAT=FORMAT and/or FULLBUFF is specified. FMT2260 and FMT3270 must be used to specify the screen formats.
- 2. If a 480-character 2260 is mapped onto a 480-character 3270, use of FORMAT mode causes the loss of the last character of each 2260 output line. Use of FULLBUF mode limits the data loss to the last character position of the last line but at the expense of transferring a full 480 characters for each interaction involving a data entry key.

# CONVTAB= convers ion-type

specifies the type of conversion to be performed on the data received from the 7770 Audio Response Unit or the 2741 terminal. If BTAMDEV=7770. CONVTAB=ABB and/or ABC applies. The default is CONVTAB=(ABB,ABC). If BTAMDEV=2741E and/or 2141DE. CONVTAB=2741EU and/or 2741EM applies. The default is CONVTAB=2741EU. If BTAMDEV=2741C and/or 2741DC. CONVTAB=2741CU and/or 2141CM applies. The default is CONVTAB=2741CU.

ABB

indicates conversion from ABB transmission code.

ABC

indicates conversion from ABC transmission code.

2741EU

indicates that data received from a 2741 EBCDIC terminal will be translated to uppercase.

2741EM

indicates that data received from a 2741 EBCDIC terminal will be translated to text mode.

2741CU

indicates that data received from a 2741 correspondence terminal will be translated to uppercase.

2741CM

indicates that data received from a 2741 correspondence terminal will be translated to text mode.

Note: The 2741 Autocall feature is not supported by CICS/VS.

## DEVICE=device

identifies the direct access or sequential devices that are to be used in the terminal environment. This operand must be used if ACCMETH=SAM or ACCMETH=BSAM is specified. The applicable parameters are: CRLP (card reader, line printer), DASD, TAPE, and CONSOLE (CICS/DOS/VS only).

## EODI=xx

specifies the end-of-data indicator for sequential input. The characters xx represent two hexadecimal characters in the range 01 to FF. The default is EODI=E0 which is equivalent to the  $0 2-8$  punch formerly used as an end-of-data indicator.

#### FEATURE=feature

specifies the special features present in the terminal environment. The applicable keyword parameters are:

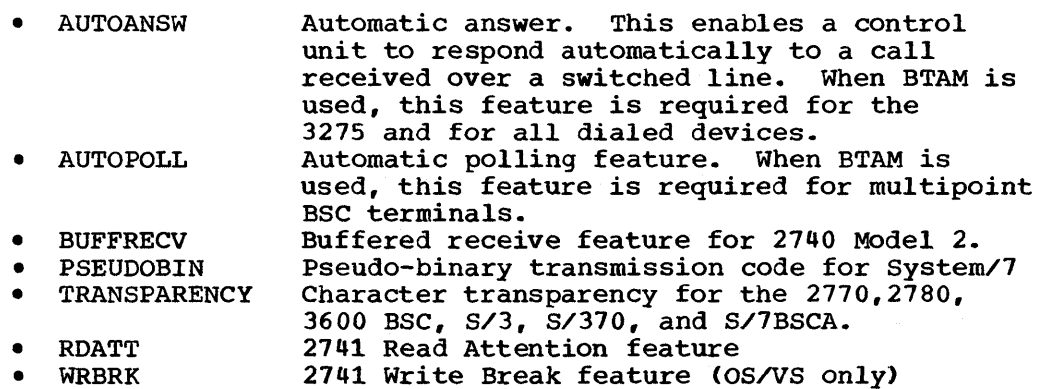

FMT2260=2260-screen-format

specifies the various 2260 screen formats to be simulated for 2260-based transactions on the 3270 Information Display System. The default is FMT2260=6X40. The applicable keyword parameters are:

B.

Chapter 2.2. DFHSG PROGRAM=TCP 75

6X40

240-character 2260 Display Station

12X40

480-character 2260 Display Station

12X80

960-character 2260 Display Station

80-column format for the 2265 Display Station

15X64

15-row, 64-column format for the 2265 Display Station

FMT3270=3270-screen-format

specifies the 3270 screen formats on which 2260 screen formats are to be simulated for 2260-based transactions. The default is FMT3270=12X40. The applicable keyword parameters are:

12X40

480-character 3275/3277 Display Station

24X80

1920-character 3275/3277 Display Station

# LOCKF=YES

specifies that the optional keyboard lock feature, supporting<br>the 2848 models 21 and 22, is to be included in CICS/VS, The the 2848 models 21 and 22, is to be included in CICS/VS. FEATURE=KBRDLOCK operand must be included in the DFHTCT TYPE=LlNE macro instruction to have the keyboard lock feature operative for that line. This operand applies only to 2260 devices. For CICS/DOS/VS, if LOCKF=YES is specified and if FEATURE=KBRDLOCK is included in the DFHTCT TYPE=LINE macro instruction, the keyboard is locked on all reads including the initial read.

## LOGREC=YES | NO

indicates whether the facility is required for deblocking input records so that the application program can read each logical The default is LOGREC=NO. This operand only applies when ACCMETH=VTAM is specified.

YES

specifies that logical record presentation support is to be generated in the ZCP group of modules.

NO

specifes that logical record presentation support is not to be generated in the ZCP group of modules.

#### PIPELN=YESINO

indicates whether 3600 or 3650 pipeline session support is required. The default is NO.

YES

specifies that 3600 or 3650 pipeline session support is required. PIPELN=YES is required for 3606/3608 and 3653 pipeline sessions. SESTYPE=PIPELINE must also be indicated in DFHTCT TYPE=TERMINAL.

specifies that 3600 or 3650 pipeline session support is not required.

## PUNSOL=YESINO

may be used to generate support for protecting the 3210 logical unit from receiving unsolicited input. The default is PUNSOL=YES.

In normal operation, the 3270 terminal operator is expected to wait until the keyboard is unlocked by a reply from the application program before attempting to enter further input. Use of the reset key to *allow* further input before the application program replies is not regarded as normal use of the terminal. The specification of PUNSOL=YES will protect application programs from receiving such unsolicited input (which may cause a synchronization problem between the operator and the application program). CICS/VS can check for receipt of such unsolicited data and discard it, without giving any indication that it was received. The default is YES. PUNSOL need not be specified for a 3210 compatibility mode logical unit because the compatibility mode *controller* function protects CICS/VS from unsolicited input.

**YES** 

indicates that protection is required.

NO

indicates that protection will not be provided.

#### RAQ=YES

indicates that the read-ahead-queuing feature of CIC8/V8 is required to initiate input before application program requests are made. This feature applies only to logical units, and temporary storage must also be generated for queueing and dequeueing this data.

### SMI=character

specifies the character that is to represent the start of message indicator (SMI) in all messages to and from the 3270 operating in 2260 compatibility mode. This character is generated as a X'4A' and must be a valid alphameric displayable character. If the 8MI character is contained in an output data stream, its display is dependent upon the language feature specified for the 3210. The character chosen remains the same for all transactions. The default is SMI= $\ell$ .

### STAGE2=SELECTIVE I FORCE

may be used to override the specification or the default set by the STAGE2 operand of DFHSG TYPE=INITIAL for producing the Stage 2 jobstream for this program.

SELECTIVE

indicates that the Stage 2 jobstream for this program will be suppressed if that version of the program already exists on the starter system library.

**NO** 

FORCE

forces generation of all Stage 2 jobs for this program.

Note: Stage 2 jobs will always be produced for DFHTCP, DFHZCP, DFHZCB, DFHZCX, and DFHZCZ.

## SUFFIX=xx

 $\mathbf{I}$ 

provides a one- or two-character alphameric suffix for the terminal control programs (DFHTCP, DFHZCP, DFHZCB, DFHZCX, and DFHZCZ) being assembled. If this operand is omitted, a suffix is not provided.

#### TAB=NO | YES

specifies whether any of the 2260-compatible 3270 transactions make use of the 2260 tab feature. The default is TAB=NO.

NO

indicates that the 2260 tab feature is not used.

YES

indicates that all colon (:) characters are honored as 2260 tab characters when included in the 3270 output data stream.

#### TBLFIX=NOIYES

specifies the generation of the 2980 translate tables. The default is TBLFIX=NO.

NO

causes the generation of skeleton translate tables which are used to build the translate tables dynamically each time input or output is converted. This is used to conserve storage.

YES

uses a set of preassembled tables for better performance.

#### UCTRAN=NO | EBCDIC | ASCII

generates instructions for the translation of lowercase data to uppercase in 3270, 3767, and 3770 SDLC input data streams. The default is UCTRAN=NO.

 $<sub>NO</sub>$ </sub>

indicates that uppercase translation is not required.

EBCDIC

indicates that EBCDIC support is to be generated, when FEATURE=UCTRAN is specified in DFHTCT TYPE=TERMINAL for:

- VTAM 3270s

- $-$  SDLC 3767s and 3770s
	- Non-VTAM 3270s when BSCODE=EBCDIC and/or CONVTAB=EBCDIC is specified in DFHTCT TYPE=LINE

BSCODE and CONVTAB do not apply for 3270 or LUTYPE2 logical units, so UCTRAN=EBCDIC will generate translation support for all 3270s.

CICS/VS System Programmer's Reference Manual

l

 $\mathbf{I}$ 

1

ł  $\mathbf{I}$ 

ASCII

 $\frac{1}{1}$ 

 $\mathbf{I}$ 

 $\mathbf{I}$ 

 $\mathbf{I}$ 

indicates that support is to be generated for BTAM 3270s. For BSC 3270s, translation is available by means of NCP translation tables in the 3704/3705. There is no support for ASCII encoded data received from 3270 compatibility mode logical units.

Uppercase translation for the 3270, 3767, or 3770 SDLC devices is only performed on input data streams received from those devices for which FEATURE=UCTRAN was specified in the DFHTCT TYPE=TERMINAL macro instruction, except to satisfy DFHTC TYPE=TEXT or terminal control ASIS requests. Translation is not performed on data copied from a display to a printer.

## VTAMDEV=device

identifies the logical units and must be present if ACCMETH=VTAM is specified. The applicable keyword parameters are:

- 3600 3600 *Finance Communication* System
- 3614 3614 Consumer Transaction Facility
- 3650 3650 Retail Store System
- 3790 3790 Communication System
- 3270 3270 Information Display System. (Does not include support for 3270s running as an LUTYPE2, LUTYPE3 or SCSPRT logical unit)
- BCHLU Batch Logical Unit support
- 3770 3770 Data Communication System (Batch Logical Unit)
	- 3770B 3770 Data Communication System (Batch Logical Unit)
	- INTLU Interactive Logical Unit (flip-flop mode)
	- 3767 3767 Communication Terminal operating as INTLU
	- 3767C 3767 Communication Terminal operating as an interactive logical unit in contention mode
	- 37671 3767 Communication Terminal operating as INTLU
	- 3770C 3770 Data Communication System (models 3771, 3773, 3774, 3775 only) operating as an interactive logical *unit in* contention mode
	- 37701 3770 Data Communication System operating as INTLU
- LUTYPE6 Session Type 6 Logical Unit for intersystem communication support
- LUTYPE2 SNA type 2 logical unit (3270-compatibile logical unit)
- LUTYPE3 SNA type 3 logical unit (3270 printer logical unit)
- SCSPRT SCS printer *logical* unit (for example, 3287, 3289)

Chapter 2.2. DFHSG PROGRAM=TCP 79

- INTLU generates support for 3767 and 3770 (models 3771, 3773, 3774, and 3775 only) interactive logical units in flip-flop mode, and for VTAMDEV=SCSPRT. 3767, 3767I, and 3770I may also be specified.
- BCHLU (or 3770 or 3770B) also generates support for the 3770 batch data interchange and 3770 full function logical units.
- VTAMDEV=3790 generates support for LUTYPE2, LUTYPE3, and SCSPRT logical units.

#### WRAPLST=NO I YES

specifies whether the optional wrap list feature is to be included in CICS/VS. The list to be constructed is a wraparound polling list for a nonswitched line. The polling list is to be constructed in the terminal control table. This operand is for BTAM only. The default is WRAPLST=NO.

**NO** 

indicates that a wrap list will not be used for polling.

YES

indicates that a wrap list will be used for polling.

#### XATTACH=symbolic-name

generates linkage in the terminal control program to a userwritten exit routine. The linkage is generated at the point prior to issuing a task control ATTACH for a transaction identification which is received in response to polling. For further information concerning user exits, see "User Exits for CICS/VS Management Programs" in Chapter 6.2 of this manual.

## XINPUT=symbolic-name

generates linkage in the terminal control program to a userwritten exit routine. The linkage is generated at the point following completion of any input event. For further information concerning user exits, see "User Exits for CICS/VS Management Programs."

## XOUTPUT=symbolic-name

generates linkage in the terminal control program to a userwritten exit routine. The linkage is generated for output events at the point prior to translating or framing output<br>data. For further information concerning user exits, see ' For further information concerning user exits, see "User Exits for CICS/VS Management Programs."

#### XRDATT=symbolic-name

generates linkage in the terminal control program to a userwritten read attention exit. The linkage is generated at the point following completion of a read attention for which a terminal input request with the RDATT=address parameter was issued. For further information, see "User Exits for CICS/VS Management Programs."

ı

## ZATTACH=symbolic-name

generates linkage in the terminal control program to a userwritten exit routine (VTAM only). The linkage is generated at the point prior to issuing a task control ATTACH for a transaction identification which is received in response to polling. For further information concerning user exits, see "User Exits for CICS/VS Management Programs."

## ZINPUT=symbolic-name

generates linkage in the terminal control program to a userwritten exit routine (VTAM only). The linkage is generated at the point following completion of any input event. For further information concerning user exits, see "User Exits for CICS/VS Management Programs."

# ZOUTPUT=symbolic-name

generates linkage in the terminal control program to a userwritten exit routine (VTAM only). The linkage is generated for output events at the point prior to translating or framing output data. For further information concerning user exits, see "User Exits for CICS/VS Management Programs."

## For CICS/OS/VS only

#### INITRL=YES

specifies that all reads from other than an application program are with the keyboard lock option. The FEATURE=KBRDLOCK operand must be included in the DFHTCT TYPE=LINE macro instruction to have the keyboard lock feature operative for that line. This operand applies only to 2260 devices.

#### TCM3270=YES

is required if TCAM support includes the 3270 Information Display System.

## XTCMIN=symbolic-name

is used (for TCAM only) to generate linkage to a user-written exit routine. The linkage is generated following completion of any input event.

#### XTCMOUT=symbolic-name

is used to generate linkage in the terminal control program TCAM module to a user-written exit routine.

The linkage is generated for output events prior to placing data on the output queue.

# TDP -- TRANSIENT DATA CONTROL PROGRAM

The system generation macro instruction necessary to generate the transient data control program is DFHSG PROGRAM=TDP. Unless otherwise indicated, the omission of an operand results in the corresponding function not being included. If neither INTRA or EXTRA is specified, a dummy transient data program will be generated.

The device type for use with intrapartition transient data via DAM (for DOS/VS only) is specified in the DFHDCT TYPE=INITIAL macro.

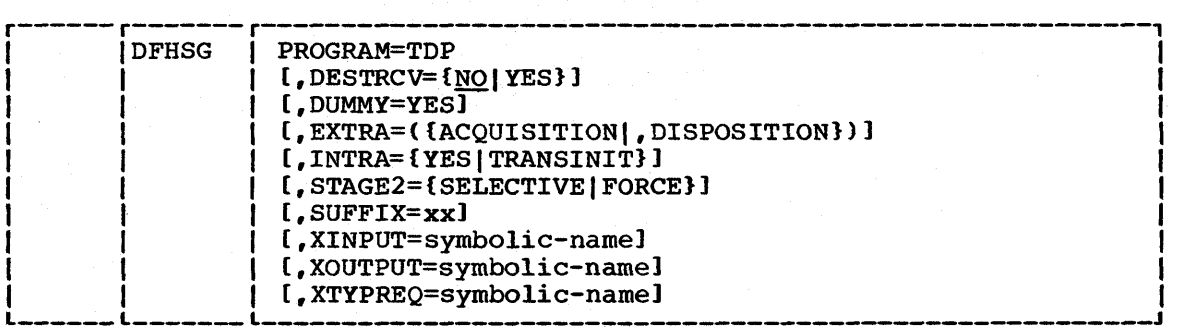

#### PROGRAM=TDP

indicates that the transient data control program is to be generated.

#### DESTRCV=NOIYES

indicates whether support is to be included to enable emergency restart or dynamic transaction backout of intrapartition transient data destinations specified as recoverable in the destination control table. The default is DESTRCV=NO.

**NO** 

indicates that this support will not be generated.

YES

indicates that the support will be included for transient data recovery. See the description of "Generating Recovery/Restart Support" later in this chapter, and in Chapter 4.8.

## DUMMY=YES

 $\mathbf{I}$ 

specifies that a dummy transient data control program is to be generated.

This operand is used instead of the DFHSG PROGRAM=CSD macro instruction to generate a dummy transient data control program. Any other operands which may have been included in the DFHSG PROGRAM=TDP macro instruction are ignored.

## EXTRA=ACQUISITIONIDISPOSITION

specifies that extrapartition data sets are to be used.

ACQUISITION

indicates input from an extrapartition data set.

DISPOSITION

indicates output to an extrapartition data set.

Note: For further information concerning extrapartition data sets, see the section on transient data in the appropriate CICS/vS Application Programmer's Reference Manual .•

## INTRA=YESITRANSINIT

specifies that intrapartition queues are to be used.

YES

indicates that intrapartition queues (without automatic task initiation) are to be used.

**TRANSINIT** 

indicates that intrapartition queues are to be supported with the automatic task initiation feature.

For further information on intrapartition data queues, refer to the appropriate CICS/VS Application Programmer" s Reference Manual.

#### STAGE2=SELECTIVEIFORCE

may be used to override the specification or the default set by the STAGE2 operand of OFHSG TYPE=INITIAL for producing the stage 2 jobstream for this program.

**SELECTIVE** 

indicates that the Stage 2 jobstream for this program will be suppressed if that version of the program already exists on the starter system library.

## FORCE

forces generation of all stage 2 jobs for this program.

 $\mathbf{I}$ 

 $\mathbf{I}$ 

Note: stage 2 jobs will always be produced for this program.

SUFFIX=xx

provides a one- or two-character suffix (other than NO or OY which are reserved) for the transient data control program being assembled. If this operand is omitted, a suffix is not provided.

## XINPUT=symbolic-name

generates linkage in the transient data control program to a user-written exit routine. The linkage is provided before the<br>acquisition of data in response to an input request. This exit acquisition of data in response to an input request. acquisition of data in response to an input request:<br>is for intrapartition destinations only. For further information concerning user exits, see "User Exits for CICS/VS Management Programs" in Chapter 6.2 of this manual.

## XOUTPUT=symbolic-name

generates linkage in the transient data control program to a user-written exit routine. The linkage is provided after locating the appropriate entry in the destination control table (DCT) but prior to writing data in response to an output request. This exit is for intrapartition destinations only. For further information concerning user exits, see "User Exits for CICS/VS Management Programs."

## XTYPREQ=symbolic-name

generates linkage in the transient data control program to a user-written exit routine. The linkage is provided prior to determining what type of request for transient data services was issued. For further information concerning user exits, see ·User Exits for CICS/VS Management Programs."

## TRP -- TRACE CONTROL PROGRAM

The trace control program (DFHSG PROGRAM=TRP) is used for program maintenance and performance tuning. Used in conjunction with the trace utility program, this feature provides for easy use of CICS/VS trace facilities.

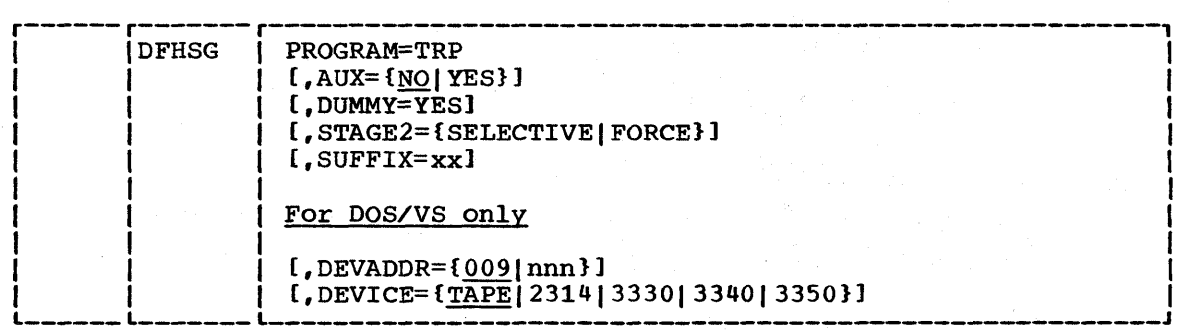

#### PROGRAM=TRP

 $\mathbf{I}$ 

indicates that the trace control program is to be generated.

#### AUX=NO | YES

specifies whether the optional feature of writing CICS/VS trace entries on a QSAM data set is to be generated. The default is AUX=NO.

#### **NO**

indicates that support for writing trace entries is not to be included.

YES

indicates that support for writing trace entries is to be included in addition to support for a main storage trace table.

#### DUMMY=YES

ł

specifies that a dummy trace control program is to be generated.

# STAGE2=SELECTIVE | FORCE

may be used to override the specification or the default set by the STAGE2 operand of DFHSG TYPE=INITIAL for producing the Stage 2 jobstream for this program.

## SELECTIVE

indicates that the Stage 2 jobstream for this program will be suppressed if that version of the program already exists on the starter system library.

#### FORCE

forces generation of all Stage 2 jobs for this program.

Note: Stage 2 jobs for this program will always be produced in CICS/DOS/VS.

#### SUFFIX=xx

provides a one- or two-character alphanumeric suffix (other than DY which is reserved) for the trace control program being assembled. If this operand is omitted, a suffix is not provided.

For CICS/DOS/vS only

DEVADDR=nnn

specifies, for DEVICE=TAPE only, the DOS/VS device address to be assigned to the tape drive. It should be a three-digit decimal number with leading zeros, if necessary. For example, if SYS008 is the device address to be used, DEVADDR=008 must be specified. The default is DEVADDR=009. If the DEVICE=2314, 3330, or 3340 operand is used, the DEVADDR value is picked up from the label information supplied for the auxiliary trace data set.

## DEVICE=device

specifies the type of output device. A particular trace control program in CICS/DOS/VS will support only one type of output device. If different device types are to be used on different runs, more than one trace control program must be generated using the SUFFIX operand. The default is DEVICE=TAPE.

# TSP -- TEMPORARY STORAGE CONTROL PROGRAM

The system generation macro instruction necessary to generate the temporary storage control program is DFHSG PROGRAM=TSP. Unless otherwise indicated, the omission of an operand results in the corresponding function not being included.

Note: The temporary storage program must be generated if the interval control program is used to store data.

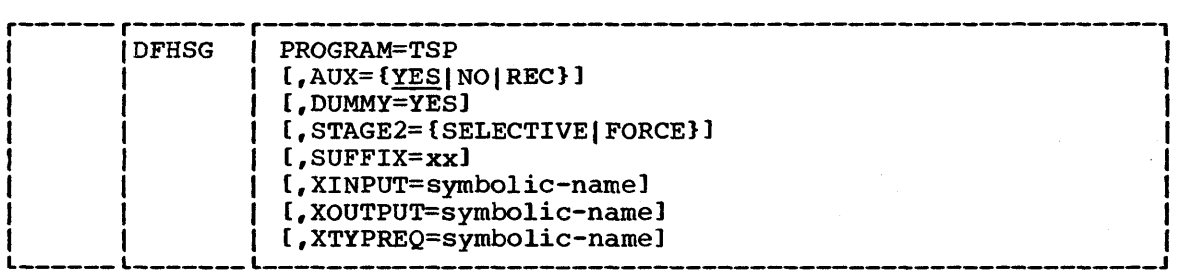

#### PROGRAM=TSP

indicates that the temporary storage control program is to be generated.

AUX=YESINOIREC

specifies whether auxiliary storage is to be supported. The default is AUX=YES. The AUX=NO option can be useful for generating a development or test system. It provides an operational convenience by eliminating the need to define data space and data sets for temporary storage.

Chapter 2.2. DFHSG PROGRAM=TSP 85

indicates that auxiliary storage support is to be generated.

NO

**YES** 

indicates that no auxiliary storage support is to be generated and that temporary store write requests will store data in main storage regardless of the STORFAC parameter specified in the user" s request. AUX=NO must be specified if VSAM=NO was specified in the DFHSG TYPE=INITIAL macro.

#### REC

indicates that auxiliary storage support is to be generated and that certain auxiliary temporary storage identifiers, as defined in the temporary storage table (TST), will be recoverable. That is, they will be restored by the emergency restart and dynamic transaction backout functions in the event of a transaction or system failure.

#### DUMMY=YES

 $\mathbf{I}$ 

 $\mathbf{I}$ 

specifies that a dummy temporary storage program is to be generated.

This operand may be used instead of the DFHSG PROGRAM=CSD macro instruction to generate a dummy temporary storage control program. Any other operands which may have been included in the DFHSG PROGRAM=TSP macro instruction are ignored.

#### STAGE2=SELECTIVE|FORCE

may be used to override the specification or the default set by the STAGE2 operand of DFHSG TYPE=INITIAL for producing the Stage 2 jobstream for this program.

#### SELECTIVE

indicates that the Stage 2 jobstream for this program will be suppressed if that version of the program already exists on the starter system library.

#### FORCE

forces generation of all Stage 2 jobs for this program.

## SUFFIX=xx

provides a one- or two-character suffix (other than NO or DY which are reserved) for the temporary storage program being assembled. If this operand is omitted, a suffix is not provided.

### XINPUT=symbolic-name

generates linkage in the temporary storage control program to a user-written exit routine. The linkage is provided prior to the return of control to the application program after servicing an input request. For further information concerning user exits, see "User Exits for CICS/VS Management Programs" in Chapter 6.2 of this manual.
XOUTPUT=symbolic-name

generates linkage in the temporary storage control program to a user-written exit routine. The linkage is provided prior to writing data in response to an output request. For further information concerning user exits, see "User Exits for CICS/VS Management Programs."

XTYPREQ=symbolic-name

generates linkage in the temporary storage control program to a user-written exit routine. The linkage is provided prior to determining what type of request for temporary storage services was issued. For further information concerning user exits, see "User Exits for CICS/VS Management Programs."

## TERMINATION -- DFHSG TYPE=FINAL

Stage 1 is terminated in response to the DFHSG TYPE=FINAL macro instruction. This macro instruction must be the last statement of the system generation input stream preceding the assembler END card. The assembler END statement does not require an operand.

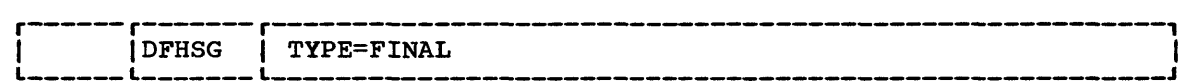

TYPE=FINAL

)

indicates the end of CICS/vS stage 1 system generation.

 $\label{eq:2.1} \frac{1}{\sqrt{2\pi}}\int_{\mathbb{R}^3}\frac{1}{\sqrt{2\pi}}\int_{\mathbb{R}^3}\frac{1}{\sqrt{2\pi}}\int_{\mathbb{R}^3}\frac{1}{\sqrt{2\pi}}\int_{\mathbb{R}^3}\frac{1}{\sqrt{2\pi}}\int_{\mathbb{R}^3}\frac{1}{\sqrt{2\pi}}\int_{\mathbb{R}^3}\frac{1}{\sqrt{2\pi}}\int_{\mathbb{R}^3}\frac{1}{\sqrt{2\pi}}\int_{\mathbb{R}^3}\frac{1}{\sqrt{2\pi}}\int_{\mathbb{R}^3}\frac{1$  $\label{eq:2.1} \frac{d\mathbf{r}}{d\mathbf{r}} = \frac{1}{2} \left( \frac{d\mathbf{r}}{d\mathbf{r}} + \frac{d\mathbf{r}}{d\mathbf{r}} \right) \mathbf{r} + \frac{d\mathbf{r}}{d\mathbf{r}} \mathbf{r} + \frac{d\mathbf{r}}{d\mathbf{r}} \mathbf{r} + \frac{d\mathbf{r}}{d\mathbf{r}} \mathbf{r} + \frac{d\mathbf{r}}{d\mathbf{r}} \mathbf{r} + \frac{d\mathbf{r}}{d\mathbf{r}} \mathbf{r} + \frac{d\mathbf{r}}$  $\mathcal{L}^{\text{max}}_{\text{max}}$  and  $\mathcal{L}^{\text{max}}_{\text{max}}$  $\label{eq:2.1} \frac{1}{\sqrt{2}}\int_{\mathbb{R}^3}\frac{1}{\sqrt{2}}\left(\frac{1}{\sqrt{2}}\right)^2\frac{1}{\sqrt{2}}\left(\frac{1}{\sqrt{2}}\right)^2\frac{1}{\sqrt{2}}\left(\frac{1}{\sqrt{2}}\right)^2\frac{1}{\sqrt{2}}\left(\frac{1}{\sqrt{2}}\right)^2\frac{1}{\sqrt{2}}\left(\frac{1}{\sqrt{2}}\right)^2\frac{1}{\sqrt{2}}\frac{1}{\sqrt{2}}\frac{1}{\sqrt{2}}\frac{1}{\sqrt{2}}\frac{1}{\sqrt{2}}\frac{1}{\sqrt{2}}$  $\mathcal{H}^{\text{c}}_{\text{c}}$  ,  $\mathcal{H}^{\text{c}}_{\text{c}}$  ,  $\mathcal{H}^{\text{c}}_{\text{c}}$  $\label{eq:2.1} \frac{1}{\sqrt{2\pi}}\int_{\mathbb{R}^3}\frac{1}{\sqrt{2\pi}}\int_{\mathbb{R}^3}\frac{1}{\sqrt{2\pi}}\int_{\mathbb{R}^3}\frac{1}{\sqrt{2\pi}}\int_{\mathbb{R}^3}\frac{1}{\sqrt{2\pi}}\int_{\mathbb{R}^3}\frac{1}{\sqrt{2\pi}}\frac{1}{\sqrt{2\pi}}\int_{\mathbb{R}^3}\frac{1}{\sqrt{2\pi}}\frac{1}{\sqrt{2\pi}}\frac{1}{\sqrt{2\pi}}\int_{\mathbb{R}^3}\frac{1}{\sqrt{2\pi}}\frac$ 

## **<sup>I</sup>Chapter 2.3. Generating Recovery /Restart Support**

The generation of Recovery/Restart support in CICS/VS can be divided into the following functions:

- Handling telecommunications errors
- Handling program checks in application programs
- Handling operating system abends
- The CICS/VS warm restart mechanism
- The CICS/VS dynamic transaction backout facility.
- The CICS/VS emergency restart mechanism

The CICS/VS System/Application Design Guide discusses the various functions of recovery/restart in detail. This section describes the actions necessary in the system generation process to take advantage of these facilities. Certain specifications also need to be made during preparation of the system tables. These are described in Chapter 3.3 of this manual. .

## TELECOMMUNICATIONS ERRORS

DFHSG PROGRAM=RSP should be specified to generate the resend program if support for logical units is included in the system. RESEND=YES must be support for fogical units is included in the system. RESEND-IES must<br>specified in this macro if the resending of messages (which were not transmitted successfully because of a line failure) is required. The above operand must also be specified if 3614s are attached to the CICS/VS system.

#### PROGRAM CHECKS IN APPLICATION PROGRAMS

DFHSG PROGRAM=SRP should be specified to generate the system recovery program if CICS/VS is to intercept program checks and abend the transactions which caused them on a selective basis.

## OPERATING SYSTEM ABENDS

DFHSG PROGRAM=SRP must be specified to generate the system recovery program if CICS/VS is to intercept operating system abends, and either attempt recovery or terminate CICS/VS in as orderly a manner as possible.

#### CICS/VS WARM RESTART

DFHSG PROGRAM=KPP should be specified to generate the keypoint program if the CICS/VS warm restart facility is to be used. It is not necessary to specify AKP=YES in this macro if the emergency restart facility is not required.

## CICS/VS DYNAMIC TRANSACTION BACKOUT

The following specifications must be made if the automatic backout of changes made to CICS/VS protected resources by transactions which subsequently fail is required:

- The dynamic transaction backout program (DFHSG PROGRAM=DBP) must be generated.
- AUTOJRN=YES must be specified in the file control program (DFHSG PROGRAM=FCP) if backout of CICS/VS recoverable files is required.
- AUTOJRN=YES and DTB=AUX or MAIN must be specified in the journal control program (DFHSG PROGRAM=JCP).
- If backout of recoverable transient data destinations is required, DESTRCV=YES should be specified in the transient data program (DFHSG PROGRAM=TDP).
- If backout of recoverable auxiliary temporary storage identifiers is required, AUX=REC should be specified in the temporary storage program (DFHSG PROGRAM=TSP).

## CICS/VS EMERGENCY RESTART

The following specifications should be made if the CICS/VS emergency restart facility is required:

- BMSRCVR=YES must be specified in the basic mapping support program (DFHSG PROGRAM=BMS> if recovery of BMS messages is required.
- AUTOJRN=YES must be specified in DFHSG PROGRAM=FCP if backout of CICS/VS recoverable files is required.
- AUTOJRN=YES must be specified in DFHSG PROGRAM=JCP.
- DESTRCV=YES must be specified in DFHSG PROGRAM=TDP if backout of recoverable transient data destinations is required.
- AUX=REC must be specified in DFHSG PROGRAM=TSP if backout of recoverable auxiliary temporary storage identifiers is required.
- RESEND=YES must be specified in DFHSG PROGRAM=RSP if representation of committed output messages to logical units is required.
- AKP=YES must be specified in DFHSG PROGRAM=KPP.
- The transaction backout program (DFHSG PROGRAM=TBP) must be generated.

This chapter summarizes points which the system programmer must bear in mind when generating a CICS/VS system with DL/I facilities. The requirements for CICS/DOS/VS and CICS/OS/VS are discussed separately.

## I DL/I WITH CICS/DOS/vS

 $\mathbf{I}$ 

Generation of DL/I support for CICS/DOS/VS systems requires the following steps:

- The DL/I DOS/VS online system must be generated as described in the DL/I DOS/vS utilities and Guide For The System Programmer manual.
- CICS/DOS/vS must be generated with DL/I support as follows:
	- DFHSG TYPE=INITIAL must include DLI (or DL1)=YES.
	- The journal control program (DFHSG PROGRAM=JCP) must be generated if DL/I logging is to be performed on the CICS/DOS/VS system log rather than on the DL/I DOS/VS log.
- DL/I data bases and application programs must be defined during the preparation of CICS/vS tables. Refer to Chapter 3.3 of this manual for further information.

## I DL/I WITH CICS/OS/VS

 $\mathbf{I}$ 

 $\mathbf{I}$ 

Generation of DL/I support for CICS/OS/VS systems requires the following steps:

- An IMS/VS Data Base System must be generated as described in the IMS/vS Version 1 System Programming Reference Manual.
	- CICS/OS/vS must be generated with DL/I support as described below.
	- The required CICS/VS system tables must be generated as described in Chapter 3.2 of this manual.

The specifications required for generating DL/I support in CICS/OS/VS are:

• DFHSG TYPE=INITIAL must specify the level of the IMS/VS Data Base System to be used.  $DL/I=1.1.4$  or later is the only valid specification for CICS/VS Version 1, Release 4.

Notes:

- (1) DLI or DL1 may be specified.
- (2) If a new release of IMS/VS is installed, it may be necessary to reassemble the CICS/VS DL/I modules DFHDLI and DFHDLQ. DFHDBP and DFHTBP may also need to be reassambled.

Chapter 2.4. Generating DL/I Facilities 91

• The journal control program (DFHSG PROGRAM=JCP) must be generated. All DL/I log records are written to the CICS/VS system log.

The following macros and operands must be specified during the system generation process to provide DL/I shared data base support in CICS/OS/vS:

• DFHSG PROGRAM=ISC with IRCSVC=number

• DFHSG PROGRAM=TCP with ACCMETH=IRC

1

ł

Ð

In addition, DFHSG PROGRAM=CSO must be generated if any type of DL/I support is required in CICS/OS/vS.

Information on the system table macros and operands that must be specified to provide DL/I shared data base support can be found in Chapter 3.4.

# **Part 3: Table Preparation**

 $\label{eq:2.1} \mathcal{L}(\mathcal{L}^{\mathcal{L}}_{\mathcal{L}}(\mathcal{L}^{\mathcal{L}}_{\mathcal{L}})) \leq \mathcal{L}(\mathcal{L}^{\mathcal{L}}_{\mathcal{L}}(\mathcal{L}^{\mathcal{L}}_{\mathcal{L}})) \leq \mathcal{L}(\mathcal{L}^{\mathcal{L}}_{\mathcal{L}}(\mathcal{L}^{\mathcal{L}}_{\mathcal{L}}))$ 

## **Chapter 3.1. Introduction**

CICS/VS depends upon user-created system tables, which describe the user's data base/data communications environment and the treatment to be given to the elements of that environment. contained in the system tables is information on terminals, data sets (permanent and temporary), programs, and transactions. These tables are created independently of system generation. However, they are required for the system to be operational.

CICS/VS is configured under user control during system initialization. The desired system tables are selected by the user, using standard naming and suffixing conventions described below. Each of the tables is created separately and may be recreated at any time prior to system initialization. More than one system table of each type I can be maintained at the same time. This allows the user to maintain special tables for testing in addition to the operational tables.

Of these tables, the program control table (DFHPCT), the processing program table (DFHPPT), the system initialization table (DFHSIT), and the terminal control table (DFHTCT) must be generated. The other tables are only needed if the corresponding CICS/VS facilities are to be used.

The tables are named in the following manner:

## Table

 $\mathbf{I}$ 

Name

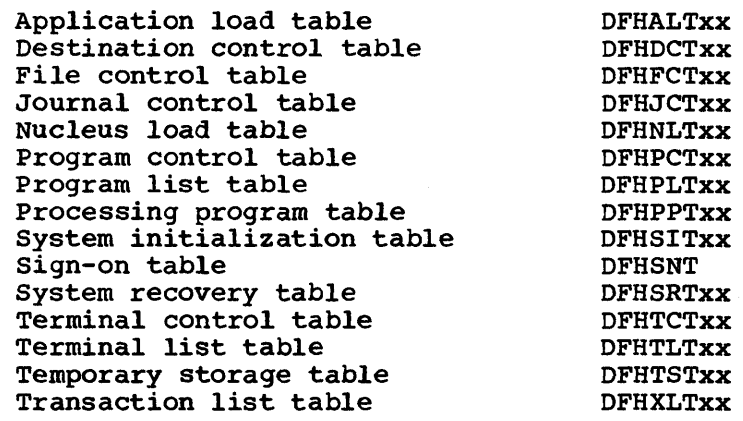

The first six characters of the name are standard for each of the tables. Except for the sign-on table, the last two characters (xx) may be specified by the user through the SUFFIX operand to allow several versions of a table to be maintained; anyone or two characters (other than NO) are valid. The suffix that the user assigns to a table is used to determine which version of that table is to be loaded into the system during system initialization.

The system tables are prepared (generated) by assembling the appropriate macro instruction with its associated operands. For a description of the symbols and format used in CICS/VS macro instructions, see Chapter 1.1.

The output of each macro instruction assembly contains the required linkage editor control statements.

CICS/VS will automatically generate the address of the entry point of each table through the DFHVM macro that is generated from each TYPE=INITIAL macro.

See the appropriate CICS/VS System Programmer's Guide for details concerning the assembly and link-editing of the tables,.

A description of the macro instructions for each of the system tables follows in Chapter 3.2.

Chapters 3.3 and 3.4 contain information on how to provide the recovery/restart and DL/I facilities in CICS/VS system tables. This information should be used in conjunction with the equivalent system generation information in Chapters 2.3 and 2.4.

The CICS/vS system table macro instructions in Chapter 3.2 are arranged in alphabetic order by table acronym. The elements of each table, however, are presented in a logical order because an alphabetic ordering would disrupt the rationale behind the structure of each macro. Thus, most of the table preparation macros are presented in the following manner:

- DFHxxx TYPE=INITIAL
- DFHxxx TYPE=ENTRY

1 ŧ

• DFHxxx TYPE=FINAL.

All CICS/VS tables (except DFHSIT) must have TYPE=INITIAL and TYPE=FINAL as the first and last macros to be coded.

Some tables, however, have a more complex structure. Two examples of this are the file control table (DFHFCT) and the terminal control table (DFHTCT). The introductory paragraphs to each such macro describe its structure.

The operands within each macro are listed in the manner described in Chapter 1.1. However, in the case of certain parts of the file control table, the program control table, and the terminal control table, the optional operands are presented alphabetically on an access method basis in the syntax display.

The discussion of each table (with the exception of DFHALT and DFHSIT) is concluded by an example of the coding for a typical table.

Note: The STARTER=YES parameter is an internal operand, which is reserved for use by IBM. It is documented here for reasons of completeness and clarity only.

## **Chapter 3.2. Table Preparation**

This chapter contains information on the macros and operands that are used to generate the CICS/VS system tables. The tables are presented in alphabetic order of table acronyms.

## ALT -- APPLICATION LOAD TABLE

The application load table enables the user to use virtual storage efficiently. It allows the user to control the order of loading application programs at system initialization.

The application load table is an optional feature, and if not used, application programs will be loaded in an order dependent on parameters in the processing program table (PPT). If the application load table is used, the application programs specified in the table will be loaded first. Any programs in the PPT specified as permanently resident but not specified in the ALT will be loaded with the options specified in the PPT.

## CONTROL SECTION -- DFHALT TYPE=INITIAL

The control section for the application load table is established by the DFHALT TYPE=INITIAL macro instruction.

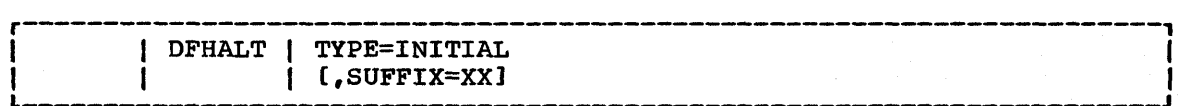

#### TYPE=INITIAL

establishes the control section into which the application load table is assembled, and produces the necessary linkage-editor control cards.

SUFFIX=XX

specifies the suffix (one or two characters) for the application load table. This suffix will be appended to the basic name (DFHALT) and used to name the module on the linkageeditor output library.

## PROGRAM LOAD SEQUENCE -- DFHALT TYPE=ENTRY

The DFHALT TYPE=ENTRY macro instruction is used to add entries to the application load table.

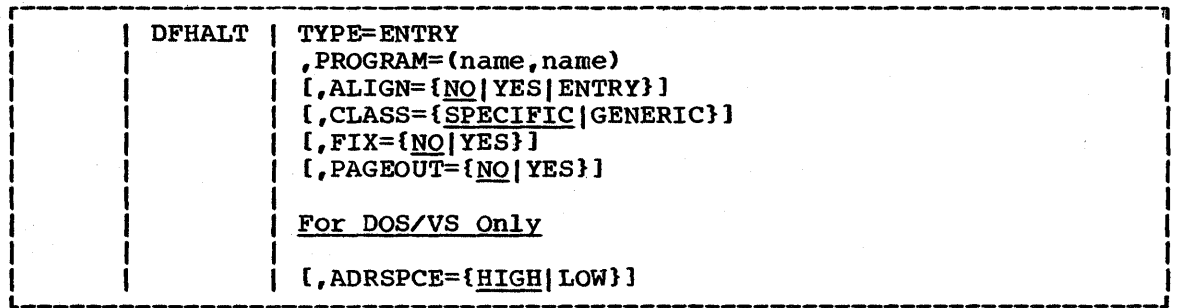

#### TYPE=ENTRY

indicates that an entry is to be added to the application load table.

## PROGRAM=program-name

specifies the program name(s) to be added to the application load table (multiple names may be specified and one entry will be created for each name).

## **ALIGN=NOIYESIENTRY**

specifies whether the programs are to be page aligned. The default is NO.

#### $\overline{NO}$

specifies no page alignment.

YES

specifies that the module will be loaded on a page boundary. When ADRSPCE=HIGH (DOS/VS only) is specified or defaulted in this macro, the end of the program will be aligned on a page boundary. For ADRSPCE=LOW and for CICS/OS/VS, the beginning of the program will be pagealigned.

#### ENTRY

specifies that the entry point of the module will be loaded on a page boundary. This is useful when the working set of the module follows the module entry point and the entry point is not at the start of the module. In CICS/DOS/VS, ALIGN=ENTRY may only be used when ADRSPCE=LOW is specified.

## | CLASS=GENERIC|SPECIFIC

specifies whether the program names in this entry are to be treated as specific program names or generic program names. The default is SPECIFIC.

#### GENERIC

causes all programs in the processing program table with ' names beginning with the characters specified by this application load table entry to be loaded, by the sequence in the PPT, with the options specified by this entry.

## SPECIFIC

causes the individual program in the processing program table with the name specified by this application load table entry to be loaded with the options specified by this entry.

### | FIX=NO | YES

specifies whether the programs are to be page fixed. The default is NO.

**NO** 

indicates that page fixing is not required.

YES

indicates that pages are to be page fixed. If this option is specified in OS/VS, the appropriate SVC routine must be generated in the operating system.

#### PAGEOUT=YES|NO

specifies whether CICS/VS is to force the program(s) out of real storage when not in use, and subsequently force the page that contains the program entry point in when the program is needed. The default is NO.

YES

indicates that page-out and page-in operations should be performed for this program. PAGEOUT=YES also causes page alignment of the program, to ensure that other programs are not inadvertently affected by the page-out request.<br>However, if the next entry in the application load table is not page-aligned, it may be totally or partially included in the page-out of the previous program. If this option is specified in OS/VS, the appropriate SVC routine must be generated in the operating system.

**NO** 

indicates that no paging operations are to be performed.

## For DOS/VS only

ł

ADRSPCE=HIGH I LOW

specifies whether the program is to be loaded in high address space or low address space within the virtual partition. The end of the program will be page-aligned when ADRSPCE=HIGH is specified. The default is HIGH.

END OF APPLICATION LOAD TABLE -- DFHALT TYPE=FINAL

The end of the application load table is indicated by the DFHALT TYPE=FINAL macro instruction. This is the last statement in the assembly of the application load table before the assembler END statement.

*r------------------------------------------------------*----------------, I L \_\_\_\_\_\_\_\_\_\_\_\_\_\_\_\_\_\_\_\_\_\_\_\_\_\_\_\_\_\_\_\_\_\_\_\_\_\_\_\_\_\_\_\_\_\_\_\_\_\_\_\_\_\_\_\_\_\_\_\_\_\_\_\_\_\_\_\_\_\_ IDFHALT I TYPE=FINAL J <sup>I</sup>

TYPE=FINAL

specifies that this is the last entry to be accepted by this application load table. This entry will also generate a dummy entry to be used as an end-of-table indicator.

Chapter 3.2. DFHALT TYPE=FINAL 99

## DCT -- DESTINATION CONTROL TABLE

The destination control table (OFHOCT) is used to describe to CICS/VS the destination name and certain other characteristics of data that is transient to CICS/VS (that is, to be processed by the transient data control program) and which can be queued. Entries are made to the DCT by generating the destination control table macro instruction (DFHDCT.).

The following macro instructions are available to define the destination control table entries:

- DFHDCT TYPE=INITIAL, which establishes the control section
- DFHDCT TYPE=EXTRA, which specifies extrapartition destinations
- DFHDCT TYPE=INDIRECT, which specifies indirect data destinations
- DFHDCT TYPE=INTRA, which specifies intrapartition destinations
- DFHDCT TYPE=REMOTE, which describes remote transient data destinations in an intersystem communication session
- DFHDCT TYPE=SDSCI, which specifies the data set control information
- DFHDCT TYPE=FINAL, which concludes the entries for the destination control table.

Sequential extrapartition destinations are used for storing data external to the CICS/VS partition/region or for retrieving data from outside the partition/region. Data stored for this purpose includes data received from terminals or data created internally as the result of some transaction requirement identified by a user-written program. Extrapartition data may be both input and output data and is processed using QSAM under CICS/OS/VS Or SAM under CICS/DOS/VS. It may also, for example, be a printer destination such as SYSLST in CICS/DOS/VS.

Destination control table macro instructions are also used to specify intrapartition destinations. A single data set is used to hold the data for all intrapartition destinations. Intrapartition data may be ultimately either transmitted upon request to a destination terminal or retrieved sequentially from the intermediate data set for other uses. The user can specify, through the destination control table, that a task ine user can specify, chrough the destination control table, that a case has been accumulated for an intrapartition destination.

The intrapartition destination may be defined as being either logically or physically recoverable. Logically recoverable destinations are recovered after an individual transaction or after total system failure, to the status they had at the start of the transaction which was processing them when the failure occurred. Physically recoverable destinations are recovered, after a total system failure, to the status they had when the system failure occurred.

Included in the destination control table is the appropriate userprepared data set control information for all resident extrapartition data sets. This data set control information must follow the DFHDCT TYPE=INITIAL macro instruction. The extrapartition data sets supported under CICS/VS are: blocked or unblocked, fixed or variable-length.

CICS/VS allows, in conjunction with the dynamic open/close facility, nonresident (transient) data set control blocks and associated input/output areas and logic modules. Main storage normally occupied by these storage areas is therefore available to the dynamic main storage area until the use of the storage areas is required. Nonresident data

set control blocks are defined through the combination of DFHDCT TYPE=INITIAL and DFHDCT TYPE=SDSCI macro instructions.

Whether the specified destinations are extrapartition or intrapartition (or indirect destinations pointing to either extrapartition or intrapartition destinations), the symbolic names of the destinations must be provided by the user. CICS/vS uses several intrapartition destinations for its own purposes. These entries must be included in the generation of the DCT. Refer to Appendix A for details of the required entries.

## CONTROL SECTION -- DFHDCT TYPE=INITIAL

The entry point and beginning address for the destination control table being defined are established by the DFHDCT TYPE=INITIAL macro instruction.

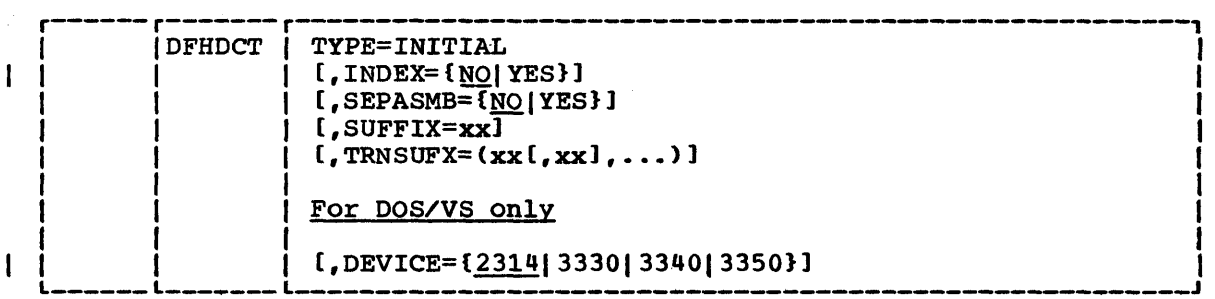

TYPE=INITIAL

establishes the control section into which the destination control table is assembled.

#### INDEX=NO | YES

l

 $\mathbf{I}$ 

specifies whether indexing will be used. The default is NO. In some circumstances, indexing reduces the number of processor cycles required to search CICS/VS tables by shortening the scan to locate entries. It also reduces the CICS/VS working set for large tables by reducing references to little-used or unused pages, or pages between the referenced entry and table start. For further information, refer to the appropriate CICS/VS System Programmer" s Guide.

YES

indicates that indexing will be used. When this option is chosen, an alphabetically ordered list of destination names is generated as part of the expansion of the DFHDCT TYPE=FINAL macro.

NO

indicates that indexing will not be used.

Note: Page-indexing (the former PAGENXD operand) is no longer supported. However, if PAGENXD=YES is specified and the INDEX operand does not appear, the entries will be treated as if INDEX=YES were specified.

## SEPASMB=NOIYES

indicates whether a full destination control table is to be generated or whether only data set control information for<br>popresident data set definition is to be generated. The nonresident data set definition is to be generated. default is SEPASMB=NO

**NO** 

indicates that a full destination control table is to be generated with data set control information.

YES

indicates that only the DFHDCT TYPE=INITIAL, DFHDCT TYPE=SDSCI, and DFHDCT TYPE=FINAL macro instructions are<br>are to be included in this destination control table. This are to be included in this destination control table. option does not generate a full destination control table. For further information on the use of the SEPASMB=YES option, refer to the section on "Nonresident Data Set Definition" at the end of the description of the destination control table.

## SUFFIX=xx

specifies a one- or two-character alphanumeric suffix (other than "NO" which is reserved) for the destination control table being assembled. This suffix, if specified, is appended to the standard module name (DFHDCT) and is used to name the module on the linkage editor output library. If this operand is omitted, a suffix is not provided.

#### TRNSUFX=xx

specifies a list of one- or two-character alphanumeric suffixes associated with nonresident data set control blocks. Any suffix appearing subsequently in the SUFFIX operand of the DFHDCT TYPE=SDSCI macro instruction must also appear in this<br>list. These suffixes are used to punch the control cards for These suffixes are used to punch the control cards for the linkage-editor (LNKEDT). Up to 255 suffixes can be specif ied,.

Note: During link-edit of DFHDCT, there is one unresolved ADCON in each phase created under the direction of TRNSUFX in DFHDCT TYPE=INITIAL. This message does not imply an error.

## For DOS/VS Only

DEVICE=device

specifies the type of device on which the DAM intrapartition data set resides. The default is DEVICE=2314. This operand replaces the DEVICE operand that was formerly in DFHSG PROGRAM=TDP.

EXTRAPARTITION DESTINATIONS -- DFHDCT TYPE=EXTRA

Destinations external to the CICS/VS system (but which are allocated to CICS/VS) are specified in the DFHDCT TYPE=EXTRA macro instruction. This CICS/VS) are specified in the DFHDCT TYPE=EXTRA macro instruction. macro instruction must be generated once for every extrapartition destination.

Destinations that are not allocated to this CICS/VSsystem but which are required for access by this CICS/VS system in an intersystem communication session are defined to be in another CICS/VS system through the DFHDCT TYPE=REMOTE macro, which appears later in the discussion of this table.

Extrapartition destinations which use nonresident data set control blocks are not required to be associated with a specific data set definition. When such destinations are opened, a one- or two-character suffix must be supplied to the dynamic open/close program that indicates which nonresident data set control blocks are to be used for the destinations.

## Notes:

- 1. The DFHDCT TYPE=INDIRECT macro instruction should be used when multiple extrapartition destinations are directed to the same data set.
- 2. Any destination identification (DESTID) of more than four characters is truncated on the right. The name should not start characters is truncated on the right. The hame should not start<br>with the letter "C", which is reserved for CICS/VS. This applies to DFHDCT TYPE=EXTRA, TYPE=INDIRECT, and TYPE=INTRA. Refer to Appendix A for a listing of the required destination identification entries.

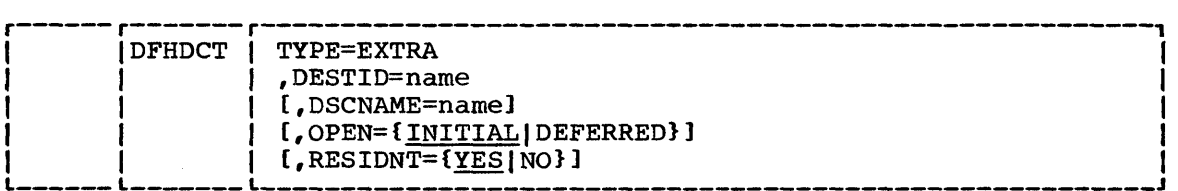

TYPE=EXTRA

indicates extrapartition destinations.

#### DESTID=name

 $\mathbf{I}$ 

specifies the symbolic name of the extrapartition destination. The symbolic name is the same as that used in the transient data operations to specify the destination.

#### DSCNAME=name

specifies the data set name the user must include in the DFHDCT TYPE=SDSCI macro instruction for destinations that use resident data set control blocks. This operand is not applicable for destinations that use nonresident data set control blocks. Nonresident data set control blocks are identified when the destination is opened.

## OPEN=INITIALIDEFERRED

specifies how the data set associated with this destination is to be opened. The default is OPEN=INITIAL. This operand applies only to extrapartition destinations which use resident data set control blocks.

## INITIAL

indicates that the data set is to be opened during system initialization.

## DEFERRED

indicates that the user will open the data set during execution of CICS/VS.

## | RESIDNT=YES|NO

indicates whether this destination is to use resident or nonresident data set control blocks. RESIDNT=YES.

YES

indicates resident data set control blocks.

NO

indicates nonresident data set control blocks.

Those CICS/DOS/vS extrapartition data sets which are closed and reopened by the dynamic open/close function of the master terminal program must be defined as nonresident, or unpredictable results may occur. See "Nonresident Extrapartition Data Set Definition" below.

## INDIRECT DATA DESTINATIONS -- DFHDCT TYPE=INDIRECT

Indirect data destinations can be specified within the destination control table using the DFHDCT TYPE=INDIRECT macro instruction. The indirect data destination does not point to an actual data set but instead points to another destination.

For example, assume that the user develops functional symbolic names for the destinations of several message types. These, in turn, may point to one actual destination. At a later time the user might choose to direct one of the message types to another destination. The user does not change the programs but only alters the indirect destination name.

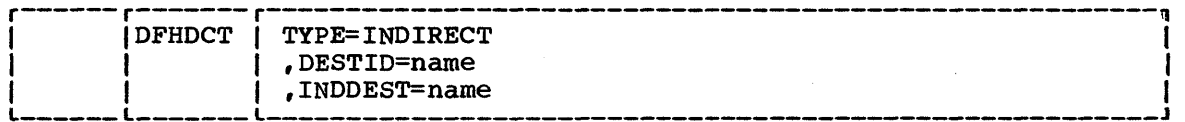

#### TYPE=INOIRECT

indicates an indirect destination.

## DESTID=name

specifies the four-character symbolic name of a particular indirect destination. The symbolic name is the same as that used in the transient data operation.

#### INDOEST=name

specifies the symbolic identification of an intrapartition or extrapartition destination. This identification must be the same as the DESTID of the actual destination. If the name specified is not defined in the OCT, an assembly error will result.

## INTRAPARTITION DESTINATIONS -- DFHDCT TYPE=INTRA

Destinations for messages that are to be logged temporarily by CICS/VS are specified using the DFHDCT TYPE=INTRA macro instruction. This macro instruction must be specified once for every intrapartition destination.

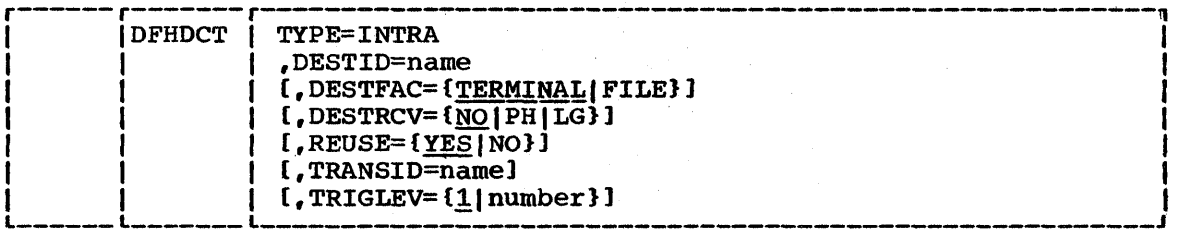

## TYPE=INTRA

indicates an intrapartition destination.

#### DESTID=name

specifies the symbolic name of the intrapartition destination. The symbolic name is the same as that used in the transient data operation to specify the destination.

 $\mathbf{I}$ 

If the ultimate destination of the data is a terminal and if automatic task initiation is associated with the destination, the name specified in the DESTID operand must be the same as the name specified in the TRMIDNT operand of the DFHTCT TYPE=TERMINAL macro instruction. The user may find it convenient to use the same naming convention for terminal destinations and data set destinations, regardless of whether automatic task initiation is requested.

## DESTFAC=TERMINALIFILE

specifies the type of destination that the queue represents. The default is DESTFAC=TERMINAL.

TERMINAL

indicates that the transient data destination is to be associated with a specific terminal. If the automatic initiation facility is used, as specified in the TRANSID and TRIGLEV operands, the transaction initiated will be associated with the specified terminal, which must be available before the transaction can be initiated.

FILE

indicates that the transient data destination is to be used as a file of data records which are not associated with a particular terminal. Automatic task initiation does not require a terminal to be available.

## DESTRCV=NOIPHILG

indicates the recoverability attributes of the destination in the event of an abnormal termination of CICS/VS. The default is DESTRCV=NO.

**NO** 

indicates that this destination is not recoverable and that automatic logging is not to be performed to keep track of accesses to this destination.

Chapter 3.2. DFHDCT TYPE=INTRA 105

indicates that this destination is physically recoverable and that automatic logging is to be performed to keep track of accesses by application programs. In the event of emergency restart, this destination is to be recovered to its status at the time CICS/vS terminated.

LG

PH

indicates that this destination is logically recoverable and that automatic logging is to be performed to keep track of accesses by application programs. If a transaction which had accessed this destination was in-flight at the time of abnormal termination, in the subsequent emergency restart or dynamic transaction backout this destination is to be restored to the status it would have had if the inflight transaction had not modified it.

## Notes:

- 1. If the destination is specified with REUSE=YES and DESTRCV=NO, a track is released as soon as the last record on it has been read.
- 2. When REUSE=YES and DESTRCV=PH are specified for a destination, a track is released during the next GET after the GET which read the last record.
- 3. For REUSE=YES and DESRCV=LG, a track is not released until the end of the task, or until after the next user-specified sync point.
- 4. If DESTRCV=LG is specified, when this destination is accessed, the record being read or written will be enqueued upon. This enqueue will be maintained until the task terminates or issues a DFHSP macro to signal the end of a logical unit of work. This is necessary to ensure the integrity of the data being accessed. Because the enqueues are thus maintained for a longer period of time, the potential for an enqueue lockout exists if an application program that accesses this destination performs what is effectively more than one logical unit of work against it without defining each separate logical unit of work to CICS/VS by issuing the sync point request. Furthermore, when a PURGE request is issued for a logically recoverable queue, the input and output ends of the queue are enqueued upon. This increases the probability of an enequeue lockout.

## REUSE=YES I NO

specifies whether the storage tracks are to be reused. The default is REUSE=YES.

**YES** 

indicates that intrapartition storage tracks for this destination are to be released after they have been read, and returned to the pool of available tracks after the logical unit of work which read them has terminated.

NO

indicates that intrapartition storage tracks for this destination are not to be released until a transient data delete request is issued; this causes all tracks associated with this DESTID to be released.

106

1

#### TRANSID=name

provides identification for the transaction that is to be automatically initiated when the trigger level is reached. The purpose of such initiated transactions is to read records from the destination. If this operand is omitted, or if TRIGLEV=O is specified, some other means must be employed to schedule transactions to read records from the destinations.

## TRIGLEV=number

1

specifies the number of data records (the "trigger level") to be accumulated for a destination before automatically requesting the creation of a task to process these records. If the TRANSID operand has been used, and if no trigger level has been specified, TRIGLEV defaults to a value of 1. The maximum which may be specified is 32767. (If the destination is a 2741 Communication terminal, the task to be initiated is not initiated until that terminal receives data.)

If the DESTFAC operand specifies TERMINAL, the transaction will not be initiated until the associated terminal (with the same name as that specified in DESTID) is available; the terminal will be connected to the initiated transaction. If the DESTFAC operand specifies FILE, no terminal is necessary for the transaction to be initiated. If the execution of a transient data write request results in the trigger level being reached (or exceeded) for a non-terminal destination, and if either a "maximum tasks" or "short-on-storage" condition exists for maximum casks of short-on-storage condition exists<br>CICS/VS, the task to be automatically initiated is not initiated until a subsequent write request to the same destination occurs with the stress condition no longer existing.

During CICS/VS operation the trigger level can be changed by means of the CSMT transaction issued by the master terminal operator (see the CICS/VS operator's Guide),. If the trigger level is reduced to a number equal to or less than the number of records accumulated so far, the task will be initiated when the next record is put to the destination.

## REMOTE TRANSIENT DATA DESTINATIONS -- DFHDCT TYPE=REMOTE

| Remote transient data destinations, which participate in intersystem communication sessions, are described to the destination control table by means of the DFHDCT TYPE=REMOTE macro.

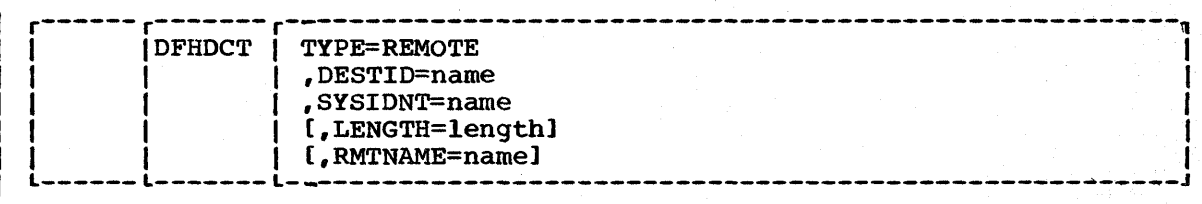

TYPE=REMOTE

indicates that this OCT entry identifies a remote transient data destination.

## DESTID=name

provides a four-character name by which the destination is known to application programs in the local system.

## SYSIDNT=name

specifies the four-character name of the system in which the remote transient data destination resides. The name specified must be the same as that given in the SYSIDNT operand of the DFHTCT TYPE=ISLINK macro, or in an explicit remote request in an application program.

#### LENGTH=length

indicates the length in bytes of fixed records for a remote destination. The value specified must correspond to that specified for the DCT in the system where the destination resides. If a value is not specified for the LENGTH operand, the LENGTH parameter must be given in READQ or WRITEQ requests in the application program.

#### RMTNAME=name

indicates the name by which the destination is known in the system where that destination resides. If this operand is omitted (the normal case), the name specified in the DESTID operand is used. RMTNAME=name allows two destinations, with the same name but in different systems, to be referenced.

## DATA SET CONTROL INFORMATION -- DFHDCT TYPE=SDSCI

The data set control blocks (DTFs in CICS/DOS/VS; DCBs in CICS/OS/VS) are generated in response to the DFHDCT TYPE=SDSCI macro instruction. This macro instruction is only needed for extrapartition transient data and must have a DFHDCT TYPE=EXTRA macro instruction associated with it for resident data set control blocks. Note that all DFHDCT TYPE=SDSCI macro instructions must be issued immediately following the DFHDCT TYPE=INITIAL macro instruction and preceding any DFHDCT TYPE=EXTRA, DFHDCT TYPE=INTRA, DFHDCT TYPE=INDIRECT, or DFHDCT TYPE=REMOTE macro instructions.

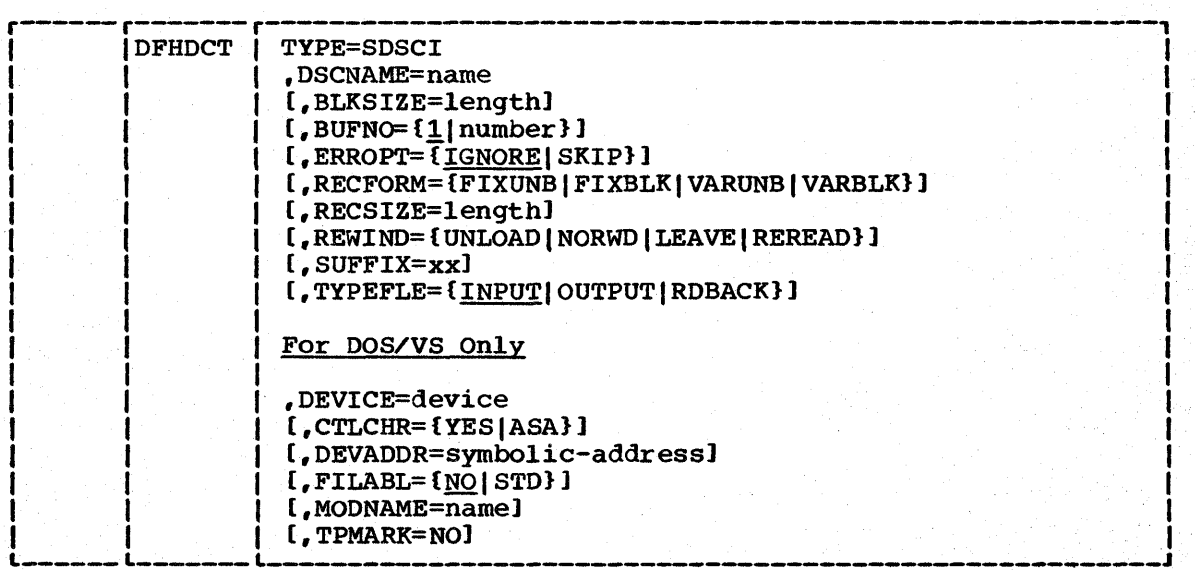

## TYPE=SDSCI

#### DSCNAME=name

specifies the data set control name. This name must be the same as that specified in the DSCNAME operand of any associated DFHDCT TYPE=EXTRA macro instruction and is limited to seven characters in CICS/DOS/VS or eight characters in CICS/OS/VS. For CICS/OS/VS, the name used for OSCNAME must be used as the ddname on the DO statement and will also be used as the name for the OCB which is created. In CICS/OOS/VS, this name should be the same as that specified on the DLBL system control statement. The name should not start with the letters "DFH", which are reserved for use by CICS/VS, unless it is describing one of the standard destinations listed in Appendix A. Use of the prefix "DFH" may cause assembly errors and future compatibility problems for the user, because the DSCNAME parameter becomes an externally specified name.

#### BLKSIZE=length

specifies the length (in bytes) of the block (the maximum length for variable length records including four bytes for LLbb). For DOS/VS disk output data sets, the eight bytes required by logical IOCS for creation of the count field should be added. For OS/VS, the length may also be specified in the DCB parameter or in the DSCB.

#### BUFNO=number

specifies the number of buffers to be provided. The default is BUFNO=l. For CICS/DOS/VS, any value other than 2 defaults to 1. For CICS/OS/VS, any number up to 255 may be specified.

## | ERROPT=IGNORE|SKIP

specifies the error option to be performed in the event of an I/O error. The default is ERROPT=IGNORE.

## IGNORE

causes the block that caused the error to be accepted.

**SKTP** 

causes the block that caused the error to be skipped.

RECFORM=record-format

specifies the record format of the data set.

## FIXUNB

indicates fixed unblocked records.

#### FIXBLK

indicates fixed blocked records.

VARUNB

indicates variable unblocked records.

#### VARBLK

indicates variable blocked records.

For CICS/DOS/VS, the default is RECFORM=FIXUNB. For CICS/OS/VS, no default is provided; the record format specified in the data definition (DO) statement is used.

## RECSIZE=length

specifies the length (in bytes) of the record (the maximum length for variable length records including four bytes for LLEW). For OS/VS, the length may also be specified in the DCB parameter or in the DSCB. For DOS/VS, RECSIZE=length need only be specified for RECFORM=FIXBLK.

## I REWIND=UNLOADINORWDILEAVEIREREAD

indicates the disposition of a tape data set.

#### UNLOAD

indicates a rewind and unload of the current volume (CICS/DOS/VS only).

#### NORWD

indicates that the volume should not be rewound (CICS/DOS/VS only).

#### LEAVE

pOSitions the current volume to the logical end of the data set (CICS/OS/VS only).

#### REREAD

positions the current volume to reprocess the data set (CICS/OS/VS only).

#### SUFFIX=xx

specifies a one- or two-character alphanumeric suffix for the nonresident data set control block being generated. The use of nonresident data set control block being generated. The use of this operand indicates that the data set control block being generated is nonresident. Nonresident data set control blocks reside on the DOS/VS private or system core-image library or the OS/VS CICS.LOADLIB under the unique name DFHTRNxx, where "xx" is the suffix specified in this operand. The userprovided suffix characters must also be specified in the DFHDCT TYPE=INITIAL,TRNSUFX=(xx, ••• ) list. In addition, the order of SUFFIX=xx operands specified in this macro must match that of the TRNSUFX specifications in DFHDCT TYPE=INITIAL, or unpredictable results will occur.

For each data set control block generated using the DFHDCT TYPE=SDSCI,SUFFIX=xx macro instruction, the same suffixed name must be specified in the preparation of the program processing table (DFHPPT TYPE=ENTRY, PROGRAM=DFHTRNxx).

## TYPEtLE=INPUTloUTPUTIRDBACK

specifies the type of data set. The default is TYPEFLE=INPUT.

## INPUT

indicates an input data set.

## **OUTPUT**

indicates an output data set.

RDBACK

indicates an input data set that is to be read backward.

An extrapartition SDSCI can be either input or output, not both. System abend codes or unpredictable results may occur if output operations specify an input SDSCI or if input operations specify an output SDSCI.

## DEVICE=device

 $\mathbf{I}$ 

specifies the type of input/output device. Valid device types are: 1403, 1404, 1443, 1445, 2314, 3203, 3211, 3330, 3340, 3350, 5203, and TAPE. This operand is ignored in CICS/OS/VS; instead, the device specified through the data definition (PD) statement is used.

CTLCHR=character

specifies the type of control character to be used for printer devices. The control character must be the first byte of the user-supplied record. It is not supplied by CICS/VS. The default is no control character.

DEVADDR=symbolic-address

specifies the symbolic unit address. This operand is not required for disk data sets when the symbolic address is provided through the CICS/DOS/VS EXTENT card.

#### FILABL=NQISTD

specifies the type of label on tape data sets. The default *is*  FILABL=NO.

**NO** 

indicates that the tape data sets do not have standard labels.

**STD** 

indicates that the tape data sets have standard labels.

#### MODNAME=name

specifies the name of the logic module to be used to process the transient data set. If this operand is omitted, a standard DOS/VS name *is* generated for calling the logic module.

This operand can be used in conjunction with the DOS/VS subset/superset logic module facility to reduce the number of logic modules required to process sequential data sets (where supersetting is permissible).

#### TPMARK=NO

indicates that the writing of a tapemark at the beginning *ot* a data set (file) is to be suppressed. When TPMARK=NO is specified, FILABL=NO *is* required.

For further information on the above operands, refer to DOS/VS Supervisor and I/O Macros or to OS/VS Data Management Macro Instructions.

## END OF DESTINATION CONTROL TABLE -- DFHDCT TYPE=FINAL

Entries for the destination control table are terminated by. the DFHDCT TYPE=FINAL macro instruction. This macro instruction must be the last statement in the assembly of every destination control table before the assembler END statement.

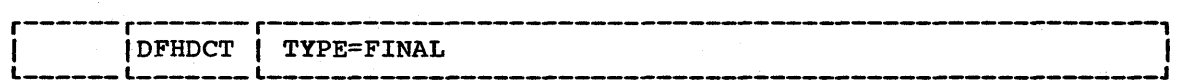

TYPE=FINAL

indicates the end of the destination control table.

## NONRESIDENT EXTRAPARTITION DATA SET DEFINITION

Nonresident extrapartition data sets are defined through the DFHDCT TYPE=INITIAL and DFHDCT TYPE=SDSCI macro instructions. The data set control blocks and associated input/output areas are generated and cataloged to the DOS/VS private or system core-image library or the OS/VS CICS.LOADLIB as a separate table for each nonresident data set control block to be used. There must be an entry in the processing<br>program table (PPT) for each nonresident data set control block. The program table (PPT) for each nonresident data set control block. format of the name is DFHTRNxx, where "xx" represents the suffix character(s) specified in the DFHDCT TYPE=SDSCI, SUFFIX=xx macro instruction. The PPT entry for these data set control blocks must include the RELOAD=YES operand.

In CICS/OS/VS, the necessary access methods are acquired when data sets are opened. Therefore, references to transient access methods (logic modules) in the following discussion are applicable primarily to CICS/DOS/VS.

In CICS/DOS/VS, the logic modules for the nonresident data set control blocks may also be transient. If the use of nonresident logic modules is required, the logic modules must be assembled and cataloged to the DOS/vS private or system core-image library prior to execution. The logic modules are assembled using the standard DOS/VS SAM macro instructions and must be cataloged with the same program name generated by the nonresident data set control block for which it is to be used. The name can be found in the assembly of the data set control block. Unless otherwise specified in the DFHDCT TYPE=SDSCI macro instruction, this name is the standard DOS/VS logic module name.

The PPT entry required for each nonresident logic module must include the RELOAD=YES operand.

In CICS/DOS/VS, if the DCT is generated to include the nonresident data set control block definitions, the logic modules for both the resident and nonresident data set control blocks are link-edited into the DCT. To allow the logic modules to be transient, the DCT should be assembled including only the resident data set control block definitions (DFHDCT TYPE=SDSCI). A separate assembly can then be accomplished to generate only the nonresident data set control blocks. This requires a DFHDCT TYPE=INITIAL, TRNSUFX=(xx,...), SEPASMB=YES macro instruction, followed by DFHDCT TYPE=SDSCI macro instructions for all nonresident data set definitions, followed by the DFHDCT TYPE=FINAL macro instruction.

## EXAMPLES

Figure 3.2-1 contains an example of the coding required to generate a destination control table that uses resident data set control blocks.

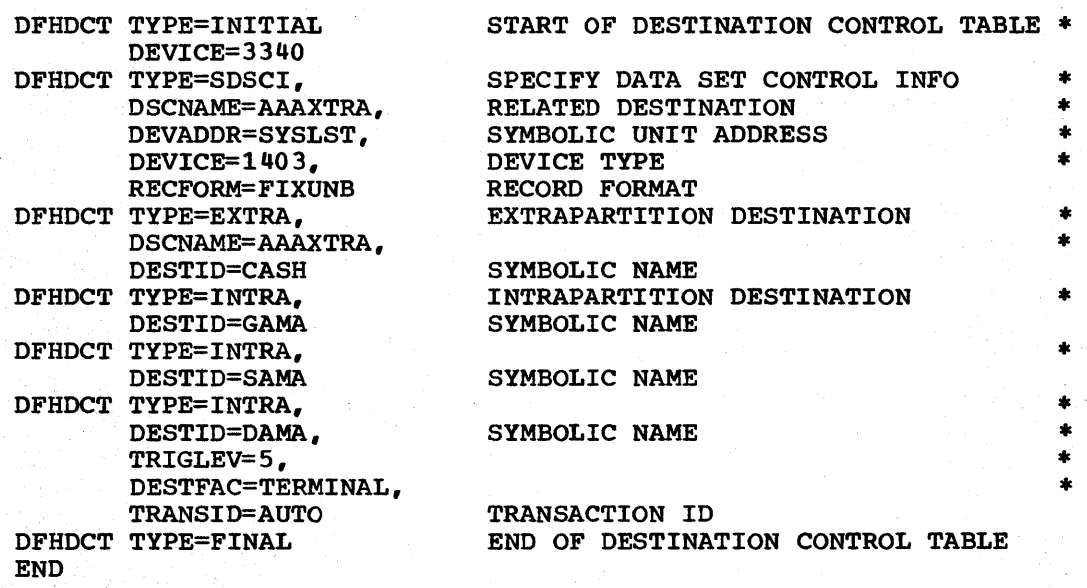

Figure 3.2-1. DCT Using Resident Data set Control Blocks

Figures 3.2-2 and 3.2-3 show how the generation of a DCT can include extrapartition destinations that use nonresident data set control blocks. Figure 3.2-2 shows a DCT with nonresident data set control blocks and resident logic modules. Figure 3.2-3 shows a DCT with nonresident data set control blocks and nonresident logic modules.

The assembly of the macro instructions contained in Figure 3.2-2 results in a destination control table with suffix of 22 (DFHDCT22) which contains one data set control block for the printer (TYPE=SDSCI, DSCNAME=PRINT). When the output of this generation is link-edited, the logic modules for tape and printer are automatically included, and the four tape data set control blocks are cataloged separately to the DOS/VS private or system core image library or OS/VS CICS.LOADLIB as DFHTRNAA, DFHTRNBB, DFHTRNCC, and DFHTRNDD.

The extrapartition destination (DESTID=TAPE) can be opened through the CICS/VS dynamic open/close program with any of the four suffixed data set control blocks (DFHTRNAA, DFHTRNBB, DFHTRNCC, or DFHTRNDD). It can then be closed and reopened with any of the other nonresident data set control blocks.

Program processing table (PPT) entries must be included for the four dataset control blocks cataloged separately. PPT entries must include the RELOAD=YES operand.

\*

\*

\*

\* \* \* \*

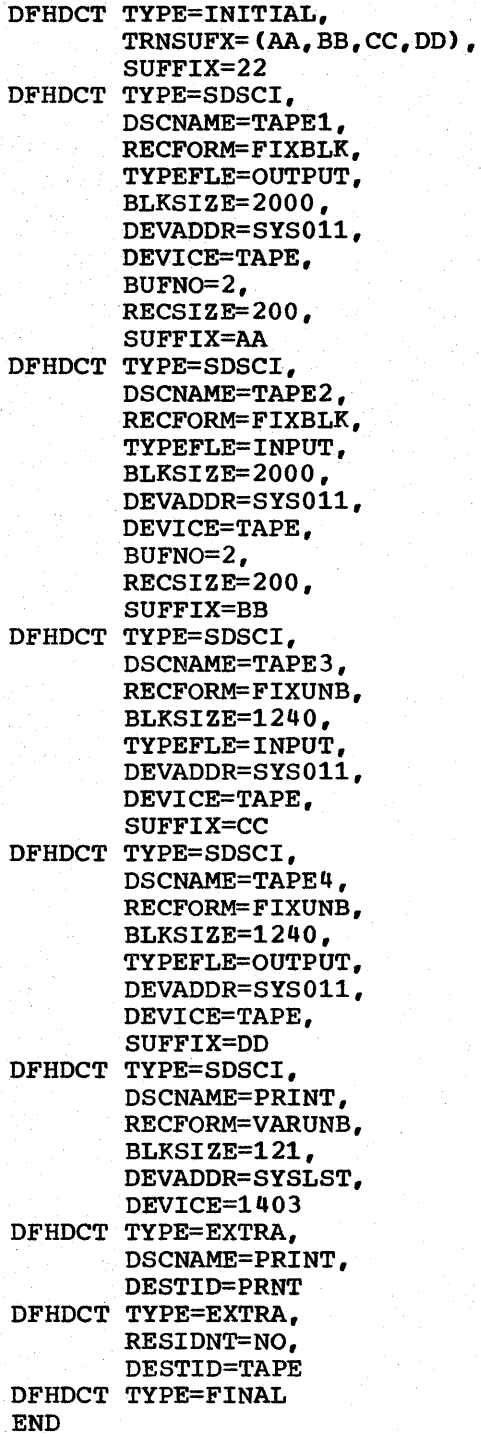

Figure 3.2-2. DCT Using Nonresident Data Set Control Blocks and Resident Logic Modules

\* \*

\* \* \* \* \* \* \* \* \*

\*

\* \* \* \* \* \* \* \*

\*

\* \*

\* \* \*

\* \*

\* \*

\* \* \* \* \*

\* \*

\* \* \*

\* \*

\* \*

 $\mathbf{I}$ 

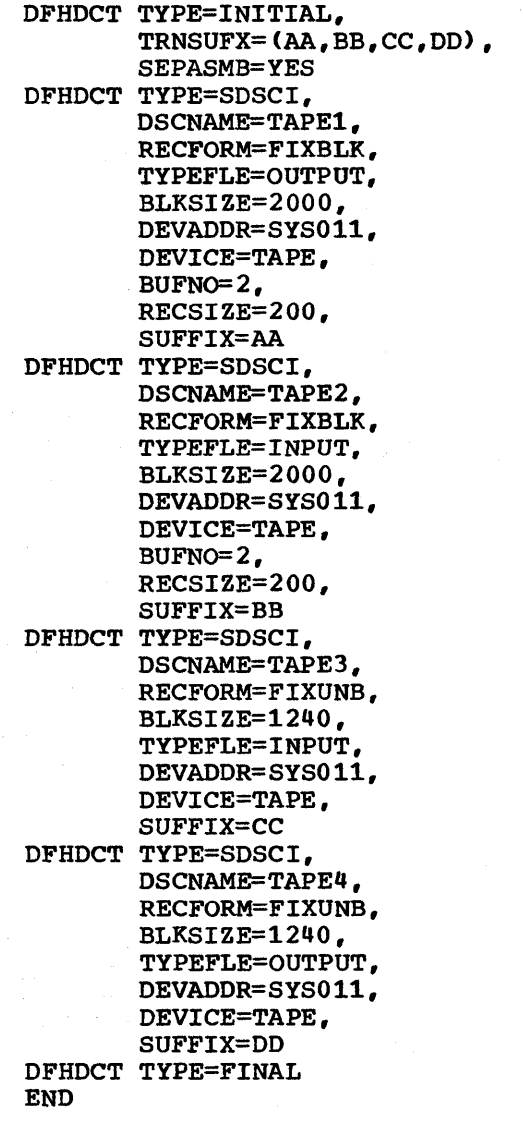

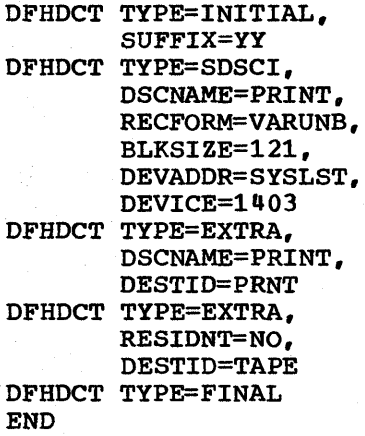

 $\mathbf{I}$ 

 $\mathbf{I}$ 

Figure 3.2-3. DCT Using Nonresident Data Set Control Blocks and Nonresident Logic Modules

\* \*

\* \* \* \* \* \* \* \* \*

\* \* \* \* \* \* \* \* \*

 $\bullet$ 

ŧ.

\* \* \* \* \* \* \*

 $\bullet$  $\bullet$ 

 $\ddot{\phantom{1}}$  $\ddot{\phantom{1}}$ 

\* \* \* \* \* \* \*

 $\ddot{\phantom{1}}$  $\ddot{}$  $\ddagger$  $\ddot{\bullet}$ 

\*

\* \*

\* \* \*

\* \*

\* \*

The result of the generation of the macro instructions contained in Figure 3.2-3 is a destination control table with a suffix of YY (DFHDCTYY). The DCT contains one data set control block for the printer (TYPE=SDSCI,DSCNAME=PRINT) and one logic module for the printer. The four data set control blocks for tape are also generated by the assembly of the macro instructions contained in Figure 3.2-3. When the output of that assembly is link-edited, the data set control blocks are cataloged as DFHTRNAA, DFHTRNBB, DFHTRNCC, and DFHTRNDD. However, the user must have cataloged the logic modules used by these four data set control blocks to the DOS/VS private or system core image library, and must have included entries in the PPT that specify the RELOAD=YES operand for those logic modules.

When using the generated DCT of Figure 3.2-3, no storage is used for the data set control blocks or for the logic modules until the extrapartition destination (DESTID=TAPE) is opened using the CICS/VS dynamic open/close program (DFHOCP). The dynamic open/close program will ensure that only one logic module of the same name is in storage at anyone time. If the logic module is not resident in the DCT, the dynamic open/close program frees the storage associated with the logic module when the data set is closed.

For further details concerning the use of the dynamic open/close facility, see the discussion of dynamic open/close in DFHSG PROGRAM=OCP in Chapter 2.2, and in the Dynamic open/Close Function (DFHOC) in Chapter 7.2 of this manual.

## FCT -- FILE CONTROL TABLE

The file control table is used to describe to CICS/VS any user data sets (files) which are processed by file management. (Note that sequential data sets should be defined as extrapartition destinations using the DFHDCT macro.) The DFHFCT macro instruction is used to generate entries for the table and to request the following services:

- DFHFCT TYPE=INITIAL  $-$  to set up the open list for the data sets to be used when initializing and terminating the system.
- DFHFCT TYPE=ALTERNATE to define the ICIP characteristics of data sets, which can be accessed by either normal VSAM or by VSAM ICIP. These are known as mixed mode files and can be used with the High Performance option (HPO) under OS/VS2 Release 3.7 (MVS).
- DFHFCT TYPE=DATASET to describe characteristics of the data sets, such as access method used, record characteristics, types of service allowed.
- DFHFCT TYPE=INDACC to define use of the data set as a cross index and provide the information to locate the next data set through indirect access.
- DFHFCT TYPE=LQGICMOD to generate an ISAM superset module in-line as part of the file control table (CICS/DOS/VS only).
- DFHFCT TYPE=REMOTE to define files that are resident in a remote system during an intersystem communication session.
- DFHFCT TYPE=SEGDEF, TYPE=SEGHEAD, TYPE=SEGSET and TYPE=SEGLAST to define the segments and segment sets of a record.
- DFHFCT TYPE=FINAL to terminate entries in the file control table.

ı

The data control information for each data set is included in the DFHFCT macro instruction. The indirect access and segmenting services are mutually exclusive; the entry for one data set cannot specify both services.

## CONFIGURATOR

This section is intended to aid the system programmer in the preparation of the file control table (FCT) when using the DFHFCT TYPE=DATASET macro instruction to describe the physical characteristics of the data sets. These descriptions include information about the access method (BDAM, DAM, ISAM, or VSAM) and record characteristics for the data sets.

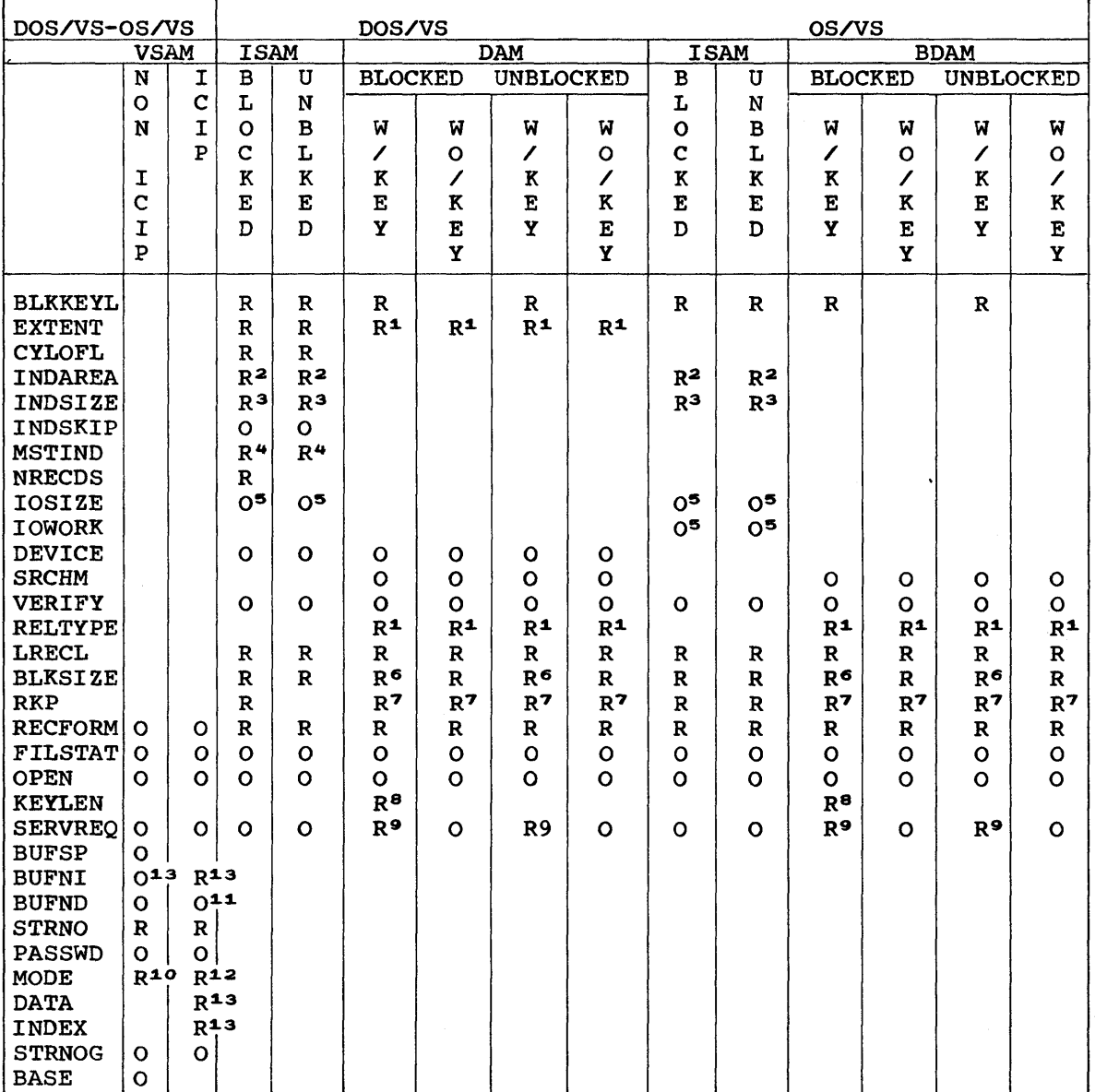

R Required<br>O Optional

Optional

1 Required if relative type addressing is to be used.

Chapter 3.2. DFHFCT Configurator 117

- 2 Required if main storage high-level index processing is used.<br>3 Required if INDAREA is specified.
- 3 Required if INDAREA is specified.<br>4 Required only if a master index e
- 4 Required only if a master index exists.<br>5 Optional: used only if SERVREO=NEWREC:
- 5 Optional; used only if SERVREQ=NEWREC; for ISAM data sets under CICS/OS/VS, IOWORK should also be specified.
- 6 If SERVREQ=BROWSE or SERVREQ=NEWREC, this value must be BLKSIZE plus BLKKEYL.
- 7 Required if key exists within logical records.
- 8 Required if deblocking by key for BDAM (CICS/DOS/VS and CICS/OS/VS)i required for variable-length ISAM records in fixed-length blocks (CICS/DOS/VS only).
- 9 SERVREQ=KEY is required.
- 10 Required if there is an associated DFHFCT TYPE=ALTERNATE macro. See the section on mixed mode files.
- 11 BUFND should not be specified. The number of data buffers will be set to the value in STRNO.
- 12 Required for TYPE=DATASET. Note that MODE= is not required for TYPE=ALTERNATE - see the section on mixed mode access, below.
- 13 Required if ACCMETH=(VSAM,KSDS).

## CONTROL SECTION -- DFHFCT TYPE=INITIAL

The control section into which the file control table is assembled is established by means of the DFHFCT TYPE=INITIAL macro instruction, which must be coded as the first statement in the source deck used to assemble the file control table.

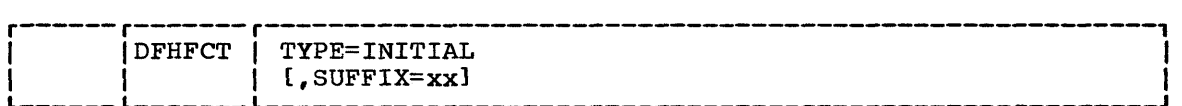

## TYPE=INITIAL

establishes the control section into which the file control table is assembled.

#### SUFFIX=xx

specifies a one- or two-character alphameric suffix (other than NO, which is reserved) for the file control table being assembled. This suffix, if specified, is appended to the standard module name (DFHFCT) and is used to name the module on the linkage editor output library. If this operand is omitted, a suffix is not provided.

VSAM ICIP MIXED MODE ACCESS -- DFHFCT TYPE=ALTERNATE

A mixed mode file is one that is defined so that it can be accessed either as a VSAM file or as a VSAM ICIP file when the High Performance option (HPO) is used when CICS/OS/VS contains the SRBSVC operand in DFHSG TYPE=INITIAL.

To specify a mixed mode file, two consecutive DFHFCT macros must be generated. The first (TYPE=DATASET) defines the VSAM access characteristics, and the second (TYPE=ALTERNATE) defines the ICIP characteristics.

The TYPE=DATASET macro defines the VSAM characteristics of the file by using the VSAM (non-ICIP) parameters of the file control table. In addition, the MODE parameter must be specified thus: MODE={VSAMIICIPIMIXED}, where VSAM is the default. MIXED indicates that hobs-tvshifter mixed, where vshifts the detaure. Mixed indicates the this is the first DFHFCT macro of a mixed mode pair, and describes the VSAM characteristics. VSAM or ICIP describes the mode in which the file is to be opened and subsequently accessed, when CICS/VS is initialized. For example, if VSAM is specified, the file will be opened as a VSAM file with the characteristics defined in this file control table. If ICIP is specified, the file will be opened as an ICIP file with the characteristics defined in the TYPE=ALTERNATE macro which follows.

The second mixed mode DFHFCT macro (which must immediately follow the first) has TYPE=ALTERNATE and defines the ICIP characteristics of the file, using the parameters described below. The DATASET name must be the same as that specified in the preceding DFHFCT macro. The MODE operand need not be specified in this macro. Users are advised to study the examples of ICIP and mixed mode files which are given at the end of the section on the file control table.

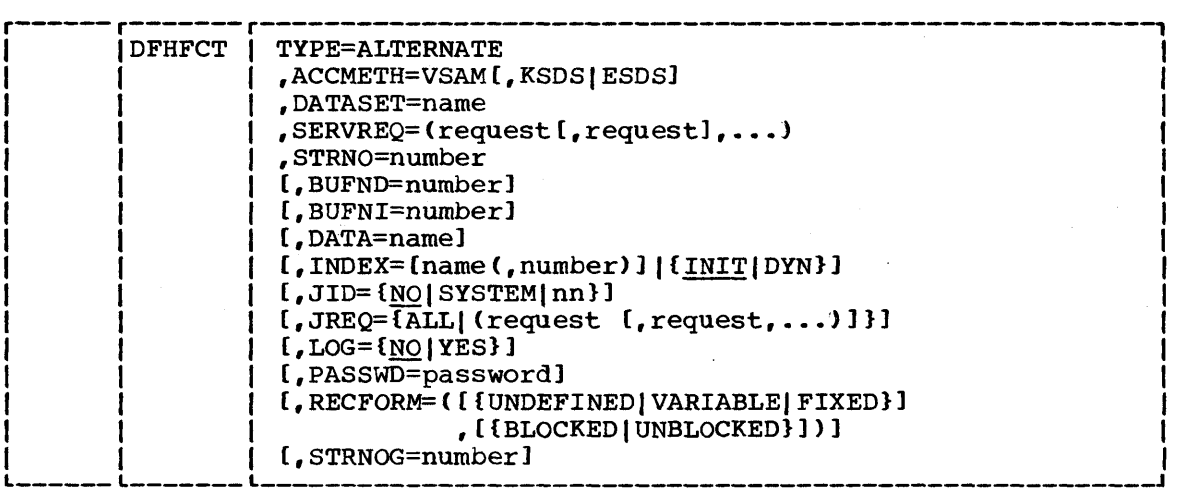

### TYPE=ALTERNATE

indicates that the file control table defines the ICIP characteristics of a data set which can be accessed by either VSAM or by VSAM ICIP.

ACCMETH=VSAM[,KSDSIESDS]

specifies the type of VSAM data set to be accessed. The options are KSDS (key sequence data set) and ESDS (entry sequence data set).

### DATASET=name

specifies the name of the data set to be used for processing by either normal VSAM or by VSAM ICIP. This name must be the same as that specified in a preceding DFHFCT TYPE=DATASET macro with MODE=MIXED specified.

## SERVREQ=option

defines the types of service request that can be processed against the data set. The parameters that can be included are as follows:

Chapter 3.2. DFHFCT TYPE=ALTERNATE

GET

records on this data set may be read.

PUT

records may be written on this data set.

UPDATE

records may be updated on this data set. If UPDATE is specified, GET and PUT must also be specified.

The STRNO, BUFND, BUFNI, DATA, INDEX, JID, JREQ, LOG, PASSWD, RECFORM, and STRNOG operands are as described in the DFHFCT TYPE=DATASET macro instruction, below.

## DATA SETS -- DFHFCT TYPE=DATASET

The physical characteristics of a data set are described to CICS/VS file management by the DFHFCT TYPE=DATASET macro instruction. This macro instruction includes operands that provide information about the access method, record characteristics, and the types of service allowed for the data set. This information is used to generate a DTF or ACB for CICS/DOS/VS or a DCB or ACB for CICS/OS/VS.

If the DL/I facility of the IBM Information Management system/Virtual Storage (IMS/VS) is to be accessed under CICS/OS/VS or DL/I DOS/VS under CICS/DOS/VS, the DFHFCT TYPE=DATASET macro instruction is used to provide information about Data Language/I (DL/I) data bases. DATASET and ACCMETH are the only operands required for DL/I data bases although the OPEN operand may also be specified for CICS/DOS/VS. Physical characteristics of the DL/I data bases need not be specified because they are specified during generation of IMS or DL/I DOS/VS Data Base Descriptions (DBDS). A DFHFCT TYPE=DATASET entry must be provided for each DL/I data base (that is, for each DBD)

The file control table entry defining a VSAM data set will require a minimum of specific information. Such values as logical record length, and relative key position will be obtained by system initialization after the data set is opened and placed in the CICS/VS portion of the file control table.

The DFHFCT TYPE=DATASET macro instruction can include the operands shown below. Note that the optional operands are presented in the following manner in the syntax display:

- Operands that apply to all access methods
- Operands that apply to all access methods except VSAM
- ISAM-only operands
- DAM-only operands
- VSAM-only operands

to allow the user to see which operands are applicable to the system on an access method basis. The descriptions of these optional operands are arranged alphabetically following the description of the required operands.

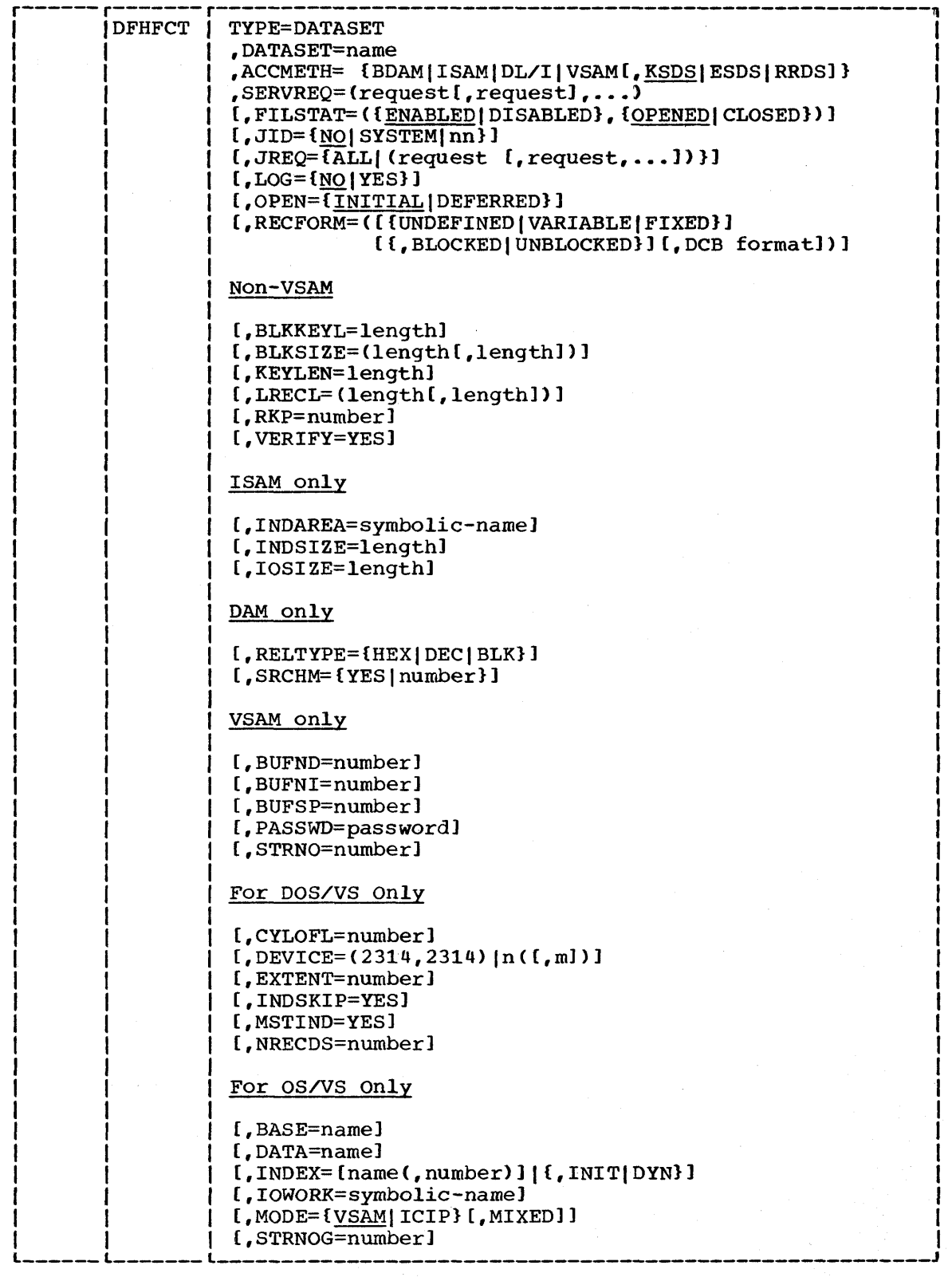

TYPE=DATASET specifies the data sets in the system.

 $\mathbf{I}$ 

 $\mathbf{I}$ 

#### DATASET=name

specifies the symbolic data set name to be used as the file control table entry for a specific data set. This data set name can consist of from one to seven characters in CICS/DOS/VS and from one to eight characters in CICS/OS/VS. Because this data set name is used when generating the operating system control block (DCB, DTF and ACB), it must be the same as the DOS/VS file name or the OS/VS DDNAME used in the job control statement defining the data set, except for VSAM ICIP KSDS files where the DDNAME of the cluster need not be specified.

If VSAM alternate index support is used to access a base cluster via an alternate index path, the data set name must be the same as the name of the alternate index path. This is the same as the name of the alternate index path. specified on the DOS/VS file name or on the OS/VS DDNAME used specified on the bosy of life hand of on the OSYVS DDNAME used<br>in the job control statement defining the path. No entry is required in the file control table for the alternate index that is used to access the base data set. The link between the alternate index and the base data set. The TIME between the alternate index and the base data set is established when the path is defined using Access Method Services.

Further information on the definition of alternate indexes and paths can be found in the relevant DOS/VS and OS/VS Access Method Services manuals.

Note: The data set name should not start with characters "DFH" because this becomes an externally specified name, and CICS/VS reserves the right to use any character string beginning with "DFH". Therefore use of "DFH" may cause compatibility problems for the user. In addition, using "FCT" for a data set name prefix can cause assembly errors.

For a DL/I data base, the DATASET operand must specify the same data base name as that specified in the NAME operand when generating the DBD.

## ACCMETH=method

specifies the method of organization for a specific data set.

## BDAM

Basic Direct Access Method.

## I SAM

Indexed Sequential Access Method.

VSAM

Virtual Storage Access Method.

## KSDS

key sequence data set. KSDS is the default when ACCMETH=VSAM.

ESDS

entry sequence data set.

RRDS

relative record data set.

 $DT./T$ 

Data Language/I. A DFHFCT TYPE=SHRCTL macro must be specified for DL/I data bases generated with SERVREQ=SHARE.

Note: Any data set accessed by calls to DL/I ENTRY DOS/VS should have ACCMETH=VSAM, and not ACCMETH=DL/I.
### S ERVREQ= opt ion

defines the types of service request that can be processed against the data set. The parameters that can be included are as follows:

**GET** 

records on this data set may be read.

**PUT** 

records may be written on this data set.

# UPDATE

records may be updated on this data set. If UPDATE is specified, both GET and PUT are implied and need not be specified.

NEWREC

records may be added to the data set. NEWREC implies that PUT was also specified. NEWREC must be specified for OS/VS ISAM data sets with variable-length records if updating with a change in length is to be performed.

### **INDACC**

data set is used as a cross index. If INDACC is specified, the DFHFCT TYPE=INDACC macro instruction must be generated immediately following this DATASET definition,.

### SEGMENT

records are segmented. If SEGMENT is specified, the DFHFCT TYPE=SEGHEAD, DFHFCT TYPE=SEGDEF, DFHFCT TYPE=SEGSET, and DFHFCT TYPE=SEGLAST macro instructions must be generated immediately following this DATASET definition.

Note: INDACC and SEGMENT cannot both be coded for the same data set. A data set used as a cross-index data set may not be defined as blocked BDAM.

### **BROWSE**

records may be sequentially retrieved from the data set. BROWSE implies that GET was also specified. For CICS/DOS/VS, DFHFCT TYPE=LOGICMOD must be specified in order to use BROWSE for an ISAM file.

#### KEY

records are to be retrieved by key from a DAM data set. This parameter can be specified only if ACCMETH=BDAM.

### NOEXCTL

records are not to be placed under exclusive control when a read for update is requested. Unless this parameter is specified, a read-for-update will cause the record to be placed under exclusive control (within the CICS/VS partition/region). NOEXCTL may not be specified if ACCMETH=VSAM or LOG=YES are specified. Users of OS/VS with BDAM may specify LOG=YES and SERVREQ=NOEXCTL.

# DELETE

records may be deleted from this data set. DELETE implies that UPDATE was specified. This is applicable to VSAM KSDS (key sequence) data sets only.

# SHARE

indicates that this data set is to share resources. This parameter may only be specified when ACCMETH=VSAM. service cannot be requested for a path, or for the base data set of an alternate indexing structure in which there is an upgrade set. If this option is specified, a DFHFCT TYPE=SHRCTL will be generated. The system programmer may either use this CICS/VS-provided macro, or may generate one explicitly.

REUSE

indicates that this data set is reuseable. Recovery/restart support is not available for reuseable data sets. This option is only applicable when ACCMETH=VSAM is specified.

# Notes:

- 1. If any output service request option is to be added dynamically through the CSMT program facility, at least one output option (for example, SERVREQ=PUT) must be specified at assembly time. Similarly, for input options to be added with CSMT, at least one input option must have been specified in SERVREQ at assembly time.
- 2. Only GET, PUT, and UPDATE are valid for VSAM ICIP data sets.
- 3. To support the dynamic transaction backout facility, the reverse function for each operation specified in the SERVREQ operand must be generated. For example, SERVREQ=DELETE must be specified as well as SERVREQ=NEWREC.

# BLKKEYL=length

specifies a decimal value from 1 through 255 which represents<br>the physical key length for a direct access record. This the physical key length for a direct access record. operand must be specified for ISAM data sets and DAM data sets with physical keys. If a DAM data set contains blocked records, and deblocking is to be performed by using a logical key (that is, a key embedded within each logical record), the logical key length is specified by using the KEYLEN operand. The physical key may not exceed 225 bytes.

If necessary, CICS/VS may place a record under exclusive control by building an ENQ argument by concatenating the data set name, the block reference (if DAM), and the physical key. An ENQ will then be issued using a maximum of 255 bytes of this argument. If the argument exceeds 255 bytes in length, the ENQ will result *in* placing a range of keys under exclusive control.

# BLKSIZE=length

specifies the length (in bytes) of the block. If blocks are variable-length or undefined, for CICS/OS/VS, the length specified should be the maximum block length. For undefined blocks, with CICS/DOS/VS, the length should be the maximum user-defined blocksize plus 8. If the NEWREC or BROWSE operands are used for DAM fixed-length data sets with keys, BLKSIZE must be (LRECL + BLKKEYL) for unblocked records or (LRECL \* BLOCKING FACTOR + BLKKEYL) for blocked records. This operand is not required for VSAM.

For CICS/DOS/VS, this operand should contain only one value (parameter). This value should not be enclosed within parentheses.

If the CICS/OS/VS user wishes to have a BLKSIZE value generated in the DCB, he must specify that value in the second parameter of the operand; for example, BLKSIZE=(250,250), where the first "250" relates to the FCT and the second "250" relates to the  $DCR$  is  $DCR$  is If the second parameter is not specified, the DCB is generated without a BLKSIZE value. The DCB value (second parameter) should always specify the true block size while the FCT value (first parameter) may, for DAM data sets, include the BLKKEYL value. In no case should the first BLKSIZE value specified be less than the actual blocksize of the data set.

BUFND=number

specifies, for VSAM only, the number of buffers to be used for data. The minimum specification is the number of strings plus one (see the STRNO operand).

For VSAM ICIP files, BUFND should be omitted (when the value of STRNO will be used) or made equal to STRNO. (If BUFND is less than STRNO, it will be set to the value in STRNO. If BUFND is greater than STRNO, extra fixed buffers and RPLs will be obtained and not used.)

### BUFNI=number

specifies, for VSAM only, the number of buffers to be used for the index. For non-ICIP files, the minimum specification is the number of strings specified in the STRNO operand.

BUFNI is required for VSAM KSDS files when MODE=ICIP is specified. The number specified for BUFNI need bear no special relation to the number of strings indicated in STRNO, but must be at *least* one. BUFNI specifies the number of index buffers and index RPLs which are obtained when the file is opened.

# Notes:

- 1. If BUFSP exceeds the requirements of BUFND and BUFNI, the number of buffers will be increased proportionally.
- *2. All* I/O buffers are acquired by OPEN for VSAM. and are controlled *exclusively* by VSAM during execution. CICS/VS file management causes VSAM to move all data into a file work area. Under some circumstances, CICS/VS will use LOCATE mode and move the data itself into the appropriate area. If the user request is for LOCATE mode, the address of the data in the VSAM buffer *will* be returned in a VSAM work area.

# BUFSP=number

I ł Ť

> I  $\mathbf{I}$ 1

specifies, for VSAM only, the size in bytes of the area to be reserved for buffers for this data set within the CICS/VS region/partition. If less than the minimum is specified, VSAM will not open the data set. If this operand is not specified, VSAM OPEN will obtain a minimum size area, which will be the minimum storage required to process the data set with its specified processing options.

In DOS/VS, if the BUFSP value specified is greater than the minimum value required but less than the values required for BUFND and BUFNI, the size of the buffel space allocated will be changed to conform with the requirements of BUFND and BUFNI.

In OS/VS, the number of buffers will be proportionally reduced to comply with the requirements of BUFSP.

For further details on defining VSAM buffer space, refer to the appropriate Access Method Services manual.

Note: Extreme care should be taken in choosing the value specified in the BUFSP operand. While the file is open, this storage space is controlled exclusively by VSAM; it will be scolage space is concroited exclusively by volan, it will be used only for buffers and only for the specified file unless the VSAM shared resources facility is used (see "VSAM Shared Resources Control" later in this section). Even with quite low activity on the file, this buffer space could remain in main storage for a significant percentage of the time that the file is open. Thus it could have a considerable impact on the working set. This operand is not required for VSAM ICIP files and will be ignored if specified.

### FILSTAT=status

specifies the initial status of the data set. The status may<br>be changed by using the master terminal function. The default be changed by using the master terminal function. is FILSTAT=(ENABLED,OPENED).

#### ENABLED

indicates that normal processing is to be allowed against this data set.

# DISABLED

indicates that any request against this data set will cause the application program to be abnormally terminated.

#### OPENED

indicates that the data set is to be opened by system initialization.

### CLOSED

indicates that the data set is to remain closed until a request is made to open it either through the master terminal function, or through a DFHOC macro instruction *in*  an application program.

### INDAREA=symbolic-name

specifies the unique symbolic name which is used by the DFHFCT macro to generate a storage area automatically (within the file macro to generate a seeinge area automatically writing the ring<br>control table) which will contain all or part of the cylinder index. This operand is only required if ACCMETH=ISAM and the cylinder index is to be processed in dynamic storage.

## INDSIZE=length

specifies the length (in bytes) of the cylinder index area specified in the INDAREA operand.

For CICS/DOS/VS, the minimum number of bytes can be calculated as:

 $(m+3)*(keylength+6)$ 

where  $\mathbf{m}$  is the number of entries to be read into main storage at one time, 3 is the number of dummy entries, and 6 is an at one time, I is the number of dummy entires, and I is an abbreviated pointer to the cylinder. If m is set to the number of prime data cylinders  $+1$ , all of the cylinder index is read into main storage at one time.

For CICS/OS/VS, the minimum number of bytes can be calculated as:

(number of tracks in high-level index)\*

(number of entries per track)\* (keylength+10)

This operand is applicable only if ACCMETH=ISAM and the INDAREA operand is specified.

### IOSIZE=length

specifies the number of bytes in the main storage area used when adding records to an ISAM data set. This operand should only be used when ACCMETH=ISAM and SERVREQ=NEWREC are also specified. In CICS/DOS/vS, this operand causes a static work area to be generated as part of the FCT entry for the data set being defined. In CICS/OS/vS, the IOWORK operand must also be used to supply a symbolic name to be associated with the work area. For further details, refer to DTFIS generation in DOS/VS Supervisor and I/O Macros, or ISAM data set processing in OS/VS Data Management Macro Instructions.

Note: Under CICS/DOS/vS with multiple ISAM files, if the IOSIZE operand *is* specified for anyone ISAM file with the SERVREQ=NEWREC option, in order to avoid the need for two ISAM logic modules (one with and one without the CORDATA=YES option), all other ISAM files must have SERVREQ=NEWREC and an adequate IOSIZE specified.

# JID=NOISYSTEMlnn

-1

specifies whether automatic journal activity is to take place for this FCT entry and identifies the file to be used to record the journaled data. The operations which will cause data records to be journaled are specified in the JREQ parameters. The default is JID=NO.

### NO<sub>1</sub>

indicates that journal activity will not occur on this FCT entry.

**SYSTEM** 

indicates that journaling is to be performed on the system log.

is the journal identification and can contain a value in the range 2 through 99.

Note: Automatic journaling may be specified if the user wishes to record data set activity for subsequent processing by the user (for example, user-written data set I/O recovery). It should not be confused with automatic logging, (specified with LOG=YES) which is required if CICS/VS is to perform data set backout to remove in-flight task activity during emergency restart or dynamic transaction backout.

# JREQ=request

İ

 $\mathbf{I}$ 

specifies which data base operations will be automatically journaled and whether the journaling operation is to be synchronous or asynchronous with data set activity. When a synchronous journal operation is executed for a READ request, control is not returned to the program which issued the file control request until the data read is written on the journal data set. When a synchronous journal operation is executed for a WRITE request, the output operation to the data set is not initiated until the data is written on the journal data set. When an asynchronous journal operation is executed for a READ request, control may be returned as soon as the data read is moved to the journal I/O buffer. When an asynchronous journal operation is executed for a WRITE request, the output operation to the data set may be initiated as soon as the data is moved to the journal I/O buffer. Synchronization defaults provide asynchronous operation for reads and synchronous operation for writes. If this operand is omitted and JID is specified, JREQ will default to JREQ=(WU,WN).

ALL

Journal all data set activity with READ asynchronous and WRITE synchronous.

RO

Journal READ ONLY operations

RU

Journal READ UPDATE operations

WN

Journal WRITE NEW operations

wu

Journal WRITE UPDATE operations

SYN

Synchronous journal operation for READs

ASY

Asynchronous journal operation for WRITEs

## KEYLEN=length

specifies the length of the logical key for the deblocking of DAM data sets. This operand is also applicable for remote files. If omitted for this type of file, the length option must be specified in the application program that refers to this file.

nn

The logical key for DAM data sets is embedded and located through the use of the RKP operand. The length of the recorded (physical) key is specified in the BLKKEYL operand, and may be different from the value specified for KEYLEN.

This operand must always be specified when logical keys are used in blocked DAM data sets, and must not be specified for VSAM data sets.

### LOG=NOIYES

specifies whether automatic logging to the system log is to be performed. The logging function, as opposed to automatic journaling, records all data necessary to backout data base updates, additions, and deletions in case of an emergency restart or dynamic transaction backout. The data recorded is the "before" copy of the record for update-in-place operations, unique record ID for additions, and a copy of the record for deletions. The default is LOG=NO.

NO<sub>.</sub>

indicates that automatic logging is not to be performed.

YES

indicates that automatic logging is to be performed.

Note: If LOG=YES is specified, when a request is made to alter the contents of this data set, the record being updated, added, or deleted will be enqueued upon using the record identification. This enqueue will be maintained until the task terminates or issues a DFHSP macro to signal the end of a logical unit of work. This is necessary to ensure the integrity of the altered data. Because the enqueues are thus maintained for a longer period of time. the potential for an enqueue lockout exists if an application program that accesses this data set performs what is effectively more than one logical unit of work against it without defining each separate logical unit of work to CICS/VS :)y issuing the sync point request.

Also, long running tasks could tie up storage resources. If an alternate index structure is being used and recovery is required, all updates to the base data set must either be made via the base data set or via a single path. It is strongly recommended that all updates are made directly on the base data set and that paths are used for enquiry only.

If an attempt is made to perform a generic delete when LOG=YES is specified, an invalid request will result.

### LRECL=length

 $\mathbf{I}$ 

 $\mathbf{I}$ 

specifies the maximum length (in bytes) of the logical record. The value specified is also the length of records in a fixed length remote file. If this operand is not specified, the length may be specified in the application program. Refer to the DFHFCT TYPE=REMOTE macro for further information on remote files. For DOS/VS ISAM data sets with variable-length records within fixed-length blocks, this number has no relation to the actual length of any logical record. However, the number specified, multiplied by the NRECDS parameter, must equal the actual block size on the data set. This operand must always be specified for ISAM and DAM data sets, but is not required for VSAM data sets.

For CICS/DOS/VS, this operand should contain only one value (parameter). This value should not be enclosed within parentheses.

If the CICS/OS/vS user wishes to have an LRECL value generated in the DCB, that value must be specified in the second parameter of the operand; for example, LRECL=(50,50), where the first "50" pertains to the FCT and the second "50" pertains to the DCB. If the second parameter is not specified, the DCB is generated without a LRECL value. If the data set is BDAM organized, the second parameter should never be specified.

# | OPEN=INITIAL|DEFERRED

specifies the initial status of the data set and may only be specified if FILSTAT is not specified. The default is OPEN=INITIAL.

## INITIAL

causes the data set to be opened by system initialization.

### DEFERRED

causes the data set to remain closed until the user indicates that he wishes to open it by using the master terminal open/close service function or by a DFHOC macro instruction *in* an application program.

Note: If the user specifies OPEN=DEFERRED for DL/I DOS/VS data bases, the data set will not be opened until the user indicates that he wishes it opened using the appropriate services of the DL/I DOS/VS interface.

### PASSWD=password

specifies a one- to eight-character password which VSAM will use to verify the user access to the data set. If less than eight characters are specified, the password will be padded to the right with blanks to fill out the eight characters. If omitted, and the data set is password protected, the console operator may be asked to provide the appropriate password. This operand is only applicable if ACCMETH=VSAM.

# RECFORM=record-format

describes the format of records on the data set. The default is UNDEFINED for ISAM and BDAM data sets and (VARIABLE, BLOCKED) for VSAM data sets.

FIXED

records are fixed length.

VARIABLE records are variable length.

### UNDEFINED

records are of undefined length.

## BLOCKED

records are blocked.

## UNBLOCKED

records are not blocked.

DCB format specifies the record format in the DCB; for example, RECFORM=(FIXED, BLOCKED, FBS).

## Notes:

- 1. For CICS/OS/VS ISAM data sets with the BROWSE option specified, a DCB RECFM parameter of VB or FB is always generated, regardless of whether or not the data set is blocked.
- 2. BLKSIZE must include an additional eight bytes for the count field when NEWREC is specified for undefined records in CICS/DOS/VS.
- 3. BLOCKED or UNBLOCKED must be specified for all ISAM and BDAM data sets of FIXED or VARIABLE format.
- 4. ISAM compatibility is indicated by specifying the UNBLOCKED characteristic for a VSAM data set. This means that the record will be returned in a FIOA for all non-segmented, read-only requests.
- 5. The DCB format is not applicable to VSAM data sets.

### RELTYPE=HEXIDECIBLK

specifies that relative addressing is being used in the block reference portion of the record identification field of DAM data sets only. If the RELTYPE operand is omitted, absolute addressing is assumed (that is, MBBCCHHR). The EXTENT= parameter must also be specified if RELTYPE= is used in CICS/DOS/vS.

HEX

indicates that the hexadecimal relative track and record format is being used.

DEC

indicates that the zoned decimal format is being used.

BLK

indicates that relative block addressing is being used. BLK applies to CICS/OS/VS only.

## RKP=number

f

specifies the starting position of the key field in the record relative to the beginning of the record (position zero for DAM and ISAM data sets except position one for DOS/VS ISAM data sets). With variable-length records, this operand must include the four-byte LLEE field at the beginning of each logical record. This operand must always be specified for data sets which have keys within each logical record, or when browsing.

## Notes:

- 1. SERVREQ=BROWSE requires embedded keys in the data field in DOS/VS I SAM, therefore the RKP parameter is required.
- 2. In DOS/VS ISAM, if records are unblocked, the following MNOTE will be generated by ISAM in the DTFIS: "0, KEYLOC INVALID, PARAMETER IGNORED".

# SRCHM=YES I number

provides a multiple track search for keyed records. This operand is applicable only to DAM keyed data sets.

YES

indicates that multiple track search will be used. SRCHM=YES must be specified if fixed-length records with keys are to be added to the file. This option applies to CICS/DOS/VS only.

### number

indicates the number of tracks or blocks to be searched. The default is 0. This option applies to CICS/OS/VS only.

For further details, see the SRCHM operand under DTFDA generation in DOS/vS Supervisor and I/O Macros, or BDAM data set processing in OS/VS Data Management Macro Instructions.

## STRNO=number

specifies the number of concurrent requests which can be processed against the data set. When the number of requests reaches this limit, CICS/VS will automatically queue any additional requests until one of the active requests terminates, unless VSAM shared resources are being used. In this case, control is given to the user "illogic" error routine because a VSAM error that does not fall into one of the other CICS/vS response categories has been detected. CICS/VS will accumulate statistics which will aid the system programmer in determining the optimum STRNO value for this particular configuration. This operand is applicable only if ACCMETH=VSAM, in which case it is required. The user must specify a value for STRNO because there is no default value available, except for ICIP files where the value specified in BUFND is used if available or a default value of 1 is assumed.

Note: For ICIP files, STRNO specifies the number of data buffers and data RPLs obtained when the data set is opened.

### VERIFY=YES

indicates that the user wants to check the parity of disk records after they are written. If this operand is omitted, records are not verified after a write request. This operand is not valid when ACCMETH=VSAM is specified.

# For DOS/VS only

## CYLOFL=number

specifies the number of tracks per cylinder which are reserved for cylinder overflow records. Note that CYLOFL=O is an invalid specification. If no cylinder overflow space is to be reserved the operand should be omitted completely. operand is only required if ACCMETH=ISAM.

# DEVICE=device

specifies the type of device to be used for DAM and ISAM data sets. The applicable devices are 2314, 3330, 3340, and 3350 (DAM only). The default is DEVICE=(2314,2314).

I

for DAM, specifies the device type on which the data set resides.

for ISAM, specifies the device type on which the prime data area (and overflow area if present) resides.

m for ISAM only, specifies the device type containing the high-level index.

# EXTENT=number

n

represents the maximum number of extents that are specified for a data set. This operand is required if ACCMETH=ISAM. EXTENT=2 represents a minimum value (one for prime data area and one for cylinder index). If ACCMETH=BDAM, the presence of the EXTENT operand indicates that relative addressing (as opposed to actual addressing) is being used and the RELTYPE operand must also be used.

### INDSKIP=YES

indicates that the index skip feature is to be used if index entries reside in main storage. This operand *is* only applicable if ACCMETH=ISAM and the INDAREA operand are specified.

### MSTIND=YES

indicates that a master index exists for the ISAM data set. This operand is only applicable if ACCMETH=ISAM and should be specified only if a master index exists for the data set.

### NRECDS=number

specifies, for CICS/DOS/VS only, the number of logical records in a block, and is called the blocking factor. This operand is only applicable if ACCMETH=ISAM, and if the records are blocked. For DOS/vS ISAM data sets with variable-length records within fixed-length blocks, this number has no relation to the actual number of records within the block. However, the number specified multiplied by the LRECL parameter must equal the actual block size on the data set.

Note: NRECDS=1, LRECL=blocksize, is not allowed. The most advantageous specification is NRECDS=n, LRECL=(blocksize/n) where n *is* some decimal value greater than 1.

# For OS/VS only

### BASE=name

I

specifies, for OS/VS only, the name of the base data set of an AIX (alternate index) structure. This parameter should only be specified for an AIX path, and only if the path and its base are to participate in VSAM data set sharing under CICS/0S/VS. The file control table must contain an entry for the base data set if this operand is specified,.

Data set sharing gives improved data set integrity. The user should note, however, that when data set sharing is used for an AIX structure, all the control blocks for access to the base are created when the first member of the structure is opened, whether this is a base data set or a path. Thus, as soon as any member of the structure is opened, the number of VSAM strings allocated to the base is equal to the sum of the number of the CICS/VS strings (indicated in the STRNO operand) specified on the FCT entries. This applies for the base data set and for all the paths defined over it that have BASE=name specified.

# DATA=name

is required when a VSAM KSDS cluster is to be accessed using VSAM ICIP. Name is the ddname of a DO statement which defines the data component of the cluster. This operand must be specified when KSOS files are accessed using ICIP. Refer to the examples of mixed mode files at the end of the file control section.

### INOEX=option

must be specified if the data set is a VSAM ICIP KSOS cluster and is to be accessed using ICIP by means of keys. See the examples of mixed mode files given below.

name

is the ddname of a DO statement which specifies the index component of the cluster.

number

indicates the number of levels of VSAM index to be excluded when building an in-memory index. The default is one. when building an in-memory index.

INIT

indicates that all levels of index that are to be retained in memory will be read into memory when the file is opened. This is the default if neither INIT nor DYN is specified.

OYN

indicates that the in-memory index will be created dynamically; that is, an index record required in memory will only be put in memory when it is referenced in response to a GET request for that file.

### IOWORK=syrnbolic-narne

specifies the symbolic name of a main storage work area to be used by the access method when adding records to ISAM data<br>sets. If the data set contains variable-length records. th If the data set contains variable-length records, this operand must be specified. This operand is only applicable if ACCMETH=ISAM.

It *is* permissible for the same symbolic name to be specified in more than one data set definition, thus causing an area to be shared. CICS/VS prevents the shared area from being used concurrently by more than one transaction.

A static work area *is* generated within the FCT for each unique symbolic name encountered during FCT generation. The size of each area *is* equal to the largest IOSIZE specified for each symbolic name.

# MODE=VSAMIICIPIMIXED

Ť

indicates whether the data set may be accessed by normal VSAM processing, by VSAM improved control interval processing (ICIP), or by either method. This operand is only available<br>when ACCMETH=VSAM is specified. The default is VSAM. when ACCMETH=VSAM is specified.

The VSAM improved control interval processing feature (ICIP), which is only available in CICS/OS/VS when the SRBSVC operand is specified in DFHSG TYPE=INITIAL, provides a fast path, resulting in improved performance for accessing control intervals for both KSDS and ESDS files.

VSAM

indicates that the data set is to be opened for normal VSAM processing.

ICIP

indicates that the data set is to be opened for VSAM ICIP processing. The data format for ICIP files is identical to that of normal VSAM ESDS and KSDS data sets, and the data<br>set may subsequently be processed using normal VSAM. When set may subsequently be processed using normal VSAM. MODE=ICIP is specified, only the GET, PUT and UPDATE options of the SERVREQ operand may be specified.

## MIXED

indicates that the data set may be accessed by either normal VSAM or by VSAM ICIP, using the same data set name. The DFHOC macro (with the MODE option specified) may be used to close and reopen the file. Refer to Chapter 7.2 for further details on DFHOC. If MODE=MIXED is specified, a DFHFCT TYFE=ALTERNATE macro instruction must be specified. Users should study the examples on ICIP and mixed mode files which are given at the end of the file control section.

The following considerations apply to data sets accessed by VSAM ICIP:

- The control interval size must equal the physical record size.
- New records may not be added to a file while it is being accessed using VSAM ICIP.
- Browsing and segmenting are not supported.
- Sharing of resources is not supported.
- Indirect access and alternate indices are not supported.
- Relative record files are not supported.
- Spanned records are not supported.
- Buffers for use with VSAM ICIP will be in fixed pages to avoid the overhead of VSAM fixing pages for each access.
- Data sets which have either replicated index records or sequence set records adjacent to control areas are not supported.

## STRNOG=number

indicates the number of strings to be reserved for GET only processing for VSAM files. STRNOG specifies a decimal integer which is less than the STRNO value specified, and greater than or equal to O. The default value is 20% of the STRNO value specified.

# | CROSS-INDEX DATA SET RECORD -- DFHFCT TYPE=INDACC

The record on a cross-index data set that points to the next data set to be read is described using the DFHFCT TYPE=INDACC macro instruction. This macro instruction may also contain information regarding duplicate records which may be referenced by this index record, including a pOinter to a duplicate data set which contains additional identifying information. If this macro instruction is used, the SERVREQ operand of the DFHFCT TYPE=DATASET macro instruction must include GET and INDACC. For further information on indirect accessing, refer to the section on File Control in the CICS/VS Application Programmer's Reference Manual (Macro Level).

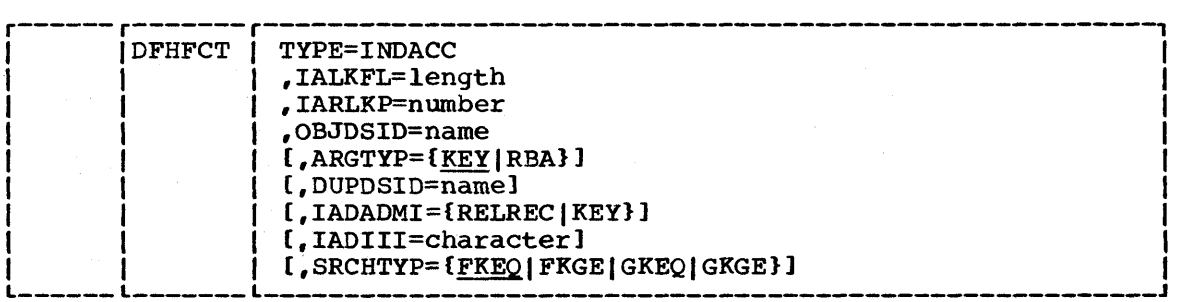

### TYPE=INDACC

specifies an indirect access data set.

# IALKFL=number

specifies the length (in bytes) of the record identification field that is to be used to access the object data set. This operand must always be specified.

## IARLKP=number

specifies the relative location within the cross-index data set record of the record identification field which is to be used to access the object data set. The displacement is relative to the beginning of the record (position zero). This operand must always be specified.

### OBJDSID=name

 $\mathbf{I}$ 

specifies the name of the object data set referenced by the cross-index data set record. This name can consist of from one to seven characters in CICS/DOS/VS and from one to eight characters in CICS/OS/VS. This operand must always be specified.

# | ARGTYP=KEY|RBA

specifies information concerning the argument contained in the cross-index record. The default is ARGTYP=KEY.

# KEY

indicates that the argument is a key.

# RBA

indicates that the argument is a relative byte address.

The ARGTYP operand *is* applicable only when the object data set indicated by OBJDSID is a VSAM data set.

### DUPDSID=narne

specifies the identification for the duplicate data set associated with the cross-index data set. This identification can contain up to seven characters for CICS/DOS/VS and up to eight characters for CICS/OS/VS. This operand may be omitted if a duplicate data set does not exist.

### IADADMI=RELRECIKEY

specifies the argument type for the deblocking of a record from a blocked BDAM data set.

# RELREC

indicates that the deblocking technique is relative record.

KEY

indicates that the deblocking technique is key.

This operand can on1y be used if the data set (file) to which this index data set points is the primary (target) data set. If this operand is omitted, and if the data set to which this index data set points is a blocked BDAM data set, the entire block is returned to the user in the file control area.

# IADIII=character

specifies a one-byte user-assigned hexadecimal character which signifies that the data in the record identification field refers to a duplicate data set rather than the normal object data set. This code must be contained in the first position of the record identification field and must be different from any other data that would normally appear in this position. This operand must always be specified if a duplicate data set name is specified (DUPDSID).

# | SRCHTYP=FKEQ|FKGE|GKEQ|GKGE

describes the key and how it is to be used when retrieving the record from the object data set. This operand is only applicable when the object data set indicated by OBJDSID is a VSAM data set and when ARGTYP=KEY. The default is SRCHTYP=FKEQ.

### FKEQ

specifies that the key contained at the RDIDADR address is a full key and that a record with this exact key will satisfy the search.

FKGE

specifies that the search argument is a full key and that the first data record with a key equal to or greater than the argument will satisfy the search.

GKEQ

specifies that the search argument *is* a generic (partial) key, the length of which is specified in the first byte of the record identification field. The search is satisfied if a record *is* found, the key of which is equal to the argument (compared only on the number of bytes specified).

### GKGE

specifies that the search argument is a generic key and that the first data record with a key equal to or greater than the generic argument will satisfy the search.

SUPERSET ISAM LOGIC MODULE -- DFHFCT TYPE=LOGICMOD

A superset ISAM logic module may be generated in-line within the file control table by including a DFHFCT TYPE=LOGICMOD macro as the last statement in the file control table.

Any further ISAM logic modules required in order to resolve V-cons in the file control table are indicated by MNOTEs that are produced when DFHFCT is assembled. One file control table may need up to four DFHISMODs, depending on whether or not support for rotational position sensing (RPS) and the "prime data in main storage" option of ISAM record addition (the CORDATA=YES option) is required, giving a total of four combinations of functional support. In general, these additional modules must be assembled separately and link-edited into the file control table.

In many cases, the user may only need one ISAM logic module; however, DFHFCT always makes provision for both RPS and non-RPS versions. If RPS is not used, the V-con(s) for the RPS module(s) can be left unresolved at the link-edit stage. Where RPS *is* used exclusively, the V-con(s) for the non-RPS module(s} may be left unresolved, but only at the risk of errors if the conditions at execution are unsuitable for the use of RPS.

The requirement for ISAM logic modules both with and without CORDATA=YES *is* only avoided if all or none of the ISAM files specify both SERVREQ=NEWREC and the rOSIZE operand in DFHFCT TYPE=DATASET.

For further details on preparing *logic* modules, see the CICS/VS System Programmer's Guide (DOS/vS).

138 CICS/VS system Programmer" s Reference Manual

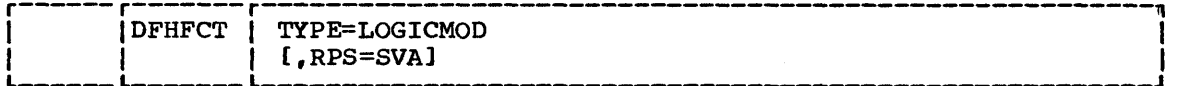

## TYPE=LOGICMOD

indicates that an ISAM logic module is to be created.

RPS=SVA

 $\mathbf{I}$ 

 $\Delta$ 

indicates that the logic module to be generated is to use rotational position sensing. The use of RPS will depend on the device and the availability of GETVIS space, which can be allocated through the SIZE parameter of the // EXEC job control statement. For further information see DOS/VS Supervisor and I/O Macros.

When this operand is specified, enough GETVIS space should be allocated for a DTF work area for each ISAM data set. If insufficient space is allocated, those ISAM data sets for which a DTF extension could not be acquired will be disabled when the a bir extension could not be acquired will be uisabled when<br>first I/O request is issued. At that time the requesting transaction will be abnormally terminated with code AFCR.

The user is responsible for ensuring that the FCT is linkedited with suitable ISAM logic modules for the conditions of execution. The diagnostic messages at the end of the FCT provide guidance.

REMOTE FILES -- DFHFCT TYPE=REMOTE

The DFHFCT TYPE=REMOTE macro defines the files that reside in a remote system that is participating in an intersystem communication session.

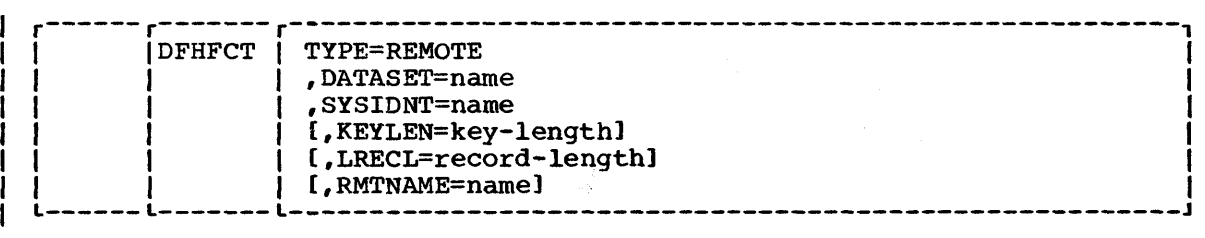

TYPE=REMOTE

indicates that this FCT entry identifies a file that resides in a remote system.

### DATASET=name

indicates a  $1$  to  $7$  (DOS/VS) or a  $1$  to  $8$  (OS/VS) character name which is referred to by the application programs in the same system as this file control table.

SYSIDNT=name

specifies the name of the system in which the file is resident. The name given must be the same as that in the SYSIDNT operand in the DFHTCT TYPE=ISLINK macro or in an explicit remote request in an application program.

KEYLEN=key-length

indicates the default key length for a file control request that is sent to a remote system.

## LRECL=record-length

indicates the default data length (in bytes) for a READ WRITE or REWRITE request that is sent to a remote system.

Further information on the key and data length values to be specified for remote systems can be found under the KEYLENGTH and LENGTH operands in the CICS/VS Application Programmer" s Reference Manual (Command Level).

# RMTNAME=name

indicates a 1- to 8-character name by which the file is known to the system in which it resides. If this operand is omitted {the normal case', the name specified in the DATASET operand will be used. RMTNAME allows two files, with the same name but in different systems, to be referenced.

# SEGMENTS OF A SEGMENTED RECORD -- DFHFCT TYPE=SEGDEF

Each segment of a segmented record is described by means of the DFHFCT TYPE=SEGDEF macro instruction. TYPE=SEGDEF must be generated for every segment in the record in the sequence in which it occurs within the record. Definition of the last seqment must be followed by the Definition of the last segment must be followed by the TYPE=SEGLAST operand which must precede the coding of the TYPE=SEGSET operands to generate SEGSET=ALL automatically as the first segment pattern in the file control table. A maximum of 99 segments may be defined per record.

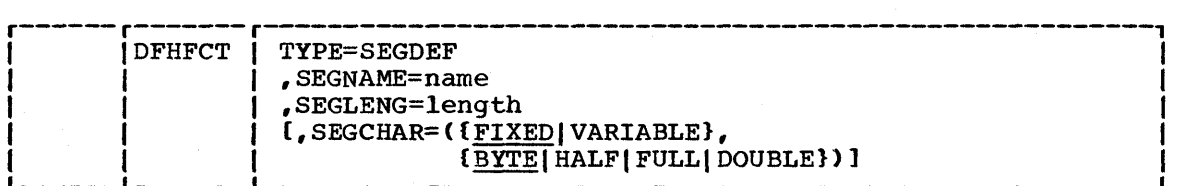

## TYPE=SEGDEF

specifies segment definitions.

### SEGNAME=name

specifies the eight-character symbolic name (label) of the segment. This operand must always be specified.

### SEGLENG=length

specifies the length (in bytes) of the segment; up to 255 bytes can be specified (the length of the largest segment allowed). If the segment is variable length, this value represents the maximum length. This operand must always be specified.

### SEGCHAR=format

indicates Characteristics (format, alignment) of the segment. If one characteristic is to be specified, both must be specified. The default is SEGCHAR=(FIXED, BYTE).

FIXED

indicates that the segment is fixed length.

VARIABLE

indicates that the segment is variable length. The first byte of the segment indicates the length of the segment.

**BYTE** 

indicates that the segment is not aligned'.

HALF

indicates that the segment is halfword aligned.

FULL

indicates that the segment is fullword aligned.

DOUBLE

indicates that the segment is doubleword aligned.

HEADER OF SEGMENTED RECORD -- DFHFCT TYPE=SEGHEAD

If the records on a data set are segmented, the DFHFCT TYPE=SEGHEAD macro instruction defines for file management the header portion (root or control segment) of a segmented record. TYPE=SEGHEAD is the first of four operands which must be coded to specify segmented records.

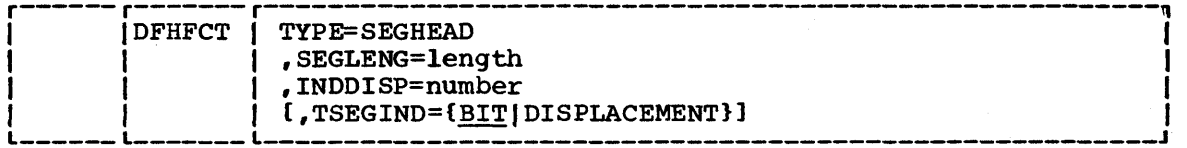

TYPE=SEGHEAD

specifies the header of a segmented record.

SEGLENG=length

specifies the length (in bytes) of the header portion (root segment) of the record. For VSAM variable length data sets, this length should include 4 bytes for an LLbb field even though one does not exist on, the data set,. File management will create one after retrieving the physical record. This operand must always be specified.

I NDDI SP=number

provides the displacement of the segment indicator field relative to the beginning of the record (position zero). This does not include the length field for variable length VSAM data sets. This operand must always be specified.

| TSEGIND=**BIT**|DISPLACEMENT

specifies the type of segment indicator field that is contained in the root segment. The default is TSEGIND=BIT.

specifies that segments are indicated by bits in the segment indicator field.

DISPLACEMENT

**BIT** 

specifies that segments are indicated by displacements in the segment indicator field.

It is the user's responsibility to maintain the segment indicator field.

# LAST SEGMENT SET -- DFHFCT TYPE=SEGLAST

The end of the segment definitions and the end of the segment set definitions are indicated by the DFHFCT TYPE=SEGLAST macro instruction, which must be generated immediately following the last macro segment definition (TYPE=SEGDEF) and immediately following the last segment set (TYPE=SEGSET) for a data set. If no DFHFCT TYPE=SEGSET macro instructions have been coded, a DFHFCT TYFE=SEGLAST macro instruction (to indicate the end of the segment sets) must immediately follow the DFHFCT TYPE=SEGLAST used to indicate the end of the segment definitions.

This macro instruction generates SEGSET=ALL, which includes all the segments in the record, as the first entry in the segment set portion of the file control table.

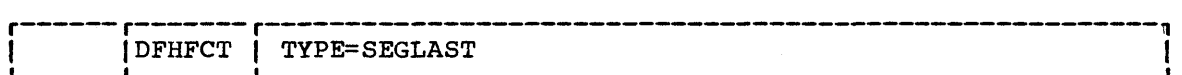

TYPE=SEGLAST

indicates the end of the segment definitions.

SEGMENT SETS -- DFHFCT TYPE=SEGSET

The pattern of segments for a particular data set is described using the DFHFCT TYPE=SEGSET macro instruction. As many segment sets as desired may be specified. If the only segment set desired includes all the segments in the record, no DFHFCT TYPE=SEGSET macro instructions are necessary. A segment set of this type with a name of ALL is generated by the DFHFCT TYPE=SEGLAST macro instruction following the segment definitions.

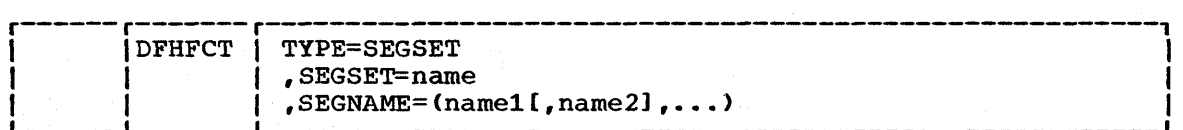

TYPE=SEGSET

is to describe the segment sets.

# SEGSET=name

specifies the eight-character symbolic name (label) assigned to a particular pattern of segments. This label is used in coding the DFHFC macro instruction when segment services are required. The label may be the same as one of the segment names specified previously in a SEGDEF macro instruction but must be different from any other SEGSET name specified. The label ALL should not be used because CICS/VS automatically creates a universal segment set with this label.

### SEGNAME=name

specifies the name of each segment to be included in the segment set, in the sequence in which the segment occurs in the segmented record. SEGNAME must be the same name as that specified in a previous DFHFCT TYPE=SEGDEF macro instruction.

VSAM SHARED RESOURCES CONTROL -- DFHFCT TYPE=SHRCTL

The DFHFCT TYPE=SHRCTL macro instruction can be used to control the sharing of VSAM resources by CICS/VS VSAM files and by IMS/VS VSAM data bases under CICS/OS/VS and DL/I OS/VS. Because both the entry that describes the VSAM data set and the entry that controls the sharing of resources are referred to by the file control program whenever I/O is requested of a data set that is sharing resources, it may be desirable to group all data sets which share resources together in the file control table, along with the entry to control the sharing of resources. This will keep the number of pages required to perform I/O on any of these data sets to a minimum.

The DFHFCT TYPE=SHRCTL macro should follow the entries for the VSAM data sets that are sharing resources.

If the file control table does not describe VSAM DL/I data sets, the DFHFCT TYPE=SHRCTL macro need not be specified, because the CICS/VSsupplied default version of the macro is suitable.

If one or more VSAM data sets indicate that they are to share resources and this macro instruction has not been issued prior to the DFHFCT TYPE=FINAL macro instruction, the entry necessary to control the sharing of resources is automatically generated with all values defaulted. However, if VSAM DL/I data sets are described in the file control table, the DFHFCT TYPE=SHRCTL macro must be specified with all parameters present. L

Notes:

- 1. The VSAM shared resources facility for SVS require the appropriate ICR to be installed.
- 2. If CICS/OS/vS is being used with DL/I, the values specified in this macro cannot be changed by the IMS/VS DFSVSAMP statement.

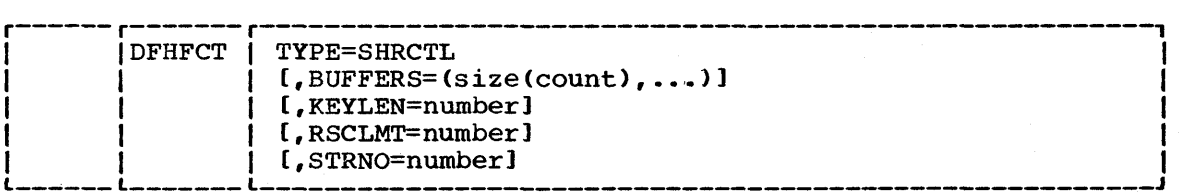

# TYPE=SHRCTL

specifies that the entry required to control the sharing of VSAM resources is to be generated.

# BUFFERS=size

is used to override part of the CICS/VS resource calculation. Each pair of values specifies a buffer size and a number of buffers of this size to be allocated. Each buffer size must be a power of 2, at least 512, or if greater than 2048, a multiple of 4096. The number of buffers of each size must be at least 3 and less than 32768. If a given buffer size is not defined and<br>it is required, the next larger buffer size will be used. When it is required, the next larger buffer size will be used. this parameter is specified, it overrides all of the buffer ents parameter to opecified, it overfitted and one barrel is exactly what will be passed to VSAM when the request is made to build the resource pool. If this parameter is not specified, CICS/VS will determine the buffer sizes required and the maximum number of buffers of each size and allocate the percentage specified or implied via the RSCLMT parameter.

### KEYLEN=number

is used to override part of the CICS/VS resource calculation. It specifies the maximum key length of any of the data sets that are to share resources. If not specified, CICS/VS will determine the maximum key length.

### RSCLMT=number

CICS/vS will calculate the maximum amount of resources required by the VSAM data sets that are to share resources. Because these resources are to be shared, some percentage of this maximum amount of resources must be allocated. This parameter is used to specify the percentage of the maximum amount of VSAM resources to be allocated. If this parameter is omitted, 50 percent of the maximum amount of resources will be allocated. If both the STRNO= and BUFFERS= parameters are specified, RSCLMT= will have no effect.

# STRNO=number

is used to override part of the CICS/VS resource calculation. It specifies the total number of strings to be shared among the data sets that are to share resources. The value must be at data sets that are to share resources. The varie must be at for STRNO, CICS/VS will determine the maximum number of strings and allocate the percentage specified or implied in the RSCLMT= parameter. IMS/VS users should ensure that the number specified in STRNO should be large enough to the number of strings specified in the DLTHRED operand (in DFHSIT) + 1 to be subtracted, or else CICS/VS will abend.

Note: Users of IMS/VS VSAM data bases should specify their own values for the above parameters, and should not accept the default values generated by CICS/VS.

The end of the file control table is indicated by the DFHFCT TYPE=FINAL macro instruction, which creates a dummy table entry to signal the table end. This macro instruction is the last statement in the assembly before the assembler END statement, except in CICS/DOS/VS where the user may also elect to code the DFHFCT TYPE=LOGICMOD macro instruction.

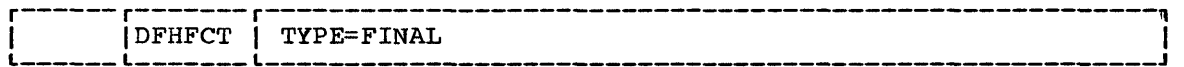

TYPE=FINAL

indicates the end of the file control table.

# EXAMPLES

Figure 3.2-4 illustrates the coding that is required to create a file control table for three data sets. The first data set in the table is a cross-index data set that provides indirect access to a master data set and may reference a duplicate data set. The master data set requires segmenting services.

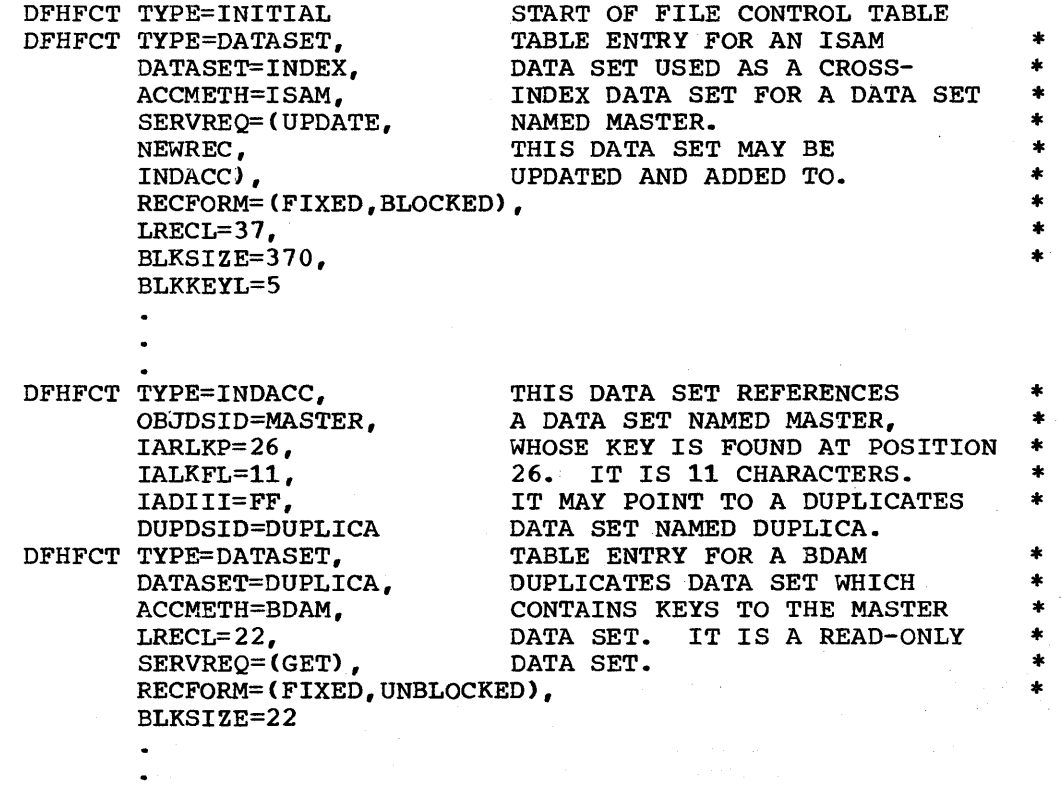

I Figure 3.2-4 (Part 1 of 2). File Control Table - Example

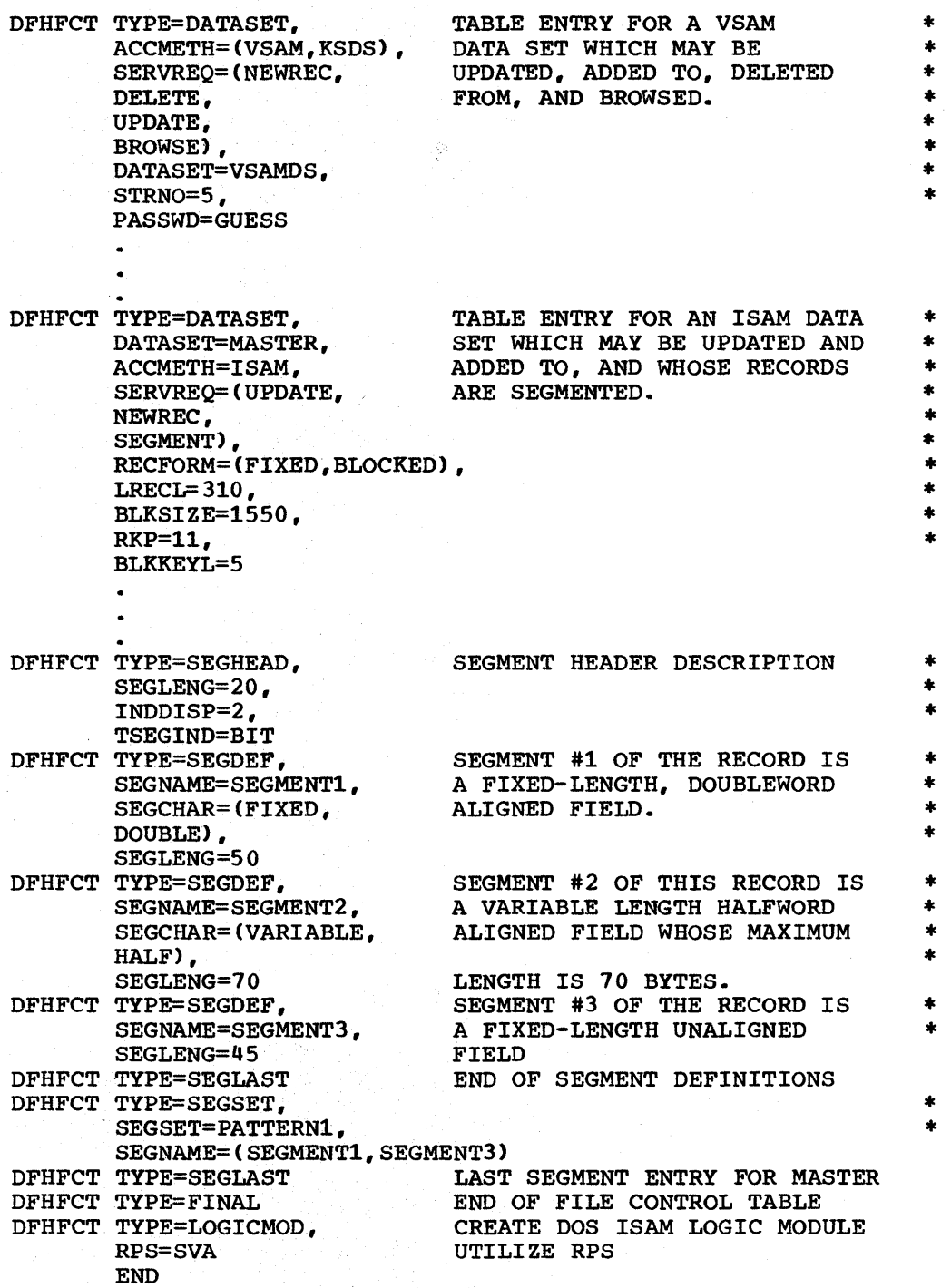

# | Figure 3.2-4 (Part 2 of 2). File Control Table - Example

Figure 3.2-5 illustrates the coding required to generate file control table entries for VSAM KSDS and VSAM ICIP KSDS data sets.

 $\sim \omega_{\rm th}^2$ 

 $\mathbf{I}$ 

 $\mathbf{I}$ 

DFHFCT TYPE=DATASET,<br>DATASET=VSAM1, TABLE ENTRY FOR A VSAM DATASET=VSAM1, ACCMETH=(VSAM, KSDS), SERVREQ=(GET, PUT, UPDATE, DELETE, NEWREC), FILSTAT=(ENABLED,OPENED), RECFORM=FIXED, BUFSP=50000, BUFNI=10, BUFND=11, STRNO=10, PASSWD=LETMEIN

I Figure 3.2-5 (Part 1 of 2). File Control Table VSAM KSDS Example

 $\ddot{\phantom{0}}$ 

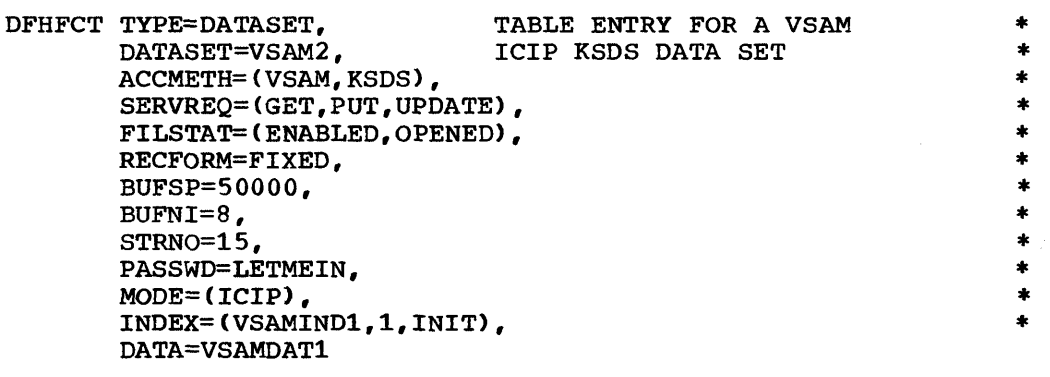

Figure 3.2-5 (Part 2 of 2). File Control Table ICIP KSDS Example

Figure 3.2-6 illustrates the coding required to generate a VSAM mixed  $\mathbf{I}$ mode file. Two consecutive DFHFCT macros are required, as follows:

> DFHFCT TYPE=DATASET, DEFINES THE VSAM CHARACTERISTICS\* DATASET=VSAM3, OF A VSAM MIXED MODE FILE TO BE \* ACCMETH=(VSAM, KSDS), OPENED INITIALLY IN ICIP MODE \* SERVREQ=CGET,PUT,UPDATE,DELETE,NEWREC), • FILSTAT=CENABLED,OPENED), • RECFORM=FIXED, • BUFSP=50000, BUFNI=10, • STRNO=10, • PASSWD=LETMEIN, • MODE=(ICIP, MIXED)<br>DFHFCT TYPE=ALTERNATE, TYPE=ALTERNATE, DEFINES THE ICIP CHARACTERISTICS \*<br>DATASET=VSAM3, OF A VSAM MIXED MODE FILE \* OF A VSAM MIXED MODE FILE ACCMETH=(VSAM, KSDS), SERVREQ=(GET, PUT, UPDATE), FILSTAT=(ENABLED, OPENED), RECFORM=FIXED, • BUFSP=50000,<br>BUFNI=8,  $\texttt{BUFNI=8}$ , \*  $STRNO=15$ ,  $*$ PASSWD=LETMEIN, • INDEX=(VSAMIND2,1,DYN), DATA=VSAMDAT2

I Figure 3.2-6. File Control Table VSAM and ICIP Definition of a Mixed Mode File

Chapter 3.2. DFHFCT Examples 147

• • • ·<br>\*<br>+ • ·<br>\* • •<br>\*<br>+ • • •

# JCT -- JOURNAL CONTROL TABLE

The journal control table (JCT) is the means by which the user describes journal data sets or files and their characteristics to CICS/VS for access through journal management. The JCT contains control information and operating system control blocks describing each of the journal files. For DOS/VS, the appropriate IOCS modules are assembled in the JCT.

## CONTROL SECTION -- DFHJCT TYPE=INITIAL

The control section into which the journal control table is assembled is established by the DFHJCT TYPE=INITIAL macro instruction. This macro instruction must be coded as the first statement in the source deck used to assemble the journal control table.

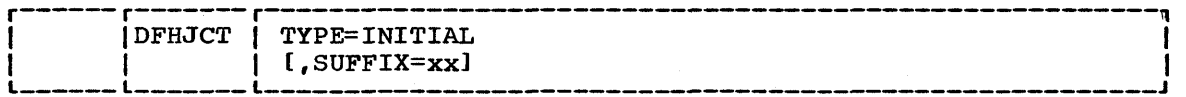

### TYPE=INITIAL

establishes the control section into which the journal control table is assembled.

### SUFFIX=xx

is a one- or two-character alphameric suffix for the journal control table being assembled. This suffix, if present, is appended to the standard module name (DFHJCT) which is used to name the module on the linkage-editor output library.

I JOURNAL ENTRIES -- DFHJCT TYPE=ENTRY

Each journal referred to during CICS/VS execution must have a JCT entry as generated by the DFHJCT TYPE=ENTRY macro instruction. Chapter 4.6 of this manual contains tutorial information concerning the choice of operands and values for the JCT.

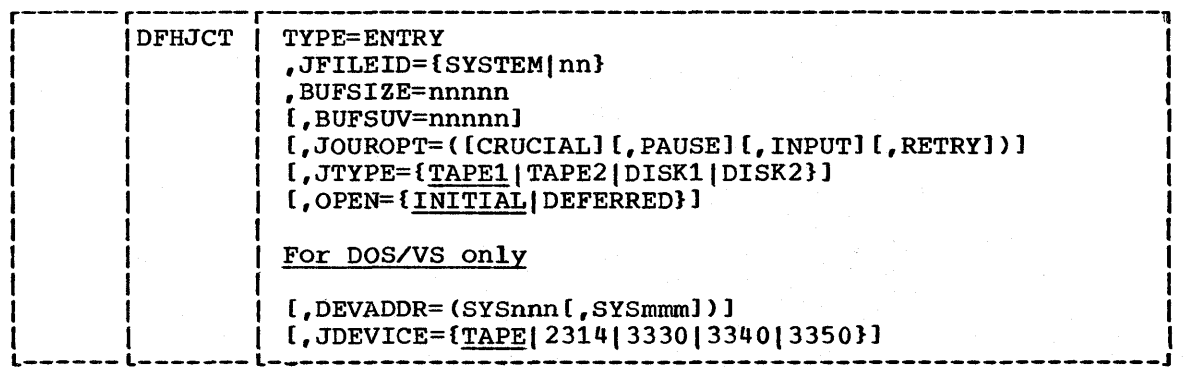

 $\mathbf{I}$ 

## TYPE=ENTRY

specifies that one or more entries are to be generated in this table.

# JFILEID=SYSTEMlnn

specifies the journal file identification for this entry.

**SYSTEM** 

indicates that the journal being defined is the CICS/VS system log. This log is required if CICS/VS is to perform automatic logging of changes to CICS/VS resources to support the emergency restart facility. In this case, JOUROPT=(CRUCIAL,INPUT) must be specified. The CICS/VS system log must have an associated BUFSIZE value of at least 1100 bytes if OL/I is used in CICS/OS/VS.

nn

is a decimal number between 2 and 99 which identifies the journal 10 to be used. Leading zeros are not permitted.

### BUFSIZE=nnnnn

 $\mathbf{I}$ 

specifies a decimal number indicating the number of bytes to be used as a buffer for journal I/O operations. The minimum is 72 and the maximum is 32767 for tape, or the maximum track capacity for disk devices. For Clcsios/vs, BUFSIZE must be the same value as the DCB BLKSIZE. For CICS/DOS/VS, if OL/I same value as the BCB BBRSIE. For CICS/BOS/VS, II BB/1<br>logging is being done through CICS/VS journaling, the maximum buffer size is 1024.

### BUFSUV=nnnnn

specifies a decimal number to be used as a buffer shift-up value. The value must not be greater than the value specified for BUFSIZE. The default is the BUFSIZE value.

# JOUROPT=option

specifies which journaling option or options apply to the journal data set represented by this entry.

CRUCIAL

specifies that the journal data set is very important and, if it becomes inaccessible, CICS/VS is to be terminated.

### PAUSE

specifies that if volume switching is required for a disk journal data set, a message is sent to the console operator to ask when this switch may proceed. If this option is not specified, the alternate extent will automatically be reused, thus overwriting the previous journal records,.

## INPUT

specifies that input operations are to be accepted for this journal data set. This option must be specified if emergency restart is required.

# RETRY

specifies that output I/O errors are to be retried automatically on a new output volume before taking the action indicated by the CRUCIAL option.

## JTYPE=journal-type

specifies the type of journal data set being defined. The default is JTYPE=TAPE1.

TAPE1

is a journal data set on one tape drive.

TAPE 2

is a journal data set on two tape drives.

DISK1

is a journal data set on disk which has one extent to be reused when full.

DISK2

is a journal data set on disk which has two extents to be used in a flip-flop manner.

# OPEN=INITIALIDEFERRED

specifies whether this journal file is to be opened by system initialization. The default is OPEN=INITIAL.

### INITIAL

indicates that the journal file is to be opened for output by system initialization.

#### DEFERRED

may be used for journals that are opened by transactions that are executing under CICS/VS, or by programs that are specified in the program list table.

Note: If the user wants to open a journal data set during execution, the VOLUME=FIRST parameter must be specified in the DFHJC TYPE=OPEN macro (see the section "Opening a Journal Data Set" in Chapter 4.6).

## For DOS/VS only

 $\mathbf{I}$ 

DEVADDR=address

specifies the user" s logical unit address for the journal data set.

**SYSnnn** 

specifies the logical unit address, where the nnn is a three-digit number from 000 to 255.

**SYSmmm** 

specifies the alternate logical unit when two devices (tape or disk) are to be used for the journal data set. Like nnn, mmm is a three-digit number from 000 to 255 but cannot be equal to nnn.

## JDEVICE=device

specifies the device type on which the journal data set is to reside. The default is JDEVICE=TAPE.

END OF JOURNAL CONTROL TABLE -- DPHJCT TYPE=FINAL

The end of the journal control table is indicated by the DFHJCT TYPE=FINAL macro instruction. The assembler END statement must follow.

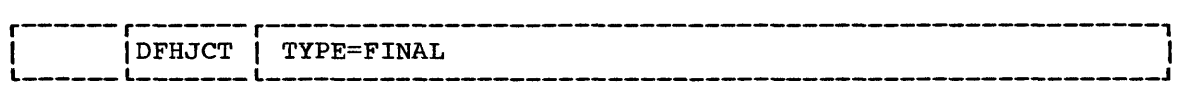

TYPE=FINAL

indicates the end of the journal control table.

# EXAMPLE

Figure 3.2-7 illustrates the coding to create a journal control table (JCT) for three journals:

- The system log, allocated two tape drives
- Journal identification 2, allocated one disk extent
- Journal identification 3, allocated two disk extents

Note: See the appropriate CICS/VS System Programmer's Guide for execution-time JCL corresponding to this example.

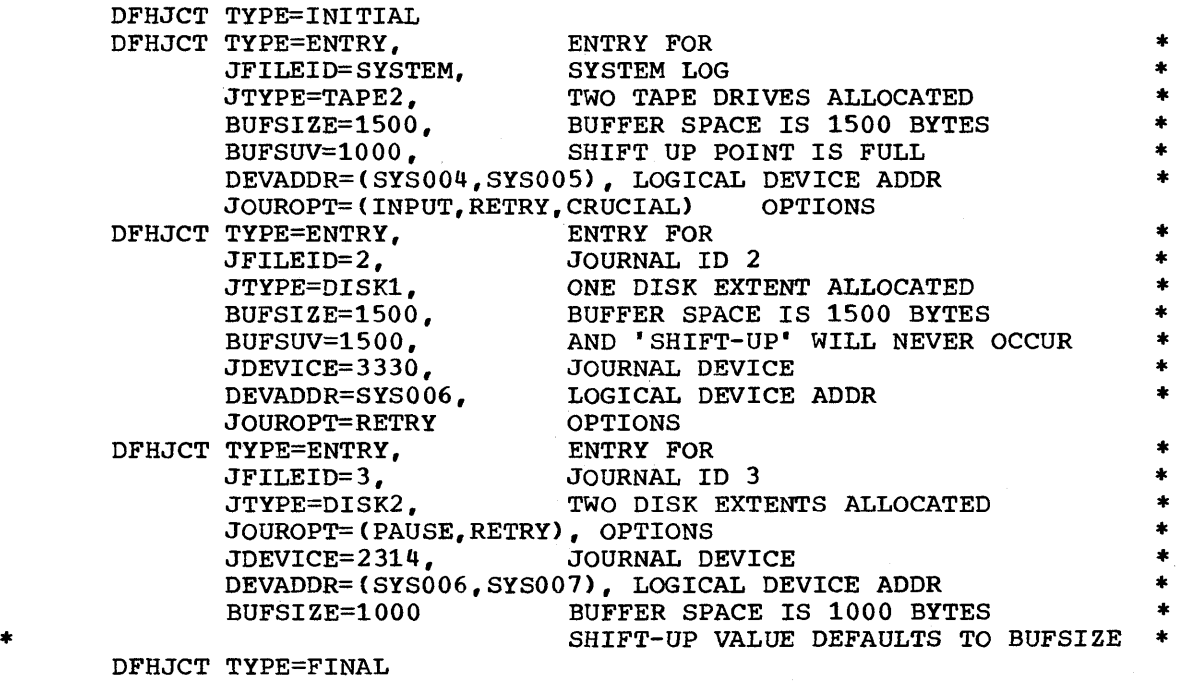

 $\mathbf{I}$ 

END

Figure 3.2-7. Journal Control Table - Example

# NLT -- NUCLEUS LOAD TABLE

The nucleus load table has been provided to enable the CICS/VS user to utilize virtual storage efficiently. The table is used by CICS/VS to control the load order of the CICS/VS nucleus. It allows the CICS/VS user the option of changing the default load order established by the CICS/VS system initialization program.

The modules specified in the nucleus load table are loaded in the order and at the relative location specified in each DFHNLT TYPE=ENTRY instruction. When all specified modules have been loaded, a default list is used to load the remaining modules. The default nucleus load table is contained in the system initialization module DFHSIB1. This module would be a good reference for any installation considering altering the default list.

The default load order for CICS/DOS/VS and CICS/OS/VS is shown below.

# CICS/DOS/VS

 $\mathbf{I}$ 

 $\mathbf{I}$ 

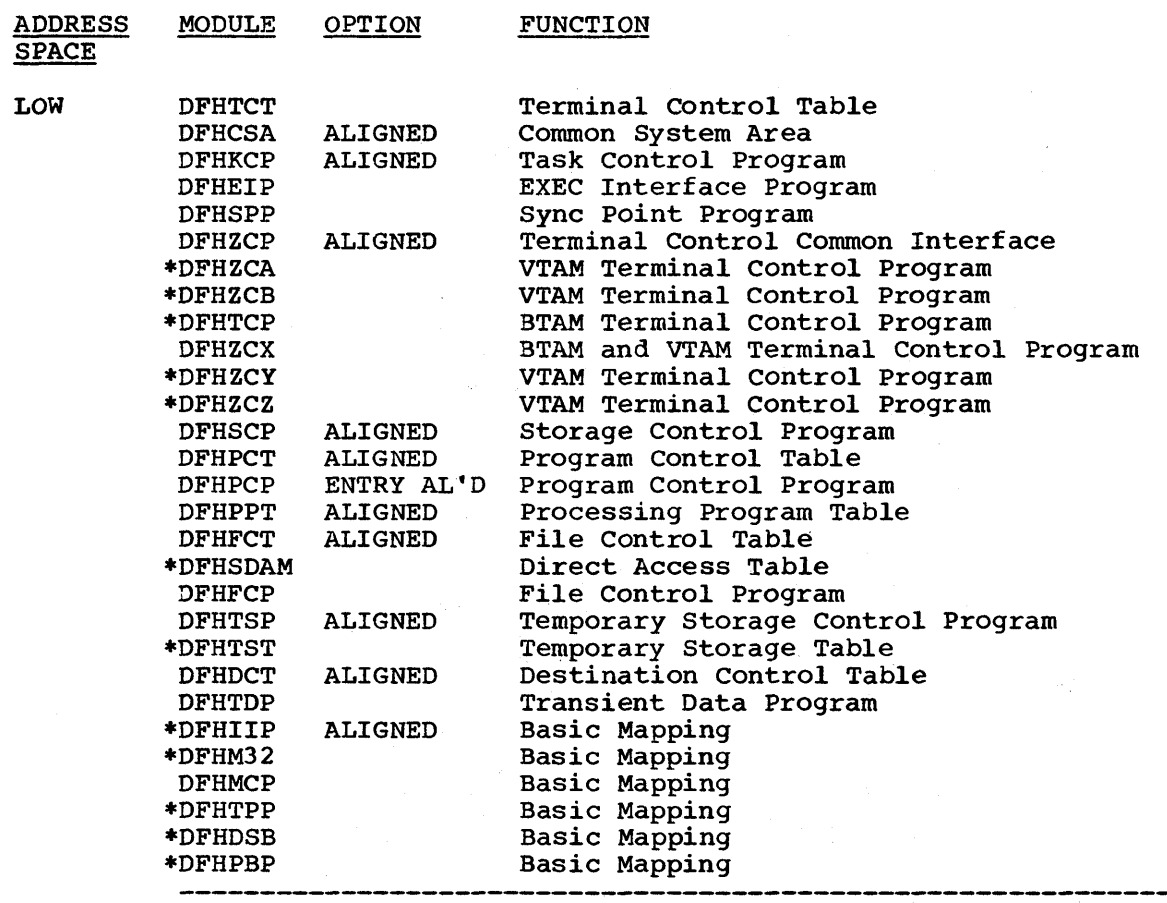

CICS/VS DYNAMIC STORAGE AREA

AND

CICS/VS APPLICATION PROGRAM AREA

\*DFHTRT HIGH Trace Table

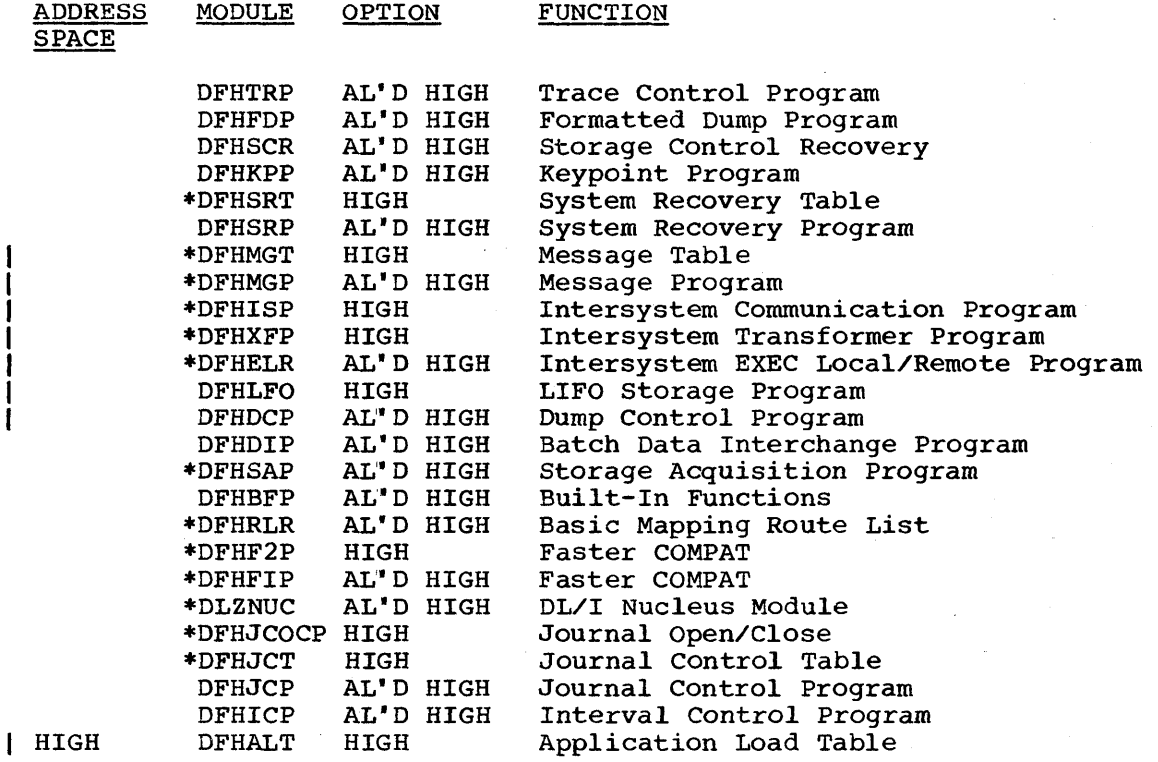

For CICS/OS/VS, the modules are loaded from high address space to low address space. The default load order *is* as fOllows:

CICS/OS/VS

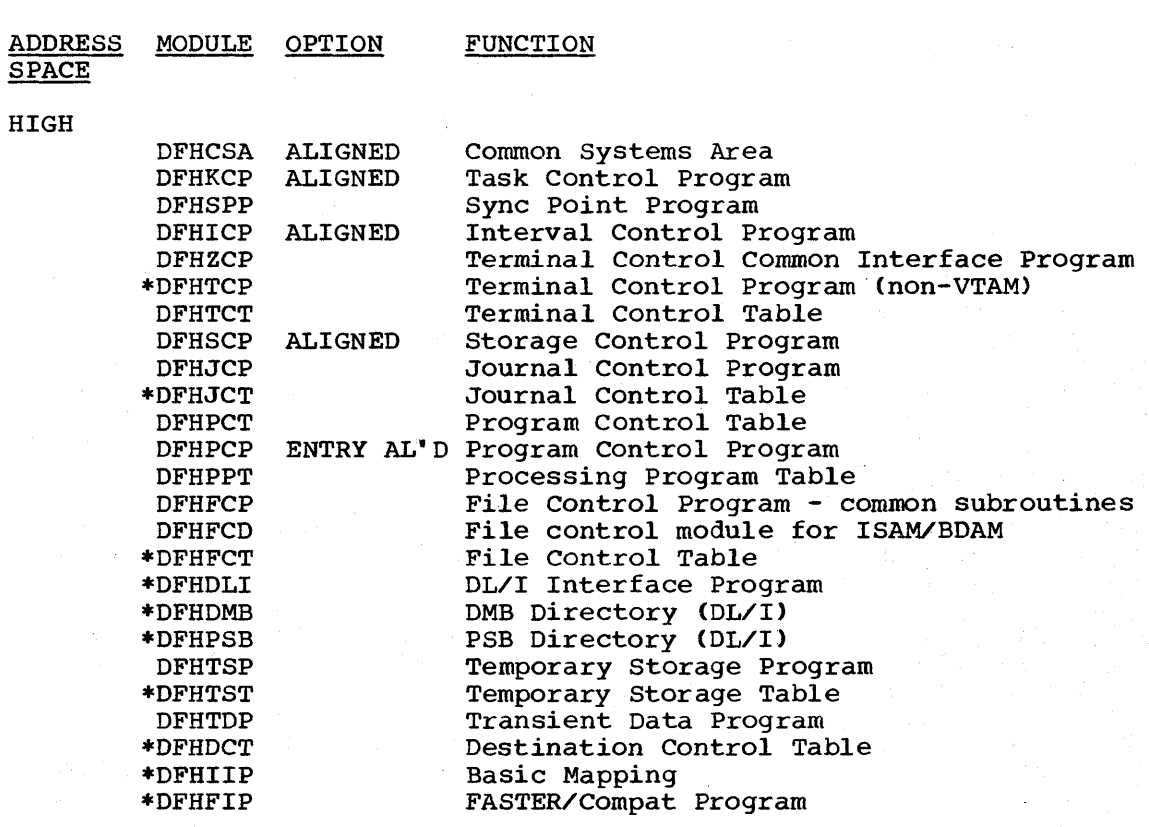

Chapter 3.2. DFHNLT 153

 $\mathcal{L}$ 

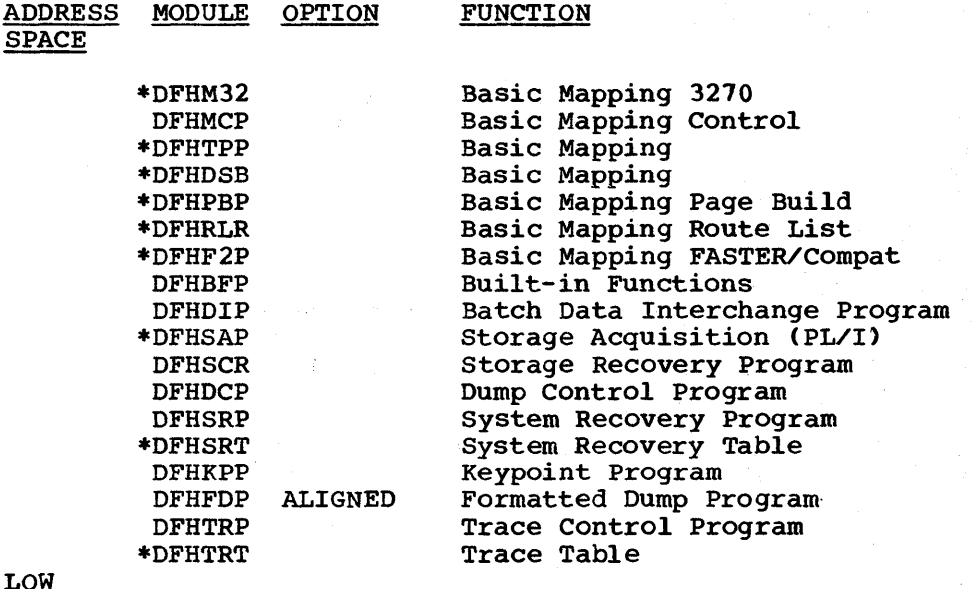

Note: The modules listed above with a preceding asterisk (\*) are not loaded if the facility is not specified.

The CICS/VS default nucleus load tables are designed to give good performance across a wide range of applications and generation options. Changes to the default load order should be carefully considered, as improper use of the nucleus load tables can result in reduced performance. For example, the program control program (DFHPCP) is structured so that the working set instructions are at the end of the module following the entry point of the module. Thus, if DFHPCP is loaded (as in the default load order) immediately before the processing program table (DFHPPT) and the ALIGN=ENTRY option is specified, the working set of DFHPCP will be loaded in the same page as the most-used portion of DFHPPT. This will reduce page-faults because DFHPCP uses DFHPPT more often than any other system table.

The default nucleus load table attempts to provide the best working set arrangement for CICS/vS. However, because of the many options available in CICS/VS, it may be possible for an installation to improve on the default loading of the nucleus. Before altering the default load order, the system programmer should consider carefully not only the module to be moved but also the effect on the neighboring modules. Modules may be loaded adjacently because of their inter-related function or reference (for example, KCP and SPP). Care should be used in aligning modules because inadvertent choices can add to the working set rather than reduce it (for example, specifying ALIGN for both the PPT and the PCP would increase its working set). Alignment of modules can be used to isolate little-used functions (for example, aligning DCP) or to locate the working set of a module in as few pages as possible (for example, aligning SCP).

Each installation should study its requirements carefully, and then use the nucleus load table (if necessary) to order the CICS/VS nucleus into a configuration to suit its needs.

The purpose of the nucleus load table is to tailor the nucleus load to create a load order which provides the user with the smallest possible working set for the CICS/VS nucleus.

The nucleus load table is an optional feature of CICS/VS. The nucleus load table to be used is specified in the system initialization table. If the nucleus load table specification is "NO", the default load order will be used.

CONTROL SECTION -- DFHNLT TYPE=INITIAL

The control section name for the nucleus load table is established by the DFHNLT TYPE=INITIAL macro instruction. This macro instruction also creates the necessary linkage editor control for subsequent linkediting.

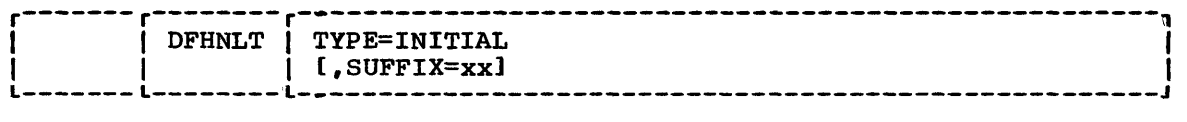

TYPE=INITIAL

establishes the control section into which the nucleus load table is to be assembled.

SUFFIX=xx

specifies a one- to two-character suffix for the nucleus load table being assembled. The suffix is appended to the basic name (DFHNLT) and used to name the module on the linkage editor output library.

MODULE LOAD SEQUENCE -- DFHNLT TYPE=ENTRY

A specific nucleus module is defined to CICS/VS. Included in this definition is the information about where the module is to be loaded and the options with which the module is to be loaded.

The DFHNLT TYPE=ENTRY macro instruction is used to specify the module load sequence.

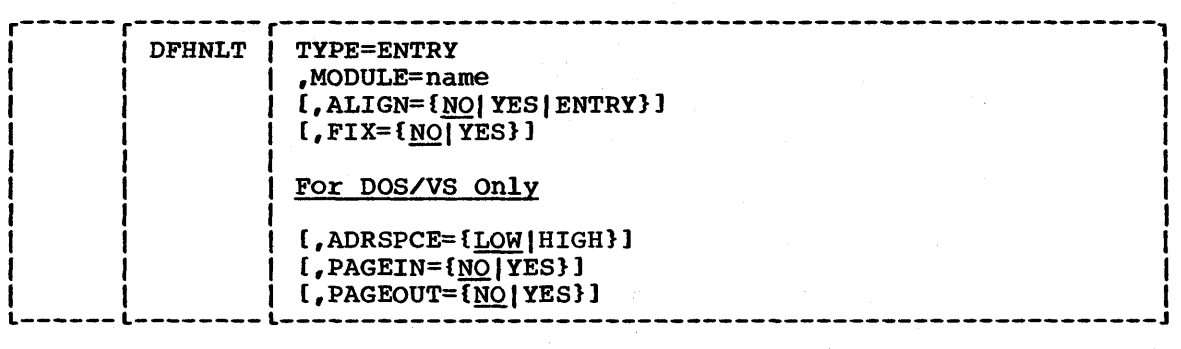

TYPE=ENTRY

specifies that an entry is to be specified in the nucleus load table.

# MODULE=name

specifies the nucleus module name. The name specified should be the basic module; suffixes are not required and will be ignored.

# | ALIGN=NO|YES|ENTRY

specifies whether any page alignment of the module is to be performed. Page alignment will only occur for the module(s) specified; all other modules will be packed in contiguous address space. The default is ALIGN=NO.

NO

specifies no page alignment.

Note that when ADRSPCE=HIGH is specified for DOS/VS, the end of the module is placed at the highest available address.

YES

specifies that the beginning of the module is to be pagealigned to the start of a page, or that the end of the ally detected to the start of a page, of that the end of the<br>module is to be page-aligned to the end of a page if ADRSPCE=HIGH (DOS/VS only) is specified, when the module is loaded. (In CICS/VS Version 1, Release 2, aligned modules were loaded in high address space so that they started on a page boundary.) The current implementation allows infrequently used modules and tables to be packed onto the same page. For example, specifying DFHJCP,ALIGN=YES and DFHJCT,ALIGN=NO packs the two modules onto the same page with DFHJCP aligned on a page boundary.

ENTRY

specifies that the entry point of the module will be aligned on a page boundary when ADRSPCE=LOW is specified. This is useful when the working set of the module follows the module entry point and the entry point is not at the start of the module (see the note on DFHPCP in the section "Nucleus Load Table" above).

Note: The ALIGN option should be used with care to optimize the size of the CICS/VS working set. Modules considered to be part of the normal CICS/VS working set should not normally be page-aligned, because page alignment may force wasted address space. Example: A task control program always references the common system area (CSA). Packed into contiguous address space, this would normally occupy three 2K pages. If, however, both are page-aligned, four 2K pages would be used.

### FIX=NOIYES

specifies that the module is to be page-fixed in real storage. Use of page-fixing should be carefully considered. Unnecessary page-fixing will only reduce the available real storage for paging and will probably adversely affect performance of both CICS/VS and concurrent batch work. If FIX=YES is specified, CICSSVC must be specified in the DFHSG TYPE=INITIAL macro. The default is FIX=NO.

NO<sub></sub>

indicates that page-fixing is not required.

YES

indicates that the module is to be page-fixed.

Note: The options of ALIGN, PAGEIN, and PAGEOUT have no meaning for a module which is fixed, and will be ignored if this operand is specified.

### For DOS/VS only

# | ADRSPCE=LOW | HIGH

specifies the partition area into which the module is to be loaded. LOW is the default.

LOW

specifies that the module is to be loaded at the low end of the partition. Modules normally included in the CICS/VS working set should be loaded low to optimize use of the page data set (examples are DFHKCP, DFHTCP, and DFHCSA).

HIGH

specifies that the module is to be loaded at the high end of the partition. Modules not normally to be included in the CICS/VS working set should be specified to be loaded high (examples are DFHDCP and DFHSRP).

### PAGEIN=NOIYES

indicates whether the module is to be added to a page-in list. The page-in list will be used to initiate a page-in operation each time CICS/VS regains control after a DOS/VS WAIT initiated by the task control program (KCP). The default is PAGEIN=NO.

**NO** 

indicates that the module is not to be added to a page-in list.

YES

indicates that the module will be added to a page-in list.

Note: PAGEIN may be very useful in a low message rate system with concurrent batch operation, and all of the CICS/VS critical working set should be included. However, in a dedicated system, PAGEIN will cause additional processor utilization and its use should be avoided.

Use of PAGEIN in a very active CICS/VS (high message rate) system should be carefully evaluated.

PAGEIN=YES may not be specified for modules specified with ADRSPCE=HIGH.

PAGEOUT=NOIYES

indicates whether the module is to be included on a page-out list. The page-out list will be used by the task control program to initiate page-out operations immediately before issuing a DOS/VS WAIT. This will make those pages available for use by concurrent batch jobs. The default is PAGEOUT=NO.

**NO** 

indicates that the module is not to be added to a page-out list.

YES

indicates that the module will be added to a page-out list.

Note: Normally, only those modules not considered part of the CICS/vS working set should be included on the page-out list (examples are DFHDCP, DFHSRP, and DFHSCR). The trace program and table should not specify PAGEOUT=YES, because if trace is activated, these programs become highly referenced.

END OF NUCLEUS LOAD TABLE -- DFHNLT TYPE=FINAL

The end of the nucleus load table is indicated by the DFHNLT TYPE=FINAL macro instruction, which is the last statement in the assembly of the nucleus load table before the assembler END statement. This macro creates a dummy entry to signal the table-end.

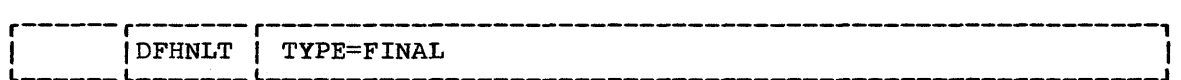

TYPE=FINAL

indicates the end of the nucleus load table.

# EXAMPLES

In general, CICS/DOS/VS installations should place unused or little-used pageable modules into the high address space of the partition. With only the heavily-used programs in low address space, the seek-time on the page data set for these modules will be reduced. This is due to the organization of the page data set in DOS/VS.

Example 1 illustrates a nucleus load table (Figure 3.2-8) for an ł installation with the following characteristics:

- Some CICS/VS services are not used (journal control program, interval control program, built-in functions, and keypoint program) •
- Some CICS/VS services (transient data control and dump control programs) are used only for error conditions or for a small percentage of application programs.
- Trace program facilities normally off.
- Concurrent batch processing.

The entry for the DFHSDAM with ADRSPCE=HIGH indicates (for CICS/DOS/VS only> the assumption that no direct access files are defined in the file control table (FCT).
The DFHTRT does not specify alignment. If the trace table is specified as aligned, system initialization will round the trace table number of entries to fill a whole number of pages. Therefore, if it is desirable entries to fill a whole number of pages. Therefore, if it is desirable<br>to force TRP and TRT into an integral number of pages, it must be done by aligning TRP (ALIGN=YES) and calculating the TRT size without specifying alignment. The TRT size specification given in the system initialization table (or as a start-up override) should be calculated to round-up the TRP alignment to even-page multiples. The number of trace table entries can be calculated by the following formulae:

# CICS/DOS/VS

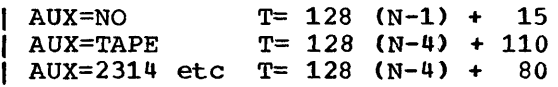

# CICS/OS/VS

# DLI= AUX=

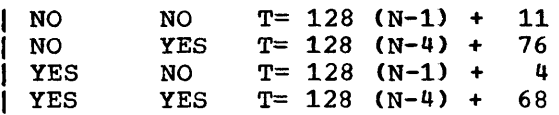

where T is the number of trace entries, and N is the number of pages (2K) devoted to the trace program.

In an installation using the same facilities as Example 1 (below), but in a dedicated environment, the nucleus load table would be the same as in Figure 3.2-8, except that PAGEIN and/or PAGEOUT should not be specified.

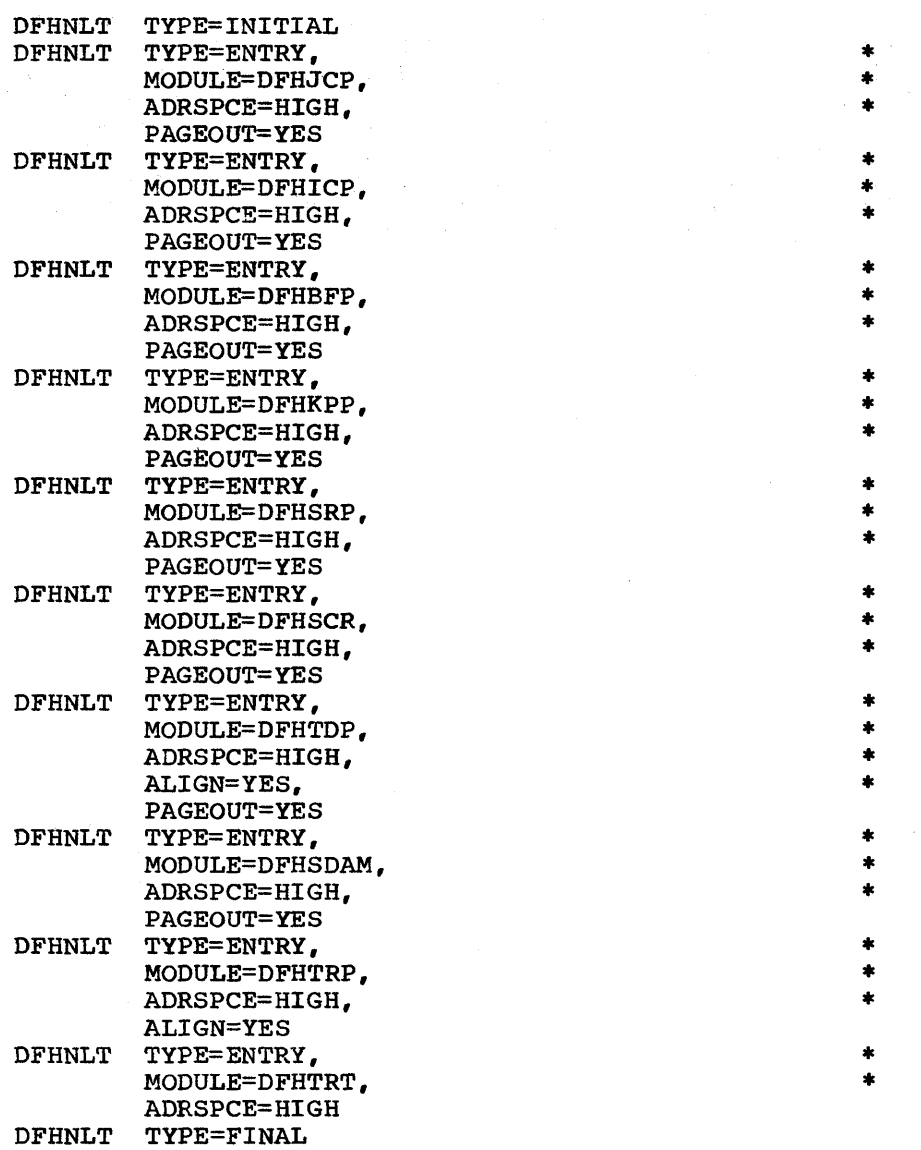

 $\mathbf{I}$ END

Figure 3.2-8. Nucleus Load Table - Example 1

Example 2 illustrates a nucleus load table (Figure 3.2-9) for an  $\mathbf{I}$ installation with the following characteristics:

- Some CICS/VS services are not used (temporary storage control program, basic mapping support, and built-in functions).
- Normal usage of all other CICS/VS facilities.

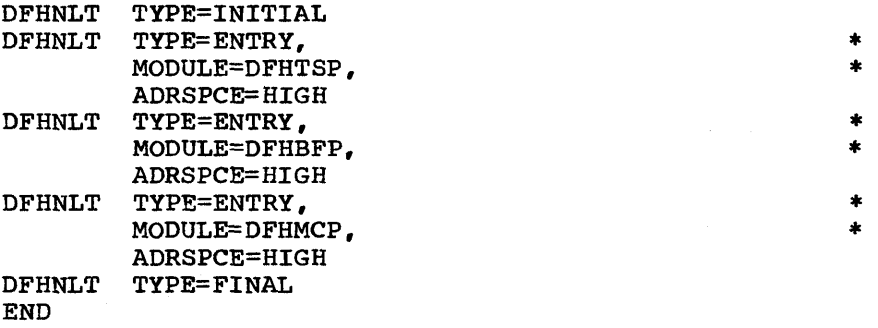

Figure 3.2-9. Nucleus Load Table - Example 2

In an installation which is using the same facilities as in Example 2, except where there is potential interference from batch processing, the approach taken would be to specify PAGEIN for all modules which are part of the CICS/VS critical working set.

### PCT -- PROGRAM CONTROL TABLE

 $\mathbf{I}$ 

The program control table contains the control information to be used by CICS/VS for identifying and initializing a transaction. Task control uses a portion of each PCT entry to accumulate transaction statistics. dies a portion of each FCT entry to accumulate transaction statistics<br>This table is required by CICS/VS to verify the incoming transaction request, and to supply information about the transaction such as the transaction priority, the security key, and the length of the transaction work area.

The following macro instructions may be specified in a program control table:

- DFHPCT TYPE=INITIAL, which establishes the control section
- DFHPCT TYPE=ENTRY, which specifies the transaction control information
- DFHPCT TYPE=GROUP, which simplifies the specification of the transaction entries for CICS/VS-supplied transactions,.
- DFHPCT TYPE=OPTGRP, which specifies the transaction description options
- DFHPCT TYPE=FINAL, which concludes the program control table.

CONTROL SECTION -- DFHPCT TYPE=INITIAL

The control section into which the program control table is assembled is established by the DFHPCT TYPE=INITIAL macro instruction.

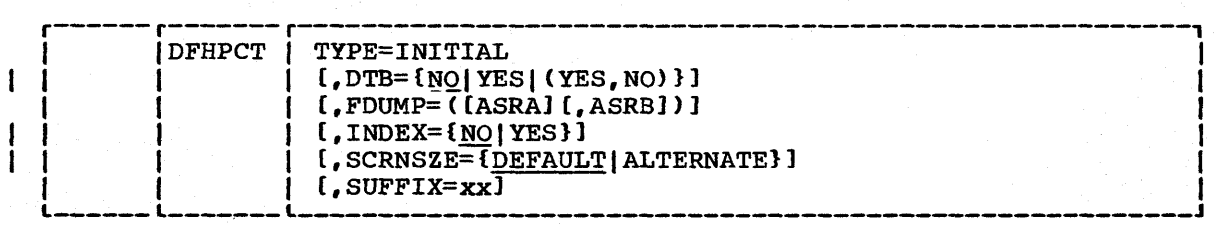

Chapter 3.2. DFHPCT TYPE=INITIAL 161

#### TYPE=INITIAL

establishes the control section into which the program control table is assembled.

## DTB=NOIYESI(YES,NO)

indicates whether all entries in the PCT will require the dynamic transaction backout facility. The option specified in this macro can be overridden by that in the DFHPCT TYPE=ENTRY macro. Because a dynamic transaction backout buffer is not acquired until a protected resource is modified, the overheads involved for DTB=YES for a transaction that never modifies a protected resource are negligible. The default is DTB=NO.

 $$ 

indicates that the dynamic transaction backout facility is not required.

YES

indicates that the dynamic transaction backout facility is required for all the entries in this PCT.

(YES,NO)

indicates, for an intersystem communication session, that normal dynamic transaction backout facilities are required except when the session fails at a critical time during sync point or return processing. For full details on recovery for intersystem communication sessions, refer to the CICS/VS System/Application Design Guide.

### FDUMP=ASRA,ASRB

indicates the default value for the FDUMP (formatted dump) operand if the corresponding operand is not specified in a DFHPCT TYPE=ENTRY macro for this PCT.

ASRA,ASRB

indicates that a formatted dump will be taken after program interrupts and operating system abends.

### INDEX=YESINO

specifies whether indexing is to be used. In some circumstances, indexing reduces the processor cycles required to search CICS/VS tables by shortening the scan to locate entries. It also reduces the CICS/VS working set for large tables by reducing references to little-used or unused pages. Refer to the appropriate CICS/VS System Programmer's Guide for further details. The default is INDEX=NO.

YES

indicates that indexing is to be used. When this option is specified, the entries in the PCT will be listed alphabetically by transaction-identification name. INDEX=YES must be specified when XTRANID, TRANSID, or TASKREQ are used in any one DFHPCT TYPE=ENTRY macro.

indicates that indexing is not to be used. In this case, the PCT entries will be scanned sequentially; the most frequently used entries should be specified near the start of the table.

Note: Page-indexing (the former PAGENXD operand) is no longer NOTE: Fage-Indexing (the IOIMel PAGENXD Operand) is no longer<br>supported. However, if PAGENXD=YES is specified and the INDEX supported. However, if PAGENAD-125 is specified and the input option does not appear, the entries will be treated as if INDEX=YES were specified.

## SCRNSZE=DEFAULT | ALTERNATE

**NO** 

selects one of the two screen sizes (defined in the DFHTCT TYPE=TERMINAL macro) to be used for all the entries in the program control table that are not specified individually in DFHPCT TYPE=ENTRY macros. The default is DEFAULT. This operand also selects the buffer size for printers using a 3270 data stream. For further information on the choice of screen sizes and buffer sizes, refer to the ALTSCRN and DEFSCRN operands in DFHTCT TYPE=TERMINAL.

### DEFAULT

indicates that transactions will be run in default screen size mode, using the values from the DEFSCRN operand in DFHTCT TYPE=TERMINAL.

### ALTERNATE

indicates that transactions will be run in alternate screen size mode, using the values from the ALTSCRN operand in DFHTCT TYPE=TERMINAL.

#### SUFFIX=xx

29. 주말은 뜻 사용 20차 가지하다

1

1

specifies a one- or two-character alphameric suffix for the program control table being assembled. This suffix, if specified, is appended to the standard module name (DFHPCT) and is used to name the module on the linkage editor output library. If this operand is omitted, a suffix is not provided.

### TRANSACTION CONTROL INFORMATION -- DFHPCT TYPE=ENTRY

Transaction control information is provided to CICS/VS storage management services by the DFHPCT TYPE=ENTRY macro instruction. One TYPE=ENTRY macro must be generated for each transaction. Information provided by this macro instruction includes priority, security key, program identification, purge indicators, and size of the transaction work area.

Some CICS/VS-supplied transactions must have entries in the PCT. Refer to Appendix A for a list of these required entries.

When generating PCT entries for transactions, the system programmer may specify certain options for the transaction which relate to message protection and automatic journaling of terminal messages. In addition, a particular transaction may be restricted to run only on logical units.

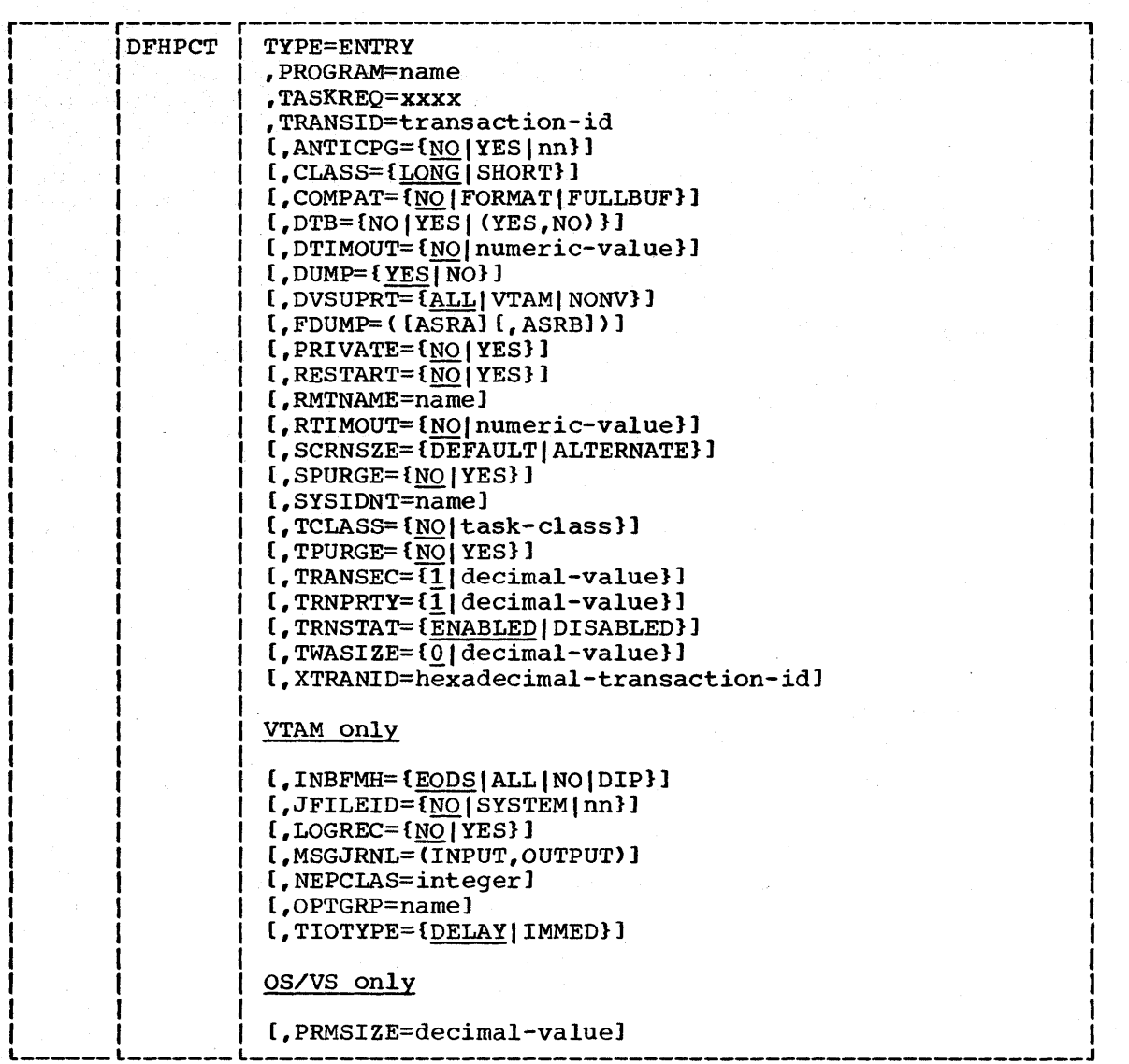

# TYPE=ENTRY

 $\mathbf{I}$ 

1

 $\mathbf{I}$ 

specifies that one or more entries are to be generated in this table.

# PROGRAM=name

ame<br>specifies the initial program identification; this operand specifies the initial program identification, this operand<br>specifies the name of the program to which control is to be given to process this transaction. This program must also be defined in the PPT.

TASKREQ=xxx

 $\mathbf{I}$ 

specifies one of the special PA or PF keys, the operator identification card reader (OPID), or the light pen attention field on a 3270. Specifying this parameter indicates that a transaction is to be initiated in response to the operator striking one of these special keys, reading the operator identification card, or selecting a light pen attention field (LPA). Valid specifications are: PAl, PA2, PA3, PFl through PF24, OPID, and LPA.

Either TASKREQ or TRANSID or both operands must be specified. XTRANID may be specified with either or both operands.

Note: There are several, possibly conflicting, uses of the 3270 PA/PF keys. In order of interpretation these uses are:

- 1. To initiate printing, as specified in the PRINT operand of the DFHSIT macro or at system start-up. Once so defined, the key cannot be used for any other purpose.
- 2. To initiate a transaction, as specified in the TASKREQ operand above. The same key can also be used for purpose 3 below.
- 3. For page retrieval, as specified in the SKRxxxx operand of the DFHSIT macro. The same key can also be used for purpose 2 above; it is interpreted as a page retrieval function only during a page retrieval session.. As a special case, if PROGRAM=DFHTPR and TASKREQ=xxx are specified in the DFHPCT TYPE=ENTRY macro, the key will also open the page retrieval session.

TRANSID=transaction-id or 'transaction-id'

specifies the one- to four-character transaction identification assigned to the individual transaction. Transaction identifications beginning with the letter "C" are reserved for CICS/VS; see the current list in Appendix A.

The following rules apply when specifying the TRANSID operand:

- If the operand begins and ends with apostrophes, it is assumed that they are only framing characters. They will not become part of the actual character string in the PCT entry.
- If an ampersand  $(6)$  or an apostrophe  $(')$  is required as one of the characters for the TRANSID specification, two ampersands or apostrophes must be specified where the one is required. The assembler converts these double characters into single ones.
- The resultant length of the TRANSID after the above point must not exceed four characters.
- If the special characters ",", "(" or ")" are required as part of the TRANSID, the framing apostrophes must be used.
- The special character "blank"  $(X' 40'')$  must not be one of the TRANSID characters, because DFHTCP treats a blank as a delimiter when looking for a four-character TRANSID. Equally, the characters specified as field separators or field start characters in the FLDSEP and FLDSTRT operands of DFHSIT may not be used.

If an apostrophe is the first or last character of the TRANSID, the whole TRANSID operand must be enclosed in apostrophes (that is, it must begin and end with three apostrophes).

Examples of valid TRANSID specifications are:

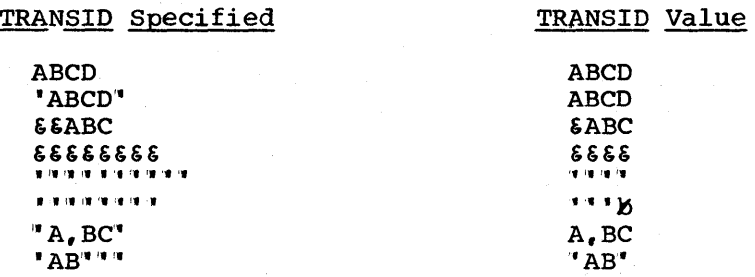

Examples of invalid specifications are:

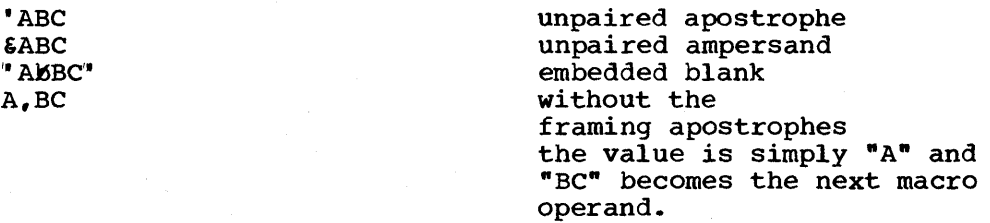

# Notes:

1. The transaction identification may take any of the following forms:

4 characters followed by data

- 1-4 characters (no data)
- 1-4 characters followed by a blank and then data
- 1-3 characters followed by a field separation character (specified by FLDSEP in the SIT)
- 1-3 characters followed by a field name start character (specified by FLDSTRT in the SIT)
- 2. TRANSID=DISC should not be specified if terminals are to be supported on switched lines.

The 3287 printer includes Program Access keys (PAl and PA2), which are only available when the 3287 is operating as an SNA SCS printer (TRMTYPE=SCSPRT). Pressing one of these keys may generate an inbound data stream that consists of the characters "APAK 01" or "APAK 02" for PAl and PA2 respectively. When a transaction is not currently attached to a printer, the PAl and PA2 keys can be made to initiate a transaction by specifying TRANSID=APAK as the transaction name. For further information on the use of Program Access keys on the 3287, refer to the 3270 Information Display System Components Description manual.

# | ANTICPG=nn|YES|NO specifies whether anticipatory paging is to be performed on the task control area (TCA), the data areas, and on the application program code. The default is ANTICPG=NO.

nn

specifies a decimal value from 1 through  $15$ , to indicate the number of consecutive pages which are to be initially acquired for the task"s TCA and data areas, and to be paged in and out asynchronously.

1 Xys A Warren  $\tilde{C}(\gamma)$  . maken. bili.<br>Vəfa

YES

indicates that one page is to be acquired initially.

NO

indicates that anticipatory paging is not to be performed.

### Notes:

- 1. ANTICPG=nn and ANTICPG=YES require the CICSSvc'operand in the DFHSG TYPE=INITIAL macro.
- 2. In DOS/VS, unused pages at the "high end" of anticipatory paging storage for an isolated task (one which is specified with PRIVATE=YES or CLASS=LONG) are not paged in or out. This is significant because DOS/VS will not acquire real ints is significant because bosy of will not acquire real<br>storage for unused pages. OS/VS is aware, through its page tables, that certain pages have not been used.

## CLASS=LONGISHORT

defines the relative longevity of the task initiated by the defined TRANSID. CICS/VS treats each task class in a manner which minimizes page faults occurring during the processing life of the task. The default is CLASS=LONG.

LONG

identifies tasks of long or unpredictable duration; typically, these include:

- Tasks involved in conversational activity with a terminal operator.
- Large or unknown volume data collection. data transmission, or data manipulation type tasks.
- CICS/VS journal tasks (TRANSID=CSJC). For additional information, see "Journal Management" in Chapter 4.6 of Information, see bournal management.

## SHORT

is used to identify short duration tasks; typically, these include:  $\blacksquare$ include:  $\blacksquare$ 

- Single input/single output inquiry tasks  $(nonconversional terminal activity)$
- Small volume data collection tasks.
- Data transmission tasks communicating with high speed terminals transmitting small batches of data at a time.

 $\mathcal{C}^{\mathcal{C}}_{\mathcal{C}^{\mathcal{C}}}$ 

12월)  $-235 - 27.5$ 조합을 봤어? à ài til stå 등을 보는 사람 医四氢铵

Small volume data manipulation type tasks.

Note: In many cases a short duration task may perform better if defined to CICS/VS as a long duration task and possibly as an anticipatory paging class of task with a predefined number of pages. This may be true if the task will use large amounts of virtual storage (via GETMAIN/FREEMAIN). The instruction path length through the storage control program will be shorter for a long running (isolated) task than for a short running task, if the short running task causes the storage control to go through page acquisition. Also, an anticipatory paging class of task will not be dispatched until all the virtual storage areas it will reference are in real storage (thus minimizing page faulting).

### | COMPAT=NO|FORMAT|FULLBUF

is used to flag those transactions that are to be run in 2260 compatibility mode on the 3270 Information Display System.

Note: 2260 compatibility is not supported for 3270s operating through VTAM. In these cases, this operand is ignored. COMPAT=NO is the default.

**NO** 

indicates that 2260 compatibility is not required.

#### FORMAT

indicates that the transaction is to be run in FORMAT mode.

FULLBUF

indicates that the transaction is to be run in FULLBUF mode.

For a discussion of FORMAT and FULLBUF modes of compatibility operation, see the section "2260 Compatibility for the 3270" in Chapter 5.5 of this manual.

# DTB=NO I YES I (YES, NO>

I

indicates whether the dynamic transaction backout facility, for backing out the effects of a transaction which terminates abnormally, will be required. If this operand is omitted, the DTB option from the DFHPCT TYPE=INITIAL macro is taken.

Because a dynamic transaction backout buffer is not acquired until a protected resource is modified, the overheads involved for DTB=YES for a task that never modifies a protected resource are minimal.

NO

indicates that the dynamic transaction backout facility is not required.

YES

indicates that the dynamic transaction backout facility is required.

(YES,NO)

indicates, for a transaction running in an intersystem communication session, that normal dynamic transaction backout facilities will be provided, except when the session fails at a critical time during sync point or return processing. Refer to the CICS/VS System/Application DeSign Guide for further details on recovery facilities for intersystem communication sessions.

# DTIMOUT=NOlnumeric-value

indicates the length of time after which the deadlock timeout facility will terminate a suspended task in such cases as a short-on-storage condition, a temporary storage SUSPEND, or a terminal control ALLOCATE request. The default is no deadlock timeout value (DTIMOUT=NO).

**NO** 

indicates that the deadlock timeout feature is not required.

## numeric value

specifies the length of time (MMSS for minutes and seconds) after which the deadlock timeout facility will terminate a suspended task. Note that, if this option is specified, a transaction that has SPURGE=NO specified will be terminated after the interval specified in the DTIMOUT operand.

# | DUMP=YES|NO

specifies whether a dump is to be produced if the transaction terminates abnormally. The default is DUMP=YES.

# | DVSUPRT=ALL|VTAM|NONV

identifies transactions that are only permitted to execute on a terminal or logical unit supported by a particular access method as specified in the associated TCTTE. The default is ALL.

**ALL** 

indicates that the transaction can execute with any terminal or logical unit.

VTAM

indicates that the transaction may only execute with logical units.

**NONV** 

indicates that the transaction may only execute with startstop and Bse terminals.

# FDUMP=ASRA,ASRB

indicates whether the formatted dump program is to be invoked if the transaction terminates with a program interrupt (ASRA), or with an operating system abend (ASRB). If FDUMP= is specified, a formatted dump will be taken in addition to a transaction dump. This operand defaults to the FDUMP specification made in DFHPCT TYPE=INITIAL. If neither operand is specified, the formatted dump program will not be invoked.

ASRA

indicates that a formatted dump will be taken after a program interrupt.

Chapter 3.2. DFHPCT TYPE=ENTRY 169

ASRB

indicates that a formatted dump will be taken after an operating system abend.

## | INBFMH=NO | ALL | EODS | DIP

applies to transactions running on logical units. By generating this parameter the user can specify whether or not a function management header (FMH) received from a logical unit is to be passed to the application program"s TIOA.

NO

indicates that the FMHs are discarded.

ALL

indicates that all FMHs are passed to the application program.

EODS

indicates that an FMH is only passed to the application program if it indicates end of data set (EODS).

DIP

indicates that the, batch data interchange program (DFHDIP) is to process inbound FMHs. BMS will issue a batch data interchange receive request if a BMS receive request has been issued, and a batch data interchange received request is issued instead of a terminal control receive request.

### | JFILEID=NO|SYSTEM|nn

specifies where records generated during automatic journaling are to be stored. The default is NO.

**NO** 

indicates that no automatic journaling of messages is.to take place.

**SYSTEM** 

indicates that automatic journaling for logical units is to be performed on the system log when this transaction is executing.

nn

indicates the journal ID to be used for automatic journaling. This may be any value from 2 through 99.

Note: If automatic journaling is specified, the journal control program and journal control table parameters must be specified to support the TCP automatic journaling requests.

### | LOGREC=NO | YES

specifies whether the application wants each DFHTC TYPE=READ to be satisfied by a logical record. This option allows existing 2770 and 2780 based application programs to be attached to a batch logical unit without modification to the program. The batch logical unit without modification to the program. default is LOGREC=NO.

# MSGJRNL= I NPUT I OUTPUT

identifies whether automatic journaling is to be performed when the transaction is running on a logical unit. If this operand is specified, JFILEID is also required.

INPUT

indicates that journaling is required for input messages.

**OUTPUT** 

indicates that journaling is to be performed for output messages.

Either or both INPUT and OUTPUT can be specified. If both are specified, they must be in parentheses.

# NEPCLAS=integer

defines the class of the transaction for the node error program module (DFHZNEP). Integer is a value between 0 and 255: note that specifying 0, or a value greater than 255, will result in a subsequent link to the default transaction class routine (see ·User-Written Node Error Programs· in Chapter 4.3). The default value is 0.. The identifying integer is placed in the PCT for reference by the DFHZNEPI TYPE=ENTRY macro instruction.

### OPTGRP=name

 $\mathbf{I}$ 

specifies the name of the particular message option group. The message option group is generated by a DFHPCT TYPE=OPTGRP macro instruction. If this operand is not specified, no message protection options are available to the task. This operand applies only to logical units.

### PRIVATE=NOIYES

specifies the type of storage area the task is to run in. The default is PRIVATE=NO. PRIVATE=YES has the same internal effect in CICS/VS as a specification of CLASS=LONG.

**NO** 

indicates that this task may run in the same storage area as other tasks.

YES

indicates that CICS/vS will attempt to isolate the storage allocated to the task from other active tasks in the system.

This can be used during a trial period for new transactions or as desired by the user.

# RESTART=NOIYES

 $\mathbf{I}$ 

indicates whether the transaction restart facility is to be used to restart those transactions that terminate abnormally and are subsequently backed out by the dynamic transaction backout facility (DTB=YES). The transaction restart facility is dependent upon DTB=YES having been specified. The default *is* RESTART=NO .•

If RESTART=YES is specified, the transaction that failed is restarted from the beginning of the transaction. If dynamic transaction backout is unable to restart the transaction, or if restart is suppressed dynamically, DFHPEP will be invoked in the normal way. The transaction restart facility is especially useful in such situations as a program isolation deadlock, where the transaction can be restarted automatically rather than resubmitted manually.

 $$ 

indicates that the restart facility is not required.

YES

indicates that the restart facility is to be used.

#### RMTNAME=name

indicates the four-character name by which the transaction is known in the remote system in an intersystem communication session. The name by which the transaction is known in the local system is given in the TRANSID operand. Note that the transaction need not necessarily reside on the remote system.

### RTIMOUT=NO I numeric-value

is used to specify the timeout value for the read timeout feature. The default is no read timeout value (RTIMOUT=NO).

**NO** 

indicates that the read timeout feature is not required.

numeric-value

specifies an interval (MMSS for minutes and seconds) after which the task will be terminated if no input has been received from the terminal. The maximum value that can be specified is 70 minutes. The value specified in this option is rounded up to units of 16.78 seconds. Thus, the minimum value (after rounding-up) is 16.78 seconds. If this operand is not generated, or if a zero value is specified, no read timeout will occur. Instead of specifying a numeric parameter, the user may specify a symbol previously defined as a numeric value.

# SCRNSZE=DEFAULT | ALTERNATE

selects the 3270 screen or printer buffer size (defined in the DFHTCT TYPE=TERMINAL macro) to be used for this transaction. DENICI ITE-IENTIME MACIOT CO LE USED TOI CHIS CLANSACCION.<br>If this operand is not specified, the option indicated in the DFHPCT TYPE=INITIAL macro will be used. For further information on the choice of screen sizes and buffer sizes, refer to the ALTSCRN and DEFSCRN operands in DFHTCT TYPE=TERMINAL.

#### DEFAULT

indicates that transactions will be run in default screen size mode, using the values from the DEFSCRN operand in DFHTCT TYPE=TERMINAL.

## ALTERNATE

indicates that transactions will be run in alternate screen size mode, using the values from the ALTSCRN operand in DFHTCT TYPE=TERMINAL. SCRNSZE=ALTERNATE may be used for all CICS/VS service transactions (for example, CSMT).

### Notes:

- 1. If DFHPCT TYPE=ENTRY has SCRNSZE=DEFAULT, and if the DFHTCT TYPE=TERMINAL macro contains the ALTSCRN or DEFSCRN operands, the transaction will be run in default screen size mode, using the erase write (EW) command. That is, whenever the terminal issues a terminal output request with the ERASE option, the 3270 EW command will be inserted in the data stream. The screen size specified in the DEFSCRN operand will be assumed, and BMS will use the value specified in the PGESIZE operand as the page size.
- 2. If DFHPCT TYPE=ENTRY has SCRNSZE=ALTERNATE and DFHTCT TYPE=TERMINAL has the ALTSCRN operand, the transaction will be run in alternate screen size mode, using the erase write alternate (EWA) command. That is, whenever the transaction issues a terminal output request with the ERASE option, the 3270 EWA command will be inserted in the data stream. The ALTSCRN value will be assumed as the screen *size,* and BMS will use the value in ALTPGE as the page size.
- 3. The SCRNSZE option in DFHPCT TYPE=ENTRY will be ignored if the DFHTCT TYPE=TERMINAL macro does not contain either ALTSCRN or DEFSCRN. The transaction will then operate with the screen sizes and page sizes used by an existing 3270 based transaction. That is, the screen size will be assumed from the related TRMMODL operand in DFHTCT TYPE=TERMINAL, the page size will be taken from PGESIZE, and the ALTPGE value will be ignored. The 3270 EW command will be inserted for output requests with the ERASE option.

# SPURGE=NO I YES

is used to set the system stall purge indicator. The default is SPURGE=NO.

 $\overline{NO}$ 

indicates that the transaction is not purgeable when a system stall condition is detected.

YES

indicates that the transaction is purgeable in a stall condition.

SYSIDNT=name

specifies the one- to four-character name of the system that this PCT entry points to and must be specified in an intersystem communication session. The name provided must be the same as that in the SYSIDNT operand DFHTCT TYPE=ISLINK unless it is specified in an explicit remote request in an application program.

TCLASS=classINO

specifies whether a task is to have an associated class. The default is TCLASS=NO.

task class indicates a value (from decimal 1 to 10) of the class associated with a task.

**NO** 

indicates that no class is assigned to the task.

Note: The TCLASS parameter cannot be used to specify a task class for CICS/VS-supplied transactions or transactions that have an identification starting with *"C".* 

TCLASS should not be specified for many CICS/VS-supplied transactions (for example, CSMT, CSTE, CSTA) because their initiation could be inhibited if the class threshold was reached.

### TIOTYPE=DELAYI IMMED

specifies the type of logical unit I/O processing to be performed for the transaction. This operand applies to VTAMsupported TCTTEs only. The default is DELAY.

### DELAY

specifies that a task's request for I/O service (without an accompanying WAIT request) is performed when the task enters a CICS/VS WAIT state or terminates.

### IMMED

specifies that a task" s request for I/O service is initiated immediately without an accompanying WAIT request being necessary. If the PROTECT option is specified in a DFHPCT TYPE=OPTGRP macro instruction associated with this PCT entry, it overrides the TIOTYPE=IMMED specification for output operations.

### TPURGE=NOIYES

is used to set the terminal error purge indicator. The default is TPURGE=NO.

NO

indicates that the transaction may not be purged when a terminal error occurs.

### YES

indicates that the transaction may be purged when a terminal error occurs.

### TRANSEC=decimal-value

is a one- to three-digit decimal value with a range of 1 through 24 used to define the transaction security associated entough 24 ased to define the cransaction scentry associated with each terminal operator. The default is TRANSEC=1.

A master terminal operator may be designated in CICS/VS by specifying the following options:

- DFHPCT TYPE=ENTRY,TRANSID=CSMT,TRANSEC=decimal value
- DFHSNT TYPE=ENTRY,SCTYKEY=same decimal value as in TRANSEC parameter

These entries indicate that the transaction identifier (CSMT) for the master terminal transaction can only be issued by the operator whose security key value at sign-on matches the transaction security key given to the master terminal transaction.

Note: When a task is automatically initiated (through transient data or interval control), the operator signed on to the terminal must have a security code equal to the transaction

I  $\mathbf{I}$  initiated. To ensure that all automatically initiated tasks can be initiated without a security violation, either the security code of the transaction should be "1" or the operator signed on the terminal should have a maximum security key prior to the automatic initiation of a task.

In the case of a no-operator terminal, such as a 3284 printer, the operator security code defaults to "1"; therefore, any task associated with this type of terminal which is to be initiated automatically must have a security code of "1".

TRNPRTY=decimal-value

is used to define the transaction priority. This one- to three-digit decimal value from 0 to 255 is used in establishing the overall transaction processing priority. (Transaction processing priority is equal to the sum of the terminal processing priority is equal to the sum of the conminuity, not to priority, transaction priority, and operator priority, not to exceed 255.) The default is TRNPRTY=l.

### TRNSTAT=ENABLEDIDISABLED

indicates the transaction status. The default is TRNSTAT=ENABLED.

#### ENABLED

allows transactions to be attached normally.

DISABLED

indicates that attempts to attach this task will not be allowed.

TWASIZE=decimal-value

is a one- to five-digit decimal value which determines the size (in bytes) of the transaction work area to be acquired for this transaction. The default is TWASIZE=O for user-supplied I transactions. The requirements of the transactions that are supplied by CICS/VS vary, but the minimum TWASIZE required is I generated, by default, during the expansion of the macro. The I maximum size is 32767 minus the length of the task control area  $(TCA)$ .

# XTRANID=hexadecimal-transaction-identifier

specifies a 4-byte transaction identifier specified in hexadecimal notation (the identifier therefore comprises up to eight hexaedcimal digits). If less than eigth hexadecimal If less than eigth hexadecimal digits are specified, the identifier will be padded on the right with blanks. XTRANID must not begin with X'C3' or end with X"FFFFFF'. XTRANID provides an alias transaction identifier for that specified in the TRANSID and TASKREQ operands, and may be used for terminals that use characters that are not in the assembler set. If XTRANID is specified, INDEX=YES must be specified in DFHPCT TYPE=INITIAL.

# For OS/VS only

PRMSIZE=number

Ï

 $\mathbf{I}$ 

defines the primed storage allocation size. The value specified must not exceed 65520 bytes and must include an allowance for the primed allocation area (PRA) header, the TCA, the TWA, and the LIFO storage used by CICS/VS nucleus modules. Roughly 1000 bytes should be allowed in total for the PRA, the TCA, and LIFO storage.

Primed storage retains storage used by a task which has completed, and holds it for later use as an initial allocation for another task of the same transaction identification.

Note: PRMSIZE=nn and ANTICPG=YES or nn cannot be specified for the same transaction. Furthermore, primed storage allocation may not be specified for a long-running task (CLASS=LONG). If primed storage allocation is specified, the task class will be changed to short.

## REQUIRED ENTRIES -- DFHPCT TYPE=GROUP

The optional DFHPCT TYPE=GROUP macro instruction allows the system programmer to specify the transaction identifications, which are required when certain CICS/vS facilities are used, on a functional basis instead of having to specify the TRANSID=xxxx operands for each individual feature being generated in the system. This simplifies the task of specifying the required entries for the CICS/VS-supplied transaction names. For example, DFHPCT TYPE=GROUP,FN=ATP provides the required entries previously supplied by specifying:

- DFHPCT TYPE=ENTRY,TRANSID=CAQP
- DFHPCT TYPE=ENTRY,TRANSID=CATP
- DFHPCT TYPE=ENTRY,TRANSID=CRDR
- DFHPCT TYPE=ENTRY,TRANSID=CWTR.

The user should refer to the PCT section of Appendix A for more detailed information on the required entries. Pre-defined entries in a GROUP macro (for example, security codes) may be overridden in a DFHPCT TYPE=ENTRY macro coded before the GROUP macro. Otherwise, GROUP and<br>ENTRY macros can be mixed in any order. The "groupable" entries will The "groupable" entries will not be generated twice in an assembly.

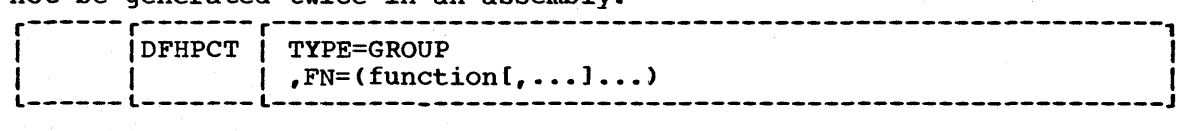

# TYPE=GROUP

indicates that required entries in the PCT will be generated automatically on a functional basis.

## FN=function

indicates the generic function name that generates the entries required in the PCT for the associated facility. Any number of options from the list below can be specified in one DFHPCT TYPE=GROUP macro. The options are:

# STANDARD

provides the transaction identifications that are required in the majority of CICS/VS systems. The transaction identifications generated are:

- CSTT supervisor statistics program
- CSAC abnormal condition program
- CSTE terminal abnormal condition program

generates TRANSID=CSKP for the activity keypoint program.

ATP

AKP

provides the transaction identifications associated with<br>the asynchronous transaction processing facility. The the asynchronous transaction processing facility. transaction identifications generated are:

• CAQP - asynchronous purge queue

• CATP - asynchronous transaction control program

- CRDR ATP input processor
- CWTR ATP output processor
- **AUTOSTAT**

generates TRANSID=CAUT for the automatic statistics summarization utility.

BMS

generates the following identifications for transactions running under BMS:

- CSPG terminal page retrieval
- CSPQ terminal page clean-up

• CSPS - delayed message delivery

#### CONSOLE

generates TRANSID=CWTO for processing unit console support in CICS/DOS/VS.

FE

generates TRANSID=CSFE for the FE terminal test facility.

### **HARDCOPY**

generates TRANSID=CSPP for the 3270 print support function (BTAM and VTAM).

ISC

generates the following transaction identications for intersystem communication support and DL/I shared data base support in CICS/OS/VS:

• CSMI - mirror transaction

• CSNC - DL/I inter-region new connection transaction

## JOURNAL

generates TRANSID=CSJC for the journal tasks bootstrap program, and is required if journal management is being used.

# MASTTERM

provides the following 'transaction identifications for the master terminal facility:

- CSMT master terminal functions
- CSST supervisor terminal functions
- CSOT terminal operator functions

# MSWITCH

generates TRANSID=CMSG for the message switching program. Note that the user may choose any four-character code to replace CMSG.

### NUMERICS

generates TRANSID=8888 and 9999 for numeric-only devices, such as the 7770, as the sign-off and sign-on transaction identifications.

# RESEND

generates TRANSID=CSRS for the resend program (VTAM only).

### RESPLOG

generates TRANSID=CSLG for the response logging program (VTAM only>.

### SIGNON

generates the transaction identifications associated with<br>the sign-on program. The transaction identifications The transaction identifications generated are:

- CSSN sign-on
- CSSF sign-off

### TIME

generates TRANSID=CSTA for the time-of-day adjustment program.

### VTAM

generates TRANSID=CSNE for the VTAM node abnormal condition program and CSGM for the good morning sign-on message.

#### VTAMPRT

provides the following transaction identifications associated with the VTAM 3270 print function: CSCY, CSPK, and CSRK.

TRANSACTION DESCRIPTION OPTIONS -- DFHPCT TYPE=OPTGRP

The DFHPCT TYPE=OPTGRP macro instruction is used to control message protection processing for a task executing on a VTAM-supported TCTTE. The parameters specified cause CICS/vS to log relevant data about the transaction" s terminal data during processing, and are also used for message resynchronization if a failure occurs.

DFHPCT TYPE=OPTGRP macros must precede the DFHPCT TYPE=ENTRY macros that relate to them.

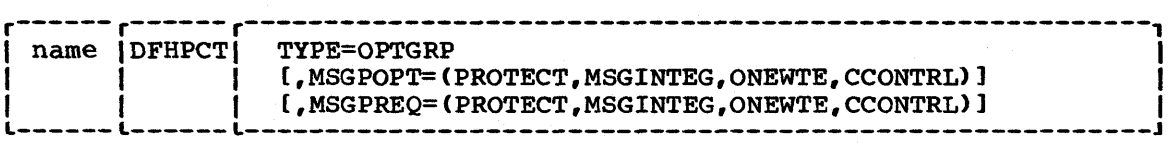

name

specifies the name of the message option group. This operand is required and may be any valid assembler-language name, from one to six characters. This is the same name that is specified

in the OPTGRP=name parameter of the DFHPCT TYPE=ENTRY macro instruction.

# TYPE=OPTGRP

generates a transaction option group macro.

### MSGPOPT=option

specifies which options the task can use. For tasks using 3600 logical units, MSGPREQ and MSGPOPT provide the same function; that *is,* any option (whether specified by MSGPREQ or MSGPOPT) can be invoked by the task.

#### MSGPREQ=option

defines the processing options and characteristics required to run a task.

# PROTECT

specifies a protected task. This option provides message integrity (see the MSGINTEG option). It also causes message logging to take place. Also, CICS/VS will record the contents of deferred write requests that are pending at a sync point, and record the receipt of the definite response associated with the deferred write on the system log for message recovery and resynchronization purposes. Journaling support is required during generation of the CICS/VS system. The PROTECT option must not be specified for a PIPELINE transaction.

#### MSGINTEG

specifies that a definite response is to be requested with an output request to a logical unit communicating with this task. This option must not be specified for a PIPELINE This option must not be specified for a PIPELINE transaction. (See DFHTCT TYPE=TERMINAL later in this chapter.)

#### **ONEWTE**

specifies that the transaction *is* only permitted one DFHTC TYPE=WRITE during its execution. Any additional write requests are treated as errors, and the task is readied for abnormal termination. BRACKET=YES must be specified in the DFHTCT TYPE=TERMINAL macro for logical units. The ONEWTE option must be specified for a PIPELINE transaction.

#### **CCONTRL**

1

specifies that the application program may control the outbound chaining of request units. If this option is specified, the PROTECT option must not be specified. Also, if CCONTRL *is* specified, ONEWTE means one chain, and not one terminal control output request.

# END OF PROGRAM CONTROL TABLE -- DFHPCT TYPE=FINAL

The end of the program control table is indicated by the DFHPCT TYPE=FINAL macro instruction, which is the last statement in the assembly of the program control table before the assembler END statement. This macro instruction creates a dummy entry to signal the end of the table.

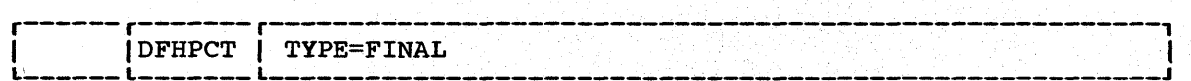

TYPE=FINAL

indicates the end of the program control table.

# EXAMPLES

Figure 3.2-10 illustrates the coding that is required to create a program control table. The transactions include:

- Three transactions of a higher priority than the default priority (TRNPRTY=l is the default)
- Two transactions with security key protection
- Total of nine transactions

Refer to the FN=STANDARD option of the DFHPCT TYPE=GROUP macro for a list of all the entries required when creating a program control table.

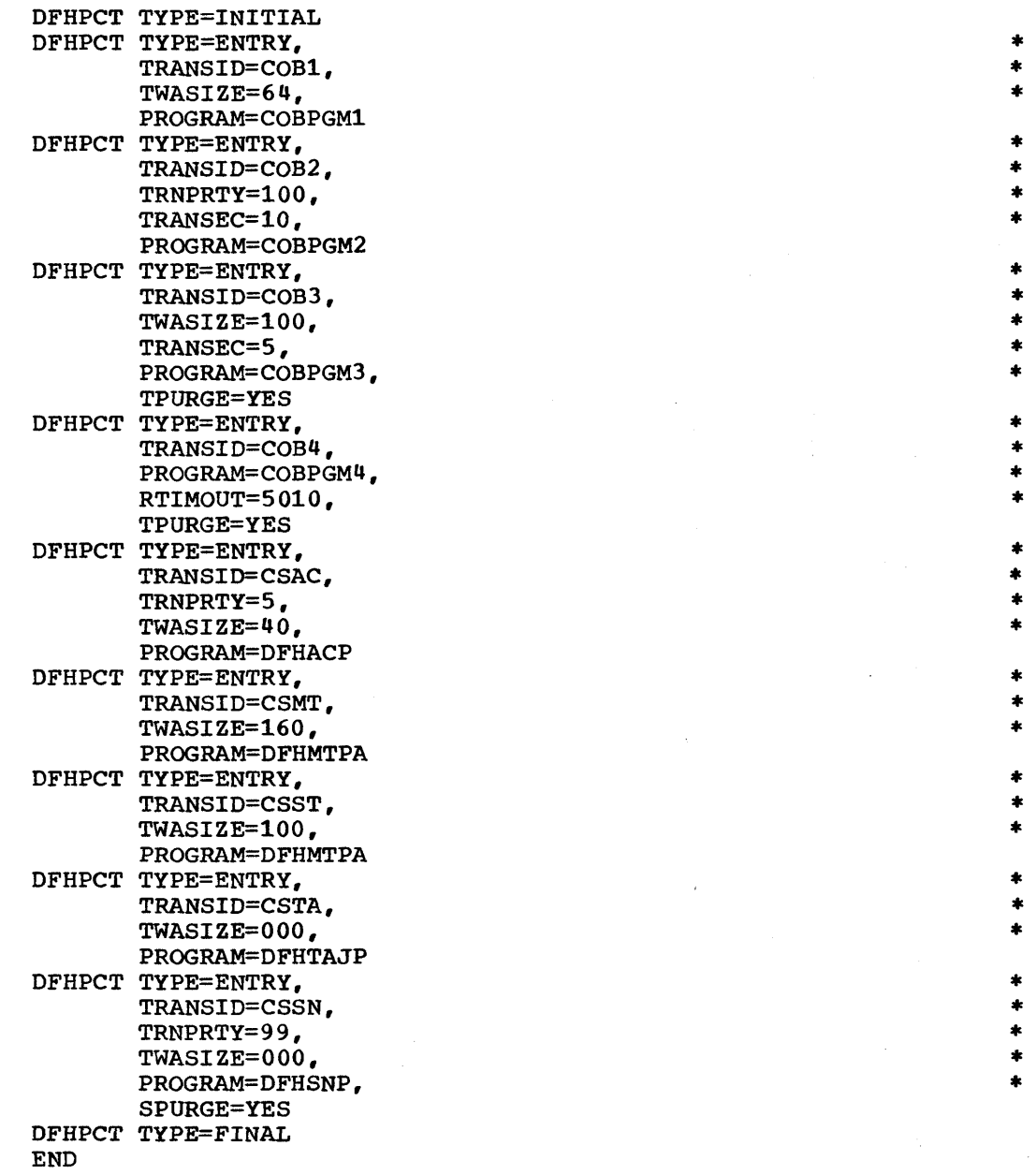

Figure 3.2-10 (Part 1 of 2). Program Control Table - Example 1

Chapter 3.2. DFHPCT Examples

 $\mathbf{I}$ 

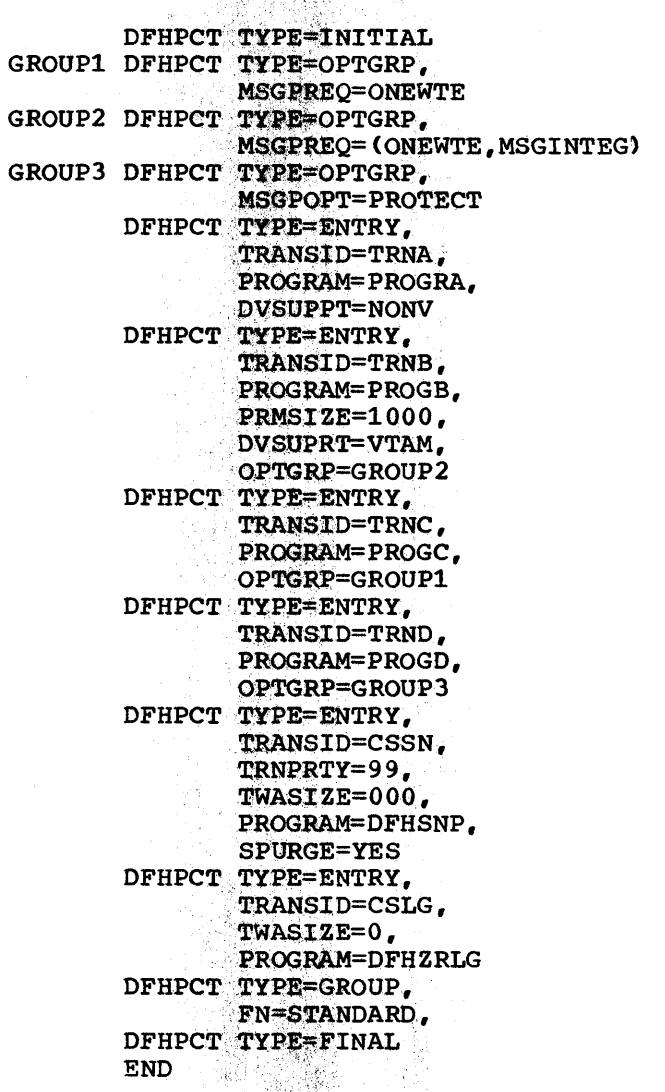

 $\blacksquare$  Figure 3.2-10 (Part 2 of 2). Program Control Table - Example 2

PLT -- PROGRAM LIST TABLE

 $, \ldots, \}$ 

SAN SAN

<,"'> ".,.'';:,.'';',

t?fb~:;;~':

**RANGER** 

The program list table is a list of a logically related group of  $programs.$  One use of a PLT is to define a list of programs to be executed prior to the terminal control program receiving control after system initialization processing, or a list of programs to be executed during system termination. There must be an entry in the processing program table (PPT) for each program to be used.

Another use of the PLT is to define a logically related group of programs to be disabled or enabled through the master terminal. The tables are differentiated by means of the suffix parameter. <sup>&</sup>gt;'t:: .':'~.'\ .,,:"':>.'

When writing PLT programs, the following factors concerning PLT programs executed during system initialization should be considered:

• The programs cannot communicate with terminals, because the TCA of the terminal control program is used during execution of all PLT  $\mathop{\mathtt{programs}}$ .

\*

\* \*

\* \* \*

\* \*

\* \* \*

\* \* \*

\* \* \*

\* \* \*

\* \* \* \* \*

\* \*

1 f

- The programs should not request any service that could logically suspend the task. Suspending the TCA of the terminal control program will cause the system to be terminated abnormally. Postinitialization phase programs must not depend on transactions being initiated by interval control, because there is a possibility that programs generated in a warm start may depend on the postinitialization phase being complete.
- The program should never change the priority of the task executing the PLT program, because the task is TCP and it must remain as the highest priority task. Even if "chapped" to itself (X"FF"), it could cause itself to become lower in priority than other X' FF" priority tasks already attached.
- Although attaching of other tasks during PLT processing is supported, they must not access a protected resource that is also being accessed by the TCP task that is executing PLT programs. Task control ENQ/DEQ facilities can be used in the PLT programs executed by the TCP task and other programs executed by the attached programs to ensure single threading of the use of protected resources. However, it is the user's responsibility to ensure that the TCP task always enqueues first. (If it attempts an ENQ and fails to gain control of the resource, it will be suspended and cause CICS/VS to abend.) Because concurrent accessing of protected resources is difficult to control, it is recommended that the resources be serialized, and that no task is attached to access the resource until the TCP task executing the PLT program has completed its processing.
- Because standard CICS/vS services are available to PLT programs, it is important to understand and consider the effect of these services when they involve accessing protected resources as defined to CICS/VS. When a protected resource is accessed, CICS/VS normally enqueues on the resource to ensure exclusive ownership, during the task's use of the resource. The actual dequeuing of a protected resource is deferred until the task terminates or voluntarily declares itself to be at a "sync" point (through the DFHSP TYPE=USER macro instruction). PLT programs that are involved in rebuilding a protected file control data base will cause an enqueue to occur for each logical record they access. Because the dequeues are deferred, it is advisable for the user to declare ·sync" points throughout the recovery process to allow dequeues to If this procedure is not followed, dynamic storage can become filled with CICS/VS control blocks used to control the enqueue/dequeue facility. In addition, no other task should be attached that could also access records in the data base until after the PLT program has completed its entire rebuilding operation. Enqueuing on the data base by both tasks will not keep the attached task from gaining control of the data base when the PLT processing task declares a "sync" point. This is because of the implicit dequeuing that occurs at that time.

The termination programs defined in DFHPLTxx operate in one of two time-dependent environments: the first quiesce stage and the second quiesce stage. During the first stage, the programs defined to run in that stage execute. Terminals are still available, but only those transactions defined in the transaction list table may be initiated from them. Existing tasks, automatically-initiated tasks, or ATP batches in process are allowed to continue to their normal conclusion. quiesce stage begins at the point in the program list table defined by DFHPLT TYPE=ENTRY,PROGRAM=DFHDELIM. Termination activity waits until DIRECT ITEE-ENIRI, FROGRAM-DIRIDELIM. TEIMINATION ACTIVITY WATES (ALL FIRE QUIESCE Stage system activity stops. Termination then air first quieste stage system activity stops. Termination then<br>continues with the TCP and task control ATTACH disabled, and, when all DFHPLT programs defined to execute in the second quiesce stage have been completed, CICS/VS terminates further execution.

Chapter 3.2. DFHPLT 183

## CONTROL SECTION -- DFHPLT TYPE=INITIAL

The DFHPLT TYPE=INITIAL macro instruction generates the program list table control section.

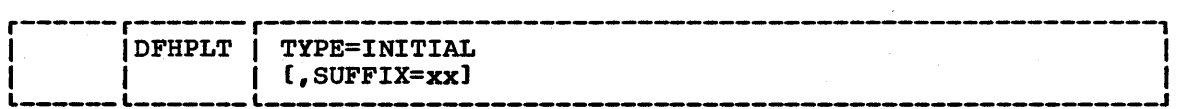

### TYPE=INITIAL

establishes the control section into which the program list table is assembled.

### SUFFIX=xx

is a one- or two-character alphameric suffix for the program is a one- of two-character arphametic suffix, if present, is<br>list table being assembled. This suffix, if present, is appended to the standard module name (DFHPLT) which is used to name the module on the linkage editor output library.

ENTRIES IN PROGRAM LIST TABLE -- DFHPLT TYPE=ENTRY

Entries are specified in the program list table as follows. Note that an entry for each program list table generated must be included in the processing program table (DFHPPT).

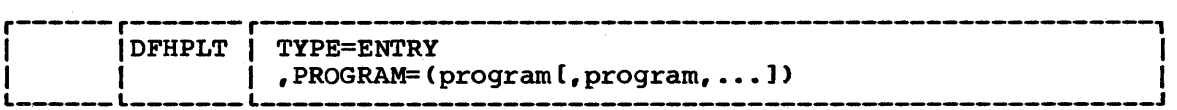

### TYPE=ENTRY

specifies that one or more entries are to be generated in this table.

PROGRAM=program name specifies a program name of up to eight characters. An entry in the PPT is required for each program named.

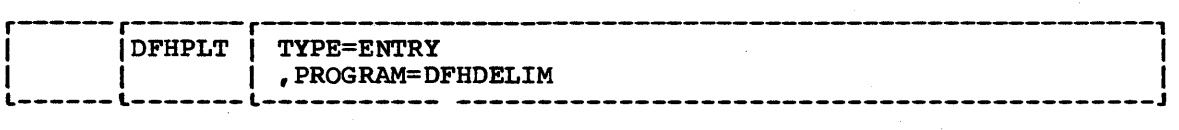

# PROGRAM=DFHDELIM

is used with programs to be executed during system termination. Following the specification of any programs which are to be executed during the first quiesce stage, the DFHPLT TYPE=ENTRY, PROGRAM=DFHDELIM entry delimits the first quiesce stage programs in the table. The specification of any programs to be executed during the second quiesce stage follows this entry. Note that the second stage programs are not allowed to use any terminal control services or task control ATTACH. No automatically-initiated transaction can be initiated during the second quiesce stage.

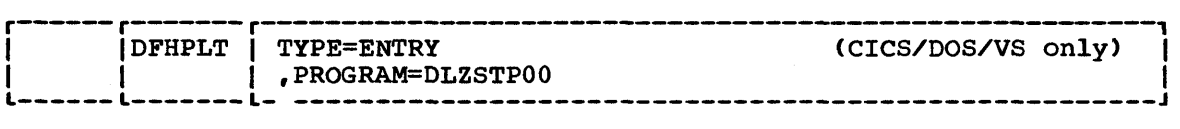

# PROGRAM=DLZSTPOO

is used to quiesce the DL/I DOS/VS online system. Upon receiving control, this program verifies that there are no active DL/I tasks, and then closes the DL/I data base log and DL/I data bases. After execution of this program all requests for DL/I services are ignored.

END OF PROGRAM LIST TABLE -- DFHPLT TYPE=FINAL

The DFHPLT TYPE=FINAL macro instruction specifies the end of the program list table. The assembler END statement must follow.

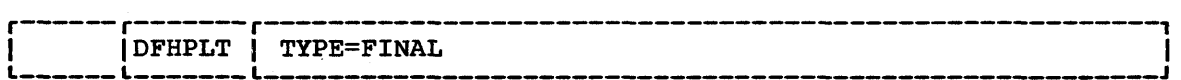

#### TYPE=FINAL

indicates the end of the program list table.

### EXAMPLE

Figure 3.2-11 illustrates the coding required to generate a program list table.

وتفتينها

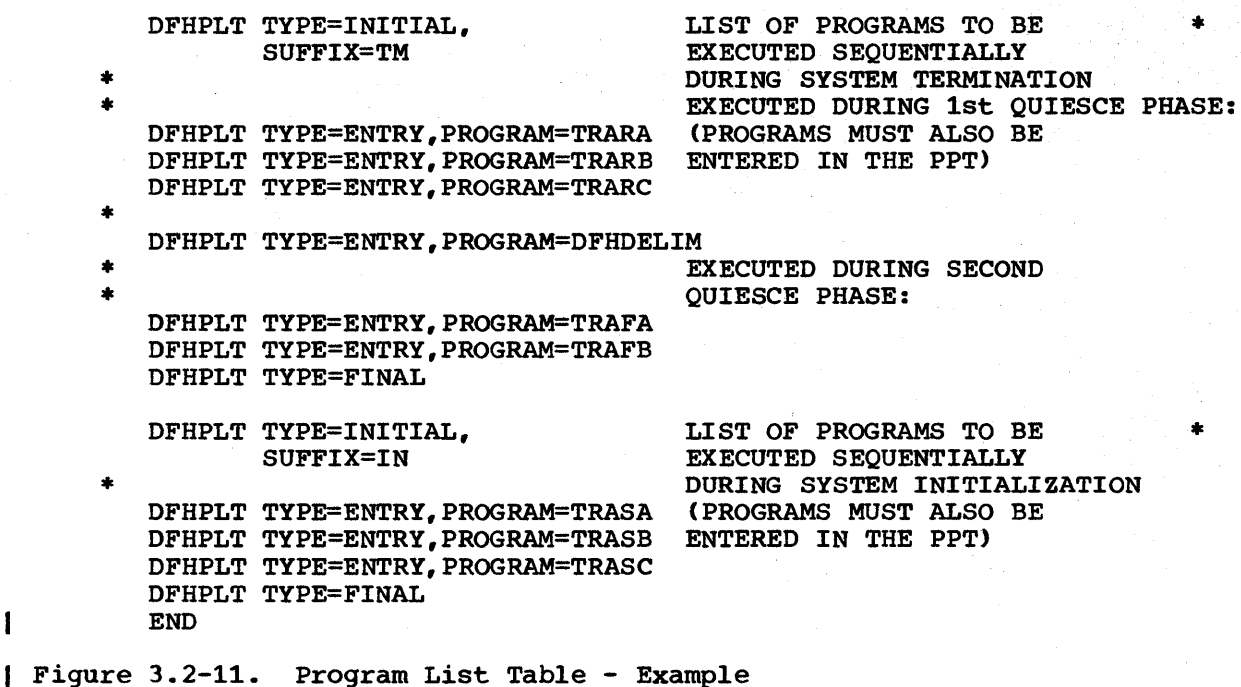

### PPT -- PROCESSING PROGRAM TABLE

The processing program table allows the user to describe to program control the control information concerning all processing programs. In addition, program control uses portions of each table entry to retain certain information for maintaining control of the user" s programs and to capture specified program statistics.

This table is required by CICS/VS to verify the processing program identification, to keep count of the number of tasks using that program, to maintain the address of the processing program, to maintain the direct access address and size of the program, and to maintain statistics on the processing program.

Those programs most often used during execution of CICS/VS should be specified first during preparation of the processing program table.

# CONTROL SECTION -- DFHPPT TYPE=INITIAL

The control section into which the processing program table is assembled is established by the DFHPPT TYPE=INITIAL macro instruction, which must be coded as the first statement in the source deck used to assemble the processing program table.

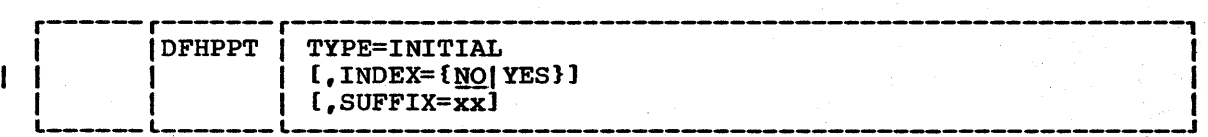

186 CICS/vS System Programmer"s Reference Manual

### TYPE=INITIAL

establishes the control section into which the processing program table is assembled.

# INDEX=NOIYES

 $\mathbf{I}$ 

t

ł

1

 $\mathbf{I}$ 

specifies whether indexing is to be used. The default is NO..

In some circumstances, indexing reduces the processor cycles required to search CICS/vS tables by shortening the scan to locate entries. It also reduces the CICS/VS working set for large tables by reducing references to little-used or unused pages. This operand should not be used unless the PPT is longer than 6K bytes. Refer to the appropriate CICS/VS System Programmer" s Guide for a discussion on performance considerations involving indexing.

YES

indicates that indexing will be used. When this option is specified, an alphabetically ordered list of transaction names is generated as part of the expansion of the DFHPPT TYPE=FINAL macro.

**NO** 

indicates that indexing will not be used.

Note: Page-indexing (the former PAGENXD operand) is no longer NOTE: Fage-Indexing the Iormer PAGENAD Operand, IS NO Ionger<br>supported. However, if PAGENXD=YES is specified and the INDEX option does not appear, the entries will be treated as if INDEX=YES were specified.

#### SUFFIX=xx

specifies a one- or two-character alphameric suffix for the processing program table being assembled. This suffix, if specified, is appended to the standard module name (DFHPPT) and is used to name the module on the linkage editor output library. If this operand is omitted, a suffix is not provided.

PROCESSING PROGRAMS -- DFHPPT TYPE=ENTRY

A specific processing program is described to CICS/VS program management services by the DFHPPT TYPE=ENTRY macro instruction. Included is information on the program name and the type of program.

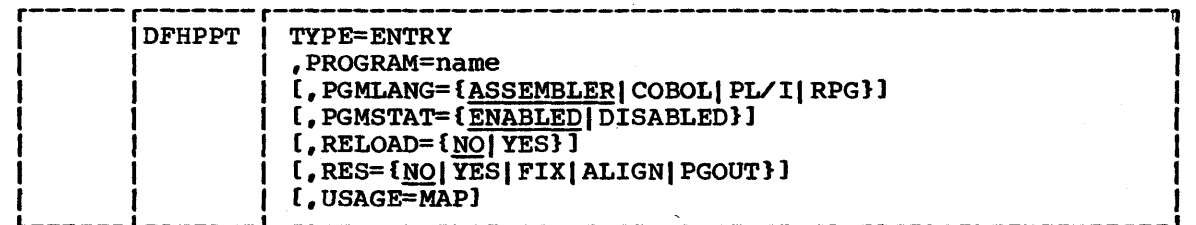

TYPE=ENTRY

specifies that one or more entries are to be generated in this table.

## PROGRAM=name

specifies the program identification, up to eight characters in length. The indicated program should be link-edited before this table is used.

Note: For a BMS device-dependent mapset, the program name must be derived by appending the mapset suffix to the original oneto seven-character mapset name. The suffix depends on the parameter specified in the TERM operand of the DFHMSD macro instruction that defined the mapset. For further information on mapset suffixes, refer to the CICS/VS Application Programmer"s Reference Manual (Macro Levell.

#### PGMLANG=language

specifies the program language. The default is PGMLANG=ASSEMBLER.

ASSEMBLER

indicates an assembler-language program

COBOL

indicates an ANS COBOL program

PUI

indicates a PL/I program. This option may also be written as PLI, PL/l, or PL1.

RPG

indicates an RPG II program (CICS/DOS/VS only). RELOAD=YES must also be specified.

This parameter must be omitted when preparing PPT entries for BMS maps.

### PGMSTAT=ENABLEDIDISABLED

specifies the program status. The default is PGMSTAT=ENABLED.

ENABLED

indicates that this program may be used in a normal manner.

DISABLED

indicates that usage of this program will not be allowed.

# RELOAD=NOIYES

specifies whether a load request brings in a fresh copy of a program. The default is RELOAD=NO. The default is RELOAD=NO.

**NO** 

indicates that a load request is ignored if the program is currently in storage.

# YES

ł

 $\mathbf{I}$ 

l Ť

ı  $\mathbf{I}$  indicates that a fresh copy of the program is to be loaded by the program control program each time a load request for that program is issued. For RPG II programs, RELOAD=YES must be specified. However, the storage is freed automatically by CICS/VS. For non-RPG II programs, a storage control FREEMAIN, rather than a program control DELETE, must be used to free the storage. This parameter should not be specified for any program to be executed unless some means is devised to issue a FREEMAIN after the program is executed. If the FREEMAIN is not issued, the CICS/VS dynamic storage area may fill up with copies of the program.

# Notes:

- 1. When a program is specified with RELOAD=YES and when a storage control FREEMAIN is issued, the system programmer should subtract 8 bytes from the address at which the program is loaded.
- 2. RELOAD=YES can be used to load tables or control blocks which are modified by execution of the associated program(s}. It must not be specified for a program which is the first program loaded for a task, because the task would have no way of issuing a FREEMAIN unless it is for an RPG II program (DOS/VS only).
- 3. If the dynamic open/close program is to be used, RELOAD=YES must be specified in each PPT entry which defines a nonresident data set control block. In this case, CICS/VS assumes responsibility for releasing the storage occupied by nonresident data set control blocks as they are used.
- 4. RELOAD=YES must be specified for application programs written in RPG II.
- s. RELOAD=YES must also be specified for all CICS/DOS/VS transient logic modules. The dynamic open/close program maintains a use count for the logic modules to ensure that only one copy is in storage at anyone time. If the logic module is resident in the destination control table, no entry is necessary in the PPT.

## RES=NOIYESIFIXIALIGNIPGOUT

specifies the residence status of the program. The default is RES=NO.

**NO** 

means that the program is not to be permanently resident.

YES

means that the program is to be loaded at initialization time and is to be permanently resident, but is to be pageable by the operating system. Programs specified as RES=YES are packed together in the order of the entries in the PPT, unless they are also specified in the application load table. The order of programs specified in DFHALT takes precedence over that in the PPT, and is the recommended method of specifying the load order.

means the same as RES=YES, except that the pages containing all RES=FIX programs are permanently fixed and are not pageable by the operating system. This option requires the CICSSVC operand to be specified in the DFHSG TYPE=INITIAL macro.

ALIGN

means the same as RES=YES, except that the program will be aligned on a page boundary. ADRSPCE=HIGH (DOS/VS only) in DFHALT TYPE=ENTRY causes the end of the program to be pagealigned.

PGOUT

specifies that the program is permanently resident and aligned on a page boundary at initialization time (that is, as if RES=ALIGN was specified.) This option is especially useful for installations which use a large number of programs infrequently. It is, however, inappropriate for programs which are heavily used and so would always be using real storage.

In addition, CICS/VS participates in the operating system page management by issuing a "force pageout" command when the program is no longer in use or will not be needed for a relatively long time. The effect is to minimize paging by ensuring that the operating system pages out infrequently used pages in preference to those that are used frequently. The pageout command is issued by CICS/VS to include the complete page(s) occupied or partially occupied by the program. When the program is next needed, CICS/VS uses an operating system macro to force the page containing the program" s entry point back into real storage. The page-in operation proceeds asynchronously (that is, other CICS/VS transactions using different application programs can run while the program is being paged in).

Note: This means that other program(s) or maps occupying contiguous space at the bottom of the last page will also be included in the pageout list. Therefore, it is a user responsibility to package application programs and maps correctly to achieve a performance improvement from the use of this facility.

For example, a proper way to package a program which uses two BMS maps would be as follows:

- Define the program as RES=PGOUT to page align the program and to request pageout.
- Package the two maps contiguously to the program in the last page occupied by the program.
- Define the next program in the table as RES=ALIGN or RES=PGOUT so that it does not reside in the same page as the pageout program.

The result of this type of packaging will be that when the program completes its execution, CICS/VS will issue a pageout command to include the address space used by the program and by its maps, and not to include the next program defined in the processing program table.

PGOUT is only available with DOS/VS, OS/VS1 Release 6, and OS/VS2 Release 2 and later (MVS).

# FIX

#### USAGE=MAP

specifies that the entry describes a BMS map. When USAGE=MAP is specified, the map (or assembler-language program) is loaded by program control into MAP storage. If the use count for that map or program becomes zero, the MAP storage area is released. When USAGE=MAP is not specified, the map (or program) is loaded into PROGRAM storage. If the use count for that map or program becomes zero, the PROGRAM storage is not released until it becomes necessary to release the storage cushion. Prior to releasing the storage cushion, CICS/vS storage management releases any PROGRAM storage areas with a use count of zero.

USAGE=MAP should be specified for maps (or programs) which are infrequently referenced.

# REQUIRED ENTRIES -- DFHPPT TYPE=GROUP

The optional DFHPPT TYPE=GROUP macro instruction allows the system programmer to specify the application program names, that are required when certain CICS/VS facilities are used, on a functional basis instead of having to specify the PROGRAM=name operands for each individual program being generated in the system. For example, DFHPPT TYPE=GROUP,FN=ATP provides the required programs previously supplied by specifying:

DFHPPT TYPE=ENTRY,PROGRAM=DFHAQP DFHPPT TYPE=ENTRY,PROGRAM=DFHATP DFHPPT TYPE=ENTRY, PROGRAM=DFHRD1 DFHPPT TYPE=ENTRY,PROGRAM=DFHRD2 DFHPPT TYPE=ENTRY, PROGRAM=DFHWT1, and DFHPPT TYPE=ENTRY, PROGRAM=DFHWT2.

The user should refer to the PPT section of Appendix A for more detailed information on the required entries. Pre-defined entries in a TYPE=GROUP macro may be overridden in a DFHPPT TYPE=ENTRY macro coded before the TYPE=GROUP macro. otherwise, TYPE=GROUP and TYPE=ENTRY macros can be mixed in any order. The "groupable" entries will not be generated twice in an assembly.

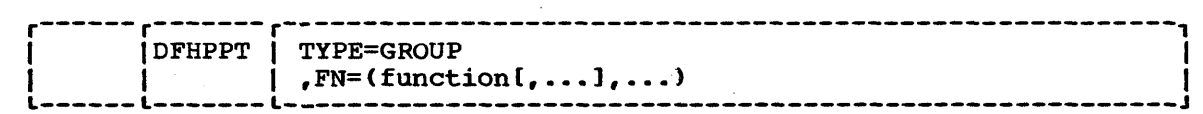

TYPE=GROUP

indicates that required entries in the PPT will be generated automatically on a functional basis.

FN=function

indicates the generic function name that generates the entries required in the PPT for the associated facility. Any number of options from the list below can be specified in one DFHPPT TYPE=GROUP macro. The options are:

## STANDARD

provides the application program names that are required in the majority of CICS/vS systems. The program names generated are:

• DFHACP - abnormal condition program • DFHSTP - system termination program • DFHSTLK - intersystem communication link statistics program • DFHSTKC - supervisor statistics program • DFHSTPD - Transaction, program, and dump statistics program • DFHSTTD - data management statistics program • DFHSTTR - file and terminal statistics program • DFHTACP - terminal abnormal condition program • DFHTEP - terminal error program The programs generated by FN=STANDARD are low-usage programs and should be generated towards the end of the

#### AKP

PPT.

generates PROGRAM=AKP for the activity keypoint function.

#### ATP

provides the program names associated with the asynchronous transaction processing facility. The program names generated are:

• DFHAQP - asynchronous purge queue program

• DFHATP - asynchronous transaction control program

• DFHRDl and DFHRD2 - ATP input processor programs

• DFHWTl and DFHWT2 - ATP output processor programs

#### AUTOSTAT

generates PROGRAM=DFHSTSP for the automatic statistics summarization program.

### **BACKOUT**

generates PROGRAM=DFHDBP for the dynamic transaction backout program. The pregenerated version (DFHDBP1\$) will always be generated.

#### BMS

generates PROGRAM=DFHTPQ, DFHTPR, and DFHTPS for BMS.

# **CONSOLE**

generates PROGRAM=DFHCWTO for processing unit console support in CICS/DOS/vS.

# EDF

generates the following program names associated with the execution (command level) diagnostic facility:

• DFHEDFP - EDF control program

- DFHEDFX EDF task switch program
- DFHEDFD EDF display program
- DFHEDFM EDF map set
- DFHEDFF EDF function description table
- DFHEDFR EDF response table

FE

**HARDCOPY** 

generates PROGRAM=DFHP3270 for the 3270 print allocation program (BTAM and VTAM).

**ISC** 

generates the following programs for intersystem communication support and for DL/I shared data base support in CICS/OS/VS:

- DFHMIR mirror transaction
- DFHCRNP inter-region new connection program

• DFHCRSP - inter-region control initialization program (DL/I shared data base only)

JOURNAL

generates the following programs associated with the journal control function:

• DFHJCBSP - journal tasks "boot strap" program • DFHJCC - journal control close program • DFHJCEOV - journal control EOV program • DFHJCI - journal control input program • DFHJCIOE - journal control I/O error program • DFHJCKOJ - journal control "kick-off" program • DFHJCO - journal control open program

• DFHJCSDJ - journal control shutdown program

## MASTTERM

provides PROGRAM=DFHMTPA through DFHMTPG for the master terminal function.

### MSWITCH

generates PROGRAM=DFHMSP for the message switching program. This option also generates the group of programs for the BMS function.

OPENCLSE

generates PROGRAM=DFHOCP for the dynamic open/close function.

#### PL/I

generates the programs listed in the PPT section of Appendix A to provide PL/I support in CICS/VS.

#### RECOVERY

generates the following PROGRAM names associated with the recovery/restart facility in CICS/VS:

- DFHRUP recovery utility program
- DFHTSRP temporary storage recovery program
- DFHTDRP transient data recovery program
- DFHTBP transaction backout program

**RESEND** 

generates PROGRAM=DFHZRSP for the VTAM resend program.

RESPLOG

ı 1 Ł

I

ı

I

ı

1

generates PROGRAM=DFHZRLG for the VTAM response logging program.

**SIGNON** 

generates the program names associated with the sign-on program. The programs generated are:

• DFHSFP - sign-off program

• DFHSNP - sign-on program

• DFHSNT - sign-on table

TIME

generates PROGRAM=DFHTAJP for the time adjustment program.

VTAM

generates PROGRAM=DFHZNAC and DFHZNEP for the VTAM node abnormal condition and node error programs and DFHGMM for the VTAM good morning sign-on message program.

VTAMPRT

generates DFHCPY, DFHEXI, DFHPRK, and DFHRKB for the VTAM 3210 terminal control print key function.

END OF PROCESSING PROGRAM TABLE -- DFHPPT TYPE=FINAL

The end of the processing program table is indicated to the control system by the DFHPPT TYPE=FINAL macro instruction, which is the last statement in the assembly of the processing program table before the assembler END statement. This macro instruction creates a dummy entry to Signal the end of the table.

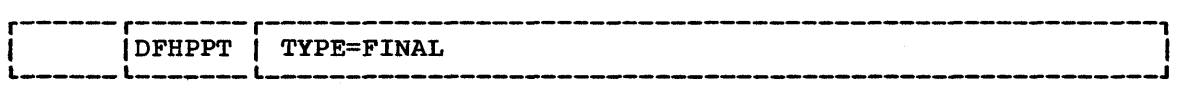

TYPE=FINAL

indicates the end of the processing program table.

### EXAMPLE

- Figure 3.2-12 illustrates the coding that is required to create a processing program table. The programs include:
	- Four assembler-language programs, one of which is resident

• Four ANS COBOL programs L
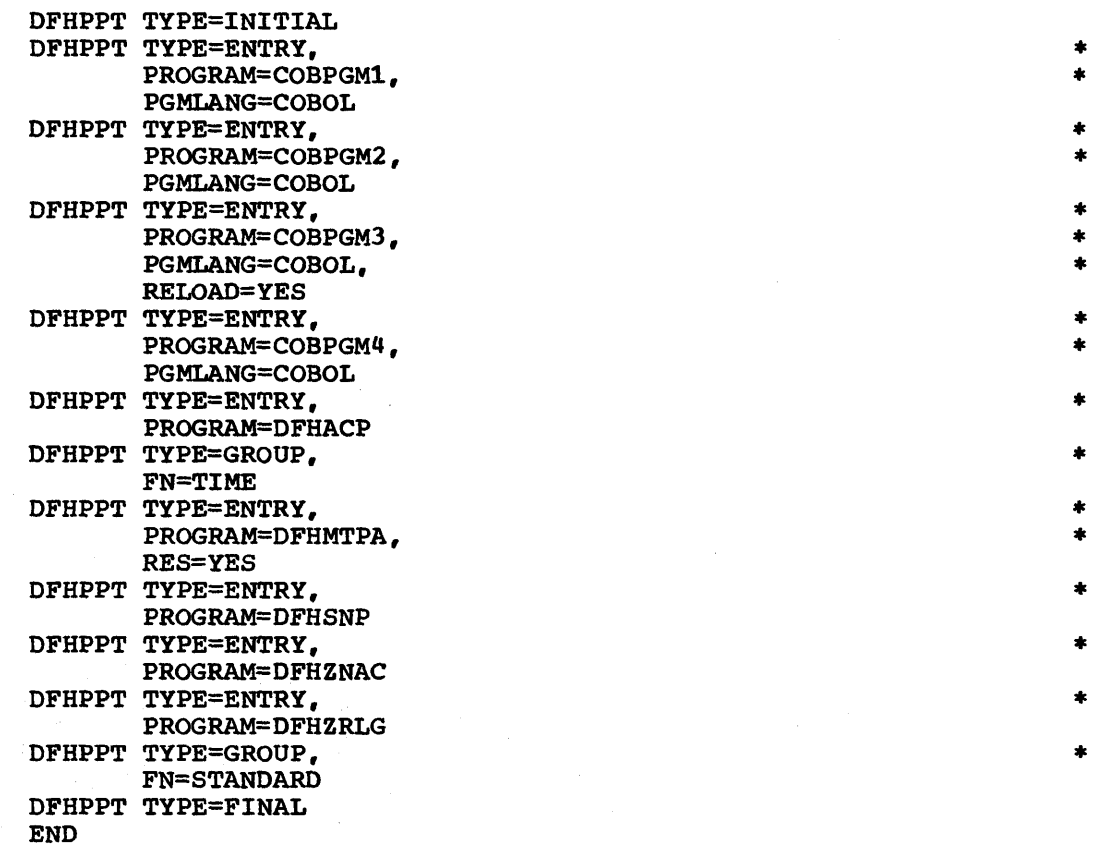

Figure 3.2-12. Processing Program Table - Example

# SIT -- SYSTEM INITIALIZATION TABLE

İ

The initialization of CICS/vS is both flexible and dynamic. The flexibility at the time of initialization is provided by the system initialization table (base name: DFHSIT). The contents of the DFHSIT macro instruction, which is assembled as a table, supplies the system initialization program with the information to initialize the system to suit the user's unique environment. During the initialization process, the user is given an opportunity to change some of the parameters dynamically, as required.

The information contained in DFHSIT may be grouped into three categories for purposes of discussion:

- Information used to initialize and control system functions (for example, storage cushion size, partition/region exit time interval, and so on).
- Module suffixes used to load the user-specified version of the CICS/vS control modules and tables (for example, DFHPCTxx, DFHFCPxx, and so on).
- Special information used to control the initialization process.

The user also has the flexibility of generating several system initialization tables and selecting the appropriate one at the time of initialization.

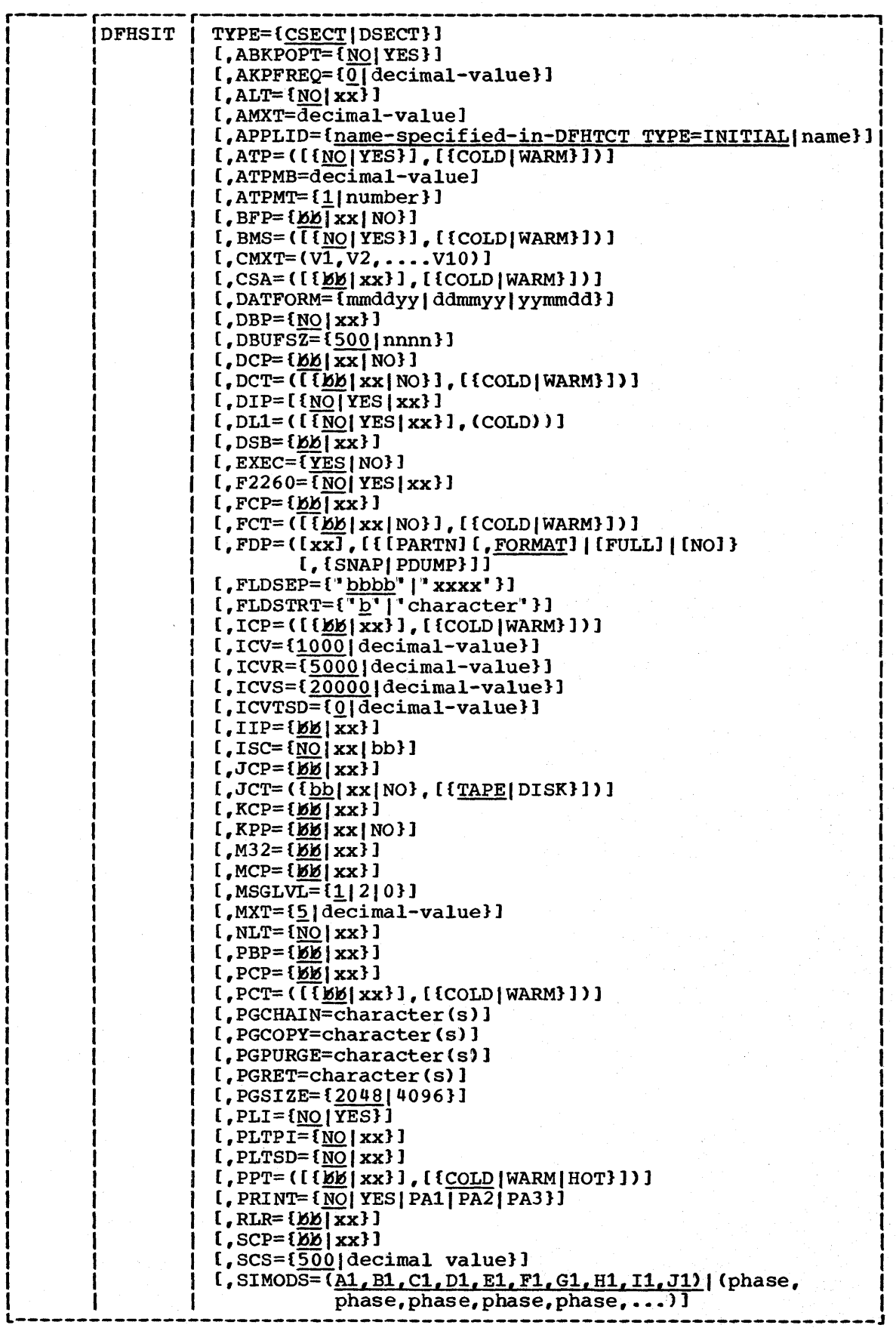

196 CICS/VS System Programmer" s Reference Manual

 $\overline{1}$ 

 $\overline{\mathbf{I}}$ 

 $\mathbf{I}$ 

 $\mathbf{I}$ 

 $\overline{\mathbf{I}}$  $\mathbf{I}$ 

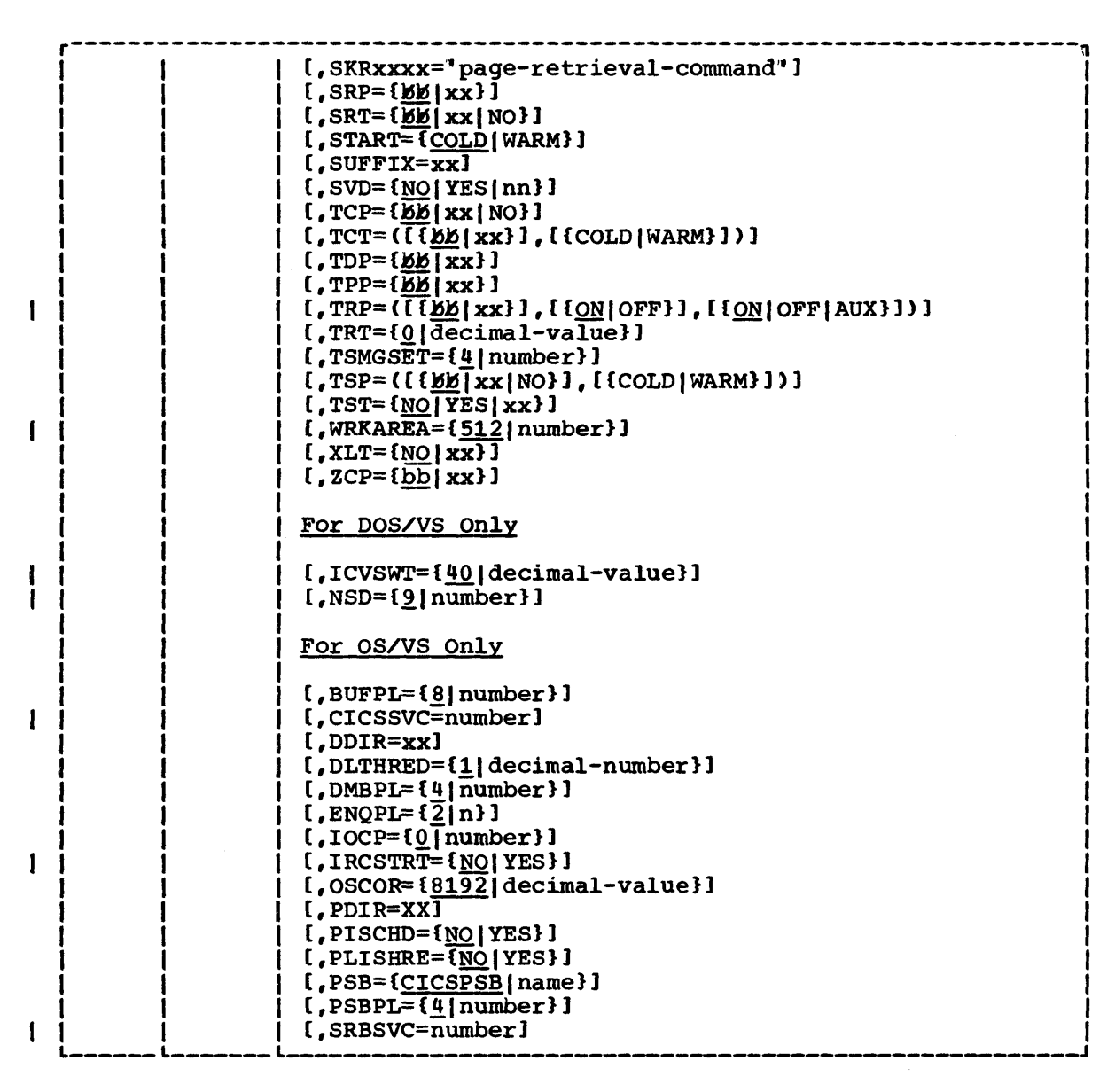

# Notes:

1. When the dummy version of a module is to be included in the system initialization table (either while generating DFHSIT or in the override parameters during start-up time), "Module name" =NO and Not "Module name" =DY should be specified, unless the function to be dummied has an associated table. If it does, "Table name" =NO should be specified and nothing need be specified for "Module name".

Example without table: KPP=NO or DCP=NO

Example with table: FCT=NO or DCT=NO

- 2. The following parameter descriptions apply to the modules that refer to Note 2.
	- 1) The operand indicates that a suffixed version or a dummy module may be loaded.

xx

 $\mathbf{I}$ 

indicates a one- or two-character suffix which is appended to the standard name before loading the CICS/VS nucleus. For example, KCP=Bl causes the DFHKCPBl task control module to be included in the CICS/VS nucleus.

**RR** 

In each case the default suffix is  $b\mathcal{b}$ , although these blanks cannot be specified in the DFHSIT macro except within quotes.

NO

indicates that a dummy module is to be loaded. For example, FCT=NO, SRT=NO, JCT=NO, and DCT=NO causes a dummy FCP, a dummy SRP, a dummy JCP, and a dummy TDP to be loaded, respectively.

Note that when the suffix option is specified with other parameters, the two parameters must be enclosed within parentheses: for example, JCT=(xx,DISK).

2) The operand specifies the type of start that the system initialization program will make for that facility. The default is the option specified in the START operand.

COLD

indicates a cold start

WARM

indicates a warm start

Note: Individual facilities may differ from the value specified in the START parameter. Example: START=COLD and FCT=(Ol,WARM). In this case the FCT would be warm started, while the default'for the facilities not specified is a cold start.

# TYPE=CSECT|DSECT

indicates the type of system initialization table to be generated. The default is CSECT.

#### CSECT

indicates a regular control section and is normally used.

**DSECT** 

indicates a dummy section.

If alternate or additional system initialization modules are coded by the user, a DSECT may be required to provide symbolic addressability to values in the table.

#### ABKPOPT=NOIYES

specifies whether keypointing is to be performed during an abnormal termination intercepted by the system recovery program (DFHSRP). The default is ABKPOPT=NO.

NO

indicates that keypointing will not be used with DFHSRP.

YES

indicates that keypointing will be used with DFHSRP.

#### AKPFREQ=decimal-value

specifies how frequently activity keypoints are to be taken. If AKPFREQ=O (which is the default) is specified, no activity keypoints will be taken. If AKPFREQ *is* a value other than zero, it specifies the number of consecutive write operations to the system log data set which will trigger the activity keypoint function. The range is 200 to 65535.

| ALT=<u>NO</u>|xx<br>specifies the application load table used to control the load order of resident application programs. The default is ALT=NO.

NO

indicates that the PPT table *is* used to determine the load order of resident application programs.

xx

is a one- or two-character suffix that specifies which application load table is to be used.

# AMXT=decimal-value

specifies the maximum number of tasks (excluding journal control tasks and the terminal control task) that CICS/VS will control tasks and the cerminal control task, that cres, we will of tasks that CICS/vS will allow to be active concurrently. The value specified in the MXT operand (see below) sets a limit on the number of tasks that CICS/VS will initiate concurrently (that is, put into the active chain). The AMXT value controls the number of initiated tasks that CICS/VS will consider for dispatching.

This parameter is especially useful in a conversational CICS/VS environment where the maximum task value (MXT=) is not an effective tuning tool, and would normally be set higher than the number of concurrent tasks the system is capable of servicing effectively.

The maximum active task value can be used by the conversational CICS/vS environment to control the load on CICS/VS without limiting the number of terminals in use.

If the maximum active task value is set too low in an environment where tasks can wait for the completion of events being processed by other tasks, a lock-out situation can occur. It occurs mostly when one task attaches another and then waits for the completion of an event processed by the new task. The new task may be locked-out from running because of the presence of enough tasks of the first type to equal the maximum active task number. The user can prevent this situation by using a sufficiently high maximum active task value (AMXT) and/or a

class maximum task value (CMXT), that is lower than the maximum active task value, on tasks which wait for events from other tasks.

The default value for the number of maximum active tasks is equal to the maximum task value. The range is 1 to 999.

## APPLID=name

specifies a one- to eight-character application name defined to VTAM during VTAM system definition and identifies CICS/VS to VTAM as an application program. This operand must be used if APPLID=name is not specified in the DFHTCT TYPE=INITIAL macro instruction, and may also be used at system initialization to override this specification. APPLID is also the name by which the CICS/VS system is known to other CICS/VS systems, including the batch system (for DL/I shared data base support in CICS/OS/VS). The name specified in this operand should be the same as that in the NETNAME operand in DFHTCT TYPE=ISLINK or DFHTCT TYPE=TERMINAL for the remote system in an intersystem communication session.

# ATP=NOIYESICOLDIWARM

specifies whether the asynchronous transaction processing facility (ATP) is to be supported. The default is ATP=NO.

NO

indicates that ATP support is not desired.

YES

indicates that ATP support is desired.

COLD

indicates a cold start.

WARM

indicates a warm start.

### ATPMB=number

specifies, as a decimal value, the asynchronous task inhibitor value. When the number of active tasks (both synchronous and asynchronous) reaches this level, the asynchronous transaction processing control program (OFHATP) does not initiate any new asynchronous tasks, even though the number of asynchronous tasks currently active is less than the value specified in the ATPMT operand. Thus, even though no asynchronous tasks are active, none are initiated if the total of all other active tasks has reached the level specified in this operand. The default value is equal to one less than the value specified in the MXT operand. The range is 1 to 998. ATPMB must be less than MXT.

# ATPMT=number

specifies, as a decimal value, the maximum number of asynchronous tasks that can be initiated concurrently within CICS/vS by the asynchronous transaction processing control program (OFHATP). When the number of active asynchronous tasks reaches this level, no new asynchronous tasks are initiated by DFHATP. The default is ATPMT=l. The range is 1 to 998. ATPMT must be less than or equal to ATPMB.

BFP=EE| xx | NO

built-in functions program suffix - see Note 2 at the beginning of the description of this macro.

# BMS=NQI YESI COLD I WARM

specifies whether basic mapping support is to be included. This operand determines whether the BMS modules will be loaded. The BMS modules (IIP, MCP, M32, PBP, RLR, DSB, and TPP) are individually suffixable. The default is BMS=NO.

 $NO$ 

indicates that a dummy basic mapping support module is to be loaded.

YES

indicates that basic mapping support will be included.

COLD

indicates cold start BMS ICEs.

WARM

indicates warm start BMS ICEs.

# CMXT=(Vl,V2,V3,V4,V5,V6,V1,V8,V9,Vl0)

specifies the maximum number of tasks that may be active in any of the ten transaction classes. The options are positional and must be enclosed in parentheses. This means that the first position applies to class 1, the second to class 2, and so on, up to class 10. The value specified for each class may be from 1 to 999, but must not exceed the maximum task value (MXT). The default is 1.

Example:

 $CMXT = (5, 3, 3, 4, 8, 8, 6)$ 

where class 1 is set to 5, class 4 to 3, class 6 to 4, class 8 to 8, and class 10 to 6. Classes 2, 3, 5, 7, and 9 default to 1.

The use and purpose of the classes are entirely at the discretion of the user. The following is an example of how the classes may be used:

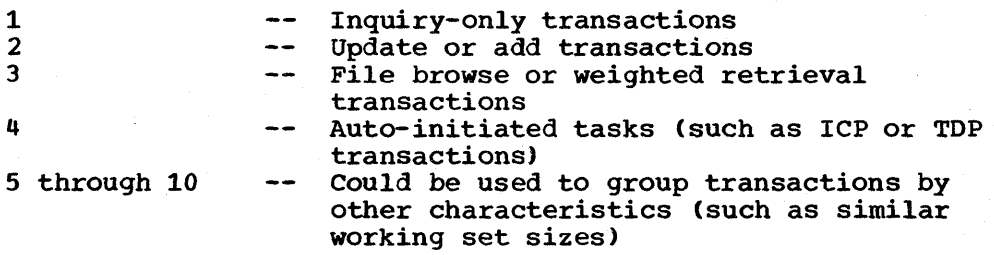

| CSA=**bb**|xx|COLD|WARM

common system area suffix - see Note 2 at the beginning of the description of this macro.

# DATFORM=month/day/year

specifies the external date display standard desired by the user. An appropriate indicator setting is made in the CSA. An appropriate indicator setting is made in the CSA. It is examined by CICS/vS supplied system service programs that display a Gregorian date. As part of their operation, the indicator can also be examined by customer-written programs. Indicator can also be examined by customer-written programs.<br>It is the user"s responsibility to supply a Gregorian date conversion routine because CICS/vS maintains the date in the form YYDDD in the CSA. The default is the format used in the DATFORM operand of DFHSG PROGRAM=CSA.

•

#### mmddyy

indicates the date will be in the form of month day year.

ddmmyy

indicates the date will be in the form of day month year.

yymmdd

indicates the date will be in the form of year month day.

## DBP=HQlxx

ł.

indicates which version of the dynamic transaction backout program (if any) is to be part of the system. If SUFFIX= $xx$  is specified, an entry for that dynamic transaction backout program (DFHDBPxx) must be made in the PPT.

# DBUFSZ=number

indicates the size in bytes of the dynamic buffer that is used by dynamic transaction backout. The default is 500. The size of the buffer should be large enough to accommate a copy of each file or DL/I record that is updated in a typical LUW and is written to the dynamic log. If the data exceeds the specified buffer size, records spill on to temporary storage. The size of the buffer to be specified should be weighed against the overheads of using too much main storage and spilling too often on to temporary storage. Further information on the dynamic log can be found under "User Exits for Dynamic Transaction Backout" in Chapter 4.4.

500

indicates that the size of the dynamic buffer is 500 bytes.

nnnn

indicates the size of dynamic buffer and should be in the range 6 to 32000.

#### $\vert$  DCP= $b$  $b$ | NO | xx

dump control program suffix  $-$  see Note 2 at the beginning of the description of this macro. If DCP=NO is specified, a formatted dump will not be taken.

| DCT=EE | XX| NO | COLD | WARM

destination control table suffix - see Note 2 at the beginning of the description of this macro.

# DIP=NONYES| xx

batch data interchange program suffix - see Note 2 at the beginning of the description of this macro.

DL1=NOIYESlxxICOLD

indicates whether Data Language/I (DL/I) data bases are to be accessed during execution of CICS/VS. The default is DL1=NO,. This parameter should not be specified if DL/I ENTRY is being used.

**NO** 

indicates that DL/l will not be used.

YES

indicates that DL/l will be used.

xx

indicates for DOS/vS only, a one- or two-character suffix to be appended to the DOS/VS DL/l nucleus module DLZNUC.

COLD

indicates a cold start. The default is the option specified in the START= operand.

Note: Either "DL1" or "DLl" can be used.

#### $|$  DSB= $b$ b $|x$ xx

data stream builder (BMS) suffix - see Note 2 at the beginning of the description of this macro.

EXEC=YES | NO indicates whether command (EXEC) level transactions are to be run. The default is YES. The default is YES.

YES

indicates that command (EXEC) level support is required.

NO

indicates that command (EXEC) level support will not be used. This option must not be specified if DL/l shared data base support or intersystem communication support is required.

# $\sqrt{F2260}$ =NO $\sqrt{YES}$  $\sqrt{XX}$

specifies whether FASTER 2260 compatibility modules are to be included. FASTER 2260 modules (FIP and F2P) are suffixable. The default is F2260=NO.

 $\underline{\text{NO}}$ 

indicates no FASTER 2260 compatibility.

YES

indicates that FASTER 2260 support is to be included (modules FIP and F2P are not suffixed).

xx

indicates the suffixes which will be appended to modules DFHFIP and DFHF2P.

# $|$  FCP= $b$  $b$  $|$  xx

file control program suffix - see Note 2 at the beginning of the description of this macro.

Chapter 3.2. DFHSIT 203

# | FCT=bb|xx|NO|COLD|WARM

file control table suffix - see Note 2 at the beginning of the description of this macro.

# FDP=xx|PARTN|FORMAT|FULL|NO|SNAP|PDUMP

specifies the type of dump that is to be produced if CICS/VS terminates abnormally, if a system abend or storage violation occurs, or if CSMT SNAP with no parameters is entered. For an abnormal termination or an unrecoverable abend, CICS/VS terminates after the dump is completed. In the other cases, CICS/vS continues normally after the dump is completed. The default is FORMAT.

xx

specifies the two-character suffix for the formatted dump program (OFHFOP).

Note: The formatted dump program provided by CICS/VS is unsuffixed; the suffix should only be used for user-written or user-modified versions of the formatted dump program.

PARTN

requests a dump of the CICS/vS partition.

# FORMAT

requests a formatted dump only. This is a dump of the major CICS/VS control blocks arranged in a logical order. The hexadecimal offsets of the major fields in each control block are displayed together with the contents of the fields. The formatted dump program also checks for errors in the contents of the control blocks.

FULL

requests both a partition dump and a formatted dump. This provides the functions of both PARTN and FORMAT.

Note: This function was provided by "FORMAT" in Version 1, Release 2 of CICS/vS.

NO

requests a CANCEL or ABEND dump, but only in the case of an abnormal termination. If CSMT SNAP is issued, no dump will be produced.

SNAP or PDUMP

requests that, when a partition dump is invoked as a result of a PARTN request, the formatted dump program should issue a SNAP (OS/VS) or POUMP (OS/VS) request instead of writing the dump to the dump data set.

Note: The output of the formatted dump program is normally directed to the dump data set via the dump control program unless  $FDP = (0, NO)$  is specified. If a dummy dump control program is used (OCP=NO in this macro) no formatted dumps will be taken either."

## FLDSEP=" xxxx"

 $\mathbf{I}$ 

 $\mathbf{I}$ 

 $\mathbf{I}$ 

 $\mathsf{l}$ j.

 $\mathbf{I}$ Ì specifies one to four field-separator characters, each of which indicates end-of-field in the terminal input data. This enables the use of transaction identifications of less than four characters followed by one of the separator characters. When less than four characters are specified, the parameter is padded with blanks. This means that a blank becomes a field separator. (See also "Input Formatting" under "CICS/vS Built-In Functions" in the CICS/VS Application Programmer's Reference Manual.) The default is four blanks.

# FLDSTRT=' character"

specifies the single character considered to be the field-namestart character by free-form input for built-in functions. The default is one blank.

Note: The character specified in the FLDSTRT parameter must not be the same as any character specified in the FLDSEP parameter. This means it is invalid to allow both parameters to take the default value.

# ICP=bblxx,COLDIWARM

interval control program suffix - see Note 2 at the beginning of the description of this macro.

#### ICV=decimal-value

specifies the partition/region exit time interval in milliseconds. The partition/region exit time interval is the maximum interval of time for which CICS/VS releases control to the operating system in the event that there are no transactions ready to resume processing. This time interval can be any three- to seven-digit decimal value in the range from 100 to 2700000 milliseconds (the default is ICV=1000). A typical range of operation might be 100 to 2000 milliseconds. The value chosen must not be greater than the values specified in the ICVR and ICVS operands.

A low value interval can enable much of the CICS/VS nucleus to be retained in dynamic storage, and not be paged out at times of low terminal activity. This reduces the amount of dynamic storage paging necessary for CICS/VS to process terminal transactions (thus representing a potential reduction in response time), sometimes at the expense of concurrent batch partition/region throughput. Large networks with high terminal activity are inclined to drive CICS/VS without a need for this value, except to handle the occasional, but unpredictable, variacy choops to minimize the occuprishing, sat displacated control with a large interval (10000 to 30000 milliseconds). Once a task has been initiated, its requests for terminal services and the completion of the services are recognized by the system and this maximum delay interval is overridden.

Small systems or those with low terminal activity are subject to paging introduced by other jobs running in competition with CICS/VS. By specifying a low value interval, key portions of the CICS/VS nucleus are referenced more frequently, thus reducing the probability of these pages being paged out. However, the execution of the logic, such as terminal polling activity, without performing productive work might be considered wasteful. The need to increase the probability of residency by frequent, but unproductive referencing must be weighed against the overhead and response time degradation incurred by allowing the paging to occur. By increasing the interval size, less unproductive work is performed at the expense of performance if paqing occurs during the periods of CICS/VS activity.

Note: If the terminal control negative poll delay feature is used, the ICV value selected should not exceed the negative poll delay value. If the negative poll delay used is zero, any ICV value may be used.

#### ICVR=decimal-value

ı

specifies the runaway task time interval in milliseconds as a decimal value. If ICVR=O, runaway task control is suspended for the duration of the current execution of CICS/VS. The default is ICVR=5000. The range is 0 to 2700000. The value chosen must not be less than the value in the ICV operand, and will be rounded down to the nearest multiple of 10 milliseconds. For further information, see the CICS/VS operator" s Guide.

# ICVS=decimal-value

specifies the system stall time interval in milliseconds as a decimal value. The default is ICVS=20000. The range is 0 to 327670. The value chosen must not be less than the value in the ICV operand, and will be rounded down to the nearest multiple of 10 milliseconds. For further information, see the CICS/VS operator's Guide.

#### ICVTSD=decimal-value

indicates that the terminal scan delay facility is required. This is an alternative to the full ICV value, and represents the interval after which CICS/VS will scan the TCT again after the interval after which CICS/VS will scan the TCT again after<br>it has finished processing to service BTAM output requests. A tradeoff should be made between improved response times on output and increased processor utilization. A value of close to 0 is recommended. The range is 0 through 100000 milliseconds, with a default of ICVTSD=O.

# $|$  IIP= $b$  $b$ | xx

input independence program (BMS) suffix - see Note 2 at the beginning of the description of this macro.

#### $ISC=NQ|xx|bb$

intersystem communication group suffix for DFHISP, DFHELR, and DFHXFP.

#### $JCP=KK|xx$

journal control program suffix - see Note 2 at the beginning of the description of this macro.

# $JCT=150$  xx

specifies a journal control table which contains information about journal files or data sets. See also Note 2 at the beginning of the description of this macro.

TAPE

specifies for emergency restart purposes that the system log resides on tape.

DISK

specifies for emergency restart purposes that the system log resides on disk.

# $| KCP = 55 | xx$

task control program suffix - see Note 2 at the beginning of the description of this macro.

#### $| KPP=BB|$   $xx|NO$

keypoint program suffix  $-$  see Note 2 at the beginning of the description of this macro.

#### $1$  M32= $b$ bi xx

3270 mapping (BMS) suffix - see Note 2 at the beginning of the description of this macro.

#### $|$  MCP= $\frac{1}{2}$  $\frac{1}{2}$  xx

mapping control program (BMS) suffix  $-$  see Note 2 at the beginning of the description of this macro.

# MSGLVL=number

specifies a message level which controls the generation of messages to the console during system initialization. The default is MSGLVL=l.

 $\overline{2}$ 

indicates that all messages are to be printed on SYSLST and SYSLOG (DOS/VS only).

 $\overline{\mathbf{1}}$ 

indicates that all messages are to be printed.

o

indicates that only critical I/O errors or interactive messages are to be printed.

MXT=decima1-va1ue

specifies the maximum number of tasks (both synchronous and asynchronous) that can be initiated concurrently within CICS/vS. When the number of tasks reaches this level, no new tasks are initiated by the terminal control program. The default is MXT=S. The range is 2 to 999.

Note: In a system using journaling, the maximum number of tasks must include one task for journaling and one task for each journal.

# | NLT=NO | xx

specifies a nucleus load table. The table is used to control the load order of the CICS/VS nucleus. The default is NLT=NO.

**NO** 

indicates that the default load order is to be used. The default load order is described in the nucleus load table macro earlier in this chapter.

xx

is a one- to two-character suffix which specifies which nucleus load table is to be used.

## PBP=EEWXX

page build program (BMS) suffix - see Note 2 at the beginning of the description of this macro.

#### $|$  PCP= $\frac{b}{x}$ kx

program control program suffix - see Note 2 at the beginning of the description of this macro.

# | PCT=1616| xx | COLD | WARM

program control table suffix - see Note 2 at the beginning of the description of this macro.

#### PGCHAIN=character(s)

is the character string which is to be recognized by terminal control as a terminal page-chaining command. It can be from one to seven characters.

#### PGCOPY=character(s)

is the character string which is to be recognized by terminal control as a command to copy output from one terminal to another. It can be from one to seven characters.

#### PGPURGE=characters

is the character string which is to be recognized by terminal control as a terminal page-purge command. It can be from one to seven characters.

# PGRET=character(s)

is the character string which is to be recognized by terminal control as a terminal page-retrieval command. It can be from one to seven characters.

# Notes:

1. Each character string should be unique with respect to the leading characters of every other transaction identification defined in the program control table (DFHPCT). In particular, it should be noted that a command requested by a single character precludes the use of all other transaction identifications starting with this character.

2. A field separator or other suitable delimiter may be specified in each character string in order to separate this command code from the remainder of the paging command when entered by an operator. For example:

> PGCHAIN = X/<br>PGCOPY = C/  $PGPURGE = T$  $PGCHAIN = X/$  $PGRET = P$

This also reduces the risk of creating a non-unique command (see Note 1).

- 3. PGCHAIN, PGCOPY, PGPURGE, and PGRET cannot be changed at execution time. These operands are only required if PAGING=YES is specified for the DFHSG PROGRAM=BMS macro instruction. For further information see the CICS/VS operator" s Guide.
- 4. CICS/vS will always process a paging command entered by the operator before initiating a transaction in response to a macro request which consists of either DFHBMS or DFHPC with the TRANSID operand specified.

#### PGSIZE=size

indicates a decimal value for the number of bytes in the operating system's virtual storage pages. The default is PGSIZE=204a.

#### PLI=NOIYES

specifies whether PL/I programs are to be processed. The default is PLI=NO.

NO

indicates that no PL/I programs are to be processed.

**YFS** 

indicates that PL/I programs are to be processed.

Note: Either "PL1" or "PLI" can be used as keywords.

PLTPI=NOlxx

specifies a program list table which contains a list of programs to be executed after system initialization processing. The default is PLTPI=NO.

NO

indicates that the facility is not provided.

xx

indicates a one- or two-character suffix to specify which program list table is to be used.

#### PLTSD=NOlxx

specifies a program list table which contains a list of programs to be executed during system termination. The default is PLTSD=NO.

NO

indicates that the facility is not provided.

indicates a one- or two-character suffix to specify which program list table is to be used.

# | PPT=**EE**| xx| COLD | WARM | NOT

processing program table suffix - see Note 2 at the beginning of the description of this macro. In addition, the HOT option may be specified in this entry to indicate that the facility may be HOT started by using the information saved by the keypoint program (KPP) in a warm keypoint, which is read at system initialization.

#### PRINT=NO||YES|PA1|PA2|PA3

specifies methods of requesting 3270 printout. The default is PRINT=NO.

 $\underline{\text{NO}}$ 

specifies that print support is not required.

YES

specifies that the support required is limited to terminal control print requests.

PA1, PA2, or PA3

specifies that support is to be provided for the terminal operator print request via the specified program attention key as well as the terminal control print request.

The 3270 print-request facility allows either the application program or the terminal operator to request a printout of data currently displayed on the 3270 display. This facility is not supported for TCAM devices.

For a BTAM 3270 display, the PRINT request will print the contents of the display on the first available print-requesteligible 3270 printer on the same local or remote 3270 control unit. For a printer to be considered available, it must be in service and not currently attached to a task. For a printer to be considered print-request-eligible, it must be on the same control unit, have a buffer capacity equal to or larger than the 3270 display, and must have FEATURE=PRINT specified in its terminal control table terminal entry.

For a VTAM 3270 display without the printer-adapter feature, the PRINT request will. print the contents of the display on the first available 3270 printer specified by PRINTTO and ALTPRT in DFHTCT TYPE=TERMINAL (the PRINTTO printer is tested for availability first). For a printer to be considered available,<br>it must be in service and not currently attached to a task. It it must be in service and not currently attached to a task. is not necessary for the printer to be on the same control unit, or to have FEATURE=PRINT specified in DFHTCT TYPE=TERMINAL.

For the 3275 with the printer-adapter feature, the PRINT request will print the data currently in the 3275 display<br>buffer on the 3284 Model 3 printer attached to the 3275. This buffer on the 3284 Model 3 printer attached to the 3275. operand is valid for both BTAM and VTAM support.

The format of the print operation will be dependent upon the size of the display buffer. For a 40-character wide display, the print format will be a 40-byte line, and for an 80 character wide display the format will be an 80-byte line.

For the 3270 compatibility mode logical unit of the 3790 (if the logical unit has the printer-adapter feature specified), the PRINT request will print the contents of the display on the first printer available to the 3790. The allocation of the printer to be used is under the control of the 3790. PRINTTO and ALTPRT are available for 3270 compatibility mode logical units.

For 3274, 3276, and LUTYPE2 logical units, the PRINT request will print the contents of the display on the first printer available to the 3790. The printer to be allocated depends on the printer authorization matrix. For further information, refer to the 3270 Information Display System Component Description manual.

For the 3270 compatibility mode logical unit without the printer-adapter feature, see the preceding paragraph on VTAM 3270 displays without the printer-adapter feature.

Notes:

- 1. A program attention key specified by this operand must not also be specified by the TASKREQ operand of the PCT or be used for 3270 single keystroke retrieval.
- 2. When either YES, PAl, PA2, or PA3 is specified, an application program (DFHP3270) is generated, the name of which must be entered in the PPT. This program is invoked as a transaction (CSPP) which must be entered in the PCT. In the case of 3270 and LUTYPE2 logical units, the application programs DFHEXI, DFHCPY (transaction name CSCY), DFHPRK (transaction name CSPK) are generated. The names of these application programs must be entered in the PPT and the transaction names in the PCT.

#### $| RLR = b|$  xx

 $\mathbf{I}$ 

route list resolution (BMS) suffix - see Note 2 at the beginning of the description of this macro.

#### $|$  SCP= $b$  $|$ xx

storage control program suffix - see Note 2 at the beginning of the description of this macro.

SCS=decimal-value

specifies the number of bytes which are to be reserved for the storage cushion. The default is SCS=500. The range is 20 to 524288. This value will be rounded up to the operating system" s next higher virtual page size. (See the PGSIZE operand.)

#### SIMODS=phases

specifies the sequence of execution and names of system initialization overlays. The system initialization overlays are seven-character names in the format DFHSIxy, where x is a letter between A and Z and y is a number between 1 and 9. If additional user-written overlays are added, the CICS/VSsupplied user overlay sequence should not be altered. Any number of user-written overlays can be interspersed among the CICS/VS-supplied ones, and will be called in the sequence they are specified in the SIMODS parameter. However, the CICS/VSprovided overlay (DFHSIJ1) must be the last overlay specified. Users should be aware that the sequence names and number of CICS/VS-supplied system initialization overlays may change in future releases. The default is SIMODS=(A1, B1, C1, D1, E1, F1, G1, H1, I1, J1).

Note: Only those system initialization overlays that are identified in the sequence list (whether CICS/VS-supplied or user-written) will be loaded.

# SKRxxxx= • page-retrieva I-command"

defines a single-keystroke-retrieval operation. xxxx specifies a key on the 3210 keyboard that, during a page retrieval session, is to be used to represent a page retrieval command. The valid keys are PAl through PA3, and PF1 through PF24. Thus up to 21 keys can be specified in this way (each by a separate command) •

If one or more keys are to be used to initiate a page retrieval session, and therefore dedicated to page retrieval operation, an entry for each key must be included in the program control table (see Appendix A).

'page-retrieval-command" represents any valid page retrieval command. It will be concatenated to the character string specified in the PGRET= operand. The combined length must not exceed 16 characters.

#### $|$  SRP= $b$  $b$  $|$  xx

1

system recovery program suffix - see Note 2 at the beginning of the description of this macro.

SRT=NOI YES Inn

system recovery table suffix - see Note 2 at the beginning of the description of this macro. Specifying SRT=NO forces the dummy version of the system recovery program (SRP) to be loaded.

Note: The full version of the SRP provides recovery code in program check and abnormal termination situations. The dummy SRP does neither, although it does issue SPIE (OS/VS) or STXIT PC (DOS/vS) macros to intercept program checks to perform clean-up operations before CICS/VS goes down. Therefore, an SRT must be provided if recovery from program checks and/or abnormal termination situations is required.

#### | START=COLD|WARM

specifies the type of start for the system initialization program. The value specified for START or the default of COLD becomes the default value for each of the other facilities containing the COLD and WARM parameters.

COLD

indicates a cold start.

WARM

indicates a warm start.

Note: Emergency restart *is* invoked by specifying START=EMER or START=(EMER,ALL) as system initialization override parameters. For further information, refer to the appropriate CICS/VS System Programmer" s Guide (DOS/VS or OS/VS).

#### SUFFIX=xx

specifies a one- or two-character alphameric suffix for the system initialization table being assembled. This suffix, if specified, is appended to the standard module name (DFHSIT) and is used to name the module on the linkage editor output library. If this operand is omitted, a suffix is not provided.

#### SVD=NOIYESlnn

indicates whether a storage violation dump is required in order to assist the user in identifying the cause of a storage violation. The default is NO.

**NO** 

indicates that a storage violation dump is not required.

YES

indicates that a dump is required each time a storage violation occurs.

nn

indicates the number of instances that a storage violation dump is required for storage violations.

Note: If storage violation dumps are required, RECOVER=YES must be specified in DFHSG PROGRAM=SCP and the DFHSIT macro must not include FDP=NO.

 $TCP = bS$   $xx$   $NO$ 

specifies the suffix to be appended to the name of that portion of the terminal control program which supports start-stop, BSC, TCAM, and TCAM SNA devices. See Note 2 at the beginning of the description of this macro.

Note: The system programmer should be aware that ZCP does not default to the same suffix as that specified for TCP. An unsuffixed ZCP module is loaded.

 $|$  TCT= $|b|$  xx $|$ COLD $|$  WARM terminal control table suffix - see Note 2 at the beginning of the description of this macro.

 $1$  TDP= $Mx$ 

transient data program suffix - see Note 2 at the beginning of the description of this macro.

#### $|$  TPP= $b$  $|$ xx

terminal page program (BMS) suffix - see Note 2 at the beginning of the description of this macro.

Chapter 3.2. DFHSIT 213

# $|$  TRP= $b$  $|$  xx $|$  ON  $|$  OFF  $|$  AUX

I

indicates whether the trace control facility is required. The module may be suffixed, and, in addition, the ON, OFF, and AUX options may be specified.

The trace control facility can be turned off at start-up time either by a system initialization table parameter (see examples that follow), a system initialization override parameter, or through the master terminal facilities of CICS/VS. This will still allow for debugging facilities if needed, by dynamically turning trace on either in an application program or through the master terminal facility.

Examples:

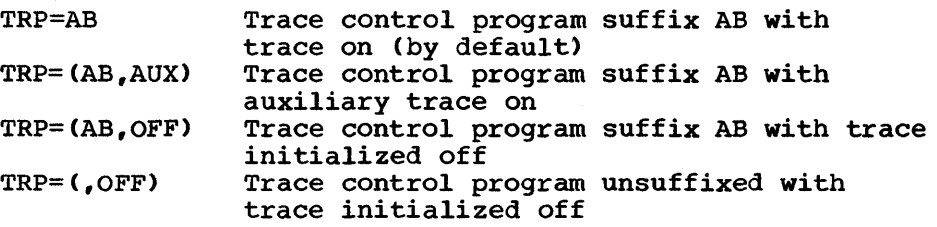

Note: The trace control program will not be entered or referenced if trace is turned off, even though full trace facilities are available. In terms of processor cycles or storage reference patterns, there is no advantage in specifying a dummy trace program.

# TRT=decimal-value

specifies the number of entries which are to be provided in the CICS/VS trace table. If this parameter is 0, a dummy trace<br>facility is loaded (DFHTRPDY). The default is TRT=0. The facility is loaded (DFHTRPDY). The default is TRT=0. range is 0 to 10000. See the discussion on trace-table entries in Example 1 of the nucleus load table section of this manual.

# TSMGSET=number

specifies the number of entries for which dynamic storage will be allocated for storing pointers to records put to a temporary storage message set. When the n entries are used, space is acquired for n more entries as many times as required to accommodate the total number of records in the queue at any point in time. The default is TSMGSET=4. The range is 4 to 100. For further information concerning temporary storage message set entries, refer to the CICS/VS System/Application Design Guide.

#### $|$  TSP= $b$  $|$ xx $|$ NO $|$ COLD $|$ WARM

temporary storage program - see Note 2 at the beginning of the description of this macro.

# | TST=NOIYES| xx

specifies whether the temporary storage table is to be included. This operand should not be included if the recovery facility of the temporary storage program is not generated. The default is TST=NO.

NO

indicates that no TST table is required.

**YES** 

indicates that the TST table is to be included (this must be specified if the temporary storage program is generated with AUX=REC or if intersystem communication support is required).

xx

indicates the 2-character suffix appended to DFHTST.

#### WRKAREA=number

 $\mathbf{I}$ 

specifies the number of bytes to be allocated to the common work area portion of the CSA. This area is for use by the work area portion of the con. This area is for use by installation, is initially set to binary zeros, and is available to all programs. It is not used by CICS/VS. The maximum size for the work area is 3584 bytes. The default is 512 bytes.

#### XLT=NOlxx

specifies a transaction list table. The table contains a list of transactions that can be attached during the first quiesce stage of system termination. The default is XLT=NO. See Note 2 at the beginning of the description of this macro.

#### $|ZCP=KK|xx$

ł

 $\mathbf{I}$ 

specifies the suffix of the ZCP and ZCX modules that are to be loaded by SIP. The default is a suffix of two blanks. Because ZCP and ZCX are always required (even for non-VTAM support), specifying a suffix of NO will not suppress loading. NO will be treated as a regular suffix value. ZCA and ZCY are loaded without suffixes.

**RR** 

indicates that no suffix is to be added.

xx

indicates the one- or two-character suffix to be added.

# For DOS/VS only

ICVSWT=decimal-value

indicates the period of time after which CICS/DOS/VS regains control from DOS/VS to check for completion of a disk I/O request made by a transaction.

A disk I/O normally takes between 20 and 40 milliseconds to complete. If a very low "short wait" interval is set, unproductive processing may be caused; a high value may cause an unnecessary increase in response time. The range is 0 through 1000 milliseconds, with a default value of 40 milliseconds. The actual value chosen is dependent on the requirements of the individual system.

Note: CICS/DOS/VS will only take as long as the period specified in the short wait interval to detect the completion of a disk I/O if there is no other activity in the CICS/VS system. Therefore, in a high activity system, the short wait value should be set to a low value if it is to have any noticeable effect. If ICVSWT=0 is specified, the DOS/VS WAIT macro will not be issued whenever disk I/O is in progress. A value of 0 should only be used after careful consideration of the effect it may have on batch partitions.

# NSD=9 | number

specifies the maximum number of nonsequential disk extents that will exist for any data set involved in the execution of CICS/DOS/VS. CICS/VS system initialization uses this value to determine the amount of storage to be reserved at the beginning of the partition for label processing when the data sets are opened. Although most data sets are opened during system initialization, the dynamic open/close feature of the CICS/VS master terminal program may need to use this label processing area during the execution of CICS/VS. The presence of this area during the execution of CICS/VS. The presence of this<br>operand makes it unnecessary for the user to supply a DOS/VS LBLTYP job control statement with the CIVCS/VS execution deck. The minimum value that may be specified is NSD=1.

If the NSD operand is specified in both DFHSG PROGRAM=CSO and DFHSIT, the number of disk extents specified will be added.

# For OS/VS only

ı

ı

#### BUFPL=number

applicable only if the CICS/OS/VS-DL/I interface is to be used with pre-IMS/VS Version 1.1.4 ISAM and OSAM data bases, this with the Indy to version if its Than and Comm data bases, this in 1024-byte blocks. The number of 1024-byte blocks specified must be in the range 0 to 999. This operand corresponds to the DBASE operand of the IMS/VS BUFPOOLS system definition macro instruction and to the HHH parameter of the IMS/VS CTL or CTX parameter list for online execution. The default is BUFPL=8.

This operand has no effect when IMS/VS Version 1.1.4 is used with CICS/VS version 1, Release 4. IMS/VS uses the value in the IOBF parameter on the DFSVSAMP options card for ISAM and OSAM, and the values on the DFSVSAMP subpool definition statement for VSAM.

# CICSSVC=number

specifies the SVC number to be used for the CICS/VS page-fixing or anticipatory paging SVC that CICS/VS will provide. The SVC is used if ANTICPG=YES or number is specified in DFHPCT TYPE=ENTRY, if RES=FIX is specified in DFHPPT TYPE=ENTRY, or if FIX=YES is specified in DFHNLT TYPE=ENTRY. The number may be in the range 200 to 255 and may be used to override the CICSSVC number specified in DFHSG TYPE=INITIAL; the default is 201.

Note: This operand only controls the SVC number that certain CICS/OS/VS modules use to pass control to the SVC routine that is supplied by CICS/OS/VS. It does not alter the name of the Is supplied by CICS/037 vs. It does not after the hame 0.<br>SVC routine itself (which is derived partly from the SVC number). To produce a new SVC routine with a correct name, a DFHSG TYPE=INITIAL macro with CICSSVC=number and STATUS=FIRST

I  $\mathbf{I}$ I I I I

must be assembled. The Stage 2 jobs that are produced must then be run.

The CICSSVC operand of DFHSIT makes CICS/OS/VS nucleus modules independent of the SVC number.

DDIR=suffix

specifies a suffix for the DDIR list and is applicable only if the CICS/OS/vS-DL/I interface is to be used. The default is a blank suffix.

#### DLTHRED=number

specifies the number of strings (1 to 15) provided through the DL/I interface, and is applicable only if the CICS/OS/VS-DL/I interface is to be used. The default is 1. The value specified in this operand must be large enough to accommodate the online DL/I usage plus the shared data base requirements; that is, a number of threads equivalent to the number specified in the SESNUMB operand in the DFHTCT TYPE=IRCBCH macro.

#### DMBPL=number

applicable only if the CICS/OS/VS-DL/I interface is to be used, this operand specifies the data management block (DMB) pool size in 1024-byte blocks for CICS/OS/VS-DL/I interface support. The number of 1024-byte blocks specified must be in the range 0 to 999. This operand corresponds to the DMB operand of the IMS/VS BUFPOOLS system definition macro instruction and to the JJJ parameter of the IMS/VS CTL or CTX parameter list for online execution. The default is DMBPL=4.

# ENQPL=n

indicates the maximum size (in K bytes) to be allocated by IMS/VS for ENQ control block space. ENQ control blocks are heavily used when program isolation scheduling (PISCHD=YES) is to be used for DL/I transactions. This parameter is identical to the second sub-parameter of the CORE operand of the IMSCTF macro, and is provided in CICS/VS because the IMSCTF macro is not available for IMS/VS DB users. The default value is ENQPL=2.

For further information on how to calculate the ENQPL value, refer to the IMS/VS System Programmer" s Reference Manual.

# IOCP=number

specifies the percentage of DASD I/O events that the task control program will wait on. The value of IOCP may be from 0 to 50%. (0% is a wait count of one and 50% is a wait count equal to half the number of outstanding DASD I/O events,.) The default is IOCP=O,.

#### IRCSTRT=NOIYES

þ

indicates whether the inter-region environment that will be used in a shared data base session between CICS/OS/VS and the DL/I batch region will be started-up at system initialization. The default is NO. If IRCSTRT=YES is not specified, the interregion environment can be initialized by issuing a CSMT (IRC,BEGIN) command.

Note that initializing the inter-region environment involves the allocation of the (potentially large) control blocks discussed in the DL/I shared data base section of the OSCOR operand (below). If storage availability is crucial, the CSMT (IRC,BEGINIEND) command should be used to minimize the time during which storage is allocated.

#### OSCOR=decimal-value

specifies a one- to six-digit decimal value in the range 0 to 16710215 (or 224\_1) bytes, which indicates the number of bytes of storage to be provided from the CICS/OS/vS partition/region for the use of the operating system during CICS/OS/VS execution.. The minimum amount of storage available to the operating system is equal to the size of the system initialization program (DFHSIP). The default is OSCOR=8192.

If the value specified is greater than the size of DFHSIP, the amount of storage provided for the use of the operating system is equal to the size of DFHSIP plus the amount specified in excess of the size of DFHSIP. Note that this storage is not available to the operating system until DFHSIP transfers control to the dummy CSA program (DFHDCSA).

The user should be aware that an incorrect OSCOR specification could adversely affect system performance. The value specified should accurately reflect the amount of address space required by the operating system, depending upon the CICS/VS by the operating system, depending upon the cites vs<br>configuration. If, for example, ACF/VTAM (VTAM3) is used, a higher OSCOR value will be required.

The DL/I shared data base facility requires the following amounts of storage which must be included in the OSCOR value specified:

- For non-MVS systems, the value specified in the IRBUFSZ operand of DFHTCT TYPE=INITIAL must be multiplied by the number in the SESNUMB operand in DFHTCT TYPE=IRCBCH. MVS, the shared data base requirements (as stated above) need not be in OSCOR, but the (MVS) CSA must be large enough to provide the required storage.
- Approximately IRB + 12K bytes are required in the non-MVS batch region (where IRB is the value in the IRB parameter in the batch region). Refer to the CICS/VS System Programmer's Guide (OS/VS) for a discussion on the batch JCL for shared data base. FOr MVS, approximately 12K bytes are required in the batch reqion and  $IRB + 72$  bytes are required in the (MVS) CSA.

OSCOR is free address space within the CICS/VS region/partition which may be acquired by the host operating system (OS/VS1 or OS/VS2) GETMAIN requests. CICS/vS itself, once initialized and running, does not issue host operating system GETMAINs, but directs all address space requests to the CICS/VS storage control program which satisfies those requests from a preallocated address space known as the CICS/VS dynamic storage pool. However, the host operating system or services of the host operating system used by CICS/VS may cause host operating system GETMAIN requests on behalf of CICS/VS. Some of the reasons for these storage requests are:

BDAM dynamically acquires lOBs and read-exclusive lists. The file control program, the transient data program, and the keypoint program all use BDAM.

BDAM will acquire lOBs for each I/O request; therefore there will be as many lOBs and segments on the readexclusive list as there are concurrent I/O requests. The number of concurrent BDAM I/O events would normally not exceed "Max Tasks".

ISAM dynamically acquires lOBs for I/O requests. The file control program may use ISAM.

ISAM will acquire lOBs for each I/O request, READ, READ UPDATE, or WRITE KN. However, READ UPDATE lOBs are saved and used for WRITE UPDATE requests before being released.

VTAM will acquire storage from the CICS/VS partition in order to satisfy connection requests such as OPNDST, CLSDST and SIMLOGON. Requests are issued as a result of, for example, CONNECT=AUTO being specified in DFHTCT TYPE=TERMINAL, terminal logon, and the use of the master terminal ACQUIRE command.

Use of dynamic OPEN/CLOSE in CICS/VS will significantly increase the amount of OSCOR used. OPEN requests may cause acquisition of the following areas:

- lOBs
- Channel programs
- Buffers (extrapartition transient data)
- Work areas (ISAM)
- Additional control blocks as determined by the access methods used and the host operating system
- Depending on the host operating system, access methods may also be loaded in OSCOR

CLOSE requests may cause address space of the types acquired by OPEN requests to be released and made available as OSCOR.

In addition to the size requirements of OSCOR, additional area should be allocated to allow for fragmentation which will result from intermixed host operating system GETMAIN and FREEMAIN requests of varying size. At least an additional 20 to 30 percent should be allowed in OSCOR estimates for fragmentation.

For information concerning host operating system control block address space requirements, refer to the specific operating system reference manuals, such as the OS/VSl Storage Estimates manual.

#### PDIR=suffix

specifies a suffix for the PDIR list and is only applicable if the CICs/OS/VS-DL/I interface is to be used. The default is a blank suffix.

# PISCHD=NOIYES

indicates whether program isolation scheduling (PISCHD=YES) or segment intent scheduling (PISCHD=NO) is to be performed for transactions that access DL/I data bases. The PCT entry for transactions that use program isolation scheduling should include DTB=YES and, optionally, RESTART=YES so that a transaction that fails can be backed out dynamically and restarted automatically after such conditions as a transaction The default is PISCHD=NO. Further details on program isolation scheduling can be found in the CICS/VS System/Application Design Guide.

# PLISHRE=NOIYES

specifies whether PL/I shared library support is to be included. The default is NO.

#### PSB=name

applicable only if the CICS/OS/VS-DL/I interface is to be used, this operand is used to specify the one- to eight-character name of the program specification block (PSB) used during IMS/VS initialization. This PSB contains a program communication block (PCB) for each DL/I access method to be used (two PCBs in the case of HISAM), and is used to load all required DL/I modules during initialization. The default is PSB=CICSPSB.

The PSB operand is not applicable, and may be omitted, in the case where there are no data bases that are resident on the CICS/OS/vS system. This situation arises when all DL/I requests from the CICS/OS/VS system are for data bases that reside on remote CICS/OS/VS systems (and are accessed through the intersystem communication facility).

#### PSBPL=number

applicable only if the CICS/OS/VS-DL/I interface is to be used, this operand specifies the program specification block (PSB) pool size in 1024-byte blocks for CICS/VS-DL/I interface support. The number of 1024-byte blocks specified must be in the range 1 to 999. This operand corresponds to the PSB operand of the IMS/VS BUFPOOLS system generation macro instruction and to the III parameter of the IMS/VS CTL or CTX parameter list for online execution. The default is PSBPL=4.

#### SRBSVC=number

may be specified to change the SVC number that has been specified in the DFHSG TYPE=INITIAL macro. Refer to that macro for full details on the SRBSVC=number operand.

Note: This operand only changes the SVC number that is used to pass control to the SVC code. It does not alter the name of the SVC routine itself (the name is derived from the SVC number). To alter the name of the svc routine, a DFHSG TYPE=INITIAL,SRBSVC=number macro must be assembled, and the Stage 2 job that is produced must be run.

The SRBSVC operand in DFHSIT makes CICS/OS/VS nucleus modules independent of the SVC number.

# SNT -- SIGN-ON TABLE

The sign-on table provides a place for retaining terminal operator data permanently. It is accessed when a terminal operator initiates the sign-on procedure via the CSSN transaction. The sign-on table is the only table which cannot be suffixed.

During the sign-on procedure, the name of the terminal operator is entered at the terminal and is used to locate the appropriate operator entry in the sign-on table. The operator entry in the table contains data used to verify the operator name and to establish a priority and a security key for the transactions which the operator subsequently enters. The priority and security key values replace the values that have already been specified or defaulted in the DFHTCT TYPE=TERMINAL macro.

The priority value assigned to the operator is used to develop the task priority for processing a transaction. The operator"s security key is used in a security check of all transactions subsequently entered. The security key is matched with the transaction security value contained in the transaction"s program control table (PCT) entry.

If the operator security key contains any values that matches the transaction security value in the PCT entry, the transaction is disaction security value in the FCI entry, the cransaction is<br>accepted. Otherwise, a security check occurs and the transaction is terminated. A security key of 1 is the default option in the creation of the sign-on table, the program control table, and the terminal control table. The security key default option allows transactions with a transaction security of 1 to be entered into the system by the operator without the sign-on procedure.

The sign-on table macro instruction (DFHSNT) specifies the terminal operator data for the users of CICS/VS. A DFHSNT entry should be present in the sign-on table for each terminal operator who is expected to sign on.

The sign-on table must be assembled, link-edited with the name DFHSNT, and represented in the processing program table (PPT).

CONTROL SECTION -- DFHSNT TYPE=INITIAL

The control section into which the sign-on table is assembled is established by the DFHSNT TYPE=INITIAL macro instruction, which must be coded as the first statement in the source deck used to assemble the sign-on table.

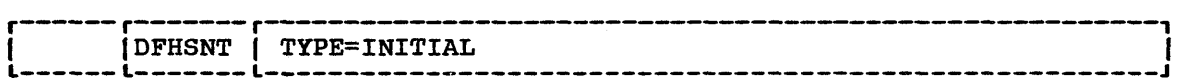

#### TYPE=INITIAL

establishes the control section into which the sign-on table is assembled.

# TERMINAL OPERATORS -- DFHSNT TYPE=ENTRY

Each terminal operator is described to CICS/VS through entries in the sign-on table. These entries are made by issuing the DFHSNT TYPE=ENTRY macro instruction as follows:

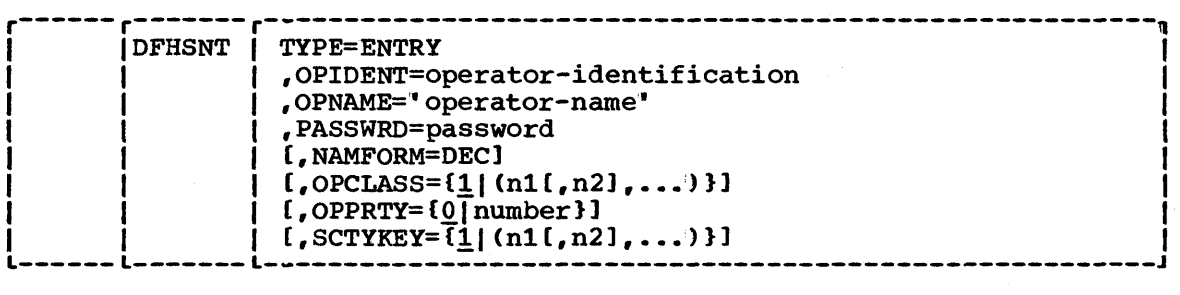

#### TYPE=ENTRY

specifies that one or more entries are to be generated in this table.

#### OPIDENT=operator-identification

specifies the one- to three-character operator identification code assigned by the system administrator to each operator. This code is placed in the appropriate terminal control table terminal entry (TCTTE) when the operator signs on so that the identity of the operator is known to CICS/VS. This operator identification is made available to the master terminal when a security violation is detected.

# OPNAME=" operator-name <sup>I</sup>

specifies the name of the terminal operator for this table entry. The operator name:

- May be 1 to 20 characters long and must be unique for each entry
- May not terminate with a blank
- Must be matched exactly by the operator name entered in the sign-on procedure. The operator name may be enclosed within single quotes at sign-on.
- May contain apostrophes. Two single quotes must be substituted for each apostrophe, and these will be translated by the assembler.

# PASSWRD=password

specifies a four-character password (identification) created by the user. The password entered by a terminal operator as a part of the sign-on procedure must be matched exactly by the password in the operator's sign-on table entry. Passwords may be unique to each operator or the same for a logical group of operators.

#### NAMFORM=DEC

indicates that the sign-on data is expected from the operator ID reader of a 3741 terminal. It causes the data specified in the OPNAME parameter to be represented in hexadecimal format, with two characters per byte. The operator name will be padded to the right with X'FF'.

## OPCLASS=number

specifies 1 to 24 decimal values in the range of 1 to 24. The default is OPCLASS=l. The operator class for a terminal operator is comprised of those values which match an internally initiated task request before the task will be initiated. Each decimal value specified in this operand has a corresponding bit position in a three-byte operator class field in the sign-on table entry which is placed in the TCTTE when the operator signs on to the corresponding terminal. The presence of each value in the operand causes the corresponding bit position to be set to 1.

Note: The optional OPCLASS parameter in the DFHBMS TYPE=ROUTE macro is also specified as a single numeric value from 1 to 24. The corresponding value must be specified in the OPCLASS parameter of the DFHSNT macro before automatic routing will occur.

# OPPRTY=number

specifies a decimal operator priority value from 0 to 255. An operator priority is assigned optionally by the user and is used in developing the task processing priority for each transaction. The default is OPPRTY=O.

#### SCTYKEY=number

specifies one or more decimal security key values from 1 to 24. The default is SCTYKEY=1. The security key for a terminal operator is comprised of those values which are to be matched with the transaction security of an appropriate program control table entry. The security key may be built with from 1 to 24 individual values. Each decimal value in the range 1 to 24 specified in the operand of the SCTYKEY keyword has a corresponding bit position in a three-byte SCTYKEY field. The presence of each value in the operand causes the corresponding relative bit position to be set on.

The transaction security defined by the TRANSEC operand in a program control table is specified as only one of the possible 24 individual values. The same value must be contained in the operator" s security key to allow the operator to process that transaction. The operator" s security key is not limited to just one value and may contain several values.

END OF SIGN-ON TABLE -- DFHSNT TYPE=FINAL

The end of the sign-on table is indicated by the DFHSNT TYPE=FINAL macro instruction, which is the last statement in the assembly of the sign-on table before the assembler END statement. This macro instruction creates a dummy entry to signal the end of the table.

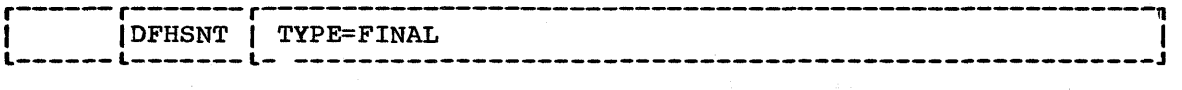

## TYPE=FINAL

indicates the end of the sign-on table.

# EXAMPLE

Figure 3.2-13 contains an example of coding for the sign-on table. In this example, there are two cases where the operator names are actual names and one instance of the name being a function. The first operator has access to transactions whose transaction securities are 1, 2, 7, or 24. The other two operators have access to the same transactions as the first plus additional transactions. The second operator has a default priority of zero.

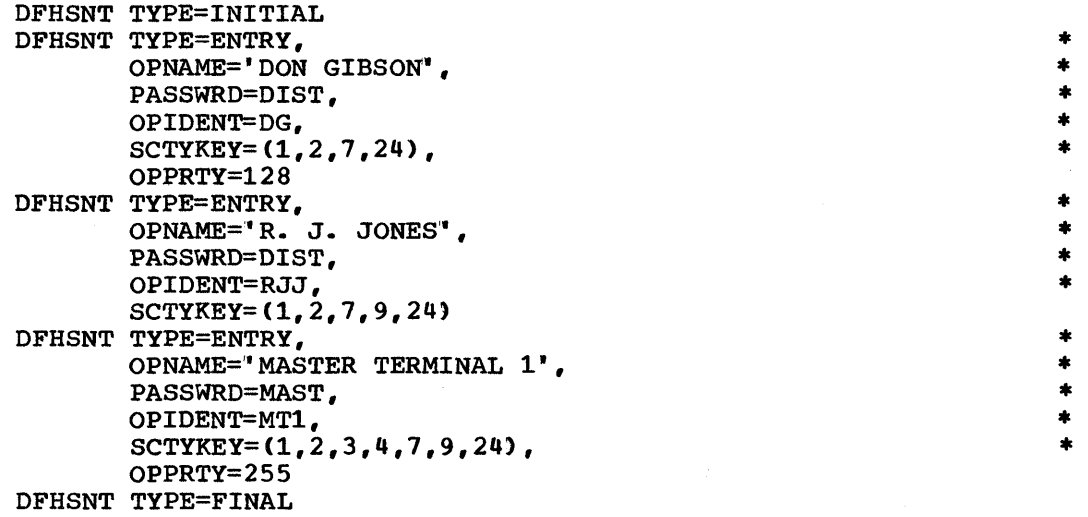

- END 1
- Figure 3.2-13. Sign-on Table Example

SRT -- SYSTEM RECOVERY TABLE

The system recovery table contains a list of abend codes that will be intercepted. It also contains the identification of logic to be executed in the form of either a user- or a CICS/VS-supplied routine.

The following macro instructions may be specified in a system recovery table:

- DFHSRT TYPE=INITIAL to establish the control section
- DFHSRT TYPE=SYSTEMIUSER to specify the abend codes that are to be handled
- DFHSRT TYPE=FINAL to conclude the system recovery table.

224 CICS/VS System Programmer's Reference Manual

1

# CONTROL SECTION -- DFHSRT TYPE=INITIAL

The DFHSRT TYPE=INITIAL macro instruction generates the system recovery table control section.

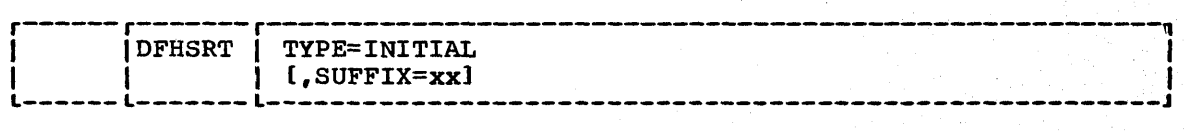

#### TYPE=INITIAL

establishes the control section into which the system recovery table is assembled.

#### SUFFIX=xx

is a one- or two-character alphameric suffix for the module being assembled. This suffix, if present, is appended to the standard module name (DFHSRT) which is used to name the module on the linkage editor output library.

# ABEND CODES -- DFHSRT TYPE=SYSTEM|USER

The DFHSRT TYFE=SYSTEMIUSER macro instruction is used to specify abend codes in the system recovery table.

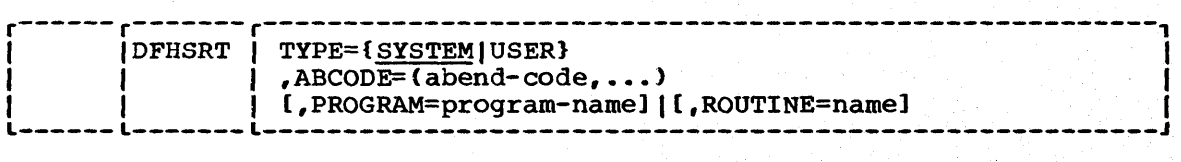

#### TYPE= SYSTEM I USER

indicates the type of abend code to be intercepted. The default is TYPE=SYSTEM.

#### **SYSTEM**

identifies the abend code as an operating system abend code.

USER

identifies the abend code as a user (including CICS/VS) abend code. This option applies to CICS/OS/VS only.

ABCODE=abend-code

identifies the abend code (or codes) to be handled by the routine identified by this macro definition. DOS/VS codes are contained in DOS/VS Supervisor and I/O Macros in the discussion of the STXIT macro instruction. For example, code 30 indicates an abend because an attempt was made to read beyond a  $/6$ statement.

PROGRAM=program-name

identifies the program name to be given control when this abend is encountered. The name specified by this parameter must be in the PPT.

Chapter 3.2. DFHSRT TYPE=SYSTEM/USER 225

#### ROUTINE=name

identifies the resident routine to be given control when the abend is encountered. A routine is either a separately linked module or a routine coded in line in the SRT. If it is a separately linked module, its name need not be in the PPT since a  $V$ -Type ADCON is set up in the SRT. If it is coded in line, the routine must be placed after the DFHSRT TYPE=FINAL statement. The name specified must appear in either a CSECT or ENTRY statement in the routine.

# Notes:

- 1. PROGRAM and ROUTINE are mutually exclusive.
- 2. A routine is supplied and generated in the system recovery table which intercepts selected system abend codes (shown in the following lists) and attempts to keep CICS/VS operational by disabling a resource and/or causing the offending task to abend. If the user wishes to supply his own routine for these abend codes or not to attempt recovery, he may so indicate by coding a DFHSRT macro for those abend codes. If an abend code or a group of abend codes is specified without the PROGRAM or ROUTINE parameters, no recovery will be attempted should one of those codes occur, and CICS/VS will be terminated.

The following OS/VS abend codes will be intercepted and recovery will be attempted under the CICS/VS-supplied recovery routine:

001,002,013,020,025,026,030, 032,033,034,035,036,037,03A, 03B,03D,100,113,117,213,214, 237,313,314,337,400,413,437, 513,514,613,614,637,713,714, 737,80A,813,837,913,A13,A14, B13,B14,B37,D23,D37,E37

In addition, with OS/VS2 Release 2 or later, abend code OF3 will be intercepted and recovery attempted. abend code OF3 covers various machine check conditions. It also covers the Alternate Processor Retry (ACR) condition which can only occur when running on a multiprocessor. CICS/VS-supplied recovery code (generated for OS/VS2 Release 2 or later) will attempt to recover from instruction-failure machine checks on the assumption that they are not permanent. It will also attempt to recover from ACR conditions.

The following DOS/VS abend codes will be intercepted and recovery will be attempted under the CICS/VS-supplied recovery routine:

13,1A,1B,21,22,25,26,27,2B, 30,32,33

To obtain recovery for the abend codes above, the DFHSRT macro instruction can be specified as follows:

DFHSRT TYPE=INITIAL DFHSRT TYPE=FINAL

3. If the user wishes to have the CICS/VS-supplied routine handle other errors, he can code the DFHSRT macro instruction as follows:

# DFHSRT TYPE=SYSTEM,or USER, ABCODE=(user or system codes), ROUTINE=DFHSRTRR

4. Abend recovery is based on CICS/VS-supplied functions; therefore, users should be aware that modifications to CICS/VS-supplied programs and nucleus modules, or operating system macros issued by application programs capable of causing an abend, will not be recovered by CICS/VS. For these cases, additional logic should be added to the recovery routine or a user-supplied routine should be provided.

END OF SYSTEM RECOVERY TABLE -- DFHSRT TYPE=FINAL

The macro instruction used to specify the end of the system recovery table is:

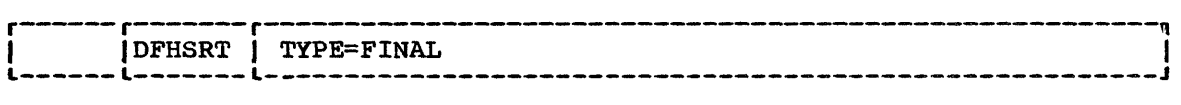

TYPE=FINAL

indicates the end of the system recovery table. Any inline routines and the assembler END statement must follow this statement.

For information concerning the creation of the PROGRAM or ROUTINE to handle abends in connection with the system recovery table, see "Creating a System or User Abend Exit" in Chapter 4.5 of this manual.

# EXAMPLE

 $\mathbf{I}$ 

 $\mathbf{I}$ 

Figure 3.2-14 illustrates the coding required to generate a system recovery table.

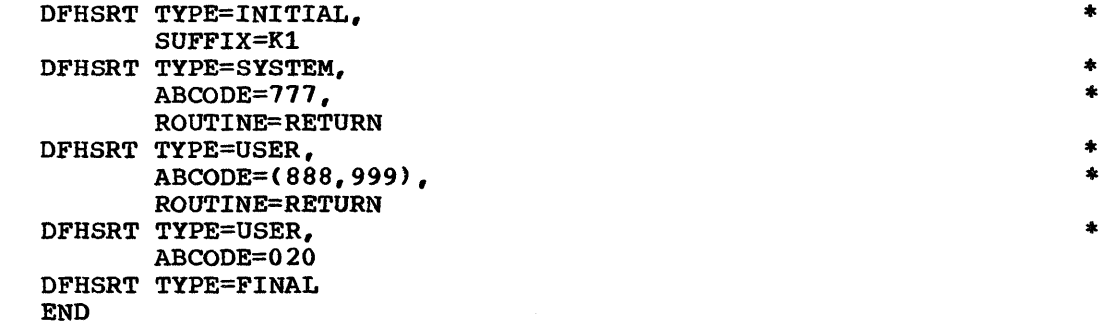

Figure 3.2-14. System Recovery Table - Example

#### TCT -- TERMINAL CONTROL TABLE

The terminal control table macro instruction (DFHTCT) is used to specify the user's CICS/VS terminal environment, which can include telecommunication devices, sequential processing devices, graphic devices, and inter-system and inter-region links.

The DFHTCT macros may be generated in any order, except where indicated in the list of macro instructions that follows. The individual macros within the terminal control table are presented in alphabetic order, with the exception of TYPE=INITIAL and TYPE=FINAL, in the following manner:

• DFHTCT TYPE=INITIAL

I

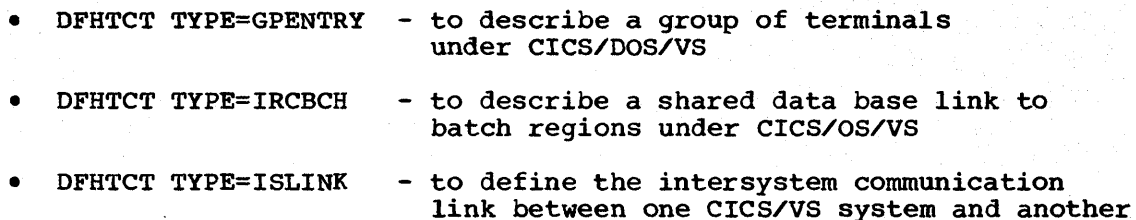

- DFHTCT TYPE=LDC to generate logical device codes
- DFHTCT TYPE=LDCLIST to generate lists of logical device codes
- DFHTCT TYPE=LINE to describe the characteristics of a line. The TYPE=LINE macro must be generated before the related TYPE=TERMINAL macro,.
- DFHTCT TYPE=SDSCI to describe data set control information
- DFHTCT TYPE=TERMINAL to describe the types of terminals on the line
- DFHTCT TYPE=TLXID to define the Teletypewriter (WTC only) station
- DFHTCT TYPE=TLXMSG to define the Teletypewriter (WTC only) disconnect messages
- DFHTCT TYPE=7770MSG to define digital response messages for the 7770
- DFHTCT TYPE=FINAL

# **CONFIGURATOR**

This section is intended to aid the system programmer in the preparation of the terminal control table (TCT) as he uses operands of the DFHTCT macro instruction to:

- 1. Describe terminal types for VTAM and non-VTAM access methods.
- 2. Describe communication lines.
- 3. Specify data set control information.

Included in this section is an indication of whether the operands of the DFHTCT macro instruction are:

- 1. Optional or required.
- 2. Applicable only to CICS/OOS/VS, CICS/OS/vs, or to both CICS/DOS/VS and CICS/OS/vS.
- 3. Applicable or required only under special circumstances.

VTAM and TCAM SNA Terminal Types (DFHTCT TYPE=TERMINAL)

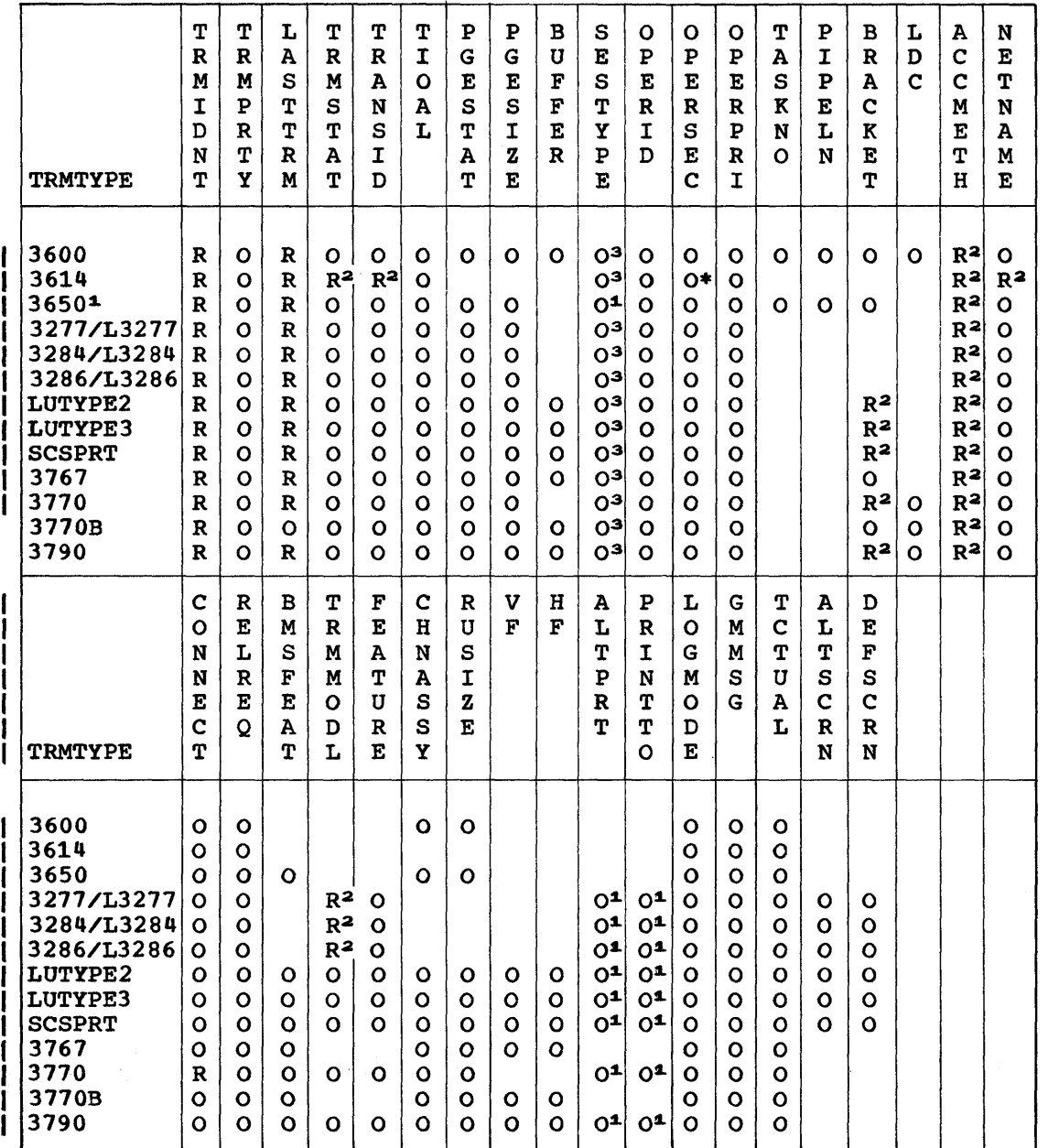

R Required 0 Optional<br>\* It is recommended that a high OPERSEC be used as a means to limit access to authorized users.

1. Supported by VTAM only

2. Required by VTAM only

3. Required by TCAM for BMS support

Chapter 3.2. DFHTCT Configurator 229

 $\mathbf{r}$ 

# Non-VTAM Terminal Types (DFHTCT TYPE=TERMINAL)

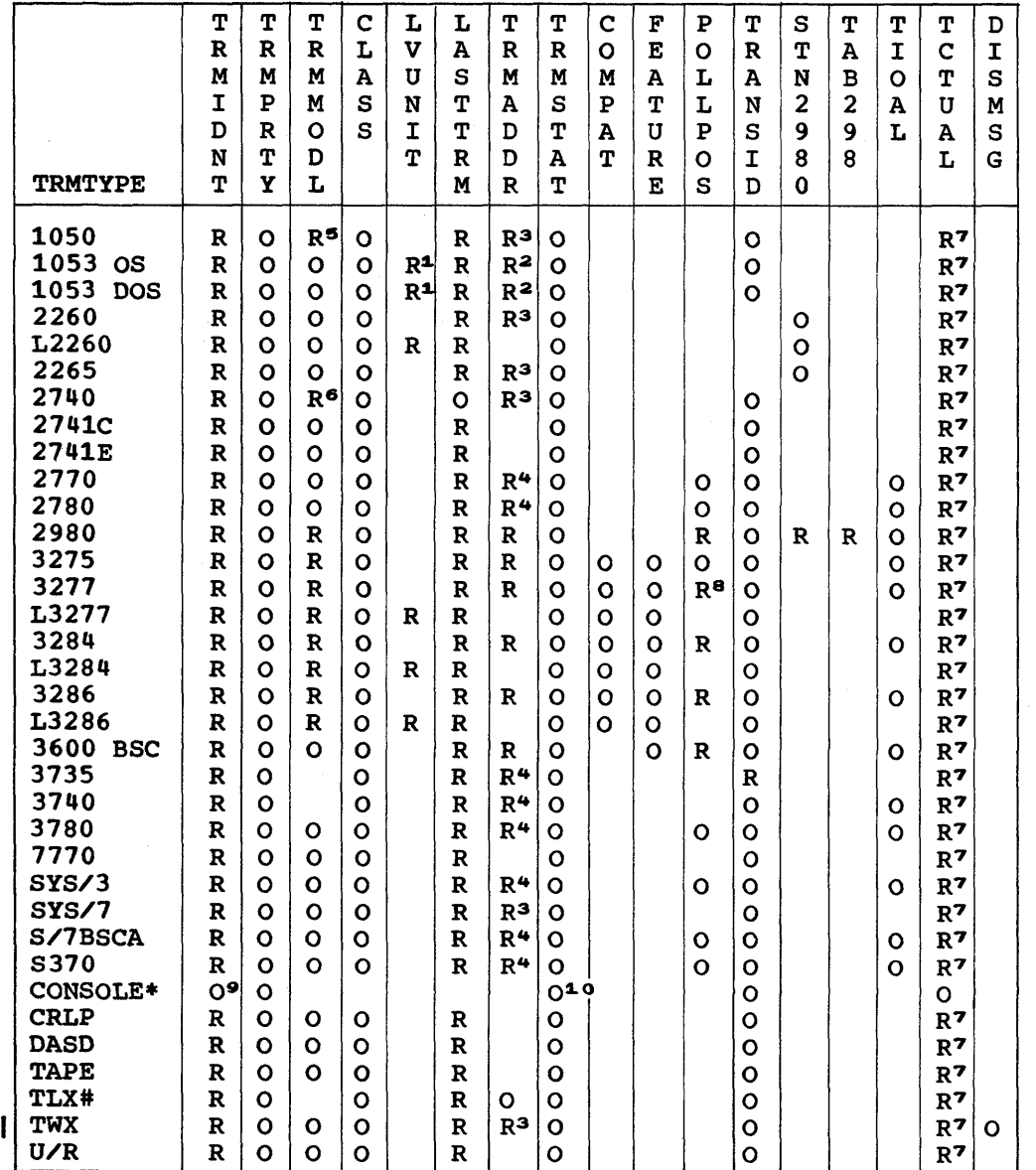

- R Required
- o Optional
- \* CICS/DOS/VS only
- # CICS/OS/vS only
- 1 Required only for local devices.
- 2 Required only for remote devices; specify hexadecimal addressing characters.
- 3 Required; specify hexadecimal addressing characters, in the appropriate terminal transmission code, nonswitched lines; specify name of DFTRMLST for switched lines.
(For TWX, not required if ANSWRBR=TERMINAL is specified.)

- 4 Required for multipoint lines and for switched lines if FEATURE=AUTOCALL has been specified in the DFHTCT TYPE=LINE macro instruction; specify name of DFTRMLST.
- 5 Required for component polling; defaults to polling all components.
- 6 Required for the 2740 Model 2.
- 7 Required for terminals when the user defines a 0-255 byte terminal work area (process control information field).
- 8 Required for a 3275 on a leased line, not used for a dial 3275.
- 9 optional; TRMIDNT=CNSL is default.
- 10 optional; RECEIVE is default.

# Data Set Control Information (DFHTCT TYPE=SDSCI)

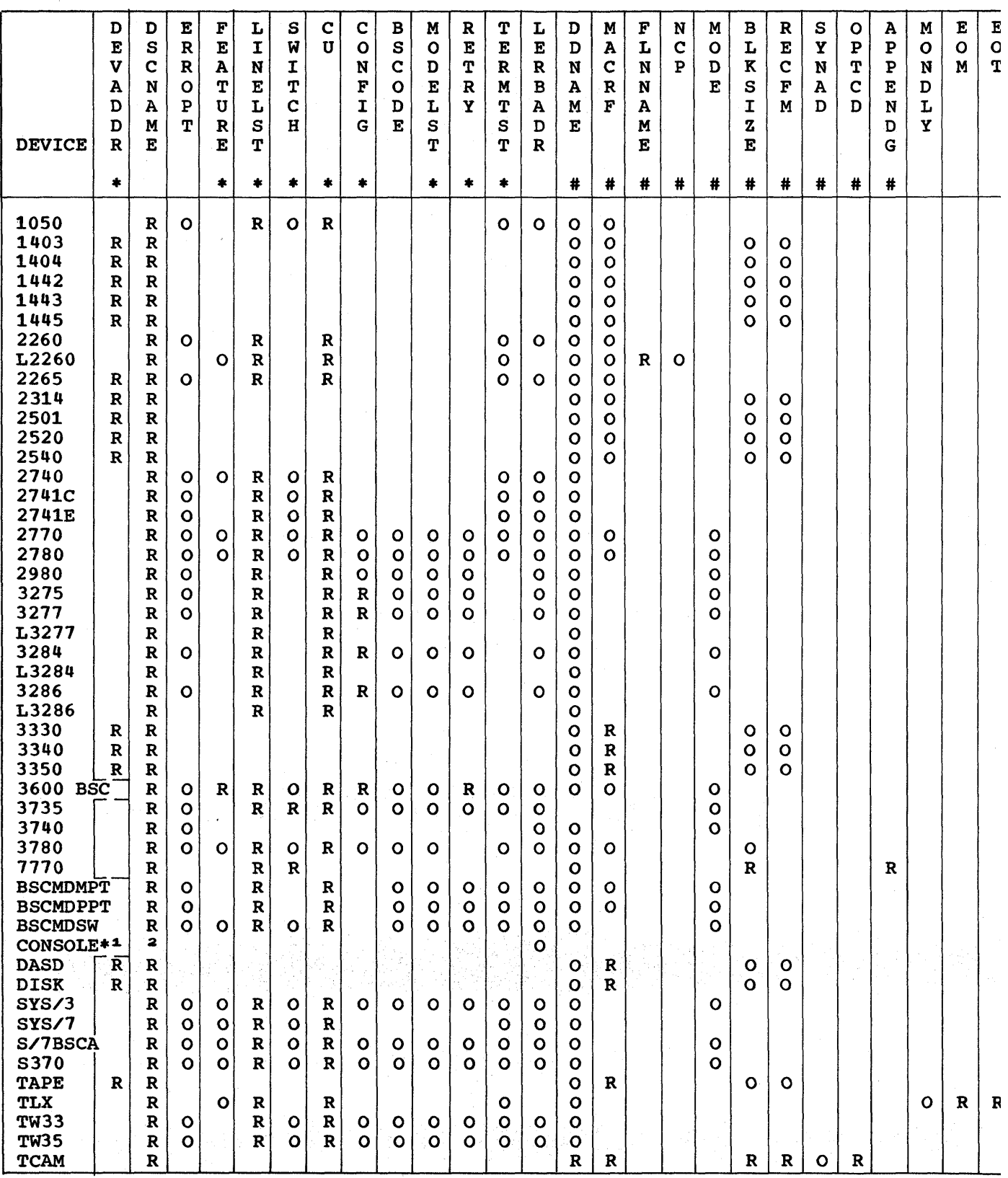

232 CICS/vS System Programmer" s Reference Manual

- R Required
- 
- o optional \* CICS/OOS/VS only
- 
- # CICS/OS/VS only 1 Not required; SYSLOG is forced.
- 2 Not required; CONSOLE is forced.

# Communication Lines (OFHTCT TYPE=LINE)

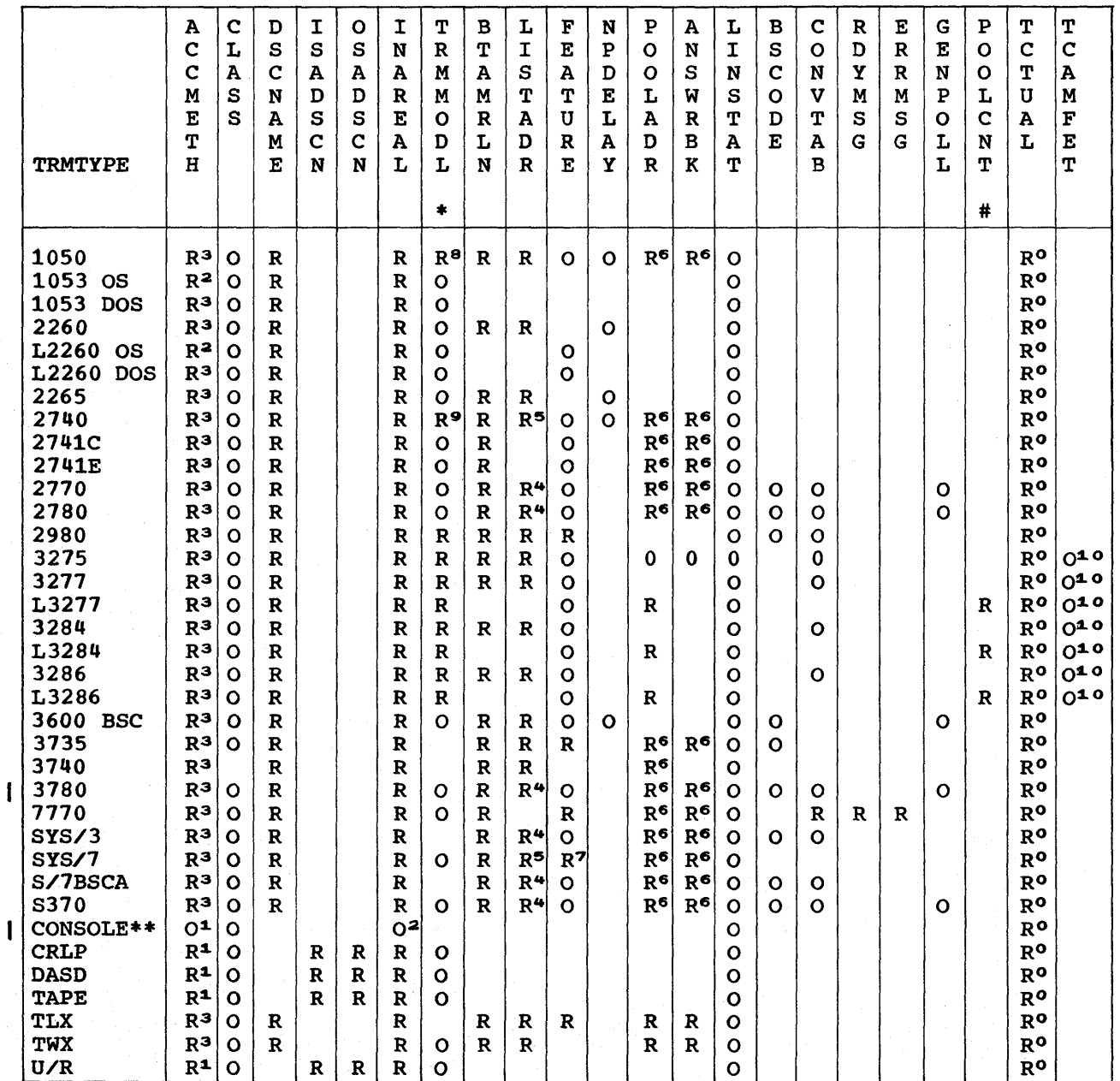

- R Required
- 
- O Optional<br># CICS/OS/VS only
- # CICS/OS/VS only \* TRMMODL may be specified in TYPE=LINE or TYPE=TERMINAL. \*\* CICS/DOS/VS only
- 
- 0 Required if a terminal work area (PCI) field is to be defined for all terminal entries associated with this line.
- 1 Specify ACCMETH=SAM, ACCMETH=BSAM, or ACCMETH=SEQUENTIAL.<br>2 Mayimum yalue of 80
- 2 Maximum value of 80.<br>3 Specify ACCMETH=BTAM
- 3 Specify ACCMETH=BTAM or ACCMETH=TCAM.<br>A Bequired for switched (dial-up) lines
- 4 Required for switched (dial-up) lines and multipoint lines.<br>5 Required if FEATURE=(AUTOANSR or SCONTROL).
- 5 Required if FEATURE=(AUTOANSR or SCONTROL).
- Required for first line in switched-line pool; specify ANSWRBK=EXIDVER for 3135 under CICS/OS/VS and CICS/DOS/VS.
- 
- 7 Checking required; other features optional.<br>8 Required for component polling: default: po
- 8 Required for component polling; default: poll all components.<br>9 Required for the 2740 Model 2.
- Required for the 2740 Model 2.
- 10 Specify ACCMETH=TCAM.

## CONTROL SECTION -- DFHTCT TYPE=INITIAL

The area of storage into which the terminal control table is assembled is established in response to the DFHTCT TYPE=lNITIAL macro instruction, which must precede all other DFHTCT macro instructions in a terminal control table assembly.

The format of the macro instruction used to establish the control section for the terminal control table is as follows. Note that the optional operands which apply only to logical units are listed separately in the syntax display, and are in alphabetic order in the description of the operands which follows.

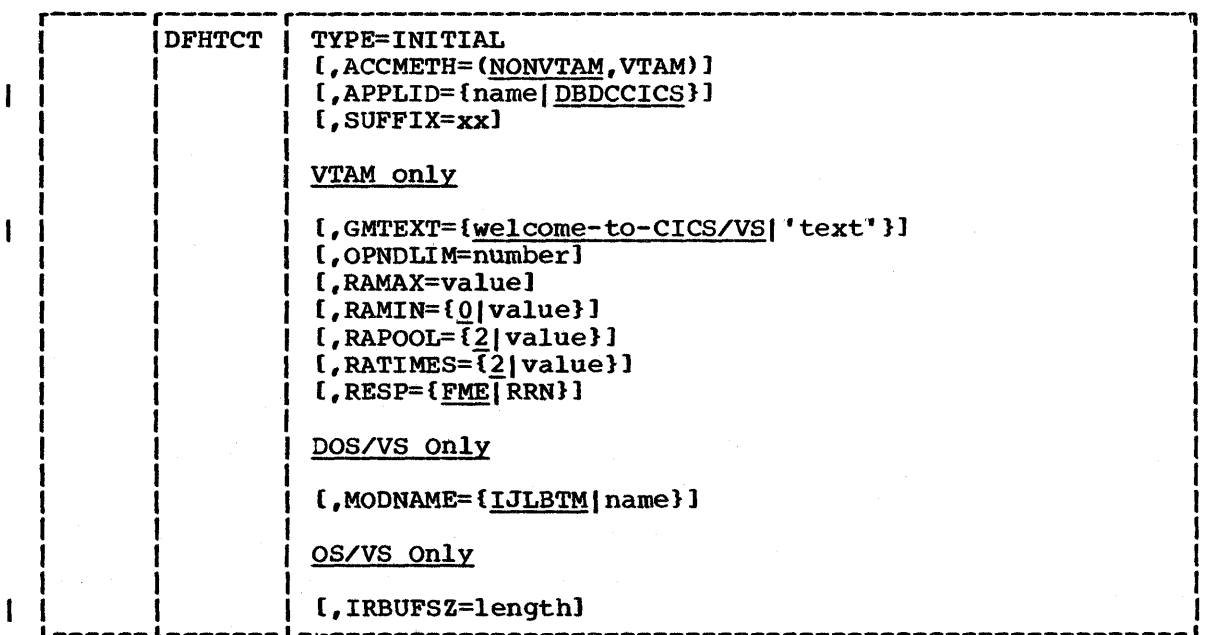

#### TYPE=INITIAL

establishes the control section into which the terminal control table is assembled.

I

I

## | ACCMETH=NONVTAM| VTAM

controls the building of the access-method-dependent portions of the TCT. If both NONVTAM and VTAM are specified, the TCT is built for all access methods. The default is NONVTAM.

## NONVTAM

Virtual Telecommunications Access Method portion is not generated.

VTAM

Virtual Telecommunications Access Method portion is generated.

## APPLID=name

 $\mathbf{I}$ 

specifies a one- to eight-character application name defined to VTAM during VTAM system definition. This identifies CICS/vS to VTAM as an application program and may be overridden at CICS/VS system initialization by the DFHSIT APPLID=name parameter.

APPLID=name may also be used in this macro to provide the name for a CICS/VS system that is communicating with another CICS/VS system or with the batch region during a DL/I shared data base session under CICS/OS/VS. APPLID=name will default to DBDCCICS if omitted.

## GMTEXT=welcome-to-CICS/VS I' text"

indicates whether the default "good morning" sign-on message (Wwelcome to CICS/VS") or a user-supplied sign-on message is to appear for each terminal entry when the terminal is signed on to VTAM. The appropriate sign-on message may be specified for indididual terminal entries through the GMMSG operand in DFHTCT TYPE=TERMINAL.

# OPNDLIM=number

indicates the open destination/close destination request limit. This limit is used to restrict the number of concurrent OPNDSTs or CLSDSTs to prevent VTAM from running out of space in the CICS/vS region. The default value is 10. When large values are used for OPNDLIM, the value of OSCOR in DFHSIT (OS/VS only) may need to be adjusted.

#### RAMAX=value

indicates the size in bytes of the I/O area allocated for each RECEIVE ANY issued by CICS/VS. The maximum value is 65515.

#### RAMIN=value

indicates the data length size below which RECEIVE ANY input is transferred from the RECEIVE ANY I/O area to a new TIOA. The length of the new TIOA is the greater of the data length or TIOAL. The maximum value is the value of RAMAX. If this operand is not specified the default is zero.

## RAPOOL=value

specifies the number of fixed RPLs that are generated in the TCT prefix. When not at MAXTASK, CICS/VS maintains a RECEIVE ANY for each of these RPLs. The number of RPLs required is dependent on the expected activity of the system, the average transaction lifetime, and the MAXTASK specified. The default value is 2.

## RATIMES=value

specifies the multiplier used to establish the maximum allowable initial input message length. If the data exceeds the RAMAX I/O area, a new area up to a maximum size of RAMAX x RATIMES is allocated. If the data exceeds this length, a negative response is returned to the logical unit. This operand is optional and defaults to a value of 2.

Note: This operand is not used with VTAM-supported 3270s, because the maximum allowable input from a 3270 equals a buffer size, whatever the value of RATIMES.

## RESP=response-type

specifies the type of response CICS/VS is to request when transmitting data to a logical unit. FME is the default and is the normal type of response.

**FME** 

indicates that a function management end CFME) response is to be requested. This is equivalent to specifying a definite response type 1 (DR1).

Note: This option is not used with VTAM-supported 3270s, because FME is always requested.

RRN

indicates that a reached recovery node CRRN) response is to be requested. This is equivalent to specifying a definite response type 2 CDR2).

#### SUFFIX=xx

specifies a one- or two-character alphameric suffix for the terminal control table being assembled. This suffix, if specified, is appended to the standard module name CDFHTCT) and is used to name the module on the linkage editor output library. If this operand is omitted, a suffix is not provided.

#### For DOS/VS only

## MODNAME=name | IJLBTM

specifies the BTAM modules to be requested by name. The default is MODNAME=IJLBTM.

name

specifies the BTAM module name.

IJLBTM

indicates the system default name if MODNAME=name is not specified.

Note: BTAM modules and names must be assembled and cataloged as described in the CICS/VS System Programmer's Guide (DOS/VS).

CICS/VS System Programmer" s Reference Manual

# For OS/VS only

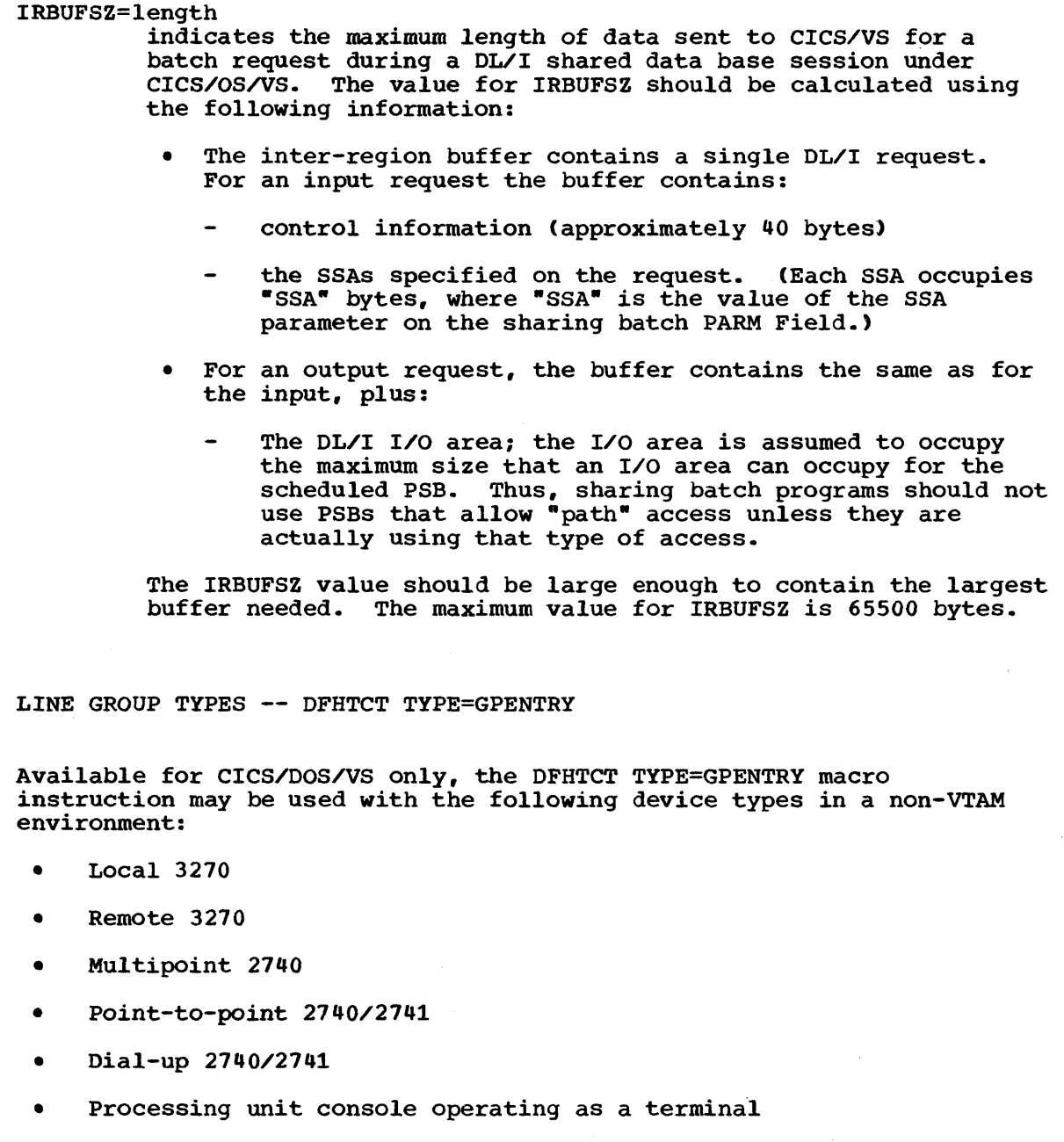

Sequential devices used to simulate terminals

The DFHTCT TYPE=GPENTRY macro allows the system programmer to specify terminal types and device characteristics on a line group basis, and may be used instead of indicating the desired features in the DFHTCT TYPE=SDSCI, LINE, and TERMINAL macro instructions.

The options in each operand of this macro are positional; for example, LINFEAT= $(0, B, B)$  indicates that the first terminal in this line group has open polling, the second terminal has the buffered receive feature, and the fourth also has the buffered receive feature.

Chapter 3.2. DFHTCT TYPE=GPENTRY 237

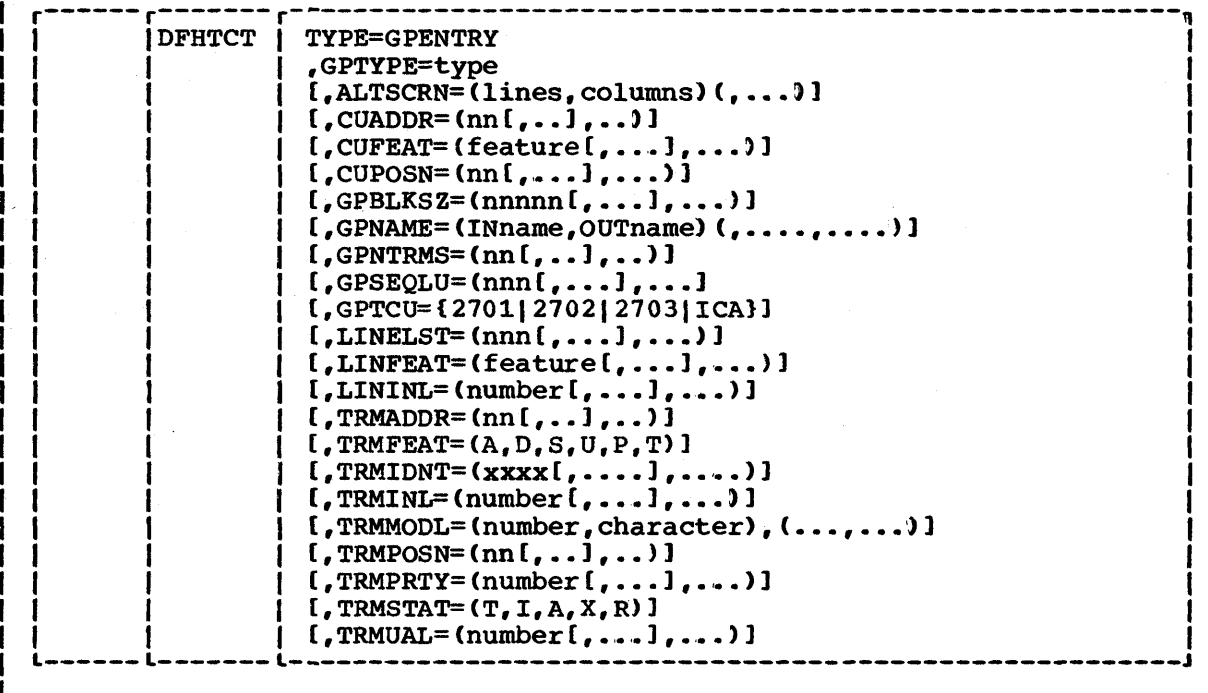

#### TYPE=GPENTRY

ł

1

1

H

indicates that a terminal line group entry is to be made,.

## GPTYPE=type

specifies the type of terminal in the line group. One type option may be specified in each DFHTCT TYPE=GPENTRY macro. The options are:

- 3270L Local 3270
- 3270R Remote 3270. The suffixes A (ASCII support) or E (EBCDIC support) may be appended.
- 27408 Multipoint 2740 with the station control feature. The following suffixes may be appended:

C - for the VRC/LRC checking feature

A - for the start/stop autopoll feature. This option cannot be used for lines attached to a 2701.

CA - for both these features,.

• 2740 - Point-to-point 2740/2741. The options are:

2740 - 2740 model 1 without the VRC/LRC checking feature

2740C - 2740 model 1 with the VRC/LRC checking feature

2741C - 2741 with correspondence code

2741E - 2741 with PTTC/EBCD transmission code

CICS/VS System Programmer" s Reference Manual

• 2740D - Dial-up 2740/2741. The options are:  $2740D - 2740$  model 1 without VRC/LRC checking 2740DC - 2740 model 1 with VRC/LRC checking 2741DC - 2741 with correspondence code 2741DE - 2741 with PTTC/EBCD transmission code • CONSOLE - Processing unit console • (Input, Output) - Sequential devices used to simulate a The options are: For tape: (TAPE, TAPE) For DASD: ({33301334013350},{33301334013350} For unit record devices: input: 1442,2501,2520,2540,3505,3525, or 2596 output: 1403,1404,3203,5203,1443,1445, or 3211 ALTSCRN=(lines, columns) defines the 3270 screen size to be used for a transaction that has SCRNSZE=ALTERNATE specified in DFHPCT TYPE=ENTRY. The default is the value specified in the TRMMODL operand. The values that can be specified are: 3276-1,3278-1 3276-2,3278-2 3276-3,3278-3 3276-4,3278-4 (12,80) (24,80) (32,80) (43,80) Note that there is no validity checking performed on the screen size selected, and that incorrect sizes may lead to

CUADDR=nn

applies to 3270R only, and indicates the control unit address for each remote control unit in the line group. The range is 0 through 31.

CUFEAT=feature applies to 3270R only, and specifies the features associated with the control unit.  $C^*$  indicates the COPY feature.

CUPOSN=nn applies to 3270R only, and indicates the relative position of the line in the LINELST operand (1 through 31) to which each control unit is attached. The range is 1 through 40.

GPBLKSZ=nnnnn applies to sequential devices only, and specifies the block size of the input and output files. The range is 20 through 32000. For unit record devices, the block size specified must be the same as the device buffer size.

unpredictable results.

## GPNAME=(INname,OUTname)

applies only to DASD sequential devices, and specifies the input and output DOS/VS file names for DASD files. The name specified must be the same as in the DLBL job control statements.

#### GPNTRMS=nn

applies to 2740/2741 dial-up terminals only, and specifies the number of terminals in the line group. The range is 1 through 40.

## GPSEQLU=nnn

f

applies to sequential devices (except DASD) only, and specifies the system logical unit number to be assigned to the input and output files. IPT and LST may be specified for unit record devices.

## GPTcU=control-unit

applies to 3270R, multipoint 2740, 2740/2741 point-to point, and 2740/2741 dial-up terminals, and specifies the transmission control unit attached to the processor. The options are: 2701, 2702, 2703, and ICA. 270x must be specified when the 270x control unit is being emulated by a 370x. 2701 may not be specified for 2741 point-to-point and dial-up terminals.

## LINELST=nnn

is available for all group types except sequential and console devices, and specifies the system logical unit number assigned to each terminal in the line group. A maximum of 31 lines may be defined in this list.

#### LINFEAT=feature

applies to 3270R and multipoint 2740 terminals only, and specifies the line features. Wrap-around polling is implied; o indicates open polling, and B (2740 only> indicates the buffered receive feature.

#### LININL=number

applies to 3270L, all 2740/2741 terminals, and sequential devices, and specifies the terminal input area length. The number specified should be large enough to handle 80% of the input messages.

For 2740 model 2 multipoint devices, the maximum length is the buffer size minus 2. CICS/VS truncates messages longer than this length.

For sequential devices, the value in LININL must be greater than that in GPBLKSZ if the application program will reuse the same message area for output.

## TRMADDR=nn

applies to 3270R and 2740 multipoint terminals, and specifies the address of each terminal in the line group. The range is 0 through 31 for 3270R, and A-Z,  $0-9$ , and  $\varepsilon$  for 2740s.

## TRMFEAT=feature

applies to 3270L, 3270R, 2740/2741 point-to-point, and 2741 dial-up terminals, and indicates the features for each terminal in the line group. 3270 displays may have a combination of A, D, S, and U. The options are:

- A audible alarm feature
- D dual case keyboard
- S selector pen feature
- U upper case translate
- P printer (required for 3270 printers). CUFEAT must be specified with C, and the 3270 control unit must have the COPY feature.
- T 2740/2741 text mode (lower-case letters are to be preserved in input messages).

## TRMIDNT=xxxx

1

specifies a four-character terminal identification for each terminal in the line group. CNSL must be specified for processing unit console support.

## TRMINL=number

applies to 3210R only, and specifies a terminal input area depires to 52700 only, and specifies a cerminal lippic area In that is large enough to handle ove of liput messages.<br>If the number specified is too small, CICS/VS issues GETMAIN macros to obtain additional storage. Too large a number will increase the DOS/VS working set and will degrade the system. TRMINL=O must be specified for printer input areas.

## TRMMODL=(number,character)

applies to 3270L, 3270R, and multipoint 2740 terminals, and indicates the model number of each terminal in the line group. The options are:

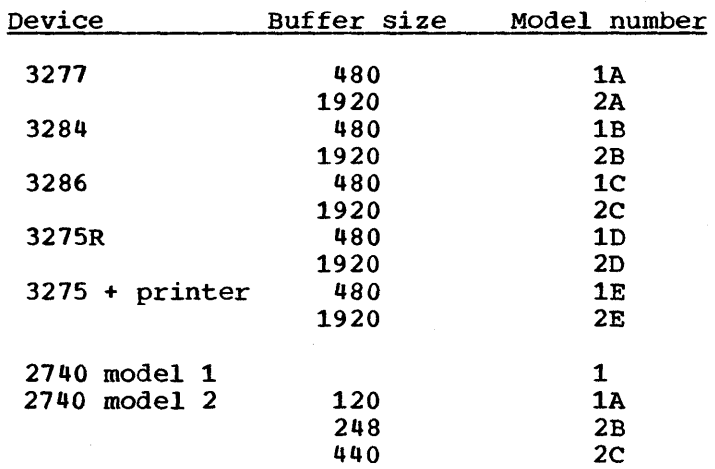

For other devices, the model number is used to define the default screen size. Thus, for other 3270 displays, 1A or 2A should be used, depending on the buffer size. For other 3270 printers, iB or 2B should be used.

## TRMPOSN=nn

applies to 3270R and 2740 multipoint devices, and indicates the relative position of the control unit (CUPOSN= 1 through 40 for 3270R) or of the line (LINELST=1 through 31 for 2740) to which each terminal is attached. In both cases, a maximum of 40 In both cases, a maximum of 40 terminals may be defined.

#### TRMPRTY=number

is valid for all device types except sequential devices, and indicates the priority assigned to each terminal in the line group. The task processing priority is equal to the sum of the terminal, operator, and transaction priorities. The sum must not exceed 255.

#### TRMSTAT=status

ı

applies to 2740 multipoint, 2740/2741 point-to-point, 2741 dial-up, and sequential devices, and indicates the status of each terminal in the line group. The options are:

- T transaction status
- I input status
- A transceive status
- X out of service
- R terminal is being used as a printer and may not be used to enter data

#### TRMUAL=number

is available for all device types and indicates, for each terminal in the line group, the size of the terminal control table user area if this area is used by application programs. Any information stored in this area is available to all transactions originated by this terminal. The maximum TRMUAL size is 255 bytes; the default is o.

COMMUNICATE WITH BATCH REGIONS -- DFHTCT TYPE=IRCBCH

The DFHTCT TYPE=IRCBCH macro instruction defines the link between the CICS/OS/VS system and the batch systems that wish to share DL/I data bases with CICS/VS.

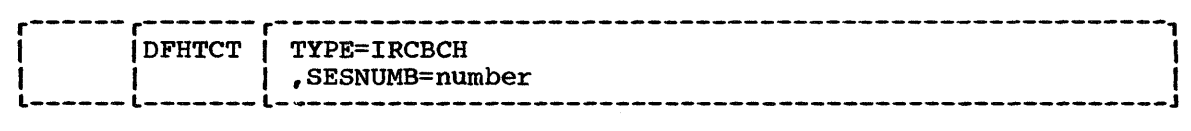

TYPE=IRCBCH

indicates that a DL/I shared data base session is to be initiated under CICS/OS/vS.

SESNUMB=number

 $\mathbf{I}$ 

indicates the maximum number of batch regions that can concurrently share DL/I data bases when in session with CICS/OS/vS. Note that the number of DL/I threads (specified in the DLTHRED operand of DFHSIT) may need to be increased to accommodate the value specified in SESNUMB.

INTERSYSTEM COMMUNICATION LINKS -- DFHTCT TYPE=ISLINK

The DFHTCT TYPE=ISLINK macro instruction, for VTAM only, generates the CICS/VS control blocks that are required when defining one CICS/VS system to another for an intersystem communication session. The macro generates a system entry (TCTSE) which defines the intersystem link, and a terminal entry (TCTTE). The following syntax display shows the TCTTE operands that can be used for an intersystem link.

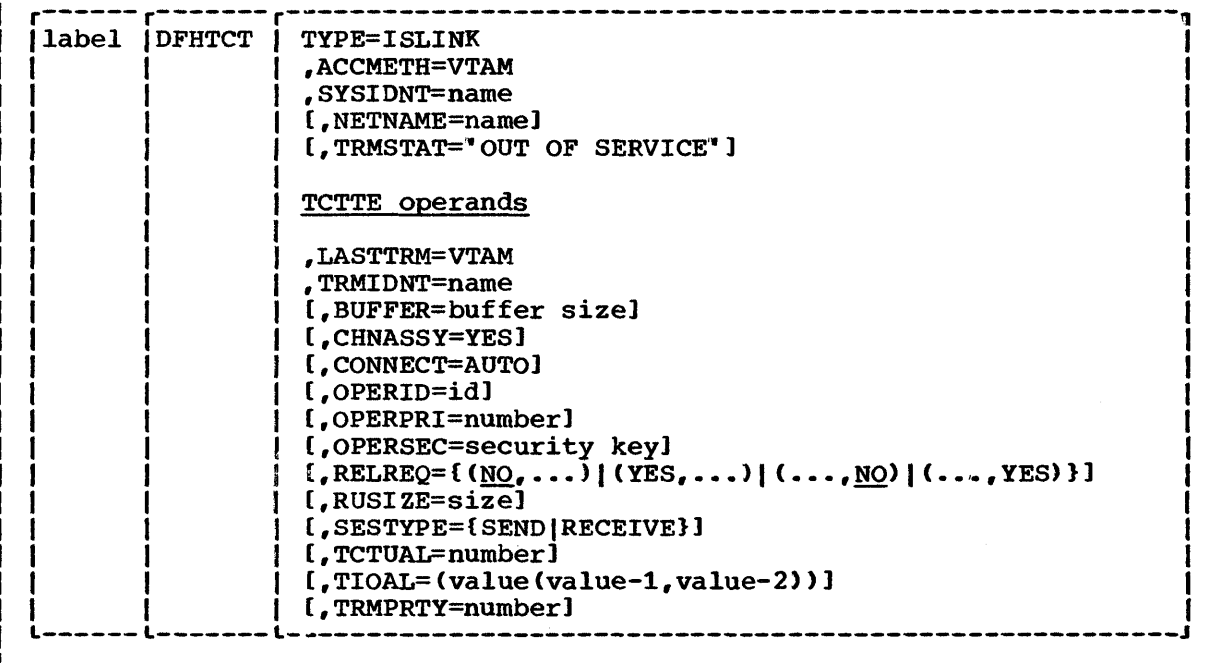

label

ı

is optional and may be used to indicate a one- to eightcharacter name that identifies the DFHTCT TYPE=ISLINK macro being generated.

TYPE=ISLINK indicates that an intersystem communication link is to be defined.

ACCMETH=VTAM

indicates that the intersystem communication link is to use the Virtual Telecommunications Access Method.

LASTTRM=VTAM indicates that this is the last entry in a VTAM group of TCTTEs and intersystem communication links.

#### SYSIDNT=name

provides a one- to four-character alphanumeric name to identify the intersystem communication link. This name must also be specified in the SYSIDNT=name operand in DFHDCT TYPE=REMOTE, DFHFCT TYPE=REMOTE, DFHPCT TYPE=ENTRY for a remote entry, or DFHTST TYPE=REMOTE unless the name is specified in an explicit remote request by an application program. More than one VTAM intersystem link may be defined, each known locally by a different SYSIDNT name, but with the same NETNAME. If the NETNAME operand is omitted, SYSIDNT=name must satisfy the requirements that apply to NETNAME.

## TRMIDNT=name

indicates the four-character name by which this TCTTE will be known in the local system.

#### NETNAME=name

provides a unique one- to eight-character alphanumeric network name that identifies the remote CICS/VS system, and is the same name as that specified in the APPLID=name operand of DFHTCT TYPE=INITIAL in the remote system. The default for NETNAME is the name specified in the SYSIDNT operand.

## TRMSTAT="OUT OF SERVICE'·

indicates that the intersystem link is to be initiated with an "out of service" status. This operand defaults to "in service" status.

## SESTYPE=SEND I RECEIVE

In the contents of an intersystem communication session, the SESTYPE operand may include the SEND option to indicate that most intersystem requests will originate from this (local) system, or the RECEIVE option to indicate that most requests will originate from the remote system. If SESTYPE=SEND is specified for the local system, SESTYPE=RECEIVE should be indicated for the remote system, and vice versa.

The remaining TCTTE operands (listed in the syntax display) are as described in the DFHTCT TYPE=TERMINAL macro. Note that the value specified in the RUSIZE operand in one system must be the same as that in the BUFFER operand for the other system.

SYSTEM LDC TABLE AND EXTENDED LOCAL LDC LIST -- DFHTCT TYPE=LDC

The DFHTCT TYPE=LDC macro instruction generates the system LDC table and allows the system programmer to:

- Request a set of default logical device codes (LDCs) and parameters for the 3601, the 3770 batch logical unit, or the 3770/3790 batch data interchange logical unit being defined.
- Establish the page size and page status for logical units associated with a terminal.
- Specify an LDC for a BMS operation.

 $\mathbf{f}$ 

• Override the system LDC table by an extended local LDC list, generated by the LOCAL=INITIAL and FINAL operand, which enables LDC mnemonics to be used in an application program to refer to different device types.

Logical device codes are used to identify a device that is attached to a logical unit. The device does not communicate directly with CICS/VS, but through the logical unit. FOr example, a card punch device may be attached to a 3770 logical unit: the CICS/VS application program can direct punch output, through BMS, via the 3770 to the card punch device.

For further information on LDCs, refer to the appropriate CICS/VS subsystem guide.

When an output operation is requested using a particular  $LDC$ , resolution of the mnemonic is attempted from the list referenced by the LDC operand of the DFHTCT TYPE=TERMINAL macro. This list can be a local list specified in the LDC operand of the DFHTCT TYPE=TERMINAL macro, or specified by the OFHTCT TYPE=LOCLIST macro, which is pointed to by the LDC operand.

Alternatively, it can be an extended local LDC list, generated by a set of DFHTCT TYPE=LDC macros. The extended local LDC list allows the system LDC table device characteristics to be overridden. If the LDC is not located in the local list or in the extended local list, the LDC specified is not valid for that terminal entry. In this case, X" 00" is inserted in the logical device code portion of the FMH, and no destination name is inserted.

When a BMS function is requested for an LDC, resolution of the mnemonic is attempted as above. If successful, the device characteristics (for example, device name and destination name) are accessed. If the local list is extended, these characteristics lie within the located local list entry. If it is not extended, the system LDC table is searched for the LOC and the associated device characteristics,.

Note: This macro instruction is only required if there are 3600 or batch logical units defined in the TCT.

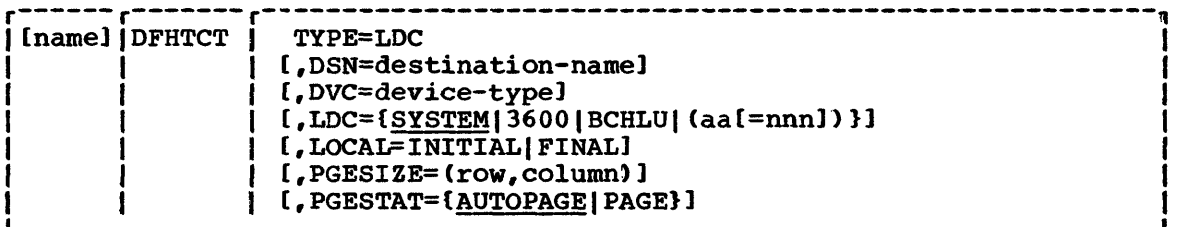

name

indicates the name of the extended local LDC list and should be the same as that specified in the LDC operand of the DFHTCT TYPE=TERMINAL macro, and is only required if LOCAL=INITIAL is specified .•

TYPE=LDC

indicates that an LDC is being defined to the system LDC table or to the extended local LDC list.

# DSN=destination-name

specifies the name to be used by BMS for destination selection for the batch data interchange logical unit. Refer to the relevant CICS/VS subsystem guides for further information on destination selection.

## DVC=device-type

Ĩ

specifies the device type associated with the LDC to be used for a BMS request. This operand may not be specified in conjunction with the LDC=SYSTEM|3600|BCHLU operand. Device types are specified as follows:

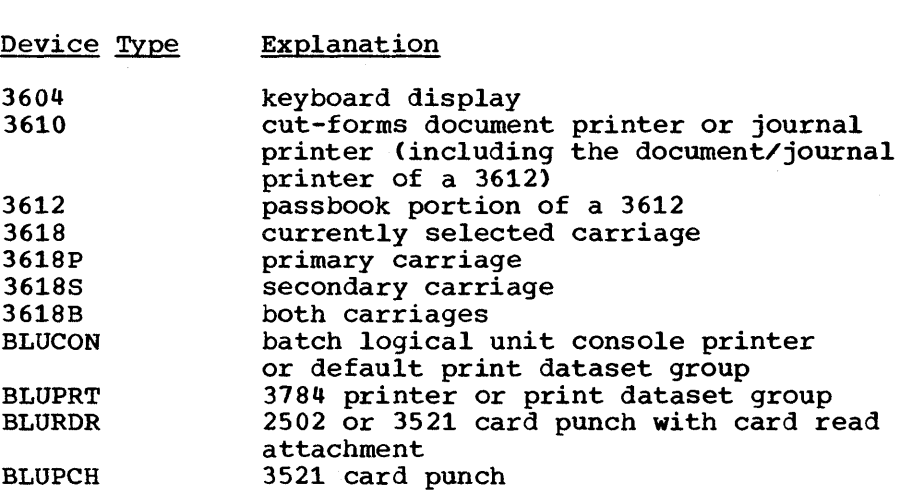

Note: The device types BLUPRT, BLURDR, BLUPCH and BLUCON are devices attached to a batch logical unit or to a batch data interchange logical unit.

#### LDC=mnemonic

 $\frac{1}{1}$ 

specifies the LDC mnemonic and numeric value to be defined. The default is LDC=SYSTEM. This operand may not be used in conjunction with the DVC operand.

#### SYSTEM

indicates that the following system-default LDCs for the 3600 system and batch logical unit are to be established:

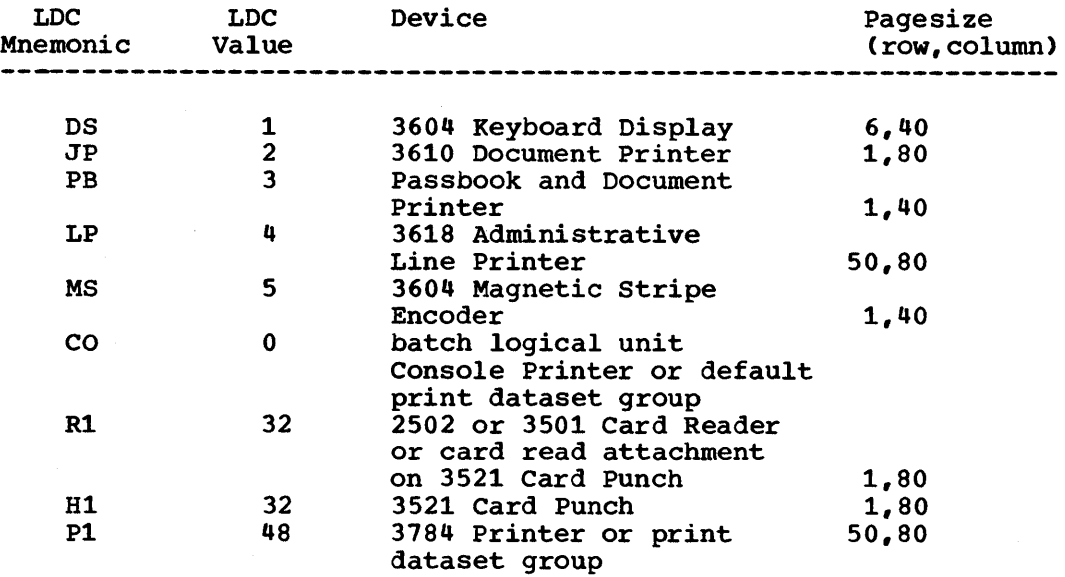

#### 3600

indicates that system-default LDC mnemonics for the 3600 system are to be established. These consist of the LDC mnemonics OS, JP, PB, LP, and MS, the corresponding LDCs, the appropriate page size, and page status.

#### **BCHLU**

indicates that system-default LOC mnemonics for a batch logical unit are to be established. These consist of the LDC mnemonics CO, Rl, Pl, and Hl, the corresponding LOCs, the appropriate page size, and page status.

aa

indicates the two-character mnemonic to be used for this LDC.

#### nnn

indicates the numeric value to be associated with the LDC in the system or extended local LDC list. The value in the system list is used as a default value for this LDC if a value is not found in a local LDC list (which is not extended) associated with a TCTTE. A value must be specified for 3600 devices. not be specified for batch or batch data interchange logical units, but if one is specified it must correspond to the device type. LDCs for devices attached to a batch logical unit are listed under the LDC parameter of the DFHTCT TYPE=LDC macro.

# LOCAL=INITIAL,FINAL

۱

indicates that an extended local LDC list is to be generated.

INITIAL

indicates that this is the start of an extended local LDC list.

FTNAT.

indicates that this is the end of an extended local LDC list.

Note: LOCAL=INITIAL or FINAL may not be specified in the same DFHTCT TYPE=LDC macro as other operands. All DFHTCT TYPE=LDC entries specified after LOCAL=INITIAL and before LOCAL=FINAL will form part of one extended local LDC list; the entries specified outside the structure of this group will be added to the system LDC table. See the extended local LDC list example below.

specifies the logical page size to be used with this LDC when BMS requests are processed.

### PGESTAT=AUTOPAGE | PAGE

specifies the type of paging activity that may occur for this LDC. The default is AUTOPAGE.

#### **AUTOPAGE**

indicates that all requests to output data from the page supervisor are to be automatically paged, unless specified otherwise in the DFHBMS macro instruction. When autopaging, the page supervisor· writes all pages in a page series automatically. Requests to write data directly to the logical unit are not controlled by the PAGE or AUTOPAGE parameter because the page supervisor is not used for direct output,.

If the default PGESIZE and/or PGESTAT values provided by the LDC=SYSTEM|3600|BCHLU operand are to be overridden, a specific LDC should be coded with the mnemonic to be overridden. This overriding LDC must be coded in the LDC table prior to the SYSTEM, 3600, or BCHLU specification.

If LDC=SYSTEM, 3600, or BCHLU are specified, DVC, PGSIZE, and PGESTAT should not be specified.

Note: PGESTAT=AUTOPAGE may be used to override the PGESTAT specification in DFHTCT TYPE=TERMINAL.

#### PAGE

indicates that all requests to output data from the page supervisor are to be paged, unless specified otherwise in the DFHBMS macro instruction. When paging, the first page from the paging supervisor is written when the logical unit becomes available. All subsequent pages in a page series are written on request of the logical unit (through the operator if so designed) through the use of paging commands.

The following is an example of an extended local LDC list.

LDCA DFHTCT TYPE=TERMINAL, TRMIDNT=BTCH, TRMTYPE=BCHLU, ACCMETH=VTAM,LDC=LDCA DFHTCT TYPE=LDC,LOCAL=INITIAL DFHTCT TYPE=LDC,DVC=BLUPRT,LDC=AA,PGESIZE=(6,30) DFHTCT TYPE=LDC,DVC=BLUPCH,LDC=BB,PGESIZE=(1,80) DFHTCT TYPE=LDC,DVC=BLUCON,LDC=CC,PGESIZE=(1,132), PGESTAT=AUTOPAGE DFHTCT TYPE=LDC,LOCAL=FINAL

CICS/VS System Programmer's Reference Manual

# LOCAL LDC LIST -- DFHTCT TYPE=LDCLIST

The DFHTCT TYPE=LDCLIST macro instruction, which may be used with 3600 and batch logical units only, allows the user to build a common list of logical device codes (LDCs) to be shared by more than one TCTTE.

The system programmer is responsible for setting up the LDC structure to be used with the terminal.

To define a list of LDCs to be used by several TCTTEs, the following macro instruction must be generated:

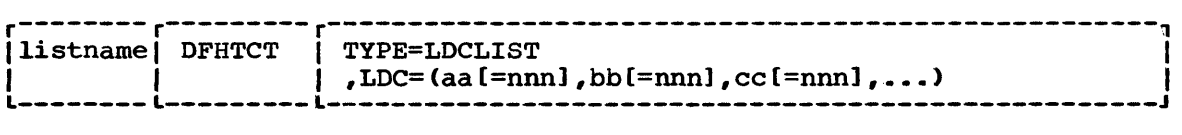

#### listname

1

is the required name of the LDC list. This name is referenced by TCTTEs through the LDC operand in DFHTCT TYPE=TERMINAL.

#### TYPE=LDCLIST

indicates that an LDC list is being defined.

## LDC=mnemonic

specifies the LDCs (mnemonics and, optionally, the LDC numeric value) in this list.

 $(aa[=nnn], bb[=nnn], cc[=nnn], ... )$ generates the LDCs in the list.

aa, bb,  $cc...$ 

are the two-character mnemonics of the LDCs in this list.

nnn

is a decimal value in the range 1 to 255 to be associated with an LDC. If a value is not specified, the system default value from the table defined by the DFHTCT TYPE=LDC macro instruction, is used for this LDC. This value need not be coded for a batch logical unit, but if it is, it must correspond to the device. LDCs for devices attached to a batch logical unit are listed under the LDC parameter of the DFHTCT TYPE=LDC macro.

## COMMUNICATION LINES -- DFHTCT TYPE=LINE

For sequential, TCAM, and BTAM terminals, communication paths to the terminals on the system can be described by the DFHTCT TYPE=LINE macro instruction. The expansion of this macro instruction is the terminal control table line entry (TCTLE) and contains the data event control block (DECB) which is used to communicate with the appropriate access<br>method. The terminals related to this line must be described The terminals related to this line must be described immediately following this macro instruction in the DFHTCT TYPE=TERMINAL macro instruction. However, when describing a switched-line network, all the lines for a given pool should be described before the terminals for that line pool are described.

One or more DFHTCT TYPE=LINE macro instructions must be generated for each line group. The DSCNAME=name operand of each of the OFHTCT TYPE=LlNE macro instructions must contain the same name as was specified in the DSCNAME=name operand of the related DFHTCT TYPE=SDSCI macro instruction.

A DFHTCT TYPE=LINE macro instruction must be generated for each logical pair of sequential SOSCI macro instructions. For CICS/DOS/VS console terminal support, a DFHTCT TYPE=LINE macro instruction must be generated following the DFHTCT TYPE=SDSCI,DEVICE=CONSOLE macro instruction.

A DFHTCT TYPE=LINE macro instruction must be generated for each symbolic unit (relative line) specified in the LINELST=parameter operand of the BTAM SDSCI macro instruction. The DFHTCT TYPE=LINE macro instruction entries must be contiguous on switched-line pools. For the local 3270 Information Display System under CICS/DOS/VS or CICS/OS/VS, only one DFHTCT TYPE=LINE macro instruction is generated for each line group.

For Teletypewriters (WTC only), one DFHTCT TYPE=LlNE and one DFHTCT TYPE=TERMINAL macro instruction must be specified for each line attachment in the system.

A DFHTCT TYPE=LINE macro must be generated for each TCAM TYPE=SDSCI macro.

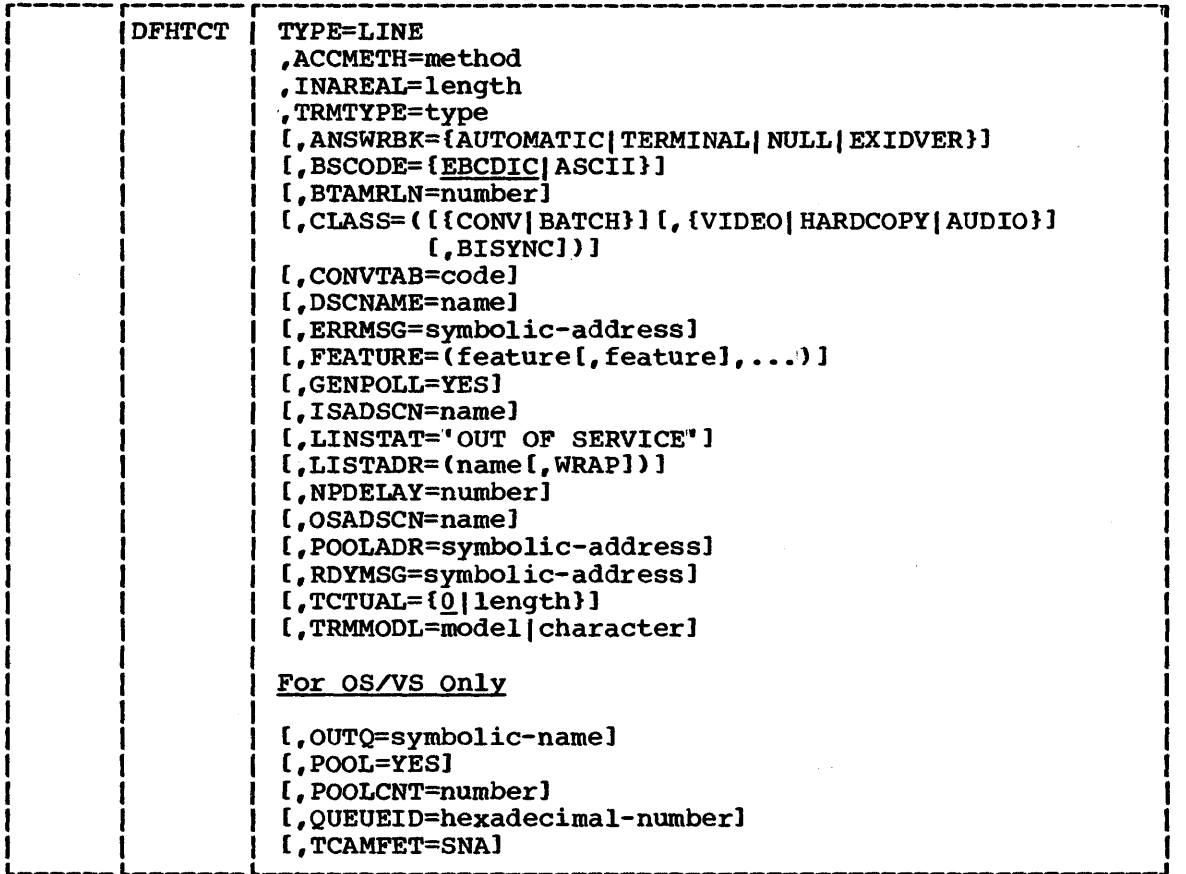

Note: Questions regarding terminal control table parameter selections may be clarified by referring to the TCT Configurator at the beginning of this section.

#### TYPE=LINE

specifies communication lines.

## ACCMETH=method

specifies the access method to be used. Grouped according to synonymity of function, the applicable keyword parameters are:

SAM, BSAM, SEQUENTIAL

BTAM, TELECOMMUNICATION

BGAM, GRAPHICS (CICS/OS/vS Only)

TCAM, Telecommunications Access Method (CICS/OS/VS Only)

When TRMTYPE=CONSOLE is specified (CICS/DOS/VS only), SAM is defaulted.

INAREAL=length

specifies the message input area length. This value, as a minimum, must be specified as follows:

• For start/stop devices, the length should be equal to the length of the longest initial sentence of a transaction.

- For start/stop devices with the buffer receive feature (for example, the 2140 Communication Terminal Model 2), the length should be equal to the length of the buffer less two bytes.
- For binary synchronous devices, the length may be calculated as  $(a+1)(b+2) + 1$ , where "a" is the number of blocks sent by a device in response to an RVI (reverse interrupt) from CICS/VS, and " $b$ " is the size, in bytes, of each block.
- For the remote 3210 Information Display System, the length specified should not be less than 254 or not less than 255 if the automatic polling facility (FEATURE=AUTOPOLL) is used.
- For the local 3210 Information Display System, the value specified may be any number greater than zero. This value indicates the minumum size of the Terminal Input/Output Area (TIDA) that will be passed to the transaction by the terminal control program. However, for performance considerations, the value specified should be equal to or greater than the length of the expected input message; at no time can a message be read whose length exceeds the INAREAL value by more than 4000 bytes (unless the transaction provides a TIOA for the read large enough to contain the message).
- For sequential (BSAM) devices, the length should be equal to the length of the longest initial logical record of a transaction which may include multiple physical records. (See "EODI" under DFHSG PROGRAM=TCP.)
- For CONSOLE devices, the maximum length (and default) is 80. Shorter input area lengths may be specified if desired.

Note: The minimum TIOA passed to a transaction which is running under control of 2260 compatibility is governed by the CMPT60L operand in the DFHSG PROGRAM=TCP macro instruction.

# TRMTYPE=type

ł

specifies the terminal type associated with this communication line. One of the following may be specified:

1050, 1053, 2260, L2260, 2265, 2140, 2141C, 2741E, 2770, 2180, 2980, 3275, 3277, L3277, 3284, L3284, 3286, L3286, 3600, 3660 3735, 3740, 3780, 7770, SYS/3, SYS/7, S370, S/7BSCA, CRLP, DASD, TAPE, TLX, TWX, U/R, TeAM (CICS/OS/VS only>, or CONSOLE (CICS/DOS/VS only).

#### Notes:

- 1. TRMTYPE=3286 or L3286 also generates support for the 3288 printer.
- 2. 3277 or L3277 must be specified for 3276 or 3278 displays.

 $\mathbf{I}$ 

3. 3284, L3284, 3286, or L3286 must be specified for 3287 or 3289 printers.

Only one TRMTYPE operand can be included in each DFHTCT TYPE=LINE macro instruction. This operand, when specified, establishes the default specification that will be used when the TRMTYPE operand is not specified in a DFHTCT TYPE=TERMINAL macro instruction associated with this line. If no TRMTYPE operand is specified in the DFHTCT TYPE=LINE macro instruction, a TRMTYPE operand must be supplied in each DFHTCT TYPE=TERMINAL macro instruction for that line.

The use of the TRMTYPE operand in the DFHTCT TYPE=LINE macro instruction is optional. unless one of the following conditions exists:

- A 7110 is associated with the line.
- A local 3270 is. associated with the line.
- One or more remote 3270s or 3140s are associated with the line.
- A 3600 BSC device is associated with the line.

In each of these cases an appropriate device-type parameter must be specified in the TRMTYPE operand as follows:

• TRMTYPE=7770 for the 7770.

Ĩ

- TRMTYPE=L3277, TRMTYPE=L3284, or TRMTYPE=L3286 for a local 3210.
- TRMTYPE=3275, TRMTYPE=3277 , TRMTYPE=3284, TRYTYPE=3286, or TRMTYPE=3740 for a remote 3270 or 3140.
- TRMTYPE=3600 for a 3600 Finance Communication System using BTAM. If a remote 3270 and a 3600 BSC device are both associated with one line, the remote 3270 must be specified.

TWX is the CPT-TWX (Model 33/35), DASD is a direct access storage device, CRLP is a card reader and line printer (a pair of sequential devices simulating a terminal), TAPE is a magnetic tape device, U/R is a general term that refers to any reader, or printer, and S/7BSCA is the System/7 with the Binary Synchronous Communications Adapter.

CONSOLE is the processor printer/keyboard or display operator console and is valid for CICS/DOS/VS only.

TCAM is used to specify a TCAM-only terminal associated with this communication line. This allows terminals supported by TCAM to use the TCAM interface through CICS/OS/VS. Device dependent editing must be handled by the user" s message control program if a TCAM terminal type is specified. CICS/VS systems programs only insert NL characters.

When using TCAM, the following parameters are required: ACCMETB=TCAM, DSCNAME, and INAREAL. QUEUEID, NPDELAY, TCAMFET=SNA, and OUTQ are optional. TCAM is valid for CICS/OS/VS only.

If either 3270 data stream or 2260 support is required under TCAM, the appropriate 3210 terminal type (for example, 3277,

3284, L3286) or the appropriate 2260 terminal type (for example, L2260) must be specified in the TRMTYPE operand. This will enable BMS to generate the correct data stream. TRMTYPE=TCAM should be used for all other terminals which require EBCDIC support. BMS will supply new line editing for those terminals specified in this way.

For details of TCAM SNA device support, refer to the TCAMFET=SNA operand later in this macro.

#### ANSWRBK=identification

must be indicated for switched lines to specify the terminal identification to be used. If this operand is used, FEATURE=AUTOANSR must also be specified. Only one of the following keyword parameters may be specified:

## AUTOMATIC

indicates automatic terminal identification. This parameter may be coded only for the Common Carrier Teletypewriter Exchange Terminal Station (Model 33/35) and for the Teletypewriter (WTC only).

#### TERMINAL

indicates that the terminal will be identified by the operator. This parameter may be coded for the TWX, 1050, 2740, 2741, and dial-up binary synchronous devices. (After the dial-up connection has been made, the operator must enter the terminal identification as it appears in the terminal control table.) If 3275s or 3735s share the line, EXIDVER should be specified.

NULL

indicates that the terminal will not be identified by either the terminal or the operator. This parameter may only be specified for the 7770. (After the dial-up connection has been made, the terminal control program connects this line to the next available terminal in the terminal pool.')

#### EXIDVER

indicates that the terminal"s unique ID sequence will be identified by BTAM-expanded ID verification. This parameter may be coded for any line on which there is a 3275 or 3735. If devices which do not transmit unique ID sequences share the line with 3275s or 3735s, the operator must enter the terminal identification for these devices after the dial-up connection has been made.

Note: These keyword parameters are valid only if the corresponding keyword parameters have been included in the DFHSG PROGRAM=TCP,ANSWRBK=(identification) operand.

## BSCODE=EBCDIC | ASCII

specifies the type of communication code to be used for a given binary synchronous communication device. The default is BSCODE=EBCDIC.

#### EBCDIC

indicates transmission in Extended Binary Coded Decimal Interchange Code,.

## ASCII

## indicates transmission in American Standard Code for Information Interchange.

## BTAMRLN=number

specifies the relative line number within a line group. The relative line number can be specified in the range from 1 through 32 for CICS/DOS/VS and from 1 through 256 for CICS/OS/VS. This operand is not applicable to BSAM, BGAM, or local 2260s and local 3270s for CICS/DOS/VS.

## CLASS=device-classification

indicates the device classification associated with this communication line. The CLASS specified for the line becomes the default CLASS specification for terminals on that line. The applicable keyword parameters are:

**CONV** 

Device with conversational type application

**BATCH** 

Data collection type device

VIDEO

 $\mathbf{I}$ 

Device with cathode ray tube. Also, all units of the 3270, including 3270 printers

HARDCOPY

Hard-copy start-stop device (that is, the TWX, 1050, 2740, and 2741 terminals)

AUDIO

Audio response device

BISYNC

Binary synchronous device

Multiple parameters may be specified, taking into account that the following groups are mutually exclusive: CONV and BATCH; VIDEO, HARDCOPY, and AUDIO.

BISYNC should be specified for any binary synchronous device. For example, a remote 3270 could be described as CLASS=(CONV, VIDEO, BISYNC) and a local 3270 as CLASS=(CONV,VIDEO). This operand does not app1y when CONSOLE is specified as device; it is required in either the TYPE=LINE or TYPE=TERMINAL macro for all other non-VTAM devices.

CONVTAB=transmission-code

specifies the type of transmission code, and may be used instead of the BSCODE operand for binary synchronous devices. The applicable keyword parameters are:

EBCDIC

Extended Binary Coded Decimal Interchange Code

ASCI'I

American Standard Code for Information Interchange

**TEXTMODE** 

Text mode for the 2741 Communication Terminal

Chapter 3.2. DFHTCT TYPE=LINE 255

ABB

ABB code for the 7770 Audio Response Unit Model 3

ABC

ABC code for the 7770 Audio Response Unit Model 3

#### DSCNAME=name

specifies the data set control name for this communication line. It is not applicable for BSAM. The DSCNAME for BTAM and TCAM data sets must be the same name as that specified in the DSCNAME=name operand of the related DFHTCT TYPE=SDSCI macro instruction.

## ERRMSG=symbolic-address

specifies the symbolic address of the error message used by CICS/vS to communicate with terminals attached to the 7770 Audio Response Unit. The error message is required when TERMTYPE=7770 is specified and is defined through the DFHTCT TYPE=7770MSG macro instruction (see the "Digital Response Messages for the 7770 Audio Response Unit" macro later in this section.)

## FEATURE=feature

indicates that one or more optional features are present on a given terminal. These features can be specified in any order using the following keyword parameters:

AUTOANSR

the automatic answering feature for switched lines. For terminals on switched-line networks, FEATURE=AUTOANSR must always be specified.

AUTOCALL

the automatic calling feature for switched lines.

**AUTOPOLL** 

the automatic polling feature required for multipoint binary synchronous communication terminals and optional for the 1050 Communication System and 2740 Communication Terminal. If AUTOPOLL is specified for the 2740, SCONTROL must also be specified. FEATURE=AUTOPOLL must be specified if AUTOLST or AUTOWLST is specified in the BTAM DFTRMLST macro.

## CHECKING

the VRC/LRC checking feature on the 2740 Communication Terminal.

#### **SCONTROL**

the station control feature on the 2740 Communication Terminal and on the System/7 with ACCA.

## **BUFFRECV**

the buffer receive feature for the 2740 Communication Terminal Model 2. If BUFFRECV is specified, SCONTROL must also be specified.

#### KBRDLOCK

the lock option capability for the 2848 Display Control Unit Models 21 and 22.

## GENPOLL=YES

must be specified for a multipoint binary synchronous communication line if one or more of the polling sequences in<br>the DETRMLST macro instruction is a general poll sequence. If the DFTRMLST macro instruction is a general poll sequence. If this operand is used, the POLLPOS operand must be included in each DFHTCT TYPE=TERMINAL specification associated with the line. For TRMTYPE=2980, TRMTYPE=3270, and TRMTYPE=3600, GENPOLL=YES is a default specification.

#### I SADSCN=name

specifies the input BSAM data set control name for a particular communication line. This data set control name must be the same name as that specified in the DSCNAME=name operand of the same name as that specified in the DSCNARE-hame operand of the<br>related DFHTCT TYPE=SDSCI macro instruction. This operand is applicable to BSAM, SAM, and Sequential only. This operand does not apply when CONSOLE is specified as a device.

#### LINSTAT='· OUT OF SERVICE'·

indicates that the line is to be initiated with an "out of service" status. The default is "in service."

#### LISTADR=name

 $\mathbf{I}$ 

specifies the name of the BTAM define-terminal-list macro instruction (DFTRMLST) in which the user has specified a polling list for the communication line. Use of the prefix "TCT" in the label could cause assembly errors. DFTRMLST entries should be coded immediately preceding DFHTCT TYPE=LINE entries or immediately following DFHTCT TYPE=TERMINAL entries. One separate DFTRMLST must be coded for each communication line on a switched network. A terminal must not be specified more than once in a polling list.

#### name

indicates the name of the label of the DFTRMLST macro instruction.

#### WRAP

indicates that a wraplist was specified in the DFTRMLST macro instruction. The default is an open list.

LISTADR is not applicable when ACCMETH=BSAM, or for some devices when ACCMETH=BTAM (for example, dial-up 2741s).

If ANSWRBK=EX1DVER is specified, the L1STADR operand must specify the name of a DFTRMLST macro instruction of the SWLST,AN format. The user data portion of the entries in this list must be either of the following:

- 1. The name of the corresponding DFHTCT TYPE=TERMINAL macro instruction for each 3275, 3735, and 3740; or
- 2. Hexadecimal zeros for terminals that share the line with the 3275, 3735, or 3740 but do not transmit unique 1D sequences.

For a dial-up line containing 3275s, 3735s, 3740s, and other binary synchronous devices, the answering list must be coded as follows:

symbol DFTRMLST SWLST,AN,xx,4,yy,zz, (authsequence,  $\overline{0}$ , userdata), ..., ..., (2D, 0, ZERO)

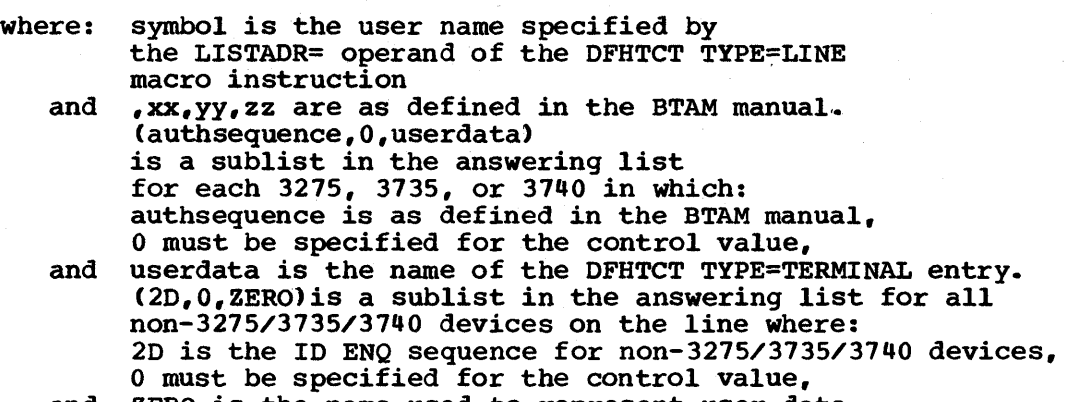

\* \*

and ZERO is the name used to represent user data -<br>(the following statement must be coded: ZERO EQU 0).

## Notes:

- 1. For 2260 remote BTAM support, the polling list must specify a general pool. In this form of operation, achieved by coding X" FF" as the second byte of a single polling list entry, all display stations connected to the display control unit (identified by the first character of the polling list entry) are polled.
- 2. Polling list entries for remote non-dial 3270 displays must specify a general poll. The use of a general poll allows a single entry in the polling list to invite input from all devices attached to each remote control unit or display station.

In this form of operation, the polling list should contain only one entry for each 3270 control unit or for each 3270 display on the line. For 3270 systems, this form of operation is achieved by using a device address code of X' 7F" (EBCDIC) or X" 22" (ASCII) in each polling list entry applicable to a 3270 control unit or 3270 station. For remote 3270s, see the discussion of GENPOLL in this section and the discussion of POLLPOS in DFHTCT TYPE=TERMINAL below. For Teletypewriters (WTC only), a DFTRMLST macro instruction should be used with the WTTALST operand.

3. Manual dial-out is not supported in CICS/VS .•

For more information, see DOS/VS Basic Telecommunications Access Method or OS/VS Basic Telecommunications Access Method.

## NPDELAY=number

signifies negative poll delay which specifies the interval of time, in milliseconds, between line polls (invitations) when a negative response to a poll is detected. This number can be specified in the range 0 to 20000, with default values varying by device type. NPDELAY is only applicable to start/stop and binary synchronous devices, but may not be specified for lines which use WRAPLST, AUTOWLST, or SSAWLST.

I

-1

 $\mathbf{I}$ 

 $\mathbf{I}$ 

When used with a TCAM line, this parameter specifies the time interval that is to expire before control is passed to DFHTEP when a CICS/OS/VS task is not ready to accept a record from an input process queue.

If the CICS/OS/vS task issues a read before the time interval expires, processing continues normally and DFHTEP is not notified. The default value is zero.

#### OSAD SCN= name

specifies the output BSAM data set control name for a particular communication line. This data set control name must be the same name as that specified in the DSCNAME=name operand of the related DFHTCT TYPE=SDSCI macro instruction. This operand is applicable to BSAM, SAM, and Sequential only and does not apply when CONSOLE is specified as a device.

## POOLADR=symbolic-address

must be used for switched-line processing and for the local 3270 Information Display System. For switched-line or local 3270 processing, this operand specifies the label assigned to the first terminal description macro (DFHTCT TYPE=TERMINAL) associated with a particular pool of communication lines or local 3270s. However, POOLADR should only be specified for the first line in a given line pool; FEATURE=AUTOANSR must also be specified.

For a Teletypewriter (WTC only) line, this operand specifies the name assigned to the terminal description (DFHTCT TYPE=TERMINAL) associated with this line.

## RDYMSG=symbolic-address

specifies the symbolic address of the ready message used by CICS/vS to communicate with terminals attached to the 7770 Audio Response Unit. The ready message is required when TRMTYPE=7770 is specified and is defined through the DFHTCT TYPE=7770MSG macro instruction. (See "Digital Response Messages for the 7770 Audio Response Unit" below.)

TCTUAL=length specifies the length, in bytes (0 to 255), of the process control information field (PCI) for all terminal entries (TCTTEs) associated with this line. The default is TCTUAL=O. The TCT user area length is initialized to zeros at system initialization.

> If fields of different (variable) lengths are desired, the TCTUAL value can be specified in one or more DFHTCT TYPE=TERMINAL macro instructions for terminals associated with this line. In any case, the PCI field is generated for each terminal after the last terminal entry of the last line. The address of the PCI field is located at TCTTECIA; the length is located at TCTTECIL.

> For CICS/OS/vS. PCI fields of fixed length (15 bytes) and/or variable length (0 to 255 bytes) can be specified by the TCTUA operand of the DFHSG TYPE=INITIAL macro instruction. In the case of a fixed-length PCI field (the address of which is dise of a fixed fength for field vehe address of which is<br>located at TCTTECI), the TCTUAL operand need not be specified. In the case of a variable-length PCI field (the address of which is located at TCTTECIA), the TCTUAL operand should be

Chapter 3.2. DFHTCT TYPE=LINE 259

specified in the DFHTCT TYPE=LINE macro instruction and/or in the DFHTCT TYPE=TERMINAL macro instruction.

# TRMMODL=model-number

This operand specifies the model number of the terminal associated with this communication line. This operand must be used if the device is one of the following:

- Component of the 1050 Data Communication System
- 2740 Communication Terminal Model 2
- Component of the 2980 General Banking Terminal System
- Component of the 3270 Information Display System
- 2260 Display Station
- 2265 Display Station

The TRMMODL parameter sets the default value that will be taken, when it is not specified in the DFHTCT TYPE=TERMINAL macro instruction associated with that line. If models vary on a line, the macro instruction can have a TRMMODL parameter associated with it which is different from that specified in the DFHTCT TYPE=LINE. This will override the DFHTCT TYPE=LINE macro instruction for that DFHTCT TYPE=TERMINAL macro instruction.

model

TRMMODL=l is used to specify the 2980 Teller Station Model 1, or 3270 Model 1 displays and printers TRMMODL=l is the default for the 3270 Information Display System and indicates 3270 displays and printers with a default screen or buffer width of 40 characters.

TRMMODL=2 is used to specify the 2740 Communication Terminal Model 2, 2980 Administrative Station Model 2, or 3270 Model 2 displays and printers with a default screen or buffer width of 80 characters..

TRMMODL=4 is used to specify the 2980 Teller Station Model 4.

TRMMODL=5 is used to specify component polling of the keyboard for the 1050 Data Communication System using nonswitched communication lines. Component selection character 5 (OB) must be coded in the polling list (DFTRMLST).

TRMMODL=6 is used to specify component polling of reader 1 for the 1050 Data Communication System using nonswitched communication lines. Component selection character 6 (00) must be coded in the polling list (DFTRMLST).

TRMMODL=7 is used to specify the component polling of reader 2 for the 1050 Data Communication System using nonswitched communication lines. Component selection character 7 (OE) must be coded in the polling list (DFTRMLST).

1

TRMMODL=O is used to specify an input component for the 10S0 Data Communication System. Common polling character 0 (is) must be coded in the polling list (DFTRMLST). TRMMODL=O is the default specification for a 10S0 Data Communication System.

character

The TRMMODL=character operand is used to specify the applicable screen format for a 2260/2265 display station as follows:

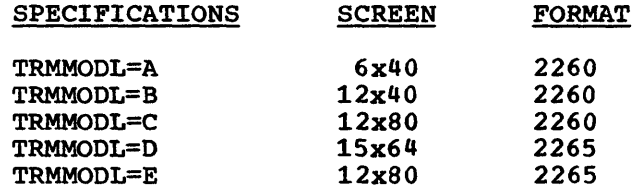

For example, TRMMODL=A specifies a 2260 Display station with a 6x40 screen format.

Note: When TRMMODL is specified, the user must also specify the component selection character with control unit address through the TRMADDR operand of the DFHTCT TYPE=TERMINAL macro instruction.

# For CICS/OS/vS only

OUTQ=symbolic-name

is required in all TCAM input process queue terminal control table line entries. The symbolic name identifies the corresponding TCAM output process queue TCTLE. Multiple input process queues may reference the same output process queue.

POOL=YES

specifying POOL=YES on the TCAM output process queue indicates that the TCAM POOL feature is supported for that TCAM line. Before using this parameter, the user should analyze the POOL feature restrictions discussed in "The CICS/OS/VS TCAM Interface" in Chapter S.3 of this manual.

POOLCNT=number

specifies the number of terminal control table line entries (TCTLEs) to be included in the pool of TCTLEs for a line group comprised of local"3270 Information Display Systems. The pool of TCTLEs is used by CICS/OS/VS to support concurrent operations on the BTAM local line group.

The number of TCTLEs specified should reflect the expected activity on the local line group and the anticipated maximum number of concurrent requests. For a local line group containing printers, the number specified should be the actual number of printers plus one, to avoid locking out any screen keyboards when all printers are busy.

When a READ or WRITE for a particular 3270 is issued, CICS/OS/vS allocates the first available TCTLE from the pool. This TCTLE is freed when the operation at the device is

Chapter 3.2. DFHTCT TYPE=LINE 261

complete. For WRITE operations at a printer, the operation at the device is considered complete when the printing operation is complete. For CICS/OS/VS, local 3270s can be arranged in line groups in any desired manner.

CICS/OS/vS supports as many concurrent operations on the line group as there are TCTLEs in the pool. If no TCTLE is available to support a requested operation, the request remains pending until a TCTLE becomes available.

Note: This is a required parameter for CICS/OS/VS using local 3270s.

#### QUEUEID=hexadecimal-number

is used to specify a unique user IO for the TCAM process queue. The ID is an unframed, one byte hexadecimal number (00 to FF) which is placed in the input and output line entry at TCTLEQID to provide queue identification while executing a user exit.

#### TCAMFET=SNA

must be specified if TCAM SNA devices are to be used on this line. The same DFHTCT TYPE=LINE macro must not include specifications for TCAM SNA and non-SNA devices. Specifying TCAMFET=SNA allows TCAM SNA devices to be used in conjunction with the TRMTYPE/SESTYPE combination of operands in OFHTCT TYPE=TERMINAL to generate logical units. This operand is required if SNA support (for example, FMH) is to be supplied by BMS or by DFHDIP.

## DATA SET CONTROL INFORMATION -- DFHTCT TYPE=SDSCI

For sequential, TCAM, and BTAM terminals, the user can specify data set control information through the DFHTCT TYPE=SDSCI macro instruction, which causes the operating system to generate the appropriate data set control information. DFHTCT TYPE=LINE and DFHTCT TYPE=TERMINAL macros are also required. DTF information is generated in CICS/OOS/VS; DCB information is generated in CICS/OS/VS.

Two DFHTCT TYPE=SDSCI macro instructions must be generated for each<br>sequential terminal. One macro instruction is for the sequential input data set and the other macro instruction is for the sequential output data set. This input/output data set combination simulates the input and output functions of a terminal. One DFHTCT TYPE=LINE macro instruction must be generated for this I/O combination.

One DFHTCT TYPE=SDSCI macro instruction must be specified for each BTAM line group, where a line group is a group of communication lines which meet the following operational requirements:

- All lines in the group are attached to the channel through the same type of telecommunications control unit; for example, a 2701. (This is true only for the CICS/DOS/VS system.)
- The line connection between the control unit and the remote devices is of the same type; for example, a switched network.
- All devices within the line group have the same line features and operating characteristics; for example, autopoll.

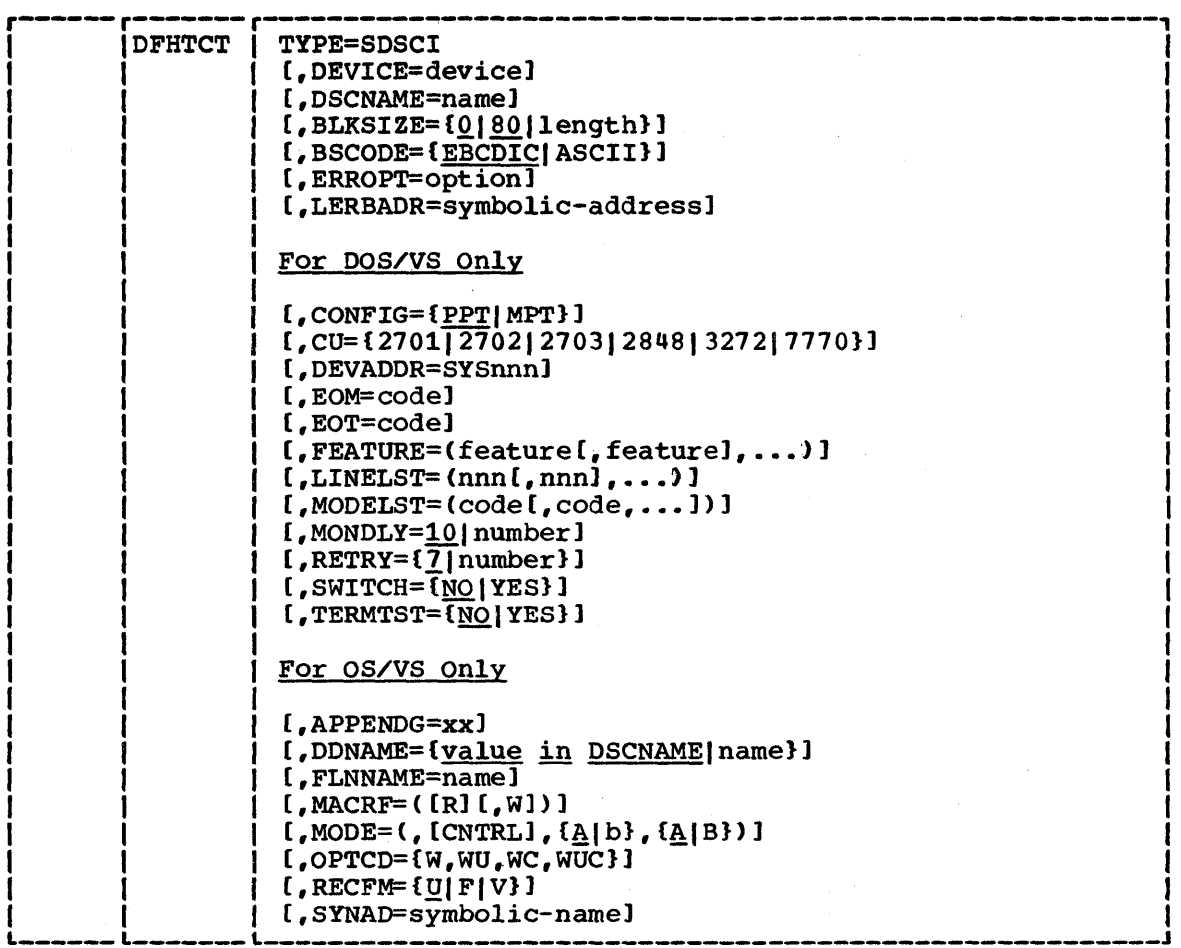

Note: Questions regarding terminal control table parameter selections may be clarified by referring to the TCT Configurator at the beginning of this section.

## TYPE=SDSCI

specifies data set control information.

#### DEVICE=device

 $\mathbf{I}$ 

Ť

specifies the valid device types for this data set in the terminal control table. One of the following may be chosen:

1050, 1403, 1404, 1442 (as a card reader only), 1443, 1445, 2260, L2260, 2265, 2314, 2501, 2520, 2540, 2560 (as a card reader only), 2596, 2740, 2741C, (with correspondence code) 2741E, (with PTTC/EBCD code) 2770, 2780, 2980, 3203, 3211, 3275, 3277, L3277, 3284, L3284, 3286, L3286, 3330, 3340, 3350, 3505, 3525 (as a card reader only), 3600, 3660, 3735, 3740, 3780, 5203, 5425 (as a card reader only), 7770, BSCMDMPT, BSCMDPPT, BSCMDSW, CONSOLE (CICS/DOS/VS only), DASO, DISK, SYS/3, SYS/7, S370, S/7BSCA, TAPE, TLX, TW33, TW35, TCAM (CICS/Os/VS only).

L2260 signifies "local video attachment."

2260 and 2265 signify "remote video attachment."

Support for the 1053 printer is automatically included when any of these devices (2260, L2260, 2265) are specified.

L3277, L3284, and L3286 signify "local 3270 attachment." 3277 or L3277 must be specified for a local 3278, and L3284 or L3286 indicates a local 3287 or 3289.

3275, 3271, 3284, and 3286 signify "remote 3210 attachment." 3284 or 3286 must be specified for a remote 3281 or 3289.

3600 specifies binary synchronous nonswitched multipoint 3600 devices.

BSCMDPPT signifies "mixed binary synchronous point-to-point devices."

BSCMDSW signifies "mixed binary synchronous switched devices."

BSCMDMPT signifies "mixed binary synchronous multipoint devices."

For direct access devices, either the device type or the generic parameters DASD or DISK may be specified.

The TAPE specification generates tape work files for both the input and the output data sets. Note that if an input tape with an expired label is used, the header may be rewritten, causing the first data records to be destroyed.

The S/1BSCA specification is the System/1 with Binary Synchronous Communications Adapter.

TCAM (ClCS/OS/VS only) causes ClCS/OS/VS to generate the appropriate data set control information to handle the TCAM input or output process queue.

## Notes:

- 1. When the 3660 is used with DOS/vS, MNOTEs will be issued in the following circumstances:
	- SWITCH=YES will be assumed if not specified explicitly\_
	- If CONFIG=MPT is specified, CONFIG=PPT and SWlTCH=YES will be assumed.
- 2. In generating a TCAM-only system, the following operands do not apply: FEATURE, BSCODE, ANSWRBK, CONVTAB, COMPAT, BTAMRLN, ISADSON, OSADSON, and LISTADR.
- 3. DEVICE=3286 or L3286 also generates support for the 3288 printer.

#### DSCNAME=name

ł

specifies the symbolic data set control name associated with the data set control information.

The DSCNAME for the sequential input data set must be the same name as that specified in the lSADSCN=name operand of the DFHTCT TYPE=LINE macro instruction. The DSCNAME for the sequential output data set must be the same name as that specified in the OSADSCN=name operand of the DFHTCT TYPE=LINE macro instruction.

The DSCNAME for BTAM data sets must be the same name as that specified in the OSCNAME=name operand of the DFHTCT TYPE=LINE macro instruction. This operand is not required for console terminal support under CICS/DOS/VS.

BLKSIZE=length specifies, for sequential data sets and 7770 Model 3s, the maximum length (in bytes) of a block.

> For CICS/OS/VS, the default is BLKSIZE=O. If this operand is omitted, the block size can be specified in the data definition (DO) statement associated with the data set. A more detailed explanation of this operand is given in OS/VS Data Management Macro Instructions.

For CICS/DOS/VS, the default is BLKSIZE=80. A more detailed explanation of this operand is given in DOS/VS Supervisor and I/O Macros.

For 7770 Model 3s this value should be the same as that specified for INAREAL in the line entries that reference the OSCNAME of this DFHTCT TYPE=SDSCI macro instruction.

## | BSCODE=EBCDIC|ASCII

specifies the type of binary synchronous transmission code. The default is BSCODE=EBCDIC.

EBCDIC

indicates transmission in Extended Binary Coded Decimal Interchange Code.

ASCII

indicates transmission in American Standard Code for Information Interchange.

#### ERROPT=option

specifies the error recovery, error recording, and online test options to be provided for the line group,. The applicable keyword parameters are:

E

specifies that the basic error recovery procedures are to be provided for the line group. If ERROPT is omitted, ERROPT=E is assumed.

R

specifies that text-read errors are to be retried in addition to the basic error recovery procedures. This option is only valid for the following terminals: 1050 terminals (valid for the card reader and paper tape reader only if the line correction feature is installed), 2740 terminals with the checking feature, and 2260 terminals.

w

specifies that text-write errors are to be retried in addition to the basic error recovery procedures. This addition to the basic effor recovery procedures. This<br>option is valid for start/stop terminals. It results in an additional copy of the message for each retry (except for the 2260 with line address feature, and the 1050 card punch and paper tape punch with the line correction feature). This parameter is ignored for binary synchronous terminals.

specifies that threshold error counts and cumulative error counts are to be maintained in the line error recording block (LERB) for the line for data check, intervention required, and non-text timeout errors. This parameter is applicable only to CICS/OS/VS. For CICS/DOS/VS, the LERB support is generated if the LERBADR parameter is specified.

specifies that no error recovery procedures are to be provided for the line group. This parameter and E,R,W, and C are mutually exclusive. This parameter is invalid for binary synchronous stations; if coded, it is ignored. For Teletypewriters (WTC only), N is default.

RW

N

C

specifies that error recovery is to be performed with "read text retry" and "write text retry."

ጥ

specifies that the online test facility is to be used for the line group. Applicable only to CICS/OS/VS, this parameter is valid for all IBM terminals with or without error recovery capability.

## Notes:

- 1. For CICS/OS/VS, EROPT is also a valid spelling of this operand.
- 2. Commas must not be coded in this operand. For example, ERROPT=RECWT.
- 3. ERROPT= is not valid for TCAM devices because error recovery is performed in the message handler.

#### LERBADR=symbolic-address

specifies the label of the BTAM line error recording block (LERB) which the user creates by means of the BTAM 'LERB' macro instruction. LERB is also a valid spelling.

## Notes:

- 1. For CICS/OS/VS, this parameter should not be specified unless ERROPT=C is also specified.
- 2. This parameter should not be specified for local terminals (2260L or 3270L).

## For CICS/DOS/VS only

#### CONFIG=PPTI MPT

specifies the type of binary synchronous line configuration. The default is CONFIG=PPT.

PPT

indicates that the data link between the processor and the remote binary synchronous device is point-to-point.
MPT

indicates that the data link between the processor and the remote binary synchronous devices is a multipoint link.

 $\mathbf{I}$ 

İ

Note: MPT should be specified for terminals using the multipoint procedure even if there is only one terminal installed at that line. (For example, a 3270 display on a non switched line.) See DOS/VS Basic Telecommunications Access Method for additional information.

# CU=unit

defines the control unit attached to the channel. 2701, 2702, 2703, 2848, 3272 or 7770 may be specified. This operand is required for all nonsequential devices. CU=2701 is specified for a System/370 Model 135 or 138 with an ICA with start-stop or BSC devices attached. CU=2703 is required for Models 115 or 125 with an ICA.

# DEVADDR=SYSnnn

specifies the symbolic unit address (sequential device) used for sequential terminal data sets. This operand is not required for CICs/DOS/VS console terminal support; SYSLOG will be used.

# EOM=signal

identifies the EOM (end of message) signal recognized by a Teletypewriter (WTC only).

EOM=WRU

indicates that the WRU signal (FIGS D) is used to separate incoming messages. EOM=WRU is the default option.

EOM=X"hh' (where "hh" is the hexadecimal representation of FIGS x)

is used only when FIGS x is not set in the World Trade Telegraph Adapter (WTTA) as FIGS D.

EOM=X'hhlF" (where "hh" is the hexadecimal representation of FIGS y set in the WTTA)

indicates that the FIGS y LTRS termination *is* used as end of message.

EOT=feature

identifies the EOT (end of transmission) signal recognized by a Teletypewriter (WTC only).

EOT=2EOM

indicates that two consecutive EOM signals are defined by the user as end of transmission.

EOT=X" hhlF"

specifies that the FIGS y LTRS termination is used as end of transmission. Therefore, EOM=X' hhIF" cannot be used as an end of message signal.

Note: In the above descriptions of the EOM and EOT operands, x and y are the values assigned by the user.

## FEATURE=feature

specifies device-dependent machine special features and programming special features. The applicable keyword parameters are:

STC

specifies that the 2740 or System/7 with ACCA is equipped with the station control feature.

**CHK** 

specifies that the 2740 or System/7 with ACCA is equipped with the checking feature (CHR must always be specified for the System/7.)

**BSC** 

must be specified when the DEVICE operand specifies a binary synchronous device.

KBL

 $\mathbf{I}$ 

 $\mathbf{1}$ 

specifies that the 2848 control unit is equipped with the data entry feature. The Lock optypes are rejected as undefined if this parameter is not used.

SIX, SXW, or SIW

may be used if ID verification for a calling operation is to occur in a binary synchronous point-to-point dial system. A more detailed explanation of these codes is given in DOS/VS Basic Telecommunications Access Method. (See Note).

RIX, RXW, or RIW

may be used if ID verification for an answering operation is to occur in a binary synchronous point-to-point dial system. A more detailed explanation of these codes is given in DOS/VS Basic Telecommunications Access Method. (See Note).

Note: The SIX, SXW, SIW, RIX, RXW, and RIW parameters should not be used with expanded ID verification, that is, they should not be included if ANSWRBK=EXIDVER is specified in the DFHTCT TYPE=LINE macro.

MAS or SLV

may be used to specify whether the processor is to be Master (MAS> or Slave (SLV) when contention occurs in a binary synchronous processor-to-processor contention system (private line). If this operand is not used, FEATURE=MAS is assumed for this system.

If FEATURE=MAS is specified, the remote device is to be the slave when contention occurs. If FEATURE=SLV is specified, the remote device is the master. When the remote device is the 2780. FEATURE=SLV must always be specified. The the 2780, FEATURE=SLV must always be specified. processor must always be the slave when contention occurs between the processor and the remote 2780.

APL

specifies that the autopoll feature is to be employed for the start/stop devices. If FEATURE=APL is omitted, the generated channel programs for these devices will perform the standard programmed polling. A more detailed explanation of this code is given in DOS/VS Basic Telecommunications Access Method.

**IAM** 

specifies that a Teletypewriter (WTC only) can ask for the computer identification by sending FIGS D.

WRU

specifies that both a Teletypewriter (WTC only) and the computer can request each other's identification by sending FIGS D. When WRU is specified, IAM is assumed. If neither lAM or WRU are specified, no exchange of identification can be performed.

MON

specifies that the Teletypewriter (WTC only) is equiped with the motor-on optional feature.

 $\mathbf{I}$ 

Note: In CICS/OS/VS, IAM, WRU, and MON are part of the appropriate BTAM DCB. For additional information, refer to the DOS/VS BTAM and OS/VS BTAM manuals.

#### LINELST=nnn

specifies the correspondence between symbolic unit (SYSnnn) and relative line number. The user codes one three-digit number<br>(nnn of SYSnnn) for each line in the line group. The order in (nnn of SYSnnn) for each line in the line group. which the three-digit numbers are coded determines which symbolic units are associated with the individual lines in the line group. As many as 32 three-digit numbers from 000 through 244 may be specified in this operand.

For local 3270s and local 2260s, each number entry represents a physical device.

# MODELST=code

is used to specify a code (0, 1, 2, or 3) for each line *in* <sup>a</sup> binary synchronous line group to be used by BTAM at OPEN time. For example, a line group comprised of 5 lines coded as: MODELST= $(1,1,3)$  would assign a code of 1 to line 2, 3 to line  $4$  and 0 (default) to lines 1, 3 and 5. CICS/DOS/VS does not support the use of codes 4, 5, 6, and 7. A more detailed explanation of this operand *is* given *in* DOS/VS Basic Telecommunications Access Method. If converting from CICS/DOS/VS to CICS/OS/VS, this operand must be recoded to MODE.

# $MONDLY=10$  | number

specifies the number of mark characters to be sent to a Teletypewriter (WTC only) when this terminal is not equipped with the Motor-On optional feature. The default is MONDLY=10.

#### RETRY=number

specifies the number of retries (0 to 15) by BTAM for recoverable errors which occur on I/O operations for binary synchronous communication. The default is RETRY=7.

# SWITCH=NO<sup>I</sup>YES

specifies the type of line connection between the system and the remote device. The default is SWITCH=NO.

NO

indicates that the line connection is dedicated.

YES

indicates that the line connection is through a switched network.

## TERMTST=NO I YES

specifies whether the online terminal test facility is to be used. The default is TERMTST=NO.

**NO** 

indicates that online terminal test is not to be used.

YES

indicates that online terminal test is to be used.

A more detailed explanation of this operand is given in DOS/VS Basic Telecommunications Access Method. For CICS/OS/VS, the online terminal test facility is specified through the ERROPT=T operand.

# For CICS/OS/VS only

# APPENDG=xx

applies when DEVICE=7770 is specified. This operand is used to specify a two-character alphameric suffix for the 7770 channel end/abnormal end appendage routine. The suffix specified must be in the range WA to Z9 and must be the same suffix as specified in the CAA operand of the DFHSG PROGRAM=CSO macro instruction.

#### OONAME=name

supplies the name of the data definition (DO) statement associated with a particular data set (line group). If this operand is omitted, the DSCNAME becomes the DDNAME.

#### FLNNAME=name

specifies, for CICS/OS/VS only, the name of the first communication line entry that is defined by the DFHTCT TYPE=LINE macro instruction for local 2260s.

#### MACRF=RIW

specifies how access to the BTAM line group or to sequential devices is to be gained.

R

indicates the READ macro instruction.

W

indicates the WRITE macro instruction.

The default for BTAM line groups is  $MACRF=(R,W)$ ; the OPEN option for BTAM line groups defaults to input. For sequential devices (other than card reader and line printer), MACRF=R or MACRF=W must be specified. The default is MACRF=R for a card reader and MACRF=W for a line printer.

# MODE=mode of communication

specifies the mode of communication for a binary synchronous line group. Note that since CICS/VS does not support the IBC parameter described in OS/VS Basic Telecommunications Access Method, a leading comma must be used.

**CNTRL** 

should be specified if the central computer is to be given control when contention occurs on a point-to-point nonswitched line. It should be omitted if the remote station is to be given control.

A

specifies that communications are to be through the 2701 Data Adapter Unit's Dual Communication Interface A.

B

specifies that communications are to be through the 2701s Dual Communication Interface B. This parameter must not be coded if this feature is not present on the 2701.

A

specifies use of the transmission code A for 2701 Data Adapter Unit Dual Code Feature.

B

specifies use of the transmission code designated by Code B for 2701 Dual Code Feature. This parameter must not be coded if this feature is not present on the 2701,.

OPTCD=code

specifies the optional fields for the TCAM work unit. The W specifies that, for input, the name of the source of each message is to be placed in an eight-byte origin field in the work area. For output, it specifies that TCAM expects the name of the destination of the message to be placed in an eight-byte destination field in the work area before a TCAM WRITE macro instruction is executed. OPTCD=W must be specified for both the input and output macro instruction.

u

C

specifies that the work unit to be handled is either a message or a message segment which is not a record. If U is omitted, the work unit is assumed to be a record.

specifies that a one-byte field in the work area, called the position field, indicates whether the work unit being handled is the first, an intermediate, or the last segment of the message, and, on input, whether a record delimiter has been detected in the data.

For further information concerning the OPTCD operand, see the OS/VS TCAM Application Programmer" s Guide.

RECFM=record-format

specifies, for sequential data sets, the record format for the DCB. The default is RECFM=U.

U

indicates undefined records. This option must be specified for DEVICE=1403 or 3211.

indicates fixed-length records.

indicates variable-length records.

If this operand is omitted, the record format can be specified in the data definition (DO) statement associated with the sequential data set.

#### SYNAO=symbolic-name

F

v

is applicable only to CICS/OS/VS with TCAM and specifies the address of a subroutine which is to be given control if message processing is used; the work unit is larger than the work area, and OPTCD=C is not specified.

For input queues, a user-written SYNAD routine can be specified for which an EXTRN is generated. If SYNAD is not specified, a CICS/OS/VS generated SYNAD routine is provided. If CICS/OS/VS SYNAD is used and the exit occurs:

1. Message DFH4000 is issued.

2. The DCB is closed.

3. The DCB is reopened.

4. Data is truncated to the specified block size and is passed to the CICS/OS/VS application program.

# TERMINAL TYPES -- DFHTCT TYPE=TERMINAL

The types of terminals in the system are described to CICS/VS by the DFHTCT TYPE=TERMINAL macro instruction. The expansion of this macro instruction is the terminal control table terminal entry (TCTTE).

The VTAM terminal entries must be specified contiguously, and must end with an entry specifying LASTTRM=VTAM. They must be preceded by any BTAM and TCAM terminal entries. The DFHTCT TYPE=TYPE=LINE and DFHTCT TYPE=SDSCI macros do not apply to VTAM terminal entries. For VTAM logical units, the VTAM BIND area is generated from the TCTTE. This includes values for the RUSIZE and BUFFER parameters.

For BTAM or TCAM terminal entries, the terminal definitions must immediately follow the corresponding line entry (DFHTCT TYPE=LINE). The sequential terminals (TRMTYPE=CRLP, DISK, TAPE) support only one entry each.

A DFHTCT TYPE=TERMINAL macro instruction must be generated for each terminal on a line. For single-dropped and multidropped terminals on nonswitched lines, the DFHTCT TYPE=TERMINAL macro instruction must immediately follow the DFHTCT TYPE=LINE macro instruction. The DFHTCT TYPE=TERMINAL macro instruction entries must be contiguous for multidropped terminals on nonswitched lines and for terminals in a terminal pool on switched lines. For Teletypewriters (WTC only), one DFHTCT TYPE=LINE and one DFHTCT TYPE=TERMINAL macro instruction should be specified for each line attachment in the system.

The following operands can be used in the DFHTCT TYPE=TERMINAL macro instruction. Note that the optional operands for this macro are arranged in the following order in the syntax display:

- Operands which apply to BTAM. TCAM. and VTAM
- Non-VTAM operands
- Operands which may be used with VTAM or TCAM SNA devices
- VTAM-only operands

to allow the user to identify the operands which apply to his own system on an access method basis. The descriptions of the optional operands are presented alphabetically after the description of the required operands.

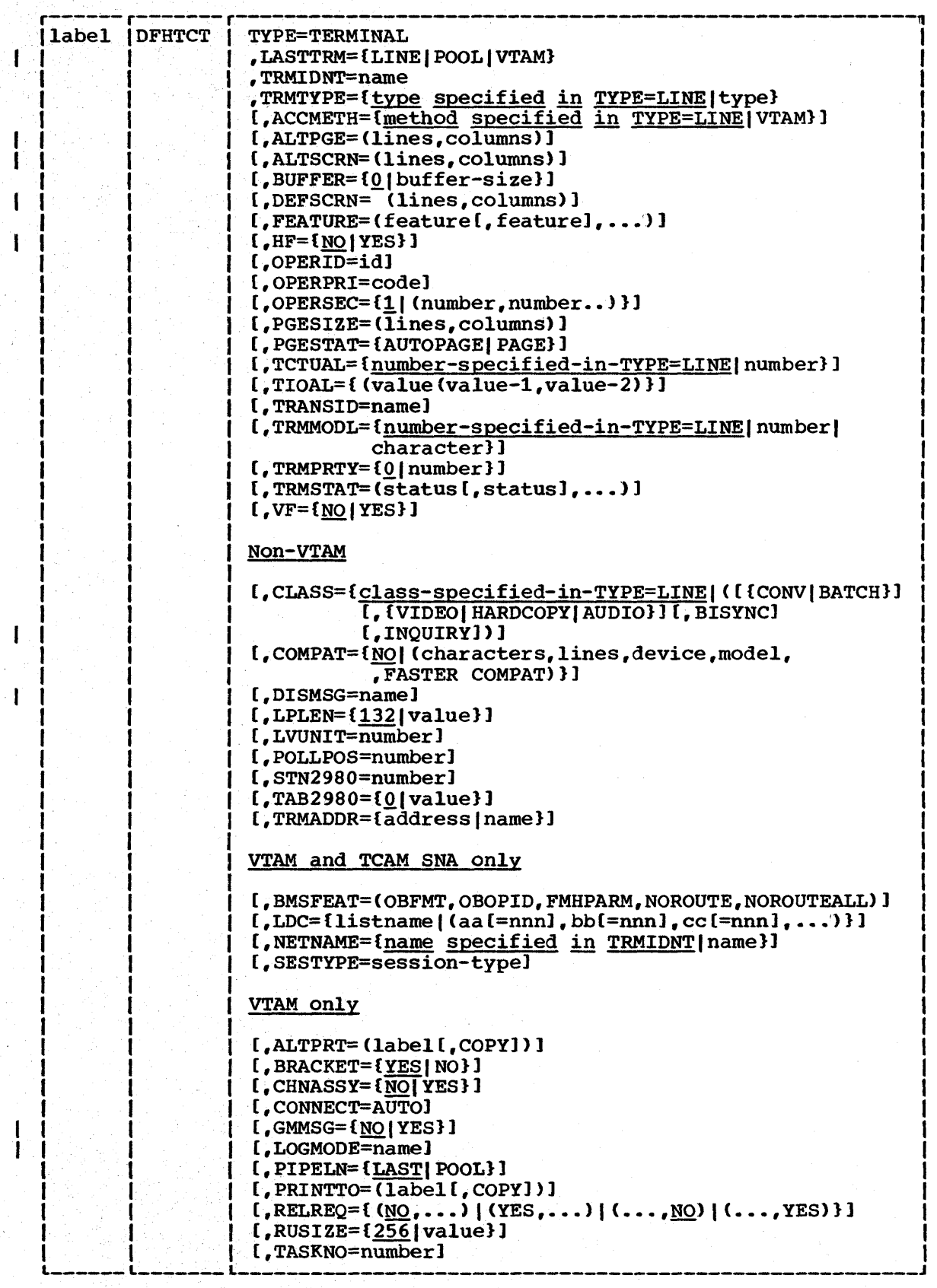

274 CICS/VS System Programmer" s Reference Manual

f

 $\mathbf{I}$ 

 $\mathbf{I}$ 

 $\mathbf{I}$ 

Note: Questions regarding terminal control table parameter selections may be clarified by referring to the TCT configurator at the beginning of this section.

# label

provides a one- to eight-character name for the DFHTCT TYPE=TERMINAL macro being generated and must be specified on the DFHTCT TYPE=TERMINAL macro which identifies the first terminal in a pool of switched terminals or local 3270s, and on a 3270 printer referenced by PRINTTO or ALTPRT (see these operands below). It< is optional otherwise. If used in this manner, "label" should be the same as that used in the POOLADR operand of DFHTCT TYPE=LINE.

#### TYPE=TERMINAL

specifies the terminals for the system.

# LASTTRM=LINE | POOL | VTAM

indicates a "last terminal" condition.

LINE

applies to BTAM and BGAM nonswitched line processing (except local 3270).

# POOL

applies to BTAM switched-line processing and the local 3270 Information Display System (non-VTAM). It must be specified to identify the last terminal in the pool.

VTAM

must be coded on the last TCTTE in the VTAM group. An error MNOTE is generated if any VTAM TCTTEs are encountered after this parameter has been specified for a terminal entry.

When using TCAM, this parameter indicates the last terminal condition as follows:

- 1. LASTTRM=LINE if POOL=YES has not been specified.
- 2. LASTTRM=POOL for the last terminal in the pool if POOL=YES has been specified.

# TRMIDNT=name

supplies a unique four-character symbolic identification to each terminal. The TRMIDNT parameter and the destination each terminar. The indicate parameter and the control table, when applicable to terminal destinations, must be the same. The identification supplied will be left-justified and padded with blanks to four characters if less than four characters are supplied. This is necessary because the system always searches for a four-character match when searching tables. The default for DEVICE=CONSOLE is CNSL (CICS/DOS/VS only).

#### TRMTYPE and SESTYPE

Support for logical units is generated by specifying the appropriate TRMTYPE/SESTYPE combinations described in the following table. For BTAM and TCAM devices, the TRMTYPE operand can be used to specify the terminal type:

Chapter 3.2. DFHTCT TYPE=TERMINAL 275

1. If the terminal type has not already been specified in the DFHTCT TYPE=LINE macro instruction, or

2. To override the type specified in that macro instruction.

The parameters are those described for the TRMTYPE operand of the DFHTCT TYPE=LINE macro.

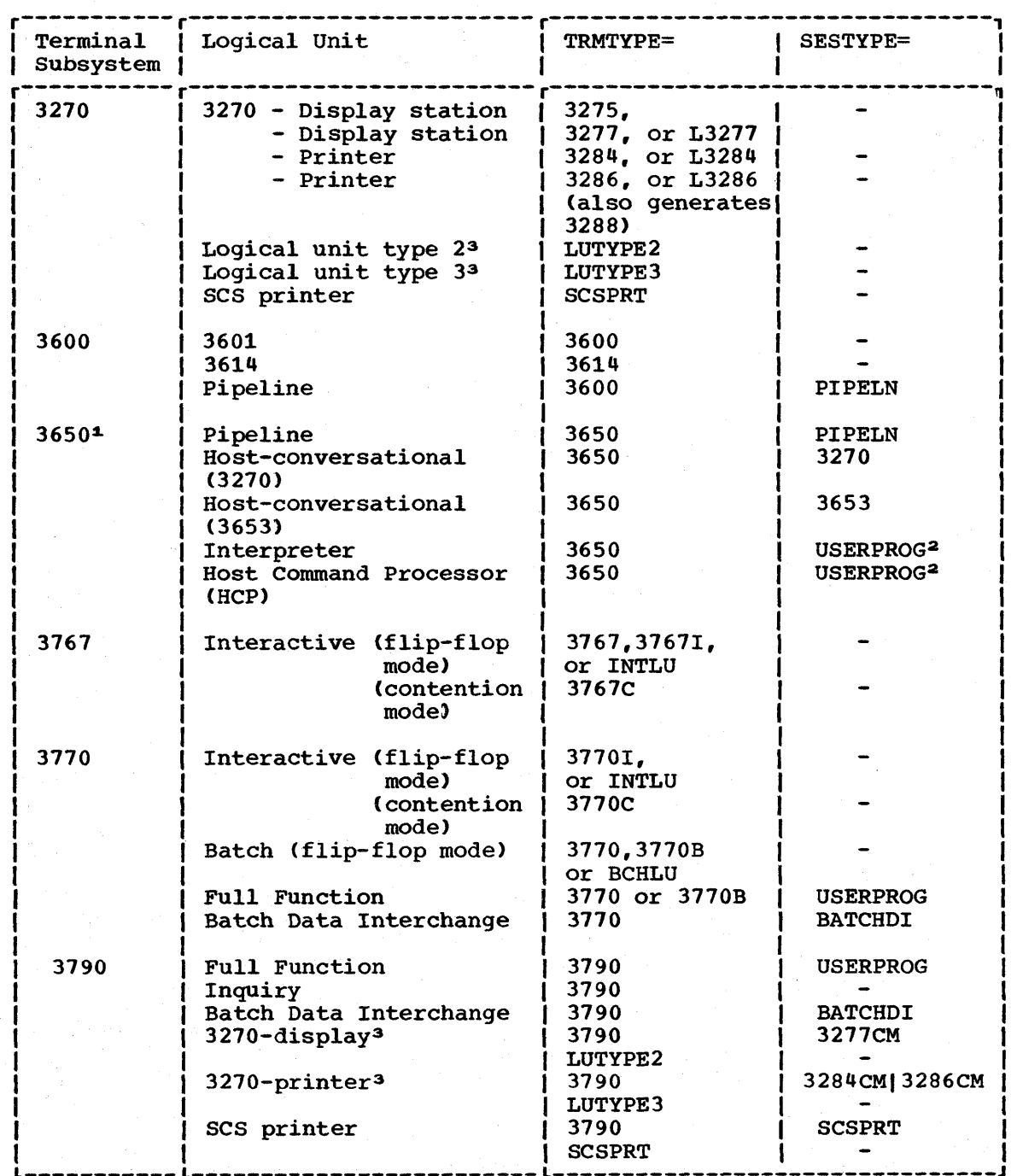

L-------~---L-------------------------L--------------------------------J

Notes:

1

ł

1. The 3650 subsystem is not supported under TCAM.

276 CICS/VS System Programmer" s Reference Manual

- 2. The 3650 interpreter logical unit is generated with BRACKET=YES, and the 3650 host command processor logical unit is generated with BRACKET=NO.
- 3. The table at the end of Appendix  $D$  gives some of the possible configurations for new and existing 3270 devices, some of which may be used to provide alternate screen size support. TRMTYPE and SESTYPE specifications are given for local, BSC, and SDLC connections. LUTYPE2 logical units are those defined by SNA, which accept a 3270-display data stream. LUTYPE3 logical units are those defined by SNA, which accept a data stream similar to that for a 3270 printer. TRMTYPE=LUTYPE2 may be specified for 3790 3270 compatible logical units, and TRMTYPE=LUTYPE3 may be used for 3270 printer logical units.

# ACCMETH=method

indicates which access method is to be used for this TCTTE. The default is the access method specified in the ACCMETH operand in DFHTCT TYPE=LINE.

VTAM

indicates that a Virtual Telecommunications Access Method TCTTE is to be created.

# ALTPGE=(lines,columns)

indicates the page size to be used by BMS for this terminal entry when ALTSCRN has been selected as the screen size. The default is the value specified in ALTSCRN.

# ALTPRT=(label£,COPY])

I

Ł

specifies an alternative printer to be used only if the primary<br>printer (specified in PRINTTO) is unavailable. The 'label' printer (specified in PRINTTO) is unavailable. parameter functions.as for PRINTTO. PRINTTO must always be specified if ALTPRT is specified; otherwise ALTPRT is ignored.

The specification of COpy in either PRINTTO OR ALTPRT means that CICS/VS will use the hardware 'COPY" feature of the 3270 to perform the print, unless a task is currently attached to the display. If only one of the PRINTTO and ALTPRT printers is on the same remote 3270 control unit as the display, this should be the PRINTTO printer, because this one will always be used if possible. FEATURE=COPY need not be specified for the screen from which the printout is requested, because this is implied by the COpy option on PRINTTO or ALTPRT.

COpy must only be specified in PRINTTO or ALTPRT if the display (the terminal for which PRINTTO or ALTPRT are specified) and the printer (the terminal specified by PRINTTO or ALTPRT) are on the same 3270 control unit. If COpy is specified and the display and printer are on different control units, either the  $COPY$  option may fail and an error condition be raised or, if the display device address is valid for the printer" s control unit, copying might be performed from a different display. For a 3270 compatibility mode display, the COpy command is invalid and will be ignored if used.

Note: In a networking environment, if the 3270 control unit is connected to a TCAM system in one domain and if a CICS/VS system in another domain has access to the control unit via VTAM, the COpy parameter must not be specified for the displays on that control unit, because the hardware copy address is not available to CICS/VS.

It is unnecessary to specify FEATURE=PRINT in the DFHTCT TYPE=TERMINAL instruction for a printer specified in either PRINTTO or ALTPRT, because this is implicit when these operands are specified,.

If PRINTTO and ALTPRT are omitted, or the devices are unavailable, the "unavailable printer" error condition will result. This implies that the printer (if specified) is in one of the following conditions:

- Out of service
- Task currently attached
- Currently busy on a previous operation
- Intervention required.

Further information is given in the section on node error programs in Chapter 4.3 of this manual.

#### ALTSCRN=(lines,columns)

defines the 3270 screen size to be used for a transaction that has SCRNSZE=ALTERNATE specified in DFHPCT TYPE=ENTRY. The default is the value specified in the DEFSCRN operand. The default is the value specified in the DEFSCRN operand. values that can be specified are:

3276-1,3278-1 3276-2,3278-2 3276-3,3278-3 3276-4,3278-4 (43,80) (12,80) (24.80) (32,80)

Note that there is no validity checking performed on the screen size selected, and that incorrect sizes may lead to unpredictable results.

For SNA devices (LUTYPE2 and LUTYPE3), it is possible to specify DEFSCRN with the same value as in ALTSCRN (that is, both with a screen size of 43,80). In this case, all transactions can run using the ALTSCRN size, and SCRNSZE=ALTERNATE need not be specified in DFHPCT,.

For non-SNA 3287 and 3289 printers, the sizes depend on the feature ordered, not on the model number.

For SNA printers, there are no features, and any two sizes can be specified from the "valid" list.

#### BMSFEAT=feature·

î

indicates which BMS features will be used for this TCTTE.

OBFMT

indicates that BMS is to support outboard formatting for this terminal. The macro instruction should restrict this parameter to 3650 logical units which are capable of supporting outboard formatting.

OBOPID

١

indicates that the outboard operator identifiers will be used by CICS/VS in order to support the BMS routing<br>facilities required for this terminal. This option only facilities required for this terminal. applies to the 3190 and 3110 batch data interchange (SESTYPE=BATCHDI) logical units.

#### FMHPARM

indicates that BMS is to accept user-supplied parameters for inclusion in the FMH built by BMS. The macro instruction should restrict this parameter to 3650 logical units .•

**NOROUTE** 

indicates that BMS is not to produce routed data for this terminal. This is the required specification for 3653 terminals,.

NOROUTEALL

indicates that BMS is not to include this terminal in the list of terminals to receive data in response to a BMS route request to all devices. This operand is never required, but may be specified for any terminal.

Note: BMSFEAT does not apply to the 3190 inquiry logical unit, because there is no BMS support for this type of logical unit.

# BRACKET=YES|NO

specifies whether bracket protocol is to be enforced for this logical unit.

**YES** 

indicates that bracket protocol is to be enforced. This option is required for the 3190 inquiry and full function logical units. (BRACKET=YES will be forced for 3210 compatibility mode sessions if not specified explicitly.) BRACKET=YES must also be specifie4 if any of the interactive logical unit parameters or batch logical unit parameters are specified in the TRMTYPE= operand.

NO

indicates that bracket protocol is not to be enforced. BRACKET=NO must be specified for a 3614 logical unit and the 3650 Host Command Processor (HCP) session.

Note: For a VTAM 3270, the entire session constitutes a bracket. Therefore, the BRACKET operand will be ignored on the DFHTCT TYPE=TERMINAL macro.

BUFFER=buffer-size

1

1

specifies the presence and size of the receive buffer for the indicated terminals and logical units. The following buffer sizes should be specified which correspond to the related hardware features installed.

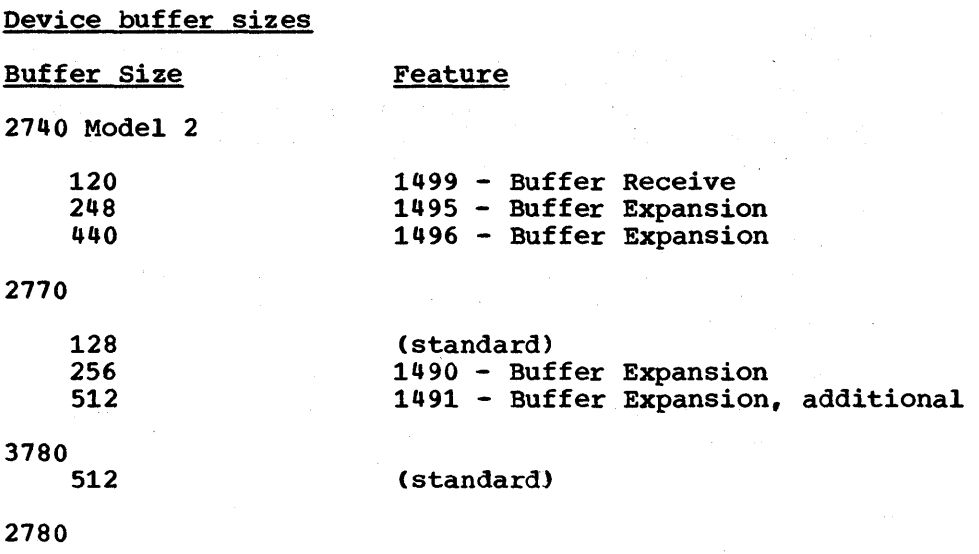

MULTIREC 5010 - Multiple Record Transmission

Note: BUFFER=MULTIREC should be specified for the 2780 with multiple record transmission.

The default value is BUFFER=120 for the 2740 Model 2. BUFFER=128 for the 2770, BUFFER=512 for the 2780 and BUFFER=O for other devices.

For 3600 BSC devices, BUFFER represents the maximum data length which the work station may receive. The value specified must not be greater than the size of the host read buffers of either the 3601 or of the work station.

The unit of transmission from CICS/VS to the BSC 3601 is a segment. If an application program issues a WRITE for a message longer than the value in BUFFER, CICS/VS will break the message down into as many segments as necessary. The length of each segment (except the last) is equal to the value of BUFFER. The length of the last or only segment (in the case of a single segment message) is the length of the data still to be sent.

# Logical unit buffer sizes

Buffer size represents the maximum data length that the logical unit can receive, and should be equal to the capability of the appropriate device. However, line quality considerations may dictate a smaller value, for devices with large buffers, than the actual buffer size. For further information, refer to the appropriate hardware component description manual.

If a longer message is presented by an application program to be sent by CICS/VS, it is broken into as many request units as necessary. Each request unit has a maximum length equal to the buffer size specified. This length includes the FMH (if present) in the first request unit of the message. For recovery purposes, the complete message (that is, chain of request units) is treated as the unit of recovery.

For 3270 compatibility mode logical units, the recommended buffer size values are:

TRMTYPE=SCSPRT TRMTYPE=LUTYPE2 (or TRMTYPE=3790,SESTYPE=3277CM) TRMTYPE=LUTYPE3 (or TRMTYPE=3790,SESTYPE=3284CM) 256 1536 256

For LUTYPEs 2, 3, and 6 the value specified in BUFFER will be transmitted to the connected logical unit. This value may be adjusted slightly by CICS/VS according to the value specified, because the value must be transmitted in an architected form. Thus, the value may be rounded down by CICS/VS before being transmitted.

For LUTYPE6 logical units (DFHSG PROGRAM=TCP, VTAMDEV=LUTYPE6), a buffer size of zero should be specified or allowed to default.

If zero is specified or assumed by default, no chaining takes place. The data sent is the same size as presented to CICS/VS by the application program.

Note: For 3270 logical units, BUFFER will always be set to 0 by CICS/VS to prevent output chaining, which is not needed for these logical units.

# CHNASSY=YESINO

specifies whether or not chains are to be assembled on input by terminal control before any processing is performed on any part of the chain. The default is NO. This operand may not be specified for 3270 logical units. CHNASSY=YES will be forced for 3270 compatibility mode logical units.

YES

indicates that any input TIOA received by an application program from this logical unit will contain a complete chain .•

NO

indicates that any input TIOA received by an application program from this logical unit will contain one request unit (RU).

# CLASS=class

indicates the device classification. The parameters are the same as those which may be specified for the CLASS operand of the DFHTCT TYPE=LINE macro instruction, with the addition of CLASS=INQUIRY which indicates, for 2770, 3770, and 3780 BSC terminals, that CICS/VS will transmit batch data in inquiry mode. That is, only two blocks of data will be transmitted at a time, followed by a line reset. The default is the specification made in the CLASS parameter of DFHTCT TYPE=LINE. This operand does not apply when CONSOLE is specified as a device, or to devices connected through VTAM; it is required in either the TYPE=LINE or TYPE=TERMINAL macro for all other devices.

| COMPAT=NO| characters| lines| device| model| Faster Compat

indicates that the 2260/2265 terminal or 1053 printer specified in the "device" parameter is to be simulated on the 3270 Information Display System. The keyword parameters are positional and must be replaced by a comma if they are omitted. The default is COMPAT=NO.

Chapter 3.2. DFHTCT TYPE=TERMINAL 281

2260 compatibility is not available for 3270s operating through VTAM or for 3270 compatibility mode logical units,. In such cases this operand will be ignored and a non-error MNOTE will be produced.

**NO** 

indicates that 2260/2265 or 1053 simulation is not required.

characters

specifies the screen size of the 2260/2265 terminal. The applicable parameters are 240, 480, and 960.

lines

specifies the number of lines applicable to the 2260/2265 terminal or to insert new line (NL) symbols into the 3284/3286 printer output data stream where NL symbols are not provided by the user in the output data stream.<br>Applicable parameter values are 6. 12. and 15. The default Applicable parameter values are  $6, 12,$  and  $15.$ value for a 960-character screen is 12.

device

specifies either a 1053, 2260, L2260, or 2265 terminal. The default is 2260. Note that the specification COMPAT=(960,15) results in an error condition because the 2260 (assumed by default) cannot support 15 lines.

model

specifies a model number for the 2260 terminal being simulated. This parameter provides an interface for any user-written application programs which currently test the TCTTEMN field before building device-dependent 2260 data streams. Anyone character value may be specified for the model number. If a value is not provided, a value of zero ("FO') is used.

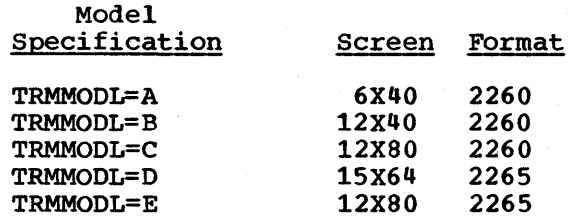

FASTER COMPAT

specifies FASTER 2260 Compatibility support for the 3270 terminal.

Examples: COMPAT=(960,12,1053,C,F2260) COMPAT=(240,6,2260,A,F2260)

For fUrther information concerning the use of the COMPAT operand, see the section "2260 Compatibility for the 3270" in Chapter 5.5 of this manual.

#### CONNECT=AUTO

indicates that CICS/VS is to issue a VTAM SIMLOGON macro instruction automatically for this logical unit when CICS/VS is initialized. If this operand is not specified, this logical

I

unit will not be logged on to CICS/vS at initialization and must be logged on by:

- The logical unit itself
- The master terminal operator, by acquiring the logical unit
	- The VTAM network operator
- VTAM (automatically) via START options
- Automatic task initiation (ATI).

This operand must not be specified for 3790 inquiry logical units.

Note: If the VTAM macro has ISTATUS=INACTIVE, the SIMLOGON issued during CICS/VS initialization will fail, and a CSMT ACQUIRE command will be required before the logical unit can be used by CICS/VS.

# DEFSCRN=(lines,columns)

 $\mathbf{I}$ 

ł

f

defines the 3270 screen size or page size to be used on this device when attached to a transaction for which SCRNSZE=DEFAULT has been defined in DFHPCT TYPE=ENTRY. The default is the value associated with the appropriate option in the TRMMODL operand.

The values that may be specified in the DEFSCRN operand are:

3276-1, 3278-1 3276-2, 3278-2 3276-3, 3278-3 3276-4, 3278-4 12,40 24,80 24,80 24,80

For LUTYPE2 and 3 logical units, the value specified in DEFSCRN may be the same as that used in the ALTSCRN operand.

#### DISMSG=name

applies only to CICS/OS/VS support for World Trade Teletype terminals (TRMTYPE=TLX). "name" indicates the label of the DFHTCT TYPE=TLXMSG macro, which identifies the message text that is to be written to the terminal when a DFHTC TYPE=DISCONNECT request is issued. If the DISMSG operand is specified, a DFHTCT TYPE=TLXMSG macro with the corresponding name must be coded. If the operand is not specified, the message written in response to a DFHTC TYPE=DISCONNECT request is "DFH2535 DISCONNECT REQUESTED".

# FEATURE=feature

specifies the applicable features for the 3270 Information Display System and corresponding 3284 Printer Model 3 on the 3275 Display Station, the 2980 General Banking Terminal System, the 2770 Data Communication system, the 2780 Data Transmission Terminal, the 3600 BSC Finance Communication System, the System/3, and the System/7.

# PTRADAPT

for the 3275: specifies the Printer Adapter feature and corresponding 3284 Printer Model 3 on the 3275 Display Station. This feature makes the 3284 eligible for print

Chapter 3.2. DFHTCT TYPE=TERMINAL 283

requests through the Program Access key from the host 3275. A separate DFHTCT TYPE=TERMINAL macro instruction cannot be coded for the 3284 Printer Model 3, because this printer shares the buffer of the 3275 Display station..

for LUTYPE2 logical units: specifies that for print requests initiated by the PRINT key or by a DFHTC TYPE=PRINT macro, printer allocation will be handled by the 3790, or by the 3274 or 3276 according to the print authorization matrix for both VTAM and non-VTAM Further, 3270 printers attached to the same 3790 are available for print requests sent to the 3270 display logical unit by a terminal control print request or initiated by the operator. If FEATURE=PTRAOAPT is not specified, printer allocation is determined by the PRINTTO and ALTPRT parameters.

Note: If output is created on the screen by OFHBMS or DFHMSD macros with CTRL=PRINT, by BMS requests with the NLEOM option, or by the CMSG command, the contents of the screen are automatically copied to a 3270 printer, whether the Program Access key was hit or not.

#### **SELCTPEN**

specifies the Selector Pen feature for a 3270 display.

#### AUDALARM

specifies the Audible Alarm feature for a 3270 or for a 3270 display/printer attached to a 3651 controller.

**COPY** 

1

ı

 $\mathbf{I}$ 

 $\mathbf{I}$ 

specifies that the Copy Feature for a 3270 display or printer is included in the 3270 control unit. This option should not be specified for 3270 compatibility mode logical units, and will be ignored if specified.

#### DCKYBD

specifies the typewriter keyboard and/or operator console keyboard for a 3270 display. Both uppercase and lowercase data can be transmitted with either of these keyboards.

# UCTRAN

specifies translation of lowercase data to uppercase in 3270, 3767, and 3770 SOLC input data streams. If UCTRAN is specified, the EBCOIC and/or ASCII parameters must also be specified in the UCTRAN operand of the OFHSG PROGRAM=TCP macro instruction. Only UCTRAN=EBCOIC is valid for 3270 logical units. Translation can be overridden by the application program for specific READ requests.

#### PRINT

must be specified for BTAM-supported 3270 printers that are eligible to receive print requests. This feature makes the 3270 printer eligible for print requests by means of the Program Access key from a 3270 display. In order to support print requests from a 3270 display, the remote 3270 control unit must have the copy feature (see COpy option above). For local 3270" s, all terminal control table terminal entries for devices attached to the same local 3270 control unit must be generated on the same terminal control table SDSCI/LINE pair and a separate SDSCI/LINE<br>pair must be generated for each local control unit. (See pair must be generated for each local control unit. the PRINT operand in DFHSIT.)

## BUFEXP

specifies the Buffer Expansion feature (RPQ835503) for the 2980 General Banking Terminal System. Applicable only to the first terminal entry of a control group, the BUFEXP parameter increases the station buffer size to 96 characters.

**TRANSPARENCY** 

specifies that terminal data is not to be translated on a read or write, allowing the sending or receiving of all 256 bit combinations in a byte. This applies to the 2770, 2780, S/3, 5/370, and S/7BSCA.

3270E

indicates that. the device to be used is one of the extended 3270 range (3276, 3278, 3287 or 3289). This option may not be specified for a 3287 printer attached to a 3271 or 3272 control unit.

The following options may be specified when the 3270 Extended Character Set feature is installed. Further information can be found in the 3270 Information Display System Component Description manual.

APLKYBD

indicates that the APL keyboard feature is to be used.

APLTEXT

indicates that the APL text feature is to be used. This option may not be specified for a 3288 printer (with or without the TEXTPRINT option, below. The APLTEXT feature is used in conjunction with the TEXTKYBD and APLKYBD options.

TEXTKYBD

indicates that the text-keyboard feature is to be used.

**TEXTPRINT** 

indicates that the text-print feature is to be used on a 3288 printer. This option may be used in conjunction with the 3270E option to indicate that the text-print feature will be used on a 3289 printer.

For further information on the use of the FEATURE operand with 2260 displays, see the section "2260 Compatibility for the 3270\* in Chapter 5.5.

#### GMMSG=NQIYES

indicates whether the CICS/VS "good morning" sign-on message will be displayed when the logical unit is signed on to VTAM. The default is GMMSG=NO.

**NO** 

indicates that the "good morning" message is not required.

YES

indicates that the "good morning" sign-on message is to be displayed. This option causes transaction CSGM to be invoked, which runs when the OPNDST exit is successful at sign-on.

# | LDC=listname | mnemonic

1

J

indicates that this TCTTE points to a list of logical device codes' (LDCs). The list is used to specify which LDCs are valid for this logical unit and, optionally, which device characteristics are valid for each LDC. The first LDC generated in this list is the default when CICS/VS must choose a default LDC for a logical unit.

Note: This operand only applies to 3601, 3770 batch, and 3770 and 3790 batch data interchange logical units.

listname

specifies the name of the local LDC list or extended local LDC list to be associated with this logical unit. (This LDC list is generated by a DFHTCT TYPE=LDCLIST macro instruction or by a series of DFHTCT TYPE=LDC macros for the extended local LDC list.)

 $(aa[-nnn], bb[-nnn], \ldots)$ 

is used to generate a local LDC list that applies only to this logical unit.

aa,bb, •••

is a list of two-character mnemonic LDCs. If BMS uses these LDC mnemonics, each LDC mnemonic specified must have a corresponding entry in an LDC list created by a DFHTCT TYPE=LDC macro instruction.

nnn

is a decimal value from 1 through 255 associated with this LDC. If no value is coded, the system default value from the table defined by DFHTCT TYPE=LDC is used. This value need not be specified for a batch logical unit, but if it is, it must correspond to the device. LDC values for devices attached to a batch logical unit are listed under the LDC parameter of the DFHTCT TYPE=LDC macro.

# LOGMODE=name

indicates a logmode name in the logon mode table that has been set up for use by this logical unit. This operand allows the user to override the BIND image provided by CICS/VS for the logical unit being generated. For further information, refer to the appropriate CICS/VS subsystem guide.

# LPLEN=value

controls the length of the print line for SAM output line printers. If no NL symbols are found in a segmented write, the printers. It ho will symbols are found in a segmented write, the print line length is the LPLEN value. The default is LPLEN=132 except for the CONSOLE device (CICS/DOS/VS only) where the default is 80.

## LVUNIT=number

specifies a decimal number from 1 to n which is used to identify the local video unit. For local 2260 or local 3270 (BTAM-support only), n is a maximum of 32 (use of Assembler D restricts n to a maximum of 31). This operand is applicable only when TRMTYPE=L2260, TRMTYPE=L3277 (BTAM-support only), TRMTYPE=L3284 (BTAM-support only), or TRMTYPE=L3286 (BTAMsupport only) is specified.

For CICS/DOS/VS, the LVUNIT specification indicates the local video unit's relative position in the corresponding DFHTCT TYPE=SDSCI, LlNELST=parameter specification. For CICS/OS/vS.

the LVUNIT specification indicates the local video unit's relative position in the concatenation of data definition (DD) statements for the corresponding DFHTCT TYPE=SDSCI specification.

NETNAME=name

indicates a one- to eight-character symbolic network name for<br>the logical unit as it is known throughout the network. The the logical unit as it is known throughout the network. name is supplied to VTAM system definition and is used to build the node initialization block (NIB) that represents this TCTTE in CICS/vS. When not coded for a VTAM TCTTE, the default is the logical unit's identification padded with 4 blanks. (A non-error MNOTE is issued.) NETNAME must be specified for 3614s. For TCAM devices, the name must be the same as that used in the TCAM TERMINAL macro.

OPERID=id

 $\mathbf{f}$ 

 $\mathbf{I}$ 

specifies the three-character operator identification code to be used when CICS/VS signs on.

OPERPRI=code

specifies the operator priority code to be used when CICS/VS signs on. The code may be any value from 0 through 255.

#### OPERSEC=number

specifies the security key for this TCTTE if sign-on is not performed by the terminal operator. The security key comprises one or decimal values from 1 through 24. The default is 1.

Note: For the 3614, the OPERSEC operand allows a signed-on condition for a 3614 logical unit to be generated. The OPERSEC operand must be specified for a 3614 unless the 3614 application program has a security key of 1.

For the 3600 and 3650, the OPERID, OPERSEC and OPERPRI operands are used to specify the CICS/VS operator sign-on parameters to be used with this terminal. These operands can only be specified if SESTYPE=PIPELINE, 3270, or USERPROG.

The above restrictions are enforced when the CICS/VS terminal control table is created. These operands are not applicable when defining a 3650 host command processor (HCP) logical unit.

# PGESIZE=lines,columns

indicates the default page size for this terminal.. If the DEFSCRN operand is specified in this macro for a 3270, the value specified in this operand supplies the page size to be used by BMS when DEFSCRN has been slected as the screen size. If the PGESIZE operand is omitted and the DEFSCRN operand is specified, the page size defaults to the value of DEFSCRN.

Note: . BMS uses the page size values when preparing output data streams. The specified number of characters in each line of the page should not exceed the physical line width of the terminal. In the case of hard-copy devices that automatically perform a new-line function on reaching the end of the carriage (for example, 3270 printers), the line width specified in the operand should be less than the physical line width. This will ensure that the formatting of the output data is governed entirely by the new-line (NL) characters supplied by BMS or by

Chapter 3.2. DFHTCT TYPE=TERMINAL . 287

the user, not by new-line functions performed by the device itself, which would produce additional lines of output, resulting in a physical page depth greater than that specified in this operand.

lines

indicates the number of lines in the page.

columns

indicates the number of characters in each line.

If PGESIZE is not specified, the following defaults will be used:

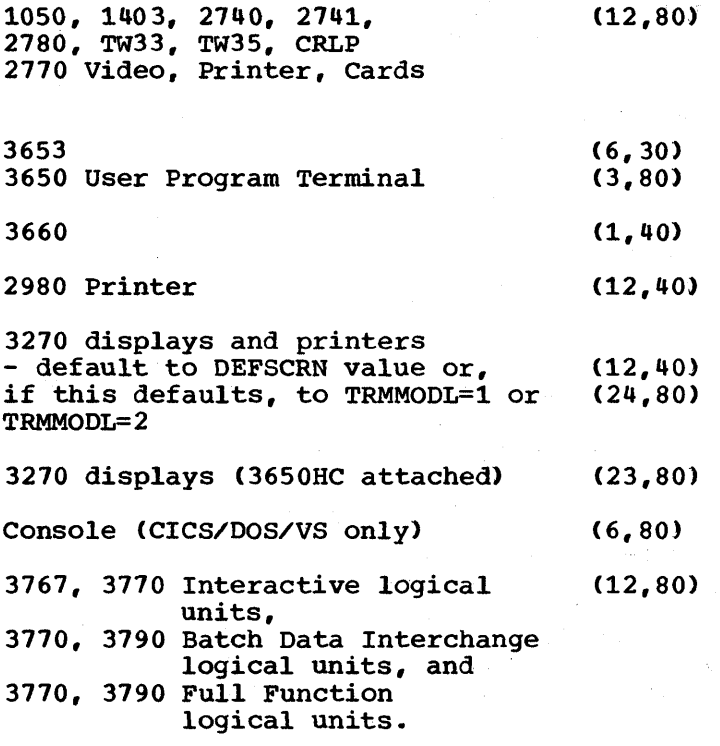

For a VTAM 3600, the PGESIZE specified is used if a BMS page build operation is attempted without specifying a logical device code (LDC). A default device type of 3604 is assumed. If no PGESIZE is coded, the default values of (1,40) are taken for 3600.

For 3770 or 3790 batch data interchange logical units, the PGESIZE specified is used if a BMS page build operation is<br>requested without specifying a logical device code (LDC). The requested without specifying a logical device code (LDC). default device type is the console printer. The default PGESIZE is  $(12, 80)$ .

For 3270 printers, the hardware buffer size limits the amount of data which BMS may transmit. If the map or application program request specifies CTRL=L40, L64 or L80 or does not specify CTRL or PROPT, the product of lines and columns must not be greater than the buffer size. If the map or application program request specifies CTRL=HONEOM, the maximum number of characters to be transmitted by BMS must not exceed the terminal"s buffer size. If the request specifies PROPT=NLEOM, the maximum number of characters to be transmitted by BMS must not be greater than the buffer size minus the number of lines

 $\mathbf{I}$ 

 $\mathbf{I}$ 

to be printed. In either of the last two cases, lines and columns may be specified such that the product is greater than the buffer size. If more data is transmitted than the buffer can hold, the data will be wrapped around in the buffer and data will be lost.

# PGESTAT=PAGE I AUTOPAGE

specifies the type of paging activity that may occur at a given terminal.

# PAGE

 $\mathbf{I}$ 

t

indicates that all requests to output data to the terminal from the page supervisor are to be paged unless specified otherwise in the BMS requests. When paging, the first page from the paging supervisor is written to the terminal when the terminal becomes available. All subsequent pages in a page series are written to the terminal on request of the terminal operator through the use of paging commands. PAGE is the default for video terminals and for the processor console (CICS/DOS/vS only).

#### **AUTOPAGE**

indicates that all requests to output data to the terminal from the page supervisor are to be paged automatically unless specified otherwise in the BMS requests. When autopaging, the page supervisor writes all pages in a page series to the terminal automatically. AUTOPAGE is the default parameter for the hard-copy terminals. Requests to write data directly to the terminal are not controlled by the PAGE or AUTOPAGE parameters because the page supervisor is not used for direct output.

## PIPELN=LASTIPOOL

indicates that this is to be a 3600 or 3650 pipeline session. The default is PIPELN=LAST.

LAST

specifies that this is the last of a pool of 3600 or 3650 pipeline sessions,. This operand is only applicable when SESTYPE=PIPELINE. This operand must be coded for each SESTYPE=PIPELlNE if each session is to be a pool of one pipeline session.

POOL

specifies that this 3600 or 3650 pipeline session is pooled with other pipeline sessions. This operand is only applicable when SESTYPE=PIPELlNE and must be specified for each SESTYPE=PIPELINE (except the last in the pool) if the pipeline session is pooled.

# POLLPOS=number

specifies, as a decimal integer, the position (relative to 1) of the polling characters associated with this terminal in the DFTRMLST supplied for the line. If GENPOLL=YES is specified (or implied by default) for the line entry, POLLPOS=l is specified for each terminal entry associated with control unit 1, POLLPOS=2 is specified for each terminal entry associated with control unit 2, etc.

# PRINTTO=(label[,COPY])

specifies the primary 3270 printer to be used to support DFHTC TYPE=PRINT or a print request via a Program Access key from the operator, if the subject of the DFHTCT TYPE=TERMINAL instruction is a 3270 display without the printer-adapter feature, or a 3270 display attached to a 3274, 3276, or a 3790 in 3270 compatibility mode without FEATURE=PTRADAPT. "label" is the symbolic name which must be specified as the label on the DFHTCT TYPE=TERMINAL macro identifying the printer. See also the ALTPRT operand earlier in the description of this macro. PRINTTO and ALTPRT are available for VTAM 3270s and 3270 compatibility mode logical units only.

# RELREQ=option

 $\mathbf{I}$ 

indicates whether CICS/VS is to release the logical unit. The default is RELREQ=NO.

 $(MQ, \ldots)$ <br>indicates that CICS/VS is not to release the logical unit upon request by another VTAM application program.

 $(YES, \ldots)$ 

indicates that CICS/VS is to release the logical unit, if the logical unit is not currently part of a transaction.

 $($ ..., NO $)$ 

indicates that CICS/VS is not to honor a disconnect request for a VTAM device. NO is also the default.

 $( \ldots, YES)$ 

indicates that CICS/vS is to honor a disconnect request for a VTAM device, and issue a VTAM CLSDST macro instruction to terminate the VTAM session with that logical unit.

In addition, CSSF GOODNIGHT from the terminal will cause disconnection if YES is specified,.

# RUSIZE=size

specifies the maximum size of a request unit (RU) which can satisfy a VTAM RECEIVE request sent to VTAM by CICS/VS. The default value is 256 bytes.

For LUTYPES 2, 3, and 6 the value specified in RUSIZE will be transmitted to the connected logical unit. This value may be adjusted slightly by CICS/VS according to the value specified, because the value must be transmitted in an architected form. Thus, the value may be rounded down by CICS/VS before being transmitted.

# SESTYPE=session-type

Refer to the TRMTYPE operand earlier in this macro for details of the combinations of TRMTYPE/SESTYPE specifications which may be used to generate support for logical units in CICS/VS.

# STN2980=number

specifies the number for which the alternate station address and normal station address are to be generated for each terminal entry in the terminal control table corresponding to a 2980 General Banking Terminal System. In response to a given STN2980 specification, an appropriate (hexadecimal) alternate station address and normal station address are generated by CICS/vS as follows:

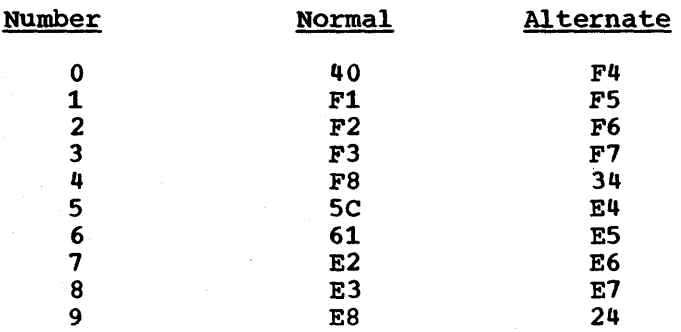

Example 1: For normal station address X" 40', the user specifies STN2980=0 and an alternate station address of X"F4" is generated.

Example 2: For a 2972 model 11 with normal station address X'F8" , STN2980=4 should be specified, and an alternate station address of X" 34" will be generated.

# TAB2980=value

specifies, as a single-digit hexadecimal value (0 to F), the number of tabs to the passbook area as defined by the user and physically (uniquely) set on the terminal. The default is TAB2980=O.

#### TASKNO=number

specifies the number of concurrent tasks allowed to run in a pipeline session or in a pool of pipeline sessions and is only applicable when PIPELN=LAST is specified.

TCTUAL=length specifies the length, in bytes (0 to 255), of the process control information field (PCI) for this terminal. The default is the TCTUAL value specified in the DFHTCT TYPE=LINE macro instruction, where applicable (that is, for BTAM and TCAM terminals only); if not specified there, the default is TCTUAL=O. The TCT user area length is initialized to zeros at system initialization.

# TIOAL=value

. 한글로로 출...(Internet Algebra)

indicates the terminal input/output area length to be passed to a transaction for non-SNA devices, or when CHNASSY=NO is specified for logical units.

## value

If CHNASSY=NO, 'value' specifies the minimum size of the terminal input/output area to be passed to a transaction by the terminal control program. If the size of an input message exceeds the value specified in this operand, the size of the TIOA corresponds to the size of the message. If CHNASSY=YES, 'f value" is the normal chain size and also the maximum chain size, so specifying the TIOA size.

(value-1, value-2) If CHNASSY=NO is specified, 'value-2' is ignored and<br>'value-1' specifies as 'value' above. If CHNASSY=YES, value-1' is the normal chain size and "value-2" is the maximum chain size. If CHNASSY=YES, a TIOA of normal chain maximum chain size: It changoi-ind, a flow of homman was reading to satisfy a DFHTC TYPE=READ request. If the normal chain size is not large enough, a TIOA of maximum chain size will be acquired.

Note: The minimum size TIOA passed to a transaction which is running under control of 2260 compatibility is governed by the CMPT60L= operand in the generation of the terminal control program in the DFHSG PROGRAM=TCP macro instruction. For "FASTER" compatible terminals, the minimum TIOAL which may be specified is the 2260 screen size. If a smaller value is specified, TIOAL will default to the 2260 screen size.

Note: If automatic transaction initiation is used, a non-zero TIOAL should be specified.

# TRANS I D= name

specifies a one- to four-character transaction code whose use is dependent upon the terminal type for which it has been specified.

For the 3735 Programmable Buffered Terminal, the TRANSID operand is used to specify the transaction code of the transaction that is to be initiated for a batch transmission initiated by the terminal operator. If an inquiry message is received from the 3735, the transaction code used consists of the first one- to four-characters following the inquiry header (NULL I NULL).

The TRANSID operand must be specified for the 3735 Programmable Buffered Terminal if batched input processing is required.

The TRANSID operand is optional for the 3740 Data Entry System. When provided, it specifies the transaction code of the transaction to be attached when input is received in batch mode unless:

- 1. Input is received from the operator ID card reader. In this case CSSN is attached to perform sign-on.
- 2. The transaction is automatically initiated. In this case, the transaction code specified in the initiation request is attached.

3. The previous transaction specified TRANSID= in the DFHPC RETURN request. In this case, the requested transaction is attached.

If the terminal is in inquiry mode, the transaction code is that specified in 1. or  $2.$  (above) or is taken from the first 1 to 4 bytes of data.

Note: If the 3740 does not have the expanded ID verification feature, the data must start in byte 1 of the second block. Refer to "ID Verification" under "3740 Programming Considerations<sup>\*</sup> in Chapter 5.7 of this manual.

When using TCAM, TRANSID applies only to TCTLEs associated with the TCAM output queue.

If this operand is coded for a 3790 communication System, and multiple sessions are used to connect the same 3791, the same transaction code should be specified for all sessions.

The TRANSID operand must be specified for 3614 logical units. It is optional for 3601 logical units.

For all other terminals, the TRANSID operand is used to specify the transaction code of a transaction that is to be initiated each time input is received from the terminal and there is no active task.

If the TRANSID operand is omitted, the first one- to fourcharacters of the data passed in the TIOA are used as the transaction code. A delimiter is required for transaction identifications of less than four characters. If the TRANSID specification has been made in a DFHPC RETURN request issued by the previous transaction, the transaction code is the one supplied in the DFHPC request. In 3270 formatted mode, the transaction code follows the first set buffer address (SBA) sequence.

Note: If TRANSID is specified for a terminal, the use of certain system transactions and functions on this terminal (for example CSMG and BMS page retrieval) can cause unpredictable results, because they use the'DFHPC RETURN request with the TRANSID operand.

# TRMADDR=addresslname

 $\mathbf{f}$ 

 $\mathbf{I}$  $\mathbf{I}$ 

1

specifies the terminal address.

address

specifies the device address associated with a given terminal and is only required for BTAM devices. For most non-switched lines, the hexadecimal addressing characters associated with the terminal must be specified.

name

specifies the label of the BTAM DFTRMLST macro instruction and is used for binary synchronous devices and switched lines. Use of the prefix "TCT" in the label could cause assembly errors.

# Notes:

- 1. TRMADDR is not required for some BTAM devices such as the 2741, local 2260, and local 3270; it does not apply to VTAM-supported 3270s. see the terminal control table configurator at the beginning of the description of the terminal control table.
- 2. For TWX, TRMADDR is not required if ANSWRBK=TERMINAL is specified in the DFHTCT TYPE=LINE macro instruction.
- 3. For a 3735, the BTAM DFTRMLST must be of the SWLST,AD type.
- 4. For Teletypewriters (WTC only), specifies the label of a list of DFHTCT TYPE=TLXID macro instructions.

# TRMMODL=number I character

specifies the model number of the terminal associated with this communication line. this operand must be DFHTCT TYPE=TERMINAL specification: If the device is one of the following, included in either the DFHTCT TYPE=LINE or

- Component of the 1050 Data COmmunication System
- 2740 Communication Terminal Model 2
- Component of the 2980 General Banking Terminal System
- Component of the 3270 Information Display System
- 2260 Display Station
- 2265 Display Station

Note: There is no DFHTCT TYPE=LINE macro for VTAM.

number

1

2

4

5

specifies the 2980 Teller Station Model 1, and 3270 (Model 1) displays and printers with a default screen or buffer size of 40 characters (for example, 3277 Model 1). TRMMODL=1 is the default for 3270 (Model 1) printers and displays.

specifies the 2740 Communication Terminal Model 2, 2980 Administrative Station Model 2, and 3270 displays and printers with a default screen or buffer size of 80 characters (for example, 3278 Model 4). TRMMODL=2 is the default for the 3286 printer in 3270 compatibility mode.

specifies the 2980 Teller Station Model 4.

specifies component polling of the keyboard for the 1050 Data Communication System using nonswitched communication lines. Component selection character 5 (OB) must be coded in the polling list (DFTRMLST).

specifies component polling of reader 1 for the 1050 Data Communication System using non-switched communication lines. Component selection character 6 (OD) must be coded in the polling list (DFTRMLST).

specifies the component polling of reader 2 for the 1050 Data Communication System using nonswitched communication lines. Component selection character 7 (OE) must be coded in the polling list (DFTRMLST).

11

12

7

6

specifies the 3275 Display Station Model 11. The CICs/VS support obtained will be identical to that for specifying TRMMODL=1 for 3215 Display Station Model 1.

- specifies the 3215 Display Station Model 12. The CICS/VS support obtained will be identical to that for specifying TRMMODL=2 for 3215 Display Station Model 2.
- o

specifies an input component for the 1050 Data Communication System. Common polling character 0 (15) must be coded in the polling list (DFTRMLST). TRMMODL=0 is the default specification for a 1050 Data Communication System.

# character

specifies the applicable screen format for a 2260/2265 display station as follows:

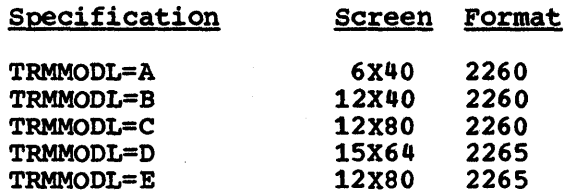

For example, TRMMODL=A specifies a 2260 Display Station with a 6X40 screen format.

## TRMPRTY=number

establishes the terminal priority. This decimal value (0 through 255) is used in establishing the overall transaction processing priority. (Transaction processing priority is equal to the sum of the terminal priority, transaction priority, and operator priority, not to exceed 255.) The default is TRMPRTY=O.

# TRMSTAT=terminal-status

specifies the type of activity which may occur at a given terminal. This terminal status is initially set in the TCTTE and is a combination of the processing status and the service status.

# TRANSACTION

indicates that a terminal with TRANSACTION status is used in the processing of transactions such as inquiries or order entries,. A display station or a hard-copy terminal to which no messages are sent without a terminal request and through which transactions are entered is a TRANSACTION terminal. If no other status designation is made, the terminal status defaults to TRANSACTION.

Note: This is the only processing status allowed for 3790 inquiry logical units.

# TRANSCEIVE

indicates that a terminal with TRANSCEIVE status is a TRANSACTION terminal to which messages are sent automatically by the user. The automatic transaction initiation, either by transient data control or interval control, sets a condition in an appropriate terminal control table terminal entry. TRANSCEIVE and if there is no transaction at the terminal,<br>terminal control initiates the user-defined task. This terminal control initiates the user-defined task. task is expected to send messages to the terminal.

Note: If automatic transaction initiation is used, a nonzero TIOAL value should be specified.

RECEIVE

indicates a terminal to which messages are sent but from which no input is allowed. An example of this type of terminal is one which is located in a remote location, such as a warehouse, and is unattended, but may receive messages. Automatic transaction initiation is implemented as for TRANSCEIVE above.

Note: RECEIVE should be specified for a System/7 with the Station Control feature. This allows polling to be suspended until the System/7 receives an IPL from the host, at which time the status is changed to TRANSCEIVE. If the System/7 receives a remote IPL, the master terminal must be used to change the terminal status to enable the System/7 to transmit.

IPL

specifies that this is the logical terminal entry required for the IPL address of the System/7 with BSCA. To IPL a System/7 on a Bisync line, a TCTTE must be generated exclusively for the IPL operation. This operand causes the logical terminal to be generated in RECEIVE status and sets the terminal model number to **"9"** to signify an IPL terminal. The status of an IPL terminal may not be changed except to in-service or out-of-service.

# INPUT

indicates a terminal which can send messages to, but cannot receive messages from, CICS/VS.

# Notes:

1. INPUT status is not valid for the 3270 and the 3790 inquiry logical unit.

2. System messages may be routed to an input terminal under conditions such as invalid transaction identification and<br>ATP batch count. This causes DEHTACP to be scheduled. To ATP batch count. This causes DFHTACP to be scheduled. handle this situation, the user should code a DFHTEP to perform any user required action. See "User-Written Terminal Error Programs" in Chapter 4.2 of this manual.

"OUT OF SERVICE"

indicates a terminal which can neither receive messages nor transmit input. Such terminals are not polled by CICS/VS. The 'OUT OF SERVICE' parameter can be used in combination with TRANSACTION. TRANSCElVE, or RECEIVE.

All terminals except the master terminal can be designated as 'OUT OF SERVICE<sup>†</sup>. When appropriate, the terminals can be placed in service by the master terminal and polling will be resumed.

# VF=NOIYES

HF=NO YES

indicate whether the Vertical Form and Horizontal Form features are to be supported by the terminal. VF=NO or HF=NO will override Vertical or Horizontal definitions referenced in the parameters VTAB=(tab,...) and HTAB=(tab,...) of the DFHMSD macro instruction. These operands may be used with TCAM.

TELETYPEWRITER (WTC ONLY) STATION IDENTIFICATION -- DFHTCT TYPE=TLXID

The DFHTCT TYPE=TLXID macro instruction is used to define Teletypewriter (WTC only> station identifications.

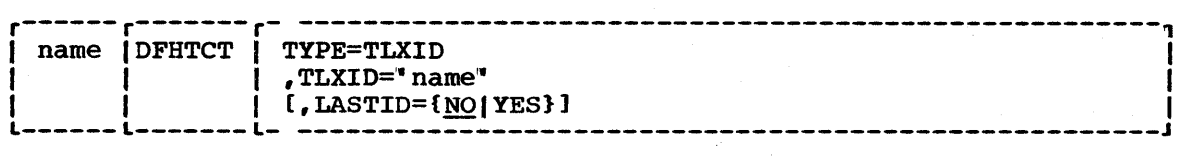

name

the name field of the macro instruction is required and must be the same as the symbolic address specified in the TRMADDR parameter of the DFHTCT TYPE=TERMINAL macro instruction.

# TYPE=TLXID

specifies one entry for the identification of Teletypewriters (WTC only).

# TLXID=" name "

specifies the identification of a Teletypewriter (WTC only) subscriber as stored on a mechanical drum within the terminal. A more detailed explanation is given in OS/VS Basic Telecommunications Access Method and DOS/VS Basic Telecommunications Access Method. An identification is a string of up to 20 characters. The first three characters are string of up to zo characters. The first three characters are<br>letter shift (LTRS), carriage return (CR) and line feed (LF); they are not part of the name operand. Only the first 12 characters are used to form the name. which is a string of alphanumeric characters. Shift characters must not be used in the operand field.

#### LASTID=

indicates the "last ID" condition; the default is LASTID=NO.

TELETYPEWRITER (WTC ONLY) DISCONNECT MESSAGE -- DFHTCT TYPE=TLXMSG

CICS/OS/VS does not support program disconnect for World Trade Teletype terminals. If a DFHTC TYPE=DISCONNECT request is issued, a message is written to the terminal, indicating that the terminal operator should manually disconnect. The message that is written can be specified in a DFHTCT TYPE=TLXMSG macro.

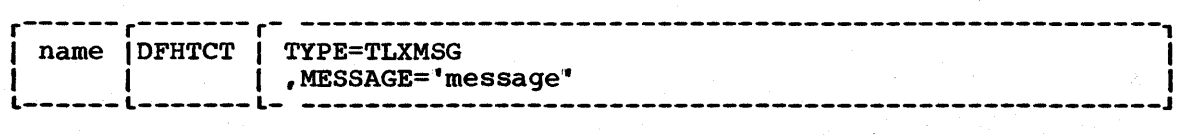

name

is required and must be the same as the name specified in the DISMSG parameter of the DFHTCT TYPE=TERMINAL macro instruction.

TYPE=TLXID indicates that a DISCONNECT message is being defined.

TLXMSG=" message" defines the message to be written in response to a DFHTC TYPE=DISCONNECT request.

DIGITAL RESPONSE MESSAGES FOR 7770 AUDIO RESPONSE UNIT -- DFHTCT TYPE=7770MSG

For CICS/vS to communicate with an audio terminal (for example, the 2721 Portable Audio Terminal), two digital response messages (an error message and a ready message) must be defined in the terminal control table for each line. This is accomplished by issuing the DFHTCT TYPE=7770MSG macro instruction, which must immediately precede the DFHTCT TYPE=FINAL macro instruction. To avoid confusion, these messages should be unique; that is, these messages should not also be defined in user-written application programs.

The ready message is used by CICS/VS:

- In response to a valid terminal identification being entered subsequent to line connection.
- When the sign on sequence has been completed.
- When a 7770 Audio Response Unit is connected to a line and no transaction is associated with the 7770.
- In response to a READ request if the request sequence was not a WRITE, READ.

The error message is used by CICS/VS:

In response to an invalid terminal identification being entered subsequent to line connection.

- When a valid terminal identification has been entered but: (1) the terminal has an "out of service" status, or (2) the terminal has an "in service" status but the terminal identification has already been entered on another line.
- In response to an invalid transaction identification.
- In response to an error during the signon/signoff sequence.
- If the input message is too long.
- If the transaction associated with the 7770 is abnormally terminated.
- If a 32-second timeout occurs.

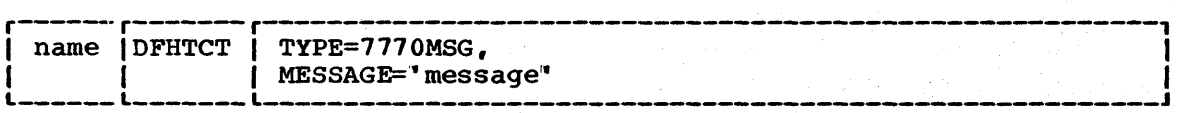

name

 $\mathbf{I}$ 

is required and must be the same as the symbolic address specified in the RDYMSG or ERRMSG parameters of the DFHTCT TYPE=LINE macro instruction.

# TYPE=7770MSG

indicates audio response messages.

MESSAGE=" message"

defines digital response messages for the 7770 Audio Response Unit. These messages must be constructed in the form of hexadecimal constants, enclosed within single quotes, and may contain up to 48 hexadecimal digits (24 bytes). The first two digits must contain binary zeros (00) to represent a one-byte "silence" track address on the 7770; subsequent digits may be used to represent up to 23 additional one-byte 7770 track addresses. For further details, see Component Description 7770 Audio Response Unit Model 3.

See Appendix B for an example of a typical digital response specification.

END OF TERMINAL CONTROL TABLE -- DFHTCT TYPE=FINAL

The end of the terminal control table is indicated to the control system by the DFHTCT TYPE=FINAL macro instruction, which must be contained on the last control card for the terminal control table assembly before the assembler END statement.

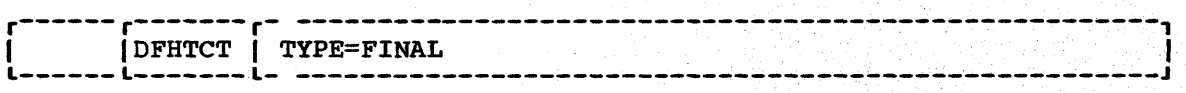

TYPE=FINAL

indicates the end of the terminal control table.

Chapter 3.2. DFHTCT TYPE=FINAL 299

# EXAMPLE

Figure 3.2-15 illustrates the coding which is required to create a CICS/VS terminal control table. The terminal network described includes:

- One DASD sequential terminal
- Two 2740 Telecommunication terminals with the Station Control feature
- Two 1050 Data Communication terminals (dial-up)

Note: DFTRMLST macro definitions are required by BTAM devices. These entries should be coded immediately preceding the DFHTCT TYPE=LINE entries or immediately following DFHTCT TYPE=TERMINAL entries.

To be applicable to CICS/OS/VS, or if converting from CICS/DOS/VS to CICS/OS/VS, the following changes must be made:

- The DDNAME operand must be included unless the name specified in the DSCNAME operand is an acceptable default.
- When used. the MODELST operand must be recoded as the MODE operand.
- The MACRF operand must be included unless the default value for this operand is acceptable.

If converting from CICS/DOS/VS to CICS/OS/VS. operands applicable only to CICS/OOS/VS need not be removed. because they are ignored by CICS/OS/VS.

For other examples of terminal control table preparation, see Appendix B.

300 CICS/VS System Programmer" s . Reference Manual

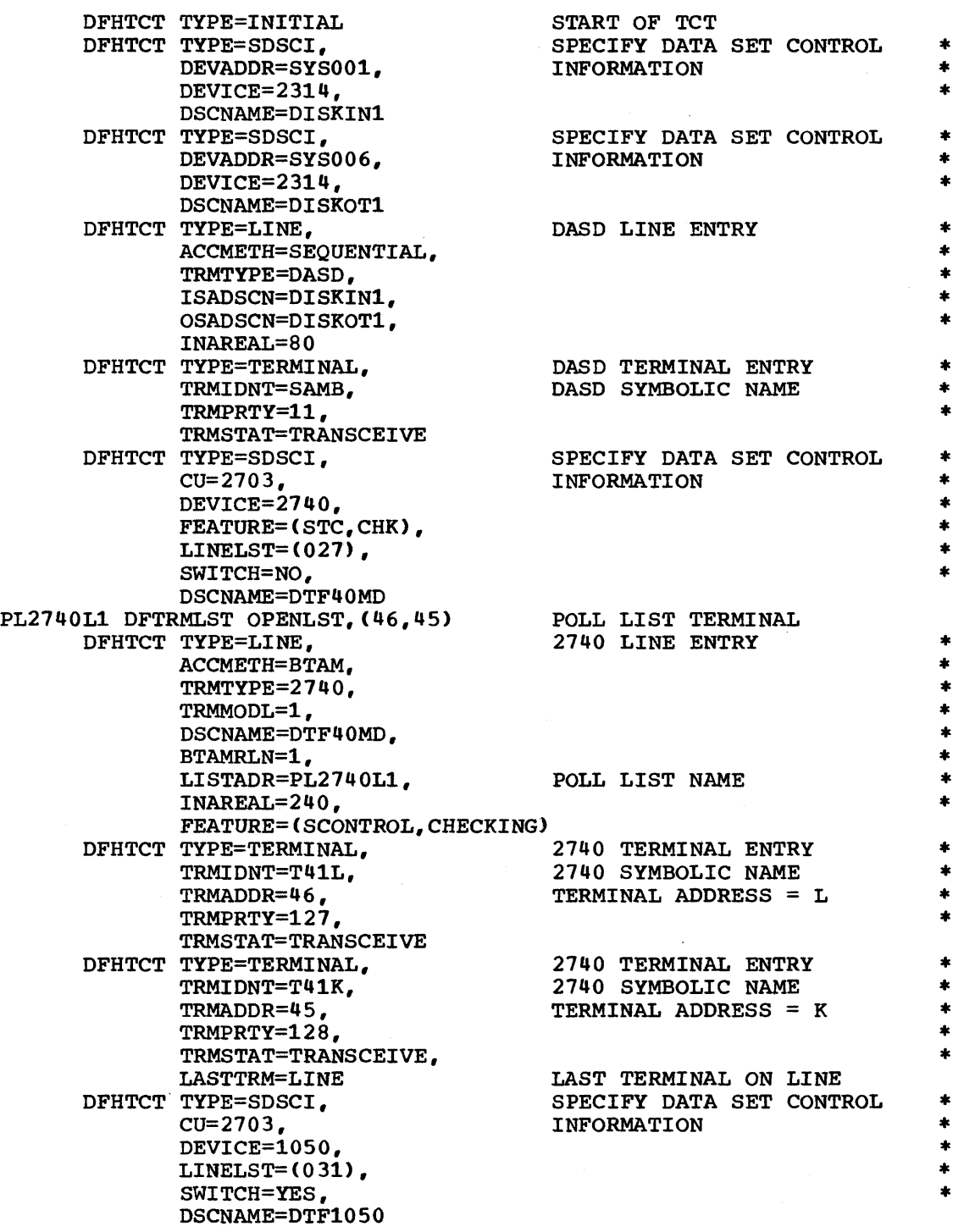

| Figure 3.2-15 (Part 1 of 2). Terminal Control Table - Example

Chapter 3.2. DFHTCT Example 301

 $\langle \rangle$ 

 $\bar{f}$ 

 $\mathcal{L}^{\text{max}}_{\text{max}}$  and  $\mathcal{L}^{\text{max}}_{\text{max}}$ 

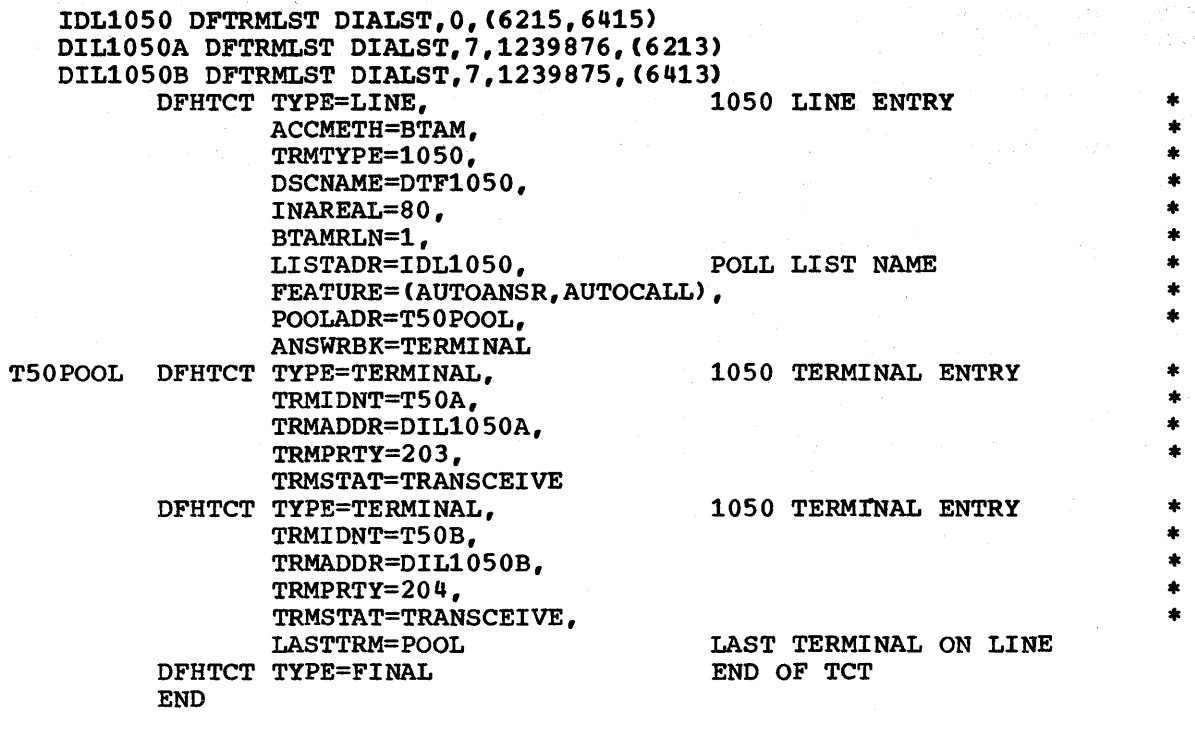

Figure 3.2-15 (Part 2 of 2). Terminal Control Table - Example

# TLT -- TERMINAL LIST TABLE

A terminal list table (TLT) generated by the DFHTLT macro instruction allows terminal and/or operator identifications to be grouped logically. A terminal list table:

# TRAN TLT SUFFIX ID SPECIFIED BY XX

CSST ... SUPRID=xx

- Is required for use of a supervisory terminal operation to define and limit the effective range of the operation.
- May be used by a supervisory or master terminal operation to apply a function to a predetermined group of terminals. (For a CSST function, this TLT must define a subset of the TLT specified by the SUPRID keyword. ) CSST ...CLASID=xx<br>CSMT ...CLASID=xx  $\ldots$  CLASID= $x$ x
- May be used singly or in combination with other TLTs to provide predefined destinations for message switching,.

CMSG ... ROUTE=. xx

The module name of the terminal list table is DFHTLTxx where xx is a one- or two-character suffix to provide unique identification for each terminal list table used. There must be an entry in the processing program table (PPT) for each terminal list table to be used.

The same TLT can be used for message switching and for supervisory or master terminal functions. For example, a TLT which defines the
terminals which are under control of a supervisory terminal, could also be used as a destination list for sending messages to those terminals.

For some logical units, logical device code (LDC) mnemonics, which may be associated with each table entry, are used for message switching and are ignored for master and supervisory terminal operations.

### CONTROL SECTION -- DFHTLT TYPE=INITIAL

The entry point and the address of the start of the terminal list table being defined are established by the DFHTLT TYPE=INITIAL macro instruction .•

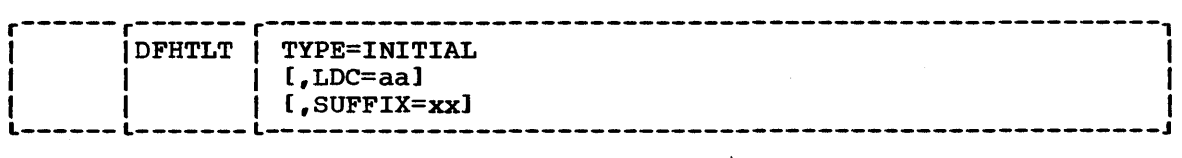

### TYPE=INITIAL

establishes the control section into which the terminal list table is assembled.

# LDC=aa

 $\mathbf{I}$ 

specifies a two-character logical device code (LDC) mnemonic that is associated with every logical unit identification except for those for which an LDC mnemonic has been specified by \*ldc. (See explanation of \*ldc in the TRMIDNT operand of the DFHTLT TYPE=ENTRY macro instruction.)

# SUFFIX=xx

specifies a one- or two-character suffix for the terminal list table being assembled. This suffix, if specified, is appended to the standard module name (DFHTLT) and is used to name the module on the linkage editor output library. If this operand is omitted, a suffix is not provided.

Note: A TLT must have a suffix to be used by message switching (CMSG).

# ENTRIES IN THE TERMINAL LIST TABLE -- DFHTLT TYPE=ENTRY

Entries are specified in the terminal list table as follows:

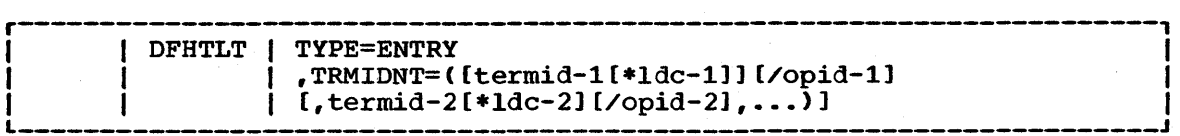

TYPE=ENTRY

þ

specifies that one or more entries are to be generated in this table.

# TRMIDNT=terminal-identification

specifies a list of start-stop and BSC terminal, and/or logical unit identifications, and/or operator identifications. logical unit identification can be qualified by an LDC mnemonic. A

termid

indicates a one- to four-character start-stop or BSC terminal or logical unit identification.

Note: A 3614 attached to a communications controller may be used in master or supervisory terminal operations but should not be used in message switching operations. (A 3614 is not valid for a message destination.)

ldc

indicates a two-character LDC mnemonic, which must be preceded by an asterisk (\*) and a logical unit identification (termid).

opid

indicates a one- to three-character operator identification which must be preceded by a slash  $(7)$ .

# Notes:

- 1. Any terminal or operator identification specified should also be specified in the TRMIDNT operand of the DFHTCT macro instruction or the OPIDENT operand of the DFHSNT macro instruction respectively, except for outboard operator identifiers for the batch logical unit, which need not be defined to DFHSNT (see the BMSFEAT=OBOPID operand in DFHTCT TYPE=TERMINAL). Any LDC mnemonic specified should also be specified in the LDC operand of the DFHTCT TYPE=LDC and DFHTCT TYPE=TERMINAL macro instructions.
- 2. Supervisory and master terminal functions use all terminal and logical unit identifications included in the TLT, but ignore all references to LDC mnemonics and operator identifications.

END OF TERMINAL LIST TABLE -- DFHTLT TYPE=FINAL

The macro instruction used to specify the end of a terminal list table is:

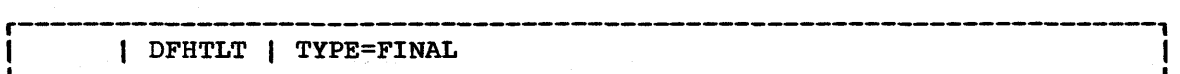

TYPE=FINAL

indicates the end of the terminal list table. The assembler END statement must follow.

# EXAMPLE

<sup>I</sup>Figure 3.2-16 illustrates coding to create a terminal list table.

```
DFHTLT TYPE=INITIAL,<br>SUFFIX=AA<br>DFHTLT TYPE=ENTRY,
                    TRMIDNT=(NYC, CHI, LA, WDC)
           DFHTLT TYPE=ENTRY,<br>TRMIDNT=SF
           * DFHTLT TYPE=ENTRY, 
TRMIDNT=(BSTN/OP1,ATL/OP5,/OP9,DNVR) 
           DFHTLT TYPE=ENTRY,<br>TRMIDNT=/OP6
           DFHTLT TYPE=FINAL 
           END 
Figure 3.2-16 (Part 1 of 2). Terminal List Table - Example 1 
           DFHTLT TYPE=INITIAL, 
                    SUFFIX=BB
```

```
DFHTLT TYPE=ENTRY. 
       TRMIDNT=(NYC.T361*LP,T362*LP/OP1) 
DFHTLT TYPE=ENTRY. 
       TRMIDNT=(T363/0P2,T364/0P5.T36S) 
DFHTLT TYPE=FINAL
```
# END

Figure 3.2-16 (Part 2 of 2). Terminal List Table - Example 2

# TST -- TEMPORARY STORAGE TABLE

The temporary storage table is a list of generic mnemonics used to identify temporary storage DATAIDS, which may be specified in either of two ways:

- DFHTST TYPE=RECOVERY|ENTRY -- each entry in the table specifies the leading characters of user-defined DATAIDs for which CICS/VS will provide protection during a logical unit of work by an application program, and automatic logging of the status of the data at task termination (or sync point).
- DFHTST TYPE=REMOTE -- access is provided to remote temporary storage queues in an intersystem communication session.

When a task accesses temporary storage data designated as recoverable, the data is protected from access by a concurrent task by enqueueing on the data identification (DATAID). The DATAID is not dequeued until the task terminates or issues a task sync point request to designate the end of a logical unit of work. At this time a log record is written to the system log data set to provide external information sufficient to recover the data in the event that the system or transaction subsequently terminates abnormally.

CONTROL SECTION -- DFHTST TYPE=INITIAL

The entry point and the beginning address for the temporary storage table being defined are established by the DFHTST TYPE=INITIAL macro instruction.

\*

\*

\*

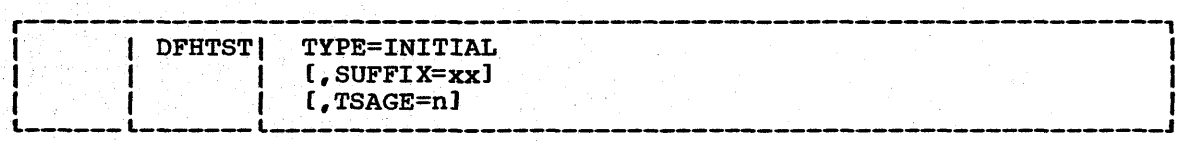

### TYPE=INITIAL

establishes the control section into which the temporary storage table is assembled.

### SUFFIX=xx

specifies a one- or two-character alphameric suffix (other than "NO' which is reserved) for the temporary storage table being assembled. This suffix, if specified, is appended to the standard module name (DFHTST) and is used to name the module on the linkage editor output library. If this operand is omitted, a suffix is not provided.

# TSAGE=number

defines the ageing limit of temporary storage data used by the temporary storage recovery program (OFHTSRP) during emergency restart of CICS/VS. Data which is older than the specified The value is specified in days with a maximum value of 512. A value of zero indicates that no data is to be purged on this basis. The default is zero.

### I TEMPORARY STORAGE DATAIDS -- DFHTST TYPE=RECOVERYIENTRY

The generic mnemonics used to define temporary storage DATAIDs for which recovery processing is to be performed are specified by the DFHTST TYPE=RECOVERYIENTRY macro instruction.

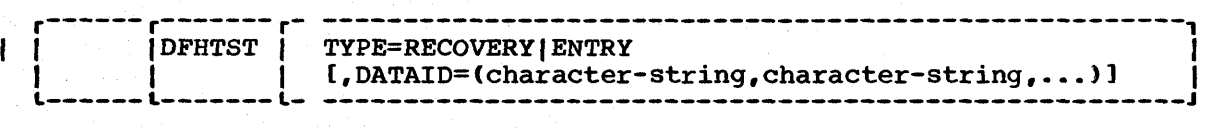

### TYPE=RECOVERY|ENTRY

specifies that one or more entries are to be generated in this table. It identifies the temporary storage queue names that are recoverable. If, in an intersystem communication session, a temporary storage queue name is such that it could be remote and recoverable, it is considered to be remote. Recoverability can only be specified in the system in which the queue is local.

DATAID=character string is used to specify a one- to eight-character alphameric mnemonic representing the leading characters of temporary storage DATAIDs for which recovery processing is to be performed. The parentheses are not required if only one character string is specified.

Note: If a temporary storage table is generated with no entries, no recovery processing will be performed, even though the temporary storage program is generated with the recovery option. If an interval control PUT request is issued without the REQID parameter, CICS/VS will generate

request identifications starting with the prefix "DF". If recovery is required for these requests, the temporary storage table should be generated with the corresponding generic mnemonic. All DATAID prefixes used in restartable transactions (those with RESTART=YES in DFHPCT TYPE=ENTRY) should be made recoverable (including the default "DF" prefix).

Recoverability only applies to data put to auxiliary storage. Data put to main storage is not recoverable, regardless of the DATAID specified or the options generated in the temporary storage program.

# REMOTE TEMPORARY STORAGE QUEUES -- DFHTST TYPE=REMOTE

The DFHTST TYPE=REMOTE macro instruction generates temporary storage queue names, which relate to remote systems participating in an intersystem communication session.

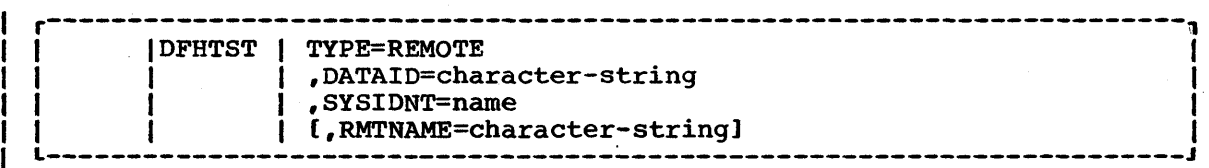

### TYPE=REMOTE

indicates that this temporary storage table entry defines a set of remote temporary storage queues.

# DATAID=character-string

indicates a one- to eight-character alphanumeric mnemonic that represents the leading characters of the DATAID of a temporary storage queue that will reside on a remote system (identified by the name in the SYSIDNT operand). The DATAID name is used by application programs in the system that is local to this TST.

### SYSIDNT=name

identifies the system in which the remote temporary storage queue resides. The name specified must be the same as that specified in SYSIDNT in the terminal control table.

### RMTNAME=character-string

specifies the prefix that will replace that specified in the DATAID operand when a reference to the temporary storage queue is transmitted to a remote system. This operand will default to the character string specified in the DATAID operand. The length of the character string specified in this operand must be the same as that in the DATAID operand.

# I END OF TEMPORARY STORAGE TABLE -- DFHTST TYPE=FINAL

The end of the temporary storage table is indicated to the control system by the DFHTST TYPE=FINAL macro instruction which is the last statement in the assembly of the temporary storage table before the assembler END statement. This macro instruction creates a dummy entry to signal the table end.

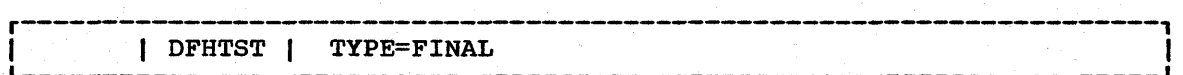

TYPE=FINAL

indicates the end of the temporary storage table.

### EXAMPLE

I I I I I I I

Figure 3.2-17 illustrates an example of the coding necessary to create a CICS/VS temporary storage table.

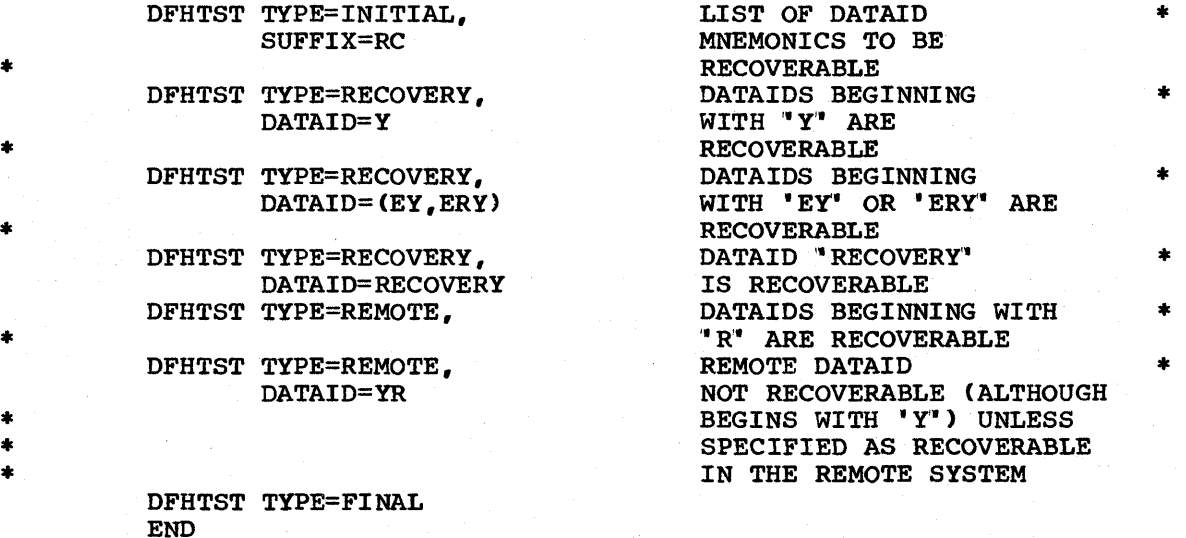

Figure 3.2-17. Temporary Storage Table - Example

# XLT -- TRANSACTION LIST TABLE

The transaction list table, generated by the DFHXLT macro instruction, is a list of a logically related group of transaction identifications. Is a list of a logically related group of transaction identifications<br>One use of an XLT is to define a list of transaction identifications which can be initiated from terminals during the first quiesce stage of which can be inficiated from termination adding the first quiesed stage of system termination. The suffix of the table to be used is specified at system initialization and can be changed during system termination. Another use is to define a logically related group of transaction identifications to be disabled or enabled through the master terminal. The suffix of the table to be used in this case is provided through the master terminal at execution time.

Each transaction list table must have an entry in the processing program table (PPT).

Figure 3.2-18 illustrates the coding to create a transaction list table.

CONTROL SECTION -- DFHXLT TYPE=INITIAL

The entry point and start address of the transaction list table being defined are established by the DFHXLT TYPE=INITIAL macro instruction.

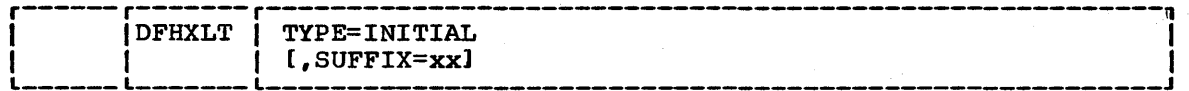

### TYPE=INITIAL

-1

establishes the control section into which the transaction list table is assembled.

### SUFFIX=xx.

is a one- or two-character alphameric suffix for the transaction list table being assembled. This suffix if present is appended to the standard module name (DFHXLT) which is used to name the module on the linkage editor output library.

ENTRIES IN TRANSACTION LIST TABLE -- DFHXLT TYPE=ENTRY

Entries are specified in the transaction list table as follows:

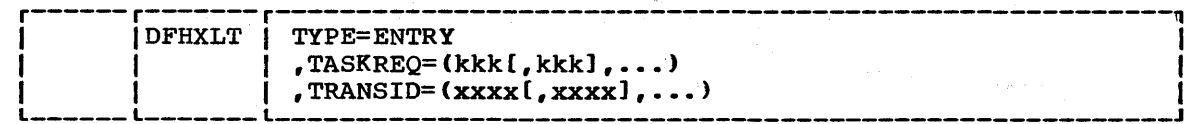

TYPE=ENTRY

 $\mathbf{I}$ 

1

þ

specifies that one or more entries are to be generated in this table.

TASKREQ=kk

represents one of the following 3270 special keys which can be used to initiate a task: PAl through PA3, and PFl through PF24. LPA (light pen attention) indicates that a transaction is to be initiated when a light pen detectable field is selected. OPID (operator identification card reader) indicates that a transaction will be initiated when the appropriate operator's identity badge has been read in. An entry in the PCT is required for each TASKREQ generated.

### TRANSID=xxxx

represents a one- to four-character transaction code. An entry in the PCT is required for each TRANSID.

Note: TASKREQ and TRANSID are mutually exclusive parameters.

END OF TRANSACTION LIST TABLE -- DFHXLT TYPE=FlNAL

The macro instruction used to specify the end of the transaction list table is;

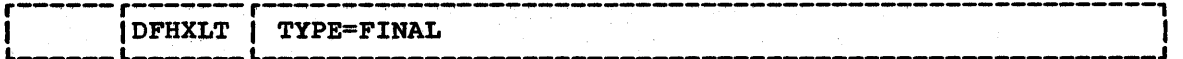

TYPE=FlNAL

indicates the end of the transaction list table. The assembler END statement must follow.

# EXAMPLE

 $\mathbf{I}$ 

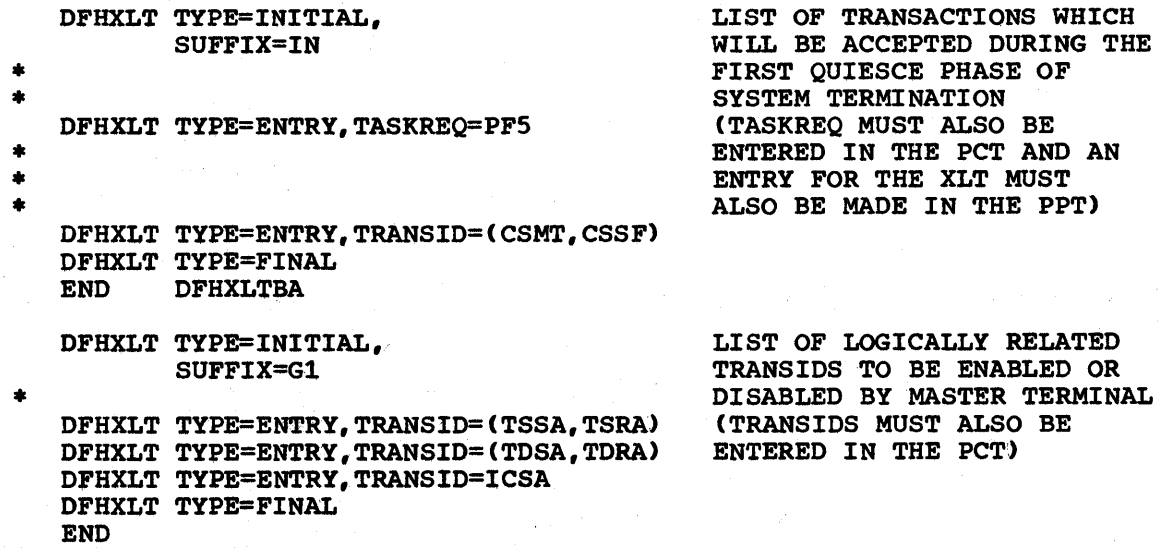

Figure 3.2-18. Transaction List Table - Example

310 eICS/VS System Programmer" s Reference Manual

# **<sup>I</sup>Chapter 3.3. Table Preparation for Recovery/Restart Support**

The generation of recovery/restart support in CICS/VS is discussed below under the following headings:

- Telecommunication errors
- Program checks in application programs
- Operating system abends
- CICS/VS warm restart
- CICS/VS dynamic transaction backout and transaction restart
- CICS/vS emergency restart

The CICS/VS System/Application Design Guide discusses the various functions of recovery/restart in detail. Chapter 2.3 of this manual describes the actions necessary in the system generation process to take advantage of these facilities. The specifications which need to be made during the preparation of CICS/VS system tables are described below.

# TELECOMMUNICATIONS ERRORS

The program control table (PCT) must contain an entry for the VTAM logical unit node abnormal condition transaction (CSNE) if the installation has terminals connected to CICS/VS via VTAM, and/or the terminal abnormal condition program transaction (CSTE) if the installation has non-VTAM terminals. Refer to Appendix A for details of these transactions.

The processing program table (PPT) must contain entries for the following programs if the access methods indicated are used in the system. The appropriate DFHPPT TYPE=GROUP,FN=function macros may be used to provide these entries:

- DFHTACP Terminal abnormal condition program (BTAM)
- DFHTEP Terminal error program (BTAM)
- DFHTEPT Terminal error program table (only required if the CICS/VS sample terminal error program is used) (BTAM)
- DFHZNAC Node abnormal condition program (VTAM)
- DFHZNEP Node error program (VTAM)

 $\mathcal{L}$ 

If re-presentation of in-doubt committed output messages is required after the recovery of a failed VTAM session, terminal recovery support should be specified as under "CICS/VS Emergency Restart" below.

# PROGRAM CHECKS IN APPLICATION PROGRAMS

NO table generation actions are required in this situation. If the installation wishes to have a program error program (DFHPEP) invoked in the event of a transaction abend, an entry for DFHPEP should be made in the PPT.

### OPERATING SYSTEM ABENDS

A system recovery table (SRT) must be generated to indicate which specific operating system abends are to be handled.

### CICS/VS WARM RESTART

When generating the system initialization table (DFHSIT) the following specifications can be made:

- The abnormal keypoint operand (ABKPOPT) may be specified. This operand would normally be specified as NO, because as a general rule a warm restart may not be possible after abnormal termination.
- Each of the warm restartable resources must be specified as such.
- The KPP operand must indicate the suffix to be used for the keypoint program.

# I CICS/VS DYNAMIC TRANSACTION BACKOUT AND TRANSACTION RESTART

The following provisions should be made when generating dynamic transaction backout support:

- The DBP and DBUFSZ must be specified in the system initialization L table (OFHSIT).
	- An entry for the appropriate dynamic transaction backout program (DFHDBPxx) must be made in the processing program table either through DFHPPT TYPE=ENTRY, PROGRAM=DFHDBP or through the DFHPPT TYPE=GROUP,FN=BACKOUT macro. The suffix on this entry must correspond with the suffix specified in the DBP=xx operand in DFHSIT.
	- DTB=YES (or DTB=(YES,NO) for an intersystem communication session) should be specified in the program control table (DFHPCT) for each transaction code for which dynamic transaction backout is to be performed, and for the "mirror" transaction (CSMI) for recoverable resources in a remote system. The overheads involved in specifying DTB=YES are not significant when recoverable resources are not changed. Thus, the user may be well advised to specify DTB=YES for all PCT entries, including those for tasks which do not modify protected resources.
	- The transaction restart facility (provided by the RESTART=YES parameter in the DFHPCT TYPE=ENTRY macro) may be used in conjunction with dynamic transaction backout.

1

ı

- Recoverable destinations should be specified by the DESTRCV=LG operand of the destination control table (DFHDCT).
- Recoverable files should be specified by the LOG=YES operand of the file control table (DFHFCT). For files which use dynamic transaction backout support, the file control table entry must also include the reverse function to that specified in the SERVREQ operand. Thus, for example, if SERVREQ=NEWREC is specified for a file, SERVREQ=DELETE must also be specified.
- The OPTGRP parameters, and relationships of individual PCT entries to the specific OPTGRP in support of VTAM message recovery, should be defined in the program control table (DFHPCT).
- A temporary storage table suffix should be specified in the TST operand when generating the system initialization table (DFHSIT).

# CICS/VS EMERGENCY RESTART

Ŋ

The following specifications should be made when generating CICS/VS emergency restart support:

- A non-zero activity keypoint frequency must be specified in the AKPFREQ operand of the system initialization table (DFHSIT).
- The device type (TAPE or DISK) of the system log must be specified in the JCT operand of the system initialization table.
- The TST and KPP operands of the system initialization table must have suffixes specified.
- Entries for the CSKP, CSLG and CSRS transactions should be included in the program control table, either through DFHPCT TYPE=ENTRY,TRANSID=xxxx or through the DFHPCT TYPE=GROUP, FN=AKP, RESPLOG, and RESEND macros respectively. The last two transactions are only required if resynchronization of logical units is to be supported.
- The type of recovery required should be specified in the DESTRCV operand of the DCT for each DCT entry.
- Recoverable files should be indicated by the LOG=YES operand of the file control table (DFHFCT).
- The journal control table (DFHJCT) should include the JFILEID=SYSTEM and JOUROPT=(CRUCIAL,INPUT) specifications.
- The OPTGRP parameters, and relationships of individual PCT entries to the specific option groups in support of VTAM message recovery, should be defined in the program control table (DFHPCT).
- Entries for DFHAKP, DFHRUP, DFHTBP, DFHTDRP, DFHTSRP, DFHUAKP, DFHZRLG and DFHZRSP must be made in the processing program table either through DFHPPT TYPE=ENTRY,PROGRAM=name or through the appropriate DFHPPT TYPE=GROUP,FN=function macro.
- A temporary storage table (DFHTST) should be generated to specify the recoverable temporary storage DATAIDs.

Chapter 3.3. Table Preparation for Recovery/Restart 313

 $\frac{1}{2} \left( \frac{1}{2} \right) \left( \frac{1}{2} \right) \left( \frac{1}{2} \right) \left( \frac{1}{2} \right) \left( \frac{1}{2} \right)$  $\label{eq:2} \frac{1}{\sqrt{2\pi}}\frac{1}{\sqrt{2\pi}}\int_{0}^{\infty}\frac{1}{\sqrt{2\pi}}\left(\frac{1}{\sqrt{2\pi}}\right)^{2}d\mu_{\rm{eff}}\,d\mu_{\rm{eff}}\,.$  $\label{eq:2.1} \begin{split} \mathcal{L}_{\text{max}}(\mathcal{L}_{\text{max}}) = \mathcal{L}_{\text{max}}(\mathcal{L}_{\text{max}}) \mathcal{L}_{\text{max}}(\mathcal{L}_{\text{max}}) \\ = \mathcal{L}_{\text{max}}(\mathcal{L}_{\text{max}}) \mathcal{L}_{\text{max}}(\mathcal{L}_{\text{max}}) \mathcal{L}_{\text{max}}(\mathcal{L}_{\text{max}}) \mathcal{L}_{\text{max}}(\mathcal{L}_{\text{max}}) \end{split}$ in 1990.<br>Se også skilde 

# **<sup>I</sup>**Chapter 3.4. **Table Preparation for DL/I Facilities**

This chapter provides details on how to include DL/I facilities in a CICS/DOS/VS or a CICS/OS/VS system.

# DL/I WITH CICs/DOS/VS

ł

The specification of system table macros for DL/I support in CICS/DOS/VS requires the following steps:

- Generation of the IMB/VS Data Base system as described in the DL/I DOS/VS Utilities and Guide for the System Programmer manual.
- Generation of the CICS/DOS/VS system as described in Part 2 of this manual.
- The DL/I DOS/VS application control table (ACT) must be generated (refer to the DL/I DOS/VS Utilities and Guide for the System Programmer manual.)
- An entry must be included in the file control table (FCT) for each DBD corresponding to a physical data base. The name of the DATASET parameters in the FCT and the DBD must be identical.

DL/I WITH CICS/OS/VS

The specification of DL/I support in CICS/OS/VS requires the following steps:

- 1. Generate the IMS/VS Data Base system (see the <u>IMS/VS Version 1</u><br>System Programming Reference Manual), including the program specification blocks (PSBs) and the data base descriptors (DBDs).
- 2. Generate the CICS/OS/VS system as described in Chapter 2.2 of this manual.
- 3. Generate the required IMS/VS control blocks to define the DL/I system to CICS/OS/VS.
	- a. Ensure that an entry is included in the file control table (FCT) for each DBD corresponding to a physical data base. The name of the DATASET parameters in the FCT and the DBD must be identical. Entries are also required in the file control table for data bases that are to be accessed from sharing batch regions through CICS/OS/vS. Physical, logical, and index data sets must be represented in DFHFCT and in DFHDLDBD if the CICS/vS master terminal facilities are to be used to close data bases.
	- b. Define the following special requirements needed to generate DL/I program specification blocks (PSBs) when using DL/I under CICS/OS/vS.

Chapter 3.4. Table Preparation for DL/I 315

- (1) A special initialization PSB is used by CICS/VS-DL/I initialization to bring the proper DL/I modules into storage. This PSB, called the "initialization PSB", is not used by any transaction. Program communication blocks (PCBs) are defined within the PSB to indicate what type of CALLs and data bases DL/I will be called upon to service. The following rules apply:
	- Define one data base PCB (TYPE=DB) for each of the following access methods to be used: HSAM, HDAM.
	- Define one data base PCB for each of the following access methods to be used with VSAM: HISAM, HIDAM, HDAM, SHISAM.
	- Define two data base PCBs for the same data base for each of the following access methods to be used with ISAM: HISAM, HIDAM. These PCBs will be referred to as a PCB pair. Their specification causes BISAM rather than QISAM to be used.
	- Within each PCB, define PROCOPT (processing options) to include all processing options to be performed against all the data bases using that access method. That is, if one HDAM data base is to be accessed via PROCOPT=GE and another via PROCOPT=GRP, the combined PROCOPT to be specified is PROCOPT=GRPE.
	- For each PCB being defined, provide one SENSEG statement. For the PCB pairs required for HISAM or HIDAM with ISAM (see above), the SENSEG statements must refer to the same segment type. If the use of QISAM is desired in addition to BSAM, provide an additional SENSEG statement in one PCB of the PCB pair
	- In the PCB statement, specify KEYLEN to be the length of the key field defined in the SENSEG statement in (e) above.
	- The last statement preceding the END statement in the assembly should be written:

# PSBGEN LANG=ASSEM, PSBNAME=psbname

If DL1=YES is specified during CICS/VS system initialization, the PSB used is named CICSPSB unless overridden in the system initialization table or by the execution time PSB parameter.

If the CICS/OS/VS system is to handle requests for remote data bases only, no data-base processing will occur on the local system. In this case, no initialization PSB need be specified, but the system programmer must ensure that all the PSBs specified in the PDIR (see "Generate PDIR (DFHDLPSB)", below) are for remote PSBs. A DDIR, without an y DFHDLDBD TYPE=ENTRY statements, must be generated.

When program isolation scheduling is used, there is no need for the user to create duplicate PSBs. More than one transaction can use the same update PSB.

 $\mathbf{I}$ 

If an application program wishes to access a PSB that resides on another CICS/OS/VS system, there must be an entry for the PSB in the PDIR. The entry must specify the SYSIDNT and MXSSASZ (and, optionally, RMTNAME) operands.

- (2) If an application programmer does not name a PSB in the DL/I CALL, the PSB used has the name of the program whose name is in the program control table (PCT) entry for this transaction. Therefore, for all transactions with DL/I CALLs where the PSB name is not specified, there must be a PSB generated with the same name as the program name in the PCT entry for the transaction. For PL/I programs, specify that the PSB is for PL/I.
- (3) If an application programmer names a PSS in the DL/I CALL, there must be a PSB generated with the name used in that CALL. For PL/I programs, specify that the PSS is for PL/I.
- (4) If DL/I shared data base support is required, the following system table macros and operands must be specified:
	- IRBUFSZ=value in DFHTCT TYPE=INITIAL
	- DFHTCT TYPE=IRCBCH,SESNUMB=number
	- IRCSTRT=YES in DFHSIT or CSMT IRC,BEGIN from the master terminal

 $\mathcal{A}=\{x_1,\ldots,x_n\}$ 

- DFHSIT,ISC=YES or xx, or as an override
- DFHSIT,EXEC=YES (or default)
- DFHPCT TYPE=GROUP,FN=ISC
- DFHPPT TYPE=GROUP,FN=ISC.

The CICS/OS/VS-DL/I interface uses the pre-built blocks feature of DL/I. After all program specification blocks (PSBs) and data base descriptions (DBDS) have been generated, the user must then generate application control blocks (ACBs) in the IMS/VS ACB Library for all PSBs and OMBs to be used (including those that are to be accessed from sharing batch regions through CICS/OS/VS). The instructions for this generation are included in the IMS/VS Utilities Reference Manual.

A PSB directory (POIR) list and a OMB directory (ODIR) list must be built for the CICS/VS-OL/I interface. Each of these lists is built by a separate assembly and link edit.

I GENERATE PDIR (DFHDLPSB)

The PDIR is generated by an assembly of DFHDLPSB macros as follows:

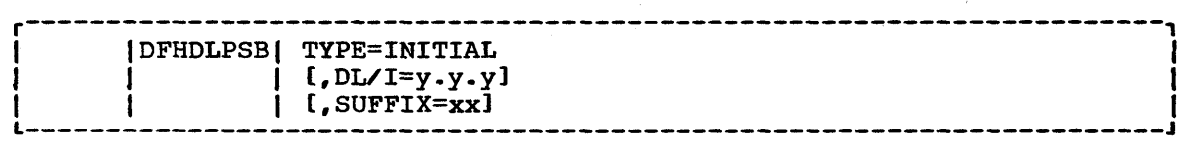

TYPE=INITIAL

ł

establishes the control section into which the PSB directory list is assembled.

# DL/I=y.y.y

indicates the IMS/VS level in the form: Version. Release. Modification level. Levels of IMS/VS prior to 1.1.2 are treated in one manner, and levels 1.1.2 and later are treated differently.

### SUFFIX=xx

specifies a one- or two-character alphameric suffix (other than "NO" - which is reserved) for the PSB directory being assembled. This suffix, if specified, is appended to the standard module name (DFHPSB) and is used to name the module on the linkage editor output library. If the operand is omitted, a suffix is not provided.

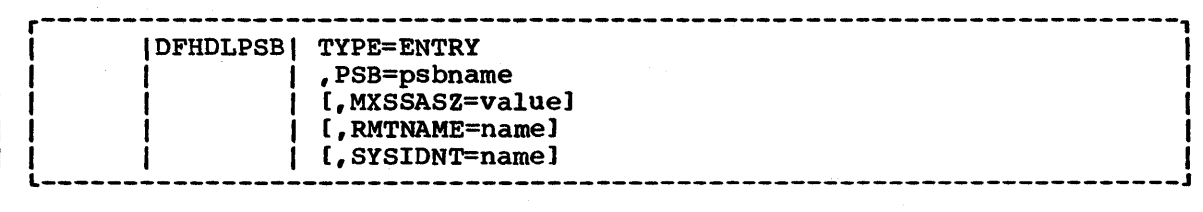

### TYPE=ENTRY

 $\mathbf{I}$ 

specifies that one or more entries are to be generated in this list. The maximum number of entries that can be included in the list is 2000.

### PSB=psbname

specifies the name of the program specification block (PSB). The PSBs required by IMS/VS batch application programs that participate in a shared data base session must be represented in this macro.

### MXSSASZ=value

specifies the maximum size of a segment search argument to be used for this PSB. This operand is only required if the SYSIDNT operand is specified.

### RMTNAME=name

indicates the name by which the PSB is known in the remote system and need only be specified when the SYSIDNT operand is used. The default is the psbname specified in the PSB operand. If the original application program that makes the request against this PSB is not on this system, or is a batch program using shared data base support, the PSB must be local to this system. Chaining of requests from one system to another is not allowed.

# SYSIDNT=name

indicates the name of the remote system for which the PSB is applicable in an intersystem commmunication session. The name specified must be the same as that in the SYSIDNT operand in the TCT. The local system is assumed if this operand is omitted.

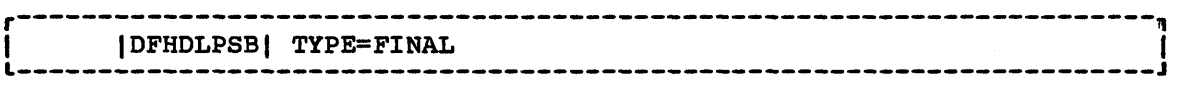

### TYPE=FINAL

indicates the end of the PSB directory list.

# GENERATE DDIR (DFHDLDBD)

The DDIR is generated by an assembly of the following DFHDLDBD macros:

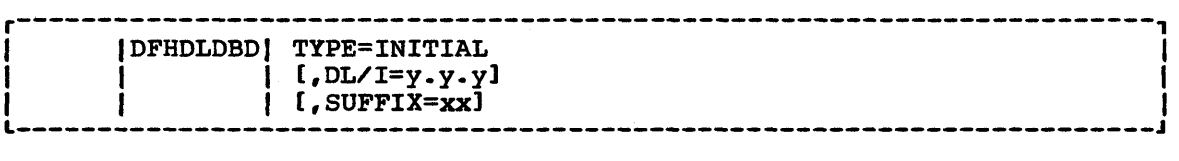

### TYPE=INITIAL

establishes the control section into which the DMB directory list is assembled.

# DLI=y.y.y

indicates the IMS/VS level in the form: Version. Release. Modification level. Levels of IMS/VS prior to 1.1.2 are treated in one manner, and levels 1.1.2 and later are treated differently.

### SUFFIX=xx

specifies a one- or two-character alphameric suffix (other than "NO" - which is reserved) for the DMB directory being assembled. This suffix, if specified, is appended to the standard module name (DFHDMB) and is used to name the module in the linkage editor output library. If the operand is omitted, a suffix is not provided.

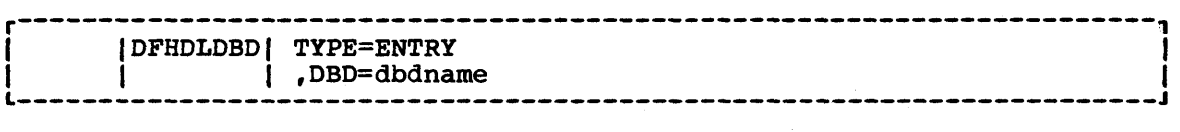

TYPE=ENTRY

specifies that one or more entries are to be generated in the list. The maximum number of entries that can be included in the list is 5000.

### DBD=dbdname

specifies the name of the data base descriptor block (DBD). In a shared data base session, only those DBDs that reside in the given CICS/OS/VS system. need appear in the DDIR. Thus, if an application program in the local system makes a request for a data base on a remote system, the corresponding DBD(s) need not appear in the DDIR for the local system.

Note: If there are no local data bases on the CICS/OS/VS system (that is, if the DL/I application programs make requests for remote data bases  $\mathbf{j}$  only), a DDIR (with no TYPE=ENTRY statements) must still be generated.

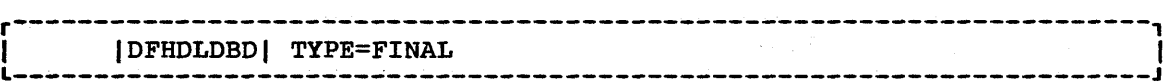

### TYPE=FINAL

indicates the end of the DMB directory list.

### RESTRICTIONS ON THE IMS/VS BATCH APPLICATION PROGRAMMER

The IMS/VS batch application programmer must be aware of certain restrictions that exist when DL/I batch application programs run in a shared data base environment under CICS/OS/VS. These restrictions, which do not affect the CICS/VS application programmer, are as follows.

Two types of DL/I requests may be issued by a batch application program:

- All data base access calls (GU), GN), GNP), GHU, GHNP, GHND, ISRT, DLET, and REPL)
- System service calls (CHKP and LOG only)

IMS/VS application programs that use GSAM PCBs or PCBs with PROCOPT=L or LS (that is, those used for loading a data base) are not supported in the batch shared data base environment.

In all other respects, IMS/vS batch application programs run satisfactorily in a shared data base session without being recompiled or re-linkedited. IMS/360 application programs, however, are not supported. The IMS/VS batch application programmer should be aware, however, that resources used by batch programs must be released as soon as possible (by means of CHKP calls) so that online programs are not delayed by waiting for these resources.

Application programs that are used in a shared data base session may issue SPIE and STAE macros. When a DL/I request is made by the application program, the batch region controller modules will issue their own SPIE macro for the duration of the request, and will then their own SPIE matro for the dura<br>restore the user's SPIE, if any.

For information on all JCL changes that must be made to support the batch jobstream in CICS/OS/VS, refer to the CICS/VS System Programmer"s Guide (OS/VS).

# Part 4. Recovery /Restart

 $\Upsilon$ 

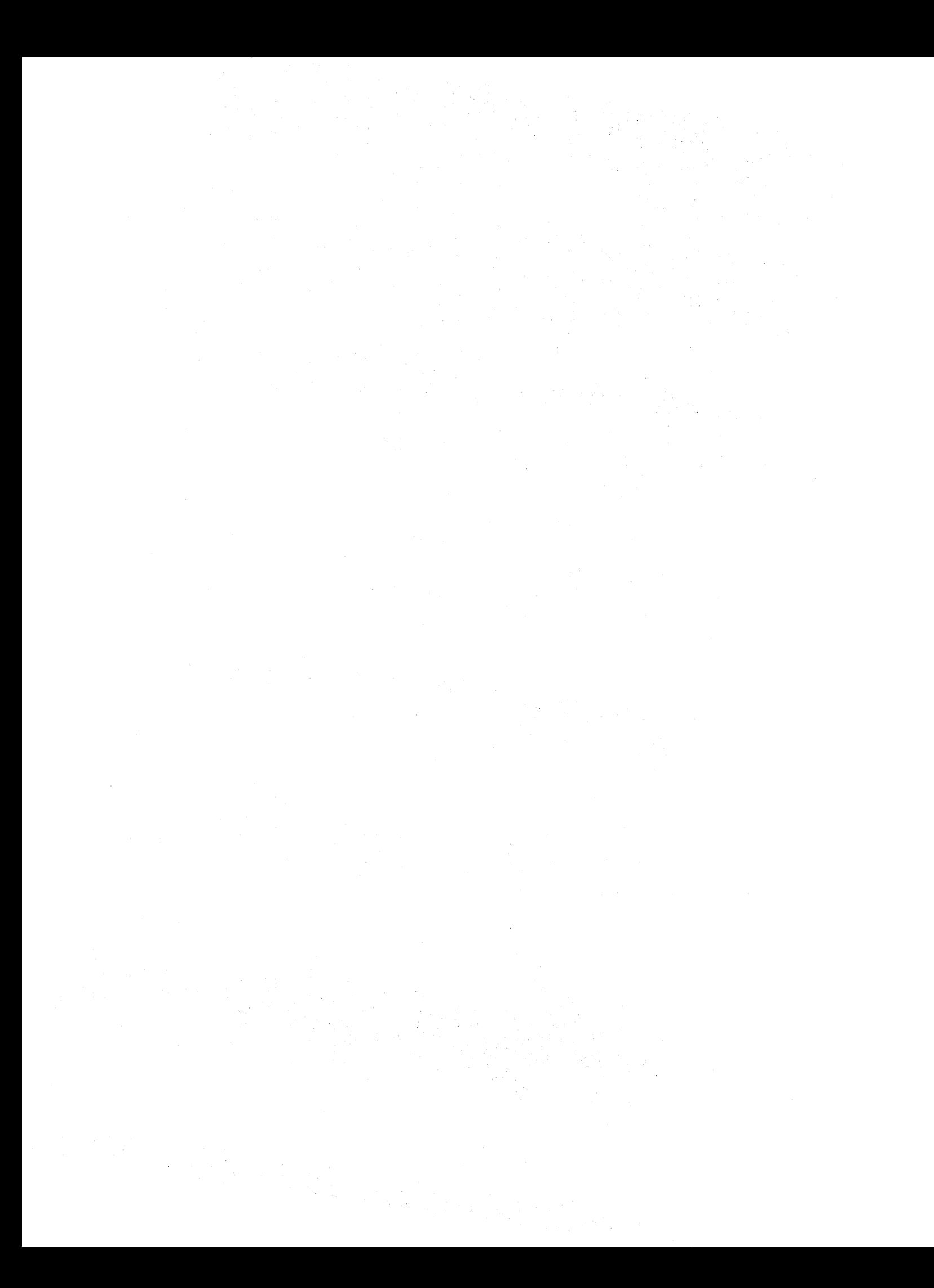

# **Chapter 4.1. Introduction**

This part of the manual describes the types of problems that can lead to CICS/vS recovery and restart facilities being used, the CICS/VS-provided functions to handle error conditions, and the facilities that are available to the system programmer to modify or extend these CICS/VS dvaliante to the system programmer to modify or oncorrections to suit the particular working environment. Figure 4.1 summarizes the information in this part of the manual.

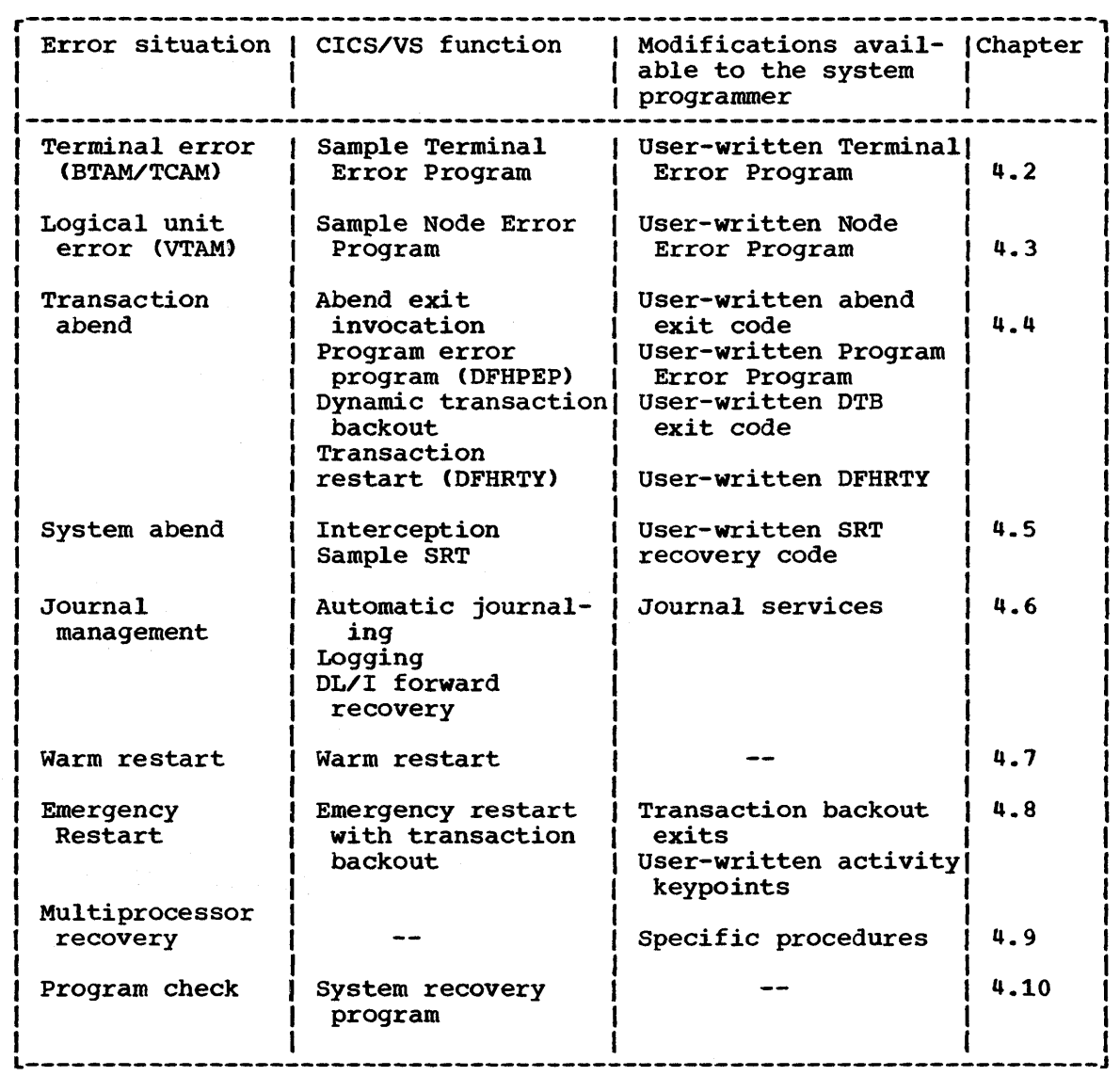

Figure 4.1. Recovery/Restart Organization

 $\mathbf{I}$ 

 $\mathbf{I}$ 

 $\label{eq:2.1} \begin{split} \mathcal{L}_{\text{max}}(\mathcal{L}_{\text{max}}) = \mathcal{L}_{\text{max}}(\mathcal{L}_{\text{max}}) = \mathcal{L}_{\text{max}}(\mathcal{L}_{\text{max}}) = \mathcal{L}_{\text{max}}(\mathcal{L}_{\text{max}}) = \mathcal{L}_{\text{max}}(\mathcal{L}_{\text{max}}) = \mathcal{L}_{\text{max}}(\mathcal{L}_{\text{max}}) = \mathcal{L}_{\text{max}}(\mathcal{L}_{\text{max}}) = \mathcal{L}_{\text{max}}(\mathcal{L}_{\text{max}}) = \mathcal{L}_{\text{max}}(\mathcal$  $\mathcal{A} \in \mathcal{A}$  .  $\mathcal{A}^{\pm}$ 

This chapter contains information on the CICS/VS terminal error program that handles error conditions for devices that operate in a non-SNA environment. The CICS/VS-supplied sample terminal error program and the user-written version(s) of this program are discussed, as well as errorcondition related information for specific device types. The alternative terminal error program interface to CICS/VS, which provides information on how to generate a terminal error program that can be used on a pre-VS system, is also discussed.

CICS/VS terminal error-handling is based on the assumption that most users will want to modify certain CICS/VS operations in response to various terminal errors. Because it is impossible for CICS/VS to various terminar errors. Because it is impossible for cleb voice anticipate all courses of action, the error-handling facilities have been designed to allow maximum freedom in providing unique solutions for errors occurring within a terminal network.

The following CICS/VS components are involved in the detection and correction of errors that occur when BTAM and/or TCAM terminals are used:

• Terminal error program (DFHTEP)  $\mathbf{I}$ 

ł

- Terminal control program (DFHTCP)  $\mathbf{1}$
- Terminal abnormal condition program (DFHTACP)

The corresponding CICS/VS components for logical units are discussed i in Chapter 4.3, "The Node Error Program."

# WHEN AN ABNORMAL CONDITION OCCURS

When an abnormal condition associated with a terminal or line occurs, the terminal control program places the terminal out of service and passes control to the terminal abnormal condition program (DFHTACP), which, in turn, passes control to a version of the terminal error program (DFHTEP) (either CICS/VS-supplied or user-written) so that it can take the appropriate action.

# TERMINAL CONTROL PROGRAM

When the terminal from which the error has been detected has been placed out of service, the terminal control program creates a terminal abnormal condition line entry (TACLE), which is chained off the real entry (TCTLE) for the line on which the error occurred. The TACLE contains all the error information necessary for proper evaluation of the error, plus special action flags that can be manipulated to alter the errorcorrection procedure.

### TERMINAL ABNORMAL CONDITION PROGRAM

After the TACLE has been established, a task that executes DFHTACP is then attached by the terminal control program and is provided with a pointer to the real line entry (TCTLE) on which the error occurred. After performing certain basic error analyses and establishing default | actions to be taken, DFHTACP gives control to DFHTEP by issuing a program control LINK request. DFHTACP passes the address of the TACLE so that DFHTEP can examine the error and provide an alternative course of action.

Once DFHTEP has performed the desired function, it returns control to DFHTACP by issuing a program control RETURN request. DFHTACP then performs the necessary actions as dictated by the action flags within the TACLE: the error-handling task then terminates.

Note: Special consideration should be given to prevent data security violation. For example, if a terminal is put out of service for some time or until the cause of the failure is removed, the original operator may no longer be present, although the sign-on information will still be in the TCTTE when the terminal is put back into service. (See also the | note following "Format Description of the TACLE DSECT" under "Sample Terminal Error Program Messages" later in this chapter.)

### TERMINAL ERROR PROGRAM

The terminal error program analyzes the cause of the terminal or line error that has been detected by the terminal control program. The CICS/VS-supplied version (the sample terminal error program) is designed to attempt basic and generalized recovery actions, while a user-written version of this program can be provided to handle specific applicationdependent recovery actions. The user-written terminal error program is linked to in the same way as the CICS/VS-supplied version by the terminal abnormal condition program, and equally, information relating to the error is carried in the terminal abnormal condition line entry (TACLE).

The macros and operands that are provided for generating the sample terminal error program are described in the sections that follow: the main steps are generating the sample DFHTEP module and tables by means of the DFHTEPM and DFHTEPT macros, respectively. The system programmer can select the appropriate options in this sample program on which the user-written version can be based. If so desired, a dummy terminal error program, which invokes no action other than a program control return operation to DFHTACP, can be generated by means of the DFHSG PROGRAM=CSO macro described in Chapter 2.2.

A description of the CICS/VS-supplied sample terminal error program appears later in this chapter; advice on how to generate a user-written version is also given later in this chapter.

# TERMINAL ABNORMAL CONDITION LINE ENTRY (TACLE)

The terminal abnormal condition line entry (TACLE) is the basic interface that is used by the sample DFHTEP and should be used by a user-written DFHTEP to determine the nature of the error that occurred and to indicate what course of action is to be taken.

Before giving control to DFHTEP, DFHTACP establishes certain default actions to be taken, depending upon the particular error condition that has been detected. The default actions are indicated by appropriate bit settings in the one-byte fields of the TACLE labeled TCTLEECB+1 and TCTLEECB+2. The default actions and bit settings are listed in Appendix E.

| Note: For a detailed discussion of these action bits, and the dummy terminal indicator, see the discussion under "User-Written Terminal Error Programs" later in this chapter. The write-abort bit (X" 01" in TCTLEECB+1) is always set with the abend-task bit  $(X<sup>T</sup> 04')$  as part of action 3, but both bits are suppressed if "dummy terminal" is indicated.

The code indicating the particular error condition detected is passed to DFHTEP in the one-byte field of the TACLE labeled TCTLEPFL. These DFHTACP message codes, error codes, conditions, and DFHTACP default actions are also listed in Appendix E.

A diagram of the terminal abnormal condition line entry (TACLE) DSECT is provided under "User-Written Terminal Error Programs" later in this chapter.

### THE SAMPLE TERMINAL ERROR PROGRAM

CICS/vS provides a sample terminal error program (DFHTEP) that can be used as a generalized program structure for handling terminal errors. None of its components are generated as part of the standard CICS/vS generation process, but may instead be generated as described in this section.

The user can generate and use the sample terminal error program with default options provided, or can tailor the terminal error support to the needs of the operating environment by selecting the appropriate generation options and variables. In addition, because each error condition is processed by a separate routine, the system programmer may replace a CICS/vS provided routine with a user-written one when the sample DFHTEP is generated.

# **COMPONENTS**

The sample terminal error program consists of the terminal error program itself and two terminal error program tables:

- The TEP error table
- The TEP default table

Both tables contain "threshold" limits defined for the various error conditions to be controlled and accounted for by the sample DFHTEP. A "threshold" limit may be thought of as the number of error occurrences that are permitted for a given type of error on a given terminal before the sample DFHTEP accepts the DFHTACP default actions. Optionally, the number of occurrences can be controlled and accounted for overprescribed time intervals (for example, if more than three of a given type of error occur in an hour, the terminal will be placed out-ofservice).

### TEP Error Table

The TEP error table maintains information about a terminal and the errors that have occurred on the terminal. The table consists of three parts, which are depicted in Figure 4.2-1, below.

- TEP error table header Contains addresses and constants related to the location and size of the TEP error table components.
- Permanent and
- Reusable terminal error blocks (TEBs)

TEBs maintain error information associated with each terminal. The user is required to specify the total number of TEBs to be generated, and can permanently reserve TEB space for specific terminals that are and can permanently reserve TED space for specific cerminals that are<br>critical to the system. Those TEBs that are not permanently reserved are considered reusable, and are assigned dynamically upon the first occurrence of an error associated with a particular terminal, and are released for reuse whenever the appropriate error processor places the terminal out-of-service. By reusing TEB space, the user normally requires fewer TEB entries than the total number of terminals in the network.

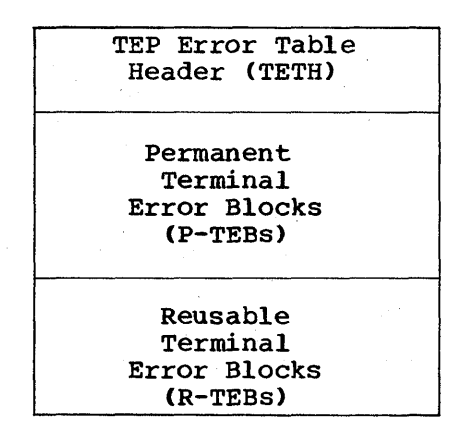

Figure 4.2-1. TEP Error Table

Each TEB currently in use or permanently reserved contains the symbolic terminal identification assigned to the terminal and one or more error status elements (ESEs) as shown in Figure 4.2-2, below. An ESE records the occurrence of a particular type of error associated with the terminal. The contents of an error status element are described in the TEPCD DSECT (generated by the DFHTEPM TYPE=INITIAL macro) under the | comment "ERROR STATUS ELEMENT FORMAT". The number of ESEs per TEB remains constant for all TEBs and is specified by the user when the TEP tables are generated. If less than the maximum number of error types recognized by DFHTACP (25 for DOS/VS or 26 for OS/VS) is specified, one additional ESE, referred to as the common error bucket, is generated for each TEB. The user may permanently-reserve ESE space in each TEB for specific error types. Those not permanently reserved are considered specific effor types. Those not permanently reserved are considered<br>reusable, and are assigned dynamically upon the first occurrence of a particular error type associated with the terminal. If an error type particular error type associated with the terminar. If an error type<br>occurs that is not currently represented by an ESE, and if all reusable ESEs are assigned to other error types, the occurrence of this error is recorded in the common error bucket. The number of error types that can occur in a typical terminal network is far less than the number recognized by DFHTACP. By specifying less than the maximum and allowing the sample DFHTEP to assign ESEs dynamically, the user can minimize the

table size and still control and account for the types of errors relevant to the network.

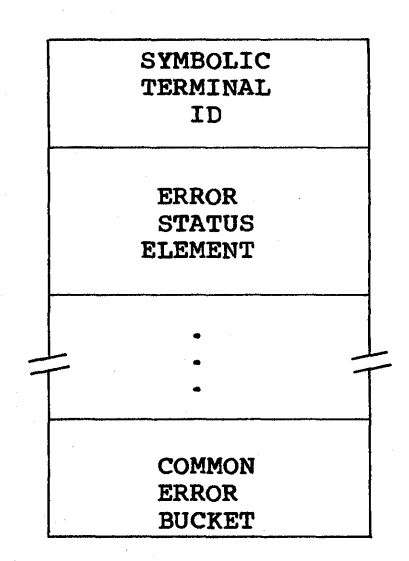

Figure 4.2-2. Terminal Error Block (TEB)

# TEP Default Table

The TEP default table contains the threshold limits for each type of error to be controlled and accounted for. An index array at the beginning of the default table serves a dual function. If the value in the index is positive, the error code has a permanently defined ESE in each TEB and the index value is the displacement to the reserved ESE. If the index value is negative, an ESE must be assigned dynamically from a reusable ESE if one has not already been created by a prior a reusable ESE II one has not already been created by a prior displacement to the threshold limits for the error type retained in the TEP default table.

DESCRIPTION OF THE SAMPLE TERMINAL ERROR PROGRAM

The structure of the sample terminal error program CDFHTEP) can be broken into six major areas as follows:

- General entry and initialization
- Terminal identification and error code lookup
- Error processor selection
- Error processing execution
- General exit
- Common subroutines

These areas are described in detail in the sections that follow.

Figure 4.2-3 at the end of this section gives an overview of the structure of the sample terminal error program.

Chapter 4.2. The Terminal Error Program 329

# General Entry and Initialization

Upon entry, the sample DFHTEP establishes base registers and addressability to the various control blocks needed to process the error (TACLE, TCTTE, TEP tables). If time support has been generated, an interval control request is issued to timestamp the error for subsequent processing. The first entry into the sample DFHTEP after the system was initialized causes the TEP tables to be initialized.

# Terminal Identification and Error-Code Lookup

After the general entry processing, the TEP error table is scanned for a terminal error block (TEB) entry for the terminal associated with the error. If no matching entry is found, a new TEB is created. If all TEBs are currently in use (if no reusable TEBs are available) the processing is terminated and a DFHPC RETURN request is issued giving control back to DFHTACP, where default actions are taken. Once the terminal" s TEB has been located or created, a similar scan is made of the error status elements (ESEs) in the TEB to determine whether the type of error currently being processed has occurred before or if it has permanently-reserved ESE space. If an associated ESE is not found, an permanently-reserved ESE space. If an associated ESE is not found, an<br>ESE is assigned for the error type from a reusable ESE. If a reusable ESE is assigned for the error type from a reusable ESE. If a reusable<br>ESE does not exist, the error is accounted for in the terminal's common error bucket. The addresses of the appropriate control areas (TEB and ESE) are placed in registers for use by the appropriate error processor.

# Error-Processor Selection

User-specified message options are selected and the messages are written to a specified transient data destination. The type of error code is processor to handle this type of error. If the error code is invalid or the sample DFHTEP was not generated to process this type of error, the address points to a routine which (optionally) generates an error message and returns control to DFHTACP, where default actions are taken. If an address of a valid error processor is obtained from the table, control is passed to that routine,.

### Error Processing Execution

The function of each error processor is to determine whether the default actions established by DFHTACP for a given error or the actions established by the error processor are to be performed. The common established by the error processor are to be performed. The common<br>error bucket is processed by the specific error processor. However, the threshold limits of the common error bucket are used in determining whether the limit has been reached. Subroutines are provided in the sample DFHTEP to maintain count and time threshold totals for each error associated with a particular terminal to assist the error processor in making its decision. Also available are subroutines for logging the status of the error and any recovery action taken by the error processor.

The system programmer can replace any of the error processors supplied with the sample DFHTEP with user-written ones. Register linkage conventions, error conditions, DFHTACP default actions, and sample DFHTEP error processor actions are described in comments found in the sample DFHTEP source listing. However, sample DFHTEP actions, in many cases, can be altered by changing the threshold limits when generating the TEP tables.

# General Exit

Control is passed to this routine from each error processor. This routine determines whether the terminal is to remain in service. If the terminal is to be put out-of-service, the terminal error block and all error status elements for that terminal will be deleted from the TEP error table unless the terminal was defined as a permanent entry. When the terminal *is* placed back in service, a new terminal error block will be assigned should a subsequent error occur.

# Common Subroutines

A number of subroutines are provided in the sample DFHTEP for use by the error processors. Each subroutine entry has a label of the form "TEPxxxxx" where "xxxxx" is the subroutine name. All labels within a subroutine start with TEPx where " $x$ " is the first character of the subroutine name. All subroutines are arranged within the module in alphabetical order in the subroutine section. Register conventions and use of the subroutine may be found as comments at the beginning of each subroutine in the source listing. The following subroutines are available to users who elect to write their own error processors:

TEPACT

Used to output the names of the action bits set by DFHTACP and the sample DFHTEP in the fields TCTLEECB+1 and TCTLEECB+2 of the TACLE if appropriate PRINT options are selected when the program is generated.

# **TEPDEL**

Used to delete the terminal error block and error status elements for a terminal from the TEP error table on exit from an error processor.

TEPHEXCN (Used by TEPPUTTD) Used to convert a four-bit hexadecimal value to its eight-bit printable equivalent.

### TEPINCR

Used to update and test the count/time threshold totals maintained in the terminal"s error status element.

### TEPLOC

Used to locate or assign terminal error blocks and error status elements for a terminal identification.

### TEPPUTTD

Used to output character or hexadecimal data to a user-defined transient data destination.

# TEPTMCHK (Used by TEPINCR)

Used to determine if the time threshold limit has expired.

# **TEPWGHT**

Used to update the weight/time threshold values maintained in the terminal" s error status elements.

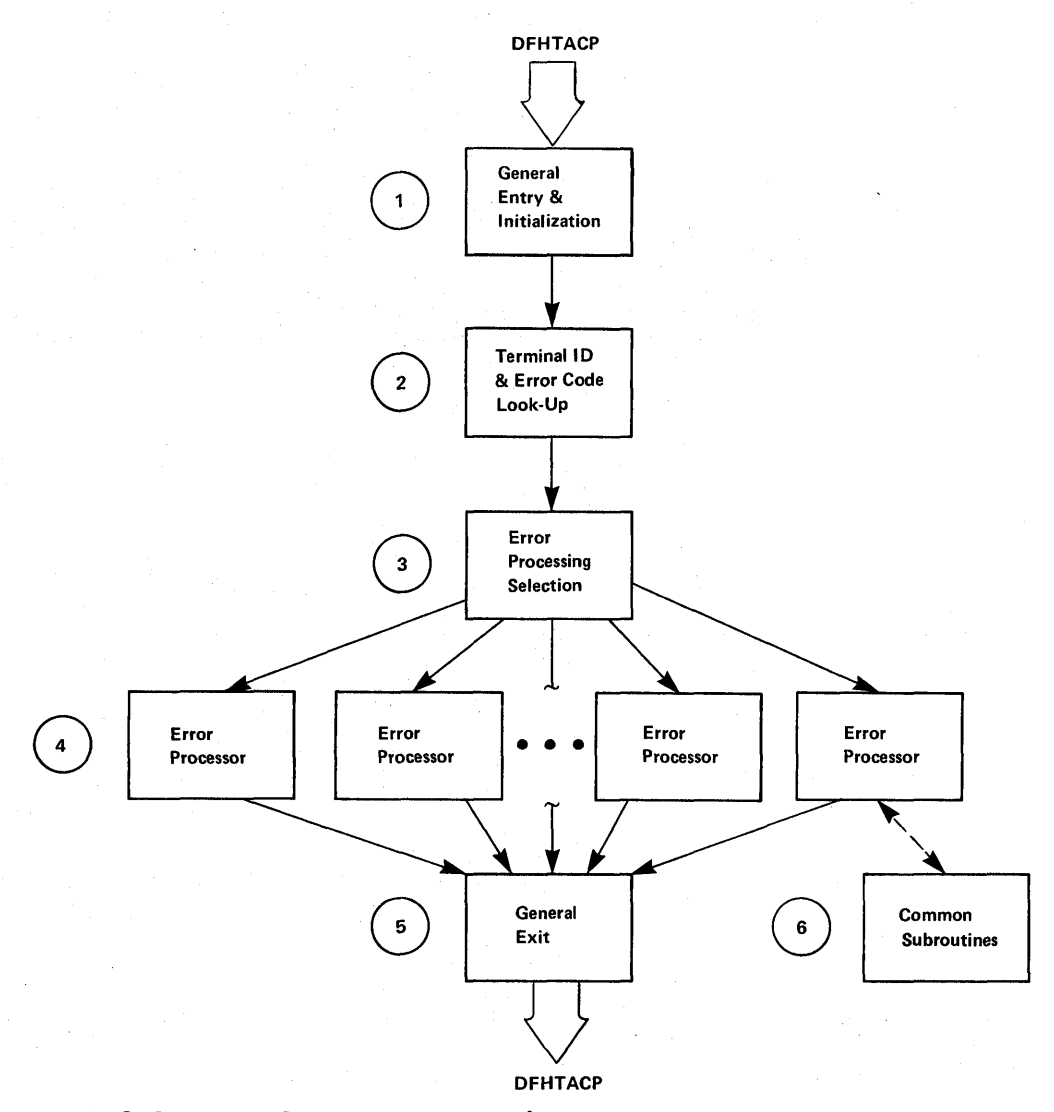

Figure 4.2-3. Sample DFHTEP Overview

# SAMPLE TERMINAL ERROR PROGRAM MESSAGES

The messages logged to the transient data destination CSMT (or optionally, to the destination specified in the OPTIONS operand of DFHTEPM TYPE=INITIAL) are of six types, each identified by a unique message prefix. The selection of each type of message is controlled by the user through the appropriate parameters specified in the PRINT operand of DFHTEPM TYPE=INITIAL. These messages are:

### DFHTEP, ERROR -- error text

During DFHTEP module generation, the PRINT parameter specified ERRORS. This message may be suppressed by using the NOERRORS option. The error text will be one of the following:

Unsupported error code, "xx" The error code presented to DFHTEP by DFHTACP is unknown by DFHTEP.

"DFHTEPT" not defined in system. The DFHTEP table could not be loaded into storage.

Unknown error status message, "xxxx" The error status message presented from a remote 3270 type device could not be decoded.

None of these errors should occur.

DFHTEP, ACTION -- action flag names

During DFHTEP module generation, the PRINT parameter specified TACPACTION or TEPACTION or both. If both are specified, this message is logged twice each time DFHTEP is called. The first message indicates the action flags as set by DFHTACP on entry to DFHTEP. The second message indicates the action flags as returned to DFHTACP by DFHTEP after error processing. These messages may be suppressed by using the NOTACPACTION and: NOTEPACTION options.

The action flag names and descriptions are listed below,. To better understand the actions taken by DFHTACP, see the discussion of the TCTTEECB+1 and TCTTEECB+2 fields contained in the TACLE DSECT description in "User-Written Terminal Error Programs" later in this chapter.

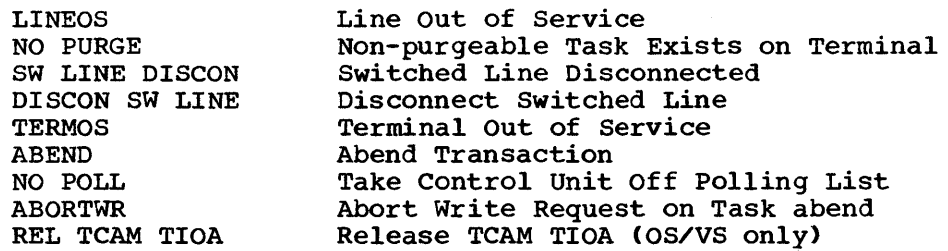

DFHTEP, TID -- tid During the DFHTEP module generation the PRINT parameter specified TID. This message contains the symbolic terminal<br>identification of the device associated with the error. This identification of the device associated with the error. message may be suppressed by using the NOTID option.

DFHTEP, DECB -- DECB information During the DFHTEP module generation the PRINT parameter specified DECB. This two line message contains the DECB (printed in hexadecimal) of the terminal causing the error. The DECB is contained in the TACLE (displacement +16 [decimal]). See the TACLE DSECT described in "User-Written Terminal Error Programs." This message may be suppressed by using the NODECB option.

 $\mathbf{I}$ 

ţ

# DFHTEP, TACLE -- TACLE information

During the DFHTEP module generation, the PRINT parameter specified TACLE. This message (printed in hexadecimal) will contain the first 16 bytes of the TACLE passed to DFHTEP by DFHTACP. See the TACLE DSECT described in "User-written Terminal Error Programs." This message may be suppressed by using the NOTACLE option.

DFHTEP, ESE -- ESE information During the DFHTEP module generation, the PRINT parameter specified ESE. This message contains the error status element. The message may be suppressed by using the NOESE option.

An ESE will be either 6 bytes or 12 bytes long depending on whether the TIME option was specified when generating the TEP tables. Both formats are described below.

# NOTIME

 $\mathbf{I}$ 

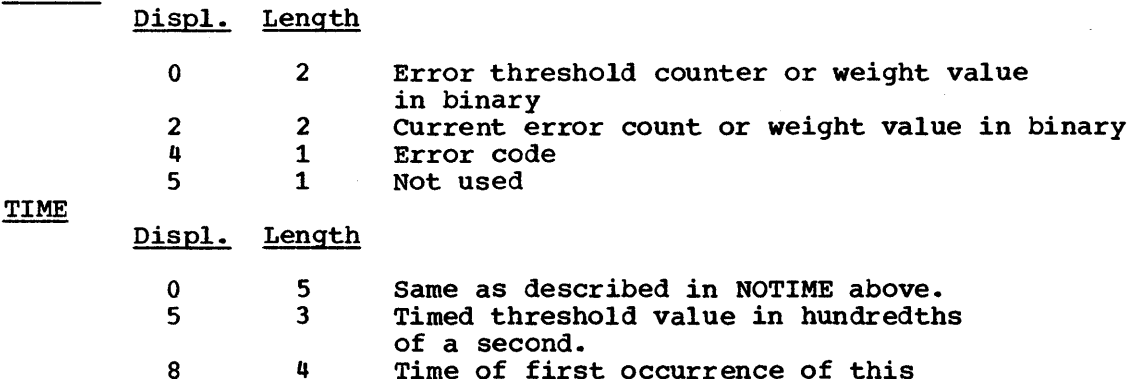

4 Time of first occurrence of this error. Time given as binary integer in hundredths of a second.

# GENERATING THE SAMPLE TERMINAL ERROR PROGRAM

The sample DFHTEP and the TEP tables are generated independently of each other. However, some of the parameters specified in the DFHTEPM and DFHTEPT macro instructions are related and care must be taken to ensure compatibility. The parameters concerned are identified in the descriptions of the macros later in this chapter.

If the sample DFHTEP is used, there are additional requirements which should be considered during PCT and PPT generation. These are as follows:

- 1. The task executing the sample DFHTEP module requires a TWA of 10 fullwords (forty bytes). This is in addition to any TWA requirement for DFHTACP. See transaction identification CSTE under ·Program Control Table" in Appendix A for the appropriate TWA size.
- 2. The TEP table (DFHTEPT) must be specified in the PPT. The module should be specified with RES=YES, because once the table is loaded into storage, it is never deleted. If the module is specified with RES=YES it prevents the possibility of fragmenting the dynamic area. See "Processing Program Table" in Appendix A.

1

1

# Job Control for Generating the Sample Terminal Error Program

The generation of the sample terminal error program consists of two separate assembly and link-edit steps, one to create the sample DFHTEP separate assembly and link curt steps, one to create the sample brink information on the preparation of application programs in the appropriate CICS/VS System Programmer" s Guide (OS/VS or DOS/VS) for the job control statements necessary to assemble and link-edit these components. The names under which the components must be link-edited are:

DFHTEPM - Sample DFHTEP module DFHTEPT - Sample DFHTEP table

### Generate the Sample DFHTEP Module -- DFHTEPM

The sample DFHTEP module is generated by the following macro instructions:

- DFHTEPM TYPE=INITIAL to control the printing of CICS/VS DSECTs, provide optional routines, and indicate the type of information to be logged when errors occur
- DFHTEPM TYPE=ERRPROC to allow the user to replace the error processors supplied with the sample terminal error program with user-written versions
- DFHTEPM TYPE=ENTRY to code a user "ENTRY" exit
- DFHTEPM TYPE=EXIT to code a user "EXIT" exit
- DFHTEPM TYPE=FINAL to indicate the end of the sample DFHTEP module

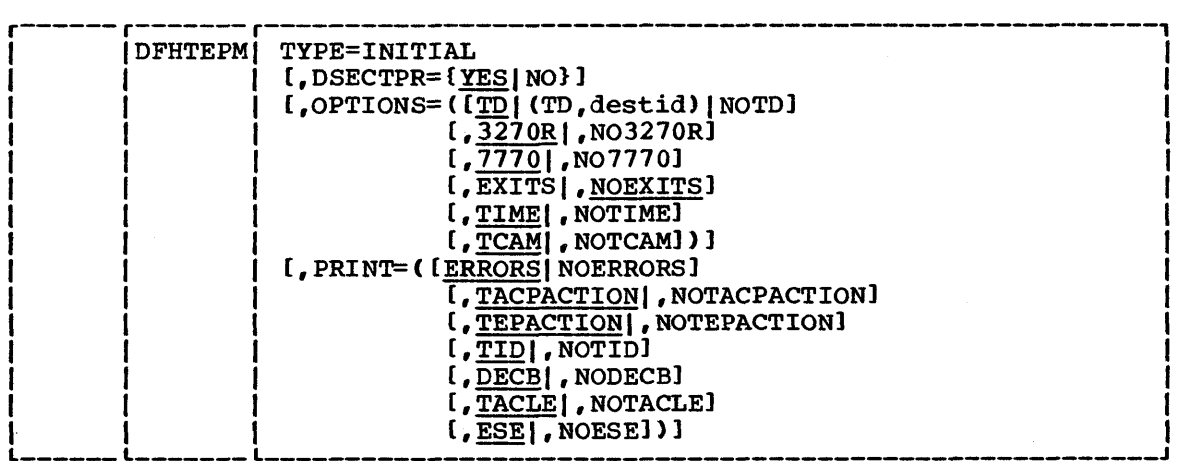

### TYPE=INITIAL

原儿

establishes the beginning of the generation of the sample DFHTEP module itself.

### DSECTPR=YESINO

is used to control the printing of CICS/vS DSECTs on the sample DFHTEP assembly listing. Its purpose is to reduce the size of the listing. The default *is* DSECTPR=YES.

**YES** 

means that printing of the DSECTs will be allowed.

NO

means that printing of selected CICS/VS DSECTs will be suppressed. This parameter should not be used under Assembler F.

### OPTIONS=optional-routines

is used to include or exclude optional routines in the DFHTEP module. The parentheses are required even when only one option module. The parentheses are required even when only one optical is specified. If this operand is omitted all default options are generated. Valid options are:

### TD or (TD, destid) or NOTD

is used to specify whether information regarding the errors is to be written to a transient data destination.

TD

means the transient data output routine is to be generated. The implied transient data destination is CSMT.

(TD, destid)

means the transient data output routine is to be generated. The messages are sent to the destination specified by "destid". (See the DESTID operand in the DFHDCT TYPE=EXTRA macro instruction in Chapter 3.2 of this manual.)

NOTD

means no messages are to be written to a transient data destination.

3270R or N03270R

is used to specify whether optional remote 3270 support is to be included.

3270R

means remote 3270 errors are to be supported. More specifically, error codes 89 and 9D are supported. If the user wishes to supply his own error processor routines for these codes, 3270R must be specified or allowed to default.

N03270R

means no remote 3270 support is to be generated.

7770 or N07770

is used to specify whether optional 7770 support is to be included.

7770

means 7770 errors are to be supported. More specifically error code 8A is supported. If the user wishes to supply his own error processor routine for this code, 7770 must be specified or allowed to default.

N01710

means no 1110 support is to be generated.

EXITS or NOEXITS

is used to specify whether "ENTRY" and "EXIT" user exit<br>support is to be included. The default is NOEXITS. support is to be included.

EXITS

means that branches will be taken to ENTRY and EXIT exit routines before and after error processing. Dummy exits are provided if user exits are not used.

NOEXITS

indicates that no branches will be taken to user exit routines.

TIME or NOTIME

is used to specify whether threshold limit tests are to be controlled over prescribed time intervals. An example might be placing a terminal out-of-service if more than three instances of a given type of error occur in one hour. The parameter must 'be the same as the OPTIONS operand in the DFHTEPT TYPE=INITIAL macro instruction.

TIME

means this type of "threshold" testing is to be supported.

NOTIME

means this type of "threshold" testing is not to be generated.

TCAM or NOTCAM

is used to specify whether optional TCAM support is to be included (CICS/OS/VS only).

**TCAM** 

indicates that TCAM error code "9F" is to be supported.

NOTCAM

indicates that TCAM error code "9F' is not supported.

PRINT=print-information

is used to specify which types of information are to be logged to the transient data destination each time an error occurs. If NOTD is specified on the OPTIONS operand, all PRINT parameters default to NO. All PRINT parameters require the transient data output routine. The parentheses are required even when only one parameter is specified.

ERRORS or NOERRORS

is used to specify whether unprocessable conditions detected by the sample DFHTEP are to be recorded on the transient data destination.

ERRORS

means error messages are to be logged.

NOERRORS

means no error messages are to be logged.

TACPACTION or NOTACPACTION

is used to specify whether DFHTACP default actions are to be recorded on the transient data destination.

Chapter 4.2. The Terminal Error Program 337

# TACPACTION

means the default actions are to be logged.

### NOTACPACTION

means no default actions are to be logged.

### TEPACTION Or NOTEPACTION

is used to specify whether the actions selected as a result of sample DFHTEP processing are to be recorded on the transient data destination.

TEPACTION

means the final actions are to be logged.

### NOTEPACTION

means no final actions are to be logged.

### TID or NOTID

is used to specify whether the symbolic terminal identification of the terminal associated with an error is to be recorded on the transient data destination.

TID

means the terminal identification is to be logged. This is the default parameter.

### NOTID

means no terminal identifications are to be logged.

DECB or NODECB

is used to specify whether the DECB of the line associated with error is to be recorded on the transient data destination.

### DECB

means the DECB is to be logged. The hex representation of the DECB is logged as two 24-byte messages. This is the default parameter.

### NODECB

means no DECB logging is to occur.

TACLE or NOTACLE

is used to specify whether the TACLE prefix is to be recorded on the transient data destination.

### TACLE

means the 16-byte TACLE prefix as received from DFHTACP is to be logged. This is the default parameter.

### NOTACLE

means no TACLE prefix logging is to occur.

### ESE or NOESE

is used to specify whether the ESE associated with the error is to be recorded on the transient data destination.

ESE<br>means the ESE, after being updated, and before being deleted (if the action puts the terminal out-ofservice) is to be logged. This is the default parameter.

### NOESE

means no ESE logging is to occur.

 $\mathbf{I}$
### Error Processor Source

comments contained in the sample DFHTEP provide guidance on how to prepare error processor routines, particularly with regard to register and subroutine linkage conventions. The routines must also adhere to the following restrictions:

- The error processor must be coded in assembler language.
- The first executable statement in the routine must be labeled TEPCDxx where xx is the error code specified in the DFHTEPM TYPE=ERRPROC,CODE=errcode macro instruction, which follows.
- In addition to the register usage conventions and restrictions stated in the sample DFHTEP source, the contents of registers 12 and 13 (TCA and CSA base registers) must not be disturbed. The sample DFHTEP executes as a group of non terminal-dependent tasks under CICS/vS, and each has its own TCA during the processing of each terminal error.
- The error processor must exit to the sample DFHTEP symbolic label TEPRET.

The macro instruction required for a user "ENTRY" exit is:

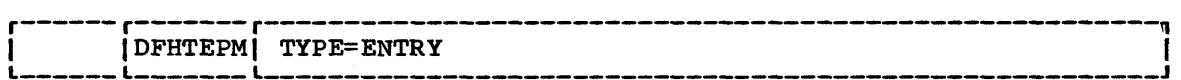

This macro must be immediately followed by user "ENTRY" exit code, starting with the label "TEPENTRY" and ending with a BR 14 instruction.

The macro instruction required for a user "EXIT" exit is:

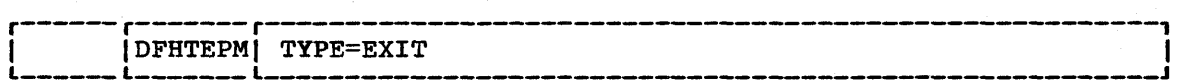

This macro must be immediately followed by user "EXIT" exit code, starting with the label "TEPEXIT" and ending with a BR 14 instruction.

# Replace Error Processors -- DFHTEPM TYPE=ERRPROC

The macro instruction necessary to replace error processors supplied with the sample DFHTEP with user-written error processors is as follows:

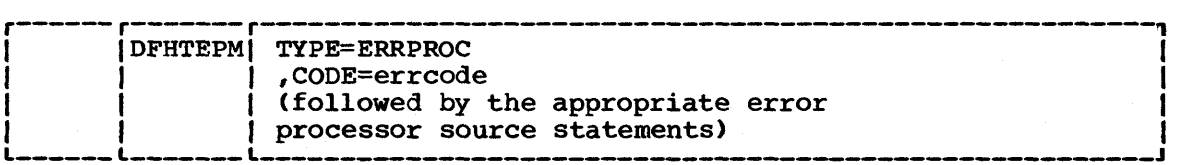

### TYPE=ERRPROC

indicates that a CICS/VS-supplied error processor routine is to be replaced with the user-written error processor which immediately follows the macro instruction. This macro instruction is optional; if used, the macro must follow the DFHTEPM TYPE=INITIAL macro. One DFHTEPM TYPE=ERRPROC macro must precede each user-written error processor source routine.

#### CODE=errcode

is used to identify the error code assigned to the appropriate error condition. These codes are listed in the section "Format Description of TACLE DSECT." As an example, the 7770 timeout error condition would be entered as CODE=8A.

# I End of Sample DFHTEP Module -- DFHTEPM TYPE=FINAL

The macro instruction to terminate the sample DFHTEP module is:

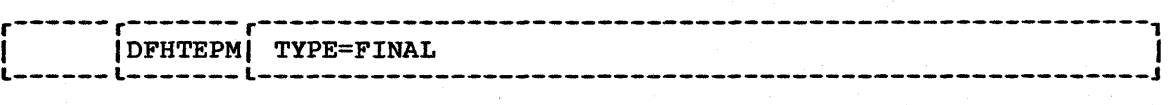

### DFHTEPM Macro Examples

1. The following is an example of the minimum number of statements required to generate a sample DFHTEP module:

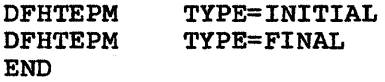

This example generates a sample DFHTEP module with CICS/VS-supplied error processors and all default options.

2. The following is an example of a more tailored sample DFHTEP module:

\* MODULE SPECIFICATIONS

```
DFHTEPM TYPE=INITIAL, 
OPTIONS=((TD,TEPQ),NO7770,EXITS),
PRINT=(NOTEPACTION, NOTACPACTION),
DSECTPR=NO
```
\* USER-SUPPLIED ERROR PROCESSORS

DFHTEPM TYPE=ERRPROC, CODE=81

TEPCD81 DS OH

 $\ddot{\phantom{1}}$ 

 $\ddot{\phantom{1}}$ error processor "81" source statements \* \* \*

- B TEPRET
- DFHTEPM TYPE=ERRPROC,CODE=9C
- TEPCD9C DS OH

error processor *"9C"* source statements  $\overline{a}$ 

- $\overline{a}$
- B TEPRET

\* USER "EXIT" EXIT CODE

DFHTEPM TYPE=EXIT

TEPEXIT DS OH  $\rightarrow$ 

Additional user source statements to be executed after error processing:

 $\ddot{\phantom{1}}$  $\overline{a}$ BR R14

\* CONCLUDE MODULE GENERATION

DFHTEPM END TYPE=FINAL

In this example no 1110 support is generated, but remote 3210 support and time interval "threshold" testing support are provided. All default types of information except for TACP and TEP actions are to be logged to the TEPQ transient data destination. The CICS/VS DSECTs will not be printed on the sample DFHTEP assembler listing. The user has supplied two error processor routines (codes 81 and 9C respectively).

# I Generate the Sample DFHTEP Tables -- DFHTEPT

The following macro instructions are required to generate the terminal error program tables:

• DFHTEPT TYPE=INITIAL - to establish the control section  $\mathbf{I}$ 

- DFHTEPT TYPE=PERMTID to define permanently reserved terminal error blocks (TEBs) for specific terminals
- DFHTEPT TYPE=PERMCODEIERRCODE to define permanently reserved error status elements (ESEs)
- DFHTEPT TYPE=BUCKET ~ to account for specific error conditions to be accounted for in the common error bucket
- DFHTEPT TYPE=FINAL to end the set of DFHTEPT macros

### Control Section -- DFHTEPT TYPE=INITIAL

The DFHTEPT TYPE=INITIAL macro instruction necessary to establish the control section for the TEP tables is:

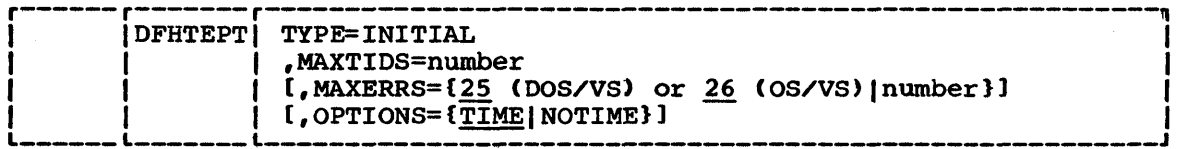

#### TYPE=INITIAL

1

 $\mathbf{I}$ 

establishes the beginning of the generation of the TEP tables.

#### MAXTIDS=number

is used to specify the total number of permanent and reusable terminal error blocks to be generated in the TEP error table. Permanent entries are defined by the DFHTEPT TYPE=PERMTID macro instruction described later in this section. Any entries not defined as permanent will be reused when the terminal is taken out of service, or will be deleted at the request of an error processor. If an error occurs, and no TEB space is available, the error is not processed, and DFHTACP default actions are taken. The minimum number is 1. A maximum number is not checked for but should be no greater than the number of terminals in the user's network. This parameter is required.

### MAXERRS=number

is used to specify the number of errors to be recorded for each terminal. This value determines the number of permanent and reusable error status elements in each TEB. The maximum number which may be specified is 25 for DOS/VS and 26 for OS/VS. (These are also the default values.) If more are requested, only the maximum will be generated. If fewer are requested, one extra ESE will be generated for each TEB. The extra ESE is the common error bucket. Permanently reserved ESEs are defined by the DFHTEPT TYPE=PERMCODE macro instruction described later in this section. Any ESEs not defined as permanent will be dynamically assigned upon the first occurrence of a nonpermanent error type associated with the terminal. By defining a number less than the maximum, and allowing the sample DFHTEP to dynamically assign ESEs, the user can minimize the size of the table and still control and account for the error types relevant to the network. The minimum number that can be specified is zero. In this case only a common error bucket will be generated.

#### OPTIONS=TlMEINOTlME

is used to specify whether time threshold space is to be reserved in support of the TIME option specified in the DFHTEPM TYPE=INITIAL macro instruction. The default is OPTIONS=TIME.

TIME

means time threshold space will be reserved.

NOTIME

means time threshold space will not be reserved.

## Define Terminal Error Blocks -- DFHTEPT TYPE=PERMTID

The DFHTEPT TYPE=PERMTID macro instruction to define permanently reserved terminal error blocks for specific terminals is as follows:

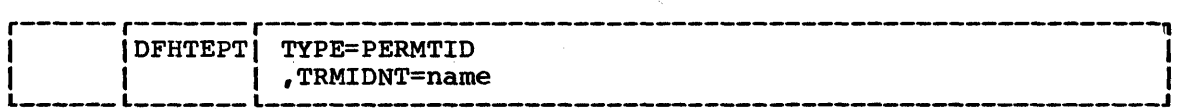

### TYPE=PERMTID

defines permanently reserved terminal error blocks for specific terminals. Permanent TEBs are defined for terminals that are critical to system operation to ensure that error processors will always be executed in the event of errors associated with that terminal. If no permanent TEBs are to be defined this macro instruction is not required. A separate macro instruction must be issued for each permanently reserved TEB. The maximum number of permanent TEBs is the number specified in the MAXTIDS operand of the DFHTEPT TYPE=INITIAL macro instruction.

### TRMIDNT=name

is used to provide the one- to four-character symbolic terminal identification for a permanently defined TEB. Only one terminal may be specified in each macro.

#### Define Error status Elements -- DFHTEPT TYPE=PERMCODEIERRCODE

The DFHTEPT TYPE=PERMCODEIERRCODE macro instruction used to change the default threshold constants of the sample DFHTEP, and to define permanently reserved error status elements, is as follows:

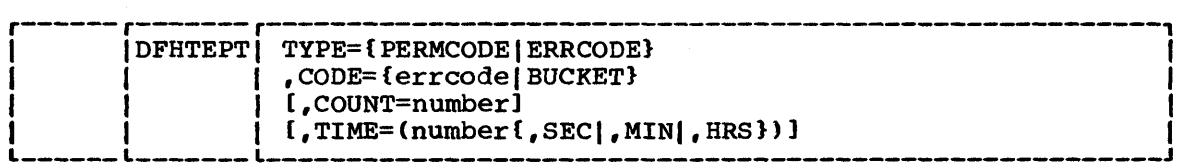

#### TYPE=PERMCODE | ERRCODE

identifies whether the error code specified in the macro instruction is to have a permanently reserved or a dynamically assigned ESE. These macros are only required if no permanently reserved ESEs are to be defined, or if the sample DFHTEP<br>default threshold constants are not to be overridden. These default threshold constants are not to be overridden. are listed in Figure 4.2-4 below.

### PERMCODE

identifies the error code specified as having a permanently reserved ESE. Each permanently reserved ESE must be identified by a separate DFHTEPT TYPE=PERMCODE macro instruction. All DFHTEPT TYPE=PERMCODE macros must precede all DFHTEPT TYPE=ERRCODE macros.

#### ERRCODE

indicates that the error code specified does not require a permanently-reserved ESE, but that the sample DFHTEP default threshold constants are to be changed. Each error code requiring a threshold constant change, other than those defined as permanently-reserved, must be identified by a separate DFHTEPT TYPE=ERRCODE instruction. All DFHTEPT TYPE=ERRCODE macros must follow all DFHTEPT TYPE=PERMCODE macros.

#### CODE=errcode

identifies the error code referred to by the TYPE=PERMCODEIERRCODE parameter. These codes are listed in the section "Format Description of TACLE DSECT." As an example the 1110 timeout error condition would be entered as CODE=8A. CODE=BUCKET is only applicable to the DFHTEPT TYPE=ERRCODE macro instruction. It is used to override the default threshold constants established for the common error bucket.

### COUNT=number

may be used in either the DFHTEPT TYPE=PERMCODE or TYPE=ERRCODE macro instruction to override the sample DFHTEP default threshold count limits (see Figure  $4.2-4$ ). When the number of occurrences of the error type specified reaches the threshold limit, an error processor would normally take a logic path that would cause DFHTACP default actions to be taken. If the number of occurrences is less than the threshold limit, the error processor would normally take a logic path that would override the DFHTACP default actions. The updating and testing of the current threshold counts are normally performed by a DFHTEP subroutine, which sets a condition code that the error processor can test to determine whether the limit has been reached. If the user specifies zero as the number in the COUNT operand, the threshold limit will never be indicated as having been reached.

#### TIME=time options

may be used in either the DFHTEPT TYPE=PERMCODE or TYPE=ERRCODE macro instructions to override the sample DFHTEP default threshold time limits (see Figure 4.2-4). This parameter is only applicable when the OPTIONS=TIME parameter is specified in both the DFHTEPM and DFHTEPT TYPE=INITIAL macro instructions. When the number of occurrences reaches the threshold limit specified in the COUNT=parameter (above) within the interval of time specified in this parameter, an error processor would normally take a logic path that would cause DFHTACP default actions to be taken. If the number of occurrences within the time interval is less than the threshold limit, the error processor would normally take a logic path that would override the DFHTACP default actions. If the time interval has expired, the sample DFHTEP subroutine that normally updates and tests the current threshold count resets the occurrence counts and establishes a new expiration time. In this case the condition code set by the subroutine would indicate that the threshold limits had not been reached. Time control in the sample DFHTEP starts with the first occurrence of the error type. Subsequent occurrences of the same error type do not establish new starting times, but are merely accounted for as having occurred within the interval started with the first occurrence. This continues until an error count reaches the threshold limit within the interval started with the first occurrence, or until the interval has expired. In the latter case, the error being processed becomes a first occurrence, and a new interval is started. A time interval of zero means that the number of occurrences is to be accounted for and controlled without regard to a time interval. Zero is the implied time interval if the COUNT=parameter is zero or 1. It is also the implied time interval if the time options are not generated.

The time interval may be expressed in any one of four units; hours, minutes, seconds, or hundredths of seconds. This allows the user to express fractional parts of a unit as whole units at a lower level. As an example, 1-1/2 minutes could be expressed as 90 seconds, or even 9000/100ths seconds. The maximum interval must be the equivalent of less than 24 hours. While the smallest interval that can be expressed is 1/100th second, a practical minimum would be 1 to 2 minutes. This allows for access method retries, plus the time required to create the task required to service each error. The four methods of expressing the threshold time interval are:

#### number

expresses the interval in 1/100th-second units. Parentheses are not required if this method is used. The maximum number must be less than 8,640,000 (24 hours).

#### (number, SEC>

expresses the interval in whole seconds and must be enclosed in parentheses. The maximum number must be less than 86,400 (24 hours).

#### (number,MIN)

expresses the interval in whole minutes, and must be enclosed in parentheses. The maximum number must be less than 1,440 (24 hours).

(number,HRS)

is used to express the interval in whole hours, and must be enclosed in parentheses. The maximum number must be less than 24 hours.

The following table illustrates the sample terminal error program default threshold count limits referred to in the TYPE, COUNT, and TIME operands of the DFHTEPT TYPE=PERMCODEIERRCODE macro instruction.

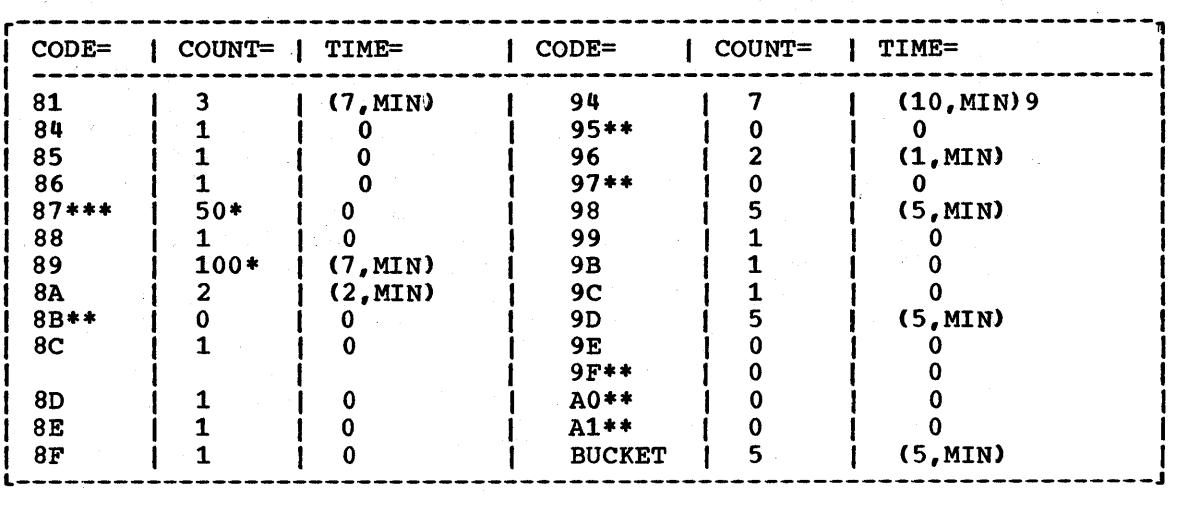

\*Error processor uses a threshold "weight" instead of a threshold count (see sample DFHTEP source listing),.

\*\*Error processor maintains error count only. DFHTACP default actions are always taken regardless of the threshold limits. \*\*\*For TCAM conditions without TACP defaults, TEP retries 5 times and releases TIOA. Otherwise the default TACP actions are taken.

Figure 4.2-4. Sample DFHTEP Threshold Default Limits

### Account for Specific Error Conditions -- DFHTEPT TYPE=BUCKET

The macro instruction used to cause specific error conditions to always be accounted for in the common error bucket is as follows:

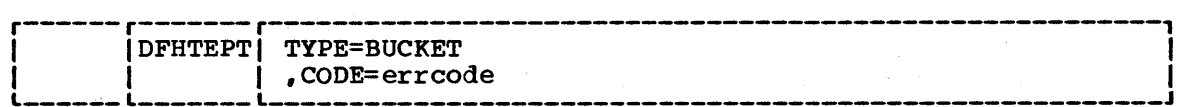

#### TYPE=BUCKET

generates the macro to account for specific error conditions. If MAXERR=25 (DOS/VS) or 26 (OS/VS) is specified in the DFHTEPT TYPE=INITIAL macro instruction, this macro instruction is invalid. This macro is only required if no error codes are to be specifically accounted for in the common error bucket. Each error code must be specifically identified by a separate DFHTEPT TYPE=BUCKET macro instruction.

#### CODE=errcode

identifies the error code to be specifically accounted for in the common error bucket. The error code must not be specified in the DFHTEPT TYPE=PERMCODE or TYPE=ERRCODE macro instruction.

### Terminate DFHTEPT Macro -- DFHTEPT TYPE=FINAL

The DFHTEPT TYPE=FINAL macro instruction terminates the generation of the DFHTEP tables.

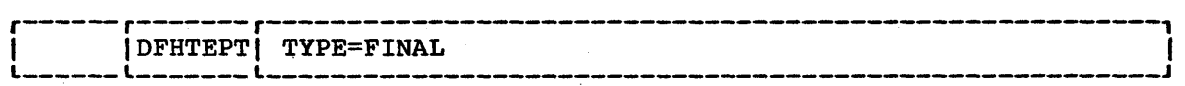

#### DFHTEPT Macro Examples

1. The following is an example of the minimum number of statements required to generate the TEP tables:

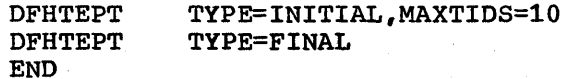

This example generates ten reusable terminal error blocks, each capable of accounting for the maximum number of error types. Time "threshold" control is supported, and all "threshold" values are the defaults supported by the sample DFHTEP.

- 2. The following is an example of a tailored TEP table:
- \* TABLE SPECIFICATIONS

DFHTEPT TYPE=INITIAL, MAXTIDS=10. MAXERRS=5

\* PERMANENT TERMINAL DEFINITIONS

DFHTEPT TYPE=PERMTID, TRMIDNT=TM02

\* PERMANENT ERROR CODE DEFINITIONS

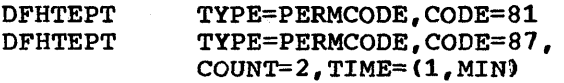

\* OTHER THRESHOLD OVERRIDES

DFHTEPT TYPE=ERRCODE,CODE=BUCKET, COUNT=3,TIME=(3,MIN)

\* CONCLUDE TABLE GENERATION

DFHTEPT END TYPE=FINAL

This example generates ten terminal error blocks, one of which is reserved for the terminal whose symbolic identification is TM02, and the other nine being reusable. Each TEB has space for five error status elements plus a common error bucket. Of the five ESEs, two are reserved for error codes 81 and 87; the remaining ESEs are available to be assigned dynamically. The threshold limits for error code 81 and the common error bucket are being changed. No specific error code is to be accounted for in the common error bucket.

Chapter 4.2. The Terminal Error Program 347

\*

\*

\*

### USER-WRITTEN TERMINAL ERROR PROGRAMS

A user-written terminal error program may be generated. The userwritten DFHTEP then replaces the dummy DFHTEP provided during in the DFHSG PROGRAM=CSO macro. The user-written DFHTEP will receive control as described at the start of this chapter, and therefore should use the TACLE as its basic interface with DFHTACP.

Users of releases of CICS/VS prior to Version 1.1.1 should note that their existing terminal error programs may require modification to run on subsequent releases of CICS/VS. The TCTLEPTE field is now a full word direct pointer to the TCTTE of the terminal which produces the error. Previously, this was a halfword binary displacement which, when added to the true line entry address (TCTLEDCB), gave the correct TCTTE address.

There are some situations in which CICS/VS may attempt to send a message to an input-only terminal: for example, an invalid transaction identification message, an ATP batch count, or a message erroneously sent by an application program. The user should provide a terminal error program to reroute these messages to a system destination such as CSMT or CSTL or other destinations by means of transient data or interval control facilities.

A similar situation can exist when a message is sent to a 3735 terminal operating as an input batch device. An attempt to write to the 3735 before the receipt of the end of transmission (EOT) gives control to DFHTACP. If no DFHTEP is provided, the current transaction will abend and the line will be disconnected.

#### ADDRESSING THE CONTENTS OF THE TACLE

When DFHTEP receives control from DFHTACP, the TCA facility control address (TCAFCAAA) contains the address of a TACLE. The TACLE is created by the terminal control program when the error occurs and contains all the I/O error information provided by BTAM or TCAM.

To address the contents of the TACLE, the user-written terminal error program should contain the statements "COpy DFHTACLE" and. "COpy DFHTCTLE" in that order. These define the complete DFHTCTLE DSECT. The symbolic names in this DSECT are used to address fields in both the TACLE and the real line entry associated with the error.

The TACLE consists of a 16-byte prefix (defined by "COpy DFHTACLE") and a further 48-byte section, which is a modified copy of the DECB of the real line entry at the time the TACLE was created.

To address the TACLE, the user-written terminal error program should contain the statements:

L TCTLEAR, TCAFCAAA POINT TO TACLE

#### USING DFHTCTLE, TCTLEAR

Note that fields normally part of the real line entry DECB have offsets increased by 16 in the TACLE.

The following fields in the DECB copy in the TACLE do not represent data copies from the real line entry:

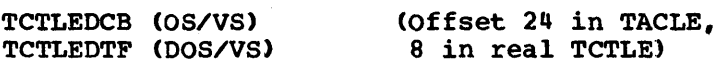

This field in the TACLE points to the real line entry, whereas in the real line entry it points to the BTAM DCB (OS/VS) or DTF (DOS/VS) for the line group.

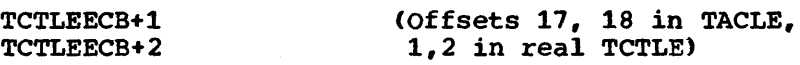

These fields in the TACLE are used as interface bytes for the terminal abnormal condition program.

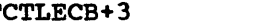

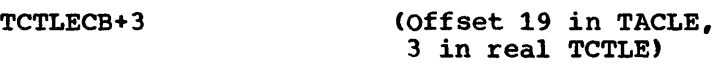

This is used in the TACLE for BTAM return code on rejected I/O requests.

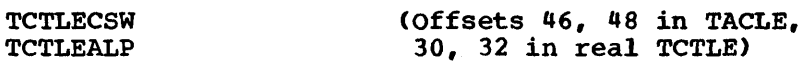

These are used in the TACLE for SAM error information, apart from their normal use for BTAM lines.

Given addressability to the TACLE, the user may also address the real line entry (for example to inspect data not in the DECB copy) by coding;

> L TCTLEAR, TCTLEDTF (DOS/VS), or.....<br>L TCTLEAR, TCTLEDCD (OS/VS) L TCTLEAR, TCTLEDCD

USING DFHTCTLE + TCTLEECB, TCTLEAR

Note: The real line entry storage definition starts at TCTLEECB, 16 bytes after TCTLEPSA, and cQntinues beyond the DECB end (TCTLESI).

To revert to addressing the TACLE, the user should re-code:

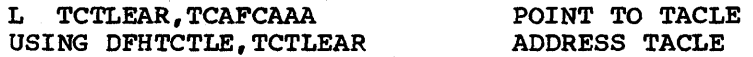

Extreme care should be taken to ensure that the correct addressability is established when referencing fields in the DFHTCTLE DSECT.

Note: In programs that do not require a reference to the TACLE, the following statements give direct addressability to the real line entry:

COpy DFHTCTLE

COpy DFHTCTTE

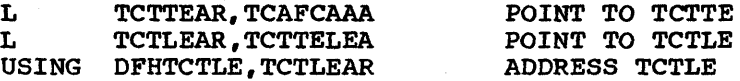

In this case the TACLE prefix is not mentioned and DSECT DFHTCTLE begins with field TCTLEECB.

Chapter 4.2. The Terminal Error Program 349

Once the user has performed the functions desired, and optionally altered the default actions scheduled by DFHTACP, the user-written DFHTEP must return control to DFHTACP by issuing the program control RETURN request. DFHTACP then performs the actions specified in the TACLE and causes the error processing task to terminate.

# FORMAT DESCRIPTION OF TACLE DSECT

### TERMINAL ABNORMAL CONDITION LINE ENTRY

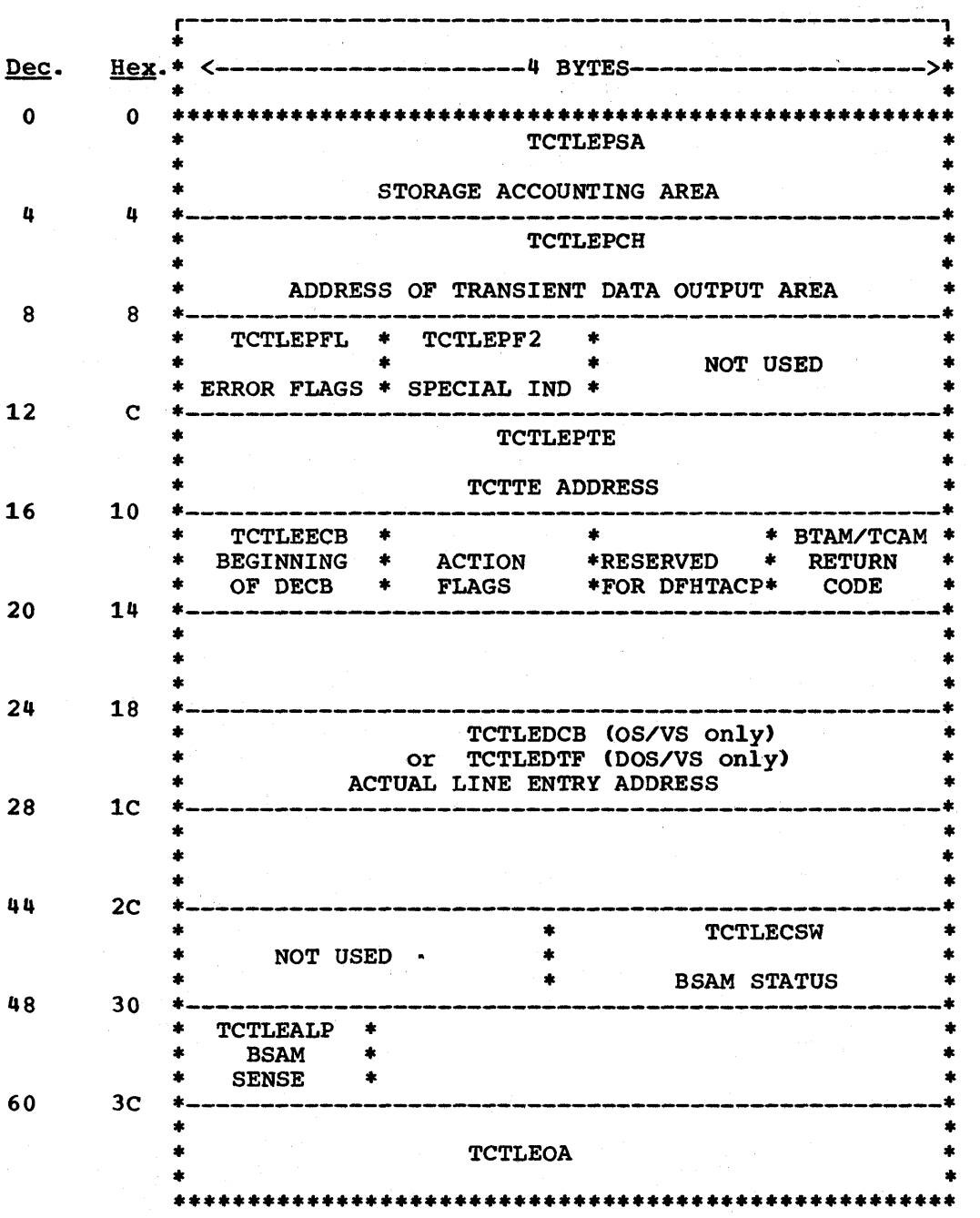

CICS/VS System Programmer's Reference Manual

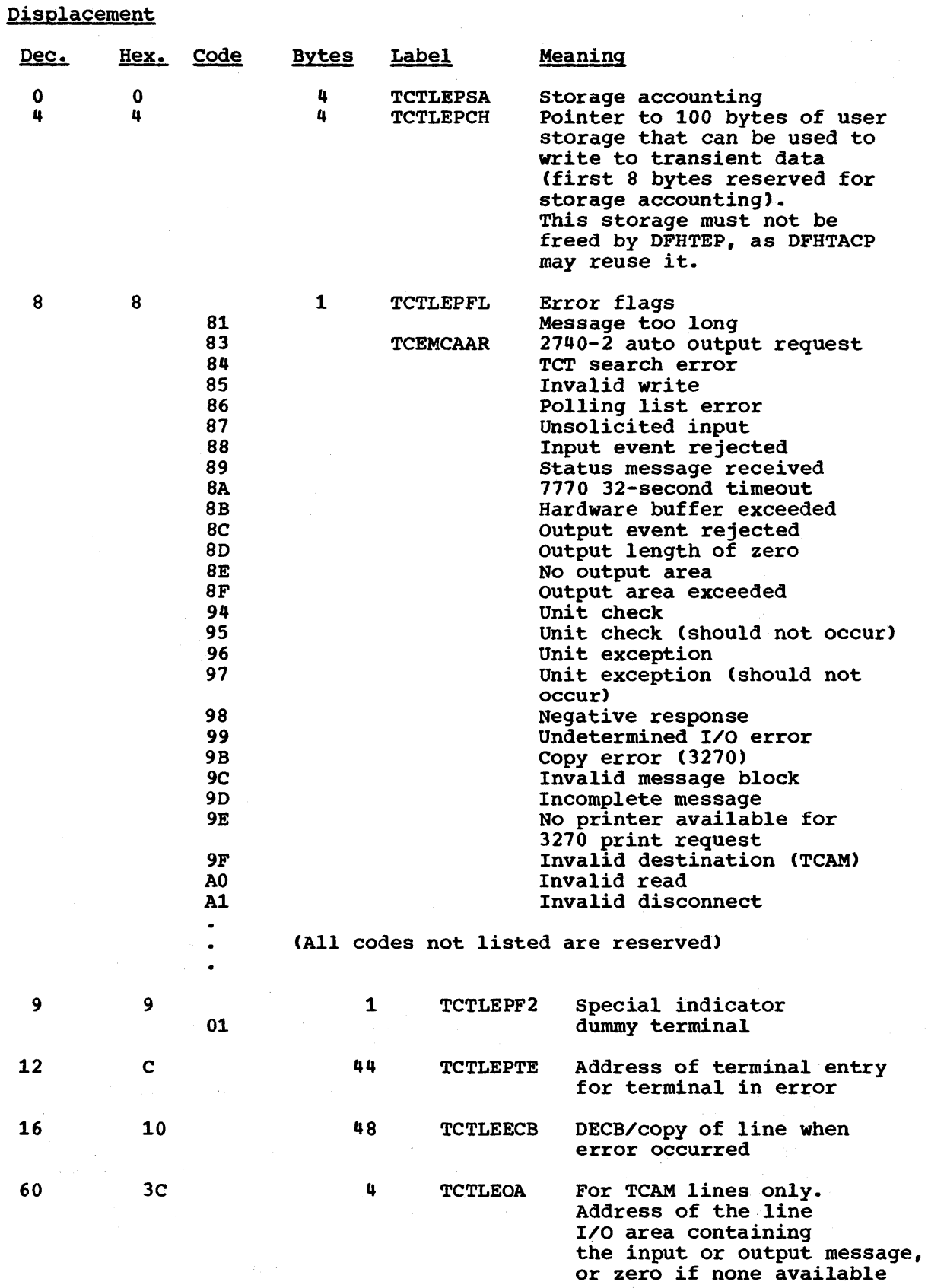

Chapter 4.2. The Terminal Error Program 351

 $\mathbf{I}$ 

# TACLE ACTION AND INFORMATION BITS

The following definition of the DECB area includes TCTLEECB+l which contains the action bits  $(0, 3, 4, 5, 6,$  and 7) and information bits  $(1, 1, 1)$ and 2). This is the only portion of the copy of the DECB that can be altered. These bits are located at label TCTLEECB+1.

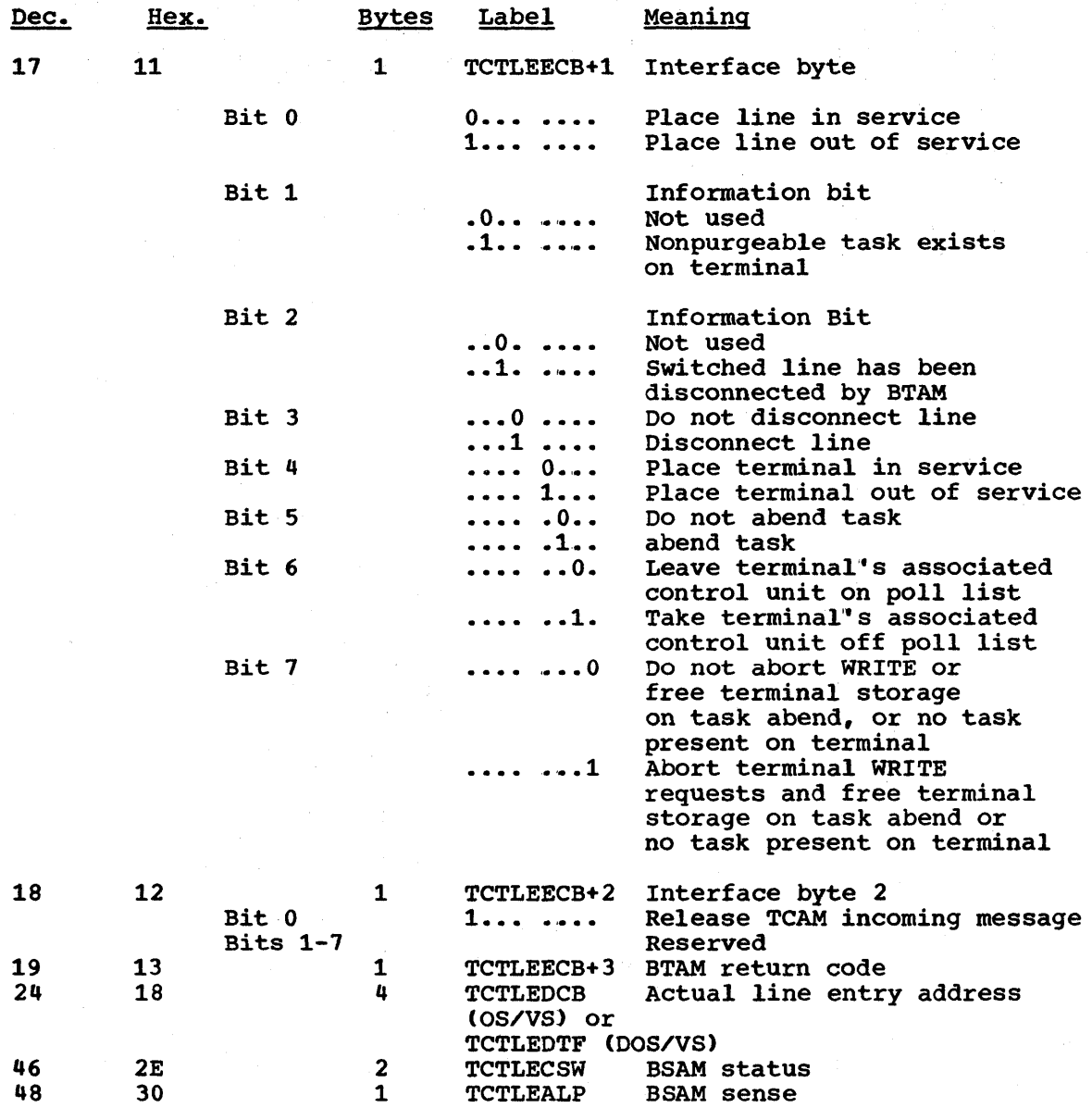

The following factors should be considered when altering the action bits in the TACLE:

• For TCAM unsolicited input errors with either the terminal out of service or in receive-only state, a loop will occur if the default action of purging the incoming message does not occur and the status of the terminal is not altered.

352 CICS/VS System Programmer" s Reference Manual

The dummy terminal indicator at TCTLEPF2 is set on errors such as: (1) BTAM return on input, (2) binary synchronous outputs performed for TCP where no terminal is indicated, and (3) other errors from which no specific terminal is indicated. Therefore, if dummy terminal is indicated, task abend and write abort are not set (see below). The dummy terminal is only used to identify the line.

• The "switched line disconnected" bit (X' 20" at TCTLEECB+l) is used by DFHTACP upon return from DFHTEP to logically disconnect (by issuing a WRITE BREAK) the switched line that has been physically disconnected by BTAM. If DFHTEP determines that the line has not been physically disconnected, DFHTEP may reset this bit. DFHTCP can communicate this disconnect condition for BISYNC lines to DFHTACP by setting the bit TCBSWB in the field TCTLEDI in the real line entry. DFHTCP will do this when a READ INITIAL or READ CONNECT completes ·with an I/O error or when a mandatory disconnect sequence (DLE-EOT) is received from the remote terminal. OS/VS BTAM may DISABLE a switched line and convey this fact by setting the bit X" 08" in the field TCTLEES. This flag may be tested in the TACLE.

- The "disconnect switched line" bit (X'lO" at TCTLEECB+l) is used by DFHTEP to request that DFHTACP actually makes the disconnection (by means of a WRITE DISCONNECT).
- If the "switched line disconnected" bit or the "disconnect switched line" bit is on, upon return from DFHTEP, the "task abend" bit should also be set to purge the task from the disconnected terminal. If this is the case and if the task is not purgeable from the terminal, DFHTACP writes an INTERCEPT REQUIRED message to destination CSMT and places the terminal out of service.
- The "abend transaction" bit (X" 04' in TCTLEECB+2) is always associated with two other bits as part of TACP action 3. These other bits are "non-purgeable task" and "write abort" (X' 40" and X" 01' respectively, both in TCTLEECB+l).
- "Write abort" is always set on at the same time as "abend transaction". It has the effect of clearing the TCTTE of the original write request indicators, if the error being processed occurred on a TC WRITE.
- "Non-purgeable task" is set on if a transaction is currently Non-purgeable task is set on if a transaction is currently<br>associated with the terminal, but if this transaction ID was specified with TPURGE=NO *in* the PCT.
	- None of "abend task", "Write abort", or "non-purgeable task" bits will be set if the dummy terminal indicator is on, even if DFHTACP would normally set default action 3 (abend transaction) for the error being processed. The following remarks only apply, therefore, to errors related to a real terminal.
- "Abend task" has no effect if no transaction is associated with the terminal. otherwise, if "non-purgeable task" is indicated, the transaction remains attached to the terminal (normally in SUSPEND state) and DFHTACP writes the DFH2522 INTERCEPT REQUIRED message to CSMT; if the transaction is not marked "non-purgeable", it is abended with code ATAI, or rarely, ATAD.
	- "Write abort" has no effect if the TCTTE was associated with a READ request. In this case the normal result will be that, if the line and terminal remain in service, the read will be retried.

Chapter 4.2. The Terminal Error Program 353

### EXAMPLE OF A USER-WRITTEN TERMINAL ERROR PROGRAM

Following is an example of the steps of logic necessary to design a portion of the terminal error program, and has been called the "DFHTEP Recursive Retry Routine". In this example ten retries are provided for each terminal; however, the logic could be used for any number of retries. The following assumptions are made:

#### USER FIELD A (PCISAVE)

Represents a six-byte field in the process control information (PCI) area of the TCTTE (see the TCT macro definition of the TCTUAL operand). This field is used to preserve the count of input and output from the TCTTE when the first error occurs. These counts are contained·in three-byte fields located at TCTTENI and TCTTENO within the TCTTE.

### USER FIELD B (PCICNT)

Represents a user-defined field used to accumulate the count of recursive errors. !t would most likely be in the process control information (PCI) area of the TCTTE.

#### SYSTEM COUNT (TCTTENI)

Represents the six-byte field in the TCTTE that contains<br>the terminal input and output counts (TCTTENI+TCTTENO). In the terminal input and output counts (TCTTENI+TCTTENO). the example, these two adjacent fields are considered as one six-byte field.

Because this example requires access to the TCT terminal entry (TCTTE) to examine the SYSTEM COUNT and to also locate the process control information (PCI) area, the DFHTCTTE symbolic storage definition is included so that fields may be symbolically referenced.

# DFHTEP Recursive Retry Routine

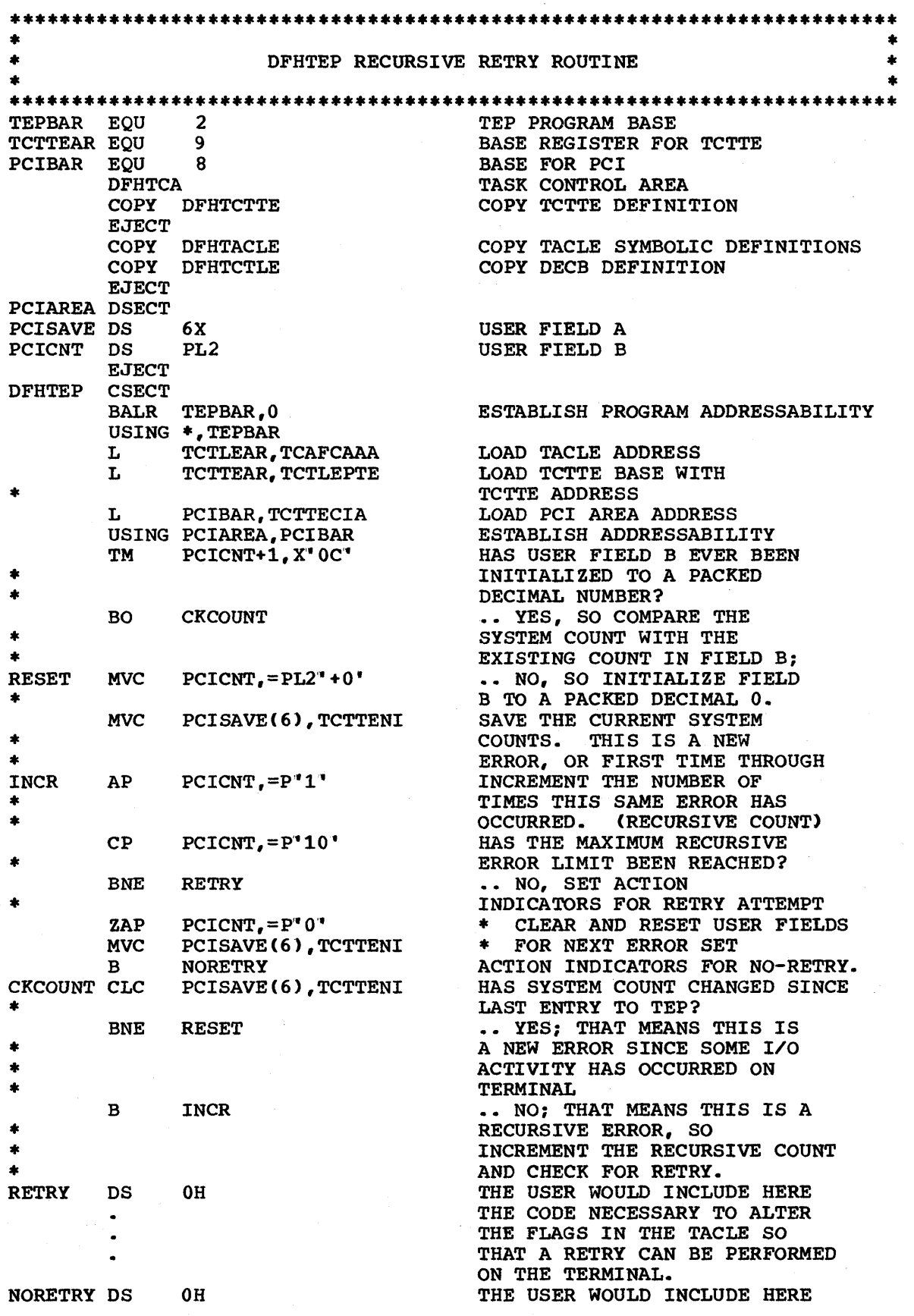

Chapter 4.2. The Terminal Error Program 355

 $\bar{r}$ 

THE CODE NECESSARY TO ALLOW DFHTACP TO TAKE FINAL ACTION ON THE TERMINAL (I.E., ABEND TASK, PUT LINE OUT OF SERVICE, ETC. )

LTORG END

The above example is intended only to serve as an illustration of a recursive error handling technique and the steps necessary to establish addressability to the applicable control blocks.

Note: To prevent data security violation (for example, when a terminal has been put out of service and the operator leaves that terminal, the master terminal may put that terminal back into service and another operator may use the terminal with the original operator's security key), the following code may be included in the DFHTEP (for example, after the label "NORETRY" in the example above) to provide an automatic sign-off:

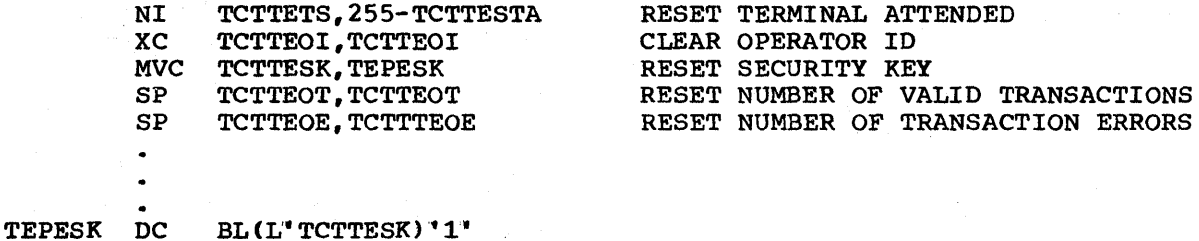

After providing addressability to every terminal entry, similar actions may be performed for every terminal on a line that is taken out

### DFHTEP ALTERNATE INTERFACE (CICS/OS/VS ONLY)

An alternate interface is provided in CICS/OS/VS to maintain compatibility with the CICS/OS-STANDARD Version 1 user who currently has code dependent upon this interface. This interface is provided when the user specifies V1CMPAT=YES in the DFHSG TYPE=CSO macro instruction during system generation.

When an error is detected, control is passed to DFHTEP for analysis; the TWA contains the following information:

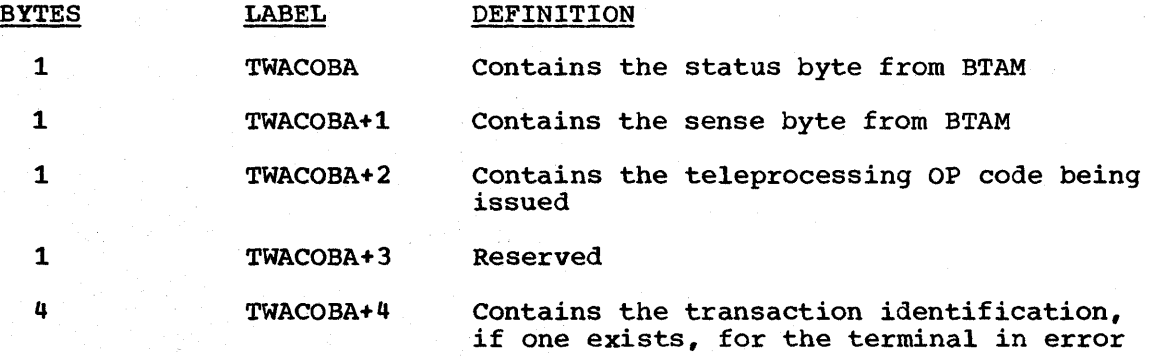

The user-written DFHTEP must place the line or terminal in service, or out of service if so desired. If the task is to be abnormally

of service.

terminated, DFHTEP must place a X' FE" at label TWACOBA before returning control to DFHTACP.

USER-WRITTEN ACTIONS FOR PARTICULAR CASES

This section provides guidance on how to write a user-written terminal error program to handle error conditions from several devices. The following topics are discussed:

- Switched BSC temporary text delay (TTD)
- 7710 32-second timeout  $\mathbf{I}$
- 2740 model 2
- Teletypewriter (WTC only
- 3270 unavailable printer
- 3600 BSC
- 3275 dialed 30-second timeout
- 3270 locked buffer

### switched BSC Temporary Text Delay (TTD)

When a temporary text delay indication *is* received, BTAM, after retrying the operation up to seven times, will turn on TCTLESF7 (TCTLESF= $X'01'$ ) and return control to CICS/VS indicating that an error has occurred. CICS/VS will then invoke DFHTEP for error analysis.

BTAM may also turn on TCTLESF7 when a data record ending with ENQ is received (the terminal detected a parity or transparency error). Therefore, DFHTEP should also examine the I/O area pointed to by TCTLEIOA to determine if it contains STX ETX (TTD) or EOT ... data... ENQ.

## 1770 32-second Timeout

If a terminal connected to the 7110 Audio Response Unit goes "on hook" while no I/O operation is outstanding, the 7770 does not present the unit exception to the channel. This situation can occur when the terminal operator makes an inquiry and hangs up before receiving a response. After this occurs, all writes to the line appear to complete normally. All reads complete normally at the end of the 32-second timeout with a zero data length.

When a 32-second timeout occurs, either the terminal operator has not entered anything for 32 seconds, or the terminal operator has hung up and the 7770 did not inform CICS/VS. CICS/VS cannot distinguish between these two conditions; therefore, CICS/VS handles every 32-second timeout as an error condition. DFHTACP goes to DFHTEP with defaults of DISCONNECT SWITCHED LINE and ABEND THE TRANSACTION. If DFHTEP does not disconnect the switched line, CICS/VS writes the "ready" message and initiates another read.

Chapter 4.2. The Terminal Error Program 357

# 2740 Model 2

When DFHTACP detects a negative response from a 2740 Model 2, the write operation will be retried after a ten second time delay if the userwritten TEP has been coded to retry the write. This delay allows for operator reaction time etc. If the delay time factor is to be changed, this may be done by storing the new time delay factor at TCTTEBC. The value is a positive binary number representing hundredths of a second (ten seconds would have a value of  $F^{\dagger}1000'$  or  $X^{\dagger}000003E8'$ ) which is calculated by adding the delay value to the value contained in CSACSCC. The cause of the negative response may be determined by examining the field TCTLERSP. The contents of TCTLERSP and the meaning of each follow:

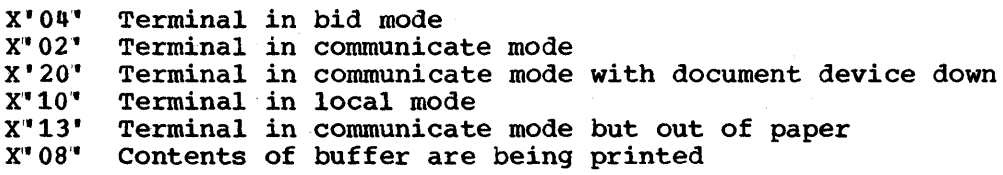

Caution: Failure to set a long enough time delay may cause a loop at the terminal and pressing the reset key will not be recognized.

## Teletypewriter (WTC only)

There are no default actions provided by DFHTEP for the Teletypewriter (WTC only). All exceptional conditions have to be handled by the user. In the case of an IO error or a severe transmission error, he may want to abend the task and disconnect the line so that the computer is able to abend the task and disconnect the line so that the computer is able<br>to accept a new connection. Under these circumstances it is recommended that after entry to DFHTEP, the interface byte for the status of the task, line, and terminal, (that is, TCTLEECB+1) be set to the following values before returning to DFHTACP:

Bits 012 3 4 5 6 1

\* o

1

o

1

\*

\*

Values 0

line in service

unchanged

switched line disconnect request "off"

disconnect line

terminal in service

abend task

unchanged

unchanged

## 3270 Unavailable Printer

This condition arises when a print request is made through the 3270 print request facility and there are no printers on the control unit or the printer(s) is in one of the following conditions:

- out of service
- A task is presently attached
- Currently busy on a previous operation
- Intervention required

The terminal control program recognizes this condition and issues a READ BUFFER operation to collect the data into a line I/O area. The LIOA is of the same format as a TIOA would be if an application program had issued a terminal control read buffer request: thus, the TIOA DSECT may be used to reference the LIOA.

The TCP then obtains a TACLE and attaches DFHTACP with the error code <sup>X</sup>'1 9E'1 (TCEMCUP). The TACLE fields relevant to this situation are:

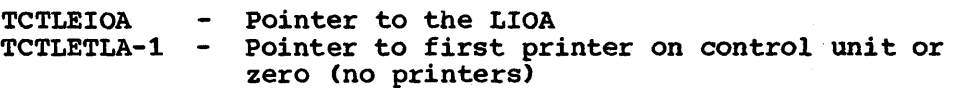

DFHTACP writes the DFH2508 UNAVAILABLE PRINTER message to the CSMT destination and LINKs to OFHTEP with no default actions set.

On return from DFHTEP, DFHTACP will perform the following actions, based on the field TCTLETLA in the TACLE:

- 1,. If TCTLETLA-1 is all FFs (-1 set by DFHTEP) DFHTACP assumes that DFHTEP has disposed of the data to be printed and desires the keyboard of the originating terminal to be restored.
- 2. If TCTLETLA-l is 0 (zero) DFHTACP will assume that no printer is available, and the keyboard of the originating terminal will not be restored.
- 3. If TCTLETLA-1 is neither 0 (zero) nor -1 (all FFs) DFHTACP assumes that TCTLETLA-l is the address of a printer. An interval control PUT will be performed to the provided terminal. The transaction to be initiated is CSPP (print program), and the time interval will be zero. If CSSP is to be scheduled, AUTOTRN=YES must be specified in DFHSG PROGRAM=TCP to include the AVAIL logic.
	- a. If an error occurs on the interval control PUT, DFHTACP will write the DFH2531 IC FAILURE message to the destination CSTL. DFHTACP will then link to TEP again with the high order bit (X" 80") set in the TACLE field, TCTLETLA-l, and the IC error value from the TCA field TCAICTR is placed into the TACLE field, TCTLEECB+3. This is done in order for TEP to have a last chance to dispose of the data. On the second RETURN from TEP to DFHTACP, DFHTACP will reexamine TCTLETLA-l. If TCTLETLA-l is -1 (all FFs) , DFHTACP will restore the keyboard of the originating terminal, otherwise, the keyboard will remain locked.
	- b. If no error occurred on the interval control PUT, DFHTACP will check for the following printer conditions:

Chapter 4.2. The Terminal Error Program 359

- (1) Out of service
- (2) Intervention required
- (3) Other than RECEIVE or'TRANSCEIVE status

If one of these conditions is true, DFHTACP will issue the DFH2513 PRINT QUEUED message to the destination CSMT.

4. DFHTACP will then terminate any PRINT requests on the originating terminal, free the LIOA, and perform normal action flag processing on the originating terminal.

Note that all scheduling and error handling for 3270 printers operating under TCAM is provided by the message handler.

### 3600 BSC

There is no special default processing provided in DFHTEP for BTAMsupported 3600 BSC terminals.

### 3275 Dialed 30-second Timeout

In some countries, a legal requirement exists which prohibits a switched line from remaining connected for more than 30 seconds if no line activity is taking place. This action is initiated by the modem (for example, WTC 3976-3) dropping DSR and going on hook. In this situation, CICS/VS will disconnect the line and manual intervention may be required to reestablish the connection.

### 3270 Locked Buffer

To prevent data displayed on a 3270 display from being copied to a 3270 printer, the "from" buffer can be locked by placing a protected alphanumeric attribute byte (BIT2=1, BIT3=0) in address o. This will cause any attempted copy command to end with sense status X" C4Cl" • For further information, refer to the 3270 Information Display System Component Description Manual.

As with the terminal error program for non-VTAM devices, the node error program for logical units is available in two forms: the CICS/VSsupplied sample node error program, and the user-written version(s). Both types are discussed in the following sections.

### WHEN AN ABNORMAL CONDITION OCCURS

The following CICS/VS components are involved when an abnormal condition is detected from a logical unit:

- The terminal control program VTAM portion -- DFHZCP
- The node abnormal condition program -- DFHZNAC
- The CICS/VS-supplied sample node error program, or the user-written version(s) of that program (DFHZNEP)

The implementation of error-processing for logical units is such that any error detected by the VTAM portion of the terminal control program is routed to the node abnormal condition program (DFHZNAC). The node abnormal condition program issues messages and sets flags appropriate to the kind of error that has occurred, and passes control to the appropriate node error program (DFHZNEP). After taking whatever action is necessary, the node error program returns control to the node abnormal condition program via a program control RETURN operation.

For further details on node error programs, refer to Appendix E for a list of the error conditions and appropriate node abnormal condition program action flag settings, and to Chapter 5.2 of this manual.

### I THE SAMPLE NODE ERROR PROGRAM

The CICS/VS sample node error program is a generalized program structure for handling errors detected from logical units. None of its components are generated as part of the standard CICS/VS generation process, but instead may be optionally generated as described in this section.

The sample node error program provides a general environment for the execution of error processing routines (error processors) each of which *is* specific to certain error codes generated by the node abnormal condition program. Optional error processors, sufficient for normal operation of VTAM 3270 or interactive logical unit networks, are provided: these can be easily supplemented or replaced by user-supplied processors.

The type of errors that may occur in a VTAM network are threefold:

- Errors in the host system.
- Communication errors, such as session failures,.
- Abnormal conditions at the terminal, such as intervention required and invalid requests.

Chapter 4.3. The Node Error Program 361

A sample node error program is supplied with CICS/VS, which may be used as the basis of each subsequent user-written node error program. This provides the user with:

- A general enviroment within which user-written error processing programs may be easily added
- Fundamental error recovery actions for a VTAM 3270 network which are consistent with those provided in the sample terminal error program for a BTAM 3270 network
- The default node error program in a system that has several node error programs

The CICS/VS-supplied sample node error program is described in greater detail below.

### COMPATIBILITY WITH THE SAMPLE TERMINAL ERROR PROGRAM

The default error processors for VTAM 3270s in the sample node error program provide facilities for error handling similar to those for BTAM 3270s that are processed by the sample terminal error program.

Receipt of sense/status corresponds to error codes X"D9", X"DC", and X"DD' • Weighted counts of these messages are maintained against numeric and time thresholds. If the numeric threshold is exceeded, default actions are taken. If the time threshold is reached, the count is reset. This is equivalent to the function in the sample TEP, except that sense/status arising out of the "from" device on a COPY command is now presented to the node error program as an error on the "to" device, thus exceeding the threshold, which causes the request to be terminated, although the terminal remains in service. Some of the weights for errors that occur on the 3270 display have been revised, otherwise the weight and threshold values are the same as the defaults used in the sample TEP. Time threshold maintenance is mandatory and not optional as in the sample TEP.

For further on time and threshold count limits, refer to the information on the sample terminal error program in Chapter  $4.2$ .

 $3270$  "unavailable printer" corresponds to error code  $X'$ 42" (interval control PUT request has failed. The algorithm used for printer selection differs in VTAM support; the retry algorithm in the sample node error program is appropriate to this new selection algorithm.

### COMPONENTS

The sample node error program comprises the following components:

- The Routing Mechanism
- The Node Error Table
- Optional Common Subroutines

Optional Error Processors for 3270 or Optional Error Processor for interactive logical units. A node error program cannot be generated with both 3270 and interactive logical unit error processors.

The components are described below.

# Routing Mechanism

The routing mechanism invokes the appropriate error processor depending on the node abnormal condition program error code.

Groups of one or more error codes are defined *in* the DFHSNEP macro (see below). Each group is associated with an index (in the range X'Ol' through X'FF') and an error processor. A translate table is generated and the group index is placed at the appropriate offset for each error code. Error codes not defined in groups have a zero value in the table. An error processor vector table (EPVT) contains the addresses of the error group processors, positioned according to their indexes. The vector table extends up to the maximum index defined; undefined intermediate values are represented by zero addresses.

On entry to the sample node error program, initialization establishes addressability to the node error table (NET) and, if included, the common subroutine vector table (CSVT). The error code *is* translated to obtain the error group index. A zero value causes the node error program to take no further action, otherwise the index is used to obtain the address of the appropriate error processor from the EPVT. A zero address causes the node error program to take no further action, otherwise a call is made to the error processor. This is entered with direct addressability to the following areas: NET, TCTTE, TCA, CSA, and I CSVT. After execution of the error processor, the node error program returns control to the node abnormal condition program.

### Node Error Table

The node error program may use a node error table (NET) which comprises node error blocks (NEBs) that are used to maintain error status information for individual nodes (see Figure 4.3). Some or all of the NEBs may be permanently reserved for specific nodes, others are dynamically assigned to nodes when errors occur. The latter are used exclusively for the nodes to which they are assigned until they are explicitly released. All the NEBs have an identical structure of error status blocks (ESBs). Each ESB is reserved for one error processor and associated with it by means of the appropriate error group index. The ESB length and format may be tailored to the particular error processor that it serves.

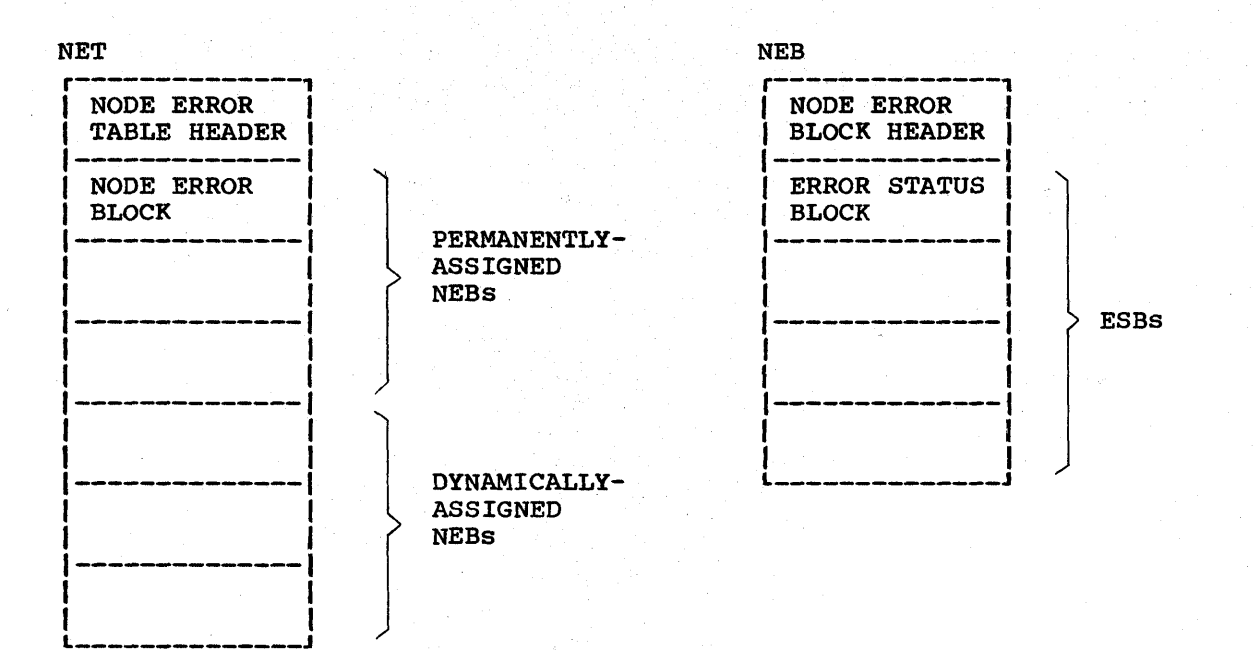

Figure 4.3. Format of Node Error Table and Node Error Block

### optional Common Subroutines

The common subroutines are addressed via the CSVT and provide error processors with the following functions:

- 1. Locate or assign NEBs and ESBs on the basis of node identification and error group index.
- 2. Timestamp an error, update an error count, and test an error count against numeric and time threshold values.
- 3. Release a dynamically-assigned NEB from a particular node.

#### Optional Error Processors for 3270 Logical units

Two error processors are supplied as follows:

• Group index 1, error codes X· 09", X" DC", and X" DD' •

These error codes correspond to the receipt of sense/status bytes in the user sense fields of the RPL. The error processor locates an ESB of the standard format and updates a weighted error count. The weight, threshold, and timer values are based on those used by the sample terminal error program for a BTAM 3270 except as noted in the previous section. If the threshold is not exceeded, the "abort send", "abort receive", "abend transaction" bits, and all the print action flags are turned off. otherwise the default actions are taken and the NEB released if reusable.

Group index 2, error code X'42'.

This code means that no 3270 printer was available to satisfy a PRINT request made at a 3270 screen. The error processor examines the printers defined for this screen to determine why they were unavailable. If either is busy on a previous PRINT or COpy request (that is, a task is attached with transaction id of CSPP or CSCY) or is no longer unavailable, that printer address is returned to the node abnormal condition program which will retry the PRINT request with an IC PUT command. otherwise the default actions are taken. (For more details see the section "3270 Unavailable Printer" later in this chapter.)

# optional Error Processor for Interactive Logical Units

Group index 1, error codes X'DC'.

This error code, in combination with a user sense value of  $X^*081B^*$ , indicates a "receiver in transmit code" condition. The action flags are manipulated in order to allow retry of the failing SEND request.

### GENERATING THE SAMPLE NODE ERROR PROGRAM

The routing mechanism, common subroutines, IBM-supplied error processors, and user-supplied error processors are generated by means of DFHSNEP macros .•

The sample node error program is added to the system in the same way as system tables. Refer to the appropriate CICS/VS System Programmer's Guide for further details on assembling and link-editing CICS/VS system tables. When using the sample node error program, the CSNE TWA size must be increased by a minimum of 4 bytes. An extra 24 bytes are required for ·the common subroutines register save area, and further space is required for the error processor save area. The CICS/VS sample processors use 4 bytes of this area.

The DFHSNEP macro to generate the sample node error program has four types, as follows:

TYPE=INITIAL

to generate the routing mechanism and, optionally, the common subroutines.

TYPE=DEF3270

to generate the default IBM-supplied error processors for 3270 devices.

#### TYPE=DEFILU

to generate the defaUlt IBM-supplied error processor for interactive logical units operating in contention mode.

#### TYPE=FINAL

to indicate the end of the sample node error program.

The order of these macros is constrained so that there is one TYPE=INITIAL which appears first, and one TYPE=FINAL and which appears last.

### Routing Mechanism -- DFHSNEP TYPE=INITIAL

The following operands can be used on the DFHSNEP TYPE=INITIAL macro instruction:

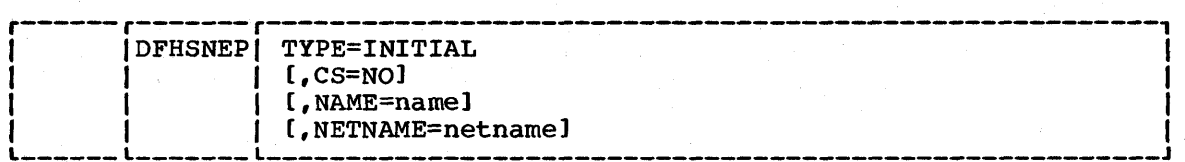

### TYPE=INITIAL

indicates the start of the sample node error program and causes the routing mechanism to be generated.

#### CS=NO

specifies that the generation of the common subroutines is to be suppressed. This operand should not be specified if TYPE=DEF3270 is included.

#### NAME=name

specifies the name of the node error program module identifier. The name must be a string of one through eight characters. This operand is optional and defaults to DFHZNEP. If the interface module DFHZNEP (generated by the DFHZNEPI macro) is used, this operand must be specified (with a name other than DFHZNEP).

### NETNAME=netname

specifies the name of the node error table that is to be loaded at initialization. The name must be a string of one through eight characters. This operand is optional and defaults to DFHNET.

### 3270 Error Processors -- DFHSNEP TYPE=DEF3270

The DFHSNEP TYPE=DEF3270 macro has the following format:

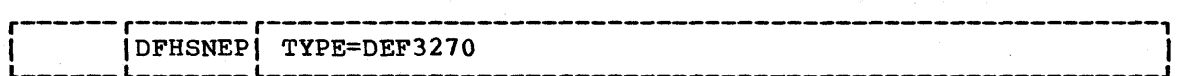

#### TYPE=DEF3270

specifies that the IBM-supplied error processors for 3270 logical units are to be included in the node error program. This macro causes the following source code to be generated:

DFHSNEP TYPE=ERRPROC,GROUP=1,CODE=(D9,DC,DD) sense/status error processor code

DFHSNEP TYPE=ERRPROC,GROUP=2,CODE=42 unavailable printer error processor code

eICS/VS system Programmer" s Reference Manual

### Error Processors for INTLU -- DFHSNEP TYPE=DEFILU

The DFHSNEP TYPE=DEFILU macro has the following format:

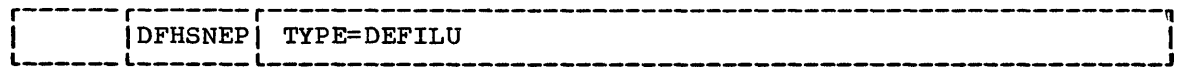

TYPE=DEFILU

specifies that the IBM-supplied error processor for interactive logical units *is* to be included in the node error program. This macro causes the following source code to be generated:

DFHSNEP TYPE=ERRPROC,GROUP=l,CODE=DC receiver in transmit mode error processor code

# Terminate DFHSNEP Entries -- DFHSNEP TYPE=FINAL

The DFHSNEP TYPE=FINAL macro has the following format:

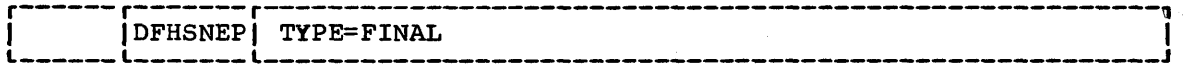

TYPE=FINAL

indicates the end of the node error program and causes the error processor vector table (EPVT) to be generated.

## I Generate the Sample Node Error Table -- DFHSNET

The DFHSNET macro is used to generate a node error table.

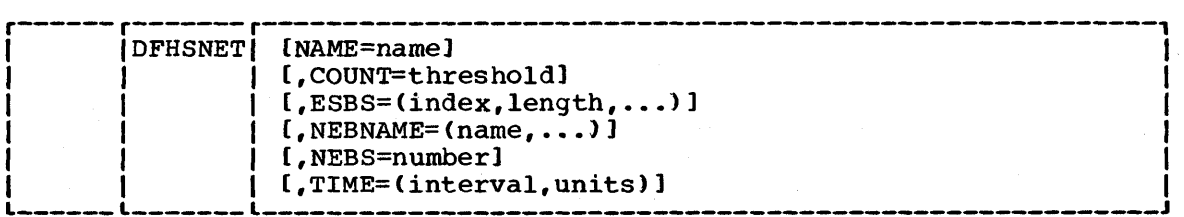

#### NAME=name

specifies the identifier to be included in the NET header. It must be a string of one through eight characters. This operand is optional and defaults to DFHSNET.

### COUNT=threshold

specifies the error count threshold that is to be stored in the NET header for use by the common subroutines to update standard ESBs. If the threshold *is* exceeded, the error processor that invoked the subroutine is informed by a return code. The maximum value is 32767. This operand is optional and defaults to 100.

# ESBS=(index,length, ••• J

specifies the ESB structure for each NEB. This operand is coded as a sublist. Each element of the sublist comprises two values; "index" specifies an error group index for which an ESB is to be included in the NEB; "length" specifies the status area length, in bytes, for that ESB. The parentheses may be omitted for a single element. "index" must be specified as a two-character representation of a one-byte hexadecimal number in the range 01 through FF (a leading zero can be omitted). "length" is constrained only by the fact that an eight-byte NEB header plus a four-byte header for each ESB must be contained within the maximum NEB length of 32767 bytes. If a null value is specified, a standard ESB with a status area length of 6 bytes is assumed. This is suitable for use by the common<br>subroutines in maintaining a time-stamped error count. This subroutines in maintaining a time-stamped error count. operand is optional and defaults to 1. This causes each NEB to be generated with one ESB for error group 1 with a status area length of 6 bytes.

 $NEBNAME = (name, ... )$ 

specifies the names of nodes that are to have a permanentlyassigned NEB. The names specified are assigned, in the order specified, to the set of NEBs requested by the NEBS operand. Any remaining NEBs are available for dynamic allocation to other nodes as errors occur. "name" must be a string of one through four characters. The parentheses can be omitted for a single name. This operand is optional and has no default.

### NEBS=number

specifies the number of NEBs required in the NET. The maximum valid number is 32767; the default is 10.

### TIME= (interval, units)

specifies the time interval that is to be stored in the NET header for use by the common subroutines to maintain error counts in standard ESBs. If the threshold specified in the COUNT operand is not exceeded before this time interval elapses then the error count is reset to zero. "units" must be specified as SEC, MIN, or HRS. "interval" has the following maximum values: (86400,SEC), (1440,MIN), or (24,HRS). This operand is optional and defaults to  $(7, MIN)$ .

Note: The above described sample node error program, with a name other than DFHZNEP, can be used as a transaction-class routine for the interface module, DFHZNEPI.

### USER-WRITTEN NODE ERROR PROGRAMS

CICS/VS Version 1, Release 2 and subsequent releases differ from previous releases in that they cater for the possibility that the use of logical units may demand different handling of the error, according to the kind of transaction being processed. The user of Version 1, Release 2 and later releases can write a separate node error program for each class of transaction. When an error occurs, the node abnormal condition program passes control to an interface module, DFHZNEPI, which determines the transaction class and passes control to the appropriate node error program.

If only one node error program is used, the interface module (DFHZNEP) is not required. If the node error program is named DFHZNEP, the node abnormal condition program will branch directly to that. If more than one node error program is used, the interface module (DFHZNEPI) is required. In this case, the node error programs must be given names other than DFHZNEP. Every node error program generated must be defined in the processing program table (PPT) by means of a DFHPPT TYPE=ENTRY macro instruction.

The transaction-class oriented node abnormal condition program/node error program design is functionally compatible with the pre-Version 1, Release 2 node abnormal condition program/node error program interface. However, a pre-Version 1, Release 2 user-written node error program requires one of the following steps to be taken.

- 1. Do not build a new node error program, but add to the existing user-written node error program as required.
- 2. Nominate the existing node error program as the default userwritten transaction-class routine by renaming the existing node error program to "username" and specifying the following DFHZNEPI macro instructions:

DFHZNEPI TYPE=INITIAL,DEFAULT="username"

DFHZNEPI TYPE=ENTRY

(Definitions for required user-written routines.)

DFHZNEPI TYPE=FINAL

In the event of there being existing transactions for which NEPCLAS=integer has not been specified in DFHPCT TYPE=ENTRY, any errors in these transactions will result in a link to the original'node error program module, specified in DFHZNEPI TYPE=INITIAL as the default transaction-class routine.

### DFHZNEPI MACROS

The following macros are required to generate the node error program interface module (DFHZNEPI):

- DFHZNEPI TYPE=INITIAL to specify the name of the default transaction-class routine
- DFHZNEPI TYPE=ENTRY to associate the transaction-class with the user-written transaction-class error handling routine
- DFHZNEPI TYPE=FINAL to end the DFHZNEPI macro instructions

Chapter 4.3. The Node Error Program 369

The DFHZNEPI interface module must be generated when the system programmer requires the node abnormal condition program to pass control to the appropriate user-written node error program for resolution of the error.

## I Default Transaction-class Routine -- DFHZNEPI TYPE=INITIAL

The DFHZNEPI TYPE=INITIAL macro instruction specifies the name of the default transaction-class routine to be used for the DFNZNEPI module.

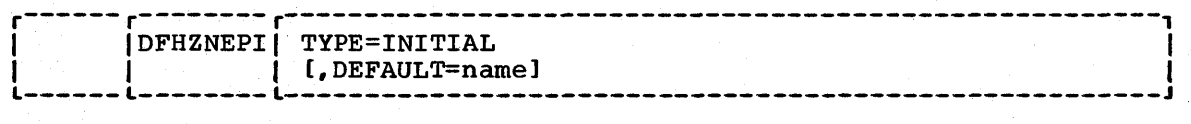

#### DEFAULT=name

specifes the name of the default transaction-class routine to be used. A link will be made to this default routine under any one of three conditions:

- (1) Specification of DFHPCT TYPE=ENTRY,NEPCLAS=O (default).
- (2) Specification of DFHPCT TYPE=ENTRY, NEPCLAS=value >255.
- (3) No transaction-class routine has been specified via the DFHZNEPI TYPE=ENTRY macro for the transaction-class value identified by the DFHPCT TYPE=ENTRY, NEPCLAS=integer specification.

The DFHZNEPI TYPE=INITIAL instruction must always be specified, and must be before any of the other DFHZNEPI macro instruction forms. Only one TYPE=INITIAL macro may be specified.

### Transaction-class Error-handling Routine -- DFHZNEPI TYPE=ENTRY

The DFHZNEPI TYPE=ENTRY macro instruction is used to associate the transaction-class, specified in the NEPCLAS=integer operand of the DFHPCT TYPE=ENTRY instruction, with a user-written transaction-class error handling routine. The format of this macro instruction is as follows:

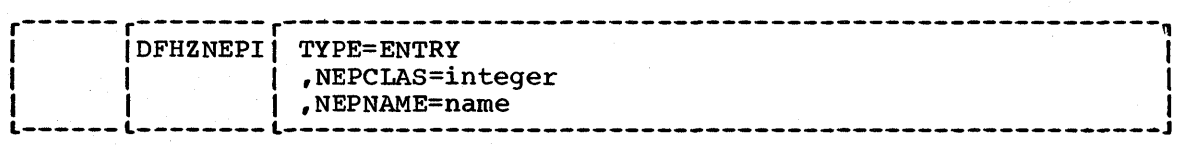

### NEPCLAS=integer

specifies the transaction-class, and must be in the range 1 through 255. 0 or a value greater than 255 must not be specified, nor should any value that has been specified in a previous DFHZNEPI TYPE=ENTRY instruction.

#### NEPNAME=name

specifies a name for the transaction-class routine to be associated with the specified transaction-class. An error condition will result if "name" is specified either as DFHZNEP, or is greater than eight characters in length,.

Both the TYPE=ENTRY operands must be specified.

### Terminate Entries -- DFHZNEPI TYPE=FINAL

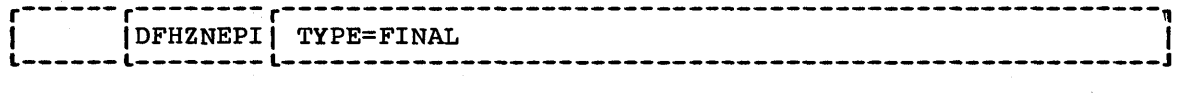

#### TYPE=FINAL

completes the definition of module DFHZNEP and must be specified last. The assembly should be terminated by the statement: END DFHZNEPI.

## User-supplied Error Processors -- DFHSNEP TYPE=ERRPROC

The DFHSNEP TYPE=ERRPROC macro is used to indicate the start of a usersupplied error processor (the actual error processor code should immediately follow this macro).

The following operands can be used on the DFHSNEP TYPE=ERRPROC macro instruction:

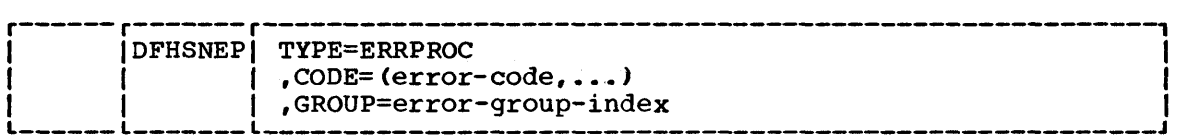

TYPE=ERRPROC

indicates the start of a user-supplied error processor.

#### CODE=(error-code, ••• )

specifies the error codes that make up the error group and which are therefore handled by the error processor supplied. The operand is coded as a sublist of two-character representations of one-byte hexadecimal codes (the parentheses may be omitted for a single code). For each code specified the error group index is placed at the equivalent offset in the translate table and thus when this code occurs the appropriate error processor can be identified.

### GROUP=error-group-index

specifies an error group index for the error processor. This index is used to name the error processor, locate its address from the error processor vector table (EPVT), and optionally from the error processor vector table (EPVT), and optionally<br>associate it with an ESB in each NEB. The index specified must associate it with an ESB in each NEB. The Index specified is number in the range 01 through FF (a leading zero can be omitted). The error processor name has the form NEPROCxx, where "xx" is the error group index. A CSECT statement of this name is generated, which causes the error processor code to be assembled at the end of the node error program module and to have its own addressability.

CICS/VS users who intend to add their own error processors to the sample node error program should be aware of the following conventions used by the sample node error program.

#### Register Assignment

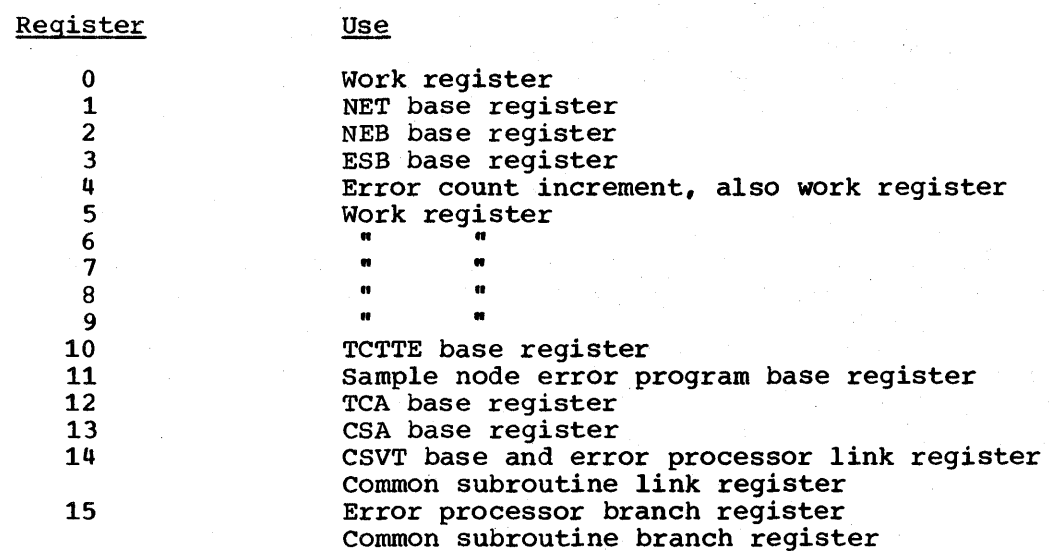

### Notes:

- 1. Registers 12 and 13 must be preserved at all times.
- 2. Register 14 must be saved for return from error processors. The CSVT is coded after the BALR to the error processor and so this register is also the CSVT base.
- 3. In addition to registers 12, 13 and 14, registers 1, 10 and 15 are set up on entry to error processors.
- 4. Registers 14-11 may be saved by error processors in an area reserved in the TWA at label TWAEPRS. Registers 15-11 do not need to be restored before return from error processors.
- 5. Registers 4-9 may be saved by common subroutines in an area reserved in the TWA at label TWACSRS. They must be restored before return from the subroutines.

#### DSECTS

The following DSECTs are provided:

Node Error Table Header: This contains the table name' and common information relevant for all the node error blocks (NEBs) in the table.

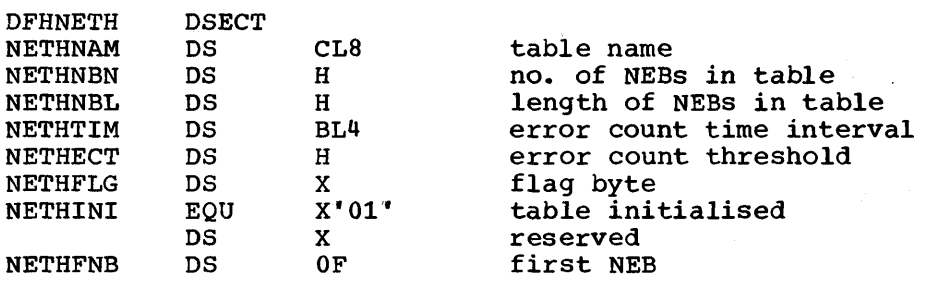

Node Error Block: The table contains node error blocks that are used for recording error information for individual nodes. These may be permanently assigned to specific nodes or dynamically assigned at the request of error processors.

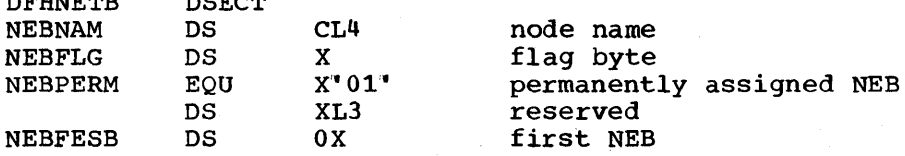

DEHEMP DOEGO

Error status Block: The NEBs may contain error status blocks. These are reserved for specific error processors and are identified by the corresponding error group index. An ESB may have a user defined format or may have a standard format suitable for counting errors over a fixed time interval.

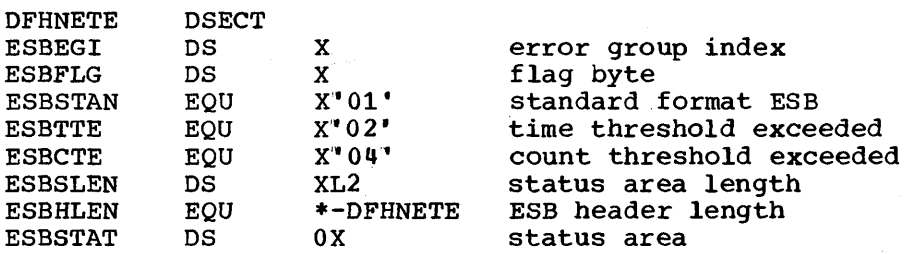

The following fields apply to the standard format:

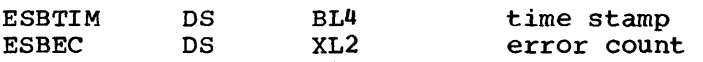

Common Subroutine Vector Table: The CSVT provides error processors with **<u>bommon-busic costowing respect that i</u>n** the covid provisible critical processor link addressability to the common subfourines. The effor processor fink<br>register gives addressability to the CSVT and so the first portion of the DSECT overlays the code required to branch around the actual table.

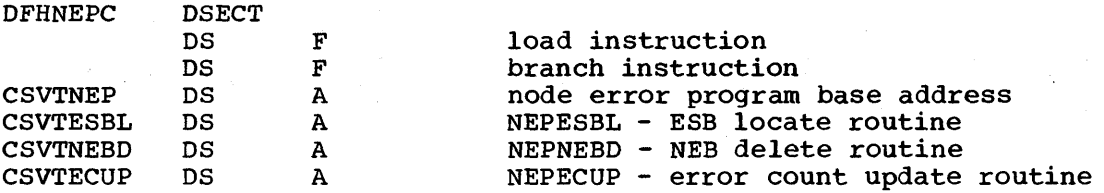

### 3270 UNAVAILABLE PRINTER

This condition arises when a print request *is* made through the 3270 print request facility and there are no printers on the control unit, or when the printer(s) is in one of the following conditions:

- Out of service
- Not *in* tranceive or receive status for automatic transaction initiation
- A task is presently attached
- Currently busy on a previous operation
- Intervention required

The procedure is applicable to 3270 logical units or the 3270 compatibility mode logical unit when using the PRINTTO and ALTPRT operands of the DFHTCT TYPE=TERMINAL macro.

The terminal control program recognizes this condition and issues a READ BUFFER operation to collect the data into a terminal I/O area. The TIOA is of the same format as when an application program has issued a terminal control read buffer request.

The terminal control program VTAM portion (DFHZCP) then queues the TCTTE to the node abnormal condition program with the error code X'42" (TCZCUNPRT). The fields relevant to this situation are:

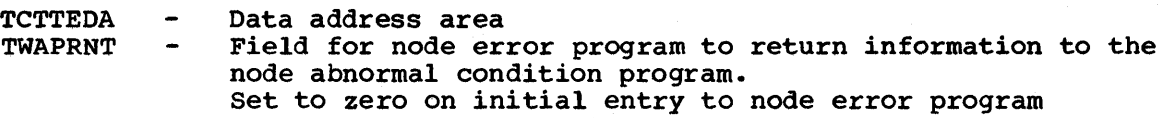

The node abnormal condition program writes the DFH2497 UNAVAILABLE PRINTER message to the CSMT destination and links to the node error program with no default actions set.

'On return from node error program, the node abnormal condition program will perform the following actions, based upon the TWAPRNT in the TWA:

- 1. If TWAPRNT is all FFs (-1), the node abnormal condition program assumes that node error program has disposed of the data to be printed.
- 2. If TWAPRNT is zero, the node abnormal condition program assumes that no printer is available.
- 3. If TWAPRNT is neither -lor zero, the node abnormal condition program assumes that TWAPRNT is the address of the printer. An interval control PUT will be performed to the provided terminal. The transaction to be initiated is CSPP (print program), and the time interval will be zero.
- a. If an error occurs on the interval control PUT, the node abnormal condition program will write the DFH2496 IC FAILURE message to the destination CSMT. The node abnormal condition program will then link to node error program again with the TWAPRNT field set to -2. This *is* done in order for node error program to have a last chance to dispose of the data. Upon the second return from node error program to the node abnormal condition program, the node abnormal condition program will reexamine TWAPRNT. If TWAPRNT is -1, this indicates that the node error program has disposed of the data.
- b. If no error occurred on the interval control PUT, the node abnormal condition program will check for the following printer conditions:

out of service

Intervention required

other than RECEIVE or TRANSCEIVE status

If one of these conditions is true, the node abnormal condition program will issue the DFH2495 PRINTER OUTSERV/IR/INELIGIBLE-REQ QUEUED message to the destination CSMT.

4. The node abnormal condition program will then terminate any PRINT requests on the originating terminal and will perform normal action flag processing on that terminal.

 $\mathcal{L}^{(1)}$ 

 $\mathcal{L}^{\text{max}}_{\text{max}}$  and  $\mathcal{L}^{\text{max}}_{\text{max}}$ 

- There are five places where user-written recovery logic may be executed in CICS/VS:
	- Task level abend exit
	- System abend exit
	- Program error program exit
	- Dynamic transaction backout abend exits
- The transaction restart facility

Information about these exits and the differences between OS/VS and DOS/VS recovery appears in the following sections and is shown graphically in Figure 4.4. Information on system abend exits can be found in Chapter 4.5.

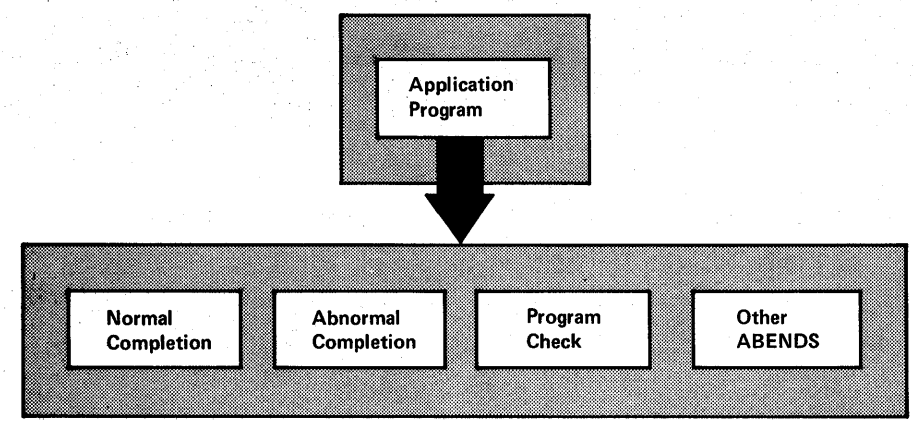

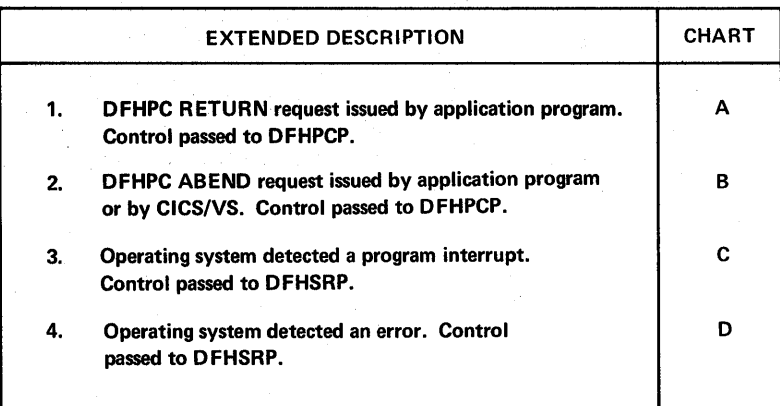

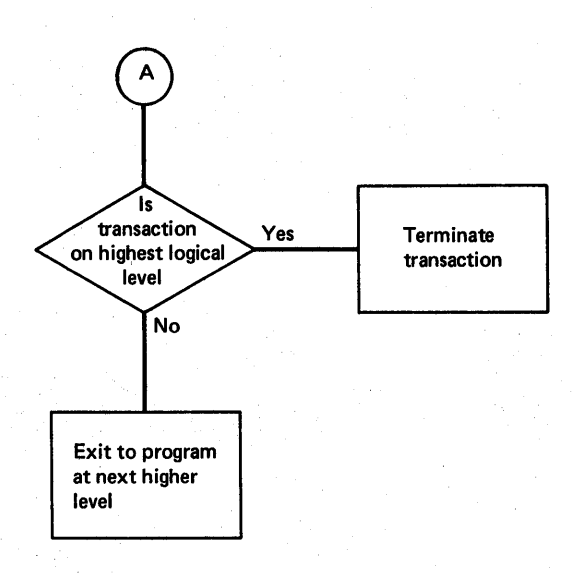

I Figure 4.4 (Part 1 of 4). Termination and Recovery of CICS/VS

378 CICS/VS System Programmer's Reference Manual

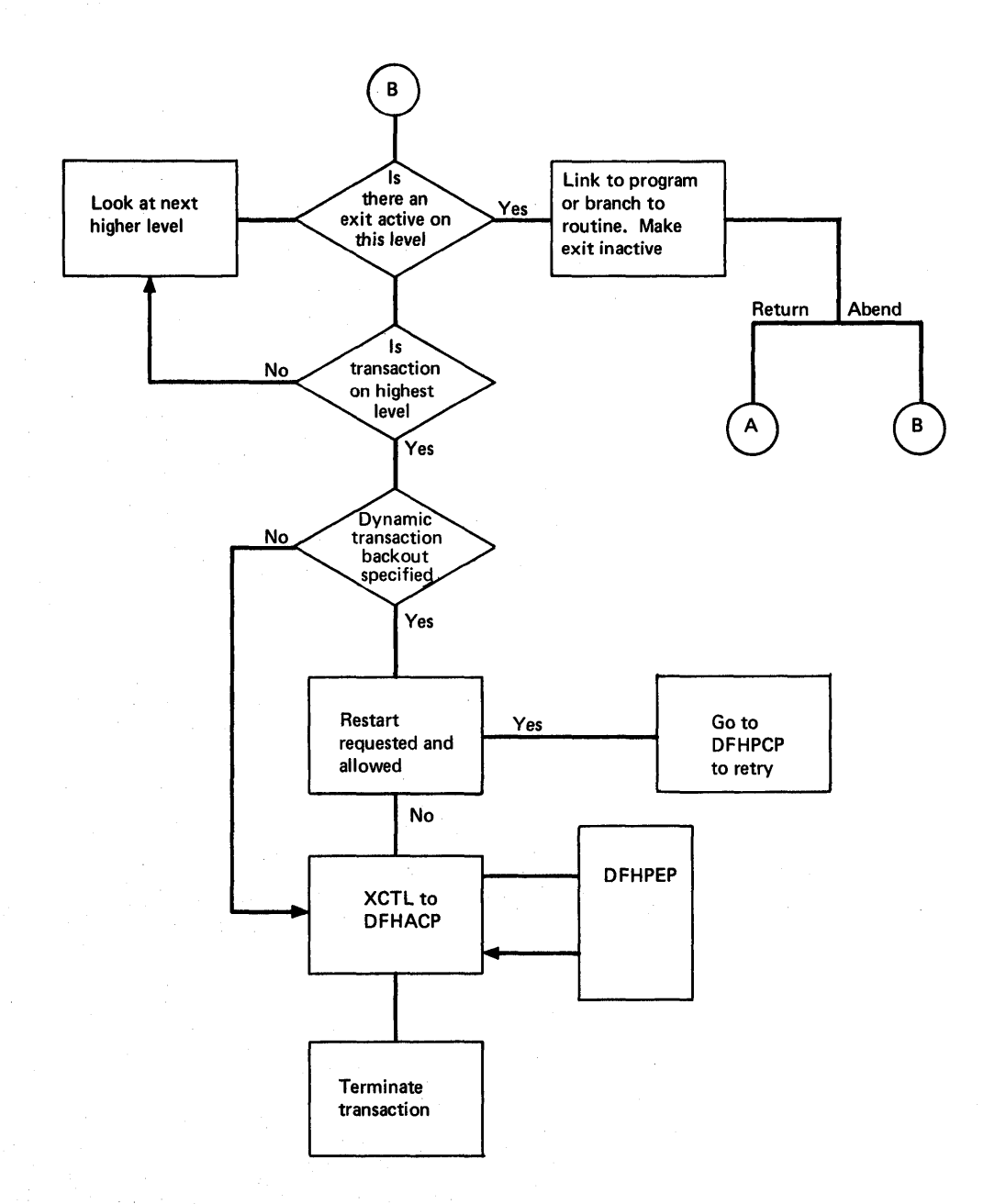

I Figure 4.4 (Part 2 of 4). Termination and Recovery of CICS/VS

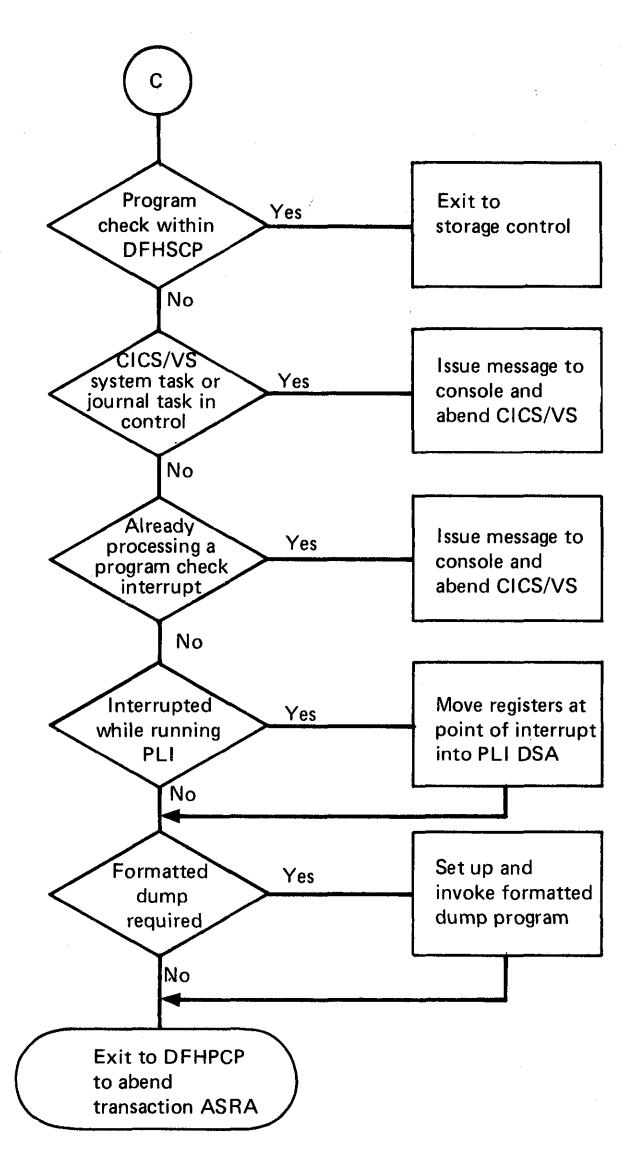

I Figure **4.4** (Part 3 of **4).**  Termination and Recovery of CICS/VS

CICS/VS System Programmer"s Reference Manual

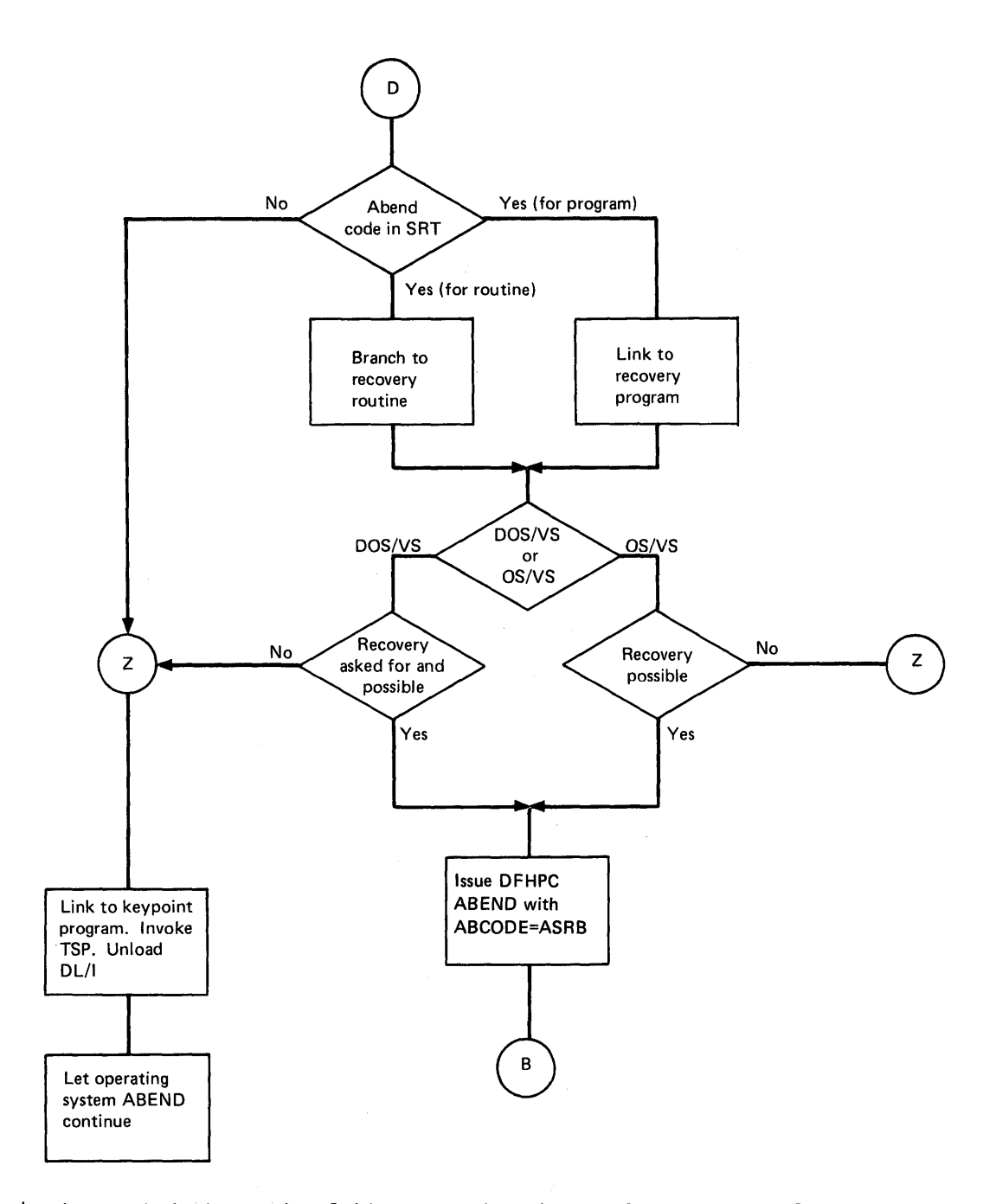

I Figure 4.4 (Part 4 of 4). Termination and Recovery of CICS/VS

If the program error program (DFHPEP) is defined in the PPT, it will be executed every time a task is abnormally terminated. An exit routine established by a DFHPC TYPE=SETXIT macro instruction or by a DFHPC HANDLE ABEND command will be executed if a task abend is requested while the task is at the level at which the SETXIT was issued, or at a lower level. If the task continues to abend, DFHPEP will be entered if defined after return from the highest level.

A recovery routine or program, defined *in* the SRT, will be executed if a task causes the system abend which corresponds to the SRT entry abend code. In CICS/VS, after this logic is executed, the task is abnormally terminated, and the task level abend exit(s) is (are)

executed followed by DFHPEP. However, it should be pointed out that as each succeeding exit is entered, the logic is further away from the cause of the abend, and the available information and corrective action possible are less.

## CREATING A TASK ABEND EXIT

The DFHPC TYPE=SETXIT macro instruction and the HANDLE ABEND command allow the application programmer to specify the name of a program or a routine to be given control when a task completes abnormally. Exit programs can be coded in any supported language, but exit routines must be coded in the same language as the program of which they are a part.

For information on the transaction abend codes for abnormal terminations that are initiated by CICS/VS, their meanings, and the *i* audience actions, refer to the CICS/VS Messages and Codes manual.

Upon entry to an exit program, no addressability can be assumed other than what is normally assumed for any application program coded in that language. If the exit logic is in the form of a routine (DFHPC TYPE=SETXIT,ROUTINE= ••• ), the amount of addressability varies depending  $\vert$  on the source language (for the macro interface) as follows:

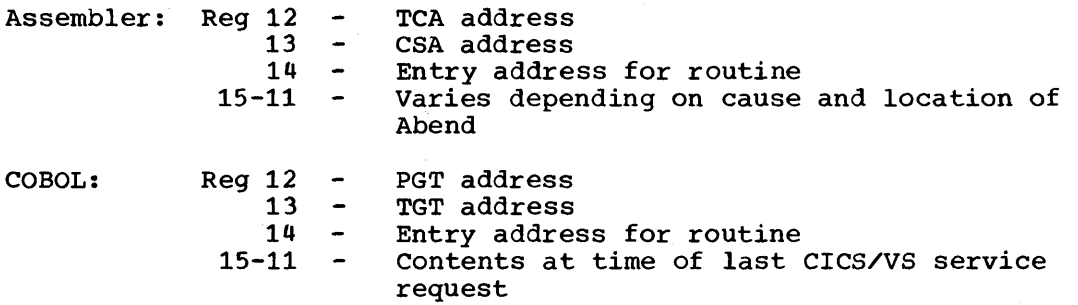

For a routine, the register values in the command interface (HANDLE ABEND LABEL (...)) are:

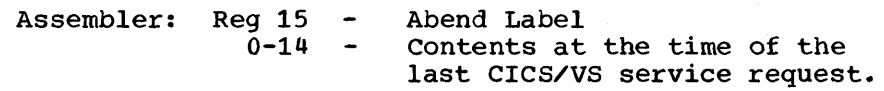

COBOL:

1

J

ł

Control returns to the HANDLE ABEND command with the registers restored; a COBOL GO TO is then executed.

RPG II: (DOS/VS only) As for assembler.

Note: For the DOS/VS ANS COBOL Subset, Register 12 will not contain the PGT address, but whatever it contained at the time of the last CICS/VS service request.

Other information that is available to the exit routine or program includes:

- The abnormal completion code at TCAPCAC
- Any user-defined information which is placed in the TWA

If the abnormal completion code is ASRA (that is, as a result of a program check), the PSW at the time of program interrupt is stored in field TCAPCPSW.

There are three means of terminating processing in an exit routine or program:

- DFHPC TYPE=RETURN or the RETURN command indicate that the task is to continue running with control passed to the program on the next higher logical level. If no such program exists, the task *is*  terminated normally.
- DFHPC TYPE=ABEND and the ABEND command indicate that the task is to be abnormally terminated with control passed either to an exit specified for a program on a higher logical level or to the abnormal condition program (DFHACP) for abnormal termination processing. Branch to some location to retry an operation. It is the user"s responsibility to establish registers and code for the use of the exit logic. When this method is used and the original exit routine or program is to be entered if the retried operation fails *again,* the exit routine or program should issue the DFHPC TYPE=RESETXIT macro or the HANDLE ABEND RESET command prior to branching, because it will have been disabled by CICS/VS to prevent recursive entry into the exit.

Note: If an abend occurs during the invocation of a CICS/VS service, the system programmer should be aware that issuing a further request for the same service may cause unpredictable results, because the reinitialization of pointers and work areas, and the freeing of storage areas in the exit routine, may not have been completed.

# PROGRAM ERROR PROGRAM (DFHPEP)

The distributed version of DFHPEP contains code to establish a base register, to establish addressability to the system portion of the TCA, and to return control to DFHACP through a DFHPC RETURN operation. This module may be updated to include any user logic.

Information available to DFHPEP includes:

- The abend code at TCAPCAC
- Whether the abend code is ASRA, and whether the PSW *is* at TCAPCPSW
- The PCT entry address at TCATCPC
- Any other data placed in the' TWA by the application program or SETXIT routines

If the PCT entry is to be disabled, a hexadecimal 01 should be placed in field TCAPECOM at the system portion of the TCA. For example:

MVI TCAPECOM,TCAPEDIS SHOW PCT TO BE DISABLED

Note: TCAPEDIS has been equated to X" 01" *in* the TCA dummy section.

Care should be taken not to disable CICS/VS transactions, a list of which is provided in Appendix A.

# USER EXITS IN THE DYNAMIC TRANSACTION BACKOUT PROGRAM

The dynamic transaction backout program (DFHDBP) has four user exits, The dynamic cransaction backout program (DrhDBP) has four user exits,<br>which the system programmer may code if the default action does not suit his requirements. (The default corresponds to a return to 0(R14) in the following description.) The dynamic transaction backout exits are:

- 1. XINIT. This exit is given control on entry to DFHDBP. The system programmer must code BR R14 to continue dynamic transaction backout, B  $4(R14)$  if DL/I backout is not to be done, and B  $8(R14)$ to continue the abend.
- 2. XINPUT. This exit is given control when each log record (other than from DL/I) is obtained. Symbolic register DBRREG points to the record read from the dynamic log, and should be addressed using the DFHDBRDS DSECT. The system programmer must code B O(R14) to continue processing this record, and B 4(R14) to ignore this record. (For the record corresponding to the input message, the B 4(R14) return is not applicable.)
- 3,. XFERROR. This exit is given control when an error condition has been returned from the file control program during the backout processing or if an error has been detected by DFHDBP itself.

Symbolic register DBRREG points to the record read from the dynamic log, and the record should be referenced using DFHDBRDS DSECT. Returns from this exit follow the convention that BR R14 means that the error continues, and an error message is to be transmitted, and that B 4(R14) indicates that the error situation has been salvaged, and that no error message is to be issued.

The byte DBRERRCD in the log record *is* set for different types of error as follows:

#### DBFEGU

If an error response is returned from FCP while servicing a GET-UPDATE-request. DFHDBP has attempted to retrieve the existing copy of the record prior to backing it out. The file control CHECK macro in combination with the type of record pointed to by DBRREG ("read-for-update" or "write-add") can be used in the exit to determine the specific problem.

#### DBFELE

If the FWA acquired from FCP is not large enough to receive the before-copy data picked up from the dynamic log to perform the backout. The symbolic register FWACBAR points to the FWA on entry to the exit. The file control CHECK macro is not applicable to this error.

### DBFEPU

If an error response is returned from FCP while servicing a PUT-UPDATE-request. DFHDBP has attempted to replace the existing copy of the record on the file with the "before-copy" pointed to by DBRREG. The file control CHECK macro can be issued in the exit to determine the specific error.

#### DBFEPN

If an error response is returned from FCP while servicing a PUT-NEW-request. DFHDBP has attempted to add the "before-copy" of a deleted VSAM-KSDS data set record. The file control CHECK macro can be issued in the exit to determine the specific error.

# DBFEWA

If the record read from the restart data set is a WRITE-ADD, the record is also read in from the file through a GET-UPDATE. For ISAM, BDAM, and VSAM-ESDS data sets, no delete function exists. The user is given the opportunity to "mark" the existing record on the file as deleted according to application-dependent logic. The FWA version of the record should be marked. If the user wants the FWA version to be reapplied, return should be made through a B 8(,R14) instruction. If the user does not want this, and does not want an error message transmitted, return should be made through a B 4(,R14) instruction.

Symbolic register FWACBAR points to the FWA containing the existing record on the file. The file control CHECK macro is not applicable to the error.

A BR R14 return gives an error message as usual.

DBFEVD

If an error response is returned from FCP while servicing a VSAM-DELETE request. DFHDBP has attempted to delete a new record added to a VSAM-KSDS data set. The file control CHECK macro can be issued in the exit to determine the specific error.

4. XDERROR. When the DLII backout routine detects an error, its error message is routed to CSMT and this exit is then given control.<br>DBRREG points at the corresponding dynamic log record. The DBRREG points at the corresponding dynamic log record. information in the TeA fields TCADLII and TCADLIPA is also available. The user error routine can select the default action, which is to suppress all further DL/I backout, by returning using BR R14. A return using B 4(R14) indicates that this record is to be ignored and processing is to continue as though it had not existed.

User-written dynamic transaction backout exits must be quasireentrant, and the registers at the exits must have the following characteristics:

- Registers 1,  $4$ , 5, 7, 8, 9, and 15 are to be free for use in all the user exit routines without needing to be restored on return.
- Register 0 (RO) and register 6 (FWACBAR) must be preserved across XFERROR (FWACBAR addresses the FWA containing the relevant file record). Registers 0 and 6 are free for other exits.
- Registers 2 (DBLREG) and 3 (DBRREG) must be preserved across XINPUT, XFERROR and XDERROR. DBRREG addresses the current dynamic log entry,.
- Registers 10 (TCASBAR), 11 (DBPBASE), 12 (TCACBAR), 13 (CSA base'), and 14 (return register) must be preserved across all the exits.

Recoverable resources may be modified in user exits but the following should be noted:

• changes to recoverable transient data and temporary storage should be avoided in the XINIT exit because they will be backed out immediately.

- File control GET for updates should be properly released, either implicitly or explicitly, or else backout may be locked out.
- The current DL/I PSB should be left scheduled: it should not be terminated.

A dynamic log resides initially in a main storage buffer (the dynamic buffer, the size of which is specified in the DBUFSZ operand of DFHSIT). There is one of these dynamic logs for each transaction (allocated as required) that uses dynamic transaction backout and which modifies a recoverable file, a DL/I record, or has an input message from a protected terminal. If this buffer fills, the contents are rewritten to proceeded community in this buffer initial, the concents are rewritted as empty. Any critical as empty. Any record or message that is too large to fit into the buffer is put directly into temporary storage and is referenced from the buffer.

The temporary storage used is either main or auxiliary, as specified by the user in the DTB operand of DFHSG PROGRAM=JCP, and the identification used for the dynamic log is "ffDTBbnnn", where "ff" is a byte of value X'FF" and "nnn" is the transaction number. This identification should not be specified as recoverable in the temporary storage table (DFHTST).

Note: Full details of the uses of the dynamic transaction backout program can be found in the CICS/VS SYstem/Application Design Guide.

## | TRANSACTION RESTART

1 The CICS/VS transaction restart facility (generated by specifying RESTART=YES in DFHPCT TYPE=ENTRY) allows individual transactions (that terminate abnormally and are subsequently backed out by the dynamic transaction backout facility) to be restarted automatically without the need for operator intervention. Transaction restart will, in such cases heed for operator intervention. Transaction restart will, in transparent to the terminal operator.

When dynamic transaction backout and transaction restart are used for resources that have been defined as non~recoverable, the resource will not be backed out. Recoverable resources are backed out up to the beginning of the LUW that was current when the transaction abnormally terminated. If dynamic transaction backout itself fails, transaction restart will not be attempted.

Dynamic transaction backout invokes certain criteria, including the transaction restart program DFHRTY, when a transaction abnormally terminates. If transaction restart is selected, code will be invoked to clean-up user storage areas: if restart is not selected, the abnormal condition program will be invoked.

The distributed version of the program DFHRTY contains code to:

- Establish a base register
- Establish addressability to the system portion of the TCA
- If restart is about to be attempted, send a message to CSMT
- Return control to DFHDBP through a program control RETURN operation

Flags that are available to DFHRTY are set in the TCA as follows:

• Byte TCAZLUWT (status of the LUW) contains:

TCAZRRD (read since last sync point)

TCAZRWRT (write since task initiated')

TCAIOSK (sync point taken)

• Byte TCADBRTS contains: TCADBTRD (transaction has previously been restarted)

> TCADBTRP (restart to proceed - setable by DFHRTY after default setting has been performed by DFHDBP)

TCADBABC (original abend code)

DFHRTY may be updated to include any user-written logic,. Dynamic transaction backout will suppress restart (when the abend code is other than that for program isolation or a sync point, or if terminal traffic | after initial input has occurred) unless user-written exit code (DFHRTY) tells it to proceed by setting TCADBTRP. Otherwise when transaction restart is used, all messages from dynamic transaction backout will be  $i$  suppressed, and the transaction will be restarted from the beginning, with the following information available to it:

- The initial input TIOA (if any)
- The contents of the TCTUA and the command-level communications area, as at the start of the task
- The TCADBTRD flag (via ASSIGN RESTART command)

e de l'algune de la contratte de l'algune de la contratte de l'algune de la contratte de la contratte de la co<br>Algune de la contratte de la contratte de la contratte de la contratte de la contratte de la contratte de la<br>De

The system recovery program (described in Chapter 2.2) receives control during abend (abnormal termination) situations. It can either attempt recovery or allow CICS/VS to be closed down by the system. It will attempt recovery if the abend code passed by the system matches one in an entry in the system recovery table CDFHSRT) described in Chapter 3.2 of this manual. If the corresponding abend code is found, the recovery of this manual: It the corresponding abend code is found, the recovery subsequently abnormally terminated but CICS/VS continues to function. Users may code SRT entries and the associated recovery codes. The default system recovery table contains certain codes and a recovery routine. For further details, see the system recovery table (DFHSRT) macro description in Chapter 3.2.

## CREATING A SYSTEM OR USER ABEND EXIT

The DFHSRT macro instruction allows the system programmer to specify logic to be executed following an operating system abend and prior to abnormal termination of the CICS/VS partition/region. When abnormal termination occurs, control is given by the operating system to the STAE Call releases of OS/VS1 and release 1 of OS/VS2), the ESTAE COS/VS2 release 2 or later), or the STXIT AB (DOS/VS) exit routine in DFHSRP for processing of the abend. If CICS/VS finds an entry in the system recovery table which matches the abend code issued by the operating system, the user"s logic is executed. This logic can be in either of two formats:

- A separately compiled program with a corresponding entry in the PPT (PROGRAM=name)
- A routine coded either inline with the SRT following the TYPE=FINAL specification, or separately compiled but link-edited with the SRT CROUTINE=name)

Several considerations apply to the coding of this logic:

- In CICS/VS, when control is returned from the abend exit, the task in control at the time of the abend is abnormally terminated with an abend code of ASRB. If all task abnormal termination exits are to be canceled, the character "C" should be placed at TCAPCARO of the abnormally terminating task's TCA prior to returning to CICS/VS through a DFHPC RETURN request for a program, and through a branch to register 14 for a routine.
- The error recovery routines read the TCAPCARO field in the TCA of the abnormally terminating transaction to see if CICS/VS considers the task to be recoverable.

The following characters are set by DOS/VS in TCAPCARO:

"A" which indicates that recovery of the transaction is possible.

"N" which indicates that CICS/VS cannot continue after the transaction, and will be shut down.

"A" and "N" are set by CICS/DOS/VS for the user to examine and act upon.

The following characters may be inserted in TCAPCARO by the user:

"C" (for DOS/VS and OS/VS) which cancels the SETXIT, caUses the transaction to abend, and allows CICS/VS to carryon running.

"PM (for DOS/VS) which proceeds with the SETXIT code. The transaction is abended, the SETXIT code is activated, and CICS/VS will continue.

CICS/OS/vS will carryon with normal processing if possible after a transaction terminates abnormally; the only user action possible is to set TCAPCARO to "c" to cancel the SETXIT. CICS/DOS/VS will always terminate (for reasons of compatibility with earlier releases) unless the user sets TCAPCARO to either "P" or "C".

If any character other than "C" or "P" is inserted in TCAPCARO, CICS/VS will not recover after the abend.

In all situations, the reason for the abnormal termination is stored in the abnormally terminating task's TCA at TCAATAC and may be interrogated by the recovery logic. The format varies by operating system.

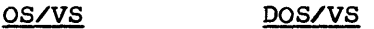

#### OOxxxyyy OOOOOOzz

where xxx is the OS/VS system abend code *yyy* is the hexadecimal representation of the user abend code zz is the DOS/VS system abend code

For example:

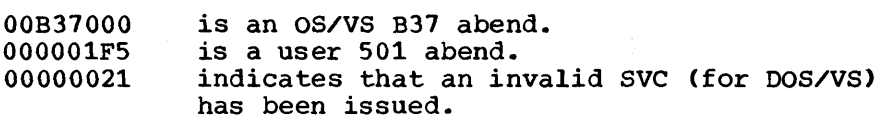

- To terminate the recovery logic and return control to the system recovery program, the following must be considered. For PROGRAM=, a DFHPC RETURN request is required. For ROUTINE=, a BR 14, where register 14 contains the value it contained upon entry to the routine, is required.
- If the recovery logic is in the form of code link-edited with the table (ROUTINE=), the registers must be saved on entry and restored on exit, because a branch interface exists with the system recovery program.

On DOS/vS, OS/vS1, and OS/VS2 release 1, addressability may be assumed only for the CSAand TCA. This is the standard assumption for CICS/VS application logic. On OS/VS2 release 2 or later, addressability may also be assumed via register 1 to the system diagnostic work area (SDWA). The SDWA is passed by OS/VS2 to ESTAE exit routines and contains information about the abend condition. For a description of the SDWA see the OS/VS2 Debugging Handbook. For ROUTINE the entry address will be in register 15.

User-written recovery programs/routines written for CICS/VS systems with STAE will work correctly without change on CICS/VS systems with ESTAE. The reverse is not true if the user code inspects the contents of the SDWA. To make such code work on STAE and ESTAE systems, register 1 should be tested on entry. If it is zero, there is no SOWA to inspect (STAE systems),. If it is non-zero, it contains the address of the SOWA, which can be inspected (ESTAE systems). Note that register 1 will also be set to zero on ESTAE systems if OS/VS2 is unable to obtain space for an SDWA.

Any exit routine appended by the user to DFHSRT source code should not contain copy statements for DFHCSADS, DFHTCADS, DFHFCTDS, DFHFWADS, or DFHDCTDS, nor should it redefine registers SRTRRBAR, FWACBAR, FCTDSBAR, DCTCBAR, and WORKREG. This *is* because all these areas already exist in the default recovery code generated by the DFHSRT TYPE=FINAL macro.

This is incompatible (on DOS/VS only) with previous releases, so that reassembling old source code for DFHSRT may cause a large number of "duplicate definition" errors.

 $\label{eq:2.1} \mathcal{L}_{\text{max}} = \frac{1}{2} \sum_{i=1}^{N} \frac{1}{2} \sum_{i=1}^{N} \frac{1}{2} \sum_{i=1}^{N} \frac{1}{2} \sum_{i=1}^{N} \frac{1}{2} \sum_{i=1}^{N} \frac{1}{2} \sum_{i=1}^{N} \frac{1}{2} \sum_{i=1}^{N} \frac{1}{2} \sum_{i=1}^{N} \frac{1}{2} \sum_{i=1}^{N} \frac{1}{2} \sum_{i=1}^{N} \frac{1}{2} \sum_{i=1}^{N} \frac{1}{2} \sum_{i=$ 

 $\label{eq:2.1} \frac{1}{\sqrt{2}}\int_{\mathbb{R}^3} \left|\frac{d\mu}{d\mu}\right|^2 \, d\mu = \frac{1}{2}\int_{\mathbb{R}^3} \left|\frac{d\mu}{d\mu}\right|^2 \, d\mu = \frac{1}{2}\int_{\mathbb{R}^3} \left|\frac{d\mu}{d\mu}\right|^2 \, d\mu.$ 

 $\mathcal{L}^{\text{max}}_{\text{max}}$  and  $\mathcal{L}^{\text{max}}_{\text{max}}$ 

# **Chapter 4.6. Journal Management**

This chapter contains information on the CICS/VS journal management facility which is an important factor in the recovery and restart process. The following topics are discussed:

- The journal control table, in which the system programmer may specify the devices to be used for containing journal records, the size of the journal buffers, and additional options which may be used during journaling.
- Application programming within the journaling process; for example, opening, closing and reading journal data sets.
- The layout and contents of journal records.
- Methods of reading journal data sets. The options are: offline, during execution of CICS/VS, backward, and forward.

The information in this chapter should be read in conjunction with the discussion on journaling in the appropriate CICS/VS Application Programmer's Reference Manual.

Journal management enables the user to create and retrieve journals during the execution of CICS/VS. Journals are special purpose sequential data sets which reside on tape or direct-access storage, and are defined in the journal control table (JCT).

This chapter includes information to assist in the generation of the journal control program and journal control tables and in the writing and reading of journal records. A knowledge of the information in the journal services section of the CICS/VS Application Programmer's Reference Manual is assumed. The reader should also be familiar with the appropriate information in the CICS/VS System Programmer's Guide. In particular, if journal control is used with CICS/DOS/VS, the asynchronous loader option must be specified in the UPSI job control statement (see the CICS/VS System Programmer's Guide (DOS/VS)) and the DOS/vS supervisor must be generated with AP=YES.

Journals are written by journal tasks in two stages. Firstly, the user" s application program must issue a DFHJC TYPE=WRITE instruction to write the records to the journal buffer, and secondly, the journal task must write the records from the buffer to the journal data set. One journal task is initiated by system initialization for each journal. These tasks are assigned a high priority and are normally terminated only at system termination time. A few heavily used journal tasks are dely to be more efficient than many lightly loaded tasks, because they occupy less main storage and would probably be paged out less frequently.

The user should specify the JTYPEID option of the journal control output request to assign the journal type identifications so that they are unique for each application program and for each type of record. The identification and other information described later are written in the system prefix to each journal record.

The system log is a journal which is used by CICS/VS modules and must be defined if any of the following features are used:

• Automatic logging.

- Automatic journaling, if directed to the SYSTEM journal file, as defined in the FCT and PCT entries.
- Emergency restart.

User written application programs may write to the system log whether any of the CICS/VS modules are using it or not.

Note: If a CICS/VS automatic logging or automatic journaling operation to the system log cannot be performed successfully, CICS/VS or the transaction which causes the failure will be abnormally terminated as appropriate.

# THE JOURNAL CONTROL TABLE

This section considers some of the factors involved in creating a journal control table, including specifying devices and buffer size.

#### JOURNAL DEVICES

A journal may reside on tape or disk and may occupy either one or two tape drives or disk extents. This is specified through the JTYPE keyword of the DFHJCT TYPE=ENTRY macro instruction. The greater speed with which data can be written to tape should be considered in selecting the device to be used. This is especially significant when a disk drive contains other data sets which may 'be used concurrently with journaling or when the user specifies synchronous journal operations. Tape is also the better choice when journaled data is to be retained for a length of time.

Journal tapes are normally rewound and unloaded at end-of-volume or when the journal is closed. If two tape drives are assigned to a journal, the device is automatically switched at end-of-volume.

Journal extents on disk are reused when filled. If two extents are specified, the system switches back and forth between them.. If JOUROPT=PAUSE is specified through the DFHJCT TYPE=ENTRY macro instruction, an extent will not start to be reused until the console operator allows it. This protects the data until the operator verifies that it is no longer needed; he may wish to dump the data to tape or process it in some other way before it is destroyed.

All disk extents for journal data sets must be preformatted as described in the appropriate CICS/VS System Programmer's Guide. When disk journal data sets are opened at system initialization time, the pOinters are positioned so that output will continue immediately after the last record written to the journal.

## BUFFER SIZE

Journal records are blocked variable-length records. CICS/VS writes a block label record as the first record of each block and adds a system prefix to each journal record written. {See the section "Format and Contents of Journal Records."} The buffer size is specified by the BUFSIZE operand of the DFHJCT TYPE=ENTRY macro instruction.

(2016년 1월 21일 : 2017년 12월

The minimum buffer size is the sum of the following:

- 42 bytes for the block length field and the block label record
- 30 bytes for the record length field and the system prefix
- Sufficient space to satisfy the largest journal output request made through the journal control request, including:

The length of the user prefix (plus 2 bytes) if specified by the PFXLGTH operand in the journal control output request.

The length of the journal record as specified by the JCDLGTH operand *in* the journal control output request.

The maximum buffer size is 32767 for tape or the track capacity of the device for disk,.

other factors which need to be considered in selecting buffer size include:

- If DL/I logging is being done through CICS/VS journaling, the maximum buffer size that can be specified is 1024, because most DL/I utilities that process the log tape cannot accept blocks larger than 1024 bytes.
- The volume of records to be written.
- The lengths of the records.

ł

- The percentage of synchronous requests. (When a synchronous request is made, the record is moved to the output area and the block is written regardless of its length. Control is not returned to the program which issued the journal output request until the data is recorded on the journal device. $%$
- The advantage of allowing space in the buffer for additional blocks to be built while asynchronous blocks are being written.

The following statistics are gathered for each journal to assist in tuning:

- The number of output requests made.
- The number of blocks written.
- The average length of blocks written.
- The number of times the buffer was full and a block had to be written before the next record could be moved to the buffer.
- The number of occurrences of buffer shift-up.

Buffer shift-up is a technique used by journal control to maximize free space in a journal buffer. This allows a smaller buffer to be used without impacting response time. This technique results in shorter output blocks while adding a small processing overhead for buffer reorganization. Normally, records are added to a variable-length block until there is insufficient free space in the buffer for the record or until a block is forced out by a synchronous request. However, when using the buffer shift-up technique, the writing of a block may begin when the block is filled to the buffer shift-up value.

For purpose of illustration, assume the following specifications and events: The buffer size is 1800 bytes, the buffer shift-up value is 1200 and no synchronous output requests are made. Records are moved to the buffer until 1140 bytes are used. The next record for this journal

Chapter 4.6. Journal Management 395

occupies 80 bytes, including its prefix. The record is moved to the buffer and a write operation is initiated for that block because the buffer shift-up value is reached. The next block is initiated by building its block label record beginning in the 1221st byte of the buffer. Control is then returned to the requesting program. This Control is then returned to the requesting program. This journal is able to add records to the next block until output event completion time for the previous block. At that time, the second record in the buffer is shifted-up, that is, it is moved so that it begins in the first byte of the buffer. If the buffer is filled before completion of the previous write event, the task will have to wait before shifting the buffer.

The buffer shift-up value is specified by the BUFSUV operand of the DFHJCT TYPE=ENTRY macro instruction. The maximum value for this operand, and the default, is the value specified by the BUFSIZE operand. With the maximum specification, shift-up will never occur. If a user with the maximum specification, shift-up will never occur. If a user<br>wants to use the shift-up technique, it is suggested that he initially specify a shift-up value in the range of 50 to 75 percent of the buffer size. The statistics described above should be considered for tuning<br>aids. There is no minimum for the buffer shift-up value, but it is There is no minimum for the buffer shift-up value, but it is unlikely that the user would specify a value less than 50 percent of the buffer size unless his intent is to have a large buffer to prevent paging and yet write short journal blocks. However, there is no guarantee that all blocks will be short.

If asynchronous writes are being made to a journal file, and if one block is being written because the block size value has reached the value in BUFSUV, the next block will have records added to it until the last SIO has completed. This could result in the next block containing In this could result in the next block containing more records than are implied by the BUFSUV operand.

Each journal task acquires space for a TCA, a JCA, and the specified buffer size at the time it is created during system initialization. The<br>TCA has a TWA length of zero. The JCA is 128 bytes in length. The user TCA has a TWA length of zero. The JCA is 128 bytes in length. should do the following to minimize the paging of these areas:

- Specify CLASS=LONG for the journal task" sentry, transaction CSJC, in the program control table.
- Calculate BUFSIZE such that the total area acquired for the task, TCA plus JCA plus BUFSIZE, equals, or is a multiple of, the VS page size for the user's system.

#### ADDITIONAL JOURNAL OPTIONS

The following options may be specified through the JOUROPT operand of the DFHJCT TYPE=ENTRY macro instruction.

RETRY specifies that if an I/O error is detected on output, journal control is to close the current volume (tape reel or disk extent), switch volumes, and try to write the block on the alternate volume. If the retry also fails (or if RETRY is not specified) a permanent I/O error condition exists.

CRUCIAL specifies that this journal is vital to the user" s system and CICS/VS will abend when a permanent I/O error is detected. If CRUCIAL is not specified, the journal is closed and the journal task is terminated. The CRUCIAL option is always in effect at the time the journal is opened or volumes are switched.

INPUT specifies that the journal may be read during CICS/VS execution. An attempt to open a journal for input which does not have this option specified will return an invalid request indication.

PAUSE requires operator action before the automatic switching of disk extents and the reuse of disk space. The DFH4507 message is sent to the console operator, who must respond YES before journaling will continue. If PAUSE is not specified, the DFH4508 message *is* sent and the disk extent is over-written without waiting for an operator response.

## APPLICATION PROGRAMMING

Typically, the system programmer will write the application programs which open and close journal data sets, but the application programmer will code the macro instructions which place records in the data sets.

This section describes the following variants of the journal control macro instruction:

- DFHJC TYPE=OPEN, which opens a data set
- DFHJC TYPE=CLOSE, which closes a journal data set
- DFHJC TYPE=GETB or TYPE=GETF, which reads records from a journal data set

The program which issues these macro instructions must include the symbol JCABAR and a COpy DFHJCADS statement to include and address the journal control area (JCA).

The JCA and the DFHJC macro instructions used to place records in a journal data set are described in the CICS/VS Application Programmer" s Reference Manual (Macro Level). The JOURNAL command, which can be used in ANS COBOL and PL/I programs to place records in a journal data set, is described in the CICS/VS Application Programmer's Reference Manual (Command Level).

I OPENING A JOURNAL DATA SET -- DFHJC TYPE=OPEN

The general format of the DFHJC macro instruction to open journal data sets is described below.

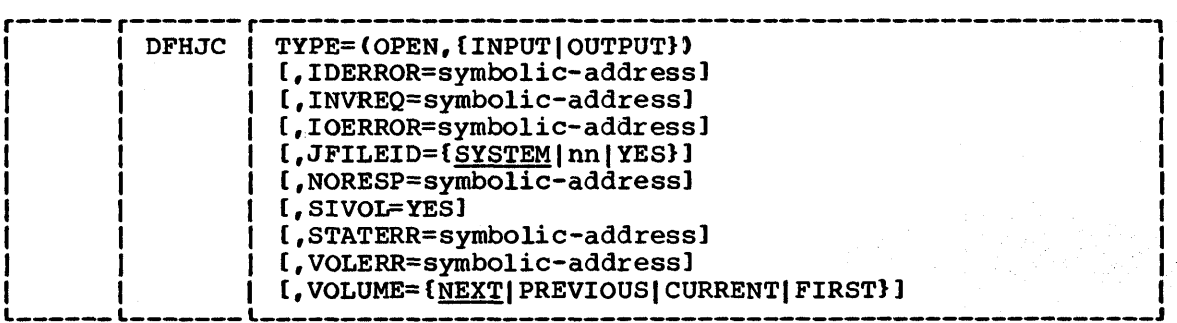

TYPE=OPEN

indicates that the specified journal file is to be opened.

Chapter 4.6. Journal Management 397

OPEN, INPUT indicates that the specified journal volume is to be opened for input. OPEN, OUTPUT indicates that the specified journal volume is to be opened for output. Exclusive control of the journal is relinquished. IDERROR=symbolic-address specifies the address to which control is passed if the specified journal does not exist in the journal control table  $(JCT)$ . INVREQ=symbolic-address specifies the address to which control is passed if the TYPE of request is invalid. Note that journals to be open for input must be specified with JOUROPT=INPUT in the JCT. IOERROR=symbolic-address specifies the address to which control is passed if the operating system open fails. JFILEID=SYSTEM|nn|YES specifies the identification of the journal to be opened. The default is JFILEID=SYSTEM. SYSTEM indicates that the journal is the system log data set. nn is a decimal value from 2 to 99 which identifies the journal. YES indicates that the journal identification has been previously loaded in the journal control area field JCAJFID.  $\mathbb{R}^{2n}$ NORESP=symbo1ic-address specifies the address to which control is passed if the

requested operation is successful.

## SIVOL=YES

indicates, for TYPE=(OPEN,INPUT) requests, that a specific volume is required. The VOLUME keyword must also be present to specify positioning: however, VOLUME=CURRENT is invalid because SIVOL identifies a specific volume.

Note: SIVOL=YES is an invalid request for disk journals, because all disk journal extents must be permanently mounted. Before issuing a DFHJC macro instruction with SIVOL=YES, the user must load the journal control area fields JCARST (run start time), JCTVCD (volume creation date), and JCVSN (volume sequence number). These three fields pass the volumeidentification data to journal control. See "Layout and Contents of Journal Records" for the format of these fields. The data to be placed in these fields can be obtained by issuing a DFHJC TYPE=NOTE request. See "Reading Journal Data Sets."

STATERR=symbolic-address

specifies the address to which control is passed if the current status of the journal precludes the requested operation,. For example, the request is to OPEN a journal which is already open. A status error code is also returned if the request attempts to open a journal already under exclusive control of a different task.

VOLERR=symbolic-address

specifies the address to which control is passed if an OPEN request volume error occurs. The requested volume either does not exist or cannot be located.

# VOLUME=NEXTI PREVIOUS I CURRENT I FIRST

specifies which volume of the journal data set is required, and how that volume is to be positioned when opened. The default *is* VOLUME=NEXT. NEXT and PREVIOUS refer to the time sequence in which the tapes are written. Tape volume label data is associated with output reels, in this chronological sequence: volume sequence number within volume creation date within run<br>date. It is the operator's responsibility to ensure that tape It is the operator's responsibility to ensure that tape journal volumes are kept and mounted in sequence. Disk journal volumes (extents) are permanently mounted, and journal control performs any necessary volume switch or positioning.

#### NEXT

For TYPE=(OPEN, OUTPUT) requests, journal output is to be continued from the start of the next reel or extent. For tape, a new scratch reel must be mounted. For disk, reuse of an extent will take place. VOLUME=NEXT is not possible if the journal was previously in input mode. VOLUME=NEXT will be ignored and VOLUME=CURRENT will be forced.

For TYPE=(OPEN,INPUT) requests, the next volume in chronological sequence is to be mounted, if necessary, opened for input, and positioned at the start of the data set.

#### PREVIOUS

For TYPE=(OPEN,INPUT) requests, the previous volume in chronological sequence is to be mounted, if necessary, and opened for input positioned at the end of the data set.

CURRENT

For TYPE=(OPEN,INPUT) requests, the current output volume (that is, the tape reel or disk extent which most recently received output) is to be opened for input and positioned at the end of data on the volume.

Note: If the current tape output reel was closed with LEAVE=YES, no remounting or repositioning delay will occur.

For TYPE=(OPEN,OUTPUT) requests, the current output volume is to be opened for output. For tape journals, this request is treated the same as VOLUME=NEXT, that is, a new output volume is begun. For disk, the journal is repositioned so that output continues after the last record previously written.

FIRST

For use only if OPEN=DEFERRED is specified in the DFHJCT TYPE=ENTRY macro.

Note: During system initialization, all data sets included in the journal control table are opened with TYPE=(OPEN,OUTPUT), VOLUME=FIRST (unless OPEN=DEFERRED was specified'). VOLUME=FIRST has the same effect as VOLUME=CURRENT, except that the sequence number for this first volume of each data set is initialized at 001.

Note: VOLERR, STATERR, IDERROR, INVREQ, IOERROR and NORESP may be specified in a separate DFHJC TYPE=CHECK macro.

I CLOSING A JOURNAL DATA SET -- DFHJC TYPE=CLOSE

The general format of the DFHJC macro instruction used to close a journal data set is described below.

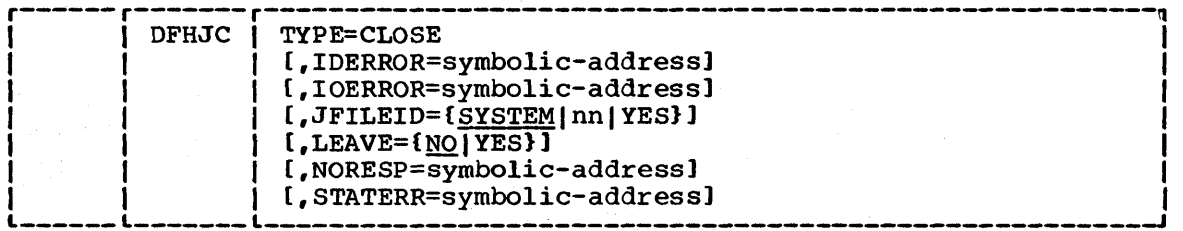

TYPE=CLOSE

indicates that the specified journal file is to be closed. Exclusive control of the journal file is given to the requesting task.

IDERROR=symbolic-address

specifies the address to which control is to be passed if an entry for the specified journal file does not exist in the journal control table.

IOERROR=symbolic address specifies the address to which control is to be passed if an I/O error occurs.

#### JFILEID=SYSTEM|nn|YES

specifies the identification of the journal to be closed. The default is JFILEID=SYSTEM.

**SYSTEM** 

indicates that the journal is the system log data set.

nn

is a decimal value from 2 to 99 which identifies the journal.

YES

indicates that the journal identification has been previously loaded in the journal control area field JCAJFID.

LEAVE=NO I YES

indicates the positioning for tape journal files. The default is LEAVE=NO. The LEAVE keyword is ignored for disk files.

YES

indicates that the reel is to remain ready and mounted, positioned at the end of the file.

**NO** 

indicates that the reel is to be rewound and unloaded.

## NORESP=symbolic-address

specifies the address to which control is to be passed if the requested operation is successful.

STATERR=symbolic-address

specifies the address to which control is passed if the current status of the journal precludes the requested operation; for example, if the request is to CLOSE an already closed journal. A status error code is also returned if the request attempts to close a journal already under exclusive control of a different task.

I READING JOURNAL DATA SETS -- DFHJC TYPE=GET

The general format of the DFHJC macro instruction used to read journal data sets is described below.

The system acquires an input area into which the journal record is moved. The address of this area is returned in the field JCAADATA. The user must use this address to establish addressability to the area, which is defined by the DFHJCRDS DSECT. See "Layout and Contents of Journal Records" which follows.

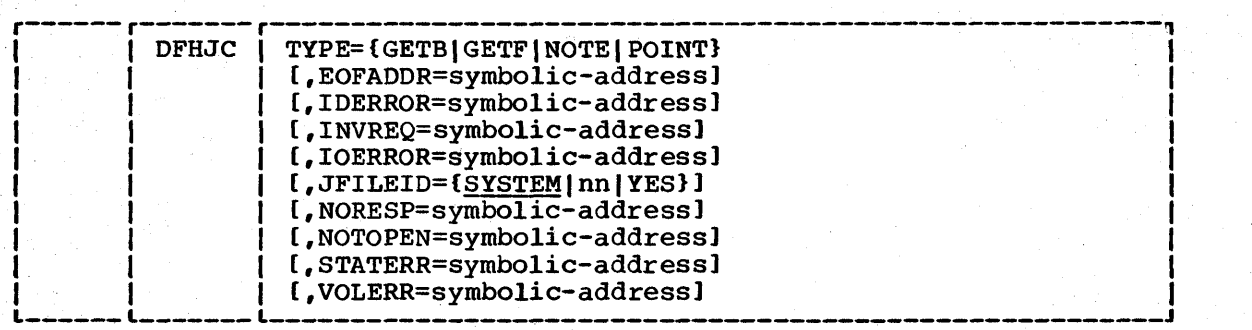

## TYPE=GETB|GETF|NOTE|POINT

indicates the journal operation required.

GETB

retrieve the journal record preceding the one last retrieved,.

GETF

retrieve the next journal record.

For TYPE=GETB and TYPE=GETF requests, the address of the journal record is returned in the journal control area at JCAADATA. The journal record is in CICS/VS transaction storage chained off the TCA of the calling program.

Note: If a direction change occurs, for example, if a GETF follows a GETB, the same journal record will be retrieved.

NOTE

obtain positioning information for the currently open volume of the specified journal. Positioning data is returned in the journal control area field JCANOTE, and is accurate to logical record within block within volume. POSitioning data includes the volume identification (fields JCARST, JCAVCD, and JCAVSN) needed for DFHJC TYPE=(OPEN,INPUT) requests which specify SIVOL=YES.

Note: Positioning data for a journal open for input is returned for DFHJC TYPE=NOTE requests; at least one successful GETB or GETF request must precede the NOTE request. Positioning data for a journal open for output is obtained by including the NOTE keyword in the output request: for example, DFHJC TYPE=(PUT,NOTE}.

#### POINT

reposition the currently open input volume to a specified logical record. Before issuing this request, the user must load the journal control area field JCANOTE with positioning data returned by a previous NOTE request. Following a successful POINT request, the logical journal record in question may be retrieved by a GETF request.

Note: The correct volume of the journal must be currently open for input and at least one successful GETB or GETF request issued to it, preceding the POINT request.

CICS/VS System Programmer's Reference Manual

## EOFADDR=symbolic-address

indicates the address to which control is to be passed if the journal reaches end-of-file for GETF, GETB or (tape only) POINT requests.

Note: After end-of-file is passed for a tape journal in the forward direction (GETF request), further attempts to retrieve from or reposition the volume will lead to unpredictable results and I/O errors.

IDERROR=symbolic-address

indicates the address to which control is to be passed if the specified journal does not exist in the journal control table.

INVREQ=symbolic-address

indicates the address to which control is to be passed if the TYPE of operation is invalid or specifies POINT or NOTE before any reads (GETF or GETB) from the current input volume.

IOERROR=symbolic-address

indicates the address to which control is to be passed if an I/O error occurs

#### JFILEID=SYSTEM|nn|YES

specifies the identification of the journal data set referenced in this operation. The default is JFILEID=SYSTEM.

**SYSTEM** 

specifies the system log data set.

nn

is a decimal value from 2 to 99 which identifies the journal.

YES

indicates that the journal identification has been loaded into the JCAJFID field in the journal control area prior to issuing the request.

NORESP=symbolic-address

indicates the address to which control is to be passed if the requested operation is successful .•

NOTOPEN=symbolic-address

indicates the address to which control is to be passed if the journal *is* not open.

STATERR=symbolic-address

indicates the address to which control is to be passed if the journal is open for output, or that the requesting task is not the one with exclusive control.

VOLERR=symbolic-address

indicates the address to which control is to be passed if a POINT request specifies a volume other than the one currently open for input.

Chapter 4.6. Journal Management 403

Note: EOFADDR, STATERR, NOTOPEN, VOLERR, IDERROR, INVREQ, IOERROR, and NQRisp keywords may be specified in separate DFHJC TYPE=CHECK macros or HANDLE CONDITION requests.

# LAYOUT AND CONTENTS OF JOURNAL RECORDS

 $\mathbb{F}_2$  size  $\mathbb{F}_2$ 

Journal data sets are specified as undefined record type, but are formatted by the journal control program to correspond to the format of variable-length blocked records. That is, each block and each record within the block begin with an LLBB length field. Each block contains at least two logical records, because journal control creates a label record as the first record in every block.

When retrieved directly from a journal by DFHJC TYPE=GETB or GETF requests, journal records are returned in a CICS/VS transaction storage area pointed to by field JCAADATA and are mapped by the DFHJCRDS DSECT.

The first ten bytes of every journal record, including "label" records, consist of these fields:

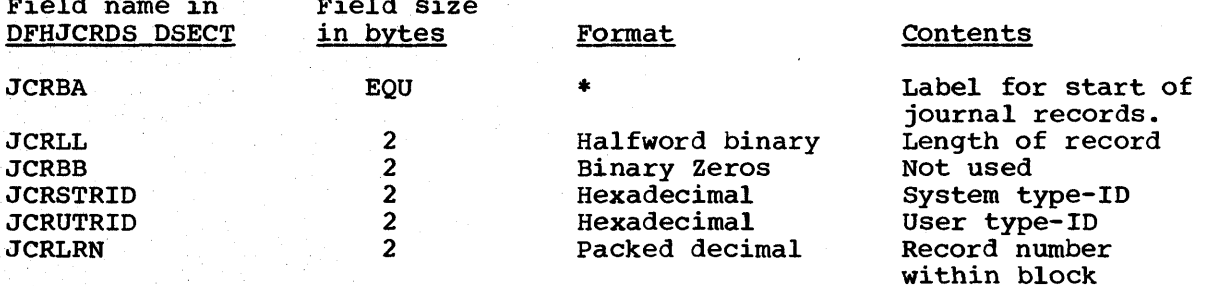

The system and user type-ID fields, JCRSTRID and JCRUTRID, are the means of distinguishing journal records output by CICS/VS, by such features as automatic journaling, from those output by direct user requests.

For user journal requests, byte 1 of the system type-ID field always contains binary zeros; the user type-id field contains the two-byte hexadecimal code specified by the JTYPEID keyword of the output request.

For CICS/VS journal requests, the user type-id is zero, and the system type-id consists of a i-byte function code followed by a i-byte module code.. Valid settings of these codes are consolidated into the member DFHFMIDS of the CICS/VS assembler-language macro library as shown in Figure 4.6 below.

Field name in

|                                      |                   |                               | FUNCTION AND MODULE IDENTIFIERS                       |  |
|--------------------------------------|-------------------|-------------------------------|-------------------------------------------------------|--|
|                                      |                   |                               | (SEE FOLLOWING DSECTS: DFHDWEDS, DFHJCADS, DFHJCR     |  |
|                                      |                   |                               | FUNCTION IDENTIFIERS                                  |  |
|                                      |                   | X'01' THRU X'7F' ARE RESERVED |                                                       |  |
|                                      |                   |                               | X'20' PLUS X'8-' USE FOR AUTOMATIC JOURNALING         |  |
|                                      |                   |                               | X"40" PLUS X"8-"  USE FOR AUTOMATIC LOGGING           |  |
|                                      |                   |                               | X'F-" COMPOSIDE CODE RESERVED FOR SYNC-POINT LOGGING  |  |
|                                      |                   |                               | (MUST BE PRESENT IN "LOGGABLE" DWE'S)                 |  |
|                                      |                   |                               | JOURNAL CONTROL                                       |  |
|                                      |                   | FIDJCLAB EQU X"80"            | JOURNAL CONTROL LABEL RECORD                          |  |
|                                      | FILE CONTROL      |                               |                                                       |  |
| <b>FIDALOG</b>                       |                   | $EQU$ $X^* 40^*$              | AUTOMATICALLY LOGGED                                  |  |
| <b>FIDAJRN</b>                       | EQU               | X'20''                        | AUTOMATICALLY JOURNALED                               |  |
|                                      |                   |                               | PLUS ONE OF                                           |  |
| <b>FIDFCRO</b>                       | EQU               | X' 80''                       | FILE CONTROL READ-ONLY                                |  |
| <b>FIDFCRU</b>                       | EQU               | X''81''                       | FILE CONTROL READ-UPDATE                              |  |
| <b>FIDFCWU</b>                       | EQU               | X'' 82''                      | FILE CONTROL WRITE-UPDATE                             |  |
| <b>FIDFCWA</b>                       | EQU               | X'83'                         | FILE CONTROL WRITE-ADD                                |  |
| - 18                                 |                   |                               | TRANSIENT DATA                                        |  |
| <b>FIDTDIT</b>                       | EQU               | X" F1'<br>X'F2'               | TD-DEST'S INPUT TASK                                  |  |
| <b>FIDTDOT</b>                       | EQU               |                               | TD-DEST'S OUTPUT TASK                                 |  |
| FIDTDDP                              | EQU               | $X^*$ $F4"$                   | TD-DEST HAS DEFERRED PURGE                            |  |
| <b>FIDTDPLP</b>                      | EQU               | $X^*$ 6.2"<br>$X^*$ 8.2"      | TD PHYSICAL "FIRST PUT" LOG                           |  |
| <b>FIDTDPGT</b><br><b>FIDTDPRL</b>   | EQU               | X'83''                        | TD PHYSICAL 'GET' LOG                                 |  |
| FIDTDPLG                             | EQU<br>EQU        | $X^* 84$ <sup>*</sup>         | TD PHYSICAL QUEUE ZERO LOG<br>TD PHYSICAL 'PURGE" LOG |  |
|                                      |                   |                               |                                                       |  |
|                                      |                   |                               | TEMPORARY STORAGE FUNCTION IDENTIFIERS                |  |
| <b>FIDTSAL</b>                       | EQU               | X"40'                         | <b>AUTOMATIC LOGGING MASK</b>                         |  |
| <b>FIDTSUPD</b>                      | EQU               | $X^* 80^*$                    | TEMP STRG UPDATE                                      |  |
| <b>FIDTSPRI</b>                      | EQU               | $X''$ F2'                     | TEMP STRG PURGE/RELEASE                               |  |
| <b>FIDTSPUT</b>                      | EQU               | X'' F4''                      | TEMP STRG PUT/PUTQ                                    |  |
|                                      | ACTIVITY KEYPOINT |                               |                                                       |  |
|                                      |                   | FIDAKS EQU X"80"              | ACTIVITY KEYPOINT START                               |  |
| FIDAKE EQU                           |                   | $X^* 81"$                     | ACTIVITY KEYPOINT END                                 |  |
| FIDKPTCA EQU                         |                   | X'' 82''                      | ACTIVITY KP OF TCA                                    |  |
| FIDKPDCT EQU                         |                   | X" 83"                        | ACTIVITY KP OF DCT                                    |  |
| FIDKPTCR EQU                         |                   | X''84''                       | ACTIV.KP OF "WAIT FOR RESP."                          |  |
|                                      |                   |                               | <b>SYNC POINT</b>                                     |  |
|                                      |                   |                               | LOGICAL START OF SYNC POINT                           |  |
| <b>FIDLSOSP EQU<br/>FIDLEOTK EQU</b> |                   | X" F <b>1 '</b><br>X" F2"     | LOGICAL END-OF-TASK                                   |  |
| FIDPEOTK EQU                         |                   | $X''$ $F3''$                  | PHYSICAL END-OF-TASK                                  |  |
|                                      |                   | $X''$ F5"                     |                                                       |  |

Figure 4.6 (Part 1 of 2). Journal Function and Module Identifications

 $\mathbf{I}$ 

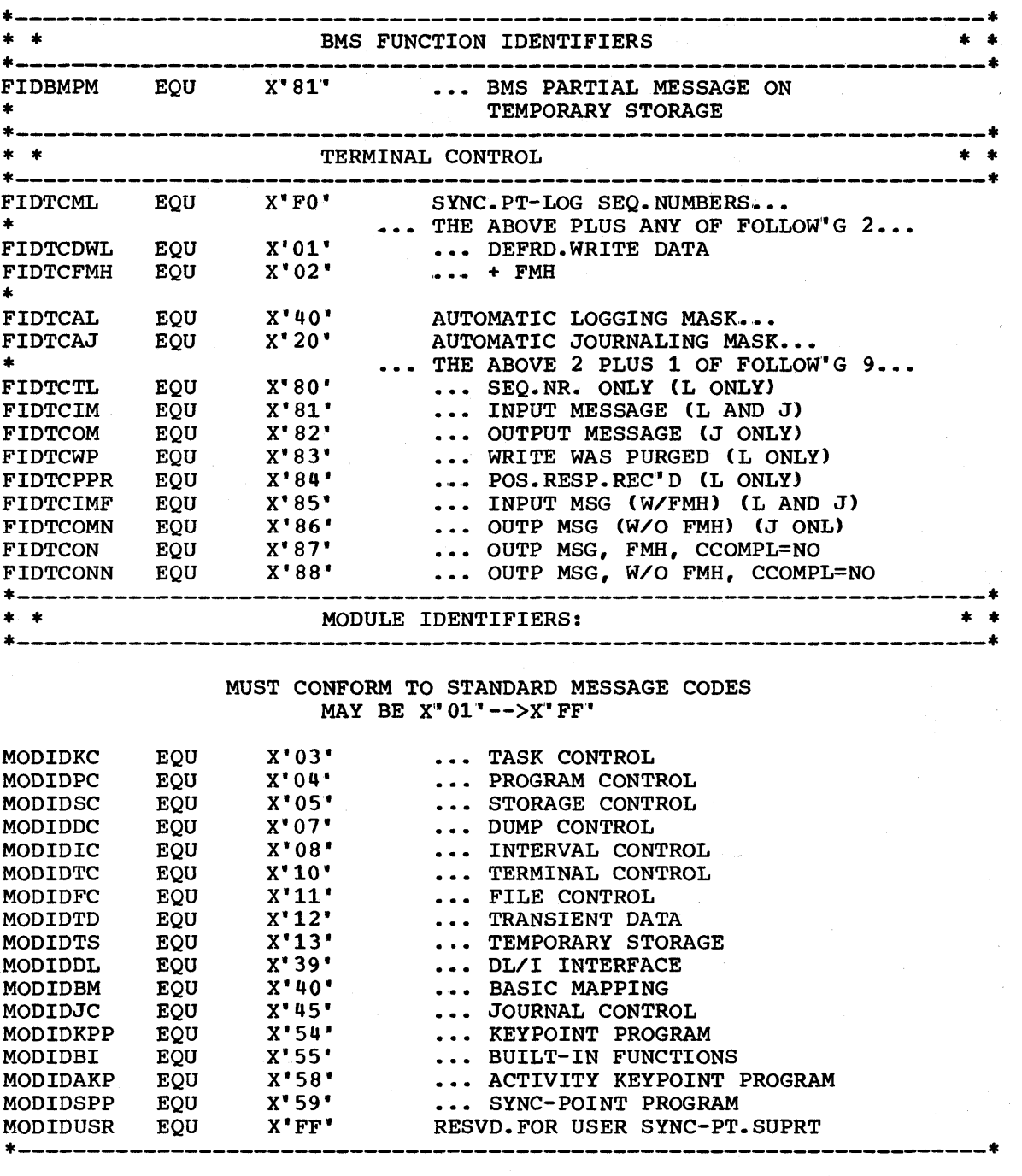

Figure 4.6 (Part 2 of 2). Journal Function and Module Identifications

After the above common fields, journal records follow one of two formats.

The first format applies only to the first record of every block. These are journal management's "label" records, which continue thus:

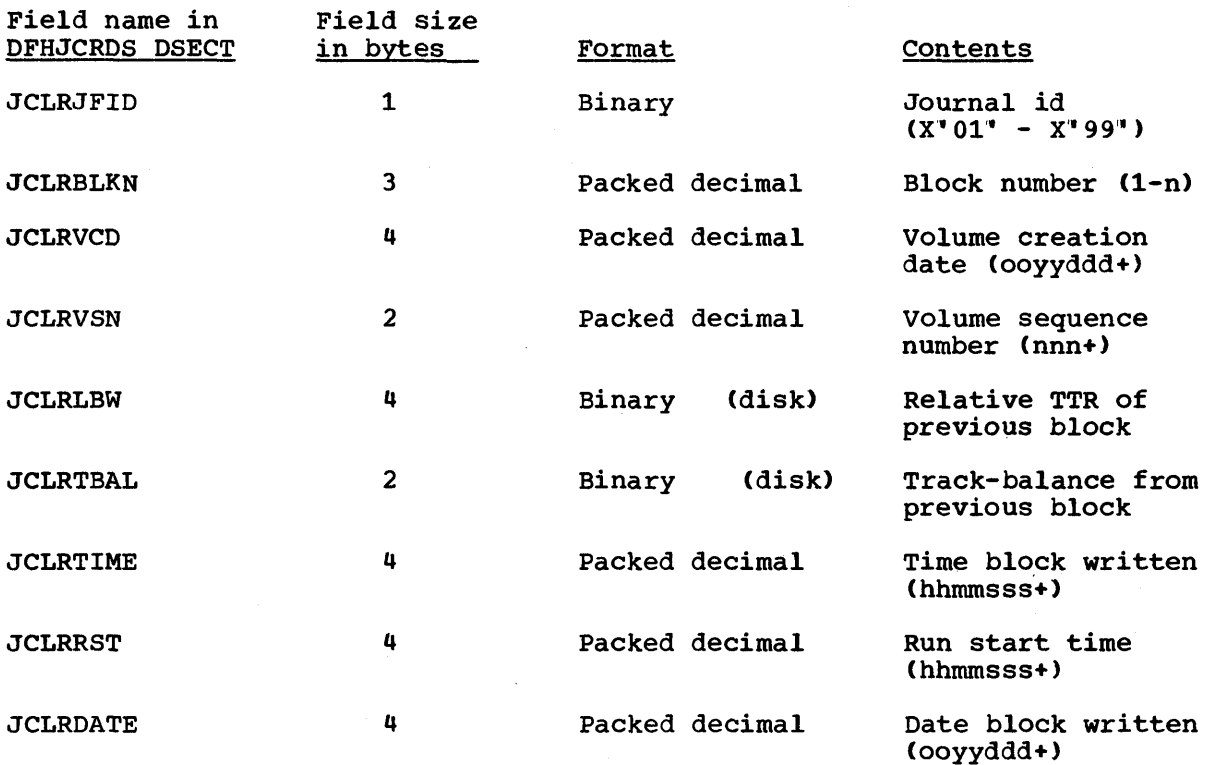

All other journal records, which are created in response to external requests (DFHJC macro instructions), are continued with from one to three 'variable-length segments, in this order:

- system prefix
- User prefix (if any)
- Journaled data

System prefix: Every journal record includes a system prefix which is variable in length. The system prefix serves to identify the origin of the record and contains at least the following data:

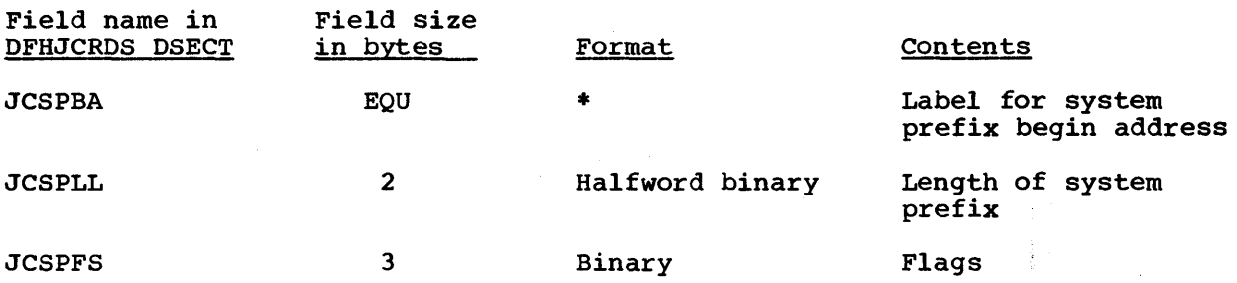

Note: The first two bytes are reserved for future expansion. The third byte is field JCSPF1. The settings are:

 $\bar{\epsilon}$ 

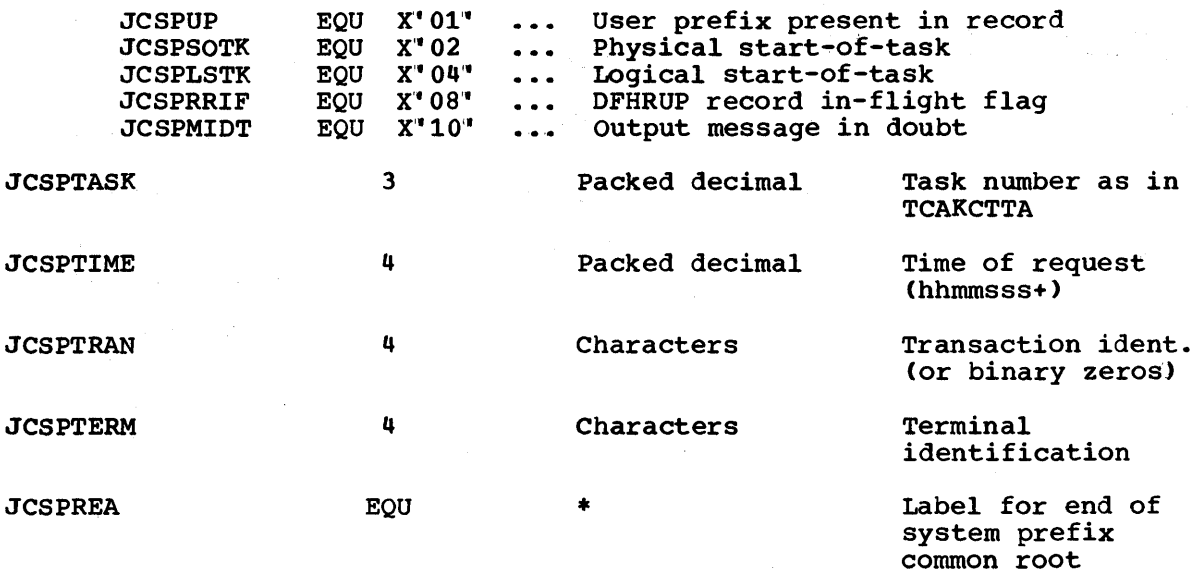

System prefix additional data: For some CICS/VS journal requests, **by scem prefix additional data**. For some crest to further identify the additional data is included in the system prefix to further identify the originator of the request. This additional data follows the above common fields and is usually variable in length; hence the need for the length-field JCSPLL at the start of the system prefix.

For journal records created by the CICS/VS file control program" s automatic journaling or automatic logging features, the additional data in the system prefix is:

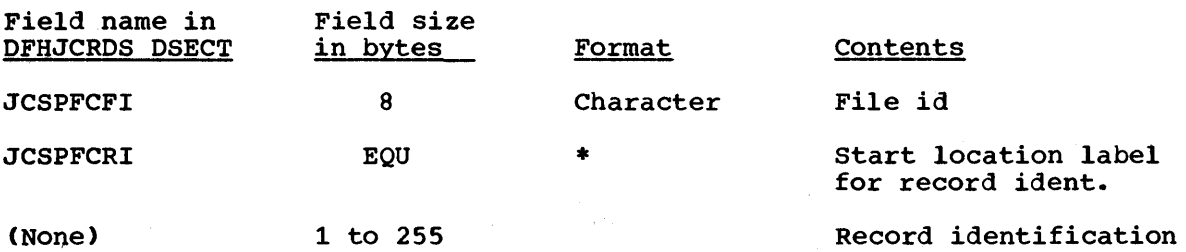

Note that the DSECT does not provide a label for the record identification field itself since the user determines its length by the use of a DS field definition statement following the COpy DFHJCRDS statement.

For journal records created by the CICS/VS terminal control program"s automatic journaling or automatic logging features, the additional data in the system prefix is:

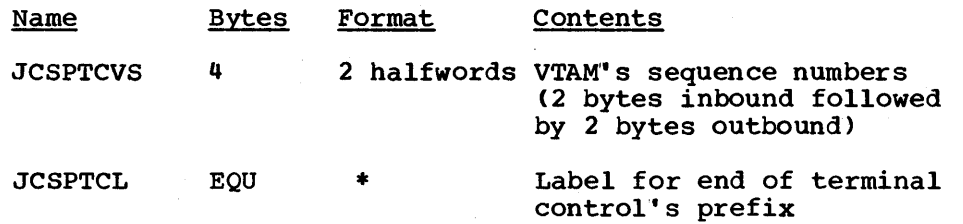

For journal records created by the sync point program during intersystem communication sync point processing, the additional data in the system prefix is:

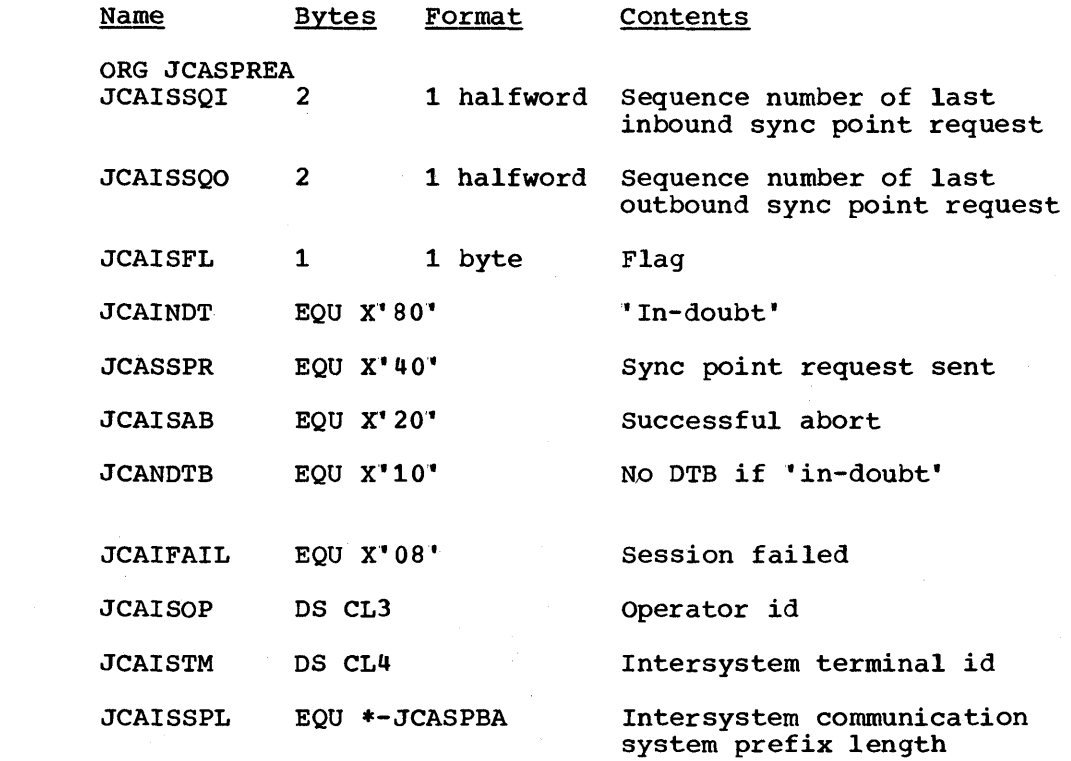

user-prefix: The user prefix *is* optional, and *is* placed in a journal output record next to the system prefix, in response to the PFXADDR and PFXLGTH keywords of the journal control output request,.. As with the system prefix, the user prefix always begins with a halfword binary length field; the data indicated by the PFXADDR keyword follows. For journal records which include a user prefix, the flag byte JCSPFl of the system prefix has the indicator bit JCSPUP set to one.

Journaled data: The final segment of journal records *is* the main data, as specified by keywords JCDADDR and JCDLGTH of the journal control output request. No length field should be included with the data because a length field *is* added immediately in front of the data area by journal control. The length of the data portion of a journal record can be computed by subtracting from the length of the journal record (JCRLL) the length of the record prefix (10 bytes) and the length of the system prefix (JCSPLL) and the length of the user prefix (in the field, if any, defined by the user).

# READING JOURNAL DATA SETS

Journal data sets may be read in the following ways:

• offline

1

- During execution of CICS/VS
- Backward
- Forward

This section describes each of these methods.

Chapter 4.6. Journal Management 409

# READING JOURNAL DATA SETS OFFLINE

Journal data sets may be read by user-written offline programs. Although written as operating-system undefined records by CICS/VS journal management, the blocks are compatible with records of the variable length blocked format. Each block begins with a fullword block-length field ("LLBB"), and each logical record within a block begins with a fullword record-length field ("LLEE").

The user is responsible for ensuring that journal volumes are read in the desired sequence. with disk journals which have two extents allocated (JTYPE=DISK2 specified in the JCT), the problem reduces to that of concatenating DD statements in OS and DLBL and EXTENT statements in DOS in the correct order.

The user should be aware that unless a journal volume was successfully closed when last output during a CICS/VS execution, there may be no end-of-file indicator on the volume.

Offline user-written programs may map journal records by issuing the macro instruction DFHJCR CICSYST=YES, which results in the DFHJCRDS DSECT being included in the program from the CICS/VS assembler-language macro library. The DSECT so generated is identical to that obtained for CICS/VS programs by the COpy DFHJCRDS, except that the fields are not preceded by a CICS/VS storage accounting area. The DSECT is intended to map journal records directly in the block, rather than in a CICS/VS storage area (see "Reading Journal Data Sets during CICS/VS Execution").

## READING JOURNAL DATA SETS DURING CICS/VS EXECUTION

Journals are designed to be high-usage, shared output files, and are normally opened for output at system initialization time. No master terminal facility is provided to prevent writing to a journal. This is in keeping with the primary function of journals, that is, to enhance the integrity of the data by providing audit trails and backup files.

However, provision is made for reading journals online; the data can be read either forward or backward. To read a journal, a task must be fead efther forward of backward. To fead a journal, a cask must<br>first close the journal, at which time the task is given exclusive control of the journal. Exclusive control is released when the task reopens the journal for output. While the journal is under the exclusive control of a task, output will not be attempted. If the task which owns the journal requests a write, control will be returned with an invalid-request condition. If any other task requests a write to the journal, that task will be put in a wait state until the journal is available for output.

It is the user's responsibility to release exclusive control of a journal by opening it for output. To ensure that this is done in case of abnormal termination of the controlling task, the user should establish an abend exit routine for the task through the DFHPC<br>TYPE=SETXIT macro instruction or a HANDLE ABEND command. The exit TYPE=SETXIT macro instruction or a HANDLE ABEND command. routine should restore the journal to output status.

Before a task which is expected to retain exclusive control of a journal for more than a few seconds is initiated, plans should be made to disable any other transactions which might issue requests to that journal. Disabling and enabling of transactions can be accomplished through the master terminal facilities of CICS/VS (see the CICS/VS Operator" s Guide).
Because the format of journal tapes is compatible with that of extrapartition data sets, it is possible to read journals written previously by means of the transient data facility, provided the necessary entries have been added to the destination control table.

# READING A JOURNAL BACKWARD

Certain functions may require access to a few journal records which were written in the preceding minutes of operation. The purpose of this action is usually corrective, such as for backing out updates to the data base by a task which subsequently terminated abnormally. The records to be retrieved would probably be the "before" image of data base records which were written to the system journal by the automatic journal feature.. Since this type of operation is likely to retain exclusive control of a journal for only a few seconds, it is unlikely that the user would want to disable other transactions which issue requests to the journal. The sequence of events considered here for this application might be as follows:

- 1. A DFHJC TYPE=GETJCA macro instruction is issued to acquire a journal control area for the input records.
- 2. A DFHJC TYPE=CLOSE,JFILEID=SYSTEM macro instruction is issued to close the journal file and give exclusive control to the requesting task. If the journal is on tape, LEAVE=YES is also specified so that the file will remain properly positioned after the last output block.
- 3. A DFHJC TYPE=(OPEN,INPUT),VOLUME=CURRENT,JFILEID=SYSTEM macro instruction is used to open the journal for input, using the current tape volume or disk extent. This also implies that the journal is to be read backward beginning with the last output block.

Note that standard tape labels should not be used for a journal which may be read backward because such a tape would be rewound at this time.

4. DFHJC TYPE=GETB,JFILEID=SYSTEM,EOFADDR=address macro instructions are issued to read the journal records in reverse chronological sequence. Note that an attempt by this task to update the data base at this time could initiate a request for automatic journaling which in turn would return an invalid request condition because the system journal is closed for output. Instead, journal records to be used for later updating can be retained on the transaction's storage chain. other journal records are discarded by issuing a DFHSC TYPE=FREEMAIN macro instruction.

When the beginning of a tape reel or a disk extent is encountered while reading backward, an end-of-file condition is indicated. The user"s end-of-file routine should switch to the preceding volume or extent by issuing the following macro instructions:

DFHJC DFHJC TYPE=CLOSE,JFILEID=SYSTEM TYPE=(OPEN,INPUT),VOLUME=PREVIOUS,JFILEID=SYSTEM

The positioning is again after the last output block on the volume or extent. If there is no previous volume, a VOLERR condition code is returned.

Note that for disk journals the one or two extents specified are periodically reused,. An attempt to read backward so far that logical wrap-around occurs will usually result *in* an I/O error. The unlikely case that an I/O error does not occur can be detected by a sequence break *in* the time-and-date stamp *in* the journal record prefix.

- 5. A DFHJC TYPE=CLOSE,JFILEID=SYSTEM macro instruction *is* issued to close the system journal for input after all desired records have been read.
- 6. A DFHJC TYPE=(OPEN,OUTPUT),VOLUME=CURRENT,JFILEID=SYSTEM macro instruction is issued to release exclusive control of the system journal and make it available for output. If the journal is on disk, the data set is positioned after the last record written; if on tape, the VOLUME=CURRENT is ignored and output resumes with a new reel.

The task can now process the records retained in step 4,.

# READING A JOURNAL FORWARD

Some application programs need to read large volumes of journal records. These application programs would typically take considerably more than a few seconds to execute, and would therefore only be practical if the journal *is* on tape and is not being accessed by any other task. The volumes being read would probably have been written and closed at some previous time, and would be defined as a separate journal table entry for the application program which reads them.

For illustration, assume an application program which *is* to read previously written reels of the system journal. An entry is made in the journal control table defining this file as JFILEID=13. The sequence of events considered here for this application program might be as follows:

- 1. A DFHJC TYPE=GETJCA macro instruction is issued to acquire a journal control area for the input records.
- 2,. A DFHJC TYPE=CLOSE,LEAVE=NO,JFILEID=13 macro instruction is issued to close the journal file; the task *is* also given exclusive control of the journal. LEAVE=NO causes the current output reel to be rewound and unloaded. Note that this journal, as all other journals, is opened for output at system initialization time, except when OPEN=DEFERRED has been specified in the journal control table.
- 3. A DFHJC TYPE=(OPEN,INPUT),VOLUME=NEXT,SIVOL=YES,JFILEID=13 macro instruction *is* issued. VOLUME=NEXT causes the volume to be positioned to read forward beginning with the first block. SIVOL=YES requests a specific tape input volume. The program must have previously moved the volume identification of the first volume to be read into the journal control area.
- 4. DFHJC TYPE=GET,EOFADDR=addr,JFILEID=13 macro instructions are issued to read the journal forward. Each request retrieves the next logical record.

If an end of file is encountered and more records are to be read by the task, the following macro instructions are issued in the endof-file routine:

DFHJC DFHJC TYPE=CLOSE,JFILEID=13 TYPE=(OPEN,INPUT),VOLUME=NEXT,JFILEID=13

- 5. When all desired data has been read, a DFHJC TYPE=CLOSE,JFIELID=13 macro instruction is issued to close the journal for input.
- 6. A DFHJC TYPE=(OPEN,OUTPUT),VOLUME=CURRENT,JFILEID=13 macro instruction is issued to release exclusive control of the journal and make it available for processing by other tasks or for the system to close it at system termination time. This action will open a new tape volume and write a label on it.

All journal data sets entered in the journal control table are normally opened for output during system initialization. The user may defer opening of selected journal data sets by specifying OPEN=DEFERRED in the journal control table. This could be used to allow a user program to open a journal for input to read the files written during a previous execution of CICS/VS. The user may want to execute this program during post-initialization processing by entering it in the appropriate program list table (PLT). When the deferred open option is used, it is necessary for the program which first opens the journal to issue a special form of the DFHJC macro instruction in place of the<br>normal DFHJC TYPE=GETJCA. It is: normal DFHJC TYPE=GETJCA.

## DFHJC TYPE=(GETJCA,OPEN),VOLUME=FIRST, JFILEID=nn,NORESP=symbol

This macro instruction gives the requesting task exclusive control of the journal data set, acquires a journal control area, and collects the current extent pointer information if a disk file is referenced. The user may then issue a subsequent DFHJC TYPE=OPEN for input or output, current or previous volume according to the conventions described above.

 $\label{eq:2.1} \frac{1}{\sqrt{2}}\int_{\mathbb{R}^3}\frac{1}{\sqrt{2}}\left(\frac{1}{\sqrt{2}}\right)^2\frac{1}{\sqrt{2}}\left(\frac{1}{\sqrt{2}}\right)^2\frac{1}{\sqrt{2}}\left(\frac{1}{\sqrt{2}}\right)^2\frac{1}{\sqrt{2}}\left(\frac{1}{\sqrt{2}}\right)^2\frac{1}{\sqrt{2}}\left(\frac{1}{\sqrt{2}}\right)^2\frac{1}{\sqrt{2}}\frac{1}{\sqrt{2}}\frac{1}{\sqrt{2}}\frac{1}{\sqrt{2}}\frac{1}{\sqrt{2}}\frac{1}{\sqrt{2}}$ 

# **Chapter 4.7. Warm Restart**

CICS/VS warm restart restores the status of the following information to their status at a previous warm shutdown of the CICS/VS system:

- Intrapartition transient data
- Processing program table (PPT)
- Program control table (PCT)
- Terminal control table for non-switched terminals and lines
- File control table
- Interval control elements
- Automatic initiate descriptors
- Batch control areas for asynchronous transaction processing (ATP)
- Write request elements for ATP
- Auxiliary temporary storage tables and the bit use map
- Common system area parameters saved by the warm keypoint

In some situations a full warm restart may not be necessary. The alternatives are a partial warm restart (where tables are individually arternatives are a partial warm restart where casies are individually<br>warm or cold started), or a cold start. The system programmer's only involvement in this facility is to define in the system initialization table which resources are to be restarted.

The warm restart facility is only available after a previous controlled shutdown of CICS/VS (that is, when CSMT SHUT, NO has been issued). The facility may also be used after an abnormal shutdown. The ABKPOPT option in DFHSIT determines whether a warm keypoint should be ABNPOPT OPCION IN DEBSIT GETERMINES WHETHET a WATH REVOUNT SHOULD DE<br>taken during abnormal shutdown. Note, however, that if the system has protected resources, warm restart will not perform backout of any uncompleted changes made to these resources before the shutdown. Rather than perform a warm restart, an emergency restart should be made.

 $\label{eq:2.1} \begin{split} \mathcal{L}_{\text{max}}(\mathcal{L}_{\text{max}}(\mathcal{L}_{\text$ 

 $\mathcal{L}^{\text{max}}_{\text{max}}$  , where  $\mathcal{L}^{\text{max}}_{\text{max}}$  $\mathcal{L}^{(1)}$  $\sim 10^{-1}$ 

 $\mathcal{L}^{\text{max}}_{\text{max}}$  and  $\mathcal{L}^{\text{max}}_{\text{max}}$  and  $\mathcal{L}^{\text{max}}_{\text{max}}$  and  $\mathcal{L}^{\text{max}}_{\text{max}}$  and  $\mathcal{L}^{\text{max}}_{\text{max}}$ 

 $\label{eq:2} \frac{1}{\sqrt{2}}\sum_{i=1}^n\frac{1}{\sqrt{2}}\sum_{j=1}^n\frac{1}{j!}\sum_{j=1}^n\frac{1}{j!}\sum_{j=1}^n\frac{1}{j!}\sum_{j=1}^n\frac{1}{j!}\sum_{j=1}^n\frac{1}{j!}\sum_{j=1}^n\frac{1}{j!}\sum_{j=1}^n\frac{1}{j!}\sum_{j=1}^n\frac{1}{j!}\sum_{j=1}^n\frac{1}{j!}\sum_{j=1}^n\frac{1}{j!}\sum_{j=1}^n\frac{1}{j!}\sum_{j=1}^$  $\mathcal{F}=\mathbf{g}^{(1)}$  .

The following chapter contains information which the system programmer may require to implement the emergency restart feature of CICS/VS, which is invoked by specifying START=EMER or START=(EMER,ALL) as system initialization override parameters. Further informatiom on these parameters can be found in the appropriate CICS/VS System Programmer's Guide (DOS/vS or OS/VS).

The following topics are discussed in this chapter:

- "Problem determination" provides guidance on determining the cause of an abnormal system termination. It is possible that the same problem may also cause the emergency restart facility to fail.
- "Transaction backout" describes the various aspects of the transaction backout program which may be used to backout the effects of transactions which were being processed when the system failed.
- "Processing transaction backout data" describes the ways in which the system programmer may provide user-written data base recovery support.
- "User activity keypointing" provides guidance on writing information to the system log for use during emergency restart.

System failures during the emergency restart function represent one of the most difficult types of failures to diagnose and correct. Therefore, the user must be fully aware of the functions performed during emergency restart, the sequence in which these functions are performed, and the effect that abnormal termination during emergency restart has on data bases and tables.

### PROBLEM DETERMINATION

Prior to initializing emergency restart, an analysis of the failure which caused the system to terminate should be performed. It is possible that the condition which caused the system to abend will also cause emergency restart to fail. One example of this is a physically damaged data set which caused a system abend, causing the identical failure to recur during emergency restart when the user attempts to back out updates to that data set.

If a file control data set has become physically damaged, userprovided data set recovery program(s) will have to recover the data set provided data set recovery programmes. While have so recover the data<br>prior to attempting to back out updates to this data set. Data set prior to decompening to back one updates to this data set. Back set<br>recovery involves restoring the contents of that data set from some previous copy and then applying all updates made to it since the copy was taken. CICS/VS automatic journaling can be used to keep track of data set updates performed during online execution.

If the intrapartition transient data data set becomes physically damaged, it will not be possible for CICS/VS to perform emergency restart on it. CICS/VS recovery is dependent upon the physical location of data on this data set as it existed prior to system failure.

If any failure is encountered prior to completion of emergency restart, the following procedure must be followed:

- Determine the cause of the failure: The cause of the failure of emergency restart must be determined and corrected. If the intrapartition transient data data set is damaged, it must be COLD started by CICS/VS (however, its contents may be restored by the user during post-initialization processing if possible). If a data base is damaged, it must be recovered by user data base recovery utilities.
- Restart emergency restart: The emergency restart procedure is executed again using the OLD system log as input. The OLD system log is the volume which was being used for output when the original system failure occurred. Because this data set is not used for output during emergency restart, its contents are valid to use to restart the emergency restart procedure and recover CICS/VS to its status prior to abnormal termination..

At the completion of emergency restart the recovered status of CICS/VS has been recorded on the NEW system.log data set if system execution is to proceed, or on the system restart data set through the warm keypoint function if the system is to be terminated. This status represents the point of synchronization to which the system has been logically recovered. If restart becomes necessary from this point on, the new system log must be used for restart.

If the system was terminated upon completion of emergency restart, the system restart data set contains the fully recovered CICS/VS status in the form of a warm keypoint. A CICS/VS warm start may be performed using this data set to initiate *CICS/VS* execution with the recovered system status.

### TRANSACTION BACKOUT

CICS/VS uSers can provide their own transaction backout support following a CICS/VS system failure as described in "Processing Transaction Backout Data" later in this chapter, or can use the CICS/VS transaction backout program (DFHTBP).

DFHTBP is responsible for backing out changes made to file control data sets, recoverable auxiliary storage temporary storage data sets, DL/I data bases, and recoverable intrapartition transient data, by transactions which were in-flight at the time that the system was interrupted,. It is also responsible for collecting messages in support of message recovery and resynchronization following a system failure.

DFHTBP provides exits and options that allow the user to participate in the recovery process with minimal programming effort. This section of the manual describes the functions performed by DFHTBP, the types of records logged by CICS/VS in support of data base backout and message recovery, and the user exits provided in DFHTBP.

The following paragraphs are provided to clarify terms used in the description of DFHTBP.

When the activity of a task affects a protected resource, recovery information relative to that activity is recorded on the system log, and the first such record associated with the task is flagged to indicate "start-of-task."

There is a point (or multiple points) in the life of a CICS/VS task at which all activity on protected resources is committed and cannot be backed out. This point is known as the end of a logical unit of work ("LUW" or "sync point") and its occurrence is recorded on the system log. These points correspond to user sync point requests during the transaction.

A task can explicitly declare that it has reached a point in processing at which all activity to that point is to be considered committed by issuing a CICS/vS DFHSP (sync point) request. Once the end of the LUW has been recorded on the system log, the task will begin its next LUW and the first record written to the system log (because of the task's activity in the new LUW) will also be flagged as "start-of-task." Therefore, a single task can have multiple LOWs, intermediate sync points between LOWs being explicitly declared, and a final LUW which ends implicitly when the task terminates. CICS/VS treats each LOW as a recoverable process and will back out the effect the task had on recoverable resources during an LUW if CICS/VS is abnormally terminated before a task completes that LUW. A task in this state at the time of abnormal termination is called "in-flight."

An output message whose delivery was deferred until after the completion of an LUW is called a committed output message. Even after delivery of a committed output message has been initiated, its receipt is considered "in-doubt" until a definite response has been received by CICS/vS and the response has been recorded on the system log. Resynchronization involves restoring the inbound and outbound sequence numbers assigned to message traffic to some agreed-upon values, and requires the participation of CICS/VS and intelligence at the terminal. Because the recovery/restart philosophy of CICS/VS is backing out the effect that in-flight tasks had on recoverable resources, resynchronization can result in backing up these sequence numbers to a point prior to task initiation (in effect ignoring the existence of<br>physical messages sent and received during the life of the in-flight task). These sequence numbers (collectively) are called "resync data."

# Initialization

DFHTBP is invoked by the system initialization program (SIP) in an emergency restart situation after the recovery utility program (RUP) has emergency restart situation after the recovery utfility program (ROP)<br>completed its processing. The function of RUP is to identify all inflight tasks and their associated log records from the CICS/vS system log. RUP writes this information to the restart data set.

During the initialization phase, DFHTBP reads, from the restart data set, the transaction backout table, the message backout table, the file backout table, and the DL/I backout table.

The transaction backout table contains an entry for each in-flight task that accessed a recoverable resource, or caused journal records to be written to the system log prior to an abnormal termination of CICS/VS. DFHTBP does not use the contents of the table, but does make it available to user exits.

The message backout table contains an entry for each in-flight task involved in the sending or receiving of recoverable terminal messages or that caused journal records representing terminal messages to be written to the system log prior to an abnormal termination of CICS/VS. Further, an entry is created for each task that had terminated and the delivery of its final output message was in-doubt (a definite response had not been received and logged by CICS/VS) prior to the system failure. DFHTBP verifies that the terminals identified in the message backout table exist in the terminal control table used for the current execution of CICS/VS. The address of the corresponding TCTTE (if present) is

Chapter 4.8. Emergency Restart 419

placed in the table entry, or the table entry is flagged as "absent" and that no action is to occur.

The file backout table contains an entry for each in-flight task that accessed a recoverable file or caused journal records representing file activity to be written to the system log prior to an abnormal termination of CICS/VS. DFHTBP verifies that the files identified in the file backout table exist in the file control table used for the current execution of CICS/VS. The address of the corresponding FCT entry (if present) is placed in the file backout table entry, or the entry is flagged as "absent" and that no action is to occur. DFHTBP also checks the initial status of the files as described in the FCT entries (that is, deferred open, disabled, and so on) and flags the file backout table entries to indicate which temporary status changes are required during data base backout processing.

DFHTBP writes a list of "absent" file IDs to the transient data destination "CSMT" and also displays the same list on the console with either a "GO" or a "CANCEL" option.

If "GO" is selected the user initialization exit is given control, and the user may examine the four tables above and may mark any additional entries for "no action." Upon return from this exit, DFHTBP addictional entities for the action. Upon feculi filem this exit, brill<br>performs the temporary status changes for all files requiring action (including opening deferred-open files and so on) and proceeds to read the data records placed on the restart data set by RUP.

The DL/I backout table contains an entry for each in-flight task that was scheduled for DL/I resources. DFHTBP first verifies that the PSBs in use by these tasks exist in the PSB directory and that they can be scheduled. Then the DMBs that are referenced by the above PSBs are checked in the same way in the DMB directory. If a PSB or DMB is not found, or cannot be scheduled, an indication is set in the DL/I backout table entry and the entry is marked for "no-action." If a data base is marked for "deferred open" in the file control table, the DL/I backout table entry is flagged and the data base name is kept in a list.

DFHTBP writes a list of missing and/or unschedulable PSB and/or DMB names to the transient data destination "CSMT", and also displays the same list on the console with either a "GO" or "CANCEL" option.

When each data record is read, (if it is not a record that was written to the log by DL/I) it is passed to the user input exit where the user may examine it, process journaled records as required, and select appropriate DFHTBP processing options upon returning. The records are presented to the exit in a LIFO sequence, that is, in the same sequence as they appeared on the system log when read backward by RUP. After the last data record has been processed, DL/I backout is performed and DFHTBP gives control to a user termination exit. Upon performed and DFHTBP gives control to a user termination exit. return, DFHTBP terminates.

The next four sections describe the data base backout, temporary storage backout, DL/I backout, and message recovery processes performed<br>by DFHTBP. The system programmer should realize that the selection of The system programmer should realize that the selection of which process is performed is based upon the type of data record read from the restart data set. Those representing file control program activity are processed for data base backout. Those representing storage program activity are processed for temporary storage backout, while those representing DL/I activity are processed for DL/I backout. Those representing terminal control program activity are processed for message recovery, and all other records are ignored by DFHTBP.

Transaction backout runs under the control of terminal control's task control area (TCA). If insufficient storage is available for transaction backout (causing the short-on-storage condition to occur),

I terminal control"s TCA may be suspended and the system will stall. It  $i$  is, therefore, in the interest of all users to ensure that sufficient storage is available for emergency restart to be performed without causing the short-on-storage condition.

#### Data Base Backout

The default data base backout processing performed by DFHTBP involves restoring the contents of recoverable files altered by in-flight tasks prior to a system failure. Records contained on the restart data set were written to the system log by the file control program when task activity altered the contents of recoverable files (as specified by LOG=YES when generating the FCT entries). The following chart details the type of activity written to the system log and how DFHTBP backs out that activity for in-flight tasks.

#### Online operation

GET only Not logged.. No backout is required.

GET-UPDATE The before-copy of the record is logged. This copy is reapplied to the file.

PUT-UPDATE Not logged, because the preceding online GET-UPDATE is logged and used by DFHTBP for backout.

PUT-NEWREC The ID and data of the added<br>record are logged, although only the ID is used by DFHTBP to delete the record for VSAM KSDS files.

> For ISAM, BDAM, and VSAM ESDS files, no delete function exists. In these cases, the user file error exit is given control if a record exists. However, if a preceding GET-UPDATE<br>issued by DFHTBP results in a " no-record-found" condition. the add did not take place, and no backout is required.

PUT-DELETE (VSAM KSDS only) Not logged, because the preceding online GET-UPDATE is logged and used for backout. To back out, a GET-UPDATE is issued by DFHTBP.<br>If it fails, a PUT-NEWREC is issued to reapply the GET-UPDATE logged record.

DELETE (VSAM KSDS only) This is treated as a GET-UPDATE, PUT-DELETE combination.

In addition to the user input exit, a file error exit is provided in support of data base backout. This exit is given control in the event of errors being encountered during the default data base backout processing. The same exit is given control to allow the user to participate in the deletion of records added to ISAM, BDAM, and VSAM ESDS data sets. The exit can logically "mark" the record as "deleted" according to application-dependent protocols. Upon return from the

exit, a PUT-UPDATE is issued by DFHTBP to reapply the "marked" record to the file.

A successful execution of DFHTBP is dependent upon how the system is generated and how it is initialized. The file control program CDFHFCP) should be generated to support all needed functions (for example, VSAM DELETE if VSAM additions are to be backed out). The FCT should also be generated to allow " reverse" operations on data sets where updates have taken place and the same FCT is used when emergency restarting. However, if the FCT does not allow operations needed to back out, DFHTBP will temporarily change the FCT so that the operations can take place. will temporally change the FCT so that the operations can take place<br>This is done <u>after</u> the user-initialization exit, so that if the user does not want this to take place, the appropriate file backout table entry can be marked for "no action" in the exit.

# Temporary storage Backout

DFHTBP participates in the recovery of auxiliary temporary storage by backing out the effect of "replace" requests made to recoverable temporary storage destinations by tasks that were in-flight at the time the system was interrupted. The remaining temporary storage recovery process is performed by the temporary storage recovery program CDFHTSRP).

Temporary storage "PUT(Q)-REPLACE" requests to recoverable destinations (defined in the TST) , cause the contents of the records being replaced to be recorded to the system log. The user input exit is given control before DFHTBP processes the record, where the user may elect to have the recorded data ignored. The default temporary storage backout processing causes the before-copy of the record to be reapplied through a "PUT(Q)-REPLACE" request. This effectively restores the original record in temporary storage.

# Message Recovery and Resynchronization

CICS/VS support of message recovery and resynchronization is restricted to logical units, and is dependent upon the online capabilities of the specific devices involved in the exchange of message traffic. The CICS/VS VTAM terminal control program CDFHZCP) performs the online logging operations associated with message recovery and resynchronization.. Message recovery requirements and/or options are specified for the transactions in the program control table (PCT). When a task is initiated, CICS/VS verifies that the message requirements specified for the task can be satisfied by the logical unit to which the task is connected, before allowing the task to run. The message recovery and resynchronization process described here assumes that the terminal can support a task"s characteristics of PROTECT in its message option group (see "Program Control Table" in Chapter 3.2 of this manual).

The purpose of the message recovery and resynchronization facility of CICS/VS is, in case of an emergency restart, to:

- Support resynchronization of message traffic between CICS/VS and logical units that can participate in this function.
- Make available to the user, the originating input message for inflight LUWs and/or the committed output message for the last successfully completed LUW for a logical unit.

Make available for automatic representation to the logical unit, the committed output message for the last successfully completed LUW whose delivery was in-doubt at the time of the abnormal termination.

Note: Resynchronization and automatic representation are not available for 3270, 3270 compatibility mode, interactive, and 3110 batch logical units. All other facilities are available.

# Data Written to System Log

The following information is written to the system log.

- For message-originated transactions, the originating input message is logged together with resynchronized data (sequence numbers prior to task initiation).. The logging is performed by the start-up-task subroutine in ZCP~ This logging is performed so that, in case of a system breakdown before the task completes (and logs) an LUW, this message can be collected during the backward scan of the log and made available to the user. The resync data is used to resynchronize message traffic with the logical unit.
- The first input message for a LUW (after a preceding sync point) is logged together with resynchronized data. This is done by the application request routine in ZCP. The reason for this logging is the same as above.
- For transactions which are not initiated by transactions, resync<br>data only is logged by the ZCP start-up-task subroutine. This data only is logged by the ZCP start-up-task subroutine. logging is performed so that, in case of a system breakdown before the task completes (and logs) a LUW, this resync data is used to resynchronize message traffic with the logical unit.
- For any outstanding write operation, at sync point time, the output message and resync data are logged. The logged message can be<br>identified as requiring (or not requiring) definite response. If identified as requiring (or not requiring) definite response. it requires a definite response, it is defined as a committed output message. This logging is performed so that, in case of a system breakdown sometime in the next LOW, DFHRUP will. during the backward scan of the log, collect this message and make it buckward scan or the roy, correct this measuge and make it available to the user. Thus, the user has access to the last<br>output message for a completed LUW. However, if this sync point was caused by a task detach, and was successfully logged, the message is not collected unless it is a committed output message for which a definite response is absent on the log. Resync data is used only if the message is collected.
- For tasks that do not have any outstanding write operation at sync point time, only resync data is logged. The reason for this logging is to be able to resynchronize message traffic with the logical unit even though no message is part of this LOW.

For committed output messages, the receipt of the required response is logged.

If the preceding sync point was caused by task detach, and thus the TCA has been freed, the logging is performed by a special task attached by ZCP.

If the preceding sync point was caused by a user request, the response logging is performed by the sync point subroutine in ZCP under the user TCA. The response is logged so that, if a system breakdown occurs before a response is logged, the in-doubt committed output message can be collected and made available to the user.

The periodically taken activity keypoint includes data to be used for message recovery and resynchronization. The data keypointed includes TCTTE identifications of logical units waiting for responses to committed output messages.

The reason for this logging can be explained as follows:

Suppose a task ends with a logging of a committed output message as part of its last sync sequence (an activity keypoint is then recorded on the log) and a system breakdown occurs before the response is logged. The keypoint tells DFHRUP to continue the backward scan and collect the in-doubt committed output message for possible representation later.

The default message recovery processing performed by DFHTBP examines each ZCP-created system log record retrieved from the restart data set if logical unit recovery action is to be taken. The presence of any message indicates that resynchronization with the logical unit is to occur. RUP has primed the appropriate message backout table entries with the resync data (sequence numbers). DFHTBP moves this information to the corresponding TCTTEs and sets indicators showing that the logical unit is in an emergency restart status and that resynchronization should occur.

A copy of each "in-doubt" committed output record read by DFHTBP is written to a temporary storage "resend slot" with the data-ID of DFHZxxxx (where "xxxx" is the symbolic terminal IDl. RUP identifies messages whose committed output is "in-doubt" by setting an indicator in the appropriate record. The messages in the "resend slots" are available when the logical unit connection has been reestablished and the results of resynchronization indicate a particular "in-doubt" message was not received and, therefore, should be retransmitted. DFHTBP sets an indicator in the appropriate TCTTE showing that an "indoubt" message has been saved for representation. Each "resend slot" can only contain one message and is in the standard journal control record format.

A copy of each committed output record (whether "in-doubt" or not) and each initial input message for an in-flight task's LUW is written to a temporary storage message cache of DFHMxxxx (where "xxxx" is the symbolic terminal 10). The messages in each message cache are available for user examination and are intended as an aid in determining which activity had completed and/or was backed out as a result of a CICS/VS system failure. Each message cache can have multiple entries, and can contain the results of multiple emergency restart situations. They are temporary storage queues and it is the user's responsibility to release their contents. The records are standard journal control record format. The following summary recaps the combinations of records that can appear in each message cache for each emergency restart situation.

- A single "in-doubt" committed output record ("in-doubt" identified in the system prefix of the journal control record) indicates that the LUW represented by the message had completed, but that delivery of the message was in-doubt at the time of the system failure. This message is also saved in a "resend slot." The task either terminated, or was awaiting receipt of the response and, therefore, had not started a new LUW. Resynchronization uses the sequence numbers at the time this message was initially sent.
- A single "not-in-doubt" committed output record indicates that the LUW represented by the message had completed, and that delivery of the message had been confirmed prior to the system failure. The message itself may reflect which activity should be started next, as well as which activity has been completed. The task, however, had not terminated and may have started a new LUW which was backed out. In this case the task had not requested terminal input during the new LUW (typical for output-only type tasks with multiple LUWs). Resynchronization uses the sequence number at the time the response was logged.
- A single initial input record indicates that the task was in-flight and, therefore, the interrupted LUW was subject to backout during emergency restart. The task was either in its first LUW, or if it had completed a prior LUW, there was no final output message associated with the prior LUW (typical for input-only type tasks with multiple LUWs). The message itself may reflect which activity was backed out and may indicate that the process should be was sucked out and may indicate that the process should be<br>reinitiated by the user later. Resynchronization uses the sequence numbers prior to the time the message was received (those as of the last successful completion of a prior LUW of this or a prior task having message recovery support).
- An initial input record followed by a "not-in-doubt" committed output record indicates that the task was in-flight and, therefore, the interrupted LUW was subject to backout during emergency restart. This is based on the presence of an initial input record. The presence of the committed output record indicates the task had started a new LUW and the prior LUW associated with the committed output record had completed successfully. Both messages may reflect which process should be reinitiated by the user later. The two records are in the sequence described above, which is the sequence in which they appeared on the system log when read backward by RUP. Resynchronization uses the sequence numbers at the time the response to the committed output was logged.

Journaled records representing message input and/or output are ignored by DFHTBP. However, their presence will cause resynchronization to be scheduled when the terminal connection is reestablished. Resynchronization uses the sequence numbers as of the completion of a prior task having message recovery support, if the task causing the records to be written did not have message recovery support.

### Transient Data Recovery

Intrapartition transient data destinations (specified in the DFHDCT TYPE=INTRA macro) may be defined as recoverable in order to permit rebuilding in the event of abnormal system termination (that is, of the partition, of CICS/VS, of the operating system, or of the transaction). partition, of cits, w, of the operating system, of of the transaction,<br>Information is recorded on the system log in order to effect recovery. The type of recovery specified determines the status to which the destination and DCT entry will be restored.

Chapter 4.8. Emergency Restart

If a destination is defined as physically recoverable (OESTRCV=PH), a record is written on the system log using information from the destination's OCT entry upon first PUT to the queue, on every GET, and prior to a RELEASE or PURGE. Upon emergency restart of CICS/VS following an abnormal system failure, the OCT entry for a physically recoverable destination is restored to reflect the physical status of the destination in the event of abnormal termination.. The queue is not under exclusive control of the task; therefore data from other tasks may be interspersed in it. If the destination was being written, all records will remain intact, that is, after recovery the OCT will point to the next record on the queue to be written. If the destination was being read, the OCT will be restored so that the first record to be read following recovery will be the last record that was read prior to abnormal termination.

If a destination is defined as logically recoverable (OESTRCV=LG), a record is written on the system log using information from the OCT entry at a sync point, which delimits a logical unit of work (LOW) which is that point in a task" s execution when a complete transactional function has been performed. It may occur at the end of a task or may be explicitly defined in the transaction through the OFHSP TYPE=USER macro instruction). The queue is under the exclusive control of the task.

The first task to access the queue will enqueue upon the destination and thus "own" it for the duration of the task. Two tasks may enqueue upon the destination if one is reading and the other is writing. This prevents interspersing data from multiple tasks and allows transaction backout of transient data. Upon emergency restart or dynamic transaction backout of CICS/VS following an abnormal system failure, the OCT entry is restored to reflect the logical status of the queue as it was at the last sync point prior to abnormal termination. This means that any GETs or PUTs to the queue made by a transaction which was inflight (had not completed) at the time the system or the transaction abnormally terminated, or which terminated itself abnormally and for which dynamic transaction backout was specified, will be backed out automatically either at the time of the transaction failure or when the system is emergency restarted after a total system failure. An input destination is restored to the status which existed at the completion of the last task which had read from it. An output destination is restored to the status which existed at the completion of the last task which had written to it.

## OL/I Backout

After data base backout, temporary storage backout, and message recovery have been performed, DFHTBP will backout the effects of the in-flight tasks against DL/I data bases based on the PSBs that were scheduled at system failure. This is done one PSB at a time. First, a "PCB" call is issued to schedule the PSB, then records are read from the restart data set. Each record that relates to the PSB is passed to the DL/I backout module (OFSROBCO for OS/VS or OLZRDBCO for OOS/VS) to do the physical backout. When all records have been read from the restart data set, a "TERM" call is issued to unschedule the PSB, and processing continues with the next PSB in the OL/I backout table.

A OL/I error exit is provided in support of OL/I backout. This exit is given control in the event of errors occurring while OL/I backout is being attempted,. These errors include those encountered during PSB scheduling and unscheduling, as well as those encountered while attempting physical backout.

## User-written Exits for the Transaction Backout Program

User exits provided by DFHTBP are included through the standard methods used for other CICS/VS management modules (see "Creating User Exits for CICS/VS Management Modules" in Chapter 6.2). However, because of its specialized processing nature during an emergency restart, DFHTBP user exits must conform to some conventions not applicable to other management module exits.

Each user exit in DFHTBP is invoked through a BALR R14, R14 instruction. Each exit must save all registers temporarily (in the CSA is acceptable), must finally establish its own base register, and must finally move the saved registers from the CSA to a 64-byte save area defined in the exit logic itself. This form of non-reentrant coding is acceptable, because DFHTBP is not executed in a multitasking environment. The following is a recommended coding technique for the exits written for DFHTBP:

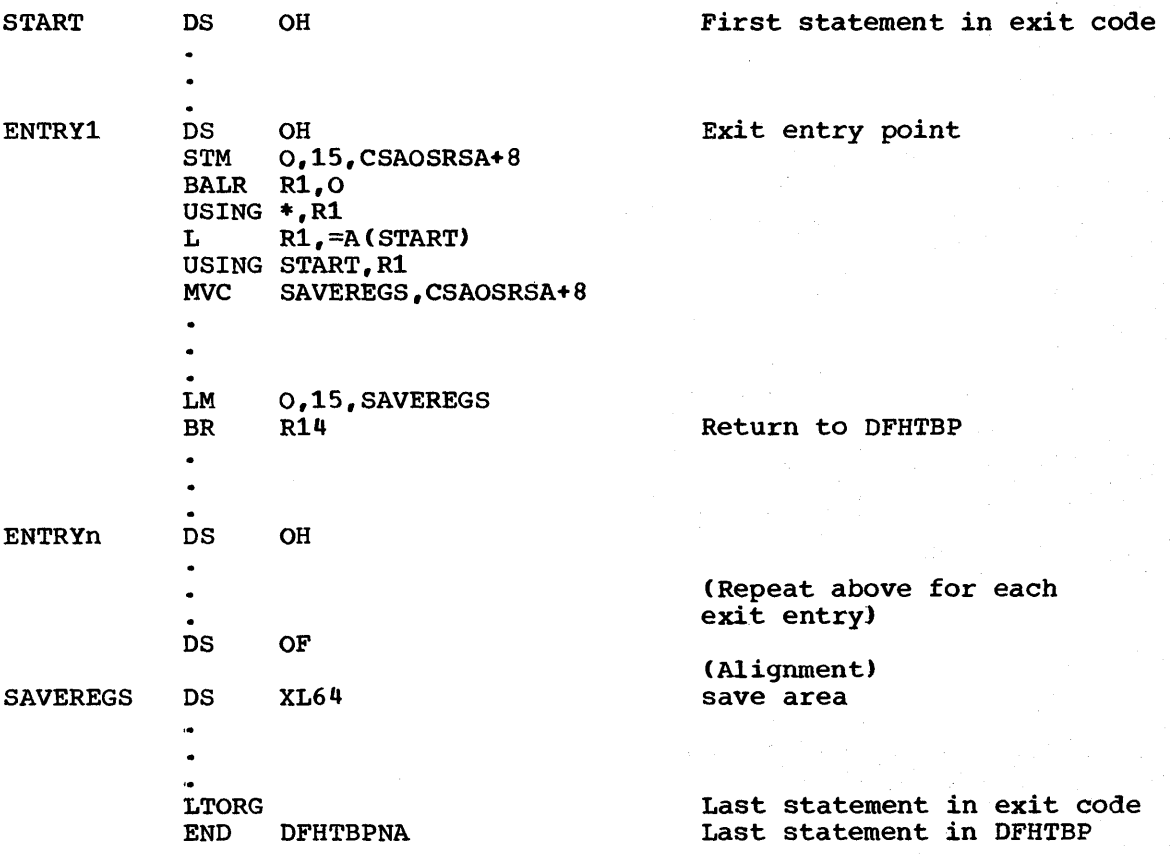

Registers R12, R13, R14, and R5 contain the addresses of the TCA, CSA, DFHTBP return point, and DFHTBPs initial base register respectively, upon entry to any DFHTBP user exit. Other registers may<br>contain specific information depending on the particular exit. These contain specific information depending on the particular exit. are covered individually in the following text as the exits are discussed.

The user has access to all other CICS/vS services, except terminal control services, during exit execution. However, the following restrictions should be considered:

- An exit must not release, or cause to be released, any file control area pointed to by the register FWACBAR as a result of DFHTBP processing.
- If an exit causes an area to be acquired as a result of a file control request, it is the responsibility of the exit to cause the release of that area.
- An exit must not attempt to make any file control requests to a VSAM data set with a string number of one (1), unless "no action" has been specified for that file during the user's initialization exit.
- The processing of DFHTBP and its exits is performed under the control of terminal control's TCA. Therefore, any service request must not cause the task to be suspended (an interval control WAIT, for example, will cause the system to terminate abnormally).
- Task chained storage acquired in an exit will be released at the completion of emergency restart processing. However, the exit should attempt to release the storage as soon as its contents are no longer needed.
- NO exit should reset either the "absent" or "no action" indicators set by DFHTBP,.
- Only the initialization/termination exit can set the "no action" indicators in the file, message, or DL/I backout table entries.

Refer to Chapter 6.2 for instructions on supplying the entry addresses for these exits,.

Four user exits are provided:

- 1. The initialization/termination exit is given control on three different conditions, each identifiable by appropriate reason codes in the communication byte TBXITCOM.
	- a. Table initialization -- Four tables have been read from the restart data set: the transaction backout table (DSECT DFHTBODS) is pointed to by the field TBTBOAD; the file backout table (DSECT DFHFBODS) is pointed to by TBFBOAD; and the message backout table (DSECT DFHMBODS) is pointed to by TBMBOAD; and the DL/I backout table (DSECT DFHDBODS) is pointed<br>to by TBDBOAD. The entries in the file, message, and DL/I The entries in the file, message, and DL/I backout tables have been verified against the loaded file control table, terminal control table, and DL/I PSB and DMB directories respectively, and marked as "absent" and "no action" if unmatched. Also the file and DL/I backout table entries have been flagged if temporary status changes are required during backout processing. DSECTs for the FCT and TCTTE have been provided in DFHTBP. TBXITCOM is set to TBINITTP indicating initial table processing.. The exit may scan the various tables, marking additional file and message backout table entries for "no action." Upon return from the exit, DFHTBP will open the files and make the temporary status changes, unless "absent" or "no action" is indicated for the entries. Prior to giving control to the exit, DFHTBP has 'written a list of "absent" file IDs and missing or unschedu1ab1e PSB and DMB names to the "CSMT" transient data destination and to the console operator with a "GO" or "CANCEL"<br>option. The exit is only given control if the "GO" option is The exit is only given control if the "GO" option is selected.
- b. Open errors -- The exit is given control if an error occurs while opening a file control data set. In this case, TBXITCOM is set to TBINITOE, and the symbolic register FBOREG points to the file backout table entry for which the error occurred. A message has been written to CSMT and to the console operator with a "GO" or "CANCEL" option. The exit is only given control if the "GO" option is selected. Upon return from the exit, the file backout table entry is marked "no action" by DFHTBP.
- c. Termination -- The exit is again given control just prior to terminating DFHTBP.. The communication byte TBXITCOM is set to TBTERMIN. The addresses of the various tables previously described under "Table Initialization" are still available to the exit. Upon return from the exit, DFHTBP will restore the temporary status changes made and close or disable any appropriate files (unless "no action" is indicated).  $D L / I$  data bases, if specified as deferred in the FCT, will be closed.

The initialization/termination exit must always return to DFHTBP through a BR14 instruction (there are no processing options available to this exit).

If no initialization/termination exit is provided, DFHTBP will continue with its normal processing.

2. The input-exit is given control each time a record (other than a DL/I record) has been read from the restart data set. At that time, the symbolic register JCRREG points to the record, which should be addressed by using DSECT DFHJCRDS. The type of record can be determined by testing field JCRSTRID with the symbolic codes provided by "DSECT" DFHFMIDS. In case of a record written by the file control program, the symbolic register FBOREG points to the corresponding DFHFBO-entry. In case of a record written by the terminal control program, the symbolic register MBOREG points to the corresponding DFHMBO-entry. The communication byte TBXITCOM is not applicable in the input-exit.

If the default action by DFHTBP is desired upon return from the input-exit, return should be made through a  $\bar{B}$  0(,R14) instruction. If no action is desired, return should be made through a B 4(,R14) instruction, in which case the record area will be freed immediately and a new record will be read.

The default DFHTBP-actions are:

Chapter 4.8. Emergency Restart 429

For user journaled records:

NO action

For automatic journaled records:

No action

No action

For logged records applying to files or terminals flagged for "no action":

For logged "read-updates":

For logged "write-add":

Reapply before-copy of the record to the file. The user's file error

exit (see below) is given control for ISAM, BDAM, and VSAM ESDS files. For VSAM KSDS files, the default action is to delete the record.

For logged temporary storage "PUT(Q)-REPLACE": Reapply the before copy of the record to temporary storage.

For logged terminal messages:

Save the records in the temporary storage "resend slot" and/or "message cache" as appropriate.

3. The file-error-exit is given control when some error condition has been returned from the file control program during the backout processing or if an error has been detected by DFHTBP itself.

Symbolic register JCRREG points to the record read from the restart data set, and should be addressed using DSECT DFHJCRDS. Symbolic register FBOREG points to the corresponding DFHFBO entry. Except as indicated below, the file-error-exit has no processing options and should return to DFHTBP through a BR14 instruction. The communication byte TBXITOM is primed for different type of errors as follows:

**TBFEGU** 

If an error response is returned from FCP while servicing a GET-UPDATE-request. DFHTBP has attempted to retrieve the GET-UPDATE-request. DFHTBP has attempted to retrieve the<br>existing copy of the record prior to backing it out. The file control CHECK macro in combination with the type of record pointed to by JCRREG ("before-copy" of a read-forupdate record, or "new-copy" of a "write-add" to be deleted) can be used in the exit to determine the specific problem.

TBFELE

If the FWA acquired from FCP is not big enough to receive the before-copy data from the restart data set to perform the backout. The symbolic register FWACBAR points to the FWA on entry to the exit. The file control CHECK macro is not applicable to this error.

TBFEPU

If an error response is returned from FCP while servicing a PUT-UPDATE-request. DFHTBP has attempted to replace the existing copy of the record on the file with the "beforecopy" pointed to by JCRREG. The file control CHECK macro can be issued in the exit to determine the specific error.

TBFEPN

If an error response is returned from FCP while servicing a PUT-NEW-request. DFHTBP has attempted to add the "beforecopy" of a deleted VSAM-KSDS data set record. The file control CHECK macro can be issued in the exit to determine the specific error.

**TBFEWA** 

If the record read from the restart data set is a WRITE-ADD, the record is also read in from the file through a GET-UPDATE. For ISAM, BDAM, and VSAM-ESDS data sets, no delete function exists. The user is given the opportunity to "mark" the existing record on the file as deleted according to application-dependent logic. The FWA-version of the record should be marked. If the user wants the FWA version to be reapplied, return should be made through a B o(,R14) instruction. If the user does not want this, but would rather bypass the operation, return should be made through a B  $4(\overrightarrow{R14})$  instruction.

Symbolic register FWACBAR points to the FWA containing the existing record on the file. The file control CHECK macro is not applicable to the error.

TBFEVD

If an error response is returned from FCP while servicing a VSAM-DELETE request. DFHTBP has attempted to delete a new record added to a VSAM-KSDS data set. The file control CHECK macro can be issued in the exit to determine the specific error.

4. The DL/I error-exit is given control when any error is encountered during DL/I backout. These errors include attempting to schedule, or unschedule, a PSB as well as those encountered during physical backout.

Symbolic register DBOREG points to the corresponding DFHDBO entry,. The area labeled READAREA contains the log record (if any). The communication byte TBXITCOM is primed for different types of errors as follows:

TBDBUNSC

If an error is returned from DL/I while attempting to schedule a PSB.

TBDBUNBO

If an error is returned from the DL/I backout module (DFSRDBCO for OS/VS or DLZRDBCO for DOS/VS) while attempting physical backout.

TBDBUNTR

If an error is returned from DL/I while attempting to unschedule (terminate) a PSB.

The exit is given control to determine whether the error should be ignored. The default action upon return from the exit is to sustain the error by writing a message to transient data destination CSMT and to the console operator with a "GO" or ·CANCELM option. If the MGOM option is selected, the error is ignored and processing continues. If the default action is to be taken, return should be made through a BR R14 or a B O(,R14) instruction. If the exit determines that the error is to be ignored, return should be made through a B 4(,R14) instruction. In this case, processing will continue with no messages sent to transient data destination CSMT or to the system console.

## TEMPORARY STORAGE EMERGENCY RESTART

Temporary storage emergency restart provides for recovery of auxiliary temporary storage data following an abnormal termination of CICS/VS. During an emergency restart, CICS/VS will restore the control blocks for data placed on auxiliary temporary storage during the previous execution. The user has the option of specifying which auxiliary temporary storage is to be recoverable by generating a table (TST) which is referenced during normal operation. The table contains the leading characters of DATAIDs for which recovery processing is to be performed. This provides the capability of designating generic classes of data to be recovered following abnormal termination. In addition, temporary storage emergency restart provides for backing out changes made to recoverable data by in-flight transactions at the time of abnormal termination.

Interval control data recovery, an integral part of auxiliary temporary storage emergency restart, ensures that data placed on auxiliary temporary storage by an interval control PUT request, is restored and that the transaction originally scheduled to process that data is re-scheduled following abnormal termination. This means that data scheduled for processing at some future time will be restored and processing rescheduled during emergency restart.

#### PROCESSING TRANSACTION BACKOUT DATA

CICS/VS provides the user with the transaction backout program in support of data base recovery, or the user can write his own support. This section provides some guidelines for users who wish to perform their own data base recovery.

During an emergency restart, the system log is automatically repositioned after the last record written during the previous execution. The recovery utility program (DFHRUP) reads this data set backward in order to process system recovery data and to collect user recovery backout data. The backward scan is completed and more user records cannot be collected when the following conditions are met:

- At least one complete activity keypoint (delimited by end and start of keypoint records) has been retrieved.
- The start of all logical units of work (LUWs) which were in-flight at system abend time have been reached.
- Committed output messages logged for recovery purposes have been collected from the previously completed LUWs.

During the backward scan, DFHRUP outputs the following data to the restart data set:

- Records output to the system log by tasks (LUWs) that did not complete processing before the system abnormally terminated (that comprece processing before the system abhormanly cerminated (chaosities, in-flight tasks). These records follow the standard journal control record layout, have the flag JCSPRRIF set ON in field JCSPF1, and are as follows:
	- Records automatically logged by the file control program for data sets with the specification LOG=YES in the FCT.
- Records automatically journaled to the system log by the file control program (FCP), according to the user-specified option in the FCT.
- Records automatically logged or journaled to the system log by the terminal control program for tasks defined in the appropriate PCT entries. These records should be ignored for data base recovery.

Note: The field JCRSTRID in the prefix area indicates the type of record, and the DFHFMIDS should be copied into user programs reading these records,. It contains the symbolic codes for the the type of record. For a more detailed description of these records, see "Layout and contents of Journal Records" in Chapter 4.6.

- Records written to the log by DL/I. These records do not have the normal CICS/VS log record prefix. The first byte of the field JCRSTRID will be non-zero and less than hex '80".
- User-journaled records to the system log that were output by in-flight tasks,.

Note: User-journaled records with the high-order bit set ON in the JTYPEID and which are encountered during the backward scan, are copied over to the restart data set regardless of the status of the task (in-flight or complete). If the task was completed, the flag JCSPRRIF is OFF in field JCSPF1. Userwritten activity keypoint records in the last completed activity keypoint are always copied to the restart data set. User activity keypoint records in other completed keypoints that are encountered in the backward scan of the log are only copied if the high-order bit in JTYPEID is on.

The transaction backout control record contains an entry for each task in-flight at the time the system abnormally terminated. The entries are defined by the DFHTBODS DSECT, which should be copied into the user program.

There are two types of entries in the transaction backout control record:

- In-flight tasks These are tasks that have caused records to be written to the system log, but failed to complete before system failure. No special start-of-task record is written to system lafture. We special start-of-task record is written<br>the system log, but the first record logged for the task is flagged as being start-of-task. When DFHRUP reads the log backward, and the first record found for a task is one other than an end-of-task record, this task is considered in-flight. DFHRUP must then find the corresponding start-of-task indication to complete the collection of recovery backout data for this task. Long running tasks should be divided into LUWs by means of the DFHSP macro instruction (as described in the CICS/VS Application Programmer" s Reference Manual). In this case, the start and end of task are logical, thus reducing the backward scan necessary for DFHRUP.
- Active tasks These are tasks that did complete a LUW and started another, but did not cause any records to be written to the system log during this LUW. Thus, during DFHRUP processing, a completion of a LOW was found, but no physical end-of-task (that is, task DETACH) was found.

#### DFHKP Macro Instructions

ł

 $\mathbf{I}$ 

I

1

The following DFHKP macro instructions are provided for users who wish to perform their own methods of data base recovery. The macro instructions are:

- DFHKP TYPE=RTBOCTL to read a transaction backout control record into storage
- DFHKP TYPE=RTBOOATA to read transaction backout data records
- DFHKP TYPE=RTBOEND to reset the pointer in order to read more transaction backout data
- DFHKP TYPE=CHECK to check the response to a previous DFHKP macro.

# I Read Transaction Backout Control Record

A macro instruction is provided to read the transaction backout control record into dynamic storage as follows:

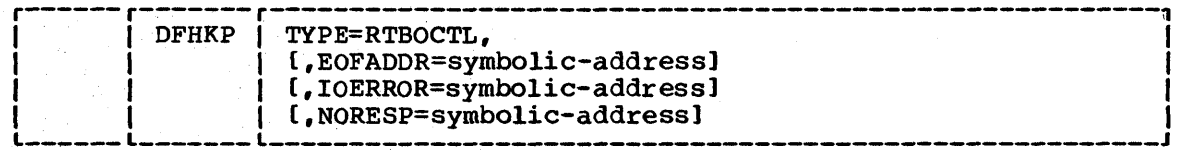

TYPE=RTBOCTL

indicates that the transaction backout control record is to be read from the restart data set. CICS/VS obtains an area for the record and returns the address to the user in the fullword field TCAKPDBA.

EOFADDR=symbolic-address

specifies the entry label of the user-written routine to which control is to be passed if no control record exists on the restart data set.

IOERROR and NORESP=symbolic-address can be specified with this macro instruction or through DFHKP TYPE=CHECK. The meaning of each operand is discussed under "Test Response."

| Read Transaction Backout Data

The following macro instruction is provided to read transaction backout data records:

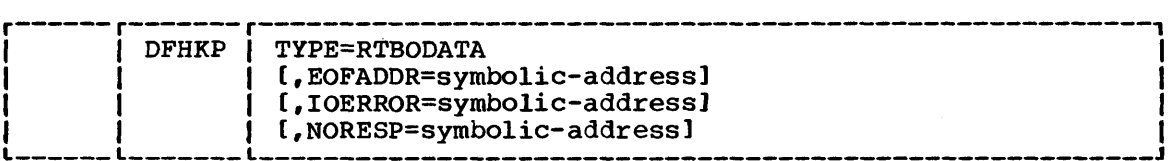

#### TYPE=RTBODATA

 $\mathbf{I}$ 

indicates that the backout data, beginning with the latest backout record, is to be read from the restart data set. The data is retrieved sequentially in chronologically descending order. CICS/VS obtains the area for the record and returns it to the user in the fullword field TCAKPDBA. It is the user's responsibility to free the area when it is no longer needed.

#### EOFADDR, IOERROR and NORESP=symbolic-address

can be specified with this macro instruction or through a DFHKP TYPE=CHECK. The meaning of each operand is discussed under "Test Response."

#### I Reset Transaction Backout Pointer

The user may read the transaction backout data again by issuing the following macro instruction:

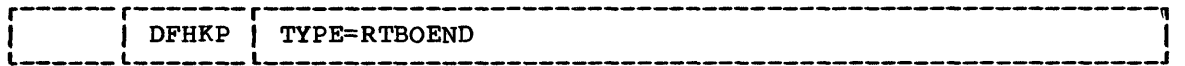

#### TYPE=RTBOEND

specifies that the user has logically or physically finished reading transaction backout data, and the pointer to the next backout record is to be reset. After this is done, the next DFHKP TYPE=RTBODATA macro instruction to be issued will read the first backout record in the restart data set.

### I Test Transaction Backout Response

The format of the macro instruction which may be used to test the response to a request for transaction backout data is as follows:

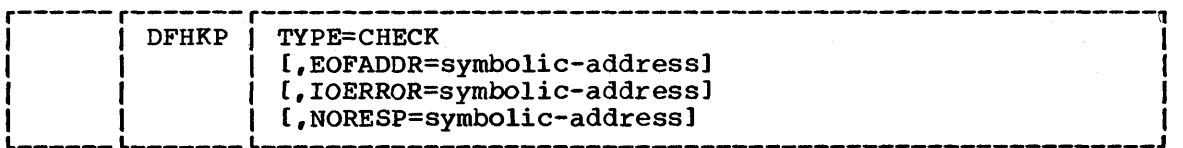

#### TYPE=CHECK

indicates that the response to the preceding DFHKP macro instruction is to be checked.

#### EOFADDR=symbolic-address

specifies the entry label in the user-written routine to which control is to be passed if an end-of-file condition occurs during the file operation.

#### IOERROR=symbolic-address

specifies the entry label of the user-written routine to which control is to be passed if an unusual event occurs during the file operation.

#### NORESP=symbolic-address

specifies the entry label of the user-written routine to which control is to be passed if no error occurs. NORESP signifies "normal response."

## USER ACTIVITY KEYPOINTING

An activity keypoint is taken periodically in order to record on the system log the information necessary to restore recoverable resources during emergency restart and to determine which tasks were in-flight at the time of the system failure. This function is performed by attaching transaction CSKP at a frequency which is a function of output operations to the system log. The user can define this frequency at system generation or initialization time and can alter this frequency at any time during execution.

The frequency of the activity keypoint and the amount of logging performed by in-flight transactions determine the amount of log data to be processed at restart time and thus the duration of the recovery process.

The user may include his own keypoint records in the keypoint sequence. This is accomplished by a conditional DFHPC LINK request to user program DFHUAKP. This program should be used to record a limited amount of user selected data (that is, tables to be restored upon an allount of user selected data (that is, tables to be restored upon an<br>emergency restart). It should be written to avoid suspension of the keypoint task (that is, program and work areas should be resident). It is recommended that this program issue only CICS/VS journal control functions. In order to perform efficiently, the journal control requests should be asynchronous (that is, WRITE without WAIT) and with STARTIO=NO, because this system will force synchronization by writing a synchronous end of keypoint record upon return from the user program. The user should assign his own identification (JTYPEID=) with the highorder bit on to these records, in order to make them accessible from the restart data set in an emergency restart. (For information on retrieving these records, see "Processing Transaction Backout Data" above. )

# **Chapter 4.9. Multiprocessor Recovery Procedures**

For some conditions of partial system failure on an os/vS2 Release 3.7 (MVS) system running on an IBM multiprocessor, appropriate system or CICS/VS operator action can reduce the disruption of service that online CICS/VS users experience. This chapter provides CICS/Vs-specific information to enable this to be done. The information should be used *in* conjunction with the Os/vs2 MVS Multiprocessing: An Introduction and Guide to Writing Operating and Recovery Procedures, GC28-0952, manual, which provides more detailed information on the topics discussed in this chapter. .

## PLANNING

The key to successful recovery in the event of partial system failure is pre-planning. This takes two forms:

- Configuring the system for availability. This includes ensuring that:
	- the manual switching equipment is available so that BTAM/TCAM devices can be switched between the processors
	- the network control program (NCP) for VTAM *is* symmetrically attached to the multiprocessing system
	- the hardware recovery enhancements shippable unit (SUSS) is installed on MVS so that channel failures are recovered more effectively
	- at least one device can be used as a CICS/VS master terminal, whichever processor fails.
- Recovery procedures, which include:
	- using terminal list tables for groups of terminals (for example, all those on a processor or channel), which are predefined to CICS/VS to minimize the number of commands to be issued
	- ensuring that the appropriate CICS/VS broadcast capability is generated in CICS/OS/VS
	- using procedures stored in SYS1.PROCLIB to minimize the number of system commands issued
	- ensuring that the procedures are kept up-to-date as the system configuration changes
	- testing the recovery procedures by simulating errors.

## DETERMINING THE APPROPRIATE ACTION

The flowchart in Figure  $4.9$  at the end of this chapter shows the questions that must be answered before the appropriate action can be determined. The action boxes, representing specific procedures to be followed, are discussed in the sections which follow. Procedures for VTAM, BTAM, and TeAM environments are given and apply only to cases in which CICS/vS is still running and a terminal is still available for use as a master terminal.

# RECOVERY PROCEDURES FOR A VTAM NETWORK

CICS/VS must be closed down in order to reconnect logical units attached through VTAM. This should be done by using the CSMT SHUTDOWN command,. The exact options needed are installation-dependent, and are affected by whether teleprocessing access methods other than VTAM are being used, and whether there is a PLTSD (a set of programs in the program list table that is to be executed during system termination) that must be specified for this type of shutdown.

VTAM restart procedures must be prepared and can be effected before, after, or during CICS/VS shutdown..

CICS/VS can be restarted after both VTAM has been restarted and CICS/vS has been shutdown, by using the procedure normally used to restore a temporary loss of service. However, if a warm keypoint is taken, a cold start of the terminal control table may be advisable because logical units may have been placed out of service because of the VTAM failure.

## RECOVERY PROCEDURES FOR A BTAM ENVIRONMENT

For the purposes of this discussion, it has been assumed that asymmetrically connected lines and channel-attached 3270s connected to the processor which fails can be manually switched between the processors.

There are two possible situations:

- 1. Channel reconfiguration hardware (CRH) is available. This hardware allows the remaining processor to access the channels of the processor that has failed in a degraded mode.
- 2,. Channel reconfiguration hardware (CRH) is not available.

## BTAM Recovery with CRH

The following general procedures should be adapted to the specific requirements of the installations:

- 1. Broadcast a message to all users connected to the failed processor.
- 2. Quiesce all remote I/O by placing all remote lines connected to the processor that fails out of service, using CSMT commands.
- 3,. Manually switch asymmetric lines and local 3210 control units to the remaining processor.
- 4. Issue VARY PATH commands to the OS/VS2 Release 2 or later (MVS) operating system to cause MVS to use the newly established paths to the devices, and to delete the CRH path.
- 5. Reenable the lines and place them back in service by using CSMT commands.
- 6. Place those local 3210s that may be out of service back in service by using CSMT commands.

## BTAM Recovery without CRH

To effect recovery in a BTAM environment when channel reconfiguration hardware is not available, the following procedures should be adapted to suit the specific requirements of the installation:

- 1. Manually switch the transmission control unit (TCU) and the local 3210 control units to the remaining processor.
- 2. Issue VARY PATH commands to MVS first to cause the operating system to use the newly established paths to the devices and then to delete the paths that are unavailable. This is only needed to prevent MVS from trying to use the paths on the processor that failed when it comes back in service.
- 3. Issue CSMT commands to reenable the remote lines that are out of service, and place the lines that were switched over back in service.
- 4. Issue CSMT commands to place back in service any terminals that were placed out of service because of the errors that occurred.

FURTHER CONSIDERATIONS BTAM RECOVERY

The CICS/VS terminal list table can be used to reduce the number of commands needed to be issued to CICS/VS. This, however, does not solve the problem for the set of commands required to manipulate lines. If the number of commands is likely to be large, a user-written transaction to perform the functions required may be appropriate.

Multiple commands to the MVS operating system can be stored in the system cataloged procedures library (PROCLIB) and can be executed on demand by a START command.

The CICS-related IBM program (number 5198 ANK) "CPU Console as CICS Master Terminal" may be useful to an installation in order to avoid any difficulties that may *arise* if the terminal normally used for master terminal commands *is* a BTAM terminal that is asymmetrically connected to the processor that fails.

## RECOVERY PROCEDURES FOR A TCAM ENVIRONMENT

In the majority of cases, if TCAM fails CICS/VS will also have failed. If CICS/VS is still active, the CICS/VS system must be brought down to allow TCAM restart to be followed by CICS/VS restart.

If TCAM does not fail, some devices may no longer be accessible because they were asymmetrically connected to the processor that failed.

Recovery procedures for TCAM are similar to those already discussed for a BTAM environment. The major difference is that instead of using CICS/VS CSMT commands to perform the quiescing and reenabling of the line, the MVS operator commands VARY \$\$\$, OFF TP (to quiesce), and VARY \$\$\$,ON TP (to reenable and restart) must be used. These commands can be included in PROCLIB members and can be executed via the START command.

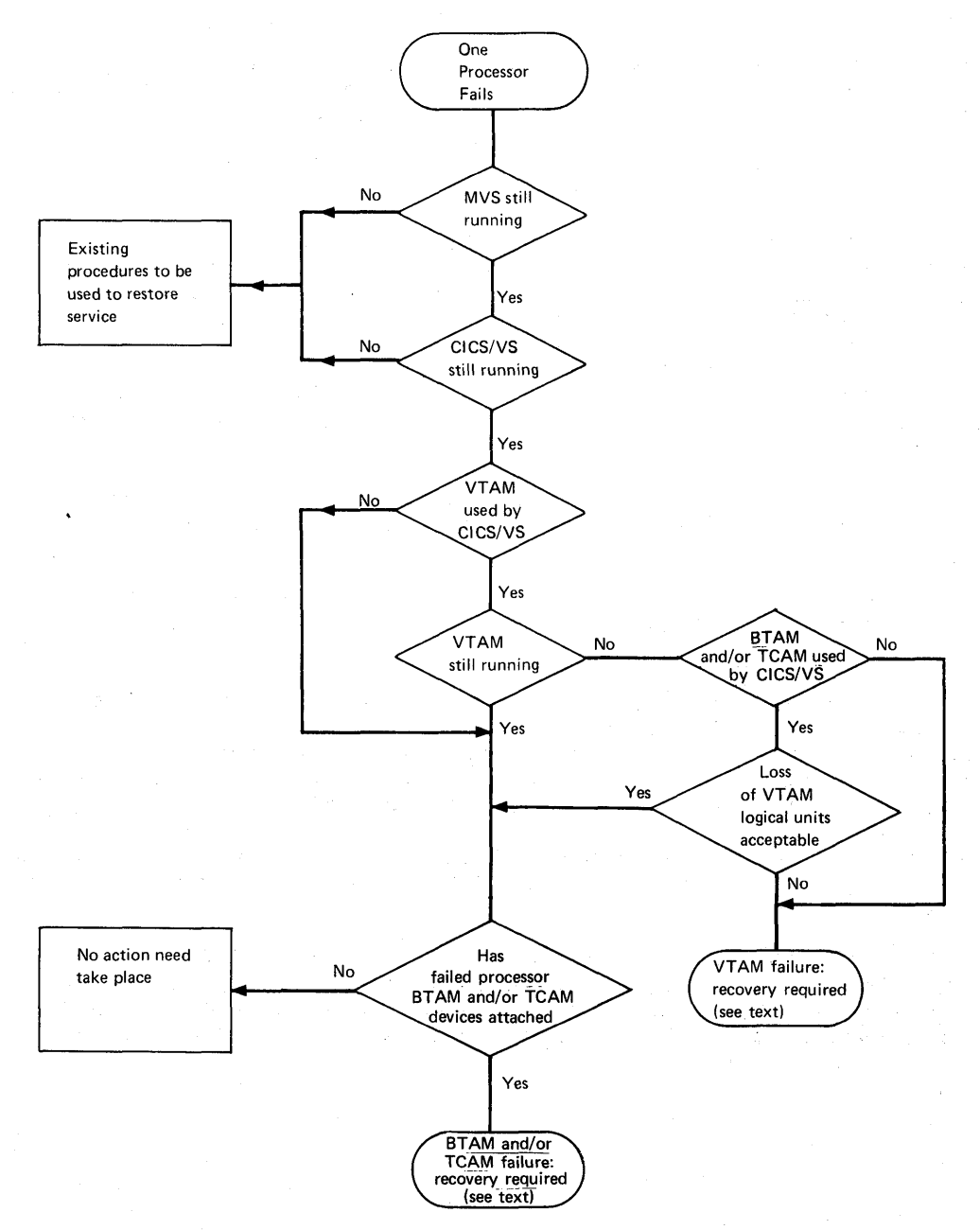

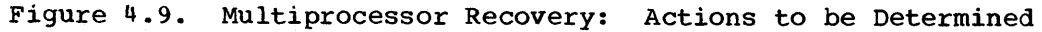

440 . CICS/VS System Programmer" s Reference Manual

# **Chapter 4.10. Program Check**

When a serious error such as a program check occurs in a CICS/VS partition, the operating system abnormally terminates all processing in that partition unless the error can be corrected or ignored. The error recovery action can be taken by a program in the partition, provided that the operating system has been given the address of this program before the error occurs. In CICS/VS, the address is that of the system recovery program (SRP) and is specified during system initialization. The function of the system recovery program is to gain control when an error in a CICS/VS partition threatens to terminate all CICS/VS processing. The system recovery program then determines whether to:

- Recover from the error and avoid shutdown by terminating the CICS/VS task in error, or
- Take action during the shutdown to help correct the error and make a quick restart possible. Generally, this action consists of recording information useful in a CICS/VS restart.

The system recovery program is functionally divided into two parts:

- Program check recovery
- Partition abend recovery.

"To handle program checks the operating system returns control to the program check section of the SRP, which may then either:

- Abnormally terminate the CICS/VS task in error with the code ASRA
- Abnormally terminate all CICS/VS processing

depending on tests which the SRP applies.

Details on how to generate the system recovery program can be found under DFHSG PROGRAM=SRP in Chapter 2.2 of this manual.

 $\sqrt{ }$ 

 $\label{eq:1} \frac{\partial \mathbf{w}}{\partial \mathbf{w}} = \frac{\partial \mathbf{w}}{\partial \mathbf{w}} \frac{\partial \mathbf{w}}{\partial \mathbf{w}} = \frac{\partial \mathbf{w}}{\partial \mathbf{w}} \frac{\partial \mathbf{w}}{\partial \mathbf{w}}$  $\label{eq:2.1} \mathcal{L}(\mathcal{L}) = \mathcal{L}(\mathcal{L}) \left( \mathcal{L}(\mathcal{L}) \right) \left( \mathcal{L}(\mathcal{L}) \right) \left( \mathcal{L}(\mathcal{L}) \right) \left( \mathcal{L}(\mathcal{L}) \right) \left( \mathcal{L}(\mathcal{L}) \right) \left( \mathcal{L}(\mathcal{L}) \right)$ 

Part S. Device and Access Method Support

# **Chapter 5.1. Introduction**

I This part of the manual contains a discussion on the CICS/VS system programmer's role in providing support for various access methods. such as the use of VTAM with logical units, and the TCAM (both SNA and non-SNA) interface to CICS/OS/VS. In addition, Part 5 also provides a summary of the system generation and table preparation options which must be specified to provide support for such devices as the 3270 in 2260-compatible mode, the 3735, the 3740, and the 3600 on BSC lines. Information is also given on how to IPL the System/7.

1 Part 5 is organized in the following manner:

5.2.

 $\mathbf{I}$ 

 $\mathbf{I}$ 

VTAM Logical Units with CICS/VS - which provides a general description of system programmer functions available for implementing and maintaining CICS/VS features for logical units.

5.3.

The CICS/OS/VS TCAM Interface - which gives information on implementing the TCAM interface to CICS/VS, allowing CICS/VS to run as an application program under TCAM.

 $5.4.$ 

Writing A Transaction to IPL The System/7 - which provides information on how to write a transaction to IPL the System/7 on start/stop and BSC lines.

5.5.

2260 Compatibility for the 3270 - which describes the system programmer" s responsibilities for generating the support required for running 2260-based transactions from a 3270.

5 .• 6.

1

 $\mathbf{I}$ 

 $\mathbf{I}$ 

IBM 3735 Programmable Buffered Terminal - which contains information on the system generation and table preparation specifications required to generate support for the 3735 programmable buffered terminal.

5.7.

IBM 3740 Data Entry System - which gives similar information on the 3740 data entry system.

5.8,.

IBM 3600 Finance Communication System (BSC) - which gives similar information on 3600 BSC devices.

 $\sim$
# **Chapter 5.2. VTAM Logical Units with CICS/VS**

In an SNA teleprocessing network, the remote work station is not always simply a terminal. Rather, the terminal is typically one of several attached to a terminal controller. Furthermore, the terminal controller may contain one or more user-written programs. In SNA terminology, however, the remote entity with which the CICS/VS application program is communicating is always a logical unit. This chapter provides a general description of system programmer functions available for implementing and maintaining CICS/VS features for logical units. The operands of the CICS/VS macro instructions referred to in this chapter are described in Parts 2 and 3 of this manual.

The system programmer should refer to the appropriate CICS/VS subsystem guide for a full discussion of the logical unit being used. These guides are:

- IBM 3600/3630 Guide
- IBM 3650 Guide
- IBM 3767/3770 Guide
- IBM 3790 Guide

## OVERVIEW OF SYSTEM PROGRAMMER REQUIREMENTS

The system programmer responsible for logical units in a CICS/VS working environment has three main divisions of responsibility:

- Generating a network control program/virtual storage (NCP/VS) to control the transfer of data between the host processor and the nodes of the logical unit teleprocessing network -- The NCP/VS resides in a communications controller. Because CICS/VS does not interface directly with the NCP/VS, this chapter contains no information concerning NCP/VS generation. The system programmer must consult Introduction to the IBM 3704 and 3705 Communications Controllers.
- Defining a VTAM system which supports telecommunications within the CICS/VS subsystems. A brief discussion of the VTAM definition procedure related to system programming functions is presented in this chapter; a general description of the VTAM definition procedure is given in the VTAM Concepts and Planning manual.
- Defining a CICS/VS system that supports the subsystem hardware configuration and desired programming configuration -- This chapter configuration and desired programming configuration -- This chapter<br>discusses this requirement, but it describes only the modifications and additions to CICS/VS system programming functions that relate to CICS/VS subsystem support.
- Correctly configuring the SDLC terminal controller and writing the necessary programs to control the terminals which are attached to it and which are to communicate with CICS/VS.

When planning for CICS/VS support of logical units under VTAM, the system programmer must be concerned with the following facilities:

- VTAM support requirements for the logical units
- connection, input, and output services
- Basic mapping support (BMS) services for the appropriate devices
- The node abnormal condition program (DFHZNAC), the function of which is to handle abnormal situations involving a logical unit and to allow the system programmer to generate the node error program (NEP) to perform error handling
- Message option groups (to be referenced by the program control table (PCT) entry for a task) which permit certain processing and logging characteristics to be associated with a transaction
- A terminal control macro interface which provides additional system programming capabilities
- The option to code user exit-routines to be activated during processing of a request by the terminal control management module (DFHZCP)
- Collection of statistics that can be used for system tuning
- Message switching facilities for certain logical units

The explanations of these facilities and of related concepts involving CICS/VS system programming responsibilities in a VTAM network are discussed below.

Chapter 5.3 provides information on system programming responsibilities in a TCAM SNA network.

# BASIC CONCEPTS

The system programmer must understand several new concepts and facilities that are basic to his involvement in generating and maintaining CICS/VS support of logical units. They are:

- An additional terminal control program module (DFHZCP) to support VTAM services
- VTAM indicators (SNA commands) and responses
- The need to communicate with logical units

TERMINAL CONTROL PROGRAM DUAL MODULE GENERATION

VTAM is the required access method interface between CICS/VS and logical units. The non-VTAM terminal control program (DFHTCP) does not provide the required support for VTAM capabilities; VTAM support is available only through the CICS/VS VTAM terminal control programs .•

, DFHTCP and the ZCP group of programs are two separate collections of modules, generated when DFHSG PROGRAM=TCP is specified. They are always assembled separately and loaded separately. The ZCP group of programs is always generated, even for a non-VTAM system, because it contains some internal routines which are necessary for the successful operation of DFHTCP. VTAM support within the ZCP group is generated by specifying ACCMETH=VTAM in the DFHSG PROGRAM=TCP macro instruction; the VTAMDEV operand of this macro instruction controls any device-dependent code that must be generated within the ZCP group for the VTAM-supported logical units under CICS/VS. The ACCMETH and VTAMDEV operands must be specified to provide support for CICS/VS logical units under VTAM.

The TCP and ZCP operands of the DFHSIT TYPE=CSECT macro instruction specify the suffixes of DFHTCP and the ZCP group, respectively, to be loaded by the system initialization program (DFHSIP). If TCP=NO is specified, no DFHTCP load is performed. In contrast, specifying ZCP=NO does not suppress the ZCP group; this is because, as explained earlier, the ZCP group is always generated with DFHTCP, whether or not VTAM support is subsequently generated.

# VTAM INDICATORS (SNA COMMANDS)

A CICS/VS interface with terminal control allows the system programmer to write routines that request the sending of SNA data flow control commands from CICS/VS to the application program of certain logical units. For example, a function provided by a VTAM indicator may be needed in the installation"s error recovery routine (DFHZNEP). In the case of certain logical units, the system programmer should use the indicator interface (DFHTC CTYPE=COMMAND macro) to request a VTAM function, rather than directly alter bits in the TCTTE. Any direct changing of bits leads to unpredictable results if any future changes are made in the TCTTE internal structure.

VTAM indicators are always sent by CICS/VS with definite functionmanagement-end (FME/DR1) response requested, whether they are sent on behalf of a system programmer request or a CICS/VS management module request. CICS/VS DFHZCP calls the appropriate routine and returns control to the requestor when the response is received.

The VTAM indicators that are available for use by the system programmer are described under DFHTC CTYPE=COMMAND in "Modifying the Terminal Control Table" in Chapter 6.5 of this manual.

VTAM indicators are also used by CICS/VS management modules. The system programmer should thoroughly understand each indicator before using it. The system programmer should also understand how and when they are used by CICS/VS; misusing any of them can lead to unpredictable results.

#### CONNECTION SERVICES

Before any communication between CICS/VS and the logical unit can occur, CICS/VS must first be connected to VTAM. The CICS/VS system initialization program (DFHSIP), which is generated in the DFHSG PROGRAM=CSO macro instruction, issues the appropriate VTAM macro instruction to open the CICS/VS access method control block (ACB) to accomplish such a connection. This identifies CICS/VS to VTAM as one of its application programs. Only then can VTAM honor a request to connect a logical unit to CICS/VS and thus allow communication between these two nodes. A logical unit which is connected to CICS/VS *is* said to be owned by CICS/VS for the duration of the connection.

The CICS/VS APPLID operand provides the name that DFHSIP uses when opening (and closing) its ACB to define itself to VTAM during CICS/VS system initialization or by using the master terminal dynamic open facility for the ACB. The system programmer may specify the APPLID

operand either in the DFHTCT TYPE=INITIAL macro instruction or in the DFHSIT TYPE=CSECT macro instruction, or in both (to permit variable generation of the ACB}. If the operand is specified in both macro instructions, the name supplied through the DFHSIT macro instruction overrides that supplied by the DFHTCT macro instruction at CICS/VS system initialization; otherwise, DFHSIP opens the ACB using the name<br>supplied through the terminal control table (TCT). Only one APPLID, supplied through the terminal control table (TCT). chosen in this manner, is used by CICS/VS per initialization. Any name coded with either APPLID operand must have been defined during VTAM definition using VTAM"S APPL statement.

To build the access-method-dependent portions of the TCT for VTAM support, the system programmer must specify ACCMETH=VTAM with the DFHTCT TYPE=INITIAL macro instruction. If ACCMETH is omitted, the current default value is NONVTAM. The former default value of BTAM is, however, still valid. Specification of either NONVTAM or BTAM permits existing TCTs to be assembled without change.

The system programmer controls the connection services available for a particular logical unit through the DFHTCT TYPE=TERMINAL macro instruction. ACCMETH=VTAM must be specified to create the necessary VTAM TCTTE for each logical unit. For each TCTTE, CICS/VS automatically creates an accompanying node initialization block (NIB) by issuing the VTAM NIB macro instruction. The NIB is used to convey several operating parameters that apply to the connection being established. These parameters are established during VTAM definition and cannot be altered by the CICS/VS user. The NIBs are grouped apart from the TCTTEs because they are used only by VTAM to process OPNDST requests, and are not involved during normal logical unit I/O processing. The VTAM OPNDST request causes VTAM to establish the connection between CICS/VS and the logical unit. This connection is called an SNA session and is completed when the logical unit sends a positive response to the SNA BIND command sent by VTAM as the result of the OPNDST request. CICS/VS supplies BIND parameters to VTAM which are sent with the BIND command. The parameters tailor operation of the logical unit to CICS/VS requirements for the duration of the session. Different BIND parameters are used by CICS/VS for different logical unit types. There is one version of each set of BIND parameters in the BIND CSECT for each different type of BIND used by CICS/VS.

The NETNAME operand of the DFHTCT TYPE=TERMINAL macro instruction provides the symbolic name for the logical unit by which it is known throughout the network,. This is the name which CICS/VS specifies in the NAME operand of VTAM" s NIB macro instruction to identify the logical unit that is represented by this TCTTE in CICS/VS. The same symbolic name must also be defined to VTAM during VTAM system definition through the logical unit macro instruction and to the NCP/VS during NCP/VS generation.

#### LOGON

Once CICS/VS has been connected to VTAM, any logon requests for CICS/VS are passed to CICS/VS (unless the MACRF=LOGON operand of the ACB macro instruction was specified during VTAM definition, in which case VTAM is not allowed to queue any logon requests for CICS/VS). In general, the CICS/vS logon exit is scheduled by VTAM in response toa request initiated either by CICS/VS or by a logical unit.

To specify that a simulated logon is to be performed for a particular logical unit, the system programmer must specify the CONNECT=AUTO operand of the DFHTCT TYPE=TERMINAL macro instruction. When CICS/VS issues the VTAM SIMLOGON macro instruction in response to a CONNECT=AUTO specification, it also supplies the address of the particular request parameter list (RPL) which contains the address of the NIB whose NAME field identifies the logical unit for which the simulated logon request is to be performed. This drives the logon exit logic in DFHZCP to establish connection with the logical unit. If CONNECT=AUTO is not specified, the logical unit is not connected to CICS/VS at system initialization, but awaits either a master-terminal operator connection request, a logical unit logon initiated by the VTAM network operator, or a terminal operator logon from a logical unit.

CICS/VS logical unit support provides a RELREQ exit-routine so that any other VTAM applications wishing to use a logical unit currently owned by CICS/VS can indicate their needs. When no more work is available for the requested logical unit, CICS/VS checks whether it is permitted to release it. (The RELREQ operand of the DFHTCT TYPE=TERMINAL macro instruction defines whether or not a logical unit can be released by CICS/VS.) If it can be released, the existing connection is broken.

Conversely, CICS/VS can also request the use of a logical unit currently owned by another VTAM application program. For example, a SIMLOGON is always performed with the RELREQ and RPL options so that SIMLOGON IS AIWAYS PEILOIMED WITH THE RELREY AND RPL OPTIONS :<br>CICS/VS can indicate its need of the logical unit to any VTAM application program that currently owns it.

#### INPUT SERVICES

Input services handle both data from the logical units and asynchronous input such as VTAM indicators. This section describes CICS/VS data input in general; VTAM indicators, as they relate to the system programmer, are described in "Basic Concepts" earlier in this chapter.

CICS/VS receives user data into the system at two different times.<br>Extirst is when data is entered to create a new user transaction. The The first is when data is entered to create a new user transaction. other is in response to a CICS/VS application program request for data from a logical unit. To satisfy these two different situations, CICS/VS uses two distinct kinds of VTAM RECEIVE macro instructions.

To obtain transaction-originating data, CICS/VS puts all logical units that have no tasks attached into the VTAM continue-any state. The VTAM RECEIVE macro instructions with the OPTCD=ANY operand are then issued by CICS/VS to allow any data entered by the logical unit to be received. The system programmer controls the number of such receive-any macro instructions issued, by specifying the number of RPLs to be generated. The RAPOOL operand of the DFHTCT TYPE=INITIAL macro instruction is used to specify the fixed number of RPLs that are generated in the TCT prefix.

CICS/VS issues a receive-any for each RPL not currently in use; if fewer than the maximum allowable number of tasks are running and the short-on-storage condition is not present.. (The sum of receive-anys outstanding plus the number of active tasks never exceeds the maximumtask value.) When the number of active tasks reaches this level (as specified in the DFHSIT TYPE=CSECT macro instruction), no new tasks can be initiated by DFHZCP, so no receive-anys are issued until the condition is relieved.

The number of RPLs required is dependent on the expected activity of the system, the average transaction lifetime, and the maximum-task value specified. To aid the system programmer in choosing a size for the RPL pool, CICS/VS keeps a count of the maximum number of RPLs in use at any

one time, plus how many times this maximum was reached. (See "Statistics" later in this chapter.)

Associated with each receive-any RPL is an I/O area, the size of which is specified by the RAMAX operand of the DFHTCT TYPE=INITIAL macro instruction. If the input length exceeds the size of this I/O area, VTAMgives CICS/VS only as much of the data as fits into the CICS/VS I/O area, and tells CICS/VS how much was received in total. CICS/VS then handles the data in one of two ways:

- If the data length is less than RAMAX multiplied by RATIMES (also specified by the system programmer in the DFHTCT TYPE=INITIAL macro instruction), CICS/VS obtains an area large enough to accommodate the data through its storage control program, and then receives the the data through its storage control program, and then receives the<br>rest of the input data kept by VTAM (because all of it did not fit into the CICS/VS I/O area).
- If the data length exceeds the RAMAX times RATIMES value, an exception response, indicating data over-length, is sent by the node abnormal condition program (DFHZNAC) to the terminal. This is not true, however, for 3270s or when the chain assembly feature is being used. Any data length (up to the VTAM buffer limits) is valid from 3270s when chain assembly is being used.

The RAMAX and RATIMES operands apply to all TCTTEs (except 3270s and logical units using chain assembly). The optional TIOAL operand of the DFHTCT TYPE=TERMINAL macro instruction is provided so that the system programmer may specify the minimum size of a TIOA for a particular TCTTE. If specified, this is the minimum size TIOA that the CICS/VS application program expects to receive. If TIOAL is not specified, there are no minimum size requirements, and the input data is sent in a TIOA, of length equal to that of the data, to the CICS/VS application program. Therefore, if TIOAL is greater than RAMAX, the length specified in TIOAL is passed to the application program regardless of the actual length of the input data.

The system programmer can also specify a minimum size for the receive-any I/O area through the RAMIN operand of the DFHTCT TYPE=INITIAL macro instruction. RAMIN is the size below which any input is transferred from the receive-any I/O area to a new TIOA. The length of this new area depends on which logical unit sent the data, and its size is the greater of the data length itself or TIOAL. This allows the CICS/VS application program to receive an *1/0* area length at least as large as it expects.

To obtain data in response to a read requested by a CICS/VS application program, DFHZCPissues a VTAM RECEIVE macro instruction with the OPTCD=SPEC operand to allow data from a specific logical unit to be received. The data is received directly into the user TIOA; no separate receive-specific I/O area is provided.

Each input message is called a chain. If its length exceeds the maximum output buffer size for the terminal (RUSIZE in DFHTCT TYPE=TERMINAL), the message will be broken up into a series of links (or request units) not exceeding this buffer size. The VTAM RECEIVE macro obtains only a single request unit at a time. The system programmer may control whether a CICS/VS application program input request is to be satisfied by a single request unit or by the assembled chain of request units. This control is provided by the CHNASSY operand of the DFHTCT TYPE=TERMINAL macro.

# OUTPUT SERVICES

Output services handle both data to the logical units and asynchronous output such as VTAM indicators and commands. This section describes CICS/VS support of data output in general; VTAM indicators, as they relate to the system programmer, are described in "Basic Concepts" earlier in this chapter.

When generating support for the available output services, the system programmer has the following main areas of responsibility:

• Determining the maximum data length that each logical unit can receive. This value is specified by the BUFFER operand of the DFHTCT TYPE=TERMINAL macro instruction. except for 3270 logical units, which use segmenting with the BUFFER size set to zero. If a message longer than this value is to be sent, it is broken into as many links (request units) as necessary. Each link has a maximum size equal to the BUFFER value; the first link may contain the SNA function management header (FMH), but the total length of this first link (including the FMH) does not exceed the value of BUFFER. The default value is zero, which specifies that the data should not be chained but should be sent just as it is presented to DFHZCP by the CICS/VS application program,.

The value specified in the BUFFER operand must not exceed the logical-unit buffer size minus the buffer prefix size, as specified to NCP/VS. (For information on specifying the buffer prefix size see the IBM 3704 and 3705 Communications Controller Network Control Program/VS Generation and Utilities Guide and Reference Manual (for OS/VS and DOS/VS VTAM Users.)

- Specifying the response level (either FME/DRl or RRN/DR2) to be used by CICS/VS when transmitting user data. This is specified in the RESP operand of the DFHTCT TYPE=INITIAL macro instruction and applies to all logical units; this level is used for both normal and exception response requests. The default value is FME. Only FME is valid for 3270s. The responses FME and RRN are also known as DRl and DR2, respectively.
- Controlling the DELAY or IMMED processing option by specifying the TIOTYPE operand of the DFHPCT TYPE=ENTRY macro instruction. The IMMED parameter specifies that the operation is to be performed as soon as the DFHTC macro instruction is issued; the DELAY parameter specifies that the operation is to be delayed until the application program issues a wait or otherwise relinquishes control. The program issues a wait of ocherwise refindations control. The default value for TIOTYPE is DELAY. The application programmer may also specify this option through the IOTYPE operand of the DFHTC or DFHBMS macro instructions. The following table defines the combined effect of the DELAY and IMMED requests.

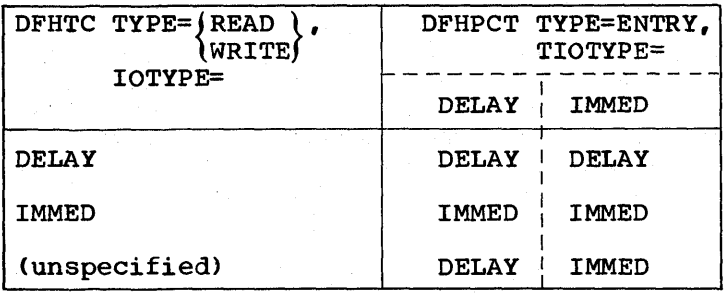

The above table is subject to the following condition:

If the task is  $\stackrel{\parallel}{\text{protected}}$ , all tranmissions are delayed until another DFHTC macro instruction is issued or until the task terminates. All reads are delayed until a task wait occurs.

#### MESSAGE RECOVERY AND EMERGENCY RESTART

Two distinct environments exist which require message recovery:

- Catastrophic failures
- Noncatastrophic failures

A catastrophic failure is one in which either CICS/VS abnormally terminates, or some other failure (such as power loss or machine check) causes host processing to be abnormally terminated.

A noncatastrophic failure is one in which a particular connection is interrupted because of some malfunction in the network. Both CICS/VS and the logical unit remain operational, but cannot communicate with each other because of the failure. In this case, the CICS/VS node abnormal condition program (DFHZNAC) is invoked to terminate the task.

The primary objective of the message recovery procedure is to ascertain whether or not a message that was in-flight when a failure occurred was delivered to its destination.

Following a catastrophic system failure, several CICS/VS facilities and techniques are used for message recovery:

- The protected task and the deferred write, which govern the logging and response activities during normal transaction processing
- The system log, which enables CICS/VS to reconstruct the environment for any connection (represented by a TCTTE) that had a terminal message in-flight at the time of a failure
- The temporary storage message cache, which contains information related to the failing task

These facilities and techniques are discussed in the following paragraphs. Refer to the CICS/VS System/Application Design Guide for further information about recovery, restart, and emergency restart.

# CATASTROPHIC FAILURES

During a catastrophic failure, CICS/VS does not have an opportunity to record any information concerning messages that are in-flight at. the time of the failure. Therefore, selected parts of the message traffic (outbound messages preceeding a synchronization point or the detachment of the task and the initial input for a task and any input that follows a synchronization point) must be recorded on the CICS/VS system log during normal operation so that message recovery during emergency restart can be performed. Information concerning a message is recorded on the system log only for messages associated with a task that is protected.

Before describing the recovery techniques employed by CICS/VS, the protected task concept must be explained. This concept is relevant to the system programmer"s decisions concerning the message option group which he must specify if he wants to achieve a controlled and

predictable situation for the message traffic.. The message option group (described below) is a program control table (PCT) function that permits the specification of the CICS/VS support necessary for message protection.

#### Protected Tasks

If a system failure occurs and CICS/VS emergency restart is necessary, message recovery is possible only if the task in-flight at the time of the failure was protected. CICS/VS keeps a system log of messages preceeding a synchronization point or task detach only for tasks which are declared as protected. During recovery, output messages are not retransmitted for certain logical units even if the DFHSG PROGRAM=RSP macro instruction includes RESEND=YES, because certain logical units do not support the set and test sequence number (STSN) command. The user can retransmit messages using information in the temporary storage message cache (DFHM "termid").

The process of logging information for protection against a catastrophic system failure imposes an additional overhead on tasks running under CICS/VS. Therefore, the system programmer is allowed to specify which transactions are protected and which are not. Recovery of messages after a catastrophic failure requires CICS/VS journaling and the system log.

Nonprotected tasks should include those which only inquire about a data base or any other task for which double processing of the task following reentry of the task after a system failure would have no detrimental effect even if it occurred.

The possibility of double processing arises because a task may complete prior to the failure, but be unable to issue a completion message to the logical unit. If a task performs only an inquiry of some data base record, reentering the request to re-create the reply after a system failure does not lead to invalid results. If, however, a task performs some update to a data base record, and the operator does not know whether processing was complete at the time of failure, reentering the original request may cause a double update of the data base record, thus leading to erroneous results. This would not happen if the task were declared as protected.

#### Message Option Groups

To control the message protection processing for a task executing on a VTAM-supported TCTTE, the system programmer may generate message option groups, which specify the manner in which CICS/VS DFHZCP is to treat the logical unit I/O requests for protection and recovery purposes.

The message option group definitions should immediately follow the DFHPCT TYPE=INITIAL macro instruction. The OPTGRP operand of this macro instruction must be specified in order to make the options available for the task. The message option group name specified by the OPTGRP operand determines which option group is to be used for the task whose PCT entry references this group; this name also must appear as a symbol prefixed to the DFHPCT TYPE=OPTGRP macro instruction, whose parameters specify the desired characteristics (see below).

The system programmer specifies any of the available parameters as either required or optional. The MSGPREQ operand defines the processing options and characteristics that are required for the task. All of the

parameters specified with this operand must be supported by the TCTTE on which the task executes; otherwise, the task initiation request is rejected. Alternatively, the MSGPOPT operand defines the processing options which the task uses only if the TCTTE on which it is running supports the function. If the function is not supported by the TCTTE, the task initiation request is not rejected, because the functions are optional by definition. There is no default value for either the MSGPREQ operand or the MSGPOPT operand; if omitted, no options are generated for the task,.

The following message group options can be specified with either the MSGPREQ operand or the MSGPOPT operand. See below for a discussion on the relationship between MSGPREQ and MSGPOPT.

- PROTECT specifies that the task is protected, and implies the MSGINTEG parameter. CICS/VS also logs messages for protected tasks. PROTECT causes any write operation to a logical unit performed by a transaction to be deferred either until the CICS/VS application program issues a terminal wait request or until the task goes through a sync point or detaches. It ensures that the last message from a transaction (which confirms to the terminal operator that processing completed) is not delivered until the task has passed the commit point and is immune from backout if a system failure occurs.
- MSGINTEG specifies that any output sent by CICS/VS to a logical unit on behalf of a task is sent with definite response protocol specified,.
- ONEWTE specifies that the transaction can perform one write only during its execution. DFHZCP sets an end bracket (EB) indicator on the first write processed for the task. Any subsequent write from the task is treated as an error by DFHZCP (because it would violate the bracket protocol), and the task is abnormally terminated. This the bracket protocol), and the task is abnormally terminated. parameter shortens the response time for simple, one-write transactions which run on TCTTEs that support the bracket protocol.

Any of the above parameters can be specified singly or with other parameters.

The CCONTR operand specifies that the application program may control the outbound chaining of request units. If this option is specified then the MSGPREQ/MSGPOPT option PROTECT must not be specified. CCONTR=YES is specified ONEWTE means one chain (a chain is defined as the smallest recoverable unit), and not one DFHTC TYPE=WRITE.

The user can specify optional and required task options when generating the program control table (PCT). At attach time, those options that are specified as optional execute if the logical unit permits them; however, if the logical unit does not permit an optional function, the task is attached, but that option is not performed. Those options that are specified as required execute if the logical unit permits themi however, if the logical unit does not permit a required function, the task is not attached.

#### Emergency Restart and Message Logging

Normally, the first entry on the log for a given protected task consists of a start-of-task indicator, the data sent by the originator of the task, and the inbound and outbound sequence numbers. If any change has been made to a protected resource (a data base record, for example), the original copy is-also logged.

 $\mathbf{I}$ 

Once the task-originating data and start-of-task indicator have been logged, the task is considered in-flight. Any tasks in-flight at the time of failure are backed out by CICS/VS during emergency restart. The example of failure are backed out by cress to during emergency researc. In act of backing out means that all effects of the task are removed from the system, based on the records written to the system log. Naturally, messages already received or transmitted cannot be backed out, but operations such as updates on protected system resources which occurred during the' course of the transaction can be backed out.

The end of a protected task causes the CICS/VS to write the response message, the most recent inbound and outbound sequence numbers, and the end-of-task indicator to the system log. As soon as the end-of-task indicator has been logged, the task is no longer considered in-flight; it is now considered committed and is immune from backout.

At this point, the deferred write becomes important. If the reply to the input message had been sent as soon as it was requested (that is, before the information was logged), a period of uncertainty would exist during which the task could still be backed out, because, as mentioned previously, a task is not immune from backout until the end of the task has been logged. Because VTAM and the NCP/VS are able to operate asynchronously from CICS/VS, the message could conceivably be delivered while CICS/VS is abnormally terminating. In this case, the task is backed out when emergency restart is performed, yet the terminal operator has already received a message confirming that the task completed. Because backing out the task removes the effects of the task from the system, the message sent to the terminal would be inconsistent with the status of the data bases.

To guard against the above situation, the deferred write is employed. This ensures that any message created by a transaction that does not specify a wait is not physically transmitted to VTAM either until a terminal control wait *is* explicitly specified or until the task goes through sync point processing, thereby ensuring that all messages sent to the terminal are consistent with the status of the data bases.

#### Emergency Restart

During an emergency restart of CICS/VS, the information presented to CICS/VS concerning the system activity at the time of the failure comprises the records that appear on the system log.

Any failure that occurs prior to the logging procedure is not detected, and CICS/VS assumes that the task-originating data was never received. This is the same as if the failure had occurred while the task-originating data was being sent from the logical unit to CICS/VS and was lost in the network because of the failure.

From the data recorded on the system log, CICS/VS reconstructs the environment for any TCTTE that had either committed output pending or a message in-flight for a protected task at the time of failure. (The message in-flight for a protected task at the time of failure. system log contains information about the terminal messages of protected tasks.) The environment reconstruction includes placing transactionrelated information into the temporary storage message cache.

The message cache is an area in temporary storage with the name DFHMxxxx, where xxxx *is* the four-character logical-unit identification. For a task failing in-flight, the message cache contains the data from the task-originating message, plus the transaction code, task number, and message sequence number. A flag byte indicates whether the data is and message sequence number. A flag byte finalcates whether the data is<br>for an inbound or an outbound message and if logged with or without an FMH. If the failure occurred after the task had passed the commit

Chapter 5.2. VTAM Logical Units with CICS/VS 457

point, the message cache contains the output message rather than the input message. If neither of these two conditions is present, the message cache is not created by emergency restart,.

The system programmer may wish to write an application program to investigate the contents of the message cache following a system failure; if so, he should understand the format of the contents of the message cache. A discussion of the message cache can be found in the CICS/VS System/Application Design Guide.

# NONCATASTROPHIC FAILURES

Environment reconstruction is not necessary following a noncatastrophic failure, because CICS/VS and the logical unit remain operational; message recovery is performed immediately after the failure is rectified by the node abnormal condition program (DFHZNAC) and, optionally, by the installation's node error 'program (NEP). Thus, DFHZNAC does not use the CICS/VS system log.

The protected task and message integrity concepts are important because DFHZNAC uses the task's TIOA (which contains the data) in its recovery procedures. When errors are detected for tasks with message integrity, the TIOA is guaranteed to be available; for tasks without message integrity, the TIOA may have been released before the error was reported for processing. The actions taken by DFHZNAC for failing messages depends on the nature of the error and its circumstances; messayes depends on the hature of the effor and its circumstances;<br>however, reliable information about a failing task is guaranteed only if the task has message integrity,.

#### Logical Unit I/O Error Handling (DFHZNAC/DFHZNEP)

The node abnormal condition program (DFHZNAC) is a system program responsible for processing all abnormal situations associated with a logical unit. This is analagous to the situation under BTAM support in which terminal abnormal condition program (DFHTACP) is scheduled to resolve terminal errors. However, there is a difference between the DFHTACP/DFHTEP interface under BTAM and the functions of the VTAM equivalents, DFHZNAC and DFHZNEP.

The implementation of terminal error processing for BTAM-supported terminals is such that any error is normally routed to the terminal abnormal condition program (DFHTACP). Depending on the type of error, DFHTACP issues messages, sets error flags, etc., and hands over control to the user-written terminal error program, DFHTEP, a dummy version of which is supplied by CICS/VS. After any necessary action by DFHTEP, control is handed back to DFHTACP via a DFHPC RETURN request. The interface between the node abnormal condition program (DFHZNAC) and node error program (DFHZNEP) is basically the same as that between DFHTACP and DFHTEP. The system programmer has the capability of providing, in table form, an interface module and a separate error routine for each specified transaction class. The function of the interface module, DFHZNEP, is to allow a particular transaction to have its own error processing procedure and determine which class of transaction is attached to the terminal and to link from DFHZNAC to the appropriate transaction-class error routine, identified via a macro used in assembling DFHZNEP. On completion of the action in the transactionclass error routine, control will be returned to DFHZNAC via DFHZNEP using the normal DFHPC RETURN request.

The transaction class is identified to DFHZNEP via the NEPCLASS operand of the DFHPCT TYPE=ENTRY macro. The identifier is placed in the program control table for reference by the DFHZNEPI TYPE=ENTRY macro which associates the transaction class with a named user-written transaction-class error routine. For full details on the generation and function of DFHZNEP, refer to the section in Chapter 4.3 on "Userwritten Node Error Programs".

For logical units, all information concerning the processing state of the terminal is contained in the TCTTE and RPL. No accompanying line entry exists for a logical unit as is the case for a BTAM-supported terminals. Consequently, when a terminal error must be handled for a logical unit, the TCTTE itself is placed onto the system error queue.

The action flags, set by DFHZNAC to assist the transaction-class error routines, are in TWAOPTL, which is in DFHZNAC's transaction work area (TWA).

The transaction-class error routine can interrogate TWAOPTL and modify the bit settings, if the user wants to modify DFHZNAC" s subsequent actions regarding the abnormal situation. If the user agrees with DFHZNAC" s proposed actions, TWAOPTL is left unaltered.

In most cases, the transaction-class error routine can modify DFHZNAC"s proposed actions. The only time that DFHZNAC overrides the routine" s modification of TWAOPTL is when a logical unit is to be disconnected from CICS/VSi that is, when DFHZNAC determines that the abnormal situation requires that CICS/VS issues the VTAM CLSDST macro instruction for a logical unit. In such a case, the eventual action will depend on the two-byte system sense code received. If the system sense code is zero, the action specified by the transaction-class error routine will prevail. If the system sense code is other than zero, however, DFHZNAC will disconnect the terminal and abnormally terminate the task even if the transaction-class error routine tries to block such actions.

Resetting of the task termination flag by the node error program is also ignored if a negative response has been sent to a logical unit or if DFHZEMW is to write an error message to the logical unit.

When control is returned to DFHZNAC from DFHZNEP, DFHZNAC performs the actions specified in TWAOPTL (except when disconnecting logical units, as noted above), issuing messages and setting error codes, as necessary.

DFHZNAC assumes that system sense codes are available upon receipt of an exception response from the logical unit. Thus, analysis is performed to determine the reason for the response. Decisions, such as which action flags to set and which requests are needed, are made based upon the system sense codes received. If sense information is not available, default action flags are set, and DFHZEMW is scheduled to send a negative response, if a response is outstanding, with an error message to the terminal.

Appendix E lists the actions taken by DFHZNAC upon receipt of inbound system sense codes.

Prior to executing the specified mandatory executive routines, DFHZNAC links to the user-written transaction-class error routine, via the interface module, DFHZNEP, in which action can be undertaken based upon user-defined criteria.

The system programmer needs to code a transaction-class error routine only if he wishes to perform additional error processing beyond that performed by DFHZNAC. DFHZNAC gives control to the interface module,

DFHZNEP, and thus to the transaction-class error routine by issuing a DFHPC LINK request. DFHZNAC also passes the address of the TCTTE concerned, so that the system programmer can specify further recovery actions based on the processing state of the logical unit. When the transaction-class error routine has performed its functions, control is returned to DFHZNAC via DFHZNEP by issuing a DFHPC RETURN request.

Upon entry to DFHZNEP and the transaction-class error routine, the following fields are available to the system programmer:

- The error code generated by DFHZNAC. The error codes are indicated in the discussion on the node error program and in Appendix E. The error code is located at TWAEC.
- The action flags set by DFHZNAC. These flags are depicted in Figure 5.2 and are defined in the section on the node error program and in Appendix E. The collective field name for these flags is TWAOPTL.
- The address (TWATCTA) of the TCTTE.
- The terminal name, at TWANID.
- The sense codes received by DFHZNAC:
	- TWASRl and TWASR2, system sense codes.
	- TWAURl and TWAUR2, user sense codes.

Linkage to DFHZNEP is provided by CICS/VS. Fields in the TWA are defined in the copy section DFHVTWA, which provides a DSECT of the node abnormal condition program's TWA.

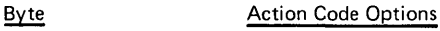

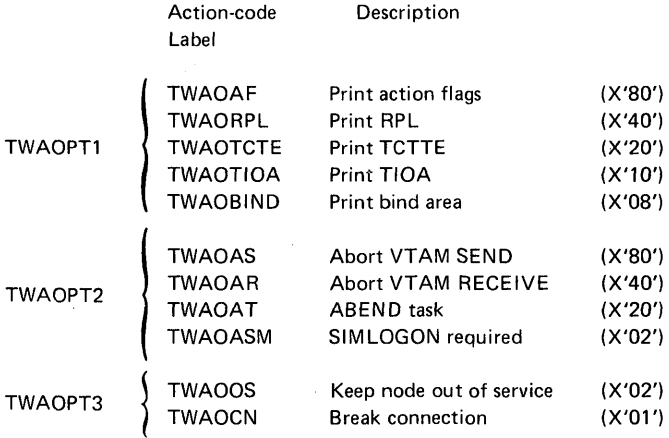

Explanation of the flags follows:

The first five labels (TWAOAF, TWAORPL, TWAOTCTE, TWAOTIOA, and TWAOBIND) are principally debugging aids for the user. NACP writes the desired information to the CSML log if its accompanying bit is set.

The next four are task related (TWAOAS, TWAOAR, TWAOAT, and TWAOASM). If the task is to be abnormally terminated, sends and receives are purged.

*Note:* If the request is to be retried and if the break connection action flag is not on (that is, if TWAOCN if off), TWAOAS and/or TWAOAR must be off as well as TWAOAT.

The last two are node related (TWAOOS, TWAOCN). If TWAOCN is set, the task is abnormally terminated and communication with node is lost.

Setting TWAOOS indicates no further processing is to be done for this node. The node is logically out of service.

#### Figure 5.2. DFHZNAC Action-Code Bytes and Available options

If DFHZNAC is scheduled because of the receipt of an exception response, the sense information in the TCTTE is available to DFHZNAC and DFHZNEP to determine any necessary actions.

If DFHZNAC is scheduled because of loss of the connection between CICS/VS and a logical unit, DFHZNAC abnormally terminates any transaction in progress at the time of the failure. DFHZNEP and transaction-class error routine analysis and processing are permitted, but message retry should not be attempted.

The DFHZNAC error message is sent to the master-terminal log prior to linking to DFHZNEP. User-written messages may also be sent to the log using the transient data facility. To write the installation's own messages, the system programmer must code the DFHTD TYPE=PUT macro instruction directly into the transaction-class error routine.

The CICS/VS terminal control macro enables the system programmer to ue VTAM indicators in the transaction-class error routine. The issue VTAM indicators in the transaction-class error routine. available functions are explained in "Modifying the TCT" in Chapter 6.5 of this manual.

#### DFHZNAC Logging Facility

To aid in retrieving related information (that is TIOA, CSA, TCA) about a problem in a real time environment, a logging facility is available in DFHZNAC.

For example, if during the processing day a logical unit sends an exception response to data sent from the host, the TIOA can be examined to locate the problem.

DFHZNEP can pass the address of the TIOA plus a desired length (not exceeding 220 bytes) in DFHZNAC" s TWA. On return to DFHZNAC, the data is logged to the CSMT or CSTL transient data log for future inspection.

TWA fields are:

#### Name Length Content

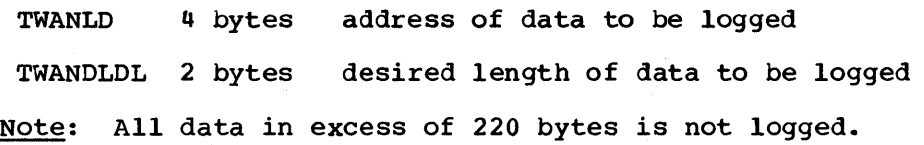

# CICS/VS TERMINAL CONTROL

The terminal control macro instruction provides capabilities intended<br>only for CICS/VS management modules and for the system programmer. The only for CICS/VS management modules and for the system programmer. system programmer may use these macro instructions to:

- Scan the terminal control table (CTYPE=LOCATE)
- Change the status of a logical unit (CTYPE=STATUS)
- Issue a VTAM indicator (CTYPE=COMMAND)
- Check the outcome of any of the above operations (CYPE=CHECK)

For details of these facilities, refer to "Modifying the Terminal Control Table" in Chapter 6.5 of this manual.

#### TRANSACTION OPTIONS

When specifying the PCT entries for transactions (through the DFHPCT TYPE=ENTRY macro instruction), the system programmer may:

- Restrict certain transactions to run only for logical units or for BTAM-supported terminals
- Specify transaction options related to message journaling
- Specify I/O processing options
- Control message protection options

The DVSUPRT operand specifies that certain transactions are permitted to execute only for a terminal or for a logical unit. The VTAM parameter of this operand restricts the transaction to being executable only on a VTAM TCTTE. The NONV parameter restricts the transaction to being executable only on a non-VTAM TCTTE (for example, a BTAM, BSAM, or a GAM TCTTE). The ALL parameter specifies that the transaction may execute on any TCTTE; ALL is the default value for this operand.

The MSGJRNL operand specifies whether or not automatic journaling of messages is to be performed by the terminal control program for particular transactions. Message journaling may be requested for either input or output messages, or both.

If the MSGJRNL operand is specified, the JFILEID operand must also be specified in order to indicate where the automatic journaling information is to be recorded. The SYSTEM option indicates that the information for messages associated with logical units is to be recorded on the system log. To record the information on a particular installation journal data set instead of on the system log, the journal identification must be specified; this identification can be any value in the range 2 through 99, inclusive. If NO is specified, message journaling is not performed; NO is the default value for this operand.

If the automatic journaling option is selected, the system programmer must ensure that the relevant journal control program and journal control table parameters are specified to support the DFHTCP automatic journaling requests.

The I/O processing options (DELAY and IMMED) are discussed in "Output Services" earlier in this chapter.

The message option groups specify the manner in which CICS/VS DFHZCP is to treat the logical unit I/O messages for protection and recovery purposes; they are discussed earlier in this chapter.

# AUTOMATIC TASK INITIATION (ATI)

Before CICS/VS attempts automatic task initiation (ATI) for a logical unit, it checks whether ATI is allowed for the particular logical unit. To permit ATI, the TCTTE that represents the logical unit must be in either the TRANSCEIVE or RECEIVE state, and must also be in service. These states are specified in the TRMSTAT operand in DFHTCT TYPE=TERMINAL.

A TCTTE may be in service or out of service independent of whether or not it is connected to CICS/VS,. If a logical unit TCTTE is in service but not connected when ATI is to be performed, CICS/VS requests a VTAM simulated logon to establish connection. For example, a simulated logon must be performed for an in-service logical unit in receive state.

The system programmer must ensure that the TCTTE for which ATI is requested is either in transceive or receive state, and is in service. These parameters may be specified when the terminal control table is generated (through the DFHTCT macro instruction). They may also be specified by the DFHTC CTYPE=STATUS macro instruction of the terminal control interface to enable dynamic status changes. Refer to Chapter 6.5 for further details of the DFHTC CTYPE=STATUS macro.

Chapter 5.2. VTAM Logical Units with CICS/VS 463

#### USER EXIT ROUTINES FOR CICS/VS VTAM TERMINAL CONTROL

CICS/VS VTAM logical unit support provides the system programmer with the option of coding a user exit routine, which is to be given control at defined points during the processing of a request,by CICS/VS VTAM terminal control.

To include a user exit routine in CICS/VS VTAM terminal cOntrol, the required code and associated label must be placed into the CICS/VS source library member (book), DFHTZEXT, prior to generating and assembling the CICS/VS DFHZCB module. Only one exit routine is supported for each CICS/VS VTAM terminal control module; if more than one CICS/VS VTAM terminal control module is generated, the system programmer is permitted to code a different exit routine (with a distinguishing label) for each,. The code for each routine must appear in DFHTZEXT, preceded by its reference label.

When generating a DFHZCB module, the required exit is indicated by specifying its label as the parameter of the exit operands (ZINPUT and ZOUTPUT) of the DFHSG PROGRAM=TCP macro instruction.

Note: The terminal control program for CICS/VS Version 1 Release 4 consists of six modules. Only DFHZCB contains user-exit code.

Because these exit routines are executed as an extension of a CICS/VS management module, the designer of the exit routine must be fully aware of the conventions and restrictions that apply in such an environment. The exit routine must be coded in assembler language and be at least serially reusable. Requests for CICS/VS services are forbidden in the exit routine. Issuing a wait within a management module, which is servicing a request that is executing under a non-user TCA, can seriously degrade system performance, and unexpected task switches from within management modules may lead to unpredictable system damage.

Control is given to the specified exit routine at each of the following three points every time a request referring to a VTAMsupported TCTTE is serviced:

#### Label Processing State

ZATTACH Prior to a task attach.

ZOUTPUT Prior to issuing the logical message in the DFHZCP send subroutine; no chaining requirements have yet been determined.

ZINPUT After the entire logical message is received by CICS/VS.

The conditions at entry to each exit are:

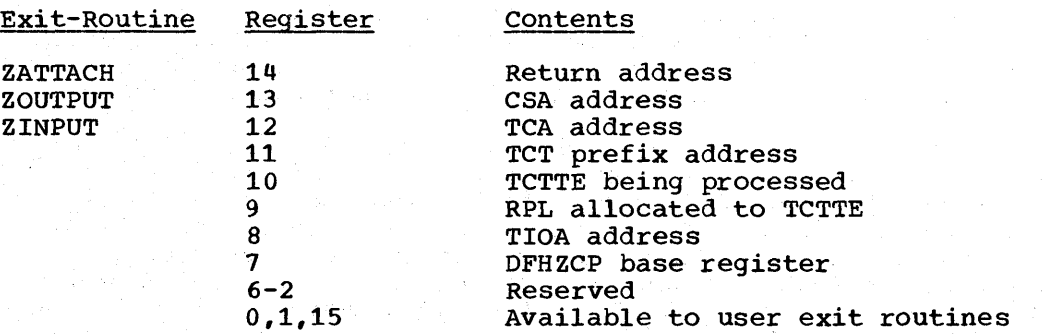

1

For ZATTACH, register 8 points to the TIOA containing the transaction-originating data.

For ZINPUT, the exit routine should not rely on the data address or length in the RPL addressed by register 9, but should use the TIOA addressed by register 8 and the message length in TIOATDL. The exit routine receives control only once for each logical message received by CICS/VSi because if the message is too large to fit into the CICS/VS I/O area, an additional receive-specific is required to obtain the remainder of the message from VTAM. (See "Input Services" earlier in this chapter for further information.) Control is given to the user exit routine only after the complete message has been received by CICS/VS from VTAM.

CICS/VS DFHZCP generates linkage to the appropriate exit by the sequence:

T. BALR 14,=V(label) 14,14

If no exit routines are supplied, CICS/VS does not generate any of the linkages, and the DFHTZEXT codes are not included in DFHZCP.

#### BMS SERVICES

Mapping support for logical units is generated by specifying the required parameter of the BMSDEV operand in the DFHSG PROGRAM=BMS macro instruction. If these parameters are not specified, BMS routines for the relevant logical units are not included. The batch data interchange program (DFHSG PROGRAM=DIP) must be generated if BMS routines are required for batch logical units.

The BMSDEV operand is used to specify all non-3270 devices for which BMS support is to be generated. If the operand is not specified, support for all devices is assumed by default. The generation of the routines which support 3270 mapping is controlled through the existing MAP3270 operand.

When generating BMS functions into the system, the system programmer is provided with considerable flexibility for tailoring the amount of support included. By choosing only those functions required for a particular installation, the working set requirements for a system can be significantly reduced.

The ROUTING operand of the DFHSG PROGRAM=BMS *is* available to provide routing facilities for certain logical units. The CICS/VS temporary storage management module (DFHTSP) *is* required to support the routing function. The system programmer must generate the DFHSG PROGRAM=TSP macro instruction if the routing facility is specified.

#### Mapping Individual Records and Entire Chains

In order to map each card or line of a request unit (RU) separately, the user should specify logical record presentation for the transaction (in the LOGREC operand of DFHPCT TYPE=ENTRY) for logical units for which logical record presentation and chain assembly apply. otherwise, all records after the first in the RU will be bypassed.

In order to map an entire chain, potentially consisting of more than one RU, the user should specify the CHNASSY operand in the DFHTCT TYPE=TERMINAL macro for the logical unit,.

Chapter 5.2. VTAM Logical Units with CICS/VS 465

#### **STATISTICS**

Existing statistics are maintained for each logical unit.. The following statistics are incremented by one whenever the indicated condition occurs:

**Statistic Condition** 

Write count VTAM SEND is accepted by a logical unit on behalf of a terminal for part of a chained output data message.

Read count VTAM RECEIVE is completed for an input data request sent by a logical unit on behalf of a terminal. If more than one RECEIVE was necessary for CICS/VS to obtain the complete request unit from VTAM, the read count is still only incremented by one.

Error count VTAM SEND is rejected by a logical unit on behalf of a terminal for any part of an output data message.

Error count An exception response is received by CICS/VS for any reason.

Statistics are kept for evaluating the size of the receive-any RPL<br>pool. (See "Input Services" earlier in this chapter for information (See "Input Services" earlier in this chapter for information about the RPL pool.) Every time DFHZCP is dispatched, it scans the pool of RPLs and counts the number of RPLs that were posted complete. DFHZCP records the maximum value of this count and increments a second counter each time this maximum is reached; every time a new maximum is recorded, the second counter is reset to one. This statistic is printed along with any request that produces the existing terminal statistics; it gives the maximum value achieved and the number of times it was reached.

In a system in which the maximum value is less than the size of the RPL pool during the course of a normal day, the number of RPLs specified for the pool could be reduced to the maximum value with no effect on system performance. conversely, if the maximum value reaches the size of the RPL pool many times during the day, this may indicate a bottleneck in the system that might be causing unnecessary use of the pageable buffer area by VTAM; this situation could be improved by increasing the RPL pool size.

A good trial value for the size of the RPL pool is the maximum task value which is specified by the MXT operand of the DFHSIT TYPE=CSECT macro instruction. The value should then be reduced in accordance with the statistics recorded for peak activity. Too high a value may result in unnecessary page faulting within the RPL pool.

Another statistic keeps a count of the number of times that VTAM temporarily rejects a CICS/VS request because a short-on-storage condition exists in VTAM. This helps the user to monitor any system bottleneck that may arise because insufficient buffer space was allocated during VTAM definition.

#### MESSAGE SWITCHING

When a terminal list table is built for use with message switching, each entry in the table contains logical unit identifications. The TRMIDNT operand of the DFHTLT TYPE=ENTRY macro instruction is used to specify the identification of the logical unit to be used to direct the message.

# Chapter 5.3. The CICS/OS/VS TCAM Interface

This chapter describes the use of TCAM under CICS/OS/VS. The following topics are discussed:

The use of TCAM in an SNA network, with reference to protocol management, FMH processing, and error processing.

 $\mathbf{I}$ 

- The TCAM application program interface, including information on the process control block and the TPROCESS control block.
- The interface between TCAM and CICS/OS/VS, which includes information on terminal entries (TCTTEs) and line entries (TCTLEs) data flow, logic flow, the terminal error program, message routing, pooling, and segment processing.
- Device considerations, which deals with message formats for devices (in particular, the 2260 and 3270) being used on a TCAM line.
- User exits, which gives information on the three TCAM exits which may be specified in the terminal control program.
- The process of starting up, restarting after an abend, and terminating TCAM under CICS/OS/VS.
- The TCAM message control program and its relationship to the application program (in this case, CICS/OS/VS).

In addition, two sample TCAM message control programs for use in an SNA network can be found in Appendix F.

The majority of independent teleprocessing applications require a dedicated network. The telecommunications access method (TCAM) permits multiple applications to share a single network, resulting in more efficient use of terminals and lines. The CICS/OS/VS/TCAM interface enables CICS/OS/VS to run as an application program under TCAM.

TCAM is an access method that may be used alone or in combination with other access methods (BTAM, BSAM, VTAM, and BGAM).

One practical use of the CICS/OS/VS/TCAM Interface is to run a ·production- CICS/OS/VS system in one region and a ·test- CICS/OS/VS system in another. Running in separate regions, the applications are protected from one another. operating under TCAM, terminals and lines can be shared by the two CICS/OS/VS applications. Other TCAM applications such as the time sharing option (TSO) can also be running concurrently.

In most cases, CICS/OS/VS user tasks that run under BTAM can run under TCAM without modification to the task code. This assumes that the user has properly designed and coded his TCAM message control program (MCP). Modifications to his CICS/OS/VS terminal error program (DFHTEP) are required to take advantage of the new error codes used in the CICS/OS/VS/TCAM Interface.

There are basic differences between TCAM and BTAM design methods. CICS/OS/VS was designed to operate in the BTAM environment. The CICS/OS/VS/TCAM Interface, although resolving most of the differences, must impose some restrictions when CICS/OS/VS is run in a TCAM environment. These restrictions as well as some of the ramifications of selecting various user options are addressed in this section. Also

Chapter 5.3. The CICS/OS/VS TCAM Interface 467

described are the user facilities available and how the user implements and operates the system through the interface.

#### CICS/OS/VS WITH TCAM SNA

TCAM can be used to provide an SNA network without the use of VTAM. The CICS/OS/VS/TCAM interface has an enhanced data stream support which enables a suitably written TCAM message control program (MCP) to control the SNA session,. The TCAMFET=SNA operand in DFHTCT TYPE=LINE allows TCTTEs to be specified for SNA devices. The user must be prepared to write an appropriate TCAM SNA message control program to complement the CICS/vS support and. the SNA devices attached to the system. Sample TCAM SNA MCPs are provided in Appendix F.

The support provided by TCAM for SNA devices running under CICS/VS is a data steam support. Both the SNA character string (SCS) and the 3270 data streams are supported.

In order to understand how CICS/VS works with TCAM in an SNA environment, it is important to understand the TCAM SNA structure. The device message handler (DMH) is the logical unit in SNA terms. All data flow control (DFC), session startup and takedown, and response handling are provided in the DMH. There is no CICS/VS control of these SNA functions and the application programmer need not be concerned with these functions. For a more detailed discussion of the TCAM SNA functions provided, refer to the OS/VS TCAM System Programmer" s Guide.

## PROTOCOL MANAGEMENT

Many different protocols may exist in an SNA network. The various protocols are established on a session basis by using the bind image. The decision on which protocols to use with which SNA session belongs to the system programmer, who should understand the requirements of the installation" s application programs before deciding on a specific protocol.

Some of the more common of these SNA protocols are: bracket, halfduplex flip-flop (HDX-FF), and half-duplex contention (HDX-CON). The enforcement of these protocols is a function of the DMH.

There are two ways of performing protocol management in a CICS/OS/VS/TCAM system:

- device message handler control
- transaction control

These methods are discussed below.

#### Device Message Handler Control

This type of protocol management is used when the transaction wishes to be completely unaware of the device with which it is communicating. Although the communication control bytes are passed between CICS/VS and TCAM, they are not used to control the SNA session. All the protocol control is provided in the DMH. The appearance at the outboard LU is at the option of the system programmer (MH writer) instead of the application programmer.

### Transaction Control

This method of protocol management is one in which the transaction exhibits control over the protocol. The SNA session should be bound with a protocol of HDX-FF with brackets when running this type of management. The second sample MCP provided in Appendix F is an example of a transaction controlled message handler (MH).

When running with transaction control over the protocol, the communication control byte (CCB) is used to relay information from the transaction to the DMH. For example:

- DFHTC TYPE=WRITE,LAST should be used to end a transaction. Issuing this macro causes an indicator to be set in the CCB requesting that the DMH send an end-of-bracket (EB).
- DFHTC TYPE=CONVERSE should be used when terminal input is required after a WRITE. This macro causes an indicator to be set in the CCB requesting that the DMH send the CHANGE DIRECTION indicator to the device.
- DFHTC TYPE=DISCONNECT should be used to end the logical unit session. This macro causes an indicator to be set in the CCB requesting that the DMH terminate the LU-LU session (that is, issue the IEDHALT macro).

#### FUNCTION MANAGEMENT HEADER (FMH) PROCESSING

The FMH enables function management information to be directed to unique components within the logical unit. The FMH also provides a mechanism in which control information relating to the operation of those components may be passed. FMH processing is a bind time option (that is, a bind parameter is available to indicate whether an FMH mayor may not appear in the LU to LU session),.

CICS/OS/VS/TCAM SNA provides support for the logical device code (LDC) which is transmitted in the FMH to the logical unit. The LDC provides for the communication of the logical disposition of output to the logical unit and can represent any meaning which is useful to the purpose of the installation.

There are two ways that FMH handling can be provided. The first is for the transaction to provide the FMH as part of the data passed to TCAM by issuing a DFHTC TYPE=WRITE,FMH=YES macro. An indicator is set in the CCB so that the DMH can set the "FMH included" indicator in the request handler (RH) by using the IEDRH macro. On input, the DMH should interrogate the RH (using the IEDRH macro) to determine whether an FMH is included in the data. If the FMH indicator is set in the RH, the DMH should set the FMH indicator in the CCB relating to the transaction in which the input data contains an FMH.

A second method of FMH handling is to provide the entire function in the DMH. The DMH should remove the FMH before passing the input data to The DMH should remove the FMH before passing the input data to<br>action and insert the necessary FMH into the output data. In the transaction and insert the necessary FMH into the output data. In order for the DMH to build the correct FMH for output, some form of private interface must be established between the system programmer and the application programmer. For example, the first byte of data following the CCB can contain unique values which request specific FMH functions such as "begin data set", "erase record", and so on.

Chapter 5.3. The CICS/OS/VS TCAM Interface 469

It is recommended that if FMH processing is required, the transaction (or preferably BMS) be used to provide the appropriate FMH .•

#### BATCH PROCESSING

When running a batch logical unit, an optional consideration facing the system programmer is how to get the transaction identification to CICS/VS on the "begin data set" condition. The alternative methods are discussed below,.

The first method is for the DMH to recognize the "begin data set" condition by interrogating the FMH and by editing the transaction ID into the input data. This method is demonstrated in the sample MCPs provided in Appendix F.

The second method of providing the transaction ID is for the DMH to concatenate the "begin data set" chain with the first chain of the data set by using the SETEOM macro. This method requires that the first chain of the data set contains the transaction ID. Alternatively, the transaction ID could'be set with the TCTTE beforehand by means of a permanent TRANSID or by using DFHPC TYPE=RETURN,TRANSID=xxx.

# ERROR PROCESSING FOR BATCH LOGICAL UNITS

During batch processing with a logical unit, there are certain logical errors from which the DMH cannot recover (for example, data set overflow or incorrect data set name). A transaction can be provided to handle these error conditions. If the transaction builds the data set on the TCAM queue and ends before the data set is transmitted, an error transaction should be created. The DMH should generate the appropriate error message or pass the SNA sense bytes to this error transaction, which then handles the error condition. If the transaction which builds the data set remains active throughout the transmission of the data set to the device, the transaction could be coded to recognize the error indicators passed to it from the DMH, rather than creating a separate error transaction.

#### ERROR PROCESSING

All error conditions, other than logical errors, are handled by the DMH. The OS/VS TCAM System Programmer's Guide contains a discussion on the handling of the various sense codes returned by SNA devices. The transaction is not involved in error processing and recovery.

## TCAM APPLICATION PROGRAM INTERFACE

The TCAM application program interface is a portion of the TCAM message control program (MCP). It consists of two types of control blocks, the process control block (PCB) and the TPROCESS block.

The PCB defines the application program interface of a partition/region in the system using TCAM. Its purpose is to control communication and storage protection across partition/region boundaries. It also defines the user-written message handler (MH) responsible for processing messages to and from the application program. Because a PCB is required for each application program running with the MCP, a PCB is required to define the CICS/OS/VS application program.

The TPROCESS control block controls communication to and from the application program. A separate block is required for both input and output to the application program. A TPROCESS block is required for each input queue to CICS/OS/VS and for each output queue from CICS/OS/VS. In CICS/OS/VS, there are corresponding terminal control table line entries (TCTLEs) for each input queue and for each output queue (that is, for each TPROCESS block).

DD cards (such as those shown in Figure 5.3-1) are used to correlate the TCAM control blocks with the CICS/OS/VS control blocks. The CICS/OS/VS terminal control table contains the DCB. The DDNAME specified in the terminal control table macro instruction (DFHTCT TYPE=SDSCI,DDNAME=name) names the DD card. In the DD card, the QNAME field names the TCAM TPROCESS block.

No exceptions are required for CICS/OS/VS to the TCAM application program interface just described. For additional information, refer to the OS/VS TCAM Application Programmer's Guide.

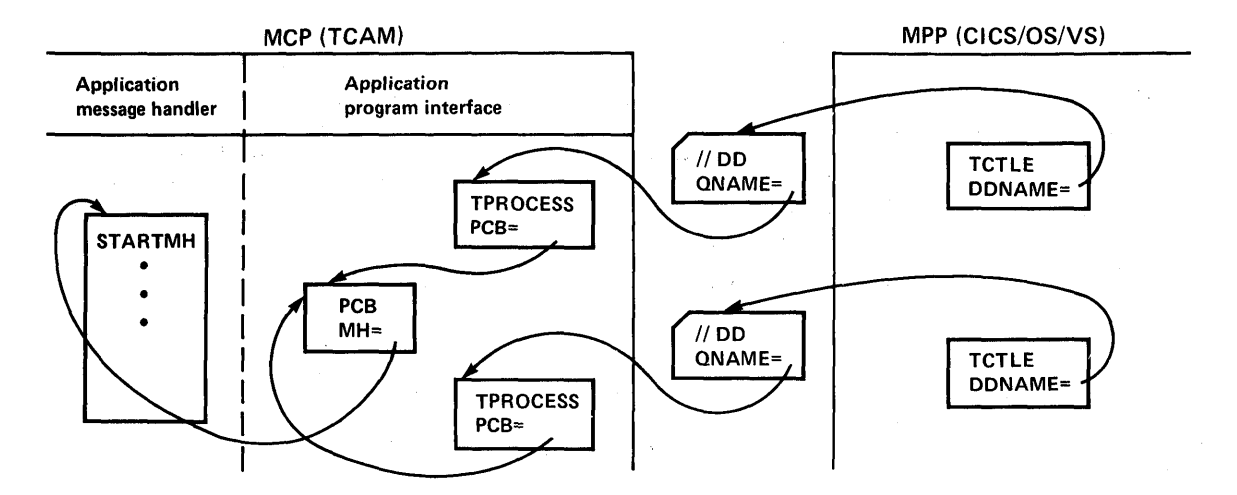

Figure 5.3-1. DD Card Correlation of TCAM and CICS/OS/VS Control Blocks

# CICS/OS/VS/TCAM INTERFACE

A TCAM input process queue is considered to be a "line" to CICS/OS/VS. For each input process queue there is a CICS/OS/VS terminal control table line entry CTCTLE). Note that TCAM requires the application program (CICS/OS/VS) to have a DCB for each TPROCESS block; separate TPROCESS blocks are required for input to and output from the application program. Therefore, each TCAM output process queue is also considered to be a line and has a corresponding CICS/VS TCTLE. Each TCTLE references its own DCB generated by the DFHTCT TYPE=SDSCI macro instruction in CICS/VS.

The CICS/OS/VS terminal control table terminal entries (TCTTEs) define the terminals associated with a particular line entry (TCTLE). For each physical terminal communicating with CICS/OS/VS through TCAM, a corresponding TCTTE containing the terminal identification must be

Chapter 5.3. The CICS/OS/VS TCAM Interface 471

associated with a TCTLE. Duplicating individual TCTTEs for both the input TCTLE and the output TCTLE is avoided by attaching a single, special TCTTE to the input TCTLE and attaching all the individual TCTTEs to the output TCTLE. Although attached to the output TCTLE, they are used for both input and output processing.

Each input record from TCAM must contain the source terminal identification (OPTCD=W specified in the CICS/VS DFHTCT TYPE=SDSCI macro instruction). Using this identification as a search argument, the corresponding TCTTE can be located by CICS/OS/VS by comparing against the NETNAME value for each TCTTE.

Using the POOL feature (POOL=YES of the DFHTCT TYPE=LINE macro instruction), it is possible to establish a pool of common TCTTEs on the output TCTLE that do not contain terminal identifiers. As required, terminal identifiers are assigned to the TCTTES or removed from association with the TCTTEs. This POOL feature necessarily imposes a number of restrictions and should be thoroughly understood before being implemented. For additional information, see the discussion of the POOL' operand in the section on "Line Pool Specifications".

### DATA FORMAT

When TCAM is specified, CICS/OS/VS assumes that the user transaction data passed to it from the TCAM queue is in the proper format to be passed directly to the user task,. Except for the removal of the source terminal identification and the two-byte CCB if on a TCAM SNA line, CICS/OS/VS does not alter the data it receives. It is the user" s responsibility (through his MCP) to properly prepare the data, such as translating to EBCDIC, removing FMHs, stripping line control characters, and deblocking. The user may optionally bypass the CICS/OS/VS routine that removes the source terminal identification by returning from the user-written input exit (XTCMIN) in TCP with a displacement of zero bytes.

Similarly, CICS/OS/VS assumes that the user transaction data passed to it for TCAM has been properly formatted for direct placement on the TCAM output process queue. Except for the insertion of the destination identification, the CCB, and the data-stream control characters, CICS/OS/VS does not alter the data it receives. It is the user" s responsibility (through his MCP) to properly prepare the data for the destination terminal, such as by translating and inserting line control character s.

Optionally, BMS can be used with TCAM to prepare the input data for the user task and the output data for the specific terminal type. When End user cask and the output data for the specific terminar type. When<br>BMS is required with TCAM, the TRMTYPE operand in DFHTCT TYPE=LINE or in DFHTCT TYPE=TERMINAL must indicate the specific terminal type for 3270 and 2260 data streams. TRMTYPE=TCAM can be used to obtain EBCDIC data stream support. For BMS support within SNA, the TCAMFET=SNA and SESTYPE= operands must also be specified in DFHTCT TYPE=LINE and in DFHTCT TYPE=TERMINAL, respectively.

# LOGIC FLOW

The following is a generalized description of the sequence of events that occurs in CICS/OS/VS when interfacing with TCAM.

C

E

F

### ACTION

- $\overline{\mathbf{A}}$ TCAM notifies CICS/OS/VS that it has data for a particular input TCTLE by posting its ECB.
- B CICS/OS/VS gets a TIOA and attaches it to the special input TCTTE in the TCTLE.
	- CICS/OS/VS issues a READ to TCAM which results in TCAM passing the data over the partition or region boundaries to the CICS/OS/VS TIOA. CICS/OS/VS indicates at this time that it has data to process. (See Figure 5.3-2)
- $\mathbf{D}$ The input TCTLE points to the corresponding output TCTLE in response to the OUTQ specification of the DFHTCT TYPE=LINE macro instruction.
	- The individual TCTTEs on the output TCTLE are searched for a matching source terminal netname. If POOL=YES has been specified, a free TCTTE is assigned to this source terminal identification. (See Figure  $5.3-3$ ).
		- If an input user exit (XTCMIN) has been specified, CICS/OS/VS links to the user exit routine where the user may edit input data prior to passing it to a task (see XTCMIN in "TCAM User Exits".')

If no exit has been specified, CICS/OS/VS removes the eight-byte source terminal identification field inserted by TCAM. For SNA devices, the input communication control byte (CCB) is removed. No other editing .of the data is performed.

G

A check is made to determine whether a task is attached to the individual TCTTE. If not, go to H.

If a task is attached, a check is made to see if the task has issued a READ. If a READ request exists, go to step J. If not, CICS/OS/VS halts the processing of data in the queue until the TCTTE is available or the attached task issues a READ.

H

CICS/OS/VS attaches the appropriate task. A user exit is available prior to the actual attach. (See XATTACH in "TCAM User Exits.")

If the task could not be attached (for example, a "maximum task" or "short on storage" condition exists), CICS/OS/VS remembers it has data to process and exits DFHTCP.

# INPUT STEP

I

J

# **ACTION**

Once a task is attached, CICS/OS/VS stores the TCAM segment identifier in the TCTTE (if segment processing was specified by including the C parameter in the OPTCD operand of the DFHTCT TYPE=SDSCI macro instruction).

CICS/OS/VS passes control to the attached task.

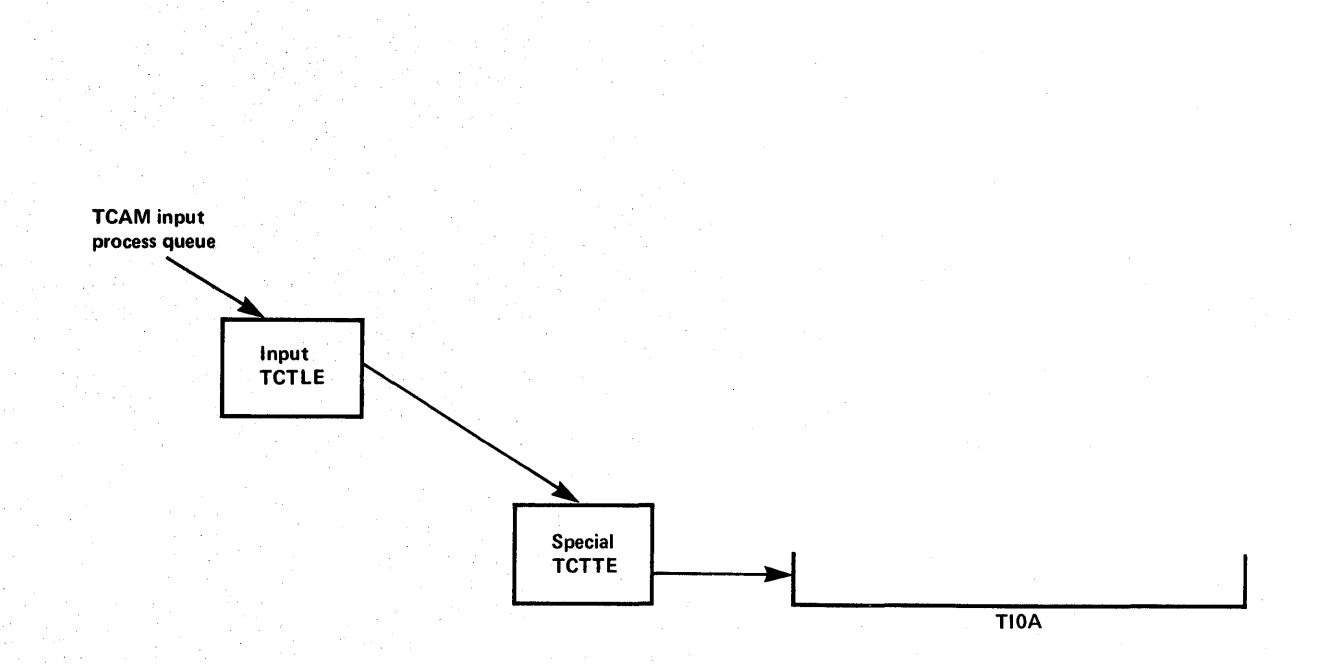

#### Figure 5.3-2. CICS/OS/VS Issues A TCAM Read

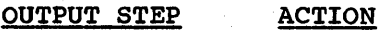

A

B

C

The user issues a WRITE request in his application program.

The TCP terminal scan recognizes the WRITE request.

CICs/OS/VS checks whether an output user exit (XTCMOUT) has been specified. If specified, CICS/OS/VS links to the user exit routine, where the user may edit his output data prior to passing it to TCAM. (See the discussion of XTCMOUT in "TCAM User Exits.")

D

E

F

G

CICS/OS/VS checks the four-byte TCTTE field TCTTEDES for a destination saved as a result of DEST=NAME or DEST=YES having been specified in the DFHTC TYPE=WRITE macro instruction. If present, CICS/OS/VS inserts it in the eight-byte If presenc, CICS/0S/18 Inserts it in the eightpadding blanks to the right. Otherwise, CICS/OS/VS moves the source terminal netname from the TCTTE to the destination field.

CICS/OS/VS moves the communication control byte (or bytes if TCAM SNA) into the ninth byte (ninth and tenth bytes if TCAM SNA) of the TCAM work area. See "TCAM Device Considerations."

CICS/OS/VS issues a TCAM WRITE to transfer the data to TCAM.

After checking for successful completion of the WRITE to TCAM,CICS/OS/VS posts the user task "dispatchable" if a task is still attached to the TCTTE. Otherwise, CICS/OS/VS frees the TCTTE for a new task.

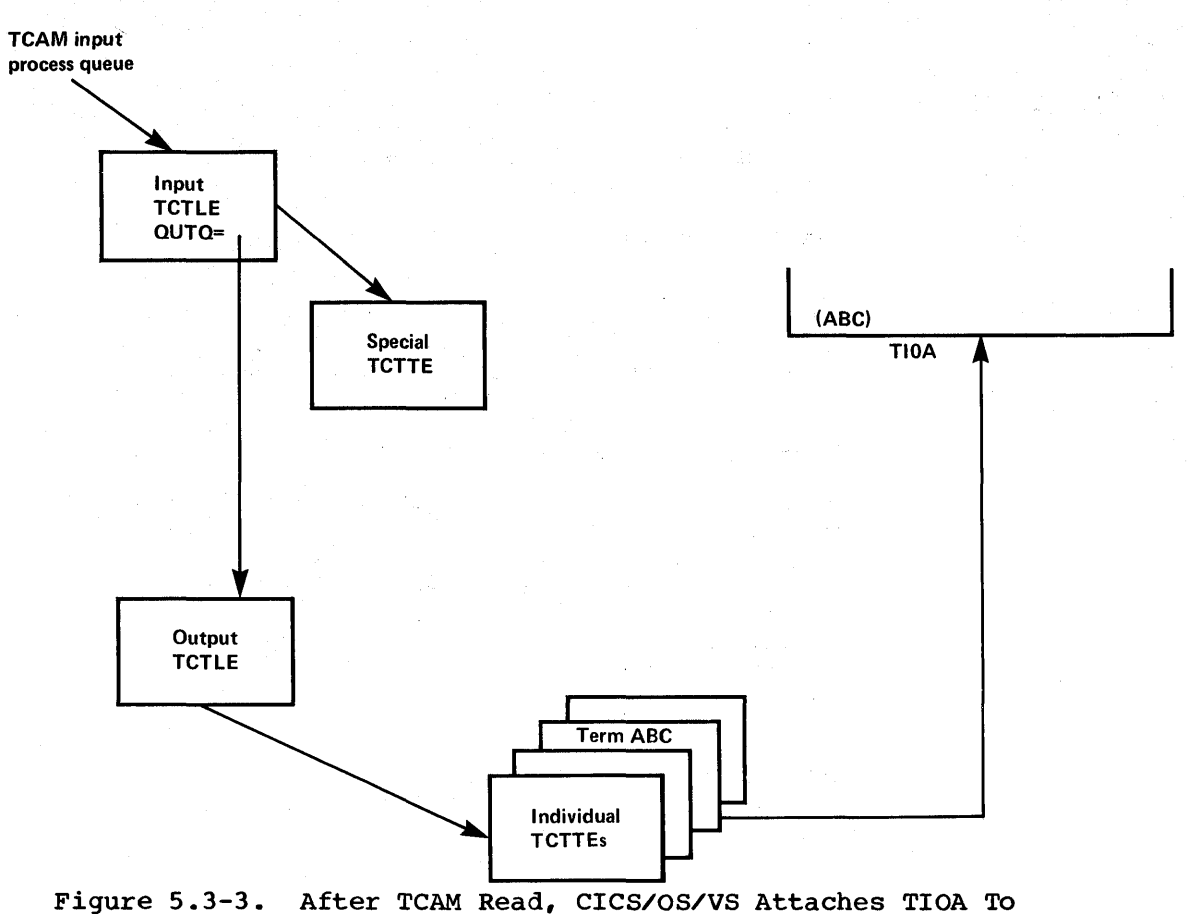

Corresponding TCTTE

TERMINAL ERROR PROGRAM

The CICS/OS/VS/TCAM Interface implementation has resulted in the expansion of the CICS/OS/VS terminal error program (DFHTEP) error codes and conditions. The following errors and actions unique to TCAM and which should be considered in DFHTEP are:

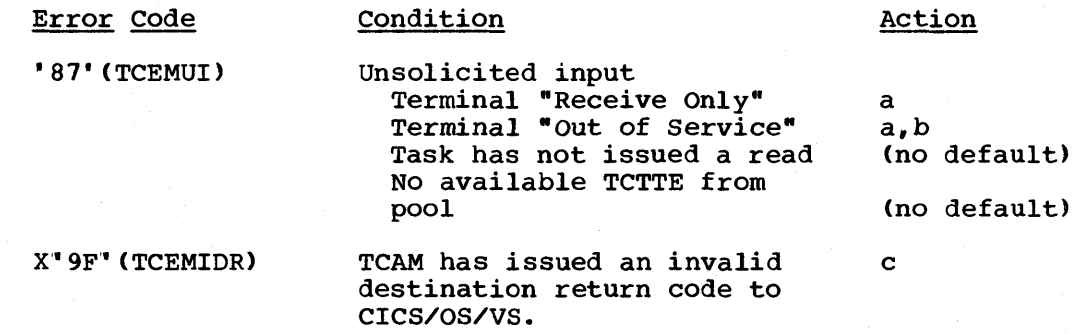

where:

 $a =$  Release TCAM TIOA (X'80' at TCTLEECB+2)  $b$  = Terminal out of service  $(X' 08'$  at TCTLEECB+1)

 $c =$  abend transaction  $(X^{\dagger} 04^{\dagger}$  at TCTLEECB+1)

CICS/VS System Programmer" s Reference Manual

#### MESSAGE ROUTING

The DEST operand of the DFHTC TYPE=WRITE macro instruction can be used to route an output message to a destination defined by the user in the TCAM MCP. This operand can be used to send a message to a destination other than the source terminal (such as to another terminal, a list of terminals, or another application program).

If DEST=name is specified, "name" is stored in the four-byte field IT DEST-hame is specified, "name" is stored in the four-byte field<br>TCTTEDES. If DEST-YES is specified, it is the user's responsibility to have placed the destination name in TCTTEDES prior to issuing the WRITE macro instruction.

CICS/OS/VS moves the data from TCTTEDES into the destination identification field prior to placing the data on the TCAM output process queue. The user may bypass the CICS/OS/VS routine that inserts the destination field by taking the XTCMOUT user exit and returning to CICS/OS/VS from the exit with a displacement of zero. In this case, the user must ensure that the TCAM header *is* properly formatted for output.

If the DEST operand is omitted, CICS/OS/VS inserts the source terminal NETNAME from the TCTTE into the destination identification field.

#### SEGMENT PROCESSING

The CICS/OS/VS/TCAM Interface supports TCAM segment processing, except when BMS is used. It permits segments of a message to be forwarded to CICS/OS/VS rather than waiting for the entire message to be received. If the user specifies segment processing (by including the parameter "C" *in* the OPTCD operand of the DFHTCT TYPE=SDSCI macro instruction), CICS/OS/VS passes the segment to the user and places the one-byte position field control byte in the TCTTE field labeled TCTTETCM. Similarly, on output, the user must supply the control byte in TCTTETCM for CICS/OS/VS to pass to TCAM. If multiple terminals have been defined for one output line (that *is,* multiple terminals related to one TPROCESS queue), the user must ensure that an entire message is passed to TCAM quede), the usef must ensure that an entire message is passed to ftam<br>for a specific destination before putting the first segment for another destination on the queue. In other words, an error is returned to the user if a PUT first segment to destination A *is* followed by a PUT first segment to destination B. For additional information on segment processing, refer to the discussion of the OPTCD operand of the application input and output DCB in the OS/VS TCAM Application Programmer" s Guide.

#### LINE POOL SPECIFICATIONS

In generating the TCAM message control program, the user defines each physical terminal and logical unit to TCAM by means of a TCAM TERMINAL macro instruction. Because CICS/OS/VS also requires terminal definitions, the user must prepare a terminal control table terminal entry (TCTTE) for each terminal or logical unit in a DFHTCT TYPE=TERMINAL macro instruction. As a result, a one-for-one correlation exists between terminal definitions in TeAM and *in* CICS/OS/VS.

In a highly restricted environment, this duplication of terminal definitions can be reduced by using the POOL feature (DFHTCT TYPE=LINE,POOL=YES) and by specifying LASTTRM=POOL *in* DFHTCT TYPE=TERMINAL on the last TCTTE. Instead of a one-for-one relationship,

Chapter 5.3,. The CICS/OS/VS TCAM Interface 477

a "pool" of generalized TCTTEs is defined for a TCAM process queue (line). When a transaction is received over the TCAM "line," a search is made for an available TCTTE in the pool,. When one is found, it *is*  assigned the source terminal identification and netname for the duration of the task. Upon completion of the task, the TCTTE *is* available for reassignment. If there are no available TCTTEs to handle the next transaction from the line, the line remains locked until a TCTTE becomes available through task completion. The number of TCTTEs *in* the pool influences the degree of multitasking.

#### Line Pool Restrictions

The user must be aware of the following line pool restrictions:

- 1. Because of certain device dependencies within CICS/OS/VS, only one terminal type is permitted for each TCAM line (process queue).
- 2. Automatic task initiation and BMS message routing are not applicable in the pool environment.
- 3. Statistics are accumulated for each TCTTE in the pool; however, the statistics cannot be correlated to the physical terminals or specific logical units.
- q. Only one sign-on can exist for all terminal entries *in* a given line pool at anyone time. The first sign-on received by CICS/OS/VS *is*  propagated to all terminals in the pool. Any subsequent sign-on is rejected. A sign-off clears the sign-on data from all terminal entries in the pool; a subsequent sign-on is then accepted.
- 5. Terminal, line, and control unit requests by the master terminal are invalid for pooled terminals.

# LINE LOCKING

Two types of line locking can occur:

- 1. A temporary lock that resolves itself in time, and
- 2. A permanent lock that remains permanent unless the user takes action in his terminal error program.

A temporary line lock occurs when no TCTTEs are available in the pool and a new transaction appears on the input queue. CICS/OS/VS locks the queue until an existing task completes execution, thus freeing a TCTTE. In this case, the completion of existing tasks *is* not dependent upon additional input from the queue.

A permanent line lock can occur when multiple reads are required to complete a task. For example, assume that there are two TCTTEs in the pool, that a task is attached to each, and that the messages in the input queue are *in* the following order:

- Message #1 for a third transaction
- Subsequent messages for the two active tasks

Because no TCTTE is available in the pool for the third transaction, it must wait for a task to complete for a TCTTE to become available.

Because the TCAM input queue is processed sequentially, tasks 1 and 2 are unable to receive their subsequent messages. Hence, they cannot complete, and the queue remains permanently locked.

# QUEUE CONSIDERATIONS

Because a queue is a sequential data set, the second message on the queue cannot be retrieved until the first message has been processed. To keep messages flowing smoothly through the queue, it is essential that each message be processed as soon as it arrives. In the CICS/OS/VS/TCAM Interface, "processing the message" means detaching the message from the special input TCTTE and attaching it to the individual TCTTE correlated to the actual physical terminal or logical unit. Each individual TCTTE may be considered to be a "destination" for the purpose of this discussion.

If a particular destination (TCTTE) *is* not ready to accept the current message on the queue, the queue necessarily "locks" until the destination can accept the message. Queue locks are only a problem when a queue *is* serving more than one destination. Then, if a queue locks, any new transaction on the queue, or messages queued for existing tasks, are not processed until the required destination has accepted the current message.

Because queue locks can adversely affect system performance, it is important that the user understand their cause and effect. Proper configuration of TCAM process queue and CICS/OS/VS terminal control tables reduces the occurrence and duration of queue locks to a minimum.

The maximum number of terminals that can be attached to one queue is governed by the amount of activity expected and by the response time required from the system. It is suggested that, for high activity and low response times, the number of terminals should not exceed twentyfive. It should be noted that only a real performance test can verify whether this figure *is* acceptable.

Because TCAM can read ahead from the terminals, it is possible for TCAM to present to CICS/OS/VS a new transaction message destined for a TCTTE that is already processing a task. Also, TCAM can present a message for an existing task prior to that task issuing a READ request. In either case, CICS/OS/VS cannot "process" the message (as described above) until the TCTTE is ready to accept the new TIOA. Such input is called "unsolicited input."

Five conditions can produce unsolicited input:

- 1. The CICS/OS/vS TCTTE for which the data is destined is "OUT OF SERVICE".
- 2. The CICS/OS/VS special input TCTTE for the associated input queue is "OUT OF SERVICE".
- 3. The CICS/OS/VS TCTTE for which the data is destined is in RECEIVE status.
- 4. The CICS/OS/VS TCTTE for which the data is destined has an associated task that has not issued a READ and the period of time indicated by the NPDELAY specification has expired.
- 5. A terminal in a pool has entered data and is unable to find an available TCTTE.

Chapter 5.3. The CICS/OS/VS TCAM Interface 479

In all cases, the action taken by the CICS/OS/VS/TCAM Interface is to place the input line OUT OF SERVICE and attach DFHTACP to process the error condition,.

The default action taken by DFHTACP (which can be altered by a userwritten DFHTEP) for conditions 1, 2, and 3 is to discard the data and place the input line IN SERVICE. No default action is taken by DFHTACP for condition 4 or 5; therefore, the input line is placed IN SERVICE but with the same message still to be processed, thereby preventing CICS/OS/VS from reading any subsequent messages from the input queue.

To allow processing of input to continue, DFHTEP may take appropriate action. If the input line is placed IN SERVICE by DFHTEP, the CICS/OS/VS/TCAM Interface retries the operation; in this case, a count mechanism is recommended in DFHTEP to prevent a loop in the event that the task never issues a READ or a TCTTE never becomes available. Alternative action, perhaps when a count limit is reached, might be to abend the task, dispose of the data, and place the line IN SERVICE. For abend the task, dispose of the data, and place the line IN SERVICE. further information concerning DFHTEP, see "Terminal Error Program" in Chapter 4.2.

The problem of unsolicited input caused by condition 5 can be eliminated entirely by having a separate TCAM input process queue for each CICS/OS/VS terminal (TCTTE). However, as the number of terminals increases, this solution may quickly become prohibitive in terms of main storage requirements.

The user should analyze the type of traffic that is anticipated over the queues. If a 2770 Data Communication System or a 2780 Data Transmission Terminal is to read in volumes of cards, separate queues should be considered for these devices. The asynchronous transaction processing (ATP) function in CICS/VS should be seriously considered for processing batches of data to minimize the time between task READ requests. For conversational traffic with short-lived tasks, the sharing of queues is certainly feasible. The same TCAM output process queue can be specified for multiple input process queues. (See the discussion of the DFHTCT TYPE=LINE,OUTQ=symbolic name specification in Chapter 3.2 of this manual.)

The user need not be concerned with locking of the TCAM output process queue, because TCAM requeues the data by final destination once it arrives over the output queue.

It is possible for the TCAM output process queue to become congested because of lack of queueing space. In this case, CICS/OS/VS has a WRITE to the queue outstanding until TCAM accepts the data.

#### TCAM DEVICES

In the non-TCAM environment, the CICS/OS/VS terminal control program is responsible for polling and addressing terminals, code translation, transaction initiation, task and line synchronization, and the line control necessary to read from or write to a terminal. When TCAM is specified, terminal control relinquishes responsibility to the TCAM MCP for polling and addressing terminals, code translation, and line control. To take advantage of TCAM facilities, the user must accept the responsibility of coding in the MCP message handler functions such as code translation previously handled by the CICS/VS terminal control program.

For some terminal services, it is necessary for CICS/OS/VS to pass the user request on to the TCAM MCP message handler. A communication control byte (two bytes if TCAM SNA) in the TCAM work area has been

established for this purpose. It is passed to TCAM along with the eight-byte destination name field. Based on the communication byte, the user must execute the proper MCP message handler macro instructions to accomplish the necessary function.

The terminal services parameters that do not set bits in the communication control byte are WRITE, WAIT, and SAVE. Bits in the communication control byte are set for the 2260 parameters WRITEL and READL, for the DISCONNECT, FMH, CONVERSE parameters, and for the LAST parameter on the WRITE macro.

The CICS/OS/VS/TCAM Interface does not support the RESET parameter or the 3270 parameters READB and COPY.

All messages to TCAM from CICS/OS/VS are prefixed with the standard CICS/OS/VS/TCAM communication area. This is one byte for the non-SNA TCAM interface, and two for the TCAM SNA interface (that is, when TCAMFET=SNA is specified in DFHTCT TYPE=LINE). This area is used to convey special requests and options to TCAM that cannot be used within CICS/OS/VS (such as WRITEL to a 2260).

The format of the communication area is:

#### First byte

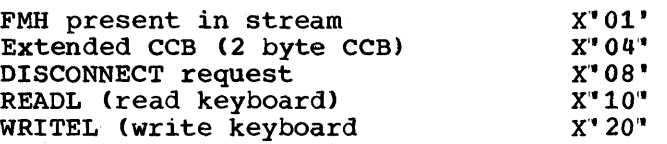

Second byte (present if extended CCB is on)

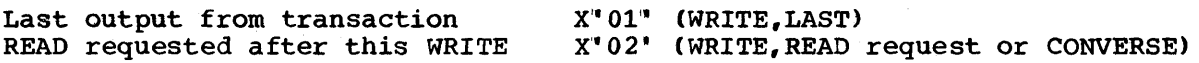

All other flags are reserved and are set to zero.

#### TCAM GENERALIZED MESSAGE FORMAT

Messages passed to CICS/OS/VS from TCAM and vice versa have the following format:

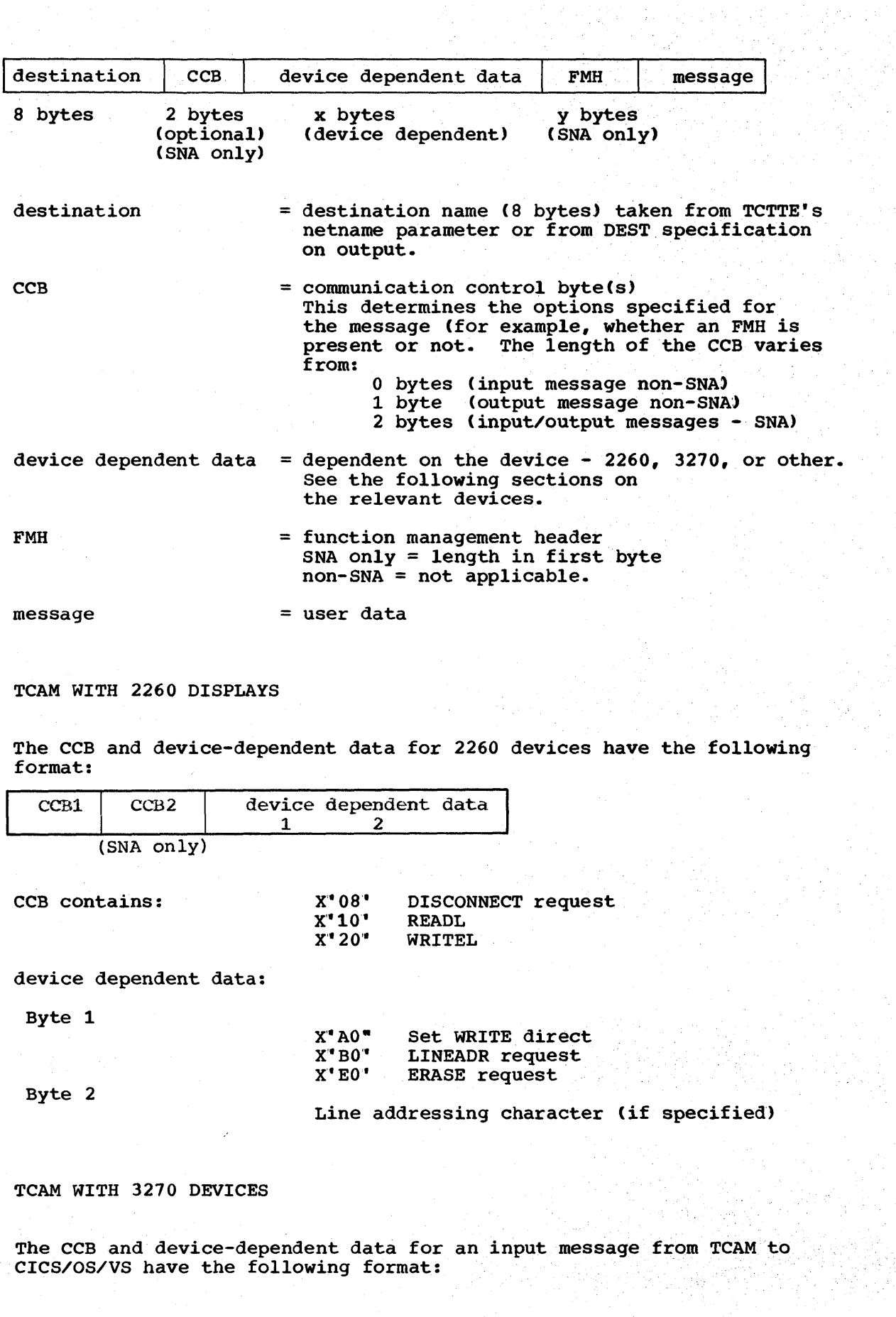

482 CICS/VS System Programmer" s Reference Manual

a shekara ta 1999 a katiya a katiya ta 1990 a katika

 $\mathbb{R}^{n\times n}$  .

Ň,

 $\mathcal{A}^{\mathcal{A}}$
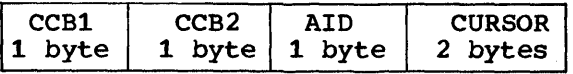

(SNA only)

The CCB is present for TCAM SNA lines only.

The CCB and device dependent data for 3270 output messages from CICS/OS/VS to TCAM have the following format:

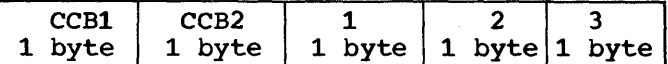

(2 bytes - SNA) device dependent data (1 byte - non SNA)

- 1 Escape character<br>2 Command
- 2 Command<br>3  $WCT$  ( $WT$ )
- WCC (write control character)

Note: For 3270 SDLC devices, the escape character must be removed by the message handler.

All SOH% status messages input to CICS/OS/VS are passed to DFHTACP/DFHTEP.

Terminal control copy and read buffer requests are not supported by the CICS/OS/VS/TCAM Interface.

In addition to normal read/write functions, the ERASEAUP, CTLCHAR, UCTRAN, and COMPAT operands are also valid for the 3270.

All 3270 printer scheduling and error handling is provided by the TCAM message handler.

#### TCAM USER EXITS

 $\mathbf{I}$ 

The three user exits available to the TCAM user are XATTACH, XTCMIN, and XTCMOUT. Whereas XATTACH is shared by other users, XTCMIN and XTCMOUT are available only to TCAM users and are used in place of the XINPUT and XOUTPUT exits used by others. See "Creating User Exits for CICS/VS Management Programs" in Chapter 6.2 for further information concerning CICS/OS/VS user exits.

#### TASK ATTACH USER EXIT (XATTACH)

This operand is used to generate linkage in the terminal control program TCAM module to a user-written exit routine. The'linkage is generated at the point prior to issuing a task control ATTACH for a transaction identification received in response to polling. In the CICS/OS/VS/TCAM Interface this information is received over the TCAM input process queue.

#### INPUT USER EXIT (XTCMIN)

This operand is used to generate linkage in the terminal control program TCAM module to a user-written exit routine. The linkage is generated at the point following the completion of any input event. If specified,

Chapter 5.3. The CICS/OS/VS TCAM Interface 483

the linkage is executed after the individual TCTTE is located, just before CICS/OS/VS checks to see if a task is attached to the TCTTE. At this time, the LIOA contains the 12-byte storage accounting field and the work area from TCAM. The work area contains an eight-byte source terminal identification header, the CCBs if TCAM SNA, and the work unit (user data). TIOABAR points to the line I/O area containing the origin field and user transaction data. TCTTEAR points to the corresponding TCTTE for this message, and the TCTTEDA field within the TCTTE points to the TIOA which is to be used to contain the edited message.

The user has two options in returning from the user exit. If the user returns with a displacement of four bytes (an assembler B 4(14) instruction), CICS/OS/VS removes the eight-byte source terminal identification field and the CCBs if TCAM SNA input. Upon completion, the TIOA contains the 12-byte CICS/OS/VS storage accounting field and the work unit. (See Figure 5.3-4.) (See Figure  $5.3-4.$ )

If the user returns from the exit with a zero displacement (an assembler B 0(14) instruction), CICS/OS/VS does not alter the data in<br>the TIOA. It is then the user's responsibility to handle the TCAM It is then the user's responsibility to handle the TCAM header.

For a discussion of TCAM work areas and work units, refer to the OS/VS TCAM Application Programmer's Guide,.

#### OUTPUT USER EXIT (XTCMOUT)

This operand is used to generate linkage in the terminal control program TCAM module to a user-written exit routine. The linkage is generated for output events at the point prior to placing data on the TCAM output process queue.

The user has two options in returning from the exit. If the user returns from the exit with an assembler B 4(14) instruction, CICS/OS/VS inserts in the TIOA, between the 12-byte CICS/OS/VS storage accounting field and the work unit, a TCAM header consisting of an eight-byte destination field and the communication control byte or bytes required<br>for TCAM. If the user returns from the exit with an assembler B 4(14) If the user returns from the exit with an assembler B  $4(14)$ , CICS/OS/VS obtains an LIOA if necessary, inserts a TCAM header consisting of an eight byte destination name, communication control area, and any device dependent data, and copies user data from the TIOA. The LIOA is then used to transmit the data to the TCAM queue. If the user returns from the exit with an assembler B 0(14) instruction, CICS/OS/VS bypasses this insertion routine. It is then the user's responsibility to ensure that the TCAM header is properly formatted.

Figure 5.3-4 shows the composition of the TCAM work area and the CICS/OS/VS line and terminal input/output areas (LIOA and TIOA) at the CICS/OS/VS line and terminal input/output areas (LIOA and TIOA) at the<br>various stages of operation. On input (1.), it shows the information available from the TCAM input process queue. At 2., the CICS/OS/VS/TCAM interface has obtained a line I/O area and has received the TCAM message into that area. This is the state when input event completion has just taken place. If default editing is then performed, a TIOA (as at 3.) is obtained and the relevant data is copied from the LIOA in 2. to this TIOA (that is, the origin field, CCB (if any), and device dependent data are removed). This TIOA is then given to the user. On output, a TIOA (as at 3.) is provided by the user. The CICS/OS/VS/TCAM interface obtains an LIOA (at 4.> if necessary, and inserts a destination name, a CCB, and device dependent data before copying the user transaction data. This information, beginning at the start of the work area, is placed in the TCAM output process queue.

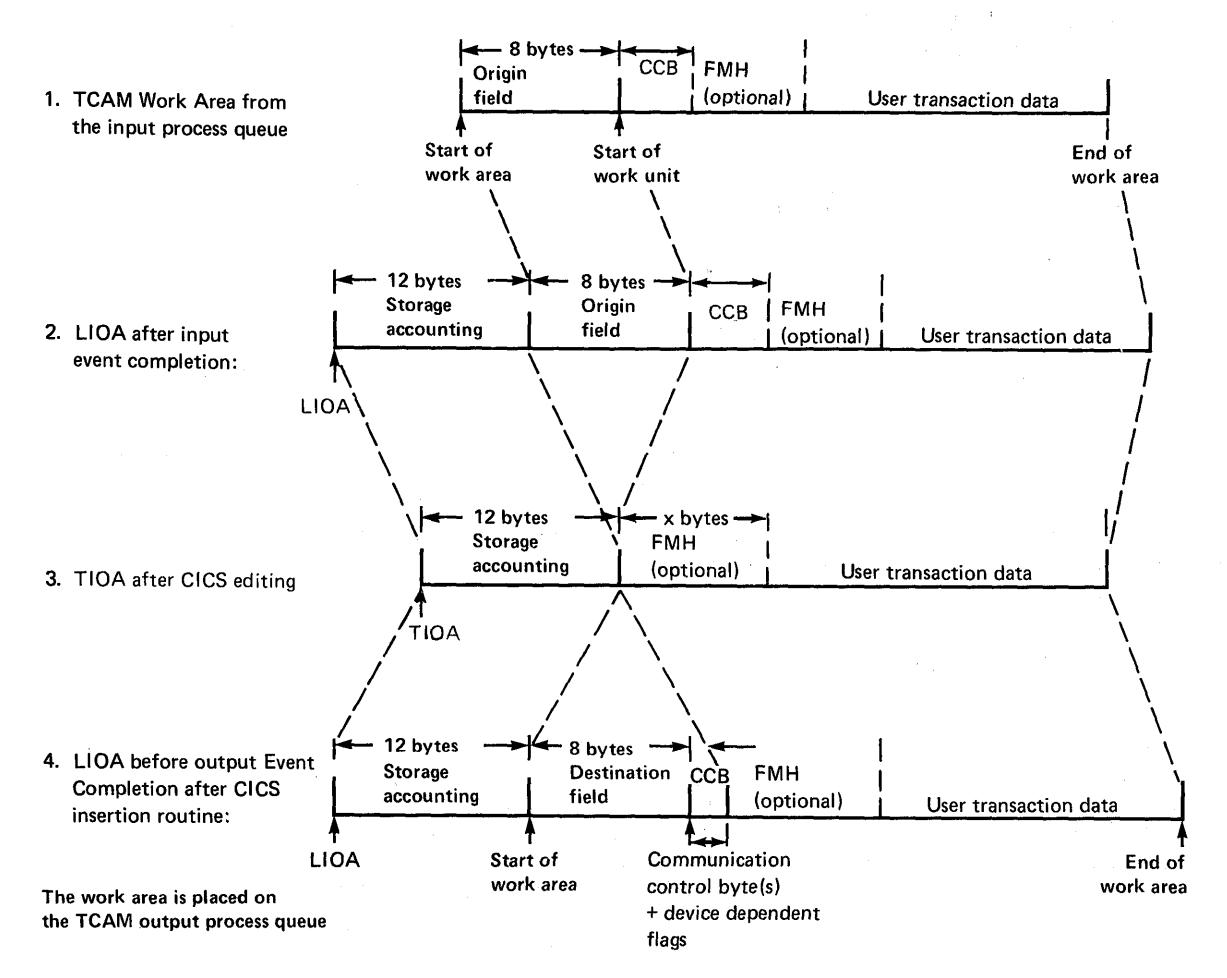

Figure 5.3-4. Stages of TCAM Work Area and CICS/OS/VS Input/Output Areas

The TCAM origin field contains the source terminal network name (netname).

The TCAM destination field contains the destination identification for TCAM to route the data properly.

If the user specifies the output user exit and returns from the exit with a zero displacement, CICS/OS/VS does not alter the TIOA work area. The user must provide the data length at TIOATDL and must prepare the work area for TCAM, including the eight-byte destination field and the communication control byte (bytes if TCAM SNA).

#### CICS/OS/VS/TCAM STARTUP

The TCAM MCP must be in operation prior to completing CICS/OS/VS system initialization. When the user brings up CICS/OS/VS with the CICS/OS/VS/TCAM Interface, CICS/OS/VS checks for the presence of a TCAM partition/region and issues the operator message:

#### DFH1500 - CICS CHECKING FOR TCAM MCP

If CICS/OS/VS discovers the MCP is not operational, the following messages are issued:

Chapter 5.3. The CICS/OS/VS TCAM Interface 485

#### DFH1520 - TCAM MCP IS NOT CURRENTLY AVAILABLE DFH1520 - REPLY RETRY OR CANCEL OR CONTINUE

#### The operator must then respond:

#### RETRY

when the TCAM partition/region becomes active; or

CANCEL to terminate *CICS/OS/VSi* or

CONTINUE

to continue initialization of CICS/OS/VS in the absence of the TCAM partition/region.

If the operator responds CONTINUE, all DO cards that refer to a TCAM queue must have been previously removed from the startup deck to avoid an abnormal termination of CICS/OS/VS. The CONTINUE response is applicable to a mixed BTAM/TCAM mode of operation when TCAM lines are not being used during execution of. CICS/OS/VS.

#### CICS/OS/VS/TCAM ABEND/RESTART

If the TCAM message control program (MCP) terminates abnormally, any TCAM application programs currently active are automatically terminated abnormally, providing there is at least one open line group in the MCP. The CICS/OS/VS application program *is* no exception. For further information, see the relevant sections in the OS/VS TCAM System Programmer's Guide and in the OS/VS TCAM Application Programmer" s Guide. CICS/OS/VS does not provide RESTART capability.

#### CICS/OS/VS/TCAM TERMINATION

CICS/OS/VS is terminated in the normal manner. No modifications to termination procedures are required to support the CICS/OS/VS/TCAM Interface. If both CICS/OS/VS and TCAM are being terminated, CICS/OS/VS should be terminated first to avoid an abnormal termination of  $CICS/OS/US$ . CICS/0S/VS.

## CICS/OS/VS AND TCAM: PROGRAM INTERRELATIONSHIP

Figure 5.3-5 illustrates the interrelationship between the TCAM message control program (MCP) and the TCAM application program. CICS/OS/VS is regarded as an application program by TCAM.

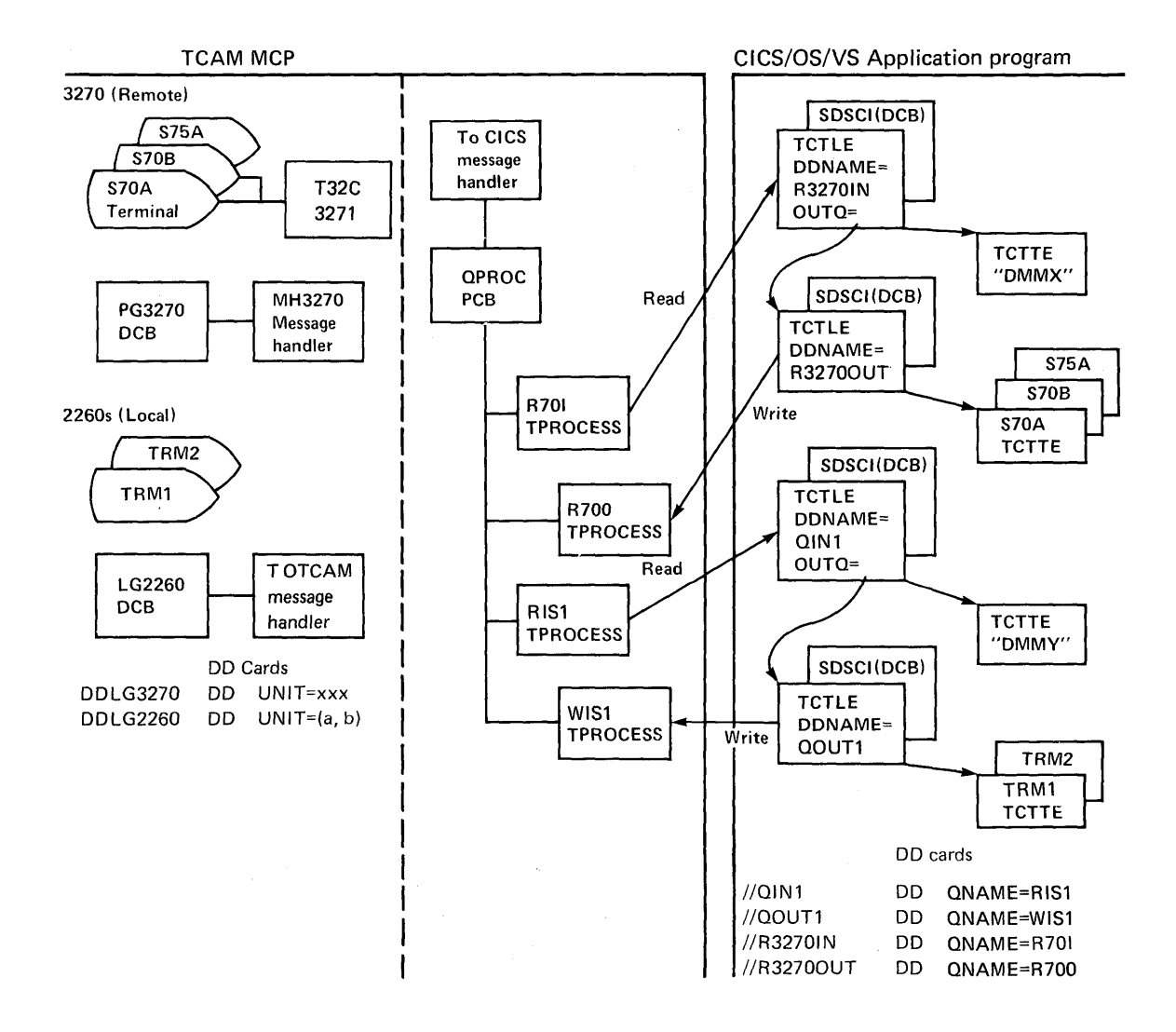

Figure 5.3-5. TCAM Message Control and Message Processing Program

The following is an example of a TCAM message control program. This MCP shows the relationship between the MCP definition and the CICS/OS/VS terminal control table generation. It should not be construed as a typical or usable MCP for CICS/OS/VS. For further information on MCP definition for a variety of devices, refer to the OS/VS TCAM Installation and Migration Guide. An example of a CICS/OS/VS terminal control table for TCAM can be found in Appendix B.

## TCAM MESSAGE CONTROL PROGRAM (NON-SNA)

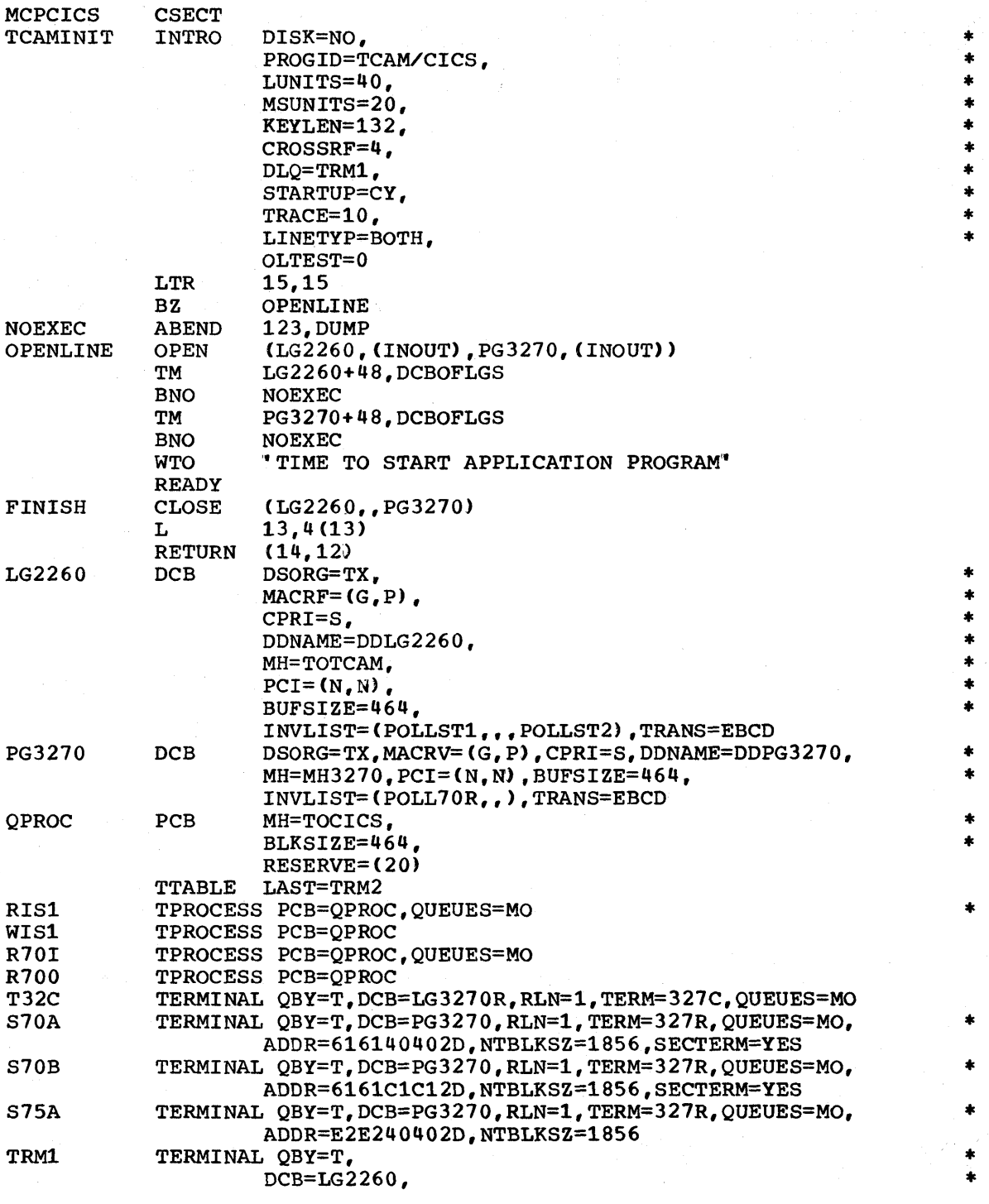

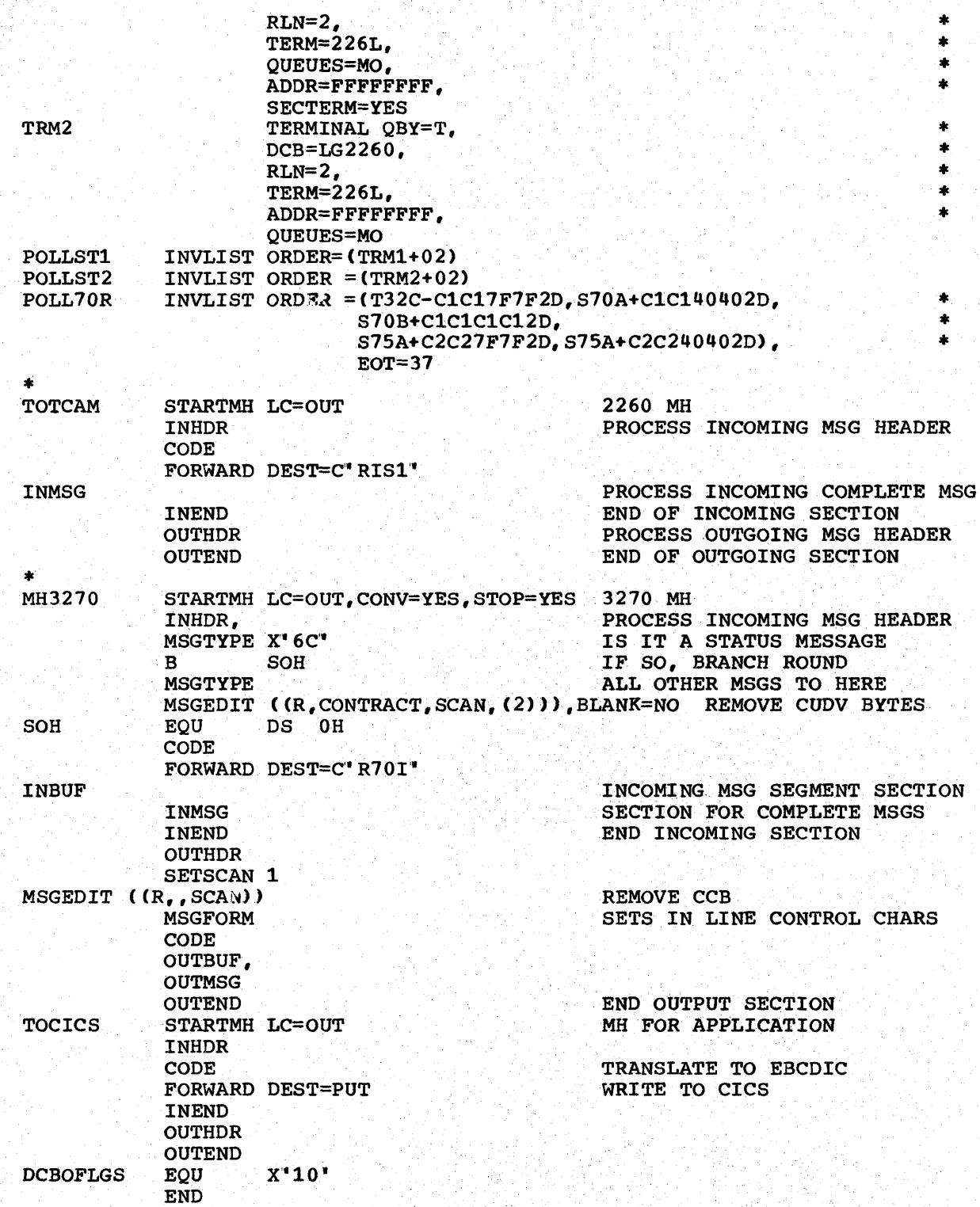

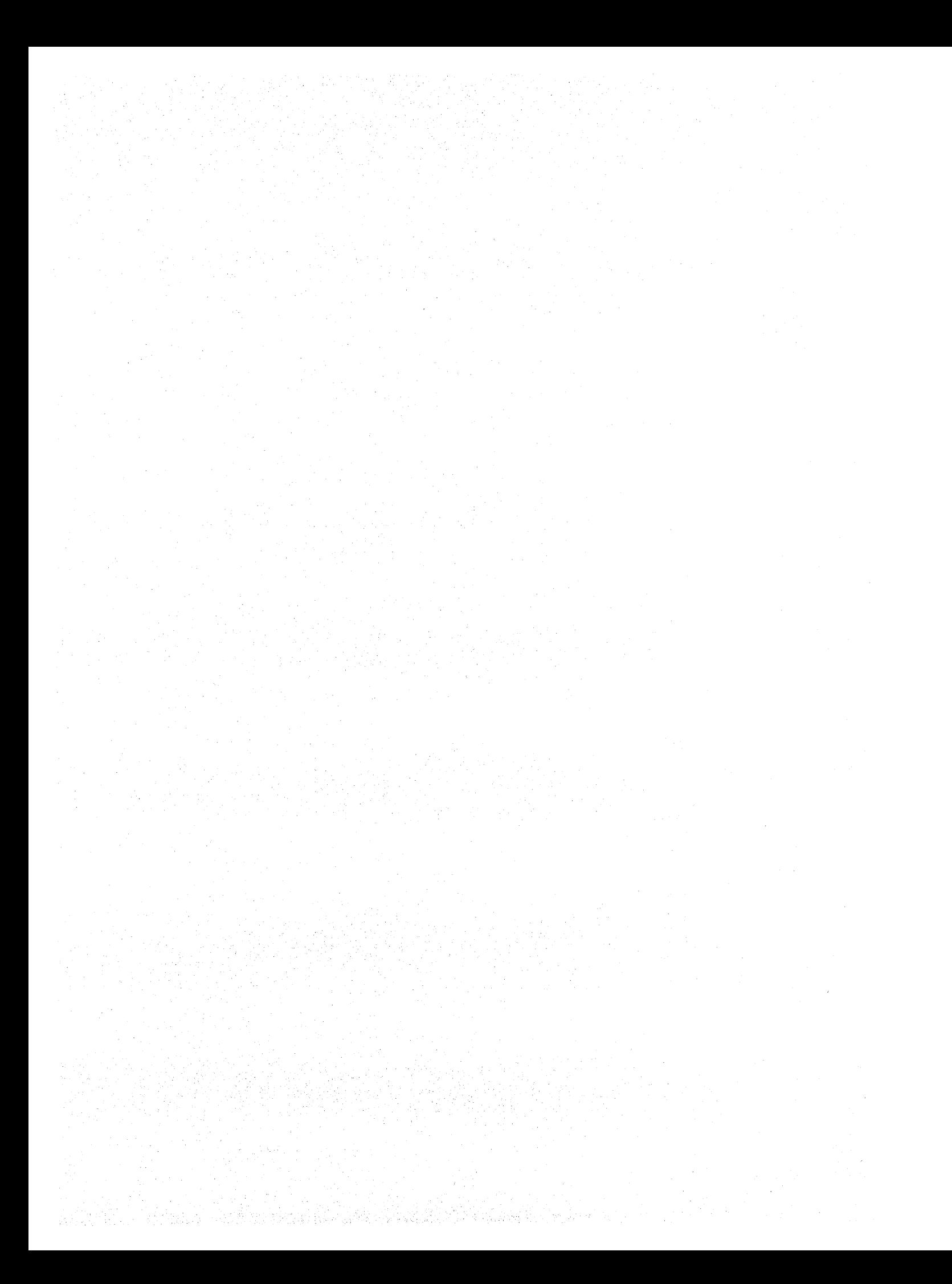

# **Chapter 5.4. Writing a Transaction to IPL the System/7**

The IBM System/7 may be used under two line protocols in a CICS/VS' environment. The chapter provides information on writing a transaction to IPL the System/7 on start/stop and BSC lines.

#### ON A START/STOP LINE

To initial program load (IPL) the System/7 from CICS/VS, the user must write a transaction that issues an automatic transaction initiation<br>request to either interval control or transient data control. This request to either interval control or transient data control. transaction is usually initiated, from the master terminal or from a sequential terminal. The initiated transaction is started on the System/7; it then writes the IPL records to the System/7.

The IPL records are prepared by the user and consist of:

- UZERO, a utility module
- UTIPL, a utility module
- System/7 storage load

UZERO and UTIPL are provided in object deck form on the MSP/7 distribution tape under member names CAAUZERO and CAAUTIPL, respectively. If link-edited into the user-written application program, UZERO and UTIPL are available for transmission in a suitably translated format.

The first two bytes of each of these modules is a count of the number of characters in the remainder of the module. These two bytes must be placed in the user's TIOA at TIOATDL by the application program. The remainder of the module is moved to TIOADBA. UZERO and UTIPL may then be transmitted to the System/7 by issuing terminal output requests with the WAIT option in the application program.

The System/7 storage load is generated by the formatting utility (FORMAT/ $\overline{7}$ ) by specifying "PARM=TCOM" in the execute card of the formatting job step. The storage load is comprised of 80-character records that may be read using the transient data or file control facilities of CICS/VS and transmitted to the System/7 by issuing a series of terminal output operations with the WAIT option. If a DFHPC· RETURN request is used to allow the System/7 to begin execution, the which request is used to allow the system r to begin execution, scheduled to begin on the System/7 until at least 10 seconds have elapsed following execution of the DFHPC RETURN request.

For more information concerning the preparation of IPL records for the System/7, see the publication IBM System/7 MSP/7 Host Program Preparation Facilities II on System/360 or system/370: Assembler, Linkage Editor, Formatting Utility, and Source Preparation Program.

Chapter 5.4,. Writing A Transaction to IPL the System/7 491

#### USING A BSC LINE

CICS/VS supports the initial program load (IPL) of a System/7 with the binary synchronous communications adapter (BSCA) using a multipoint line<br>only. This feature requires that a terminal entry (TCTTE) be generated This feature requires that a terminal entry (TCTTE) be generated which includes the following parameters:

TRMTYPE=S/7BSCA, TRMSTAT=IPL, TRMADDR=label, FEATURE=TRANSPARENCY, •••

The DFTRMLST pointed to by the TRMADDR parameter must specify an address in the form (SEL SEL DC1 DC1 ENQ), where SEL is the System/7 selection address. This logical terminal is used exclusively for the IPL of the System/7. One additional TCTTE is required for each logical terminal in the System/7. The number of logical terminals that reside in a System/7 is limited by the application program running in the System/7.

No entry should be made in the polling list for the System/7 IPL logical terminal.

To IPL the System/7 from CICS/VS, the user must write a transaction that issues an automatic transaction initiation request to either interval control or transient data control. This transaction is usually initiated from the master terminal or from a sequential terminal. The initiated from the master terminal or from a sequential terminal. initiated transaction is started on the System/7; it then writes the IPL records to the System/7.

The IPL records are prepared by the user and consist of the following:

> \$UBIPL (the bootstrap loader) System/7 Storage Load

\$UBIPL is supplied with MSP/7. The System/7 Storage Load is written and assembled by the user. CARD format must be specified for the execution of FORMAT/7, the MSP/7 formatting utility. The user-written CICS/VS transaction that transmits the \$UBIPL and the Storage Load records to the System/7 will use the following macro:

## DFHTC TYPE=(WRITE, WAIT, TRANSPARENT)

For further information, see the manual MSP/7 Macro Library/Relocatable: Coding the Input/Output Macros.

## **Chapter 6.6. 2260 Compatibility for the 3270**

This discusses the subject of running 2260-based transactions on the 3270, and covers the following topics:

- The two modes of 2260 compatibility FORMAT and FULLBUF modes.
- The entries required in the terminal control table to generate 2260 compatibility support.
- The data streams for the various models of the 2260.
- The various screen techniques for entering data on the 2260.
- Start-of-message indicator, new line symbol, line addressing, 2848 lock feature, and 2845/2848 tab feature in relation to the 2260.
- How to initiate transactions from a 3270 in 2260-compatibility mode.

2260 compatibility support for the BTAM-supported 3270 Information Display System allows the user to run currently operational 2260-based transactions from a 3270. 2260 compatibility is not supported for 3270s operating through VTAM.

During CICS/VS system generation, the user must request that 2260 compatibility be included, thereby generating the necessary code to provide conversion of 2260 data streams from user-written application programs to the appropriate 3270 data stream format. When the 3270 operates with a "compatibility" transaction, incoming data from the 3270 is converted and presented to the user-written application program in 2260 format. In most cases, no changes are required to the user-written program.

Because 2260 compatibility is specified by transaction as well as by terminal, non-2260-based transactions have full access to all facilities of the 3270. Only when a 2260-compatible transaction is attached to a 2260-compatible 3270 does CICS/VS perform the editing of the input and output data streams. If the transaction is not specified as 2260 compatible, or if the terminal is not specified as supporting 2260 compatibility, no editing occurs for the data streams. In that case, if the data streams are not valid 3270 data streams, the results are unpredictable.

#### MODES OF 2260 COMPATIBILITY

1

 $\mathbf{1}$  $\mathbf{I}$ 

> Two modes of 2260 compatibility operation are provided: FORMAT and FULLBUF.

FORMAT mode takes full advantage of the 3270 formatting and data compression facilities, and is the preferred method of 2260 compatibility, particularly for the operation of remote 3270s. However, some 2260 facilities cannot be supported under FORMAT mode. For information concerning which facilities are available, see "Screen Techniques."

FULLBUF mode does not use the 3270 data compression facilities and must therefore be used when all lines of input data are desired. For each operator interaction involving a data entry key (ENTER, PF1 -PF12), the number of characters transferred is approximately equal to the total number of characters on the simulated 2260 screen. The exact number of characters transferred varies, depending upon whether the 3270 is local or remote and which model of the 2260 is being mapped onto which model of the 3210.

Note: A terminal is considered to be in compatibility mode from the time a 2260-compatible transaction is initiated until (1) the CLEAR key is pressed, or (2) a 3270 native mode transaction is initiated.

For local 3270 operation, the extra data transfer of FULLBUF mode should be transparent to the user with regard to response time. For remote 3210 operation, the response time is a complex function of the present method of 2260 operation and the line speeds used for the 2260 and 3270; however, the increase in the response time (on a transaction basis) should be less than 20% at the same line speed.

#### CICS/VS TABLE PREPARATION FOR 2260 COMPATIBILITY

Individual transactions can be flagged for FORMAT or FULLBUF 2260 compatibility through the DFHPCT TYPE=ENTRY macro instruction. The mode of compatibility chosen depends on the 2260 functions required for the application programs that, are to run under this particular transaction code.

The characteristics of the 2260/2265 terminal (which the 3210 display replaces) are specified by additional operands for the DFHTCT TYPE=TERMINAL macro instruction. They are as follows:

## COMPAT={NO|(characters,lines,device,model)}

The "characters" parameter is used to specify the screen size of the 2260/2265 terminal. Applicable parameter values are 240, 480, and 960.

The "lines" parameter is used to indicate the number of lines applicable to the 2260/2265 terminal or to insert new line (NL) symbols into the 3210 printer output data stream where NL symbols are not provided by the user in the output data stream. Applicable parameter values are 6, 12, and 15. The default value for a'960-character screen is 12.

The "device" parameter is used to specify a 2260 or 2265 terminal or a 1053 printer. The default is 2260. Note that a specification of COMPAT=(960,15) would result in an error condition, because the 2260 (assumed by default) cannot support 15 lines.

The "model" parameter is used to specify a model number for the 2260 terminal being simulated. This parameter provides an interface for any user-written application programs that currently test the TCTTETM field before building device-dependent 2260 data streams.

The FEATURE operand has been included in the CICS/VS DFHTCT TYPE=TERMINAL macro instruction to indicate the presence of 3270 Information Display System features. These are, PTRADAPT, SELCTPEN, AUDALARM, COPY, DCKYBD, UCTRAN, and PRINT. The meanings of these parameters are: printer adapter, selector pen, audible alarm, copy feature, dual case keyboard, uppercase translation, and print request support respectively.

Note: Printer adapter specifies the corresponding 3284 Model 3 Printer on the 3215 Display station. A separate DFHTCT TYPE=TERMINAL macro instruction cannot be coded for the 3284 Model 3 Printer because the 3284 Model 3 shares the buffer of the 3215 Display Station.

#### 2260 MODEL-DEPENDENT DATA STREAM

Some users require the capability of building 2260 device-dependent data streams. CICS/VS allows the user to build such data streams by providing the terminal type at TCTTETT *in* the terminal control table (TCT) and the terminal model number at TCTTETM *in* the TCT.

The TCTTETT and TCTTETM fields always contain the 2260 or 2265 terminal type codes and user-assigned model number (as specified in the DFHTCT TYPE=TERMINAL macro instruction) whenever a transaction flagged for CICS/VS 2260 compatibility is dispatched. At all other times, TCTTETT and TCTTETM contain the codes for the 3210 terminal.

## SCREEN TECHNIQUES

Various techniques have been used for entering data using a 2260 screen and keyboard. The following are examples of four basic techniques that may be used.

1. Formatted 2260 screen technique; for example:

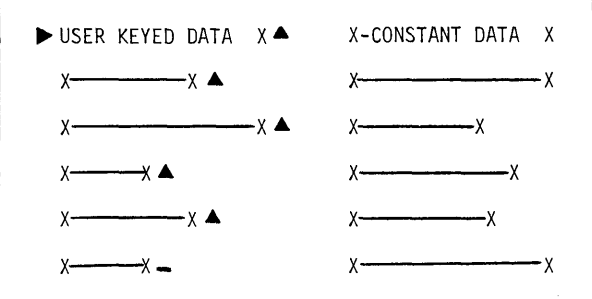

With this technique, the constant data *is* optional and is sent to the user at the start of the transaction. Either FORMAT or FULLBUF mode may be specified, depending upon the user"s formatting requirements.

2. 2260 tab feature technique; for example:

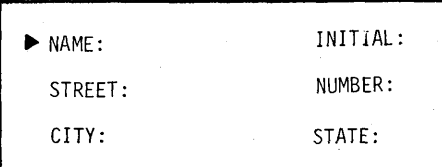

For CICS/VS 2260 compatibility operation, the colon-tab character combination is replaced by 3270 "unprotected attribute" characters. FORMAT mode may be specified if data is always keyed into every field. FULLBUF mode must be specified if any field is to be left blank. (Unlike the 2260, the 3270 does not transmit blank characters unless FULLBUF is specified.) If FULLBUF is not specified, any heading following the blank field is not transmitted to the application program.

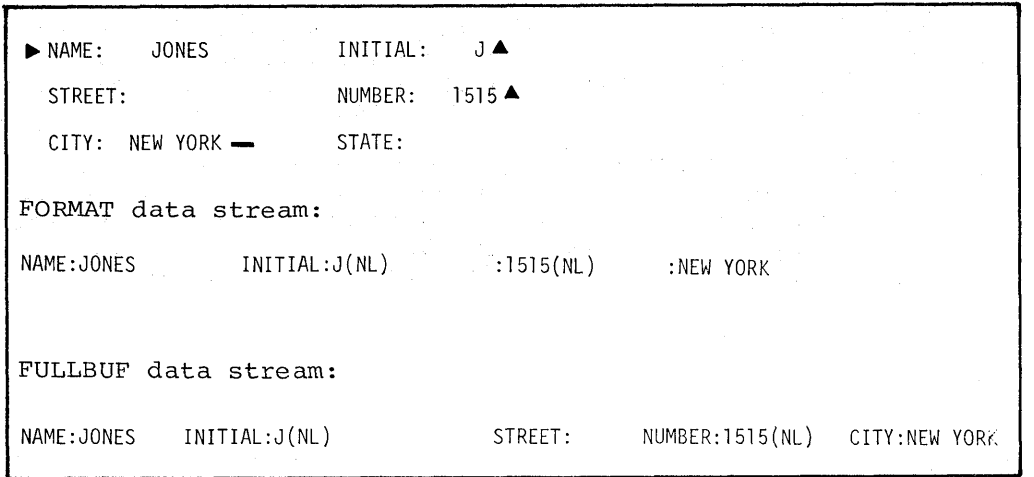

3. "Endless screen" technique; for example:

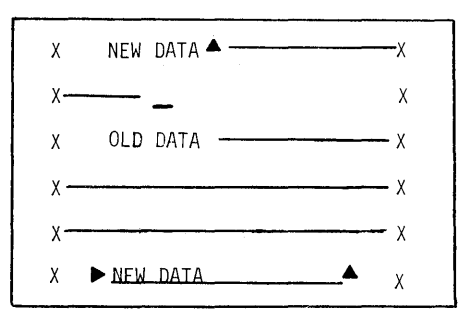

with this technique, the 2260 screen is treated as unformatted. The operator keys off the screen, and, wrapping around to the start of the screen, overkeys any old data still there. The 2260 transmits a data stream delimited by SMI (start of message) and EOM (end of message) characters, irrespective of any screen wraparound.

Either FORMAT or FULLBUF can be specified. In either case, CICS/VS ensures that the data stream is correctly ordered before sending it to the 2260-based transaction.

With this technique, there is a difference in operation between FORMAT and FULLBUF modes only in the case of a 480-character 2260 mapped onto a 480-character 3270. Use of FORMAT mode causes the loss of the last character of every 2260 output line. Use of FULLBUF mode limits the data loss to the last character position of

CICS/VS System Programmer" s Reference Manual

**the last line but at the expense of transferring a full 480 characters (479 characters plus one attribute character) for each interaction involving a data entry key.** 

**It is the responsibility of the user to determine whether his 2260 transaction can tolerate the loss of the last character of each output line. CICS/VS appends a blank character to the end of each 2260 input line, except where the line is terminated prematurely by a new line (NL) symbol.** 

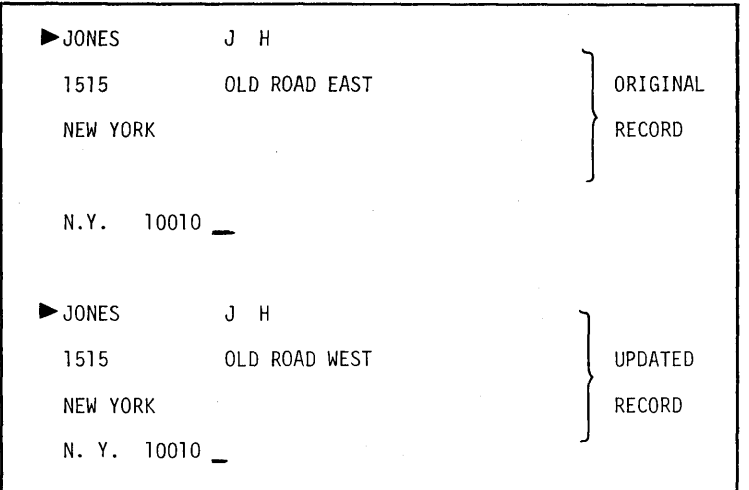

**4. ·Change and enter· technique; for example:** 

**The FORMAT data stream looks like this:** 

JONES J H 1515 OLD ROAD WEST

**The FULLBUF data stream looks like this:** 

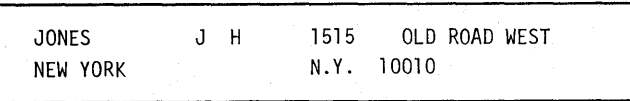

**Chapter 5.5. 2260 Compatibility for the 3270 497** 

The 2260 transaction sends an existing record to the screen. After making any necessary corrections to data fields, the operator depresses the ENTER key; the 2260 transaction receives the entire record in its updated version.

With this technique, FULLBUF must be specified for this transaction to ensure that the transaction receives a 2260-compatible data stream.

Note: If binary zeros instead of blanks are used in the output data as filler characters, they will be stripped out by the control unit when read back from the 3270. This makes data appear to be compressed.

#### START OF MESSAGE INDICATOR (SMI)

For the 2260, X'4A" is displayed as the SMI (D) character. If the SMI character is contained in an output data stream, it is displayed on the 3270 screen as follows:

country SMI Symbol

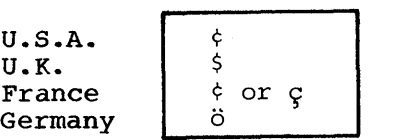

At the user's discretion, a different character may be specified during CICS/VS system generation to represent the SMI. The character chosen remains the same for all transactions.

If an SMI character is not placed on the screen by the user's 2260 data stream, the operator must then key an 8MI character somewhere on the screen. Failure to do so results in no data being transmitted to the application program.

After the data has been read in, CICS/VS 2260 compatibility transmits a single blank character to overwrite the SMI character.

Note: Multiple 8MI characters are not allowed on the same screen and will result in the error message: "DFH1031 ERROR IN PROCEDURE, CLEAR AND REENTER".

#### NEW LINE SYMBOL (NL)

For CICS/V8 2260 compatibility, the new line (NL) function is replaced by a field mark character followed by the NL key. Any incoming field  $\frac{1}{2}$  a second mark characters are treated as 2260 NL characters, and the remainder of the line is discarded.

Including the NL symbol in the 2260 output data stream causes the substitution of a 3270 field mark character; the output continues at the beginning of the next line. (The 3270 field mark character displays as a semicolon.)

#### LINE ADDRESSING

For a 3270 operating under CICS/VS compatibility, any requests for write at line address are honored. CICS/VS 2260 compatibility converts the line address to the equivalent 3270 buffer address before transmitting the data stream to the screen.

#### 2848 LOCK FEATURE

The optional lock feature available on the 2848 Display Control Models 21 and 22 is supported by CICS/VS 2260 compatibility. Any read/lock request is honored by CICS/VS 2260 compatibility by leaving the 3270 keyboard inhibited. The keyboard is only reset if the transaction changes or if a WRITE macro instruction is issued by the application program.

#### 2845/2848 TAB FEATURE

The optional tab feature available on the 2845/2848 Display Control is supported by CICS/VS 2260 compatibility. Any tab character (colon) found in the output data stream is replaced by an attribute byte. This attribute byte is converted back to a 2260 tab character on a read operation.

Because the tab feature uses an attribute byte, the terminal operator cannot key a tab character from the keyboard. The tab does not display on the screen, but is present in the user" s input data stream.

For proper operation, transactions using the tab technique are required to operate in FULLBUF mode. A tab character should not be inserted as the last character of a line.

Because the tab feature uses an attribute byte, the cursor stops at the beginning of each line before stopping at the authorized attribute position, except *in* the case of 480/480 FULLBUF conversion. The cursor only stops at the authorized attribute position and the last position in the buffer.

#### INITIATING TRANSACTIONS

The terminal operator can initiate either 2260 compatibility or 3270 native mode transactions by entering the appropriate CICS/VS transaction code. While in compatibility mode, any start of message indicator (SMI) character in the input data stream is recognized by CICS/VS; the succeeding four characters are interpreted as a CICS/VS transaction code. The transaction code must be contiguous and may not span two fields.

CICS/VS then initiates the specified transaction. If the specified transaction is a 2260 compatibility transaction, CICS/VS automatically formats the 3270 screen.

To allow easy transition between 2260 compatibility and 3270 native mode transactions, some conventions should be followed. Three acceptable methods of transition between transactions are:

Chapter 5.5. 2260 Compatibility for the 3270 499

1. Clear the screen; then enter the transaction code and any data to be presented to the transaction.

In this case, the operator must enter the transaction code at the first position of, the screen. The transaction code may be preceded by the SMI character, in which. case the next four characters are interpreted" as the transaction code. A transaction code may not contain an SMI character.

- 2. For a terminal in compatibility mode, enter the SMI character, the transaction code, and data. If the transaction to be initiated is a compatibility transaction, all data from the SMIcharacter to the cursor position is treated as a 2260 compatibility data stream and is mapped into 2260 format. For a native mode transaction, the data stream is identical 'with the data stream from an unformatted screen buffer.
- 3. For a terminal in native mode with a formatted screen, the SMI character and transaction code must be'the first data characters in the data stream. If the transaction code calls for a compatibility transaction, the screen is formatted for 2260 compatibility but no data is presented to the transaction.

# **Chapter 5.6. IBM 3735 Programmable Buffered Terminal**

This chapter provides a summary of the specific options which must be included in the CICS/VS system generation and table preparation macro instructions to provide support for the IBM 3735 Programmable Buffered Terminal in a switched line network. The 3135 inquiry mode feature is also discussed.

#### SYSTEM GENERATION

BTAMDEV=3135D and ANSWRBK=EXIDVER must be included in the DFHSG PROGRAM=TCP macro instruction during system generation.

#### TERMINAL CONTROL TABLE PREPARATION

FEATURE=AUTOANSR must be specified in the DFHTCT TYPE=LINE macro instruction for all terminals on switched-line networks. To support the 3735 Programmable Buffered Terminal, the following must also be specified:

- DFHTCT TYPE=LINE,ANSWRBK=EXIDVER
- BTAM DFTRMLST macro instruction of the form SWLST,AN. The user portion of each 3735 DFTRMLST entry must point to the corresponding **TCTTE**
- DFHTCT TYPE=TERMINAL,TRMTYPE=3735

If FEATURE=AUTOCALL is specified in the DFHTCT TYPE=LINE macro instruction, the following must also be specified:

- BTAM DFTRMLST macro instruction of the form SWLST,AD
- DFHTCT TYPE=TERMINAL.TRMADDR=parameter

The TRANSID operand is required for batch input in the form TRANSID=xxxx where xxxx is the transaction identification of the userwritten batch processor.

#### INQUIRY MODE

CICS/VS deletes the inquiry header on input and inserts it on output. Therefore, inquiry applications require that:

- A single output record is transmitted
- The output block does not exceed 233 bytes (plus a three-byte inquiry header)
- The output data stream does not contain characters which are invalid for a 3735 (see the 3735 Programmer"s Guide).

Chapter 5.6. IBM 3735 Programmable Buffered Terminal 501

If multiple inquiries are required in a single connection on a switched line, the user must make provision in his DFHTEP program to keep the line, one door mase mane provision in his siniff program as IOERROR - TIMEOUT condition, a WRITE TR or READ TQ instruction, and the contents of TCTTEMCI for the value TCTTEMIQ, which is a hexadecimal blank character (X"40").

## **Chapter 5.7. IBM 3740 Data Entry System**

This chapter contains information on the macros and operands which must be specified during the CICS/VS system generation and table preparation process to provide support for the IBM 3740 Data Entry System in a switched line network. The 3740 expanded ID verification feature is also discussed.

#### SYSTEM GENERATION

BTAMDEV=3740D must be included in the DFHSG PROGRAM=TCP macro instruction during system generation.

#### TERMINAL CONTROL TABLE PREPARATION

FEATURE=AUTOANSR must be specified in the DFHTCT TYPE=LINE macro instruction for all terminals on switched-line networks. To support the 3740 Data Entry System, the following must be specified:

- BTAM DFTRMLST macro instruction of the form SWLST,AN. The user portion of each 3740 DFTRMLST entry must point to the corresponding TCTTE.
- DFHTCT TYPE=TERMINAL, TRMTYPE=3740

If FEATURE=AUTOCALL is specified in the DFHTCT TYPE=LINE macro instruction, the following must also be specified:

- BTAM DFTRMLST macro instruction of the form SWLST,AD
- DFHTCT TYPE=TERMINAL,TRMADDR=parameter

#### ID VERIFICATION

If the 3740 does not have the expanded ID verification feature (specified in the ANSWRBK=EXIDVER operand of DFHTCT TYPE=LINE macro), the first record (block) from the 3740 must contain only the terminal identification; any other data in the first block will be disregarded. Data must begin in byte 1 of the second block.

Chapter 5.7. IBM 3740 Data Entry System 503

 $\lambda_{\rm{max}}$ 

# **Chapter 5.8. IBM 3600 Finance Communication System (BSe)**

This chapter contains information on the CICS/VS system generation and table preparation options which must be specified to provide support for the IBM 3600 Finance Communication System in a BSC network. The 3600 buffer depletion feature is also described.

#### SYSTEM GENERATION

BTAMDEV=3600 must be specified in DFHSG PROGRAM=TCP to generate 3600 BSC support. Other terminal control program parameters apply as follows:

- FEATURE=TRANSPARENCY must be specified if CICS/VS and 3601 application programs are to communicate in transparent mode.
- BSCODE=EBCDIC is required for 3600 BSC support.
- FEATURE=AUTOPOLL is required.
- WRAPLST=YES should only be specified if the wrap list feature is to be included in CICS/VS.

#### TERMINAL CONTROL TABLE PREPARATION

The following parameters must be specified in DFHTCT TYPE=SDSCI for 3600 BSC devices:

- DEVICE=3600 if all terminals in the line group are 3600s or DEVICE=BSCMDMPT for mixed binary synchronous multipoint devices present in the line group.
- BSCODE=EBCDIC.

In addition, the following specifications are required for DOS/VS:

- RETRY=6 to correspond to the 3600 binary synchronous access method (BAM) •
- CU=2701 or 2702.
- CONFIG=MPT and SWITCH=NO, because the 3600 runs as a non-switched multipoint tributary only.
- TERMTST=NO, because BAM does not use the terminal test facility.
- FEATURE=BSC.

The poll list generated by the DFTRMLST macro must conform to the general poll requirements described for BAM in the IBM 3600 Finance Communication System Customer Feature Description for BSC3 Communication<br>manual. CICS/VS support requires that a one character component address manual. CICS/VS support requires that a one character component address be specified in the 3601 CPGEN as the poll address. If necessary, the 3600 entries must be padded with leading SYN characters if the line to

Chapter 5.8. IBM 3600 Finance Communication System (BSC) 505 505

which the 3600 devices are attached also contains other device types, because the poll list entries must all be of the same length.

The following parameters must be specified in the DFHTCT TYPE=LINE macro instruction:

- TRMTYPE=36 00,. If a remote 3270 and a 3600 BSC device are both on one line, TRMTYPE must specify the remote 3270.
- GENPOLL=YES. This is the default when TRMTYPE=3600, 3270, or 2980.
- BSCODE=EBCDIC. This is the default.
- INAREAL must accommodate the maximum input length, including data link control characters, from any device on the line. If a remote 3270 is attached to the line, the length must not be less than 254. For 3600 control units sending unblocked data, the length must not be less than the largest message segment written to the host by any single work station. For 3600 control units sending blocked data, the length must accommodate the maximum allowable transmission, as specified in the 3600 CPGEN.

The following parameters relate to the DFHTCT TYPE=TERMINAL macro instruction:

- TRMTYPE=3600 indicates a 3600 BSC device when the SDSCI and LINE macros have also been specified thus. otherwise, VTAM 3600 support will be generated.
- FEATURE=TRANSPARENCY must be specified if the CICS/VS and 3601 application programs issue transparent writes.

If BUFFER=O is specified or defaulted, CICS/VS sends output to the 3601 in one transmission without segmenting it. Thus, both the 3601 host input buffers and the receiving work station's host input segment must be large enough to accommodate any CICS/VS application program or system message which can be sent to the work station.

BMS parameters must not be specified because BMS is not supported for 3600 BSC devices.

#### BUFFER DEPLETION

Buffer depletion occurs when the CICS/VS terminal control program attempts to send a message segment to a 3600 controller and receives an indication that the 3600 has no buffers currently available to receive data from the host. Each data transmission from CICS/VS occupies a 3600 controller buffer until a work station reads the data into its work area. Thus, buffer depletion may occur when 3600 work stations are not area. Thus, buffer depletion may occur when 3600 work stations a<br>reading data sent by the host. If it detects a buffer depletion condition, the CICS/VS terminal control program waits 1.5 seconds and then retransmits the segment. This sequence is repeated until the 3601 has a buffer available to receive the segment, or until some other error occurs.

# Part 6. Modifying CICS/VS

 $\sim$   $\sim$ 

## **Chapter 6.1. Introduction**

This part of the manual describes how the system programmer may apply user-written enhancements or variations, such as user exit routines or intitialization overlays, which may be added to CICS/VS code, or, as in the case of the DFHTC CTYPE macro instructions, which may alter the status of part of the CICS/VS code.

The information is presented in the following manner:

6.2.

User Exits for CICS/VS Management Programs - which describes the procedures and restrictions for incorporating user-written exit routines into CICS/VS management programs.

6.3.

User Exits for Asynchronous Transaction Processing - which describes the user exits that may be coded when data is transferred using the CWTR and CRDR processors during asynchronous transaction processing.

6.4.

System Initialization overlays - which describes the userwritten overlays which may be added to the system initialization program.

6.5.

Modifying The Terminal Control Table - which provides information on the DFHTC CTYPE=CHECK, COMMAND, LOCATE, and STATUS macro instructions that the system programmer may use to modify the status of the terminal control table.

 $\label{eq:2.1} \mathcal{L}=\mathcal{L}(\mathcal{L}^{(1)}\otimes\mathcal{L}^{(2)})\otimes\mathcal{L}^{(1)}\otimes\mathcal{L}^{(2)}$  $\label{eq:2.1} \begin{split} \mathcal{L}_{\text{max}}(\mathcal{L}_{\text{max}}) = \mathcal{L}_{\text{max}}(\mathcal{L}_{\text{max}}) \,,\\ \mathcal{L}_{\text{max}}(\mathcal{L}_{\text{max}}) = \mathcal{L}_{\text{max}}(\mathcal{L}_{\text{max}}) \,, \end{split}$  $\label{eq:2.1} \frac{1}{\sqrt{2}}\int_{0}^{\infty}\frac{1}{\sqrt{2\pi}}\left(\frac{1}{\sqrt{2\pi}}\right)^{2\alpha} \frac{1}{\sqrt{2\pi}}\int_{0}^{\infty}\frac{1}{\sqrt{2\pi}}\left(\frac{1}{\sqrt{2\pi}}\right)^{\alpha} \frac{1}{\sqrt{2\pi}}\frac{1}{\sqrt{2\pi}}\int_{0}^{\infty}\frac{1}{\sqrt{2\pi}}\frac{1}{\sqrt{2\pi}}\frac{1}{\sqrt{2\pi}}\frac{1}{\sqrt{2\pi}}\frac{1}{\sqrt{2\pi}}\frac{1}{\sqrt{2\pi}}$ 

# Chapter 6.2. User Exits for CICS/VS **Management Programs**

I This chapter contains information on the conventions and restrictions that must be observed when the system programmer writes a user exit routine for a CICS/VS management program. In addition, Figure 6.2 illustrates the contents of the general register and the exit identifications, which the system programmer may require when writing the user exit routine.

CICS/VS provides a technique for incorporating user-written source code into the majority of the CICS/VS management programs. This source code may extend various CICS/VS management functions. Provided the user conforms to certain restrictions and conventions, this facility should minimize the impact of CICS/VS source code modifications when installing new releases of CICS/VS.

Note: Exit routines may only be written in the macro interface to CICS/VS. User exit routines written in the command interface are not supported.

To include a user-written exit routine in a particular CICS/VS management program, the user must place the source code in a CICS/VS source library member (OS/VS) or book (DOS/VS) which has the naming convention:

#### DFHxxEXT

where xx *is* the two-character designation for the management program into which the user-written code is to be included. The acceptable twocharacter designations are:

- KC (Task Control)<br>SC (Storage Contr
- SC (Storage Control)<br>PC (Program Control)
- PC (Program Control)<br>TC (Terminal Control
- TC (Terminal Control)<br>FC (File Control)
- (File Control)
- IC (Interval Control)<br>TD (Transient Data Co
- (Transient Data Control)
- TS (Temporary storage Control)
- TB (Transaction Backout see "Data Base Backout and Message Recovery" in Chapter 4.8.)
- DB (Dynamic Transaction Backout)
- TZ (VTAM Terminal Control)

The code provided by the user in a given member (book) may consist of more than one routine (function), depending upon the number of linkages provided in the particular CICS/VS management program. For example, file management provides linkage to user-written exit routines both before and after an input operation. Thus, user-supplied code in the member (book) DFHFCEXT might contain two routines, each identified by a unique symbolic name.

Linkage from the CICS/VS management program to the appropriate userwritten exit routine is accomplished by one of the following methods:

1. An assembler BAL instruction that uses the user-defined symbolic name as the "branch to" label and general register 14 as a return register.

Chapter 6.2. User Exits for CICS/VS Management Programs 511

2. Register 14 is loaded with an address constant for the user defined symbolic name and a BALR 14,14 instruction is issued.

Note: The user-written exit routines are located at the end of the management programs. The length of Some programs is such that the exit routines are not addressable by the program"s base register (s). This situation forces the use of method 2 above, and requires the exit routine to establish its own addressability upon gaining control.

Under method 1, at least Some beginning part of the user exit routine is addressable by a management program base register. Another base' register may be required for the rest of the exit routine.

The symbolic name of the exit routine is specified in the appropriate operand when the management program is generated. For example, in response to the

\*

DFHSG PROGRAM=SCP, XTYPREQ=ORANGE

specification, user exit linkage in the form of an assembler language

BAL 14,ORANGE

instruction is generated in the appropriate place in the storage control program. In this example, source code similar to the following should have been provided by the user in the member DFHSCEXT:

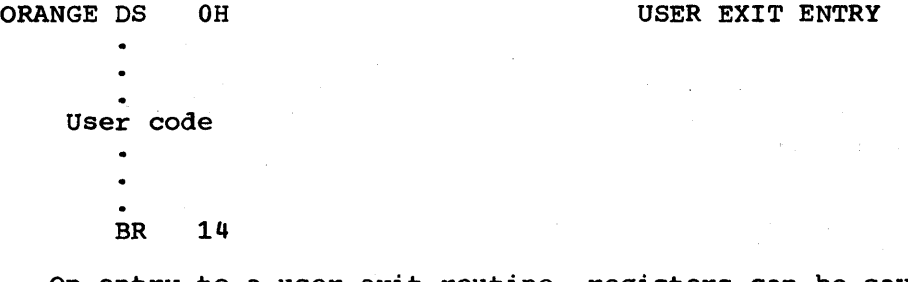

On entry to a user exit routine, registers can be saved in the CSA register save area (CSAOSRSA) '. Using the CSA for register saving is a nonreentrant method. The following example shows the use of OS/VS or DOS/VS SAVE and RETURN macro instructions to save registers 5 through 9 and to use register 5 as a base register.

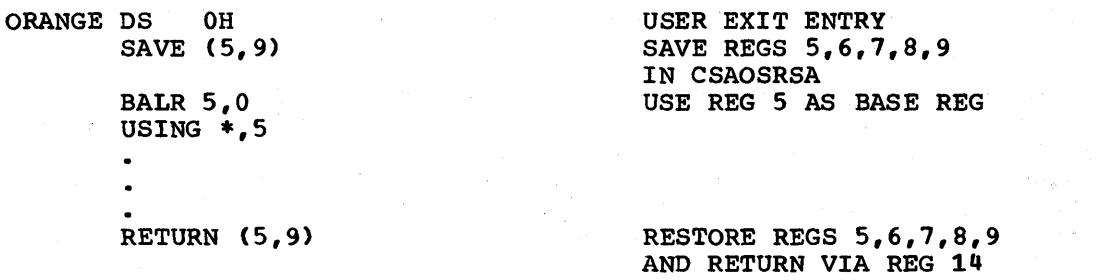

The exit routine should not issue any OS/VS or DOS/VS macro instructions. This includes releasing control to another task which might use this same (or another) exit routine. The user must take care, however, especially if the routine could lose control to another CICS/VS task.

When creating the CICS/VS management program assembly jobs during system generation, a COpy DFHxxEXT statement is included immediately

512 CICS/vS System Programmer" s Reference Manual

preceding the Assembler END statement. In the above example, the following would be generated:

> COpy DFHCSADS COpy DFHTCADS COpy DFHSCEXT END

When coding user exits for CICS/VS management programs, the user should adhere to the following conventions and guidelines:

- 1. Because user exits are essentially "in line" with the management programs, the programmer should be familiar with the functions of the program to which the exit code is being added.
- 2. Unless the original contents are restored before return to the CICS/VS management program, user-written exit routines must never alter the contents of registers that provide addressability to control blocks.
- 3. User-written exit routines must never violate restrictions of the management programs. For example, an exit routine in storage control cannot issue a DFHSC GETMAIN request. Exit routines should not issue requests for CICS/VS services. In particular, user exits must not invoke any CICS/VS functions which could cause the task to be put into a CICS wait state. Certain CICS/VS management functions (for example, DFHZCP) rely on not being interrupted during the processing of an item. This restriction usually extends across a user exit.
- 4. User-written exit routines must be coded in assembler language.
- 5. Symbolic names (labels) used to define user exit entry points must not be duplicates of labels in the CICS/VS management program.
- 6. Base register addressability for the user-written exit routine exists only to the extent of the base register(s) associated with the management program. The user exit must never alter the base register(s) of the management program. The user is responsible for saving registers and establishing addressability.
- 7. Register contents differ depending on the management program and particular exit function. However, the contents of the following registers are always constant:

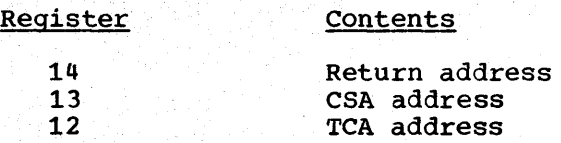

Depending on the management program and functional user exit, certain general registers contain information that the user may find useful. Figure 6.2 is a summary, by exit, of the contents of these registers:

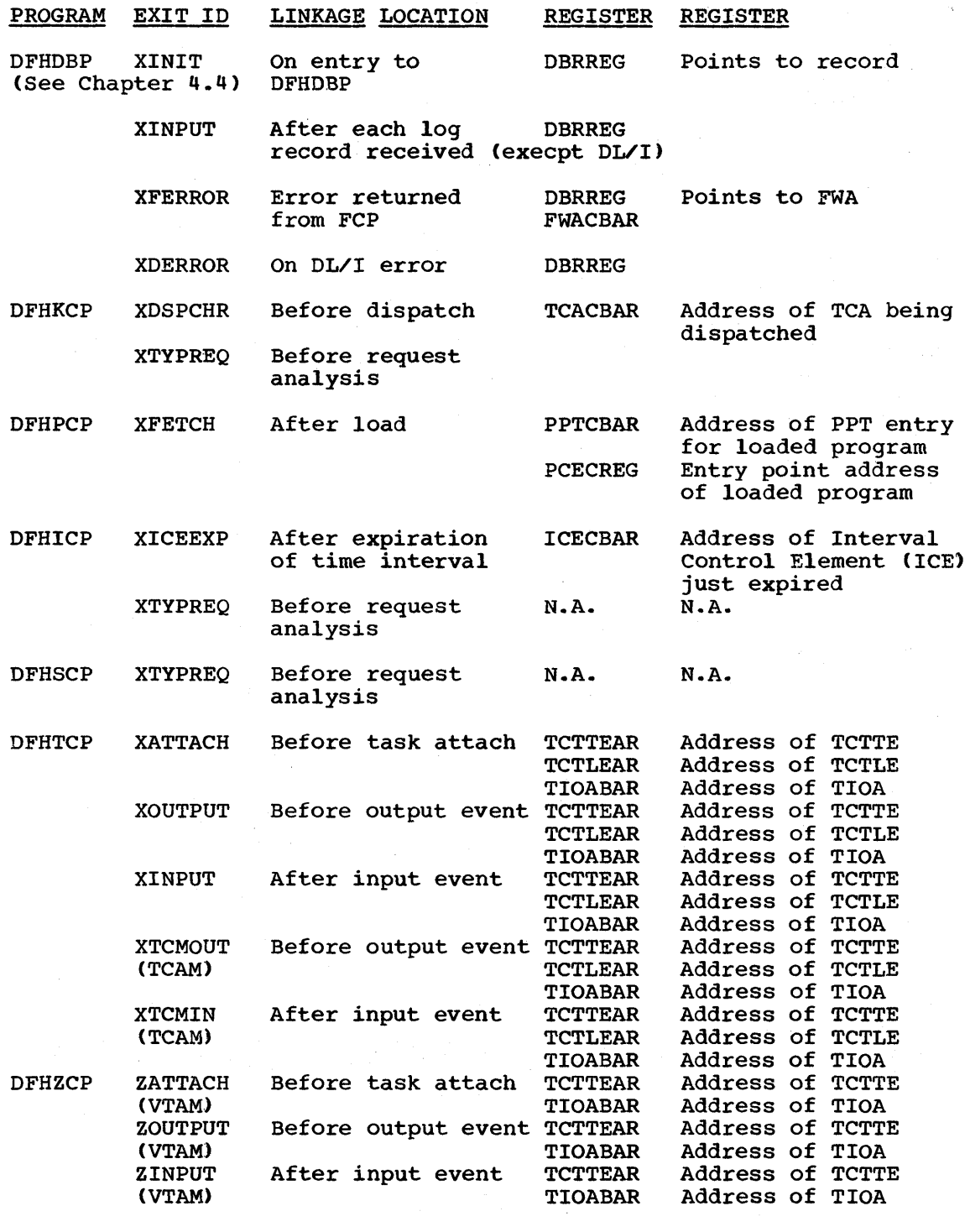

Note: For ERASEAUP and READB requests, there is no associated TIOA. Figure 6.2 (Part 1 of 2). User Exit Information

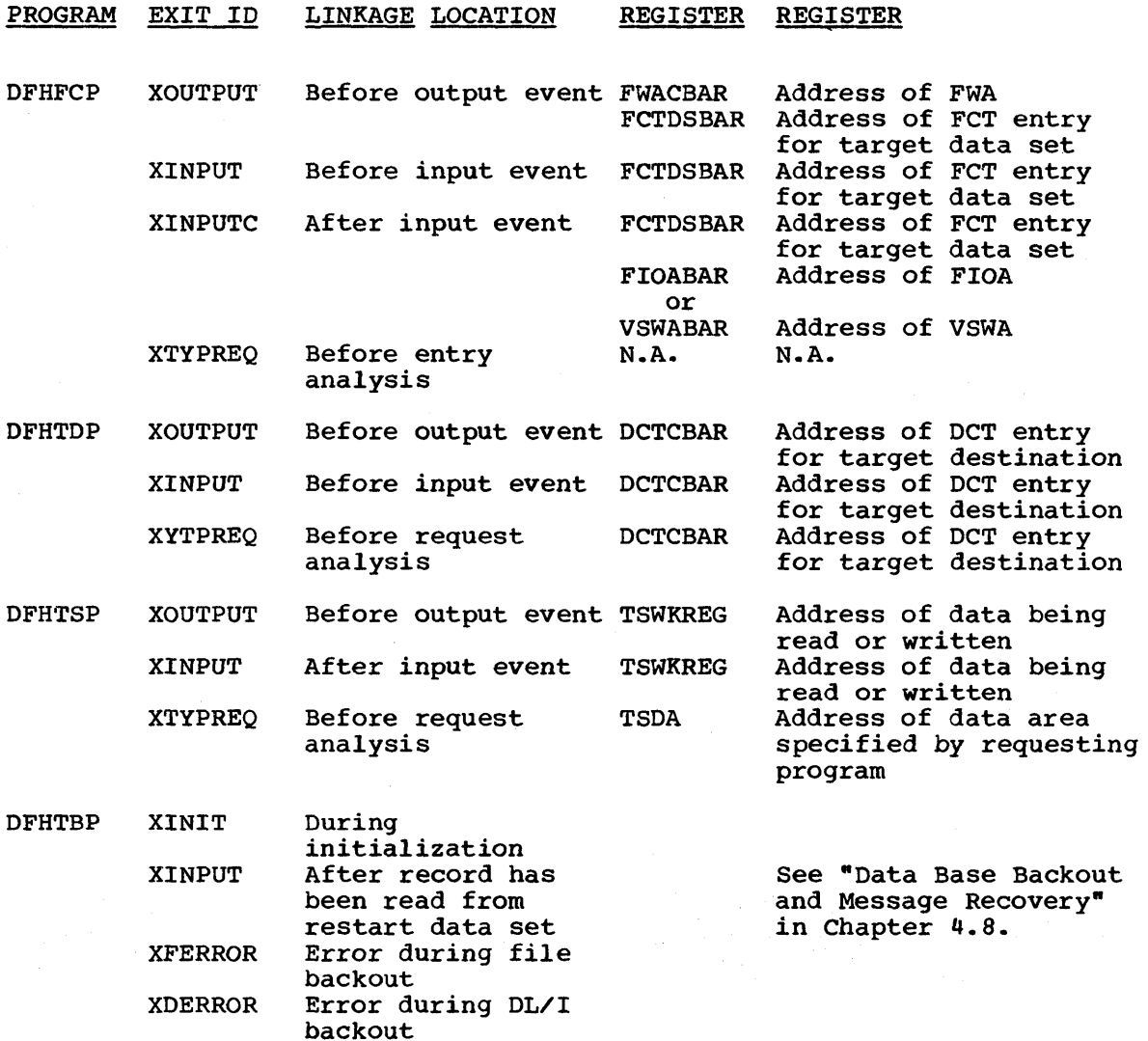

Note: CICS/VS provides a set of dummy exit members (OS/VS) or books (DOS/VS) as part of its distributed source library. They contain only dummy labels and a BR 14 instruction, and should be replaced by userwritten exit routines.

Figure 6.2 (Part 2 of 2). User Exit Information

 $\cdot$ 

Chapter 6.2. User Exits for CICS/VS Management Programs 515

 $\mathcal{A}^{\text{max}}_{\text{max}}$  , and  $\mathcal{A}^{\text{max}}_{\text{max}}$ 

# **Chapter 6.3. User Exits for Asynchronous Transaction Processing**

This chapter provides information on the CICS/VS CRDR (input) and CWTR (output) processors, which may be used to transfer data when the asynchronous transaction processing feature of CICS/VS is being used.

If the asynchronous transaction processing facility is used, the CICS/VS-provided input processor (CRDR) and output processor (CWTR) are employed to transfer data to and from CICS/VS. The two programs accomplish the transfer of data without regard to its content. For example, terminal-dependent characters are neither inserted nor removed by CICS/VS.

However, it may be desirable to perform some preprocessing or postprocessing on the terminal data. Such processing might be for purposes of:

- Validity and limit checking
- Removing or inserting device dependencies
- Summarizing or formatting
- Providing additional communication with CICS/VS

These and other services can be accomplished through the use of the user exits provided by CRDR and CWTR. When receiving input to CICS/VS, CRDR makes each transmitted record available to a user-written exit routine immediately after it is received. On output, CWTR offers each record to a user-written exit routine immediately after it has been deblocked from its transient data input area (TDIA) and is about to be transmitted. All records, including delimiter records, are made available.

The exit routine is invoked by specifying its program name suffix in the CRDR or CWTR initiating the message. For example:

CRDR EXIT=MD.NAME=WICHITA

causes CRDR to load the program named DFHXITMD (where DFHXIT is the standard exit routine base name and MD is the suffix) and pass each record to that routine while building a batch named WICHITA.

Similarly, the statement:

CWTR NAME=FINDLAY, TERMID=(TMLA, TMLB, TMLC), EXIT=DI

causes CWTR to load the program DFHXITDI and pass each output record (associated with the output of batch FINDLAY) to the routine before it is transmitted to the terminal.

One additional point should be noted concerning records given to the CWTR exit routine. Messages sent in response to a STATUS request are passed to the routine. For example:

#### CWTR NAME=SUNYVALE, STATUS, EXIT=CN

causes the message concerning the status of a batch named SUNYVALE to be passed to DFHXITCN. This permits the user-written exit routine to

Chapter 6.3. User Exits for ATP 517

augment the status message. All CICS/VS service macro instructions may be used in the exit programs.

## CODING THE CRDR EXIT ROUTINE

The input processor (CRDR) uses the following basic TCA work area definitions:

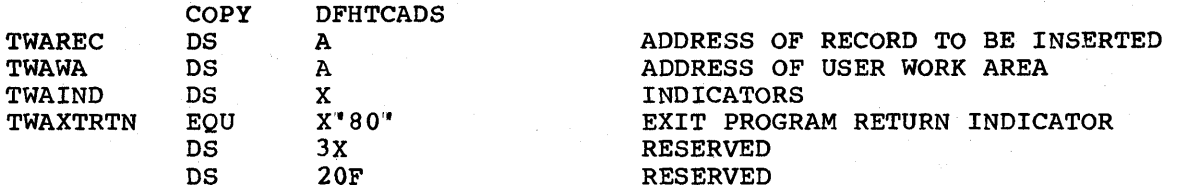

These fields (plus any additional fields) should be defined by the user-written exit routine within the limits specified in the program control table (PCT) entry for the routine. Information is passed between CRDR and the exit routine by means of this TCA work area.

Upon initial entry to the exit routine, TWAWA and the TWAXTRTN bit are zero. On all entries, TWAREC is zero. All modification of the TWAXTRTN bit must be done by either the instruction OI TWAIND, TWAXTRTN or the instruction NI TWAIND,255-TWAXTRTN. The user exit must not modify the bits in the TWAIND field used by CWTR.

On all entries to the exit routine, register contents are as follows:

#### Register Contents

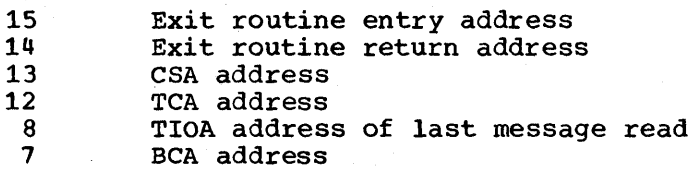

The only registers that cannot be used in the routine are registers 12 and 13. The other registers are saved before exiting and restored by CRDR upon return. The batch control area (BCA) is defined in the symbolic storage definition DFHBCADS. (See the appropriate CICS/VS Program Logic manual for a description of the batch control area.)

The exit routine must be enterable at two points. The first entry is for routine initialization and is made through an assembler BALR 14,15 instruction. This is done only once so that turning on the TWAXTRTN bit does not cause a reentry to occur. The message in the TIOA is the CRDR transaction invoking message.

All subsequent entries to the exit routine are made through an assembler BAL 14,4(15) instruction. This entry is made after each message is read.

The exit routine entry coding might appear as follows:
DFHXITAB **CSECT** USING \*,15 B INIT B MSGP DROP 15 USING DFHXITAB,10 INIT LR 10,15  $\overline{a}$ MSGP LR 10,15  $\bullet$ 

If the record just read is to be accepted without change or is to be altered but its length is not to be changed, the record can be processed in the TIOA and return made to CRDR through a BR 14 instruction. TWAREC and the TWAXTRTN bit should remain zero.

If the length of the record just read is to be changed, the record can be processed in the TIOA by altering the TIOATDL field (if the changed record does not exceed the size of the TIOA). TWAREC and the TWAXTRTN bit should be zero. If the record is to be lengthened such that it will not fit into the TIOA, the record must be built in a userdefined work area as a standard variable-length record (VLR). (The record in the TIOA is not a standard VLR because the value in TIOATDL is four less than a VLR count.) The address of the count field (LLEE) is then put into TWAREC and control is returned to CRDR.

When the exit routine once again gains control, TWAREC is zero and a new message is in the TIOA. A work area used to alter records may be defined in the TCA work area or acquired dynamically through a DFHSC GETMAIN request. If acquired dynamically, its address may be stored at TWAWA.

To insert records into the input stream, each new record must be built in an exit routine work area, its address placed at TWAREC, the TWAXTRTN bit set on, and control returned to CRDR. The new record is inserted and control is returned to the exit routine with TWAREC set to zero and the TWAXTRTN bit unchanged. After all new records have been inserted in this manner, the TWAXTRTN bit must be set to zero and control returned to CRDR with TWAREC containing zero. The original message in the TIOA is placed into the input stream and a new message is read from the terminal.

If the original message in the TIOA is to be deleted, control must be returned to CRDR with TWAREC containing the address of F" 0" ..

# CODING THE CWTR EXIT ROUTINE

The output processor (CWTR) uses the following basic TCA work area definitions:

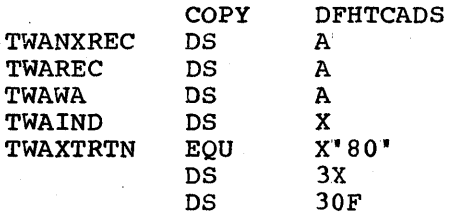

These fields (plus any additional fields) should be defined by the user-written exit routine within the limits specified in the PCT entry for the routine. Information is passed between CWTR and the exit routine by means of the TCA work area.

Upon initial entry to the exit routine, TWAWA and the TWAXTRTN bit are zero. On all entries, TWAREC is zero, and TWANXREC points to the variable-length record to be transmitted to the output terminal. Any modification of the TWAXTRTN bit must be done on a bit level, because other bits in TWAIND are used by CWTR.

The first four bytes of a variable-length record contain a two-byte length field and, occasionally, two bytes of control information. In the case of the record to be handled by CWTR, the first of these two control bytes (byte three of the record) contains the byte that would ordinarily be moved to TCTTEOS by the DFHTC macro instruction. The second control byte (byte four of the record) applies only to records that are destined for a 2260 Display Station (a 3270 operating in compatibility mode) or a 3270 Information Display System; this control byte corresponds to the TIOALAC or TIOACLCR field. If the destination terminal is a 3270 and the TIOACLCR field is not applicable, X'C3' (the default value) must be moved into this control byte.

If the length of an existing record is to be changed, the two control bytes probably are not affected and the information from the original record can be used. However, if a new record is built, one or both of these control bytes must be constructed.

On all entries to the exit routine, register contents are:

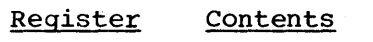

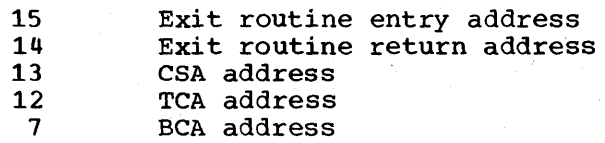

The only registers that cannot be used in the routine are registers 12 and 13. The other registers are saved before exiting and restored by CWTR upon return.

The exit routine must be enterable at two points. The first entry is for routine initialization and is made through an assembler BALR 14,15 instruction. This is done only once, so that turning on the TWAXTRTN bit does not cause a reentry to occur. TWANXREC does not point to a message when this entry point is used.

All subsequent entries to the exit routine are made through an assembler BAL 14,4(15) instruction. This entry is made after each message is deblocked and is about to be transmitted.

The exit routine entry coding might appear as follows:

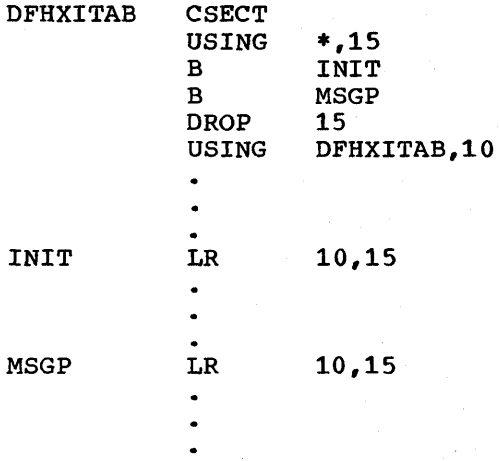

If the record about to be written is to be accepted without change or is to be altered but its length is not to be changed, the record can be processed in its current area. This area is pointed to by TWANXREC. Return to CWTR is made with a BR 14 instruction; TWAREC and the TWAXTRTN bit should be zero.

If the length of the record is to be altered, the altered record must be built in an exit routine work area as a standard variable-length record. The address of the new record must be put into TWAREC and control returned to CWTR. The new, altered record replaces the old record. When the exit routine once again gains control, TWAREC is zero and a new message is pointed to by TWANXREC.

If both the record at TWANXREC and the new record just described are to be inserted into the output stream, the TWAXTRTN bit must be set to one prior to returning to CWTR. The new record (pointed to by TWAREC) is sent to the terminal and control is returned to the exit routine with TWANXREC pointing to the original record; TWAREC is zero. This permits the exit routine to continue inserting records into the output stream until return to CWTR is made with the TWAXTRTN bit and TWAREC set to zero.

A record can be deleted by returning control to CWTR with TWAREC containing the address of  $F' 0'$ .

If dynamic storage is required by the exit routine, it can be acquired from storage control and saved by placing its address into TWAWA.

# **Chapter 6.4. System Initialization Overlays**

This chapter contains information on the conventions and general rules which must be observed when writing CICS/VS system initialization overlays.

User-written overlays may be added to the system initialization program; however, the user is cautioned that the interface to userwritten overlays is subject to change with later releases of CICS/VS.

Overlays must conform to CICS/VS naming conventions. All system initialization overlays are seven-character names in the format DFHSlxy where "x" is a letter from A to Z and "y" is a number from 1 to 9. CICS/VS development reserves suffixes which end in 1 (for example, Al, Bl,...21). User overlays may use any other two-character suffix.

Overlay processing in system initialization is driven from the system initialization table SIMODS parameter. User-written overlays may be inserted at any point in system initialization processing, but the sequence of CICS/vS overlays must not be disturbed. Before attempting to add an overlay to system initialization processing, users should have a thorough knowledge of CICS/VS internals, be proficient in assemblerlanguage coding, and have a reasonable knowledge of the operating system they are using.

Because of the complexity of CICS/VS, various operating system considerations, and user needs, it would be impossible to describe in a single document all the considerations for coding user overlays. CICS/VS is responsible for common subroutine and overlay linkage (assuming these routines are not modified), and normal system initialization functions. The following are some general rules for overlay coding.

- All overlays must be coded in assembler language.
- All overlays must copy DFHSICOM (system initialization common area); this provides all system initialization register definitions, equates, and DSECTs.
- All overlays must contain the following two USING statements immediately prior to the first executable instruction.

USING \*,SIPBAR2 USING SIPCOM,SIPBARl

Establish program addressability For common area addressability

- All overlays must exit through the system initialization overlay supervisor.
- overlays must not exceed 4,096 bytes.
- The following is a list of system initialization subroutines available, and conventions for calling.

1. SIPCORE - common storage allocation subroutine

Calling Sequence

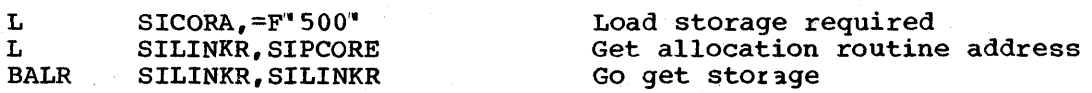

Return Sequence

Symbolic register SICORA contains the address of acquired storage. All other registers are unchanged.

2. SIPBLDL - common BLDL subroutine

Calling Sequence

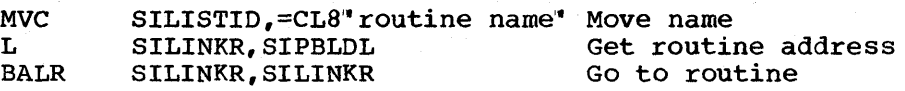

Return Sequence

SIPARMP3 - Contains storage required for load module<br>SILISTTR - Contains TTRK for load module Contains TTRK for load module All registers are unchanged except 15.

3. SIPLDER - system initialization program loader

Calling Sequence

Symbolic register SICORA contains storage address to load program.

SILISTTR - contains TTRK of load module

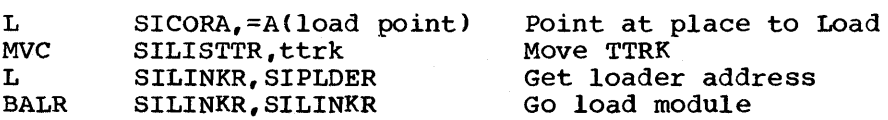

RETURN Sequence

j Symbolic register SICORA points at load point of program. All other registers are unchanged.

4. SIPOSUP - system initialization overlay supervisor

Calling Sequence

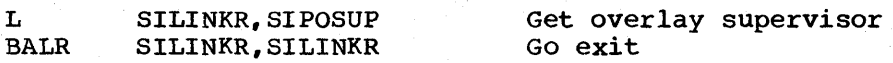

Return Sequence

None, transfer is given to the next overlay of SIP,.

The following areas are always addressable to system initialization overlays at entry, and must be addressable at exit.

• CSA - Common system area

- SIT System initialization table
- SIPCOM System initialization common area

System initialization common routines

The following fields are supplied as parameter-passing fields between Inc forfolling fields are supprice as parameter passing fields seeween<br>user overlays of system initialization. These fields are not to be used by CICS/VS overlays.

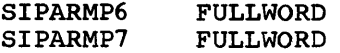

The DFHWTO macro instruction is provided for use within system initialization for conditional write-to-operator functions. If the MSGLVL in the system initialization table is one, all messages are written; if MSGLVL *is* zero, none are written. Any messages not to be suppressed in CICS/OS/VS should be written by means of the WTO macro instructions. The format for DFHWTO is:

DFHWTO 'MESSAGE UP TO 132 CHAR"

in de la composició de la composició de la composició de la composició de la composició de la composició de la<br>La composició de la composició de la composició de la composició de la composició de la composició de la compo

不可能的

# **Chapter 6.B. Modifying the Terminal Control Table**

I This chapter provides reference information on the macro and operands of the terminal control macro instruction interface (DFHTC CTYPE macros). The functions and relevant macro instructions of this interface are:

- Scanning the terminal control table (DFHTC CTYPE=LOCATE)
- Changing the status of a logical unit (DFHTC CTYPE=STATUS)
- Checking the outcome of any of the above operations (DFHTC CTYPE=CHECK)
- Issuing a VTAM indicator (DFHTC CTYPE=COMMAND)

1

The DFHTC CTYPE macros should only be used by the system programmer when user-specific routines are written to handle recovery and errorcorrection conditions.

These macros are only available for use with the macro-level application programming interface, and only with assembler language.

- A description of the DFHTC CTYPE macros and operands follows.  $\mathbf{1}$
- Note: The system programmer must specify DFHTCTZE CICSSYST=YES and DFHTCA CICSYST=YES in order to generate the system portions of the TCTTE and TCA DSECTS, which are required for any program that uses the DFHTC CTYPE requests and commands.

### TERMINAL LOCATE FUNCTION -- DFHTC CTYPE=LOCATE

The DFHTC CTYPE=LOCATE macro instruction may be used by the system programmer to:

- Find the TCTTE for a particular logical unit
- Retrieve LDC information associated with a TCTTE
- Scan the TCT from top to bottom

The locate function allows the system programmer to perform any of the above operations without being concerned with the structure of the terminal control table. For example, the system programmer can use the function to keep track of the availability of certain printers to schedule output to them, instead of implementing table-dependent application programs to do so.

Note: Alteration of terminal IDs by the user during CICS/VS execution may preclude determining the location at the expected terminal following the change.

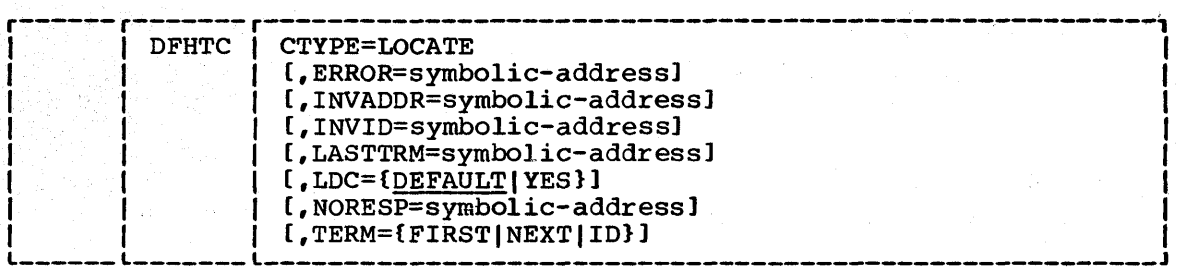

### CTYPE=LOCATE

requests the address of a terminal entry in the TCT and/or the address of a LDC entry in the system LDC table.

# ERROR=symbolic-address

specifies the entry label of the user-written routine to which control is to be passed if an error occurs. Errors passed to this exit routine are those not handled by INVADDR, INVID, INVREQ, or INVLDC.

# INVADDR=symbolic-address

specifies the entry label of the user-written routine to which control is to be passed if the address specified in TCATPTA is not within the limits of the terminal control table, properly mot within the finites of the terminar control table, properly<br>aligned, or zero for a TERM=NEXT form. This operand is only applicable when an address is required in TCATPTA.

### INVID=symbolic-address

specifies the entry label of the user-written routine to which control is to be passed if the terminal ID specified in TCATPTA is not located in the TCT. This operand is only applicable to TERM=ID.

specifies the entry label of the user-written routine to which control is to be passed if the address that was preset in TCATPTA was that of the last terminal entry in the table. This operand is only applicable to TERM=NEXT.

### LDC=YES I DEFAULT

requests LDC information (the mnemonic, the numeric value, and/or the entry in the system LDC table or the extended local LDC list) associated with a specified TCTTE. If the LDC mnemonic is found, CICS/VS returns (in TCATPLDA) the address of the LDC entry and (in TCATPLDC), the LDC numeric value. The LDC operand causes CICS/VS to search the local LDC table for the LDC mnemonic. If the LDC mnemonic is found in the local table, the LDC numeric value is supplied from the local table (if the local table does not have the numeric value, the LDC value is taken from the system table). TCATPTA can be preloaded with the address of the TCTTE to be used; if TCATPTA is preloaded, the TERM operand cannot be specified in this request. This operand does not apply to 3614 logical units.

Note: If an extended local LDC list exists for the terminal specified in the LDC operand, TCATPLDA is set to point to the extended local LDC list entry.

YES

indicates that the two-character LDC mnemonic to be used has been preloaded in TCATPLDM. If TCATPLDM is set to blanks, the default LDC (as explained in DEFAULT below) is used; the mnemonic of the default is returned in TCATPLDM along with the other LDC information located. If the LDC cannot be located, TCATPLDC and TCATPLDA are set to binary zeros.

# DEFAULT

indicates that the default LDC is to be determined for the specified TCTTE. The default is the first LDC in the LDC list associated with the TCTTE. The default LDC mnemonic is returned in TCATPLDM, the numeric value in TCATPLDC, and the address of the LDC entry in the system LDC table or the extended local LDC list in TCATPLDA. If the default cannot be located, TCATPLDM is set to blanks, and TCATPLDC and TCATPLDA are set to binary zeros.

### NORESP=symbolic-address

specifies the entry label of the user-written routine to which control is to be passed if the required operation was performed successfully. The address of the located terminal entry is returned in TCATPTA. NORESP signifies normal response.

### TERM=FIRSTINEXTIID

indicates which terminal entry is to be located. The terminal entry address is returned in the TCATPTA field.

**FIRST** 

indicates that the first terminal entry in the table is to be located.

NEXT

indicates that the terminal entry following that specified in TCATPTA is to be located. If field TCATPTA is preset with zeros, the first terminal entry will be located.

ID

indicates that the terminal entry with the specified terminal ID is to be located. Field TCATPTA must be preset with the terminal ID (left-justified) and padded with with the terminal ib (left-justified) and padded<br>blanks (X"40") to fill the four-character field.

Note: If this operand is omitted, it is assumed that the request is to locate an LDC, and that an address of a valid terminal entry has been preloaded in TCATPTA.

# CHANGING STATUS -- DFHTC CTYPE=STATUS

The DFHTC CTYPE=STATUS macro instruction should be used to perform any change of status, instead of directly altering bits in the TCTTE. The system programmer should be aware that, when CICS/VS emergency restart procedures are invoked following a catastrophic system failure, the status of each logical unit is set to the specification given in the original terminal control table; this is because none of the dynamic changes are retained across the failure.

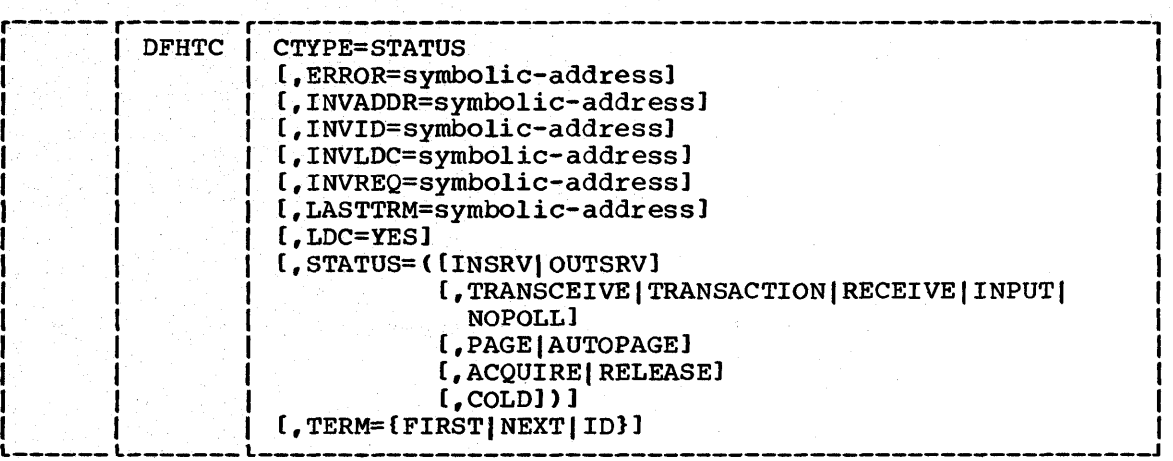

### CTYPE=STATUS

specifies that the status of a logical unit or an LDC is to be changed and/or the terminal entry is to be located.

ERROR, INVADDR, INVID, INVLDC, INVREQ, LASTTRM, and NORESP=symbolicaddress

> are used to test the CICS/VS response to the request for STATUS. These operands can be specified in this macro instruction or in a DFHTC CTYPE=CHECK macro instruction. These operands are defined in the description of the OFHTC See "Test CICS/VS Response to CTYPE Requests" which follows.

### LOC=YES

requests the status change of an LDC represented by the specified LDC mnemonic in the system LDC table or in the extended local LDC list. TERM= and LDC=YES should be specified to change the status of an entry in the extended local LDC list; otherwise the system LDC list will be searched. The LDC mnemonic is specified in TCATPLDV by the user prior to issuing this request.

The LDC operand can only be specified with PAGE/AUTOPAGE status change requests. This operand does not apply to 3614 logical units,.

Note: If TERM= and LDC=YES are specified, the INVLDC condition will be raised if the extended local LDC list does not exist, or if the LDC specified does not exist in that list. The system LDC table is not searched if TERM= is specified.

### STATUS=logical-unit-status

requests that the status of a logical unit or an LDC be changed.

INSRV, OUTSRV, TRANSCEIVE, TRANSACTION, RECEIVE, INPUT, NOPOLL, PAGE, AUTOPAGE, ACQUIRE, RELEASE, COLD

indicate the status changes for the specified logical units or the LDC. The meanings of these status changes are as follows:

An INSRV (in-service) logical unit is one that can either transmit and/or receive data with CICS/VS .•

An OUTSRV (out-of-service) logical unit is one that can neither transmit to nor receive data from CICS/VS.

A logical unit in TRANSACTION status is used in the processing of transactions such as inquiries or order entries, but cannot receive automatic output.

A logical unit in TRANSCEIVE status is a TRANSACTION terminal to which messages are sent automatically by the user. The automatic transaction initiation created by a transient data destination reaching a trigger level or by a time interval, such as message switching, sets a condition in an appropriate terminal control table terminal entry (TCTTE). If the terminal status is TRANSCEIVE and if there is no transaction at the terminal, terminal control initiates the user-defined task. This task is expected to send messages to the terminal.

A logical unit in RECEIVE status is one to which messages can be sent but from which no input is allowed.

A logical unit in INPUT status is one which can send messages to CICS/VS but cannot receive messages from CICS/VS.

Note: System messages may be routed to an input logical unit under conditions such as ATP batch count. This causes DFHZNAC to be scheduled. To handle this situation, the user should code a node error program to perform any user-required action.

NOPOLL indicates that CICS/VS is no longer to attempt to read from the logical unit.

PAGE indicates that all requests to output data from the page supervisor are to be paged, unless specified otherwise in the DFHBMS macro or command. When paging, the first page from the paging supervisor is written when the logical unit becomes available. All subsequent pages in a page series are written on request of the logical unit (from the operator, if so designed) through the use of paging commands.

AUTOPAGE indicates that all requests to output data from the page supervisor are to be automatically paged unless specified otherwise in the DFHBMS macro or command. When autopaging, the page supervisor writes all pages in a page series automatically. Requests to write data directly to the logical unit are not

Chapter 6.5. Modifying the TCT 531

controlled by the PAGE or AUTOPAGE parameters, because the page supervisor is not used for direct output.

Note: PAGE and AUTOPAGE only apply to LDC=YES or to TERM= .•

ACQUIRE indicates that the specified logical unit is to be acquired from VTAM.

RELEASE indicates that the specified logical unit is to be released to VTAM.

ACQUIRE, COLD indicates that the specified logical unit is to be acquired from VTAM but that message resynchronization is not to be attempted with the logical unit. This specification is enforced in the case of a 3270 Information Display System, the interactive logical unit (3767, 3770), and the batch logical unit (3770).

### TERM=FIRSTINEXTIID

indicates that a terminal entry is to be located and its status changed. If LDC=YES is specified with TERM=, the extended local LDC list for that terminal (if located) is changed, not the terminal entry. The address is returned in the TCATPTA. If both the TERM and LDC operands are omitted, TCATPTA is assumed to contain the address of the terminal entry for which the STATUS request is being made.

FIRST

indicates that the first terminal entry in the terminal control table is to be located.

**NEXT** 

indicates that the terminal entry following that specified in TCATPTA is to be located. If TCATPTA is preset with binary zeros, the first terminal entry is located.

ID

indicates that the terminal entry with a specified terminal ID is to be located. TCATPTA must be preset with the terminal ID Cleft-justified) and padded with blanks CX" 40') to fill the four-character field.

If this operand is omitted, it is assumed that TCATPTA has been preset with the address of the terminal entry to be changed.

# TEST CICS/VS RESPONSE TO CTYPE REQUESTS -- DFHTC CTYPE=CHECK

The general format of the DFHTC macro instruction to test the CICS/VS response to a preceding DFHTC request for LOCATE or STATUS is:

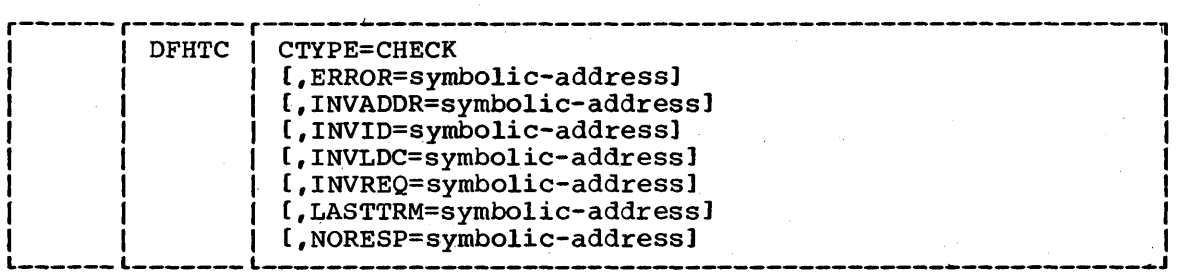

### CTYPE=CHECK

indicates that the CICS/VS response to a DFHTC CTYPE=LOCATE or DFHTC CTYPE=STATUS request is to be checked.

# ERROR=symbolic-address

specifies the entry label of the user-written routine to which control is to be passed if an error occurs. Errors passed to this exit routine are those not handled by INVADDR, INVID, INVREQ, or INVLDC.

### INVADDR=symbolic-address

specifies the entry label of the user-written routine to which control is to be passed if the address specified in TCATPTA is not within the limits of the terminal control table, properly aligned, or zero for a TERM=NEXT form. This operand is only applicable when an address is required in TCATPTA.

# INVID=symbolic-address

specifies the entry label of the user-written routine to which specifies the entry fabel of the user-written foutine to which<br>control is to be passed if the terminal ID specified in TCATPTA concreting to be passed if the cerminar ib specified in fearling<br>is not located in the TCT. This operand is only applicable to TERM=ID.

### INVLDC=symbolic-address

specifies the entry label of the user-written routine to which control is to be passed if the LDC mnemonic is not found in the system LDC table or the extended local LDC list. This operand is only applicable to paging status requests for LDCs.

### INVREQ=symbolic-address

specifies the entry label of the user-written routine to which control is passed if an erroneous bit setting is deleted during execution of the macro instruction.

### LASTTRM=symbolic-address

specifies the entry label of the user-written routine to which control is to be passed if the address that was preset in TCATPTA was that of the last terminal entry in the table. This operand is only applicable to TERM=NEXT.

### NORESP=symbolic-address

specifies the entry label of the user-written routine to which control is to be passed if the required operation was performed successfully. NORESP signifies normal response.

# COMMAND OPTION FOR LOGICAL UNITS -- DFHTC CTYPE=COMMAND

The system programmer can use the DFHTC CTYPE=COMMAND macro instruction to transmit VTAM commands or indicators from CICS/VS to the logical unit application program.. The system programmer should use the indicator interface to request a VTAM function, rather than directly alter bits in the TCTTE, which could lead to unpredictable results if any future changes are made in the TCTTE internal structure.

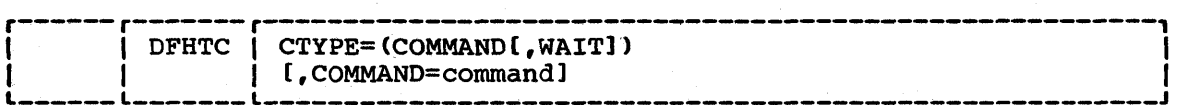

Note: This macro instruction is not valid for VTAM-supported 3270s, and **Will cause an abend if so used. The macro may, however, be used for** 3270 compatibility mode logical units.

#### CTYPE=COMMAND

specifies that a VTAM command is to be transmitted. The command is specified in the COMMAND operand.

# COMMAND=command

specifies the type of indicator to be sent. The following SNA data flow control and session control commands can be specified:

BID

requests permission to start a bracket for a particular TCTTE. CICS/VS uses the BID command as part of the ATI process for all logical units which use bracket protocol.

**CHASE** 

forces any pending responses to be returned to CICS/VS.

CLEAR

resets all sequence numbers to zero, and puts the connection in the data flow reset state. No data may be sent to, or received from, the logical unit until the SDT command has been sent. Only session control commands (STSN and SDT) may be sent when the connection is in data traffic reset state.

CANCEL

requests the receiver to ignore the chained message currently being received.

QEC

quiesce-at-end-of-chain requests that a logical unit which is either out-of-service or in receive-only mode be quiesced (but not released from CICS/VS control) following the receipt of the message currently being transmitted from it,.

QC

quiesce-complete is used by a node to respond to a QEC request to indicate that it is now in quiesce state.

RQ

release-quiesce is used by the node that issued the QEC request, and removes that node from the quiesce state.

**SDT** 

start-data-traffic removes the specified connection from the data flow reset state so that the data and data-flow indicators may be sent.

**SIGNAL** 

causes an expedited signal to be sent to the terminal

SHUTO

shutdown indicates that an end-of-day condition has been reached. SHUTO is sent by CICS/VS during termination of CICS/VS.

STSN

set-ahd-test sequence number is used during recovery from a failure to determine whether any in-flight messages were lost.

VTAM indicators are always sent by CICS/VS with definite FME/ORl response protocol requested. OFHZCP calls the appropriate routine and returns control to the requestor when the response is received.

and a straight<br>The contract of the contract of the contract of the contract of the contract of the contract of the contract o<br>The contract of the contract of the contract of the contract of the contract of the contract of

Part 7. Data Set Considerations

 $\mathcal{A}^{\text{out}}_{\text{out}}$  $\sim$   $\sim$ 

# **Chapter 7.1. Introduction**

This part of the manual contains reference information on certain operations that the system programmer may perform on data sets (files).

The chapters in this part are:

7.1.

Introduction

7.2.

Dynamic Open/Close Function - which provides information on the DFHOC macro instruction which the system programmer may use to examine data sets during the execution of CICS/VS·.

7.3.

Loading and Accessing Files that use Phonetic Codes for Keys - which describes the function that allows misspelled names to be used as keys to access data sets.

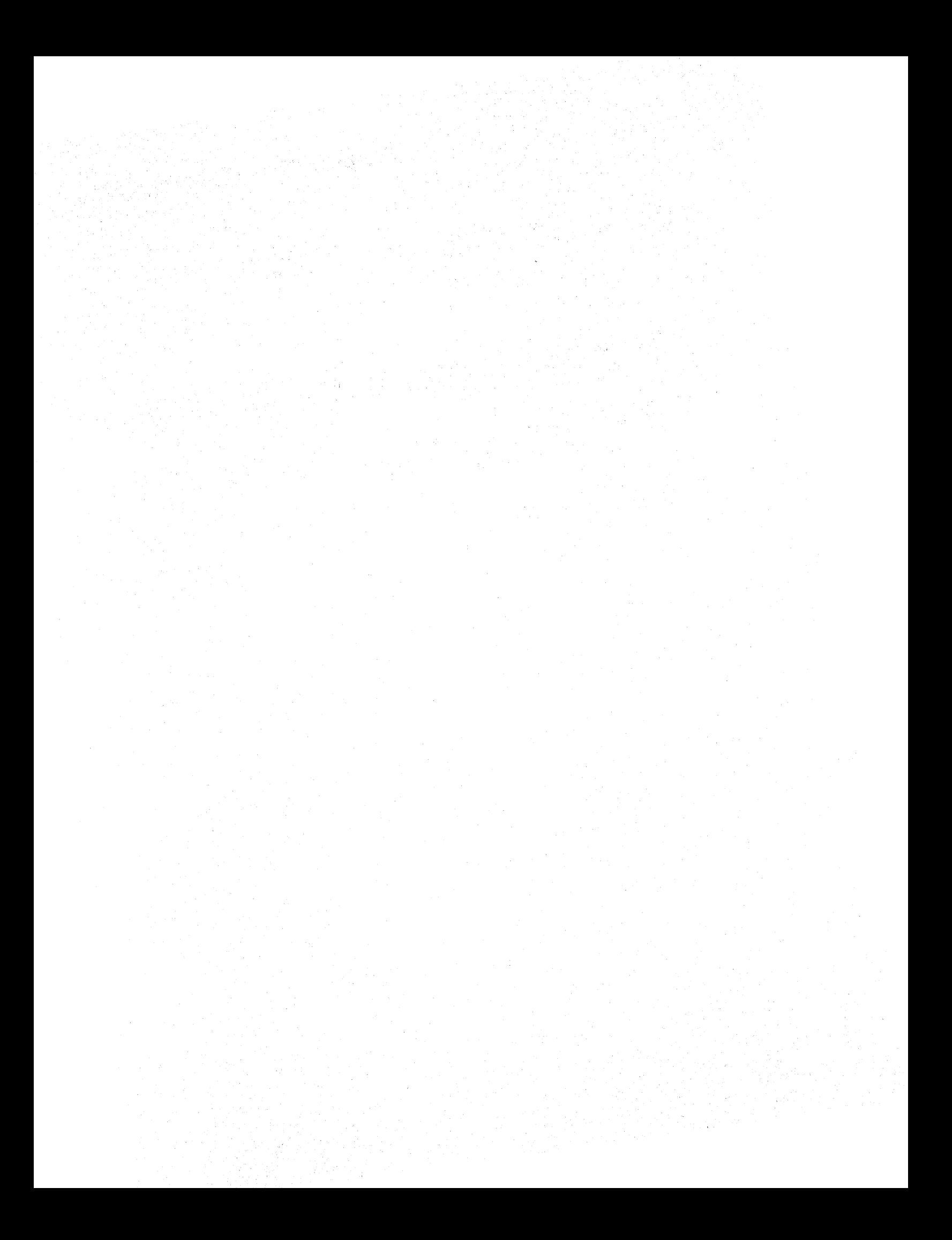

# **Chapter 7.2. Dynamic Open/Close Function**

This chapter contains reference information on the DFHOC TYPE=OPEN, CLOSE, and SWITCH macro instructions of the dynamic open/close function.

The optional CICS/VS dynamic open/close facility allows the user to open/close data sets dynamically as often as desired during the realtime execution of CICS/VS. This makes it possible for the user to defer the opening of data sets during system initialization and open/close them later as they are needed. The dynamic open/close capability is applicable to file management (data base data sets), dump management (dump data sets), and transient data management (extrapartition data sets) and may be invoked through the master terminal program or through the use of the DFHOC macro instruction in an assembler language application program.

The Open/Close macro instruction (DFHOC) is used to request any of the following services:

- Open, close, or switch dump data sets
- Open or close data base data sets
- Open or close transient data extrapartition data sets

Note: The DFHOC macro instruction is intended for use by the system programmer as a means of system control; it should not be used by the application programmer to open/close data sets, because improper use of this macro instruction can cause serious degradation of system performance.

# OPENING DATA SETS -- DFHOC TYPE=OPEN

The programmer can open a data set or series of data sets by issuing the DFHOC TYPE=OPEN macro instruction.

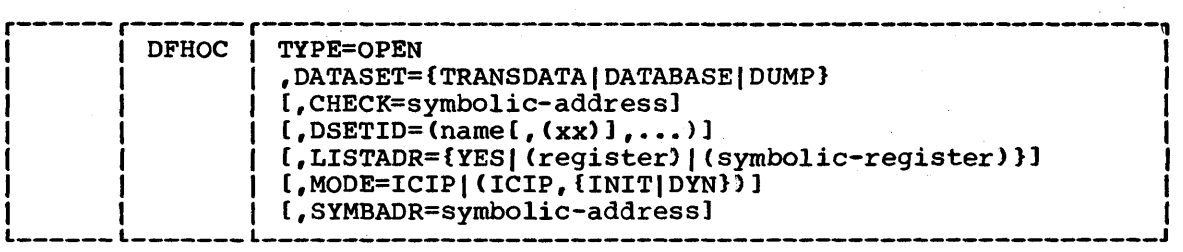

TYPE=OPEN

specifies that the open function is desired.

DATASET=request

specifies the type of request.

**TRANSDATA** 

indicates a transient data extrapartition data set.

Chapter 7.2. Dynamic Open/close Function 541

# **DATABASE**

indicates a data base data set.

DUMP

indicates a dump data set,.

### CHECK=symbolic-address

specifies the symbolic address of a user-written routine to which control is passed if any error is detected during the OPEN operation. The user-written routine is given control whenever TCAOCTR in the TCA contains a non-zero return code. It is the responsibility of the user to examine the return code in the TCA and, if necessary, examine the individual error In the ICA and, II hecessary, examine the Individual error<br>codes in the list that was built either by the user or by the expansion of the DFHOC macro instruction. The error code appears in the first byte of the third word of each entry in the parameter list.

Upon return from the dynamic open/close program, TCAOCTR may contain one of the following hexadecimal codes:

00 - No error FF - Invalid request

or, if TCAOCTR contains neither of these codes, it will contain one or more of the following hexadecimal codes:

80 - Open error 40 - Close error 20 - No space available for OPEN 10 - Invalid control block name

While performing the requested service on the list of data sets, the individual error bytes in the list entry are filled either with a hexadecimal 00 or with the proper error code each time an error is encountered. If more than one error is encountered while processing the parameter list, TCAOCTR reflects all the errors and perhaps a bit configuration different from those shown above. For example, there are six data sets to be opened; if four are successfully opened, and one has an invalid control block identification, and the other one has an open error, the TCAOCTR field contains a hexadecimal 90.

When there is insufficient storage available to open any data sets, TCAOCTR contains a hexadecimal 20, and all the entries contain a fullword (four bytes) of zeros in the third word.

#### DSETID=name

specifies the data set names or destination identifications to be used in constructing a parameter list. If a suffix is specified, it must be separated from the name or destination identification by a comma and must be enclosed in parentheses. This operand is not applicable if DATASET=DUMP is coded or if LISTADR or SYMBADR is used.

If DATASET=DATABASE is coded, as many as 255 data set names can<br>be specified with a single use of the DSETID operand. If be specified with a single use of the DSETID operand. DATASET=TRANSDATA is coded, up to 255 transient data destination identifications can be specifed with a single use of the DSETID operand. If TYPE=OPEN is coded and if the

destinations are nonresident, "xx," a two-character suffix of the data set control block (DCB for CICS/OS/VS, DTF for CICS/DOS/VS) must be provided with each destination identification; if the destination is resident, the "xx" suffix is ignored.

In CICS/OS/VS, if "xx" consists of more than two characters, it is assumed to be the symbolic address of a list of options and parameters to be moved into the DCB. For the format of this list, see the discussion of the LISTADR operand in this section.

LISTADR=YESI register I symbolic-register specifies the address of the open/close parameter list built by the user.

YES

indicates that the address of the parameter list has been placed in the TCA at TCAOCLA.

register<br>indicates the register containing the address of the parameter list.

### symbolic address

indicates the symbolic register name containing the address of the parameter list.

This operand is not applicable if DATASET=DUMP is coded. If the LISTADR and SYMBADR operands are omitted, execution of the DFHOC macro instruction causes the list to be built for the user starting with the first byte of the TWA. In this case, it is the user"s responsibility to make sure that the required space is available in the TWA. The space can be calculated using the formula:

# Space =  $(n \times 12) + 4$

where  $n_n$  is the decimal number of 12-byte entries in the where in is the declinal number of 12-byte entities in the<br>open/close parameter list and the "4" represents four bytes of hexadecimal Fs to signify the end of the parameter list.

The symbolic storage definition (DFHOCLDS') of a parameter list entry is provided by CICS/VS. The format of 12-byte entry in the open/close parameter list is:

# **TRANSDATA**

WORD 1: Four-byte destination identification.

- WORD 2: Four bytes of the form  $bbxx$ , where  $bb$  is two bytes of blanks and xx is a two-byte suffix of the data set control block created by the OCT assembly.
- WORD 3: Error byte plus three-byte address of OCT entry (after completion).

# DATABASE

# WORDS 1 and 2: Data set name (left justified, padded with blanks) •

WORD 3: Error byte plus three-byte address of FCT entry (after completion).

Chapter 7.2. Dynamic Open/close Function 543

Note: The parameter list must be terminated by a hex 'FF'.

In CICS/OS/VS, the user can optionally specify, in WORD 2 of a TRANSDATA entry, the parameter list address pointing to a storage area. This storage area contains information to be placed into a dummy DCB before opening it. If an address is placed in this field, the first byte must be set to a hexadecimal FF. The symbolic storage definition (DFHOCODS) of this parameter list is provided by CICS/VS. The format of the parameter list is as follows:

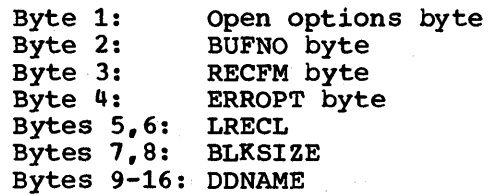

The first eight bytes must contain the correct hexadecimal codes for the desired parameters, since the 16 bytes of the open/close parameter list are moved into the DCB.

# | MODE=ICIP|INIT|DYN

allows the user to specify further options associated with the opening of files. This operand applies only to ICIP and mixed mode data base files, and is ignored for other types of files. The following operands may be used when MODE is specified: TYPE=OPEN, DATASET=DATABASE, DSETID=(NAME, ••• ), and CHECK=symbolic address.

ICIP

indicates that all ICIP and mixed mode files in the DSETID list will be opened in ICIP mode. If ICIP is not specified, the MODE option is ignored.

INIT

specifies that the in-core indexes are to be built during OPEN processing. This is the default specification.

DYN

specifies that the in-core indexes will be built dynamically when the index control intervals are referenced during GET processing. Note that if MODE is not specified or is ignored in a DFHOC macro, the following defaults will apply:

- 1. Mixed mode files will be opened in VSAM mode.
- 2. In-core indexes for ICIP files will be built during OPEN processing.

Note: This operand will override the option specified in the MODE= operand of DFHFCT TYPE=DATASET macro instruction.

# SYMBADR=symbolic-address

indicates the symbolic address of an open/close parameter list built by the user. If the SYMBADR and LISTADR operands are omitted, execution of the DFHOC macro instruction causes the parameter list to be built for the user starting with the first parameter fist to be built for the user starting with the first<br>byte of the TWA. For a discussion of the parameter list, see the discussion of the LISTADR operand in this section. This operand is not applicable if DATASET=DUMP is specified.

# CLOSING DATA SETS -- DFHOC TYPE=CLOSE

The programmer can close a data set or series of data sets by issuing the DFHOC TYPE=CLOSE macro instruction. The DATASET, LISTADR, SYMBADR, and CHECK operands have the same significance as in DFHOC TYPE=OPEN.

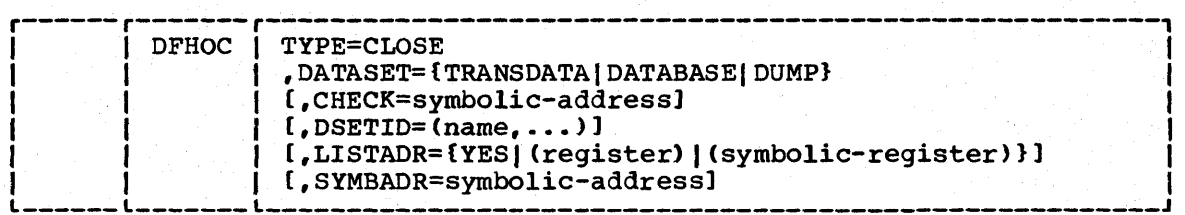

#### TYPE=CLOSE

specifies that the close function is desired.

#### DSETID=name

specifies the names of the data sets to be closed. No suffix is required. As many as 255 data set names can be specified with a single use of this operand.

The DATASET, CHECK, LISTADR and SYMBADR operands are as described above in the DFHOC TYPE=OPEN macro instruction.

Note: If a data set is being accessed by other transactions when it is closed, the other transactions may be abnormally terminated.

### SWITCHING DUMP DATA SETS -- DFHOC TYPE=SWITCH

The programmer can switch from the dump data set currently being used to the alternate dump data set by issuing the DFHOC TYPE=SWITCH macro instruction. This macro instruction causes the current dump data set, if open. to be closed, and the alternate dump data set to be opened. A if open, to be closed, and the alternate dump data set to be opened. TYPE=CLOSE,DATASET=DUMP macro instruction does not cause a switch but only closes the current dump data set.

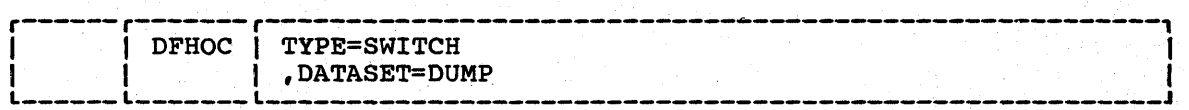

#### TYPE=SWITCH

specifies that the switch function is desired.

Chapter 7.2. Dynamic Open/close Function 545

# DATASET=DUMP specifies that the dump data set is to be switched.

 $\frac{1}{2}$  ,  $\frac{1}{2}$  ,  $\frac{1}{2}$ 

546 CICS/VS system Programmer's Reference Manual

# **Chapter 7.3. Loading and Accessing Files that use Phonetic** CO'des **for** K,eys

This chapter explains how the DFHPHN macro instruction is used, and should be read in conjunction with the section on built-in functions in | the appropriate CICS/VS Application Programmer's Reference Manual.

The major use of phonetic codes is for keys to data sets. In this way, records can be accessed even though the key may be misspelled. The phonetic code conversion subroutine (DFHPHN) is provided to assist the user in loading and accessing such data sets offline. DFHPHN is generated by specifying the CICS/VS built-in functions program DFHSG PROGRAM=BFP (CICS/OS/VS only). For CICS/DOS/VS, DFHPHN must be assembled by the user.

This offline subroutine provides the facility to convert a 16 character name to a four-byte phonetic code. See the Built-In Function macro instruction (DFHBIF TYPE=PHONETIC) in the CICS/VS Application Programmer's Reference Manual (Macro Level) for the rules of the conversion.

This function can be invoked by a program running under any of the operating systems under which CICS/VS can be run. The calling format is:

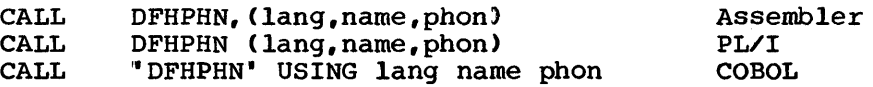

#### where:

 $\mathbf{I}$ 

lang

is the symbolic address of a field which contains a onebyte language indicator.

If an error occurs during processing of this request, X" SO" is returned in this location. If no error occurs, X" 00' is returned and the location must be reset to indicate the programming language before the location can be reused.

 $X^*$  FO $*$  $X''$   $F1'$ indicates assembler or COBOL indicates PL/I

name

is the symbolic address of a field which contains the 16 character name.

phon

is the symbolic address of a field in which the 4-byte phonetic code is returned. If the first character of the phonetic code is feculied. If the first character of the<br>"name" field is not alphabetic (A to Z), the "lang" field will be set to X"50".

The steps in loading such a data set would typically be:

1. Create the keys.

Chapter 7.3. Loading and Accessing Files 547

- a. Read a record from the source data set.
- b. Generate the code through a call to the DFHPHN subroutine.
- c. Write the record on a temporary sequential data set,.
- 2. Sort the temporary data set on phonetic code.
- 3. Load the key-sequenced VSAM data set.
	- a. Read the sorted temporary data set.
	- b. Write to the keyed data set.

Note that sorting on phonetic key will not produce the same order as sorting on name, and that there is a high probability of duplicate phonetic keys.

Part 8. Host Processor Resource Estimation

# **Chapter 8.1. Introduction**

This section of the manual describes simple techniques and provides approximate data to allow the system programmer to estimate the amounts of the main resources in the host processor that are necessary to run a CICS/VS system. These resources are:

- $\mathbf{I}$ • The processor
	- Virtual Storage
- L • Real storage (reference set storage)
- The I/O devices f.

They are discussed in subsequent chapters in this part of the manual. Furthermore, each chapter contains a number of tables that provide data about CICS/VS functions to allow the user to estimate the usage of these resources. Chapter 8.6 discusses how to use the estimates of the various resource requirements to estimate approximate response times and maximum loadings of the host processor. NO attempt is made to provide data or techniques to estimate total system response, maximum loading, resource estimates of other resources (for example, communication lines'), or to estimate host processor resource utilization by other applications (for example, batch or TSO). Chapter 8.7. gives examples of the use of the data and of the estimating techniques.

In order to accomplish the above objectives, it is essential that the system programmer has equivalent information about the major application programs used in the CICS/VS system.

Further information on the performance aspects of CICS/VS can be found in the CICS/VS System/Application Design Guide and in the appropriate CICS/VS System Programmer" s Guide,.

- The information presented in this manual should assist the reader to:
- Estimate the host processor requirements for the CICS/VS system
	- Estimate upper and lower limits of response and maximum load *in* the host processor
		- Evaluate function/performance/cost tradeoffs during the system and application design processes
- Estimate the ability of the host processor to support expansion of  $\mathbf{I}$ the existing system.

Although it *is* believed that the data given in the following chapters *is* correct, and that the estimating techniques are valid. no guarantee is given that any data or any of the techniques described will give an accurate result for any given system.

# **Chapter 8.2. Host Processor Utilization**

This chapter contains advice on how to estimate the host processor utilization for a CICS/VS system. Processor utilization can be defined as the ratio of the time that the processor is busy (in a particular period) to the length of the period. The result *is* often expressed as a percentage.

In practice, for a given set of transactions in a given system, the processor utilization is a complex function of the transaction rate. However, in most cases it has been found that over a reasonable range of transaction rates the curve can be approximated by a straight line of i the form:

 $\mathbf{I}$ 

 $U = A + BR$  •• Equation 1

where "A" and "B" are constants, "R" is the overall transaction rate per second, and "U" is the utilization expressed as a value between 0.0 and 1.0.

Figure 8.2 shows an example of a real curve and an approximation of the processor utilization. In some cases, where there is a wide range of transaction rates under consideration, a better approximation can be obtained by using more than one straight line to fit the real curve for different ranges. However, in practical cases the transaction rates of interest are usually in a small enough range to give satisfactory results with only one straight line.

The System/370 range of processors on which CICS/VS is run extends from the model 115-0 to the 3033. The fastest machine in the range (the 3033) will, on average, execute instructions about 90 times faster than the model 115-0. However, it should be remembered that, because of differences *in* the design of the processors, the ratio *in* speeds for any two processors will vary according to the type of instruction executed.

For CICS/VS systems, it has been found, over a wide range of transactions, that it is a reasonable approximation to multiply the time taken to execute the instructions necessary to perform any particular transaction on one processor and to multiply it by a common factor, which is independent of the transaction, to obtain the time on a different processor.

If a particular processor is taken as a standard, a set of factors (refered to in this manual as the Relative Power Factors (RPF)) can be used. A table of these factors (Table 4) is given later in this chapter.

For convenience, the standard chosen is a hypothetical processor whose RPF is 1000. All times used in this chapter are in milliseconds and are "measured" on the hypothetical processor whose RPF is 1000. Hence, to convert from the time on the hypothetical processor to the time on a real processor, any result should be multiplied by 1000/RPF. For example, if the time required a transaction required on the hypothetical standard processor was 300 milliseconds, the time on a System/370 model 145 (whose RPF=350} would be:

Chapter 8.2. Host Processor Utilization 553

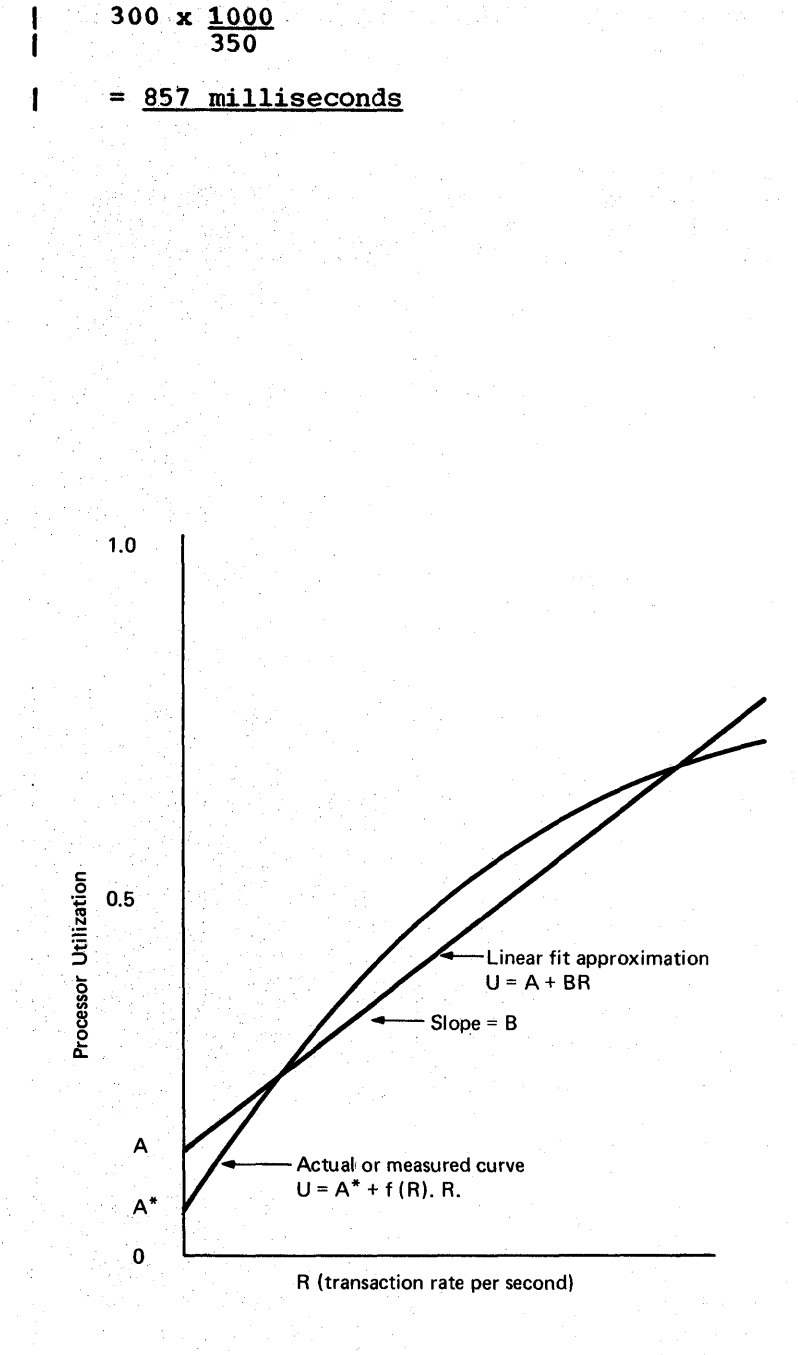

Figure 8.2. Processor Utilization against Transaction Rate

The calculation of the host processor utilization based on this approximation is done in various stages, as follows:

1. Identify the most frequently used transactions, itemize both the CICS/VS functions used and the number of times they are called in each transaction invocation, and define or measure the transaction rate for each transaction.
- 2. Calculate the processor "busy time" for each of these transactions, using the table of timings given later in this chapter.
- 3. From a knowledge of the transaction rate and the processor busy time of each transaction, calculate the processor utilization for each transaction type. This processor utilization is then to be converted to the utilization that would occur on the real machine. The average value taken over all the transactions is the constant "B" in Equation 1.
- 4. Calculate the processor utilization that is taken up by CICS/VS and by the operating system independently of any particular transaction. This is the constant "A" (see Equation 1) and is called the background processor utilization. This should not be confused with instructions executed by the background partition in DOS/VS systems.
- 5. The results of (3) and (4) are summed to give the total processor<br>utilization taken up by CICS/VS and the application programs. If utilization taken up by CICS/VS and the application programs. other subsystems (for example, batch) are running in the same processor, these must be estimated separately.

Each stage is discussed in the sections that follow. A detailed example is given in Chapter 8.7.

DEFINING THE TRANSACTIONS AND TRANSACTION RATES

A CICS/VS transaction can be divided into two parts:

- BASE (or system) part
- Application-dependent part

The BASE (or system) part involves initialization and termination of the transaction, and the application-dependent part contains the CICS/VS macros or commands issued by the application program, together 'with the application code itself. Each CICS/VS function used should be tabulated, together with the number of times it is used in each transaction.

Three major types of transaction exist, which are used to characterize the BASE transactions. These types are:

- ECHO, which consists of accepting input from a terminal, initiating the transaction, sending the reply or "echo" back to the same terminal immediately, and terminating the transaction.
- Conversational ECHO, in which a conversation is held between the terminal and the application program involving several inputs and the same number of outputs. From an estimating point of view, the total transaction is split into several "conversational echos" each consisting of one input, reactivation of the dormant transaction, and outputting the reply, together with any other processing mer expressing the expert input.
- Automatically initiated BASE transactions, which are initiated by means other than a terminal input, are classified separately. They consist of the initiation process (for example, time initiation) and the termination process. The BASE part is assumed not to include any communication with a terminal.

Chapter 8.2. Host Processor Utilization 555

The main transactions in a system are either definable (during system design) or can be identified by an analysis of a running system by using such tools as CICS/VS statistics or the CICS/VS Performance Analyzer. Similarly, the individual transaction rates can be obtained. Each transaction type should then be analysed to find the BASE type and the application-dependent functions used in the transaction. Having done this, the next step is to calculate the time taken by the processor to execute the transaction instructions.

# CALCULATING TRANSACTION EXECUTION TIMES

A first approximation to the processor busy time (p) of a CICS/VS transaction can be represented by:

 $P= a_0 + a_1 + bL + cT + dT/L$ where: ••• Equation 2 " $a_0$ ", " $a_1$ ", "b", "c", and "d" are constants for a given system

and

ĵ

ı

"L" and "T" are the total number of lines and terminals attached to the system.

The term  $a_n$  is the BASE component and " $a_4$ " is the sum of contributions from the application-dependent part. Values of " $a_0$ " and  $a_{\mathbf{A}}$ " can be obtained from data in Tables 1 and 2 respectively. The time taken to execute the application program itself, on the hypothetical standard processor, must be added to the " $a_1$ " value.

This application value can be found by several means, as follows:

- Estimate or measure the application pathlengths, divide the answer by 1000, and add the result to the " $a_1$ " value.
- Or: measure the times by using a hardware monitor, and convert these to standard processor times by using the RPF values in Table  $4.$  The result is added to the "a." value. The result is added to the " $a_4$ " value.
- Or: make a crude estimate as follows:
	- for applications that do little else other than call CICS/VS, add 5% to the  $a_{a}$  value
	- for other applications, add 10% to the " $a_4$ " value

The appropriate BASE and application functions for each transaction are selected as described in "Defining the Transactions and Transaction Rates", and a total of the " $a_0$ " and " $a_4$ " values is obtained for each transaction.

The network component of the execution time bL + cT + dT/L, which is part of the BASE component, is then calculated. The constants "b", "c", and "d" are functions of the TP access method, terminal type, and release of CICS/VS. Values for these constants are given in Table 3. The result will be in milliseconds.

When network components have been obtained for each transaction, they should be added to the "a" values obtained to give the total time. Where there is additional terminal I/O besides that of the BASE component, an additional network component should be added at the rate of one half the original network component value for each additional I/O.. The timings should then be tabulated for each transaction type. Refer to Chapter 8.7. for examples • •

# CALCULATING TRANSACTION PROCESSOR UTILIZATIONS

The timings for each transaction should now be converted to "time per second" by multiplying each transaction time by the individual transaction rates for each transaction. The results should then be summed over each transaction to give a total value for the busy time per second on behalf of all the transactions.

As discussed above, each processor type is characterized by a processing power expressed relative to the power of the "hypothetical standard processor" executing a dedicated CICS/VS system. For<br>convenience, the power of the "hypothetical standard processor" is taken as 1000. Values for the range of System/370 processors are given in Table 4.

It has been observed that wide variations of execution speed can occur for different types of programs. However, for a wide range of CICS/VS programs, the variation in execution speeds is sufficiently small to enable a single average value to be used for a particular processor. These values are shown in Table 4. No quarantee is given that the relative values in Table 4 will represent any particular environment and they should not be assumed to represent any system other than one that is dedicated to CICS/VS.

From this table, the appropriate relative processing power factor is selected. The total busy time per second is then divided by the relative power to give the processor utilization term "BR" in Equation 1.

Hence, if there are " k " transactions and "  $P_t$  " is the processor busy time of the "<sup>th</sup>" transactions and " $R_i$ " is the transaction rate busy time of the same transaction, "BR" is given by:

 $R_i^*$  + ... $P_k^R$   $R_k^$ ] .... Equation 3

where:

"F" is the processor relative power factor "R" is the total system transaction rate

# CALCULATING THE BACKGROUND PROCESSOR UTILIZATION

Background processing occurs primarily because CICS/VS periodically scans terminal control tables and wait lists to see if any work is to be initiated. other instructions may also be executed because the | operating system also periodically scans tables. Note that the term "background processing" should not be confused with batch jobs executing in the DOS/VS background partition.

However, because it is the purpose of this estimating technique to use the straight line approximation (see Figure 8.2) it is necessary to use the value "A" rather than the actual value "A\*".

However, both "A" and "A\*" are dependent on the operating system, the network size, and the CICS/VS ICV parameter specified in DFHSIT.

An appropriate value for "A" can be calculated as follows:

Calculate the processor time (P) to execute an ICV interrupt from the equation:

$$
P = X + YL + ZT + V
$$

... Equation 4

where "L" and "T" are total numbers of lines and terminals<br>and "X","Y","Z", and "V" are constants given in Table 5, " $X''$ , " $Y''$ , " $Z''$ , and " $V''$  are constants given in Table 5, at the end of this chapter.

If "F" is the relative processor power in Table 4, and ICV is the ICV value in milliseconds, "A" is given by:

### A=  $1000P/(ICVxF)$  ••• Equation 5

For most systems this value should lie between 0 and 0.05 (that is 5%). If an OS/VS system is being used, the operating system makes another contribution to the "A" value. An estimate for an OS/VS2 Release 2 and later (MVS) system is 0.002 (0.2%) per address space. No measured figures are available for OS/VS1, but a value of 0.01 to 0.02 (between 1 and 2%) should be taken.

# TOTAL PROCESSOR UTILIZATION

The "A" and "BR" values calculated in the previous section are added to give the total processor utilization due to CICS/VS. If other jobs are running in the same processor (for example, batch, IMS/VS), allowance must be made for the processor utilization of these items.

Until now it has been implicitly assumed that the number of pagefault l/Os is close to zero. Although it is relatively easy to calculate the increase in processor utilization when the number of pagefaults that occur per second or per transaction is known, no simple technique has been found to calculate the number of page-faults that will occur in any situation. The only reliable technique is to measure the number of page-faults and then to estimate the processor utilization | for various numbers of page-faults to investigate the relative effect on the overall processor utilization.

In practice, although a processor utilization in excess of 95% can be achieved, it is preferable to assume that 80% will be the upper limit, to preserve reasonable response times. Reference should be made to Chapter 8.6 for further discussion on this subject.

#### TABLES

1

The tables given in this section are:

- Table 1 CICS/VS BASE transaction timings
- Table 2 CICS/VS application function timings
- Table 3 CICS/VS network component timings
- Table 4 System/370 processors relative power factors
- Table 5 CICS/VS background timings

The following notes apply to all the tables:

- All timings are in milliseconds "measured" on the standard processor.
- All timings are approximate. They are intended to represent medium I size installations in normal situations running applications of average complexity. Where systems are generated to include all dividing complexity. Music systems are generated to include a. timings will be higher than those quoted. For small simple systems, timings can be less. A sensible level of tuning is  $\mathbf{I}$ assumed, that is to say, the system programmer should be familiar with the information in the appropriate CICS/VS System Programmer's Guide and should have put the more significant guidelines into action.
	- Timings represent the current release of CICS/VS unless specifically stated otherwise.
	- Items marked "--" indicate that reliable data is not yet available.
	- Items marked "NA" indicate that the particular function does not exist (for example, VSAM ICIP under DOS/VS).

TABLE 1.

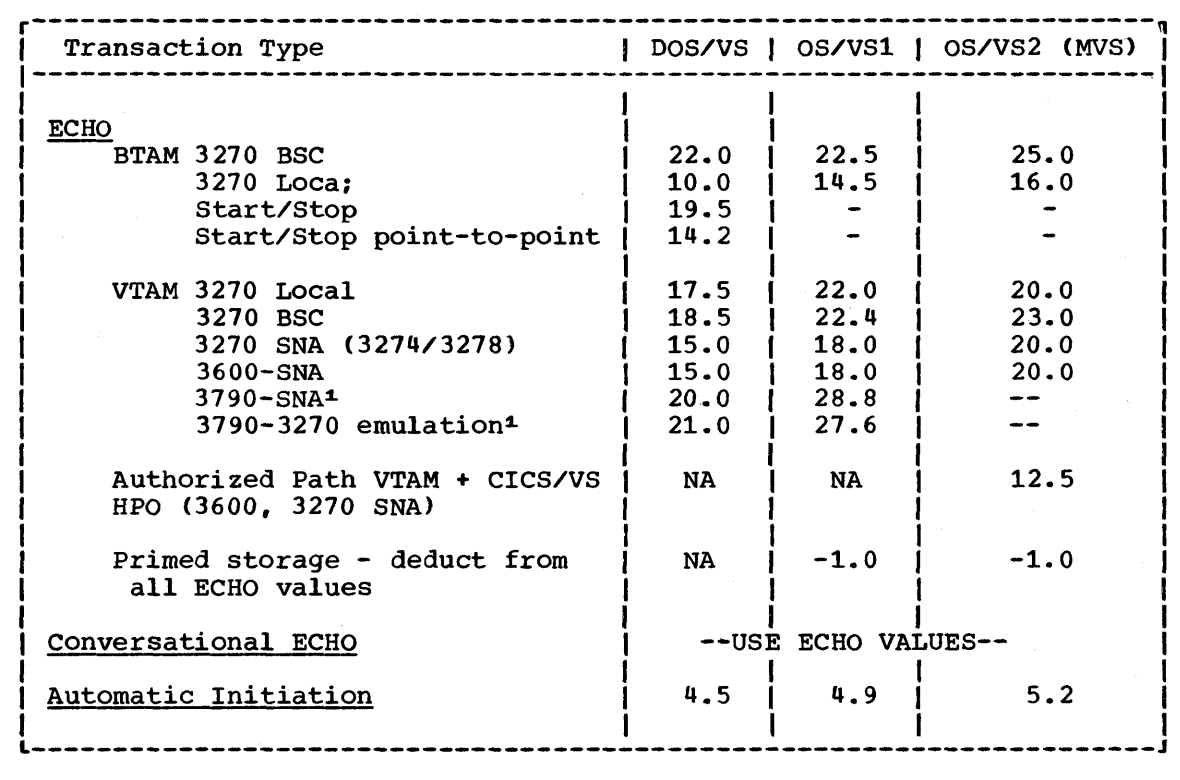

Table 1. Base Transaction Timings (in milliseconds)

Notes:

1. Includes processing of mandatory definite response from 3790 when CICS/VS sends End Bracket on the (last) write.

2. All values given assume the ECHO is written in assembler (Macro Level), occupies the first position in the program control table, and is resident in virtual storage.

The CICS/VS application function timings given in Table 2 (below) are in milliseconds and represent "average" systems. Variations will occur because of different options in the operating systems, access methods, CICS/VS. and with the size of the installation. Hence. all values are approximate but are believed to be individually correct to within plus or minus 10% for the majority of configurations.

The timings given represent CICS/VS Version 1. Release 4, unless otherwise stated.

The "NA" symbol indicates that the pathlength data is not applicable to a certain function, and "-" indicates that information is not yet available for that function.

No guarantee is given that these timings accurately represent any particular environment.

TABLE 2.

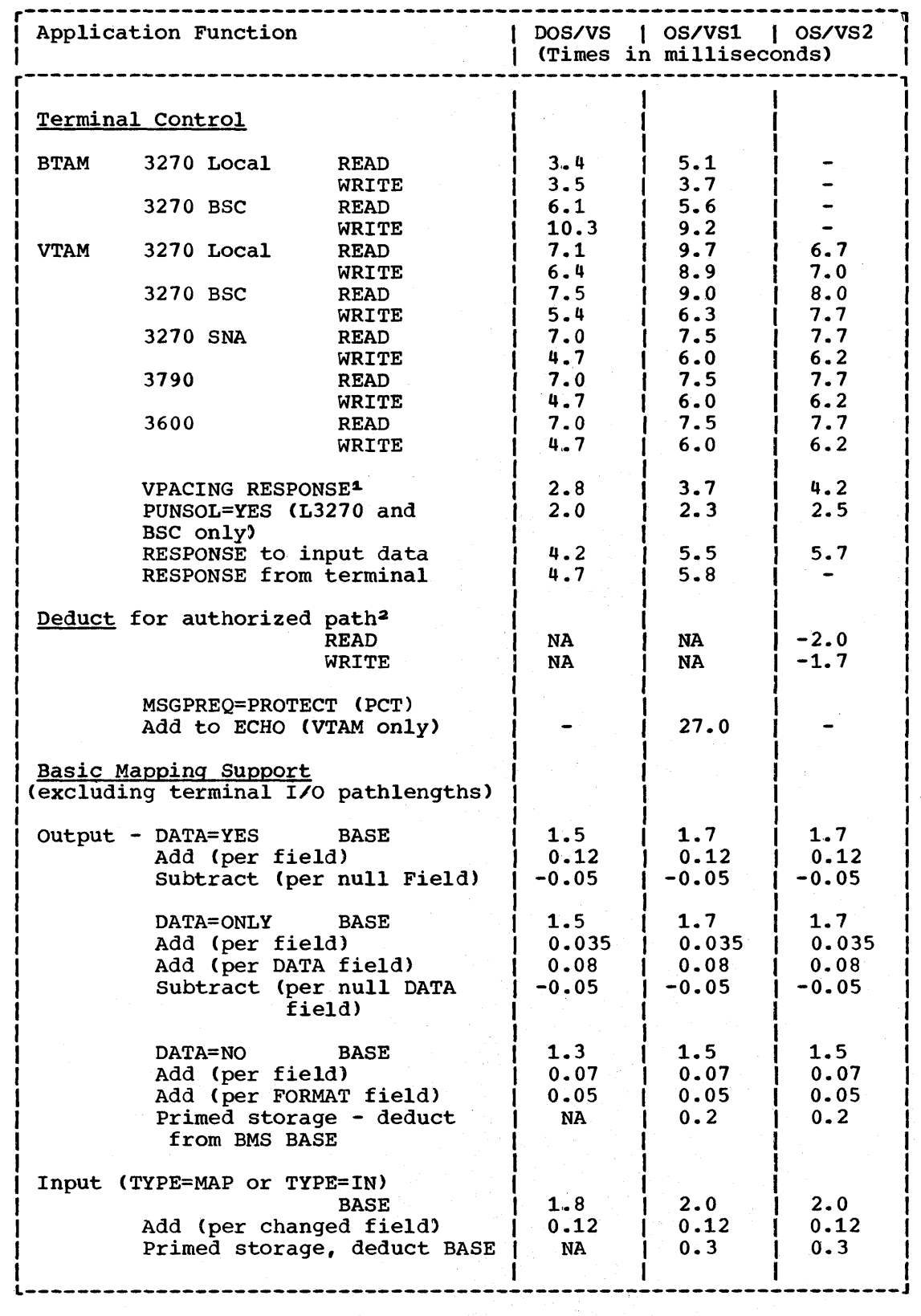

Table 2. (Part 1 of 5) CICS/VS Application Function Timings in Milliseconds on the Hypothetical Standard Processor

Chapter 8.2. Host Processor Utilization 561

 $\mathbf{I}$  $\mathbf l$ 

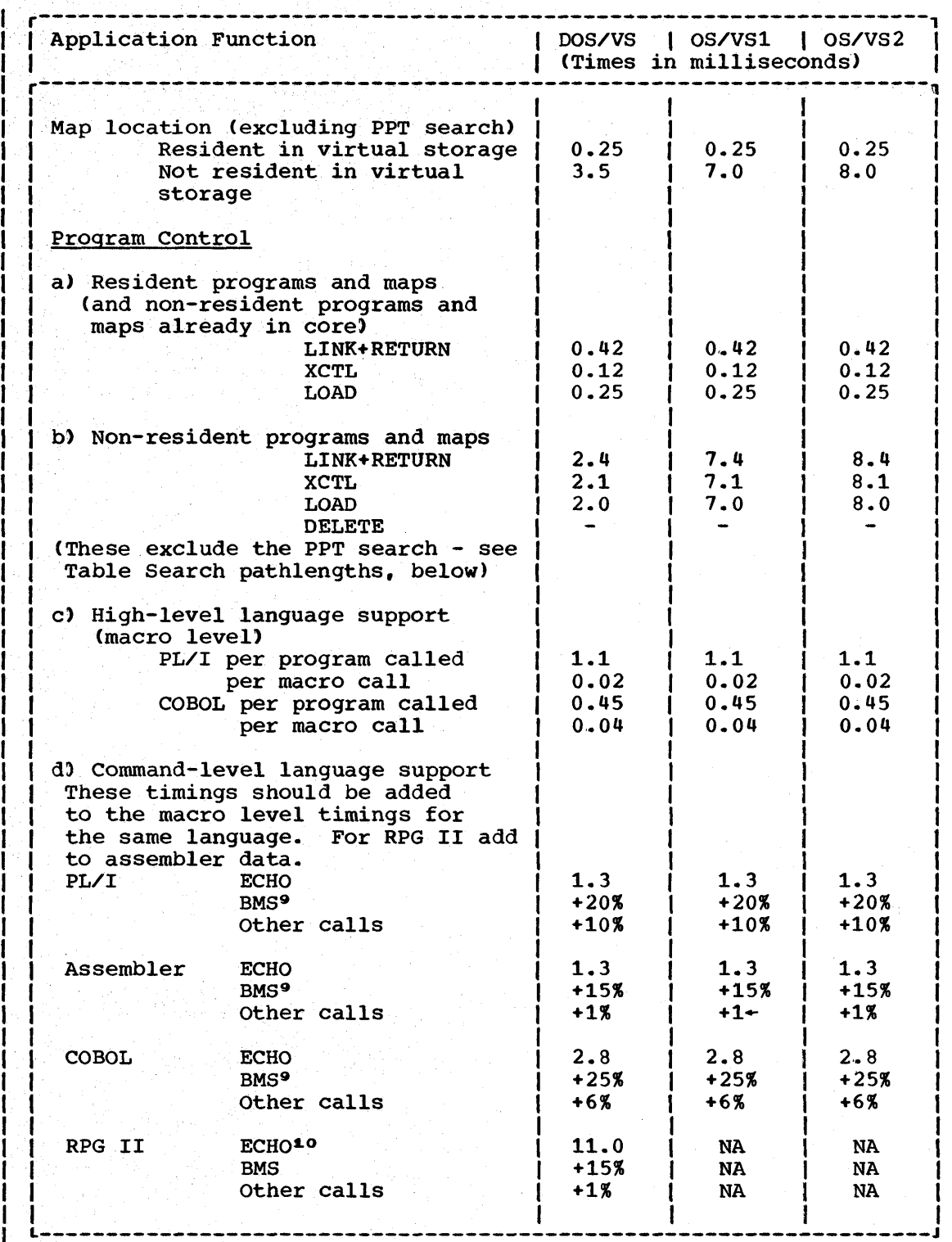

Table 2. (Part 2 of 5) CICS/VS Application Function Timings in Milliseconds on the Hypothetical Standard Processor

 $\mathbf{I}$ ł

I

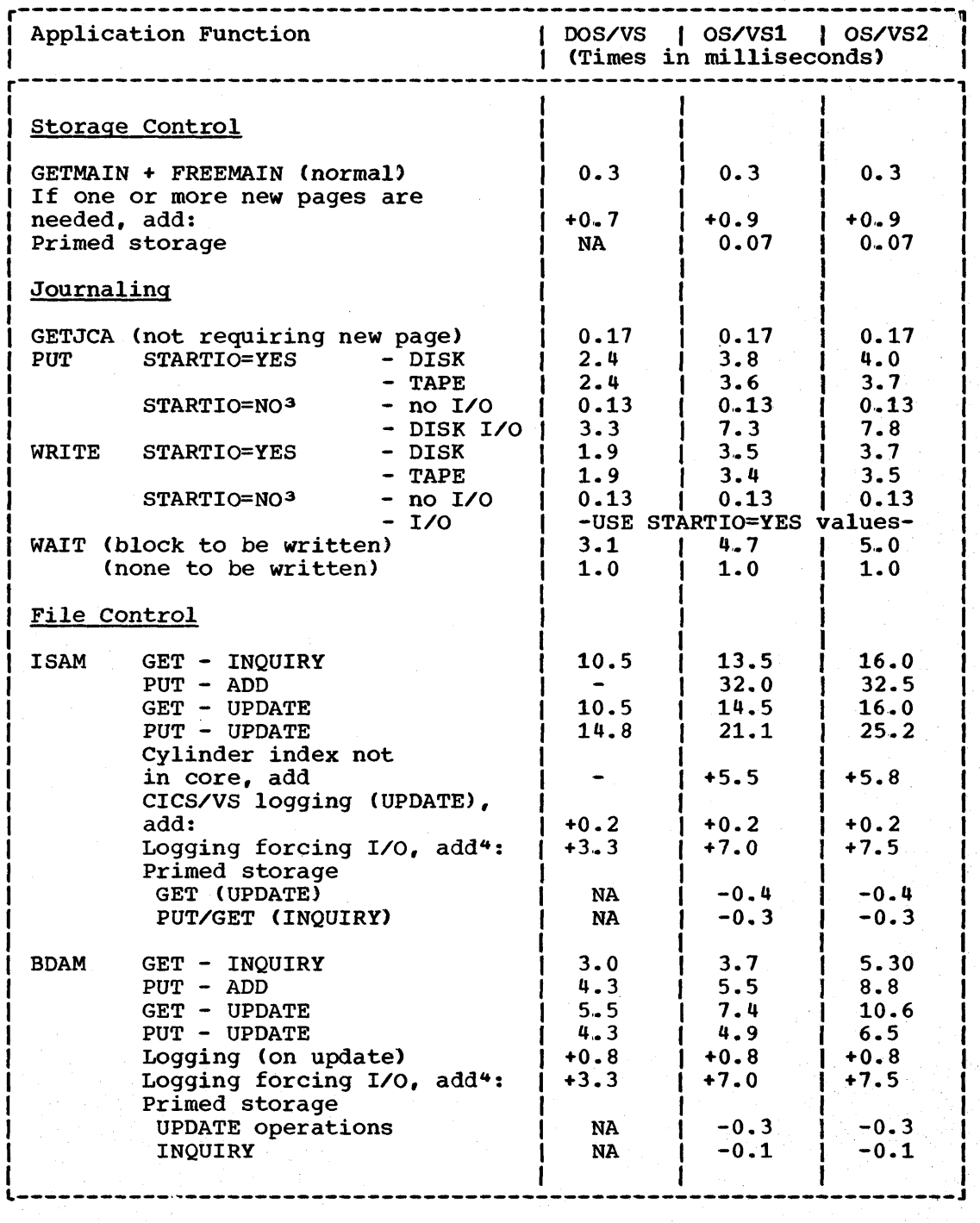

 $\mathbf{I}$  $\mathbf l$ 

Table 2. (Part 3 of 5) CICS/VS Application Function Timings in Milliseconds on the Hypothetical Standard Processor

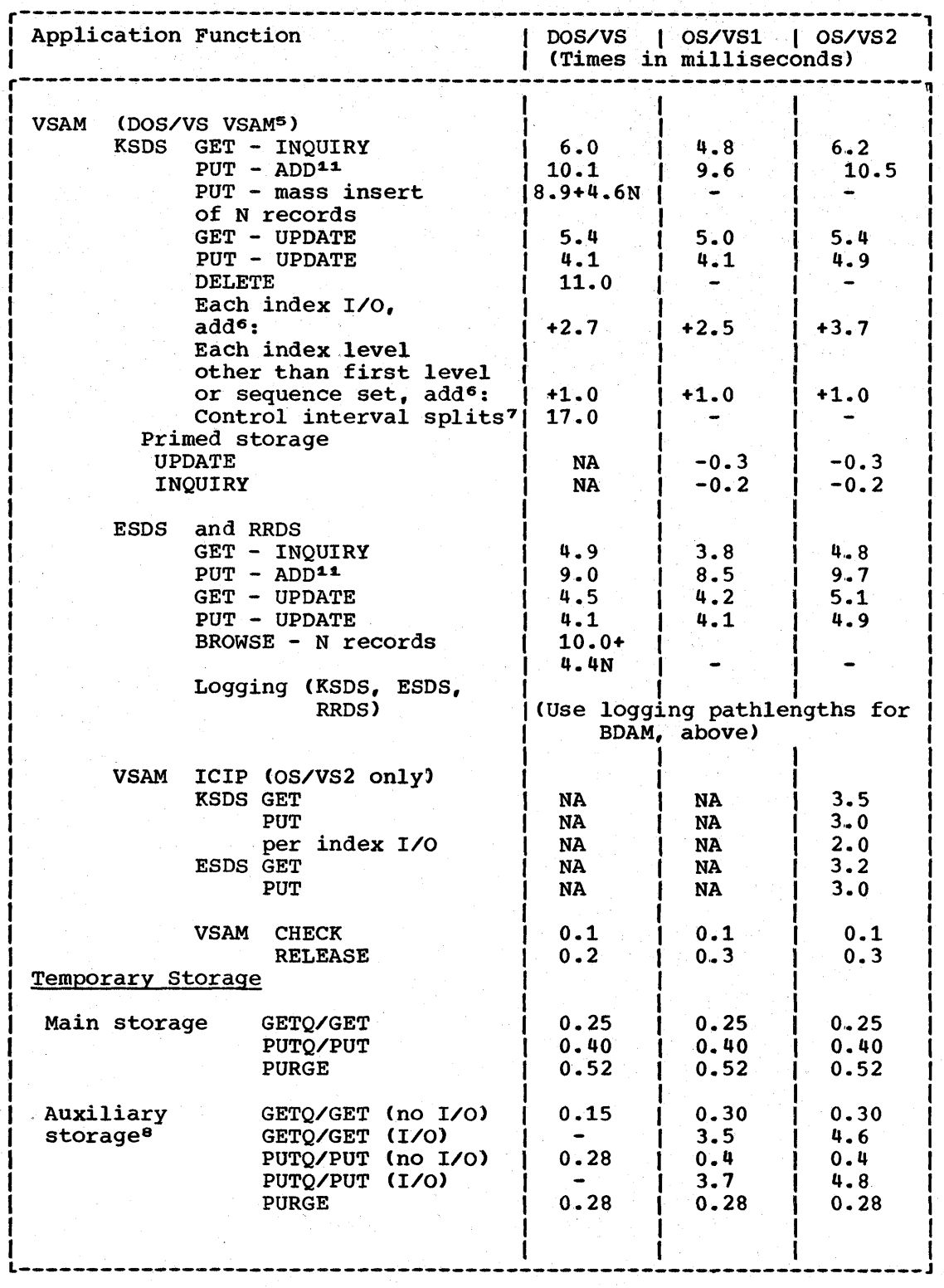

Table 2. (Part 4 of 5) CICS/VS Application Function Timings in Milliseconds on the Hypothetical Standard Processor

564 CICS/VS System Programmer" s Reference Manual

I ı

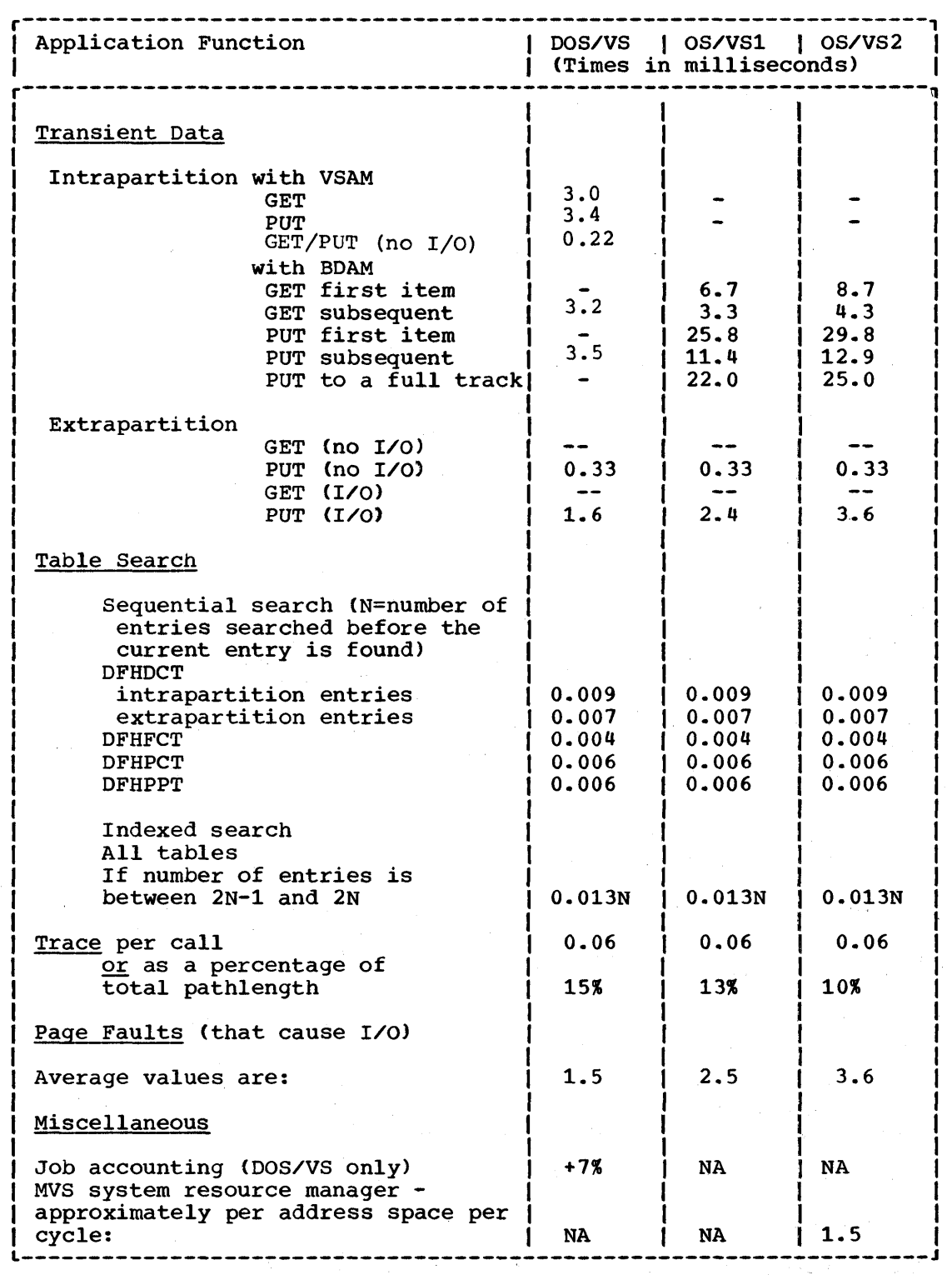

Table 2. (Part 5 of 5) CICS/VS Application Function Timings in 1 Milliseconds on the Hypothetical Standard Processor  $\mathsf{I}$ 

 $\Delta$ 

Chapter 8.2. Host Processor Utilization 565

#### Notes:

- 1. A VPACING RESPONSE can usually be pro-rated across several WRITEs; for example, if there is a pacing response sent on every third WRITE, 2.8/3 (0.93) must be added to each transaction.
- 2. These READs and WRITEs are additional to those included in ECHO paths. VTAM options will not always be the same as those used in the ECHO.
- 3. If STARTIO=NO is used, and N is the average number of records in the block, (N-l/N) x (l/N) x STARTIO=YES

should be used. The PUT plus STARTIO=NO times include the execution of timer SVC·.

- 4. A significant amount of processing is done at a sync point (often at the end of a task). A value of 4.0 milliseconds should be added, but this can be prorated across the number of updates between sync points. If I/O is forced because the buffer shift-up value is exceeded, the STARTIO=YES values should be used instead.
- 5. If FASTTR=YES is specified, CICS/DOS/VS VSAM pathlengths may be reduced by up to 0.9 milliseconds per physical I/O.
- 6. The VSAM KSDS times assume that each data set has a top-level index and a sequence set index. They also assume that no index I/Os take place (only the data I/O). Values are given to take account of index I/Os and additional index levels. These values should be added, as appropriate, to the GET (INQUIRY and UPDATE), PUT (ADD), and DELETE values, but not to PUT (UPDATE). For example, if an OS/VSl data set has 3 levels of index (two + sequence set) and only sufficient buffers allocated to keep the top level in core, the time for a GET (INQUIRY) would be:

 $4.8 + 1.0 + 2 \times 2.5$ = 10.8 milliseconds

The values for additional indexes may vary considerably depending on the number of records in the control interval and on the position of the index required in the control interval. Variations from 0.5 milliseconds to 2.0 milliseconds can be expected,.

- 7. The control interval split values are approximate. considerable variation can be expected.
- 8. I/O only occurs when the VSAM control interval becomes full (PUT), or when a new control interval is read in (GET). To obtain an average path with "N" records per control interval,

 $(N-1/N)$  x no I/O timing +  $(1/N)$  x I/O timing

should be used.

- 9. This percentage shoutd be added to the BMS pathlength excluding terminal I/O.
- 10. The 11.0 milliseconds addition makes an allowance for the loading of the RPG II program,. For large programs (more than 12K bytes'} this value may need to be increased. Sub-programs that are called will always be loaded and allowance should be made for these by using the program control program data. For medium-sized programs (between approximately 4K and 12K bytes) two loads should be allowed for.

11. PUT/ADD assumes that the control interval must be read in before data can be entered. This will not always be necessary if, for example, the control interval is in core from a previous operation.

# TABLE 3.

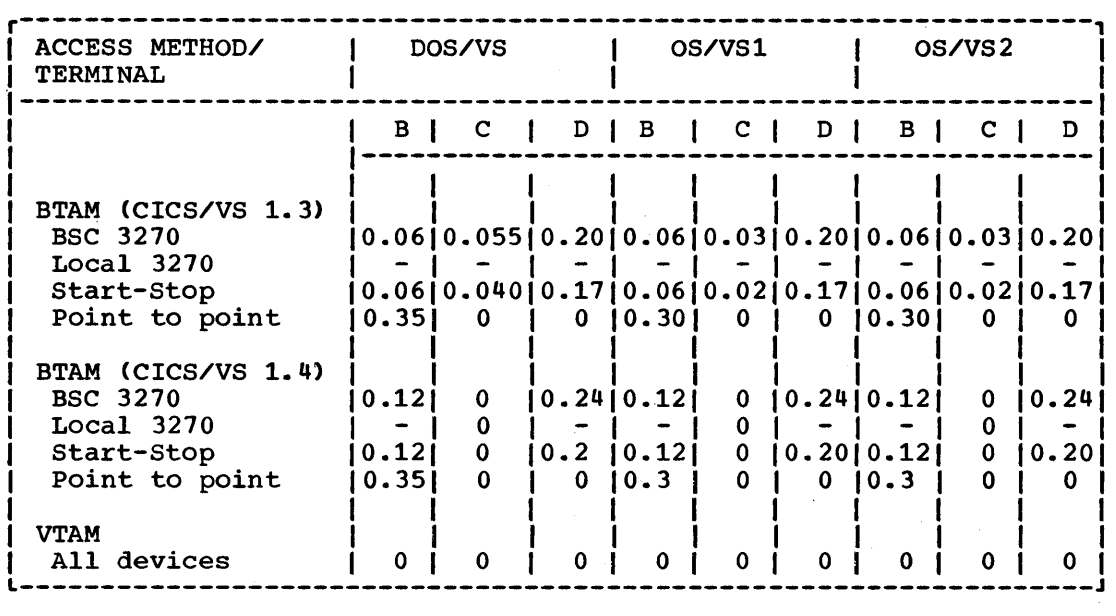

Table 3. Values for Line and Terminal Constants (B, C, and D) in milliseconds

# Notes:

- Values for local 3270 networks are not currently available. Remote 3270 figures should be used as a first approximation.
- In practice, the variation of CICS/VS pathlength with network size is a very complex function of network size and type, TP access method, transaction rate and CICS/VS functions used. The values given will only give an order of magnitude value.
- For very high message rates (>5/second), the DOS/VS "C" values for CICS/VS 1.3 should be halved. For very low message rates  $\left(\langle 0.5/\text{second}\right)$ , the OS/VS "C" values for CICS/VS 1.3 should be doubled. In practice, in both cases the transition from one "C" value to the other, will be a smooth function of the message rate.
- The DOS/VS values for CICS/VS 1.3 assume that the ICVTSD value is set to zero. A higher value will decrease the pathlength. At one second it should be similar to the CICS/VS 1.3 values for OS/VS.
- The CICS/VS 1.4 figures show significant improvements for large multipoint networks. The improvement shows where there are more than 3 terminals per line.

Chapter 8.2. Host Processor Utilization 567

# TABLE 4.

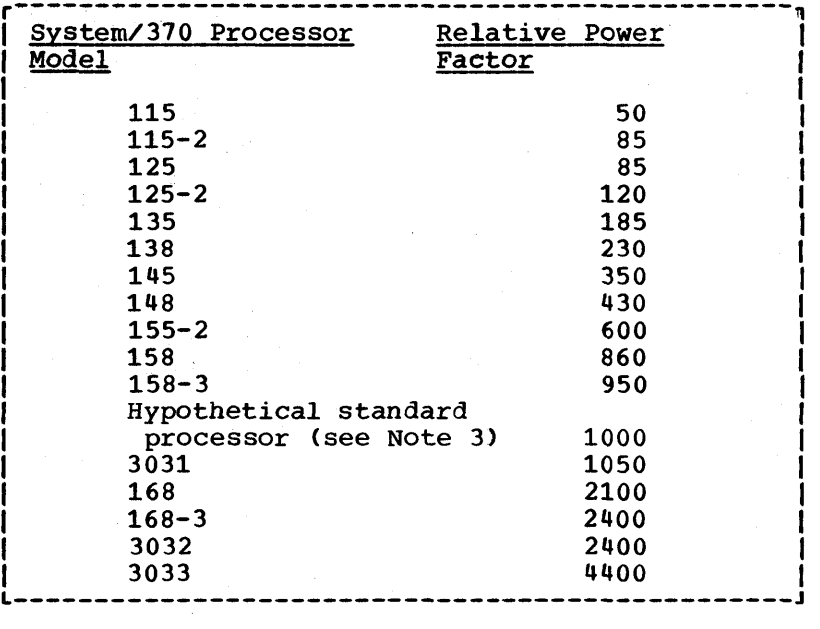

# Table 4. Approximate Relative Power Factors for Dedicated CICS/VS Systems

# Notes:

1. The values for the 3031, 3032, and 3033 have not been measured in a dedicated CICS/VS environment and only represent a very rough estimate for guidance only. Possible errors are (plus or minus) 10%.

 $\frac{1}{\sqrt{2}}\left[\frac{1}{\sqrt{2}}\int_{0}^{2\pi} \frac{1}{\sqrt{2}}\left[\frac{1}{\sqrt{2}}\int_{0}^{2\pi} \frac{1}{\sqrt{2}}\left(\frac{1}{\sqrt{2}}\int_{0}^{2\pi} \frac{1}{\sqrt{2}}\left(\frac{1}{\sqrt{2}}\int_{0}^{2\pi} \frac{1}{\sqrt{2}}\right)\frac{1}{\sqrt{2}}\right)\right]$ 

- 2. The figures given do not account for the impact of the microcode assist feature that is available on some processors and will assist reature that is available on some processors and will<br>generally give a pessimistic result if the assist feature is used. A conservative estimate of the improvements is 10% in a dedicated CICS/VS environment.
- 3. The hypothetical standard processor's relative processing power is 1000.

TABLE 5.

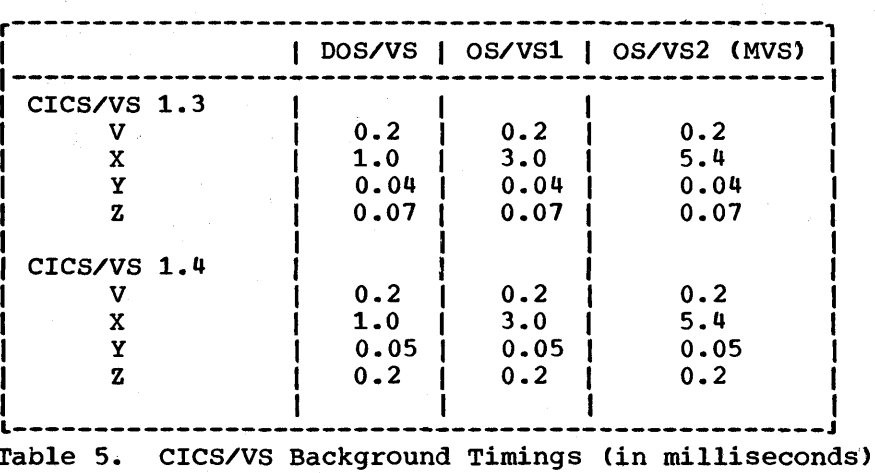

568 CICS/VS System Programmer's Reference Manual

# **Chapter 8.3. Virtual Storage**

In order to run the system efficiently, the system programmer needs to be able to estimate the virtual storage requirements. If insufficient virtual storage *is* allocated, the system will either not function or it will suffer degraded performance. If the virtual storage requirements are grossly overestimated, performance will also suffer. Fortunately, the estimation does not need to be too accurate. In general, the system programmer needs to be able to calculate the virtual storage requirements to an accuracy of about 25% of the real storage size. For example, if a CICS/DOS/VS system with VSAM and VTAM were running on a 370/145 with 512K bytes of real storage, the virtual storage allocated would probably be approximately 2.5 megabytes, and the system programmer should be able to gauge his virtual storage requirements to the nearest 128K bytes. Calculation in greater detail *is* wasted effort.

Virtual storage requirements are divided into four areas. These are:

- Non-CICS/VS requirements, which include the operating system, major access methods, and work areas. These requirements exclude anything contained in the CICS/VS partition or region.
- static CICS/VS areas, that *is,* requirements for CICS/VS modules and tables storage which do not depend on the transaction rate.
- Dynamic requirements of CICS/VS and major access methods which vary with the amount of traffic in the system.
- Application programs and data area space.

Figures 8.3-1, and 8.3-2 at the end of this chapter show the general disposition of storage for CICS/DOS/VS and CICS/OS/VS. Figure 8.3-3 provides data that may be used to calculate the OSCOR size in CICS/OS/VS.

These virtual storage areas are discussed in the sections which follow.

- In addition, the chapter also contains three tables of data:
- Table 6 provides information on operating system requirements.
- Table 7 gives the sizes of the CICS/VS modules and tables.
- Table 8 gives the sizes of infrequently used CICS/VS modules. ÷

# OPERATING SYSTEM AND MAJOR ACCESS METHOD REQUIREMENTS

The appropriate manuals give detailed virtual storage estimates for the operating systems and major access methods. These estimates should be used when making detailed calculations, especially when other programs besides CICS/VS are being run on the same machine.

The figures given below are for illustrative purposes only and represent only a small number of possible cases. Variations on these numbers will occur, depending on the options selected.

Chapter 8.3. Virtual Storage 3. 1999 and the storage state of the storage  $569$ 

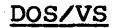

OS/VSl

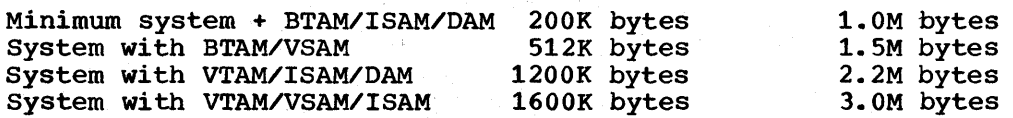

Table 6. operating system requirements including major access methods but excluding CICS/VS

#### STATIC CICS/VS AREA REQUIREMENTS

The virtual storage requirements given below are for CICS/VS nucleus modules and control blocks, which are normally resident in virtual storage and are included in the *CICS/VS* partition or region. For *CICS/DOS/VS,* certain non-CICS/VS areas are included in the partition because they are included in CICS/VS modules or tables. For OS/VS and | DOS/VS, CICS/VS gives part of its region"s storage back to the operating<br>| system. This is known as OSCOR (for OS/VS) and is discussed below. This is known as OSCOR (for OS/VS) and is discussed below.

This section does not discuss areas which are allocated in the CICS/VS dynamic storage area.

#### CICS/VS MODULES

The storage requirements can be obtained by summing the sizes of all the CICS/VS modules to be used. An allowance should be made for the packaging of the various modules, and hence some module sizes should be rounded up to the next page boundary. A knowledge of the nucleus load table layout is required. Alternatively, the size of each module or table can be rounded up to the next page boundary. In addition to CICS/VS requirements, the sizes of all resident application programs, control blocks and maps should be added.

Table 7 (below) gives the sizes of CICS/VS modules, with variations for major options for both DOS/VS and OS/VS.

| CICS/VS Module                          | <u>  DOS/VS   OS/VS</u> |                  |
|-----------------------------------------|-------------------------|------------------|
|                                         |                         |                  |
| DFHCSA including default 512            |                         |                  |
| bytes user area                         | 4258                    | 4258             |
| DFHKCP (Task Control)                   | 7000                    | 8192             |
|                                         |                         |                  |
| DFHSPP (Sync Point)                     | 2720                    | 2900             |
| DFHSCP (Storage Control)                | 6400                    | 6200             |
| Recovery=Yes                            | $+3138$                 | $+2900$          |
| Add size in bytes of the DSA in K bytes | $X_{\mathbf{A}}$        | $X_{2}$          |
| DFHPCP (Program Control)                |                         |                  |
| Assembler only                          | 3000                    | 3700             |
| Assembler, PL/I, and RPG II (DOS/VS)    | 4328                    | 4200             |
| Assembler, COBOL, and RPG II (DOS/VS)   | 5466                    | 6100             |
| All support                             | 5740                    | 6400             |
| DFHTCP (Terminal Control non-VTAM)      |                         |                  |
| <b>BASE</b>                             | 3200                    | 3600             |
| Sequential support                      | $+1000$                 | $+700$           |
| Console support                         |                         | N/A              |
| TCAM support                            | N/A                     | +3000            |
| Automatic initiation                    | $+140$                  | +160             |
| <b>BTAM support</b>                     |                         |                  |
| Start/Stop non switched                 | 0                       | 0                |
| Plus Autopoll and Wraplist<br>Switched  | $+650$<br>$+450$        | $+270$<br>$+430$ |
| Translate tables 2740/2741E/Sys/7       | $+520$                  | $+520$           |
| Correspondence 2741C                    | $+290$                  | $+290$           |
| Text Mode Correspondence 2741CM         | $+260$                  | $+260$           |
| Text Mode EBCDIC 2741EM                 |                         |                  |
| any device<br>BTAM BSC -                | $+2080$                 | $+520$           |
| Non switched                            | $+840$                  | +800             |
| Switched                                | $+1300$                 | $+1200$          |
| Translate table ASCII                   | $+520$                  | $+520$           |
| 1050 Translate Table                    | $+520$                  | +520             |
| Switched support                        | +560                    | +480             |
| Non switched                            | +580                    | $+550$           |
| 2260 Base                               | $+720$                  | +570             |
| Local                                   | +590                    | +590             |
| Remote                                  | $+920$                  | +850             |
| 2740 Switched                           | +580                    | +510             |
| Non switched                            | $+590$                  | +540             |
| Model 2 with Buffer Receive             | $+320$                  | +320             |
|                                         |                         |                  |
| 2741 Switched                           | $+500$                  | +460             |
| Non switched                            | $+320$                  | +300             |
| Other features                          | +360                    | +460             |
| 2770 Switched                           | $+300$                  | $+300$           |
| Non switched                            | $+340$                  | +340             |
|                                         |                         |                  |

Table 7. (Part 1 of 4) CICS/VS Module Sizes in Bytes

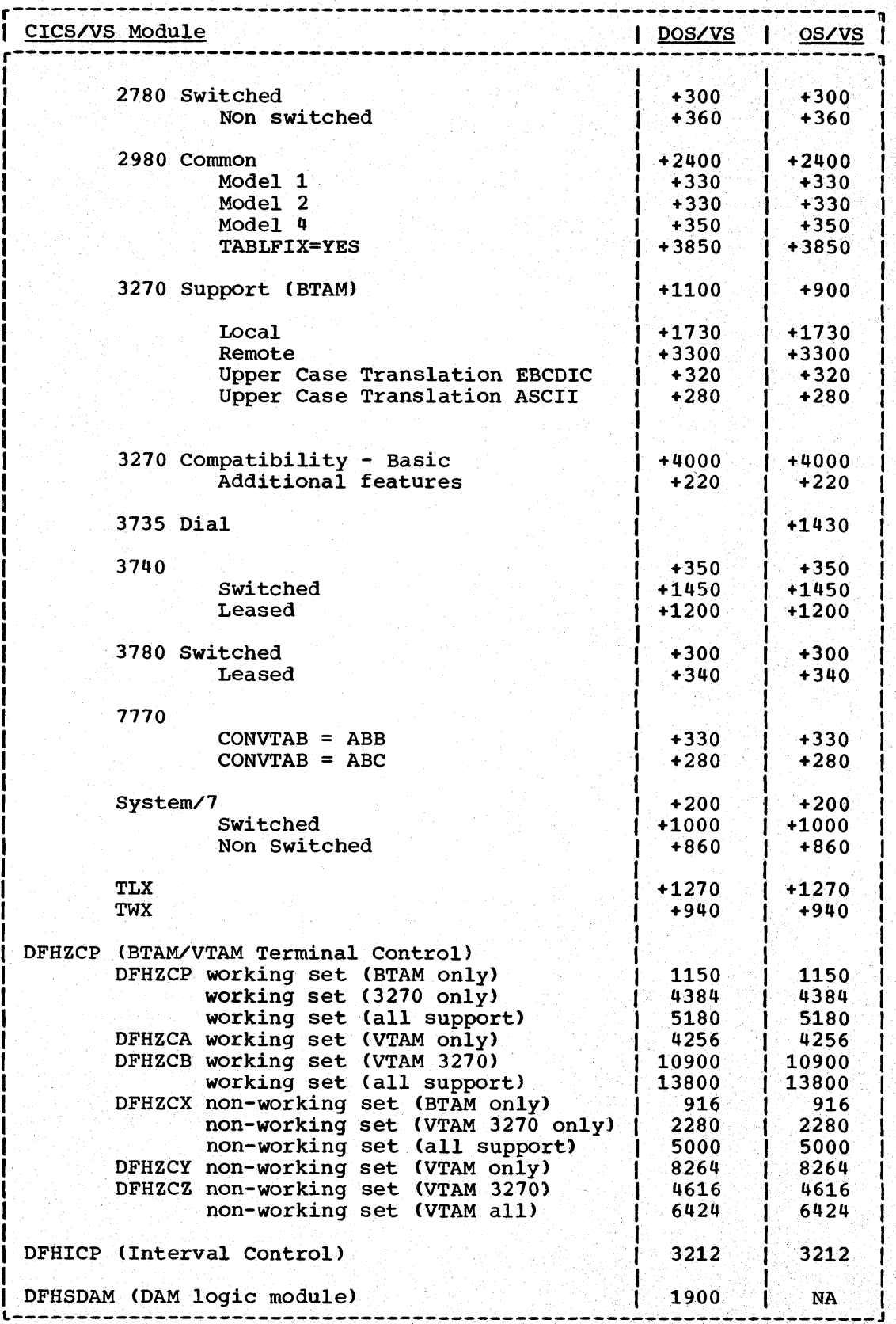

Table 7. (Part 2 of 4) CICS/VS Module Sizes in Bytes

572 CICS/VS System Programmer's Reference Manual

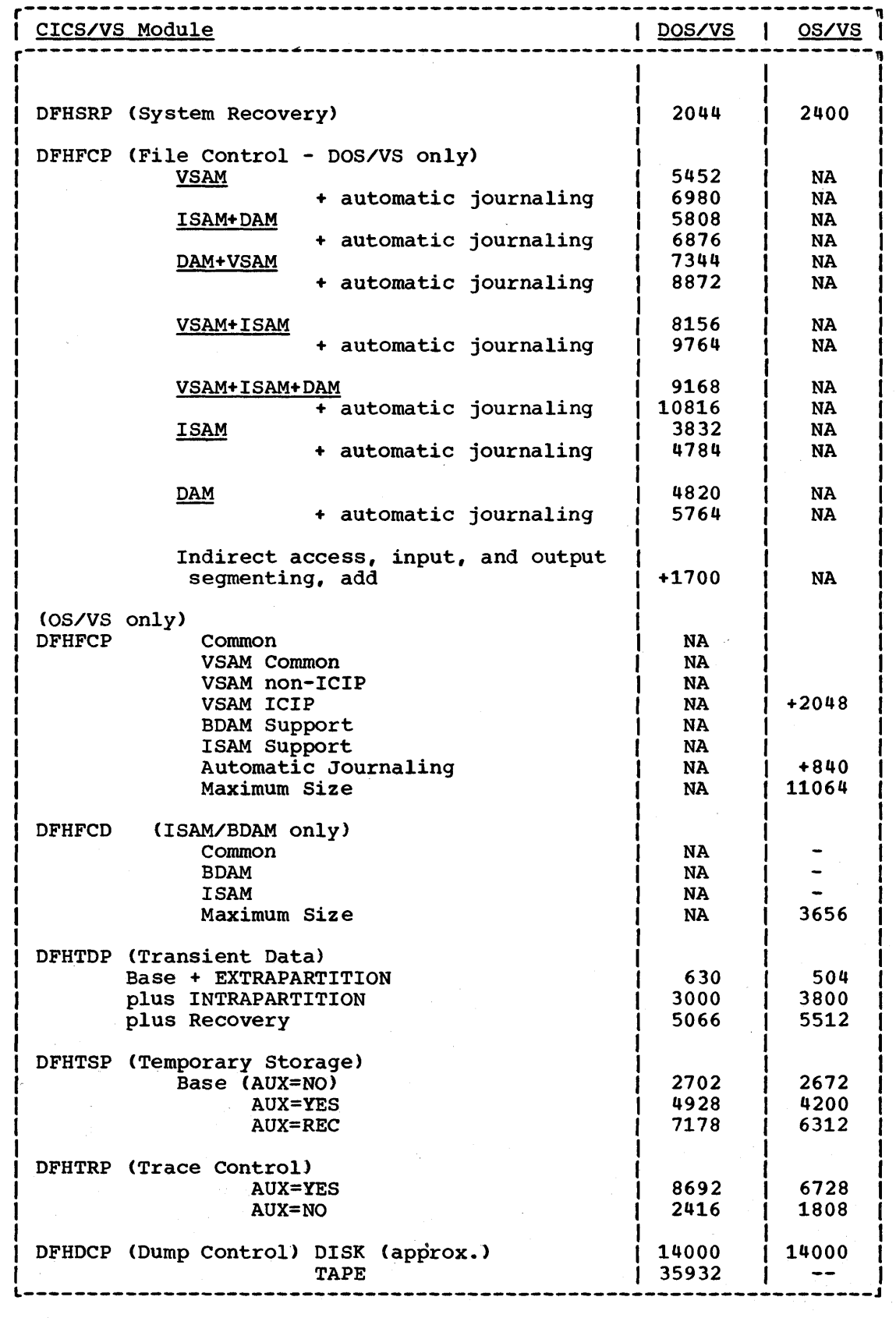

Table 7. (Part 3 of 4) CICS/VS Module Sizes in Bytes

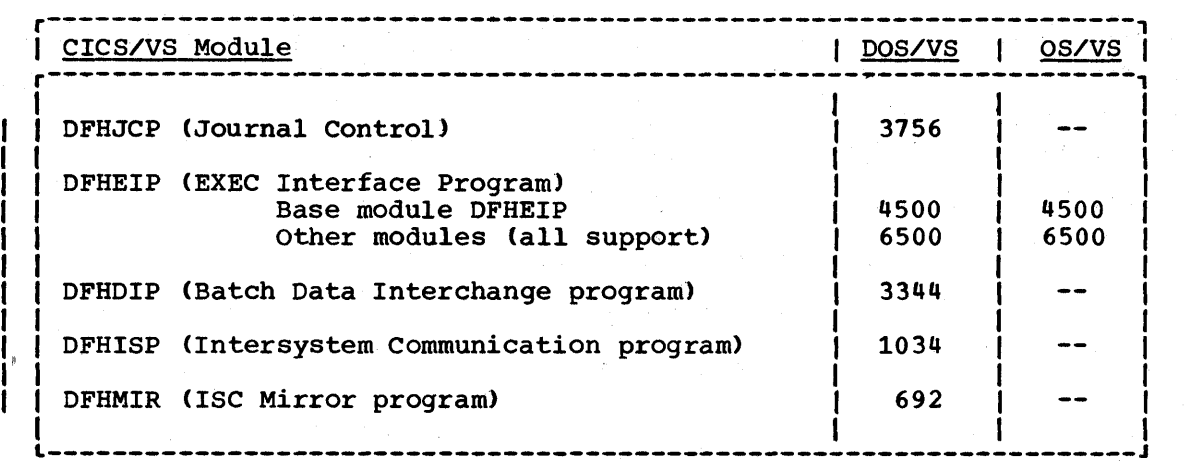

Table 7. (Part 4 of 4) CICS/VS Module Sizes in bytes.

#### BASIC MAPPING SUPPORT

The following modules can be generated:

DFHMCP Control Program DFHPBP Page Build DFHIIP Non 3270 DFHTPP Terminal Page Program DFHM32 3270 Mapping DFHDSB Data stream Builder DFHRLR Route list resolution DFHTPQ Terminal Page Clean up DFHTPR Terminal Page Retrieval DFHTPS Terminal Page Scheduling DFHFIP Faster 2260 DFHF2P Faster 2260 DFHBMSMM Pre-VS module

Total virtual storage space requirements (assuming that the modules are resident and packed end-to-end) are given for a few different sets of BMS processing options.

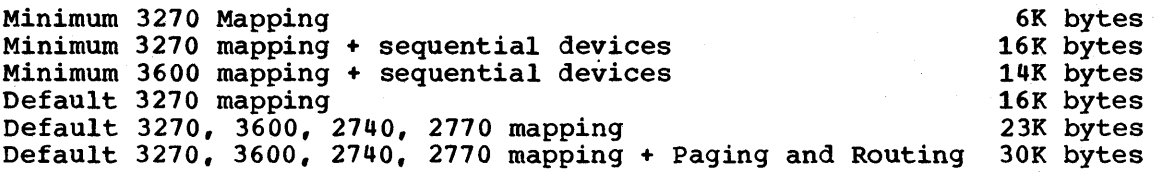

These numbers will allow the user to gain an approximation to his actual sizes. This should be ample information to allow a calculation of sufficient accuracy to be made for the virtual storage requirements.

The remaining CICS/VS programs are defined in the DFHPPT and can either be resident or non-resident in main storage. If they are resident, virtual storage should be allocated. If non-resident, space need not be allocated for all programs because they will not all be used concurrently. However, for reasons of efficiency, it is suggested that those programs used during on-line operation (that is, not at initialization or during shutdown) should be allocated space. The sizes given are maximums and are, for the most part, the same for DOS/VS and OS/VS. Where they differ, the larger is given.

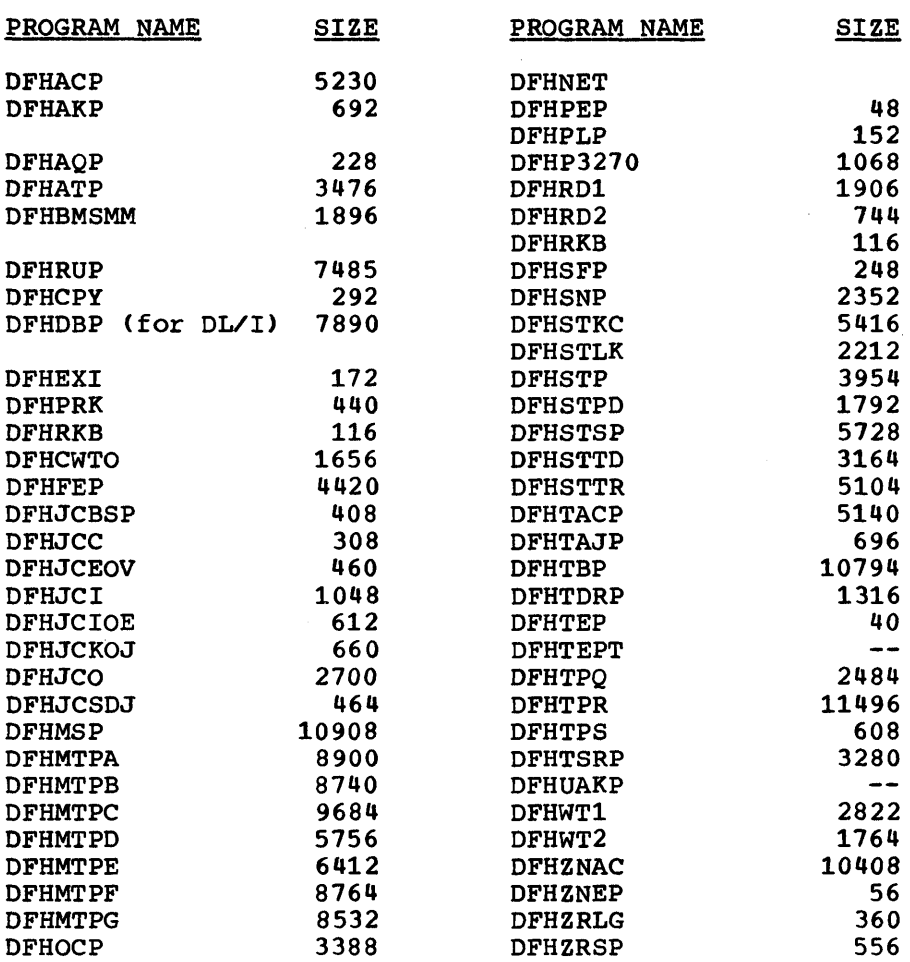

Table 8. Sizes of Infrequently Used CICS/VS Modules

#### CICS/VS TABLE SIZES

The sizes of CICS/VS tables and static control blocks depend on the number of entries *in* the various tables. The virtual storage requirements should include space for all entries, together with an allowance for expansion as more devices, data sets or programs are added to the system. Tables which are used during system initialization and then overwritten are not included in these estimates.

The sizes of the various tables given below should be rounded up as necessary to the next page size unless the tables are packed close to other modules or tables. The nucleus load table in use (default or user-supplied) should be used to assist in the mapping of these tables. In all the tables below, "E" is the number of entries, "C" is the table header or constant value, and  $\pi$ <sup>m</sup> is the number of remote entries (for use with connected systems).

### PROGRAM CONTROL (DFHPCT)

1

Size=C + 64E + 32R

For the sequential scan routine, C=160 bytes, and for the index scan C=116 bytes. In addition, when the INDEX option is used, on additional

Chapter 8.3. Virtual Storage 575

106 bytes per identifier should be allowed for the index table. E should include the CICS/VS service programs, a list of which is given in Appendix A under "Program Control Table".

PROCESSING PROGRAM TABLE (DFHPPT)

Size=C + 40E + 52CE Size=C + 56E + 68CE for OS/VS for DOS/VS

where: "C" is 160 bytes. If PAGENXD=YES is used, "C"=176 bytes and an additional 10 bytes per entry is required for the index table.

"E" is the number of assembler, PL/I, and RPG II entries. "CE" is the number of COBOL entries.

DESTINATION CONTROL (DFHDCT)

 $Size=140 + (E1 + E2 + ... En) + AM$ 

where  ${}^{\bullet}E_n{}^{\bullet}$  are the sizes of each entry (see the table below) and "AM" is the total number of bytes required for access methods when using CICS/DOS/VS. The sizes of the DOS/VS access method modules can be found in the DOS/VS System Generation manual for the appropriate release. If PAGENXD=YES is used, add 6 bytes for each INTRA or EXTRA entry.

Entry Sizes

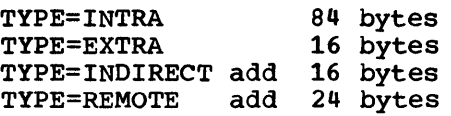

To the above, add the following as appropriate for TYPE=SDSCI (1 per physical data set):

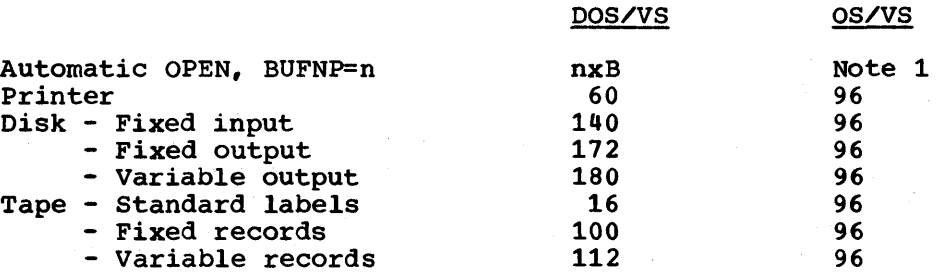

Note 1: B=buffer length for DOS/VS. For OS/VS, although the storage is not part of the table, it must be given back to OS/VS as part of OSCOR.

TEMPORARY STORAGE (DFHTSUT)

a) DFHTSUT Size =32+32E

- b) Temporary storage data set control information size =  $272 + M$  bytes where M= the number of control intervals in the temporary storage data set.
- c) Two buffers (each to accommodate the VSAM control interval size).

576 CICS/VS System Programmer's Reference Manual

TRACE CONTROL (DFHTRT)

Size=58+16E

SYSTEM RECOVERY (DFHSRT)

Size=1300+16E

# TERMINAL CONTROL (DFHTCT)

PREFIX

740 bytes

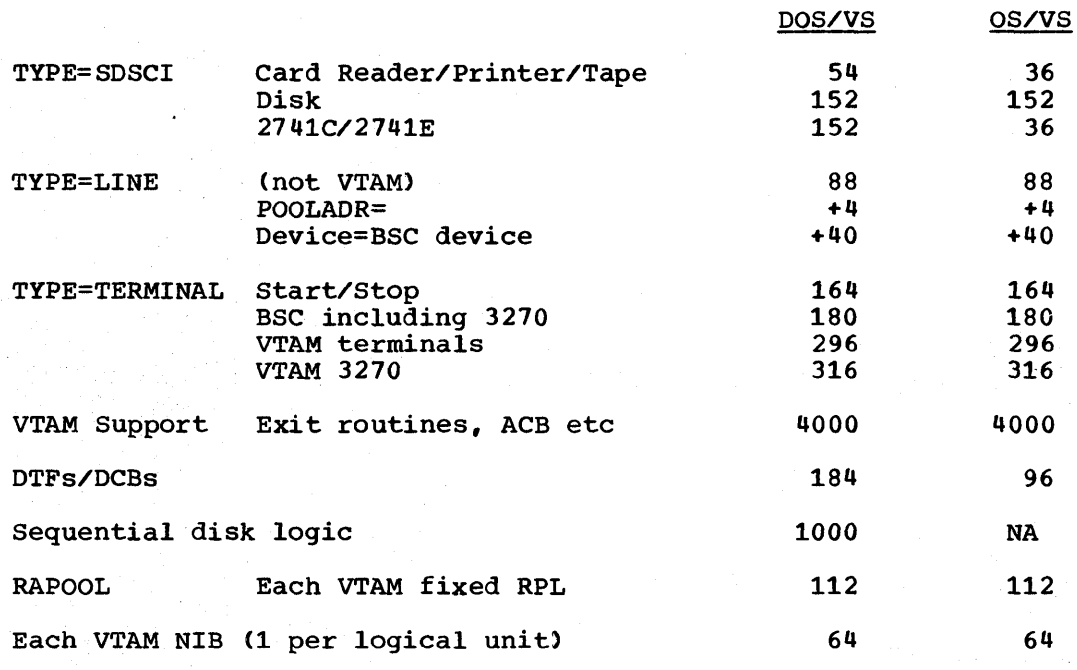

BTMOD for DOS/VS only (see the DOS/vS System Generation manual)

FILE CONTROL (DFHFCT)

DOS/VS Size=100 + 160V + 280B + 7001 + ISMOD + EXCPAD + II OS/VS Size=100 + 172V + 140B + 2881 + II

where "V", "B" and "I" are the number of VSAM, BDAM and ISAM files; "II" is the ISAM resident index area size; "EXCPAD" is the VSAM exit routine size (=180 bytes) and "ISMOD" is the ISAM logic module. See the <u>DOS/VS</u> System Generation manual for the exact size. 5K bytes may be taken as an approximate value.

JOURNAL CONTROL (DFHJCT)

OS/VS DOS/VS Size=50+268E Size=164E + 16 + 152S0 + 48MT + SDMOD + MTMOD

where  $SD$  = number of DTFSD's and MT = number of DFTMT's. See the DOS/VS System Generation manual for the sizes of SDMOD and MTMOD.

Chapter 8.3. Virtual Storage 577

SIGN-ON (DFHSNT)

Size=36E

PROGRAM LIST (DFHPLT)

Size=8E

TRANSACTION LIST (DFHXLT)

Size=4E

#### CICS/VS DYNAMIC STORAGE AREA

The object of this stage *is* to decide how much virtual storage *is*  required for the dynamic storage area so that, under normal operating conditions, the short-on-storage condition will only appear in error situations (for example, when application programs do not free storage). Obviously, this can be done by allocating excessive amounts of virtual storage to the partition or region. It is, however, preferable to estimate the requirements and use this as a starting point for tuning the system.

The requirements may be divided into the following sections:

- Storage for non-resident CICS/VS and application programs and maps
- Working storage used during the execution of application programs
- Storage cushion
- Temporary storage
- VSAM buffer storage.
- OSCOR (OS/VS only) or the DOS/VS GETVIS area

These items are discussed below.

#### PROGRAM STORAGE

Under normal circumstances most of the programs and maps in common use will be resident in main storage. Space must be allowed *in* the DSA for the maximum number of the remaining programs and maps which are likely to be resident in main storage at anyone time. The size of each program should be rounded up to the next page size (2K or 4K bytes) when making this calculation.

#### WORKING STORAGE

The average virtual storage per transaction is calculated. This should be multiplied by the maximum number of transactions which can exist concurrently (MXT) to give the total working storage.

CICS/VS allocates storage into a number of subpools to separate different types of usage in a logical manner. There are eight subpools (including the program storage subpool described above). Most programs will normally use either three or four subpools, depending on whether<br>BTAM or VTAM is the access method being used. To avoid unnecessarily detailed calculations, 6K bytes (8K bytes if VTAM) should be allowed for each task as a basic requirement. In addition, any requirement for large FIOAs (file input/output areas), LIOAs (BTAM line input/output areas) and TIOAs (terminal input/output areas) should be added. These should be estimated on the basis of the lengths of data (records or messages) input to or output from the program. In addition, an allowance should be made for any application program use of CICS/VS storage management GETMAIN requests.

It should be emphasized that while this approach is approximate, it should be adequate for virtual storage calculations.

#### STORAGE CUSHION

This area of storage is only used by CICS/VS if it runs out of virtual storage. If this area is used then, under normal circumstances, either ·errors· have occurred or the virtual storage allocation for the CICS/VS partition or region was too small.

The size of the storage cushion should be about four pages larger than the largest non-resident program or map.

#### TEMPORARY STORAGE

CICS/VS temporary storage uses either VSAM or main storage to store the user"s data. If VSAM is used, space equivalent to two VSAM control intervals should be allowed. If main storage is used, the product of the maximum number of entries and the average entry size should be used.

# VSAM BUFFER STORAGE

Although VSAM buffers are not strictly part of the dynamic storage area (unlike ISAM and BDAM FIOAs) it *is* convenient to discuss their requirements at this stage. In DOS/VS, the GETVIS area is used, while for OS/VS, OSCOR is used (see below).

For each file allow 10K bytes for VSAM control blocks. If the index control interval size is ICI and the data control interval size is DCI, the minimum virtual storage required per file is:

DCI (1+STRNO) + ICI x STRNO

rounded to the next page size. This size will be increased if extra buffers are allocated.

If VSAM shared resources are used, the total will depend on the total number of control intervals requested multiplied by the control interval size.

### OSCOR DEFINITION

The address space referenced as OSCOR is that storage available to the OS/VS operating system to perform partition-related services in response to an operating macro or SVC issued by the partition. The operating system will use this area to build control blocks or for use as work areas.

The *CICS/VS* system initialization program (SIP) will ensure that the amount of storage specified in the OSCOR parameter is returned to the operating system.

The reason this parameter is necessary in a CICS/VS system is that CICS/VS will acquire and manage all remaining storage in the partition that remains after the CICS/VS nucleus, tables, and resident programs have been loaded.

Because of the dynamic nature of a CICS/VS system, the demands on OSCOR will vary during the day, that is, as the number of tasks increases or data sets are opened and closed. Also, because of this dynamic use of OSCOR, fragmentation will occur so that additional storage must be allocated.

During initialization CICS/VS will only open data sets that the user<br>requests. The control blocks that are built at open time are allocated The control blocks that are built at open time are allocated within the CICS/VS partition and do not place a requirement on OSCOR. The OSCOR requirements for these data sets are control blocks built for the duration of the I/O event and any buffers required.

If a data set is opened after CICS/VS initialization, the control blocks built at open time will be allocated from OSCOR.

It is assumed that access methods are resident in the OS/VS supervisor and will not be loaded into OSCOR.

Figure 8.3-3 (below) gives values applicable to OS/VS!. Values for OS/VS2 may be taken as approximately the same. It is recommended that the total calculated for a region is increased by about 25% to make allowance for fragmentation.

#### APPLICATION PROGRAMS

The user should know the sizes of all application programs and data areas. An allowance should be made for all programs that can possibly reside concurrently in main storage, irrespective of whether they are marked in the PPT as resident or non-resident. In the case of RPG II programs, an allowance should be made for several copies, because the RPG II object code is not reentrant.

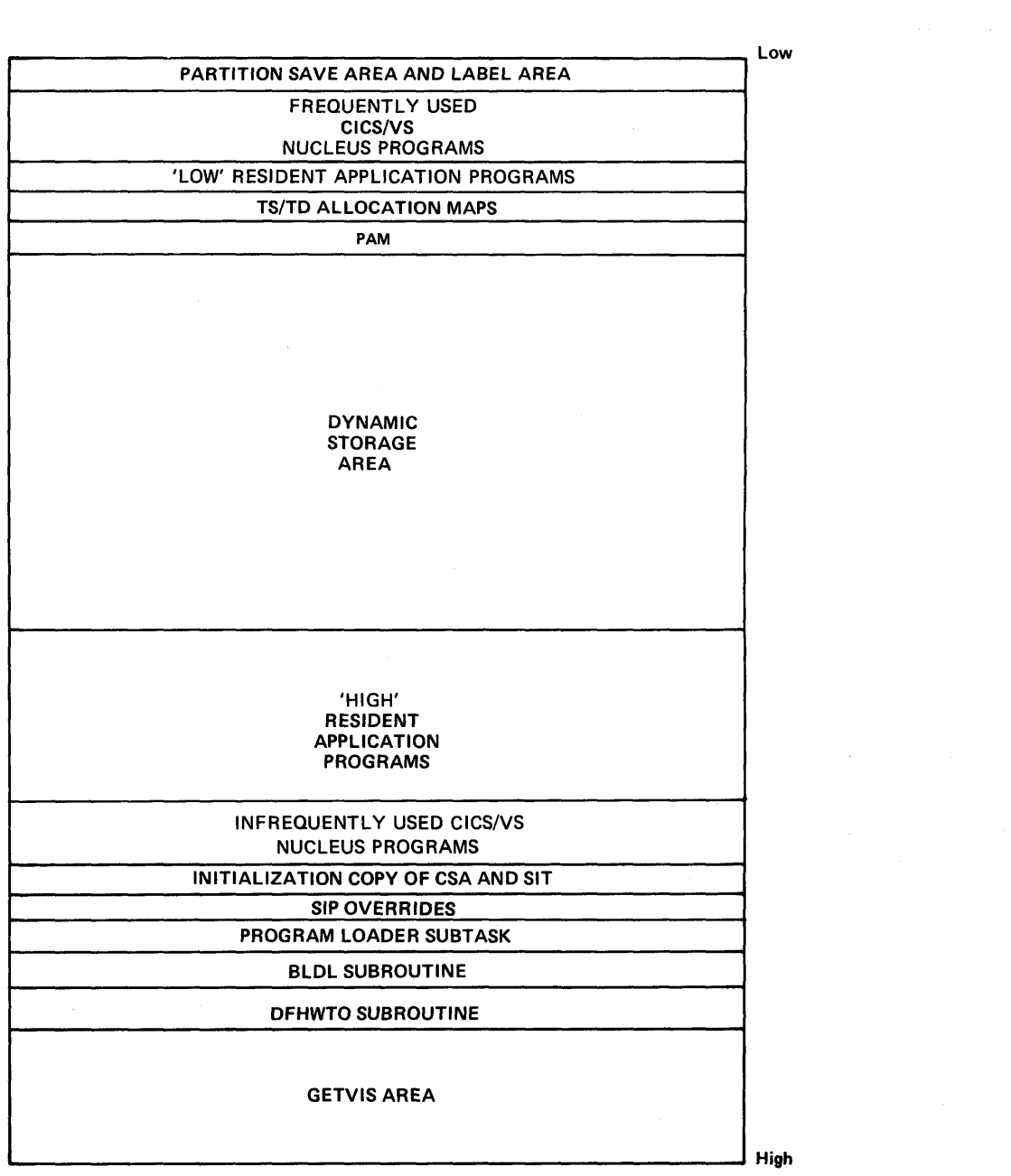

Figure 8.3-1. Storage Organization for CICS/DOS/VS

 $\mathcal{A}$ 

 $\mathcal{F}^{\text{max}}_{\text{max}}$ 

 $\sim$ 

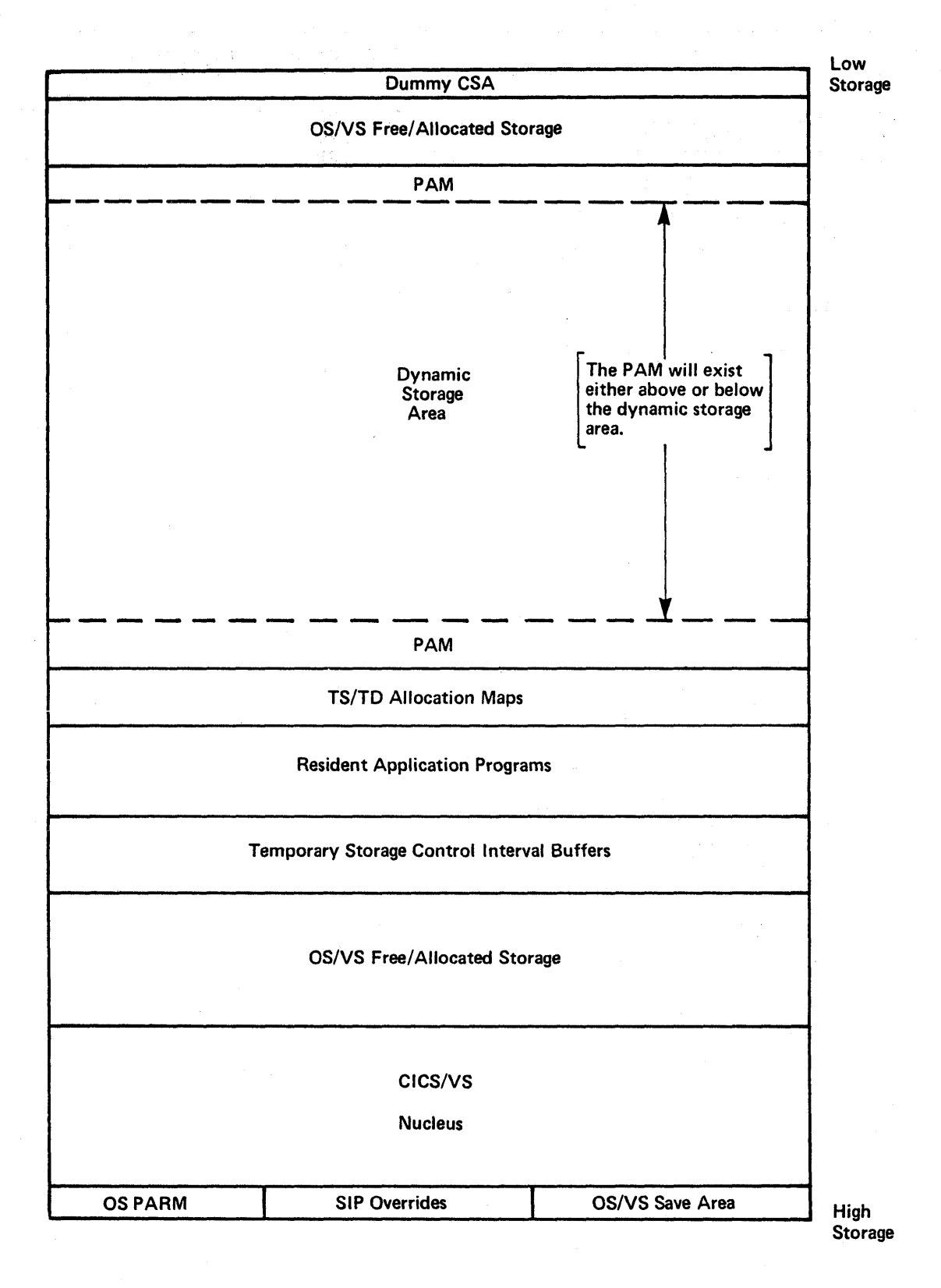

Figure 8.3-2. Storage organization for CICS/OS/VS

582 CICS/VS System Programmer" s Reference Manual

r~~~~~-~-~~~~~-~~~~~-~~~~~~--~-~~--~~~---~-~~~~--~~~~- ~~~-~--~~~~~-~~~-~ Function I OSCOR Size in bytes BTAM per local line group 300 per local line 140 per remote line 184 VTAM per concurrent OPNDST 1000 and CLSOST BSAM per data set 220 QSAM Extrapartition transient data 200 per data set per buffer 16+blksize ISAM index size 100+blksize per data set per outstanding I/O request 100 VSAM 4000 per data set 500 x STRNO per data set (approx.) I per data set (ESDS or KSDS) BUFND x data CISIZE per KSDS data set BUFNI x index CISIZE BISAM per data set (approx.) 1000 per buffer Blksize+16 BDAM per data set (approx.) 400

Figure 8.3-3. Calculating the OSCOR size

 $\mathbf{I}$ 

 $\label{eq:2.1} \begin{split} \mathbb{E}\left[\left\langle\mathcal{F}_{\theta}\right\rangle^{2}\right]^{2} &\leq\mathbb{E}\left[\left\langle\mathcal{F}_{\theta}\right\rangle^{2}\right]^{2} &\leq\mathbb{E}\left[\left\langle\mathcal{F}_{\theta}\right\rangle^{2}\right]^{2} \\ &\leq\mathcal{S}\left[\left\langle\mathcal{F}_{\theta}\right\rangle^{2}\right]^{2} &\leq\mathbb{E}\left[\left\langle\mathcal{F}_{\theta}\right\rangle^{2}\right]^{2} \\ &\leq\mathbb{E}\left[\left\langle\mathcal{F}_{\theta}\right\rangle^{2}\right]^{$  $\mathcal{L}^{\mathcal{L}}$ 

# **Chapter 8.4. Real or Reference Set Storage Requirements**

It is essential to be able to estimate the amount of real storage required by a CICS/VS system. Excessive paging (caused by a heavy overcommdttment of real storage) is a common cause of performance problems. It is recommended that, under normal, steady state, error-free conditions, a system should execute without page-faults in order to minimize response times and to maximize throughput. The amount of storage required is usually referred to as the working set or the reference set.

In a normal system, error and exception conditions, together with fluctuations in the workload, will occur, which may cause page-faults. However, provided this only occurs for short periods, the overall efficiency of the system will not be significantly affected.

The reference set is discussed in terms of:

Operating system requirements

The major access methods and other components used by CICS/VS

• CICS/vS

The discussions of the first two items are brief because more detailed information can be found in the appropriate operating system and access method publications.

The chapter contains three tables, which provide information on VTAM and VSAM reference set sizes, and Figures  $8.\overline{4}-1$  and  $8.\overline{4}-2$ , which give reference set sizes for CICS/DOS/VS and CICS/OS/VS.

# THE OPERATING SYSTEMS - DOS/VS, OS/VS1, AND OS/VS2 (MVS)

Detailed storage calculations for DOS/VS and the various access methods used can be found in the DOS/VS system Generation manual. All the storage used by the DOS/VS supervisor is fixed, and is therefore part of the reference set. Examples are given below for a number of representative systems. Variations on these numbers will occur, depending on the options specified. Variations will also occur depending on the release of DOS/VS used. Values quoted for DOS/VS assume Release 34. 370/115 or 125 with BTAM support, AP=NO, 2 partitions Size =48K bytes 370/135 with VTAM, ISAM/BDAM support, FASTTR=NO, 3 partitions Size =60K bytes 370/138 with BTAM, VSAM support, FASTTR=YES, 3 partitions Size =58K bytes 370/148 with VTAM, VSAM, ISAM, BDAM support, FASTTR=YES, 5 partitions Size =70K bytes

In addition to these sizes, an additional page is fixed in the CICS/VS partition for use by DOS/VS.

Chapter 8.4. Real or Reference Set Storage Requirements 585

Users of OS/VS1 should consult the OS/VS1 Storage Estimates manual. Typical systems will usually have requirements of between 140K bytes and 1 200K bytes.

Users of OS/VS2 should consult the OS/VS2 System Programming Library Storage Estimates manual.

THE MAJOR ACCESS METHODS AND COMPONENTS USED BY CICS/VS

The reference sets of the major access methods listed below are discussed:

- VTAM
- BTAM
- VSAM

ı

- ISAM
- BDAM
- DL/I

Detailed information can be found in the appropriate access method manuals. The data presented here is only intended to give an overall picture.

VTAM REFERENCE SET

VTAM reference set requirements can be split into four areas. These are:

- Fixed VTAM code
- Pageable VTAM code
- VTAM control blocks dependent on the network size
- VTAM buffers dependent on message lengths and transaction rates.

The actual values given will vary slightly from one VTAM release to another ·and also depending on the different mixes of terminal types. There will also be slight variations depending on the CICS/VS and VTAM options used. It is estimated that the figures given below will cover most circumstances to within 10%.

Note: These sizes do not include any allowance for OPNDST, CLSDST, VARY, TRACE, NETSOL or similar VTAM commands.

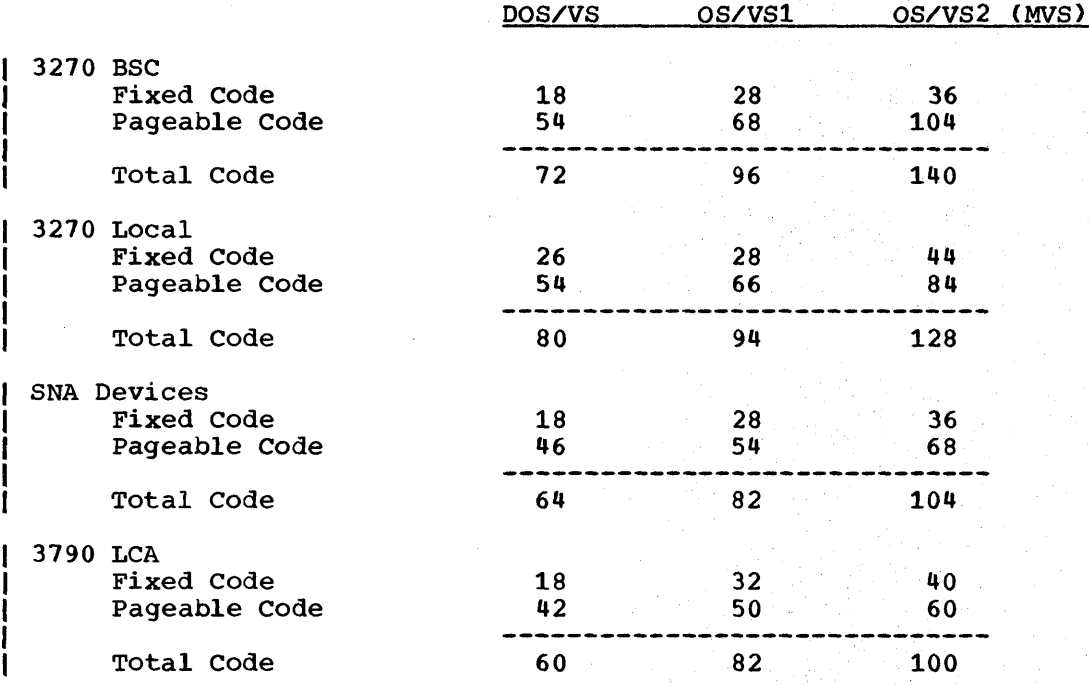

Table 9. VTAM2 Reference set Sizes in K bytes

Note: Where combinations of the above devices are used in the same network, these sizes will be increased. These sizes refer to VTAM2. If VTAM3 is used, some savings can be achieved. Where VTAM is added to an existing system, some increases in operating system reference set size will occur. These depend to some extent on the contents of the existing L system. Probable increases are:

- DOS/VS 4K bytes
- as/vsl 26K bytes in the PQA.
- OS/VS2 24K bytes in the LSQA  $\mathbf{I}$

# VTAM Control Blocks Excluding Buffers

VTAM control blocks are allocated in different storage pools. The numbers given are per terminal, logical unit or control unit. When these numbers are multiplied by the number of terminals, the result for each pool should be rounded up to the next page size (2K bytes for DOS/VS and OS/VS1, 4K bytes for OS/VS2).

Chapter 8.4. Real or Reference Set Storage Requirements 587

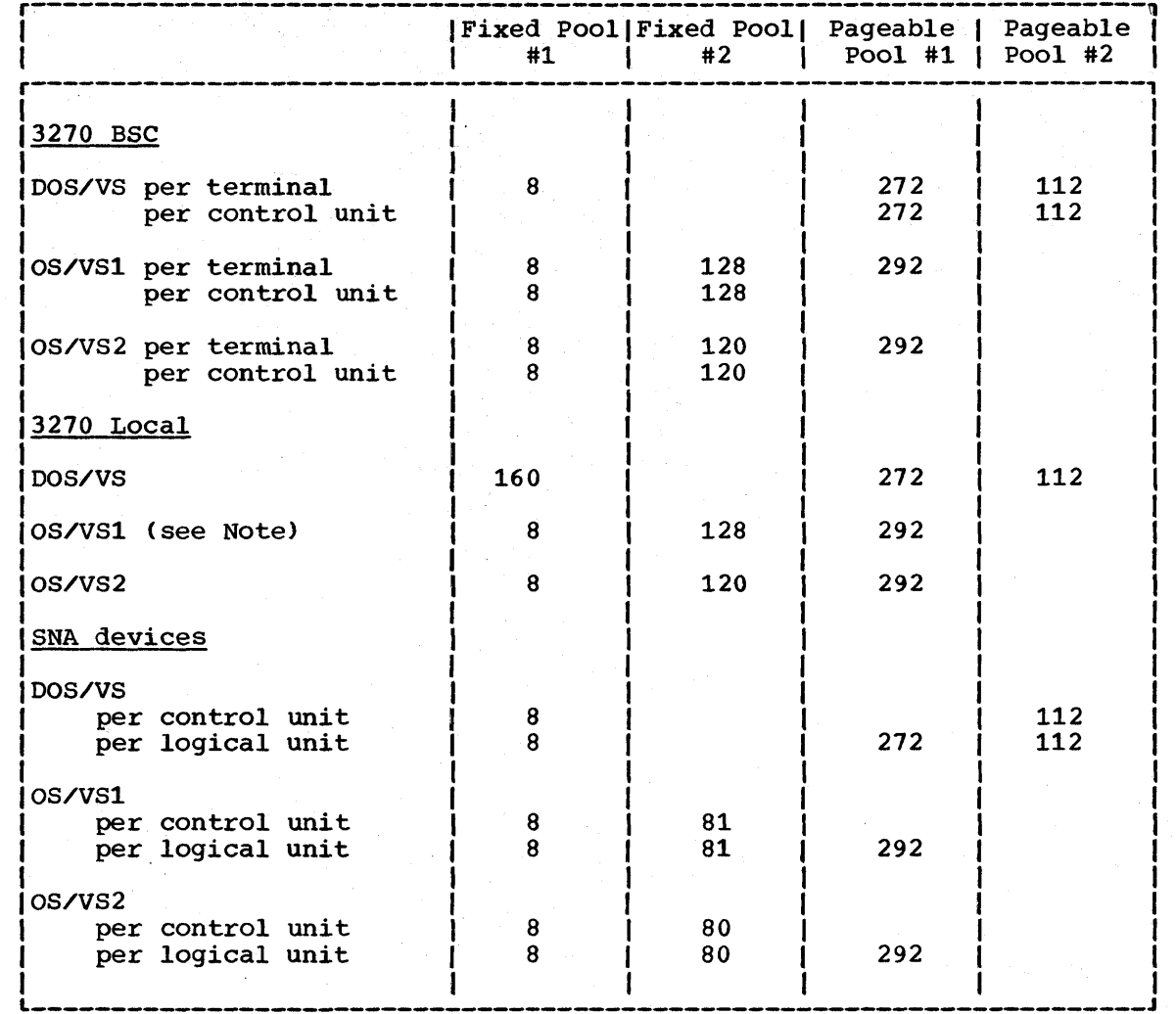

Table 10. VTAM2 Reference set storage in bytes

Note: For Local 3270 only, there is an additional 416 bytes per terminal in the FPQA (fixed) for OS/VS1 and 584 bytes per terminal in the LSQA (fixed) for Os/vs2.

For VTAM3, some significant reductions in the control block sizes have been achieved.

1 BTAM REFERENCE SET

BTAM fixes the area containing its code while there is any outstanding terminal I/O. Under normal circumstances, where the time spent by the terminal operator thinking and keying in data far exceeds the processor processing time, this is equivalent to saying that BTAM code is permanently fixed.

In addition, the line I/O areas (into which BTAM reads data and transmits data from) and other control blocks are permanently fixed. These areas include the DECB and DTFBT for DOS/VS, and the DECB and DCB for OS/VS.

 $\mathbf{I}$ 

I

 $\mathbf{I}$ 

 $\mathbf{I}$ 

 $\mathbf{I}$ 

 $\mathbf{l}$ 

Sizes of BTAM code are given in SRL manuals for each operating system. Typical values (in bytes) are:

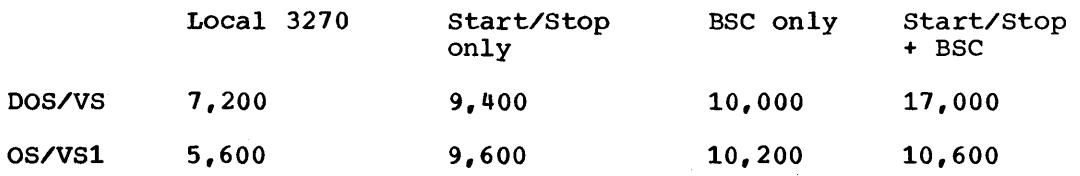

Note: For DOS/VS systems, the BTAM code (BTMOD) is contained in the CICS/VS terminal control table (DFHTCT).

# VSAM REFERENCE SET

Code and control block storage associated with VSAM will depend on the features being used, the number of data sets, and the product of the i transaction rate and the length of time the data is in use. For example, an update operation that spans a terminal I/O will need more storage than update operations where the PUT immediately follows the GET.

Typical figures and formulae for normal processing are given below. Rare cases such as control interval splits will require additional storage. Detailed information can be found in either VSAM or operating system manuals such as DOS/VS System Generation, OS/VS1 Storage Estimates, and OS/VS2 Storage Estimates.

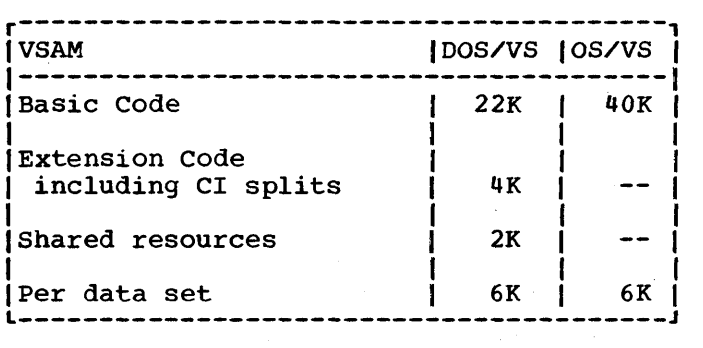

Table 11. VSAM Reference Set Sizes in K bytes

In addition, storage space is required for buffers that are used to hold index records and data records. The parameters used in this calculation are:

- CISIZE Control interval size (separate values for data and index)
- BUFNI Number of index buffers
- BUFND Number of data buffers
- STRNO Number of VSAM strings

A discussion on the choice of values to be specified can be found in the performance section in the appropriate CICS/VS System Programmer's Guide.

The size for each data set is given by:

Chapter 8.4. Real or Reference Set Storage Requirements 589

Size= Data CISIZE x BUFND + Index CISIZE x BUFNI

If BUFND and BUFNI are not specified, the following formula should be used:

Size= Data CISIZE x (STRNO+1) + Index CISIZE x STRNO

If the data set is ESDS, the index CISIZE is zero.

In DOS/VS, VSAM code is usually in the SVA, and the buffers and control blocks are in the GETVIS area associated with the CICS/VS partition. In OS/VS, the VSAM code is part of the pageable supervisor, and the buffers and control blocks are in space allocated to OSCOR.

In general, if all the opened data sets are in frequent use, all the buffer storage can be considered to be part of the reference set.

ISAM REFERENCE SET

1

1

In DOS/VS, the ISAM logic module and control blocks are part of the CICS/VS file control table and are discussed in the section on CICS/VS tables. For OS/VS, the code is loaded into the CICS/VS partition during initialization, and the control blocks are part of OSCOR.

- Reference set sizes for OS/VS are approximately:
- Code 30K bytes (measured for inquiry and update operations)
- Control blocks per data set 100 bytes  $x$  (1 plus the number of outstanding I/O requests), plus buffers for blocksize and cylinder index.

BDAM REFERENCE SET

For DOS/VS, the BDAM logic module is a CICS/VS module; the control blocks are in the CICS/VS file control table, which is discussed later. For OS/VS, code is loaded in the CICS/VS partition, and the control blocks and buffers are included in OSCOR.

BDAM code size for OS/VS is approximately 8K bytes, and approximately another 28K bytes is referenced, giving a total of 36K bytes.

DL/I REFERENCE SET

Detailed information on DL/I reference set size can be found in the DOS/VS DL/I System/Application Design Guide manual and in the IMS/VS | System Programming Reference Manual. Sizes will depend on the options selected, the operations used, and on the structure of the data bases.
# CICS/VS REFERENCE SET

I The CICS/VS reference set for a particular transaction or operation is defined as the amount of real storage required to process the transaction without causing any page I/O. This storage does not include storage external to the CICS/VS partition or region, or storage in the DOS/VS GETVIS area, or the OS/VS OSCOR area. These requirements are dicussed above.

If several transactions of the same type are being processed simultaneously, more real storage will be needed. The reference set can be divided into a static part and a dynamic part. The former is independent of the transaction rate, whereas the latter is directly proportional to the number of transactions being processed concurrently.

Hence, the reference set for a particular transaction where T transactions are being processed simultaneously can be represented by the equation:

Reference set =  $SRS + T \times DRS$ ı

where "SRS" and "DRS" are the static and dynamic components of the reference set of a single transaction.

In most CICS/VS systems several different types of transactions may be processed concurrently and estimation of the total reference set becomes more complicated.

Each transaction being processed concurrently, whether of the same or different types, will have its own dynamic reference set. The total dynamic reference set is the sum of all the individual reference sets.

To determine the dynamic reference set it is necessary to calculate the average number of transactions that are executing simultaneously.

For conversational transactions, this should be taken as the number of transactions that are active, that is, the number of terminals signed on to a particular transaction.

For non-conversational transactions, "T" can be calculated as follows.

If "R" is the transaction rate of a particular transaction and "C" is the host processor (or CICS/VS) response time in seconds, the average number of simultaneous transactions is "CR". However, it is necessary to make some allowance for the distribution of the transactions. To maintain a 10:1 chance (approximately) of not exceeding the T requirements, a value of DRS equal to 3 x CR should be used for that transaction. The value obtained should then be rounded up to the next whole number before multiplying it by the DRS value for that transaction. Values should be obtained for all the frequently used transactions and then summed.

The total static reference set can be estimated as follows. Each transaction type is made up of a BASE (or ECHO) transaction with additional functions (for example, file control GETs or transient data addictional functions (for cammpic, fift control offs of cramsfence data<br>PUTs). Each such function has a fairly well-defined static reference set. The total static reference set is the sum of the base reference set and all the static reference sets for the different functions which will be processed concurrently. Some allowance is also necessary for the size of CICS/VS tables which will depend on such things as the network size and the number of files and application programs. In addition, the reference sets of the application programs must be taken

Chapter 8.4. Real or Reference Set Storage Requirements 591

into account. Data for CICS/VS reference set calculations is given in  $\int$  Figures 8.4-1 and 8.4-2, below.

It should be noted that it is not necessary to include all possible transaction types. The least frequently processed ones can be excluded. As a quide, those transactions which are executed less than once per "S" seconds should be excluded (where "S" is the larger of 100 or 100/(transaction rate) where the the transaction rate is measured per second).

An alternative method is to order the transactions (or programs) by frequency of use. Starting with the least frequently used transaction, divide the number of times it is executed by the total number of transaction executions,. The values obtained for each transaction should I be summed in order of ascending size starting with the lowest. When the sum has reached 0.05, all the transactions summed should be excluded from the reference set. The number of transaction executions can be obtained from CICS/VS statistics output.

The tables below give the following data:

- The base and function static reference sets
- Base and function minimum dynamic reference sets

The data in these tables is intended to be used only as a guide. Allowance must be made for application programs, maps and data areas.

The reference set will depend to a certain extent on where the various programs and maps are loaded into virtual storage. The sizes given are generally based on default loading. This can be improved (or degraded) by using the nucleus load table.

Examples of the use of this technique of calculating reference sets are given in Chapter 8.7.

#### CICS/VS REFERENCE SET TABLES

The two following tables (Figures 8.4-1 and 8.4-2) give static and dynamic reference set sizes for DOS/VS and OS/VS systems. The sizes dynamic reference set sizes for DOS/VS and OS/VS systems. given under the "CICS/VS" heading include all CICS/VS components in the CICS/VS partition. They do not include areas in the DOS/VS GETVIS area or in the OS/VS area, even though they are in the CICS/VS partition. The column headed "OTHER" includes areas not included under the heading ·CICS/VS" and may be in the CICS/VS partition or in the SVA or the LPA.

Data for the following items is not given:

- Supervisor code and control blocks
- Application code, maps, and data areas

The column headed "OTHER" includes components that may be used by several CICS/VS functions. When summing the various "STATIC" sizes, the same components (for example, VSAM) should not be added more than once.

The data is approximate. It represents a medium system; actual installations may find that sizes vary depending on the exact options selected.

# Notes:

 $\mathbf{I}$  $\mathbf{I}$ 

 $\mathbf{I}$ 

 $\mathbf{I}$ 

- 1. Minimum table sizes or optimum ordering of entries is assumed.
- 2. CICS/VS user data areas are the larger of 256 bytes or minimum values. These include TIOAs and FIOAs. These minimum values are allowed for in the BASE sizes.
- 3. Where values are not tabulated, it is recommended that virtual storage sizes are substituted for all frequently used functions. Infrequently used functions (for example, master terminal support for CSMT) should be ignored.
- 4. It is assumed that CICS/VS modules only contain those functions that are frequently used. Hence, if the actual system contains functions that are used infrequently (for example, Terminal.Control with sequential disk support) the sizes of these functions obtained from the virtual storage tables in Chapter 8.3 should be added to the reference set size.

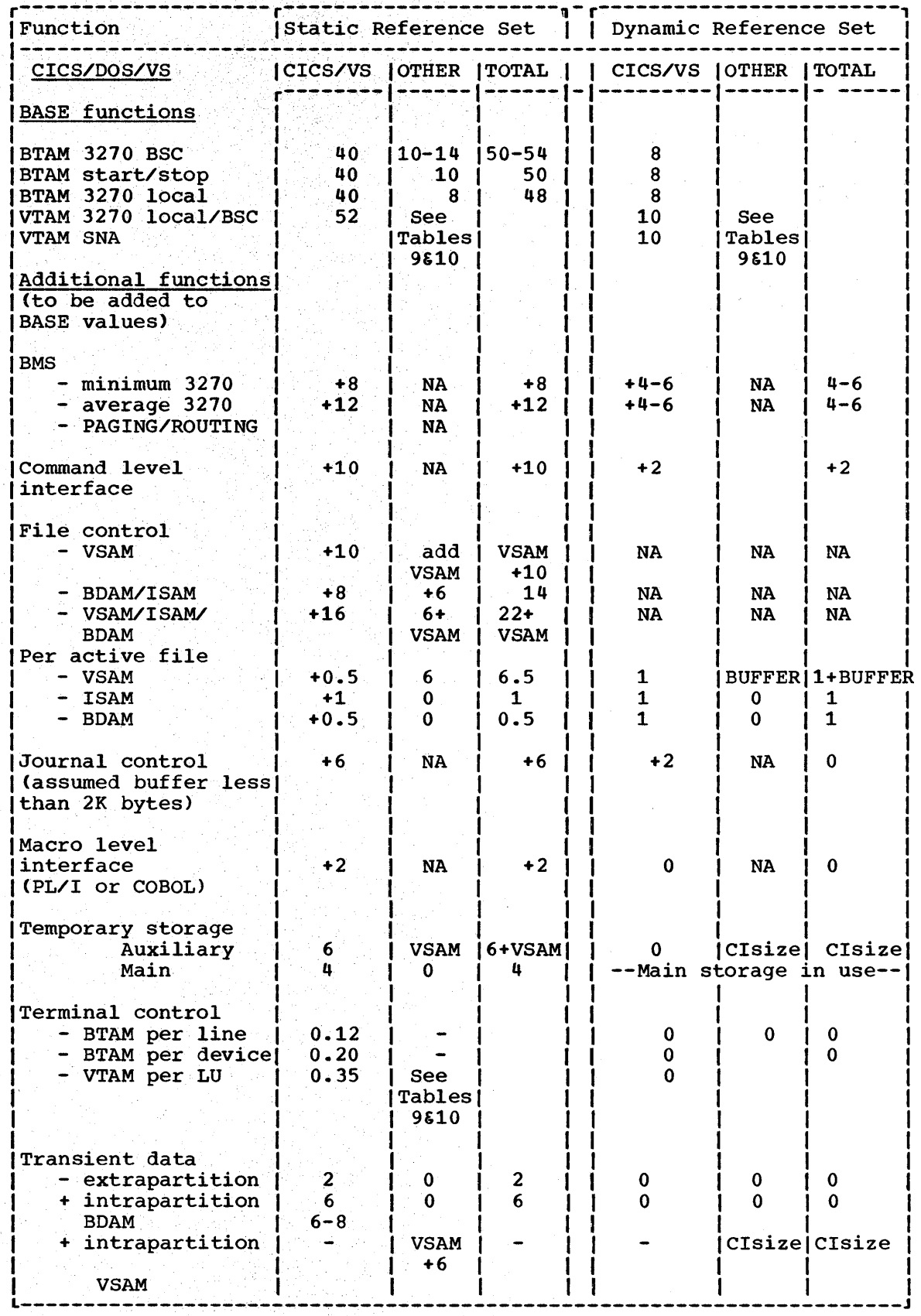

Figure 8 .• 4-1. CICS/OOS/VS Reference Set Sizes in K Bytes

 $\mathcal{F}_i$ 

a tarih ga Politik Latin (d. 1992)<br>Geografia (d. 1992)<br>Geografia (d. 1992)

594 CICS/VS System Programmer's Reference Manual

 $\mathbf{I}$ 

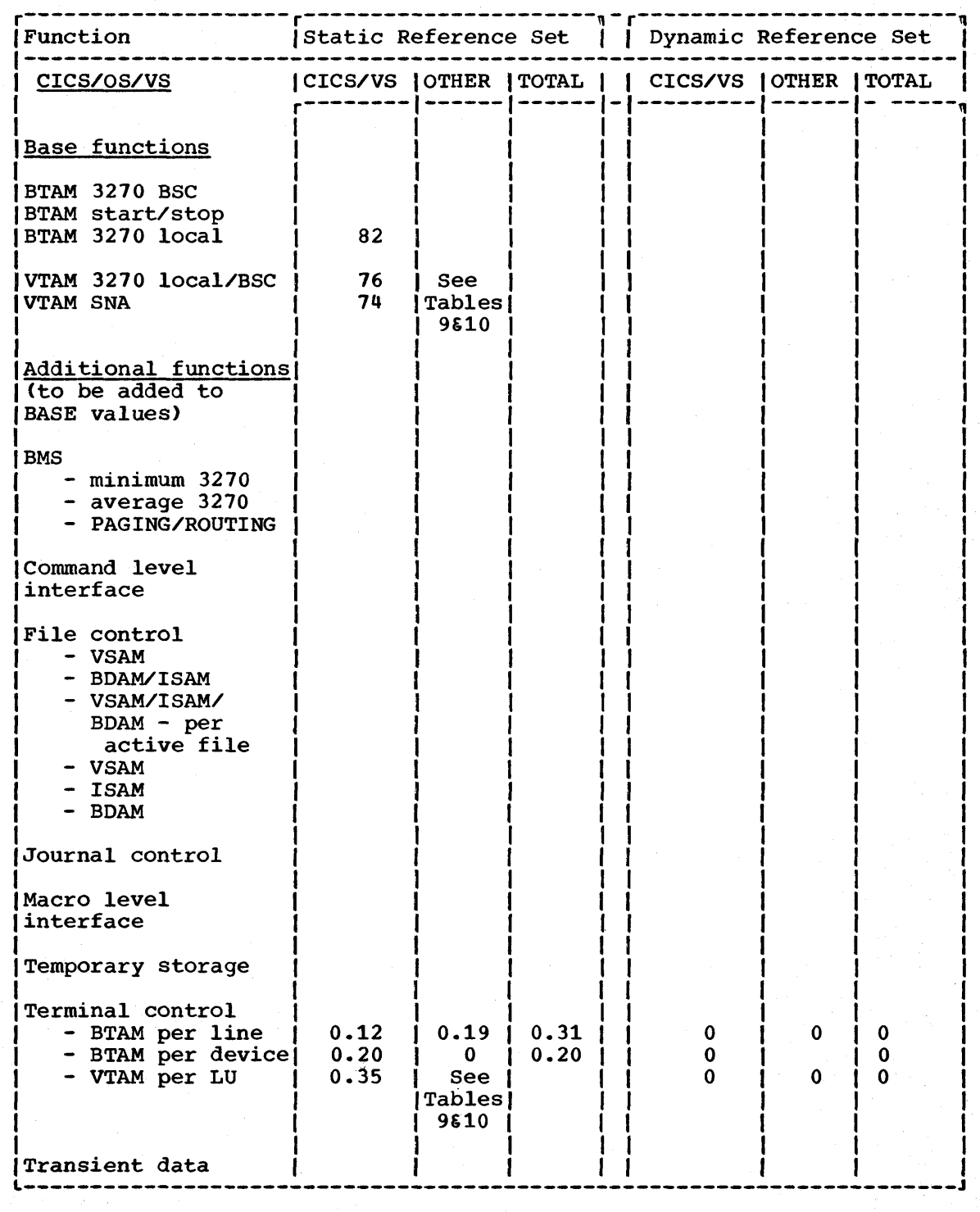

Figure 8.4-2. CICS/OS/VS Reference Set Sizes in Bytes

Note: The "OTHER" column refers to OS/VS1, but will be approximately true for OS/VS2.

Chapter 8.4. Real or Reference Set Storage Requirements 595

 $\mathcal{L}(\mathcal{A})$  .

One of the important resources in a system is the disk I/O subsystem, which includes channels, control units and disk devices. To ensure that bottlenecks do not occur and that the reponse of the subsystem is as low as possible, it is essential to spread the load out evenly across the various devices. To do this, the system programmer must be aware of the load on the various disks. This can be related back to CICS/VS transactions if the number of physical I/OS (as distinct from logical I/Os) initiated by each CICS/VS function is known.

Figures 8.5-1, 8.5-2, and 8.5-3 provide information on physical I/Os in relation to CICS/VS functions, and on the capabilities of disk devices.

This chapter provides data that relates the number of physical I/Os to CICS/VS functions. For example, when a file control GET is issued to a VSAM KSDS file with three levels of index with the minimum buffer allocations, four physical I/OS will take place; three for index records and one for data. If the GET had been issued to a VSAM ESDS file, only one I/O would have taken place. If the two files had, for example, been placed on separate disks and if an equal number of logical I/Os had occurred for each file, there would be a 4:1 imbalance, probably resulting in poorer performance than necessary.

Figure 8.5-1 gives average numbers of physical I/Os caused by CICS/VS functions. In some exceptional cases, there will be variations to these values. In general, these values apply to both DOS/VS and OS/VS systems.

ł

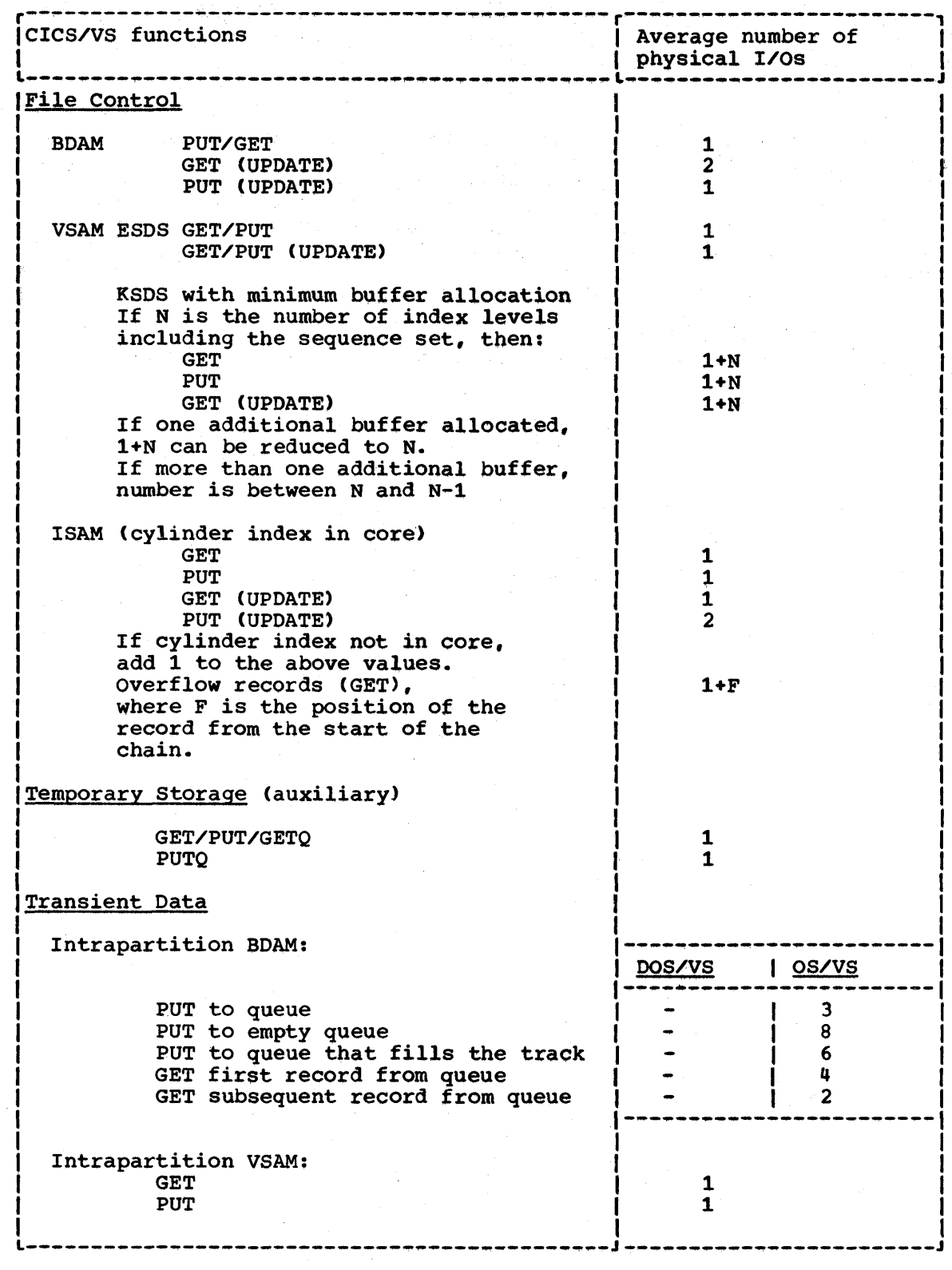

Figure 8.5-1. (Part 1 of 2) Average Number of Physical 1/Os for CICS/VS Functions

 $\bar{\mathcal{A}}$ 

 $\sim$ 

598 CICS/V\$ System Programmer's Reference Manual

 $\gamma_{\rm i}$ 

-1

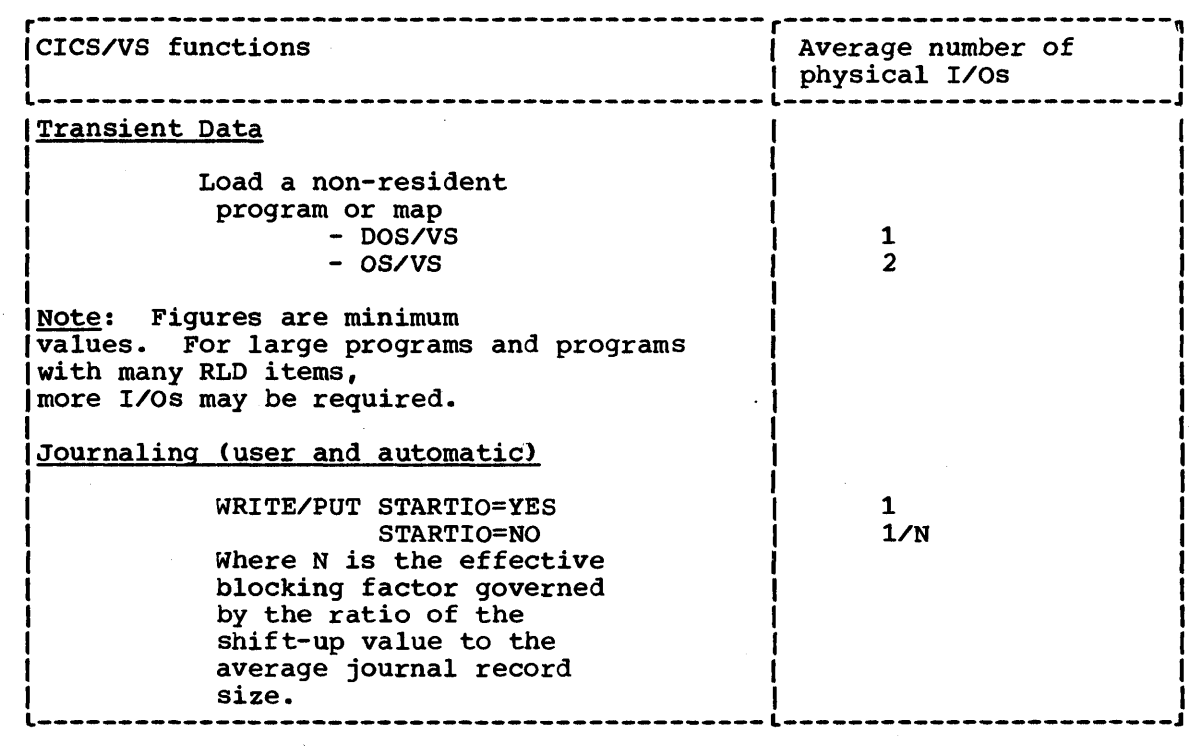

Figure 8.5-1. (Part 2 of 2) Average Number of Physical I/Os for CICS/VS Functions

# CALCULATION OF DISK DEVICE SERVICE TIMES

The disk service time is used in the next chapter to estimate response times. It does not include time spent waiting for service, and is not the disk response time.

To calculate the disk service time, both the disk device itself and the combined usage of the disk and channel must be considered.

For the disk device there are several factors. These are:

- The time taken to find the correct cylinder this is known as the seek time. On average this is the time taken to traverse one third of the number of cylinders over which the data is spread. This is often taken as the whole disk and an average time is quoted. However, it is often true that there are relatively small, frequently used data sets where the total movement *is* limited to a few cylinders. One example is the page data set, which, if the reference set is fairly small (say about 250K bytes), would fit on one cylinder of a 3330, thus eliminating seek time completely if there were no other active data set on that device.
- The time taken to find the start of the record. This is taken, on average, as half the time for one rotation of the disk.
- The data transfer time, which is equal to the physical record length divided by the device data rate.

Figure 8.5-2 below gives approximate values for these parameters for some common devices.

Chapter 8.5. Physical I/Os 599

If RPS (rotational position sensing) is used, a fourth factor is brought into account, because when the head is reached by the sector that contains the start of the record, the channel must also sector that contains the start of the record, the channel must a<br>be free. If it is busy, a further revolution will be necessary before the record can be read. Thus, several revolutions can take place even though the chance of this occuring gets progressively<br>less.

If the channel utilization is "Uc", the average delay due to RPS is approximately:

Average delay = rotation time x Uc/(1-Uc)

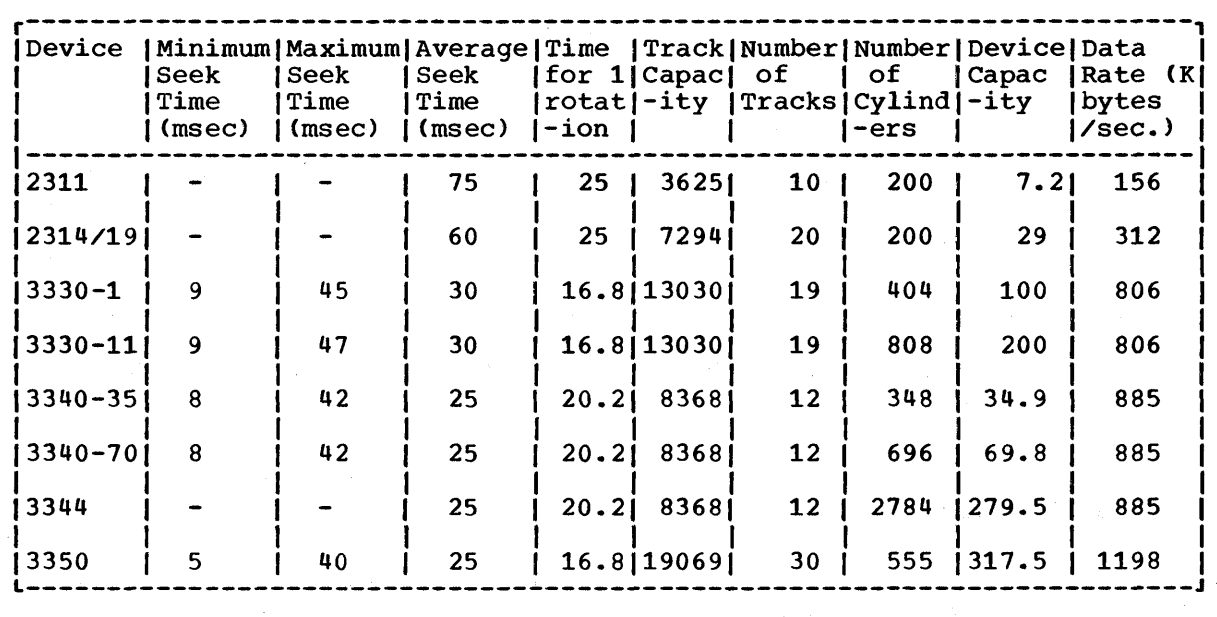

Figure 8.5-2. Approximate DASD Timing Data

### Notes:

 $\mathbf{I}$ 

1. Minimum seek times are times taken to move one cylinder,.

- 2. Maximum seek times are times taken to move from the first cylinder to the last.
- 3. Unless specific data is available, the average seek time should be used. If active data sets on any device are in one area of the disk, the average number of cylinders moved should be assumed to be one third of the total spread of the active data sets. Having calculated one third of the total spread, the seek time to be used can be estimated from Figure 8.5-3. For example, if the total spread on a 3330-1 was 150 cylinders, one third would be 50 cylinders,. Hence, from Figure 8.5-3, the average seek time would be approximately 18.5 milliseconds.

The interaction between the devices and the channel is complex but can be calculated approximately assuming that accesses are requested at random intervals.

The channel utilization (Uc) is given by the product of the access rate (the sum of the access rates of all the devices on the channel) and

```
the mean channel service time (Tc). The disk service time is then equal 
to the individual device service times (Td) plus the channel wait time. 
     The channel utilization, service times, and access rates are found by 
using combined statistics for all the devices on the channel in 
question. This process is best illustrated by a simple example. 
     The example assumes random distribution of service times and arrival 
times, which will give slightly pessimistic results in most cases. 
     Suppose there are 4 disk drives with 3330-1 devices, with 32 I/Os per 
 second spread evenly across the 4 devices. The block size is 3200, and
the accesses are at random to data sets spread across the whole of each 
  device, so that the average seek values in Figure 8.6-2 can be used 
  (that is, 30 milliseconds). It is assumed that RPS is not being used. 
     The channel will be busy during the rotation delay and the 
transmission time. 
     The rotation delay (equal to half a total rotation)=8.4 milliseconds. 
     The transmission time is equal to the block size divided by the 
 device speed. 
          = 3.2 \times 10^{3} seconds divided by 8.06 x 10<sup>5</sup>
          = 3.97 milliseconds 
Hence, the channel service time ("tsc") is 3.97 + 8.4 milliseconds. 
          = 12.37 milliseconds 
 If the total I/O rate is 32 per second, the channel utilization ("Uc") 
is: 
      32 x (8.4 + 3.97) x 10^{-3}= 0.396Using the equation: 
      Channel wait = <u>Uc</u>. tsc</u>
                      1 - Uc= (0.396 \times 12.37) / (1 - 0.396) milliseconds<br>= 8.1 milliseconds
The total device service time is given by: 
       Channel wait + rotation delay + seek time + transmission 
       time (if RPS=NO) 
 Because the channel wait time 
               rotation delay time 
              seek time 
              transmission time 
                                    = 8.1 milliseconds = 8.4 milliseconds = 30 milliseconds 
                                   = 3.97 
the total device service time is the sum of these values, that is: 
               50.5 milliseconds.
```
Chapter 8.5. Physical I/Os 601

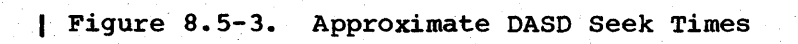

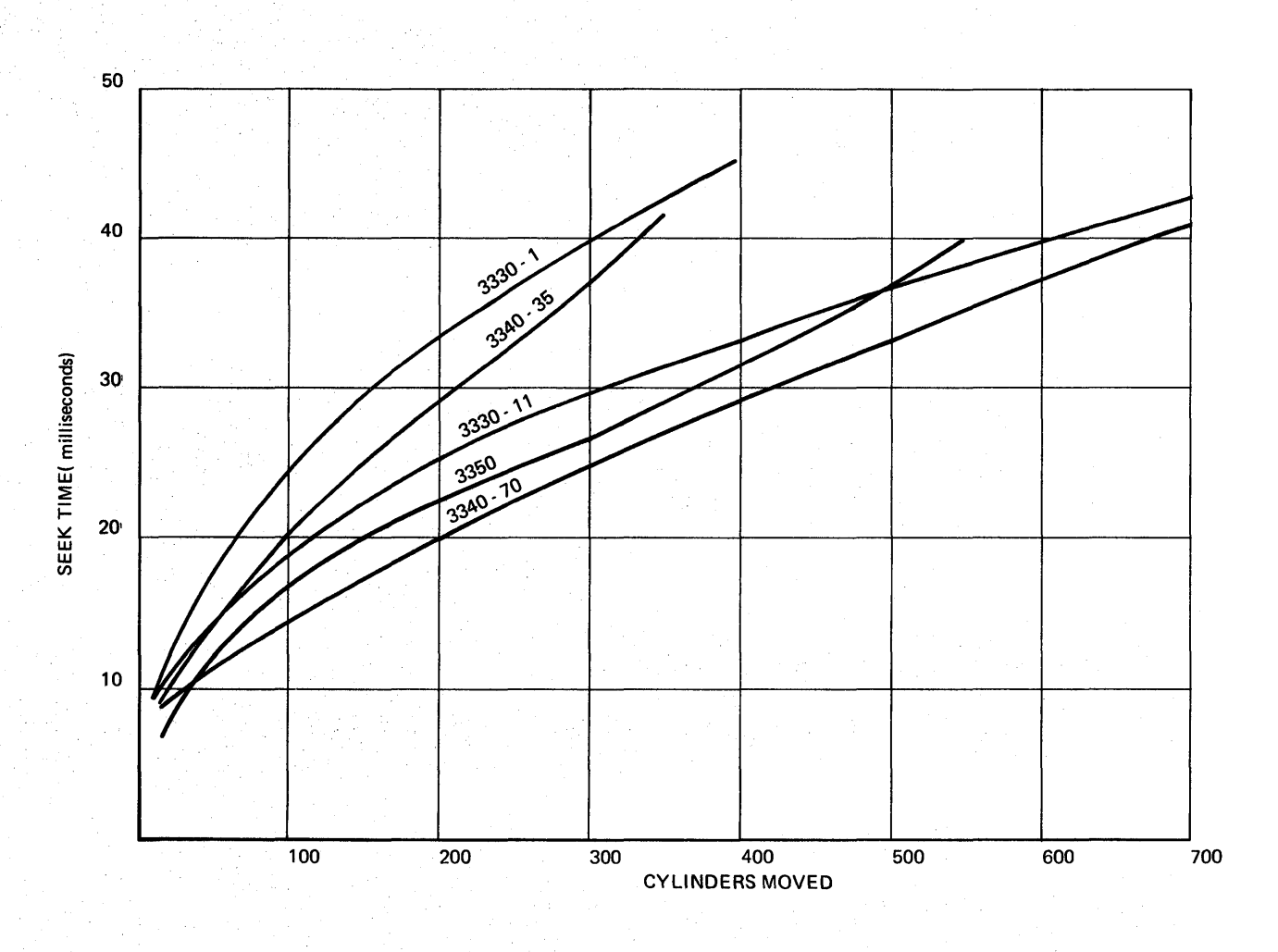

# **<sup>I</sup>Chapter 8.6. Host Processor Response and Maximum**  I **Loading**

This chapter describes how to use the information that has been given in the preceding chapters of this part of the manual.

Apart from an understanding of the amounts of the various resources required and their comparison to available resources, such data is useful as input to a model that can be used to calculate response time as a function of loading. This will enable the system programmer and the system designer to establish the maximum load that is consistent with an acceptable response time, together with the maximum load that is possible for the system (see Figure 8.6-1, below). variations of the curve can be obtained by varying major parameters (for example, the number of disk devices.)

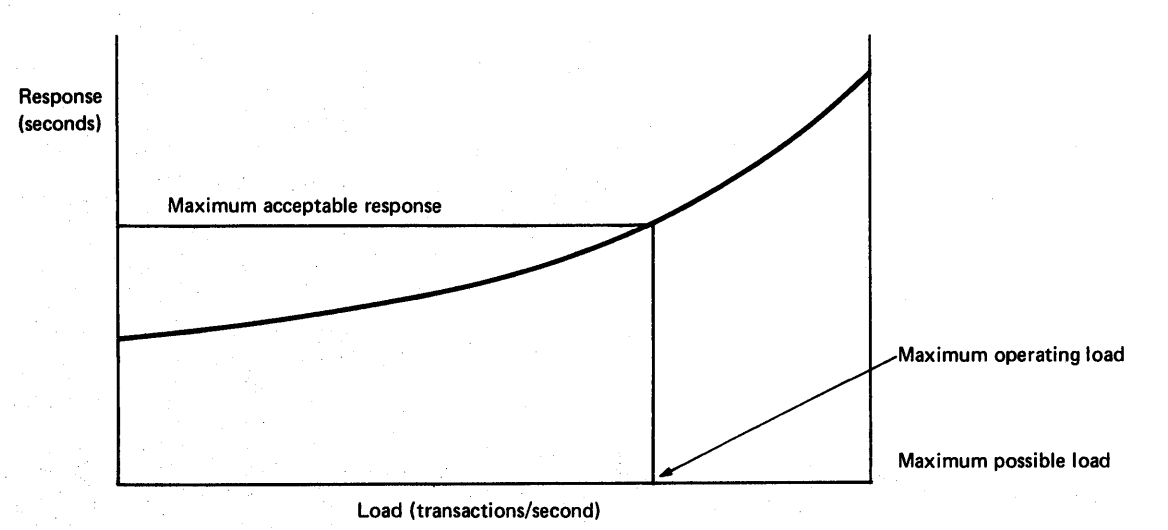

Figure 8.6-1. Response Times vs. Loading

I

A rigorous model of the host processor and its associated processes is usually extremely complex. It is not the purpose of the chapter to discuss such a model, but to discuss a very simple approximate method based on queuing theory.

It is emphasized that, because of the approximate nature of the method and possible inaccuracies in the input data, the absolute results produced are unlikely to be accurate. They will, however, be useful for predicting the effects of changes and understanding the observed behaviour of the system.

Readers who are familiar with the concepts and practice of queueing theory may obtain more accurate estimates of response and loading limits by using a more complex model.

- The discussion that follows:
- 1. Presents the'simple equations that represent the behaviour of the system
- 2. Discusses the derivation of the input data

3 • Gives a simple example (a more complex one is given in Chapter 8,. 7)

Chapter 8.6. Host processor Response and Maximum Loading 603

4. Describes an extension to estimate the effect of page-faults

# THE SIMPLE MODEL

 $\mathbf{I}$ 

1

This model can be used to estimate the host processor response time and maximum loading. It does not take account of any part of the network that is external to the host processor, although the technique can reasonably be extended to do this.

The basic assumptions are that:

- The host processor can be represented by two single server systems<br>- the processing unit and the disk subsystem
- There is no paging
- There are no logical queues, for example, VSAM string WAITS

If the service times and the interarrival times at a single server are random, the average time spent waiting for service is given by:

 $tq = ts_0 / (1 - o)$ 

••• Equa tion 1,.

where "ts" is the average service time and *"p"* is the utilization of the server,

and is given by:

 $p = t s/\lambda$ 

••• Equation 2.

where  $"\lambda"$  is the interarrival time, which is the inverse of the transaction rate (R) in our case.

The average response time is given by:

 $tr = ts + tq$ 

In practice, in a computer system, while arrivals at a server tend to be random, service times are more regular and "tq" is given by:

 $tg = ts._{\rho} . K/(1-\rho)$ 

••• Equation 3.

where an empirical value of "K" of two-thirds is recommended. Variations of between 0.5 and 1.0 can reasonably be expected, depending on the system.

Consider the two major subsystems:

The processing unit

The disk devices

If the subscript "c" represents the processing unit, and "d" represents the disks, from Equation 3 we have:

 $\mathbf{I}$ 

ı

 $tq = tqc + tqd$ 

 $\mathbf{I}$ 

=  $(0.67)$ .tsc.<sub>p</sub>c/(1-<sub>p</sub>c) +  $(0.67)$ .tsd.<sub>p</sub>d/(1-<sub>p</sub>d) ••• Equation 4. The average system reponse time is then calculated by using the equation:  $tr = tqc + tqd + tsc + tsd$  ... Equation 5.

# DERIVATION OF INPUT DATA

The input data in question is:

- Service times for the processing unit and the disks
	- Utilization for the processing unit and the disks

Average service times ("tsc") for the processing unit are calculated by finding the average transaction pathlength and then by dividing by the processor speed (refer to Chapter 8.2). The utilization will then be the average service time multiplied by the transaction rate ("R"). An addition may be made for background utilization.

The average service time ("tsd")for the disk subsystem can be found by multiplying the single disk service time (see Chapter 8,.5) by the average number of physical I/Os executed in each transaction. For an approximate calculation, the single disk service time can be taken as 40 milliseconds. If there are "N" disks in frequent use in the subsystem and the traffic is spread evenly across the disks, the utilization  $(\rho d)$ will be:

 $_{\text{o}}$ d = tsd.R/N

The maximum possible transaction rate (Rmax) on a system is determined by the resource that is used-up first; in this case, it is the minimum of either:

l/tsc or N/tsd

where "N" is the number of disks in active use in the subsystem. These are the conditions that  $\pi_{\rho}c^{\pi}$  and  $\pi_{\rho}d^{\pi}$  are equal to 1. This, of course, implies that there are no artificial limits, as for example, AMXT. In practice, this limit is seldom achieved because of some unforeseen limit.

If the traffic is not spread evenly across the disks, it will be necessary to calculate the maximum load by using the "tsd" value for the most frequently used disk, which is found by multiplying the single disk service time by the average number of I/Os per transaction to that disk.

A SIMPLE EXAMPLE

I I

I

I For the purposes of this example, the system has the following . I parameters:

• tsc = 0.10 seconds (for example, transaction pathlength=95000 on a System/310 model 158-3)

Chapter 8.6. Host processor Response and Maximum Loading 605

```
Average single disk service time = 0.040 seconds
\mathbf{I}• Active data sets are spread over 3 disks 
       There are 10 physical I/Os per transaction
     The objective is to calculate the response time as a function of the 
transaction rate. 
\mathbf{I}The maximum load is calculated first. 
ı
       • For the processing unit, the maximum load is l/tsc: 
      = 1/(0.10)= 10 transactions per second 
       For the disk subsystem, the service time (tsd) is given by:
\mathbf{I}\text{tsd} = 10 \times 0.040 = 0.4 seconds
and the maximum load is: 
         N/tsd 
         = 3/0.4= 7.5 transactions per second. 
     Hence, the maximum possible system rate will be 7.5 transactions per 
 second - that is, the smaller of 10.0 and 7.5.
     The queue and response times may now be calculated at a variety of 
 transaction rates up to 7.5 transactions per second. 
     Take, for example, a rate of 5 transactions 
per second. 
-1
   • For the processing unit, using Equation 
2 
and 3: 
\mathbf{I}_{p}c = 5 \times 0.10 = 0.51
 and tqc = 2/3.tsc.\rho c/(1-\rho c)= 2/3 \times 0.10 \times 0.5/(1-0.5)= 0.067 seconds
       For the disk subsystem,
1
              \rhod = 5/3 x 0.40<br>= 0.67
 That is, t qd = 2/3 \times 0.40 \times 0.67/(1-0.67)= 0.53 seconds.
Using Equation 2, the system response time is: 
                  0.53 + 0.40 + 0.067 + 0.10= 1.10 seconds 
     By using the same method, values for 1, 2, 3, 4, 6, and 7 
 transactions per second can be calculated. The results are shown in 
Figure 8.6-2, below.
```
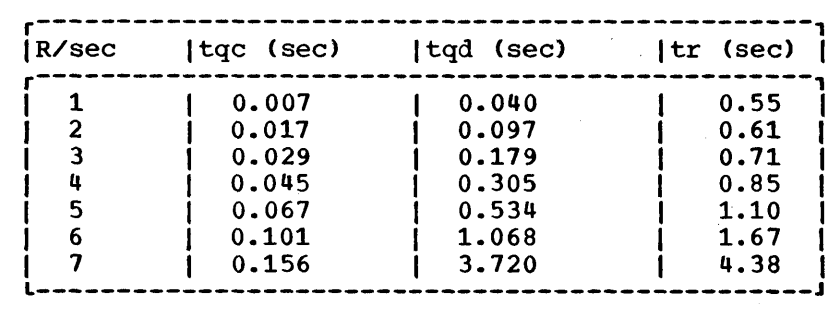

Figure 8.6-2 Sample Queueing and Response Times

If, for example, the minimum acceptable response for the processor (that is, the total response minus the network contribution) was 1.5 seconds, the maximum rate would be just over 5.5 transactions per second.

It should be remembered that average response times are being discussed. When specifying system requirements, response times are sometimes specified as 90% (95%) should be less than "n" seconds". Depending on the distributions, the "90%" value lies between 1.2 and 1.3 times the average, and the "95%" value lies between 1.3 and 1.7 times the average value. 1.3 and 1.7 respectively are practical values to use.

The above calculation assumes that the different transactions all present a similar load on the system. If there is a wide variation of transaction service times, individual service times should be calculated for each type, and the average queue time should then be added to give individual response times. In this case, the 90% and 95% multiplying factors will only apply to individual transaction response types, and i not to the average response.

# TREATMENT OF PAGE-FAULTS

Some page-faults occur in most systems and so it *is* necessary to be able to quantify their effect. Unfortunately, there *is* no simple analytic technique available that can be used to calculate the probability of a page-fault occuring. However, a page-fault rate can either be measured or assumed, and having done this the impact of the page-faults can be *i* estimated.

When a page-fault occurs in a CICS/VS partition or region, the whole partition or region will wait until the page-fault is resolved. Other partitions can continue processing during the I/O time. This has two consequences:

There will be no queue to the page data set for CICS/VS pages, because a second page-fault cannot occur unitl the first has been resolved. Hence, for a first approximation, the page-fault resolution time can be taken as being independent of the transaction rate. This, of course, assumes that no other I/O is being performed to the disk that holds the page data set and that channel utilization is low. If not, the technique in Chapter 8.5 should be used to calculate the variation with load. In addition, the time taken to execute the instructions used in page-fault handling should be added. Refer to Table 2 in Chapter 8.2.

Chapter 8.6. Host processor Response and Maximum Loading 607

The time that the processor is available to execute "useful" instructions is reduced by the product of the resolution time and the page-fault rate in every second.

The previous technique can now be used to calculate the new queuing times, because only a new (increased) *"pc"* value need be calculated. This can be used to calculate a new "tqc" value. The page-fault service time is then added to give the new response time.

Consider the previous example, but, in addition, assume that:

- The page-fault resolution time is 35 milliseconds (refer to Chapter 8.5 for the methods of estimating this), and the page data set is on a fourth disk.
- The page-fault rate is 10 page-faults per second.
- The transaction rate is 5 per second.

Hence, there will be two page-faults per transaction, and the pagefault service time per transaction (tsp) will be 0.070 seconds.

The proportion of the processing unit available for "useful" instruction processing in the CICS/VS partition will be:

 $1.0 - (0.035 \times 10)$  $= 0.65$ 

Hence, the effective utilization at 5 transactions per second with "tsc" equal to 0.1 is increased from  $0.1 \times 5$  to  $(0.1 \times 5)/0.65$ .

Using Equation 3,

1

1

 $\texttt{tqc} = 0.10 \times 2/3 \times 0.77/(1-0.77)$  $= 0.224$  seconds.

Adding the page-fault service times and using the new value " $tqc$ ", Equation 5 gives:

tr = 0.10 + 0.224 + 0.4 + 0.534 + 0.070 **= 1.33 seconds** 

which is an increase of nearly a quarter of a second.

The other point of interest is that the maximum transaction rate is now 6.5 transactions per second, and the limiting factor is the combination of the processor and the paging, rather than the disk subsystem.

Increasing the paging rate only slightly above 10 per second would cause a large increase in the response time, causing the maximum throughput of the system to be decreased, if the limit on acceptable response was maintained.

It should be remembered that if the page-faults are spread over several partitions or regions, this technique will overestimate the effect because the batch partition(s) could run while CICS/VS was waiting for a page fault, and vice versa.

# Chapter 8.7. Examples of the Estimation Process

In order that the reader can see how the estimating techniques that have been described in previous chapters are to be used, a complete example is given in this chapter, which follows through each of the processes described in Chapters 8.2 through 8.6. The processes are:

- Calculating the processor utilization
- Calculating virtual storage requirements
- Calculating real storage requirements
- Calculating I/O device utilization
- Estimating response times and maximum loading.

#### SYSTEM DEFINITION

I

ı

Firstly, the system whose resources are to be estimated is defined, as follows:

- System/370 model 125-2 with 512K bytes using DOS/VS
- 60 terminals, comprising 50 remote 3277 displays and 10 local 3270 displays
- The remote devices are attached through 5 lines
- CICS/vS Version 1, Release 4 with BTAM, ISAM, and BDAM
- ICV=5000 milliseconds
- No batch

# APPLICATION DEFINITION

Four main transactions are assumed: APPA, APPB, APPC, and APPD. All other transactions are used infrequently. Functions used by each transaction are given in Table 12, below. These are in addition to the BASE function.

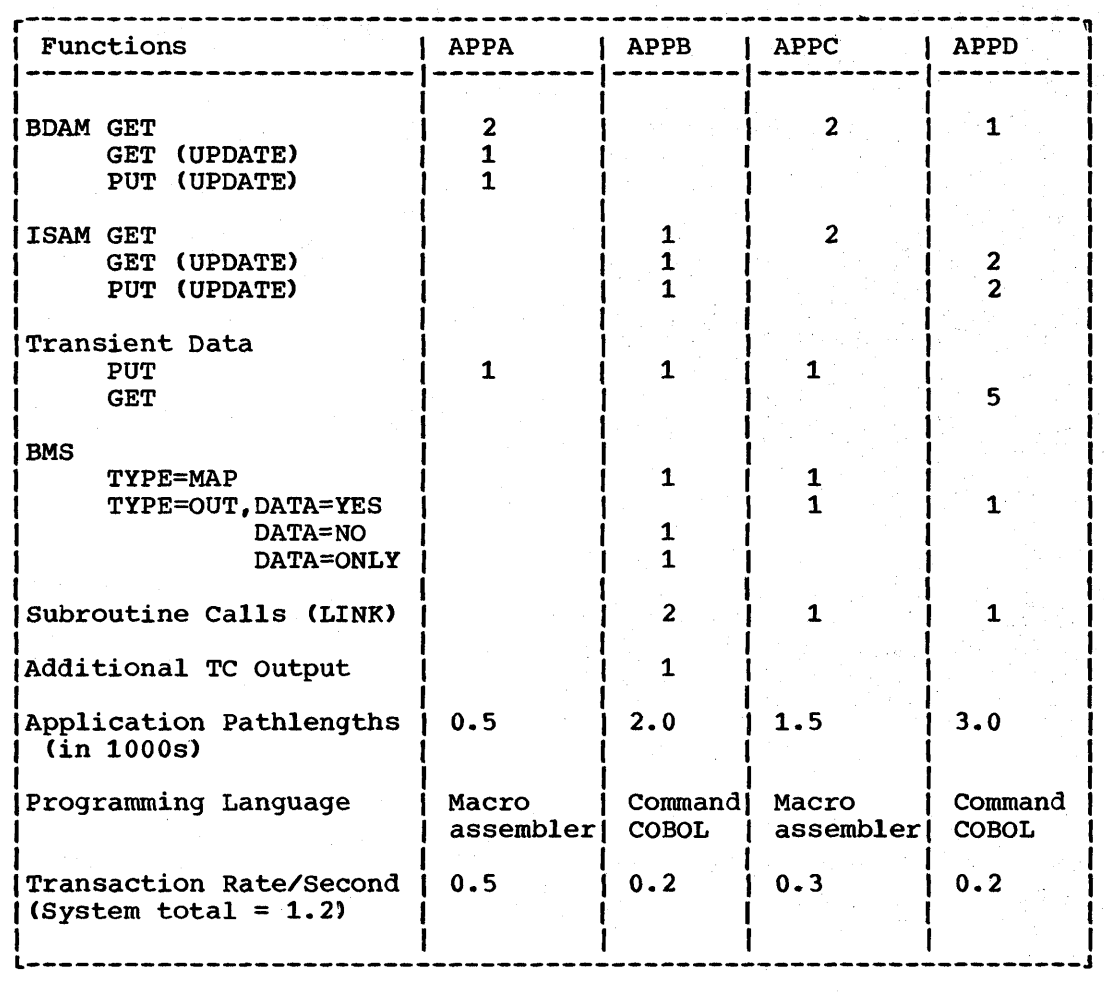

Table 12. CICS/VS Functions for Transactions APPA, APPB, APPC, and APPD

Notes:

- BMS maps are composed of 20 fields: 10 data fields and 10 preformatted fields. On input, an average of 5 fields are modified.
- All message lengths are less than 256 bytes
- The cylinder indexes of the ISAM files are in main storage
- It is assumed that the transaction types are spread evenly over the different terminals
- Assume that 1 in 5 transient data PUTs and GETs are the first record on a track

# CALCULATE PROCESSOR UTILIZATION

The process has the following stages:

1. CalcUlate the timings of each transaction on the hypothetical standard processor

Ł

2. Calculate the processor utilization for each transaction

3. Calculate the background processor utilization

4. Calculate the overall processor utilization

These stages are discussed in the following sections.

#### ESTIMATE THE TRANSACTION TIMINGS

1

-1

| The <u>base component</u> (" $a_0$ ") is calculated first. Because there are two types of terminals, a weighted average is taken.

The base component for the remote 3270s is 22 milliseconds: for local 3270s, 10 milliseconds.

Because there are 50 remote and 10 local terminals, the weighted average is given by:

Base timing  $= 5 \times 22 + 1$ 7

# =20 milliseconds

To this base timing *is* added the network component, which is given by:

bL + cT + dT/L

The total number of terminals is 60 and the number of lines is 6. (The local 3270s are treated as if they were on one line.) Hence, using the values of b, c, and d from Table 3 in Chapter 8.2:

Network component =  $0.120 \times 6 + 60 + (0.24) \times 10$ <br>=  $3.12$  milliseconds

Note: For CICS/VS Version 1, Release 3, this value would have been 5.66 milliseconds.

Finally,  $n_{a_1}$ " values are calculated. Individual function times are taken from Table 2 (in Chapter 8.2) and are summed, as below.

Chapter 8.7. Examples of the Estimation Process

APPA

| 2 x BDAM GET at 3.0 each = 6.0 milliseconds<br>| 1 x BDAM GET (UPDATE) at 5.5 each = 5.5 milliseconds<br>| 1 x BDAM PUT (UPDATE) at 4.3 each = 4.3 milliseconds 1 x BDAM GET (UPDATE) at  $5.5$  each =  $5.5$  milliseconds<br>1 x BDAM PUT (UPDATE) at  $4.3$  each =  $4.3$  milliseconds 1 x BDAM PUT (UPDATE) at 4.3 each = 4.3 milliseconds<br>1 x transient data PUT at 14.28 each = 14.28 milliseconds (see Note 1)  $\begin{array}{cccc} 1 & x & \text{transient data PUT at} & 14.28 & \text{each} & = & 14.28 & \text{milliseconds} \\ 1 & \text{Application code} & = & 0.5 & \text{milliseconds} \end{array}$ | Application code  $\int_{a_4}$ " for APPA  $=$  30.58 milliseconds | APPB | 1 x ISAM GET at 10.50 each = 10.5 milliseconds<br>| 1 x ISAM PUT (UPDATE) at 14.80 each = 14.8 milliseconds 1 x ISAM PUT (UPDATE) at  $14.80$  each =  $14.8$  milliseconds<br>1 x ISAM GET (UPDATE) at  $10.50$  each =  $10.5$  milliseconds<br>1 x transient data PUT at  $14.28$  each =  $14.28$  milliseconds 1 x ISAM GET (UPDATE) at<br>1 x transient data PUT at 1 x transient data PUT at 14.28 each = 14.28 milliseconds (see Note 1) at  $2.40$  each =  $2.4$  milliseconds (see Note 3)<br>at  $3.20$  each =  $3.2$  milliseconds (see Note 3) | 1 x BMS OUT, DATA=NO at 3.20 each = 3.2 milliseconds (see Note 3)<br>| 1 x BMS OUT, DATA=ONLY at 3.0 each = 3.0 milliseconds (see Note 3  $\begin{array}{cccc} 1 & x & \texttt{BMS OUT, DATA=ONLY} & \texttt{at} & 3.0 & \texttt{each} = & 3.0 & \texttt{milliseconds} \\ 1 & 2 & x & \texttt{LINK + RETURN} & \texttt{at} & 0.42 & \texttt{each} = & 0.82 & \texttt{milliseconds} \end{array}$  $\begin{array}{ccc} 2 \times \text{LINK} + \text{RETURN} & \text{at} & 0.42 \text{ each =} \\ 1 \times \text{TC output} & \text{at} & 10.78 \text{ each =} \end{array}$ 1 x TC output at 10.78 each = 10.78 milliseconds Application code = 2.0 milliseconds (see Note 5)  $= 10.236$  milliseconds (see Note 4)  $\int$  "a<sub>1</sub>" for APPB  $=$  82.536 milliseconds | APPC 2 x BDAM GET at 3.0 each = 6.0 milliseconds<br>2 x ISAM GET at 10.50 each = 21.0 milliseconds 21.0 milliseconds | 1 x transient data PUT at 14.28 each = 14.28 milliseconds<br>| 1 x BMS OUT, DATA=YES at 3.90 each = 3.9 milliseconds  $\begin{array}{cccc} 1 & x & \text{BMS OUT, DATA=YES} & at & 3.90 & each = & 3.9 million$  milliseconds (see Note 3)<br>  $1 & x & \text{LINK + RETURN} & at & 0.42 each = & 0.42 million$ | 1 x LINK + RETURN at 0.42 each = 0.42 millisecond<br>| Application code = 0.5 milliseconds  $\blacksquare$  Application code  $\int$  "a<sub>d</sub>" for APPC  $\qquad$  = 46.1 milliseconds | APPD 2 x I SAM GET (UPDATE) at 10.50 each = 21.0 milliseconds 1 2 x ISAM PUT(UPDATE) at 14.80 each = 29.6 milliseconds  $\begin{array}{rcl} \text{12 x ISBN PUT(UPDATE)} & \text{at} & \text{14.80 each =} & \text{29.6 milliseconds} \\ \text{15 x transient data (GET)at} & \text{3.98 each = } & \text{19.9 milliseconds} & \text{(see Note 2)} \\ \text{11 x LINK} & \text{at} & \text{0.42 each = } & \text{0.42 milliseconds} \end{array}$ at  $0.42$  each =  $0.42$  milliseconds<br>=  $2.0$  milliseconds Application code = 2.0 milliseconds | Command level COBOL  $a_a$ <sup>"</sup> for APPD  $a_b$ <sup>"</sup> = 81.744 milliseconds Notes: 1. Average transient data PUT =  $\frac{4 \times 11.4 + 1 \times 25.8}{5}$  = 14.28 milliseconds (OS/VS data has been used in place of unavailable DOS/VS data)  $\mathbf{I}$ 2. Average transient data GET =  $4 \times 3.3 + 1 \times 6.7 = 3.98$  milliseconds 5 (OS/VS data has been used in place of unavailable DOS/VS data)  $\mathbf{I}$ 3. For the maps in use, pathlengths are with 10 data fields and 10 format fields.  $\mathbf{I}$ TYPE=MAP = 2.4 milliseconds (only 5 fields are modified)

612 CICS/VS System Programmer's Reference Manual

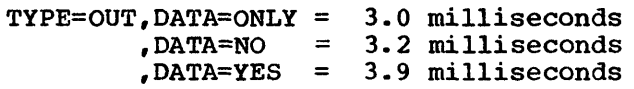

- 4. For COBOL, add 0.45 milliseconds plus 0.04 per calli for the command level interface, add instructions according to Table 2 in Chapter 8.2.
- 5. Loaded value according to the percentage of remote and local terminals and including the network component (0.5 x 96).

Using Equation 2 in Chapter 8.2,  $(P = a + a_1 + bL + CT + (dT/L))$ , the average values of the timings for each transaction are:

APPA= 53.7 milliseconds APPB= 105.656 milliseconds APPC= 69.22 milliseconds APPD= 104.864 milliseconds

1

1

 $\mathbf{I}$ 

 $\mathbf{I}$ 

# CALCULATE THE TRANSACTION PROCESSOR UTILIZATION

From Table 4 in Chapter 8.2, a System/370 Model 125-2 has an average *i* relative power factor of 120.

The total time the processor is busy in each second for each transaction is the processor is busy in each second for each<br>transaction is the processor time ("p") multiplied by the individual transaction rates. The values calculated are shown below.

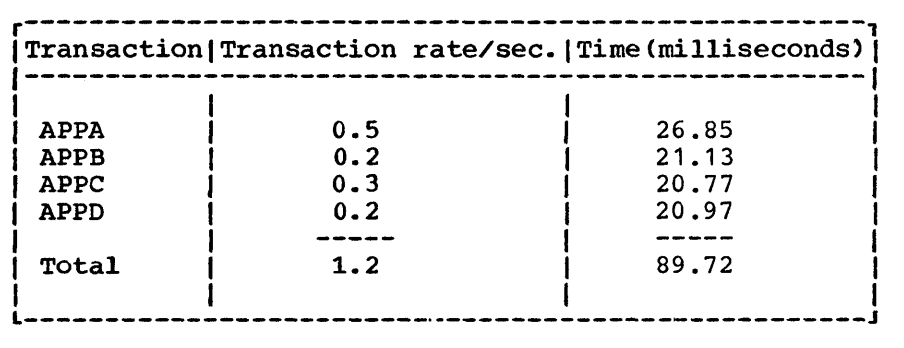

The total time is divided by 120 (the relative power factor) to give a utilization of 0.726.

CALCULATE THE BACKGROUND PROCESSOR UTILIZATION

The ICV value is 5000 milliseconds (that is, 5 seconds). The number of lines ("L") is 6, and the number of terminals ("T") is 60.

The pathlength per ICV scan is approximately:

 $P= X + YL + ZT + V$  (see Equation 4 in Chapter 8.2)

Chapter 8.7. Examples of the Estimation Process 613

In this case, V=O (VTAM is not used) and for DOS/VS X=1.0 Y=0.05  $Z=0$ Hence, P =1.3 milliseconds The intercept value "A" is now calculated from the equation:  $A= 100P/(ICV \times F)$ Because F (relative power factor) =  $120$  $A = (100 \times 1.3) / (5000 \times 120)$  = 0.0022 or 0.22% Note: For CICS/VS Version 1, Release 3, this value would have been  $0.9%$ The overall processor utilization is the sum of the previous two

stages. The value obtained is:

Utilization =  $0.748 + 0.002$ **= 0.75** 

Expressed as a percentage, this is 75%.

# ESTIMATE THE CICS/VS REFERENCE SET

The static reference set is calculated first. The superset of all the functions used by the four frequently used transactions (APPA, APPB, APPC, and APPD) is the list given in Table 12,. The BASE functions used are BTAM 3270 (local) and 3270 BSC (see Table 1 in Chapter 8,.2).

From the "TOTAL" column in Figure 8.4-1 in Chapter 8.4, the following can be seen:

-1

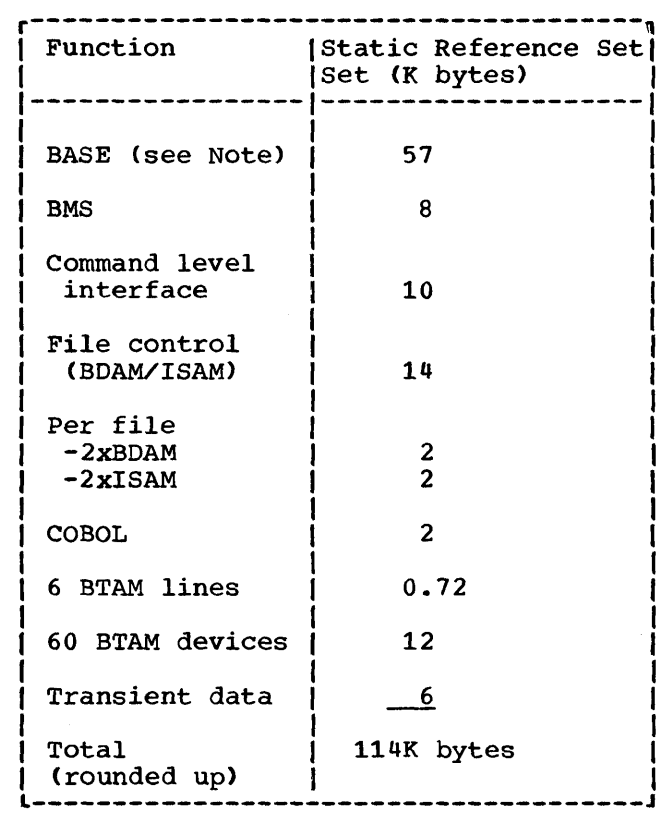

#### Notes:

L

- 1. A combination for local and remote is not given in the table. The value was obtained by taking the 3270 BSC figure, adding the local 3270 code size (from DFHTCP virtual storage sizes in Chapter 8.3), and calculating the BTMOD size for local and BSC 3270s from the DOS/VS System Generation manual. Approximately 2K bytes has been added for the CICS/VS part, and 1K bytes for BTMOD, making a total of 57K bytes for the BASE.
- 2. The "per file" values were estimated from DFHFCT requirements, rounded up to the next page boundary.

If we assume a DOS/VS supervisor size of 64K bytes for this example, this would give a total static size of 178K bytes.

We can now calculate the dynamic requirement.

The average transaction rate is 1.2 transactions per second, and the appropriate host processor response can be calculated to be approximately 1.6 seconds. The product of these two values is approximately 2.0. To preserve at least a 10:1 chance of not causing paging, we need approximately 2.0 x 3, or 6 times the DRS.

Using Table 12 in this chapter and Figure 8.4-1, the DRS can be calculated to be approximately 16K bytes, that is, approximately 96K bytes (16 x 6) are needed. If a 4:1 chance is acceptable, we need approximately 64K bytes (that is, 2 x C x R x DRS).

Taking the last value, we see that the total requirement *is* 242K bytes, which matches the available storage of 256K bytes. The larger value of 96K bytes estimated to be the storage necessary to give about a 10:1 chance of not encountering a page fault requires 278K bytes. This

Chapter 8.7. Examples of the Estimation Process

implies that the system would run reasonably well with only an occasional page fault.

# ESTIMATING VIRTUAL STORAGE REQUIREMENTS

The first step is to choose the approximate example given for operating system and access method requirements (Table 6 in Chapter 8.3).

From this we chose the minimum system with 200K bytes.

We now calculate the CICS/VS requirements.

Firstly, resident module sizes. The modules to be used and their sizes are taken from Table 7 in Chapter 8.3. These are (in K bytes):

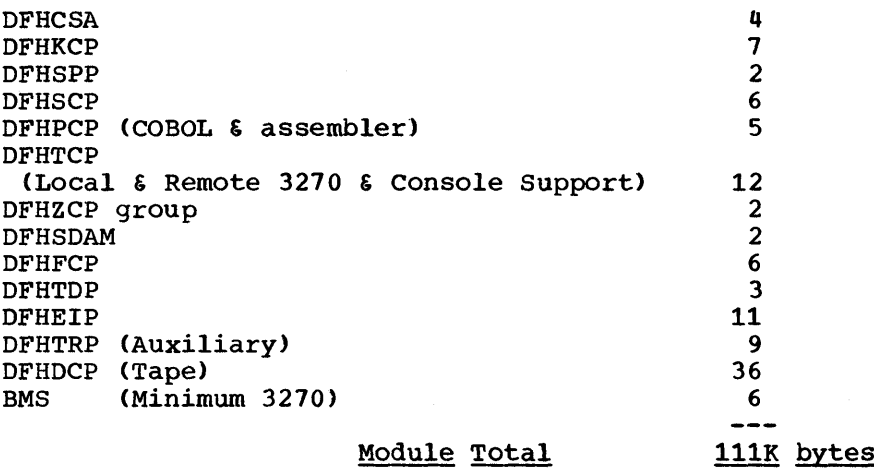

Note: All modules have been rounded to the next K bytes for ease of calculation since we are only interested in an approximate figure for virtual storage.

The next set of sizes belongs to CICS/VS programs residing in the PPT. We assume that all these programs will be made resident in virtual storage.

The basic sets of modules are (in K bytes):

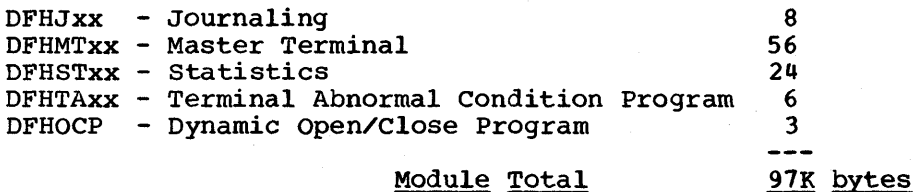

#### Module Total

It is now necessary to estimate the size of the CICS/VS tables. The major tables are:

DFHPCT, DFHPPT, DFHFCT, DFHDCT, DFHTCT and DFHTRT

For the purposes of this example, we will assume that, including required entries, the numbers of entries and sizes (rounded to the page size) are (in K bytes):

I

1

ı

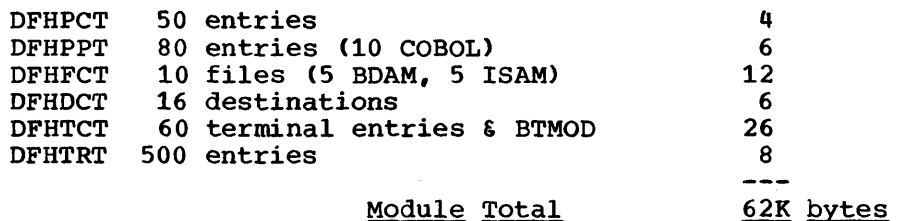

#### Module Total

The next step is to estimate the size of the application programs and maps. It will be assumed that they are all resident in virtual storage and that the total size is 120K bytes.

The final step is to calculate the dynamic storage area size. MXT (the limit on the number of simultaneous tasks) is assumed to be 10. For the most frequently used transactions (APPA, APPB, APPC and APPD) the maximum storage used is assumed to be 12K bytes for the purposes of this example. Hence a DSA of 120K bytes would be adequate. In addition, an allowance of 16K bytes is made for the storage cushion, giving a total of 136K bytes.

In summary we have (in K bytes):

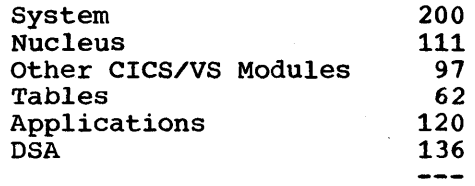

## 726K bytes

since the cost of having too little virtual storage is far greater than having too much, the total size should be increased by about 10%, as a contingency, to 800K bytes.

# ESTIMATE THE NUMBER OF PHYSICAL I/Os AND THE DEVICE SERVICE TIMES

Here we use Figure 8.5.1 and calculate the number of I/Os for each transaction according to the functions invoked by each one.

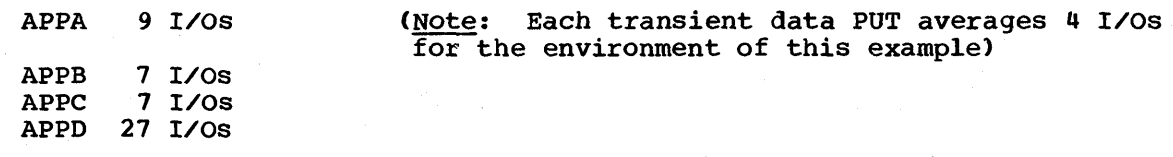

Multiplying each of these by the transaction rates and summing them, we see that the total I/O rate is 13.4 per second.

For the purposes of this example, because 8 I/OS per second are to the transient data destinations, we assume that 8 I/Os per second go to a single disk and that the other 5.4 per second are spread over two further devices. The devices are 3340s with a capacity of 70M bytes.

For the transient data device we make the assumption that the data sets only spread across 3 cylinders, giving an average seek time of only 8 milliseconds. On the other two devices, we take the average seek time of 25 milliseconds. The rotation delay is 10.1 milliseconds in both

Chapter 8.7. Examples of the Estimation Process

cases. The average record length (for this example) is assumed to be 512 bytes in all cases, so that the average transfer time is 0.5/885 seconds, that is, approximately 0.45 milliseconds.

The channel service time ("tsc") is thus:  $10.1 + 0.45 = 10.6$ milliseconds. Since the total channel rate is 13.4 seconds, the channel utilization ("Uc") is:

13.4 x 10.6 x  $10^{-3}$  = 0.142

L

1

ı

ı

Using the equation: Channel wait = tsc x Uc/(1-Uc)

$$
= 10.6 \times \frac{0.142}{0.858}
$$

= 1.15 milliseconds.

Hence, for the transient data device, the service time is 10.6 + 1.15 <sup>+</sup>8.0 = 20.35 milliseconds,. For the other devices, the service time is  $10.6 + 1.75 + 25.0 = 37.35$  milliseconds.

# ESTIMATING THE APPROXIMATE RESPONSE TIME

An approximate value of the average response time for the system is now calculated using the simple method described in Chapter 8.6

The average processor service time = Processor utilization/transaction rate per second **= 0.75/1.2**   $= 0.625$  seconds.

| Hence the processor queue time "tgc" =

 $0.67 \times 0.75 \times 0.625$  $1 - 0.75$ 

 $= 1.26$  seconds

The average disk queue time is calculated as follows:

| The average service time "tsd" =

$$
\frac{8 \times 37.35 + 5.4 \times 20.35}{13.4}
$$

**<sup>=</sup>30.5 milliseconds** 

 $= 0.0305$  seconds

The utilization is given by "tsd" x disk access rate/number of disks

$$
= 0.0305 \times 13.4/3
$$
  
= 0.136

Since the average disk access per transaction is 13.4/1.2 = 11.2 per transaction, the average disk service time for each transaction is:

618 CICS/VS System Programmer;' s Reference Manual

# 11.2 x 30.5 = 341.6 millisecond  $= 0.342$  seconds.

Hence, "tqd" =  $0.67 \times 0.342 \times (0.136/1 - 0.136)$ 

 $= 0.036$ 

 $\vert$  so that the average disk response is 0.342 + 0.036 = 0.38 seconds.

Hence, the average response in the processor is given by:

 $tr = trc + trd$ <br>= 1.26 + 0.625 + 0.38

 $= 2.27$  seconds

This calculation has assumed no page faults. Due to the relatively high processor utilization, the impact of page faults will be quite high.

Taking the very approximate value of 25 milliseconds to resolve a page fault, we can see that even if the system only suffered 6 page i faults per second, the processor "q" times would be dramatically increased because only 850 milliseconds in each second would be available for useful work, and the utilization would become approximately 88%, making the queue time equal to:

0.67 x (0.88/1-0.88) x 0.625

 $= 3.07$  seconds

Adding the contribution to the response due to the page faults, the overall response would become about 4.2 seconds, an increase of about 1.9 seconds.

Chapter 8.1. Examples of the Estimation Process

 $\frac{1}{2} \sum_{i=1}^n \frac{1}{2} \sum_{j=1}^n \frac{1}{2} \sum_{j=1}^n \frac{1}{2} \sum_{j=1}^n \frac{1}{2} \sum_{j=1}^n \frac{1}{2} \sum_{j=1}^n \frac{1}{2} \sum_{j=1}^n \frac{1}{2} \sum_{j=1}^n \frac{1}{2} \sum_{j=1}^n \frac{1}{2} \sum_{j=1}^n \frac{1}{2} \sum_{j=1}^n \frac{1}{2} \sum_{j=1}^n \frac{1}{2} \sum_{j=1}^n \frac{1}{2} \sum_{j=$  $\label{eq:2.1} \frac{1}{\sqrt{2}}\left(\frac{1}{\sqrt{2}}\right)^{2} \left(\frac{1}{\sqrt{2}}\right)^{2} \left(\frac{1}{\sqrt{2}}\right)^{2} \left(\frac{1}{\sqrt{2}}\right)^{2} \left(\frac{1}{\sqrt{2}}\right)^{2} \left(\frac{1}{\sqrt{2}}\right)^{2} \left(\frac{1}{\sqrt{2}}\right)^{2} \left(\frac{1}{\sqrt{2}}\right)^{2} \left(\frac{1}{\sqrt{2}}\right)^{2} \left(\frac{1}{\sqrt{2}}\right)^{2} \left(\frac{1}{\sqrt{2}}\right)^{2} \left(\$ 

# **Appendix A. Required Entries in CICS/VS Control Tables**

This appendix describes the entries that are required in the following CICS/VS control tables:

• Destination control table

ł

1

ł

- Program control table (required entries and entires for optional features)
- Processing program table.

. . . . . . . . . . . . . .  $\frac{1}{2}$ 

# DESTINATION CONTROL TABLE

The following destination identification entries are required. CSMT, CSTL, CSSL, and CSML must be specified by the user in the DFHDCT TYPE=EXTRA, DFHDCT TYPE=INTRA, or DFHDCT TYPE=INDIRECT macro, and CSSM and CSSN must be specified in the DFHDCT TYPE=EXTRA macro with OPEN=DEFERRED.

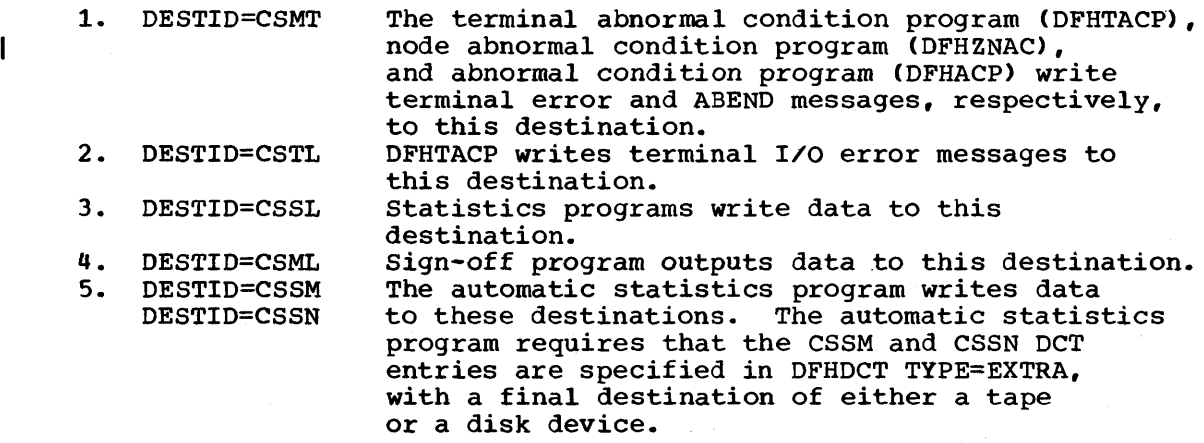

Note: The above entries may not be specified, either directly or indirectly, as logically recoverable intrapartition destinations. These destinations must always be enabled. If any are defined as indirect destinations, their final target destination must also always be enabled.

The destinations CSMT, CSTL, CSSL, and CSML require a minimum logical record size of 125. The destinations CSSM and CSSN require a minimum logical record size of 304. These entries are only required when the automatic statistics program is to be used. Only CSSM is required if no switching is to be done between the statistics data sets. If the transient data control program (DFHTDP) is not included in the generation of CICS/VS, messages to these destinations are ignored.

The entry for CSSM should read:

DFHDCT TYPE=EXTRA, DESTID=CSSM, DSCNAME=DFHSTM OPEN=DEFERRED and must be preceded by: DFHDCT TYPE=SDSCI,DSCNAME=DFHSTM, BLKSIZE=, RECSIZE=, RECFORM=, TYPEFLE=OUTPUT The entry for CSSN should read: DFHDCT TYPE=EXTRA,DESTID=CSSN, DSCNAME=DFHSTN OPEN=DEFERRED I and must be preceded by: DFHDCT TYPE=SDSCI,DSCNAME=DFHSTN, BLKSIZE=,

RECSIZE=, RECFORM=, TYPEFLE=OUTPUT

Note: If these DSCNAMEs (DFHSTM and DFHSTN) are used, an MNOTE message ("DSCNAME SHOULD NOT USE "DFH" PREFIX") will be issued. This message can be ignored.

If the PL/I optimizer-supplied PL/I-CICS/VS support is to be installed, destinations CPLI (SYSPRT output) and CPLD (PLIDUMP output) will also be required. The minimum logical record size for CPLI is 133, and 125 for CPLD. If the destinations are extrapartition (direct or indirect), they must be V format. See the PL/I Optimizer Installation Manual for further details.

#### PROGRAM CONTROL TABLE

The following entries for CICS/VS-supplied transaction names may be required in the PCT depending on the particular CICS/VS system generated and can be provided through the DFHPCT TYPE=ENTRY macro instruction if the system programmer wishes to override the entries that are provided by the FN operand of the DFHPCT TYPE=GROUP macro.

\*

\* \* \* \*

\*

\*

\* \* \*

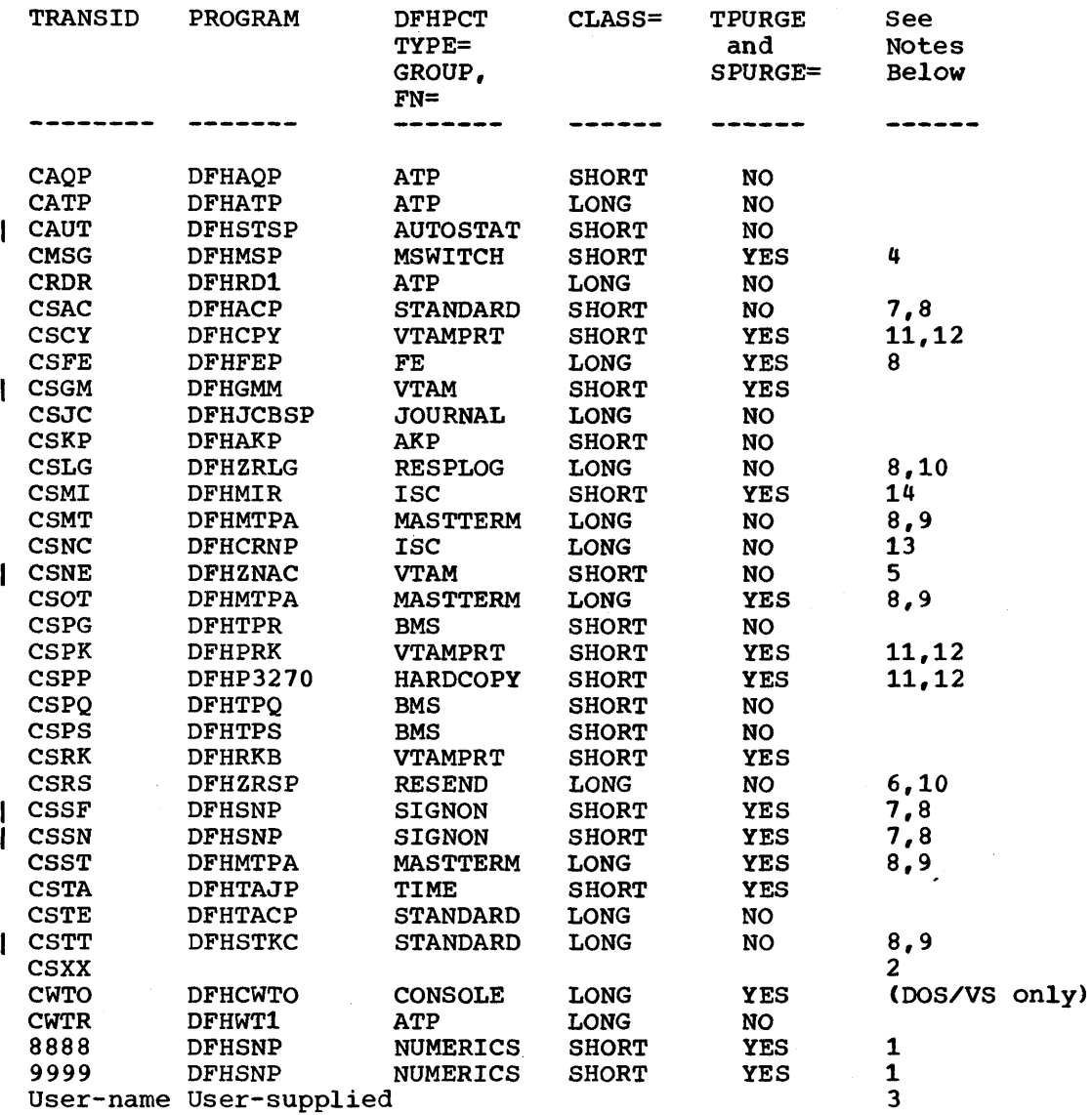

Certain transactions beginning with the characters "CSO" may be required if the system is running with DL/I DOS/VS. Refer to the OL/I publications for details of these transactions.

Notes: (see foregoing table)

J

- \* The TWASIZE'need not be specified for the system transactions listed above. DFHPCT will automatically supply the minimum TWASIZE necessary for the transaction. A value need only be specified if extra private space is required.
- 1. Entries are only required when numeric-only terminals are used to sign on.
- 2. Transaction code CSXX is reserved for 3270 support and should not Transaction code CSXX is reserved for 3270 support and should n<br>be generated in the PCT. It is used by CICS/VS to generate an "invalid transaction code" message when a zero length data message is received.
- 3. Any transaction codes specified for the TRANSIO parameter in any OFHTCT TYPE=TERMINAL macro instruction must be included in the PCT.

Appendix A. Required Entries in CICS/VS Control Tables 623

- 4. The TRANSID for CICS/VS message switching program (DFHMSP) can be CMSG or any four character code chosen by the user to replace CMSG. TRANSID=CMSG orFN=MSWITCH also generates the BMS group of transaction identifications.
- 5. The CICS/VS-supplied TWASIZE for CSNE is a minimum. It must be increased to between 60 and 140 bytes (depending on the options specified) if the sample NEP is used, or increased to the extent of any additional user requirements.
- 6. The TWASIZE for CSRS may be increased by user requirements.
- 7. For transaction codes CSAC, CSSN, and CSSF, the value of the userassigned transaction security key must be 1.
- 8. For transaction codes CSAC, CSFE, CSTA, CSMT, CSOT, CSST, and CSLG, a high priority (such as 255) is recommended. For transaction codes CSSF, CSSN, and CSTT, a low priority (such as 1) is recommended. These priorities are set automatically by the appropriate DFHPCT TYPE=GROUP macros.
- 9. Transaction codes CSMT, CSOT, CSST and CSTT, cannot be used in 2260 compatability mode; specify COMPAT=NO or omit the operand.
- 10. Transaction codes CSNE, CSLG, and CSRS, must be defined as VTAMonly transactions (DVSUPRT=VTAM in DFHPCT macro).
- 11. When purged, a message could be lost.
- 12. CSPP is required for hard copy support (PRINT=PA1, PA2, PA3, or YES in DFHSIT) for VTAM and BTAM 3270. CSCY, CSPK, and CSRK are required for PRINT=PA1, PA2, or PA3 for VTAM 3270. CSPK is required for 3270 compatibility mode.
- 13. TRANSID=CSNC is only required for DL/I shared data base support under CICS/OS/VS.
- 14. Transaction code CSMI provides the CICS/VS mirror module for intersystem communication support and for DL/I shared data base support in CICS/OS/VS.

# PROGRAM CONTROL TABLE (OPTIONAL FEATURES)

The following entries are required if dedicated PA and/or PF keys are used with the single keystroke retrieval feature of BMS, i.e., if the extended option for single keystroke retrieval is used,.

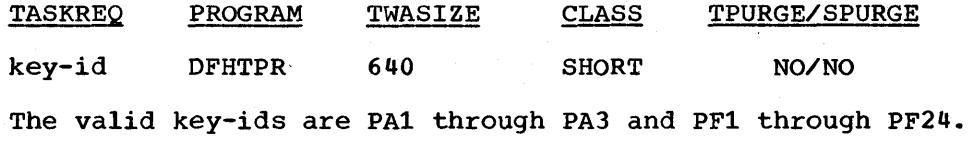

The following entries are required if the execution (command level) diagnostic facility (EDF) is to be used:

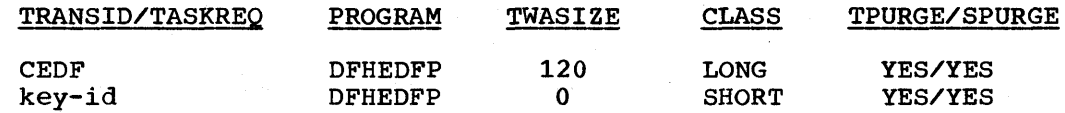

H

ı

ł

 $\mathbf{I}$ 

It is anticipated that a security key would be specified for each of these entries.

Valid key-ids are PFl through PF24. The TWASIZE need not be specified.

# PROCESSING PROGRAM TABLE

 $\mathbf{I}$ 

The following entries are required in the PPT and can be provided through the DFHPPT TYPE=ENTRY macro instruction if the system programmer wishes to override the entries that are provided by the FN operand of the DFHPPT TYPE=GROUP macro:

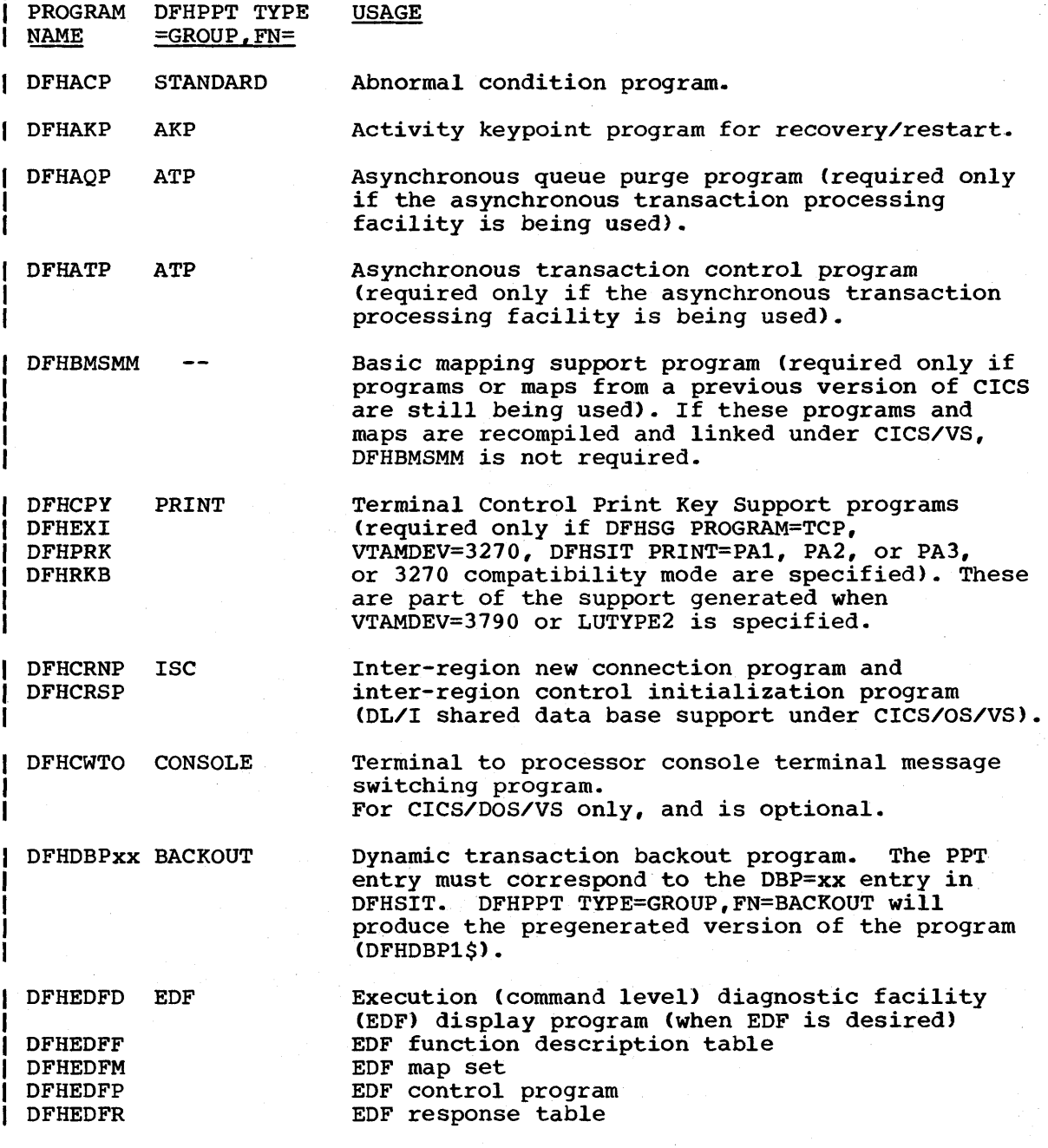

Appendix A. Required Entries in CICS/VS Control Tables 625

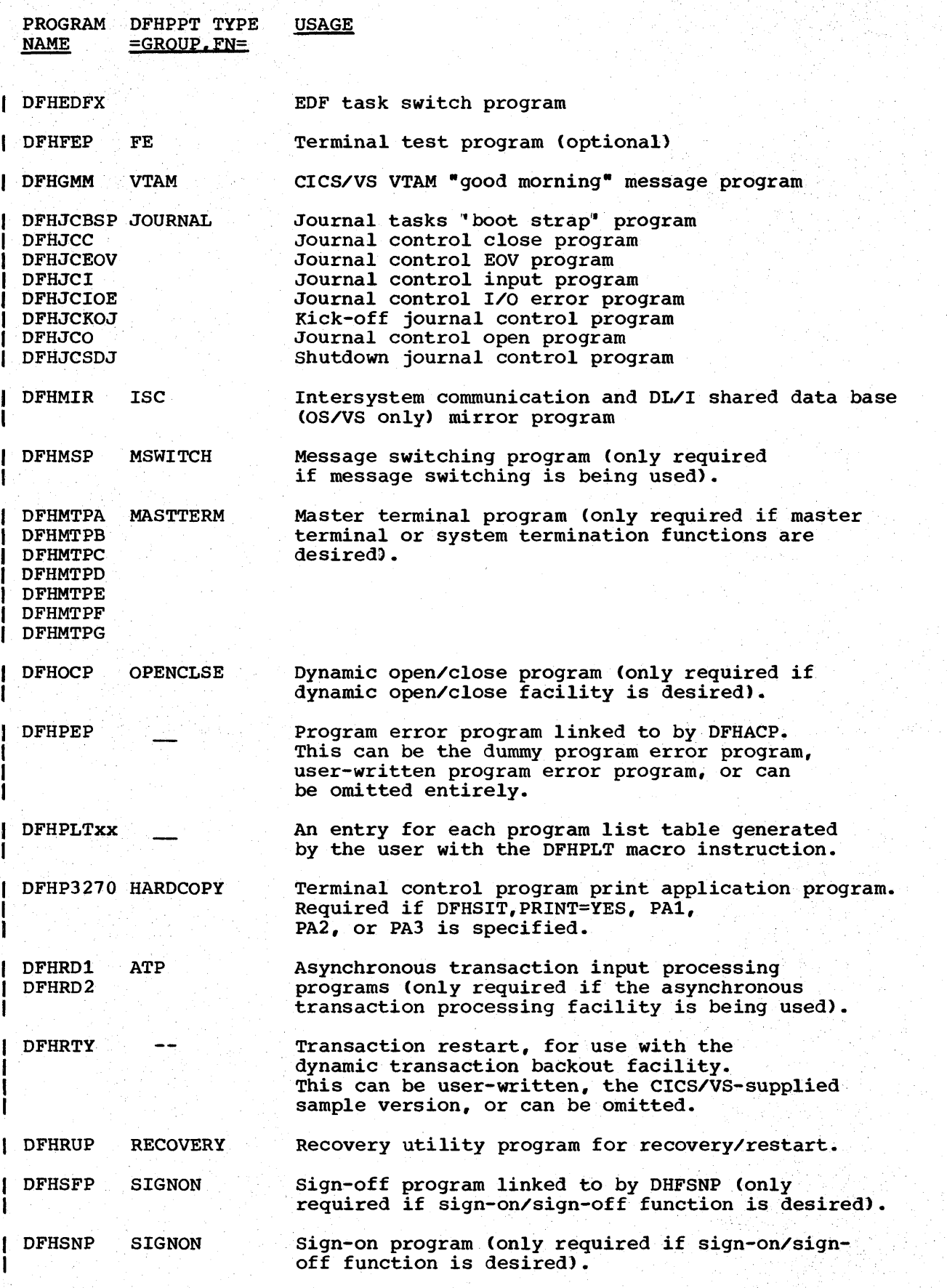

CICS/VS System Programmer" s Reference Manual

626
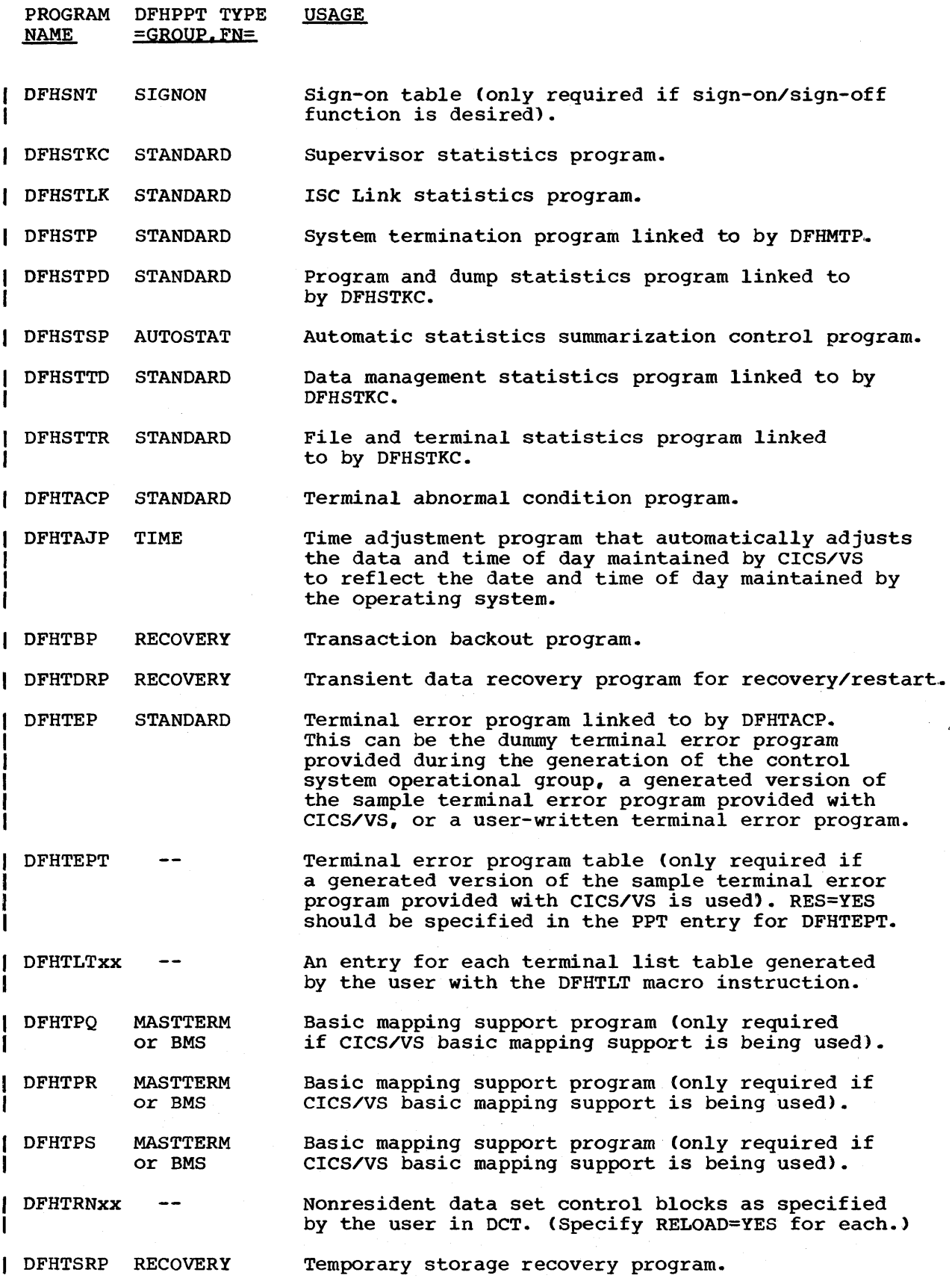

Appendix A. Required Entries in CICS/VS Control Tables 627

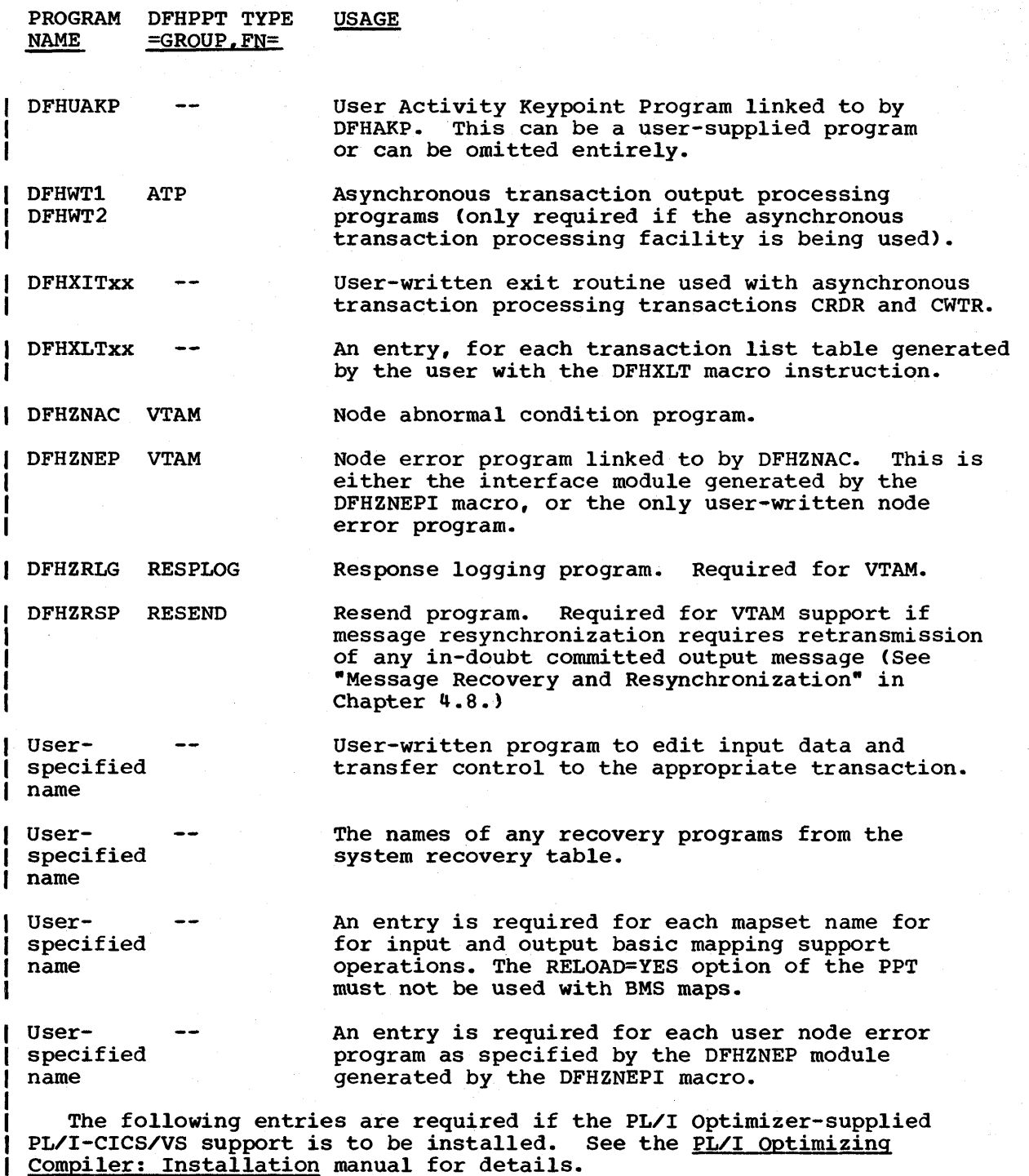

IBMBCCLA, IBMBCCRA (OS/VS only>, IBMBEOCA, IBMBETAA, IBMBETBA, IBMBETCA, IBMBETIA, IBMBETOA, IBMBETPA, IBMBETQA, IBMBETTA, IBMDCCRA COOS/VS only), IBMFEFCA, IBMFESMA, IBMFESNA, IBMFKCSA, IBMFKMRA, IBMFKPTA, IBMKTBA, IBMFKTCA, IBMFKTRA, IBMFPGDA, IBMFPMRA, IBMFSTVA.

These entries may be generated as a functional group through the FN=PL/I operand of DFHPPT TYPE=GROUP.

Records to define such entries are provided as part of the PL/I installation information.

# **Appendix B. Examples of Terminal Control Table Preparation**

This section illustrates the coding required to prepare the CICS/VS terminal control table (TCT1. The terminal network described includes: 1. Start/stop transmission<br>a. Multipoint line (ser Multipoint line (serving one or more terminals)<br>(1) 1050 Data Communication System under CICS/ (1) 1050 Data Communication System under CICS/DOS/VS 2260 Display Station (Remote) under CICS/DOS/VS b. Point-to-point line (serving only one terminal)<br>(1) 2740 Communication Terminal under CICS/DOS (1) 2740 Communication Terminal under CICS/DOS/VS<br>(2) 2741 Communication Terminal with corresponden 2741 Communication Terminal with correspondence code under CICS/DOS/VS c. Switched line (dial-up)<br>(1) 7770 Audio Respons 7770 Audio Response Unit under CICS/OS/VS via local attachment (2) 7770 Audio Response unit under CICS/DOS/VS via local attachment (3) Teletypewriter Exchange Terminal (CPT-TWX) under  $\mathbf{I}$  $\mathbf{I}$ CICS/DOS/VS (4) Teletypewriter (WTC only) under CICS/DOS/VS 2. Binary synchronous transmission Multipoint line (serving one or more terminals)<br>(1) 2980 General Banking Terminal System under (1) 2980 General Banking Terminal System under CICS/OS/VS 3270 Information Display System (remote) under CICS/OS/VS (3) 3740 Data Entry System under CICS/DOS/VS (4) 3780 Data Communication Terminal under CICS/OS/VS (5) 3600 Finance Communication system under CICS/OS/VS b. Point-to-point (serving only one terminal) • 2780 Data Transmission Terminal c. Switched line (dial-up) 2770 Data Communication System under CICS/OS/VS (2) System/3 under CICS/OS/VS (3) 3275 Display Station under CICS/DOS/VS (4) 3735 Programmable Buffered Terminal under CICS/OS/VS (5) 3740 Data Entry System under CICS/DOS/VS (6) 3740 Data Entry System under CICS/OS/VS 3. Transmission via sequential devices under CICS/DOS/VS a. Card reader/line printer • 2540 Card Read Punch and 1403 Printer b. Disk • 2314 Direct Access Storage Facility c. Processor console as a terminal 4. Transmission via devices locally attached Graphics devices<br>(1) 3270 Inform (1) 3270 Information Display System (local) under CICS/OS/VS 2260 Display Station (local) under CICS/DOS/VS  $\mathbf{I}$ 5. SDLC /SNA terminals Examples of TCT generation for terminals connected via VTAM 6. Additional examples for terminals connected via TCAM. 7. Intersystem communication  $\mathbf{I}$ 

Appendix B. Examples of Terminal Control Table Preparation 629

## 8. DL/I Shared Data Base Support (CICS/OS/VS)

Each of the following is a functional example if, as shown in the Each of the forlowing is a functional example if, as shown in the<br>first example, (1) the DFHTCT TYPE=INITIAL macro instruction is inserted at the beginning of each example, (2) the DFHTCT TYPE=FINAL macro at the beginning of each example, (2) the Brift 11.<br>instruction is inserted at the end of each example.

## I 1050 DATA COMMUNICATION SYSTEM (MULTIPOINT UNDER CICS/DOS/VS)

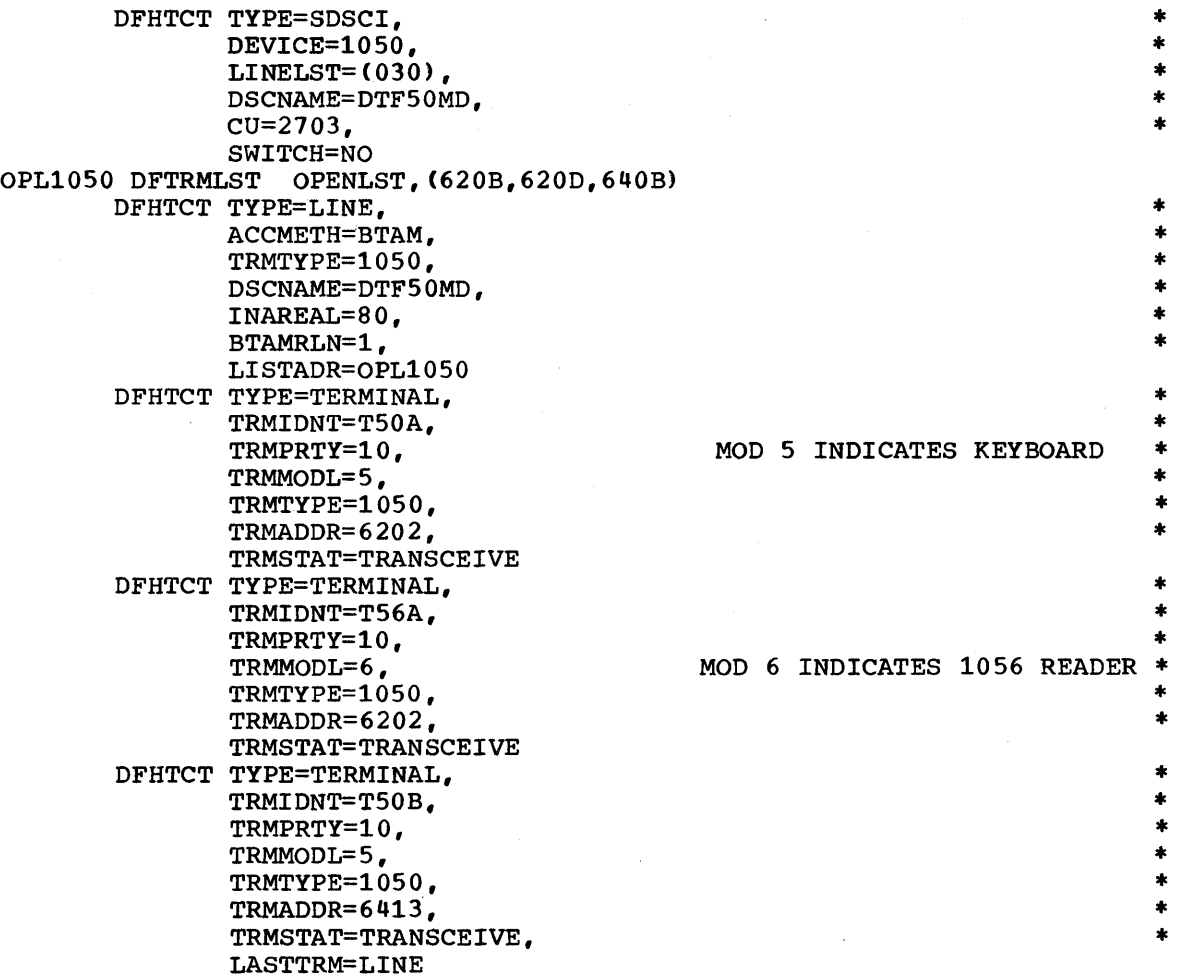

630 CICS/VS System programmer" s Reference Manual

 $\mathbf{I}$ 

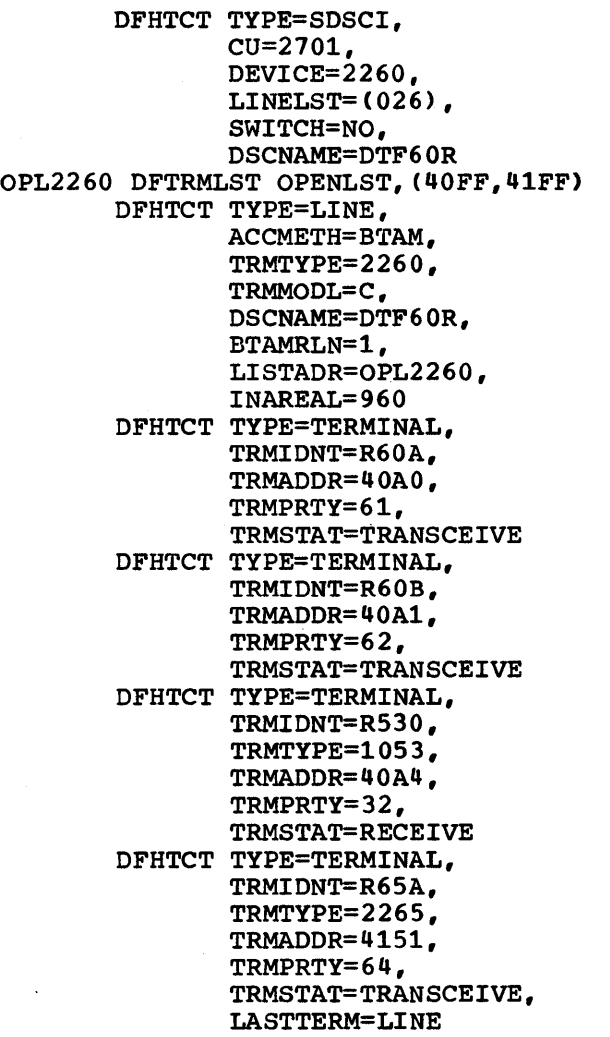

Appendix B. Examples of Terminal Control Table Preparation

 $\mathbf{I}$ 

631

\* \* \* \* \* \*

ż

 $\ddot{\phantom{1}}$ ÷

\* \* \* \* \* \* \*

 $\ast$ 

\* \*

\* \*

\* \* \* \* \* \* \* .

\* \*

\* \* \* \* \* .

\*

### 2740 COMMUNICATION TERMINAL (POINT-TO-POINT NON-SWITCHED WITH VRC/LRC CHECKING UNDER CICS/DOS/VS)

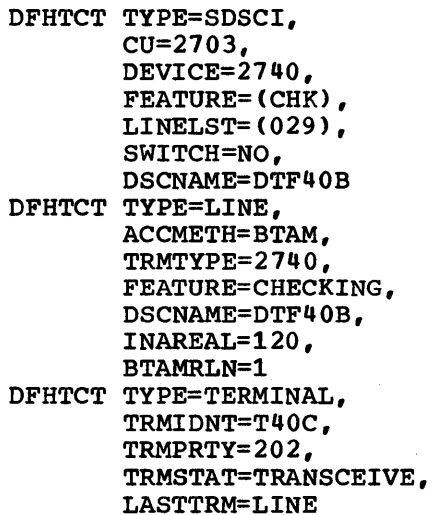

Ť

H 1

## 2741 COMMUNICATION TERMINAL (POINT-TO-POINT NON-SWITCHED WITH CORRESPONDENCE CODE UNDER CICS/DOS/VS)

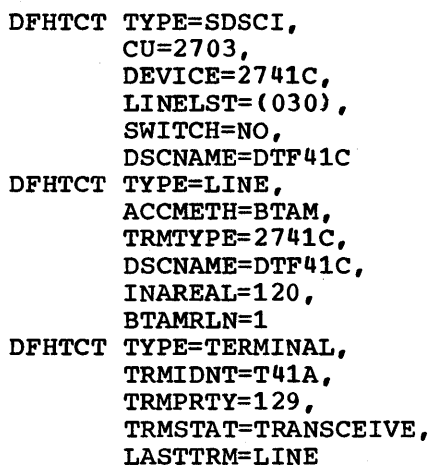

632 CICS/VS System Programmer" S Reference Manual

 $\sim$ 

\* \* \* \* \* \*

\* \* \* \* \* \*

\* \* \* \*

\* \* \* \* \*

\* \* \* \* \*

á.

\* \* \* \*

# 7770 AUDIO RESPONSE UNIT (SWITCHED UNDER CICS/OS/VS)

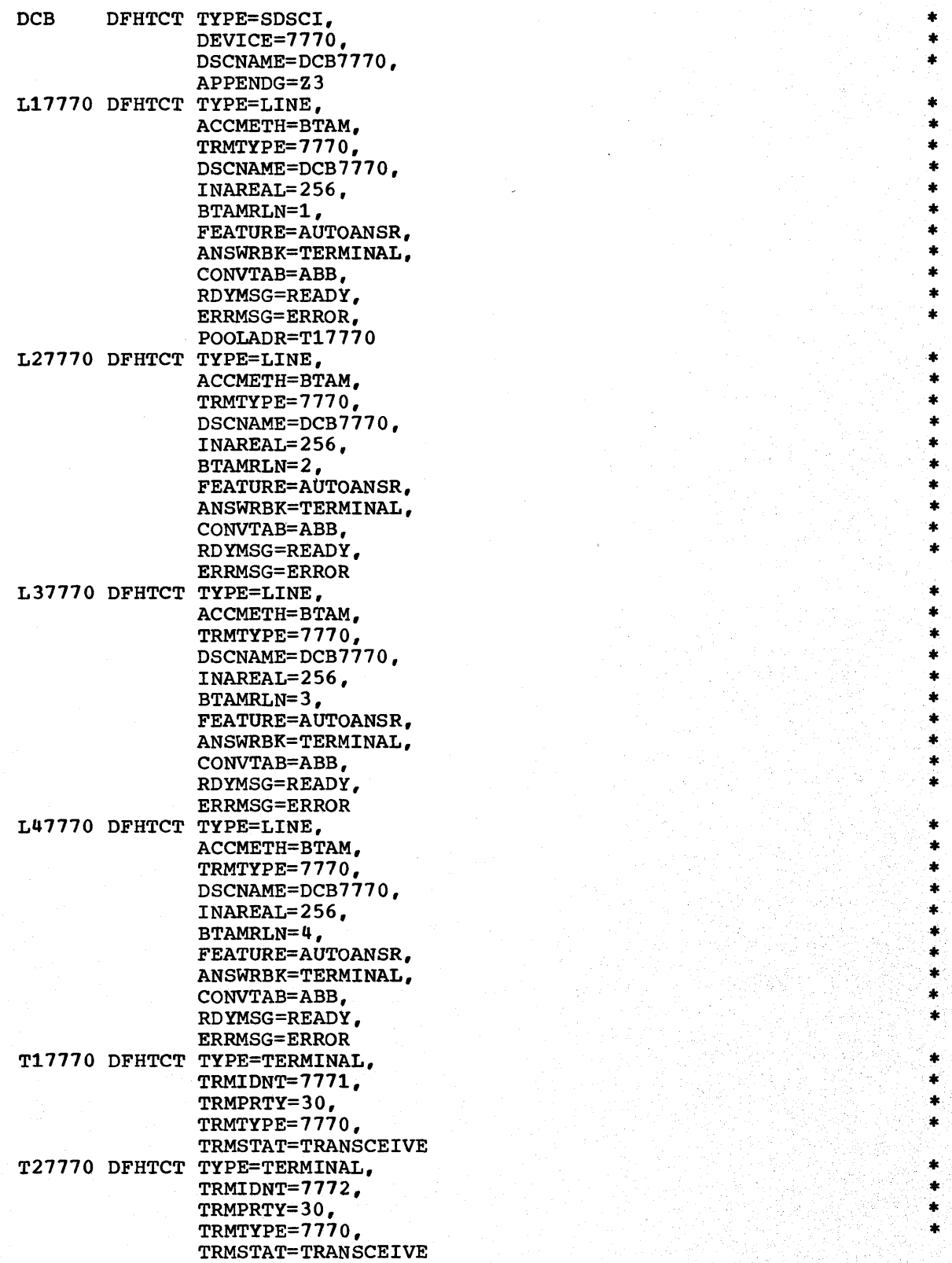

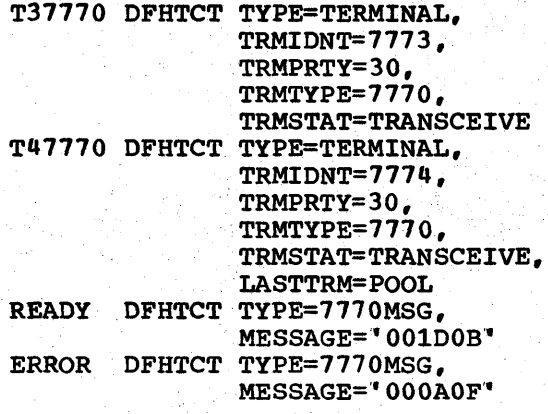

# 7170 AUDDIO RESPONSE UNIT (SWITHCED UNDER CICS/DOS/VS)

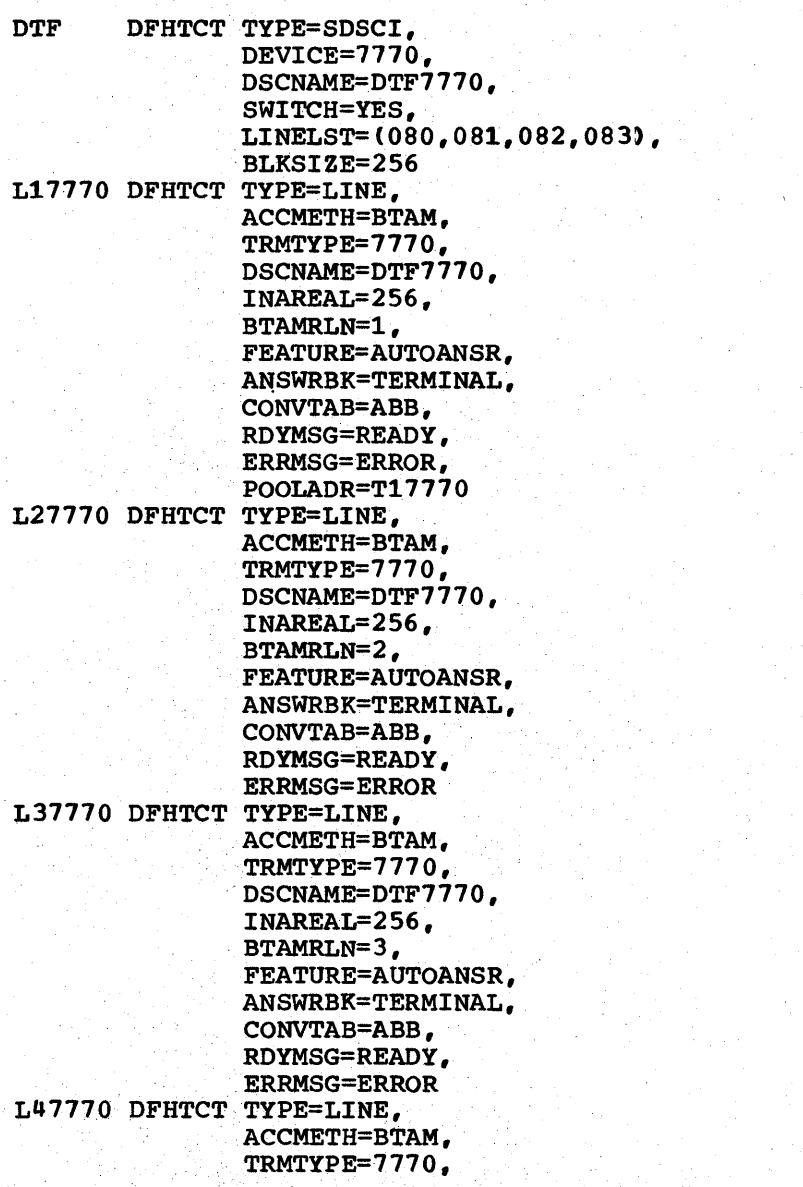

 $\mathcal{D}_{\mathcal{A}}$ Says \* \* \* \*

\* \* \*

\* \*

\*

\*

\* \* \* \* \*

\* \* \* \* \* \*

\* \* \* \*

\*

\* \* \* \* \* \*

\* \* \*

\*

**\* \* \* \* \* \* \* \*** .

\* \*

\* \* \*

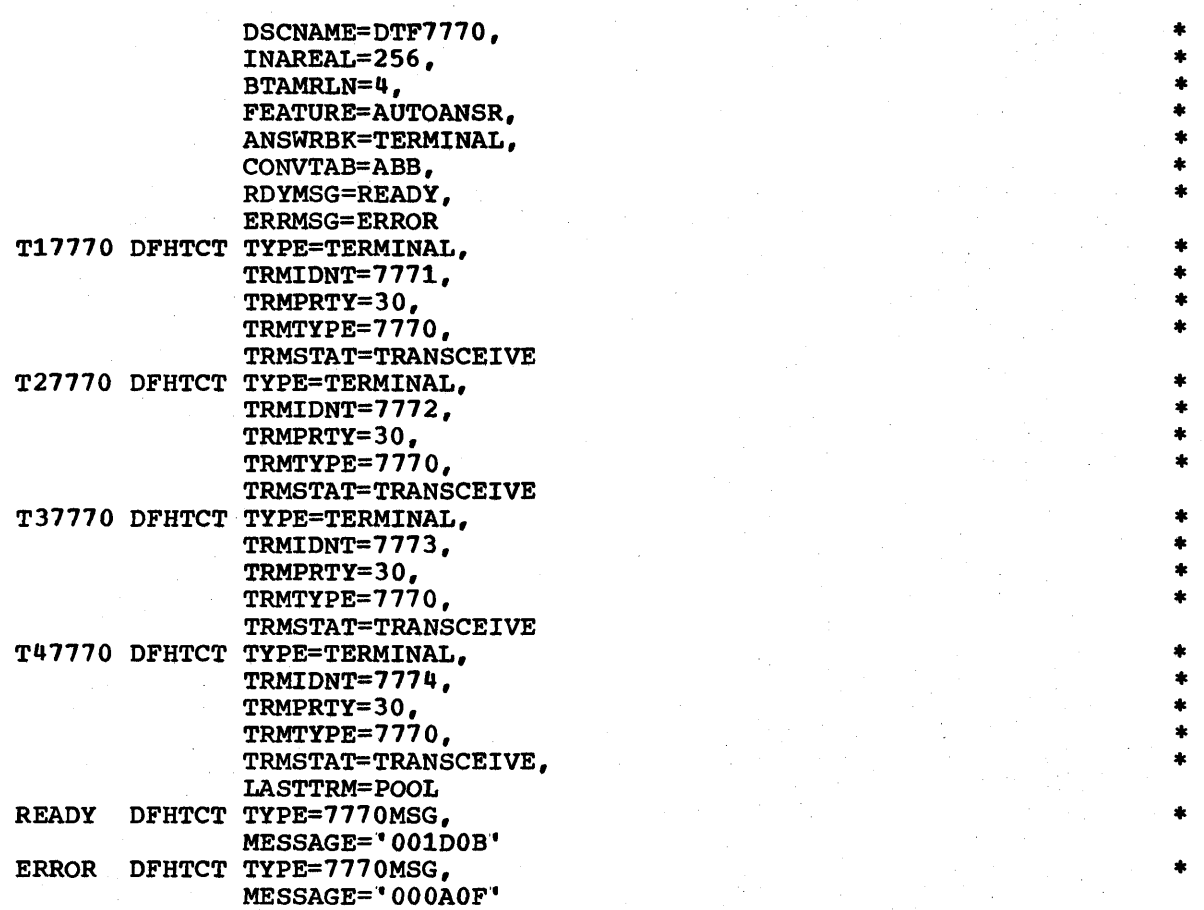

 $\sim 10$ 

#### TELETYPEWRITER EXCHANGE TERMINAL (CPT-TWX) (SWITCHED, USING AUTO-ID AND AUTOPOLL, UNDER CICS/OOS/VS)

```
DFHTCT TYPE=SDSCI,<br>b cu=2702,
           \text{CU=2702.}DEVICE= TW35,LINELST=(039),
          SWITCH=YES,
          DSCNAME=TWXONE 
IDLTWX DFTRMLST IDLST,O,19,OlB151FFC393C3CB052BEB1BB151E1E1E1E1Al 
TWXIDA DFTRMLST IDLST,7,4931683,10,500AB222C3052B2B9ABl 
DFHTCT TYPE=LINE, * 
     DFHTCT TYPE=LINE,<br>ACCMETH=BTAM.
          TRMTYPE=TWX.
          DSCNAME=TWXONE,
          INAREAL=120,
          BTAMRLN=1,
          LISTADR=IDLTWX.
          FEATURE=(AUTOANSR, AUTOCALL),
          POOLADR=TWXAUTO, * 
          ANSWRBK=AUTO 
TWXAUTO DFHTCT TYPE=TERMINAL, * 
          TRMIDNT=TWXA, * 
          TRMADDR=TWXIDA,
          TRMPRTY=201,
          TRMSTAT=TRANSCEIVE, * 
          LASTTRM=POOL
```
I  $\mathbf{I}$ 

# TELETYPEWRITER (WTC ONLY) (SWITCHED UNDER CICS/DOS/VS)

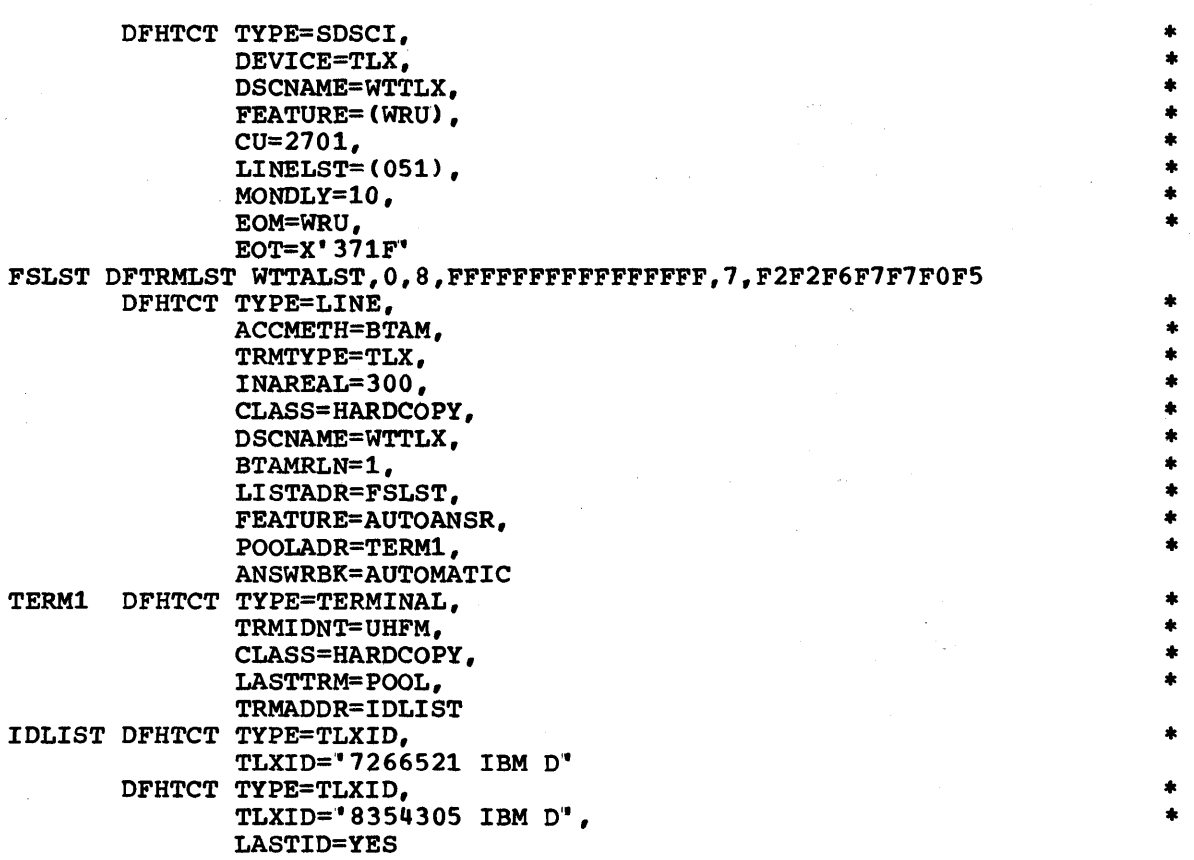

Appendix B. Examples of Terminal Control Table Preparation 637

#### 2980 GENERAL BANKING TERMINAL SYSTEM (MULTIPOINT UNDER CICS/OS/VS)

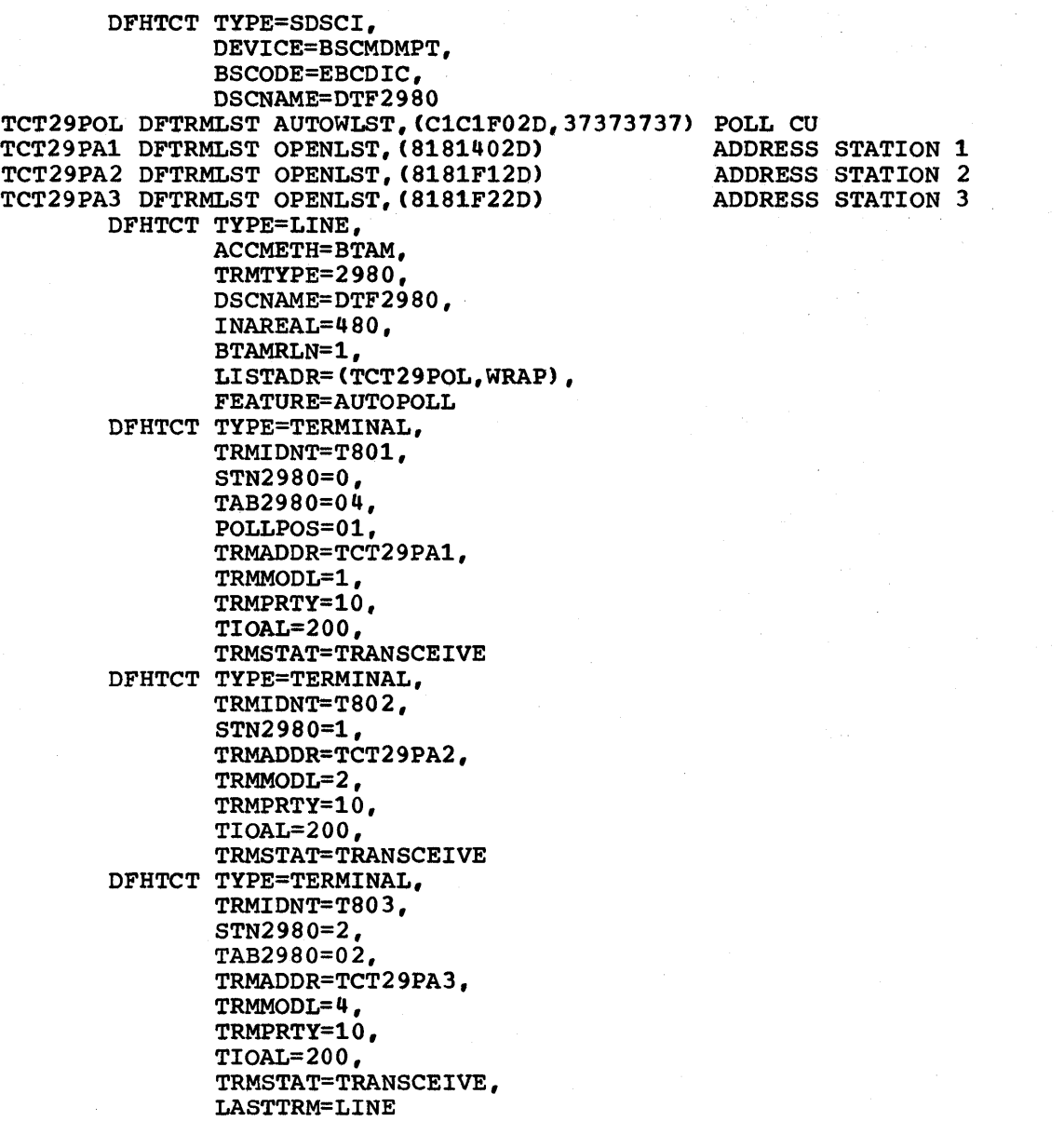

Note: This is a functional example for CICS/DOS/VS if the (C1C1F02D,37373737) parameters in the above TCT29POL DFTRMLST statement are changed to 3732, C1C1F02D.

\* \* \*

\* \* \* \* \* \* \*

\* \* \* \* \* \* \* \*

\* \* \* \* \* \* \*

\* \* \* \* \* \* \* \*

 $\ddot{\phantom{a}}$  $\star$ 

## 3270 INFORMATION DISPLAY SYSTEM (BTAM) (MULTIPOINT UNDER CICS/OS/VS)

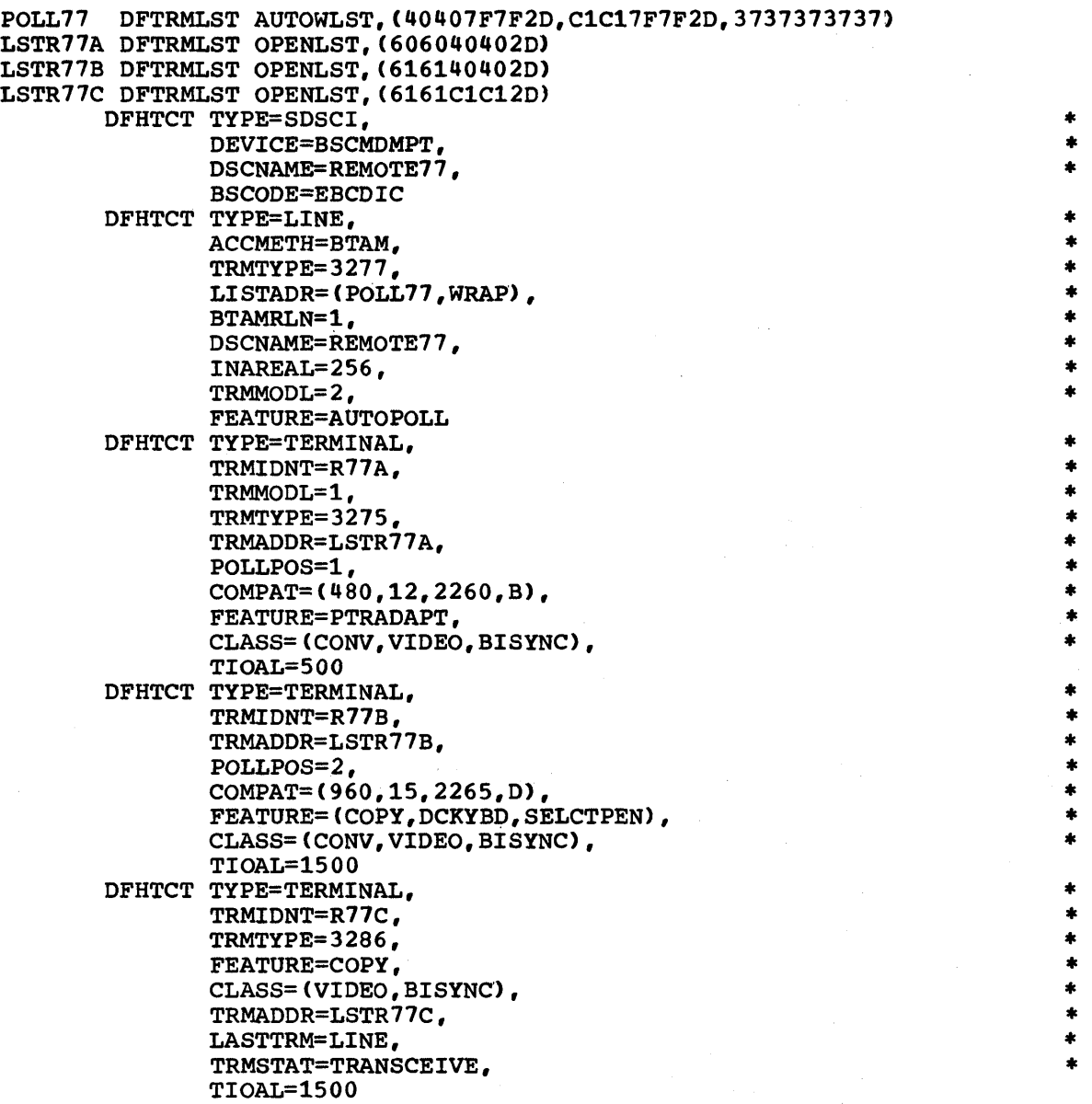

Note: This is a functional example for CICS/DOS/VS if

- 1. the (40407F7F2D, C1C17F7F2D,3737373737) parameters in the above POLL77 DFTRMLIST statement are changed to 3732,40407F7F2D,C1C17F7F2D, and
- 2. the LINELST=(029), MODELST=(0), and CU=2703 operands are included in the DFHTCT TYPE=SDSCI specification.

Appendix B. Examples of Terminal Control Table Preparation 639

# | 3740 DATA ENTRY SYSTEM (MULTIPOINT UNDER CICS/DOS/VS)

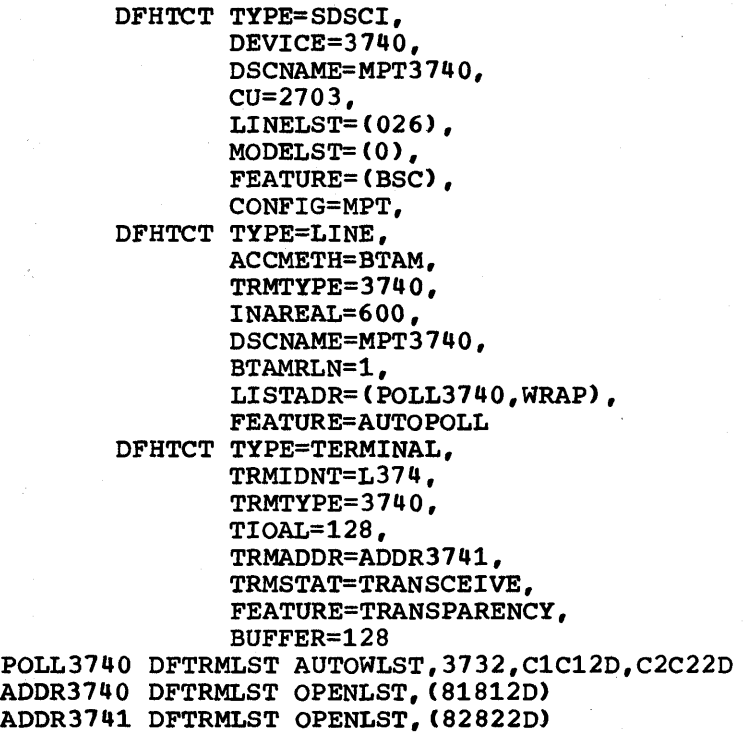

## I 3780 DATA COMMUNICATION TERMINAL (MULTIPOINT UNDER CICS/OS/VS)

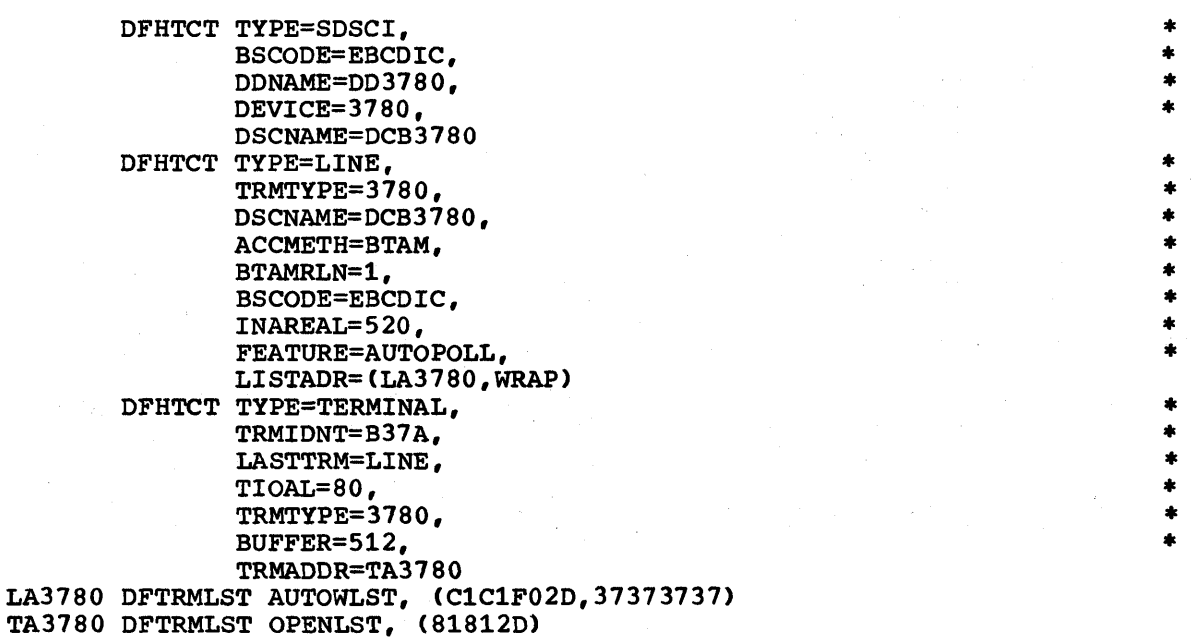

\* \* \* \* \* \*

•<br>\*<br>+ • •

• • •<br>\*<br>\* •<br>\*<br>\* • • • • • •<br>\*<br>\* • •<br>\*<br>+ • •

•<br>\*<br>\*

•<br>\*<br>\*

⊤<br><mark>\*</mark>

• •

• • •

•

#### 3600 FINANCE COMMUNICATION SYSTEM (BSC) (MULTIPOINT UNDER CICS/OS/VS)

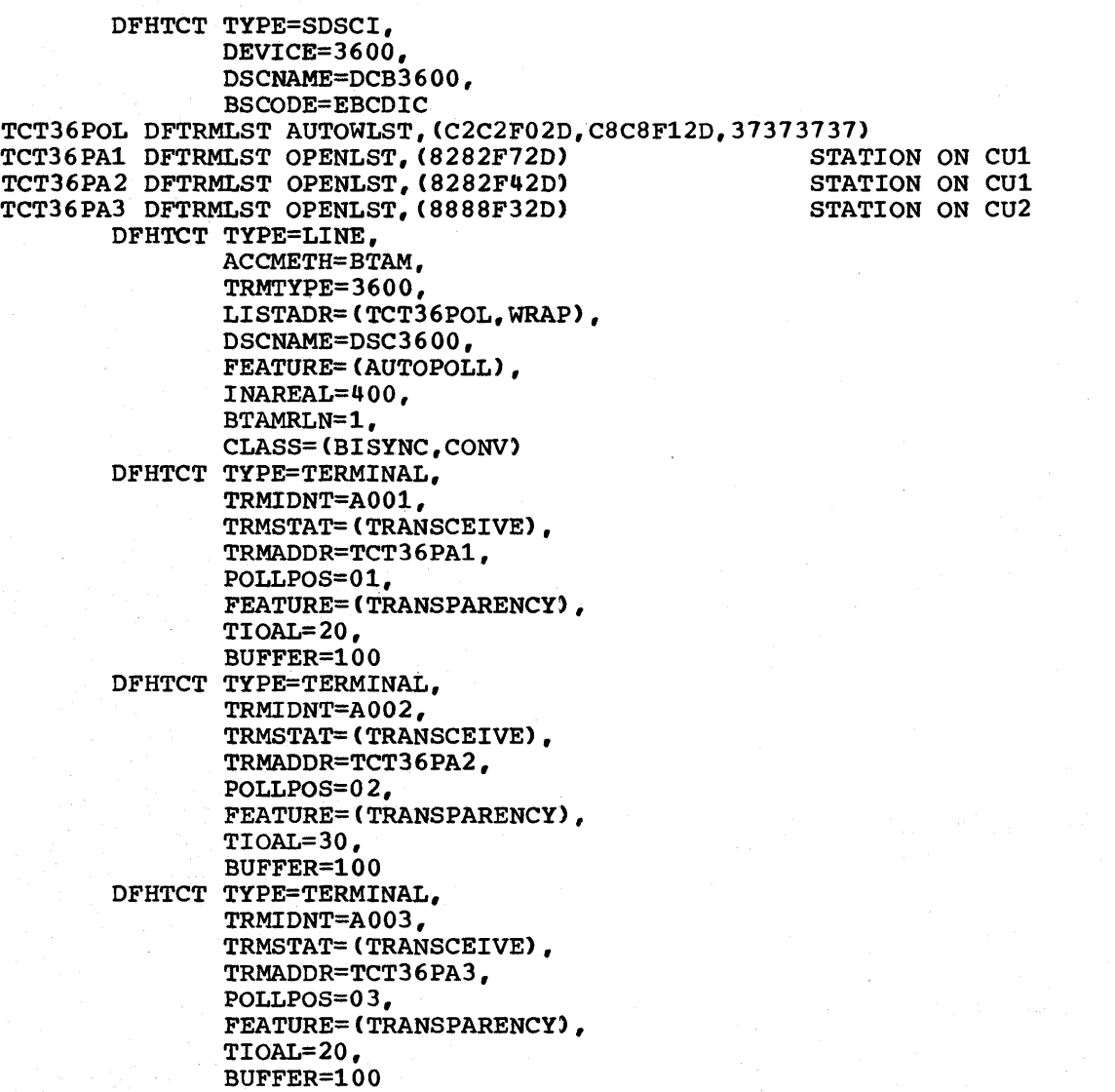

Note: This is a functional example of CICS/DOS/VS if:

- 1. The (C2C2432D,C8C8662D,31373737) parameters in the above TCT36POL DFTRMLST statement are changed to 3132,C2C2F02D,C8C8F12D and
- 2. The LINELST=(040) , RETRY=6, CU=2103, CONFIG=MPT, and FEATURE=(BSC) are added to the DFHTCT TYPE=SDSCI specification.

Appendix B. Examples of Terminal Control Table Preparation 641

\* \* \*

\* \* \* \* \* \* \* \*

\* \* \* \* \* \*

\* \* \* \* \* \* \*

\* \* \* \* \* \*

#### 2780 DATA TRANSMISSION TERMINAL (POINT-TO-POINT NON-SWITCHED UNDER CICS/DOS/VS)

DFHTCT TYPE=SDSCI, BSCODE=EBCDIC, DEVICE=2780, DSCNAME=DCBN2780,<br>CU=2703, LINELST=(023), FEATURE=(BSC, SLV), MODELST= $(0)$ , CONFIG=PPT, SWITCH=NO, DFHTCT TYPE=LINE, TRMTYPE=2780, DSCNAME=DCBN2780, ACCMETH=BTAM, BTAMRLN=l, BSCODE=EBCDIC, INAREAL=520 N2780 DFHTCT TYPE=TERMINAL, TRMIDNT=T80A, LASTTRM=LINE, TRMTYPE=2780, TIOAL=100, TRMSTAT=TRANSCEIVE, TRMPRTY=126

ı

 $\mathbf{I}$ 

 $\mathbf{I}$ 

## I 2770 DATA COMMUNICATION SYSTEM (SWITCHED UNDER CICS/OS/VS)

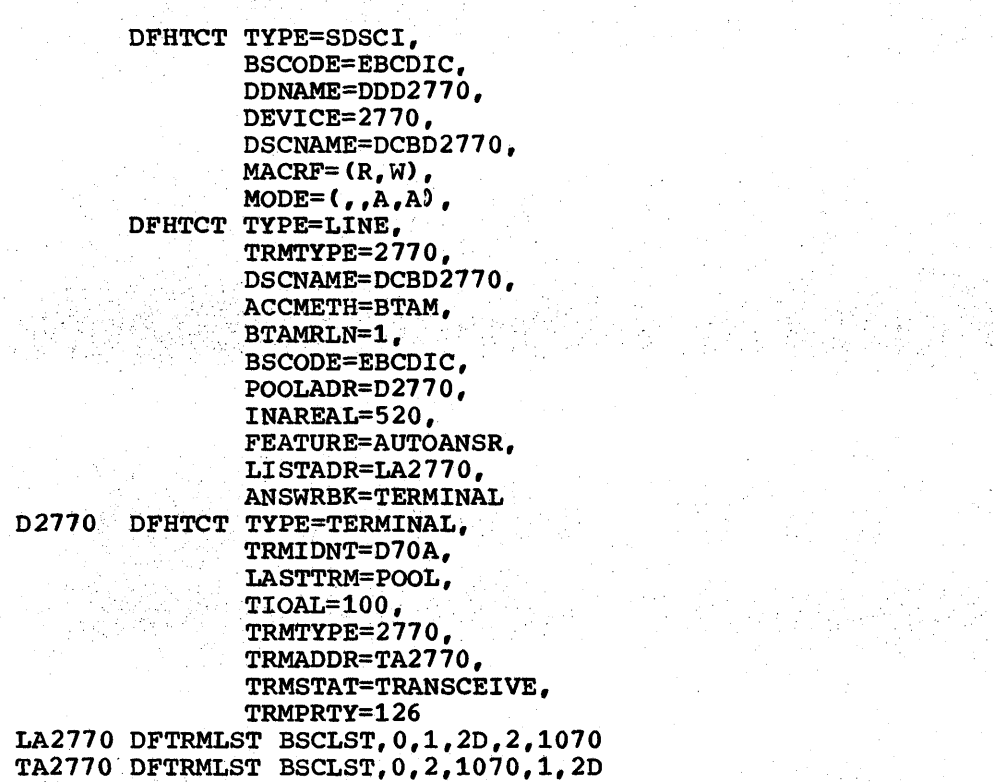

그만 저 사람.

그는 조금 고 있으니

\* \* \* \* \* \* \* \* \* \* \* \* \* \* \* \*

\*

\* \* \* \* \* \*

\* \* \* \* \* \* \* \* \* \* \* \* \* \* \* \*

\* \* \* \* \* \* \*

さんしょ

## SYSTEM/3 (SWITCHED UNDER CICS/OS/VS)

DFHTCT TYPE=SDSCI,<br>
BSCODE=EBCDIC,<br>
DDNAME=DDDSYS3,<br>
DEVICE=SYS/3,<br>
DEVICE=SYS/3,<br>
DECNAME=DDSYS3,<br>
MAGRF=(R,W),<br>
MAGRF=(R,W),<br>
THITCT TYPE=LINE,<br>
TRMTYPE=SYS/3,<br>
DECRET=DEDSYS3,<br>
ACCMETH=DTAM,<br>
ACCMETH=DTAM,<br>
BTAMELN=1,<br> SYS3D DFHTCT TYPE=TERMINAL,<br>
TRMIDNT=DSY3,<br>
LASTTRM=POOL,<br>
TIOAL=100,<br>
TRMTYPE=SYS/3,<br>
TRMADDR=TASYS3,<br>
TRMADDR=TASYS3,<br>
TRMSTAT=TRANSCEIVE,<br>
TRMPRTY=126 TRMPRTY=126<br>LASYS3 DFTRMLST BSCLST, 0,1, 2D, 2, 1070 TASYS3 DFTRMLST BSCLST,0,2,1070,1,2D

#### I 3215 DISPLAY STATION (DIAL/SWITCHED UNDER CICS/DOS/VS)

DFHTCT TYPE=SDSCI, DEVICE=3275, DSCNAME=DD3275D, LINELST=(044), CU=2703, FEATURE=(BSC),  $MODELST=(0)$ , SWITCH=YES DFHTCT TYPE=LINE, ACCMETH=BTAM, TRMTYPE=3275, INAREAL=300, TCTUAL=16, CLASS=(CONV,VIDEO,BISYNC), DSCNAME=DD3215D, TRMMODL=2, BTAMRLN=l, LISTADR=ANS3275D, FEATURE=CAUTOANSR,AUTOCALL),

R75D

ı

ANSWRBK=EXIDVER DFHTCT TYPE=TERMINAL, TRMIDNT=R75D, LASTTRM=POOL, TRMSTAT=TRANSCEIVE, COMPAT=(960,12,2260,1,F2260), FEATURE=(PTRADAPT, SELCTPEN, DCKYBD), TIOAL=1500, TCTUAL=16, PGESTAT=AUTOPAGE

ANS3275D DFTRMLST SWLST,AN,10,4,2,1070,(86A54C5A2D,O,R75D)

\*

\* \* \* \* \* \*

\* \* \* \* \* \* \* \* \* \* \*

á.

\* \* \* \* .

\* \* \* \*

\*

#### 3735 PROGRAMMABLE BUFFERED TERMINAL (SWITCHED UNDER CICS/OS/VS)

 $\lambda$ 

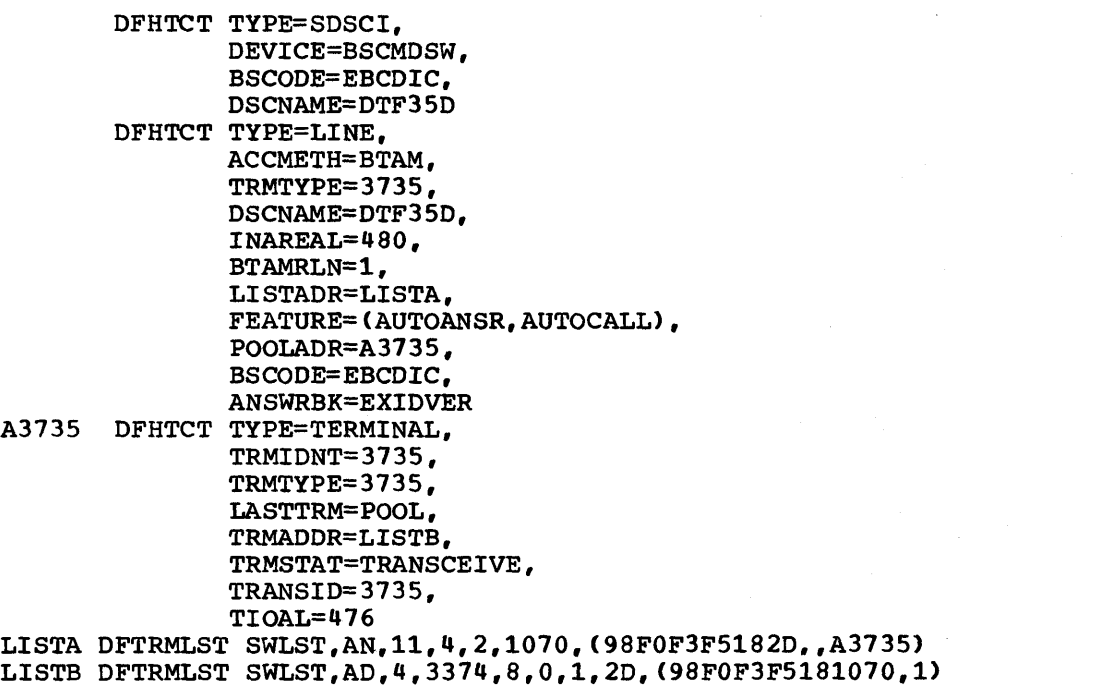

Appendix B. Examples of Terminal Control Table Preparation

645

\* \* \*

 $\ddot{\phantom{1}}$ 

\* \* \* \* \* \* \* \* \* \*

\* \* \* \* \* \* \* \* \* \*

\* \*

\* \* \* \* \*

# I 3740 DATA. ENTRY SYSTEM (DIAL/SWITCHED UNDER CICS/DOS/VS)

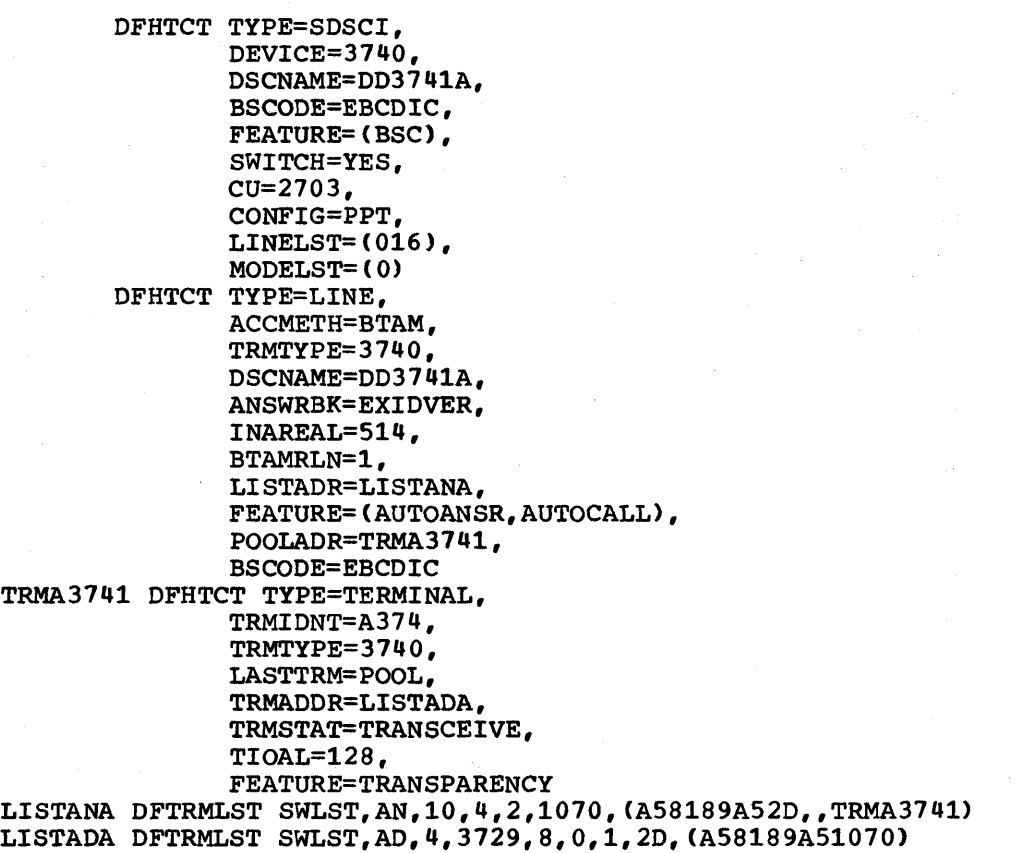

646 CICS/VS System Programmer" s Reference Manual

\* \* \* \* \* \* .

 $\ddag$ 

\* \* \* \*

\* \* \* \* \* \* \*

Ą ÷

á

\* \* \*

\* \* \* \*

\* \* \*

#### 3740 DATA ENTRY SYSTEM UNDER CICS/OS/VS (POINT-TO-POINT <u>SWITCHED)</u>

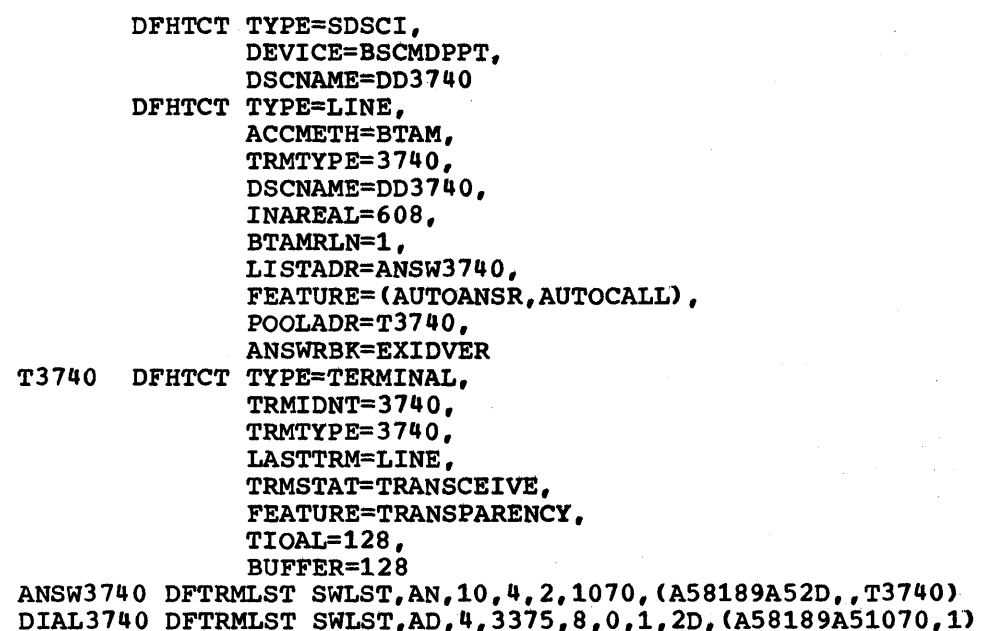

# I 2540 CARD READ PUNCH/1403 PRINTER UNDER CICS/DOS/VS

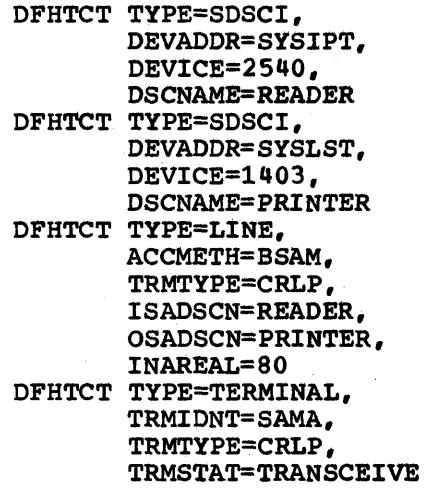

Appendix B. Examples of Terminal Control Table Preparation

647

\* \*

\* \* \* \* \* \* \* \*

• •<br>\*<br>\* –<br>\*<br>+ \* •

• • •

• • •

• • • •

•

• •<br>\*<br>+ •<br>\*

#### 1 2314 DIRECT ACCESS STORAGE FACILITY UNDER CICS/DOS/VS

- DFHTCT TYPE=SDSCI, DEVADDR=SYS001, DEVICE=2314, DSCNAME=DISKINl
- DFHTCT TYPE=SDSCI, DEVADDR=SYS006, DEVICE=2314, DSCNAME=DISKOT1<br>DFHTCT TYPE=LINE, ACCMETH=SEQUENTIAL, TRMTYPE=DASD, ISADSCN=DISKIN1, OSADSCN=DISKOT1, I NAREAL= 8 0 DFHTCT TYPE=TERMINAL, TRMIDNT=SAMB, TRMPRTY=ll,

TRMSTAT= (TRANSCEIVE, "OUT OF SERVICE")

## | PROCESSOR CONSOLE AS A TERMINAL - CICS/DOS/VS ONLY

DFHTCT TYPE=SOSCI, DEVICE=CONSOLE DFHTCT TYPE=LINE, ACCMETH=SEQUENTIAL, INAREAL=80, TRMTYPE=CONSOLE DFHTCT TYPE=TERMINAL, TRMIDNT=CNSL, TRMSTAT=TRANSCEIVE

\* \* \*

\* \* \*

\* \*

\* \* \*

\* \* \*

\*

\* \* \*

\* \*

#### I 3270 INFORMATION DISPLAY SYSTEM (BTAM, LOCAL) UNDER CICS/OS/VS

```
T010 
       DFHTCT TYPE=SDSCI, 
               DEVICE=L3277, 
               DSCNAME=L327 0 
       DFHTCT TYPE=LINE, 
               ACCMETH=BTAM, 
               DSCNAME=L3210, 
               TRMMODL=2, 
               TRMTYPE=L3277, 
               POOLADR=T010, 
               INAREAL=2S00, 
               POOLCNT=2 
       DFHTCT TYPE=TERMINAL, 
               TRMIDNT=L77A, 
               LVUNIT=l, 
               FEATURE=(SELCTPEN,AUDALARM,), 
               COMPAT=(480,12,2260,B) 
       DFHTCT TYPE=TERMINAL, 
               TRMIDNT=L77B, 
               LVUNIT=2, 
               TRMTYPE=L3277,
               LASTTRM=POOL, 
               TRMSTAT=TRANSCEIVE
```
Note: This *is* a functional example for CICS/DOS/VS if:

- 1. the CU=3272 and LINELST=(030,031) operands are included in the DFHTCT TYPE=SDSCI specification,
- 2. the POOLCNT=2 operand is deleted from the DFHTCT TYPE=LINE specification.

649

\* \*

\* \* \* \* \* \*

\*

\* \* \* \*

\* \* \* .

\* \*

# I 2260 DISPLAY STATION (LOCAL) UNDER CICS/OS/VS AND CICS/DOS/VS

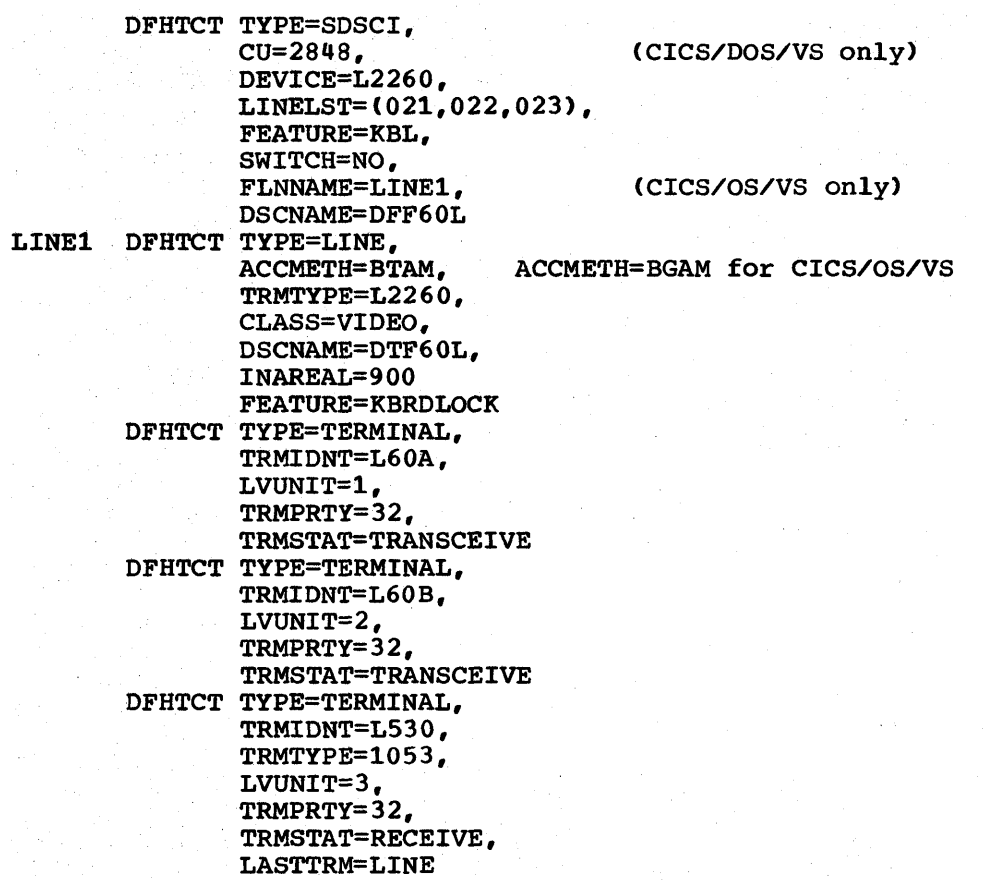

\* \* \* \* \* .\*

\*

\* \* \* \* \*

\* \* \* \*

\* \*

\* \*

\* \* \* \* \* \*

 $\mathcal{L}(\mathcal{E})$  ,  $\mathcal{E}(\mathcal{E})$ 

 $\mathbf{I}$ 

#### TCAM TERMINAL CONTROL TABLE (CICS/OS/VS ONLY)

OUTQ DFHTCT TYPE=INITIAL,SUFFIX=TV DFHTCT TYPE=SDSCI, DEVICE=TCAM, DSCNAME=L1, DDNAME=QIN1, OPTCD=WU, MACRF=R, RECFM=U, BLKSIZE=500 DFHTCT TYPE=SDSCI, DEVICE=TCAM, DSCNAME=L2, DDNAME=QOUT1, OPTCD=WU, MACRF=W, RECFM=U, BLKSIZE=500 DFHTCT TYPE=LINE, ACCMETH=TCAM, QUEUEID=F1, INAREAL=500, TRMTYPE=L2260, DSCNAME=L1, OUTQ=OUTQ DFHTCT TYPE=TERMINAL, TRMIDNT=DMMY, TRMPRTY=32, LASTTRM=LINE DFHTCT TYPE=LINE, ACCMETH=TCAM, QUEUEID=FO, INAREAL=500, TRMTYPE=L2260, DSCNAME=L2 DFHTCT TYPE=TERMINAL, TRMIDNT=TRM1, TRMPRTY=32 DFHTCT TYPE=TERMINAL, TRMIDNT=TRM2, LASTTRM=LINE, TRMPRTY=32 DFHTCT TYPE=SDSCI, DEVICE=TCAM, DSCNAME=R70IN, DDNAME=R3270IN, OPTCD=WU, MACRF=R, RECFM=U, BLKSIZE=500 DFHTCT TYPE=SDSCI, DEVICE=TCAM, DSCNAME=R700UT, DDNAME=R32700UT, OPTCD=WU, MACRF=W, RECFM=U, BLKSIZE=500 DFHTCT TYPE=LINE, ACCMETH=TCAM, INAREAL=500,

Appendix B. Examples of Terminal Control Table Preparation

\* \*

\* \* \* \* \*

\* \*

\* \* \*

\* \*

\* \* \* \* \*

\*

\* \* \*

\* \* \* \* \*

\* \* \* \* \*

\* \* \* \* \* \* \*

 $\bullet$ ź.

> \* \* \*

\* \* \* \*

\* \* \*

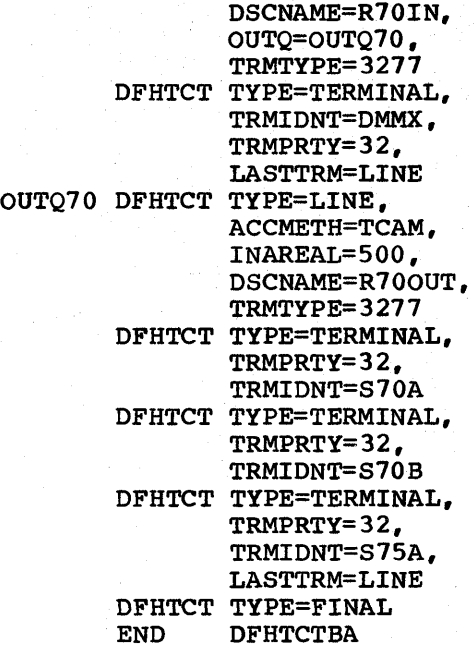

652 CICS/VS System Programmer" s Reference Manual

\* \*

\* \* \*

\* \* \*

\*

\* \*

\* \*

\* \* \*

#### 3600 FINANCE COMMUNICATION SYSTEM

DFHTCT TYPE=TERMINAL, TRMIDNT=WS12, TRMPRTY=50, TRMTYPE=3600, TRMSTAT=TRANSACTION, TIOAL=256, TCTUAL=100, PGESTAT=PAGE, PGESIZE=(6,40), BUFFER=224, LDC=BMSLLDC1, ACCMETH=VTAM, NETNAME=WS12, CONNECT=AUTO, RELREQ=(YES,YES), BRACKET=YES

-------------------------Associated local LDC list: BMSLLDCl DFHTCT TYPE=LDCLIST, \* LDC=(DS,JP,PB=5,LP,MS} System LDC table entry: DFHTCT TYPE=LDC, \*  $LDC=(DS=1)$ , \* \* \* DVC=3604, PGESIZE=(6,40), PGESTAT=PAGE Standard system LDC table:

> DFHTCT TYPE=LDC, LDC=SYSTEM

Note: See the appropriate CICS/VS sUbsystem guides for additional information regarding LDCs.

Appendix B. Examples of Terminal Control Table Preparation

653

\*

\* \* \* \* \* \* \* \* \* \* \* \* \* \* \*

 $\bullet$  $\ddot{\phantom{1}}$ 

## .3614 CONSUMER TRANSACTION FACILITY

```
DFHTCT TYPE=TERMINAL, 
       TRMIDNT=L14A, 
       TRMTYPE=3614, 
       ACCMETH=VTAM, 
       TRANSID=36CB, 
       TRMSTAT=("OUT OF SERVICE' ,TRANSCEIVE), 
       TRMPRTY=50, 
       TIOAL=256, 
       OPERSEC=14, 
       BRACKET=NO, 
       NETNAME=FC3614LP, 
       RELREQ=(NO,NO), 
       CONNECT=AUTO
```
## 3600 PIPELINE LOGICAL UNIT

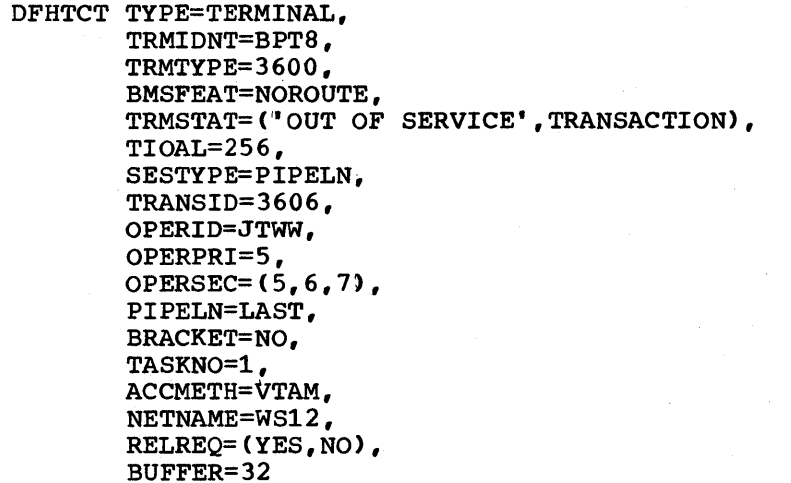

654 CICS/VS System Programmer" s Reference Manual

\* \* \* \* \* \* \* .

ś. ė

\* \* \* \*

\* \*

\* \* \* \* \*

\* \*

\* \* \*

\* \* \* \* \*

#### 3650 HOST CONVERSATIONAL (3653) LOGICAL UNIT

```
DFHTCT TYPE=TERMINAL, 
        TRMIDNT=HCR1, 
        TRMTYPE=3650, 
        BMSFEAT=NOROUTE, 
        TRMSTAT= ("OUT OF SERVICE", TRANSACTION), TIOAL=256,
        SESTYPE=3653, 
        OPERID=JTWW, 
        OPERPRI=5, 
        OPERSEC=(5,6,7), 
        ACCMETH=VTAM, 
        NETNAME=HCD1, 
        CONNECT=AUTO, 
        RELREQ=(YES,NO>, 
        BRACKET=YES, 
        BUFFER=240, 
        DUMMY=DUMMY
```
#### 3650 PIPELINE LOGICAL UNIT

b

DFHTCT TYPE=TERMINAL, TRMIDNT=PIP3, TRMTYPE=3650, BMSFEAT=NOROUTE, TRMSTAT= ("OUT OF SERVICE", TRANSACTION), TIOAL=40, SESTYPE=PIPELN, TRANSID=3653, OPERID=JTW3, . OPERPRI=5, OPERSEC=(5,6,7), PIPELN=LAST, TASKNO=4, ACCMETH=VTAM, NETNAME=PIPW, CONNECT=AUTO, RELREQ=(YES,YES), BUFFER=32, BRACKET=NO

Appendix B. Examples of Terminal Control Table Preparation

\* \* \* \* \* \* \* \* \*

\* \* \* \* \* \*

 $\ddot{\phantom{1}}$ \$  $\ddot{\bullet}$  $\ddot{\bullet}$  $\pmb{\ast}$ 

\* \* \*

 $\bullet$  $\ddot{\phantom{1}}$  $\ddot{\phantom{1}}$  $\ddot{\phantom{1}}$ 4  $\ddot{\bullet}$  $\ddot{\phantom{1}}$  $\ddot{\phantom{1}}$  $\ddot{\phantom{1}}$  $\ddot{\phantom{1}}$  $\clubsuit$ \*  $\ddot{\phantom{1}}$  $\ddot{\ast}$  $\ddot{\bullet}$  $\ddot{\bullet}$ 

\* \* \* \* \* \* \* \* \* \* \* \* \* \* \* \* \*

\* \*

#### 3650 HOST CONVERSATIONAL (3270) LOGICAL UNIT

```
DFHTCT TYPE=TERMINAL, 
        TRMIDNT=HCD2, 
        TRMTYPE=3650, 
        BMSFEAT=OBFMT, 
        TRMSTAT= ("OUT OF SERVICE", TRANSACTION),
        TIOAL=256, 
        SESTYPE=3270, 
        OPERID=JTWW, 
        OPERPRI=5, 
        OPERSEC=(5,6,7}, 
        ACCMETH=VTAM, 
        NETNAME=HCD2, 
        CONNECT=AUTO, 
       RELREQ=(YES,YES), 
        BRACKET=YES, 
        BUFFER=240
```
## 3650 INTERPRETER LOGICAL UNIT

 $\mathcal{L}_{\mathrm{c}}$ 

DFHTCT TYPE=TERMINAL. TRMIDNT=PROG, TRMTYPE=3650, BMSFEAT=(NOROUTEALL, FMHPARM), TRMSTAT= (" OUT OF SERVICE', TRANSCEIVE) , TIOAL=256, SESTYPE=USERPROG, OPERID=PRG1, OPERPRI=5, OPERSEC= $(5, 6, 7)$ , ACCMETH=VTAM, NETNAME=PROG, CONNECT=AUTO, RELREQ=(YES,YES>, BRACKET=YES, BUFFER=240

## 3650 HOST COMMAND PROCESSOR LOGICAL UNIT

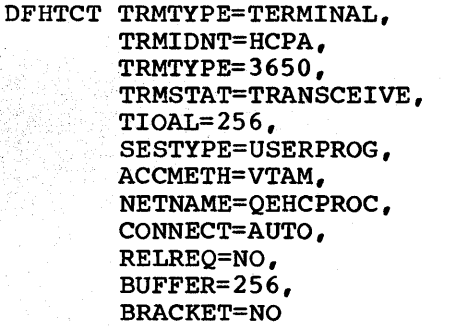

\* \* \* \* \* \* \* \* \* \* \* \* \* \* \*

Á

÷  $\bullet$ 

\* \* \* \* \* \* \* \* \* \* \* \* \* \* \*

ż

\* \* \* \* \* \* \* \* \* \* \*

 $\bullet$ 

## 3270 INFORMATION DISPLAY SYSTEM (VTAM)

```
DFHTCT TYPE=TERMINAL, 
        TRMIDNT=xxxx, 
        TRMTYPE=3277. 
        TRMMODL=l, 
        ACCMETH=VTAM, 
        TIOAL=1500, 
        TRMSTAT= (" OUT OF SERVICE", TRANSACTION) , NETNAME=yyyy, 
        CONNECT=AUTO, 
        RELREQ=(YES,YES), 
        FEATURE=(COPY,DCKYBD, SELCTPEN),
        PRINTTO=(LAB1, COPY),
        ALTPRT=LAB2
```
#### 3270 LARGE SCREEN SUPPORT

1. BTAM/BSC 3276 Model 3 Display:

DFHTCT TYPE=TERMINAL, TRMIDNT=aaaa, TRMTYPE=3277, TRMMODL=2, ACCMETH=BTAM, ALTSCRN=(32,80)

2. BTAM/Local 3278 Model 1 Display:

DFHTCT TYPE=TERMINAL, TRMIDNT=bbbb, TRMTYPE=L3277, TRMMODL=l, ACCMETH=BTAM, ALTSCRN=(12,80)

3. VTAM/SDLC 3278 Model 4 Display:

DFHTCT TYPE=TERMINAL, TRMIDNT=cccc, TRMTYPE=LUTYPE2, TRMMODL=2, ACCMETH=VTAM, ALTSCRN=(43,80)

4. VTAM/SDLC 3287 Printer:

DFHTCT TYPE=TERMINAL, TRMIDNT=dddd, TRMTYPE=LUTYPE3, TRMMODL=2, ACCMETH=VTAM, ALTSCRN=(32,80)

REQUIRES EXTENDED'BUFFER CAPACITY. ALTPGE NEED NOT BE SPECIFIED; WILL DEFAULT TO VALUE IN ALTSCRN

5. VTAM/SDLC 3289 SCS Printer:

1

Appendix B. Examples of Terminal Control Table Preparation 657

\*

\* \* \* .

\* \* \*

\* \* \* \* .

\*

\*

\* \* \* \*

\* \* \* \* \*

\* \*

\* \* \*

\* \* \* .

\* \*

DFHTCT TYPE=TERMINAL, TRMIDNT=eeee, TRMTYPE=SCSPRT, HF=YES, VF=YES

Note: For all TCTTEs that have either ALTSCRN or ALTPGE to select the alternative screen/page size values, the SCRNSZE=ALTERNATE operand must be specified in either DFHPCT TYPE=INITIAL or DFHPCT TYPE=ENTRY.

\* \* \* \*

\* \* \* \* \* \* \* \* \* \* \* \* \* \* \*

 $\bullet$ ż

\* \* \* \* \* \* \* \* \* \* \* \* \* \* \* \* \*

\*

#### 3161 COMMUNICATION TERMINAL

T.

DFHTCT TYPE=TERMINAL, TRMIDNT=yyyy, TRMPRTY=60, TRMTYPE=3767. TRMSTAT=TRANSCEIVE, TIOAL=256, PGESTAT=PAGE, PGESIZE=(12,80), BUFFER=256, BRACKET=YES, ACCMETH=VTAM, NETNAME=xxxxxxxx, CONNECT=AUTO, RELREQ=(YES,YES), VF=YES, HF=YES

#### 3110 DATA COMMUNICATION SYSTEM (NON PROGRAMMABLE)

DFHTCT TYPE=TERMINAL, TRMIDNT=zzzz, TRMPRTY=50, TRMTYPE=3770. TRMSTAT=TRANSCEIVE, CHNASSY=YES, TIOAL=(256,1024), RUSIZE=256, PGESTAT=AUTOPAGE, PGESIZE=(12,80), BUFFER=256, BRACKET=YES, ACCMETH=VTAM, NETNAME=xxxxxx, CONNECT=AUTO, RELREQ=(YES,YES), VF=YES, HF=YES DFHTCT TYPE=LDC, LDC=BCHLU

#### 3770 BATCH DATA INTERCHANGE LOGICAL UNIT

DFHTCT TYPE=TERMINAL, TRMIDNT=LUT1, TRMPRTY=50, TRMTYPE=3770, SESTYPE=BATCHDI, TRMSTAT=TRANSCEIVE,  $TIOAL=(256,2048)$ , PGESTAT=AUTOPAGE, RUSIZE=256, BUFFER=256, ACCMETH=VTAM, NETNAME=xxxyyy, RELREQ=YES, CHNASSY=YES, TRANSID=BDSA, HF=YES, VF=YES, LDC=LDCA, BRACKET=YES

#### 3770 FULL FUNCTION LOGICAL UNIT

DFHTCT TYPE=TERMINAL, TRMIDNT=PCLU, TRMTYPE=3770, SESTYPE=USERPROG, TRMSTAT=TRANSCEIVE, TIOAL=256, BRACKET=YES, ACCMETH=VTAM, NETNAME=LUO4, BUFFER=256

#### 3790 3270-DISPLAY LOGICAL UNIT

 $\mathbf{I}$ 

١

DFHTCT TYPE=TERMINAL, TRMIDNT=CCC2, TRMTYPE=3790, TRMMODL=2, \* TRMSTAT=TRANSCEIVE, \* TRISTAT-TRANSCETVE,<br>FEATURE=(SELECTPEN,AUDALARM,UCTRAN,PTRADAPT), \*\*\*\*\*\*\*\*\*\*\*\*\*\*\*\*\*\*\*\*\*\*\*\*\*\*\*\*\*\*\*\*\*\* TIOAL=(256,1500), \* TIOAL=(256,1500),<br>ACCMETH=VTAM,<br>SESTYPE=3277CM, (Screen compatibility) NETNAME=LU92, BUFFER=256,

Appendix B. Examples of Terminal Control Table Preparation 659

\* \* \* \* \* \* \* \* \* \* \* \*

\* \* \* \* \* .

\*

\*

\* \* \* \*

\* \* \* \*

## 3790 FULL FUNCTION LOGICAL UNIT

DFHTCT TYPE=TERMINAL, TRMIDNT=LU95, TRMTYPE=3790, SESTYPE=USERPROG, TRMSTAT=TRANSCEIVE, TIOAL=256, BRACKET=YES, ACCMETH=VTAM, NETNAME=LU95, BUFFER=256

## 3790 3270-PRINTER LOGICAL UNIT

DFHTCT TYPE=TERMINAL TRMIDNT=CCC5, TRMTYPE=3790, TRMMODL=2, TRMSTAT=TRANSCEIVE, TIOAL=(256,1500), ACCMETH=VTAM, SESTYPE=3286CM, NETNAME=LU98, BUFFER=256

3790 SCS-PRINTER LOGICAL UNIT

DFHTCT TYPE=TERMINAL, TRMIDNT=CCC6, TRMTYPE=3790, TRMSTAT=TRANSCElVE, ACCMETH=VTAM, SESTYPE=SCSPRT, NETNAME=LU99

#### (Print Compatibility LU)

(Print Compatibility LU)

\*

\* \* \* \* \* \* \*

\*

\* \* \* \* \* \* \* \*

\* \*

\* \* \* \*

660 CICS/VS System Programmer" s Reference Manual.

## 3790 BATCH DATA INTERCHANGE LOGICAL UNIT

DFHTCT TYPE=TERMINAL, TRMIDNT=BLU1, TRMPRTY=5 0, TRMTYPE=3790, SESTYPE=BATCHDI, TRMSTAT=TRANSCEIVE,<br>TIOAL=(256,2048), PGESTAT=AUTOPAGE, RUSIZE=256, BUFFER=256, ACCMETH=VTAM, NETNAME=SLU3790, RELREQ=YES, CHNASSY=YES, TRANSID=BD5A, HF=NO, VF=NO, BMSFEAT=OBOPID, LDC=LDCA, BRACKET=YES

#### 3790 INQUIRY LOGICAL UNIT

DFHTCT TYPE=TERMINAL,<br>TRMIDNT=I1K3, TRMTYPE=3790,

> TRMSTAT=TRANSACTION, ACCMETH=VTAM, BUFFER=256, BRACKET=YES, RELREQ=(YES,NO)

## LDCS FOR 3770 BATCH LOGICAL UNIT

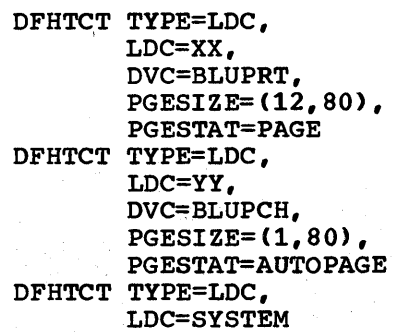

 $\overline{\phantom{a}}$ 

Appendix B. Examples of Terminal Control Table Preparation

 $\sigma(\sigma) = \frac{1}{2}$ 

• • • •

•<br>\*<br>\*

\* \* \* \* \* <u>\*</u>

•<br>\*<br>\*

\* •

¢  $\ddot{\phantom{1}}$  $\ddot{\phantom{a}}$  $\ddot{\phantom{a}}$ ¢ ė

\* \* \* \* \* \* \*

• \* \*

\* \* \* \*

\* •

\* \*

\* *\* \** \*

\*

## EXTENDED LOCAL LDC LIST FOR 3770 AND 3790 BATCH DATA INTERCHANGE LOGICAL UNITS

LDCA DFHTCT TYPE=LDC,LOCAL=INITIAL OFHTCT TYPE=LOC,LOC=BCHLU OFHTCT TYPE=LDC, LDC=AA, DSN=P000004, PGESTAT=AUTOPAGE, DVC=BLUPRT, PGESIZE=(30,132) OFHTCT TYPE=LOC, LDC=BB, DSN=P000005, PGESTAT=AUTOPAGE, DVC=BLUPRT, PGESIZE=(30,132) DFHTCT TYPE=LDC, LDC=CC, DSN=P000008, PGESTAT=AUTOPAGE, DVC=BLUPRT, PGESIZE=(1,132) DFHTCT TYPE=LOC, LDC=DD, DVC=BLUPRT, PGESIZE=(30,123) DFHTCT TYPE=LDC, LDC=EE, DSN=POOOOOAA, PGESTAT=AUTOPAGE, DVC=BLUCON, PGESIZE=(30,132) DFHTCT TYPE=LDC,LOCAL=FINAL

#### INTERSYSTEM COMMUNICATION

The first CICS/VS system is defined as follows:

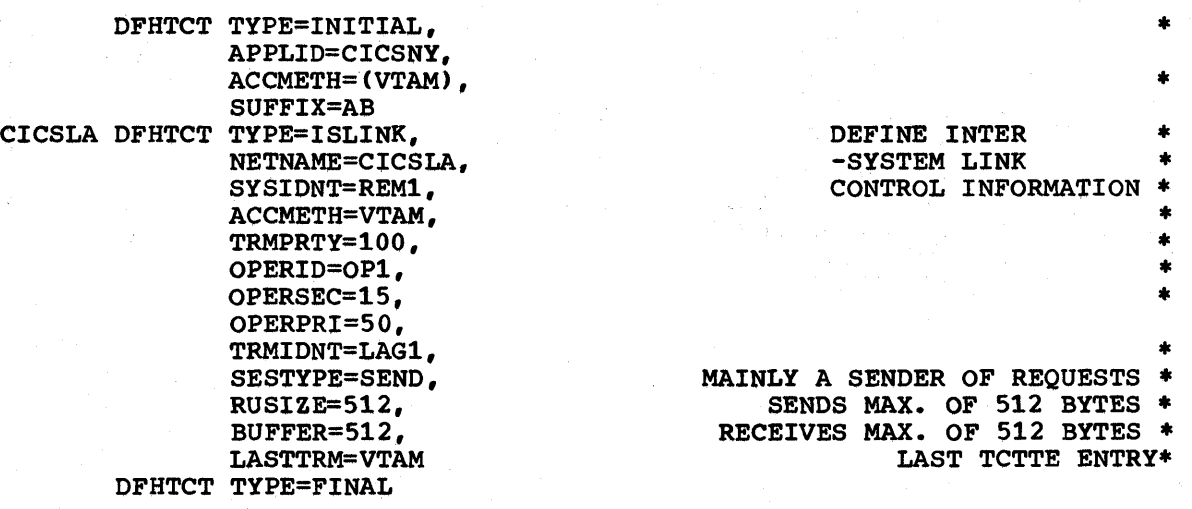

662 CICS/VS System Prbgrammer's Reference Manual

/

• • • • •

•

• • • •

• ፡<br>\*<br>\* • •<br>\*<br>\* •

• • •

• •<br>\*<br>\* •<br>\*<br>+ • •

 $\mathbf{I}$
The corresponding definition in the second CICS/VS system would be as follows:

 $\mathcal{L}_{\text{max}}$  and  $\mathcal{L}_{\text{max}}$ 

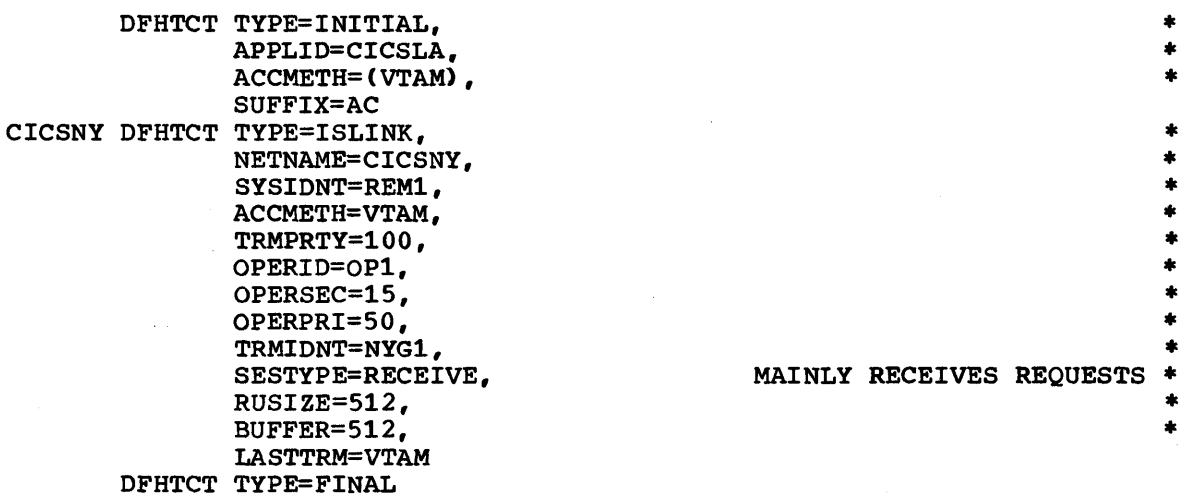

# DL/I SHARED DATA BASE SUPPORT (CICS/OS/VS)

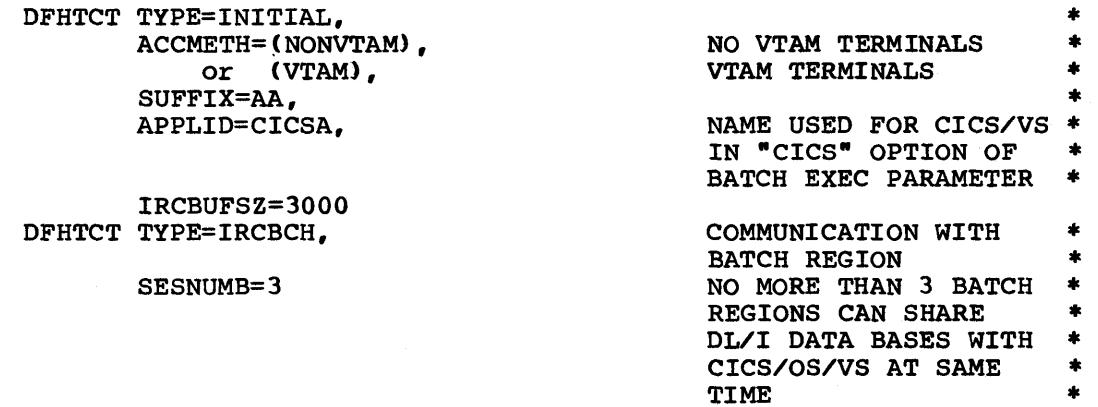

Appendix B. Examples of Terminal Control Table Preparation 663

 $\sim 0$  $\label{eq:2.1} \begin{split} \mathcal{L}_{\text{max}}(\mathbf{r}) & = \frac{1}{2} \sum_{\mathbf{r} \in \mathcal{R}^{(n)}} \mathcal{L}_{\text{max}}(\mathbf{r}) \mathcal{L}_{\text{max}}(\mathbf{r}) \\ & = \frac{1}{2} \sum_{\mathbf{r} \in \mathcal{R}^{(n)}} \mathcal{L}_{\text{max}}(\mathbf{r}) \mathcal{L}_{\text{max}}(\mathbf{r}) \mathcal{L}_{\text{max}}(\mathbf{r}) \mathcal{L}_{\text{max}}(\mathbf{r}) \mathcal{L}_{\text{max}}(\mathbf{r}) \mathcal{L}_{\text{$ 

# **Appendix C. Program Generation Summary**

The following are the modules generated by the various CICS/VS system generation macros.

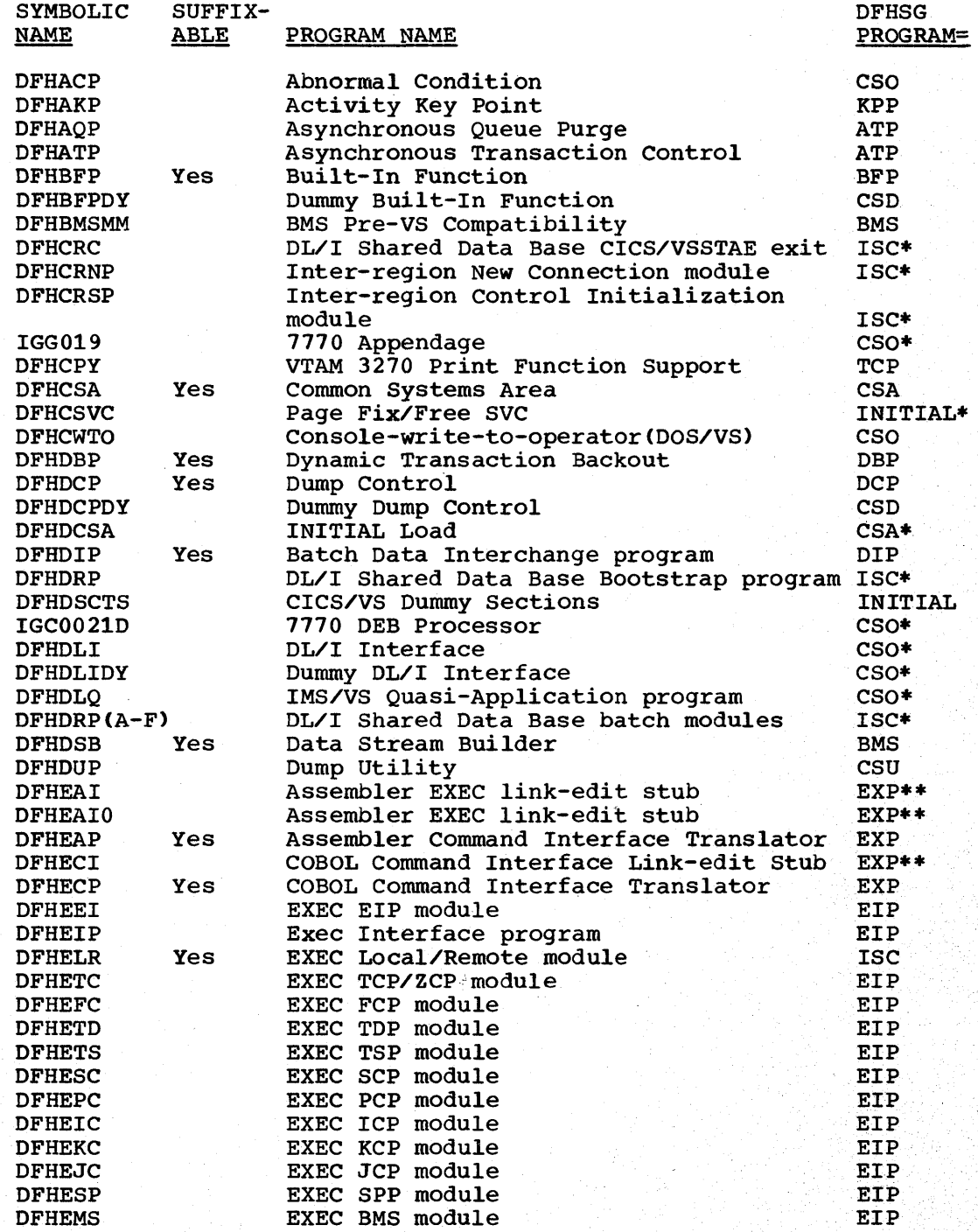

Appendix C. Program Generation Summary

1

 $\mathbf{I}$ 

þ

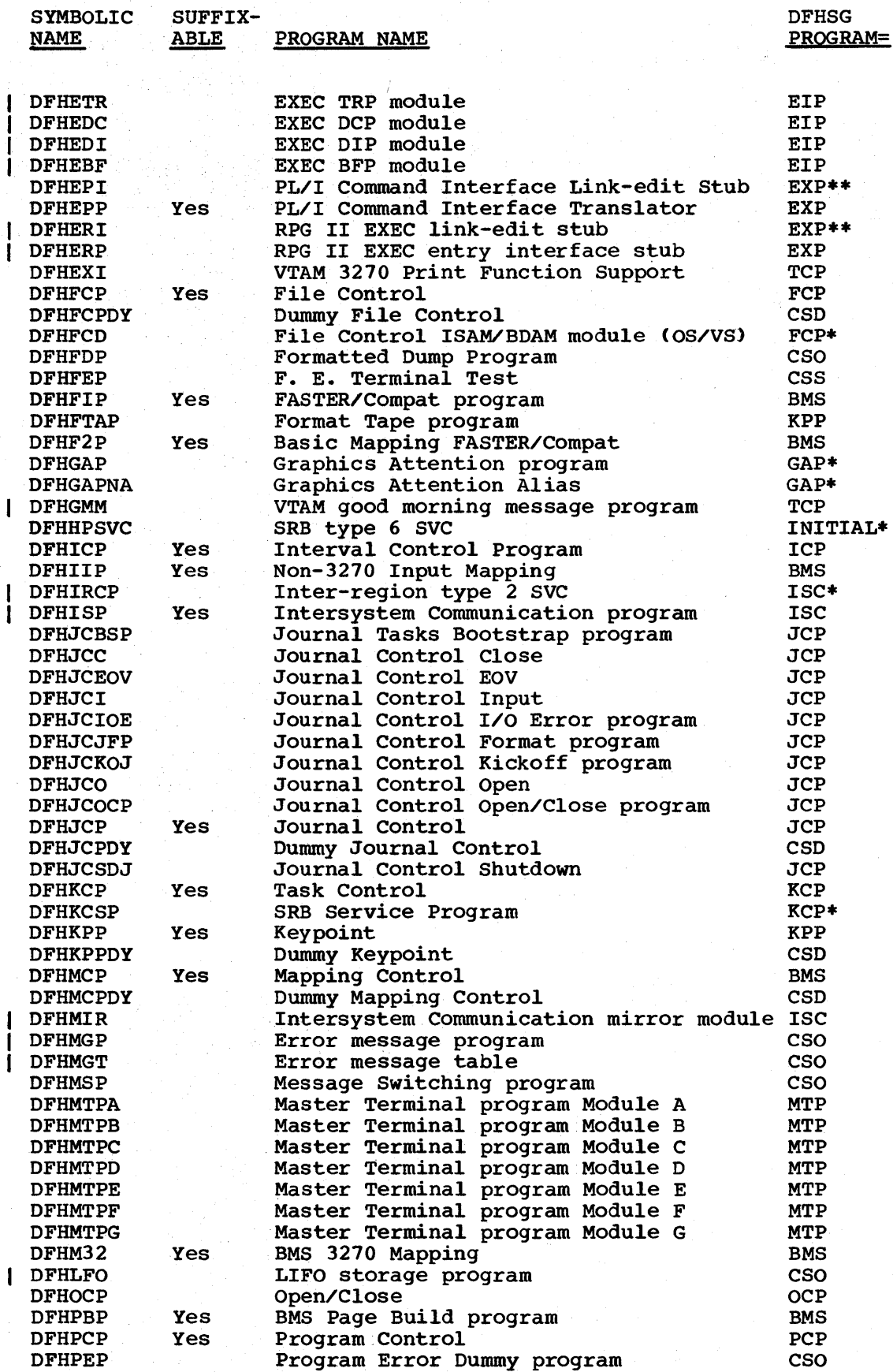

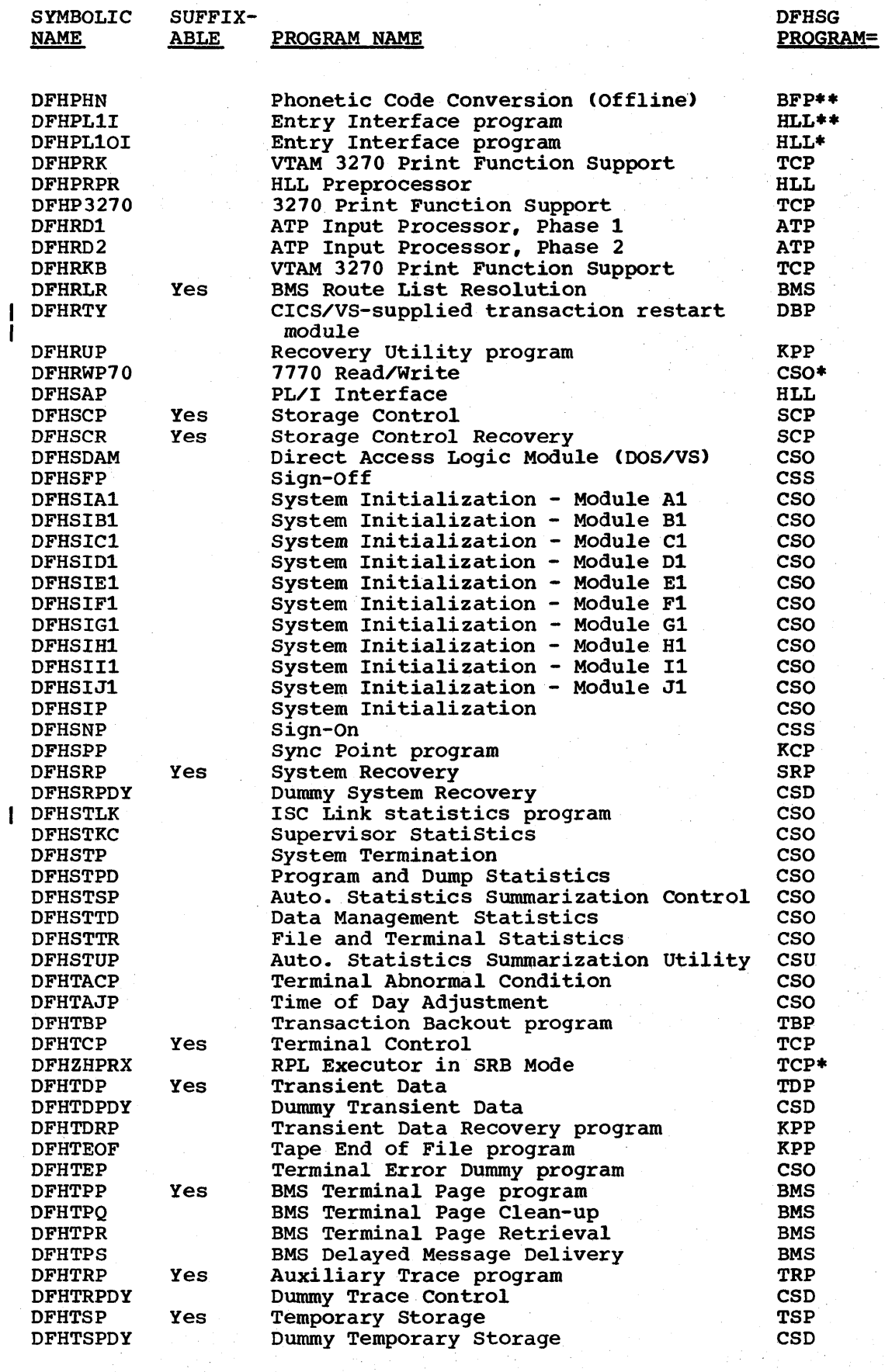

Appendix C. Program Generation Summary

 $\bar{\beta}$ 

 $\hat{\mathcal{L}}$ 

 $\begin{array}{c} \begin{array}{c} \begin{array}{c} \end{array} \end{array} \end{array}$ 

N.

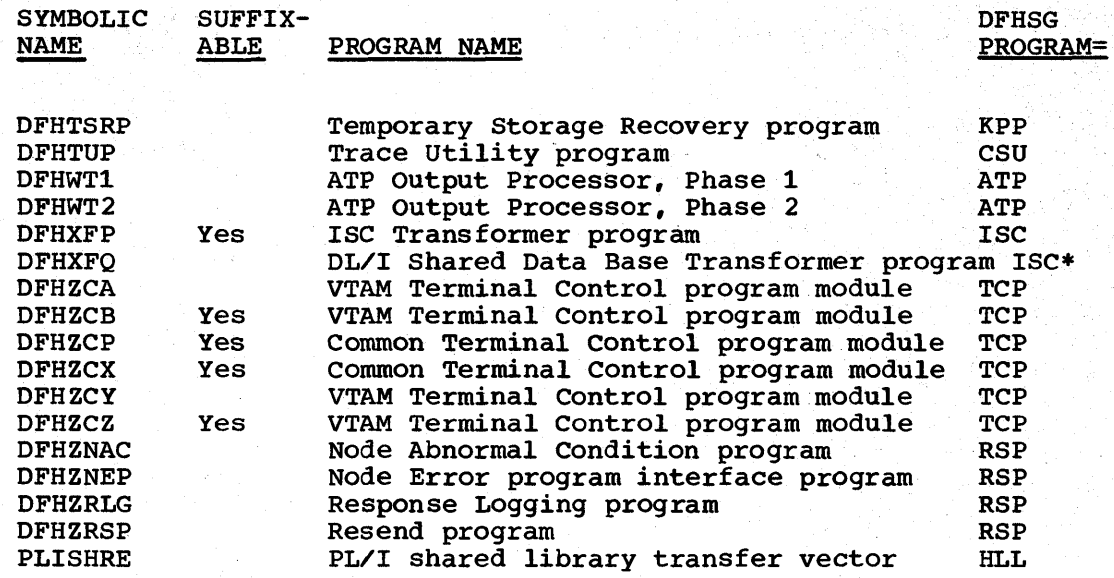

\* CICS/OS/VS Only

 $\overline{\phantom{a}}$ 

\*\* Separately generated for DOS/VS. Refer to the CICS/VS System Programmer's Guide (DOS/VS).

는 아니라 그 가지가 되자 사람이 있어요.<br>이 아니라 그 가지가 아니라 그 사람이 아니라 아니다.

# **Appendix D. Cross-Reference Table**

This appendix provides the system programmer with a quick crossreference facility to check that related macros and operands have been specified in his CICS/VS system. The macros are given in alphabetic order as they appear in Parts 2 and 3.

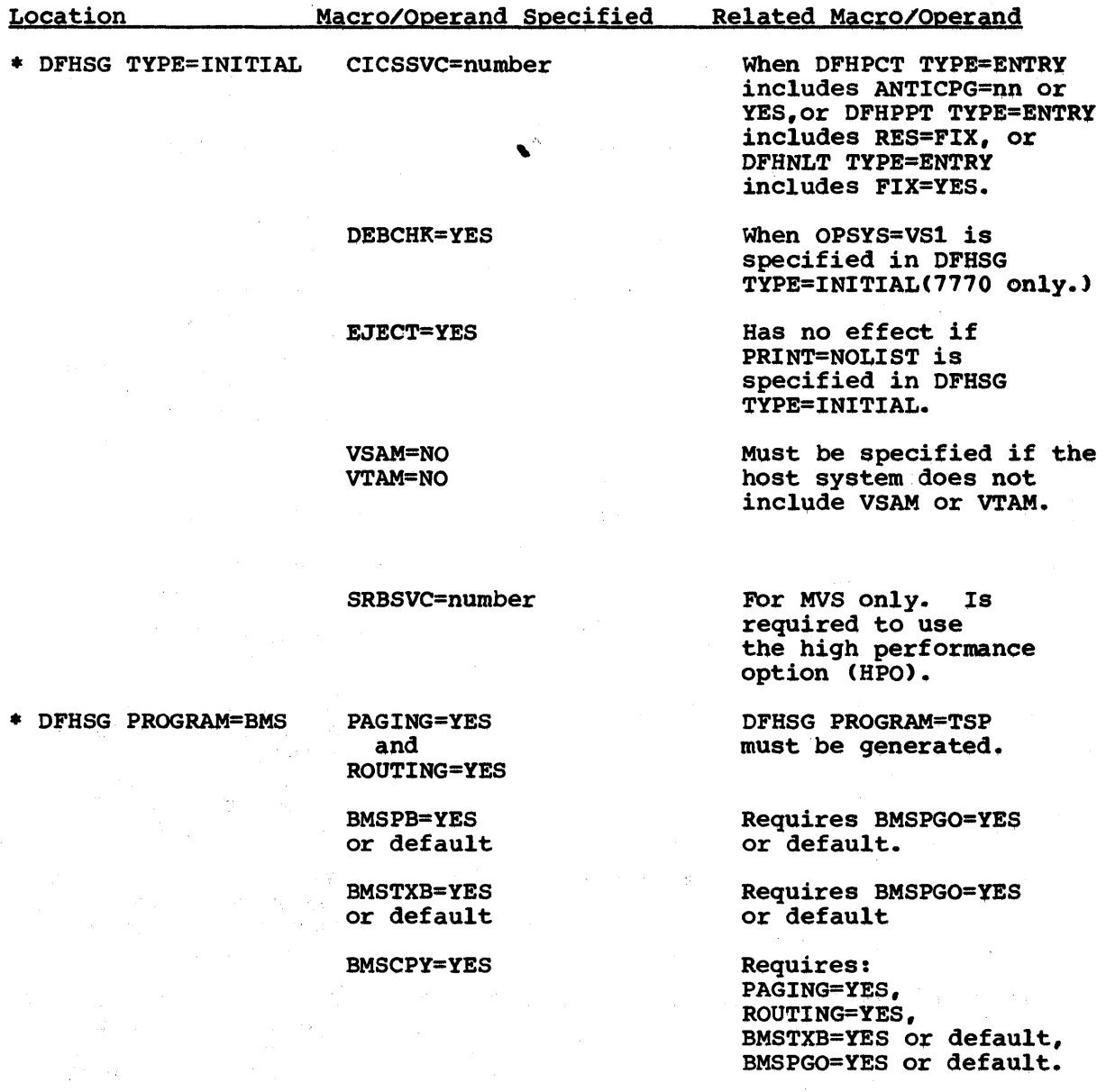

Requires PAGING=YES.

Requires MAPHC=YES.

For logical units

BMSRCVR=YES BMSTAB=YES BMSFMP=YES

Appendix D. Cross-Reference Table

which have BMSFEAT =FMHPARM specified in their TCTTE.

### COMPAT=F2260

COMPAT=PRE-VS

BMSOBF=3270

PAGING=YES/ ROUTING=YES

PRGDLAY=hhmm

BMSDEV=BCHLU or 3770B

ROUTING=YES

SVC=number

BMSDEV=3650 or 3270

Requires: PAGING=YES, MAP3270=YES, MAPHC=YES, BMSMBD=YES, BMSPB=YES and BMSPGO=YES to be specified in this macro.

Requires MAP3270=YES in this macro.

Requires MAP3270=YES in this macro.

Requires AUTOTRN=YES in DFHSG PROGRAM=TCP.

Requires: PAGING=YES, ROUTING=YES, BMSPRG=YES or default, BMSTXB=YES or default, and BMSPGO=YES or default in this macro.

DFHSG PROGRAM=DIP must be generated.

Requires PAGING=YES and BMSPGO=YES or default.

Requires MAP3270=YES or default.

Required if DFHSG PROGRAM=TCP includes ACCMETH=BTAM and BTAMDEV=7770, and if DFHTCT TYPE=SDCSI includes APPENDG=xx,.

Must be specified if BMSDEV in DFHSG PROGRAM=BMS has BCHLU or 3770B.

In DOS/VS, in order to run the link edit job produced by this program, the private relocatable library supplied on the distribution volume must be installed and assigned. In OS/VS, the starter system

\* DFHSG PROGRAM=DIP DFHSG PROG=DIP

\* DFHSG PROGRAM=EXP

\* DFHSG PROGRAM=CSO

DFHSG PROGRAM=EXP

CICS/VS System Programmer" S Reference Manual

670

Location

Location

MacrO/Operand Specified

\* DFHSG PROGRAM=FCP

\* DFHSG PROGRAM=JCP

\* DFHSG PROGRAM=KCP

\* DFHSG PROGRAM=PCP

\* DFHSG PROGRAM=TBP

\* DFHSG PROGRAM=TCP

FILSERV=LOCATE

AUTOJRN=YES

AUTOJRN=YES

DTB=AUX or MAIN

OPSECUR=YES

DFHSG PROG=TBP

ACCMETH=VTAM

ACCMETH=SAM or BSAM

ACCMETH=BTAM

ACCMETH=VTAM

ANSWRBK=

HLLTR=

COBOL=

library must be available.

Is required when DL/I is to be supported; when AUTOJRN=YES appears in DFHSG PROGRAM=FCP; when data base backout is to be provided for files specified in DFHFCT TYPE =DATASET with LOG=YES. DFHSG PROGRAM=OCP must also be generated.

Required if recovery/ restart is desired from DFHSG PROGRAM=TDP.

Must be specified for recovery/restart support. Must be the same as the option specified in the AUTOJRN operand of DFHSG PROGRAM=FCP.

DFHSG PROGRAM=TSP must be generated.

Requires DFHSG PROGRAM= CSS to be generated.

Requires the LANG= operand in the same macro.

Requires LANG=COBOL in the same macro.

Must be generated if AKP =YES is specified in DFHSG PROGRAM=KPP.

DFHSG PROGRAM=RSP must be generated.

DEVICE= must be specified in the same macro.

BTAMDEV= must be specified in the same macro.

VTAMDEV= must be specified in the same macro •.

Must be specified if FEATURE=AUTOANSW is specified in the same macro. The features

Appendix D. Cross-Reference Table

specified in this macro must also be specified in the ANSWRBK operand<br>of DFHTCT TYPE=LINE.

# AUTOTRN=YES

BTAMDEV=3735D or 32750

COMPAT=FORMAT and/or FULLBUF

VTAMOEV=3770B or BCHLU with BMS features

DESTRCV=YES

INITRL=YES LOCKF=YES

UCTRAN=

Must be specified if: ROUTING=YES or PAGING=YES in DFHSG PROGRAM=BMS, OFHSG PROGRAM=ATP is generated, DFHSG PROGRAM=TDP includes INTRA=TRANSINIT, and DFHOCT TYPE=INTRA includes TRANSID.

ANSWBK=EXIDVER must be specified in this macro.

FMT2260 or FMT3270 must be specified in this macro.

FEATURE=KBRDLOCK must be specified in DFHTCT TYPE LINE.

Must be specified when FEATURE=UCTRAN is included in DFHTCT TYPE =TERMINAL.

DFHSG PROGRAM=DIP must be generated.

DFHSG PROGRAM=KPP must include AKP=YES. DFHSG PROGRAM=JCP must include AUTOJRN=YES.

Note: The macros and operands required for recovery/restart support are listed in in full in Chapter 2.3 under "Generating Recovery/Restart Support".

• DFHDCT TYPE=INTRA DESTID=

• DrHSG PROGRAM=TDP

• DPHOCT TYPE=SDSCI DSCNAME=

\* DFHFCT TYPE=DATASET SERVREO=

Must be the same as that specified in DFHTCT TYPE  $=$ TERMINAL, TRMIDNT= (for terminal destinations.)

Must. be the same as that specified in DFHDCT TYPE=EXTRA.

When the SEGMENT option is specified, DFHFCT TYPE=SEGDEF, SEGHEAD, SEGSET and SEGLAST macros must. be generated.

If BROWSE is specified

SERVREQ=

612 CICS/VS System Programmer's Reference Manual

Location

## MacrO/Operand Specified

SERVREQ=

SERVREQ=SHARE

MODE=MIXED

TYPE=INDACC

Related Macro/Operand

DFHFCT TYPE=LOGICMOD must be generated  $(DOS/VS \text{ only.})$ 

When MODE=MIXED is specified in this macro only the GET, PUT and UPDATE options are valid.

A DFHFCT TYPE=SHRCTL macro must be generated for DL/I data bases under VSAM.

A DFHFCT TYPE=ALTERNATE macro must be generated (MVS only)

Must be specified when ACCMETH=VSAM.

If this is required, SERVREQ in DFHFCT TYPE= DATASET must include the GET and INDACC options.

Requires CICSSVC=number in DFHSG TYPE=INITIAL.

Must not be specified when ADRSPCE=HIGH is specified in this macro.

Require CICSSVC=number in DFHSG TYPE=INITIAL.

Requires INDEX=YES in DFHPCT TYPE= INITIAL.

overrides the TIOTYPE= IMMED specification in DFHPCT TYPE=ENTRY.

Must be specified if the dynamic open/close function (DFHOC) is to be used for DOS/VS transient logic modules.

Must be specified if the APPLID operand is not specified in DFHTCT TYPE =INITIAL, also for logical units, or when the DL/I inter-region controller is being used.

Required if PAGING=YES is specified in DFHSG

\* DFHNLT TYPE=ENTRY FIX=YES

\* DFHFCT TYPE=INDACC

PAGIN=

STRNO=

\* DFHPCT TYPE=ENTRY

ANTICPG= nn or YES

XTRANID=hex id + TASKREQ and/or TRANSID

DFHPCT TYPE=OPTGRP MSGPOPT=(PROTECT, ••• ) or MSGPREQ=(PROTECT, ...)

\* DFHPPT TYPE=ENTRY RELOAD=YES

\* DFHSIT

APPLID=

PGCHAIN= PGCOPY=

Appendix D. Cross-Reference Table

Related Macro/Operand

Location

PGPURGE= PGRET=

SVD=YES or nn

TYPE=ISLINK

Sakat a kasar Kabupatèn Sabu

• DFHTCT TYPE=IRCBCH TYPE=IRCBCH

• DFHTCT TYPE=ISLINK

PROGRAM=BMS.

RECOVER=YES in DFHSG PROGRAM=SCP and FDP= SNAP or FORMAT in DFHSIT must be specified.

Must be specified if a DL/I shared data base/ inter-region communication session is to take place. Requires:

- DFHSG PROGRAM=ISC, IRCSVC=n
- DFHSG PROGRAM=TCP, ACCMETH=IRC
- DFHTCT TYPE=INITIAL, APPLID=name,IRBUFSZ  $=n.$
- Remote PSBs defined in DFHDLPSB TYPE= ENTRY.

Must be generated if an intersystem communication session is to be established. Requires the following:

- DFHSG PROGRAM=ISC
- DFHSG PROGRAM=TCP, ACCMETH=VTAM, VTAMDEV= LUTYPE6
- An entry for the "mirror" transaction (CSMI) in the PCT or from DFHPT TYPE=GROUP ,FN=ISC
- An entry for DFHMIR (the mirror program) in the PPT or from DFHPPT TYPE=GROUP,FN=ISC.
- Remote resources (if any) defined in the TYPE=REMOTE macros of the DCT, FCT, and/or TST, unless the application program has the SYSIDNT parameter in the

CICS/VS System Programmer's Reference Manual

Location

• DFHTCT TYPE=LINE

Related Macro/Operand

command level statement.

The corresponding options must also be specified in the ANSWRBK operand of DFHSG PROGRAM=TCP.

FEATURE=SCONTROL must also be specified for 2740.

FEATURE=AUTOANSR must be specified for both these operands.

The name specified must be the same as that in ISADSCN and OSADSCN in DFHTCT TYPE=LINE for sequential data sets. For BTAM data sets, DSCNAME must be the same as that in DSCNAME in DFHTCT TYPE=LINE.

Is only required when ERROPT=C is specified in this macro.

Must be the same as in DESTID in DFHDCT TYPE= INTRA for terminal destinations.

UCTRAN= must be specified in DFHSG PROGRAM=TCP.

Specifies the terminal type: a) If not already specified in DFHTCT TYPE LINE b) To override the above specification.

The following table provides information on how to specify, through the TRMTYPE and SESTYPE operands of DFHTCT TYPE=TERMINAL, some of the possible configurations for 3270 devices, some of which may be used to provide alternative screen size support. TRMTYPE and SESTYPE specifications are given for local, BSC, and SDLC connections.

LERBADR=

• DFHTCT TYPE=TERMINAL TRMIDNT=

FEATURE= UCTRAN

### TRMTYPE=

Appendix D. Cross-Reference Table 675

ł

# ANSWRBK= POOLADR=

ANSWRBK=

FEATURE= **AUTOPOLL** 

• DFHTCT TYPE=SDSCI DSCNAME=

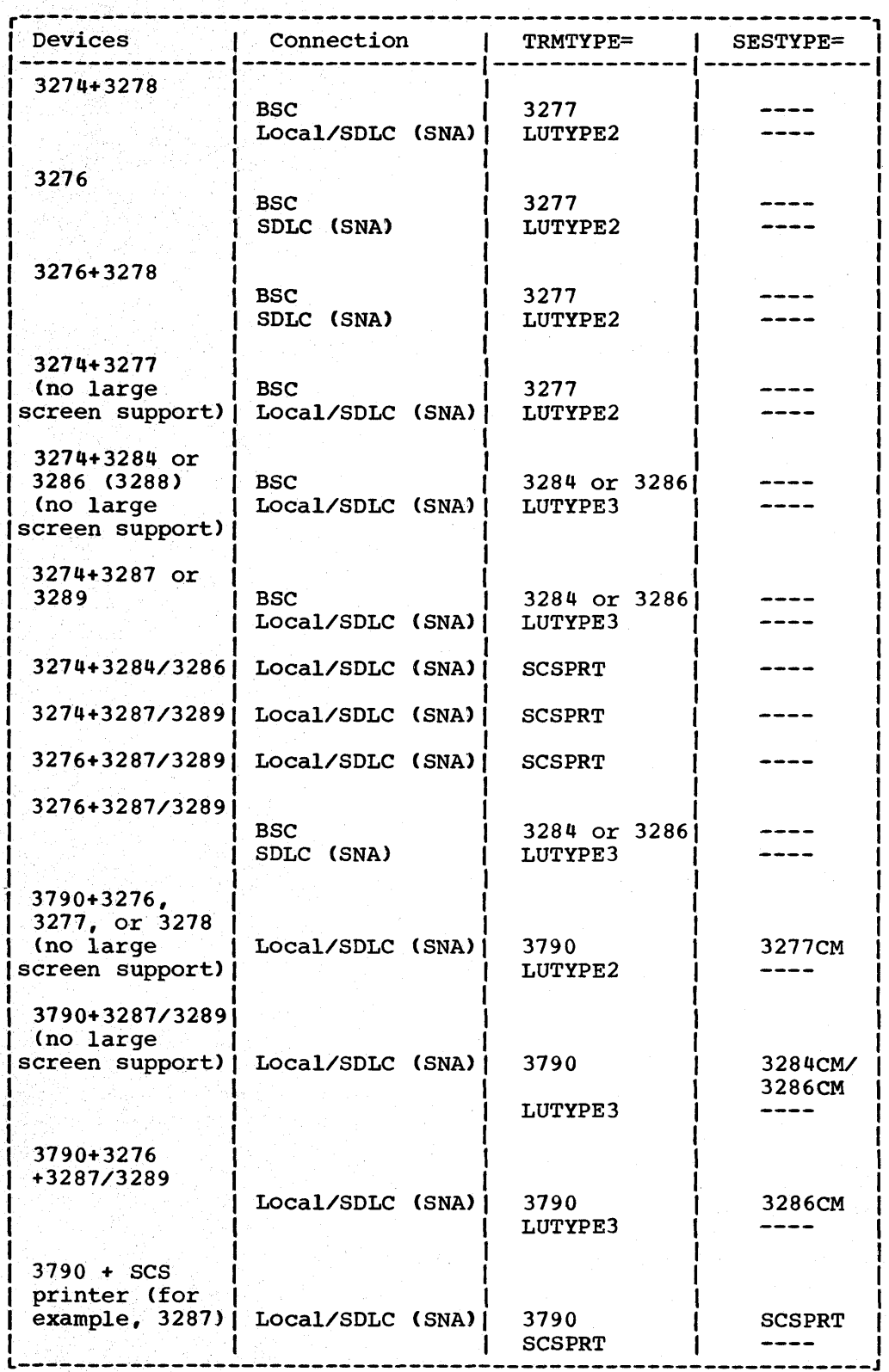

676 CICS/VS System Programmer" s Reference Manual

ł

The following appendix contains a list of error messages generated in DFHTACP for terminal error programs, and in DFHNACP for node error programs, with the corresponding error codes.

# TERMINAL ERROR PROGRAM

The following error messages, error codes, and default actions relate to abnormal conditions detected from BTAM and TCAM supported terminals. The code containing the error condition is passed to DFHTEP in a one-byte doce concurning the crior condition is passed to brining in a one by<br>field of the TACLE called TCTLEPFL. Control is then passed to the appropriate TEP for resolution of the error.

Before giving control to DFHTEP, DFHTACP establishes certain default actions to be taken, depending upon the particular error condition that has been detected. The default actions are indicated by appropriate bit settings in the one-byte field of the TACLE labeled TCTLEECB+1 or TCTLEECB+2. The default actions and their appropriate settings are given at the end of this section.

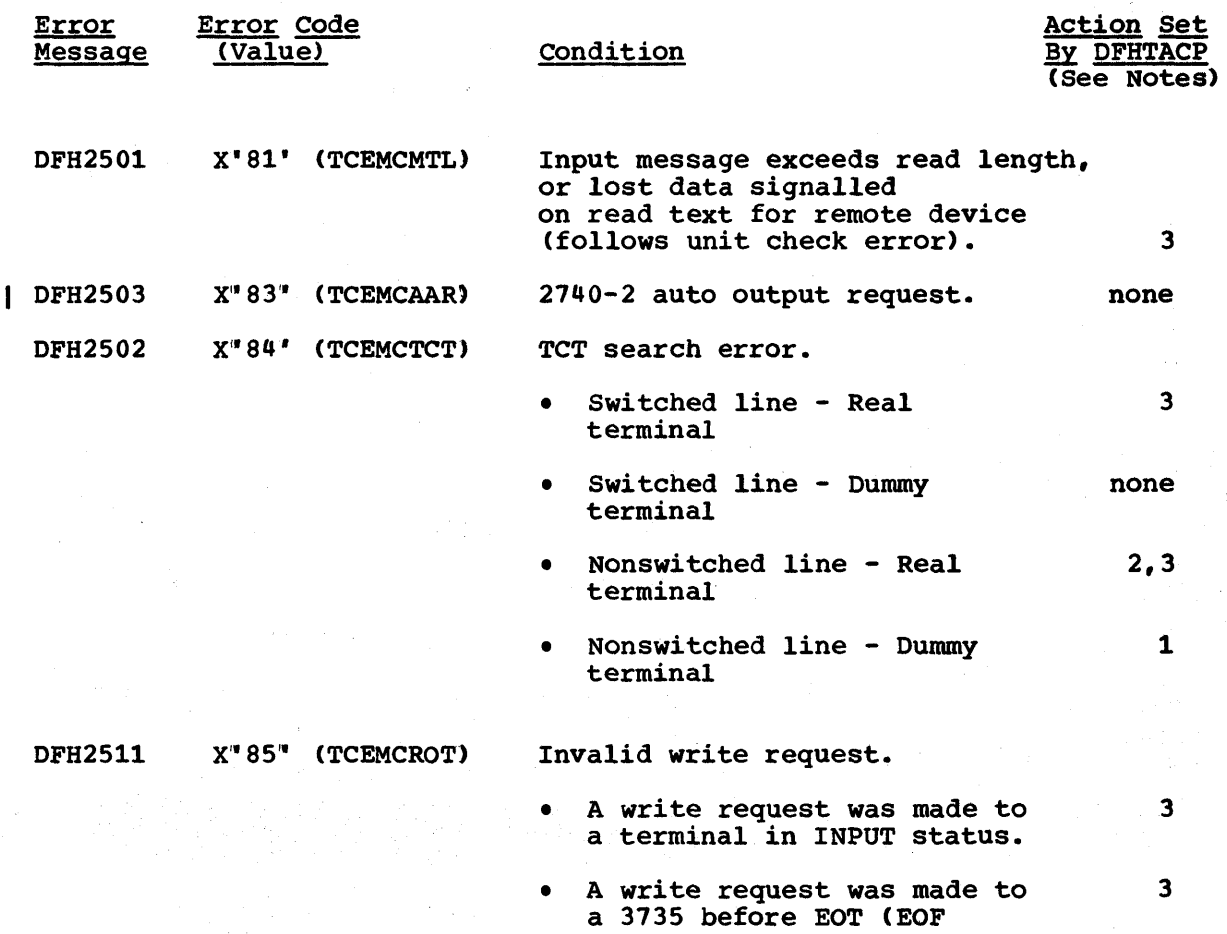

Appendix E. Error Messages and Codes 677

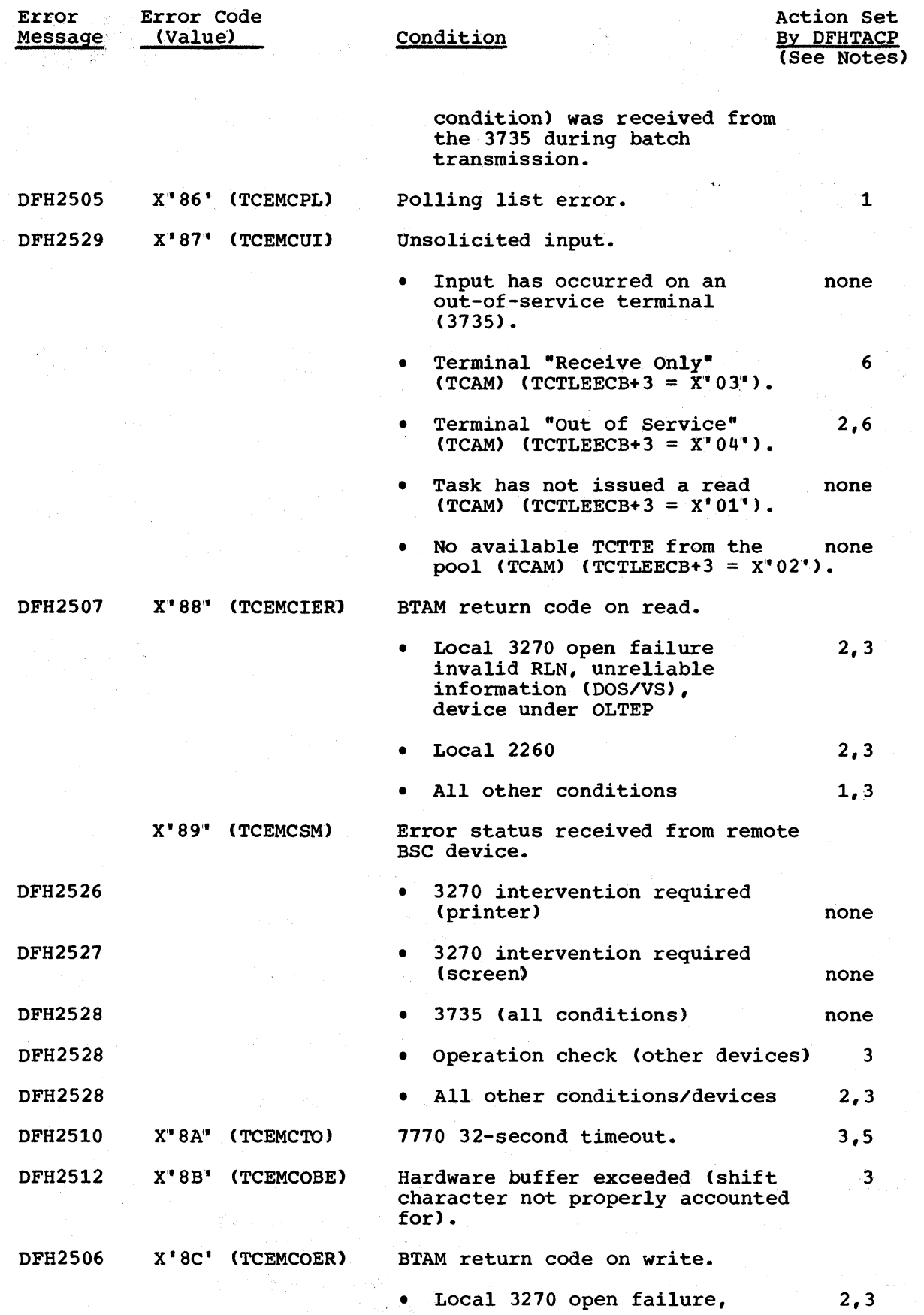

CICS/VS System Programmer's Reference Manual

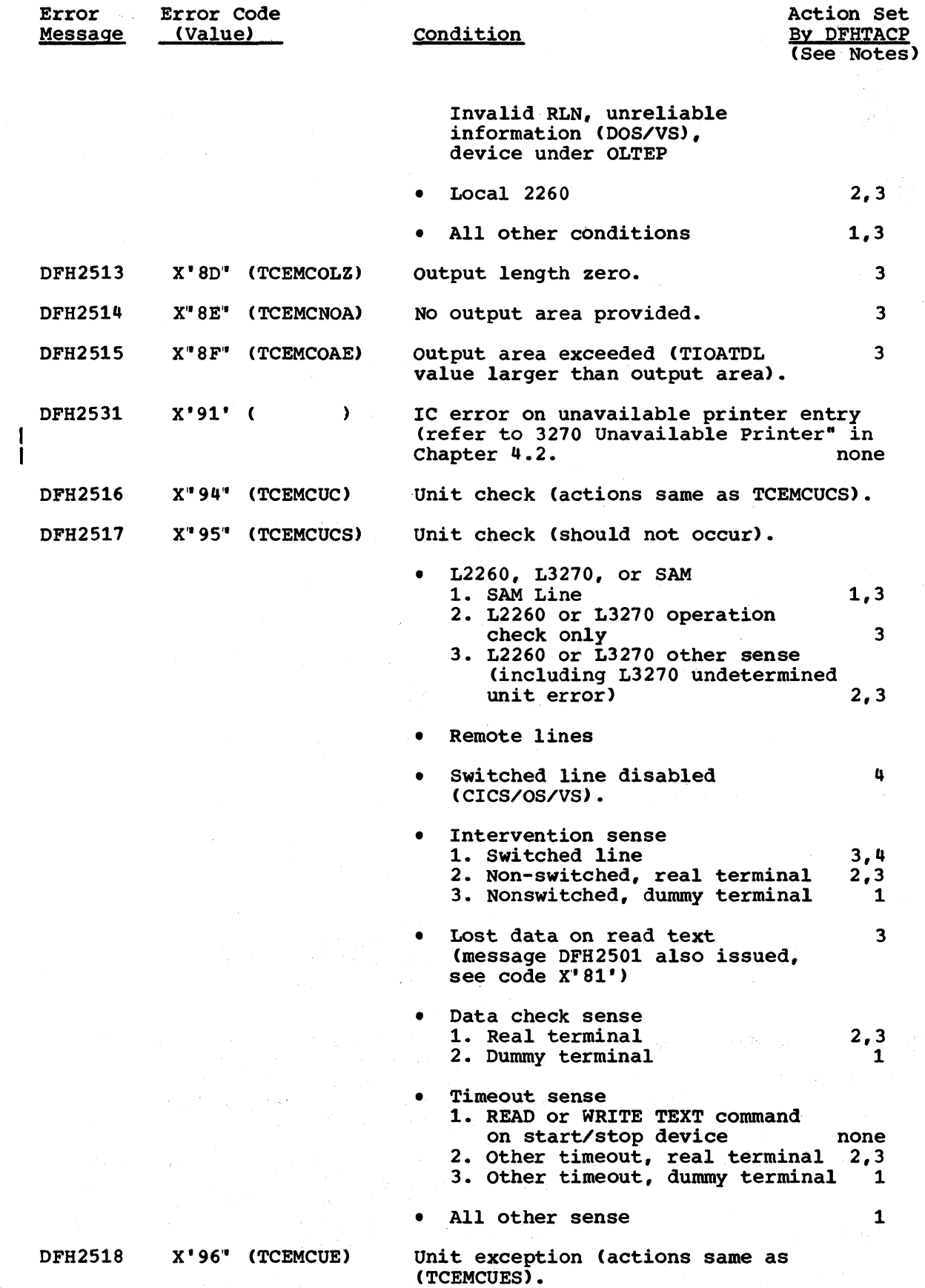

 $\frac{\lambda}{2}$ 

 $\bar{1}$ 

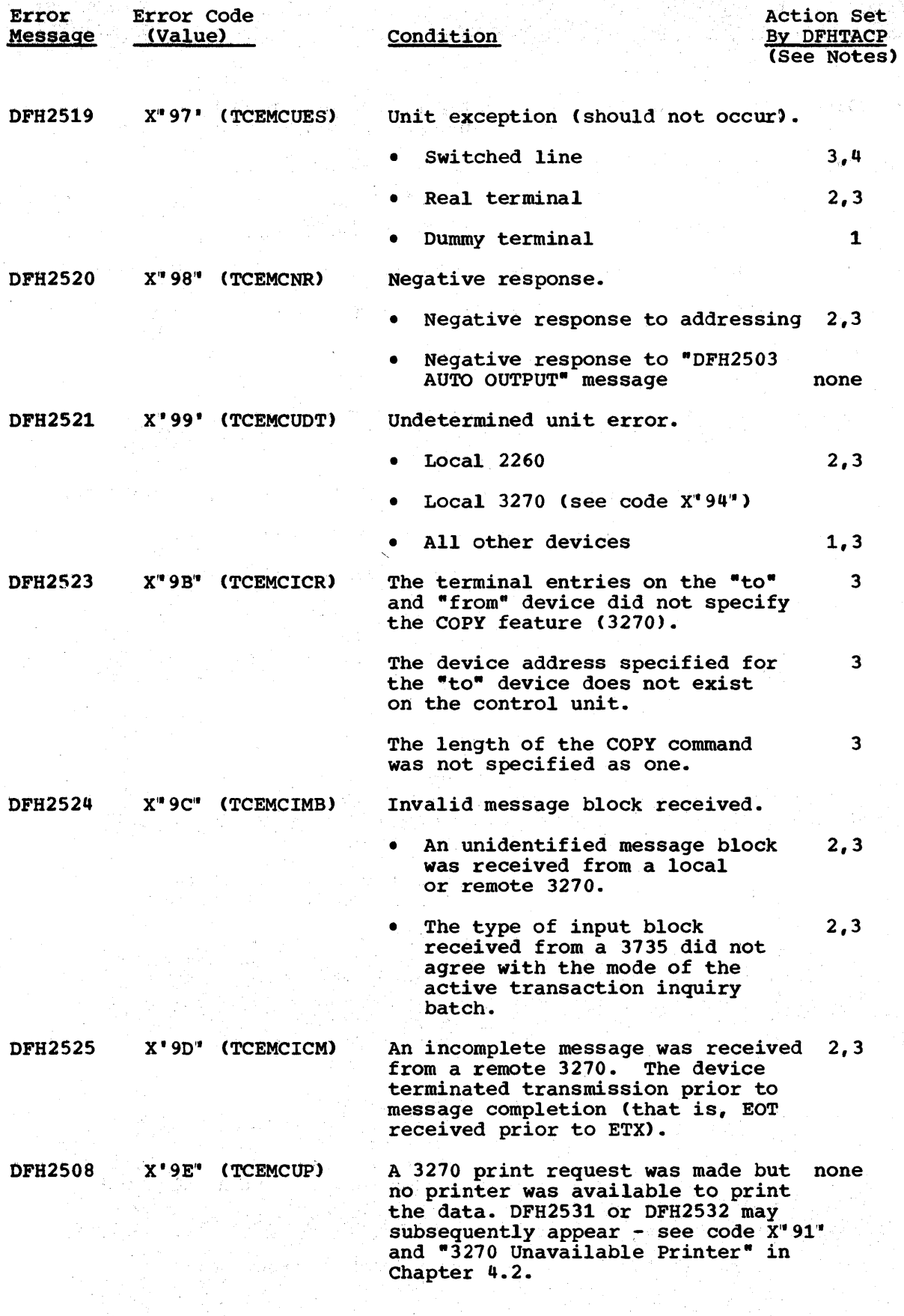

CICS/VS System Programmer" s Reference Manual

a toolda 20 mille ka sababa saababada ay ka babbadan ka a dalka na dalka sa tao an san san san san tao an sa b

 $680$ 

a bhoirt an C

 $\mathbf{i}% \mathbf{r}^{T}% \mathbf{r}^{T$ 

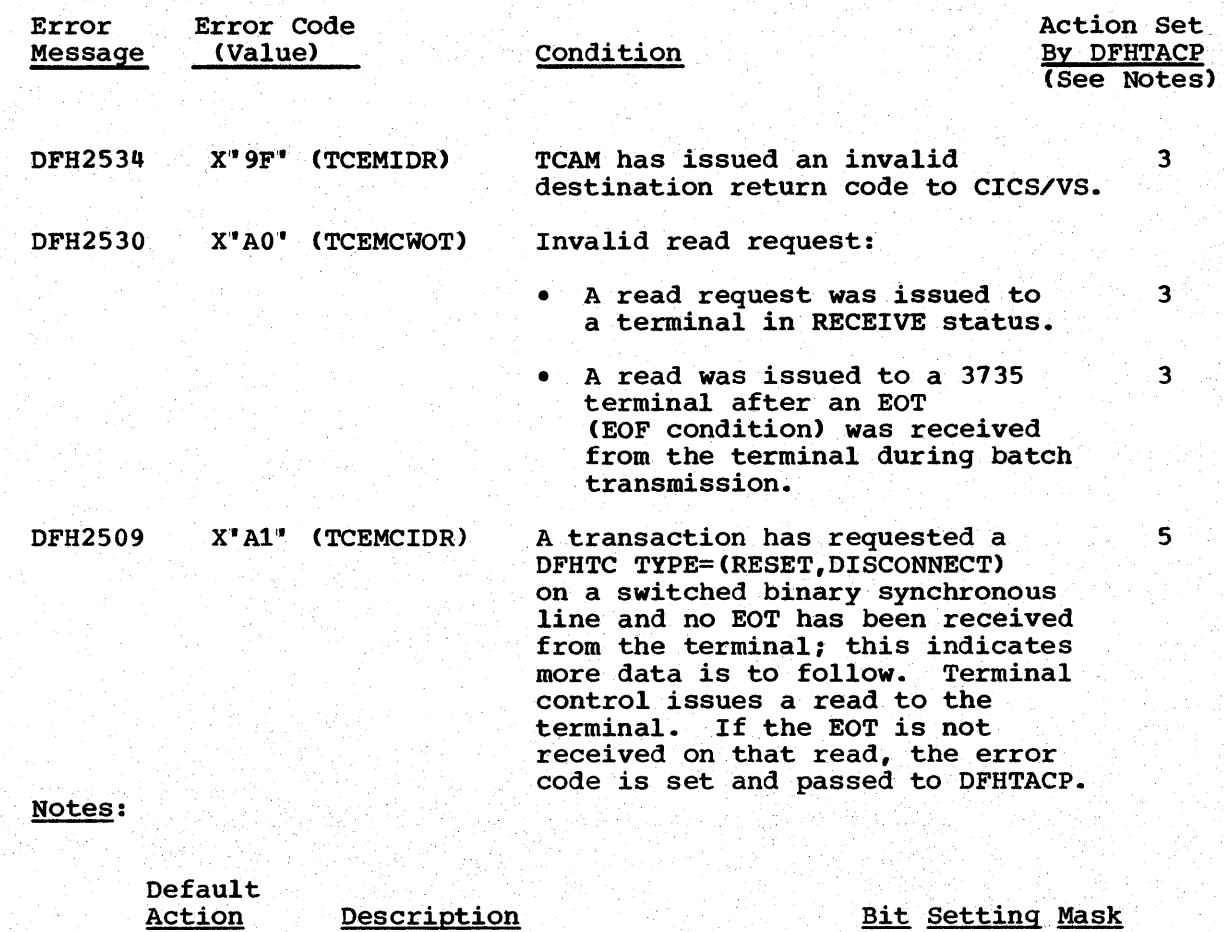

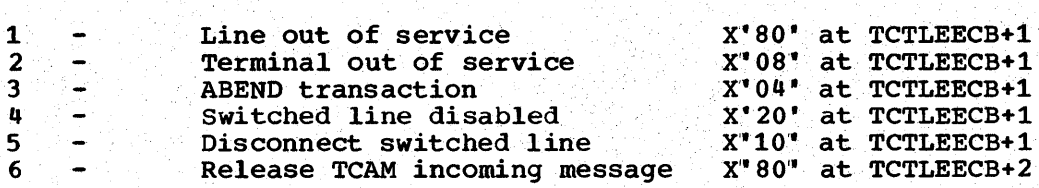

# .1 NODE ERROR PROGRAM

The following error messages, error codes and action flag settings relate to abnormal conditions detected during sessions involving VTAMsupported logical units. The code containing the particular error condition detected is passed to DFHZNAC in a one-byte field of the TWAEC. DFHZNAC then passes control to the appropriate node error program for resolution of the error.

The action flags set are described in full detail in "Logical Unit I/O Error Handling (DFHZNAC/DFHZNEP)<sup>\*</sup> in Chapter 5.2 of this manual.

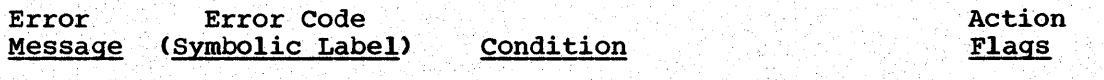

 $DFH2400 X'$ \*' (TCZSRCAT) Error not supported. X'160E003"

Appendix E. Error Messages and Codes

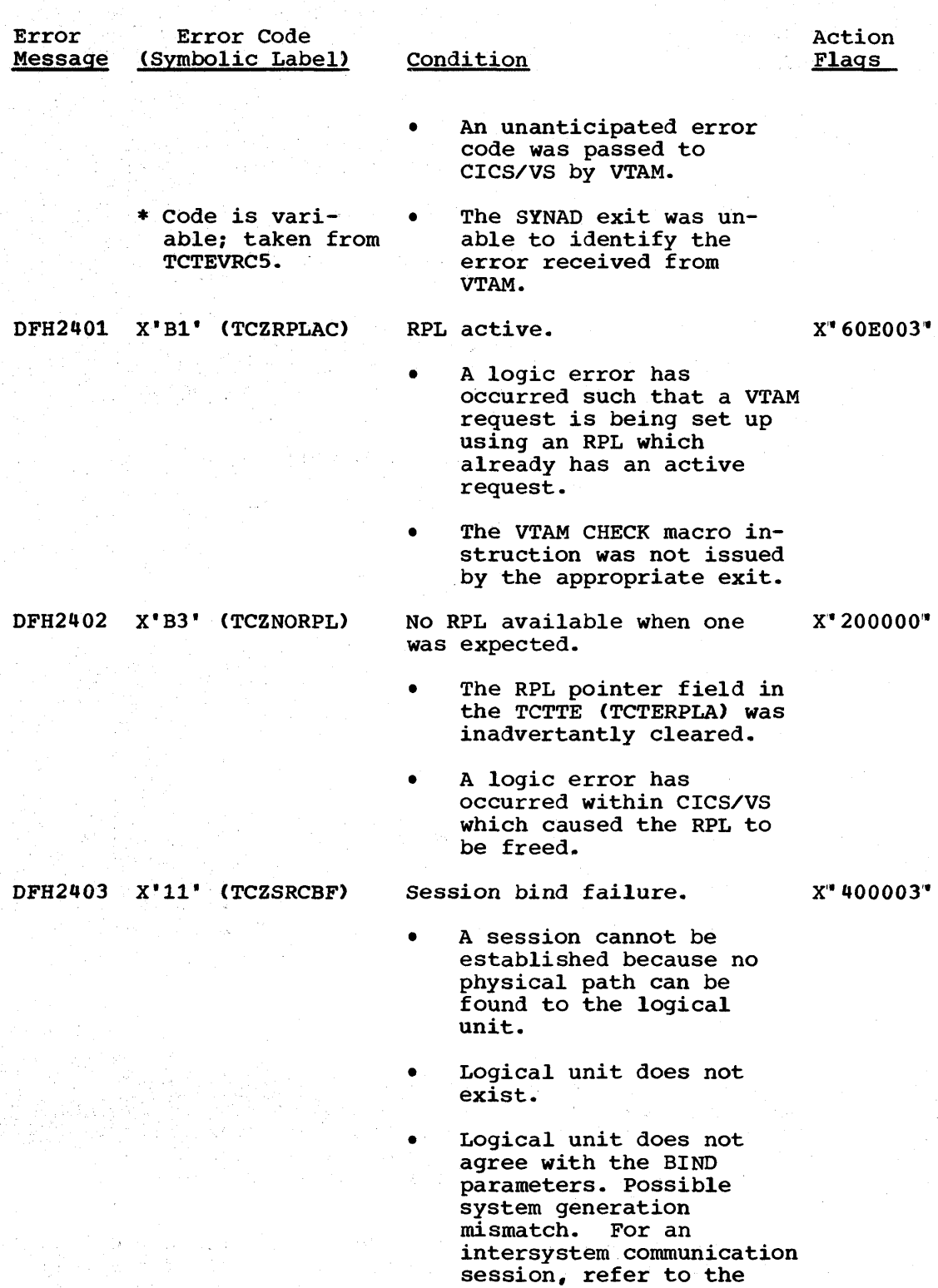

DFH2404 X'14' (TCZLRCER) VTAM detected a logic error with request.

sent by CICS/VS.

X'60E003'

 $\mathcal{N}_2$ 

• VTAM request was either not complete or not

section on sense codes

CICS/VS System Programmer" s Reference Manual

682

124 M

 $\mathcal{P}(\mathcal{A})$ 

Sy p

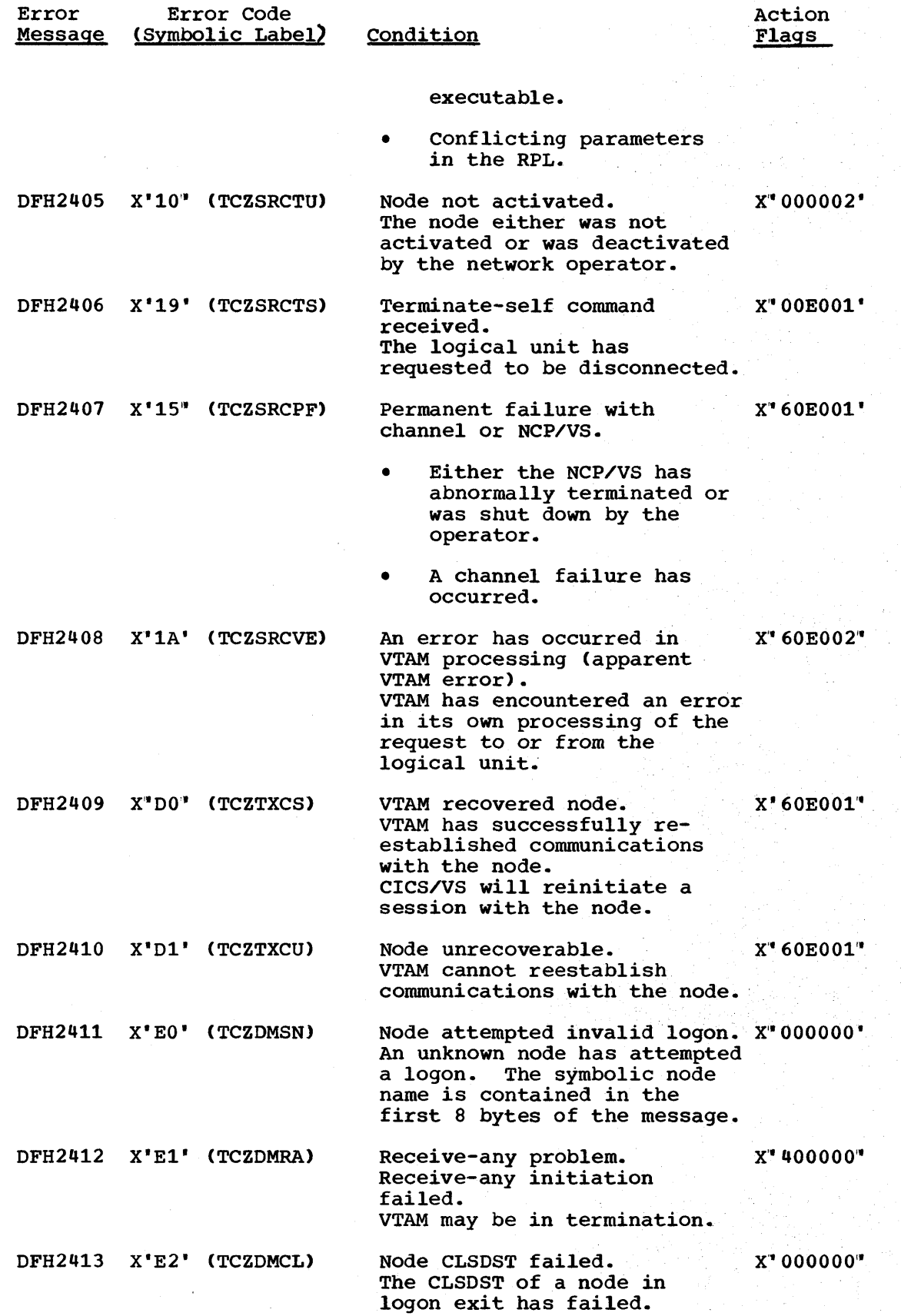

Ŷ.

 $\big\} .$ 

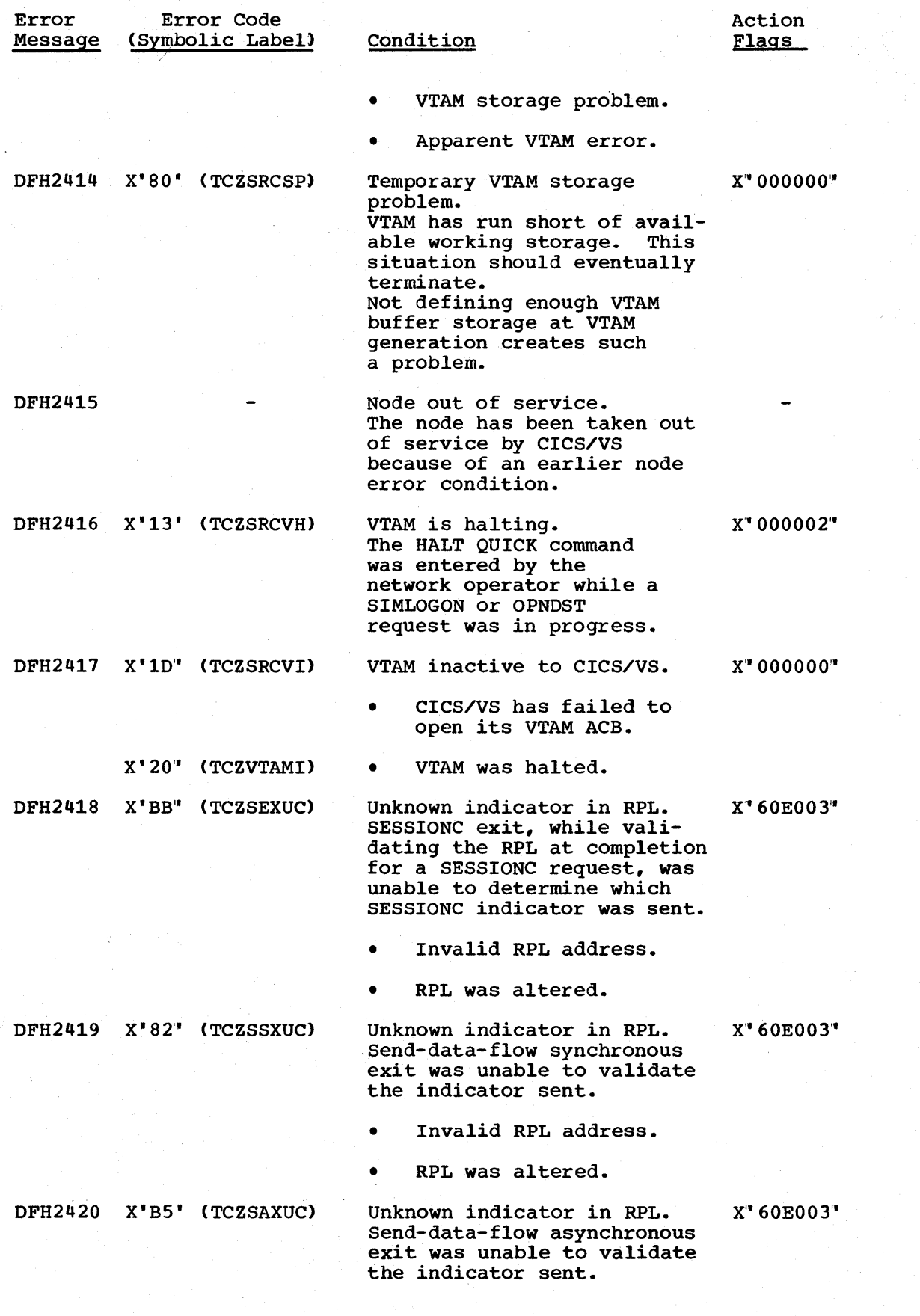

CICS/VS System Programmer" s Reference Manual

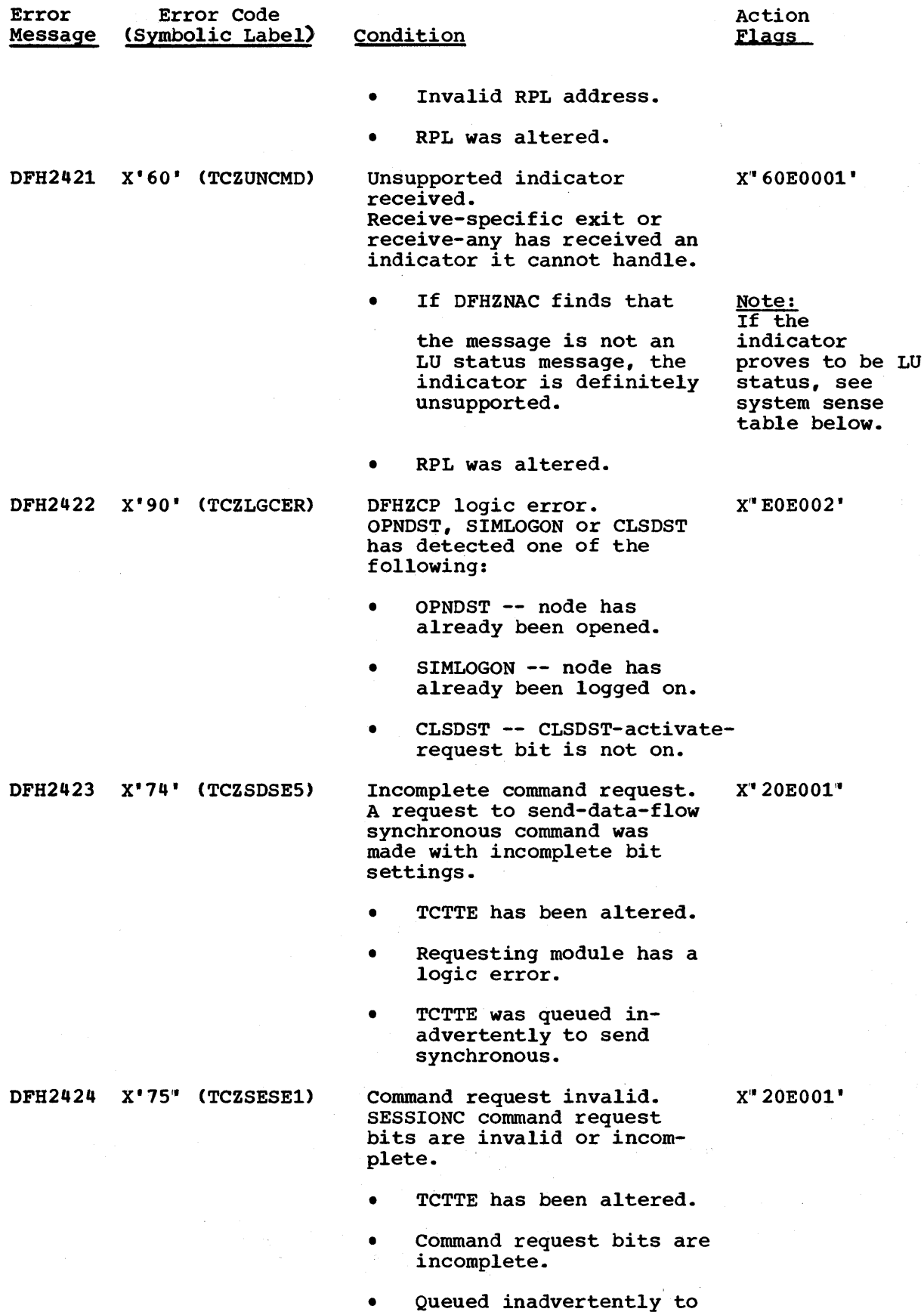

 $\,$   $\,$ 

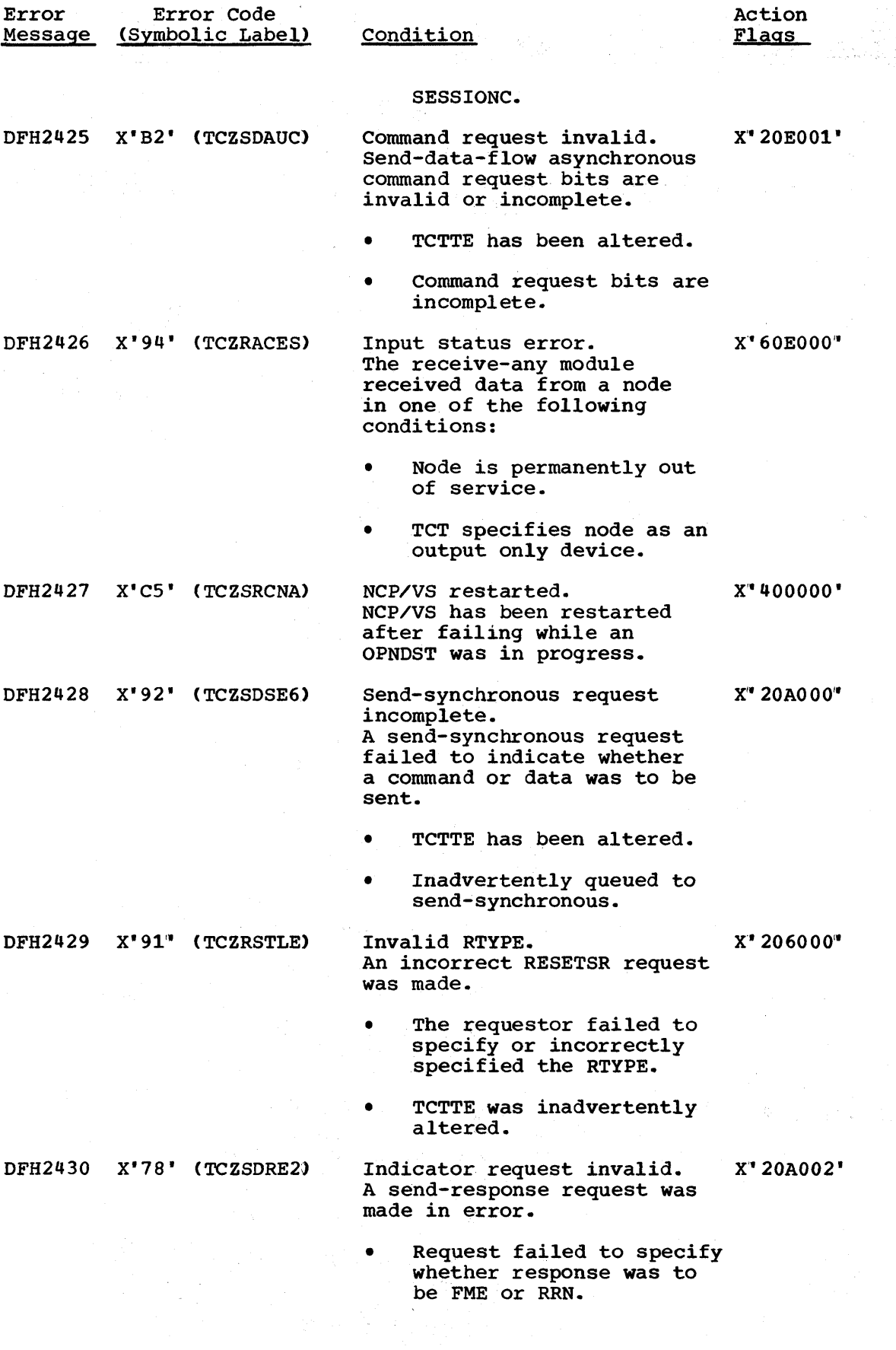

686 CICS/VS System Programmer" s Reference Manual

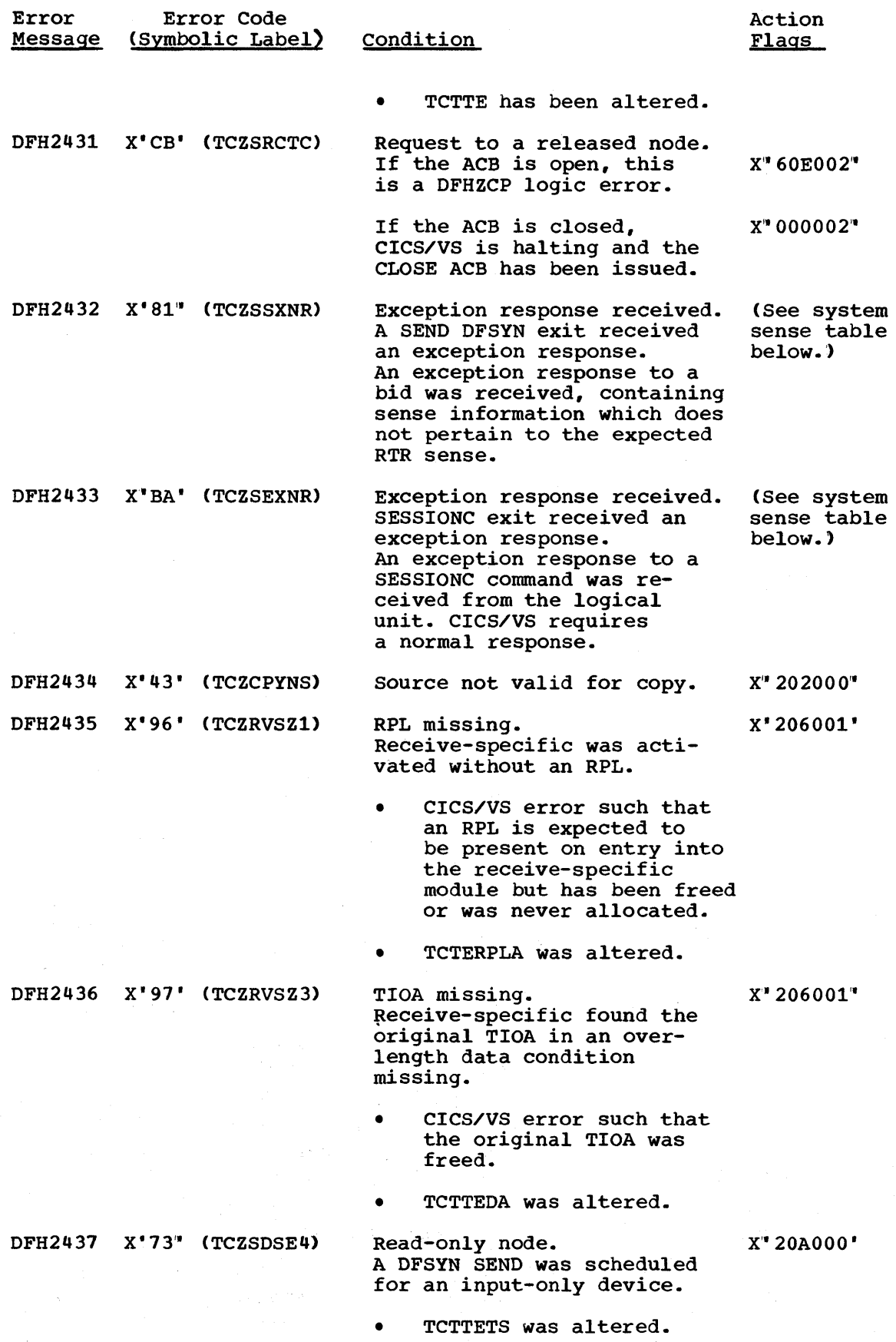

 $\sim 10$ 

ķ

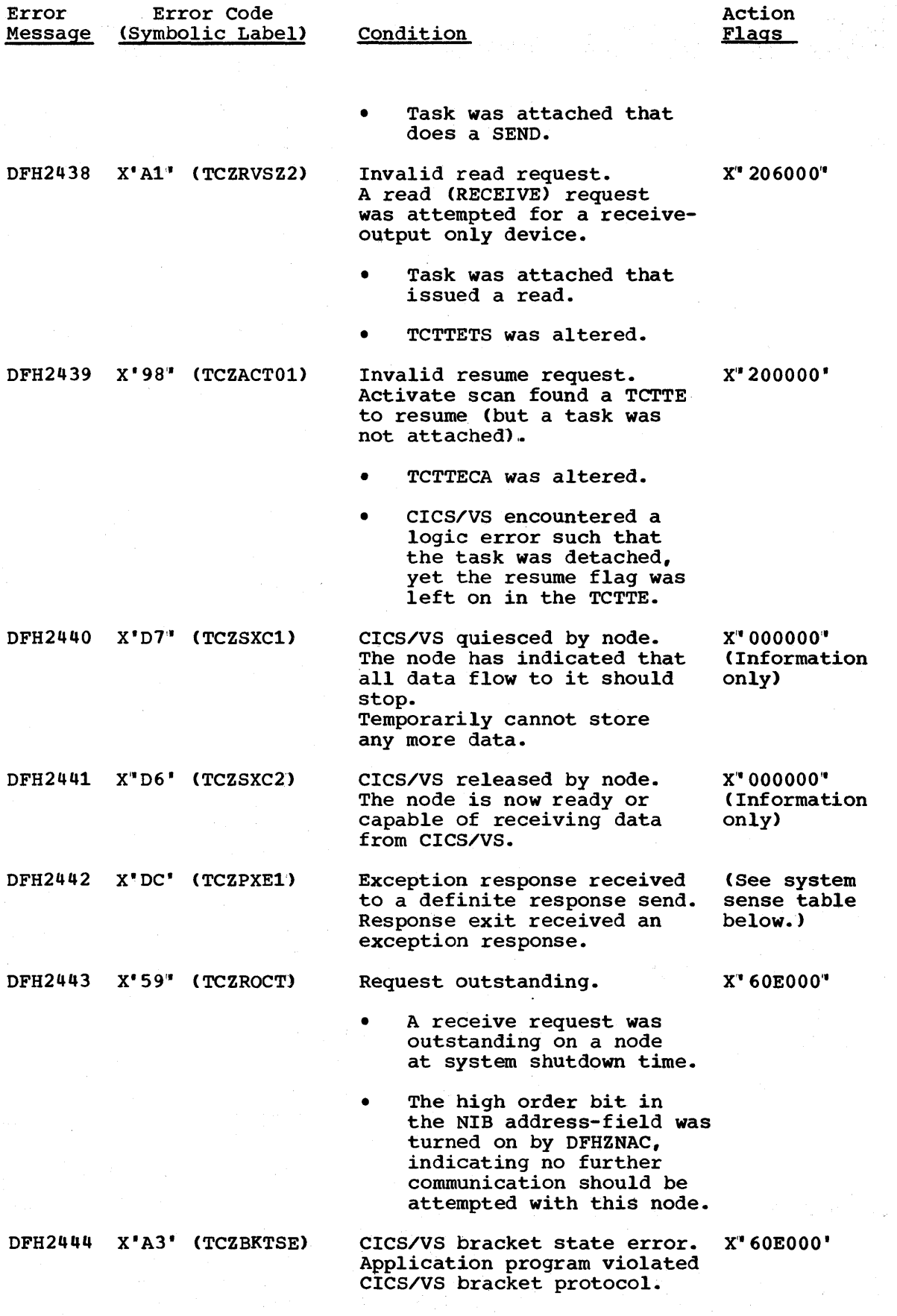

CICS/VS System Programmer" s Reference Manual

 $\hat{\boldsymbol{\beta}}$ 

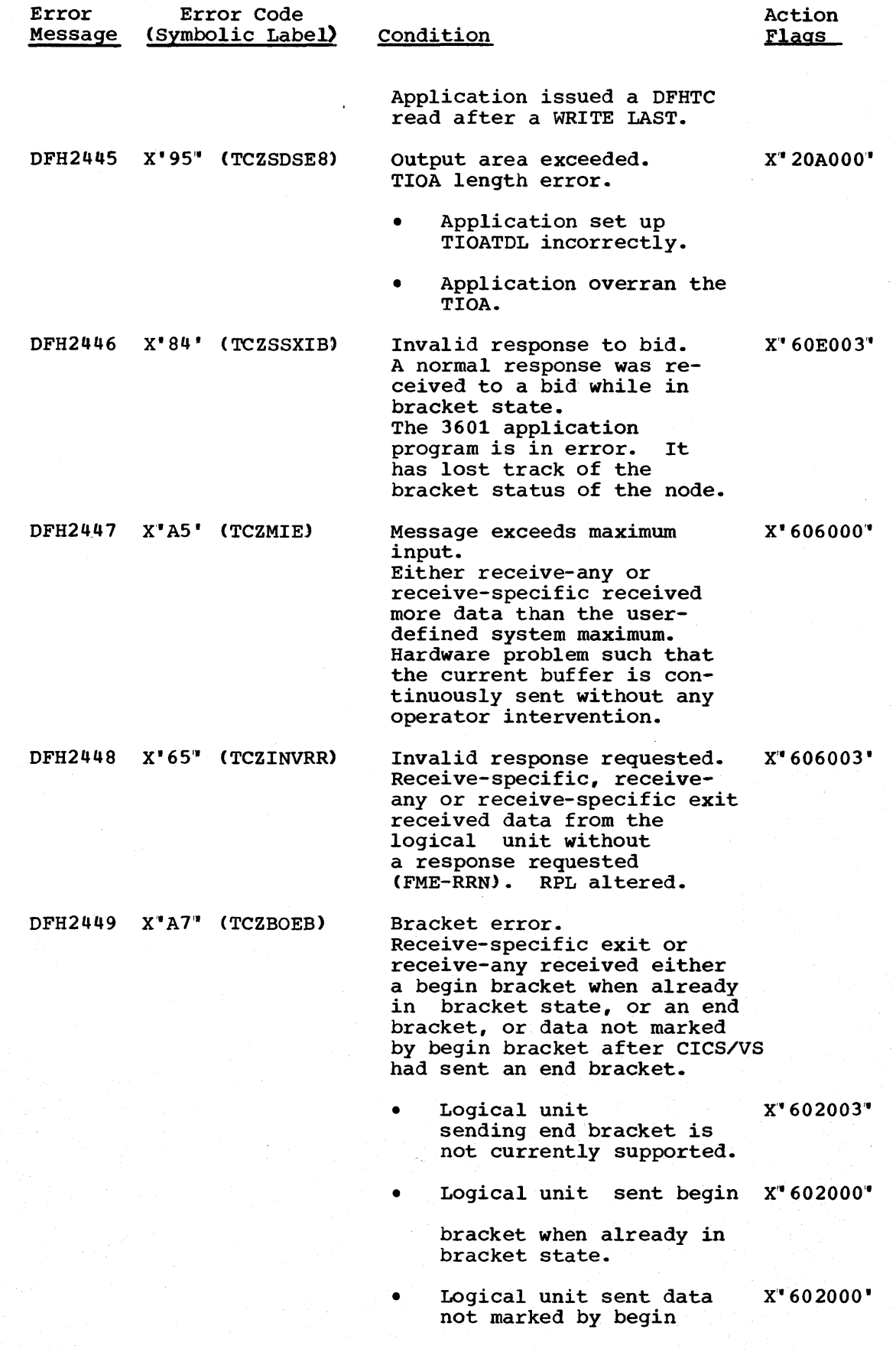

 $\bigg)$ 

 $\begin{matrix} \mathbf{y} & \mathbf{y} & \mathbf{y$ 

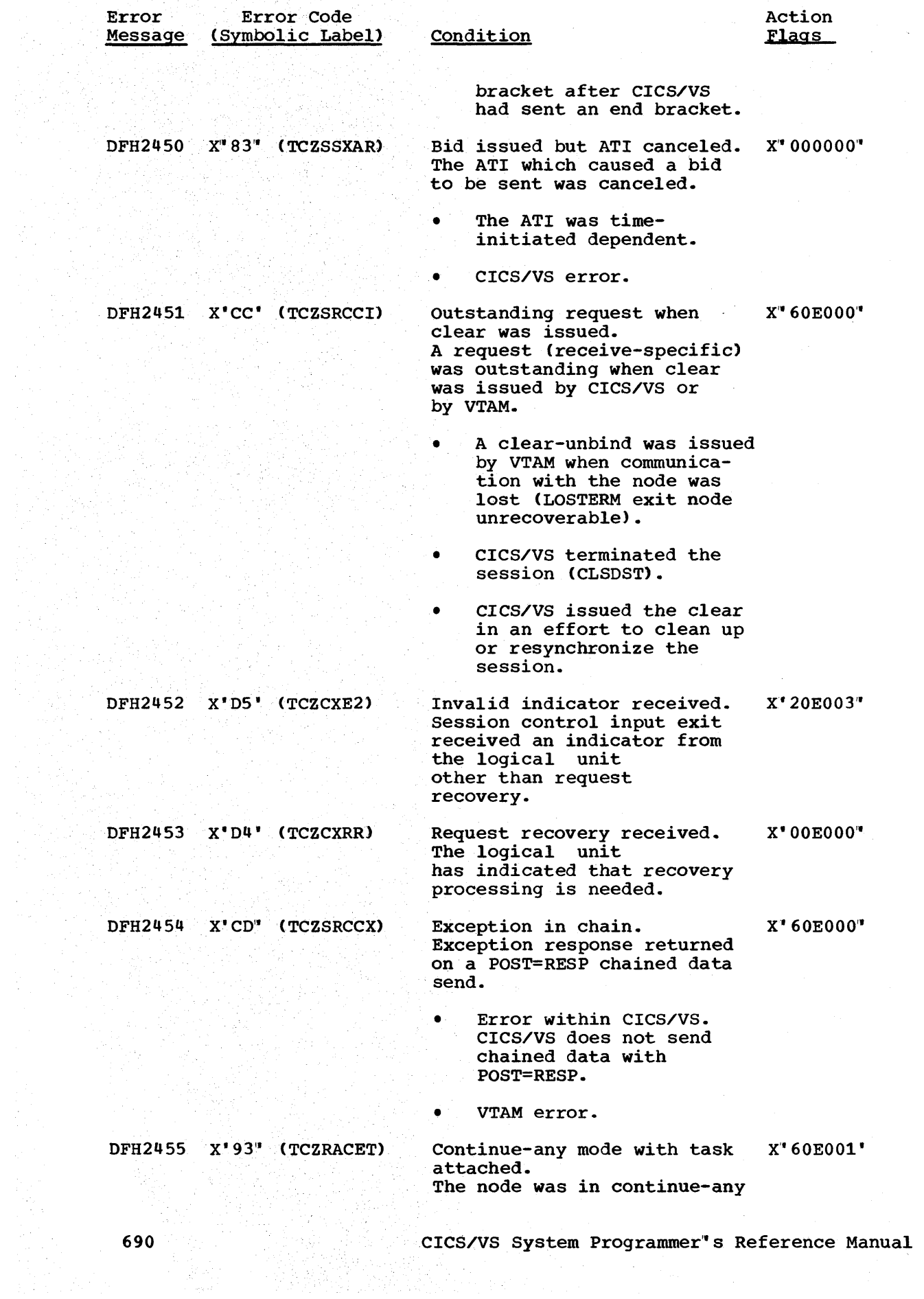

 $\label{eq:2.1} \frac{1}{\sqrt{2}}\left(\frac{1}{\sqrt{2}}\right)^2\left(\frac{1}{\sqrt{2}}\right)^2\left(\frac{1}{\sqrt{2}}\right)^2\left(\frac{1}{\sqrt{2}}\right)^2\left(\frac{1}{\sqrt{2}}\right)^2\left(\frac{1}{\sqrt{2}}\right)^2.$ 

 $\sim 30$ 

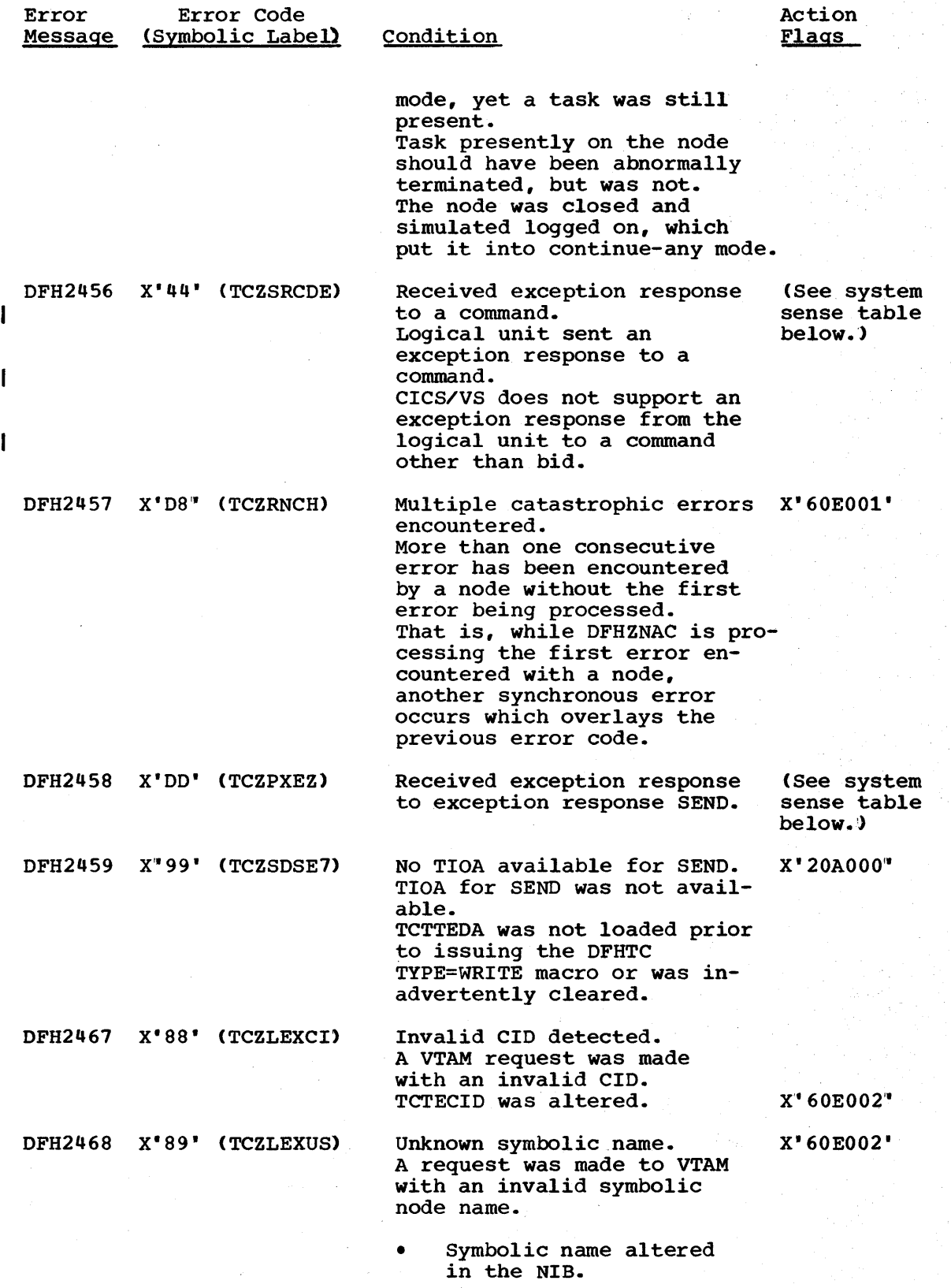

• VTAM definition and TCT entries do not agree.

Appendix E. Error Messages and Codes

 $\left\{ \right\}$ 

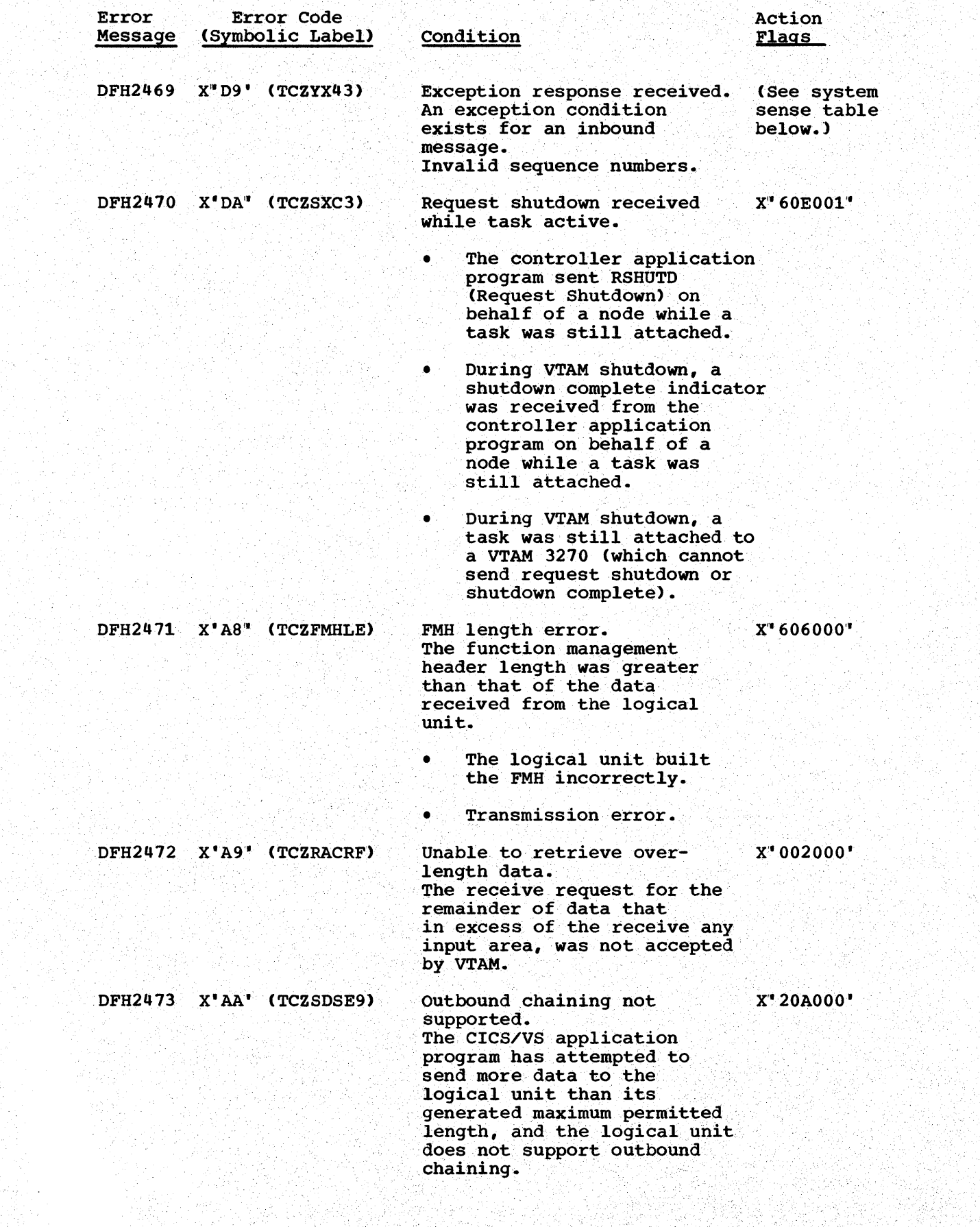

.<br>사건의

 $\frac{1}{2\pi\sqrt{2}}$  and

andi<br>Qirida<br>Qirida

 $\bar{z}$ 

Ť

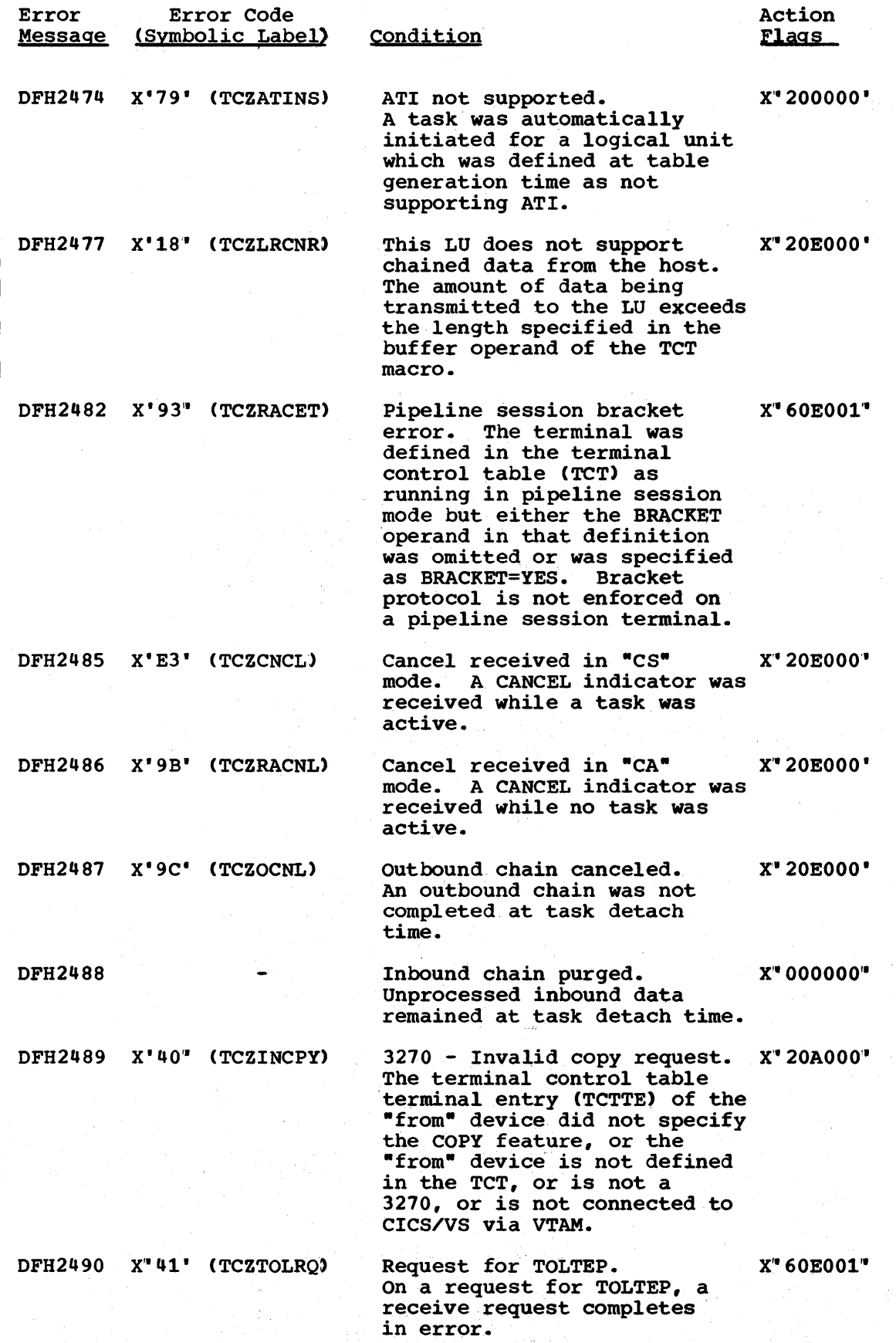

 $\frac{1}{\beta}$ 

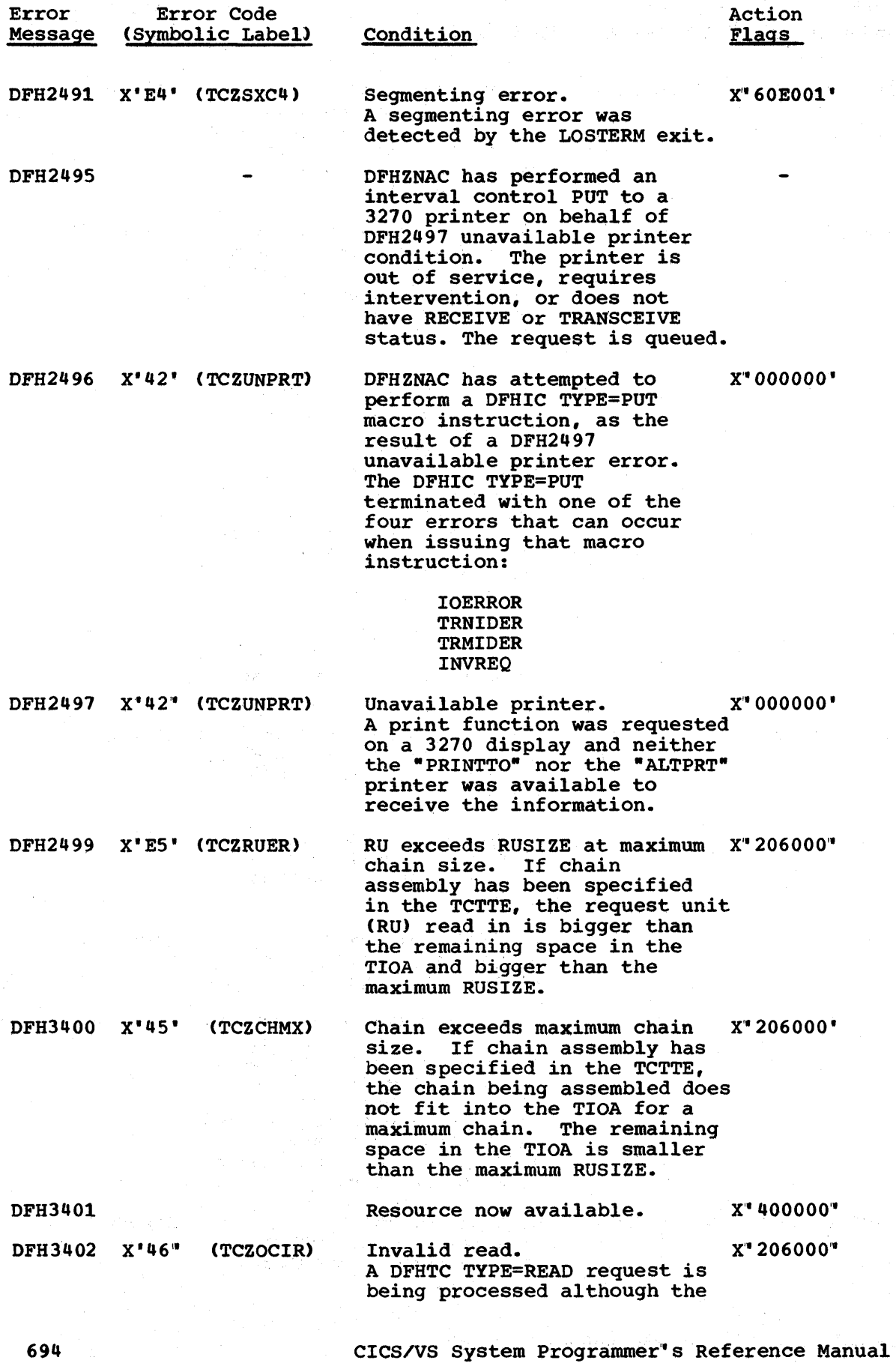

 $\bar{z}$ 

694

 $\mathbf{I}$  $\mathbf{I}$ I  $\mathbf{I}$ 

 $\mathbf{I}$ 

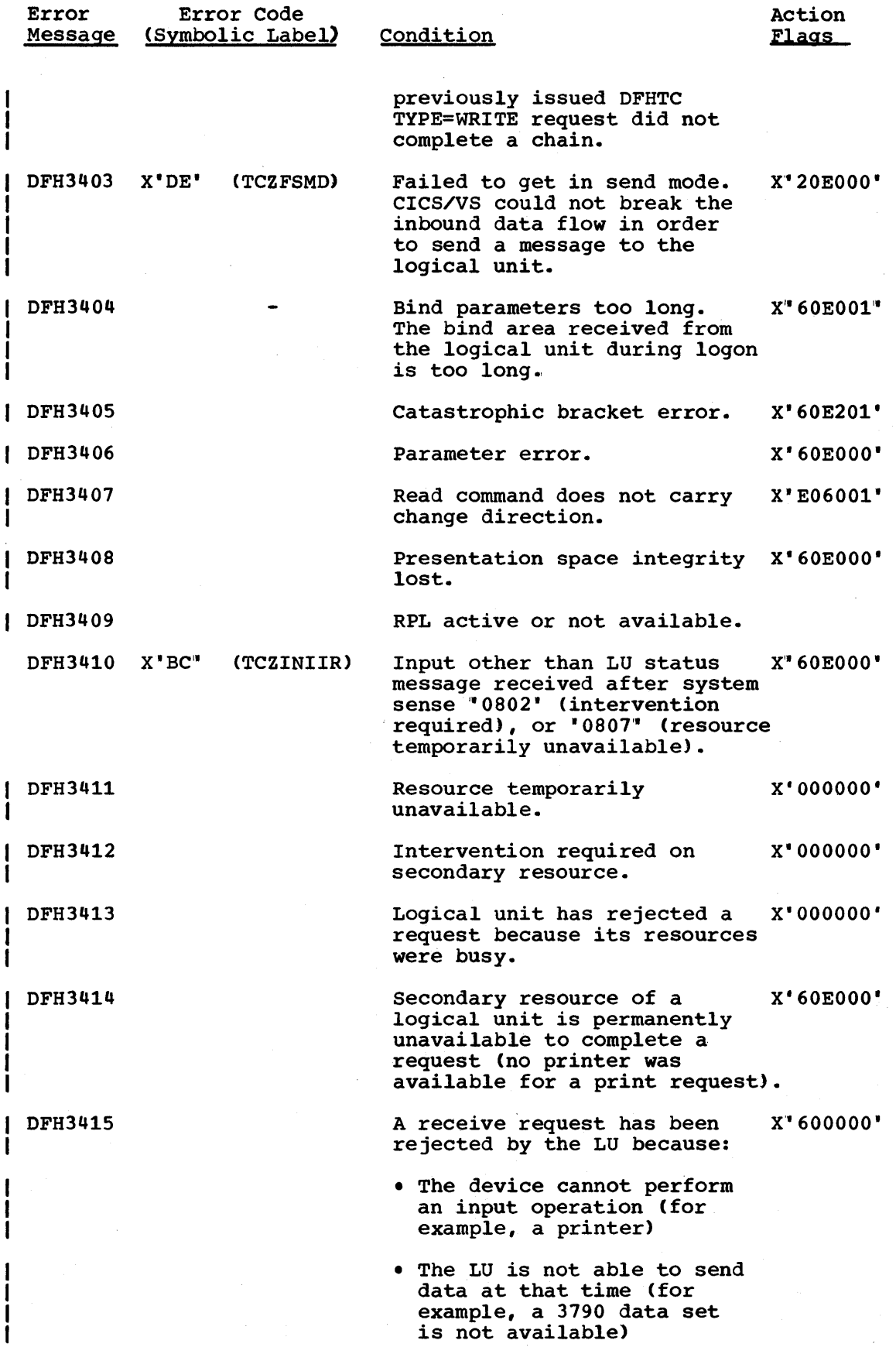

 $\bigg\}$ 

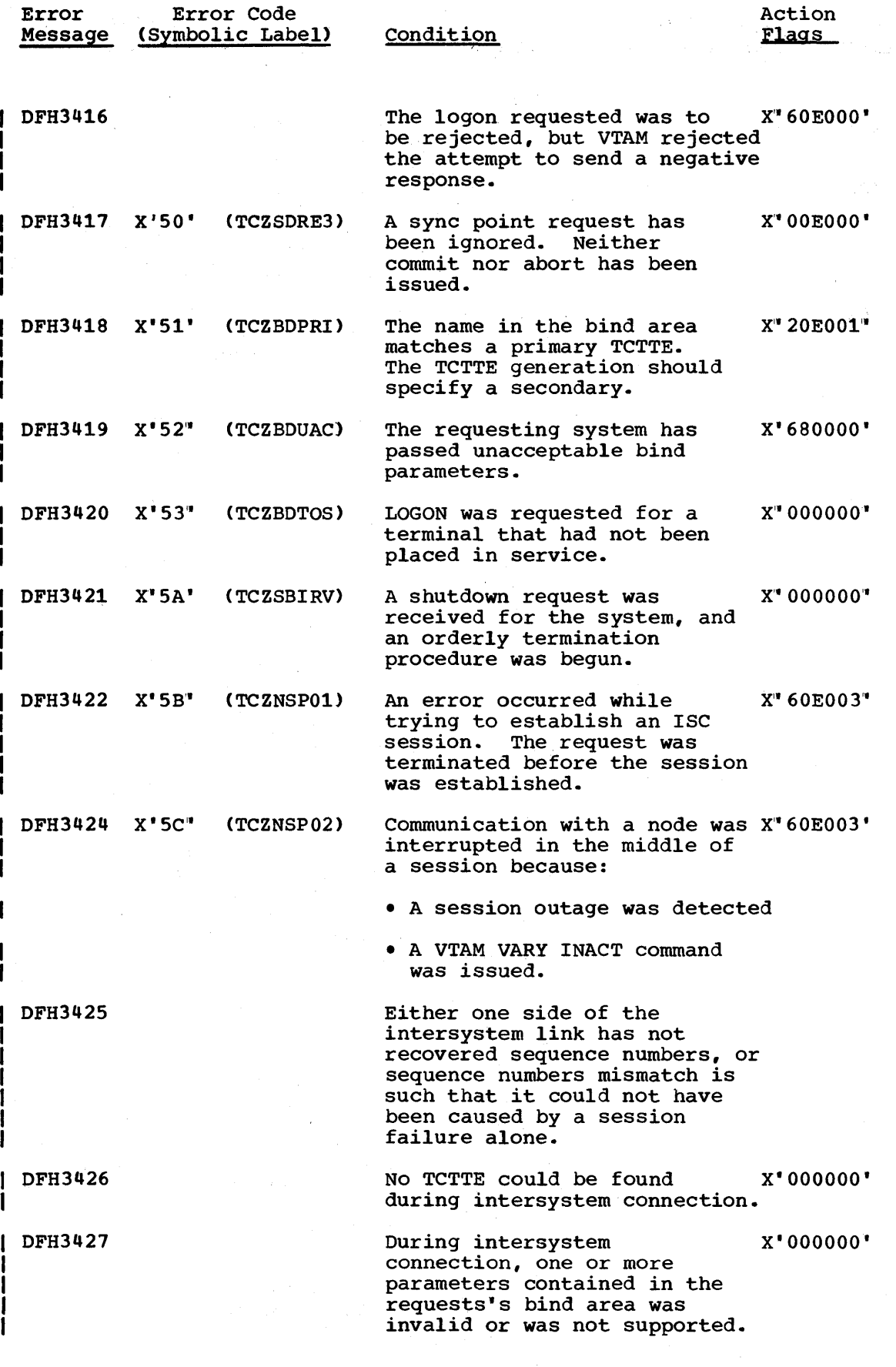

696

CICS/VS System Programmer" s Reference Manual

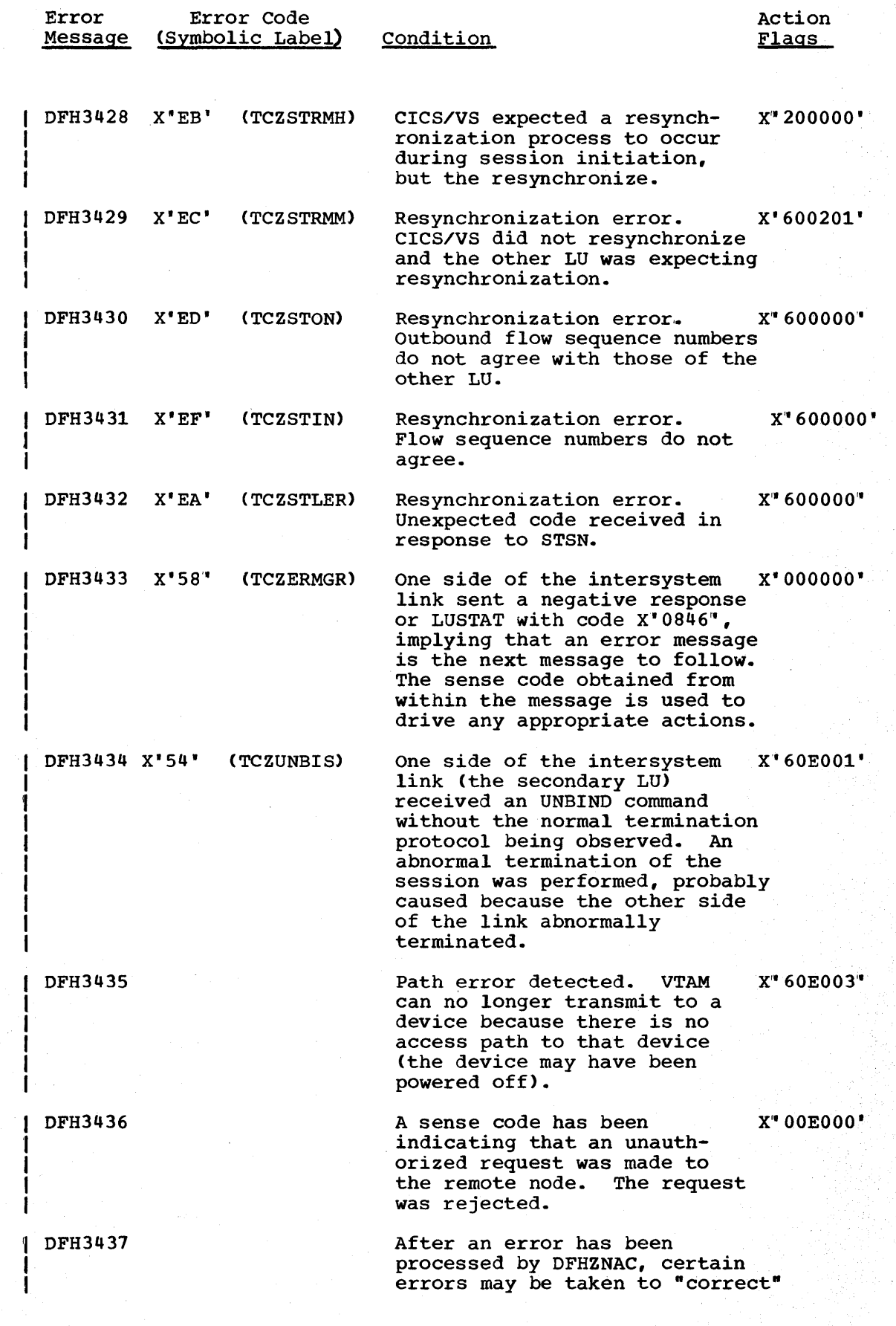

 $\overline{1}$ 

 $\bigg\}$ 

Error Message Error Code (Symbolic Label) Condition

 $\mathbf{1}$  $\mathbf{I}$ 

Action Flags

the error. This message lists the actions taken.

## SYSTEM SENSE CODES RECEIVED

The following list indicates the actions taken by DFHZNAC upon receipt of inbound system sense codes. If no system sense code is received, no of inbound system sense codes. If no system sense code is received, he action is taken by DFHZNAC. However, the user sense code is available for analysis by the user's node error program. Refer to Figure 5.2 for details of the action flags set by DFHZNAC.

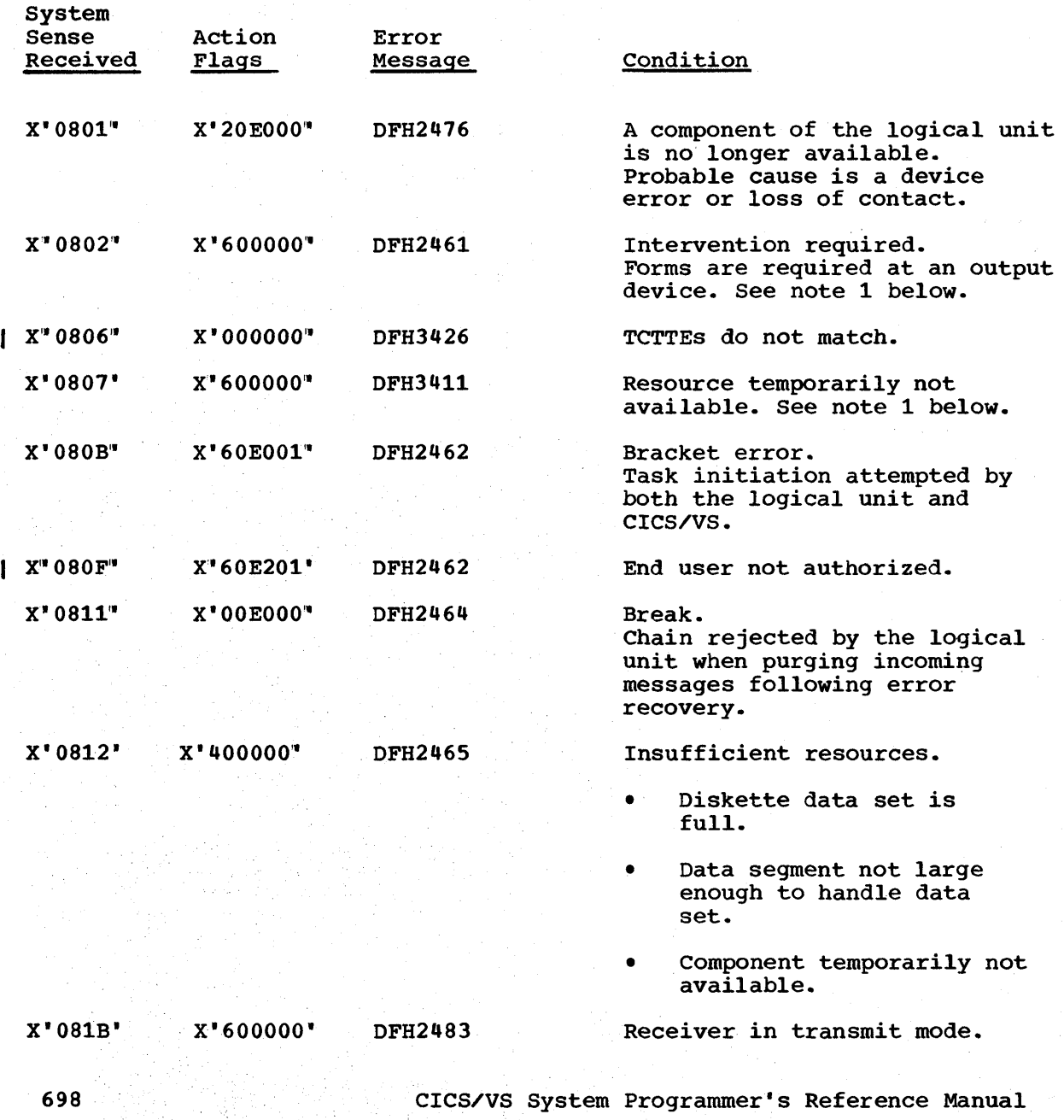
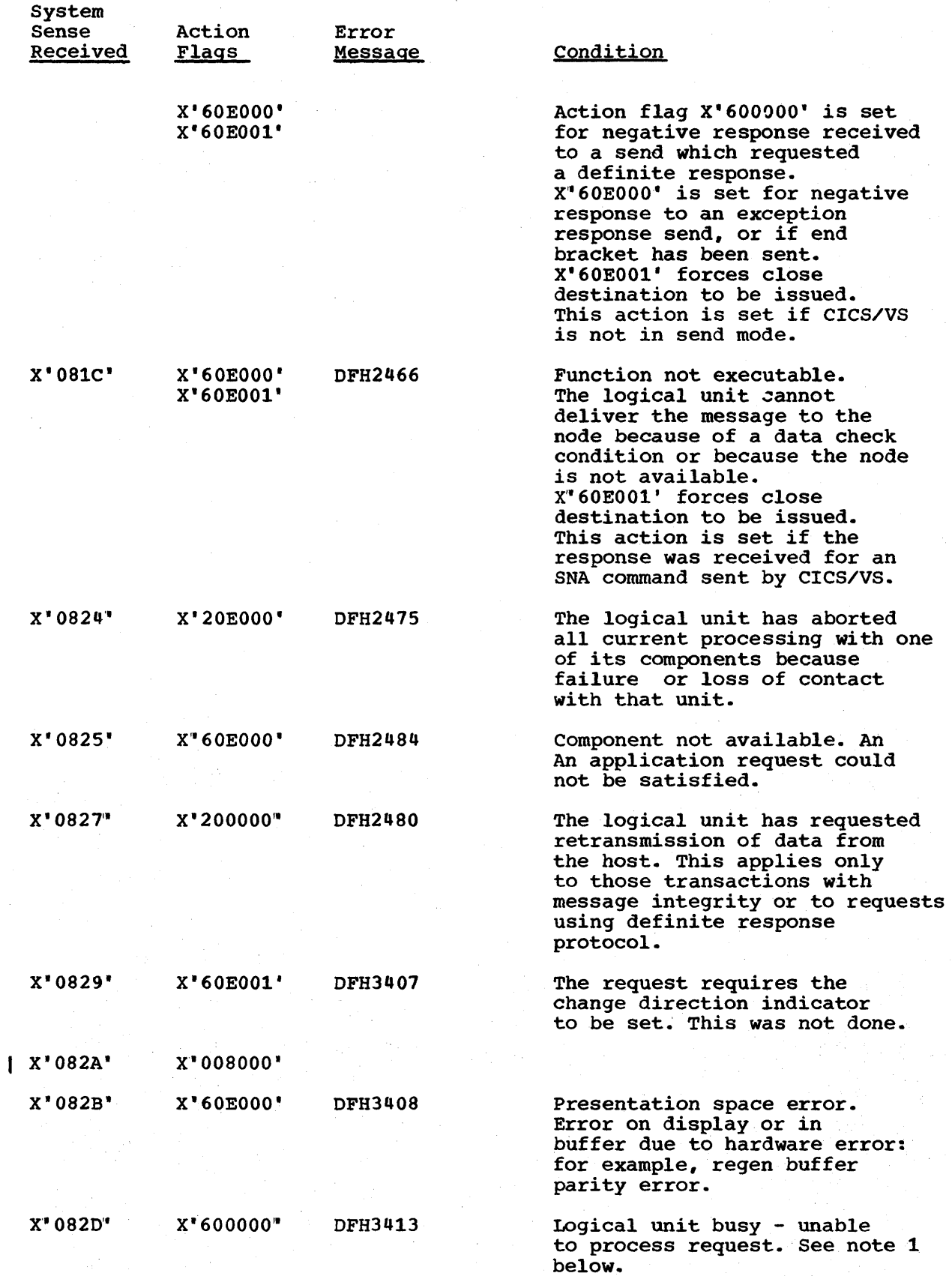

Appendix E. Error Messages and Codes

Å,

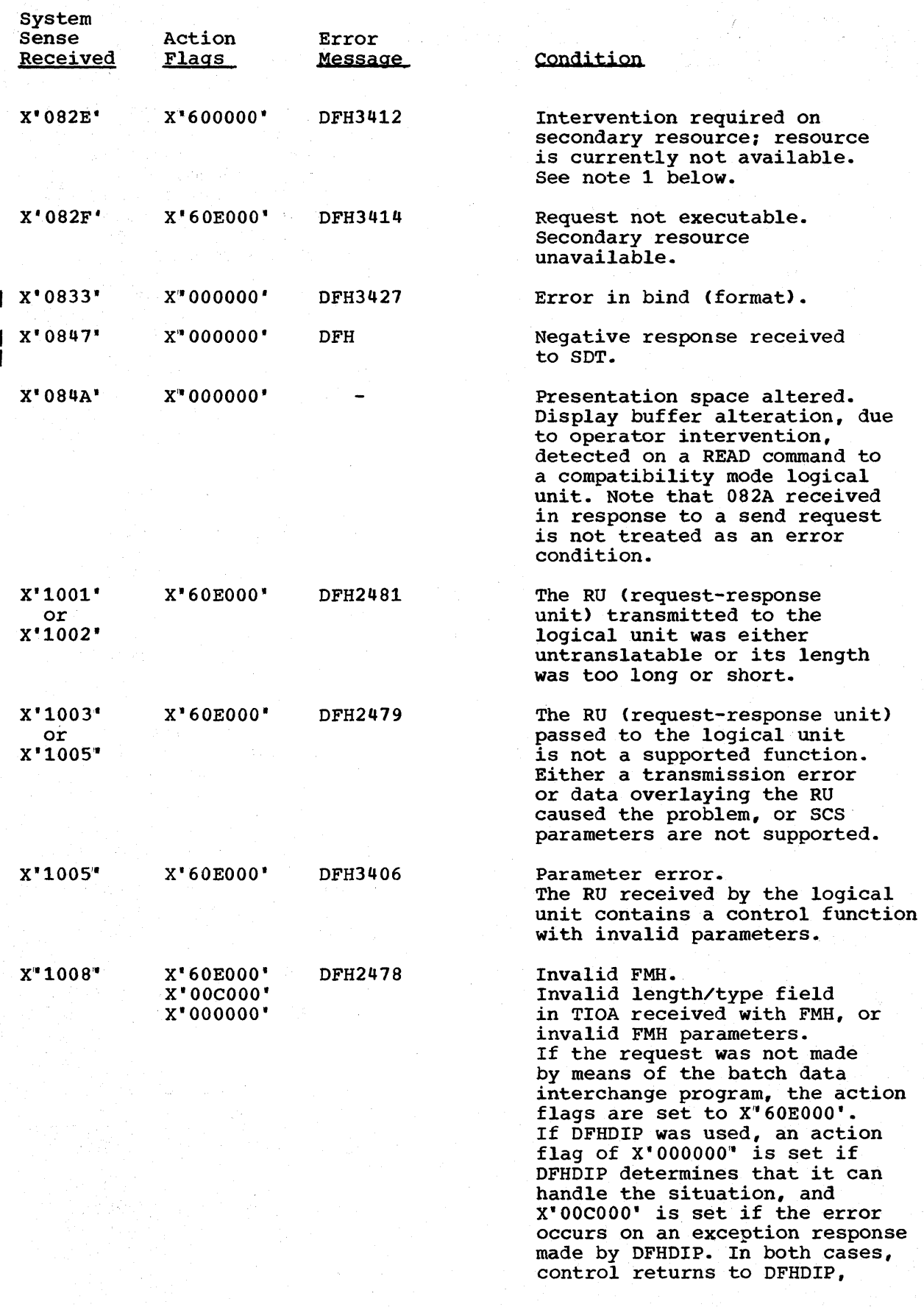

CICS/VS System Programmer's Reference Manual

사고

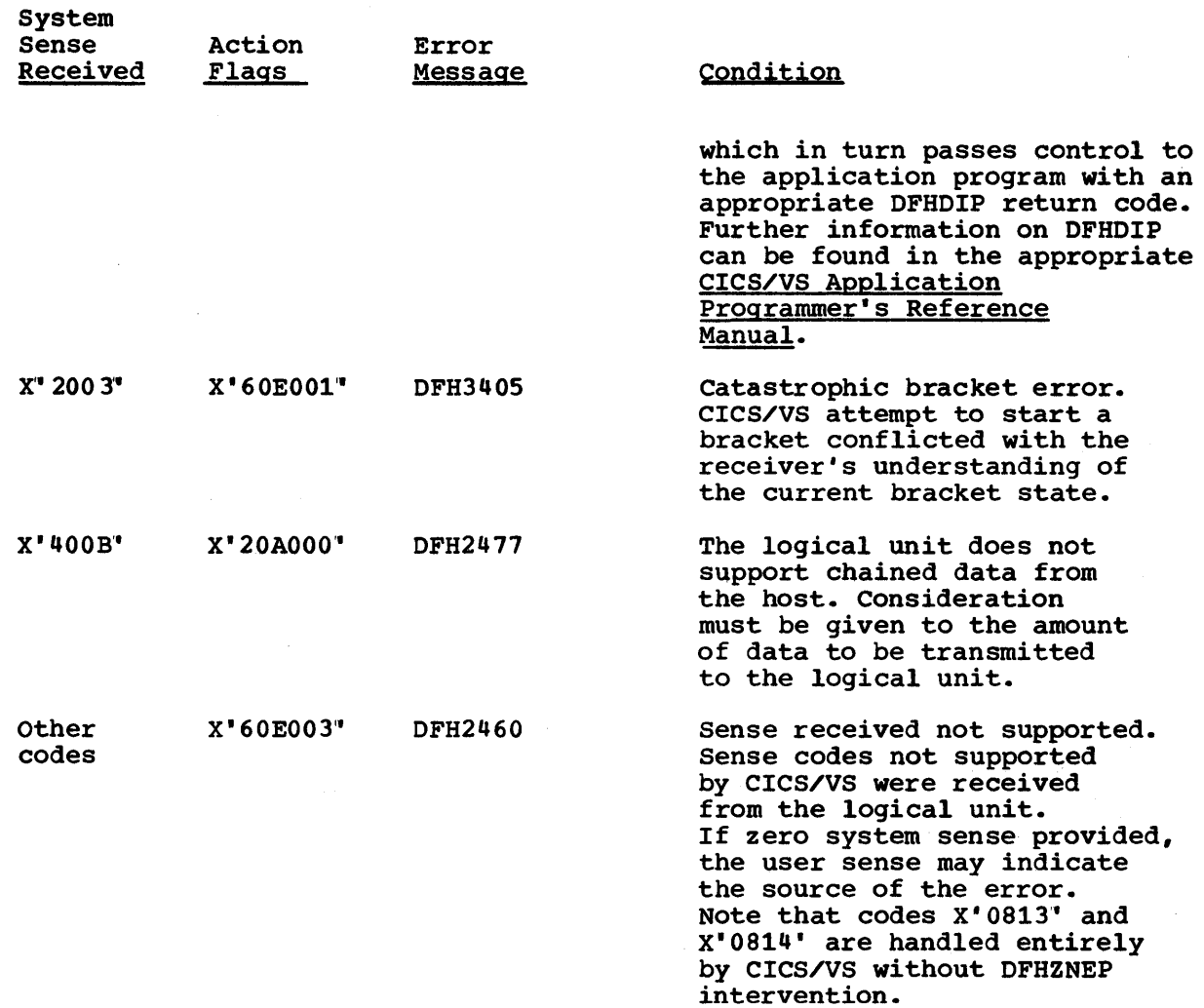

The following codes may arrive as LUSTATUS command codes only. In addition, some codes of the X" 08xy' type may also be sent via LUSTATUS and are handled in the same way as when sent via negative response system sense:

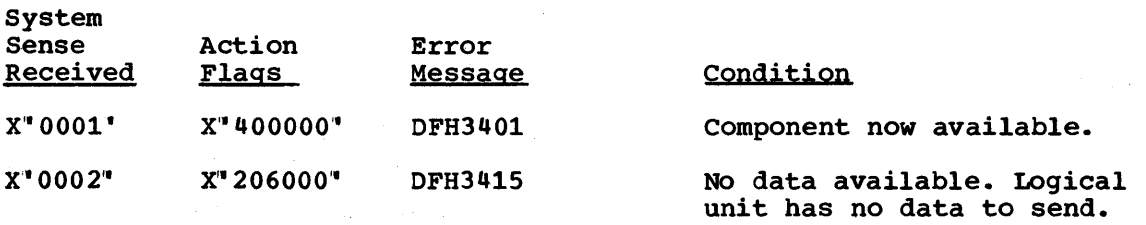

Note 1: For logical unit types 1, 2, and 3 (that is, other than 3600, 3650, or 3790 inquiry logical units) eICS/VS will not retry the failing request until it receives an LUSTATUS command with the system sense code of X· 0001'. If the LUSTATUS system sense received is not X' 0001'1, the resultant error action code will apply to the original request.

If sense/status information is received from a 3270, one of the following three messages will be issued in addition to DFH2442, DFH2458, or DFH2469.

Appendix E. Error Messages and Codes 701

 $\frac{1}{2}$ 

ţ

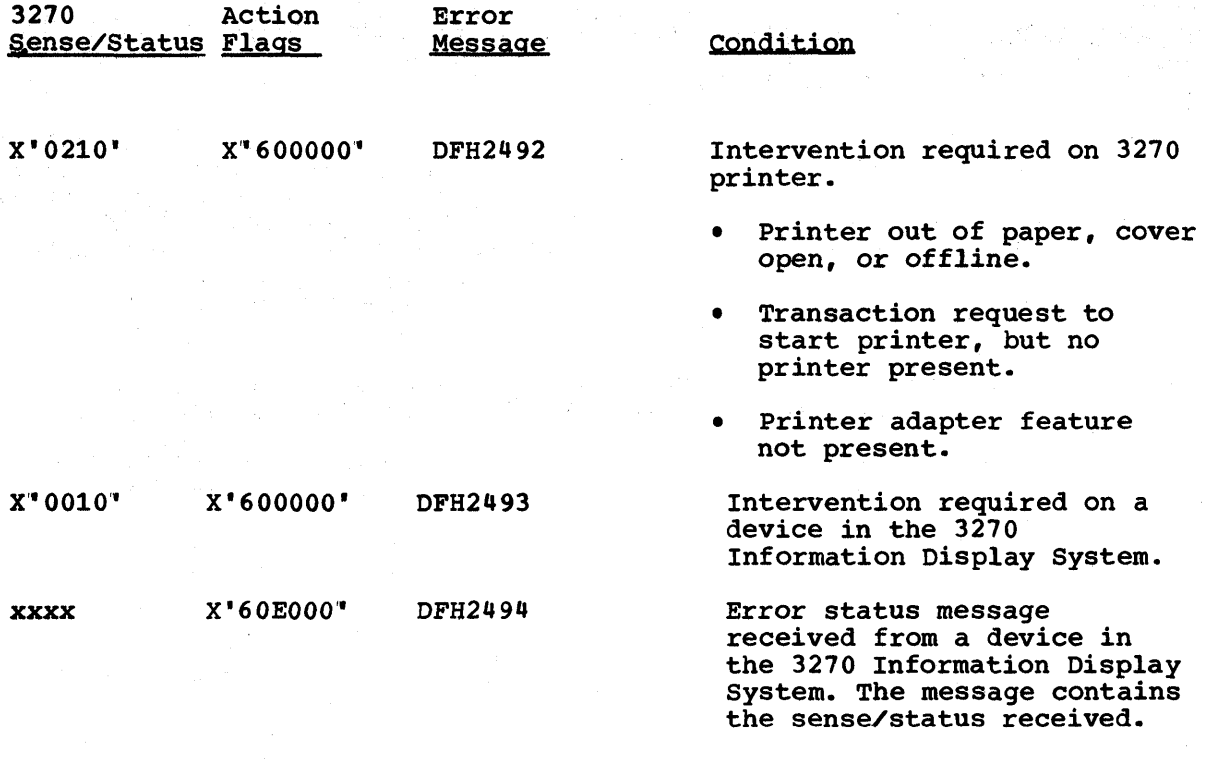

Detailed information on 3270 sense/status is given in the 3270 Information Display System: Component Description manual.

## **Appendix F. Sample TCAM SNA Message Control Programs**

The following Appendix contains two sample TCAM SNA message control programs (MCPs). The MCPs given have the following functions:

- Sample 1: control of the SNA sessions is independent of the CICS/VS application programs
- Sample 2: controls the SNA sessions according to the requirements of the CICS/VS application programs

Further information on TCAM devices in a TCAM SNA environment and on MCPs for TCAM SNA devices is given in Chapter 5.3 under "CICS/OS/VS/TCAM SNA Considerations".

SAMPLE 1: "DFHSPTM1 - SAMPLE TCAM MCP FOR TCAM DIRECT"

**\*\*\*\*\*\*\*\*\*\*\*\*\*\*\*\*\*\*\*\*\*\*\*\*\*\*\*\*\*\*\*\*\*\*\*\*\*\*\*\*\*\*\*\*\*\*\*\*\*\*\*\*\*\*\*\*\*\*\*\*\*\*\*\*\*\*\*\*\*\*\***  \*<br>\* \* NAME - CICS SAMPLE TCAM MESSAGE CONTROL PROGRAM AND MESSAGE HANDLERS<br>\* (INDEPENDENT CONTROL) FURPOSE - THE PURPOSE OF THIS SAMPLE IS TO DEMONSTRATE TO THE CICS USER WHAT IS REQUIRED FOR THE CREATION OF A SIMPLE CICS SNA \* NETWORK USING TCAM. THE SAMPLE DEMONSTRATES HALF-DUPLEX \* FLIP/FLOP MODE WITH BRACKETS. FUNCTIONS - THE FUNCTIONS ARE AS FOLLOWS: \* \* INTRODUCTION - DEFINE THE OVERALL SYSTEM PARAMETERS, INITIALIZE \* THE SYSTEM, AND START MESSAGE TRAFFIC. DEFINITION - DESCRIBE THE SPECIFICS OF THE NETWORK, THE MESSAGE QUEUES, AND THE NECESSARY CONTROL BLOCKS. DEVICE MESSAGE HANDLER - INSERT THE COMMUNICATIONS CONTROL BYTES<br>AND ROUTE THE MESSAGE FOR INPUT, REMOVE THE CCB AND ROUTE<br>THE MESSAGE TO ITS PROPER DESTINATION ON OUTPUT. THE DMH IS<br>NAMED "CICS" SO THAT AN LU CAN LOGON TO **THIS MH SUPPORTS LU TYPEO, TYPE1, AND TYPE2. THE SUPPORT IS<br>
DESIGNED TO ALLOW THE DEVICE MH TO CONTROL THE LU.<br>
IU TYPE 1 SUPPORT:<br>
THE LU MUST BE BOUND TO ALLOW IT TO SEND END BRACKET. THE HOST<br>
WILL BEGIN AND END A BRA** 

Appendix F. Sample TCAM SNA Message Control Programs 703

THE SUPPORT IS DESIGNED TO ALLOW THE TRANSACTION TO OPERATE • INDEPENDENTLY FROM THE OUTBOARD LU. THEREFORE THE KEYBOARD IS UNLOCKED AFTER EVERY INPUT. SINCE AN LU TYPE 2 CANNOT BE • BOUND TO SEND END BRACKEr A MSGGEN IS USED TO UNLOCK IT. ALSO THE HOST WILL BEGIN AND END A BRACKET ON EVERY CHAIN. THIS WILL CAUSE THE KEYBOARD TO UNLOCK AFTER EVERY OUTPUT • MESSAGE.' IF A DIFFERENT METHOD OF OPERATION IS DESIRED • LOGIC COULD BE ADDED TO ONLY END THE BRACKET WHEN THE KEYBOARD UNLOCK SEOUENCE IS SENT. –<br>\*<br>\* • • APPLICATION MESSAGE HANDLER - ROUTE MESSAGES FROM THE INPUT QUEUE • TO CICS AND FROM CICS TO THE APPROPRIATE OUTPUT QUEUE. • • THE SSCP MESSAGE HANDLER - UTILIZES THE IBM-SUPPLIED MH TO<br>PERFORM THE NECESSARY ROUTING AND ANALYSIS FUNCTIONS. COMPLEX PERFORM THE NECESSARY ROUTING AND ANALYSIS FUNCTIONS. • USER SYSTEMS MAY REQUIRE THIS TO BE MODIFIED BY THE USER. •<br>\* • •<br>ቀ<br>ቋ –<br>\*<br>\* • •<br>\*<br>\* •<br>\*<br>\* • • • •<br>\* • • • •<br>• –<br>\*<br>\* •<br>\* • –<br>\*<br>\* NOTES - CONVENTIONS - REGISTER 2 IS USED AS THE DCB REGISTER REGISTER 3 USED AS INTERNAL LINKAGE REGISTER REGISTER 4 USED AS INTERNAL WORK REGISTER REGISTER 5 USED AS INTERNAL WORK REGISTER REGISTER 6 USED AS THE SCAN POINTER REGISTER • DEFAULTS - • MACRO DEFAULTS ARE USED WHEREVER REASONABLE \* • • EXITS - •<br>\*<br>\* • NORMAL - •<br>\* • • RETURN TO THE OS/VS SUPERVISOR WHEN SHUTDOWN IS COMPLETE −<br>≑<br>± • ERROR - • •<br>\*<br>\* •<br>\*<br>\* • –<br>\*<br>\* –<br>\*<br>\* न<br>≉<br>≠ • • ፡<br>\*<br>\*\* X'FFF' - ABEND ON INTRO FAILURE X'FFE" - ABEND ON MESSAGE QUEUE DCB OPEN FAILURE X"FFD" - ABEND ON 3705 DCB OPEN FAILURE **•••••••••••••••••••••••••••••••••••••••••••••••••••••••••••••••••••••••**  CICSTCAM CSECT RDCB EQU LINKREG EQU RWORK EQU RSCANSVE EQU 2 3 4 5 DCB REGISTER INTERNAL LINKAGE REGISTER INTERNAL WORK REGISTER SAVED SCAN POINTER REGISTER

CICS/VS System Programmer's Reference Manual

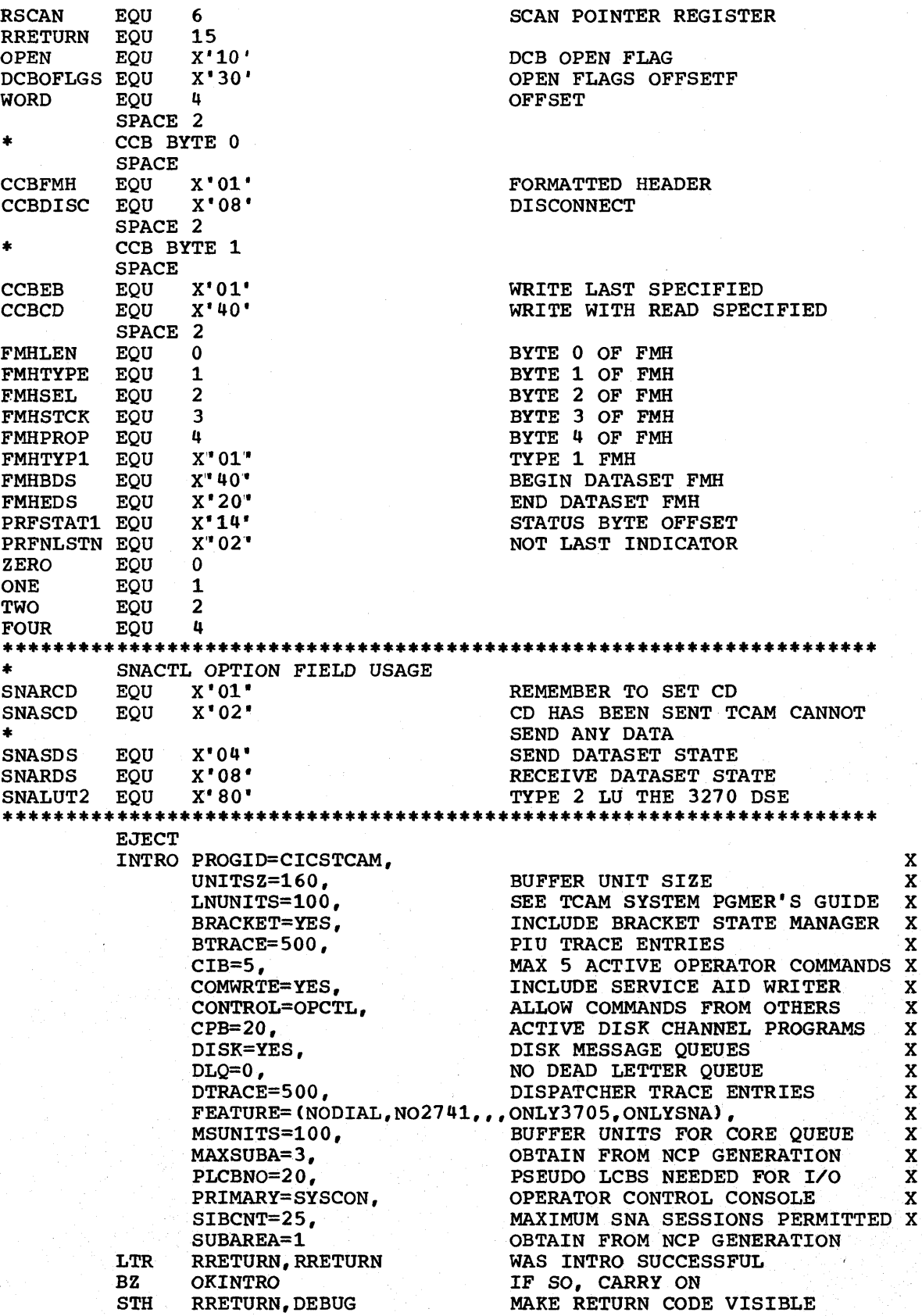

Appendix F. Sample TCAM SNA Message Control Programs

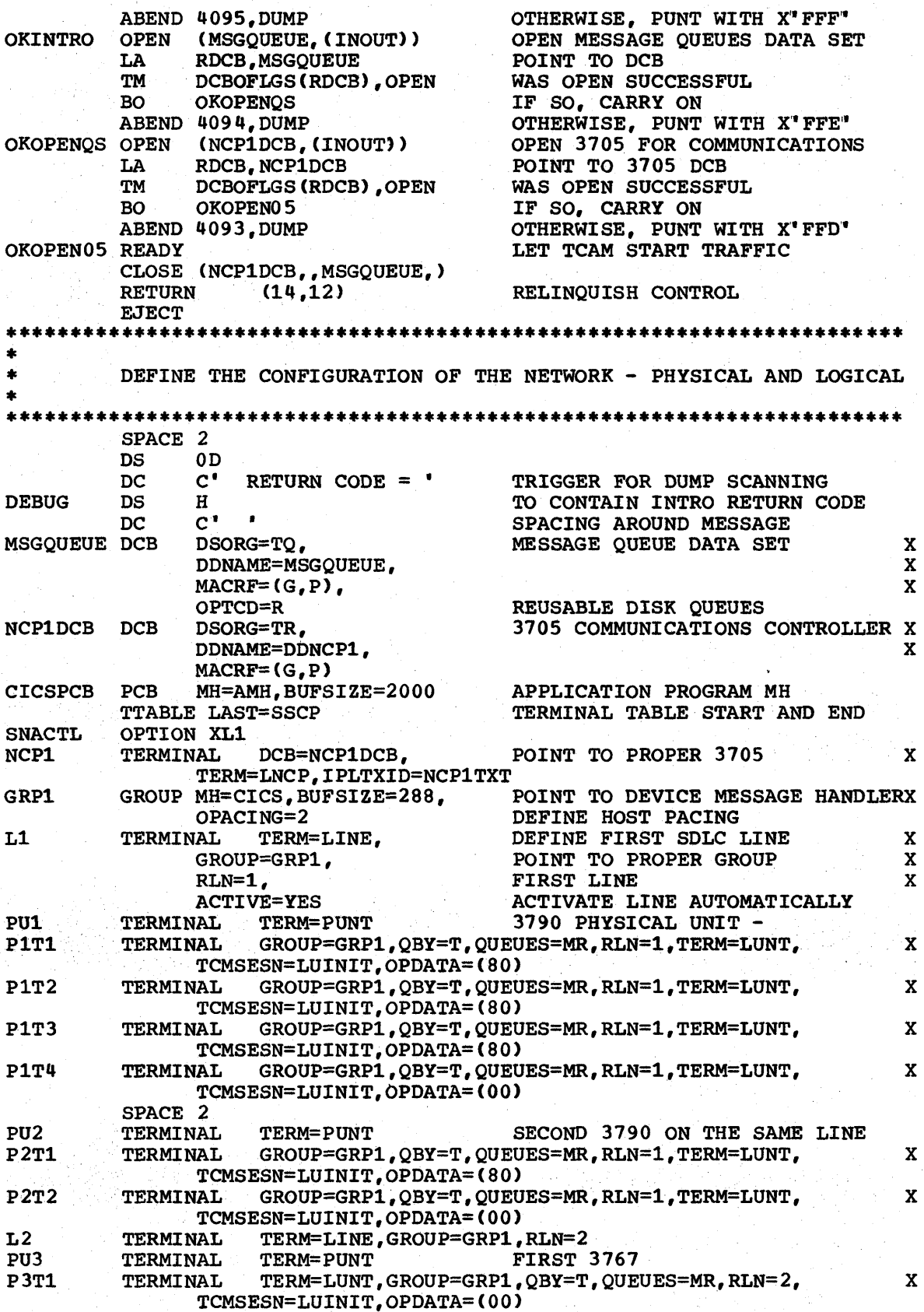

a na kutoka mwaka wa 1992<br>Katika Marejeo

PU4 **TERMINAL** TERM=PUNT, ACTIVE=YES **FIRST 3770**  $P4T1$ **TERMINAL** TERM=LUNT, GROUP=GRP1, QBY=T, QUEUES=MR, RLN=2,  $\mathbf{x}$ TCMSESN=LUINIT, OPDATA=(00) **CLNE TPROCESS** PCB=CICSPCB. POINT TO PROCESS CONTROL BLOCK \* ALTDEST=CLNE. REROUTE BACK AT OUEUE CLEAN-UP \* QUEUES=MR **TLNE TPROCESS PCB=CICSPCB SSCP TERMINAL TERM=SSCP EJECT** \*\*\*\*\*\*\*\*\*\*\*\*\*\*\*\*\*\*\*\*\*\*\*\*\* \*\*\*\*\*\*\* \*\*\*\*\*\*\*\*\*\*\*\*\*\*\*\*\*\*\*\* ż  $\bullet$ SYSTEM SERVICES CONTROL POINT MESSAGE HANDLER INVOKE IBM-SUPPLIED SSCP MH **IEDMHGEN** SSCP=YES, TOTE=NO **EJECT** DEVICE MESSAGE HANDLER \*\*\*\*\*\*\*\*\*\*\*\*\*\*\*\*\*\*\*\*\*\*\*\*\*\*\*\*\*\*\*\*\* STARTMH LC=OUT, DFC=FULL, LU=YES CICS SPACE 3 \*\*\*\*\*\*\*\*\*\*\*\* INPUT MESSAGE HANDLER ÷. **INHDR** SETSCAN 0 RETURN ADDRESS OF DATA LTR **RRETURN, RRETURN** ZERO LENGTH BUFFER BM BRANCH IF YES INMSG LA RSCAN, ONE (RRETURN) SET SCAN POINTER IEDRH RHIND=(+DFC) **GET RH** LTR RRETURN, RRETURN DFC COMMAND **BNZ NOTDFC** BRANCH IF NO GET RH IEDRH RHIND=(+EXR) **RRETURN, RRETURN** LTR EXCEPTION REQUEST **BNZ** NOTEXR1 BRANCH IF NO SETSCAN 4 POINT TO COMMAND BYTE LA RSCAN, FOUR (RSCAN) UPDATE SCAN POINTER NOTEXR1 EQU  $\star$ MSGTYPE X'C9' SIGNAL COMMAND **IEDRELS** START OUTPUT IEDRH BSTATE=YES GET THE BRACKET STATE **RRETURN, RTRMASK** TURN OFF RTR STATE N **CLM** RRETURN, 4, PBETB PENDING BETB **BE NOHOLD BRANCH IF YES CLM** RRETURN, 4, BETB **BETB** BE BRANCH IF YES NOHOLD LOCOPT SNACTL GET OPTION FIELD ZERO (RRETURN), SNASCD CD ALREADY SENT **TM BO NOHOLD BRANCH IF YES OI** ZERO (RRETURN), SNASCD SET CD SENT **TERRSET** SET USER ERROR BIT HOLD PREVENT OUTPUT **NOHOLD** EQU MSGTYPE X'04" LUSTAT COMMAND **IEDRELS** START OUTPUT **CLC** ONE (TWO, RSCAN), SENS1 COMPONENT AVAILABLE BE **NOHALT BRANCH IF YES** 

Appendix F. Sample TCAM SNA Message Control Programs

CLC ONE(TWO,RSCAN), SENS2 NO DATA TO XMIT<br>BE NOHALT BRANCH IF YES BE NOHALT BRANCH IF YES<br>
LOCOPT SNACTL GET OPTION FI LOCOPT SNACTL GET OPTION FIELD<br>NT ZERO(RRETURN), 255-(SNASCD+SNASDS) ZERO(RRETURN), 255-(SNASCD+SNASDS) RESET STATES IEDHALT<br>EOU \* NOHALT EQU \*<br>MSGTYPE X'C1' MSGTYPE X'C1' SHUTDOWN COMPLETE COMMAND<br>HOLD STOP OUTPUT HOLD STOP OUTPUT NSGTYPE , ALL OTHER DI MSGTYPE , ALL OTHER DFC B INBUF NO PROCESSING TO DO EJECT<br>EQU NOTDFC EQU  $*$ <br>IEDRH BSTATE=YES IEDRH BSTATE=YES GET BRACKET STATE N RRETURN,RTRMASK TURN OFF RTR STATE<br>CLM RRETURN,4,BETB BETWEEN BRACKETS CLM RRETURN, 4, BETB BETWEEN BRACKETS<br>
BE NOTINB BRANCH IF YES BE NOTINB<br>CLM RRETURN, 4, PBETB PENDING BETWE CLM RRETURN, 4, PBETB PENDING BETWEEN BRACKETS<br>BE NOTINB BRANCH IF YES BE NOTINB BRANCH IF YES<br>
LOCOPT SNACTL GET OPTION FI LOCOPT SNACTL GET OPTION FIELD<br>OI ZERO(RRETURN), SNASCD SET CHANGE DIREC SET CHANGE DIRECTION STATE NOTINB EQU IEDRH RHIND=(+EXR) GET RH<br>LTR RRETURN,RRETURN EXCEPT EXCEPTION REQUEST BZ INMSG BRANCH IF YES<br>
CLI ZERO(RSCAN), ZERO NULL RU CLI ZERO(RSCAN), ZERO<br>BE INBUF BE INBUF SCANS BRANCH IF YES SAVE THE SCAN POINTER<br>INSERT NO FMH CCB MSGEDIT ((I,XL2" 0000'))<br>LA RSCAN, TWO (RSCAN) POINT TO START OF FMH<br>GET RH IEDRH RHIND=(+FMH) GET RH LTR RRETURN, RRETURN BNZ NOTFMH BRANCH IF NO<br>TM FMHTYPE(RSCAN).FMHTYP1 TYPE 1 FMH TM FMHTYPE(RSCAN), FMHTYP1<br>BZ NOTBDS BZ NOTBDS BRANCH IF NO TM FMHSEL(RSCAN), FMHBDS<br>BZ NOTBDS BZ NOTBDS BRANCH IF NO<br>IC RWORK, FMHLEN(RSCAN) GET FMH LENGTH RWORK, FMHLEN(RSCAN)<br>RWORK, SCANSET+7 STC RWORK, SCANSET+7 SET AMOUNT FOR SETSCAN<br>SETSCAN 1.BLANK=NO SCAN PAST FMH SCANSET SETSCAN 1, BLANK=NO<br>MSGEDIT ((I, C'BTCH')) MSGEDIT ((I,C'BTCH')) EDIT IN BATCH TRANSACTION NAME<br>EQU + NOTBDS EQU<br>OI OI ZERO(RSCANSVE), CCBFMH INDICATE FMH PRESENT<br>EQU \* NOTFMH FORWARD DEST=C'CLNE' SEND MESSAGE TO CICS INBUF INBUF IEDRH RHIND=(+CHNGDIR,+EB) GET RH CLM RRETURN,1,RETCD8 CD OR EB PRESENT BE NOTCD BRANCH IF NO<br>
LOCOPT SNACTL GET OPTION F GET OPTION FIELD NI ZERO(RRETURN), 255-SNASCD RESET CD SENT<br>TM ZERO(RRETURN), SNALUT2 LU TYPE 2 TM ZERO(RRETURN), SNALUT2 BZ JUSTREL BRANCH IF NO TERRSET SEND UNLOCK MSGGEN JUSTREL EQU \* START OUTPUT NOTCD EQU<br>INMSG INM INMSG PATH= (SNACTL, X'80") LU TYPE 2 INMSG CANCELMG X'00060577FF' CANCEL ON AN ERROR<br>IEDHALT X'00060577FF' END THE SESSION IEDHALT X'00060577FF' END THE SESSION<br>MSGGEN X'0000080000',LUT2MSG,RH=X'038040' MSGGEN X' 0000080000" , LUT2MSG, RH=X" 038040' INMSG1 INMSG ALL OTHER LU INMSG

708 CICS/VS System Programmer" s Reference Manual

CANCELMG X"00060577FF' CANCEL ON AN ERROR IEDHALT X'00060577FF' END THE SESSION X'00000800000', RH=X'038020' **MSGGEN INEND EJECT**  $\bullet$ **OUTPUT MH** \*\*\*\*\*\*\*\* SPACE 3 **OUTHDR** SETSCAN 0 TEST FOR DATA IN BUFFER LTR **RRETURN, RRETURN** ZERO LENGTH BUFFER **BP NOTZERO** BRANCH IF NO **IEDSENSE AREA=(4)** GET THE SNA SENSE **CLM** RWORK, 8, TEMPERR RECOVERABLE ERROR **BE OUTMSG** BRANCH IF YES LOCOPT SNACTL GET OPTION FIELD ZERO (RRETURN), 255- (SNASDS+SNASCD) NT RESET STATES  $\mathbf{B}$ **OUTMSG BRANCH NOTZERO EOU** RSCAN, ONE (RRETURN) SET SCAN REG LA FMH IN DATA TM ZERO(RSCAN), CCBFMH **BZ NOFMH** BRANCH IF NO IEDRH RHIND=(+FMH) SET FMH PRESENT LOCOPT SNACTL GET OPTION FIELD TM FMHTYPE(RSCAN), FMHTYP1 TYPE 1 FMH  $BZ$ **BRANCH IF NO NOFMH TM** FMHSEL (RSCAN), FMHBDS BEGIN OF DATASET  $BZ$ NOTBDS1 BRANCH IF NO 0I ZERO(RRETURN), SNASDS SET IN DATA SET NOTBDS1 EQU TM FMHSEL(RSCAN), FMHEDS END OF DATASET BRANCH IF NO **BZ NOFMH** ZERO(RRETURN), 255-SNASDS TURN OFF IN DATASET STATE  $N<sub>L</sub>$ **NOFMH EQU** IEDRH BSTATE=YES GET BRACKET STATE RRETURN, RTRMASK TURN OFF RTR STATE N **CLM** RRETURN, 4, BETB BETWEEN BRACKETS **BNE CHKEB** BRANCH IF NO SET BEGIN BRACKET IEDRH RHIND=(+BB) **CHKEB** EQU LOCOPT SNACTL GET OPTION FIELD ZERO (RRETURN), SNASDS TM IN DATASET STATE **BRANCH IF YES**  $RO$ **REMCCB** NI ZERO (RRETURN), 255- (SNASCD+SNASDS) RESET STATES SET END OF BRACKET IEDRH RHIND=(+EB) **REMCCB EQU** MSGEDIT  $((R, \text{SCAN}, (2)))$ REMOVE CCB OUTBUF PATH=(SNACTL, X'01") EXECUTE IF CD REQUIRED IEDRH RHIND=(\*CHNGDIR) INSERT CD IN LAST OF CHAIN L RWORK, IEDADBUF **GET CURRENT BUFFER** PRFSTAT1 (RWORK), PRFNLSTN LAST BUFFER IN MESSAGE TM **BO OUTMSG** BRANCH IF NO LOCOPT SNACTL GET OPTION FIELD NI ZERO(RRETURN), 255-SNARCD RESET OPTION SWITCH ZERO (RRETURN), SNASCD SET CD SENT OI **OUTMSG OUTMSG** HOLD X'0004000002", RELEASE TEMP ERROR WAIT FOR LUSTAT

Appendix F. Sample TCAM SNA Message Control Programs

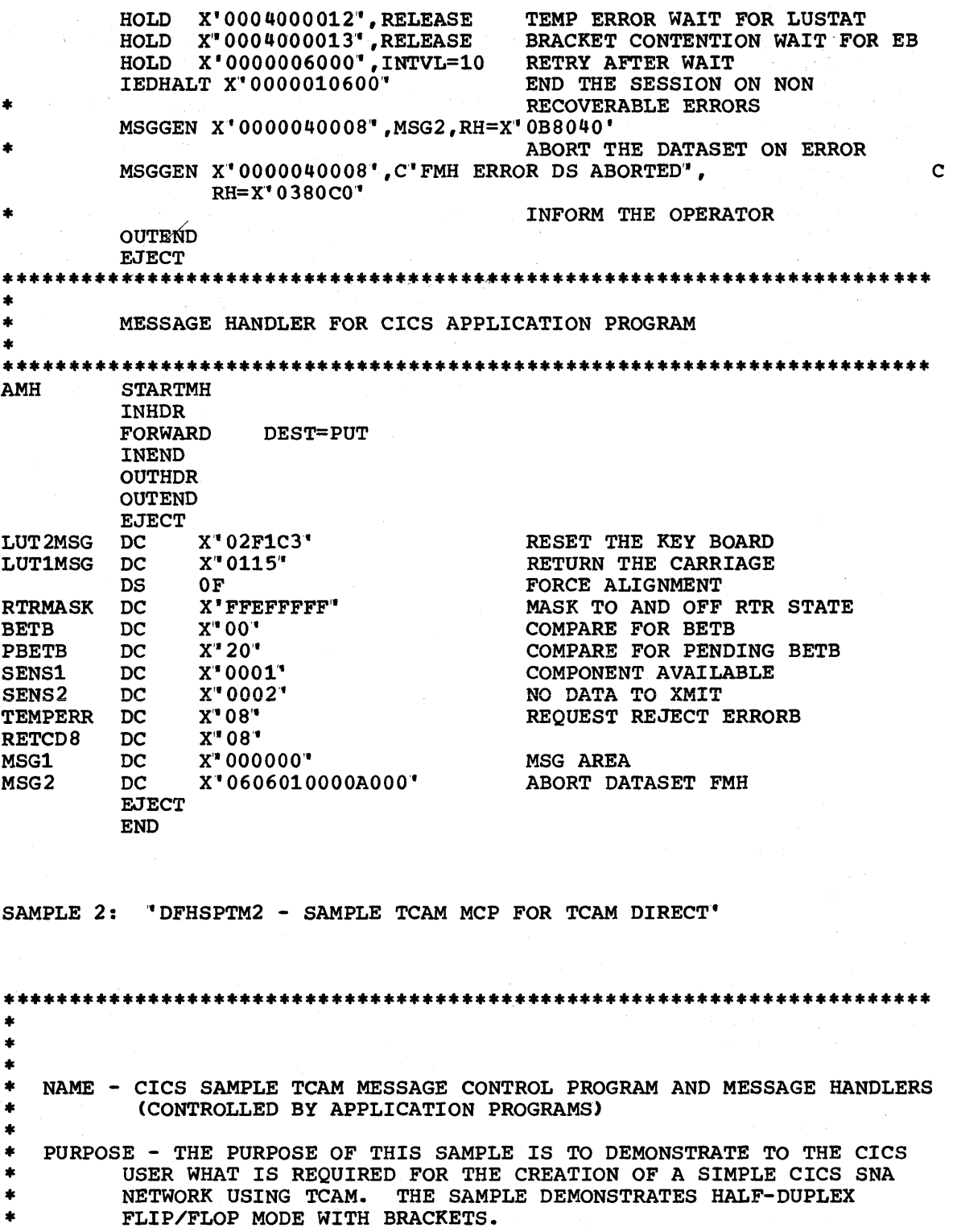

FUNCTIONS - THE FUNCTIONS ARE AS FOLLOWS: INTRODUCTION - DEFINE THE OVERALL SYSTEM PARAMETERS, INITIALIZE THE SYSTEM, AND START MESSAGE TRAFFIC.

710 CICS/VS System Programmer" s Reference Manual

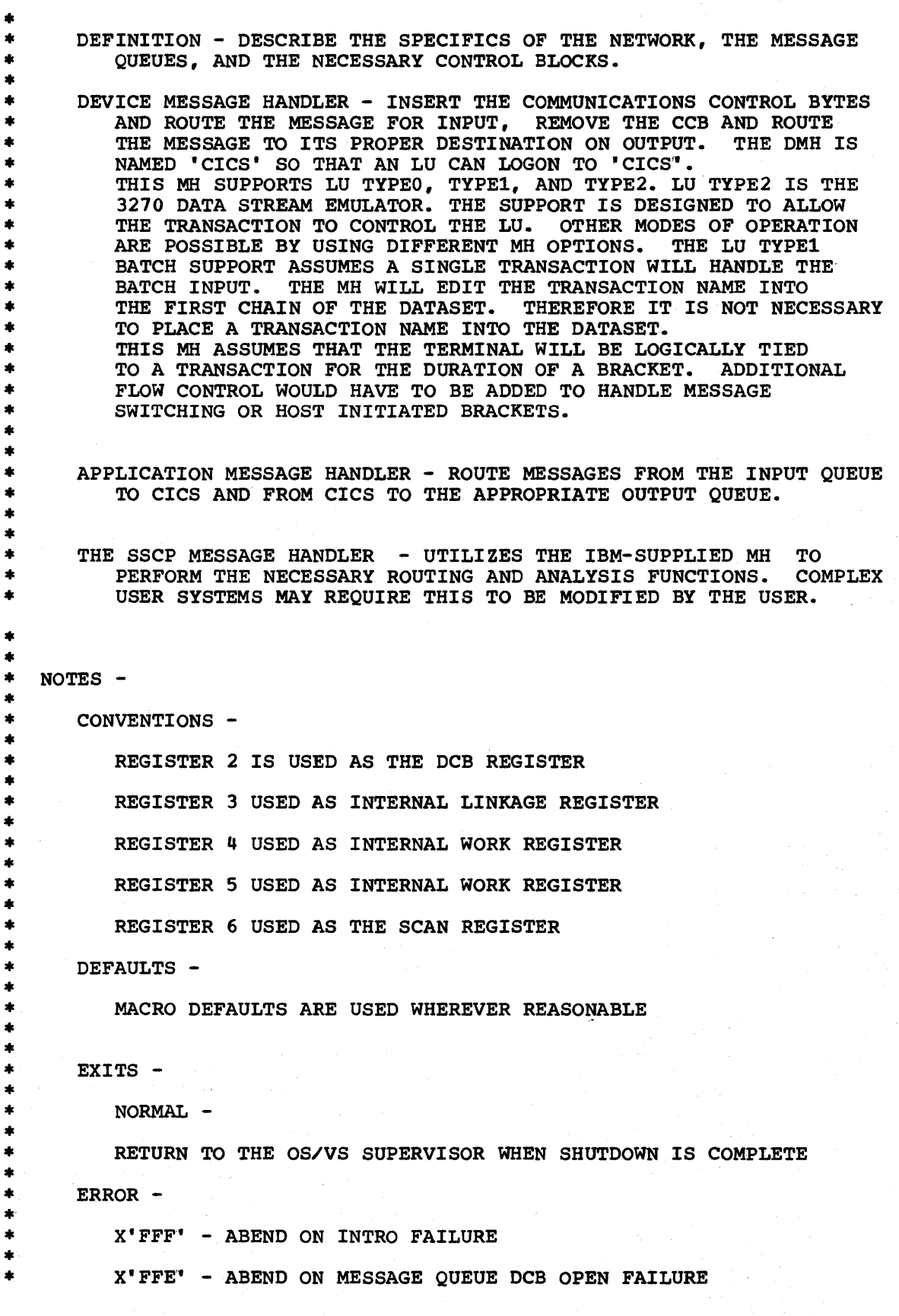

 $\bigg)$ 

 $\overline{\phantom{a}}$ 

Appendix F. Sample TCAM SNA Message Control Programs 711

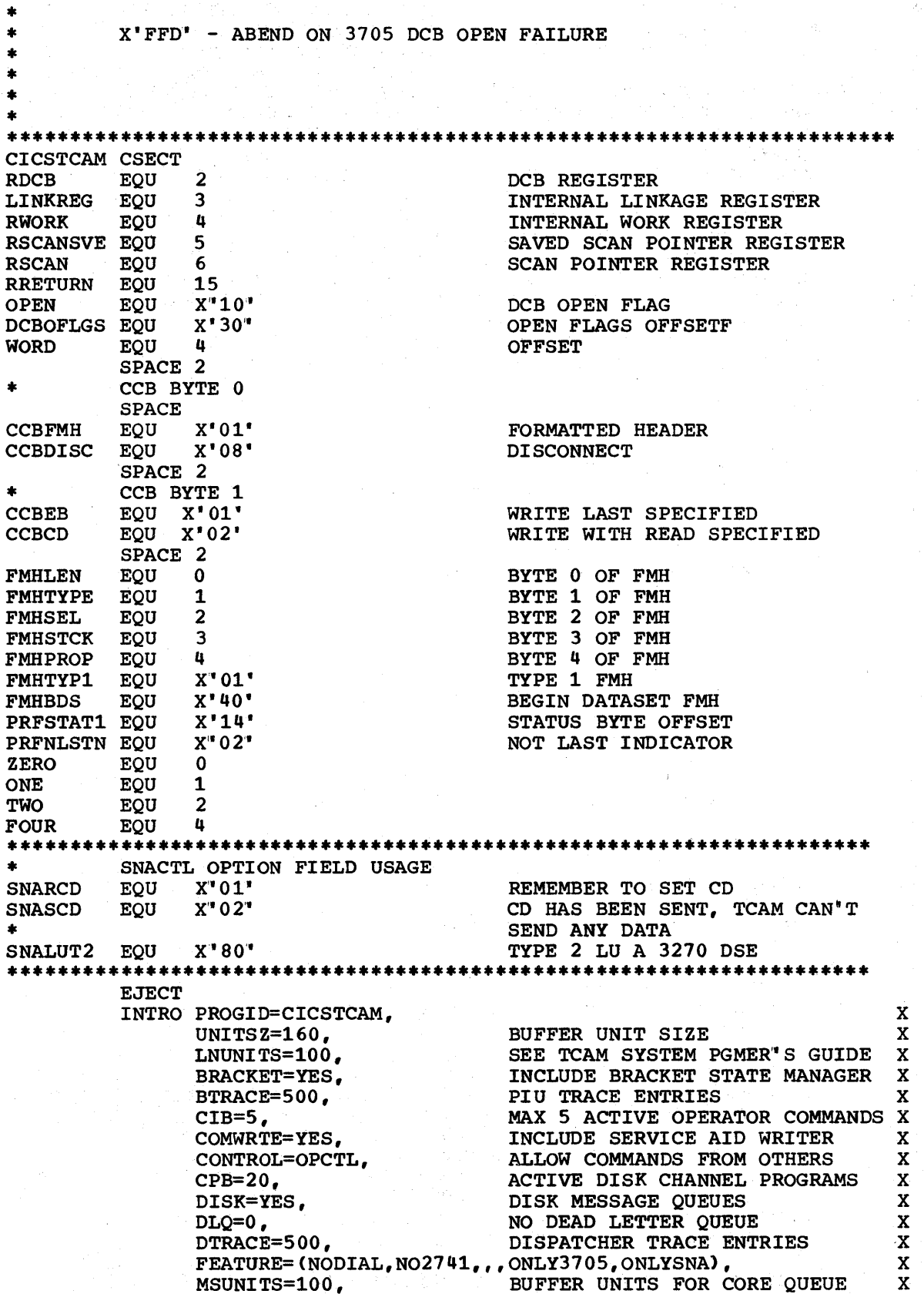

an pangangan di Kabupatèn Kabupatèn Kabupatèn Kabupatèn Kabupatèn Kabupatèn Kabupatèn Kabupatèn Kabupatèn Kabu

CICS/VS System Programmer's Reference Manual

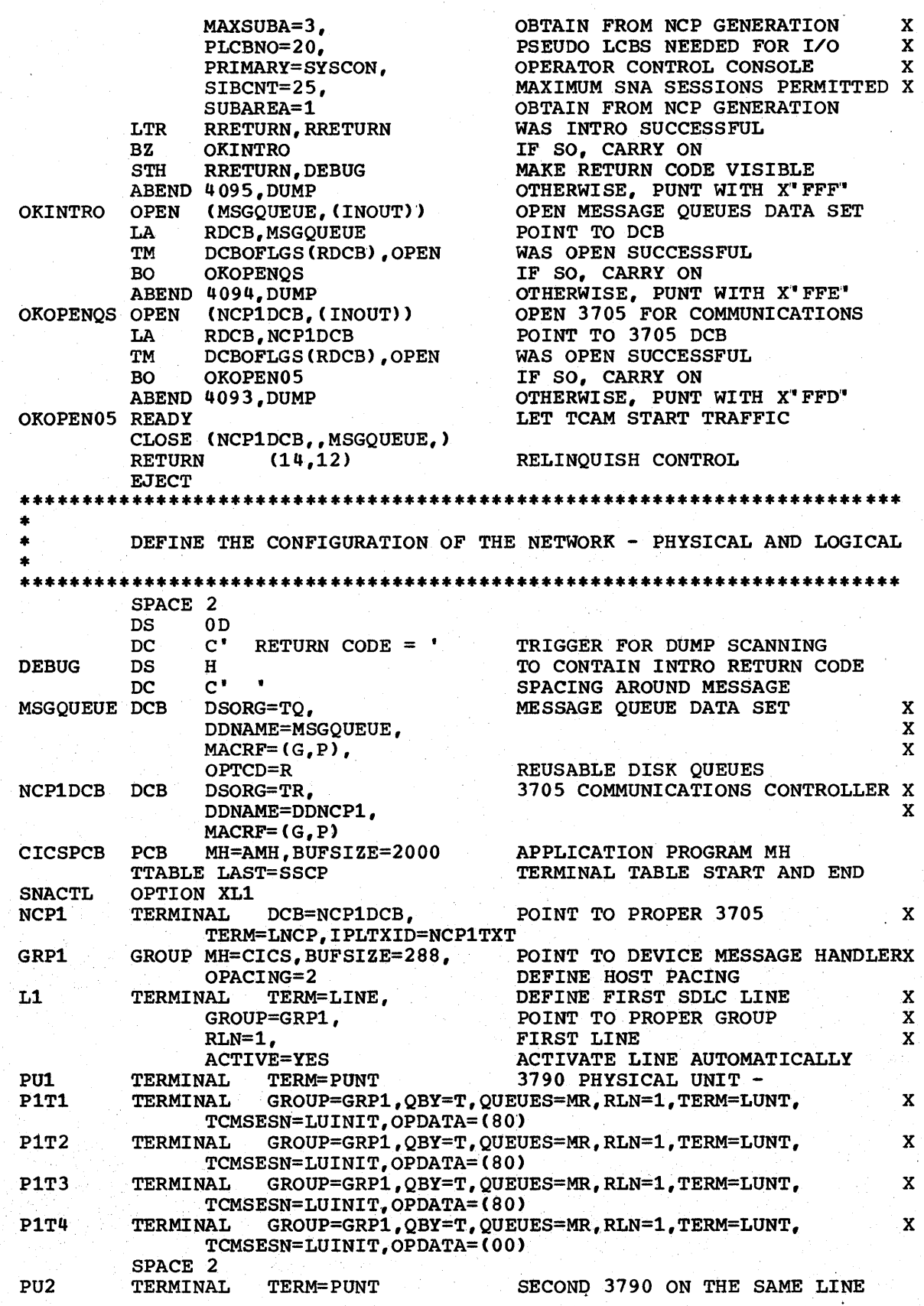

 $\mathcal{E}$ 

ł

Appendix F. Sample TCAM SNA Message Control Programs

P2T1 P2T2  $L2$ PU3 P3T1 PU4 P4T1 CLNE TLNE **SSCP** TERMINAL GROUP=GRP1,QBY=T,QUEUES=MR,RLN=1,TERM=LUNT, X TCMSESN=LUINIT,OPDATA=(80)<br>TERMINAL GROUP=GRP1.OBY=T.OUEU GROUP=GRP1, QBY=T, QUEUES=MR, RLN=1, TERM=LUNT, X TCMSESN=LUINIT, OPDATA= (00') TERMINAL TERM=LINE,GROUP=GRP1,RLN=2<br>TERMINAL TERM=PUNT FIRST TERMINAL TERM=PUNT FIRST 3767<br>TERMINAL TERM=LUNT, GROUP=GRP1, QBY=T, QUE TERM=LUNT, GROUP=GRP1, QBY=T, QUEUES=MR, RLN=2, X TCMSESN=LUINIT, OPDATA=(00)<br>TERMINAL TERM=PUNT, ACTIVE=YES FIRST 3770 TERMINAL TERM=PUNT, ACTIVE=YES<br>TERMINAL TERM=LUNT, GROUP=GRP1. TERM=LUNT,GROUP=GRP1,QBY=T,QUEUES=MR,RLN=2, X TCMSESN=LUINIT,OPDATA=(00)<br>TPROCESS PCB=CICSPCB, P SS PCB=CICSPCB, POINT TO PROCESS CONTROL BLOCK \*<br>ALTDEST=CLNE, REROUTE BACK AT QUEUE CLEAN-UP \* REROUTE BACK AT QUEUE CLEAN-UP \* QUEUES=MR<br>TPROCESS PCB=0 TPROCESS PCB=CICSPCB<br>TERMINAL TERM=SSCP TERM=SSCP EJECT \*\*\*\*\*\*\*\*\*\*\*\*\*\*\*\*\*\*\*\*\*\*\*\*\*\*\*\*\*\*\*\*\*\*\*\*\*\*\*\*\*\*\*\*\*\*\*\*\*\*\*\*\*\*\*\*\*\*\*\*\*\*\*\*\*\*\*\*\*\*\* \* \* \* SYSTEM SERVICES CONTROL POINT MESSAGE HANDLER \*\*\*\*\*\*\*\*\*\*\*\*\*\*\*\*\*\*\*\*\*\*\*\*\*\*\*\*\*\*\*\*\*\*\*\*\*\*\*\*\*\*\*\*\*\*\*\*\*\*\*\*\*\*\*\*\*\*\*\*\*\*\*\*\*\*\*\*\*\*\* INVOKE IBM-SUPPLIED SSCP MH EJECT \*\*\*\*\*\*\*\*\*\*\*\*\*\*\*\*\*\*\*\*\*\*\*\*\*\*\*\*\*\*\*\*\*\*\*\*\*\*\*\*\*\*\*\*\*\*\*\*\*\*\*\*\*\*\*\*\*\*\*\*\*\*\*\*\*\*\*\*\*\*\* \* \*<br>\* \* \* \* DEVICE MESSAGE HANDLER \*\*\*\*\*\*\*\*\*\*\*\*\*\*\*\*\*\*\*\*\*\*\*\*\*\*\*\*\*\*\*\*\*\*\*\*\*\*\*\*\*\*\*\*\*\*\*\*\*\*\*\*\*\*\*\*\*\*\*\*\*\*\*\*\*\*\*\*\*\*\* STARTMH LC=OUT, DFC=FULL, LU=YES  $SPACE$  3<br> $**********************$ \*\*\*\*\*\*\*\*\*\*\*\*\*\*\*\*\*\*\*\*\*\*\*\*\*\*\*\*\*\*\*\*\*\*\*\*\*\*\*\*\*\*\*\*\*\*\*\*\*\*\*\*\*\*\*\*\*\*\*\*\*\*\*\*\*\*\*\*\*\*\* INPUT MESSAGE HANDLER \* \*\*\*\*\*\*\*\*\*\*\*\*\*\*\*\*\*\*\*\*\*\*\*\*\*\*\*\*\*\*\*\*\*\*\*\*\*\*\*\*\*\*\*\*\*\*\*\*\*\*\*\*\*\*\*\*\*\*\*\*\*\*\*\*\*\*\*\*\*\*\* .INHDR SETSCAN 0<br>LTR RRE RRETURN, RRETURN BM INMSG LA RSCAN, ONE (RRETURN) IEDRH RHIND=(+DFC) LTR RRETURN,RRETURN BNZ NOTDFC IEDRH RHIND=(+EXR)<br>LTR RRETURN,RRET LTR RRETURN, RRETURN<br>BNZ NOTEXR1 NOTEXR1 SETSCAN 4 LA RSCAN,FOUR(RSCAN) NOTEXR1 EQU MSGTYPE X"C9' IEDRH BSTATE=YES N RRETURN, RTRMASK CLM RRETURN,4,PBETB BE NOHOLD CLM RRETURN,4,BETB BE NOHOLD **LOCOPT SNACTL<br>TM ZERO(RR** TM ZERO(RRETURN), SNASCD<br>BO NOHOLD **NOHOLD** TM ZERO(RRETURN),SNALUT2 RETURN ADDRESS OF DATA ZERO LENGTH BUFFER BRANCH IF YES SET SCAN POINTER GET RH DFC COMMAND BRANCH IF NO GET RH EXCEPTION REQUEST BRANCH IF NO POINT TO COMMAND BYTE UPDATE SCAN POINTER SIGNAL COMMAND GET THE BRACKET STATE TURN OFF RTR STATE PENDING BETB BRANCH IF YES BETB BRANCH IF YES GET OPTION FIELD CD ALREADY SENT BRANCH IF YES TYPE 2 LU

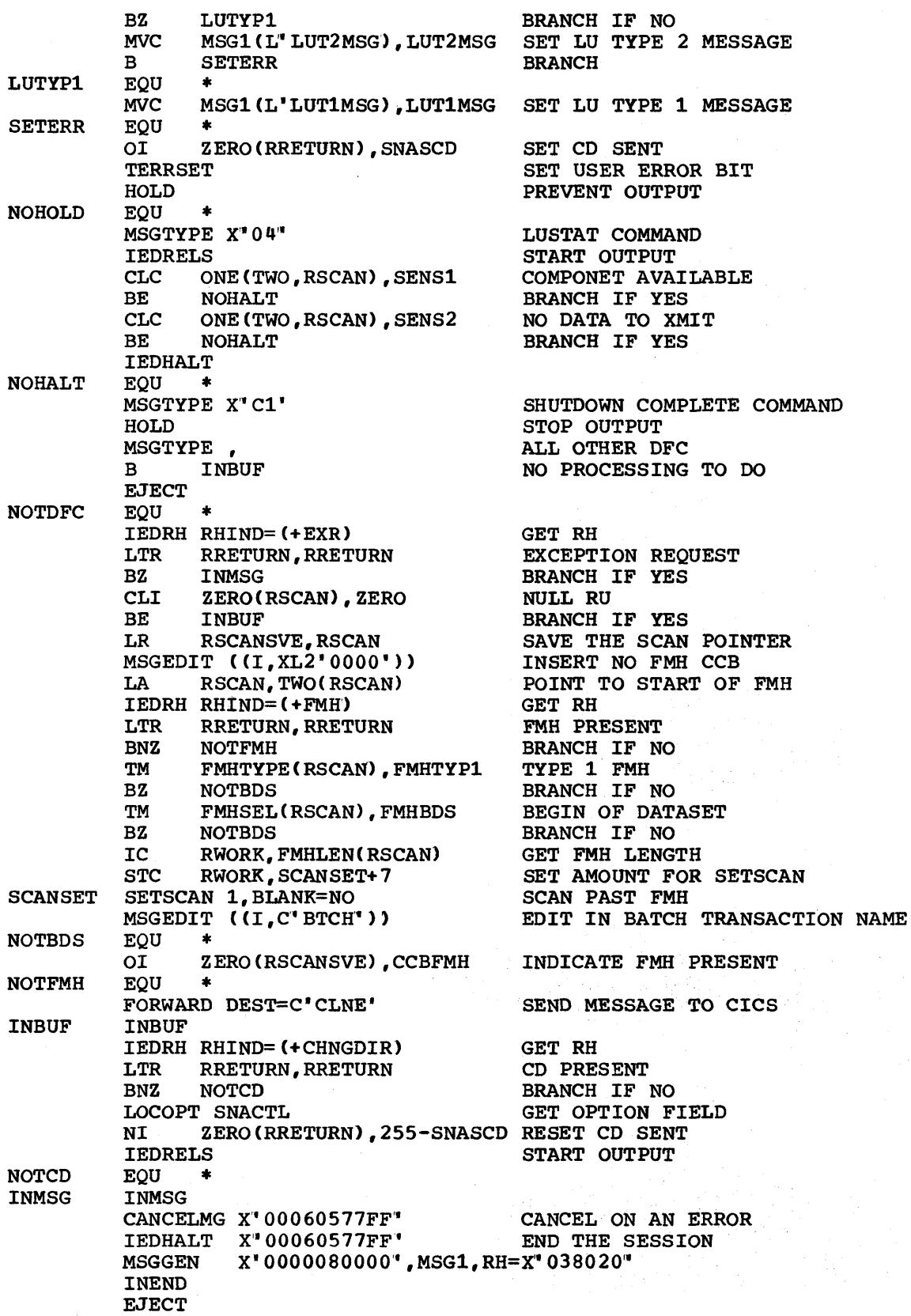

 $\frac{1}{2}$ 

Ŋ

 $\blacksquare$ 

Appendix F. Sample TCAM SNA Message Control Programs 715

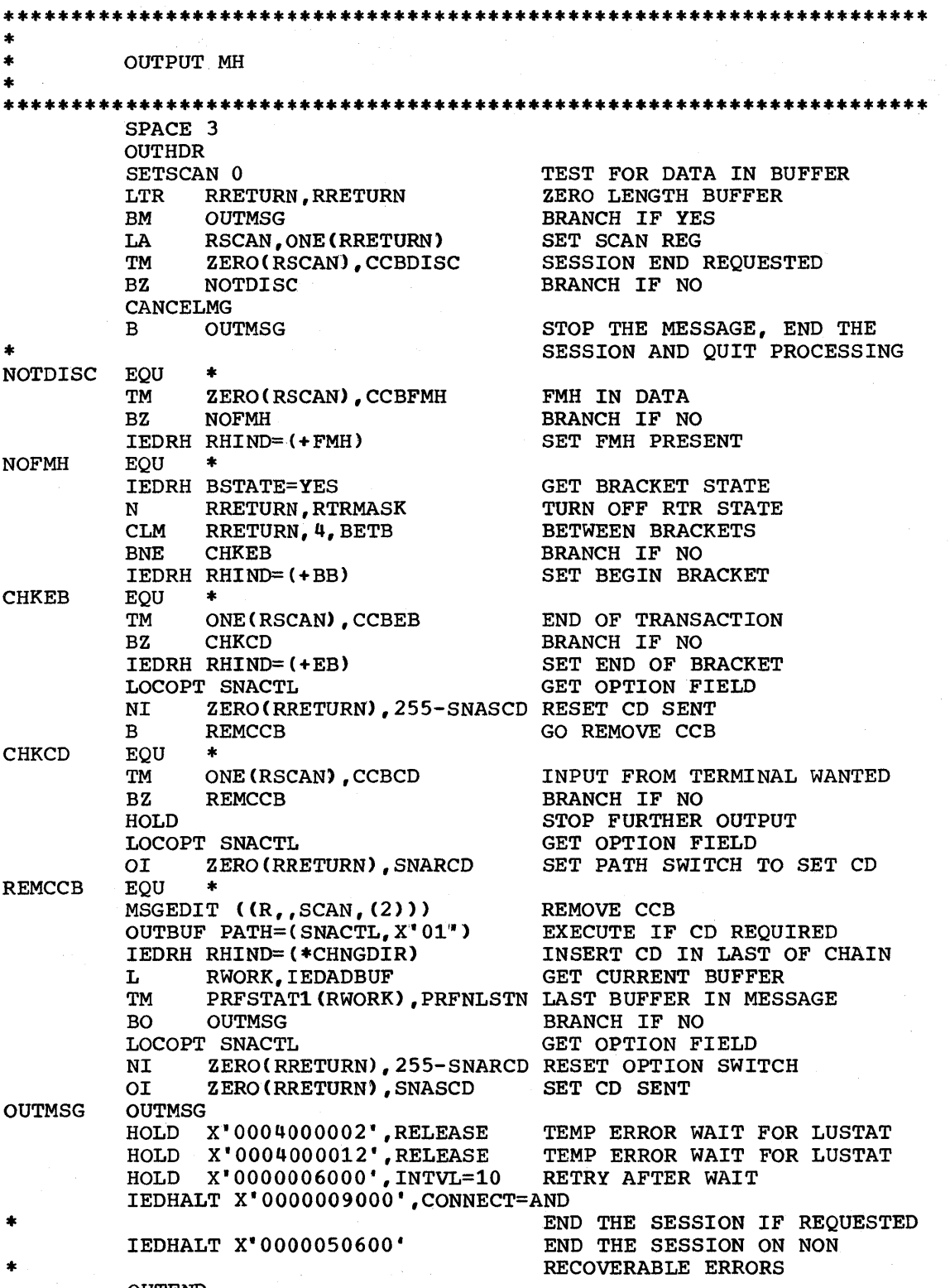

## **OUTEND<br>EJECT**

CICS/VS System Programmer"s Reference Manual

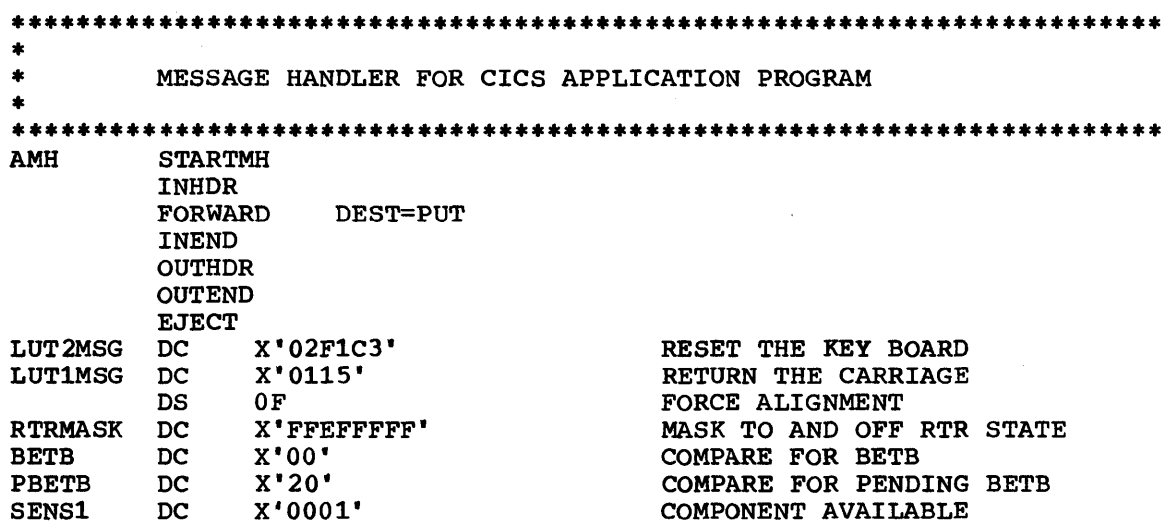

 $\big)$ 

Ì

 $\begin{array}{c} \hline \end{array}$ 

Appendix F. Sample TCAM SNA Message Control Programs

 $\sum_{i=1}^{n} \frac{1}{n} \sum_{i=1}^{n} \frac{1}{n} \sum_{i=1}^{n} \frac{1}{n} \sum_{i=1}^{n} \frac{1}{n} \sum_{i=1}^{n} \frac{1}{n} \sum_{i=1}^{n} \frac{1}{n} \sum_{i=1}^{n} \frac{1}{n} \sum_{i=1}^{n} \frac{1}{n} \sum_{i=1}^{n} \frac{1}{n} \sum_{i=1}^{n} \frac{1}{n} \sum_{i=1}^{n} \frac{1}{n} \sum_{i=1}^{n} \frac{1}{n} \sum_{i=1}^{n} \frac{1}{n$  $\label{eq:1} \sqrt{\frac{2}{\lambda}}\left(\frac{1}{\lambda}\right)^{\frac{1}{2}}\left(\frac{1}{\lambda}\right)^{\frac{1}{2}}\left(\frac{1}{\lambda}\right)^{\frac{1}{2}}\left(\frac{1}{\lambda}\right)^{\frac{1}{2}}\left(\frac{1}{\lambda}\right)^{\frac{1}{2}}\left(\frac{1}{\lambda}\right)^{\frac{1}{2}}\left(\frac{1}{\lambda}\right)^{\frac{1}{2}}\left(\frac{1}{\lambda}\right)^{\frac{1}{2}}\left(\frac{1}{\lambda}\right)^{\frac{1}{2}}\left(\frac{1}{\lambda}\right)^{\frac{1}{2}}\left(\frac{1}{\lambda}\right)^{\$ 

Each page number in this index refers to the start of the paragraph containing the indexed item. Where more than one page reference is given, the major reference is first.

abend abend/restart, TCAM 486 codes -- DFHSRT TYPE=SYSTEM/USER 225 DFHSRT TYPE=SYSTEM/USER 225 DOS/VS codes 226 OS/VS codes 226 recovery 226 system or user codes 225 transaction bit 353 ABKPOPT operand 199 abnormal termination 318,389 ACB (see access method control block)<br>access method control block (ACB) 449 access method control block (ACB) ACCMETH operand DFHFCT TYPE=ALTERNATE 119 DFHFCT TYPE=DATASET 122 DFHSG PROGRAM=TCP 69 DFHTCT TYPE=INITIAL 235 DFHTCT TYPE=ISLINK 243 DFHTCT TYPE=LINE 251 DFHTCT TYPE=TERMINAL 277 accounting information 14 ACCTID operand 14 action bits, TACLE 352 action flag names, DFHTEP 333 action flags set by DFHZNAC active tasks' 433 activity keypoint frequency 199 activity keypointing DFHSG PROGRAM=KPP 60 user 436 address of each terminal 240 ADRSPCE operand 99,151 ageing limit, temporary storage data 306 AKP operand 60 AKPFREQ operand 199 ALIGN operand 98,156 alignment, trace table entries 159 ALT -- application load table (see DFHALT) alternate index structure 133 alternate page size 211 alternate screen size 239,278<br>alternative printer 277 alternative printer ALTPGE operand 211 ALTPRT operand 290 ALTSCRN operand 239,218 AMXT operand 199 ANS COBOL compilers 63 answering list 251 ANSWRBK operand 10,254 anticipatory paging 166 anticipatory paging SVC 19,216 ANTICPG operand 166 appendage routine, 7770 41,270 APPENDG operand 210 application function timings 560 application load table (see DFHALT) application programming, journal control closing journal data sets -- DFHJC TYPE=CLOSE 400 opening journal data sets -- DFHJC TYPE=OPEN 391

application programming, journal control (continued reading journal data sets -- DFHJC TYPE=GET 401 APPLID operand DFHSIT 200 DFHTCT TYPE=INITIAL 235 VTAM 449 ARGTYP operand 131 argument type 137 ASMBLR operand 15 assembler programs LANG operand 47,52 PGMLANG operand 188 asynchronous transaction processing CRDR exit routine 518 CWTR exit routine program (see DFHSG PROGRAM=ATP) 23 user exits 511 ATP -- asynchronous transaction processing program (see DFHSG PROGRAM=ATP) ATP operand 200 ATPMB operand 200 ATPMT operand 200 audible alarm feature 284 AUTOJRN operand 50,56 automatic answering feature 256 calling feature 256 journaling 50,56 logical units 110 logging 51,394 to system log 129 logon 282 polling feature 256 statistics 38,42 task/transaction initiation (ATI) 71,463 automatic journaling 110 automatically initiated BASE transactions 555 autopoll feature 268 AUTOTRN operand 11 AUX operand 84,85 auxiliary storage 85 average service time, disks 605

background pathlengths 568 background processor utilization 551 BASE operand 133 BASE transaction timings 559 basic function, DFHSG PROGRAM=BFP 25 basic mapping support program (see DFHSG PROGRAM=BMS) batch data interchange program (see DFHSG PROGRAM=DI P) batch processing, TCAM SNA 410 batch region communication, DFHTCT TYPE=IRCBCH 242 BDAM reference set 590 BFP, built-in functions program (see DFHSG PROGRAM=BFP)

binary synchronous communication BSCODE operand 71,254,265 CONFIG operand 266 DFHTCT TYPE=LINE 250 line configuration 266 BLKKEYL operand 124 BLKSIZE operand DFHDCT TYPE=SDSCI 109 DFHFCT TYPE=DATASET 124 DFHTCT TYPE=SDSCI 265 block size 239,265 block size, restart data set 61 blocking factor 133 BMS BMSFEAT operand 278 device-dependent mapsets 28,188 DFHSG PROGRAM=BMS 26 diagnostics 29 logical units 465 map use count 191 mapset suffixes 188 operand of DFHSIT 201 page building routines 31 page commands of DFHSIT 208 page-retrieval command 208 pageout routines 31 printer support 31 program (see DFHSG PROGRAM=BMS) purge routines 31 system generation 26 text building routines 32 BMS -- basic mapping support program (DFHSG PROGRAM=BMS) BMS features 278 BMSCPYC operand 27 BMSDDS operand 27 BMSDEV operand 28,465 BMSDIAG operand 29 BMSDRT operand 30 BMSFEAT operand 278<br>BMSFMP operand 30 BMSFMP operand 30 BMSFRL operand 30 BMSMBD operand 30 BMSNL operand 30 BMSOBF operand 31 BMSPB operand 31<br>BMSPGO operand 31 BMSPGO operand BMSPRG operand 31 BMSPROP operand 31 BMSRCVR operand 32 BMSSMI operand 32<br>BMSTAB operand 32 BMSTAB operand BMSTXB operand 32 BRACKET operand 279 bracket protocol 279 BSCODE operand DFHSG PROGRAM=TCP 71 DFHTCT TYPE=LINE 254 DFHTCT TYPE=SDSCI 265 BTAM BTAMDEV operand 72 BTAMRLN operand 255 define-terminal-list macro 257 device types 72,263 DFTRMLST macro 293 expanded ID verification 254 module names 236

multiprocessor recovery procedures 438 print feature 285 reference set 588 relative line number 255<br>storage requirements 588 storage requirements terminal address 293 terminal errors terminal abnormal condition program 325 terminal control program 325 terminal error program 325 BTAMDEV operand 72 BTAMRLN operand 255 buffer BUFSIZE operand 149 BUFSUV operand 149,396 depletion, 3600 BSC 506 dynamic 202 expansion feature (2980) 285 factors in selecting size 395 maximum size 395<br>minimum size 395 minimum size 395 operand 279 pool size 216 receive feature 256 shift-up value 149,395 size 394 sizes 279 BUFFER operand 453 buffers BUFFER operand DFHTCT TYPE=TERMINAL 279 BUFFERS operand DFHFCT TYPE=SHRCTL 144 BUFND operand DFHFCT TYPE=ALTERNATE 120 DFHFCT TYPE=DATASET 125 BUFNI operand DFHFCT TYPE=DATASET 125 BUFNO operand DFHDCT TYPE=SDSCI 109 BUFSP operand DFHFCT TYPE=DATASET 125 BUFND operand 120,125 BUFNI operand 120,125 BUFNO operand 109 BUFPL operand 216 BUFSIZE operand 149 BUFSP operand 125 BUFSUV operand 149,396 built-in functions program (see DFHSG PROGRAM=BFP) BUILTIN operand 25 CAA operand 41 calculate disk device service times data transfer time 599 rotational position sensing 600 seek time 599 calculate transaction processor utilizations relative power factors 557 chain assembly 73,281 changing status of logical unit 527 channel reconfiguration hardware (CRH) 438

BTAM (continued')

CICS/VS 'System Programmer" s Reference Manual

CHECK operand 542

) checking feature VRC/LRC 256 checking outcome of DFHTC operation 527 CHNASSY operand DFHSG PROGRAM=TCP 73 DFHTCT TYPE=TERMINAL 281 logical units 452 CICS/OS/VS/TCAM interface TCAM 470 TCAM SNA 468 CICS/vS dynamic storage area 578 function timings 559 management programs 11 module sizes 570 performance aspects 551 reference set 591 service programs 11 system generation 12 system tables 97 table sizes 575 user exits for management programs 511 utility program 11 CICSDMP operand 44 CICSSVC operand 19,216 CLASS operand DFHALT TYPE=ENTRY 98 DFHPCT TYPE=ENTRY 167 DFHSG TYPE=INITIAL 22 DFHTCT TYPE=LINE 255 DFHTCT TYPE=TERMINAL 281 closing data sets -- DFHOC TYPE=CLOSE 545 closing journal data sets -- DFHJC TYPE=CLOSE 400<br>MPT60L operand 73 CMPT60L operand CMXT operand 201 **COBOL** compilers 63 operand 63 programs LANG operand 47,52 PGMLANG operand 188 code compatibility non-compatible interfaces 6 object compatible interfaces 5 source compatible interfaces 6 CODE operand DFHSNEP TYPE=ERRPROC 371 DFHTEPM TYPE=ERRPROC 340 DFHTEPT TYPE=BUCKET 346 DFHTEPT TYPE=PERMCODE/ERRCODE 344 coding macro instructions 11 command language translator program (see DFHSG PROGRAM=EXP) 47 COMMAND operand 534 command option (logical units), DFHTC CTYPE=COMMAND 534 committed output message 423 common subroutine vector table 363,373 common subroutines, DFHTEP 331 common system system area (see DFHSG PROGRAM=CSA common work area 36 communicate with batch regions -- DFHTCT TYPE=IRCBCH DL/I shared data base support 242 communication control byte $(s)$  468,480

communication lines -- DFHTCT TYPE=LINE TCAM SNA devices 262 terminal control table line entry 250 COMPAT operand DFHPCT TYPE=ENTRY 168<br>DFHSG PROGRAM=BMS 33 DFHSG PROGRAM=BMS 33<br>DFHSG PROGRAM=TCP 74 DFHSG PROGRAM=TCP DFHTCT TYPE=TERMINAL 281 CONDCD operand 22 CONFIG operand configurator<br>DFHFCT 117 DFHFCT 117<br>DFHTCT 228  $DFHTCT$ CONNECT=AUTO operand 282,450 control block and area prefix fields control system dummy group (see DFHSG PROGRAM=CSD) control system operational group (see DFHSG PROGRAM=CSO) control system service group (see DFHSG PROGRAM=CSS) control system utility group (see DFHSG PROGRAM=CSU) control unit address 239 conversational ECHO transactions 555 conversational transactions 591 CONVTAB operand 74,255 copy feature 284 count limits, default threshold 344 COUNT operand 344,368 CRDR exit routine, input processor (ATP) creating system or user abend exit selective transaction abend 389<br>TCAPCARO field 389 TCAPCARO field 389 creating task abend exit 382 cross-index data set record -- DFHFCT TYPE=INDACC 136 cross-reference table 669 CS=NO operand 366 CSA -- common system area (see DFHSG PROGRAM=CSA) CSA operand 201 CSD, control system dummy (see DFHSG PROGRAM=CSD) CSO, control system operational (see DFHSG PROGRAM=CSO) CSS, control system service group (see DFHSG PROGRAM=CSS) CSU, control system utility group (see DFHSG PROGRAM=CSU) CTLCHAR operand 111 CTYPE macros, DFHTC CTYPE=CHECK 532 TYPE=COMMAND 534 TYPE=LOCATE 527 TYPE=STATUS 529 CTYPE=CHECK operand 533 CTYPE=COMMAND operand 534 CTYPE=LOCATE operand 528 CTYPE=STATUS operand 530 CU operand 267<br>CUADDR operand 239 CUADDR operand 239 CUFEAT operand 239 CUPOSN operand CWTR exit routine, output processor<br>(ATP) 519  $(ATP)$ cylinder index area 127

cylinder (continued) overflow records 132 CYLOFL operand 132

DASD seek times 602 timing data 600 data base backout, DFHTBP 421 data base description block (DBD) operand 319 data buffers 125 data definition (DD) statement 270 data format, TCAM 472 data management block (DMB) 217 DATA operand 120,134 data set control blocks 108 control information -- DFHDCT TYPE=SDSCI 108 control information -- DFHTCT TYPE=SDSCI 262 control name 256,264 definition, DFHFCT TYPE=DATASET 120 duplicate 137 nonresident extrapartition 112 recovery 417 data transfer time 599 data written to system log 423 DATAID operand 306,307 DATASET operand DFHFCT TYPE=ALTERNATE 119 DFHFCT TYPE=DATASET 121 DFHFCT TYPE=REMOTE 139 DFHOC TYPE=CLOSE 545 DFHOC TYPE=OPEN 541 DATASET=DUMP operand 546 DATFORM operand 36,202 DBD operand 319 DBP operand 202 DBP, dynamic backout program (see DFHSG PROGRAM=DBP) DBUFSZ operand 202 DCB information 262 DCP -- dump control program (see DFHSG PROGRAM=DCP) DCP operand 202 DCT -- destination control table (see DFHDCT) DCT operand 202 DD card correlation 471 DDIR operand 217 DDNAME operand 270 deadlock timeout value 169 DEBCHK operand 19 deblocking technique 137 DECB information 333 operand 333 default actions taken by DFHTACP DFHTEP 677 TCAM 480 data base backout 421 load order (DFHNLT) 152 page size 287 threshold count limits 344,346 transaction-class routine 370

default (continued) 3270 screen size 283 DEFAULT operand 370 define terminal error blocks --DFHTEPT 343 defining transactions and transaction rates automatically initiated BASE transactions 555 conversational ECHO transactions 555 ECHO transactions 555<br>transaction types 555 transaction types DEFSCRN operand <sup>283</sup> derivation of input data average service time, disks 605 DESTFAC operand 105 DESTID operand 103 DFHDCT TYPE=INDIRECT 104 DFHDCT TYPE=INTRA 105 DFHDCT TYPE=REMOTE 107 destination control table (see DFHDCT)<br>destination identification (DESTID) 103 destination identification (DESTID) 103<br>destination identification (DSETID) 542 destination identification (DSETID) 542 destination selection 246 DESTRCV operand 82,105 DEVADDR operand DFHDCT TYPE=SDSCI 111 DFHJCT TYPE=ENTRY 150<br>DFHSG PROGRAM=DCP 45 DFHSG PROGRAM=DCP DFHSG PROGRAM=TRP 85<br>DFHTCT TYPE=SDSCI 267 DFHTCT TYPE=SDSCI device classification 255,281 message handler (DMH) 468<br>message handler control 468 message handler control 468 types BTAM 72 VTAM 79 DEVICE operand DFHDCT TYPE=INITIAL 102 DFHDCT TYPE=SDSCI 111<br>DFHFCT TYPE=DATASET 132 DFHFCT TYPE=DATASET DFHSG PROGRAM=DCP 45<br>DFHSG PROGRAM=KPP 61 DFHSG PROGRAM=KPP 61<br>DFHSG PROGRAM=TCP 75 DFHSG PROGRAM=TCP 75<br>DFHSG PROGRAM=TRP 85 DFHSG PROGRAM=TRP DFHSG TYPE=INITIAL 19 DFHTCT TYPE=SDSCI 263 device-dependent mapset suffixes DFHALT control section -- DFHALT TYPE=INITIAL 97 end of application load table -- DFHALT TYPE=FINAL 99 program load sequence -- DFHALT TYPE=ENTRY 97 DFHALT TYPE=ENTRY ADRSPCE operand 99 ALIGN operand 98<br>CLASS operand 98 CLASS operand FIX operand 98 page alignment 98 page fixing 99 PAGEOUT operand 99 PROGRAM operand 98<br>TYPE=ENTRY operand 98 TYPE=ENTRY operand DFHALT TYPE=FINAL TYPE=FINAL operand 99

CICS/VS System Programmer's Reference Manual

OF HALT TYPE=INITIAL SUFFIX operand 97 TYPE=INITIAL operand 97 DFHBIF TYPE=PHONETIC 547 OFHOCT control section -- DFHDCT TYPE=INITIAL 101 data set control information -- DFHDCT TYPE=SDSCI 108 end of destination control table -- DFHDCT TYPE=FINAL 111 examples 112 extrapartition destinations -- DFHDCT TYPE=EXTRA 102 indirect data destinations -- DFHOCT TYPE=INDIRECT 104 intrapartition destinations -- OFHDCT TYPE=INTRA 104 nonresident extrapartition data sets 112 remote transient data destinations OFHDCT TYPE=REMOTE 107 required entries 621 trigger level 100 DFHDCT TYPE=EXTRA DESTID operand 103 DSCNAME operand 103 OPEN operand 103 RESIDNT operand 104 TYPE=EXTRA operand 103 OFHDCT TYPE=FINAL TYPE=FINAL operand 112 DFHOCT TYPE=INDIRECT OESTID operand 104 INDDEST operand 104 TYPE=INDIRECT operand 104 OFHOCT TYPE=INITIAL DEVICE operand 102 INDEX operand 101 SEPASMB operand 101 SUFFIX operand 102 TRNSUFX operand 102 TYPE=INITIAL operand 101 OFHDCT TYPE=INTRA DESTFAC operand 105 DESTID operand 105 OESTRCV operand 105 enqueue lockout 105 logically recoverable destinations 106 physically recoverable destinations 105 REUSE operand 106 TRANSID operand 106 trigger level 107 TRIGLEV operand 107 TYPE=INTRA operand 105 OFHDCT TYPE=REMOTE DESTID operand 107 LENGTH operand 108 RMTNAME operand 108 SYSIDNT operand 108 TYPE=REMOTE operand 107 OFHDCT TYPE=SDSCI BLKSIZE operand 109 BUFNO operand 109 CTLCHAR operand 111 DEVADDR operand 111 DEVICE operand 111 DSCNAME operand 109

DFHDCT TYPE=SDSCI (continued)<br>ERROPT operand 109 ERROPT operand FILABL operand 111 MODNAME operand 111 RECFORM operand 109 RECSIZE operand 109 REWIND operand 110 SUFFIX operand 110 TPMARK=NO operand 111 TYPE=SDSCI operand 108 TYPEFLE operand 110 variable length records 110 DFHFCT configurator 117 control section -- DFHFCT TYPE=INITIAL 118 cross-index data set record -- DFHFCT TYPE=INDACC 136 data sets -- DFHFCT TYPE=DATASET 120 end of file control table -- DFHFCT TYPE=FINAL 144 examples 145 file management 116 header of segmented record -- DFHFCT TYPE=SEGHEAD .141 last segment set -- DFHFCT TYPE=SEGLAST 142 remote files -- DFHFCT TYPE=REMOTE 139 segment sets -- DFHFCT TYPE=SEGSET 142 segments of segmented record -- DFHFCT TYPE=SEGDEF 140 superset ISAM logic module -- DFHFCT TYPE=LOGICMOD 138 VSAM ICIP mixed mode access -- DFHFCT TYPE=ALTERNATE 118 VSAM shared resources control -- DFHFCT TYPE=SHRCTL 143 DFHFCT TYPE=ALTERNATE ACCMETH operand 119 BUFND operand 120 BUFNI operand 120 DATA operand 120 DATASET operand 119 INDEX operand 120 JID operand 120 JREQ operand 120 LOG operand 120 PASSWD operand 120 RECFORM operand 120 SERVREQ operand 119 STRNO operand 120 STRNOG operand 120 TYPE=ALTERNATE operand 119 DFHFCT TYPE=DATASET ACCMETH operand 122 alternate index structure 133 automatic logging to system log 129 BASE operand 133 BLKKEYL operand 124 BLKSIZE operand 124 blocking factor 133 BUFND operand 125 BUFNI operand 125<br>BUFSP operand 125 BUFSP operand cylinder index area 127 cylinder overflow records 132 CYLOFL operand 132 DATA operand 134

DFHFCT TYPE=DATASET (continued) DATASET operand 121 DEVICE operand 132 EXTENT operand 133 file service requests 123 FILSTAT operand 126 format of records 130 INDAREA operand 126 INDEX operand 134 index skip feature 133 INDSIZE operand 126 INDSKIP=YES operand 133 IOSIZE operand 127 IOWORK operand 134 JID operand 127 journal file identification 127 journaling requests 128 JREQ operand 128 keyfield 131 KEYLEN operand 128 LOG operand 129 logical key length 128 logical record length 129 LRECL operand 129 master index 133 maximum number of extents 133 mixed mode files (VSAM ICIP) 135 ,MODE operand 135 MSTIND=YES operand 133 multiple track search 132 NRECDS operand 133 OPEN operand 130 parity check 132 PASSWD operand 130 physical key length 124 RECFORM operand 130 relative addressing 131 RELTYPE operand 131 RKP operand 131 SERVREQ operand 122 SRCHM operand 131 strings 132 strings (GET only) 136 STRNO operand 132 STRNOG operand 136 TYPE=DATASET operand 121 VERIFY=YES operand 132 VSAM buffers 125 DFHFCT TYPE=FINAL TYPE=FINAL operand 145 DFHFCT TYPE=INDACC ARGTYP operand 137 argument type 131 deblocking technique 131 DUPDSID operand 131 duplicate data set 131 IADADMI operand 131 IADIII operand 131 IALKFL operand 136 IARLKP operand 136 OBJDSID operand 137 object data set 137 record identification field 136 search argument type 138 SRCHTYP operand 137 TYPE=INDACC operand 136 DFHFCT TYPE=INITIAL SUFFIX operand 118

DFHFCT TYPE=INITIAL (continued) TYPE=INITIAL operand 118 DFHFCT TYPE=LOGICMOD rotational position sensing 139 RPS=SVA operand 139 TYPE=LOGICMOD operand 139 DFHFCT TYPE=REMOTE DATASET operand 139 KEYLEN operand 139 LRECL operand 140 RMTNAME operand 140 SYSIDNT operand 139 TYPE=REMOTE operand 139 DFHFCT TYPE=SEGDEF SEGLENG operand 140 segment characteristics 140 segment length 140 SEGNAME operand 140 TYPE=SEGDEF operand 140 DFHFCT TYPE=SEGHEAD INDDISP operand 141 SEGLENG operand 141 segment indicator field 141 TSEGIND operand 141 type of segment indicator field 141 TYPE=SEGHEAD operand 141 DFHFCT TYPE=SEGLAST TYPE=SEGLAST operand 142 DFHFCT TYPE=SEGSET SEGNAME operand 143 SEGSET operand 142 TYPE=SEGSET operand 142 DFHFCT TYPE=SHRCTL BUFFERS operand 144 KEYLEN operand 144 maximum key length 144 resource limit 144 RSCLMT operand 144 STRNO operand 144 TYPE=SHRCTL operand 143<br>JC TYPE=(GETJCA.OPEN) 415 DFHJC TYPE=(GETJCA,OPEN) DFHJC TYPE=CLOSE IDERROR operand 400 IOERROR operand 400 JFILEID operand 401 LEAVE operand 401 NORESP operand 401 STATERR operand 401 TYPE=CLOSE operand 400 DFHJC TYPE=GET EOFADDR operand 403 IDERROR operand 403 INVREQ operand 403<br>IOERROR operand 403 IOERROR operand JFILEID operand 403<br>NORESP operand 403 NORESP operand 403<br>NOTOPEN operand 403 NOTOPEN operand 403<br>STATERR operand 403 STATERR operand TYPE=GETB/GETF/NOTE/POINT operand 402 VOLERR operand 403 DFHJC TYPE=OPEN IDERROR operand 398 INVREQ operand 398<br>IOERROR operand 398 IOERROR operand 398 JFlLEID operand 398 NORESP operand 398<br>SIVOL=YES operand 398 SIVOL=YES operand STATERR operand 399

) DFHJC TYPE=OPEN (continued) TYPE=OPEN operand 391 VOLERR operand 399 volume error 399 VOLUME operand 399 DFHJCT control section -- DFHJCT TYPE=INITIAL 148 end of journal control table -- DPHJCT TYPE=FINAL 150 example 151 journal entries -- DFHJCT TYPE=ENTRY 148 DFHJCT TYPE=ENTRY buffer shift-up value 149 BUFSIZE operand 149 BUFSUV operand 149 DEVADDR operand 150 JDEVICE operand 150 JFILEID operand 149 journal file identification 149 journaling options 149 JOUROPT operand 149 JTYPE operand 149 OPEN operand 150 type of journal data set 149 TYPE=ENTRY operand 148 volume switching 149 DFHJCT TYPE=FINAL TYPE=FINAL operand 151 DFHJCT TYPE=INITIAL SUFFIX operand 148 TYPE=INITIAL operand 148 DFHKP TYPE=CHECK EOFADDR operand 436 IOERROR operand 436 NORESP operand 436 test transaction backout response 435 TYPE=CHECK operand 435 DFHKP TYPE=RTBOCTL EOFADDR operand 434 IOERROR operand 434 NORESP operand 434 read transaction backout control record 434 TYPE=RTBOCTL operand 434 DFHKP TYPE=RTBODATA EOFADDR operand 435 IOERROR operand 435 NORESP operand 435 read transaction backout data 434 TYPE=RTBODATA operand 435 DFHKP TYPE=RTBOEND reset transaction backout pointer 435 TYPE=RTBOEND operand 435 DFHNLT control section -- DFHNLT TYPE=INITIAL 155 default load order 152 end of nucleus load table -- DFHNLT TYPE=FINAL 158 examples 158 module load sequence -- DFHNLT TYPE=ENTRY 155 trace table alignment 159 DFHNLT TYPE=ENTRY ADRSPCE operand 157 ALIGN operand 156

DFHNLT TYPE=ENTRY (continued) FIX operand 156 MODULE operand 155 nucleus module name 156 page alignment 156 page fixing 156 PAGEIN operand 157 PAGEOUT operand 157 TYPE=ENTRY operand 155 DFHNLT TYPE=FINAL TYPE=FINAL operand 158 DFHNLT TYPE=INITIAL SUFFIX operand 155 TYPE=INITIAL operand 155 DFHOC TYPE=CLOSE DATASET operand 545 DSETID operand 545 TYPE=CLOSE operand 545 DFHOC TYPE=OPEN CHECK operand 542 DATASET operand 541 destination identification 542 DSETID operand 542 ICIP and mixed mode files 544 LISTADR operand 543 MODE operand 544 SYMBADR operand 545 TYPE=OPEN operand 541 DFHOC TYPE=5WITCH DATASET=DUMP operand 546 TYPE=SWITCH operand 545 DFHPC TYPE=SETXIT macro 381 DFHPCT control section -- DFHPCT TYPE=INITIAL 161 end of program control table -- DFHPCT TYPE=FINAL 179 examples 180 required entries 622 required entries -- DFHPCT TYPE=GROUP 176 transaction control information DFHPCT TYPE=ENTRY 163 transaction description options DFHPCT TYPE=OPTGRP 178 TWASIZE 623 DFHPCT TYPE=ENTRY anticipatory paging 166 ANTICPG operand 166 automatic journaling 170 automatic journaling for logical units 170 CLASS operand 167 COMPAT operand 168 deadlock timeout feature 169 DTB operand 168 DTIMOUT operand 169 DUMP operand 169 DVSUPRT operand 169 dynamic transaction backout 168 FDUMP operand 169 INBFMH operand 170 JFILEID operand 170 logical record presentation 170 LOGREC operand 170 message option group 171 MSGJRNL operand 170 NEPCLAS operand 171

Ŋ

PFHPCT TYPE=ENTRY (continued) OPTGRP operand 171 primed storage allocation 175 PRIVATE operand 171 PRMSIZE operand 175 PROGRAM operand 164 read timeout feature 172 RESTART operand 171 RMTNAME operand 172 RTIMOUT operand 172 SCRNSZE operand 172 SPURGE operand 173 SYSIDNT operand 173 system stall purge indicator 173 TASKREQ operand 164 TCLASS operand 173 terminal error purge indicator 174 TIOTYPE operand 174 TPURGE operand 174 transaction class 173 transaction I/O processing 174 transaction priority 175 transaction restart facility 171 transaction security key 174 transaction work area size 175 TRANSEC operand 174<br>TRANSID operand 165 TRANSID operand 165<br>TRNPRTY operand 175 TRNPRTY operand TRNSTAT operand 175 TWASIZE operand 175 TYPE=ENTRY operand 164<br>XTRANID operand 175 XTRANID operand OFHPCT TYPE=FINAL TYPE=FINAL operand 180 DFHPCT TYPE=GROUP FN operand 176 functional groups 176 required entries 622 TYPE=GROUP operand 176 OFHPCT TYPE=INITIAL DTB operand 162 dynamic transaction backout 162 FDUMP operand 162 formatted dump program 162 INDEX operand indexing 162 SCRNSZE operand 163 SUFFIX operand 163 TYPE=INITIAL operand 161 DFHPCT TYPE=OPTGRP 455 message integrity 179<br>message option groups 178 message option groups message protection 179 MSGPOPT operand 179 MSGPREQ operand 179 TYPE=OPTGRP operand 179 OFHPLT control section -- DFHPLT TYPE=INITIAL 183 end of program list table -- DFHPLT TYPE=FINAL 185 entries in program list table -- DFHPLT TYPE=ENTRY 184 example 185 first quiesce stage 183 post-initialization phase 182 system initialization processing 182

DFHPLT TYPE=ENTRY PROGRAM operand 184 PROGRAM=DFHDELIM operand 184<br>PROGRAM=DLZSTP00 operand 185 PROGRAM=DLZSTP00 operand TYPE=ENTRY operand 184 DFHPLT TYPE=FINAL TYPE=FINAL operand 185 DFHPLT TYPE=INITIAL SUFFIX operand 184 TYPE=INITIAL operand 184 DFHPPT control section -- OFHPPT TYPE=INITIAL 186 end of processing program table DFHPPT 194 example 194 processing programs -- OFHPPT TYPE=ENTRY 187 required entries 625 required entries -- OFHPPT TYPE=GROUP 191 OFHPPT TYPE=ENTRY BMS device-dependent mapsets 188 forced pageout 190 mapset suffixes 188 PGMLANG operand 188 PGMSTAT operand 188 program load request 188 PROGRAM operand 187 RELOAD operand 188 RES operand 189 TYPE=ENTRY operand 187 USAGE=MAP operand 190 use count for BMS maps 191 OFHPPT TYPE=FINAL TYPE=FINAL operand 194 OFHPPT TYPE=GROUP execution diagnostic facility (EDF) 192 FN operand 191 functional groups 191 required entries 625 TYPE=GROUP operand 191 OFHPPT TYPE=INITIAL INDEX operand 187 SUFFIX operand 187 TYPE=INITIAL operand 186 OFHSG PROGRAM=ATP 23<br>PROGRAM=BFP 24 PROGRAM=BFP 24 PROGRAM=BMS 26<br>PROGRAM=CSA 35 PROGRAM=CSA 35<br>PROGRAM=CSD 36 PROGRAM=CSD 36<br>PROGRAM=CSO 37 PROGRAM=CSO 37<br>PROGRAM=CSS 41 PROGRAM=CSS 41<br>PROGRAM=CSU 42 PROGRAM=CSU 42<br>PROGRAM=DBP 42 PROGRAM=DBP 42<br>PROGRAM=DCP 44 PROGRAM=DCP 44<br>PROGRAM=DIP 45 PROGRAM=DIP 45<br>PROGRAM=EIP 46 PROGRAM=EIP 46<br>PROGRAM=EXP 47 PROGRAM=EXP 47<br>PROGRAM=FCP 48 PROGRAM=FCP 48<br>PROGRAM=GAP 51 PROGRAM=GAP PROGRAM=HLL 51 PROGRAM=ICP 53<br>PROGRAM=ISC 54 PROGRAM=ISC PROGRAM=JCP 55 PROGRAM=KCP 58<br>PROGRAM=KPP 59

PROGRAM=KPP

PROGRAM=MTP 61 DATFORM operand 36 PROGRAM=OCP 62 PROGRAM=CSA operand 36 PROGRAM=PCP 62 SUFFIX operand 36<br>PROGRAM=RSP 64 SURFAME SURFAME Operand 3 PROGRAM=RSP 64 WRKAREA operand 36<br>PROGRAM=SCP 65 DEHSG PROGRAM=CSD 36 PROGRAM=SCP 65 DFHSG PROGRAM=CSD 36<br>PROGRAM=SRP 66 PROGRAM=CSD operano PROGRAM=SRP 66 PROGRAM=CSD operand 37<br>PROGRAM=TBP 67 STAGE2 operand 37 PROGRAM=TBP 67 STAGE2 operand 37<br>PROGRAM=TCP 68 DFHSG PROGRAM=CSO 37 PROGRAM=TCP 68 DFHSG PROGRAM=CSO 37<br>PROGRAM=TDP 81 appendage routine, PROGRAM=TDP 81 appendage routine, 7770 41<br>PROGRAM=TRP 84 automatic statistics 38 PROGRAM=TRP 84 automatic statistics 38<br>PROGRAM=TSP 85 automatic statistics 38 PROGRAM=TSP 85 CAA operand 41<br>
TYPE=FINAL 87 consequential d TYPE=INITIAL 13 NSD operand 40 DFHSG PROGRAM=ATP 23 PROGRAM=CSO operand 39 INBUFF operand 24 STAGE2 operand<br>
1990 - OUTBUFF operand 24 STAGE2 operand 41 OUTBUFF operand 24<br>PROGRAM=ATP operand 24 PROGRAM=ATP operand 24 TCAMSIP=YES operand 41<br>STAGE2 operand 24 STAGE2 operand 24 DFHSG PROGRAM=BFP 24<br>basic function 25 basic function 25 DFHSG PROGRAM=CSS 41<br>BUILTIN operand 25 PROGRAM=CSS operano DUMMY=YES operand 25 STAGE2 operand 42<br>PROGRAM=BFP operand 25 DFHSG PROGRAM=CSU 42 PROGRAM=BFP operand 25 DFHSG PROGRAM=CSU 42<br>STAGE2 operand 25 automatic statistics 42 STAGE2 operand 25 automatic statistics 42 SUFFIX operand 26 **PROGRAM=CSU** operand 42 weighted retrieval function 25 STAGE2 operand 42 BMS page building routines 31 The PROGRAM=DBP operand 43<br>BMSCPYC operand 27 The STAGE2 operand 43 BMSCPYC operand 27 STAGE2 operand 43 BMSDDS operand 27 SUFFIX operand 43 BMSDIAG operand 29 XFERROR operand 43 BMSDRT operand 30 XINIT operand 43 BMSDRT operand 30 XINIT operand 43<br>
BMSFMP operand 30 XINPUT operand 43<br>
BMSFRL operand 30 DFHSG PROGRAM=DCP 44 BMSFRL operand 30<br>BMSMBD operand 30 BMSMBD operand 30 CICSDMP operand 44 BMSNL operand 30 DEVADDR operand 45 BMSNL operand 30<br>
BMSOBF operand 31 DEVICE operand 45<br>
BMSPB operand 31 DUMMY=YES operand BMSPGO operand 31 **PROGRAM=DCP** operand 44 BMSPRG operand 31 STAGE2 operand 44 BMSPROP operand 31 SUFFIX operand 44 BMSRCVR operand 32 DFHSG PROGRAM=DIP 45 BMSSMI operand 32 DUMMY=YES operand 45<br>BMSTAB operand 32 DEMSTAB PROGRAM=DIP operand 45 BMSTXB operand 32 STAGE2 operand 46 COMPAT operand 33 SUFFIX operand 46 COMPAT operand 33 SUFFIX operand 46<br>device-dependent mapset suffixes 28 DFHSG PROGRAM=EIP 46<br>diagnostics 29 PROGRAM=EIP operan diagnostics --<br>DUMMY=YES operand 33 STAGE2 operand 46<br>field relocation 30 STRGGRAM=EXP 47 field relocation 30 DFHSG PROGRAM=EXP 47 MAPALGN operand 33 MAPHC operand 33<br>
MAP3270 operand 33<br>
outboard formatting 31 PLILIB operand 48<br>
PROGRAM=EXP operand outboard formatting 31 PROGRAM=EXP operand 47<br>
pageout routines 31 STAGE2 operand 48 pageout routines 31<br>PAGING operand 34 PRGDLAY=hhmm operand 34 DFHSG PROGRAM=FCP 48<br>PROGRAM=BMS operand 27 AUTOJRN operand 50 PROGRAM=BMS operand 27 purge delay time interval 35 automatic journaling 50<br>purge routines 31 bUMMY=YES operand 50 purge delay time interval 35 automatic journaling<br>purge routines 31 bUMMY=YES operand 50<br>ROUTING operand 35 FILSERV operand 49 single keystroke retrieval 35 PROGRAM=FCP operand 49 SKR3270 operand 35 SUFFIX operand 50 SKR3270 operand 35 SUFFIX operand 50<br>SUFFIX operand 35 XINPUT operand 50<br>text building routines 32 XINPUTC operand 51 text building routines 32<br>DFHSG PROGRAM=CSA 35

DFHSG (continued) DFHSG PROGRAM=CSA (continued) nonsequential disk extents 40<br>NSD operand 40 version 1 compatibility  $41$ <br>V1CMPAT=YES operand  $41$ PROGRAM=CSS operand 41<br>STAGE2 operand 42 STAGE2 operand 42<br>DFHSG PROGRAM=DBP 42<br>PROGRAM=DBP operand SUFFIX operand 43<br>XDERROR operand 43<br>XFERROR operand 43 DUMMY=YES operand 44<br>PROGRAM=DCP operand 44 PROGRAM=DIP operand<br>STAGE2 operand 46 PROGRAM=EIP operand 46<br>STAGE2 operand 46 PLI/PL1=SHARE operand 48<br>PLILIB operand 48 SUFFIX operand 48<br>DFHSG PROGRAM=FCP 48 FILSERV operand 49<br>PROGRAM=FCP operand XOUTPUT operand 51

Ŋ

Ŋ

DFHSG PROGRAM=FCP (continued) XTYPREQ operand 51 DFHSG PROGRAM=GAP 51 PROGRAM=GAP operand 51 STAGE2 operand 51<br>ISG PROGRAM=HLL 51 DFHSG PROGRAM=HLL 51 LANG operand 52 PLILIB operand 53 PL1/PLI/PL/I operand 53<br>PROGRAM=HLL operand 52 PROGRAM=HLL operand 52 STAGE2 operand 52<br>SG PROGRAM=TCP 53 DFHSG PROGRAM=ICP 53 PROGRAM=ICP operand 53 STAGE2 operand 53 SUFFIX operand 54 XICEEXP operand 54<br>XTYPREO operand 54 XTYPREQ operand 54 DFHSG PROGRAM=ISC DL/I shared data base support 54 inter-region communication SVC 55 IRCSVC operand 55 PROGRAM=ISC operand 55<br>SUFFIX operand 55 SUFFIX operand 55<br>SG PROGRAM=JCP 55 DFHSG PROGRAM=JCP 55 AUTOJRN operand 56 automatic journaling 56 automatic logging 57 DTB operand 57 DUMMY=YES operand 57 NOTE operand 57 positioning information 57 PROGRAM=JCP operand 56 STAGE2 operand 57 SUFFIX operand 58 UPRFX operand 58 user prefix creation 58 DFHSG PROGRAM=KCP 58 OPSECUR operand 58 PROGRAM=KCP operand 58 STAGE2 operand 59 SUFFIX operand 59 XDSPCHR operand 59 XTYPREQ operand 59 DFHSG PROGRAM=KPP 59 activity keypointing 60 AKP operand 60 block size, restart data set 61 DEVICE operand 61<br>DUMMY=YES operand 60 DUMMY=YES operand 60<br>PROGRAM=KPP operand 60 PROGRAM=KPP operand RSDBLKS operand 61<br>STAGE2 operand 61 STAGE2 operand 61<br>SUFFIX operand 61 SUFFIX operand 61<br>SG PROGRAM=MTP 61 DFHSG PROGRAM=MTP 61 PROGRAM=MTP operand 61 STAGE2 operand 62<br>SG PROGRAM=OCP 62 DFHSG PROGRAM=OCP 62 PROGRAM=OCP operand 62 STAGE2 operand 62 DFHSG PROGRAM=PCP ANS COBOL compilers 63 COBOL compilers 63 COBOL operand 63 high-level language trace 63 HLLTR operand 63 LANG operand 63 PROGRAM=PCP operand 63 SUFFIX operand 64

DFHSG PROGRAM=PCP (continued) XFETCH 64 DFHSG PROGRAM=RSP 64 PROGRAM=RSP operand 64 RESEND operand 64<br>STAGE2 operand 65 STAGE2 operand 65<br>ISG PROGRAM=SCP 65 DFHSG PROGRAM=SCP 65 PROGRAM=SCP operand 65 RECOVER operand 65 STAGE2 operand 65 storage recovery 65 SUFFIX operand 66 XTYPREQ operand 66 DFHSG PROGRAM=SRP 66 DUMMY=YES operand 66 PROGRAM=SRP operand 66 STAGE2 operand 67 SUFFIX operand 67 DFHSG PROGRAM=TBP 67 PROGRAM=TBP operand 67 STAGE2 operand 68 XDERROR operand 68<br>XFERROR operand 68 XFERROR operand 68 XINIT operand 68 XINPUT operand 68<br>SG PROGRAM=TCP 68 DFHSG PROGRAM=TCP 68 ACCMETH operand 69 ANSWRBK operand 70 automatic transaction initiation 71 AUTOTRN operand 71 BSCODE operand 71 BTAM device types 72 BTAMDEV operand 72 chain assembly 73 CHNASSY operand 73 CMPT60L operand 73 COMPAT operand 74<br>CONVTAB operand 74 CONVTAB operand 74 DEVICE operand 75 DL/I shared data base support 70<br>end-of-data indicator 75 end-of-data indicator EODI=xx operand 75<br>FEATURE operand 75 FEATURE operand 75<br>FMT2260 operand 75 FMT2260 operand FMT3270 operand 76 INITRL=YES operand 81 keyboard lock feature 76 LOCKF=YES operand 76 logical record presentation 76<br>logical unit types 79 logical unit types LOGREC operand 76 pipeline session 76 PIPELN operand 76 PROGRAM=TCP operand 69 PUNSOL operand 77 RAQ=YES operand 77 read-ahead-queuing 77 SMI operand 77 STAGE2 operand 77 SUFFIX operand 78 tab feature 78 TAB operand 78 TBLFIX operand 78 TCM3270=YES operand 81<br>translate tables 78 translate tables UCTRAN operand 78<br>unsolicited input 77 unsolicited input uppercase translation 78

CICS/VS System Programmer"s Reference Manual

VTAMDEV operand 79 PROCNMS operand 22 WRAPLST operand 80 REGION operand 23<br>
XATTACH operand 80 Service request blo XINPUT operand 80 SMPDATE operand 20 XINPUT operand 80<br>
XOUTPUT operand 80<br>
XRDATT operand 80<br>
XRDATT operand 80 XRDATT operand 80<br>XTCMIN operand 81 XTCMIN operand 81 SRBSVC operand 20<br>
XTCMOUT operand 81 STAGE2 operand 17<br>
XATTACH operand 80 Starter system lib XTCMOUT operand 81 STAGE2 operand 17 ZATTACH operand 80 starter system library 18 ZINPUT operand 81 STATUS=FIRST operand 21 2260 compatibility<br>DFHSG PROGRAM=TDP 81 DESTRCV operahd 82 Version 1 compatibility 22<br>DUMMY=YES operand 82 VSAM enhancements 22 DUMMY=YES operand 82 VSAM enhancements<br>EXTRA operand 82 VSAM operand 18 EXTRA operand 82 vSAM operand 18<br>
extrapartition data sets 82 vSAM shared resources 18 extrapartition data sets 82<br>INTRA operand 82 intrapartition data sets 82 VSAMSHR operand 18 PROGRAM=TDP operand 82 VTA<br> **PROGRAM=TDP** operand 82 Tecoverable destinations 82 recoverable destinations 82<br>STAGE2 operand 83 STAGE2 operand 83 ABKPOPT operand 199<br>SUFFIX operand 83 ABKPOPT operand 199 transient data recovery 82 AKPFREQ operand 199 XINPUT operand 83 aMXT operand 199 DFHSG PROGRAM=TRP 84<br>AUX operand 84 AUX operand 84 and 200 DEVADDR operand 85 ATPMT operand 200 DEVADDR operand 85<br>
DEVICE operand 85 BMS operand 201<br>
DUMMY=YES operand 84 buffer pool size 216 DUMMY=YES operand 84 buffer pool size<br>PROGRAM=TRP operand 84 buffer pool size 216 PROGRAM=TRP operand 84 BUFPL operand 216<br>STAGE2 operand 84 BUFPL operand 216 STAGE2 operand 84 CICSSVC operand 216 SUFFIX operand 84 CMXT operand 201 DFHSG PROGRAM=TSP 85 CSA operand 201 auxiliary storage 85 DATFORM operand 202 DUMMY=YES operand 86 DBP operand 202 PUMMY=YES operand 86 DBP operand 202<br>PROGRAM=TSP operand 85 DBUFSZ operand 202<br>STAGE2 operand 86 DCP operand 202 STAGE2 operand 86 and 202 b operand 202 b operand 202 b operand 202 b operand 202 control and 202 control and 202 control and 202 control and 202 control and 202 control and 202 control and 202 control and 202 control and SUFFIX operand 86<br>XINPUT operand 86 XOUTPUT operand 86 DIP operand 202 DFHSG TYPE=INITIAL DERICLE DERICLE DESCRIPTION DESCRIPTION OF DETAILS ACCTID operand 14 DLTHRED operand 217 anticipatory paging SVC 19 DERED DERED operand 217 anticipatory paging SVC 19 19 DMBPL operand 2:<br>
ASMBLR operand 15 19 DSB operand 203 ASMBLR operand 15 and 15 DSB operand 203 CICSSVC operand 19 dynamic buffer size 202 DEBCHK operand 19 ENQPL operand 217 DEVICE operand 19 EXEC operand 203 DEVICE operand 19<br>
DLI operand 15 FCP operand 203<br>
EJECT operand 15 FCP operand 204 EJECT operand 15 FCT operand 204 JOBNAME operand 16 FDP operand 204 JOBNAME operand 16 FDP operand 204<br>
MOD operand 16 FLDSEP operand 205<br>
MSGCLAS operand 22 FLDSTRT operand 20 MSGCLAS operand 22 FLDSTRT operand 205<br>
MSGLVL operand 22 Formatted dump program OPSYS operand 19 and the F2260 operand 203 OS/VS JCL options 22 ICP operand 205 OS/VS JCL options 22 1CP operand 205<br>
page-fix SVC 19 1CV operand 205<br>
PGMERID operand 22 1CVR operand 20 PREFIX operand 22<br>PRINT operand 17 ~ PRINT operand 17 ICVSWT operand 215 PRIORTY operand 22 ICVTSD operand 206

DFHSG PROGRAM=TCP (continued) DFHSG TYPE=INITIAL (continued) XATTACH operand 80 service request block SVC 20 ZINPUT operand 81 status STATUS=FIRST operand 21<br>20UTPUT operand 81 system modification program 20<br>2260 compatibility 74 status STATUA operand 21 TYPE=INITIAL operand 14<br>Version 1 compatibility 21 INTRA operand 82 VSAME operand 21 activity keypoint frequency 199<br>AKPFREQ operand 199 XINPUT operand 83<br>
XOUTPUT operand 83<br>
XOUTPUT operand 83<br>
XTYPREQ operand 83<br>
XTYPREQ operand 83 APPLID operand 200<br>ATP operand 200 SG PROGRAM=TSP 85 data management block (DMB) 217<br>
AUX operand 85 data management block (DMB) 217<br>
auxiliary storage 85 data management block (DMB) 217 DDIR operand 217<br>DIP operand 202 DL/I shared data base support 200,218<br>DLI operand 203 CICSSVC operand 19<br>
CLASS operand 22 dynamic transaction backout 202<br>
CONDCD operand 22 CONDCD operand 22<br>
ENQ control block space 217  $\overline{ENQ}$  control block space 217<br> $ENQPL$  operand 217 formatted dump program 204<br>F2260 operand 203 ICVR operand 206<br>ICVS operand 206

J

DFHSIT (continued) lIP operand 206 IOCP operand 217 IRCSTRT operand 217 ISC operand 206 JCP operand 206 JCT operand 207 KCP operand 207 keypointing with abnormal termination 199 KPP operand 207 maximum number of active asynchronous<br>tasks 201 tasks maximum number of active tasks 199 MCP operand 207 MSGLVL operand 207 MXT operand 207 M32 operand 207 NLT operand 208 NSD operand 216 OSCOR operand 218 page-chaining command 208 page-copy command 208 page-purge command 208 PBP operand 208<br>PCP operand 208 PCP operand PCT operand 208 PDIR operand 219 PGCHAIN operand 208 PGCOPY operand 208 PGRET operand 208 PGSIZE operand 209 PISCHD operand 220 PLI operand 209 PLISHRE operand 220 PLTPI operand 209 PLTSD operand 209 PPT operand 210 PRINT operand 210 PSB operand 220 PSB pool size 220 PSBPL operand 220 RLR operand 211 SCP operand 211 SCS operand 211 service request block SVC 220 SKR operand 212 SRBSVC operand 220 SRP operand 212 START operand 212 storage cushion size 212 storage violation dump 213 SUFFIX operand 213<br>SVD operand 213 SVD operand 213<br>TCP operand 213 TCP operand 213<br>TCT operand 213 TCT operand 213<br>TDP operand 213 TDP operand 213<br>TPP operand 213 TPP operand trace table entries 214 TRP operand 214 TRT operand TSMGSET operand 214 TSP operand 214<br>TST operand 214 TST operand TYPE=CSECT/DSECT operand 198 WRKAREA operand 215 XLT operand ZCP operand 215

DFHSNEP TYPE=DEFILU TYPE=DEFILU operand 367 DFHSNEP TYPE=DEF3270 TYPE=DEF3270 operand 366 DFHSNEP TYPE=ERRPROC CODE operand 311 GROUP operand 372 TYPE=ERRPROC operand 311 DFHSNEP TYPE=INITIAL 366 CS=NO operand 366 NAME operand 366 NETNAME operand 366 TYPE=INITIAL operand 366 DFHSNET macro COUNT operand 368 ESB structure 368 ESBS operand 368 NAME operand 367<br>NEBNAME operand 368 NEBNAME operand NEBS operand 368<br>TIME operand 368 TIME operand DFHSNT control section -- DFHSNT TYPE=INITIAL 221 DFHSNT TYPE=FINAL 223 example 224 sign-on procedure 221 terminal operators -- DFHSNT<br>TYPE=ENTRY 222 TYPE=ENTRY DFHSNT TYPE=ENTRY NAMFORM=DEC operand 223<br>OPCLASS operand 223 OPCLASS operand OPIDENT operand 222<br>OPNAME operand 222 OPNAME operand 222 OPPRTY operand 223 PASSWRD operand 222 SCTYKEY operand 223 TYPE=ENTRY operand 222 DFHSNT TYPE=FINAL TYPE=FINAL operand 224 DFHSNT TYPE=INITIAL TYPE=INITIAL operand 221 DFHSRT control section -- DFHSRT TYPE=INITIAL 225 end of system recovery table -- DFHSRT TYPE=FINAL 221 example 221 specify system/user abend codes 225 DFHSRT TYPE=FINAL TYPE=FINAL operand 227 DFHSRT TYPE=INITIAL SUFFIX operand 225 TYPE=INITIAL operand 225 DFHSRT TYPE=SYSTEM/USER abend recovery 226 DOS/VS abend codes 226 operating system abend code 225 OS/VS abend codes 226 PROGRAM operand 225 ROUTINE operand 226 system abend code 225 TYPE=SYSTEM/USER operand 225 user-supplied abend code DFHTACP default actions (TCAM) 480 error messages and codes 677

OFHTC CTYPE=CHECK CTYPE=CHECK operand 533  $\uparrow$  ERROR operand 533 INVADDR operand 533 INVID operand 533 INVLDC operand 533 INVREQ operand 533 LASTTRM operand 533 NORESP operand 533 DFHTC CTYPE=COMMAND COMMAND operand 534 CTYPE=COMMAND operand 534 VTAM indicators 449 OFHTC CTYPE=LOCATE CTYPE=LOCATE operand 528 ERROR operand 528 find TCTTE 527 INVADDR operand 528 INVID operand 528 LASTTRM operand 528 LDC operand 528 NORESP operand 529 retrieve LDC information 527 scan TCT 527 TERM operand 529 DFHTC CTYPE=STATUS CTYPE=STATUS operand 530 ERROR operand 530 INVADDR operand 530 INVID operand 530 INVLDC operand 530 INVREQ operand 530 LASTTRM operand 530 LDC=YES operand 530 logical units 463 NORESP operand 530 STATUS operand 531 TERM operand 532 DFHTC macros 527 OFHTCP, DFHZCP 448 DFHTCT batch regions -- DFHTCT TYPE=IRCBCH 242 communication lines -- DFHTCT TYPE=LINE 250 configurator 228 control section -- DFHTCT TYPE=INITIAL 234 data set control information -- OFHTCT TYPE=SDSCI 262 digital response messages for 7770 298 end of terminal control table -- DFHTCT TYPE=FINAL 299 example 300 intersystem communication links DFHTCT TYPE=ISLINK 243 line group types -- DFHTCT TYPE=GPENTRY 237 local LDC list -- DFHTCT TYPE=LDCLIST 249 system LDC table, extended local LOC list (DFHTCT TYPE=LDC) 244 teletypewriter (WTC only) disconnect message 298 teletypewriter (WTC only) station identification 297 terminal types -- DFHTCT TYPE=TERMINAL 272

OFHTCT TYPE=FINAL TYPE=FINAL operand 299 OFHTCT TYPE=GPENTRY address of each terminal 240 ALTSCRN operand block size 239 control unit address 239 CUAOOR operand 239 CUFEAT operand 239 CUPOSN operand 239 DOS/VS file names 240 GPBLKSZ operand 239 GPNAME operand 240 GPNTRMS operand 240 GPSEQLU operand 240 GPTCU operand 240 GTYPE operand 238 line features 240 LINELST operand 240 LINFEAT operand 240 LININL operand 240 number of terminals 240 system logical unit number 240 terminal control table user area 242 terminal group type 238 terminal identification 241 terminal input area length 240,241 terminal model number 241 transmission control unit 240 TRMADDR operand 240<br>TRMFEAT operand 241 TRMFEAT operand TRMIDNT operand 241 TRMINL operand 241 TRMMODL operand 241 TRMPOSN operand 242 TRMPRTY operand 242 TRMSTAT operand 242 TRMUAL operand 242 TYPE=GPENTRY operand 238 DFHTCT TYPE=INITIAL ACCMETH operand 235 APPLIO operand 235 GMTEXT operand 235 IRBUFSZ operand 237 MODNAME operand 236 OPNDLIM operand 235 RAMAX operand 235 RAMIN operand 235 RAPOOL operand 235 RATIMES operand 236 RESP operand 236 response type 236 SUFFIX operand 236 TYPE=INITIAL operand 234 DFHTCT TYPE=IRCBCH inter-region communication 242 SESNUMB operand 243 TYPE=IRCBCH operand 242 OFHTCT TYPE=ISLINK ACCMETH operand 243<br>LASTTRM operand 243 LASTTRM operand NETNAME operand 244 network name 244 SESTYPE operand 244<br>SYSIDNT operand 244 SYSIDNT operand 244<br>TRMIDNT operand 244 TRMIDNT operand TRMSTAT='OUT OF SERVICE" operand 244 TYPE=ISLINK operand 243

DFHTCT TYPE=LDC destination selection 246 DSN operand 246 DVC operand 246 extended local LDC list 247 LDC operand 246 LOCAL operand 247 paging activity 248 PGESIZE operand 248 TYPE=LDC operand 245 DFHTCT TYPE=LDCLIST LDC operand 249 logical device codes (LDCs) 249 TYPE=LDCLIST operand 249 DFHTCT TYPE=LINE ACCMETH operand 251 answering list 257 ANSWRBK operand 254 automatic answering feature 256 automatic calling feature 256<br>automatic polling feature 256 automatic polling feature binary synchronous communication code 254 BSCODE operand 254 BTAM define-terminal-list macro 257 BTAM-expanded ID verification 254 BTAMRLN operand 255 buffer receive feature 256 CLASS operand 255 CONVTAB operand 255 data set control name 256<br>device classification 255 device classification DSCNAME operand 256 ERRMSG operand 256 FEATURE operand 256 general poll 257 GENPOLL=YES operand 257 INAREAL operand 251 input BSAM data set control name 257 ISADSCN operand 257 LINSTAT="OUT OF SERVICE" operand 257 LISTADR operand 257 lock option 256 message input area length 251 negative poll delay 258<br>NPDELAY operand 258 NPDELAY operand OSADSCN operand 259 output BSAM data set control name 259 OUTQ operand 261 pool of TCTLEs 261 . POOL=YES operand 261 POOLADR operand 259 POOLCNT operand 261 process control information field  $(PCI)$ QUEUEID operand 262 RDYMSG operand 259 relative line number 255 RVI (reverse interrupt) 252 station control feature 256 switched-line pools 250 TCAM output process queue 261 TCAM POOL feature 261 TCAM process queue 262 TCAMFET=SNA operand 262 TCTUAL operand 259 terminal model number 260 transmission code 255

DFHTCT TYPE=LINE (continued) TRMMODL operand 260 TRMTYPE operand 252 TYPE=LINE operand 251 VRC/LRC checking feature 256 2260 screen format 261 7770 ready message 259 DFHTCT TYPE=SDSCI appendage routine 270 APPENDG operand 270 autopoll feature 268 binary synchronous line configuration 266 binary synchronous transmission  $code<sup>-</sup> 265$ BLKSIZE operand 265 block size 265<br>BSCODE operand 265 BSCODE operand BTAM device types 263 CONFIG operand 266 CU operand 267 data definition (DD) statement 270<br>data set control name 264 data set control name DCB information 262 DDNAME operand 270 DEVADDR operand 267 DEVICE operand 263 DSCNAME operand 264 DTF information 262<br>EOM operand 267 EOM operand EOT operand 267 ERROPT operand 265 error recovery procedures 265 FEATURE operand 268 first communication line entry 270 FLNNAME operand 270 FLNNAME operand 270<br>LERBADR operand 266<br>line connection 269 line connection line error recording block 266 LINELST operand 269 MACRF operand 270 mode of communication 271 MODE operand 271 MODELST operand 269 MONDLY operand 269 motor-on optional feature 269 number of retries 269 online terminal test facility 270 online test facility<br>OPTCD operand 271 OPTCD operand 271<br>RECFM operand 271 RECFM operand 271<br>record format 271 record format RETRY operand 269 SWITCH operand 269 SYNAD operand 272 system/7, special features 268 TCAM work unit 271 TERMTST operand 270 text-read errors 265 text-write errors 265 TYPE=SDSCI operand 263 DFHTCT TYPE=TERMINAL ACCMETH operand 277 alternate page size 277 alternate screen size 239,278<br>alternative printer 277 alternative printer<br>ALTPGE operand 277 ALTPGE operand ALTPRT operand 290

732 CICS/VS System Programmer's Reference Manual

DFHTCT TYPE=TERMINAL (continued) ALTSCRN operand 218 audible alarm feature 284 automatic logon 282 BMS features 218 BMSFEAT operand 218 BRACKET operand 219 bracket protocol 219 BTAM DFTRMLST macro 293 BTAM print feature 285 BTAM terminal address 293 buffer expansion feature 285 BUFFER operand 219 buffer sizes 219 chain assembly 281 CHNASSY operand 281 CLASS operand 281 COMPAT operand 281 CONNECT=AUTO operand 282 copy feature 284 default page size 281 default screen size 283 DEFSCRN operand 283 device classification 281 DISMSG operand 283 FEATURE operand 283 generate logical units 216 GMMSG operand 285 HF operand 297 INPUT status 296 IPL status, system/1 296 LASTTRM operand 215 LDC operand 286 local video unit 286 logical device codes (LDCs) 286 logical units/session types 275 LOGMODE operand 286 LPLEN operand 286 LVUNIT operand 286 NETNAME operand 287 network name 287 number of concurrent tasks 291 operator identification code 281 operator priority 287 operator security key 281 OPERID operand 281 OPERPRI operand 281 OPERSEC operand 281 OUT OF SERVICE status 291 paging activity 289 PGESIZE operand 287 PGESTAT operand 289 pipeline session 289 PIPELN operand 289 polling position 290 POLLPOS operand 290 primary printer 290 print line length 286 printer-adapter feature 283 PRINTTO operand 290 process control information field (PCI) 291 RECEIVE status 296 release logical unit 290 RELREQ operand 290 request unit 290 RUSIZE operand 290 screen format, 2260 295

DFHTCT TYPE=TERMINAL (continued) selector pen feature 284 SESTYPE operand 215,291 station address 291 STN2980 operand 291 TAB2980 operand 291 TASKNO operand 291 TCTUAL operand 291 terminal control table terminal entry (TCTTE) 212 terminal input/output. area length 291 terminal status 295 TIOAL operand 291 transaction code 292 TRANSACTION status 295 TRANSCEIVE status 296 TRANSID operand 292 TRMADDR operand 293 TRMIDNT operand 275 TRMMODL operand 294 TRMPRTY operand 295 TRMSTAT operand 295 TRMTYPE operand 275 TYPE=TERMINAL operand 275 uppercase translation 284 VF operand 291 VTAM SIMLOGON 282 2260 compatibility 282 3270 printer selection 290 DFHTCT TYPE=TLXID LASTID operand 297 TLXID operand 291 TYPE=TLXID operand 291 DFHTCT TYPE=TLXMSG TLXMSG operand 298 TYPE=TLXMSG operand 298 DFHTCT TYPE=7770MSG digital response messages 299 MESSAGE operand 299 TYPE=7170MSG operand 299 DFHTEP alternate interface (CICS/OS/VS only) 356 recursive retry routine 354 DFHTEPM macro examples 340 DFHTEPM TYPE=ERRPROC CODE operand 340 TYPE=ERRPROC operand 340 DFHTEPM TYPE=INITIAL 335 DSECTPR operand 336 OPTIONS operand 336 PRINT operand 337 TYPE=INITIAL operand 335 DFHTEPT macro examples 347 DFHTEPT TYPE=BUCKET CODE operand 346 TYPE=BUCKET operand 346 DFHTEPT TYPE=FINAL TYPE=FINAL operand 347 DFHTEPT TYPE=INITIAL MAXERRS operand 342 MAXTIDS operand 342 OPTIONS operand 343 TYPE=INITIAL operand 342 DFHTEPT TYPE=PERMCODE/ERRCODE CODE operand 344 COUNT operand 344 TIME operand 345

b

DFHTEPT TYPE=PERMTID TRMIDNT operand 343 TYPE=PERMTID operand 343 DFHTLT control section -- DFHTLT TYPE=INITIAL 303 end of terminal list table -- DFHTLT TYPE=FINAL 304 entries in terminal list table -- DFHTLT TYPE=ENTRY 303 example 304 message switching 302 DFHTLT TYPE=ENTRY TRMIDNT operand 304 TYPE=ENTRY operand 303 DFHTLT TYPE=FINAL TYPE=FINAL operand 304 DFHTLT TYPE=INITIAL LDC operand 303 SUFFIX operand 303 TYPE=INITIAL operand 303 DFHTST control section -- DFHTST TYPE=INITIAL 305 end of temporary storage table DFHTST TYPE=FINAL 308 example 308 remote queues -- DFHTST TYPE=REMOTE 301 temporary storage dataids, DFHTST TYPE=RECOVERY/ENTRY 306 DFHTST TYPE=FINAL TYPE=FINAL operand 308 DFHTST TYPE=INITIAL SUFFIX operand 306 temporary storage ageing limit 306 TSAGE operand 306 TYPE=INITIAL operand 306 DFHTST TYPE=RECOVERY/ENTRY DATAID operand 306 TYPE=RECOVERY/ENTRY operand 306 DFHTST TYPE=REMOTE DATAID operand 301 RMTNAME operand 301 SYSIDNT operand 301 TYPE=REMOTE operand 301 DFHXLT control section -- DFHXLT TYPE=INITIAL 309 end of transaction list table -- DFHXLT TYPE=FINAL 310 entries in transaction list table, DFHXLT TYPE=ENTRY 309 example 310 DFHXLT TYPE=ENTRY TASRREQ operand 309 transaction code 309 TRANSID operand 309 TYPE=ENTRY operand 309 DFHXLT TYPE=FINAL TYPE=FINAL operand 310 DFHXLT TYPE=INITIAL SUFFIX operand 309 TYPE=INITIAL operand 309 DFHZCP, user exit routines 464 DFHZNAC action flags set 460 logging facility 462 system sense codes received 698

DFHZNEPI macros DFHZNEPI TYPE=ENTRY 310 DFHZNEPI TYPE=FINAL 311 DFHZNEPI TYPE=INITIAL 310 DFHZNEPI TYPE=ENTRY 310 NEPCLAS operand 310 NEPNAME operand 371 transaction-class error-handling routine 310 DFHZNEPI TYPE=FINAL TYPE=FINAL operand 311 DFHZNEPI TYPE=INITIAL DEFAULT operand 310 DFTRMLST macro, BTAM 293 digital response messages 299 DIP operand 202 DIP, batch data interchange program (see DFHSG PROGRAM=DIP) disconnect switched line bit 353 disk device service times DASD seek times 602 DASD timing data 600 disk extents, nonsequential 40 DISMSG operand 283 DL/I backout 426 backout table 420 buffer pool size 216 DDIR 317 DDIR operand 211 DFHDLDBD 319 DLTHRED operand 211 DMBPL operand 217 ENQ control block space 211 error-exit 431 generate DDIR (DFHDLDBD) 319 generate PDIR (DFHDLPSB) 317 generate PDIR (DFHDLPSB) 317<br>IMS/VS control blocks 315 inter-region communication IRBUFSZ operand 237 operand 15 operand, DFHDLDBD 319 operand, DFHDLPSB 318 **PDIR** 317 PDIR operand 219 program communication blocks (PCBs) 316<br>program specification blocks (PSBs) 315 program specification blocks (PSBs) 315 program specification blocks (1)<br>PSB directory (PDIR) list 317 PSB operand <sup>220</sup> PSB pool size 220 PSBPL operand 220 reference set 590 restrictions on IMS/VS batch programmer 320 scheduling 220 shared data base support 54,218,235,231,242 ACCMETH=IRC 70 APPLID operand 200 macros and operands 311 programs 54 system generation 92 TCT example 663 system generation 90,92 table preparation 315 with CICS/DOS/VS 91, 315 with CICS/OS/VS<br>DBDs 315 DBDs 315
DL/I (continued) with CICS/OS/VS (continued) PCBs 315<br>PSBs 315 PSBs system generation 91 DL/I operand, DFHSIT 203 DL/I shared data base support macro/operand checklist 674 DLI operand 15 DLTHRED operand 217 DMBPL" operand 217 DOS/VS abend codes 226 file names 240 DSB operand 203 DSCNAME operand DFHDCT TYPE=EXTRA 103 DFHDCT TYPE=SDSCI, 109 DFHTCT TYFE=LINE 256 DFHTCT TYPE=SDSCI 264 DSECTPR operand 336 DSETID operand 542,545 DSN operand 246 DTB operand DFHPCT TYPE=ENTRY 168 DFHPCT TYPE=INITIAL 162<br>DFHSG PROGRAM=JCP 57 DFHSG PROGRAM=JCP 57 DTF information 262 DTIMOUT operand 169 dummy terminal indicator 353 DUMMY=YES operand DFHSG PROGRAM=BFP 25<br>DFHSG PROGRAM=BMS 33 DFHSG PROGRAM=BMS 33<br>DFHSG PROGRAM=DCP 44 DFHSG PROGRAM=DCP 44<br>DFHSG PROGRAM=DIP 45 DFHSG PROGRAM=DIP 45<br>DFHSG PROGRAM=FCP 50 DFHSG PROGRAM=FCP 50 DFHSG PROGRAM=JCP 57 DFHSG PROGRAM=KPP 60<br>DFHSG PROGRAM=SRP 66 DFHSG PROGRAM=SRP 66<br>DFHSG PROGRAM=TDP 82 DFHSG PROGRAM=TDP 82<br>DFHSG PROGRAM=TRP 84 DFHSG PROGRAM=TRP 84<br>DFHSG PROGRAM=TSP 86 DFHSG PROGRAM=TSP 86 dump control program (see DFHSG PROGRAM=DBP) DUMP operand 169 DUPDSID operand 137 duplicate data set 137 DVC operand 246 DVSUPRT operand 169,463 dynamic buffer size 202 dynamic log 202,386 dynamic open/close closing data sets -- DFHOC TYPE=CLOSE 545 DFHOC macros 541 opening data sets -- DFHOC TYPE=OPEN 541 program (see DFHSG PROGRAM=OCP) switching dump data sets -- DFHOC TYPE=SWlTCH 545 dynamic reference set 591 dynamic storage area storage cushion 579 temporary storage 579<br>VSAM buffer storage 579 VSAM buffer storage working storage 578 dynamic transaction backout DBP operand 202

۱

dynamic transaction backout (continued) DTB operand DFHPCT TYPE=ENTRY 168 DFHPCT TYPE=INITIAL 162 DFHSG PROGRAM=JCP 57 dynamic buffer 202,386 dynamic log 202,386 program (see DFHSG PROGRAM=DBP) recovery/restart 90 transaction restart 312,386 user exits 384 ECHO transactions 555 EDF (see execution (command level) diagnostic facility} ElP, exec interface program (see DFHSG PROGRAM=ElP) EJECT operand 15 emergency restart data set recovery 417 how to specify 212 message logging (VTAM) 456 post-initialization processing 418 problem determination 417 processing transaction backout data 432 restart emergency restart 418 system generation 90 system log data set 418 system restart data set 418 table preparation 313 temporary storage emergency restart interval control data recovery 432 transaction backout 418 user activity keypointing 436 VTAM 457 end-of-data indicator 75 ENQ control block space 217 ENQPL operand 217 enqueue lockout 105 entries in program list table -- DFHPLT TYPE=ENTRY 184<br>CODI=xx operand 75  $EODI=xx$  operand EOFADDR operand DFHJC TYPE=GET 403 DFHKP TYPE=CHECK 436 DFHKP TYPE=RTBOCTL 434 DFHKP TYPE=RTBODATA 435 EOM operand 267 EOT operand 267 ERRMSG operand 256 ERROPT operand 109,265 error messages and action flags 681 ,error messages and codes DFHTACP 677 DFHZNAC 681 node error program 681 terminal error program 677 error messages and default actions 677 ERROR operand DFHTC CTYPE=CHECK 533 DFHTC CTYPE=LOCATE 528 DFHTC CTYPE=STATUS 530 error processing error processing execution 330 error processing routines 361 error processing, batch logical units (TCAM SNA) 470

error processor source 339 error processor vector table (EPVT) 367 error processors -- DFHSNEP TYPE=DEF3270 366 error processors for INTLU -- DFHSNEP TYPE=DEFILU 367 error processors, user-written 371 error recovery action 441 error recovery procedures 265 error status blocks 373 error status elements DFHTEPT TYPE=PERMCODE/ERRCODE 343 error status information 363 error-processor selection 330 errors and actions unique to TCAM, DFHTEP 476 ESB structure 368 ESBS operand 368 ESE (see error status elements) ESE information 334 examples of terminal control table<br>preparation 629 exec interface program (see DFHSG PROGRAM=EIP) EXEC operand 203 execution diagnostic facility (EDF) 192,624 execution speeds 568 EXP, command language translator program (see DFHSG PROGRAM=EXP) 47 extended local LDC list 247 extended local LDC list, DFHTCT TYPE=LDC logical device codes (LOCs) 244 PGESTAT operand 248 EXTENT operand 133 extents journal 394 maximum number of 133 EXTRA operand 82 extrapartition data sets 82 extrapartition destinations -- DFHDCT TYPE=EXTRA destination identification (DESTID) 103 multiple extrapartition destinations 103

factors in selecting buffer size 395 FCP -- file control program (see DFHSG PROGRAM=FCP) FCP operand 203 FCT -- file control table (see DFHFCT) FCT operand 204 FOP operand 204 FDUMP operand 162,169 FEATURE operand DFHSG PROGRAM=TCP 75 DFHTCT TYPE=LINE 256 DFHTCT TYPE=SDSCI 268 DFHTCT TYPE=TERMINAL 283 2260 display station 494 field relocation 30 FILABL operand 111 file backout table 420 file control program (see DFHSG PROGRAM=FCP)

file control table (see DFHFCT) file management 116 file service requests 123 FILSERV operand 49 FILSTAT operand 126 find TCTTE 527 first communication line entry 270 first quiesce stage 183 FIX operand 98,156 FLDSEP operand 205 FLDSTRT operand 205 FLNNAME operand 270 FMH processing 469 FMT2260 operand 75 FMT3270 operand 76 FN operand 176,191 forced pageout 190 format description of TACLE DSECT 350 FORMAT mode 493 format of macro instructions 4 format of records 130 formatted dump program DFHPCT TYPE=ENTRY 169 DFHPCT TYPE=INITIAL 162 FOP operand, DFHSIT 204 formatted 2260 screen 495 frequency, user activity keypointing 436 full warm restart 415 FULLBUF mode 493 functional groups 176,191 functions performed by DFHTBP 418 F2260 operand 203

GAP -- graphic attention program (see DFHSG PROGRAM=GAP) general entry and initialization 330 general exit, DFHTEP 331 general poll 257 generalized message format, TCAM 481 generate DDIR (DFHDLDBD) data base description block (DBD) operand 319 DBD operand 319 SUFFIX operand 319 TYPE=ENTRY operand 319 TYPE=FINAL 320 TYPE=INITIAL operand 319 generate logical units 276 generate PDIR (DFHOLPSB) MXSSASZ operand 318 PSB operand 318 RMTNAME operand 318 segment search argument 318 SUFFIX operand 318 SYSIDNT operand 318 TYPE=ENTRY operand 318 TYPE=FINAL operand 319 TYPE=INITIAL operand 317 GENPOLL=YES operand 257 GMMSG operand 285 GMTEXT operand 235 GPBLKSZ operand 239 GPNAME operand 240 GPNTRMS operand 240 GPSEQLU operand 240 GPTCU operand 240

graphic attention program (see DFHSG PROGRAM=GAP) GROUP operand 372 GTYPE operand 238 HANDLE ABEND command 381 header of segmented record -- DFHFCT TYPE=SEGHEAD 141 HF operand 297 High Performance Option (HPO) DFHFCT TYPE=ALTERNATE 118 DFHOC TYPE=OPEN 544 mixed mode files 118,135 MODE operand 135,544 SRBSVC operand 21 VSAM ICIP 118 high-level language support group (see DFHSG PROGRAM=HLL) high-level language trace 63 HLL, high-level language support (see DFHSG PROGRAM=HLL) HLLTR operand 63 host processor response and maximum loading derivation of input data 605 example 605 treatment of page-faults 607 host processor utilization calculating background processor utilization 557 calculating transaction processor utilizations 557 defining transactions and transaction rates 555 total processor utilization 558 transaction execution times 556 HPO -- see High Performance Option 118 IADADMI operand 137 IADIII operand 137 IALKFL operand IARLKP operand 136 136 ICP -- interval control program (see DFHSG PROGRAM=ICP) ICP operand 205 ICV operand 205 ICVR operand 206 ICVS operand 206 ICVSWT operand 215 ICVTSD operand 206 ID verification, 3740 ANSWRBK=EXIDVER 503 IDERROR operand DFHJC TYPE=CLOSE 400 DFHJC TYPE=GET 403 DFHJC TYPE=OPEN 398 IEFRH macro 469<br>IIP operand 206 IIP operand IMS/VS control blocks 315 in-flight tasks 433 INAREAL operand 251 INBFMH operand 170 INBUFF operand 24 INDAREA operand 126 INDDEST operand 104 INDDISP operand 141 index buffers 125

INDEX operand DFHDCT TYPE=INITIAL 101 DFHFCT TYPE=ALTERNATE 120 DFHFCT TYPE=DATASET 134 DFHPCT TYPE=INITIAL 162 DFHPPT TYPE=INITIAL 187 index skip feature 133 indexing 162 indirect data destinations -- DFHDCT TYPE=INDIRECT 104 INDSIZE operand 126 INDSKIP=YES operand 133 initial input record 425 initialization -- DFHSG TYPE=INITIAL 13 initiating transactions 499 INITRL=YES operand 81 input BSAM data set control name 257 input processor, ATP 518 INPUT status 296 input user exit (XTCMIN) 483 inquiry mode, 3735 501 inter-region communication buffer size 237 DFHSG PROGRAM=ISC 54 DFHTCT TYPE=IRCBCH 242 DL/I shared data base<br>DERSG PROGRAM=ISC 54 DFHSG PROGRAM=ISC 54 IRBUFSZ operand 237 IRCSTRT operand 217 macro/operand checklist 674 programs 54 SVC 55 intersystem communication<br>DEHDCT TYPE=REMOTE 107 DFHDCT TYPE=REMOTE 107<br>DFHFCT TYPE=REMOTE 139 DFHFCT TYPE=REMOTE 139<br>DFHTCT TYPE=ISLINK 243 DFHTCT TYPE=ISLINK 243 DFHTST TYPE=REMOTE ISC operand 206 journal records 408 macro/operand checklist 674 program group (see DFHSG PROGRAM=ISC) session types TCT example 662 interval control data recovery 432 interval control program (see DFHSG PROGRAM=ICP) INTRA operand 82 intrapartition destinations -- DFHDCT TYPE=INTRA 104 intrapartition queues 82 INVADDR operand DFHTC CTYPE=CHECK 533<br>DFHTC CTYPE=LOCATE 528 DFHTC CTYPE=LOCATE 528 DFHTC CTYPE=STATUS 530 INVID operand DFHTC CTYPE=CHECK 533 DFHTC CTYPE=LOCATE 528<br>DFHTC CTYPE=STATUS 530 DFHTC CTYPE=STATUS INVLDC operand DFHTC CTYPE=CHECK 533 DFHTC CTYPE=STATUS 530 INVREQ operand DFHJC TYPE=GET 403 DFHJC TYPE=OPEN 398 DFHTC CTYPE=CHECK 533 DFHTC CTYPE=STATUS 530 IOCP operand 217

IOERROR operand DFHJC TYPE=CLOSE 400 DFHJC TYPE=GET 403 DFHJC TYPE=OPEN 398 DFHKP TYPE=CHECK 436 DFHKP TYPE=RTBOCTL 434 DFHKP TYPE=RTBODATA 435 IOSIZE operand 127 IOWORK operand 134 IPL status, system/7 296 IPL system/7 BSC lines 491 start/stop lines 491<br>write transaction 491 write transaction IRBUFSZ operand 237 IRCSTRT operand 217 IRCSVC operand 55 ISADSCN operand 257 ISAM reference set 590 ISC operand 206 issue VTAM indicator 527 JCP operand 206 JCP, journal control program (see DFHSG PROGRAM=JCP) JCT -- journal control table (see DFHJCT) JCT operand 207 JDEVICE operand 150 JFILEID operand DFHJC TYPE=CLOSE 401 DFHJC TYPE=GET 403 DFHJC TYPE=OPEN 398 DFHJCT TYPE=ENTRY 149 DFHPCT TYPE=ENTRY 170 logical units 463 JID operand 120,127 job control for sample DFHTEP generation 335 JOBNAME operand 16 journal devices 394 extents 394 journal control program (see DFHSG PROGRAM=JCP) journal control table additional journal options 396 buffer size 394 journal devices 394 journal control table (see DFHJCT) journal entries in JCT journal file identification 127,149 journal function and module identifications 406 journal management application programming 397 automatic journaling 394 automatic logging 394 emergency restart 394 journal control table 394 layout and contents of journal records 404 journal records 394 journaled data 409 journaling options 149 journaling requests 128 journaling, automatic JOUROPT operand 149

JREQ operand 120,128 JTYPE operand 149 KCP -- task control program (see DFHSG PROGRAM=KCP) KCP operand 207 key length logical 128 maximum 144 physical 124 keyboard lock feature 76 keyfield 131 KEYLEN operand DFHFCT TYPE=DATASET 128 DFHFCT TYPE=REMOTE 139 DFHFCT TYPE=SHRCTL 144 keypoint program (see DFHSG PROGRAM=KPP) keypoint records 436 keypointing abnormal termination 199 activity 60 KPP -- keypoint program (see DFHSG PROGRAM=KPP) KPP operand 207 LANG operand DFHSG PROGRAM=EXP 47 DFHSG PROGRAM=HLL 52 DFHSG PROGRAM=PCP 63 last segment set -- DFHFCT TYPE=SEGLAST 142 LASTID operand 297 LASTTRM operand DFHTC CTYPE=CHECK 533 DFHTC CTYPE=LOCATE 528 DFHTC CTYPE=STATUS 530 DFHTCT TYPE=ISLINK 243 DFHTCT TYPE=TERMINAL 275 layout and contents of journal records journal function and module identifications 406 journaled data 409 system prefix 407 user prefix 409 LDC operand DFHTC CTYPE=LOCATE 528 DFHTCT TYPE=TERMINAL 285,303 LDC=YES operand 530 LDes DFHTCT TYPE=LDC 244 DFHTCT TYPE=LDCLIST 249 extended local list 247 extended local list 247<br>extended local list for 3770/3790 BATCHDI 662 LDC operand 246,249 3770 batch.TCT example LEAVE operand 401 LENGTH operand 108 LERBADR operand 266 line addressing 499 connection 269 error recording block 266 features 240 group types -- DFHTCT TYPE=GPENTRY 237 input/output area (LIOA) 484

CICS/VS System Programmer" s Reference Manual

line (continued) locking, TCAM 478 macro (BTAM/TCAM) 250 permanent lock 478 pool restrictions, TCAM 478 pool specifications, TCAM 477 SWITCH operand 269 temporary lock 478 line pool specifications line pool restrictions 478 POOL feature 477 LINELST operand 240,269 LINFEAT operand 240 LININL operand 240 LINSTAT="OUT OF SERVICE' operand 257 LISTADR operand 257,543 local LDC list -- DFHTCT TYPE~LDCLIST <sup>249</sup> LOCAL operand 247 local video unit 286 lock feature 499 lock option 256 LOCKF=YES operand 76 LOG operand  $120,129$ logic flow, TCAM 472 logical device codes (LDCs) 244,249 logical device codes (see LDCs) 286 logical key length 128 logical record length 129 logical record presentation 76,170 logical unit I/O error handling (DFHZNAC/DFHZNEP) 458 logical unit of work 418 logical units DFHZNAC action flags 681 generate 276 node error program 361,458 TCT examples 653 VTAMDEV operand 79 logically recoverable destinations 106 LOGMODE operand 286 LOGREC operand 76,170 LPLEN operand 286 LRECL operand 129,140 LVUNIT operand 286 MACRF operand 270 major access methods, storage requirements BDAM reference set 590 BTAM reference set DL/I reference set ISAM reference set VSAM reference set VTAM reference set 586 MAPALGN operand 33 MAPHC operand 33 588 590 590 589 mapping individual records and entire chains 465 mapset suffixes 188 MAP3270 operand 33 master index 133 master terminal program (see DFHSG PROGRAM=MTP) MAXERRS operand 342 maximum buffer size 395 key length 144

maximum (continued) number of active asynchronous tasks 201<br>number of active tasks 199 number of active tasks<br>number of extents 133 number of extents MAXTIDS operand 342 MCP operand 207 message cache 425,457 control program (MCP) 480 control program, TCAM 488 control programs TCAM SNA examples 703 DEST operand 477 format, TCAM 481 handler, TCAM 470 input area length 251 integrity 179 logging 455 option groups 178,455 protection 179 protection processing 455 recovery 418,454 recovery and emergency restart message cache 454 node abnormal condition program 454 system log 454 recovery and resynchronization 422 routing, TCAM 477 switching 302,466 table 419 MESSAGE operand 298,299 message option group 171 message-originated transactions 423 minimum buffer size 395 mixed mode files (VSAM ICIP) 135 MOD operand 16 mode of communication, BSC 271 MODE. operand DFHFCT TYPE=DATASET 135 DFHOC TYPE=OPEN 544 DFHTCT TYPE=SDSCI 271 model-dependent data stream 495 MODELST operand 269 modes of compatibility, 2260 493 modifying terminal control table changing status of logical unit 527 checking outcome of operation 527 command option (logical units), DFHTC CTYPE=COMMAND 534 issue VTAM indicator 527 scanning terminal control table 527 terminal locate function, DFHTC CTYPE=LOCATE 527 MODNAME operand 111,236 module load sequence -- DFHNLT TYPE=ENTRY 155 MODULE operand 155 modules generated by system generation macros 665 MONDLY operand 269 motor-on optional feature 269 MSGCLAS operand 22 MSGJRNL operand 170, 463 MSGLVL operand 22,207 MSGPOPT operand 179 MSGPREQ operand 179,455 MSTIND=YES operand 133

MTP -- master terminal. program (see DFHSG PROGRAM=MTP) multiple extrapartition destinations 103 multiple ISAM data sets 138 multiple track search 132 multiprocessor recovery procedures BTAM 438 channel reconfiguration hardware  $(CRH)$ <br>440 TCAM VTAM 438 MXSSASZ operand 318 MXT operand 201 M32 operand 201 NAME operand 366,367 NAMFORM=DEC operand 223 NEBNAME operand 368 NEBS operand 368 negative poll delay 258 NEPCLAS operand 171,310 NEPNAME operand 371 NETNAME operand DFHSNEP TYPE=INITIAL 366 DFHTCT TYPE=ISLINK 244 DFHTCT TYPE=TERMINAL 281 network component pathlengths 561 network name 244,287 new-line symbol (NL) 498 NLT -- nucleus load table (see DFHNLT) NLT operand 208 node abnormal condition program logical unit I/O error handling 458 node error program 361 VTAM message recovery<br>le error blocks 373 node error blocks node error program DFHZNEPI macros 369 error messages and action flags 681 interface module, DFHZNEPI 369 node abnormal condition program 361 sample system sense codes received 698 terminal control program (VTAM portion) user-written 369 VTAM error actions 681 when abnormal condition occurs 361 3210 unavailable printer 374 node error table 363 node error table header 373 node error table header 373<br>node initialization block (NIB) 450 non-compatible interfaces 6 non-conversational transactions 591 non-message-originated transactions 423 non-purgeable task 353 non-VTAM error actions 681<br>noncatastrophic failures 458 noncatastrophic failures nonprotected tasks 455 nonresident extrapartition data sets 112 nonsequential disk extents 40,216 NORESP operand DFHJC TYPE=CLOSE 401 DFHJC TYPE=GET 403<br>DFHJC TYPE=OPEN 398 DFHJC TYPE=OPEN 398 DFHKP TYPE=CHECK 436 DFHKP TYPE=RTBOCTL 434

NORESP operand (continued) DFHKP TYPE=RTBODATA 435 DFHTC CTYPE=CHECK 533 DFHTC CTYPE=LOCATE 529<br>DFHTC CTYPE=STATUS 530 DFHTC CTYPE=STATUS NOTE operand 57 NOTOPEN operand 403 NPDELAY operand 258 NRECDS operand 133 NSD operand 40,216 nucleus load table (see DFHNLT) nucleus module name 156 number of concurrent tasks 291 number of retries 269 number of terminals 240 OBJDSID operand 137 object compatible interfaces control block and area prefix fields 6 object data set 131 OCP -- dynamic open/close program (see DFHSG PROGRAM=OCP) online terminal test facility 270<br>online test facility 266 online terminar test raci.<br>online test facility 266 OPCLASS operand 223 OPEN operand DFHDCT TYPE=EXTRA 103 DFHFCT TYPE=DATASET 130 DFHJCT TYPE=ENTRY 150 opening data sets -- DFHOC TYPE=OPEN 541 opening journal data sets -- DFHJC TYPE=OPEN 397 operating system abend code 225 abends 89,312 storage requirements 585 operating system and major access method storage requirements 569 operator identification code 287 priority 281 security key 287 OPERID operand 287<br>OPERPRI operand 287 OPERPRI operand 287<br>OPERSEC operand 287 OPERSEC operand 287<br>OPIDENT operand 222 OPIDENT operand OPNAME operand 222 OPNDLIM operand 235 OPPRTY operand 223 OPSECUR operand 58 OPSYS operand 19 OPTCD operand 211,477 OPTGRP operand 171 optional common subroutines 364 optional error processor for INTLU 365 optional error processors for 3270 OPTIONS operand 336,343 OS/VS abend codes 226 JCL options 22 OSADSCN qperand 259 **OSCOR** definition 580 operand 218 OUT OF SERVICE status 297<br>outboard formatting 31 outboard formatting OUTBUFF operand 24

output BSAM data set control name 259 processor (CWTR) 519<br>user exit (XTCMOUT) 484 user exit (XTCMOUT) OUTQ operand 261 overflow records, cylinder page alignment 98,156 page fixing 99,156 page-chaining command 208 page-copy command 208 page-faults 607 page-fix SVC 19 page-purge command 208 page-retrieval command 208 PAGEIN operand 157 PAGEOUT operand 99,157 paging activity 248,289 PAGING operand 34 parity check 132 partition abend recovery 441 PASSWD operand 120,130 PASSWRD operand 222 PBP operand 208 PCBs (see program communication blocks) PCP -- program control program (see DFHSG PROGRAM=PCP) PCP operand 208 PCT -- program control table (see DFHPCT) PCT operand 208 PDIR operand 219 performance aspects 551 permanent line lock 478 PGCHAIN operand 208 PGCOPY operand 208 PGESIZE operand 248,287<br>PGESTAT operand 248,289 PGESTAT operand PGMERID operand 22 PGMLANG operand 188 PGMSTAT operand 188 PGRET operand 208 PGSIZE operand 209 phonetic codes and keys DFHBIF TYPE=PHONETIC 547 DFHPHN 547 DFHSG PROGRAM=BFP 547 physical I/Os, calculate disk device service times 599 physical key length 124 physically recoverable destinations. 105 pipeline session 76,289 PIPELN operand 76,289 PISCHD operand 220 PL/I programs LANG operand 47,52 PGMLANG operand 188 PLI operand 209 PLI/PL1=SHARE operand 48 PLILIB operand 48,53 PLISHRE operand 220 PLT -- program list table (see DFHPLT) PLTPI operand 209 PLTSD operand 209 PL1/PLI/PL/I operand 53 poll list, 3600 BSC 505 polling position 290 POLLPOS operand 290

pool of TCTLEs 261 POOL=YES operand 261 POOLADR operand 259 POOLCNT operand 261 positioning information 57 post-initialization. phase 182 post-initialization processing 418 PPT -- processing program table (see DFHPPT) PPT operand 210 prefix creation, user journals 58 PREFIX operand 22 PRGDLAY=hhmm operand primary printer 290 primed storage allocation 175 print line length 286 PRINT operand DFHSG TYPE=INITIAL 17 DFHSIT 210 DFHTEPM TYPE=INITIAL 337 printer authorization matrix 211<br>printer-adapter feature 283 printer-adapter feature PRINTTO operand 290<br>PRIORTY operand 22 PRIORTY operand 22<br>PRIVATE operand 171 PRIVATE operand PRMSIZE operand 175 problem determination, emergency restart 417 process control information field (PCI) 259,291 process queue, TCAM 262 processing program table (see DFHPPT) processing programs -- DFHPPT TYPE=ENTRY 187 processing transaction backout data active tasks 433 DFHKP macro instructions 434 in-flight tasks 433 processor console as terminal, TCT example 648 PROCNMS operand 22 program check error recovery action 441 partition abend recovery 441 recovery 441 program checks in application programs 89,312 program communication blocks (PCBs) 316 program control program (see DFHSG PROGRAM=PCP) program control table (see DFHPCT) 161 program error program (DFHPEP) 383 program generation summary modules generated by system generation macros 665 program isolation scheduling 220 program list table (see DFHPLT) program load request 188 program load sequence -- DFHALT TYPE=ENTRY 97 PROGRAM operand DFHALT TYPE=ENTRY 98 DFHPCT TYPE=ENTRY 164 DFHPLT TYPE=ENTRY 184 DFHPPT TYPE=ENTRY 187 DFHSRT TYPE=SYSTEM/USER 225

POOL feature, TCAM 477 pool of common TCTTEs 472

program specification blocks (PSBs) 315 program storage 578 PROGRAM=ATP operand 24<br>PROGRAM=BFP operand 25 PROGRAM=BFP operand 25 PROGRAM=BMS operand 27<br>PROGRAM=CSA operand 36 PROGRAM=CSA operand 36<br>PROGRAM=CSD operand 37 PROGRAM=CSD operand 37<br>PROGRAM=CSO operand 39 PROGRAM=CSO operand 39 PROGRAM=CSS operand PROGRAM=CSU operand 42<br>PROGRAM=DBP operand 43 PROGRAM=DBP operand PROGRAM=DCP operand 44 PROGRAM=DFHDELIM operand DFHPLT TYPE=ENTRY 184 PROGRAM=DIP operand 45 PROGRAM=DLZSTPOO operand DFHPLT TYPE=ENTRY 185 PROGRAM=EIP operand 46<br>PROGRAM=EXP operand 47 PROGRAM=EXP operand 47<br>PROGRAM=FCP operand 49 PROGRAM=FCP operand PROGRAM=GAP operand 51<br>PROGRAM=HLL operand 52 PROGRAM=HLL operand 52<br>PROGRAM=ICP operand 53 PROGRAM=ICP operand 53<br>PROGRAM=ISC operand 55 PROGRAM=ISC operand 55<br>PROGRAM=JCP operand 56 PROGRAM=JCP operand 56<br>PROGRAM=KCP operand 58 PROGRAM=KCP operand 58<br>PROGRAM=KPP operand 60 PROGRAM=KPP operand 60<br>PROGRAM=MTP operand 61 PROGRAM=MTP operand 61<br>PROGRAM=OCP operand 62 PROGRAM=OCP operand 62<br>PROGRAM=PCP operand 63 PROGRAM=PCP operand PROGRAM=RSP operand 64 PROGRAM=SCP operand 65<br>PROGRAM=SRP operand 66 PROGRAM=SRP operand 66 PROGRAM=TBP operand 67 PROGRAM=TCP operand 69<br>PROGRAM=TDP operand 82 PROGRAM=TDP operand 82<br>PROGRAM=TRP operand 84 PROGRAM=TRP operand 84<br>PROGRAM=TSP operand 85 PROGRAM=TSP operand protected tasks 455 protocol management 468 PSB directory (PDIR) list 317 PSB operand 220,318 PSB pool size 220<br>PSBPL operand 220 PSBPL operand PSBs (see program specification blocks) PUNSOL operand 77 purge delay time interval 35 queue considerations, TCAM 479 queue locks, TCAM 479 QUEUEID operand 262 RAMAX operand 235,452 RAMIN operand 235 RAPOOL operand 235 RAQ=YES operand 77 RATIMES operand 236,452 RDYMSG operand 259 read journal data sets backward 411 DFHJC TYPE=(GETJCA,OPEN) 415 during CICS/VS execution 410 forward 412 offline 410 read timeout feature 172

read transaction backout control record 434 read transaction backout data 434 read-ahead-queuing 77 ready message, 7770 259 real or reference set storage requirements CICS/VS reference set 591 major access methods 586<br>operating system 585 operating system RECEIVE status 296 RECFM operand 271 RECFORM operand DFHDCT TYPE=SDSCI 109<br>DFHFCT TYPE=ALTERNATE 120 DFHFCT TYPE=ALTERNATE DFHFCT TYPE=DATASET 130 record format 130,271 identification field 136 length 110 logical record length 129 variable length 110 RECOVER operand 65 recoverable destinations 82 recovery/restart CICS/VS dynamic transaction backout 90,312 CICS/VS emergency restart 90,313 CICS/VS warm restart 89,312 emergency restart 417 journal management 393 multiprocessor recovery procedures 437 node error program 361 operating system abends 89,312 program check 441 program checks in application programs 89,312 system abend 389 system generation 87 telecommunications errors 89,311<br>terminal error program 325 terminal error program transaction abend 377 transaction restart 312 warm restart 415 RECSIZE operand 109 reference set tables 592 REGION operand 23 relative addressing 131 relative line number 255 relative power factors 557 release logical unit 290 RELOAD operand 188 RELREQ exit-routine 451 RELREQ operand 290 RELTYPE operand 131 remote files -- DFHFCT TYPE=REMOTE 139 remote temporary storage queues -- DFHTST TYPE=REMOTE 307 remote transient data destinations DFHDCT TYPE=REMOTE 107 replace error processors -- DFHTEPM TYPE=ERRPROC 339 request unit 290 required entries in CICS/VS control tables destination control table 621<br>DFHPCT TYPE=GROUP 176 DFHPCT TYPE=GROUP DFHPPT TYPE=GROUP 191 processing program table 625 program control table 622

required entries in CICS/VS control tables program control table (optional features) 624 RES operand 189 RESEND operand 64 resend program (see DFHSG PROGRAM=RSP) reset transaction backout pointer 435 RESIDNT operand 104 resource limit 144 RESP operand 236 response type 236 restart emergency restart 418 RESTART operand 171 restrictions on IMS/VS batch application programmer 320 retrieve LDC information 527 RETRY operand 269 REUSE operand 106 REWIND operand 110 RKP operand 131 RLR operand 211 RMTNAME operand DFHDCT TYPE=REMOTE 108 DFHDLPSB TYPE=ENTRY 318 DFHFCT TYPE=REMOTE 140 DFHPCT TYPE=ENTRY 172 DFHTST TYPE=REMOTE 307 rotational position sensing 139,600 ROUTINE operand 226 routing mechanism 363 ROUTING operand 35,465 RPFs (see relative power factors) RPG II programs LANG operand 47,52 PGMLANG operand 188<br>s 451  $RPLS$ RPS=SVA operand 139 RSCLMT operand 144 RSDBLKS operand 61 RSP -- resend program (see DFHSG PROGRAM=RSP) RTIMOUT operand 172 RUSIZE operand 290 RVI (reverse interrupt) 252 sample node error program common subroutine vector table 363 compatibility with sample TEP 362

components 362<br>DFHSNEP TYPE=INITIAL 366 error processing routines 361<br>error processor vector table 363 error processor vector table error processor vector table (EPVT) 367 error processors -- DFHSNEP TYPE=DEF3270 366 error processors for INTLU -- DFHSNEP TYPE=DEFILU 367 error status information 363 node error table 363,367 optional common subroutines 364 optional error processor for INTLU 365 optional error processors for 3270 routing mechanism 363 sample node error table 367 user-supplied error processors, DFHSNEP TYPE=ERRPROC 371

sample TCAM SNA message control programs 703 sample terminal error program common subroutines 331 components 327 default threshold count limits 344 define terminal error blocks tables, DFHTEPT TYPE=PERMTID 343 DFHTEP tables 341 DFHTEPM TYPE=INITIAL 335 DFHTEPT TYPE=PERMCODE/ERRCODE 343<br>error processing execution 330 error processor source 339<br>error status element (ESES) 328 error status element (ESEs) 328 error-processor selection 330 general entry and initialization 330 general exit 331 generate sample TEP module 335 job control for sample DFHTEP generation 335 messages action flag names 333 DECB information 333 DECB operand 333 ESE information 334 TACLE information 334<br>rview 332 overview replace error processors, DFHTEPM TYPE=ERRPROC 339 tables default threshold count limits 346<br>DFHTEPT macro examples 347 DFHTEPT macro examples 347 DFHTEPT TYPE=BUCKET 346 DFHTEPT TYPE=INITIAL 342 TEP default table 329 TEP error table 328 terminal error blocks 328 terminal identification and error-code lookup 330 TYPE=PERMCODE/ERRCODE operand 344 sample terminal error program module DFHTEPM macro examples 340 end of sample DFHTEP -- DFHTEPM TYPE=FINAL 340 TYPE=FINAL operand 340 scanning terminal control table 527 scheduling program isolation 220 segment intent 220 SCP -- storage control program (see DFHSG PROGRAM=SCP) SCP operand 211 screen format, 2260 295 screen sizes alternate 278 default 283 screen techniques, 2260 495 SCRNSZE operand 163,172 SCS operand 211 SCTYKEY operand 223 search argument type 138 seek time 599 SEGLENG operand 140,141 segment characteristics 140 segment indicator field 141 segment intent scheduling 220 segment length 140 segment processing, OPTCD operand 477

segment processing, TCAM 477 segment search argument 318 segment sets -- DFHFCT TYPE=SEGSET 142 segments of segmented record -- DFHFCT TYPE=SEGDEF 140 SEGNAME operand 140,143 SEGSET operand 142 selective transaction abend 389<br>selector pen feature 284 selector pen feature SEPASMB operand 101 sequence of events, TCAM 412 service request block SVC 20,220 SERVREQ operand 119,122 SESNUMB operand 243 session types intersystem communication 244 logical units 215 SESTYPE operand 275,291 SETEOM macro 470 short wait interval 215 sign-on procedure 221 sign-on table (see DFHSNT) single keystroke retrieval 35 SIT -- system initialization table (see DFHSIT) SIVOL=YES operand 398<br>size of RPL pool 466 size of RPL pool 466 SKR operand <sup>212</sup> SKR3270 operand 35 SMI operand 77 SMPDATE operand 20 SMPLKED operand . 20 SMPSIZE operand 20 SNA character string (SCS) 468 SNT -- sign-on table (see DFHSNT) source compatible interfaces 6 specific error conditions -- DFHTEPT TYPE=BUCKET 346 SPURGE operand 113 SRBSVC operand 20,220 SRCHM operand 131 SRCHTYP operand 137 SRP -- system recovery program (see DFHSG PROGRAM=SRP) SRP operand 212 SRT -- system recovery table abend codes -- DFHSRT TYPE=SYSTEM/USER 225 SRT -- system recovery table (see DFHSRT) STAGE2 operand DFHSG PROGRAM=ATP 24<br>DFHSG PROGRAM=BFP 25 DFHSG PROGRAM=BFP 25<br>DFHSG PROGRAM=CSD 37 DFHSG PROGRAM=CSD 37 DFHSG PROGRAM=CSO 39<br>DFHSG PROGRAM=CSS 42 DFHSG PROGRAM=CSS 42<br>DFHSG PROGRAM=CSU 42 DFHSG PROGRAM=CSU 42<br>DFHSG PROGRAM=DBP 43 DFHSG PROGRAM=DBP 43<br>DFHSG PROGRAM=DCP 44 DFHSG PROGRAM=DCP 44 DFHSG PROGRAM=DIP 46<br>DFHSG PROGRAM=EIP 46 DFHSG PROGRAM=EIP 46<br>DFHSG PROGRAM=EXP 48 DFHSG PROGRAM=EXP 48 DFHSG PROGRAM=GAP 51<br>DFHSG PROGRAM=HLL 52 DFHSG PROGRAM=HLL 52<br>DFHSG PROGRAM=ICP 53 DFHSG PROGRAM=ICP 53 DFHSG PROGRAM=JCP 57<br>DFHSG PROGRAM=KCP 59 DFHSG PROGRAM=KCP DFHSG PROGRAM=KPP 61<br>DFHSG PROGRAM=MTP 62 DFHSG PROGRAM=MTP 62

STAGE2 operand (continued) DFHSG PROGRAM=OCP 62<br>DFHSG PROGRAM=RSP 65 DFHSG PROGRAM=RSP 65<br>DFHSG PROGRAM=SCP 65 DFHSG PROGRAM=SCP 65<br>DFHSG PROGRAM=SRP 67 DFHSG PROGRAM=SRP 67<br>DFHSG PROGRAM=TBP 68 DFHSG PROGRAM=TBP 68<br>DFHSG PROGRAM=TCP 77 DFHSG PROGRAM=TCP 77<br>DFHSG PROGRAM=TDP 83 DFHSG PROGRAM=TDP 83 DFHSG PROGRAM=TRP DFHSG PROGRAM=TSP 86 DFHSG TYPE=INITIAL 11 START operand 212 start-of-message indicator (SMI) 498 starter system library 11,18 startup, TCAM 485 STATERR operand DFHJC TYPE=CLOSE 401 DFHJC TYPE=GET 403 DFHJC TYPE=OPEN 399 static CICS/vS area requirements CICS/VS modules 570 CICS/VS table sizes 515 static reference set 591 station address 291 station control feature 256 STATUS operand 531 STATUS=FIRST operand 21 STN2980 operand 291 storage control program (see DFHSG PROGRAM=SCP) storage cushion SCS operand 212 size 212 storage area 579 storage recovery 65 storage violation dump 213 strings 132 strings (GET only) 136 STRNO operand 120,132,144 STRNOG operand 120,136 structure of this manual 3 SUFFIX operand DFHALT TYPE=INITIAL 97 DFHDCT TYPE=INITIAL 102 DFHDCT TYPE=SDSCI 110 DFHDLDBD TYPE=INITIAL 319 DFHDLPSB TYPE=INITIAL 318 DFHFCT TYPE=INITIAL 118 DFHJCT TYPE=INITIAL 148 DFHNLT TYPE=INITIAL 155 DFHPCT TYPE=INITIAL 163<br>DFHPLT TYPE=INITIAL 184 DFHPLT TYPE=INITIAL 184<br>DFHPPT TYPE=INITIAL 187 DFHPPT TYPE=INITIAL :<br>DFHSG PROGRAM=BFP 26 DFHSG PROGRAM=BFP 26<br>DFHSG PROGRAM=BMS 35 DFHSG PROGRAM=BMS 35<br>DFHSG PROGRAM=CSA 36 DFHSG PROGRAM=CSA 36<br>DFHSG PROGRAM=DBP 43 DFHSG PROGRAM=DBP 43<br>DFHSG PROGRAM=DCP 44 DFHSG PROGRAM=DCP 44<br>DFHSG PROGRAM=DIP 46 DFHSG PROGRAM=DIP 46<br>DFHSG PROGRAM=EXP 48 DFHSG PROGRAM=EXP 48 DFHSG PROGRAM=FCP 50<br>DFHSG PROGRAM=TCP 54 DFHSG PROGRAM=ICP 54<br>DFHSG PROGRAM=ISC 55 DFHSG PROGRAM=ISC 55<br>DFHSG PROGRAM=JCP 58 DFHSG PROGRAM=JCP 58<br>DFHSG PROGRAM=KCP 59 DFHSG PROGRAM=KCP DFHSG PROGRAM=KPP 61<br>DFHSG PROGRAM=PCP 64 DFHSG PROGRAM=PCP 64<br>DFHSG PROGRAM=SCP 66 DFHSG PROGRAM=SCP 66

744 CICS/vS System Programmer's Reference Manual

SUFFIX operand (continued) DFHSG PROGRAM=SRP 67<br>DFHSG PROGRAM=TCP 78 DFHSG PROGRAM=TCP 78<br>DFHSG PROGRAM=TDP 83 DFHSG PROGRAM=TDP 83<br>DFHSG PROGRAM=TRP 84 DFHSG PROGRAM=TRP 84<br>DFHSG PROGRAM=TSP 86 DFHSG PROGRAM=TSP DFHSIT 213 DFHSRT TYPE=INITIAL 225 DFHTCT TYPE=INITIAL 236 DFHTCT TYPE=TERMINAL 303 DFHTST TYPE=INITIAL 306 DFHXLT TYPE=INITIAL 309 superset ISAM logic module -- DFHFCT TYPE=LOGICMOD multiple ISAM data sets 138 SVC operand 41 SVD operand 213 SWITCH operand 269 switched BSC temporary text delay (TTD) 357 switched line disconnected bit 353 switched-line pools 250 switching dump data sets -- DFHOC TYPE=SWITCH 545 SYMBADR operand 545 SYNAD operand 272 syntax notation 3 SYSIDNT operand DFHDCT TYPE=REMOTE 108 DFHDLPSB TYPE=ENTRY 318 DFHFCT TYPE=REMOTE 139 DFHPCT TYPE=ENTRY 173 DFHTCT TYPE=ISLINK 244 DFHTST TYPE=REMOTE 307 system abend code 225 system abend, abnormal termination 389 system generation ATP -- asynchronous transaction processing program 23 BFP -- built-in functions program 24 BMS -- basic mapping support program 26 CSA -- common system area 35 CSD -- control system dummy group 36  $CSO$  -- control system operational group 37 CSS -- control system service group 41<br>CSU -- control system utility group 42 CSU -- control system utility group DBP -- dynamic transaction backout program 42 DCP -- dump control program 44 DFHSG macros 12 DFHSG PROGRAM=ATP 23<br>DFHSG PROGRAM=BFP 24 DFHSG PROGRAM=BFP 24<br>DFHSG PROGRAM=BMS 26 DFHSG PROGRAM=BMS 26<br>DFHSG PROGRAM=CSA 35 DFHSG PROGRAM=CSA 35<br>DFHSG PROGRAM=CSD 36 DFHSG PROGRAM=CSD 36<br>DFHSG PROGRAM=CSO 37 DFHSG PROGRAM=CSO 37<br>DFHSG PROGRAM=CSS 41 DFHSG PROGRAM=CSS 41<br>DFHSG PROGRAM=CSU 42 DFHSG PROGRAM=CSU 42 DFHSG PROGRAM=DBP 42<br>DFHSG PROGRAM=DCP 44 DFHSG PROGRAM=DCP 44<br>DFHSG PROGRAM=DIP 45 DFHSG PROGRAM=DIP 45 DFHSG PROGRAM=EIP 46<br>DFHSG PROGRAM=EXP 47 DFHSG PROGRAM=EXP 47<br>DFHSG PROGRAM=FCP 48 DFHSG PROGRAM=FCP 48<br>DFHSG PROGRAM=GAP 51 DFHSG PROGRAM=GAP 51<br>DFHSG PROGRAM=HLL 51 DFHSG PROGRAM=HLL 51 DFHSG PROGRAM=ICP 53

Index

system generation (continued)<br>DFHSG PROGRAM=ISC 54 DFHSG PROGRAM=ISC 54<br>DFHSG PROGRAM=JCP 55 DFHSG PROGRAM=JCP 55<br>DFHSG PROGRAM=KCP 58 DFHSG PROGRAM=KCP 58<br>DFHSG PROGRAM=KPP 59 DFHSG PROGRAM=KPP 59<br>DFHSG PROGRAM=MTP 61 DFHSG PROGRAM=MTP 61<br>DFHSG PROGRAM=OCP 62 DFHSG PROGRAM=OCP 62 DFHSG PROGRAM=PCP 62 DFHSG PROGRAM=RSP 64<br>DFHSG PROGRAM=SCP 65 DFHSG PROGRAM=SCP 65 DFHSG PROGRAM=SRP 66 DFHSG PROGRAM=TBP 67<br>DFHSG PROGRAM=TCP 68 DFHSG PROGRAM=TCP 68<br>DFHSG PROGRAM=TDP 81 DFHSG PROGRAM=TDP 81<br>DFHSG PROGRAM=TRP 84 DFHSG PROGRAM=TRP 84<br>DFHSG PROGRAM=TSP 85 DFHSG PROGRAM=TSP DIP -- batch data interchange<br>program 45 program DL/l 90 ElP -- exec interface program 46 EXP, command (EXEC) language translator program 47 FCP -- file control program 48 GAP -- graphic attention program 51 HLL -- high-level language support group 51 ICP -- interval control program 53 initialization -- DFHSG TYPE=lNlTIAL 13 intersystem communication (see DFHSG ' PROGRAM=ISC) JCP -- journal control program 55 KCP -- task control program 58 KPP -- keypoint program 59 management programs, list of 12 modules generated 13,665 MTP -- master terminal program 61 OCP - dynamic open/close program 62 PCP -- program control program 62 recovery/restart 87 RSP -- resend program 64 SCP -- storage control program 65 service programs, list of 12  $SRP$  -- system recovery program 66 TBP -- transaction backout program 67 TCP -- terminal control program 68 TDP -- transient data control program 81 termination -- DFHSG TYPE=FlNAL 87 TRP -- trace control program 83 TSP -- temporary storage control program 85 TYPE=FINAL operand 87 utility program 12 system initialization overlays system initialization program 523 system initialization processing 182 system initialization program overlays 523 system initialization table (see<br>DFHSIT) 195 DFHSlT) 195 system LDC table, DFHTCT TYPE=LDC logical device codes (LDCs) 244 PGESTAT operand 248 system LDC table, extended local LDC list<br>(DFHTCT TYPE=LDC) 244 (DFHTCT TYPE=LDC)<br>ystem log 454 system log 454 system log data set 418 system logical unit number 240

system modification program 20 system prefix 407 system recovery program (see OFHSG PROGRAM=SRP) system recovery table (see DFHSRT)<br>system restart data set 418 system sense codes received by DFHZNAC 698 system stall purge indicator 173 system/3, TCT example 643 system/7 IPL status 296 special features 268 tab feature 78 tab feature, 2260 496 TAB operand 78 table preparation ALT -- application load table 97 DCT -- destination control table 99 OL/I 315  $FCT$  -- file control table 116 JCT -- journal control table 147 NLT -- nucleus load table 151 PCT -- program control table 161 PLT -- program Concrol Cable<br>PLT -- program list table 182 PPT -- processing program table 186 recovery/restart 311 SIT -- system initialization table 195  $SNT$  --  $sign-on$  table 221 SRT -- system recovery table 224 TCT -- terminal control table 228 TLT -- terminal list table 302 TST -- temporary storage table 305<br>XLT -- transaction list table 308 2260 compatibility for 3270 494 TAB2980 operand 291 TACLE action and information bits 352 action bits 352 address contents 348 DSECT, format description 350 information 334 task attach user exit (XATTACH) 483 task control program (see DFHSG PROGRAM=KCP) TASKNO operand 291 TASKREQ operand 164,309 TBLFIX operand 78 TBP -- transaction backout program (see OFHSG PROGRAM=TBP) **TCAM** abend/restart 486 application program interface 470<br>communication control byte(s) 480 communication control byte(s) data format 472 DO card correlation 471 default actions taken by OFHTACP 480 devices 480 generalized message format 481 input event 483 input process queue 471 input user exit (XTCMIN) 483 line input/output area (LIOA) 484 line locking 478 line pool restrictions 478 line pool specifications 477 logic flow 472

TCAM (continued) message control program 488 message control program (MCP) 470,480 message handler 470 message routing 477 multiprocessor recovery procedures 440 OPTCO operand 477 output event 484 output process queue 261 output user exit (XTCMOUT) 484 permanent line lock 478 POOL feature 261,477 pool of common TCTTEs 472 process queue 262 queue considerations 479 queue locks 479 segment processing 477 sequence of events 472 startup 485 task attach user exit (XATTACH) 483 TCT example 651 temporary line lock 478 terminal entries 471 terminal error program 476 terminal errors terminal abnormal condition program 325 terminal control program 325 terminal error program 325 termination 486 TPROCESS block 470<br>unsolicited input 479 unsolicited input user exits 483 work area 484 work unit 271 XATTACH 483<br>2260 482 2260 482 3270 TCAM SNA batch processing 470 communication control byte(s) 468 device message handler (OMH) 468 device message handler control 468 devices 262 error processing 470 error processing for batch logical units 470 FMH processing 469 IEFRH macro 469 MCP examples 703 protocol management 468 SETEOM macro 470 SNA character string (SCS) 468 SNA character string (SCS) 468<br>TCAMFET=SNA operand 262,468 transaction control 469 with CICS/OS/VS 468<br>MFET=SNA operand 262,468 TCAMFET=SNA operand 26.<br>TCAMSIP=YES operand 41 TCAMSIP=YES operand TCAPCARO field 389 TCLASS operand 173 TCM3270=YES operand 81 TCP -- terminal control program (see DFHSG PROGRAM=TCP) TCP operand 213 TCT -- terminal control table (see OFHTCT) TCT operand 213 TCTUA operand 21 TCTUAL operand 259,291

TOP operand 213 TOP. transient data control program (see OFHSG PROGRAM=TDP) TEBs (see terminal error blocks) telecommunications errors 89,311 teletypewriter (WTC only) disconnect message -- DFHTCT TYPE=TLXMSG 298 error conditions 358 station identification -- OFHTCT TYPE=TLXID 297 TCT example 637 teletypewriter exchange terminal (CPT-TWX), TCT example 636 temporary line lock 478 temporary storage ageing limit<sup>5</sup> 306 backout 422<br>dataids 306 dataids emergency restart 432<br>message cache 454 message cache 454 recovery 422 table (see OFHTST) temporary storage control program (see OFHSG PROGRAM=TSP) TEP default table 329 TEP error table 328 TERM operand 529,532 terminal abnormal condition line entry<br>(TACLE) 326 (TACLE) 326 terminal address, BTAM 293 terminal control program (see OFHSG PROGRAM=TCP) terminal control program (VTAM portion) 361 terminal control table (see DFHTCT) terminal control table line entry 250 terminal control table terminal entry<br>(TCTTE) 272 (TCTTE) 272 terminal control table user area 242 terminal control, OFHTC macros 462 terminal entries, TCAM 471 terminal error blocks 328 terminal error program CICS/VS components 325 error messages and codes 677<br>error messages and default actions 677 errors and actions unique to TCAM 476 non-VTAM error actions 681 switched BSC temporary text delay (TTD) 357 TCAM 476 teletypewriter (WTC only) 358 when abnormal condition occurs 325 2740 model 2 358 3270 locked buffer 360 3270 unavailable printer 359 3275 dialed 30-second timeout 360 3600 BSC 360 7770 32-second timeout 357 terminal error purge indicator 174 terminal group type 238 terminal identification 241 terminal identification and error-code lookup 330 terminal input area length 240,241 terminal input/output area length 291

terminal list table (see DFHTLT) terminal locate function, DFHTC CTYPE=LOCATE 527 terminal model number 241,260 terminal operators -- DFHSNT TYPE=ENTRY 222 terminal scan delay interval 206 terminal status 295 terminal types -- DFHTCT TYPE=TERMINAL 272 termination, system generation 87 termination, TCAM 486 TERMTST operand 270 test response to CTYPE requests, DFHTC CTYPE=CHECK 532 test transaction backout response 435 text-read errors 265 text-write errors 265 TIME operand 345,368 TIOAL operand 291 TIOTYPE operand 174 TLXID operand 297 total processor utilization 558 TPMARK=NO operand 111 TPP operand 213 TPROCESS block 470 TPURGE operand 174 trace control program (see DFHSG PROGRAM=TRP) trace table alignment 159 trace table entries track search, SRCHM operand 132 transaction automatic initiation (ATI) 71,463 class 173 class, logical units 459 code TRANSID operand 292,309 control information -- DFHPCT TYPE=ENTRY 163 control, TCAM SNA 469 description options -- DFHPCT TYPE=OPTGRP 178 execution times 556 I/O processing 174 identification TRANSID operand 165 options 462 priority 175 restart facility 171,386 security key 174 status 175 TWASIZE operand 175 types BASE 555 ECHO 555 work area size 175 transaction abend abnormal termination 378 creating task abend exit 382 DFHPC TYPE=SETXIT maCro 381 HANDLE ABEND command 381 program error program (DFHPEP) 383 user exits in DFHDBP 384 transaction backout committed output message 423 data base backout 421 data written to system log 423 default data base backout 421

transaction backout (continued) DL/I backout 426 DL/I backout table 420 DL/I error-exit 431 file backout table 420 file-error-exit 430 functions performed 418 initial input record 425 initialization 419 initialization/termination exit 428 input-exit 429 logical unit of work 418 message backout table 419 message cache 425 message recovery 418 message recovery and resynchronization 422 message-originated transactions 423 non-mess age-originated transactions 423 program 418 program (see DFHSG PROGRAM=TBP) table 419 temporary storage backout 422 temporary storage recovery 422 transient data recovery 425 user input exit 421 user-written exits 427 transaction control information -- DFHPCT TYPE=ENTRY transaction status 175 transaction list table (see DFHXLT) transaction processor utilizations 557 TRANSACTION status 295 transaction-class error routine 459 transaction-class error-handling routine 370 TRANSCEIVE status 296 TRANSEC operand 174 TRANSID operand DFHDCT TYPE=INTRA 106 DFHPCT TYPE=ENTRY 165 DFHTCT TYPE=TERMINAL 292 DFHXLT TYPE=ENTRY 309 transient data control program (see DFHSG PROGRAM=TDP) transient data recovery 82,425 translate tables 78 transmission code 255 transmission control unit 240 trigger level 100,107 TRIGLEV operand 107 TRMADDR operand 240,293 TRMFEAT operand 241 TRMIDNT operand DFHTCT TYPE=GPENTRY 241 DFHTCT TYPE=ISLINK 244 DFHTCT TYPE=TERMINAL 275 DFHTEPT TYPE=PERMTID 343 DFHTLT TYPE=ENRTY 304 VTAM 466 TRMINL operand 241 TRMMODL operand DFHTCT TYPE=GPENTRY 241 DFHTCT TYPE=LINE 260 DFHTCT TYPE=TERMINAL 294 TRMPOSN operand 242 TRMPRTY operand 242,295

TRMSTAT operand DFHTCT TYPE=GPENTRY 242 DFHTCT TYPE=TERMINAL 295 VTAM 463 TRMSTAT="OUT OF SERVICE" operand 244 TRMTYPE operand 252,275 TRMUAL operand 242 TRNPRTY operand 175 TRNSTAT operand 175 TRNSUFX operand 102 TRP -- trace control program (see DFHSG PROGRAM=TRP) TRP operand 214 TRT operand 214 TSAGE operand 306 TSEGIND operand 141 TSMGSET operand 214 TSP operand 214 TSP, temporary storage control (see DFHSG PROGRAM=TSP) TST operand 214 TWASIZE operand 175 TWASIZE, CICS/VS-supplied transactions 623 type of journal data set 149 type of segment indicator field 141 TYPE=ALTERNATE operand 119 TYPE=BUCKET operand 346 TYPE=CHECK operand 435 TYPE=CLOSE operand 400,545 TYPE=CSECT/DSECT operand 198 TYPE=DATASET operand DFHFCT 121 TYPE=DEFILU operand 367 TYPE=DEF3270 operand 366 TYPE=ENTRY operand DFHALT 98 DFHDLDBD 319 DFHDLPSB 318 DFHJCT 148 DFHNLT 155 DFHPCT 164 DFHTLT 303<br>DFHXLT 309 **DFHXLT** TYPE=ERRPROC operand 340,371 TYPE=EXTRA operand 103 TYPE=FINAL operand DFHALT 99 DFHDCT 112 DFHDLDBD 320 DFHDLPSB 319 DFHFCT 145 DFHJCT 151 DFHPCT 180 DFHSG 87 TYPE=GETB/GETF/NOTE/POINT operand 402 TYPE=GPENTRY operand 238 TYPE=GROUP operand 176,191 TYPE=INDACC operand 136 TYPE=INDIRECT operand 104 TYPE=INITIAL operand DFHALT 97 DFHDCT 101 DFHDLDBD 319 DFHDLPSB 317 DFHFCT 118 DFHJCT 148

CICS/VS System Programmer's Reference Manual

operand (continued) DFHNLT 155 DFHPCT 161 DFHSG 14 TYPE=INTRA operand 105 TYPE=IRCBCH operand 242 TYPE=ISLINK operand 243 TYPE=LDC operand 245 TYPE=LDCLIST operand 249 TYPE=LlNE operand 251 TYPE=LOGICMOD operand 139 TYPE=OPEN operand 397,541 TYPE=OPTGRP operand 179 TYPE=PERMCODE/ERRCODE operand 344 TYPE=PERMTID operand 343 TYPE=RECOVERY/ENTRY operand 306 TYPE=REMOTE operand DFHDCT 107<br>DFHFCT 139 DFHFCT 139<br>DFHTST 307 **DFHTST** TYPE=RTBOCTL operand 434 TYPE=RTBODATA operand 435 TYPE=RTBOEND operand 435 TYPE=SDSCI operand 108,263 TYPE=SEGDEF operand 140 TYPE=SEGHEAD operand 141 TYPE=SEGLAST operand 142 TYPE=SEGSET operand 142 TYPE=SHRCTL operand 143 TYPE=SWITCH operand 545 TYPE=SYSTEM/USER operand 225 TYPE=TERMINAL operand 275 TYPE=TLXID operand 297 TYPE=TLXMSG operand 298 <sup>~</sup>TYPE=7770MSG operand 299 TYPEFLE operand 110 UCTRAN operand 78 unsolicited input 77 unsolicited input, TCAM 479 uppercase translation 78,284 UPRFX operand 58 USAGE=MAP operand 190 use count for BMS maps 191 use count for the maps for frequency<sup>+</sup>436 keypoint records 436 transaction CSKP 436 user exits asynchronous transaction processing 517 CRDR exit routine 518 CWTR exit routine 519 CICS/VS management programs conventions and guidelines 513<br>S/VS VTAM terminal control 464 CICS/VS VTAM terminal control 464 dynamic transaction backout 384 TCAM 483 transaction backout program 427<br>r input exit 421 user input exit user prefix 409 user prefix creation 58 user-supplied abend code 225 user-supplied error processors, DFHSNEP TYPE=ERRPROC 371 ) user-written node error programs common subroutine vector table 373 default transaction-class routine 370

user-written node error programs (continued) DFHZNEPI macros 369 DFHZNEPI TYPE=INITIAL 370 error status blocks 373 NEPCLAS operand 171 node error blocks 373 node error table header Node Error Table Header: This 373 user-written error processors 371 user-written terminal error programs abend transaction bit 353 address contents of TACLE 348 DFHTEP recursive retry routine 354 disconnect switched line bit 353 dummy terminal indicator 353 example 354 format description of TACLE DSECT 350 non-purgeable task 353 switched line disconnected bit 353 TACLE action bits 352 TACLE, action and information bits 352 write abort 353 VERIFY=YES operand 132 Version 1 compatibility 21,41 VF operand 297 virtual storage application programs 580 CICS/VS dynamic storage area 578 operating system and major access method requirements 569 OSCOR definition 580' static CICS/VS area requirements 570 VOLERR operand 399,403 volume error 399 VOLUME operand 399 volume switching 149 VRC/LRC checking feature 256 VSAM buffer space 125 buffer storage 579 buffers 125 enhancements 22 ICIP and mixed mode files 544 mixed mode files -- DFHFCT TYPE=ALTERNATE 118 operand 18 reference set 589 shared resources 18 shared resources control -- DFHFCT TYPE=SHRCTL 143 storage requirements 589 VSAM SHR operand 18 VSAME operand 22 VSAME operand 21 VSAMSHR operand 18 VTAM access method control block (ACB) 449 action flags set by DFHZNAC 460 APPLID operand 449<br>BMS 465 465 BMSDEV operand 465 BUFFER operand 453 chain assembly (CHNASSY) 452 CICS/VS good mOrning message 235 CONNECT=AUTO 450 control blocks 587

 $\sim$   $\mu$ 

VTAM (continued) devices 79 DFHPCT TYPE=OPTGRP 455 DFHTC CTYPE=COMMAND 449 DFHTC CTYPE=STATUS 463 DFHTCP, DFHZCP 448<br>DFHZNAC 681  $DFHZNAC$ DFHZNAC logging facility 462 DVSUPRT operand 463 emergency restart 457 error actions 681 I/O error handling DFHZNAC/DFHZNEP 458 indicators DFHTC CTYPE=COMMAND 527,534 JFILEID operand 463 logical record presentation 465 logical units with CICS/VS 447 mapping individual records and entire chains message cache 457 message logging 455 message option groups 455 message protection processing 455 message recovery 454 message recovery and emergency restart 454 message switching 466<br>MSGJRNL operand 463 MSGJRNL operand 463 MSGPREQ operand 455 multiprocessor recovery procedures 438<br>node abnormal condition program 458 node abnormal condition program 458 node initialization block (NIB) noncatastrophic failures 458 nonprotected tasks 455 operand 18 protected tasks 455<br>RAMAX operand 452 RAMAX operand RATIMES operand 452 RECEIVE macro 451 reference set 586 RELREQ exit-routine 451 ROUTING operand 465 RPLs 451 session types 275 SIMLOGON 282 size of RPL pool 466 SNA COMMANDS DFHTC CTYPE=COMMAND 534 SNA commands (indicators) 449 statistics 466 storage requirements 587 system sense codes received 698 terminal control, DFHTC macros 462 terminal/logical units 275 transaction class 459 transaction options 462 transaction-class error routine 459 TRMIDNT operand 466 TRMSTAT operand 463 user exit routines for CICS/VS terminal control 464 ZATTACH exit 465<br>ZINPUT exit 464 ZINPUT exit 464 VTAMDEV operand 79 V1CMPAT=YES operand 41

warm keypoint 415 warm restart full warm restart 415 system generation 89<br>table preparation 312 table preparation warm keypoint 415 weighted retrieval function, DFHSG PROGRAM=BFP 25 when abnormal condition occurs sample node error program 361 sample terminal error program 327 terminal abnormal condition line entry (TACLE) user-written node error programs 369 user-written terminal error programs 348 work area 484 working storage 578<br>WRAPLST operand 80 WRAPLST operand write abort 353 WRKAREA operand 36,215 XATTACH exit, TCAM 483 XATTACH operand 80 XDERROR operand 43,68 XDSPCHR operand 59 XFERROR operand 43,68 XFETCH operand 64 XICEEXP operand XINIT operand DFHSG PROGRAM=DBP 43 DFHSG PROGRAM=TBP 68 XINPUT operand DFHSG PROGRAM=DBP 43<br>DFHSG PROGRAM=FCP 50 DFHSG PROGRAM=FCP 50<br>DFHSG PROGRAM=TBP 68 DFHSG PROGRAM=TBP 68 DFHSG PROGRAM=TCP 80<br>DFHSG PROGRAM=TDP 83 DFHSG PROGRAM=TDP 83<br>DFHSG PROGRAM=TSP 86 DFHSG PROGRAM=TSP XINPUTC operand 51 XLT operand 215 XOUTPUT operand DFHSG PROGRAM=FCP 51 DFHSG PROGRAM=TCP 80<br>DFHSG PROGRAM=TDP 83 DFHSG PROGRAM=TDP 83<br>DFHSG PROGRAM=TSP 86 DFHSG PROGRAM=TSP 86 XRDATT operand 80 XTCMIN exit, TCAM 483 XTCMIN operand 81 XTCMOUT exit, TCAM 484 XTCMOUT operand 81<br>XTRANID operand 175 XTRANID operand XTYPREQ operand DFHSG PROGRAM=FCP 51<br>DFHSG PROGRAM=ICP 54 DFHSG PROGRAM=ICP 54<br>DFHSG PROGRAM=KCP 59 DFHSG PROGRAM=KCP 59<br>DFHSG PROGRAM=SCP 66 DFHSG PROGRAM=SCP 66<br>DFHSG PROGRAM=TDP 83 DFHSG PROGRAM=TDP 83<br>DFHSG PROGRAM=TSP 87 DFHSG PROGRAM=TSP 87 ZATTACH exit, VTAM 465<br>ZATTACH operand 80 ZATTACH operand ZCP operand 215 ZINPUT exit, VTAM 464

CICS/VS system Programmer's Reference Manual

ZINPUT operand 81 ZOUTPUT operand 81 1050 data communication system, TCT example 630

2260 display station CMPT60L operand 13 COMPAT operand DFHPCT TYPE=ENTRY 168<br>DFHSG PROGRAM=TCP 74 DFHSG PROGRAM=TCP 14 DFHTCT TYPE=TERMINAL 282 compatibility for 3210 493 table preparation 494 FEATURE operand 494 FMT2260 operand 15 FORMAT mode 493 formatted screen 495 FULLBUF mode 493 initiating transactions 499 line addressing 499 lock feature 499 model-dependent data stream 495 modes of 3210 compatibility FORMAT mode 493 FULLBUF mode 493 new-line symbol (NL) 498 screen format 261,295 screen formats 15 screen techniques 495 start-of-message indicator (SMI) 498 tab feature 496 TCT examples local 650 remote 631 2845/2848 tab feature 499

- 2314 direct access storage facility, TCT example 648
- 2540 card read punch/1403 printer, TCT example 641
- 2140 communication terminal model 2, 10-second delay 358 TCT example 632
- 2141 communication terminal, TCT example 632
- 2110 data communication system, TCT example 642
- 2180 data transmission terminal, TCT example 642

2845/2848 tab feature 499

2980 general banking terminal system, TCT example 638

3210 information display system generate logical units 215 large screen support ALTPGE operand 211 ALTSCRN operand 218 DEFSCRN operand 283 SCRNSZE operand 163,112 locked buffer, DFHTEP 360 PA/PF keys 164 printer authorization matrix 211 printer selection ALTPRT operand 290 PRINTTO operand 290 TCAM 482 TCT examples BTAM 639 BTAM, local (OS/VS) 649 large screen support 651 VTAM 651 3215 (DOS/VS) 644 unavailable printer DFHTEP 359 DFHZNEP 314 2260 compatibility 493 3215 dialed 30-second timeout, DFHTEP 360

- 3600 finance communication system generate logical units 275 TCT example 653
- 3600 finance communication system (BSC> buffer depletion 506 poll list 505 system generation 505 TCT example 641 terminal control table preparation 505
- 3600 pipeline lcgical unit, TCT example 654
- 3614 consumer transaction facility, TCT example 654
- 3650 retail store system generate logical units 275 TCT examples host command processor LU 656 host conversational (3270) LU 656 host conversational (3653) LU 655 interpreter LU 656 pipeline LU 655
- 3135 programmable buffered terminal inquiry mode 501 system generation 501 TCT example 645 terminal control table preparation 501
- 3140 data entry system ID verification 503
- 3740 data entry system (continued) system generation 503 TCT examples dial/switched (DOS/VS) 646<br>multipoint (DOS/VS) 640 multipoint (DOS/VS) 640 pOint-to-point 647 terminal control table preparation 503
- 3767 communication terminal generate logical units 275 TCT example 658
- 3770 data communication system generate logical units 275 TCT examples batch data interchange LU 659 extended local LDC list 662 full function LU 659 LDCs for batch LU 661 non-programmable 658
- 3780 data communication terminal, TCT example 640
- 3790 communication system generate logical units 275 TCT examples batch data interchange LU 661 extended local LDC list 662 full function LU 660 inquiry LU 661 SCS printer LU 660 3270-display LU 3270-display LU 659<br>3270-printer LU 660 3270-compatible LUs 275 660
- 7770 audio response unit DOS/VS TCT example 634 OS/VS TCT example 633 32-second timeout 357

 $\mathbb{C}$  .

 $\sum_{\ell=1}^{\infty}$  $\begin{array}{l} \left( \begin{array}{cc} \partial_{1} \partial_{2} & \cdots & \partial_{n} \partial_{n} \partial_{n} \end{array} \right) & = & \left( \begin{array}{cc} \partial_{1} \partial_{1} & \cdots & \partial_{n} \partial_{n} \partial_{n} \end{array} \right) & = & \left( \begin{array}{cc} \partial_{1} \partial_{1} & \cdots & \partial_{n} \partial_{n} \end{array} \right) & = & \left( \begin{array}{cc} \partial_{1} \partial_{1} & \cdots & \partial_{n} \partial_{n} \end{array} \right) & = & \left( \begin{array}{cc} \partial_{1} \partial_{1$ 

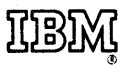

International Business Machines Corporation Data Processing Division 1133 Westchester Avenue, White Plains, New York 10604 (U.S.A. only)

**IBM World Trade Corporation** 821 United Nations Plaza, New York, New York 10017 (International)

ဂ

SC33-0069-2

 $\overline{1}$  $\overline{\phantom{a}}$  $\overline{\phantom{a}}$  $\mathbf{I}$  $\mathbf{I}$ 

I

This manual is part of a library that serves as a reference source for system analysts, programmers, and operators of IBM systems. This form may be used to communicate your views about this publication. They will be sent to the author's department for whatever review and action, if any, are deemed appropriate. Comments may be written in your own language; use of English is not required.

IBM may, if it wishes, use or distribute any of the information you supply in any way it deems appropriate without incurring any obligation to you. You may, of course, continue to use the information you submit in any way you like. Note: *Copies of IBM publications are not stocked at the location to which this form is addressed. Please direct any requests for copies of publications, or for assistance in using your system to your IBM representative or to the IBM branch office serving your locality.* 

Number of your latest Technical Newsletter for this publication ......................................... .

Line

Cut Along Dotted

 $\mathbf{I}$  $\mathbf{I}$  $\mathbf{I}$ 

> I l ſ

ł

 $\mathsf{l}$ 

If you want an acknowledgement, give your name and address below.

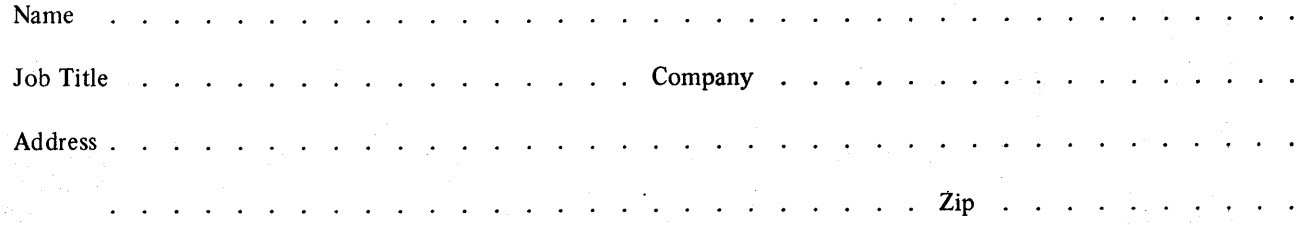

Thank you for your cooperation. No postage stamp is necessary if mailed in the U.S.A. (Elsewhere, your IBM representative or IBM branch office will be happy to forward your comments.)

#### Your comments, please . . .

This manual is part of a library that serves as a reference source for systems analysts, programmers, and operators of IBM systems. Your comments on the other side of this form will be carefully reviewed by the persons responsible for writing and publishing this material. All comments and suggestions become the property of IBM.

## BUSINESS REPLY MAIL FIRST CLASS PERMIT NO. 40 ARMONK, N.Y.

. Fold Fold , ••••••••• 0 0 0 ••••• 0 0 0 0 •• 0 • 0 • 0 •• 0 •• 0 0 0 0 0 •••• 0 ••• 0 •• 0 0 ••••• 0 •••• 0 0 •• 0 • 0 0 •• 0 0 ••••••• 0 0 •• 0 0 ••••• 0 0 •• 0 0 0 • 0 0 •• 0 ••••••••• 0 • 01

POSTAGE WILL BE PAID BY ADDRESSEE:

International Business Machines Corporation Department 813 HP 1133 Westchester Avenue White Plains, New York 10604

11111

NO POSTAGE NECESSARY IF MAILED IN THE UNITED STATES

(") n

Cut or Fold Along Line

VS Syste

m Prog

suuue. ..<br>ທີ

Printed ir

c *en*  ?>

8C33-0069-2<br>SC33-0069-2

 $\mathbf{I}$ 

Fold

Fold

International Business Machines Corporation Data Processing Division 1133 Westchester Avenue, White Plains, New York 10604 (U.S.A. only)

IBM World Trade Corporation 821 United Nations Plaza, New York, New York 10017 (International)

# Technical Newsletter

This Newsletter No. SN33-6217

Date August 1978

Base Publication No. SC33-0069-2 File No.

Previous Newsletters None

Customer Information Control System/Virtual Storage (CICS/VS) Version 1, Release 4 System Programmer's Reference Manual

© IBM Corp. 1978

This technical newsletter, a part of Version 1, Release 4, (Version 1.4), of the program product Customer Information Control System/Virtual Storage (CICS/VS), provides replacement pages and/or additional pages for the subject manual. Pages to be inserted and/or removed are listed below.

Title page, edition notice vii-xviii 13-22 35,36 36.1, blank (added) 43,44 44.1, blank (added) 51-54 67,68 68.1, blank (added) 81-86 86.1, blank (added) 101-106 106.1, blank (added) 147-158 158.1, 158.2 (added) 177, 178 197-200 215-220 235-238 238.1, blank (added)

265, 266 266.1, blank (added) 295, 296 296.1, blank (added) 315-320 320.1, blank (added) 395,396 415, blank 467,468 468.1, blank (added) 511-514 527,528 559-568 568.1, blank (added) 569-576 593-598 608.1, 608.2 (added) 609-618 618.1, blank (added) 627,628 675,676 719-752

A change to the text is indicated by a vertical line to the left of the change.

Note: *Please file this cover letter at the back of the manual to provide a record of changes.* 

IBM United Kingdom Laboratoires Ltd., Technical Documentation Department, Hursley Park, Winchester, Hampshire, S021 2JN, England

© IBM Corp. 1978

 $\label{eq:2.1} \begin{split} \frac{d\mathbf{r}}{d\mathbf{r}}&= \frac{1}{2}\left(\mathbf{r}^2-\mathbf{r}^2\right)\mathbf{r}^2+\mathbf{r}^2\mathbf{r}^2\mathbf{r}^2+\mathbf{r}^2\mathbf{r}^2\mathbf{r}^2\mathbf{r}^2\mathbf{r}^2\mathbf{r}^2\mathbf{r}^2\mathbf{r}^2\mathbf{r}^2\mathbf{r}^2\mathbf{r}^2\mathbf{r}^2\mathbf{r}^2\mathbf{r}^2\mathbf{r}^2\mathbf{r}^2$  $\label{eq:2.1} \frac{1}{\sqrt{2}}\sum_{i=1}^n\frac{1}{\sqrt{2}}\sum_{i=1}^n\frac{1}{\sqrt{2}}\sum_{i=1}^n\frac{1}{\sqrt{2}}\sum_{i=1}^n\frac{1}{\sqrt{2}}\sum_{i=1}^n\frac{1}{\sqrt{2}}\sum_{i=1}^n\frac{1}{\sqrt{2}}\sum_{i=1}^n\frac{1}{\sqrt{2}}\sum_{i=1}^n\frac{1}{\sqrt{2}}\sum_{i=1}^n\frac{1}{\sqrt{2}}\sum_{i=1}^n\frac{1}{\sqrt{2}}\sum_{i=1}^n\frac$ 

## **Customer Information Control System/Virtual Storage (CICS/VS) Version 1, Release 4**

## **System Programmer's Reference Manua I**

Program Numbers 5740-XX1 (CICS/OS/VS) 5746-XX3 (CICS/DOS/VS)

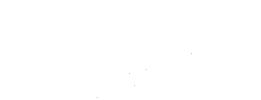

) 2)<br>0)

## **Program Product**

#### **IThird Edition (August 1978)**

I (CICS/VS), program numbers 5746-XX3 (for DOS/VS) and 5740-XX1 (for OS/VS). , This edition, as amended by Technical Newsletter SN3 3-6217 , applies to Version 1, Release 4 (Version 1.4) of the IBM program product Customer Information Control System/Virtual Storage

Changes on the TNL pages, indicated by a vertical line to the left of the change, reflect changes incorporated in this TNL only.

Information in this publication is subject to change. Any such changes will be published in new editions or technical newsletters. Before using this publication, consult the latest *IBM Systemj370 Bibliography,* GC20-0001, to learn which editions and technical newsletters are applicable and current.

A form for readers' comments is provided at the back of this publication. If the form has been removed, comments may be addressed to IBM United Kingdom Laboratories Ltd., Technical Documentation Department, Hursley Park, Winchester, Hampshire, S021 2JN, England. IBM may use or distribute any of the information you supply in any way it believes appropriate without incurring any obligation whatever. You may, of course, continue to use the information you supply.

Publications are not stocked at the address given above. Requests for copies of IBM publications should be made to the IBM branch office serving your locality.

©Copyright International Business Machines Corporation 1977,1978

ii

## **Contents**

#### PART 1. INTRODUCTION

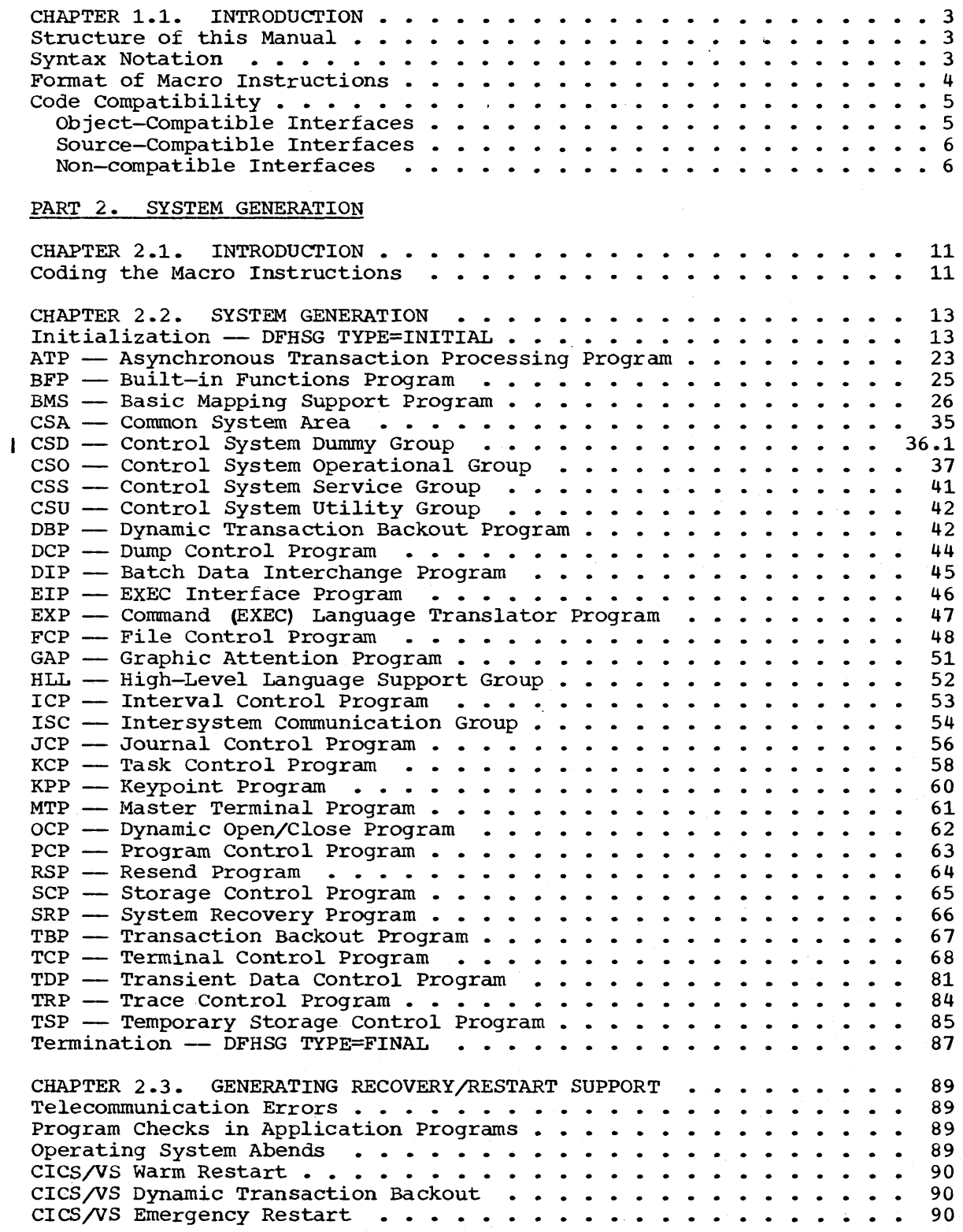

 $\boldsymbol{\vec{s}}$ 

 $\mathcal{L}_{\mathcal{A}}$ 

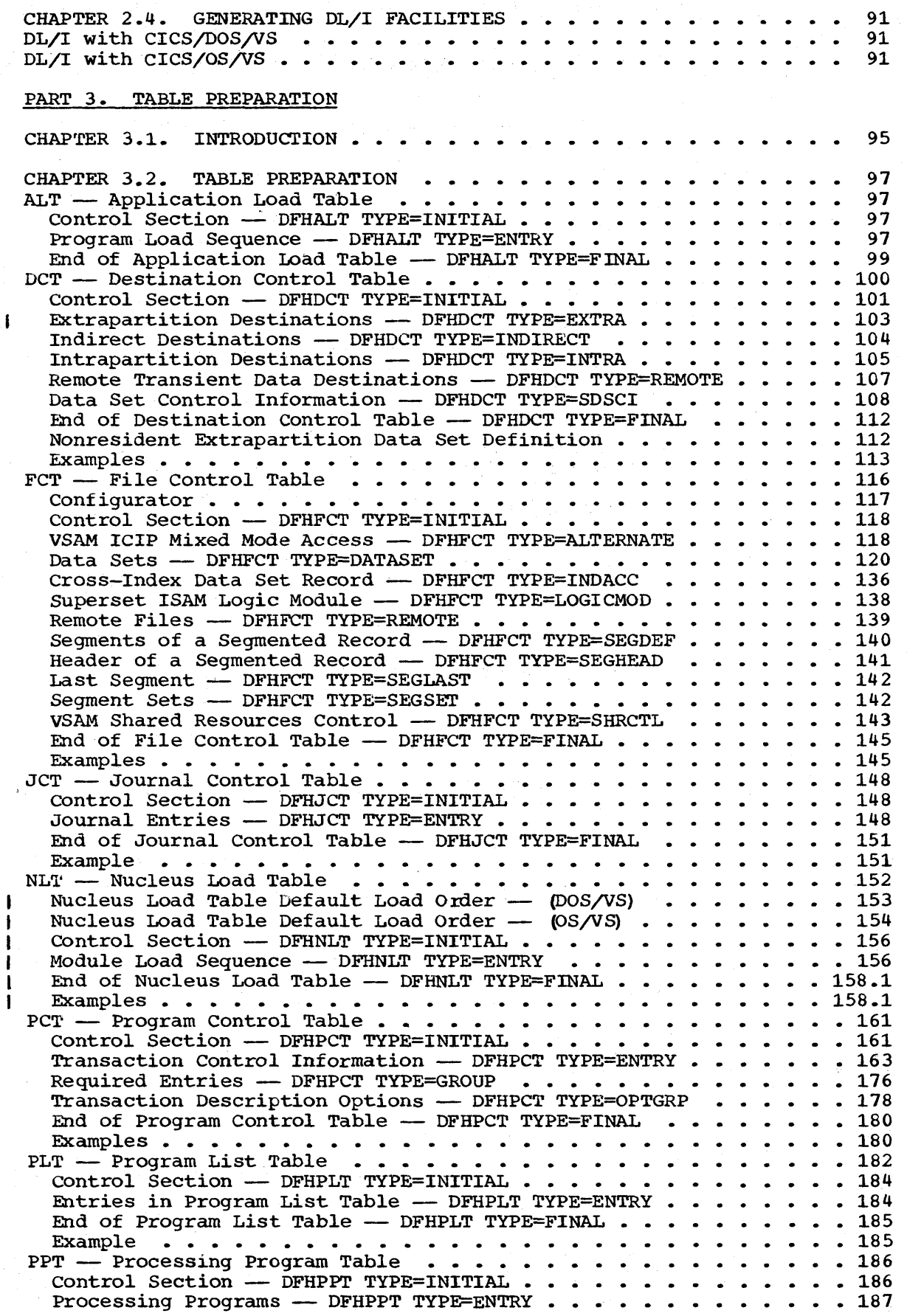

viii CICS/VS System Programmer's Reference Manual

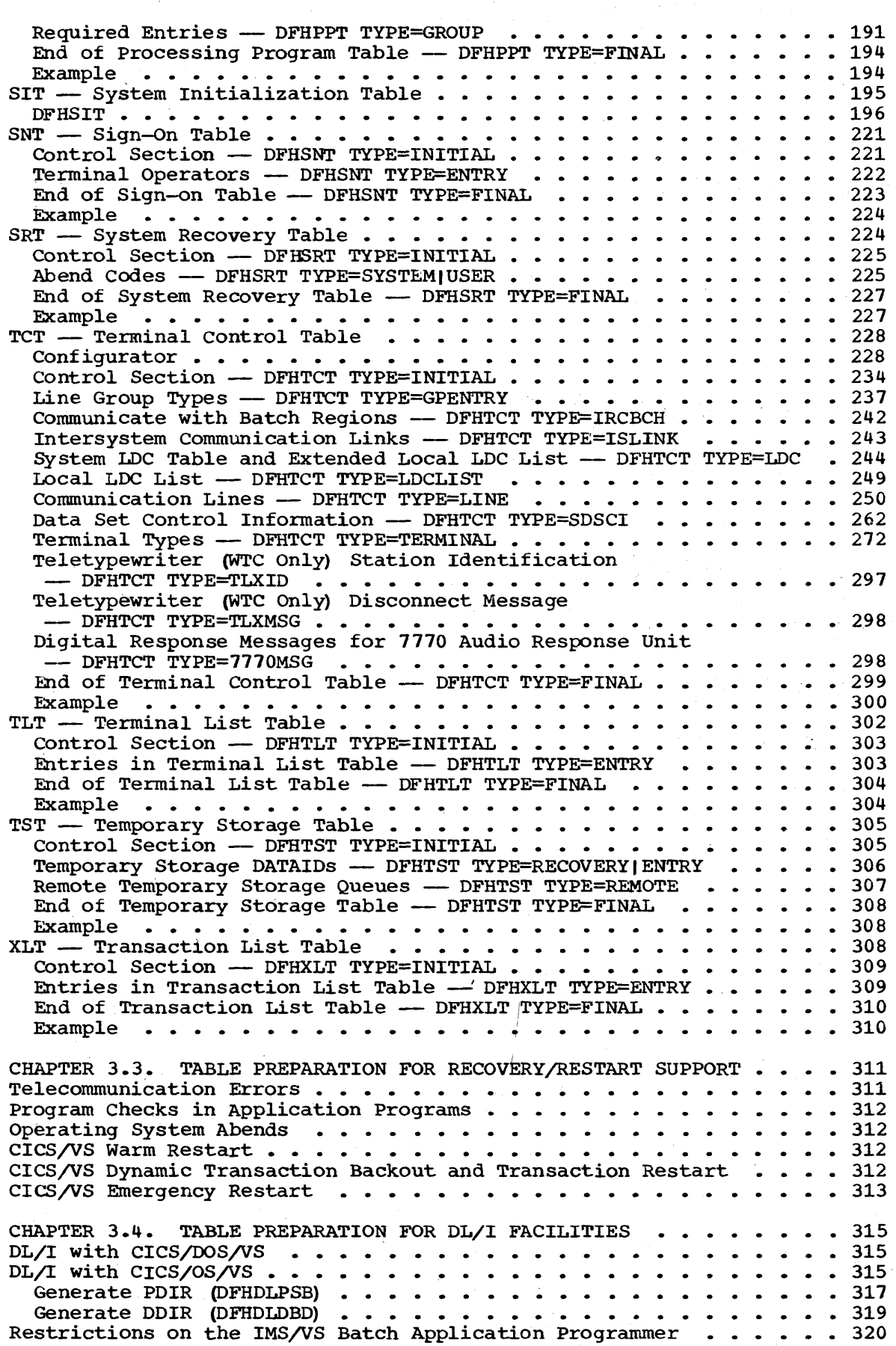

 $\bar{q}$ 

### PART 4. RECOVERY /RESTART

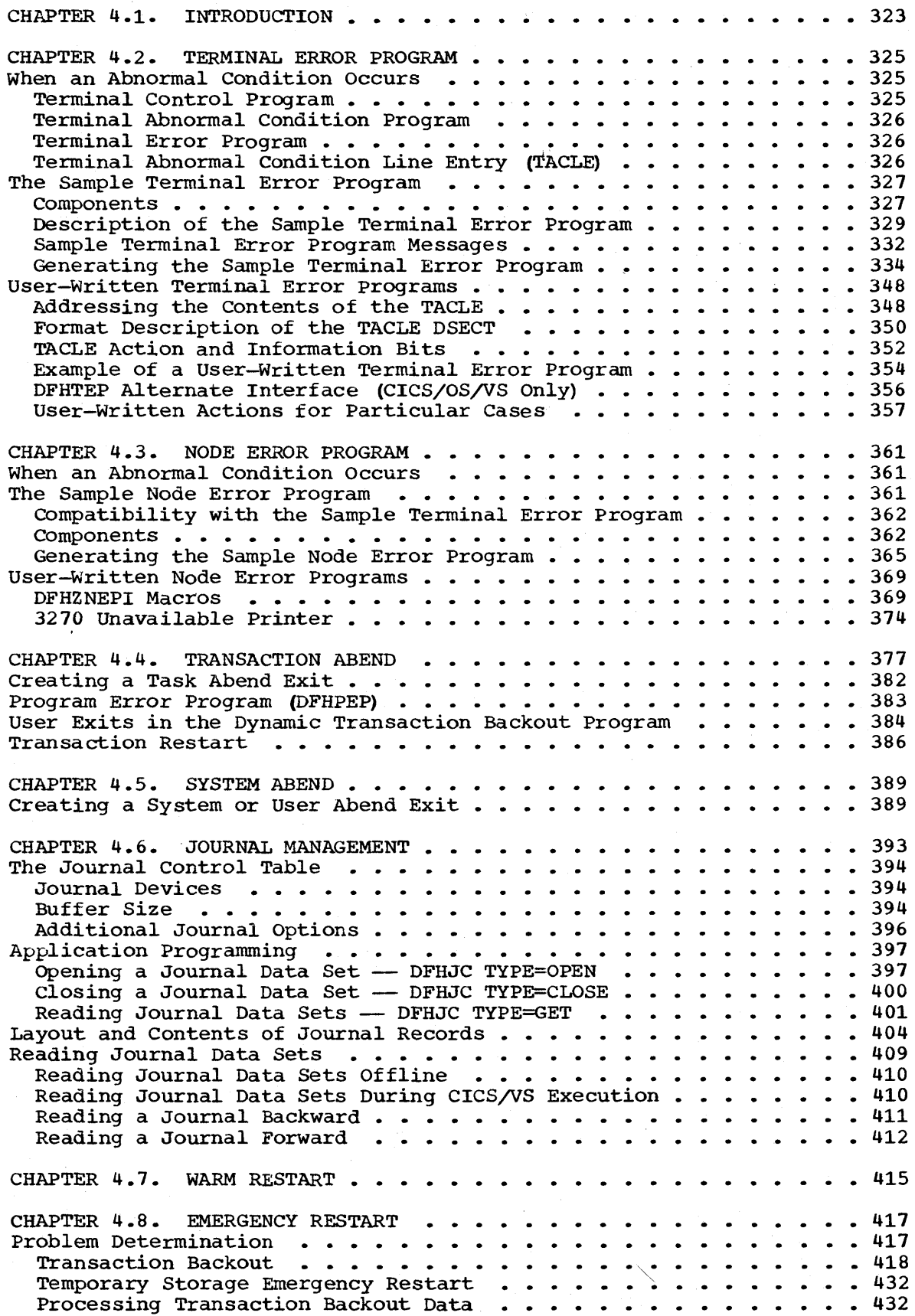

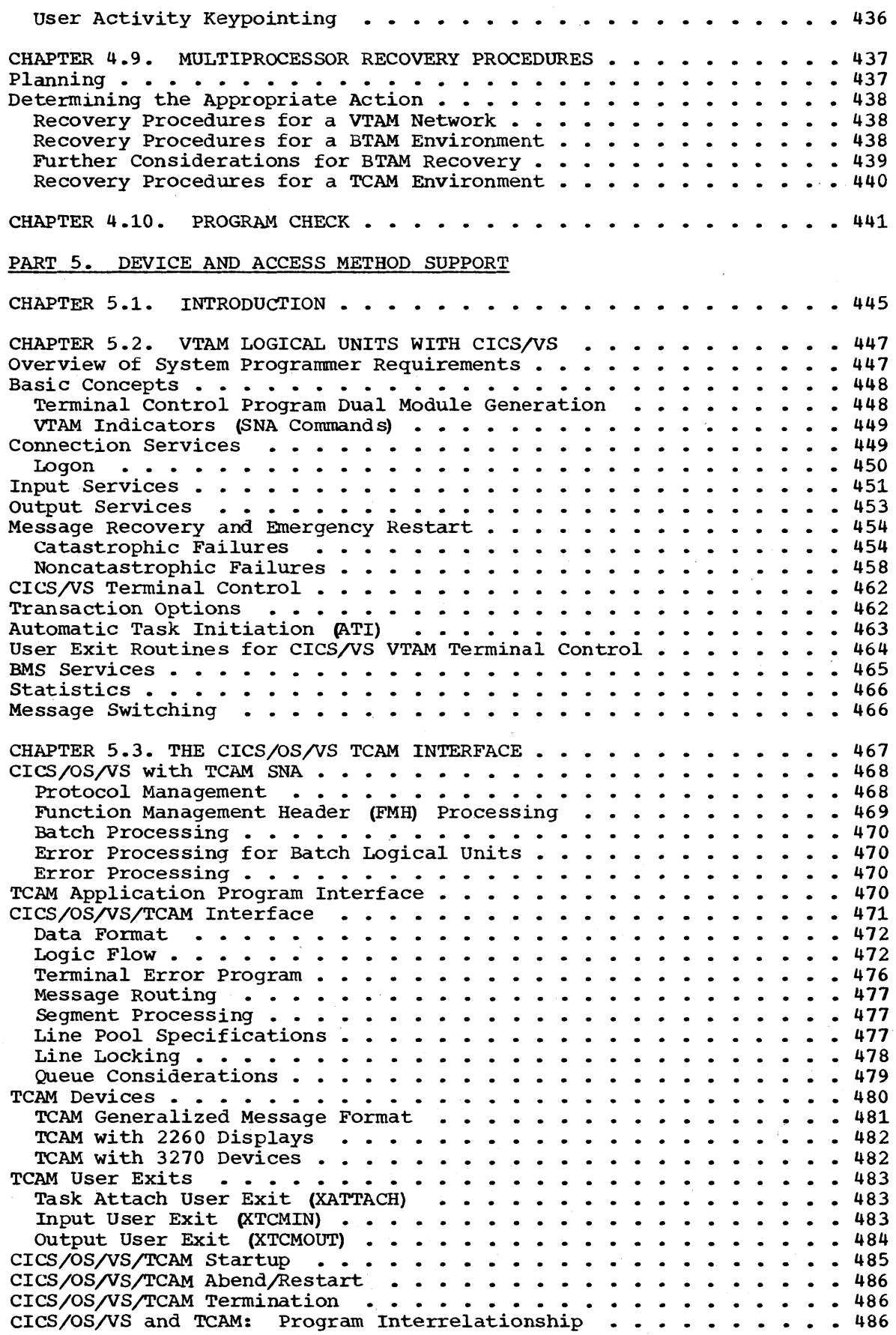

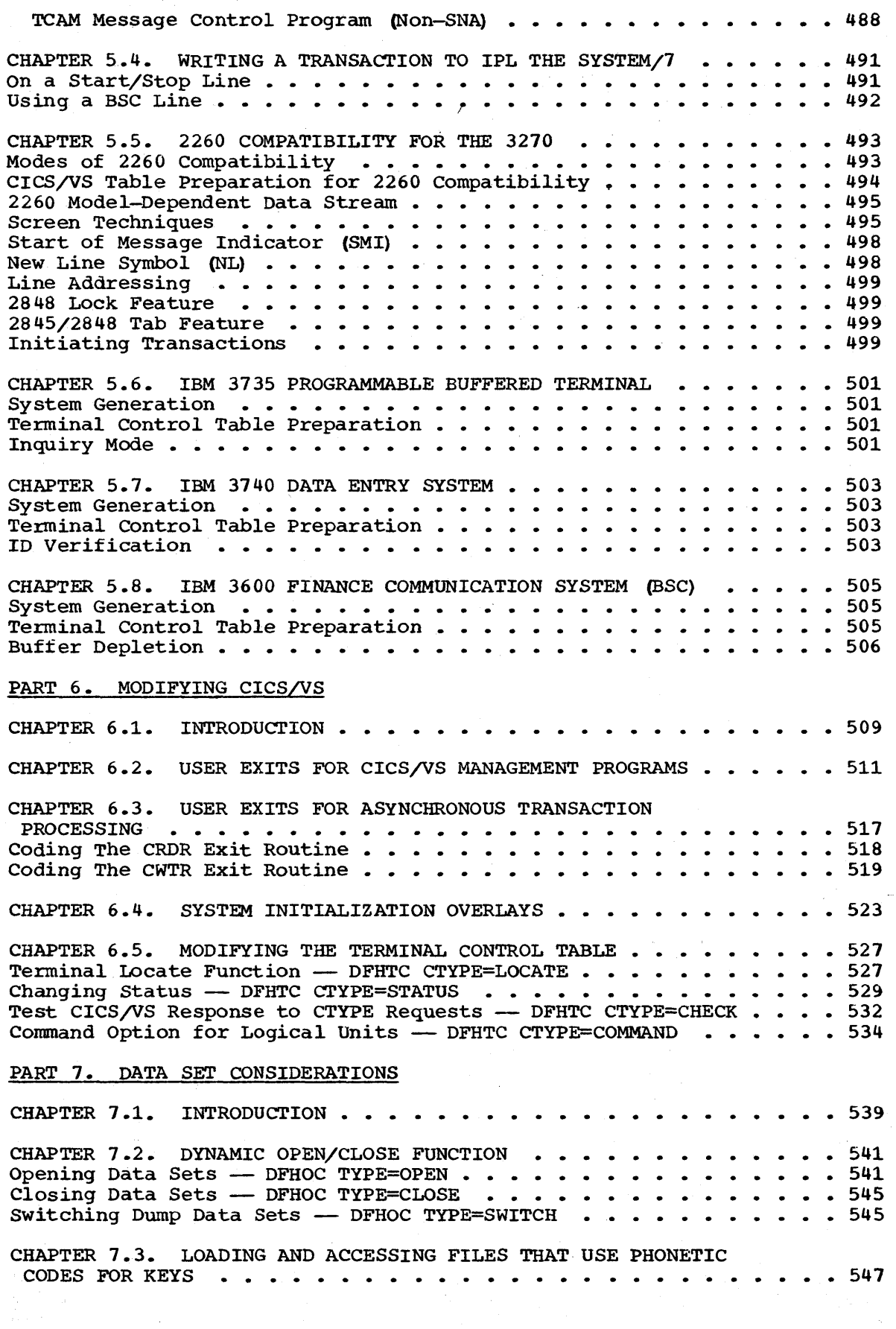

### PART 8. HOST PROCESSOR RESOURCE ESTIMATION

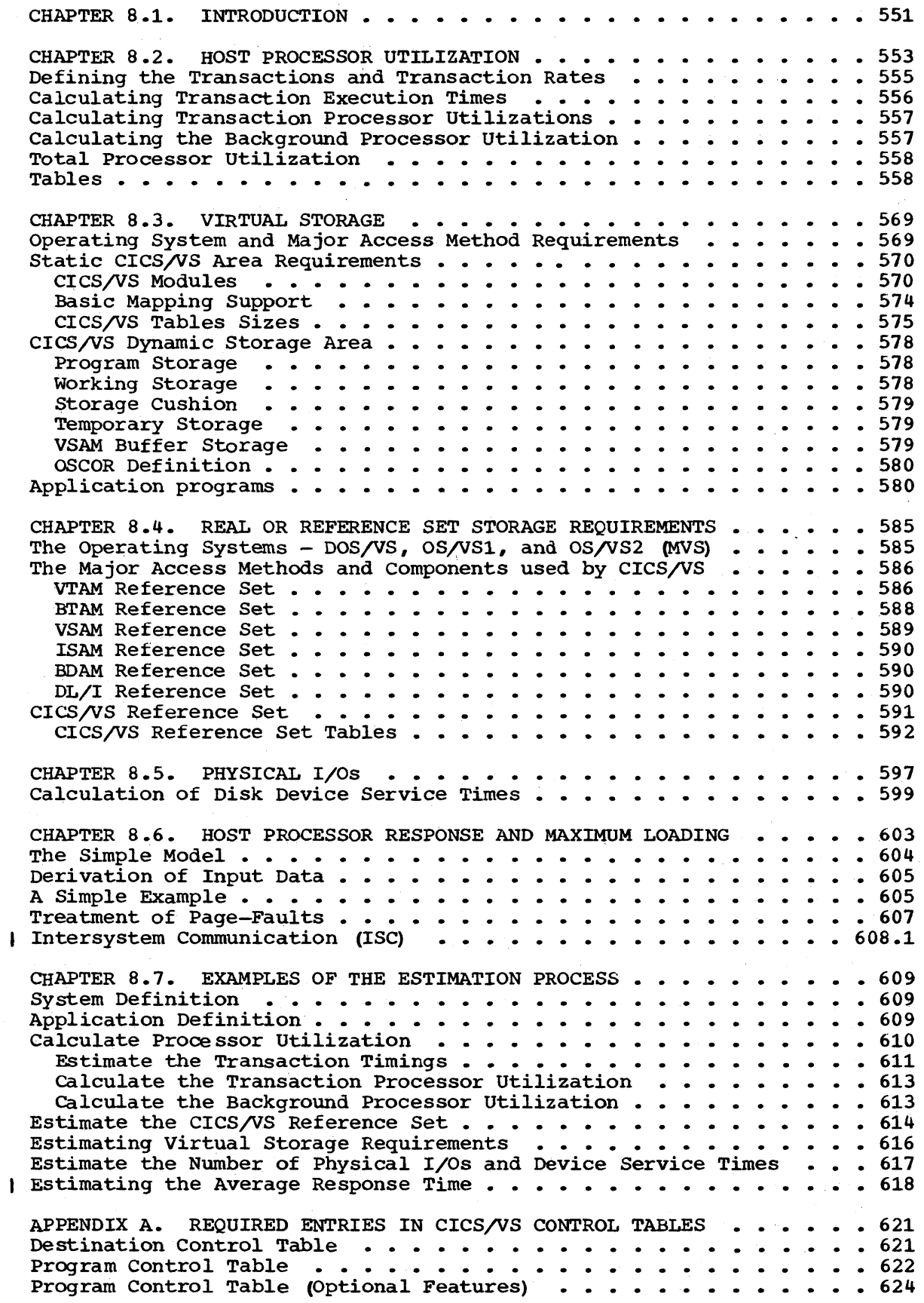

 $\mathcal{A}^{\mathcal{A}}$ 

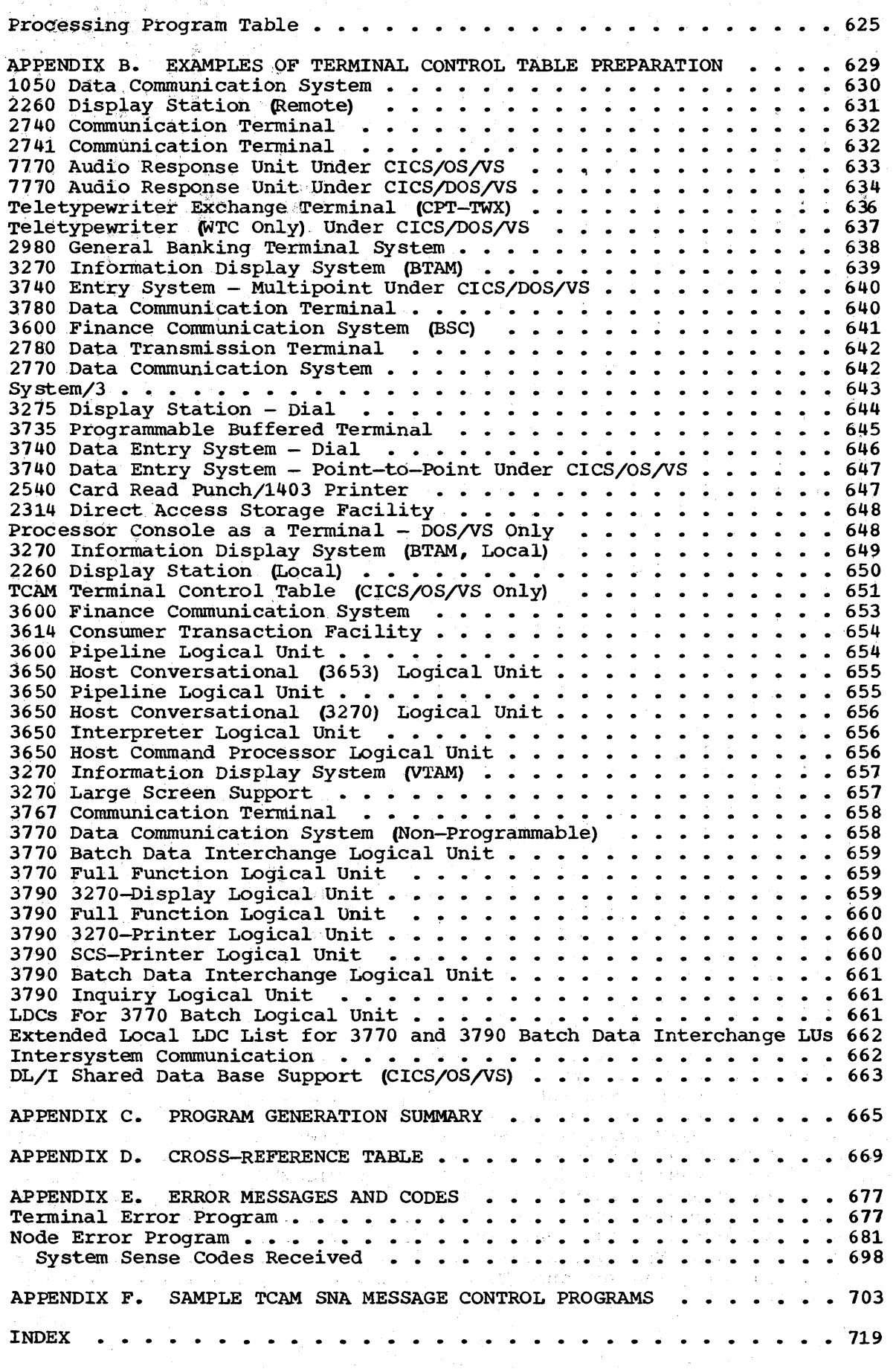

## **Figures**

 $\sum_{i=1}^{n}$ 

 $\varphi_{\lambda}^{(i)}$  ).

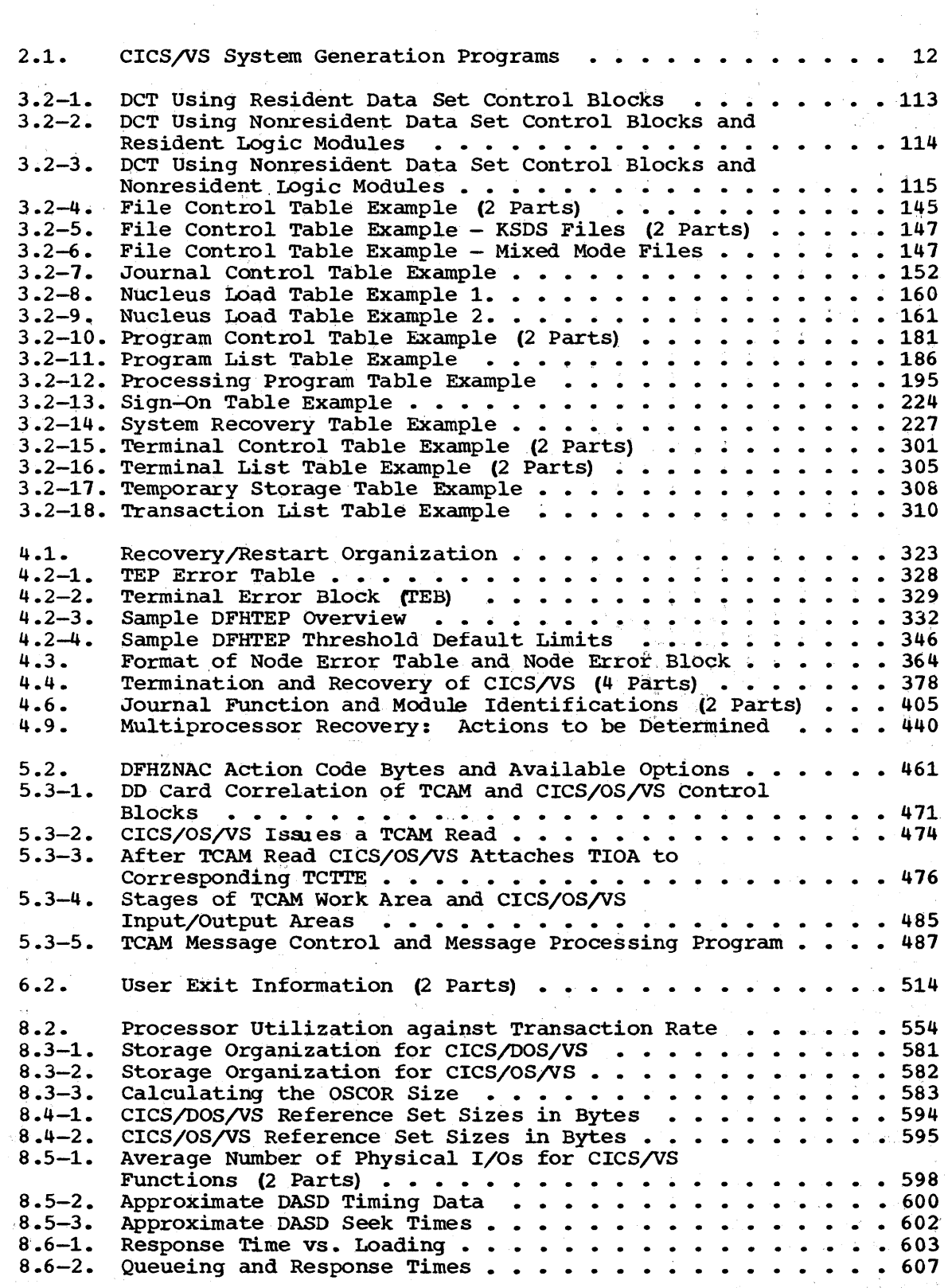

 $\gamma = \Delta$ 

 $\bar{\mathbf{I}}$ 

 $\label{eq:2.1} \begin{split} \mathcal{L}_{\text{max}}(\mathbf{r}) & = \frac{1}{2} \sum_{i=1}^{N} \mathcal{L}_{\text{max}}(\mathbf{r}) \mathcal{L}_{\text{max}}(\mathbf{r}) \\ & = \frac{1}{2} \sum_{i=1}^{N} \mathcal{L}_{\text{max}}(\mathbf{r}) \mathcal{L}_{\text{max}}(\mathbf{r}) \mathcal{L}_{\text{max}}(\mathbf{r}) \\ & = \frac{1}{2} \sum_{i=1}^{N} \mathcal{L}_{\text{max}}(\mathbf{r}) \mathcal{L}_{\text{max}}(\mathbf{r}) \mathcal{L}_{\text{max}}$  $\label{eq:2.1} \frac{1}{\sqrt{2}}\left(\frac{1}{\sqrt{2}}\right)^{2} \left(\frac{1}{\sqrt{2}}\right)^{2} \left(\frac{1}{\sqrt{2}}\right)^{2} \left(\frac{1}{\sqrt{2}}\right)^{2} \left(\frac{1}{\sqrt{2}}\right)^{2} \left(\frac{1}{\sqrt{2}}\right)^{2} \left(\frac{1}{\sqrt{2}}\right)^{2} \left(\frac{1}{\sqrt{2}}\right)^{2} \left(\frac{1}{\sqrt{2}}\right)^{2} \left(\frac{1}{\sqrt{2}}\right)^{2} \left(\frac{1}{\sqrt{2}}\right)^{2} \left(\$  $\label{eq:2.1} \frac{1}{\sqrt{2\pi}}\sum_{i=1}^n\frac{1}{\sqrt{2\pi}}\sum_{i=1}^n\frac{1}{\sqrt{2\pi}}\sum_{i=1}^n\frac{1}{\sqrt{2\pi}}\sum_{i=1}^n\frac{1}{\sqrt{2\pi}}\sum_{i=1}^n\frac{1}{\sqrt{2\pi}}\sum_{i=1}^n\frac{1}{\sqrt{2\pi}}\sum_{i=1}^n\frac{1}{\sqrt{2\pi}}\sum_{i=1}^n\frac{1}{\sqrt{2\pi}}\sum_{i=1}^n\frac{1}{\sqrt{2\pi}}\sum_{i=1}^n\$  $\label{eq:3} \mathcal{L}=\mathcal{L}^{\frac{1}{2}}\left(\mathcal{L}^{\frac{1}{2}}\right)\mathcal{L}^{\frac{1}{2}}\left(\mathcal{L}^{\frac{1}{2}}\right)\mathcal{L}^{\frac{1}{2}}\left(\mathcal{L}^{\frac{1}{2}}\right)$
# **Summary· of Amendments to the Third Edition**

The following information has been added *in* the third edition of the manual to cover the features provided by CICS/VS Version 1, Release 4:

- System Generation
	- DFHSG PROGRAM=ISC has been added to provide intersystem communication support between two or more connected CICS/VS systems, or inter-region communication between CICS/OS/VS and the DL/I batch region.
	- RPG II (CICS/DOS/VS only) and assembler language are supported under the command level application programming interface, and are specified in DFHSG PROGRAM=EXP.
- Table Preparation
	- Intersystem communication support is provided through the DFHTCT TYPE=ISLINK, DFHDCT TYPE=REMOTE, DFHFCT TYPE=REMOTE, and DFHTST TYPE=REMOTE macro instructions. Inter-region communication between CICS/OS/VS and the DL/I batch region is provided through the DFHTCT TYPE=IRCBCH macro and the IRBUFSZ operand in DFHSIT.
	- The transaction restart facility may be used to restart transactions automatically after an abnormal termination and subsequent dynamic transaction backout. This facility is provided through the RESTART operand in DFHPCT TYPE=ENTRY.
	- The 3770 Data Communication System may be used under VTAM in a manner similar to the 3790 full function logical unit. TRMTYPE=3770 and SESTYPE=USERPROG must be specified in the DFHTCT TYPE=TERMINAL macro.
	- The execution (command level) diagnostic facility (EDF) allows command-level application programs to be debugged before the program is executed. This facility is provided through the DFHPPT macro instruction. Appendix A contains further information.
	- New 3270 displays and printers can be used with CICS/VS. Information on how to generate this support can be found in the DFHPCT TYPE=INITIAL, DFHPCT TYPE=ENTRY, and DFHTCT TYPE=TERMINAL macros, and in Appendix D.

The following technical and editorial changes have been made in this edition of the manual:

- The macros of the destination control table, the file control table, and the terminal control table are arranged in alphabetic order within the TYPE=INITIAL and TYPE=FINAL macros.
- The DFHTCT TYPE=GPENTRY macro (for CICS/DOS/VS only) is documented in full.
- Chapters  $2.3$ ,  $2.4$ ,  $3.3$ , and  $3.4$  have been created from the recovery/restart and DL/I information that were formerly in Chapters 2.2 and 3.2.

Page of SC33-0069-2, revised August 1978 by TNL SN33-6217

- Chapters 4.2 ("The Terminal Error Program") and 4.3 ("The Node Error Program<sup>\*</sup>) have been formed from the information that was formerly in Chapter 4.3. The information on system abends (formerly Chapter 4.2 ) now appears in Chapter 4.10.
- The DFHPCT TYPE=GROUP and DFHPPT TYPE=GROUP macros have been added to the program control table and processing program table respectively, and allow the system programmer to specify  $CICS/VS$ supplied transaction identifications and application program names in a simplified manner, on a function basis. Appendix A contains further information.
- Part 8 ("Host Processor Resource Estimation") has been restructured and expanded.

In addition, in Technical Newsletter SN33-6217, the following major changes have been made to the manual:

- DFHSG TYPE=INITIAL:
	- The DLI=REMOTE option has been added to allow users to indicate that all DL/I data bases to be accessed reside on remote CICS/VS systems.
	- The SMPDATE, SMPLKED, and SMPSIZE operands have been removed.
- DFHSG PROGRAM=HLL:
	- Support for the PL/I F Compiler has been removed.
- DFHSG PROGRAM=TDP and DFHDCT TYPE=INITIAL:
	- Support for VSAM intrapartition queues has been included.
- DFHJCT TYPE=ENTRY:
	- The SYSWAIT operand has been added to allow journal control input/output operations to be initiated immediately.
- DFHNLT:
	- The default load order for CICS/OS/VS Version 1, Release 4 has been updated. The PROTECT operand has been provided for MVS users to load modules into a protected area of storage.
- DFHSIT:
	- The CICSSVC and SRBSVC operands have been removed.
- Chapter 3.4 contains additional information on how to specify DLI support in CICS/VS tables.
- Part 8 has been updated to include additional performance information, in particular on Intersystem Communication.

All changes are indicated by a revision bar in the left-hand margin.

**Chapter 2.2. System Generation** 

This chapter describes the macros that may be used to generate a CICS/VS system.

The macro instructions are described in the following order:

- DFHSG TYPE=INITIAL
- DFHSG PROGRAM=xxx in alphabetic order of program name
- DFHSG TYPE=FINAL

In each case, the operands (except TYPE and PROGRAM, which always appear first) are listed in alphabetic order starting with the mandatory operands. Operands that apply to DOSjVS only or OSjVS only are listed separately in alphabetic order. The syntax notation is described in Chapter 1.1.

Appendix C provides a list of the modules generated by the DFHSG macro instructions.

## INITIALIZATION -- DFHSG TYPE=INITIAL

A DFHSG TYPE=INITIAL macro instruction must precede each set of system generation macro instructions. Procedures developed from the use of this macro instruction can be reused for subsequent generations of the entire system or for parts of the system.

The following modules are generated in response to this macro instruction:

- DFHHPSVC the service request block (SRB) type 6 SVC for the High Performance Option (HPO)
- $DFHCSVC the page fix/free SVC$

Note: The STARTER=YES parameter is an internal operand used by IBM and is not intended for general use. It is documented here for reasons of completeness and clarity only.

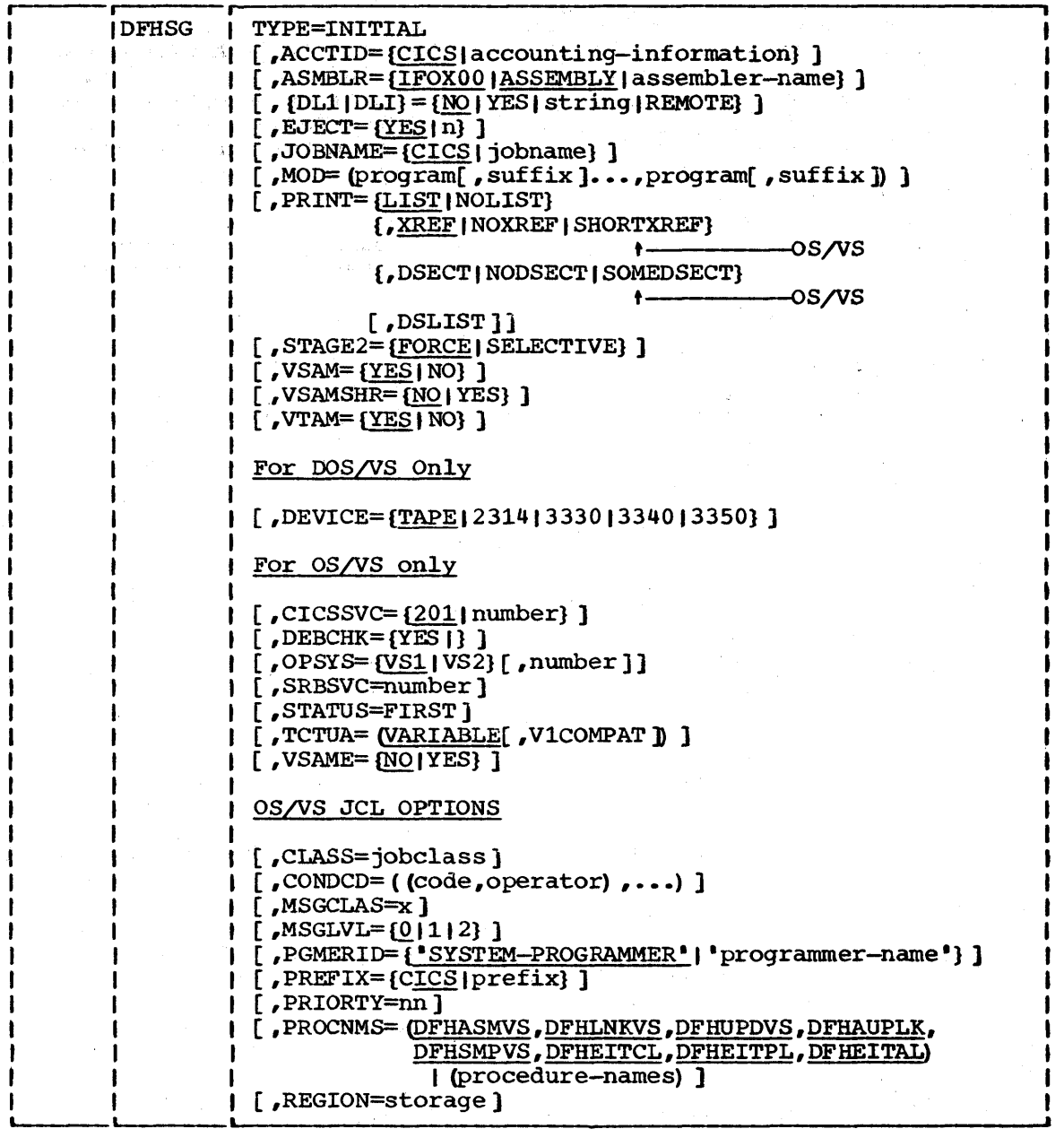

TYPE=INITIAL

 $\overline{\mathbf{I}}$ 

 $\mathbf{I}$ 

specifies that this is the initial macro instruction in a CICS/VS system generation run.

## ACCTID=aCCOunting-information

specifies the JCL accounting information for the CICS/VS generation cataloged procedure. The default is ACCTID=CICS. For OS/VS, information must not be included within quotes. For further details of valid accounting information options, see OS/yS1 JCL Reference or OS/yS2 JCL. For DOS/VS, the accounting information must be included within in quotes. For further information about accounting information, see the DOS/VS System Control Statements manual.

For both DOS/VS and OS/VS, if the accounting information contains quotes or ampersands, two quotes or two ampersands must be coded for every single one.

## ASMBLR=assembler-name

specifies the name of the assembler to be used during stage 2 of system generation and to produce the proper JCL. The system modification program will use this name for assemblies. The default is ASMBLR=ASSEMBLY for CICS/DOS/VS, and ASMBLR=IFOX00 for CICS/OS/VS.

## | DLI=NO|YES|string|REMOTE

specifies whether the Data Language/I (DL/I) interface is to be included in this generation of CICS/VS. The default is DLI=NO. This parameter should not be specified if DL/I ENTRY DOS/VS is being used, but is required if DL/I DOS/VS or IMS/VS are being used. For further information, see "DL/I with CICS/0S/VS" in Chapter 2.4.

**NO** 

indicates that DL/I support is not required

YES

 $\mathbf{I}$  $\mathbf{I}$ 

indicates that  $DL/I$  support is to be included  $(DOS/VS)$ only) •

string

is a string in the form n.n.n (where n is a single digit). The string indicates the level of IMS/VS for which CICS/OS/VS support is to be included. DLI=1.1.4 or later is the only value that can be specified for CICS/VS Version 1, Release 4.

REMOTE

indicates that the CICS/VS system requires DL/I support, but that all the data bases that are to be accessed reside on remote CICS/VS systems and are to be accessed through intersystem communication. This option is only required if the IMS/VS macro and object module libraries are not available when the CICS/VS system is generated.

DLI=YES must also be specified in DFHSIT or as a startup override when DLI=REMOTE is used. The BUFPL, DLTHRED, DMBPL, ENQPL, PISCHD, PSB, and PSBPL operands need not be specified in DFHSIT. However, an empty DDIR is required, together with a PDIR that contains details of remote PSBs.

Note: "DLI" may also be written as "DL1".

 $EJECT=\underline{YES}$  |n specifies the effect of page ejects in the assembly listings of the CICS/VS modules. The default is EJECT=YES.

> This operand allows for paper saving by reducing the size of the CICS/VS module listings depending on the value chosen for **-n-.** This operand has no effect if PRINT=NOLIST is specified.

**YES** 

indicates that normal page ejects will occur.

n

specifies a number from 1 to 99 which controls the number of' spaces to be substituted for page ejects. A separator line preceded and followed by a 'space x' statement (where  $x = n-2$ ) will replace page ejects.

#### JOBNAME=jobname

specifies the first part of a JCL (OS/VS) or job control ~OS/VS) jobname for system generations. The default is JOBNAME=CICS. The complete jobname is a concatenation'of the jobname operand (truncated to four characters) plus the three characters of the program name, plus any suffix (truncated to one character, if necessary, to keep within the limit of eight characters). For JOBNAME=NEWRUN, PROGRAM=KCP, and SUFFIX=03, the complete jobname would be NEWRKCPO. For the default JOBNAME operand, PROGRAM=KCP, and SUFFIX=2, the jobname would be CICSKCP2.

Note: The program name for DFHSG TYPE=INITIAL is provided by the system as GEN. Therefore, the default jobname is CICSGEN.

## MOD=program,suffix ,

indicates that the Stage 1 output produced by DFHSG will consist only of the jobs for those programs named in this operand. All other Stage 2 jobs will be suppressed. Stage 2 jobs for a program named in this operand will be suppressed unless, the SUFFIX operand in the appropriate DFHSG PROGRAM=xxx macro'corresponds to the suffix parameter in the MOD operand. This allows APAR fixes to be applied to individual versions of the modules produced by DFHSG PROGRAM=xxx macros.

## program

is the name of a CICS/VS program (for example, TCP).

suffix

is the optional suffix appended to the program. If this parameter is omitted, an unsuffixed version of the program will be searched for in the Stage 1. 'If ALL is specified, all Stage 1 versions will be dealt with.

Note: If the suffix parameter is omitted, a comma must still be specified.

For example;

## Page of SC33-0069-2, revised August 1978 by TNL SN33-6217

The Carlos of  $\langle \mathcal{A}, \mathcal{A} \rangle$  ,  $\mathcal{A} = \mathcal{A} \cup \{ \mathcal{A} \}$  $\tilde{\xi}_{\rm c}(\rho) = \epsilon$  . The Common

 $\sim 10^{-1}$ 

DFHSG TYPE=INITIAL, MOD= $(KCP, 1A, SIA1, DCP, ALL, PCP, TRP, 2A)$ DFHSG PROGRAM=KCP, SUFFIX=1A DFHSG PROGRAM=KCP,SUFFIX=5A DFHSG PROGRAM=CSO DFHSG PROGRAM=PCP  $\sim 10^7$ DFHSG PROGRAM=DCP,SUFFIX=3A  $\sim \alpha_{\rm A} \zeta^{-1} m^2$  $\Delta \sim 10$ DFHSG PROGRAM=DCP,SUFFIX=4A The Schedules DFHSG PROGRAM=TRP, SUFFIX=2A DFHSG PROGRAM=TRP,SUFFIX=6A DFHSG TYPE=FINAL **Superintending State** 

will produce Stage 1 jobs for:

DFHKCPlA DFHSIAl DFHPCP DFHDCP3A DFHDCP4A DFHTRP2A

and will suppress Stage 1 jobs for:

DFHSPP (from DFHKCP) DFHKCP5A DFHTRP6A All the other jobs normally produced by DFHSG PROGRAM=CSO

## PRINT=print-option

specifies the printing option for the assembly of the CICS/VS modules during stage 2 of system generation.

## LIST

indicates that the total assembly listing is to be printed.

## NOLIST

indicates that only assembly error messages are to be printed.

Note: NOLIST, if specified, overrides all options in the XREF, DSECT, and DSLIST groups.

#### XREF

indicates that the cross reference list is to be printed.

## NOXREF

indicates that no cross reference list is to be printed.

## SHORTXREF

indicates that the cross reference list is to contain only symbols which are referenced. This option is valid in OS/VS only.

## DSECT

indicates that all CICS/VS DSECTs are to be printed for each program.

## **NODSECT**

indicates that none of the CICS/VS DSECTs will be printed. All printing, including TWA fields, register equates, and comments, is suppressed until the DFHVM macro instruction (beginning of the CSECT).

**COM** 

SOMEDSECT (CICS/OS/VS only)

indicates that the large DSECTs (CSA, TCA, TCTLE, and TCTTE) are not to be printed.

DSLIST

indicates that all CICS/VS DSECTs are to be printed as a separate listing at the end of stage 2. Thus, to avoid having the DSECTs printed twice, NODSECT should also be specified.

## S TAG E2=FORCE I SELECTIVE

specifies whether DFHSG will produce Stage 2 jobs for all programs requested. The option specified in this macro sets the defaults for the STAGE2 operands of the rest of the system generation macros. The default for DFHSG TYPE=INITIAL is STAGE2=FORCE.

Note: A user-supplied suffix on a system generation program will be ignored if the Stage 2 job is suppressed, and STAGE2=SELECTlVE will be ignored for a given program if the user supplies an exit routine name for that program.

## FORCE

generates the Stage 2 jobs for all system generation programs requested, and should be specified if the IBMsupplied starter system library is not being used.

## SELECTIVE

indicates that Stage 2 jobs may be selectively suppressed. This option may only be used.when programs are being added to the IBM-supplied starter system library.

STAGE2=SELECTlVE causes DFHSG to suppress generation of the Stage 2 job for any module if a preassembled version of the module has been supplied on the CICS/VS starter system library. MNOTEs produced during the Stage 1 assembly indicate which jobs have been suppressed and which suffixed modules should be used in their place, and which have been generated.

 $VSAM=\underline{YES}$ |NO<br>indicates whether VSAM support is required. The default is YES.

YES

indicates that VSAM support is required.

NO

indicates that VSAM support is not required. This option prevents certain assemblies from searching the DOS/VS or OS/VS libraries for VSAM macros.

#### VSAMSHR=YESINO

specifies whether the VSAM shared resources option is to be used. This is available only with OS/VS1 Release 4 or later, OS/VS2 Release 3 or later, DOS/VS Release 33 or later, or as an ICR (independent component release) on OS/VS2 Release 1.7 (SVS). The default is NO.

YES

indicates that VSAM resources will be shared. For VSAMSHR=YES, VSAM Release 2 must be available in the host operating system. VSAMSHR=YES may not be specified if VSAM=NO is specified.

 $NO$ 

indicates that VSAM resources are not to be shared.

#### VTAM=YESINO

indicates whether VTAM support is required. The default is YES.

**YES** 

indicates that VTAM support is required.

NO

indicates that VTAM support is not required. This option prevents certain assemblies from searching the DOS/VS or OS/VS libraries for VTAM macros.

## For CICS/DOS/yS only

#### DEVICE=device

If this parameter is specified, it becomes the default device for keypoint, trace control, and dump control programs. Note, however, that DEVICE=TAPE is not allowed for DFHSG PROGRAM=KPP. If the device type in DFHSG TYPE=INITIAL defaults to TAPE and if the DEVICE operand is not specified in DFHSG PROGRAM=KPP, DFHKPP will override TAPE with 2314 as the device type.

## For CICS/OS/VS only

CICS SVC=number

specifies the SVC number to be used for the CICS/VS page fix or anticipatory paging SVC which CICS/VS will provide. This SVC is required if page fixing is to be used in CICS/OS/VS. The SVC is used if ANTICPG=YES or ANTICPG=number is specified in DFHPCT TYPE=ENTRY, if RES=FIX is specified in DFHPPT TYPE=ENTRY, or if FIX=YES is specified in DFHNLT TYPE=ENTRY. Number may be in the range 200 to 255; the default is 201.

This operand controls the name given to the SVC routine that is generated by the DFHSG TYPE=INITIAL macro.

## DEBCHK=YESINO

 $\mathbf{I}$  $\mathbf{I}$ 

> applies only to 7770 devices under OS/VS1 or OS/VS2. For OS/VS1, the DEB checking facility is optional and has a default of NO. For OS/VS2, DEB checking is required and has a default of YES. DEBCHK=NO should only be specified if there are no 7770 devices on the OS/VS2 system.

YES

indicates that the DEB validity check facility is supported.

indicates that the DEB validity check facility is not supported.

## OPSYS=operating-system

NO

specifies the environment in which CICS/VS is to operate. The default is OPSYS= (VS1.6).

VS11VS2

indicates the applicable operating system.

number

specifies a whole decimal number indicating the release number. The maintenance release fraction is not used. For example: VS1 Release 6 would be specified as OPSYS=(VS1,6), VS2 Release 1.6 would be denoted by OPSYS=(VS2,1), and VS2 Release 3 would be indicated by  $OPSYS = (VS2, 3)$ .

#### SRBSVC=number

1

ı 1 ł

specifies, for  $OS/VS2$  Release 3.7 (with the supervisor performance shippable units 1 and 2) , the type-6 SVC number to be used for invoking the service request block (SRB) routine provided by  $CICS/VS$ . This routine (DFHHPSVC) must have been link-edited into the user's MVS operating system as the appropriate SVC number, and is required to obtain access to any SRB-dependent functions of CICS/VS (VSAM ICIP support and VTAM authorized path). The number specified must be in the range 200 to 255.

This operand causes the necessary CICS/VS modules to be generated to support VTAM authorized path and VSAM fast path options. The files that are to be accessed via VSAM fast path processing (VSAM ICIP) are specified in the MODE operand in DFHFCT TYPE=DATASET.

If SRBSVC=number is specified, CICSSVC=number is also required.

## STATUS=FIRST

is used to cause the CICS/VS cataloged procedures to be placed in SYS1.PROCLIB. In CICS/OS/VS, STATUS=FIRST and CICSSVC=number generate a job to assemble and link-edit the page-fix SVC to SYS1. SVCLIB (VS1) or SYS1. LPALIB (VS2). STATUS=FIRST and SRBSVC=number will generate a job to assemble and link-edit the  $CICS/OS/VS$  SRB SVC (DFHHPSVC) into the CICS/OS/VS load library.

STATUS=FIRST should-be used with each new release to obtain the latest cataloged procedures. If TCTUA=V1COMPAT is specified, jobs are created, which modify the DFHTCT macro instruction and DFHTCT symbolic storage definition (DSECT) to provide upward compatibility from CICS/OS-STANDARD Version 1.

## TCTUA=V1COMPAT I VARIABLE

specifies user-defined process control information (PCI) fields of fixed length (15 bytes) and/or variable length (0 to 255 bytes). These fields are located in the terminal control table and can be used as terminal work areas. The default is TCTUA=VARIABLE.

V1COMPAT

should only be used by users of earlier versions of CICS/OS/VS who are currently using the fixed-length lS-byte PCI field (the address of which is at TCTTECI) and who desire PCl compatibility with ClCS/OS-STANDARD Version 1. This option must be specified in conjunction with the STATUS=FIRST operand.

Note: If this option is specified, use of the preassembled starter system cannot be guaranteed.

## VARIABLE

specifies a variable-length (byte aligned) PCI field (the address of which is at TCTTECIA and the length of which is address of which is at formed and the fength of which is<br>at TCTTECIL) and should be used by all but CICS/OS-STANDARD Version 1 users (who have used PCl fields) if a terminal work area is desired.

VSAME=NO IYES<br>indicates whether VSAM enhancements are to be used on OS/VS2 Release 1 (SVS). This parameter is ignored for all other operating systems. The default is VSAME=NO.

**NO** 

indicates that VSAM enhancements are not required.

YES

indicates that VSAM enhancements are to be used. VSAME=YES may only be used when  $OPSYS=$   $(VS2,1)$  is specified.

## OS/VS JCL Options

The following JCL options may be required for generation of the CICS/OS/VS system. For further details refer to the OS/VS1 JCL Reference or OS/yS2 JCL manuals.

## CLASS=jobclass

is used to assign a jobclass to all Stage 2 jobs.

#### CONDCD=code

specifies the condition codes which, if met on any job step, cause further processing of that job to be bypassed.

#### MSGCLAS=x

is used to route all messages issued by the OS/VS Job Scheduler to an output class.

## MSGLVL=value

specifies the message level desired for the JCL during Stage 2. The OS/VS default is MSGLVL=0.

#### PGMERID=programmer-name

specifies the programmer's name to be placed in the JCL. The default *is* PGMERlD='SYSTEM-PROGRAMMER'.

Page of SC33-0069-2, revised August 1978 by TNL SN33-6217

## PREFIX=prefix

specifies the index name for CICS/VS system data sets. The job control language (JCL) generated specifies these data sets as prefix.LOADLIB, prefix.MACLIB, and prefix. SOURCE, where ·prefix· must conform to the data set naming conventions. The default is PREFIX=CICS.

## PRIORTY=nn

is used to assign a priority to the jobs in Stage 2 of system generation. All jobs are given the same priority.

## PROCNMS=procedure-names

allows the user to specify the names of CICS/VS cataloged procedures to be used as follows:

1. First Name - assembly of CICS/VS programs and user-written assembler language programs.

#### PRGDIAY=hhmm

indicates the purge delay time interval that is added to the specified delivery time to determine when a message is to be considered undeliverable and therefore purged. This time interval is specified in the form **-hhnun-** (where **-hh-** represents hours from 00 to 99 and "mm" represents minutes from 00 to 59). If PRGDLAY is not specified, a message will remain eligible for delivery either until it is purged or until temporary storage is reinitialized. The PRGDLAY facility requires ROUTING=YES and PAGING=YES to be generated.

Note that the PRGDLAY value determines the interval between terminal page clean-up operations. A very low or zero value will prevent other tasks from executing. The actual purge delay time interval specified is dependent on individual system requirements.

## ROUTING=NO I YES

indicates whether messages can be routed to a destination other than the originating terminal and/or to multiple destinations. The default is ROUTING=NO. If ROUTING=YES is specified and the user wants to put messages to temporary storage (see DFHBMS TYPE=STORE or the PAGING option in the appropriate CICS/VS Application Programmer's Reference Manual), the user must also specify PAGING=YES. The BMS macro forces PAGING=YES if ROUTING=YES is specified. If ROUTING=YES is specified, AUTOTRN=YES must be specified in DFHSG PROGRAM=TCP.

NO

indicates that routing will not be supported.

YES

indicates that routing will be supported.

## SKR3270=NOIYES

specifies whether single keystroke retrieval is required. The default is NO.

SKR3270=YES requires that MAP3270=YES and PAGING=YES are also specified or defaulted. If not specified, they are forced to YES and the user is informed.

#### SUFFIX=xx

provides a one- or two-character suffix (other than NO or DY which are reserved) for the set of basic mapping support programs being generated. This suffix is appended to all programs generated except DFHBMSMM, DFHTPQ, DFHTPR, and DFHTPS. If this operand is omitted, a suffix is not provided.

## CSA - COMMON SYSTEM AREA

The system generation macro instruction necessary to generate the common system area is DFHSG PROGRAM=CSA.

The size of the eSA work area (CWA) may also be specified in the WRKAREA operand of DFHSIT, or by means of the WRKAREA operator override parameter.

In addition to generating the CSA, the execution of this macro instruction causes the assembly of terminal control's TCA, task control's TCA, and, in CICS/DOS/VS, a write-to-operator  $(WTO)$  routine.

Note: Stage 2 jobs. will always be produced for DFHSG PROGRAM=CSA.

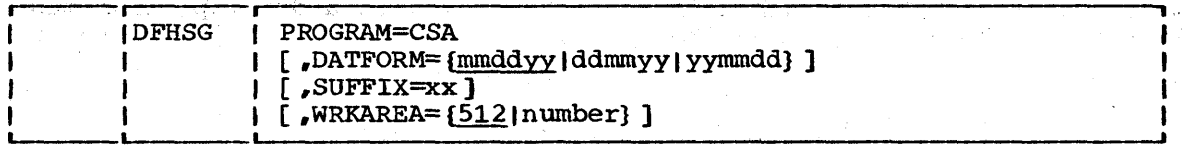

## PROGRAM=CSA

ł ı ۱ indicates that the common system area is to be generated.

## DATFORM=format-of-date-display

**Contractor** 

specifies the external date display standard that is required by the user. An appropriate indicator setting is made in the CSA. This is examined by CICS/VS-supplied system service programs that display a Gregorian date. As part of their operation, the indicator can also be examined by customerwritten programs. It is the user's responsibility to supply his own Gregorian date conversion routine, because CICS/VS maintains the date in the form "YYDDD" in the CSA. The default is DATFORM=mmddyy. The date format can be changed at system initialization via the DATFORM operand of DFHSIT or by the DATFORM startup override.

## mmddyy

indicates that the date will be in the form of month/day/year.

## ddmmyy

indicates that the date will be in the form of day/month/year.

## yyrnmdd

indicates that the date will be in the form of year/month/day.

## WRKAREA=512 I number

specifies the number of bytes to be allocated to the common specifies the humber of bytes to be afformed to the common work area of the CSA: This area is initially set to binary<br>zeros and is available to all programs. The maximum size for the work area is 3584 bytes; the default is WRKAREA=512. The the work area is 3584 bytes; the default is WRKAREA=512. The size can be changed at system initialization via the WRKAREA operand in DFHSIT or by the WRKAREA startup override.

## SUFFIX=xx

provides a one- or two-character suffix for the CSA being generated. If this operand is omitted, a suffix is not provided.

## CSD - CONTROL SYSTEM DUMMY GROUP

If a particular CICS/VS management program (for example, the file control program) is not required, the user need not generate that program and, as a result, can save the amount of virtual storage that would be required to contain the program. However, a dummy program must be provided for every CICS/VS management program not actually generated.

e de la provincia de la constitución de la constitución de la constitución de la constitución de la constitució<br>La constitución de la constitución de la constitución de la constitución de la constitución de la constitución  $-256.42 - 56.7$  $\label{eq:2.1} \frac{1}{\sqrt{2}}\left(\frac{1}{\sqrt{2}}\right)^{2} \left(\frac{1}{\sqrt{2}}\right)^{2} \left(\frac{1}{\sqrt{2}}\right)^{2} \left(\frac{1}{\sqrt{2}}\right)^{2} \left(\frac{1}{\sqrt{2}}\right)^{2} \left(\frac{1}{\sqrt{2}}\right)^{2} \left(\frac{1}{\sqrt{2}}\right)^{2} \left(\frac{1}{\sqrt{2}}\right)^{2} \left(\frac{1}{\sqrt{2}}\right)^{2} \left(\frac{1}{\sqrt{2}}\right)^{2} \left(\frac{1}{\sqrt{2}}\right)^{2} \left(\$  $\sim 120$ 计图案:  $\mathbb{Q}[\mathcal{G}]$ 

 $\mathcal{R}_{\mathcal{G}}^{\mathcal{A}}$ 

 $\sim$  and  $\sim$  $\frac{1}{2}$  $\frac{1}{2}$  $\sim 3$ 

 $\mathcal{N}_\mathrm{c}$ 

 $\bar{\gamma}$ 

 $\hat{\vec{x}}$  $\sim$ 

 $\sim$ 

 $\sim$  and  $\sim$  $\mathbb{Z}_{2} \times \mathbb{G}$  .

 $\label{eq:2.1} \frac{1}{\sqrt{2\pi}}\int_{0}^{\infty}\frac{dx}{\sqrt{2\pi}}\,dx$  $\label{eq:1} \begin{array}{c} \mathbf{1} & \mathbf{1} \\ \mathbf{X} & \mathbf{1} \\ \mathbf{1} & \mathbf{1} \\ \mathbf{1} & \mathbf{1} \\ \mathbf{1} & \mathbf{1} \\ \mathbf{1} & \mathbf{1} \\ \mathbf{1} & \mathbf{1} \\ \mathbf{1} & \mathbf{1} \\ \mathbf{1} & \mathbf{1} \\ \mathbf{1} & \mathbf{1} \\ \mathbf{1} & \mathbf{1} \\ \mathbf{1} & \mathbf{1} \\ \mathbf{1} & \mathbf{1} \\ \mathbf{1} & \mathbf{1} \\ \mathbf{1} & \mathbf$ 

a na matangan na mga katalog  $\label{eq:2.1} \begin{split} \mathcal{L}(\mathcal{S}_{\mathcal{A}}^{\mathcal{A}}) & = \mathcal{L}(\mathcal{A}_{\mathcal{A}}^{\mathcal{A}}) \mathcal{L}(\mathcal{A}_{\mathcal{A}}^{\mathcal{A}}) \\ & = \mathcal{L}(\mathcal{A}_{\mathcal{A}}^{\mathcal{A}}) \mathcal{L}(\mathcal{A}_{\mathcal{A}}^{\mathcal{A}}) \mathcal{L}(\mathcal{A}_{\mathcal{A}}^{\mathcal{A}}) \mathcal{L}(\mathcal{A}_{\mathcal{A}}^{\mathcal{A}}) \mathcal{L}(\mathcal{A}_{\mathcal{A}}^$  $\sim 10^{-2}$  km  $\sim 0.001$ 

医牙骨折 医细胞瘤 建苯磺酸 医鼻中心 化单元组合 人名

CICS/VS system is functioning normally, and not, as in the case of the transaction backout program, when emergency restart is invoked when CICS/VS is unable to effect its normal termination process.

The system generation macro instruction necessary to generate the dynamic transaction backout program is DFHSG PROGRAM=DBP. The CICS/VSsupplied version of DFHRTY for the transaction restart facility is also generated in response to this macro instruction.

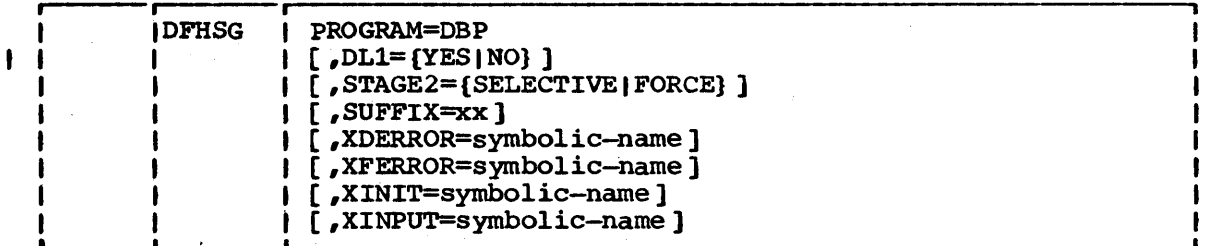

 $\mathcal{L}^{\text{max}}(\mathcal{L}^{\text{max}}(\mathcal{$ 

## PROGRAM=DBP

indicates that the dynamic transaction backout program is to be generated.

| DL1=YES|NO<br>| indicates whether DL/I support is required for this program, and may be used to override the option specified in DFHSG TYPE=INITIAL.

## STAGE2=SELECTIVE | FORCE

may be used to override the specification or the default set by the STAGE2 operand of DFHSG TYPE=INITIAL for producing the Stage 2 jobstream for this program.

#### SELECTIVE

indicates that the Stage 2 jobstream for this program will be suppressed if that version of the program already exists on the starter system library.

## FORCE

forces generation of all Stage 2 jobs for this program.

Note: In CICS/OS/VS, Stage 2 jobs will always be produced for these programs.

#### SUFFIX=xx

is used to provide a unique one- or two-character alphameric suffix that identifies the dynamic transaction backout program being generated. If this operand is omitted a suffix is not provided.

## XDERROR=S~bolic-name

is used to generate linkage to a user-written exit routine when an error condition is encountered while attempting DL/I data base backout.

## XFERROR=symbolic-name

is used to generate linkage to a user-written exit routine when an error is detected while attempting file backout.

## XINIT=symbolic-name

is used to generate linkage to a user-written exit routine in the initalization phase of DFHDBP.

## XINPUT=symbolic-name

is used to generate linkage to a user-written exit routine after a record has been read from the dynamic log.

## DCP - DUMP CONTROL PROGRAM

The system generation macro instruction necessary to generate the dump control program is DFHSG PROGRAM=DCP.

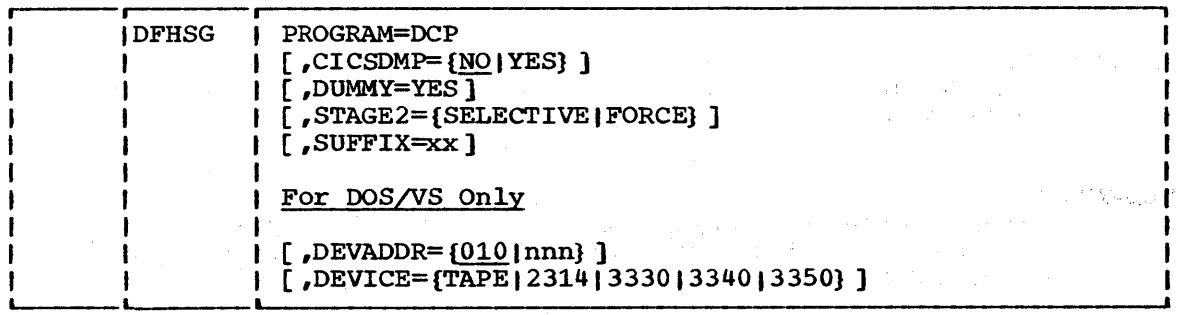

#### PROGRAM=DCP

indicates that the dump control program is to be generated.

## CICSDMP=NO I YES

specifies whether the optional feature of dumping CICS/VS tables is to be generated. The default is CICSDMP=NO.

**NO** 

indicates that support for dumping CICS/VS tables is not to be included.

YES

indicates that support for dumping CICS/VS tables is to be included.

#### **DUMMY=YES**

specifies that a dummy dump control program is to be generated.<br>This operand may be used instead of the DFHSG PROGRAM=CSD macro instruction to generate a dummy dump control program. Any other operands which may have been included in the DFHSG PROGRAM=DCP macro instruction are ignored.

## STAGE2=SELECTIVE | FORCE

may be used to override the specification or the:default set by the STAGE2 operand of DFHSG TYPE=INITIAL for producing the Stage 2 jobstream for this program.

## SELECTIVE

indicates that the Stage 2 jobstream for this program will be suppressed if that version of the program already exists on the starter system library.

## FORCE

forces generation of all Stage 2 jobs for this program.

Note: In CICS/DOS/VS, Stage 2 jobs will always be produced for this program.

 $\label{eq:2.1} \frac{d\mathbf{y}}{d\mathbf{y}} = \frac{d\mathbf{y}}{d\mathbf{y}} + \frac{d\mathbf{y}}{d\mathbf{y}} + \frac{d\mathbf{y}}{d\mathbf{y}} + \frac{d\mathbf{y}}{d\mathbf{y}}$ 

The Audio 2000 and 2000 Make the pro- $\label{eq:2.1} \frac{1}{\sqrt{2}}\left(\frac{1}{\sqrt{2}}\right)^{2} \left(\frac{1}{\sqrt{2}}\right)^{2} \left(\frac{1}{\sqrt{2}}\right)^{2} \left(\frac{1}{\sqrt{2}}\right)^{2} \left(\frac{1}{\sqrt{2}}\right)^{2} \left(\frac{1}{\sqrt{2}}\right)^{2} \left(\frac{1}{\sqrt{2}}\right)^{2} \left(\frac{1}{\sqrt{2}}\right)^{2} \left(\frac{1}{\sqrt{2}}\right)^{2} \left(\frac{1}{\sqrt{2}}\right)^{2} \left(\frac{1}{\sqrt{2}}\right)^{2} \left(\$ 

 $\sim 1$ 

Selection of the SW Control Control of the Section of the

 $\sim e^{\beta}$ 

 $\frac{1}{2} \frac{1}{2} \frac{1}{2} \frac{1}{2}$ 

والمستقلع والمستعمل والمعارض والمستند والمستحدث والمستعمل والمستعمل والمستعمل والمستعمل  $\sim 10$ **大学家**  $\label{eq:2} \begin{split} \mathcal{L}_{\text{max}} & \geq \frac{2\pi}{\pi} \log\left(1/\Delta\right) \,, \end{split}$  $\hat{\mathcal{F}}_{\text{c}}$  and  $\hat{\mathcal{F}}_{\text{c}}$  are a space and  $\hat{\mathcal{F}}_{\text{c}}$  $\sim$  and  $\sim$  and  $\sim$  and  $\sim$  and  $\sim$ 

> $\sim$   $\sigma$  . ua traductado no parter ou constitución de la constitución de la provincia de la constitución de la constitució<br>Constitución

stages and the second stages of the second second second

 $\mathbb{R}^2$ 

 $\bar{\mathcal{A}}$ 

 $\mathcal{L}$ 

## XINPUT=symbolic-name

generates linkage in the file control programs to a userwritten exit routine. The linkage is provided after the file control table (FCT) is searched in response to an input request. For further information concerning user exits, see ·user Exits for CICS/VS Management Programs· in Chapter 6.2 of this manual.

## XINPUTc=symbolic-name

generates linkage in the file control programs to a userwritten exit routine. The linkage is provided upon completion of an input event, but prior to deblocking requested input records. For further information concerning user exits, see "User Exits for CICS/VS Management Programs."

## XOUTPUT=symbolic-name

generates linkage in the file control programs to a userwritten exit routine. The linkage is provided prior to writing data in response to an output request. For further information concerning user exits, see "User Exits for CICS/VS Management Programs.·

## XTYPREQ=symbolic-name

generates linkage in the file control program to a user-written exit routine. The linkage is provided prior to determining what type of request for file services was issued. For further information concerning user exits, see "User Exits for CICS/VS Management Programs.<sup>"</sup>

## GAP -- GRAPHIC ATTENTION PROGRAM

The system generation macro instruction necessary to generate the Ine system generation macro instruction necessary to generate the<br>graphic attention program is DFHSG PROGRAM=GAP. This macro instruction graphic attention program is DrhSG PROGRAM=GAP. This macro instruction<br>must be issued only if support for local 2260 is to be generated. This macro applies to CICS/OS/VS only, and is not required under TCAM.

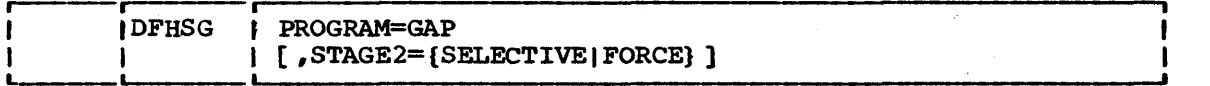

PROGRAM=GAP

specifies support for local 2260 using CICS/OS/VS.

## STAGE2=SELECTIVEIFORCE

may be used to override the specification or the default set by the STAGE2 operand of DFHSG TYPE=INITIAL for producing the Stage 2 jobstream for this program.

**SELECTIVE** 

indicates that the Stage 2 jobstream for this program will be suppressed if that version of the program already exists on the starter system library.

FORCE

forces generation of all Stage 2 jobs for this program.

Page of SC33-0069-2, revised August 1978 by TNL SN33-6217

IB.

## HLL - HIGH-LEVEL LANGUAGE SUPPORT GROUP

The high-level language support group allows the COBOL or PL/I application programmer to use the macro interface to  $CICS/VS$ . If application programs use only the command interface to CICS/VS, the high-level language support group is not required. For details of the command interface to CICS/VS, see DFHSG PROGRAM=EIP and DFHSG PROGRAM=EXP earlier in this chapter. The system generation macro instruction necessary to generate the high-level language support group is DFHSG PROGRAM=HLL.

The support programs generated in response to this macro instruction are as follows:

- $CICS/VS$  preprocessor program  $(DFHPR)$  for either or both languages
- Entry interface program (DFHPL10I) for PL/I optimizer (OS/VS only)
- PL/I storage allocation program (DFHSAP) for PL/I optimizer
- Shared library transfer vector  $(PLISHRE)$ , to interface between PL/I optimizer code and its shared library modules (OS/VS only)

Note: DOS/VS users should ignore any DFHPRPR assembly errors that occur if the tape macros DTFMT and MTMOD have been deleted from the source statement library.

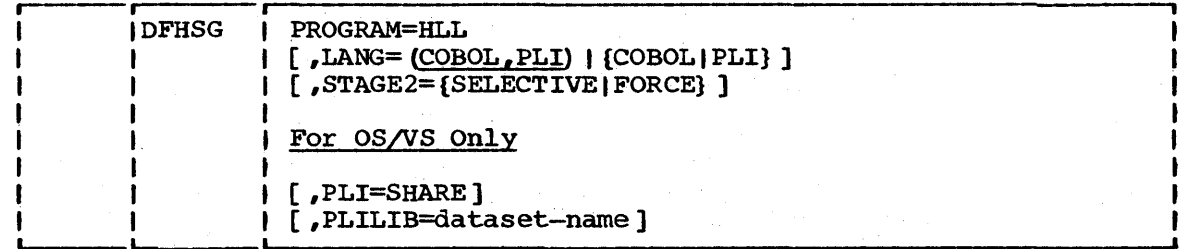

## PROGRAM=HLL

ı

ł

indicates that the high-level language support group is to be generated.

#### LANG=language

identifies the languages for which support is to be generated. The default is LANG= (COBOL, PLI).

COBOL

indicates ANS COBOL support.

PLI

indicates PL/I support. Note that this option can also be written as: PL/I, PL1, or PL/l.

## STAGE2=SELECTIVE| FORCE

may be used to override the specification or the default set by the STAGE2 operand of DFHSG TYPE=INITIAL for producing the Stage 2 jobstream for this program.

SELECTIVE

indicates that the Stage 2 jobstream for this program will be suppressed if that version of the program already exists on the starter system library.

argenario en el malador de la .<br>Algalia de la .<br>Algalia de la .

 $\label{eq:2} \mathcal{F} = \begin{bmatrix} \mathcal{F} & \mathcal{F} \\ \mathcal{F} & \mathcal{F} \\ \mathcal{F} & \mathcal{F} \end{bmatrix}$ 

(国語) (国語)

FORCE

forces generation of all Stage 2 jobs for this program.

## For CICS/OS/VS only

#### PLI=SHARE

**I** 

indicates that support for the PL/I shared library facility is to be generated.

## PLILIB=dataset-name

specifies the name of the data set containing the PL/I base library. This operand is only applicable with the SHARE option of the PLI operand. The default data set name is SYS1.PLIBASE.

## ICP - INTERVAL CONTROL PROGRAM

The system generation macro instruction necessary to generate the interval controi program is DFHSG PROGRAM=ICP. Unless otherwise indicated, the omission of an operand results in the corresponding function not being included.

If interval control requests are used to store data for a future task, the temporary storage program (DFHSG PROGRAM=TSP) must be generated.

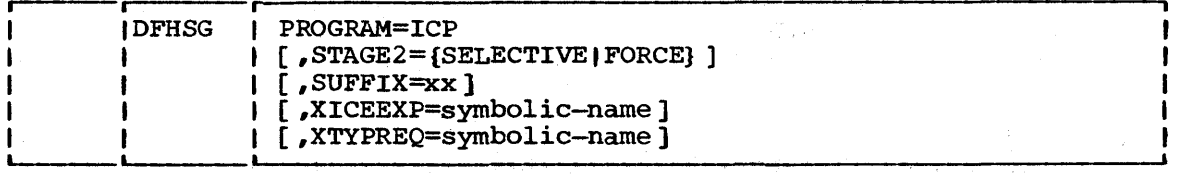

## PROGRAM=ICP

indicates that the interval control program is to be.generated.

STAGE2=SELECTIVE | FORCE

may be used to override the specification or the default set by the STAGE2 operand of DFHSG TYPE=INITIAL for producing the Stage 2 jobstream for this program.

 $\frac{1}{2} \mathcal{L}$ SELECTIVE

indicates that the Stage 2 jobstream for this program will be suppressed if that version of the program already exists on the starter system library.

**FORCE** forces generation of all Stage 2. jobs. for this program.

gen hadde ouver.

Page of SC33-0069-2, revised August 1978 by TNL SN33-6217

## SUFFIX=xx

is used to provide a one- or two-character alphameric suffix for the interval control program being generated. If this operand is omitted, a suffix is not provided.

## XICEEXP=symbolic-name

is used to allow the interval control program to generate linkage to a user-written exit routine when an interval control element (ICE) has expired. For further information concerning user exits, see "User Exits for CICS/VS Management Programs" in Chapter 6.2 of this manual.

## XTYPREQ=symbolic~name

is used to generate linkage to a user-written exit routine at the entry point of interval control. For further information concerning user exits, see "User Exits for CICS/VS Management Programs.·

## ISC -- INTERSYSTEM COMMUNICATION GROUP

The DFHSG PROGRAM=ISC macro instruction must be coded to provide support for an intersystem communication session, where one CICS/VS system communicates with another. A terminal control table may also be generated with a DFHTCT TYPE=ISLINK macro, together with the appropriate operands from the DFHTCT TYPE=INITIAL and TYPE=TERMINAL macros. In addition, DFHSG PROGRAM=TCP must be generated with ACCMETH=VTAM and VTAMDEV=LUTYPE6.

The DFHSG PROGRAM=ISC macro is also required if DL/I data base sharing is to take place under CICS/OS/VS. A DFHTCT TYPE=IRCBCH macro must also be generated, together with the appropriate operands (APPLID and IRBUFSZ) from the DFHTCT TYPE=INITIAL macro. In addition, DFHSG PROGRAM=TCP must contain ACCMETH=IRC.

The following programs are generated by the DFHSG PROGRAM=ISC macro instruction:

## DUMMY=YES

specifies that a dummy system recovery program is to be generated.

This operand is used instead of the DFHSG PROGRAM=CSD macro instruction to generate a dummy system recovery program.

Note: The dummy SRP module intercepts program checks, allowing CICS/VS to perform certain clean-up operations. It will issue SPIE (OS/VS) or STXIT PC (DOS/VS) macros, but will not handle abnormal terminations. However, unlike the full version of the SRP, the dummy SRP does not provide recovery action for program checks.

## STAGE2=SELECTIVE FORCE

may be used to override the specification or the default set by the STAGE2 operand of DFHSG TYPE=INITIAL for producing the Stage 2 jobstream for this program.

#### SELECTIVE

indicates that the Stage 2 jobstream for this program will be suppressed if that version of the program already exists on the starter system library.

## FORCE

forces generation of all Stage 2 jobs for this program.

Note: Stage 2 jobs will always be produced for this program in CICS/OS/VS.

## SUFFIX=xx

is used to provide a one- or two-character alphameric suffix (other than NO or DY, which are reserved) for the system recovery program being assembled. If this operand is omitted, a suffix is not provided.

## TBP - TRANSACTION BACKOUT PROGRAM

The transaction backout program (DFHTBP) is responsible for backing out changes made to CICS/VS protected resources by transactions which were in-flight at the time that the system was interrupted. This program must be generated if the keypoint program is generated with AKP=YES.

DFHTBP is a required component of emergency restart and is also responsible for collecting messages to permit message recovery.

The system generation macro instruction necessary to generate the transaction backout program is DFHSG PROGRAM=TBP.

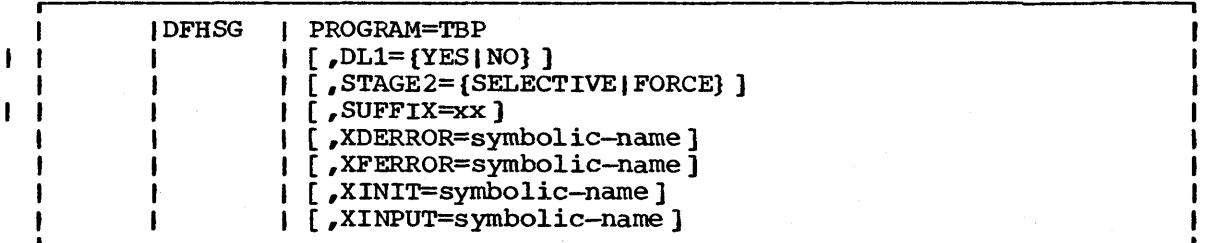

## PROGRAM=TBP

indicates that the transaction backout program is to be generated.

#### DL1=YESINO

indicates whether DL/I support is required for this program, and may be used to override the option specified in DFHSG TYPE=INITIAL.

## STAGE2=SELECTIVEIFORCE

may be used to override the specification or the default set by the STAGE2 operand of DFHSG TYPE=INITIAL for producing the stage 2 jobstream for this program.

#### SELECTIVE

indicates that the Stage 2 jobstream for this program will be suppressed if that version of the program already exists on the starter system library.

#### FORCE

forces generation of all Stage 2 jobs for this program.

Note: Stage 2 jobs will always be produced for this program in CICS/OS/VS.

## SUFFIX=xx

ŧ

is used to provide a one- or two-character alphameric suffix (other than NO or DY, which are reserved) for the transaction backout program being assembled. If this operand is omitted, a suffix is not provided.

## XDERROR=symbolic-name

is used to generate linkage to a user-written exit routine when an error condition is encountered while attempting DL/I data base backout.

## XFERROR=symbolic-name

is used to generate linkage to a user-written exit routine when an error is detected while attempting file backout.

## XINIT=symbolic-name

is used to generate linkage to a user-written exit routine in the initialization and termination phases of DFHTBP.

#### XINPUT=symbolic-name

is used to generate linkage to a user-written exit routine after a record has been read from the restart data set.

## TCP - TERMINAL CONTROL PROGRAM

The system generation macro instruction necessary to generate the terminal control program is DFHSG PROGRAM=TCP.

The programs generated are:

- Terminal control programs (DFHTCP, DFHZCP, DFHZCA, DFHZCB, DFHZCY, DFHZCX, and DFHZCZ). DFHTCP, DFHZCP, and DFHZCX are for VTAM and non-VTAM systems; in a VTAM system, all the modules are needed.
- Terminal control program print application program (DFHP3270)
- Terminal control program print application programs for 3270 and 3790 3270-compatible logical units - (DFHPRK, DFHCPY, DFHRKB, and DFHEXI) •
- CICS/VS VTAM good morning message program (DFHGMM) if ACCMETH=VTAM is specified.

 $\label{eq:1} \mathcal{L}=\mathcal{L}(\mathcal{L}^{(1)})\otimes\mathcal{L}^{(2)}(\mathcal{L}^{(2)})\otimes\mathcal{L}^{(3)}(\mathcal{L}^{(3)})$  $\label{eq:2.1} \frac{1}{2} \int_{\mathbb{R}^3} \frac{1}{2\pi} \int_{\mathbb{R}^3} \frac{1}{2\pi} \int_{\mathbb{R}^3} \frac{1}{2\pi} \int_{\mathbb{R}^3} \frac{1}{2\pi} \int_{\mathbb{R}^3} \frac{1}{2\pi} \int_{\mathbb{R}^3} \frac{1}{2\pi} \int_{\mathbb{R}^3} \frac{1}{2\pi} \int_{\mathbb{R}^3} \frac{1}{2\pi} \int_{\mathbb{R}^3} \frac{1}{2\pi} \int_{\mathbb{R}^3} \frac{$  $\label{eq:2.1} \frac{1}{\sqrt{2}}\sum_{i=1}^n\frac{1}{\sqrt{2}}\sum_{i=1}^n\frac{1}{\sqrt{2}}\sum_{i=1}^n\frac{1}{\sqrt{2}}\sum_{i=1}^n\frac{1}{\sqrt{2}}\sum_{i=1}^n\frac{1}{\sqrt{2}}\sum_{i=1}^n\frac{1}{\sqrt{2}}\sum_{i=1}^n\frac{1}{\sqrt{2}}\sum_{i=1}^n\frac{1}{\sqrt{2}}\sum_{i=1}^n\frac{1}{\sqrt{2}}\sum_{i=1}^n\frac{1}{\sqrt{2}}\sum_{i=1}^n\frac$ a sa karangan<br>Kabupatèn Sumangan<br>Kabupatèn Sumangan  ZATTACH=symbolic-name

generates linkage in the terminal control program to a userwritten exit routine (VTAM only). The linkage is generated at the point prior to issuing a task control ATTACH for a transaction identification which is received in response to polling. For further information concerning user exits, see ·User Exits for CICS/VS Management Programs.·

## ZINPUT=symbolic-name

generates linkage in the terminal control program to a userwritten exit routine (VTAM only). The linkage is generated at the point following completion of any input event. For further information concerning user exits, see "User Exits for CICS/VS Management Programs.<sup>"</sup>

## ZOUTPUT=symbolic-name

generates linkage in the terminal control program to a userwritten exit routine (VTAM only). The linkage is generated for output events at the point prior to translating or framing output data. For further information concerning user exits, see "User Exits for CICS/VS Management Programs.

## For CICS/OS/yS only

## INITRL=YES

specifies that all reads from other than an application program are with the keyboard lock option. The FEATURE=KBRDLOCK operand must be included in the DFHTCT TYPE=LINE macro instruction to have the keyboard lock feature operative for that line. This operand applies only to 2260 devices.

#### TCM3270=YES

is required if TCAM support includes the 3270 Information Display System.

## XTCMIN=symbolic-name

is used (for TCAM only) to generate linkage to a user-written exit routine. The linkage is generated following completion of any input event.

## XTCMOUT=symbolic-name

is used to generate linkage in the terminal control program TCAM module to a user-written exit routine.

The linkage is generated for output events prior to placing data on the output queue.

## TDP -- TRANSIENT DATA CONTROL PROGRAM

The system generation macro instruction necessary to generate the transient data control program is DFHSG PROGRAM=TDP. Unless otherwise indicated, the omission of an operand results in the corresponding function not being included. If neither INTRA or EXTRA is specified, a dummy transient data program will be generated.

The device type for use with intrapartition transient data via DAM (for DOS/VS only) is specified in the DFHDCT TYPE=INITIAL macro.

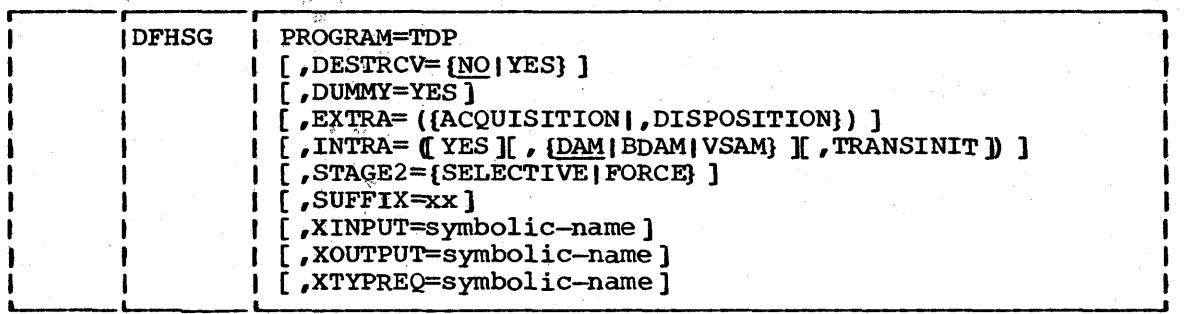

## PROGRAM=TDP

 $\mathbf{r}$ 

indicates that the transient data control program is to be generated.

## DESTRCV=NO | YES

indicates whether support is to be included to enable emergency restart or dynamic transaction backout of intrapartition transient data destinations specified as recoverable in the destination control table. The default is DESTRCV=NO.

**NO** 

indicates that this support will not be generated.

YES

indicates that the support will be included for transient data recovery. See the description of "Generating Recovery/Restart Support" later in this chapter, and in Chapter 4.8.

## DUMMY=YES

specifies that a dummy transient data control program is to be generated.

This operand is used instead of the DFHSG PROGRAM=CSD macro instruction to generate a dummy transient data control program. Any other operands which may have been included in the DFHSG PROGRAM=TDP macro instruction are ignored.

## EXTRA=ACOUISITION IDISPOSITION

specifies that extrapartition data sets are to be used.

#### ACQUISITION

indicates input from an extrapartition data set.  $\mathcal{L}_{\mathcal{L}}$ 

## DISPOSITION

indicates output to an extrapartition data set.

Note: For further information concerning extrapartition data sets, see the section on transient data in the appropriate CICS/VS Application Programmer's Reference Manual.

## INTRA=  $[$  YES  $]$   $[$ ,  $DAM$  BDAM | VSAM  $]$   $[$ , TRANSINIT  $]$   $]$

indicates that intrapartition queues are to be used. The default is INTRA=DAM.

YES

indicates that intrapartition queues are to be used, and is retained only for reasons of compatibility with previous releases of CICS/VS. For example, if YES is the only option specified, a default of DAM will be provided.

DAM | BDAM

indicates that the intrapartition queues are to be used with DAM. BDAM is provided as as alternative spelling.

VSAM

ł

ł ı indicates that the intrapartition queues are to be used with VSAM. This option cannot be used when DAM or BDAM is specified.

TRANSINIT

indicates that intrapartition queues are to be supported with the automatic task initiation feature.

For further information on intrapartition data queues, refer to the appropriate CICS/yS Application Programmer's Reference Manual.

## STAGE 2=SELECTIVE | FORCE

may be used to override the specification or the default set by the STAGE2 operand of DFHSG TYPE=INITIAL for producing the Stage 2 jobstream for this program.

SELECTIVE

indicates that the Stage 2 jobstream for this program will be suppressed if that version of the program already exists on the starter system library.

FORCE

forces generation of all Stage 2 jobs for this program.

Note: Stage 2 jobs will always be produced for this program.

SUFFIX=xx

provides a one- or two-character suffix (other than NO or DY which are reserved) for the transient data control program being.assembled. If this operand is omitted, a suffix is not provided.

XINPUT=symbolic-name

generates linkage in the transient data control program to a user-written exit routine. The linkage is provided before the acquisition of data in response to an input request. This exit dequisition of data in response to an input request:<br>is for intrapartition destinations only. For further information concerning user exits, see "User Exits for CICS/VS Management Programs" in Chapter 6.2 of this manual.

Page of SC33-0069-2, revised August 1978 by TNL SN33-6217

## XOUTPUT=symbolic-name

generates linkage in the transient data control program to a user-written exit routine. The linkage is provided after locating the appropriate entry in the destination control table ~CT) but prior to writing data in response to an output request. This exit is for intrapartition destinations only. For further information concerning user exits, see "User Exits for CICS/VS Management Programs.<sup>®</sup>

#### XTYPREQ=symbolic-name

generates linkage in the transient data control program to a user-written exit routine. The linkage is provided prior to determining what type of request for transient data services was issued. For further information concerning user exits, see ·User Exits for CICS/VS Management Programs.-

## TRP -- TRACE CONTROL PROGRAM

The trace control program (DFHSG PROGRAM=TRP) is used for program maintenance and performance tuning. Used in conjunction with the trace utility program, this feature provides for easy use of CICS/VS trace facilities.

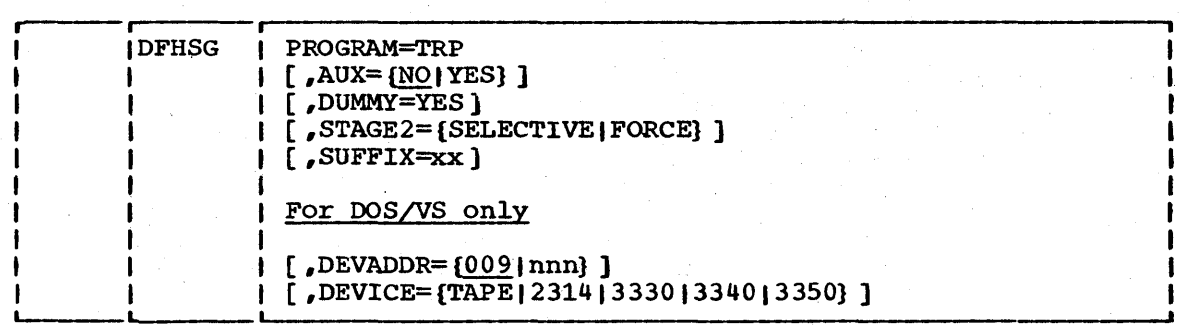

## PROGRAM=TRP

Ï

indicates that the trace control program is to be generated.

AUX=NO|YES<br>specifies whether the optional feature of writing CICS/VS trace entries on a  $QSAM$  data set is to be generated. The default is AUX=NO.

**NO** 

indicates that support for writing trace entries is not to be included.

YES

indicates that support for writing trace entries is to be included in addition to support for a main storage trace table.

#### DUMMY=YES

specifies that a dummy trace control program is to be generated.

## STAGE2=SELECTIVE | FORCE

may be used to override the specification or the default set by the STAGE2 operand of DFHSG TYPE=INITIAL for producing the Stage 2 jobstream for this program.

## **SELECTIVE**

indicates that the Stage 2 jobstream for this program will be suppressed if that version of the program already exists on the starter system library.

#### FORCE

forces generation of all Stage 2 jobs for this program.

Note: Stage 2 jobs for this program will always be produced in CICS/DOS/VS.

#### SUFFIX=xx

provides a one- or two-character alphanumeric suffix (other than DY which is reserved) for the trace control program being assembled. If this operand is omitted, a suffix is not provided.

## For CICS/DOS/yS only

## DEVADDR=nnn

...<br>specifies, for DEVICE=TAPE only, the DOS/VS device address to be assigned to the tape drive. It should be a three-digit decimal number with leading zeros, if necessary. For example, declinal number with leading zeros, if hecessary. For example,<br>if SYS008 is the device address to be used, DEVADDR=008 must be specified. The default is DEVADDR=009. If the DEVICE=2314, 3330, or 3340 operand is used, the DEVADDR value is picked up from the label information supplied for the auxiliary trace data set.

## DEVICE=device

t

specifies the type of output device. A particular trace control program in CICS/DOS/VS will support only one type of output device. If different device types are to be used on different runs, more than one trace control program must be generated using the SUFFIX operand. The default is the device type specified or defaulted in DFHSG TYPE=INITIAL.

## TSP - TEMPORARY STORAGE CONTROL PROGRAM

The system generation macro instruction necessary to generate the temporary storage control program is DFHSG PROGRAM=TSP. Unless otherwise indicated, the omission of an operand results in the corresponding function not being included.

Note: The temporary storage program must be generated if the interval control program is used to store data.

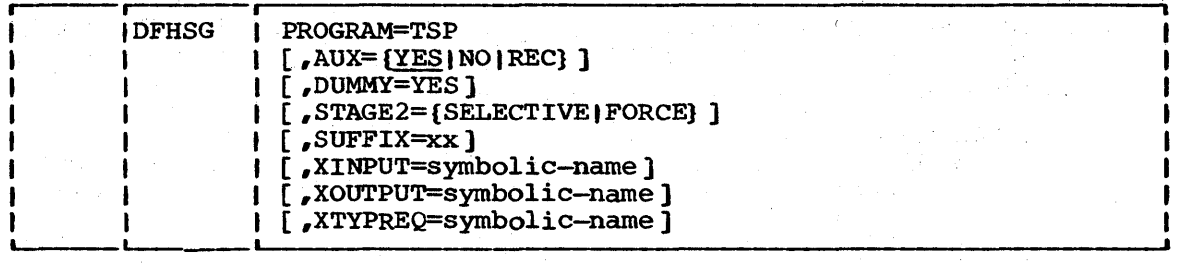

PROGRAM=TSP

۱

indicates that the temporary storage control program is to be generated.

## AUX=YESINOIREC ,

specifies whether auxiliary storage is to be supported. The default is AUX=YES. The AUX=NO option can be useful for generating a development or test system. It provides an operational convenience by eliminating the need to define data space and data sets for temporary storage.

**YES** 

indicates that auxiliary storage support is to be generated.

NO

indicates that no auxiliary storage support is to be generated and that temporary store write requests will store data in main storage regardless of the STORFAC parameter specified in the user·s request. AUX=NO must be specified if VSAM=NO was specified in the DFHSG TYPE=INITIAL macro.

REC

indicates that auxiliary storage support is to be generated and that certain auxiliary temporary storage identifiers, as defined in the temporary storage table (TST), will be recoverable. That is, they will be restored by the emergency restart and dynamic transaction backout functions in the event of a transaction or system failure.

#### DUMMY=YES

specifies that a dummy temporary storage program is to be generated.

This operand may be used instead of the DFHSG PROGRAM=CSD macro instruction to generate a dummy temporary storage control program. Any other operands which may have been included in the DFHSG PROGRAM=TSP macro instruction are ignored.

## STAGE2=SELECTIVE | FORCE

may be used to override the specification or the default set by the STAGE2 operand of DFHSG TYPE=INITIAL for producing the. Stage 2 jobstream for this program.

#### SELECTIVE

indicates that the Stage 2 jobstream for this program will be suppressed if that version of the program already exists on the starter system library.

FORCE

forces generation of all Stage 2 jobs for this program.

SUFFIX=xx

provides a one- or two-character suffix (other than NO or DY which are reserved) for the temporary storage program being assembled. If this operand is omitted, a suffix is not provided.

XINPUT=symbolic-name

generates linkage in the temporary storage control program to a user-written exit routine. The linkage is provided prior to the return of control to the application program after servicing an input request. For further information concerning user exits, see "User Exits for CICS/VS Management Programs" in Chapter 6.2 of this manual.
set control blocks are defined through the combination of DFHDCT TYPE=INITIAL and DFHDCT TYPE=SDSCI macro instructions.

Whether the specified destinations are extrapartition or intrapartition (or indirect destinations pointing to either extrapartition or intrapartition destinations), the symbolic names of the destinations must be provided by the user. CICS/VS uses several intrapartition destinations for its own purposes. These entries must be included in the generation of the DCT. Refer to Appendix A for details of the required entries.

# CONTROL SECTION - DFHDCT TYPE=INITIAL

The entry point and beginning address for the destination control table being defined are established by the DFHDCT TYPE=INITIAL macro instruction.

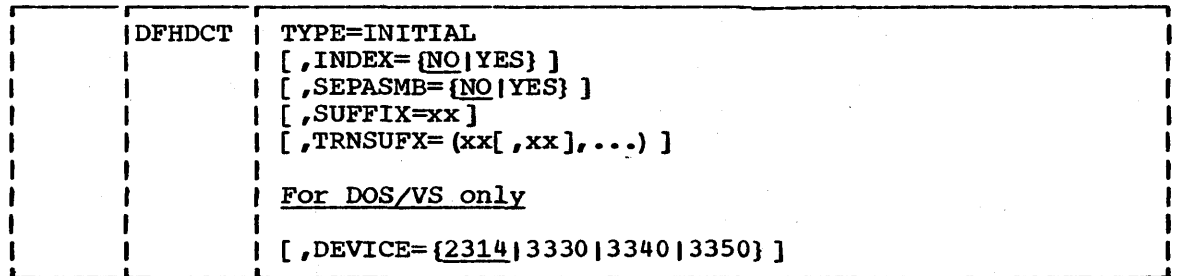

TYPE=INITIAL

establishes the control section into which the destination control table is assembled.

INDEX=NOIYES<br>specifies whether indexing will be used. The default is NO. In some circumstances, indexing reduces the number of processor cycles required to search CICS/VS tables by shortening the scan to locate entries. It also reduces the CICS/VS working set for large tables by reducing references to little-used or unused pages, or pages between the referenced entry and table start. For further information, refer to the appropriate CICS/VS System Programmer's Guide.

YES

indicates that indexing will be used. When this option is chosen, an alphabetically ordered list of destination names is generated as part of the expansion of the DFHDCT TYPE=FINAL macro.

NO.

indicates that indexing will not be used.

Note: Page-indexing (the former PAGENXD operand) is no longer supported~ However, if PAGENXD=YES is specified and the INDEX operand does not appear, the entries will be treated as if INDEX=YES were specified.

# SEPASMB=NO<sub>I</sub>YES

indicates whether a full destination control table is to be generated or whether only data set control information for nonresident data set definition is to be generated. The default is SEPASMB=NO

**NO** 

indicates that a full destination control table is to be generated with data set control information.

YES

indicates that only the DFHDCT TYPE=INITIAL, DFHDCT TYPE=SDSCI, and DFHDCT TYPE=FINAL macro instructions are are to be included in this destination control table. This option does not generate a full destination control table. For further information on the use of the SEPASMB=YES option, refer to the section on "Nonresident Data Set Definition<sup>®</sup> at the end of the description of the destination control table.

# SUFFIX=xx

specifies a one- or two-character alphanumeric suffix (other than "NO" which is reserved) for the destination control table being assembled. 'This suffix, if specified, is appended to the standard module name (DFHDCT) and is used to name the module on the linkage editor output library. If this operand is omitted, a suffix is not provided.

#### TRNSUFX=xx

specifies a list of qne- or two-character alphanumeric suffixes associated with nonresident data set control blocks. Any suffix appearing subsequently in the SUFFIX operand of the DFHDCT TYPE=SDSCI macro instruction must also appear in this list. These suffixes are used to punch the control cards for the linkage-editor  $~\text{LMKEDT}$ . Up to 255 suffixes can be specified.

Note: During link-edit of DFHDCT, there is one unresolved ADCON in each phase created under the direction of TRNSUFX in DFHDCT TYPE=INITIAL. This message does not imply an error.

# For *DOS/VS* Only

### DEVICE=device

specifies the type of device on which the DAM intrapartition data set resides. The default is DEVICE=2314. This operand replaces the DEVICE operand that was formerly in DFHSG PROGRAM=TDP.

Note: If'DFHSG PROGRAM=TDP is generated with INTRA=VSAM, the device type specified in this operand will be ignored at execution time and need not be specified. The default of DEVICE=2314 will nevertheless be applied and the resulting MNOTE can be ignored.

# EXTRAPARTITION DESTINATIONS -- DFHDCT TYPE=EXTRA

Destinations external to the CICS/VS system (but which are allocated to CICS/VS) are specified in the DFHDCT TYPE=EXTRA macro instruction. This macro instruction must be generated once for every extrapartition destination.

Destinations that are not allocated to this CICS/VS system but which are required for access by this CICS/VS system in an intersystem communication session are defined to be in another CICS/VS system through the DFHDCT TYPE=REMOTE macro, which appears later' in the discussion of this table.

Extrapartition destinations which use nonresident data set control blocks are not required to be associated with a specific data set definition. When such destinations are opened, a one- or two-character suffix must be supplied to the dynamic open/close program that indicates which nonresident data set control blocks are to be used for the destinations.

Notes:

- 1. The DFHDCT TYPE=INDlRECT macro instruction should be used when multiple extrapartition destinations are directed to the same data set.
- 2. Any destination identification (DESTID) of more than four characters is truncated on the right. The name should not start endracters is crancated on the right. The name should not start<br>with the letter "C", which is reserved for CICS/VS. This applies to DFHDCT TYPE=EXTRA, TYPE=INDIRECT, and TYPE=INTRA. Refer to Appendix A for a listing of the required destination identification entries •

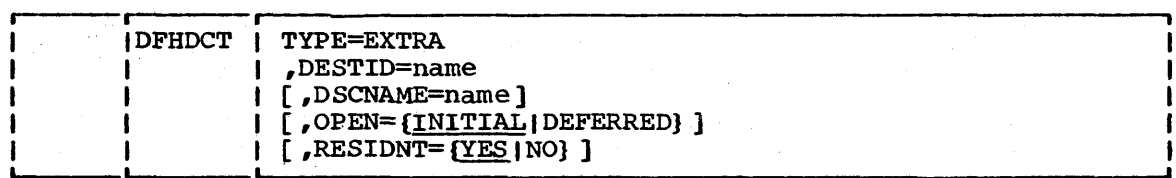

TYPE=EXTRA

indicates extrapartition destinations.

### DESTID=name

specifies the symbolic name of the extrapartition destination. The symbolic name is the same as that used in the transient data operations to specify the destination.

## DSCNAME=name

specifies the data set name the user must include in the DFHDCT TYPE=SDSCI' macro instruction for destinations that use resident data set control blocks. This operand is not applicable for destinations that use nonresident data set control blocks. Nonresident data set control blocks are identified when the destination is opened.

# OPEN=INITIALfDEFERRED

specifies how the data set associated with this destination is to be opened. The default is OPEN=INITIAL. This operand applies only to extrapartition destinations which use resident data set control blocks.

#### INITIAL

indicates that the data set is to be opened during system initialization.

DEFERRED

indicates that the user will open the data set during execution of CICS/VS.

# RESIDNT=YES | NO

indicates whether this destination is to use resident or nonresident data set control blocks. The default is RESIDNT=YES.

**YES** 

indicates resident data set control blocks.

**NO** 

indicates nonresident data set control blocks.

Those CICS/DOS/VS extrapartition data sets which are closed and reopened by the dynamic open/close function of the master terminal program must be defined as nonresident, or unpredictable results may occur. See "Nonresident Extrapartition Data Set Definition" below.

# INDIRECT DATA DESTINATIONS -- DFHDCT TYPE=INDIRECT

Indirect data destinations can be specified within the destination control table using the DFHDCT TYPE=INDIRECT macro instruction. The indirect data destination does not point to an actual data set but individual destination destination. This may be an extrapartition, an intrapartition, or a remote destination, or another indirect destination. concroit cable using the brabel firm<br>indirect data destination does not<br>instead points to another destination<br>an intrapartition, or a remote dest<br>destination.

For example, assume that the user develops functional symbolic names for the destinations of several message types. These, in turn, may point toone actual destination. At a later time the user might choose to direct one of the message" types to another destination. The user does not change the programs but only alters the indirect destination name.

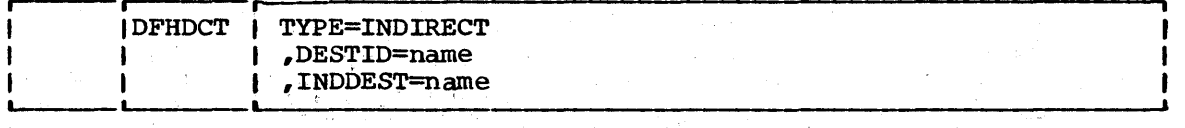

TYPE=INDIRECT

indicates an indirect destination.

# DESTID=name

specifies the four-character symbolic name of a particular indirect destination. The symbolic name is the same as that used in the transient data operation.

## INDDEST=name

specifies the symbolic identification of an intrapartition or extrapartition destination. This identification must be the same as the DESTID of the actual destination. If the name specified is not defined in the OCT, an assembly error will result.

# INTRAPARTITION DESTINATIONS -- DFHDCT TYPE=INTRA

Destinations for messages that are to be logged temporarily by CICS/VS are specified using the DFHDCT TYPE=INTRA macro instruction. This macro instruction must be specified once for every intrapartition destination •

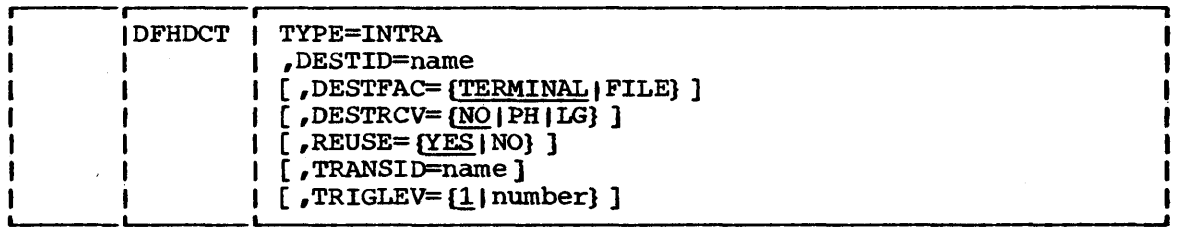

TYPE=INTRA

indicates an intrapartition destination.

#### DEsrID=name

specifies the symbolic name of the intrapartition destination. The symbolic name is the same as that used in the transient data operation to specify the destination.

If the ultimate destination of the data is a terminal and if automatic task initiation is associated with the destination, the name specified in the DESTID operand must be the same as the name specified in the TRMIDNT operand of the DFBTCT TYPE=TERMINAL macro instruction. The user may find it convenient to use the same naming convention for terminal destinations and data set destinations, regardless of whether automatic task initiation is requested.

### DESTFAC=TERMINALIFILE

specifies the type of destination that the queue represents. The default is DESTFAC=TERMINAL.

#### TERMINAL

indicates that the transient data destination is to be associa ted with a specific terminal. If the automatic initiation facility is used, as specified in the TRANSID and TRIGLEV operands, the transaction initiated will be associated with the specified terminal, which must be available before the transaction can'be initiated:

**FTLE** 

indicates that the transient data destination is to be used as a file of data records which are not associated with a particular terminal. Automatic task initiation does not require a terminal to be available.

# DESTRCV=NOIPHILG

indicates the recoverability attributes of the destination in the event of an abnormal termination of CICS/VS. The default is DESTRCV=NO.

**NO** 

indicates that this destination is not recoverable and that automatic' logging is not to be performed to keep track of accesses to this destination.

PH

indicates that this destination is physically recoverable and that automatic logging is to be performed to keep track of accesses by application programs. In the event of emergency restart, this destination is to be recovered to its status at the time CICS/VS terminated.

LG

indicates that this destination is logically recoverable and that automatic logging is to be performed to keep track of accesses by application programs. If a transaction which had accessed this destination was in-flight at the time of abnormal termination, in the subsequent emergency restart or dynamic transaction backout this destination is to be restored to the status it would have had if the inflight transaction had not modified it.

## Notes:

- 1. In the following notes and in the description of the REUSE operand (below), intrapartition storage is referred to as tracks. When intrapartition data is processed under VSAM, the storage is allocated in control intervals, when it is the VSAM control intervals that may be defined as being reuseable.
- 2. If the destination is specified with REUSE=YES and DESTRCV=NO, a track is released as soon as the last record on it has been read.
- 3. When REUSE=YES and DESTRCV=PH are specified for a destination, a track is released during the next GET after the GET which read the last record.
- 4. For REUSE=YES and DESRCV=LG, a track is not released until the end of the task, or until after the next user-specified sync point.

ŧ Ī. ł ł

5. If DESTRCV=LG is specified, when this destination is accessed, the record being read or written will be enqueued<br>upon. This enqueue will be maintained until the task This enqueue will be maintained until the task terminates or issues a DFHSP macro to signal the end of a logical unit of work. This is necessary to ensure the integrity of the data being accessed. Because the enqueues are thus maintained for a longer period of time, the potential for an enqueue lockout exists if an application program that accesses this destination perfqrms what is effectively more than one logical unit of work against it without defining each separate logical unit of work to CICS/VS by issuing the sync point request. Furthermore, when a PURGE request is issued for a logically recoverable queue, the input and output ends of the queue are enqueued upon. This increases the probability of an enqueue lockout.

#### REUSE=YES I NO

 $\mathbf{I}$  $\mathbf{I}$ 

specifies whether the storage tracks are to be reused. The default is REUSE=YES.

**YES** 

indicates that intrapartition storage tracks for this destination are to be released after they have been read, and returned to the pool of available tracks after the logical unit of work which read them has terminated.

NO

indicates that intrapartition storage tracks for this destination are not to be released until a transient data purge request is issued; this causes all tracks associated with this DESTID to be released. If DESTRCV=LG is specified, tracks will not be released until the next sync point; otherwise tracks are released immediately.

and Company<br>Particular<br>Company Company  $\sim$   $\sim$ 

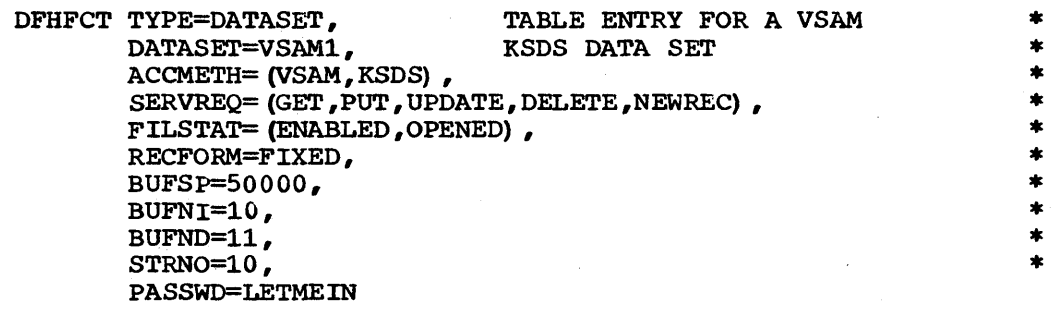

Figure 3.2-5 (Part 1 of 2). File Control Table VSAM KSDS Example

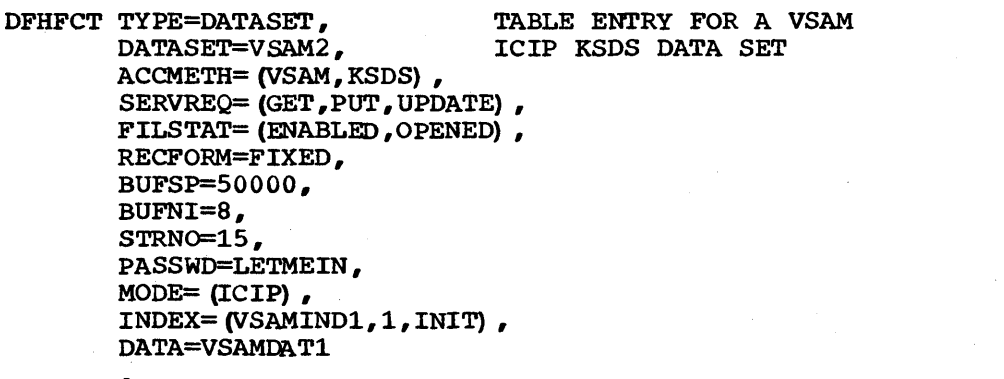

Figure 3.2-5 (Part 2 of 2). File Control Table ICIP KSDS Example

Figure 3.2-6 illustrates the coding required to generate a VSAM mixed mode file. Two consecutive DFHFCT macros are required, as follows:

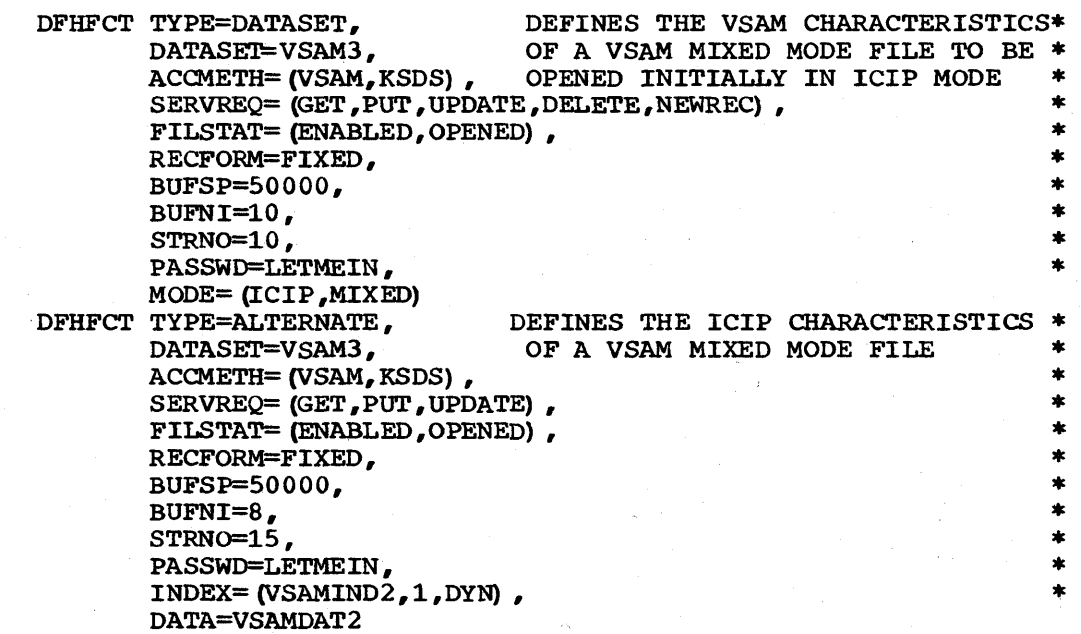

Chapter 3.2. DFHFCT Examples 147

\* \* \* \* \*

\* \* \* \* *\** 

\* \* \* \* •

Page of SC33-0069-2, revised August 1978 by TNL SN3~6217

Figure 3.2-6; File Control Table VSAM and ICIP Definition of a Mixed Mode File

# JCT - JOURNAL CONTROL TABLE

The journal control table (JCT) is the means by which the user describes journal data sets or files and their characteristics to CICS/VS for access through journal management. The JCT contains control information and operating system control blocks describing each of the journal files. For DOS/VS, the appropriate IOCS modules are assembled in the JCT.

# CONTROL SECTION -- DFHJCT TYPE=INITIAL

The control section into which the journal control table is assembled is established by the DFHJCT TYPE=INITIAL macro instruction. This macro instruction must be coded as the first statement *in* the source deck used to assemble the journal control table.

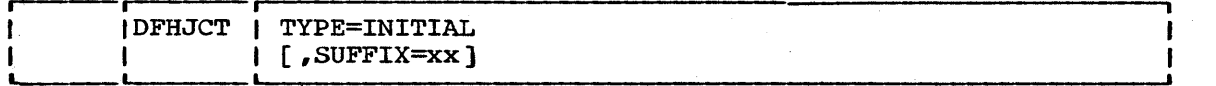

# TYPE=INITIAL

establishes the control section into which the journal control table *is* assembled.

#### SUFFIX=xx

is a one- or two-character alphameric suffix for the journal control table being assembled. This suffix, if present, is appended to the standard module name (DFHJCT) which is used to name the module on the linkage-editor output library.

# JOURNAL ENTRIES -- DFHJCT TYPE=ENTRY

Each journal referred to during CICS/VS execution must have a JCT entry as generated by the DFHJCT TYPE=ENTRY macro instruction. Chapter 4.6 of this manual contains tutorial information concerning the choice of operands and values for the JCT.

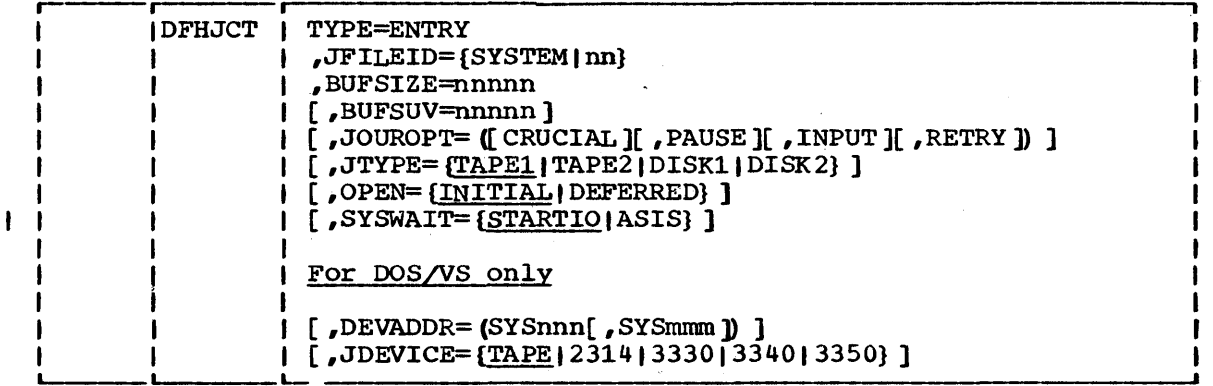

#### TYPE=ENTRY

specifies that one or more entries are to be generated in this table.

JFILEID=SYSTEM|nn<br>specifies the journal file identification for this entry.

## **SYSTEM**

indicates that the journal being defined is the CICS/VS system log. This log is required if CICS/VS is to perform automatic logging of changes to CICS/VS resources to support the emergency restart facility. In this case, JOUROPT=(CRUCIAL, INPUT) must be specified. The CICS/VS system log must have an associated BUFSIZE value of at least 1100 bytes if DL/I is used in CICS/OS/VS.

nn

is a decimal number between 2 and 99 which identifies the journal ID to be used. Leading zeros are not permitted.

# BUFSIZE=nnnhn

specifies a decimal number indicating the number of bytes to be used as a buffer for journal I/O operations. The minimum is 72 and the maximum is 32767 for tape, or the maximum track capacity for disk devices. For CICS/OS/VS, BUFSIZE must be the same value as the DCB BLKSIZE. For CICS/DOS/VS, if DL/I logging is being done through CICS/VS journaling, the minimum buffer size is 1100 bytes.

# BUFSUV=nnnnn

 $\mathbf{I}$ 

specifies a decimal number to be used as a buffer shift-up value. The value must not be greater than the value specified for BUFSIZE. The default is the BUFSIZE value.

## JOUROPT=option

specifies which journaling option or options apply to the journal data set represented by this entry.

CRUCIAL

specifies that the journal data set is very important and, if it becomes inaccessible, CICS/VS is to be terminated.

# PAUSE

specifies that if volume switching is required for a disk journal data set, a message is sent to the console operator to ask when this switch may proceed. If this option is not specified, the alternate extent will automatically be reused, thus overwriting the previous journal records.

### INPUT

specifies that input operations are to be accepted for this journal data set. This option must be specified if emergency restart is required.

**RETRY** 

specifies that output I/O errors are to be retried automatically on a new output volume before taking the action indicated by the CRUCIAL option.

# JTYPE=journal-type

specifies the type of journal data set being defined. The default is JTYPE=TAPE1.

#### TAPE 1

is a journal data set on one tape drive.

TAPE<sub>2</sub>

is a journal data set on two tape drives.

#### DISK1

is a journal data set on disk which has one extent to be reused when full.

DISK2

is a journal data set on disk which has two extents to be used in a flip-flop manner.

### OPEN=INITIAL I DEFERRED

specifies whether this journal file is to be opened by system initialization. The default is OPEN=INITIAL.

### INITIAL

indicates that the journal file is to be opened for putput by system initialization.

DEFERRED

may be used for journals that are opened by transactions that are executing under CICS/VS, or by programs that are specified in the program list table.

Note: If the user wants to open a journal data set during execution, the VOLUME=FIRST parameter must be specified in the DFHJC TYPE=OPEN macro (see the section "Opening a Journal Data Set" in Chapter 4.6).

### SYSWAIT=STARTIO|ASIS

indicates whether I/O is to be initiated immediately on synchronizing requests, namely PUT, (WRITE, WAIT), or WAIT, to this journal file from CICS/VS management modules. Note that this operand has no effect on user journaling requests. The <sup>I</sup>default is SYSWAIT=STARTIO.

# **STARTIO**

indicates that I/O is to be initiated immediately on synchronizing requests from ClCS/VS management modules to the journal file. This option has the same effect as STARTIO=YES specified on all such requests.

**ASIS** 

indicates that the option specified in the STARTlO keyword in the macro request is to be honored for synchronizing requests to the journal file from CICS/VS management modules. In almost all cases this will be STARTIO=NO. It is recommended that SYSWAlT=ASIS be specified only if the frequency of requests to the journal file is so high that the device becomes overloaded.

# For DOS/VS only

#### DEVADDR=address

specifies the user's logical unit address for the journal data set.

SYSnnn

specifies the logical unit address, where the nnn is a three-digit number from 000 to 255.

**SYSmmm** 

specifies the alternate logical unit when two devices (tape or disk) are to be used for the journal data set. Like of disk, are to be used for the journal data set. Like<br>nnn, mmm is a three-digit number from 000 to 255 but cannot be equal to nnn.

#### JDEVICE=device

specifies the device type on which the journal data set is to reside. The default is JDEVlCE=TAPE.

END OF JOURNAL CONTROL TABLE -- DFHJCT TYPE=FINAL

The end of the journal control table is indicated by the DFHJCT TYPE=FINAL macro instruction. The assembler END statement must follow.

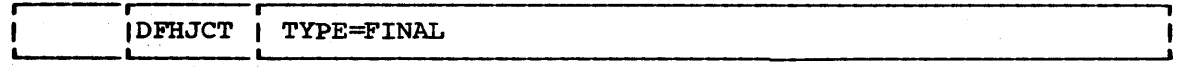

## TYPE=FlNAL

indicates the end of the journal control table.

# EXAMPLE

Figure 3.2-7 illustrates the coding to create a journal control table (JCT) for three journals:

- The system log, allocated two tape drives
- Journal identification 2, allocated one disk extent

Page of SC33-0069-2, revised August 1978 by TNL SN33-6217

• Journal identification 3, allocated two disk extents

Note: See the appropriate CICS/VS System Programmer's Guide for execution-time JCL corresponding to this example.

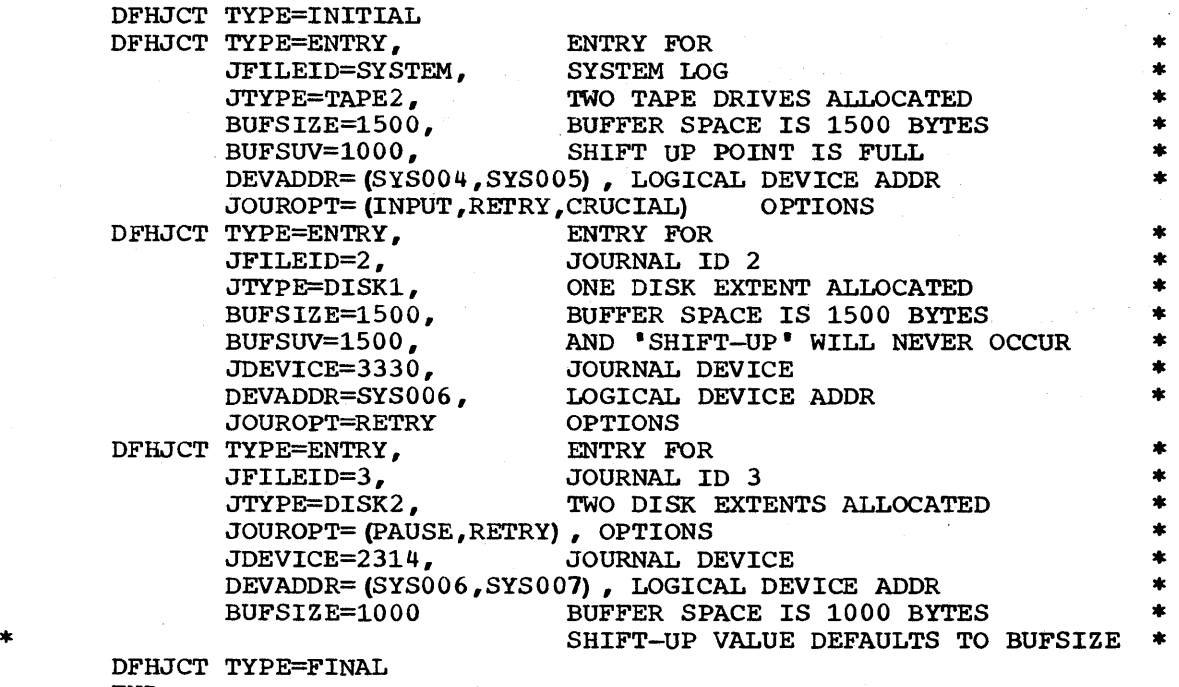

END

Figure 3.2-7. Journal Control Table - Example

# NLT -- NUCLEUS LOAD TABLE

The nucleus load table has been provided to enable the CICS/VS user to utilize virtual storage efficiently. The table is used by CICS/VS to control the load order of the CICS/VS nucleus. It allows the CICS/VS user the option of changing the default load order established by the CICS/VS system initialization program.

The modules specified in the nucleus load table are loaded in the order and at the relative location specified in each DFHNLT TYPE=ENTRY instruction. When all specified modules have been loaded, a default list is used to load the remaining modules. The default nucleus load table is contained in the system initialization module DFHSIB1. This module would be a good reference for any installation considering altering the default list.

The default load order for CICS/DOS/VS and CICS/OS/VS is shown below.

# CICS/DOS/VS

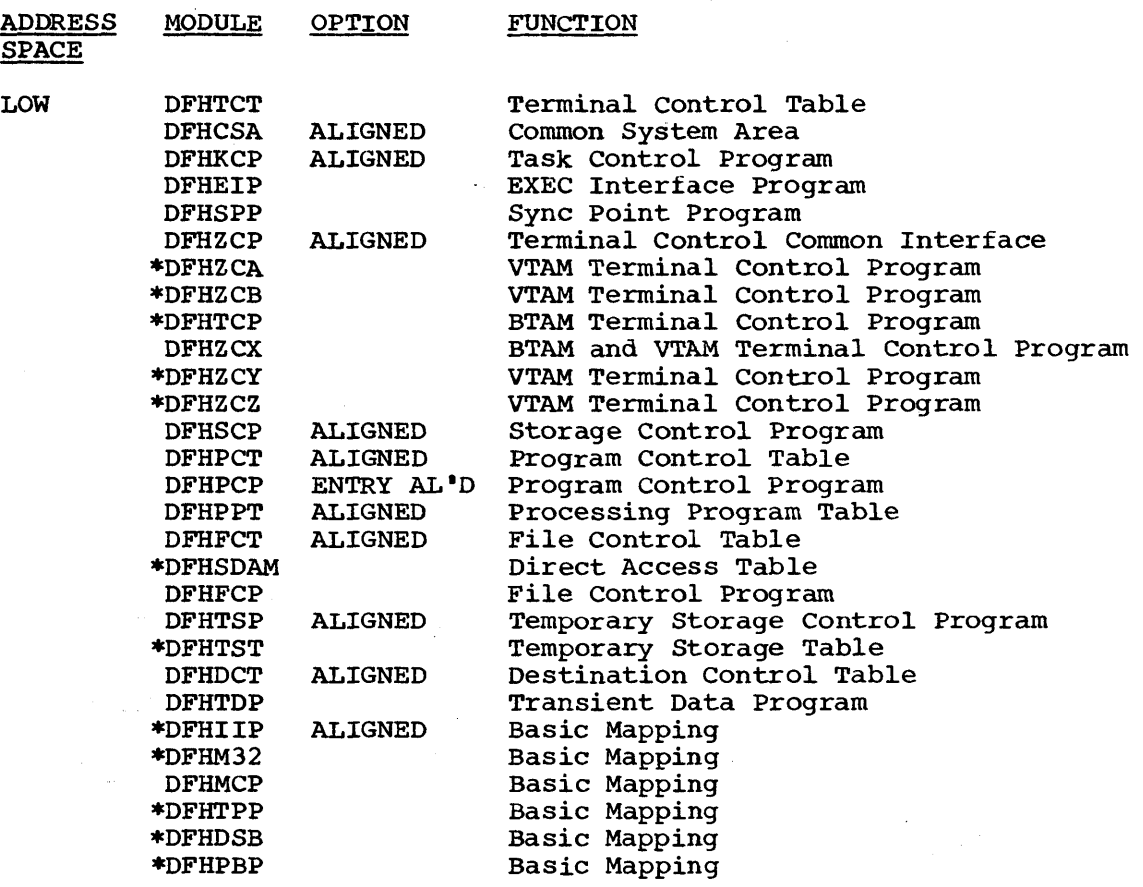

CICS/VS DYNAMIC STORAGE AREA

AND

CICS/VS APPLICATION PROGRAM AREA

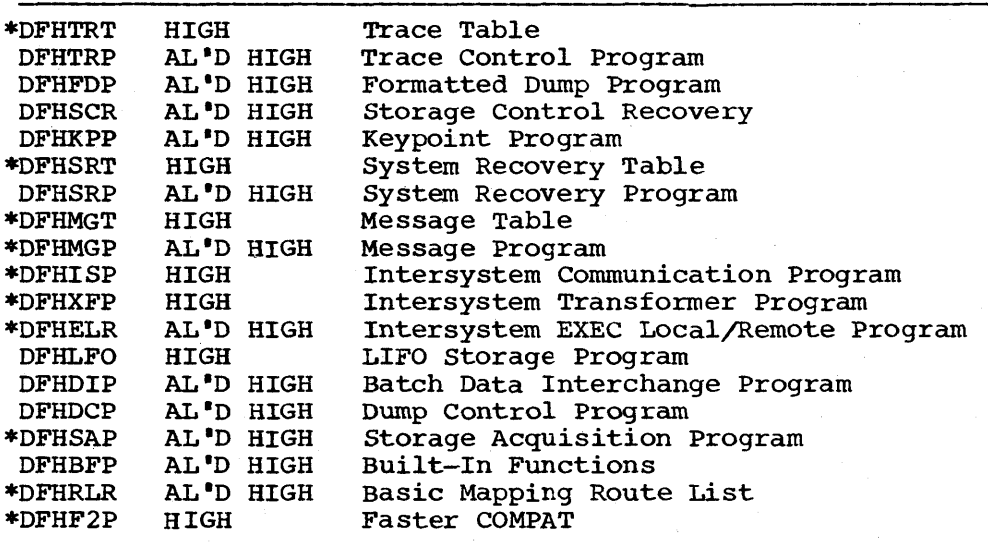

 $\mathbf{I}$ 

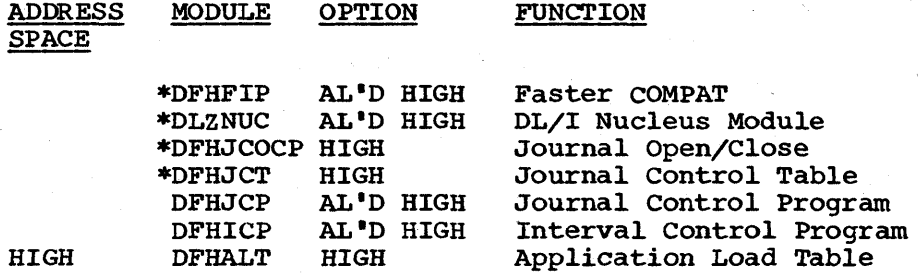

For CICS/OS/VS, the modules are loaded from high address space to low Tor cres, ob, or, the modules are roaded from high address space. The default load order is as follows:

# CICS/OS/VS

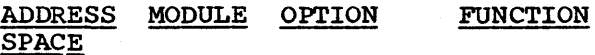

HIGH

I

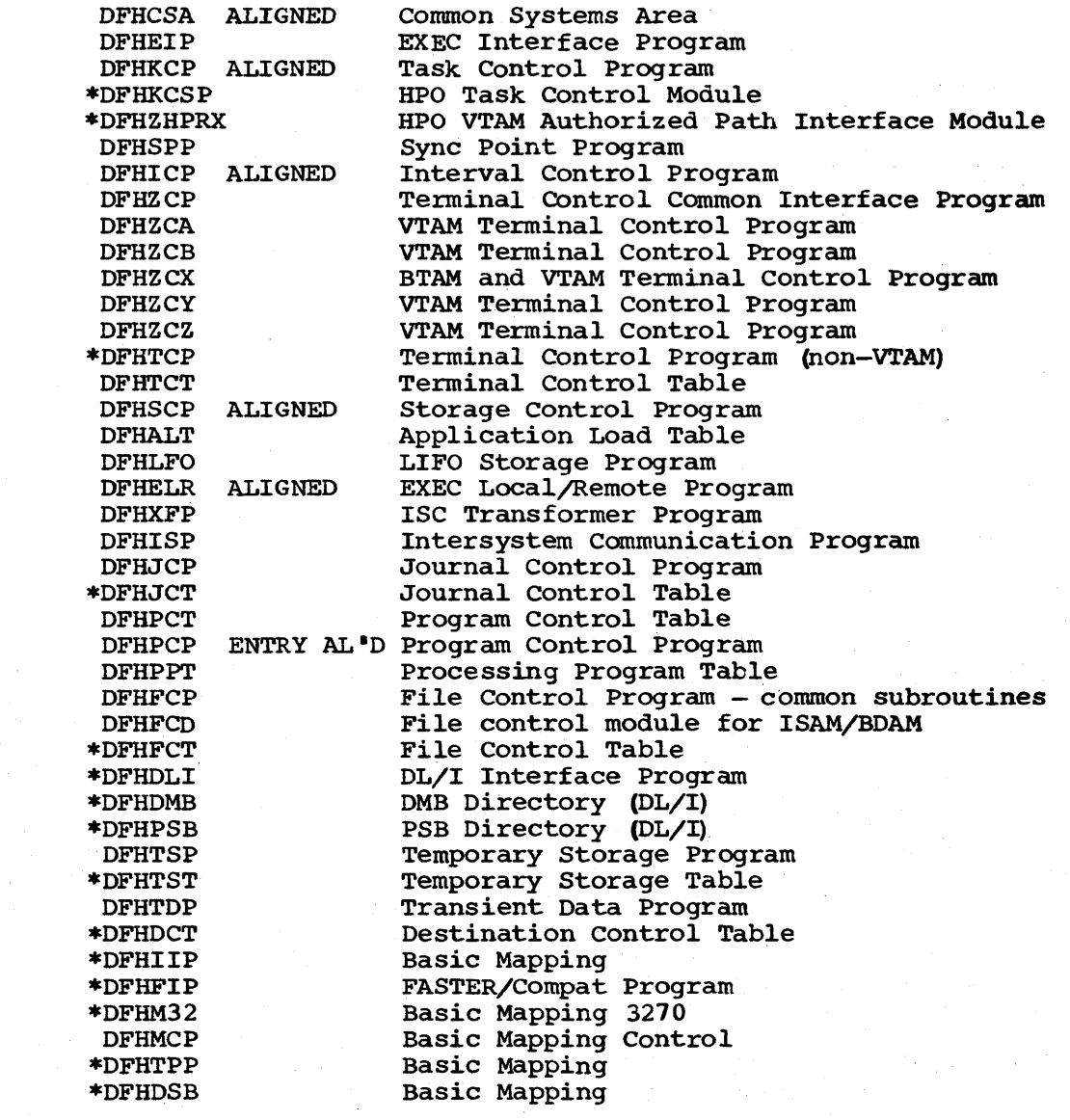

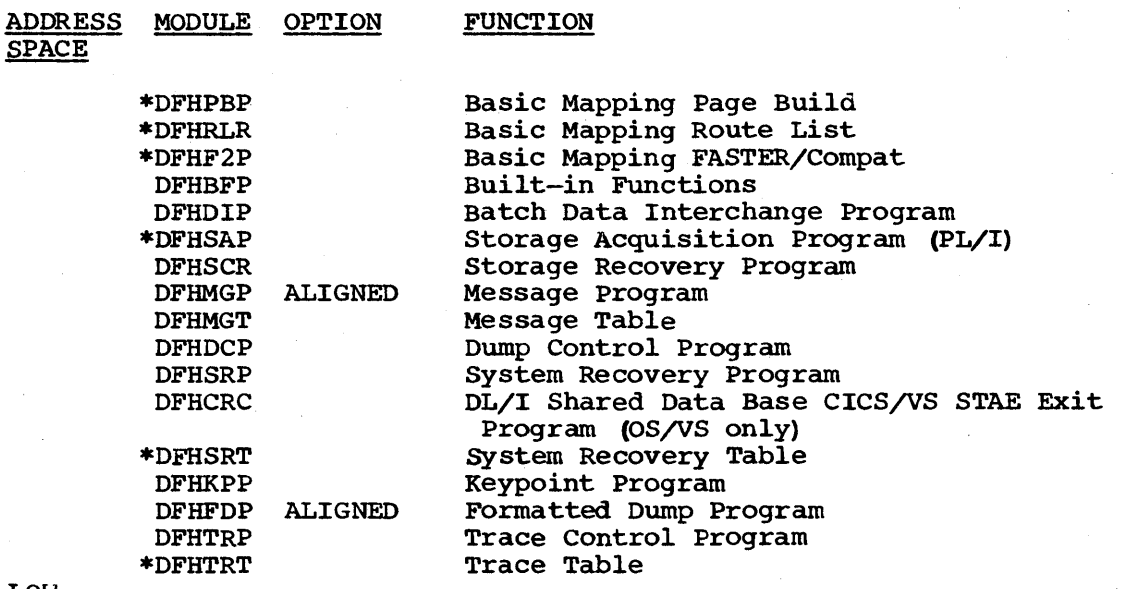

LOW

ı

Note: The modules listed above with a preceding asterisk (\*) are not loaded if the facility is not specified.

The CICS/VS default nucleus load tables are designed to give good performance across a wide range of applications and generation options. Changes to the default load order should be carefully considered, as improper use of the nucleus load tables can result in reduced performance. For example, the program control program (DFHPCP) is structured so that the working set instructions are at the end of the module following the entry point of the module. Thus, if DFHPCP is loaded (as in the default load order) immediately before the processing program table (DFHPPT) and the ALIGN=ENTRY option is specified, the working set of DFHPCP will be loaded in the same page as the most-used portion of DFHPPT. This will reduce page-faults because DFHPCP uses DFHPPT more often than any other system table.

The default nucleus load table attempts to provide the best working set arrangement for CICS/VS. However, because of the many options available in CICS/VS, it may be possible for an installation to improve on the default loading of the nucleus. Before altering the default load order, the system programmer should consider carefully not only the module to be moved but also the effect on the neighboring modules. Modules may be loaded adjacently because of their inter-related function or reference (for example, KCP and SPP). Care should be used in aligning modules because inadvertent choices can add to the working set rather than reduce it (for example, specifying ALIGN for both the PPT and the PCP would increase its working set). Alignment of modules can be used to isolate little-used functions (for example, aligning DCP) or to locate the working set of a module in as few pages as possible (for example, aligning SCP).

Each installation should study its requirements carefully, and then use the nucleus load table (if necessary) to order the CICS/VS nucleus into a configuration to suit its needs.

The purpose of the nucleus load table is to tailor the nucleus load to create a load order which provides the user with the smallest possible working set for the CICS/VS nucleus.

The nucleus load table is an optional feature of CICS/VS. The nucleus load table to be used is specified in the system initialization Page of SC33-0069-2, revised August 1978 by TNL SN33-6217

table. If the nucleus load table specification is  $NQ^*$ , the default load order will be used.

# CONTROL SECTION -- DFHNLT TYPE=INITIAL

The control section name for the nucleus load table is established by the DFHNLT TYPE=INITIAL macro instruction. This macro instruction also creates the necessary linkage editor control for subsequent linkediting.

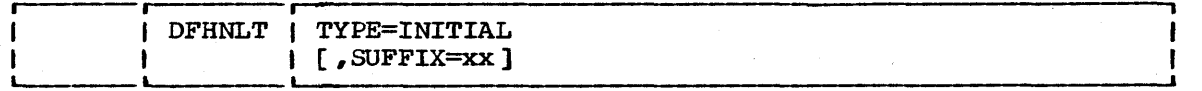

TYPE=INITIAL

establishes the control section into which the nucleus load table is to be assembled.

## SUFFIX=xx

specifies a one- to two-character suffix for the nucleus load table being assembled. The suffix is appended to the basic name (DFHNLT) and used to name the module on the linkage editor output library.

MODULE LOAD SEQUENCE - DFHNLT TYPE=ENTRY

A specific nucleus module is defined to CICS/VS. Included in this definition is the information about where the module is to be loaded and the options with which the module is to be loaded.

The DFHNLT TYPE=ENTRY macro instruction is used to specify the module load sequence.

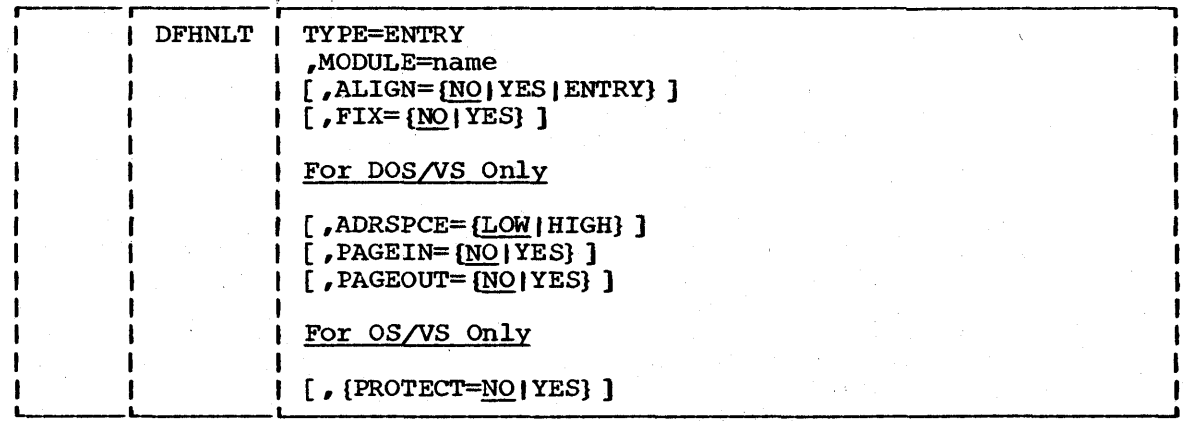

TYPE=ENTRY

specifies that an entry is to be specified in the nucleus load table.

 $\mathbf{I}$ 

t

#### MODULE=name

specifies the nucleus module name. The name specified should be the basic module; suffixes are not required and will be ignored.

ALIGN=NO | YES | ENTRY<br>specifies whether any page alignment of the module is to be performed. Page alignment will only occur for the module (s) specified; all other modules will be packed in contiguous address space. The default is ALIGN=NO.

**NO** 

specifies no page alignment.

Note that when ADRSPCE=HIGH is specified for DOS/VS, the end of the module is placed at the highest available address.

YES

specifies that the beginning of the module is to be pagealigned to the start of a page, or that the end of the module is to be page-aligned to the end of a page if ADRSPCE=HIGH (DOS/VS only) is specified, when the module is loaded. (In CICS/VS Version 1, Release 2, aligned modules were loaded in high address space so that they started on a page boundary.) The current implementation allows infrequently used modules and tables to be packed onto the same page. For example, specifying DFHJCP,ALIGN=YES and DFHJCT,ALIGN=NO packs the two modules onto the same page with DFHJCP aligned on a page boundary.

ENTRY

specifies that the entry point of the module will be aligned on a page boundary when ADRSPCE=LOW is specified. This is useful when the working set of the module follows the module entry point and the entry point is not at the enclude energ point and the energ point is not at the start of the module (see the note on DFHPCP in the section "Nucleus Load Table" above).

Note: The ALIGN option should be used with care to optimize the size of the CICS/VS working set. Modules considered to be part of the normal CICS/VS working set should not normally be page-aligned, because page alignment may force wasted address space. Example: A task control program always references the common system area (CSA). Packed into contiguous address space, this would normally occupy three 2K pages. If, however, both are page-aligned, four 2K pages would be used.

 $\texttt{Fix}=\text{\underline{NO}}$ |YES<br>specifies that the module is to be page-fixed in real storage. Use of page-fixing should be carefully considered. Unnecessary page-fixing will only reduce the available real storage for paging and will probably adversely affect performance of both CICS/VS and concurrent batch work. If FIX=YES is specified, CICSSVC must be specified in the DFHSG TYPE=INITIAL macro. The default is FIX=NO.

NO

indicates that page-fixing is not required.

YES

indicates that the module is to be page-fixed.

Note: The options of ALIGN. PAGEIN. and PAGEOUT have no meaning for a module which is fixed, and will be ignored if this operand is specified.

# For DOS/VS only

#### ADRSPCE=LOW I HIGH

specifies the partition area into which the module is to be loaded. LOW is the default. LOW is the default.

LOW

specifies that the module is to be loaded at the low. end of the partition. Modules normally included in the CICS/VS working set should be loaded low to optimize use of the page data set (examples are DFHKCP, DFHTCP, and DFHCSA) •

HIGH

specifies that the module is to be loaded at the high end of the partition. Modules not normally to be included in the CICS/VS working set should be specified to be loaded high (examples are DFHDCP and DFHSRP).

### PAGE IN=NO | YES

indicates whether the module is to be added to a page-in list. The page-in list will be used to initiate a page-in operation each time CICS/VS regains control after a DOS/VS WAIT initiated by the task control program (KCP). The default is PAGEIN=NO.

NQ

indicates that the module is not to be added to a page-in list.

YES

indicates that the module will be added to a page-in list.

Note: PAGEIN may be very useful *in* a low message rate system with concurrent batch operation, and all of the CICS/VS critical working set should be included. However, in a dedicated system, PAGEIN will cause additional processor utilization and its use should be avoided.

Use of PAGEIN in a very active CICS/VS (high message rate) system should be carefully evaluated.

PAGEIN=YES may not be specified for modules specified with ADRSPCE=HIGH.

#### PAGEOUT=NO | YES

indicates whether the module is to be included on a page-out list. The page-out list will be used by the task control program to initiate page-out operations immediately before issuing a DOS/VS WAIT. This will make those pages available for use by concurrent batch jobs. The default is. PAGEOUT=NO.

NO

indicates that the module is not to be added to a page-out list.

YES

indicates that the module will be added to a page-out list.

Note: Normally, only those modules not considered part of the CICS/VS working set should be included on the page-out list (examples are DFHDCP, DFHSRP, and DFHSCR). The trace program and table should not specify PAGEOUT=YES, because if trace is activated, these programs become highly referenced.

# I For OS/VS only

PROTECT=NOIYES

ı

 $r_{\text{indicates}}$ , for OS/VS2 Release 3.7  $MWS$  only, that the module is to beloaded into a protected area of storage for a CICS/VS system that supports VSAM ICIP, VTAM authorized path, or both. The default is PROTECT=NO.

**NO** 

indicates that the module is not to be loaded into protected storage.

YES

indicates that the module is to be loaded into a protected area of storage, and is to be used for CICS/VS nucleus modules that run in SRB mode. The SRBSVC operand must be specified in DFHSG TYPE=INITIAL.

The default nucleus load table in the system initialization module (DFHSIB1) has the PROTECT=YES option coded for DFHKCSP and DFHZHPRX; it is set dynamically in DFHSIB1 for DFHFCP if VSAM ICIP is used. Modules for which PROTECT=YES is specified do not reside in the CICS/VS user storage area.

 $END$  OF NUCLEUS LOAD TABLE  $-$  DFHNLT TYPE=FINAL

The end of the nucleus load table is indicated by the DFHNLT TYPE=FlNAL macro instruction, which is the last statement in the assembly of the nucleus load table before the assembler END statement. This macro creates a dummy entry to signal the table-end.

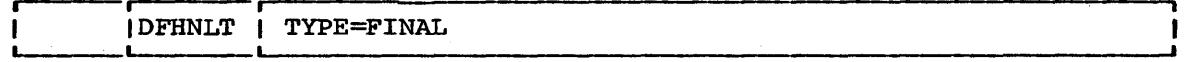

TYPE=FINAL

indicates the end of the nucleus load table.

# EXAMPLES

In general, CICS/DOS/VS installations should place unused or little-used pageable modules into the high address space of the partition. With only the heavily-used programs in low address space, the seek-time on the page data set for these modules will be reduced. This is due to the organization of the page data set in DOS/VS.

Chapter 3.2. DFHNLT Examples 158.1

Example 1 illustrates a nucleus load table  $(Fi$ qure  $3.2-8$ ) for an installation with the following characteristics:

- Same CICS/VS services are not used (journal control program, interval control program, built-in functions, and keypoint program) •
- Some CICS/VS services (transient data control and dump control programs) are used only for error conditions or for a small percentage of application programs.
- Trace program facilities normally off.
- Concurrent batch processing.

The entry for the DFHSDAM with ADRSPCE=HIGH indicates (for CICS/DOS/VS only) the assumption that no direct access files are defined in the file  $control$  table  $(TT)$ .

AKP

generates TRANSID=CSKP for the activity keypoint program.

ATP

provides the transaction identifications associated with<br>the asynchronous transaction processing facility. The the asynchronous transaction processing facility. transaction identifications generated are:

- CAQP asynchronous purge queue
- CATP asynchronous transaction control program
- CRDR ATP input processor
- CWTR ATP output processor

# **AUTOSTAT**

generates TRANSID=CAUT for the automatic statistics summarization utility.

#### BMS

generates the following identifications for transactions running under BMS:

- CSPG terminal page retrieval
- CSPQ terminal page clean-up
- CSPS delayed message delivery

#### **CONSOLE**

generates TRANSID=CWTO for processing unit console support in CICS/DOS/VS.

#### FE

generates TRANSID=CSFE for the FE terminal test facility.

### HARDCOPY

generates TRANSID=CSPP for the 3270 print support function (BTAM and VTAM).

**ISC** 

generates the following transaction identications for intersystem communication support and DL/I shared data base support in CICS/OS/VS:

- CSMI mirror transaction
- CSNC DL/I inter-region new connection transaction

# JOURNAL

generates TRANSID=CSJC for the journal tasks bootstrap program, and is required if journal management is being used.

## MASTTERM

provides the following transaction identifications for the master terminal facility:

- CSMT master terminal functions
- $\bullet$  CSST supervisor terminal functions
- CSOT terminal operator functions

#### MSWITCH

ł  $\mathbf{I}$  generates TRANSID=CMSG for the message switching program. Note that the user may choose any four-character code to replace CMSG. FN=MSWITCH also generates the BMS group of transaction identifications.

#### NUMERICS

generates TRANSID=8888 and 9999 for numeric-only devices, such as the 7770, as the sign-off and sign-on transaction identifications.

#### RESEND

generates TRANSID=CSRS for the resend program (VTAM only).

#### RESPLOG

generates TRANSID=CSLG for the response logging program (VTAM only) •

# **SIGNON**

generates the transaction identifications associated with<br>the sign-on program. The transaction identifications The transaction identifications generated are:

- CSSN sign-on
- CSSF sign-off

#### TIME

generates TRANSID=CSTA for the time-of-day adjustment program.

#### VTAM

generates TRANSID=CSNE for the VTAM node abnormal condition program and CSGM for the good morning sign-on message.

VTAMPRT

provides the following transaction identifications associated with the VTAM 3270 print function: CSCY, CSPK, and CSRK.

# TRANSACTION DESCRIPTION OPTIONS -- DFHPCT TYPE=OPTGRP

The DFHPCT TYPE=OPTGRP macro instruction is used to control message protection processing for a task executing on a VTAM-supported TCTTE. The parameters specified cause CICS/VS to log relevant data about the transaction's terminal data during processing, and are also used for message resynchronization if a failure occurs.

DFHPCT TYPE=OPTGRP macros must precede the DFHPCT TYPE=ENTRY macros that relate to them.

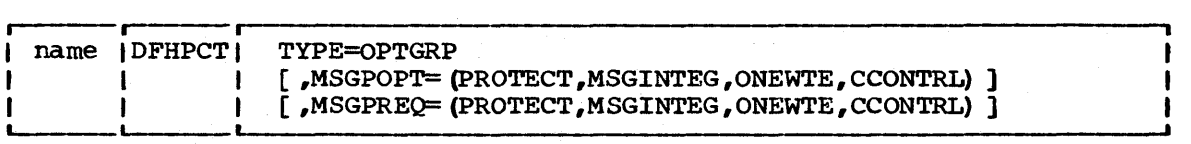

name

specifies the name of the message option group. This operand is required and may be any valid assembler-language name, from one to six characters. This is the same name that is specified

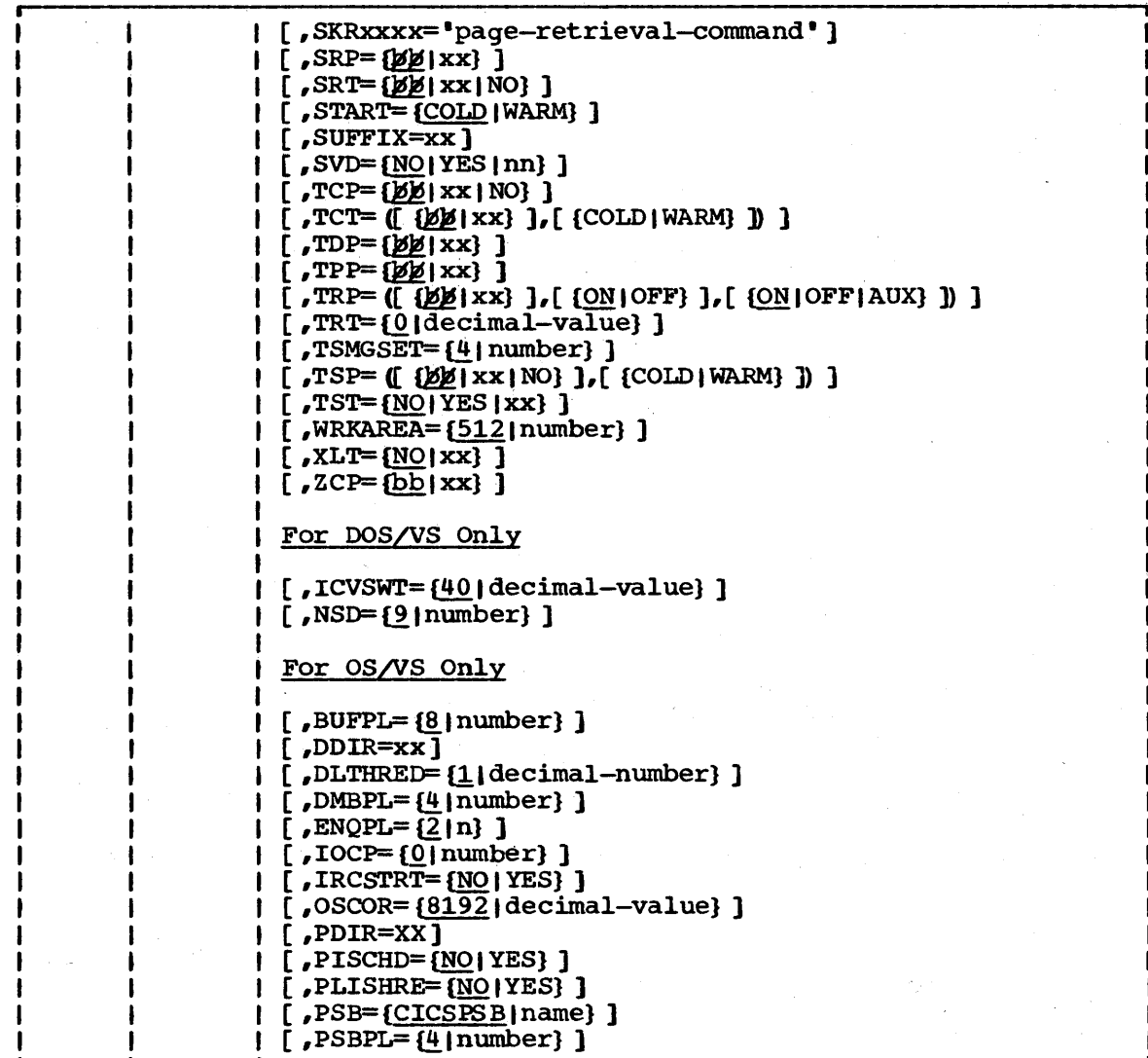

# Notes:

 $\mathbf{I}$ 

1. When the dummy version of a module is to be included in the system initialization table (either while generating DFHSIT or in the override parameters during start-up time), "module name" =NO and not "module name" =DY should be specified, unless the function to not "module name" =DY should be specified, unless the function to<br>be dummied has an associated table. If it does, "Table name" =NO should be specified and nothing need be specified for "module name".

Example without table: KPP=NO or DCP=NO

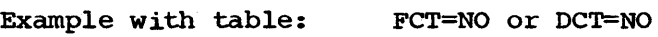

- 2. The following parameter descriptions apply to the modules that refer to Note 2.
	- 1) The operand indicates that a suffixed version or a dummy module may be loaded.

xx

indicates a one- or two-character suffix which is appended to the standard name before loading the CICS/VS nucleus. FOr example, KCP=Bl causes the DFHKCPB1 task control module to be included in the CICS/VS nucleus.

**AR** 

In each case the default suffix is  $~p\beta$ , although these blanks cannot be specified in the DFHSIT macro except within quotes.

NO

indicates that a dummy module is to be loaded. For example, FCT=NO, SRT=NO, JCT=NO, and DCT=NO causes a dummy FCP, a dummy SRP, a dununy JCP, and a dummy TDP to be loaded, respectively.

Note that when the suffix option is specified with other parameters, the two parameters must be enclosed within parentheses: for example,  $JCT=~(XX, DISK)$ .

2) The operand specifies the type of start that the system initialization program will make for that facility. The default is the option specified in the START operand.

COLD

indicates a cold start

**WARM** 

indicates a warm start

Note: Individual facilities may differ from the value specified in the START parameter. Example: START=COLD and FCT= $(01, WAKM)$ . In this case the FCT would be warm started, while the default for the facilities not specified is a cold start.

# TYPE=CSECT|DSECT

indicates the type of system initialization table to be generated. The default is CSECT.

**CSECT** 

indicates a regular control section and is normally used.

DSECT

indicates a dummy section.

If alternate or additional system initialization modules are coded by the user, a DSECT may be required to provide symbolic addressability to values in the table.

ABKPOPT=NO | YES

specifies whether keypointing is to be performed during an abnormal termination intercepted by the system recovery program (DFHSRP). The default is ABKPOPT=NO.

**NO** 

indicates that keypointing will not be used with DFHSRP.

YES

indicates that keypointing will be used with DFHSRP.

AKPFREQ=decimal-value

specifies how frequently activity keypoints are to be taken. If  $AKPFREQ=0$  (which is the default) is specified, no activity keypoints will,be taken. If AKPFREQ is a value other than zero, it specifies the number of consecutive write operations to the system log data set which will trigger the activity keypoint function. The range is 200 to 65535.

ALT=<u>NO</u>|XX<br>-- specifies the application load table used to control the load order of resident application programs. The default is ALT=NO.

NO

indicates that the PPT table is used to determine the load order of resident application programs.

xx

is a one- or two-character suffix that specifies which application load table is to be used.

AMXT=decimal-value<br>specifies the maximum number of tasks (excluding journal control tasks and the terminal control task) that CICS/VS will inspect during its dispatCh scan; that is, the maximum number of tasks that CICS/VS will allow to be active, concurrently. The value specified in the MXT operand (see below) sets a limit on the number of tasks that CICS/VS will initiate concurrently. (that is, put into the active chain). The AMXT value controls the number of initiated tasks that CICS/VS will consider for dispatching.

> This parameter is especially useful in a conversational CICS/VS environment where the maximum task value (MXT=) is not an effective tuning tool, and would normally be set higher' than the number of concurrent tasks the system is capable of servicing effectively.

> The maximum active task value can be used by the conversational CICS/VS environment to control the load on CICS/VS without limiting the number of terminals in use.

> If the maximum active task value is set too low in an' environment where tasks can wait for the completion of events being processed by other tasks, a lock-out situation can pccur. It occurs mostly when one task attaches another and then waits for the completion of an event processed by the new task. The new task may be locked-out from'running because of the presence of enough tasks of the first type to equal the maximum active task number. The user can prevent this situation by using a sufficiently high maximum active task value (AMXT) and/or a

class maximum task value (CMXT), that is lower than the maximum active task value, on tasks which wait for events from other tasks.

The default value for the number of maximum active tasks is equal to the maximum task value. The range is 1 to 999.

# APPLID=DBDCCICSlname

•

f

specifies a one~ to eight-character application name defined to VTAM during VTAM system definition and identifies CICS/VS to VTAM as an application program. If this operand is not specified in DFHSIT, DFHTCT TYPE=INITIAL, or as a system initialization override, APPLID will default to DBDCCICS •

APPLID is also. the name by which, the CICS/VS system is known to other CICS/VS systems, including the batch system (for DL/I shared data base support in CICS/OS/VS). The name specified in this operand should be the same as that in the NETNAME operand in DFHTCT TYPE=ISLINK or DFHTCT TYPE=TERMINAL for the remote system in an intersystem communication session.

## ATP=NOIYESICOLDIWARM

specifies whether the asynchronous transaction processing facility (ATP) is to be supported. The default is ATP=NO.

 $\underline{NO}$ 

indicates that ATP support is not desired.

YES

indicates that ATP support is desired.

COLD

indicates a cold start.

WARM

indicates a warm start.

## ATPMB=number

specifies, as a decimal value, the asynchronous task inhibitor value. When the number of active tasks (both synchronous and asynchronous) reaches this level, the asynchronous transaction processing control program (DFHATP) does not initiate any new asynchronous tasks, even though the number of asynchronous tasks currently active is less than the value specified in the ATPMT operand. Thus, even though no asynchronous tasks are active, none are initiated if the total of all other active tasks has reached the level specified in this operand. The default value is equal to one less than the value specified in the MXT operand. The range is 1 to 998. ATPMB must be less than MXT.

#### ATPMT=number

specifies, as a decimal value, the maximum number of asynchronous tasks that can be initiated concurrently within CICS/VS by the asynchronous transaction processing control program (DFHATP). When the number of active asynchronous tasks reaches this level, no new asynchronous tasks are initiated by DFHATP. The default is ATPMT=l. The range is 1 to 998. ATPMT must be less than or equal to ATPMB.

YES

indicates that the TST table is to be included (this must be specified if the temporary storage program is generated with AUX=REC or if intersystem communication support is required) •

xx

indicates the 2-character suffix appended to DFHTST.

#### WRKAREA=number

specifies the number of bytes to be allocated to the common work area portion of the CSA. This area is for use by the work area portion of the CSA. This area is for use by<br>installation, is initially set to binary zeros, and is available to all programs. It is not used by CICS/VS. The maximum size for the work area is 3584 bytes. The default is 512 bytes.

# $XLT=NQ$ |  $xx$

specifies a transaction list table. The table contains a list of transactions that can be attached during the first quiesce stage of system termination. The default is XLT=NO. See Note 2 at the beginning of the description of this macro.

#### $ZCP=|b|/|XX|$

specifies the suffix of the ZCP and ZCX modules that are to be loaded by SIP. The default is a suffix of two blanks. Because ZCP and ZCX are always required (even for non-VTAM support), specifying a suffix of NO will not suppress loading. NO will be treated as a regular suffix value. ZCA and ZCY are loaded without suffixes.

øø

indicates that no suffix is to be added.

xx

indicates the one- or two-character suffix to be added.

# For DOS/VS only

ICVSWT=decimal-value

indicates the period of time after which CICS/DOS/VS regains control from DOS/VS to check for completion of a disk I/O request made by a transaction.

A disk I/O normally takes between 20 and 40 milliseconds to complete. If a very low "short wait" interval is set, unproductive processing may be caused; a high value may cause an unnecessary increase in response time. The range is 0 through 1000 milliseconds, with a default value of 40 milliseconds. The actual value chosen is dependent on the requirements of the individual system.

Note: CICS/DOS/VS will only take as long as the period specified in the short wait interval to detect the completion of a disk I/O if there *is* no other activity in the CICS/VS system. Therefore, *in* a high activity system, the short wait system. Therefore, in a high activity system, the short<br>Value should be set to a low value if it is to have any noticeable effect. If ICVSWT=0 is specified, the DOS/VS WAIT macro will not be issued whenever disk I/O is in progress. A value of 0 should only be used after careful consideration of the effect it may have on batch partitions.

NSD=9 | number<br>specifies the maximum number of nonsequential disk extents that will exist for any data set involved in the execution of CICS/DOS/VS. CICS/VS system initialization uses this value to determine the amount of storage to be reserved at the beginning of the partition for label processing when the data sets are opened. Although most data sets are opened during system initialization, the dynamic open/close feature of the CICS/VS master terminal program may need to use this label processing area during the execution of CICS/VS. The presence of this area during the execution of CICS/VS. The presence of this<br>operand makes it unnecessary for the user to supply a DOS/VS LBLTYP job control statement with the CIVCS/VS execution deck. The minimum value that may be specified is NSD=1.

> If the NSD operand is specified in both DFHSG PROGRAM=CSO and DFHSIT, the number of disk extents specified will be added.

# For *OSIYS* only

# BUFPL=number

applicable only if the CICS/OS/VS-DL/I interface *is* to be used with pre-IMS/VS Version 1.1.4 ISAM and OSAM data bases, this operand is used to specify the DL/I data base buffer pool size in 1024-byte blocks. The number of 1024-byte blocks specified must be in the range 0 to 999. This operand corresponds to the DBASE operand of the IMS/VS BUFPOOLS system definition macro instruction and to the HHH parameter of the IMS/VS CTL or CTX parameter list for online execution. The default is BUFPL=8.

This operand has no effect when IMS/VS Version 1.1.4 is used with CICS/VS Version 1, Release 4. IMS/VS uses the value in the IOBF parameter on the DFSVSAMP options card for ISAM and OSAM, and the values on the DFSVSAMP subpool definition statement for VSAM.

#### DDIR=suffix

ł

specifies a suffix for the DDIR list and *is* applicable only if the CICS/OS/VS-DL/I interface is to be used. The default is a blank suffix.

#### DLTHRED=number

specifies the number of strings  $(1 \text{ to } 15)$  provided through the DL/I interface, and is applicable only if the CICS/OS/VS-DL/I interface is to be used. The default is 1. The value specified in this operand must be large enough to accommodate the online DL/I usage plus the shared data base requirements; that *is,* a number of threads equivalent to the number specified *in* the SESNUMB operand in the DFHTCT TYPE=IRCBCH macro.

# DMBPL=number

applicable only if the CICS/OS/VS-DL/I interface is to be used·, this operand specifies the data management block (DMB) pool size in 1024-byte blocks for CICS/OS/VS-DL/I interface support. The number of 1024-byte blocks specified must be in the range 0 to 999. This operand corresponds to the DMB operand of the IMS/VS BUFPOOLS system definition macro instruction and to the JJJ parameter of the IMS/VS CTL or CTX parameter list for online execution. The default is DMBPL=4.

## ENQPL=n

indicates the maximum size (in K bytes) to be allocated by IMS/VS for ENQ control block space. ENQ control blocks are heavily used when program isolation scheduling (PISCHD=YES) is to be used for DL/I transactions. This parameter is identical to the second sub-parameter of the CORE operand of the IMSCTF macro, and is provided in CICS/VS because the IMSCTF macro is not available for IMS/VS DB users. The default value is ENQPL=2.

For further information on how to calculate the ENQPL value, refer to the IMS/VS System Programmer's Reference Manual.

# IOCP=number

specifies the percentage of DASD I/O events that the task control program will wait on. The value of IOCP may be from 0 to  $50%$ . (0% is a wait count of one and  $50%$  is a wait count equal to half the number of outstanding DASD I/O events.) The default is IOCP=O.

#### IRCSTRT=NO I YES

indicates whether the inter-region environment that will be used in a shared data base session between CICS/OS/VS and the DL/I batch region will be started-up at system initialization. The default is NO. If IRCSTRT=YES is not specified, the interregion environment can be initialized by issuing a CSMT (IRC , BEG IN) command.

Note that initializing the inter-region environment involves the allocation of the (potentially large) control blocks discussed in the DL/I shared data base section of the OSCOR operand (below). If storage availability is crucial, the CSMT (IRC,BEGINIEND) command should be used to minimize the time during 'which storage *is* allocated.

# OSCOR=decimal-value

specifies a one- to six-digit decimal value in the range 0 to 16770215 (or 224-1) bytes, which indicates the number of bytes of storage to be provided from the CICS/OS/VS partition/region for the use of the operating system during CICS/OS/VS execution. The minimum amount of storage available to the operating system is equal to the size of the system  $initialization$  program  $(DFHSIP)$ . The default is OSCOR=8192.

If the value specified is greater than the size of DFHSIP, the amount of storage provided for the use of the operating system is equal to the size of DFHSIP plus the amount specified in excess of the size of DFHSIP. Note that this storage is not available to the operating system until DFHSIP transfers control to the dummy CSA program (DFHDCSA).

The user should be aware that an incorrect OSCOR specification could adversely affect system performance. The value specified should accurately reflect the amount of address space required by the operating system, depending upon the CICS/VS conf iguration. If, for example, ACF /VTAM' (VTAM3) is used, a. higher OSCOR value will be required.

The DL/I shared data base facility requires the following amounts of storage which must be included in the OSCOR value specified:

- For non-MVS systems, the value specified in the IRBUFSZ operand of DFHTCT TYPE=INITIAL must be multiplied by the number in the SESNUMB operand in DFHTCT TYPE=IRCBCH. MVS, the shared data base requirements (as stated aboye) need not be in OSCOR, but the (MVS) CSA must be large enough to provide the required storage.
- Approximately IRB + 12K bytes are required in the non-MVS batch region (where IRB is the value in the IRB parameter in the batch region). Refer to the CICS/VS System Programmer's Guide (OS/VS) for a discussion on the batch JCL for shared data base. For MVS, approximately 12K bytes are required in the batch region and IRB + 72 bytes are required in the (MVS) CSA.

OS COR is free address space within the CICS/VS region/partition which may be acquired by the host operating system (OS/VSl or OS/VS2) GETMAIN requests. CICS/VS itself, once initialized and running, does not issue host operating system GETMAINs, but directs all address space requests to the CICS/VS storage control program which satisfies those requests from a preallocated address space known as the CICS/VS dynamic storage pool. However, the host operating system or services of the host operating system used by CICS/VS may cause host operating system GETMAIN requests on behalf of CICS/VS. Some of the reasons for these storage requests are:

BDAM dynamically acquires lOBs and read-exclusive lists. The file control program, the transient data program, and the keypoint program all use BDAM.

BDAM will acquire lOBs for each I/O request; therefore there will be as many lOBs and segments on the readexclusive list as there are concurrent I/O requests. The number of concurrent BDAM I/O events would normally not exceed "max Tasks".

ISAM dynamically acquires lOBs for I/O requests. The file control program may use ISAM.

ISAM will acquire lOBs for each I/O request, READ, READ UPDATE, or WRITE KN. However, READ UPDATE lOBs are saved and used for WRITE UPDATE requests before being released.

VTAM will acquire storage from the CICS/VS partition in order to satisfy connection requests such as OPNDST, CLSDST and SIMLOGON. Requests are issued as a result of, for example, CONNECT=AUTO being specified in DFHTCT TYPE=TERMINAL, terminal logon, and the use of the master terminal ACQUIRE command.

Use of dynamic OPEN/CLOSE in CICS/VS will significantly increase the amount of OSCOR used. OPEN requests may cause acquisition of the following areas:

- lOBs
- Channel programs
- Buffers (extrapartition transient data)
- Work areas (ISAM)
- Additional control blocks as determined by the access methods used and the host operating system
- Depending on the host operating system, access methods may also be loaded in OSCOR

CLOSE requests may cause address space of the types acquired by OPEN requests to be released and made available as OSCOR.

In addition to the size requirements of OSCOR, additional area should be allocated to allow for fragmentation which will result from intermixed host operating system GETMAIN and FREEMAlN requests of varying size. At least an additional 20 to 30 percent should be allowed in OSCOR estimates for fragmentation.

For information concerning host operating system control block address space requirements, refer to the specific operating system reference manualS, such as the OS/VSl Storage Estimates manual.

### PDIR=suffix

specifies a suffix for the PDIR list and is only applicable if the CICS/OS/VS-DL/I interface is to be used. The default is a blank suffix.

PISCHD=NOIYES<br>indicates whether program isolation scheduling (PISCHD=YES) or segment intent scheduling (PISCHD=NO) is to be performed for transactions that access DL/I data bases. The PCT entry for transactions that use program isolation scheduling should include DTB=YES ana, optionally, RESTART=YES so that a transaction that fails can be backed out dynamically and restarted automatically after such conditions as a transaction deadlock. The default is PISCHD=NO. Further details on program isolation scheduling can be found in the CICS/VS System/Application Design Guide.

### PLISHRE=NOIYES

specifies whether PL/I shared library support is to be included. The default is NO.

#### PSB=name

applicable only if the CICS/OS/VS-DL/I interface is to be used, this operand is used to specify the one- to eight-character name of the program specification block (PSB) used during IMS/VS initialization. This PSBcontains a program communication block (PCB) for each DL/I access method to be used (two PCBs in the case of HISAM), and is used to load all required DL/I modules during initialization. The default is ~SB=CICSPSB. - .

The PSB operand is not applicable, and may be omitted, in the case where there are no data bases that are resident on the CICS/OS/VS system. This situation arises when all DL/I requests from the CICS/OS/VS system are for data bases that reside on remote CICS/OS/VS systems (and are accessed through the intersystem communication facility) •

## PSBPL=number

1

applicable only if the CICS/OS/VS-DL/I interface is to be used, this operand specifies the program specification block (PSB) pool size in 1024-byte blocks for CICS/VS-DL/I interface support. The number of, 1024-byte blocks specified must be in the range 1 to 999. This operand corresponds to the PSB operand of the IMS/VS BUFPOOLS system generation macro instruction and to the III parameter of the IMS/VS CTL or CTX parameter list for online execution. The default is PSBPL=4.

# ACCMETH=NONVTAM | VTAM

controls the building of the access-method-dependent portions of the TCT. If both NONVTAM and VTAM are specified, the TCT is built for all access methods. The default is NONVTAM.

#### NONvTAM

Virtual Telecommunications Access Method portion is not generated.

VTAM

Virtual Telecommunications Access Method portion is generated.

# | APPLID=DBDCCICS | name

specifies a one- to eight-character application name defined to VTAM during VTAM system definition. This identifies CICS/VS to VTAM as an application program and may be overridden at CICS/VS system initialization by the DFHSIT APPLID=name parameter.

APPLID=name may also be used in this macro to provide the name for a CICS/VS system that is communicating with another CICS/VS system or with the batch region during a DL/I shared data base session under CICS/OS/VS. APPLID=name wi11 default to DBDCCICS if omitted.

GMTEXT=welcome-to-CICS/VS|'text'<br>indicates whether the default "good morning" sign-on message  $(^{n}$ welcome to CICS/VS<sup>n</sup>) or a user-supplied sign-on message is to appear for each terminal entry when the terminal is signed on to VTAM. The appropriate sign-on message may be specified for indididual terminal entries through the GMMSG operand in DFHTCT TYPE=TERMINAL.

#### O~NDLIM=number

. indicates the open destination/close destination request limit. This limit is used to restrict the number of concurrent OPNDSTs or CLSDSTs to prevent VTAM from running out of space in the CICS/VS region. The default value is 10. When large values are used for OPNDLIM, the value of OSCOR in DFHSIT (OS/VS only) may need to be adjusted.

#### RAMAX=value

indicates the size in bytes of the I/O area allocated for each RECEIVE ANY issued by CICS/VS. The maximum value is 65515. '

## RAMIN=value

indicates the data length size below which RECEIVE ANY input is transferred from the RECEIVE ANY  $I/O$  area to a new TIOA. The length of the new TIOA is the greater of the data length or TIOAL. The maximum value is the value of RAMAX. If this operand is not specified the default is zero.

#### RAPOOL=value

specifies the number of fixed RPLs that are generated in the TCT prefix. When not at MAXTASK, CICS/VS maintains a RECEIVE ANY for each of these RPLs. The number of RPLs required is dependent on the expected activity of the system, the average transaction lifetime, and the MAXTASK specified. The default value is 2.

# RATIMES=value

specifies the multiplier used to'establish the maximum allowable initial input message length. If the data exceeds the RAMAX I/O area, a new area up to a maximum size of,RAMAX x RATIMES is allocated. If the data exceeds this length, a negative response is returned to the logical unit. This operand is optional and defaults to a value of 2.

Note: This operand is not used with VTAM-supported 3270s, because the maximum allowable input from a 3270 equals a buffer size, whatever the value of RATIMES.

## RESP=response-type

specifies the type of response CICS/VS is to request when transmitting data to a logical unit. FME is the default and is the normal type of response.

**FME** 

indicates that a function management end (FME) response is to be requested. This is equivalent to specifying a definite response type 1 (DR1).

Note: This option is not used with VTAM-supported 3270s, because FME is always requested.

RRN

indicates that a reached recovery node (RRN) response is to be requested. This is equivalent to specifying a definite, response" type 2 (DR2). RESP=RRN may only be specified for 3600 systems.

#### SUFFIX=xx

ı ı

> specifies a one- or two-character alphameric suffix for the terminal control table being assembled. This suffix, if  $specified,$  is appended to the standard module name  $(pFHTCT)$  and is used to name the module on the linkage editor output library. If this operand is omitted, a suffix is not provided.

## For DOS/VS only

MODNAME=name | IJLBTM

specifies the BTAM modules to be requested by name. The default is MODNAME=IJLBTM.

name

specifies the BTAM module name.

#### IJLBTM

indicates the system default name if MODNAME=name is not specified.

Note:' BTAM modules and names must be assembled and cataloged as described in the CICS/VS System Programmer's Guide (DOS/VS).
#### For OS/yS only

IRBDFSZ=length

indicates the maximum length of data sent to CICS/VS for a batch request during a DL/I shared data base session under CICS/OS/VS. The value for IRBUFSZ should be calculatea using the following information:

- The inter-region buffer contains a single DL/I request. For an input request the buffer contains:
	- control information (approximately 40 bytes)
	- the SSAs specified on the request. (Each SSA occupies "SSA" bytes, where "SSA" is the value of the SSA parameter on the sharing batch PARM Field.)
- For an output request, the buffer contains the same as for the input, plus:
	- The DL/I I/O area; the I/O area is assumed to occupy the maximum size that an I/O area can occupy for the scheduled PSB. Thus, sharing batch programs should not use PSBs that allow "path" access unless they are actually using that type of access.
- For a LOG request, the buffer contains a 40-byte header and the application program's log record.

The IRBUFSZ value should be large enough to contain the largest buffer needed. The maximum value for IRBUFSZ is 65500 bytes.

LINE GROUP TYPES - DFHTCT TYPE=GPENTRY

Available for CICS/DOS/VS only, the DFHTCT TYPE=GPENTRY macro instruction may be used with the following device types in a non-VTAM environment:

• Local 3270

 $\mathbf{I}$  $\mathbf{I}$ 

- Remote 3270
- Multipoint 2740
- Point-to-point 2740/2741
- Dial-up 2740/2741
- Processing unit console operating as a terminal
- Sequential devices used to simulate terminals

The DFHTcT TYPE=GPENTRY macro allows the system programmer to specify terminal types and device characteristics on a line group basis, and may be used instead of indicating the desired features in the DFHTCT TYPE=SDSCI, LINE, and TERMINAL macro instructions.

The options in each operand of this macro are positional; for example, LINFEAT= $(0, B, F)$  indicates that the first terminal in this line

group has open polling, the second terminal has the buffered receive feature, and the fourth also has the buffered receive feature.

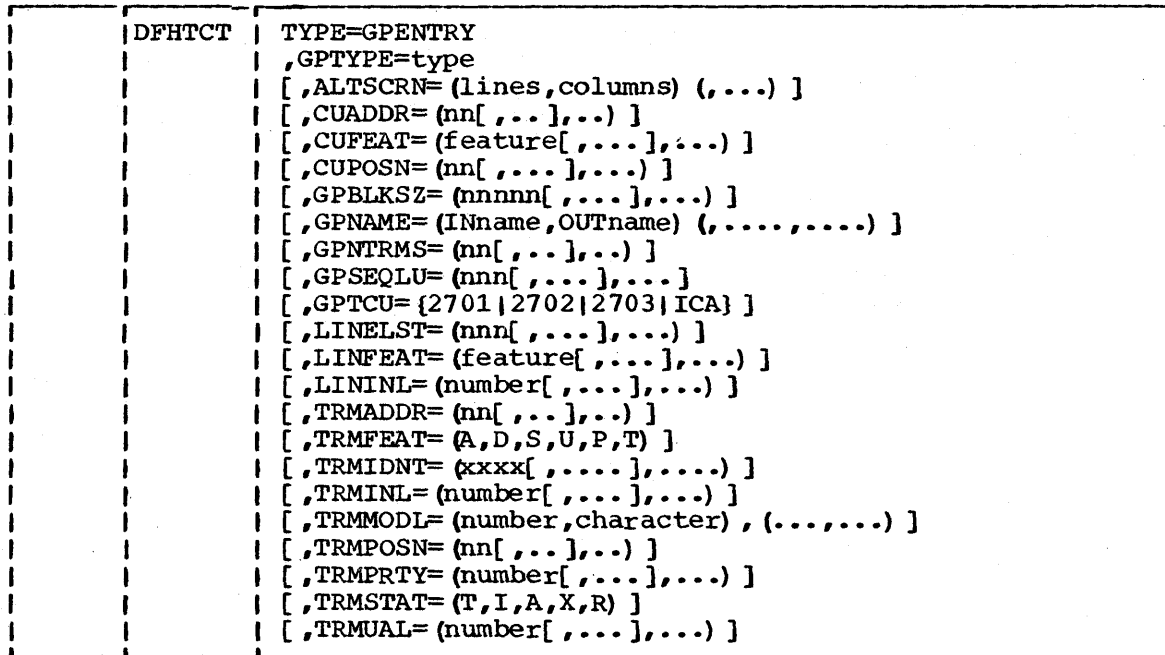

#### TYPE=GPENTRY

indicates that a terminal line group entry is to be made.

# GPTYPE=type

specifies the type of terminal in the line group. One type option may be specified in each DFHTCT TYPE=GPENTRY macro. The options are:

- $3270L Local 3270$
- 3210R Remote 3270. The suffixes A (ASCII support) or E (EBCDIC support) may be appended.
- 2140S Multipoint 2140 with the station control feature. The following suffixes may be appended:
	- $C for the VRC/LRC checking feature$
	- A for the start/stop autopoll feature. This option cannot be used for lines attached to a 2701.
	- CA for both these features.
	- $2740$  Point-to-point 2740/2741. The options are:

 $2740 - 2740$  model 1 without the VRC/LRC checking feature 2740C 2740 model 1 with the VRC/LRC checking feature 2741C 2741 with correspondence code 2741E - 2741 with PTTC/EBCD transmission code

The DSCNAME for BTAM data sets must be the same name as that specified in the DSCNAME=name operand of the DFHTCT TYPE=LINE macro instruction. This operand is not required for console terminal support under CICS/DOS/VS.

#### BLKSIZE=length

 $\mathbf{I}$ 

specifies, for sequential data sets, TCAM queues, and 7770 Model 3\$, the maximum length (in bytes) of a block.

For CICS/OS/VS, the default is BLKSIZE=O. If this operand is omitted, the block size can be specified in the data definition (DD) statement associated with the data set. A more detailed explanation of this operand is given in OS/VS Data Management Macro Instructions.

For CICS/DOS/VS, the default is BLKSIZE=80. A more detailed explanation of this operand is given in DOS/VS Supervisor and I/O Macros.

For 7770 Model 3s this value should be the same as that specified for INAREAL in the line entries that reference the DSCNAME of this DFHTCT TYPE=SDSCI macro instruction.

For TCAM queues, the block size value must specify the maximum length that any CICS/VS application program will require to be written in one request. Note that CICS/VS application programs include the master terminal command. A block size of at least 2024 bytes (one screen size plus attribute bytes) should be specified.

#### BSCODE=EBCDICIASCII

specifies the type of binary synchronous transmission code. The default is BSCODE=EBCDIC.

EBCDIC

indicates transmission in Extended Binary Coded Decimal Interchange Code.

**ASCII** 

indicates transmission in American Standard Code for Information Interchange.

#### ERRQPT=option

specifies the error recovery, error recording, and online test options to be provided for the line group. The applicable keyword parameters are:

E

specifies that the basic error recovery procedures are to be provided for the line group. If ERROPT is omitted, ERROPT=E is assumed.

R

specifies that text-read errors are to be retried in addition to the basic error recovery procedures. This option is only valid for the following terminals: 1050 terminals (valid for the card reader and paper tape reader only if the line correction feature is installed), 2140 terminals with the checking feature, and 2260 terminals.

w

specifies that text-write errors are to be retried in addition to the basic error recovery procedures. This option is valid for start/stop terminals. It results in an additional copy of the message for each retry (except for the 2260 with line address feature, and the 1050 card punch and paper tape punch with the line correction feature) • This parameter is ignored for binary synchronous terminals.

specifies that threshold error counts and cumulative error counts are to be maintained in the line error recording block (LERB) for the line for data check, intervention required, and non-text timeout errors. This parameter is applicable only to CICS/OS/VS. For CICS/DOS/VS, the LERB support is generated if the LERBADR parameter is specified.

specifies that no error recovery procedures are to be provided for the line group. This parameter and E,R,W, and provided for the fine group. This parameter and E,R, m, e<br>C are mutually exclusive. This parameter is invalid for c are mutually exclusive. This parameter is invalid for<br>binary synchronous stations; if coded, it is ignored. For Teletypewriters (WTC only), N is the default.

RW

 $\mathbf C$ 

N

specifies that error recovery is to be performed with "read text retry<sup>\*</sup> and "write text retry."

T

specifies that the online test facility is to be used for the line group. Applicable only to CICS/OS/VS, this parameter is valid for all IBM terminals with or without error recovery capability.

# Notes:

- 1. For CICS/OS/VS, EROPT is also a valid spelling of this operand.
- 2. Commas must not be coded in this operand. For example, ERROPT=RECWT.
- 3. ERROPT= is not valid for TCAM devices because error recovery is performed in the message handler.

# LERBADR=symbolic-address

specifies the label of the BTAM line error recording block (LERB) which the user creates by means of the BTAM 'LERB' macro instruction. LERB is also a valid spelling.

#### Notes:

- 1. For CICS/OS/VS, this parameter should not be specified unless ERROPT=C is also specified.
- 2. This parameter should not be specified for local terminals (2260L or 3270L) •

# For CICS/DOS/VS only

# CONFIG=PPTIMPT

specifies the type of binary synchronous line configuration. The default is CONFIG=PPT.

PPT

indicates that the data link between the processor and the remote binary synchronous device is point-to-point.

 $\frac{1}{2} \int_{\mathbb{R}^2} \frac{1}{\sqrt{2}} \, \mathrm{d} \theta \, \mathrm{d} \theta$  $\mathcal{L}^{\text{max}}_{\text{max}}$  and  $\mathcal{L}^{\text{max}}_{\text{max}}$  $\label{eq:2.1} \frac{1}{\sqrt{2\pi}}\frac{1}{\sqrt{2\pi}}\frac{1}{\sqrt$  $\label{eq:2.1} \frac{1}{2} \mathcal{A}^{-\frac{1}{2}} \frac{1}{2} \mathcal{A}^{-\frac{1}{2}} \frac{1}{2} \mathcal{A}^{-\frac{1}{2}} \frac{1}{2} \mathcal{A}^{-\frac{1}{2}} \frac{1}{2} \mathcal{A}^{-\frac{1}{2}} \frac{1}{2} \frac{1}{2} \mathcal{A}^{-\frac{1}{2}} \frac{1}{2} \mathcal{A}^{-\frac{1}{2}} \frac{1}{2} \mathcal{A}^{-\frac{1}{2}} \frac{1}{2} \mathcal{A}^{-\frac{1}{2}} \frac{1}{2} \mathcal{A}^{-\$  $\label{eq:2} \frac{1}{\sqrt{2}}\left[\frac{1}{\sqrt{2}}\sum_{i=1}^{N}\frac{1}{\sqrt{2}}\sum_{i=1}^{N}\frac{1}{\sqrt{2}}\right]$  $\frac{1}{\sqrt{2\pi\sqrt{2}}\sqrt{2}}\sum_{i=1}^n\frac{1}{N_i^2}\sum_{i=1}^n\frac{1}{N_i^2}\sum_{i=1}^n\frac{1}{N_i^2}\sum_{i=1}^n\frac{1}{N_i^2}\sum_{i=1}^n\frac{1}{N_i^2}\sum_{i=1}^n\frac{1}{N_i^2}\sum_{i=1}^n\frac{1}{N_i^2}\sum_{i=1}^n\frac{1}{N_i^2}\sum_{i=1}^n\frac{1}{N_i^2}\sum_{i=1}^n\frac{1}{N_i^2}\sum_{i=1}^n\frac{1}{N_i^2}\$ 

6

specifies component polling of reader 1 for the 1050 Data Communication System using non-switched communication lines. Component selection character 6 . (OD) must be coded in the polling list (DFTRMLST).

1

specifies the component polling of reader 2 for the 1050 Data Communication System using nonswitched communication lines. Component selection character 7 (OE) must be coded in the polling list (DFTRMLST).

11

specifies the 3215 Display Station Model 11. The CICS/VS support obtained will be identical to that for specifying TRMMODL=1 for 3275 Display Station Model 1.

12

specifies the 3215 Display Station Model 12. The CICS/VS support obtained will be identical to that for specifying TRMMODL=2 for 3275 Display Station Model 2.

o

specifies an input component for the 1050 Data Communication System. Common polling character 0 (15) must be coded in the polling list (DFTRMLST). TRMMODL=O is the default specification for a 1050 Data COmmunication System.

#### character

specifies the applicable screen format for a 2260/2265 display station as follows:

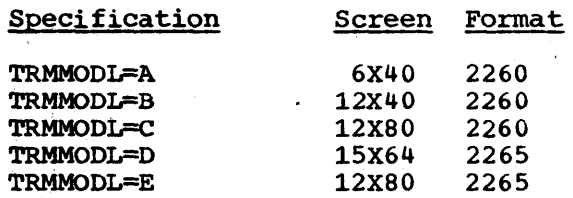

For example, TRMMODL=A specifies a 2260 Display Station with a 6X40 screen format.

#### TRMPRTY=number

establishes the terminal priority. This decimal value (0 through 255) is used in establishing the overall transaction processing priority. (Transaction processing priority is equal to the sum of the terminal priority, transaction priority, and operator priority, not to exceed  $255$ .) The default is TRMPRTY=O.

TRMSTAT=terminal-status<br>specifies the type of activity which may occur at a given terminal. This terminal status is initially set in the TCTTE and is a combination of the processing status and the service status.

#### TRANSACTION

indicates that a terminal with TRANSACTION status is used in the processing of transactions such as inquiries or order entries. A display station or a hard-copy terminal

to which no messages are sent without a terminal request and through which transactions are entered is a TRANSACTION terminal. If no other status designation *is* made, the terminal status defaults to TRANSACTION.

Note: This *is* the only processing status allowed for 3790 inquiry logical units.

TRANSCEIVE

indicates that a terminal with TRANSCElVE status is a TRANSACTION terminal to which messages are sent automatically by the user. The automatic transaction initiation, either by transient data control or interval control, sets a condition in an appropriate terminal control table terminal entry. If the terminal status is TRANSCEIVE and if there is no transaction at the terminal, terminal control initiates the user-defined task. This terminal control initiates the user-defined task. task *is* expected to send messages to the terminal.

Note: If automatic transaction initiation is used, the minimum TIOAL that can be specified *is* one byte.

RECEIVE

indicates a terminal to which messages are sent but from which no input *is* allowed. An example of this type of terminal *is* one which *is* located in a remote location, such as a warehouse, and *is* unattended, but may receive messages. Automatic transaction initiation is implemented as for TRANSCElVE above.

Note: RECEIVE should be specified for a System/7 with the Station Control feature. This allows polling to be suspended until the System/7 receives an IPL from the host, at which time the status *is* changed to TRANSCEIVE. If the System/7 receives a remote IPL, the master terminal must be used to change the terminal status to enable the System/? to transmit.

TPT.

specifies that this *is* the logical terminal entry required for the IPL address of the System/7 with BSCA. To IPL a System/7 on a Bisync line, a TCTTE must be generated exclusively for the IPL operation. This operand causes the logical terminal to be generated in RECEIVE status and sets the terminal model number to **-9- to** signify an IPL terminal. The status of an IPL terminal may not be changed except to in-service or out-of-service.

INPUT

indicates a terminal which can send messages to, but cannot receive messages from, CICS/VS.

Notes:

a. INPUT status is not valid for the 3270 and the 3790 inquiry logical unit. If TRMSTAT=INPUT is specified for these logical units, or if the status of these logical units is changed to INPUT (for example, by a CSMT command), the terminal control program will regard the logical unit as being in TRANSACTION status, although the master terminal will display it as still being in INPUT status.

ł

b. System messages may be routed to an input terminal under conditions such as invalid transaction identification and ATP batch count. This causes DFHTACP to be scheduled. To handle this situation, the user should code a DFHTEP to perform any user required action. See "User-Written Terminal Error Programs" in Chapter 4.2 of this manual.

 $\label{eq:2.1} \frac{1}{2}\sum_{i=1}^n\frac{1}{2}\sum_{j=1}^n\frac{1}{2}\sum_{j=1}^n\frac{1}{2}\sum_{j=1}^n\frac{1}{2}\sum_{j=1}^n\frac{1}{2}\sum_{j=1}^n\frac{1}{2}\sum_{j=1}^n\frac{1}{2}\sum_{j=1}^n\frac{1}{2}\sum_{j=1}^n\frac{1}{2}\sum_{j=1}^n\frac{1}{2}\sum_{j=1}^n\frac{1}{2}\sum_{j=1}^n\frac{1}{2}\sum_{j=1}^n\frac{1}{2}\sum_{j=1}^n\$ 

# **Chapter 3.4. Table Preparation for DL/I Facilities**

This chapter provides details on how to include DL/I facilities in a CICS/DOS/VS or a CICS/OS/VS system.

# DL/I WITH CICS/DOS/VS

The specification of system table macros for DL/I support in CICS/DOS/VS requires the following steps:

- . Generation of the IMS/VS Data Base system as described in the DL/I DOS/VS utilities and Guide for the System Programmer manual.
- Generation of the CICS/DOS/VS system as described in Part 2 of this manual.
- The DL/I DOS/VS application control table (ACT) must be generated  $-$ (refer to the DL/I DOS/VS Utilities and Guide for the System programmer manual.)
- An entry must be included in the file control table (FCT) for each DBD corresponding to a physical data base. The name of the DATASET parameters in the FCT and the DBD must be identical.

# DL/I WITH CICS/OS/VS

 $\mathbf{I}$ -1  $\mathbf{1}$  The specification of DL/I support in CICS/OS/VS requires the following steps:

- 1. Generate the IMS/VS Data Base system (see the **IMS/VS Version 1** System Programming Reference Manual) , including the program  $specification blocks$   $(PSBs)$  and the data base descriptors  $(PBDs)$ .
- 2. Generate the CICS/OS/VS system as described in Chapter 2.2 of this manual.
- 3. Generate the required IMS/VS control blocks to define the DL/I system to CICS/OS/VS.
	- a. Ensure that an entry is included in the file control table ~C~ for each DBD corresponding to a physical data base. The name of the DATASET parameter in the FCT must be the same as that in the NAME parameter in the DBD. Entries are also required in the file control table for data bases that are to be accessed from sharing batch regions through CICS/OS/VS. Physical, logical, and index data sets must be represented in DFHFCT and in DFHDLDBD if the CICS/VS master terminal facilities are to be used to close data bases.
	- b. Define the following special requirements needed to generate DL/I program specification blocks (PSBs) when using DL/I under CICS/OS/VS.

Chapter 3.4. Table Preparation for DL/I 315

- n) A special initialization PSB is used by CICS/VS~DL/I initialization to bring the proper DL/I modules into storage. This PSB, called the "initialization PSB", is not used by any transaction. Program communication blocks (PCBs) are defined within the PSB to indicate what type of CALLs and data bases DL/I will be called upon to service. The following rules apply:
	- Define one data base PCB (TYPE=DB) for each of 'the following access methods to be used: HSAM, HDAM.
	- Define one data base PCB for each of the following access methods to be used with VSAM: HISAM, HIDAM, HDAM, SHISAM.
	- Define two data base PCBs for the same data base for each of the following access methods to be used with ISAM: HISAM, HIDAM. These PCBs will be referred to as a PCB pair. Their specification causes BISAM rather than QISAM to be used.
	- Within each PCB, define PROCOPT (processing options) to include all processing options to be performed against all the, data bases using that access method. That is, if one HDAM data base is to be accessed via PROCOPT=GE and another via PROCOPT=GRP, the combined PROCOPT to be specified is PROCOPT=GRPE.
	- For each PCB being defined, provide one SENSEG statement. For the PCB pairs required for HISAM or HIDAM with ISAM (see above), the SENSEG statements must refer to the same segment type. If the use of QISAM is desired in addition to BSAM, provide an additional SENSEG statement in one PCB of the PCB pair
	- In the PCB statement, specify,KEYLEN to be the length of the key field defined in the SENSEG statement in (e) above.
	- The last statement preceding the END statement in the assembly should be written:

#### PSBGEN LANG=ASSEM,PSBNAME=psbname

If DL1=YES is specified during CICS/VS system initialization, the PSB used is named CICSPSB unless overridden in the system initialization table or by the execution time PSB parameter.

If the CICS/OS/VS system is to handle requests for remote data bases only, no data-base processing will occur on the also sabel only, no data sabe processing while cool on the local system. In this case, no initialization PSB need be specified, but the system programmer must ensure that all the PSBs specified in the PDIR (see "Generate PDIR ~FHDLPSB) **-,** below) are for remote PSBs. A DDIR, without any DFHDLDBD TYPE=ENTRY statements, must be generated.

In the event of a program isolation deadlock, two types of transactions will be involved: a mirror transaction, and a transaction of another type. If two transactions of the same type become deadlocked, the system programmer may choose which one to abnormally terminate. If a mirror

transaction and a different type of transaction become deadlocked, the non-mirror transaction must be abnormally terminated.

When program isolation scheduling is used, there is no need for the user to create duplicate PSBs. More than one transaction can use the same update PSB.

If an application program wishes to access a PSB that resides on another CICS/OS/VS system, there must be an entry for the PSB in the PDIR. The entry must specify the SYSIDNT and MXSSASZ (and, optionally, RMTNAME) operands.

- (2) If an application programmer does not name a PSB in the DL/I CALL, the PSB used has the name of the program whose name is in the program control table (PCT) entry for this transaction. Therefore, for all transactions with DL/I CALLs where the PSB name is not specified, there must be a PSB generated with the same name as the program name in the PCT entry for the transaction. For PL/I programs, specify that the PSB is for PL/I.
- (3) If an application programmer names a PSB in the DL/I CALL, there must be a PSB generated with the name used in that CALL. For PL/I programs, specify that the PSB is for PL/I.
- (4) If DLjI shared data base support is required, the following system table macros and operands must be specified:
	- IRBUFSZ=value in DFHTCT TYPE=INITIAL
	- DFHTCT TYPE=IRCBCH,SESNUMB=number
	- IRCSTRT=YES in DFHSIT or CSMT IRC,BEGIN from the master terminal
	- DFHSIT,ISC=YES or xx, or as an override
	- DFHSIT,EXEC=YES (or default)
	- DFHPCT TYPE=GROUP,FN=ISC
	- DFHPPT TYPE=GROUP, FN=ISC.

The CICS/OS/VS-DL/I interface uses the pre-built blocks feature of DL/I. After all program specification blocks (PSBs) and data base descriptions (DBDs) have been generated, the user must then generate application control blocks (ACBs) in the IMS/VS ACB Library for all PSBs and DMBs to be used (including those that are to be accessed from sharing batch regions through CICS/OS/VS). The instructions for this generation are included in the IMS/VS utilities Reference Manual.

A PSB directory (PDIR) list and a DMB directory (DDIR) list must be built for the CICS/VS-DL/I interface. Each of these lists is built by a separate assembly and link edit.

### GENERATE PDIR (DFHDLPSB)

 $\mathbf{I}$  $\mathbf{I}$  $\mathbf{I}$ 

The PDIR is generated by an assembly of DFHDLPSB macros as follows:

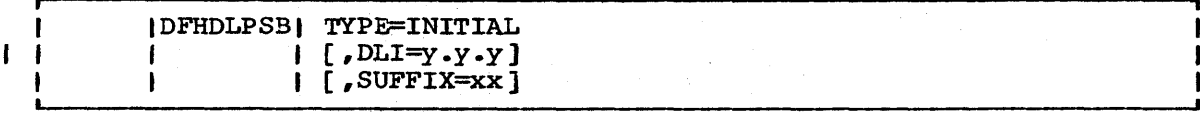

Chapter 3.4. Table Preparation for DL/I 317

Page of SC33-0069-2, revised August 1978 by TNL SN33-6217

# TYPE=INITIAL

establishes the control section into which the PSB directory list is assembled.

# DLI=y.y.y

indicates the IMS/VS level in the form: Version. Release. Modification level. Levels of IMS/VS prior to 1.1.2 are treated in one manner, and levels 1.1.2 and later are treated differently.

# SUFFIX=xx

specifies a one- or two-character alphameric suffix (other than **·NO· -** which is reserved) for the PSB directory being assembled. This suffix, if specified, is appended to the standard module name (DFHPSB) and is used to name the module on the linkage editor output library. If the operand is omitted, a suffix is not provided.

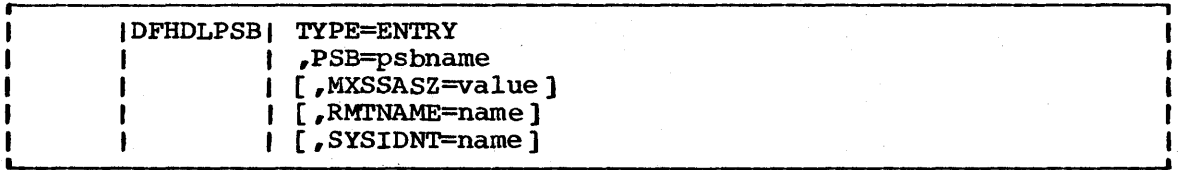

#### TYPE=ENTRY

specifies that one or more entries are to be generated in this list. The maximum number of entries that can be included in the list is 2000.

# PSB=psbnarne

specifies the name of the program specification block (PSB). The PSBs required by IMS/VS batch application programs that participate in a shared data base session must be represented in this macro.

#### MXSSASZ=value

specifies the maximum size of a segment search argument to be used for this PSB. This operand is only required if the SYSIDNT operand is specified.

# RM'lNAME=name

indicates the name by which the PSB is known in the remote system and need only be specified when the SYSIDNT operand is used. The default is the psbname specified in the PSB operand. If the original application program that makes the request against this PSB is not on this system, or is a batch program using shared data base support, the PSB must be local to this system. Chaining of requests from one system to another is not allowed.

SYSIDNT=name

indicates the name of the remote system for which the PSB is applicable in an intersystem commmunication session. The name specified must be the same as that in the SYSIDNT operand in the TCT. The local system is assumed if this operand is omitted.

#### |DFHDLPSB| TYPE=FINAL

TYPE=FINAL

 $\mathbf{I}$ t

 $\mathbf{I}$ 

indicates the end of the PSB directory list. An END DFSIDIRO statement must also be specified.

# GENERATE DDIR (DFHDLDBD)

The DDIR is generated by an assembly of the following DFHDLDBD macros:

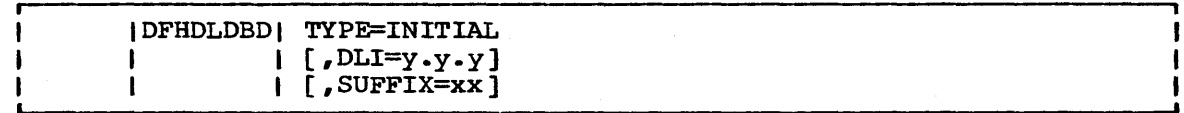

#### TYPE=INITIAL

establishes the control section "1nto which the DMB directory list is assembled.

DLI=y.y.y

indicates the IMS/VS level in the form: Version. Release. Modification level. Levels of IMS/VS prior to 1.1.2 are treated in one manner, and levels 1.1.2 and later are treated differently.

#### SUFFIX=xx

specifies a one- or two-character alphameric suffix (other than ·NO· - which is reserved) for the DMB directory being A  $\sim$  which is reserved, for the DAB directory being<br>assembled. This suffix, if specified, is appended to the standard module name (DFHDMB) and is used to name the module in the linkage editor output library. If the operand is omitted, a suffix is not provided.

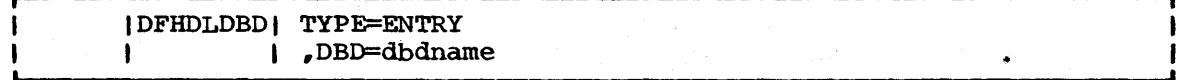

#### TYPE=ENTRY

specifies that one or more entries are to be generated in the list. The maximum number of entries that can be included in the list is 5000.

Page of SC33-0069-2, revised August 1978 by TNL SN33-6217

#### DBD=dbdname

specifies the name of the data base descriptor block  $\left(DBD\right)$ . In an inter-region communication environment, only those DBDs that reside in the given CICS/OS/VS system need appear in the DDIR. Thus, if an application program in the local system makes a request for a data base on a remote system. the corresponding DBD(s) need not appear in the DDIR for the local system. Any data bases that are to be accessed by sharing regions should be included in the DDIR.

Note: If there are no local data bases on the CICS/OS/VS system (that is, if the DL/I application programs make requests for remote data bases only), a DDIR (with no TYPE=ENTRY statements) must still be generated.

# I DFHDLDBD I TYPE=FINAL

#### TYPE=FINAL

indicates the end of the DMB directory list. An END DFSIDMDO statement must also be specified.

### RESTRICTIONS ON THE IMS/VS BATCH APPLICATION PROGRAMMER

The IMS/VS batch application programmer must be aware of certain restrictions that exist when DL/I batch application programs run in a shared data base environment under CICS/OS/VS. These restrictions, which do not affect the CICS/VS application programmer, are as follows.

Three types of DL/I requests may be issued by a batch application program:

- All data base access calls (GUØØ, GNØØ, GNPØ, GHUØ, GHNP, GHNØ, ISRT, DLET, and REPL)
- System service calls  $-$  (CHKP and LOG only)
- ROLLBACK call, which results in the following:
	- Message DFH3731 will be issued  $=$ 
		- Any DL/I updates since the last CHKP call (or since the start of the jobstep) will be backed out (assuming that dynamic transaction backout is active in the CICS/VS region)
	- The batch region will be abnormally terminated with a user abend code of 3731

I Note: If the application program issues a CHKP call and the CICS/VS shared data base session is in quiesce (that is, if the master terminal has issued CSMT SHUT or CSMT IRC,END), the application program wil+ terminate immediately after the CHKP call with a user abend code of 3707 or 3708.

The first byte of a log record used in a LOG call must be equal to or  $\mu$  greater than  $X^T A O'$ , as in IMS/VS DB. An additional restriction when using shared data base is that the second byte of the record must be X·OO'. If these restrictions are not observed, a PCB status code of GL is returned, and the record is not logged.

ı

IMSjVS application programs that use GSAM PCBs or PCBs with PROCOPT=L or LS (that is, those used for loading a data base) are not supported in the batch shared data base environment.

In all other respects, IMS/VS batch application programs run satisfactorily in a shared data base session without being recompiled or re-linkedited. IMS/360 application programs, however, are not supported. The IMS/VS batch application programmer should be aware, however, that resources used by batch programs must be released as soon as possible (by means of CHKP calls) so that online programs are not delayed by waiting for these resources.

Application programs that are used in a shared data base session may issue SPIE and STAE macros. When a DL/I request is made by the application program, the batch region controller modules will issue their own SPIE macro for the duration of the request, and will then cheil own SPIE macro for the dura

There are certain abnormal terminations from which recovery cannot be attempted. Indeed, in these situations, the batch region controller will have broken the link between the batch regions and C!CS/VS. Therefore, the user application program should not use a STAE (or ESTAE) exit unless the exit continues the abend. The PL/I STAE option should not be used because the PL/I (E)STAE exit continues the abend.

If the user's application program completes by returning to the batch region controller, the controller will assume that the application | program has completed successfully and may indicate to CICS/VS that any DL/I data base updates should be committed rather than backed out. If the application program wishes to indicate that the updates should be backed out, it should issue an OSjVS ABEND macro or a DL/I ROLLBACK call. If a program check occurs and the user has no SPIE exit, an abend will be forced. Note that the PL/I SPIE exit will return to the batch region controller without issuing an abend. For this reason, the PL/I SPIE option should not be used.

For information on all JCL changes that must be made to support the batch jobstream in CICS/OS/VS, refer to the CICS/yS System Programmer·s Guide  $(OS/VS)$ .

 $\frac{1}{2}$  $\mathcal{A}^{\mathcal{A}}$  $\label{eq:1} \frac{1}{2} \int_{0}^{1} \frac{1}{\sqrt{2}} \, \mathrm{d} \theta \, \mathrm{d} \theta \, \mathrm{d} \$  $\label{eq:2.1} \frac{1}{2}\sum_{i=1}^n\frac{1}{2}\sum_{j=1}^n\frac{1}{2}\sum_{j=1}^n\frac{1}{2}\sum_{j=1}^n\frac{1}{2}\sum_{j=1}^n\frac{1}{2}\sum_{j=1}^n\frac{1}{2}\sum_{j=1}^n\frac{1}{2}\sum_{j=1}^n\frac{1}{2}\sum_{j=1}^n\frac{1}{2}\sum_{j=1}^n\frac{1}{2}\sum_{j=1}^n\frac{1}{2}\sum_{j=1}^n\frac{1}{2}\sum_{j=1}^n\frac{1}{2}\sum_{j=1}^n\$ 

- 42 bytes for the block length field and the block label record
- 30 bytes for the record length field and the system prefix
	- Sufficient space to satisfy the largest journal output request made through the journal control request, including:

The length of the user prefix (plus 2 bytes) if specified by the PFXLGTH operand in the journal control output request.

The length of the journal record as specified by the JCDLGTH operand in the journal control output request.

The maximum buffer size is 32767 for tape or the track capacity of the device for disk.

Other factors which need to be considered in selecting buffer size include:

- If DL/I logging is being done through CICS/VS journaling, the minimum buffer size that can be specified is 1100 bytes.
	- The volume of records to be written.
	- The lengths of the records.
	- The percentage of synchronous requests. (When a synchronous request is made, the record is moved to the output area and the block is written regardless of its length. Control is not returned to the program which issued the journal output request until the data is recorded on the journal device.)
	- The advantage of allowing space in the buffer for additional blocks to be built while asynchronous blocks are being written.

The following statistics are gathered for each journal to assist in tuning:

- The number of output requests made.
- The number of blocks written.
- The average length of blocks written.
- The number of times the buffer was full and a block had to be written before the next record could be moved to the buffer •
- The number of occurrences of buffer shift-up.

Buffer shift-up is a technique used by journal control to maximize free space in a journal buffer. This allows a smaller buffer to be used without impacting response time. This technique results in shorter output blocks while adding a small processing overhead for buffer reorganization. Normally, records are added to a variable-length block until there is insufficient free space in the buffer for the record or until a block is forced out by a synchronous request. However, when using the buffer shift-up technique, the writing of a block may begin when the block is filled to the buffer shift-up value.

For purpose of illustration, assume the following specifications and events: The buffer size is 1800 bytes, the buffer shift-up value is 1200 and no synchronous output requests are made. Records are moved to the buffer until 1140 bytes are used. The next record for this journal occupies 80 bytes, including its prefix. The record is moved to the buffer and a write operation is initiated for that block because the

Chapter 4.6. Journal Management 395

Page of SC33-0069-2, revised August 1978 by TNL SN33-6217

buffer shift-up value is reached. The next block is initiated by building its block label record beginning in the 1221st byte of the buffer. Control is then returned to the requesting program. This journal is able to add records to the next block until output event completion time for the previous block. At that time, the second record in the buffer is shifted-up, that is, it is moved so that it begins in the first byte of the buffer. If the buffer is filled before completion of the previous write event, the task will have to wait before shifting the buffer.

The buffer shift-up value is specified by the BUFSUV operand of the DFHJCT TYPE=ENTRY macro instruction. The maximum value for this operand, and the default, is the value specified by the BUFSIZE operand. With the maximum specification, shift-up will never occur. If a user wants to use the shift-up technique, it is suggested that he initially specify a shift-up value in the range of 50 to 75 percent of the buffer size. The statistics described above should be considered for tuning<br>aids. There is no minimum for the buffer shift-up value. but it is There is no minimum for the buffer shift-up value, but it is unlikely that the user would specify a value less than 50 percent of the buffer size unless his intent is to have a large buffer to prevent paging and yet write short journal blocks. However, there is no guarantee that all blocks will be short.

If asynchronous writes are being made to a journal file, and if one block is being written because the block size value has reached the value in BUFSUV, the next block will have records added to it until the last SIO has completed. This could result in the next block containing more records than are implied by the BUFSUV operand.

Each journal task acquires space for a TCA, a JCA, and the specified buffer size at the time it is created during system initialization. The TCA has a TWA length of zero. The JCA is 128 bytes in length. The user should do the following to minimize the paging of these areas:

- Specify CLASS=LONG for the journal task's entry, transaction CSJC, in the program control table.
- Calculate BUFSIZE such that the total area acquired for the task, TCA plus JCA plus BUFSIZE, equals, or is a multiple of, the VS page size for the user's system.

ADDITIONAL JOURNAL OPTIONS

The following options may be specified through the JOUROPT operand of the DFHJCT TYPE=ENTRY macro instruction.

RETRY specifies that if an I/O error is detected on output, journal control is to close the current volume  ${t}$  tape reel or disk extent), switch volumes, and try to write the block on the alternate volume. If the retry also fails (or if RETRY is not specified) a permanent  $I/O$ error condition exists.

CRUCIAL specifies that this journal is vital to the user's system and CICS/VS will abend when a permanent I/O error is detected. If CRUCIAL is not specified, the journal is closed and the journal task is terminated. The CRUCIAL option is always in effect at the time the journal is opened or volumes are switched.

**SENSON L. L. AN** 

# **Chapter 4.7. Warm Restart**

CICS/VS warm restart restores the status of the following information to their status at a previous warm shutdown of the CICS/VS system:

- Intrapartition transient data
- Processing program table (PPT)
- Program control table (pCT)
- Terminal control table for non-switched terminals and lines
- File control table
- Interval control elements
- Automatic initiate descriptors
- Batch control areas for asynchronous transaction processing (ATP)
- Write request elements for ATP
- Auxiliary temporary storage tables and the bit use map
- Common system area parameters saved by the warm keypoint

In some situations a full warm restart may not be necessary. The In some situations a full waim restart may not be necessary. The alternatives are a partial warm restart (where tables are individually warm or cold started), or a cold start. The system programmer's only involvement in this facility is to define in the system initialization table which resources are to be restarted.

The warm restart facility is only available after a previous controlled shutdown of CICS/VS (that is, when CSMT SHUT,NO has been issued). The facility may also be used after an abnormal shutdown. The ABKPOPT option in DFHSIT determines whether a warm keypoint should be taken during abnormal shutdown. Note, however, that if the system has protected resources, warm restart will not perform backout of any uncompleted changes made to these resources before the shutdown. Rather than perform a warm restart, an emergency restart should be made.

The processing program table (PPT) may be HOT started if PPT=HOT is specified in DFHSIT. The difference between warm and hot starts for the spectified in Drhofi. The difference between waim and not starts for the PPT is that on a HOT start the track/address  $(TTR)$  fields in the PPT are recovered and there is no need to go through the BLDL routine. The HOT start facility can only be used if no modules are recataloged during the  $\mu$  period that CICS/VS is down.

 $\label{eq:2.1} \frac{d\mathbf{r}}{dt} = \frac{1}{2} \left( \frac{d\mathbf{r}}{dt} + \frac{d\mathbf{r}}{dt} \right) \mathbf{r} + \frac{d\mathbf{r}}{dt}$  $\label{eq:2.1} \frac{1}{\sqrt{2\pi}}\int_{\mathbb{R}^3}\frac{1}{\sqrt{2\pi}}\int_{\mathbb{R}^3}\frac{1}{\sqrt{2\pi}}\int_{\mathbb{R}^3}\frac{1}{\sqrt{2\pi}}\int_{\mathbb{R}^3}\frac{1}{\sqrt{2\pi}}\int_{\mathbb{R}^3}\frac{1}{\sqrt{2\pi}}\int_{\mathbb{R}^3}\frac{1}{\sqrt{2\pi}}\int_{\mathbb{R}^3}\frac{1}{\sqrt{2\pi}}\int_{\mathbb{R}^3}\frac{1}{\sqrt{2\pi}}\int_{\mathbb{R}^3}\frac{1$  $\mathcal{L}(\mathcal{L}(\mathcal{$ 

# **Chapter 6.3. The eIeS/OS/vS TeAM Interface**

This chapter describes the use of TCAM under ClCS/OS/VS. The following topics are discussed:

- The use of TCAM in an SNA network, with reference to protocol management, FMH processing, and error processing.
- The TCAM application program interface, including information on the process control block and the TPROCESS control block.
- The interface between TCAM and CICS/OS/VS, which includes information on terminal entries (TCTTEs) and line entries (TCTLES) data flow, logic flow, the terminal error program, message routing, pooling, and segment processing.
- Device considerations, which deals with message formats for devices  $~$  (in particular, the 2260 and 3270) being used on a TCAM line.
- User exits, which gives information on the three TCAM exits which may be specified in the terminal control program.
- The process of starting up, restarting after an abend, and terminating TCAM under ClCS/OS/VS.
- The TCAM message control program and its relationship to the application program (in this case, ClCS/OS/VS) •

In addition, two sample TCAM message control programs for use in an SNA network can be found in Appendix F.

The majority of independent teleprocessing applications require a dedicated network. The telecommunications access method (TCAM) permits multiple applications to share a single network, resulting in more efficient use of terminals and lines. The ClCS/OS/VS/TCAM interface enables CICS/OS/VS to run as an application program under TCAM.

TCAM is an access method that may be used alone or in combination with other access methods (BTAM, BSAM, VTAM, and BGAM) •

One practical use of the ClCS/OS/VS/TCAM Interface *is* to.run a "production" CICS/OS/VS system in one region and a "test" CICS/OS/VS system in another. Running in separate regions, the applications are protected from one another. Operating under TCAM, teminals and lines can be shared by the two CICS/OS/VS applications. Other TCAM applications such as the time sharing option (TSO) can also be running concurrently.

CICS/OS/VS user tasks that run under BTIM can, in general, run under TCAM without modification to the task code. This assumes that the user has properly designed and coded the TCAM message control program  $(MCP)$ . However, in order to obtain the benefits of TCAM SNA and to maintain an acceptable operator interface, it is usually necessary to change the CICS/VS application programs to use DFHTC CONVERSE and WRITE, LAST facilities so that the MCP is provided with sufficient information about the transaction to maintain the optimum SNA message flows.

There are basic differences between TCAM and BTAM design methods. CICS/OS/VS was designed to operate in the BTAM environment. The CICS/OS/VS/TCAM Interface, although resolving most of the differences, must impose some restrictions when CICS/OS/VS is run in a TCAM

environment. These restrictions as well as some of the ramifications of selecting various user options are addressed in this section. Also described are the user facilities available and how the user implements and operates the system through the interface.

# CICS/OS/VS WITH TCAM SNA

TCAM can be used to provide an SNA network without the use of VTAM. The CICS/OS/VS/TCAM interface has an enhanced data stream support which enables a suitably written TCAM message control program (MCP) to control the SNA session. The TCAMFET=SNA operand in DFHTCT TYPE=LINE allows TCTTEs to be specified for SNA devices. The user must be prepared to write an appropriate TCAM SNA message control program to complement the I CICS/VS support and the SNA devices attached to the system. In order to I obtain a good operator interface, the CICS/VS application programs ·1 should be designed to inform the MCP of their intentions. Thus, it is I better to design the MCP and the application programs together.

Sample TCAM SNA MCPs are provided in Appendix F. The second sample MCP (DFHSPTM2) uses the information passed in the CCB to optimize the message flows to the actual logical unit. This represents transactionoriented processing.

The support provided by TCAM for SNA devices running under CICS/VS is a data steam support. Both the SNA character string (SCS) and the 3270 data streams are supported.

In order to understand how CICS/VS works with TCAM in an SNA environment, it is important to understand the TCAM SNA structure. The device message handler (DMB) is the logical unit in SNA terms. All data flow control (DFC), session startup and takedown, and response handling are provided in the DMH. There is no CICS/VS control of these SNA functions and the application programmer need not be concerned with these functions. For a more detailed discussion of the TeAM SNA functions provided, refer to the OS/VS TCAM System Programmer's Guide.

PROTOCOL MANAGEMENT

Many different protocols may exist in an SNA network. The various protocols are established on a session basis by using the bind image. The decision on which protocols to use with which SNA sessipn belongs to the system programmer, who should understand the requirements of the installation's application programs before deciding on a specific protocol.

Some of the more common of these SNA protocols are: bracket, halfduplex flip-flop (HDX-FF), and half-duplex contention (HDX-CON). The enforcement of these protocols is a function of the DMH.

There are two ways of performing protocol management in a CICS/OS/VS/TCAM system:

- Device message handler control
- Transaction control

These methods are discussed below.

# Device Message Handler Control

This type of protocol management is used when the transaction wishes to be completely unaware of the device with which it is communicating. Although the communication control bytes are passed between CICS/VS and TCAM, they are not used to control the SNA session. All the protocol control is provided in the DMH. The appearance at the outboard LU is at the option of the system programmer (MH writer) instead of the application programmer.

 $\label{eq:2} \frac{1}{\sqrt{2}}\sum_{i=1}^n\frac{1}{\sqrt{2}}\sum_{i=1}^n\frac{1}{\sqrt{2}}\sum_{i=1}^n\frac{1}{\sqrt{2}}\sum_{i=1}^n\frac{1}{\sqrt{2}}\sum_{i=1}^n\frac{1}{\sqrt{2}}\sum_{i=1}^n\frac{1}{\sqrt{2}}\sum_{i=1}^n\frac{1}{\sqrt{2}}\sum_{i=1}^n\frac{1}{\sqrt{2}}\sum_{i=1}^n\frac{1}{\sqrt{2}}\sum_{i=1}^n\frac{1}{\sqrt{2}}\sum_{i=1}^n\frac{1$  $\label{eq:2} \frac{1}{\sqrt{2}}\left(\frac{1}{\sqrt{2}}\right)^2\frac{1}{\sqrt{2}}\left(\frac{1}{\sqrt{2}}\right)^2.$  $\sim$ 

# **Chapter 6.2. User Exits for CICS/VS Management Programs**

This chapter contains information on the conventions and restrictions that must be observed when the system programmer writes a user exit routine for a CICS/VS management program. In addition, Figure 6.2 illustrates the contents of the general register and the exit identifications, which the system programmer may require when writing the user exit routine.

CICS/VS provides a technique for incorporating user-written source code into the majority of the CICS/VS management programs. This source code may extend various CICS/VS management functions. Provided the user conforms to certain restrictions and conventions, this facility should minimize the impact of CICS/VS source code modifications when installing new releases of CICS/VS.

Note: Exit routines may only be written in the macro interface to CICS/VS. User exit routines written in the command interface are not supported.

To include a user-written exit routine in a particular CICS/VS management program, the user must place the source code in a CICS/VS source library member (OS/VS) or book (DOS/VS) which has the naming convention:

#### DFHxxEXT

where xx is the two-character designation for the management program into which the user-written code is to be included. The acceptable twocharacter designations are:

- KC (Task Control)<br>SC (Storage Contr
- SC (Storage Control)<br>PC (Program Control)
- PC (Program Control)<br>TC (Terminal Control
- 
- TC (Terminal Control)<br>FC (File Control) FC (File Control)<br>IC (Interval Cont
- 
- IC (Interval Control)<br>TD (Transient Data Co TD (Transient Data Control)<br>TS (Temporary Storage Contr
- (Temporary Storage Control)
- TB (Transaction Backout see "Data Base Backout and Message

 $Recovery^*$  in Chapter  $4.8.$ )

- DB (Dynamic Transaction Backout)<br>TZ (VTAM Terminal Control)
- (VTAM Terminal Control)

The code provided by the user in a given member (book) may consist of more than one routine (function), depending upon the number of linkages provided in the particular CICS/VS management program. For example, file management provides linkage to user-written exit routines both before and after an input operation. Thus, user-supplied code in the member (book) DFHFCEXT might contain two routines, each identified by a unique symbolic name.

Linkage from the CICS/VS management program to the appropriate userwritten exit routine is accomplished by one of the following methods:

1. An assembler BAL instruction that uses the user-defined symbolic name as the "branch to" label and general register 14 as a return register.

Chapter 6.2. User Exits for CICS/VS Management Programs 511

2. Register 14 is loaded with an address constant for the user defined symbolic name and a BALR 14,14 instruction is issued.

Note: The user-written exit routines are located at the end of the management programs. The length of some programs is such that the exit routines are not addressable by the program's base register(s). This situation forces the use of method 2 above, and requires the exit  $\frac{1}{2}$ situation forces the use of method 2 above, and requires the exit<br>routine to establish its own addressability upon gaining control.

Under method 1, at least some beginning part of the user exit routine is addressable by a management program base register. Another base register may be required for the rest of the exit routine.

The symbolic name of the exit routine is specified in the appropriate operand when the management program is generated. For example, in response to the

\*

DFHSG PROGRAM=SCP, XTYFREQ=ORANGE

specification, user exit linkage in the form of an assembler language

BAL 14, ORANGE

instruction is generated in the appropriate place in the storage control program. In this example, source code similar to the following should have been provided by the user in the member DFHSCEXT:

ORANGE DS 0H USER EXIT ENTRY User code BR 14

On entry to a user exit routine, registers can be saved in the CSA register save area (CSAOSRSA). The CSA may be used for saving registers, provided no other routines or services for CICS/VS modules are called by the exits. The method has the advantage of producing -read-only· code.

The following example shows the use of OS/VS or DOS/VS SAVE and RETURN macro instructions to save registers 5 through 9 and to use register 5 as a base register.

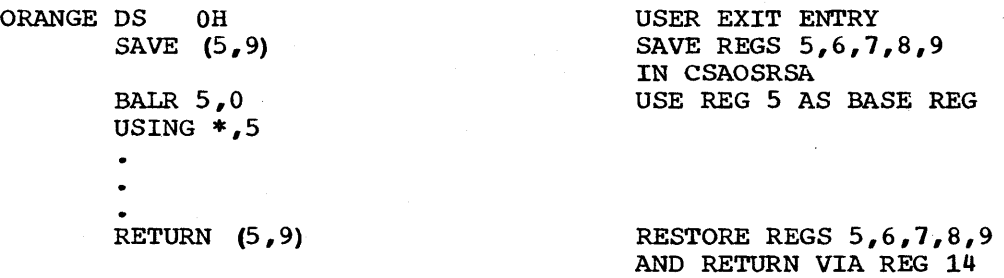

The exit routine should not issue any OS/VS or DOS/VS macro instructions. This includes releasing control to another task which might use this same (or another) exit routine. The user must take care,

512 CICS/VS System Programmer's Reference Manual

however, especially if the routine could lose control to another CICS/VS task.

When creating the CICS/VS management program assembly jobs during system generation, a COpy DFHxxEXT statement is included immediately prec eding the Assembler END statement. In the above example, the following would be generated:

COpy DFHCSADS COpy DFHTCADS COPY DFHSCEXT END

When coding user exits for CICS/VS management programs, the user should adhere to the following conventions and guidelines:

- 1. Because user exits are essentially "in line" with the management programs, the programmer should be familiar with the functions of the program to which the exit code is being added.
- 2. Unless the original contents are restored before return to the CICS/VS management program, user-written exit routines must never alter the contents of registers that provide addressability to control blocks.
- 3. User-written exit routines must never violate restrictions of the management programs. For example, an exit routine in storage control cannot issue a DFBSC GETMAIN request. Exit routines should not issue requests for CICS/VS services. In particular, user exits must not invoke any CICS/VS functions which could cause the task to be put into a CICS wait state. Certain CICS/VS management functions (for example, DFHZCP) rely on not being interrupted during the processing of an item. This restriction usually extends across a user exit.
- 4. User-written exit routines must be coded in assembler language.
- 5. Symbolic names (labels) used to define user exit entry points must not be duplicates of labels in the CICS/VS management program.
- 6. Base register addressability for the user-written exit routine exists only to the extent of the base register (s) associated with the management program. The user exit must never alter the base register(s) of the management program. The user is responsible for saving registers and establishing addressability.
- 7. Register contents differ depending on the management program and particular exit function. However, the contents of the following registers are always constant:

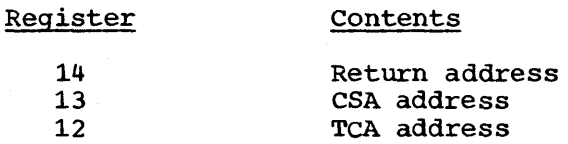

Depending on the management program and functional user exit, certain general registers contain information that the user may find useful. Figure 6.2 is a summary, by exit, of the contents of these registers:

Chapter 6.2. User Exits for CICS/VS Management Programs 513

Page of SC33-0069-2, revised August 1978 by TNL SN33-6217

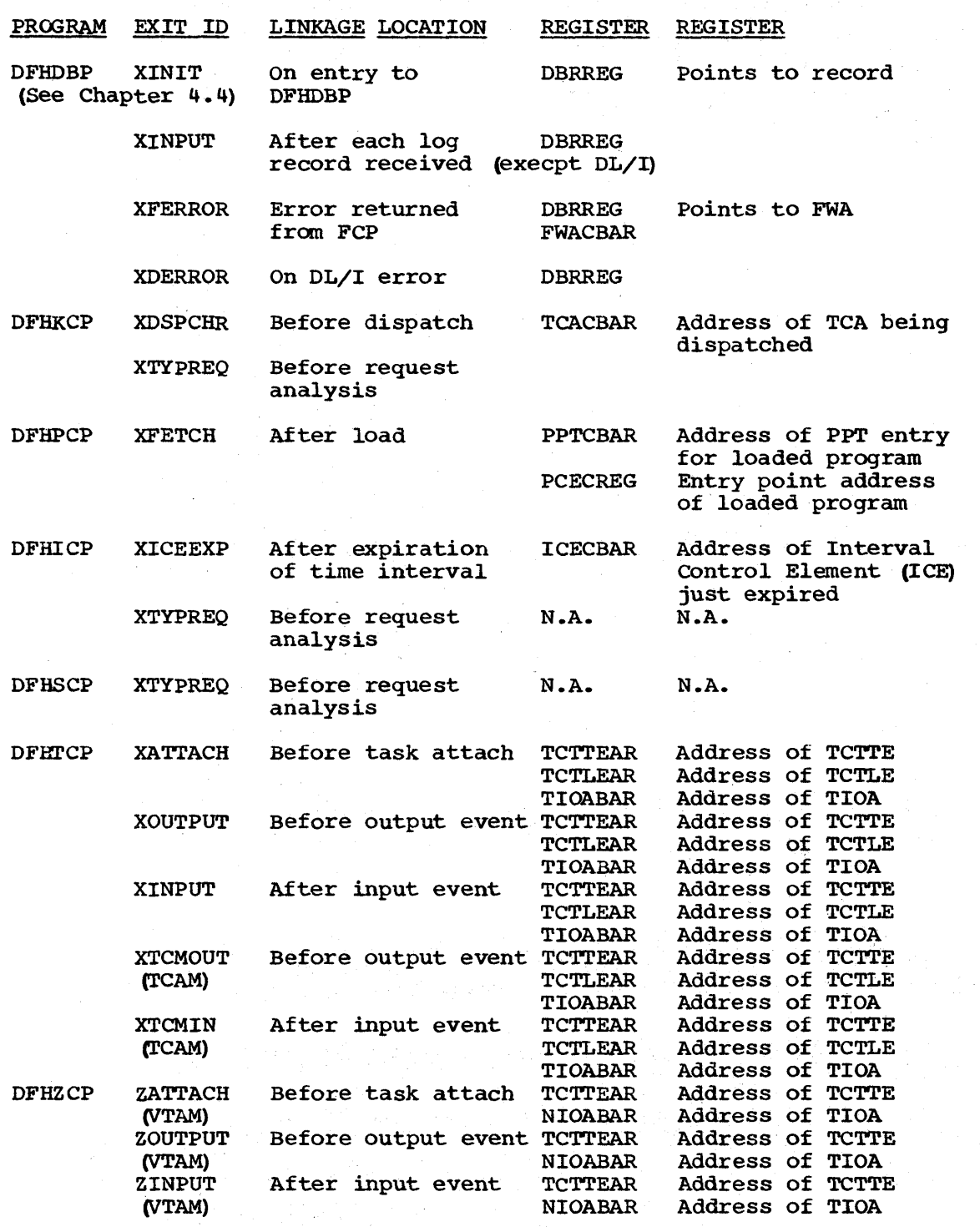

# Notes:

1 ł  $\mathbf{I}$  $\mathbf{I}$ 

1  $\mathbf{I}$ ı -1 1 1. For ERASEAUP and READB requests, there is no associated TIOA.

2. The exits for TCAM have two return points: 00 (R14) and 04 (R14), which determine the action that CICS/VS has to take. Great care ~hould be taken to return to the correct offset from register *141*  in particular, the output routine will not perform its normal work unless return is made to offset 4 from register 14.

Figure 6.2 (Part 1 of 2). User Exit Information

514 CICS/VS System Programmer's Reference Manual

# **Chapter 6.5. Modifying the Terminal Control Table**

This chapter provides reference information on the macro and operands of the terminal control macro instruction interface (DFHTC CTYPE macros). The functions and relevant macro instructions of this interface are:

- Scanning the terminal control table (DFHTC CTYPE=LOCATE)
- Changing the status of a logical unit (DFHTC CTYPE=STATUS)
- Checking the outcome of any of the above operations (DFHTC) CTYPE=CHECK)
- Issuing a VTAM indicator (DFHTC CTYPE=COMMAND)

The DFHTC CTYPE macros should only be used by the system programmer when user-specific routines are written to handle recovery and errorcorrection conditions.

These macros are only available for use with the macro-level application progranming interface, and only with assembler language.

A description of the DFHTC CTYPE macros and operands follows.

Note: The system programmer must specify DFHTCTZE CICSSYST=YES and DFHTCA CICSSYST=YES in order to generate the system portions of the TCTTE and TCA DSECTS, which are required for any program that uses the DFHTC CTYPE requests and commands.

# TERMINAL LOCATE FUNCTION - DFHTC CTYPE=LOCATE

The DFHTC CTYPE=LOCATE macro instruction may be used by the system programmer to:

- Find the TCTTE for a particular logical unit
- Retrieve LDC information associated with a TCTTE
- Scan the TCT from top to bottom

The locate function allows the system programmer to perform any of the above operations without being concerned with the structure of the terminal control table. For example, the system programmer can use the function to keep track of the availability of certain printers to schedule output to them, instead of implementing table-dependent application programs to do so.

Note: Alteration of terminal IDs by the user during CICS/VS execution may preclude determining the location at the expected terminal following the change.

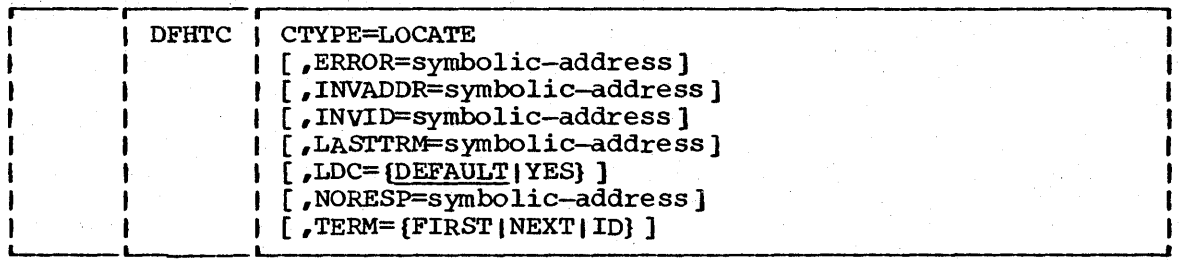

#### CTYPE=LOCATE

requests the address of a terminal entry in the TCT and/or the address of a LDC entry in the system LDC table.

# ERROR=symbolic-address

specifies the entry label of the user-written routine to which control is to be passed if an error occurs. Errors passed to this exit routine are those not handled by INVADDR, INVID, INVREQ, or INVLDC.

# INVADDR=symbolic-address

specifies the entry label of the user-written routine to which control is to be passed if the address specified in TCATPTA is not within the limits of the terminal control table, properly aligned, or zero for a TERM=NEXT form. This operand is only applicable when an address is required in TCATPTA.

# INVID=symbolic-address

specifies the entry label of the user-written routine to which control is to be passed if the terminal ID specified in TCATPTA is not located in the TCT. This operand is only applicable to TERM=ID.

specifies the entry label of the user-written routine to which control is to be passed if the address that was preset in TCATPTA was that of the last terminal entry in the table. This operand is only applicable to TERM=NEXT.

# LDC=YES I DEFAULT

requests LDC information (the mnemonic, the numeric value, and/or the entry *in* the system LDC table or the extended local LDC list) associated with a specified TCTTE. If the LDC mnemonic is found, CICS/VS returns (in TCATPLDA) the address of the LDC entry and (in TCATPLDC) , the LDC numeric value. The LDC operand causes CICS/VS to search the local LDC table for the LDC mnemonic. If the LDC mnemonic is found in the local table, the LDC numeric value is supplied from the local table (if the local table does not have the numeric value, the LDC value is taken from the system table). TCATPTA can be preloaded with the address of the TCTTE to be used; if TCATPTA is preloaded, the TERM operand cannot be specified in this request. This operand does not apply to 3614 logical units.

Note: If an extended local LDC list exists for the terminal specified in the LDC operand, TCATPLDA is set to point to the extended local LDC list entry.

- All timings are in milliseconds "measured" on the standard processor.
- All timings are approximate. They are intended to represent medium size installations in normal situations running applications of average complexity. Where systems are generated to include all functions, and where the data base structure is very complex, timings will be higher than those quoted. For small simple systems, timings can be less. A sensible level of tuning is systems, that is to say, the system programmer should be familiar with the information in the appropriate CICS/VS System Programmer's Guide and should have put the more significant guidelines into action.
- Timings represent the current release of CICS/VS unless specifically stated otherwise.
- Items marked indicate that reliable data is not yet available.
- Items marked "NA" indicate that the particular function does not exist (for example, VSAM ICIP under  $DOS/VS$ ).

#### TABLE 1.

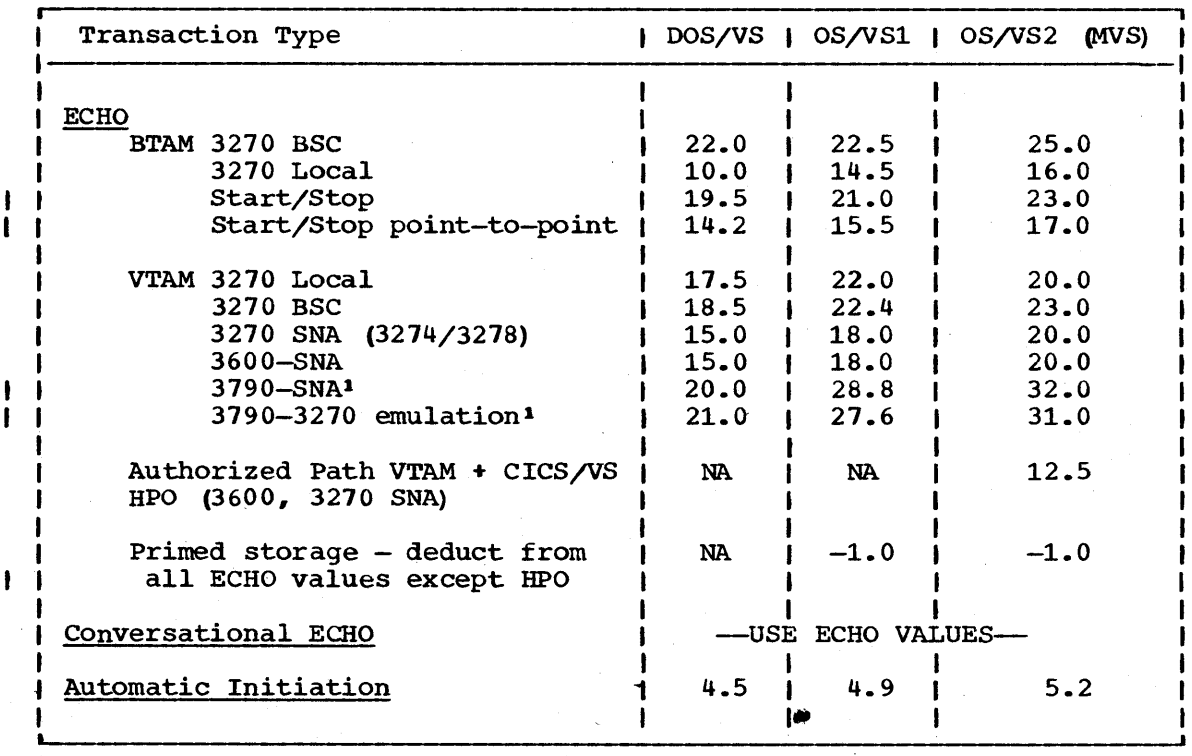

Table 1. Base Transaction Timings (in milliseconds)

#### Notes:

1. Includes processing of mandatory definite response from 3790 when CICS/VS sends End Bracket on the (last) write.

~,

2. All values given assume the ECHO is written in assembler (Macro Level) , occupies the first position in the program control table, and is resident in virtual storage.

The CICS/VS application function timings given in Table 2 (below) are in milliseconds and represent "average" systems. Variations will occur because of different options in the operating systems, access methods, CICS/VS, and with the size of the installation. Hence, all values are approximate but are believed to be individually correct to within plus or minus 10% for the majority of configurations.

The timings given represent CICS/VS Version 1, Release 4, unless otherwise stated.

The "NA" symbol indicates that the pathlength data is not applicable to a certain function, and  $-$  indicates that information is not yet available for that function.

No guarantee is given that these timings accurately represent any particular environment.

..
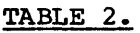

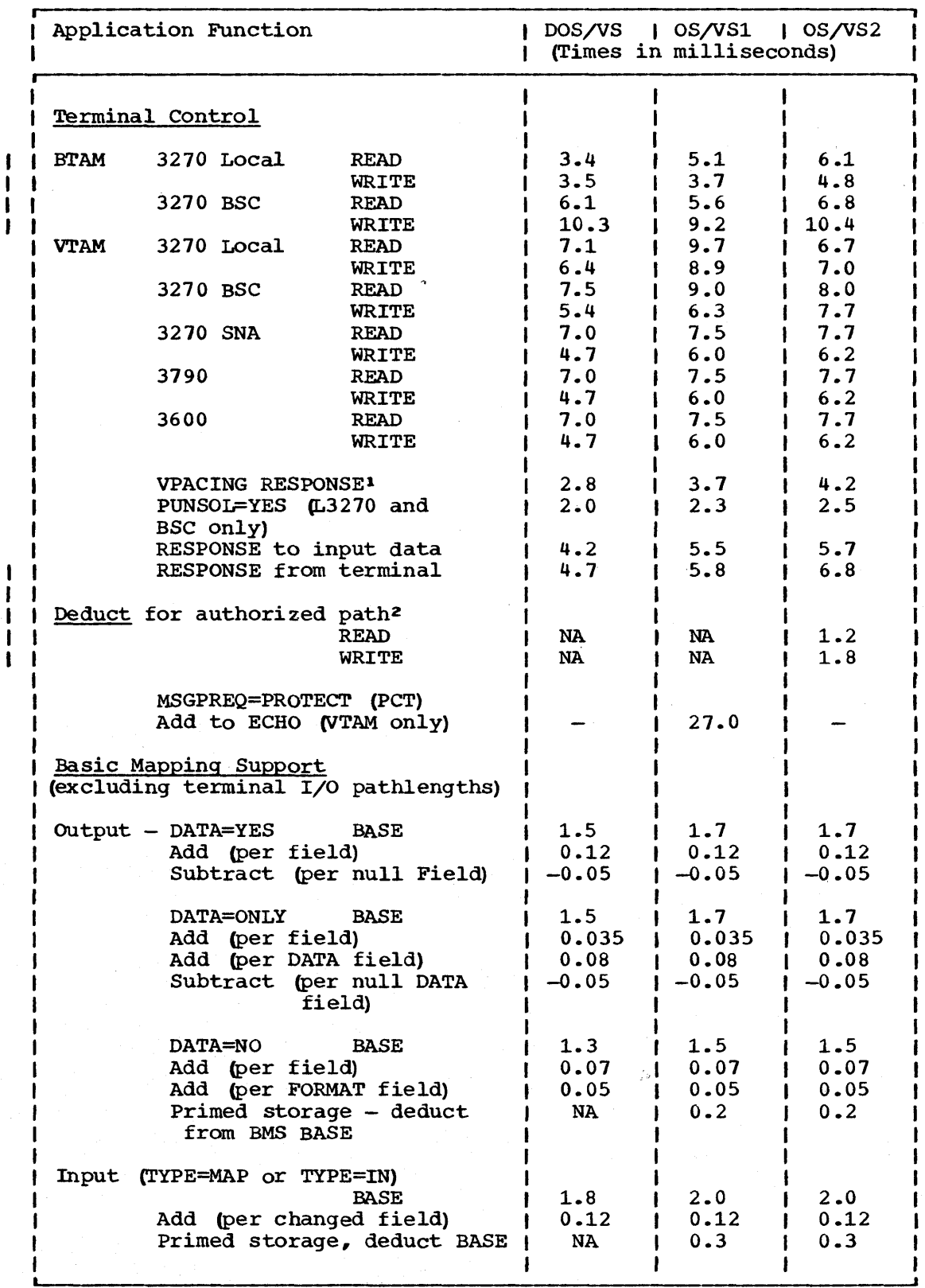

Table 2. (Part 1 of 6) CICS/VS Application Function Timings in Milliseconds on the Hypothetical Standard Processor

Chapter 8.2. Host Processor Utilization 561

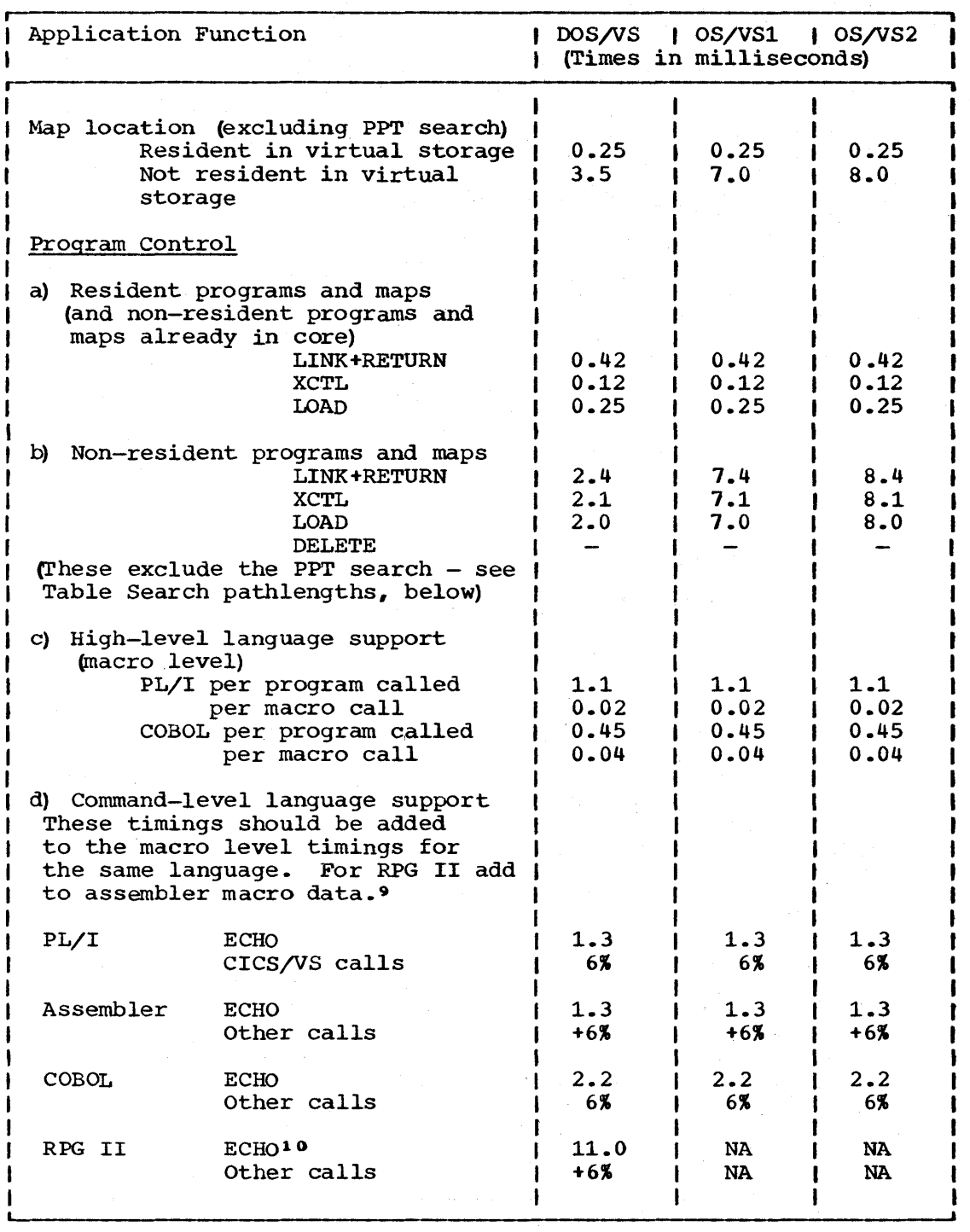

I Table 2. (Part 2 of 6) CICS/VS Application Function Timings in Milliseconds on the Hypothetical Standard Processor

 $\mathbf{I}$ 

 $\mathbf{I}$  $\mathbf{I}$ f  $\mathbf{I}$  $\mathbf{I}$  $\mathbf{I}$ 

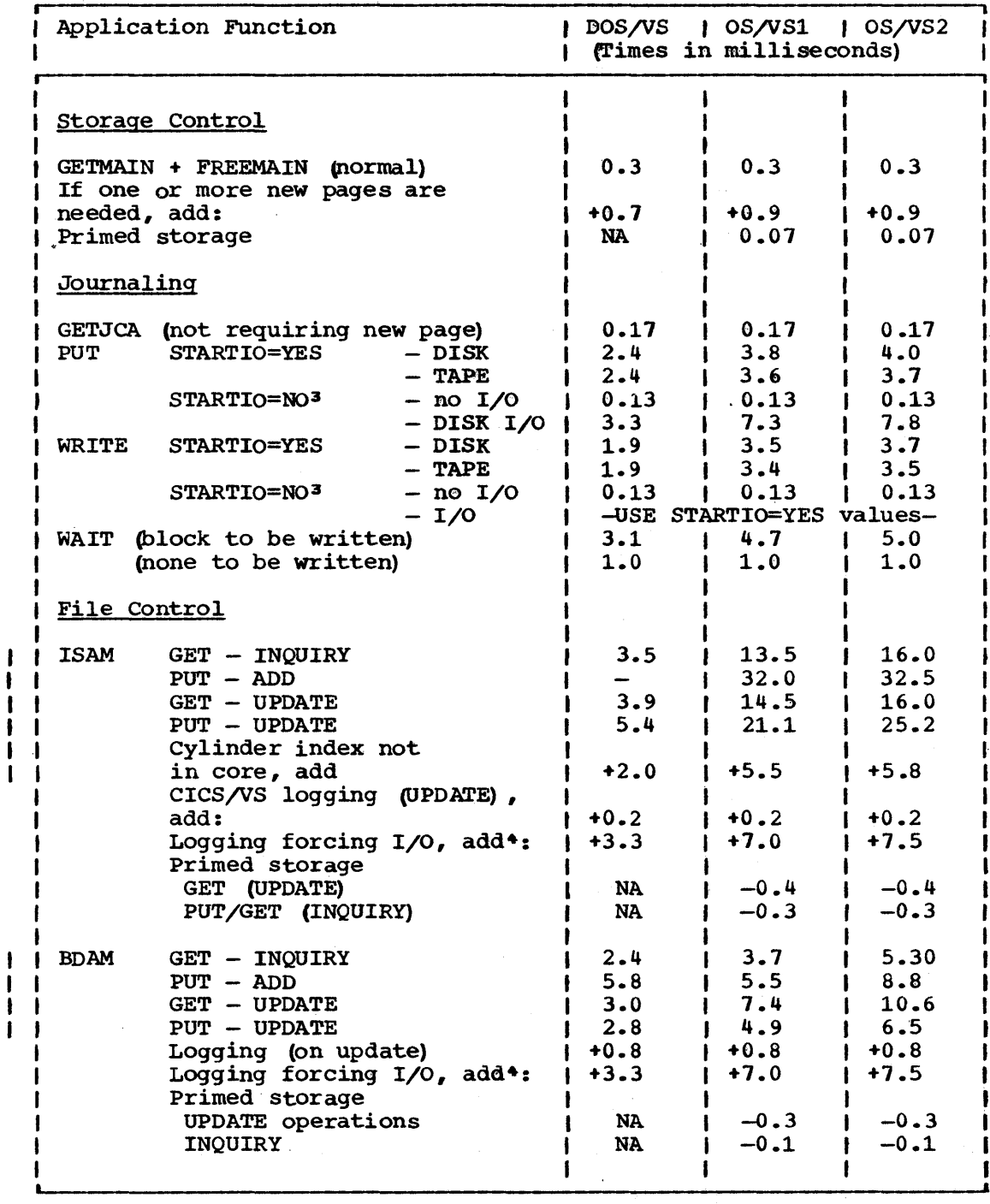

I Table 2. (Part 3 of 6) CICS/VS Application Function Timings in Milliseconds on the Hypothetical Standard Processor

f

ŧ

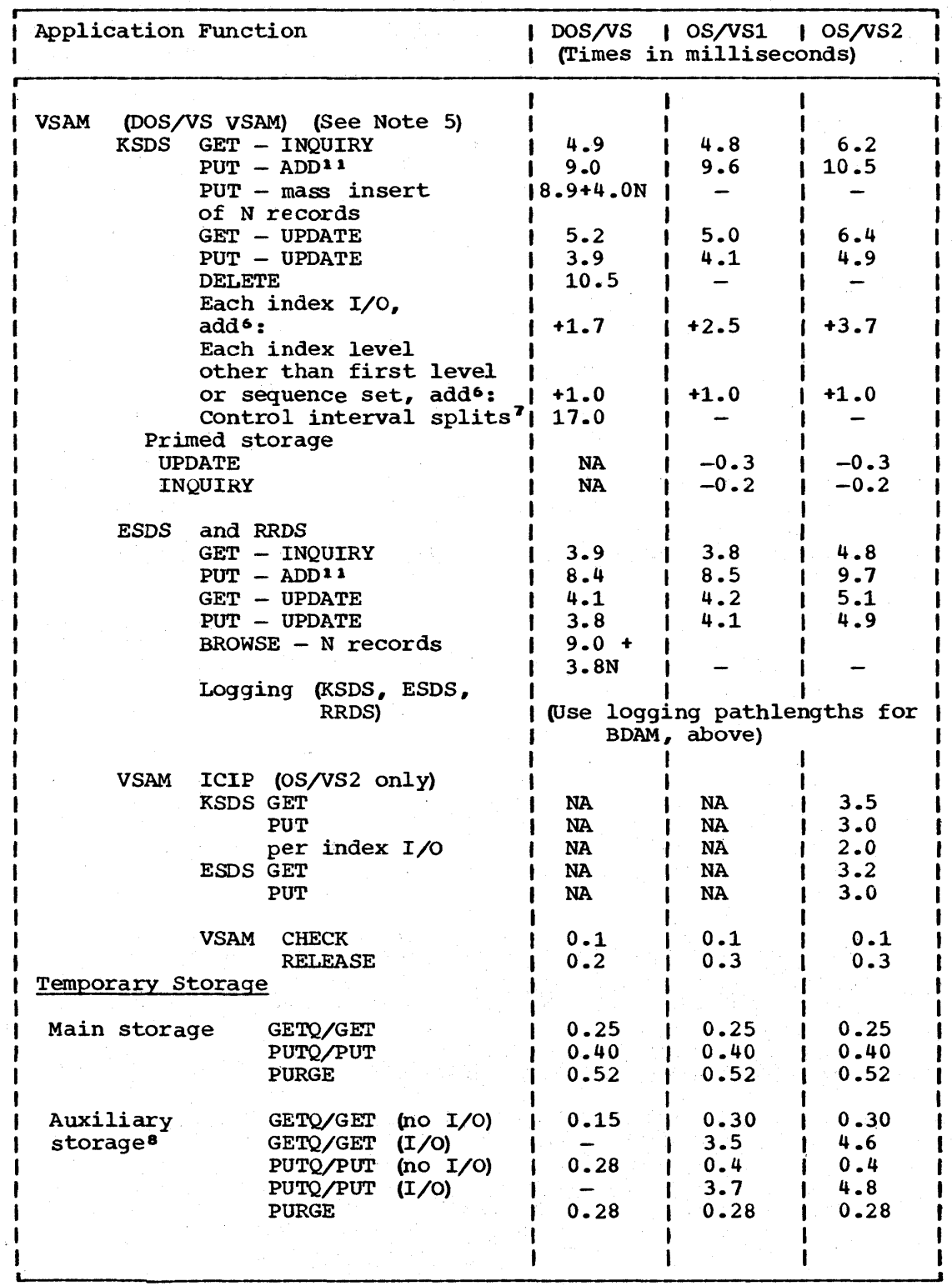

Table 2. (Part 4 of 6) CICS/VS Application Function Timings in Milliseconds on the Hypothetical Standard Processor

564 CICSjVS System Programmer's Reference Manual

 $\mathbf{I}$ j  $\mathbf{i}$  $\mathbf{\iota}$  $\begin{array}{c} \bullet \\ \bullet \end{array}$  $\mathbf{I}$ 

ł  $\mathbf{I}$ 

 $\frac{1}{1}$  $\mathbf{I}$ ł

 $\mathbf{I}$ 

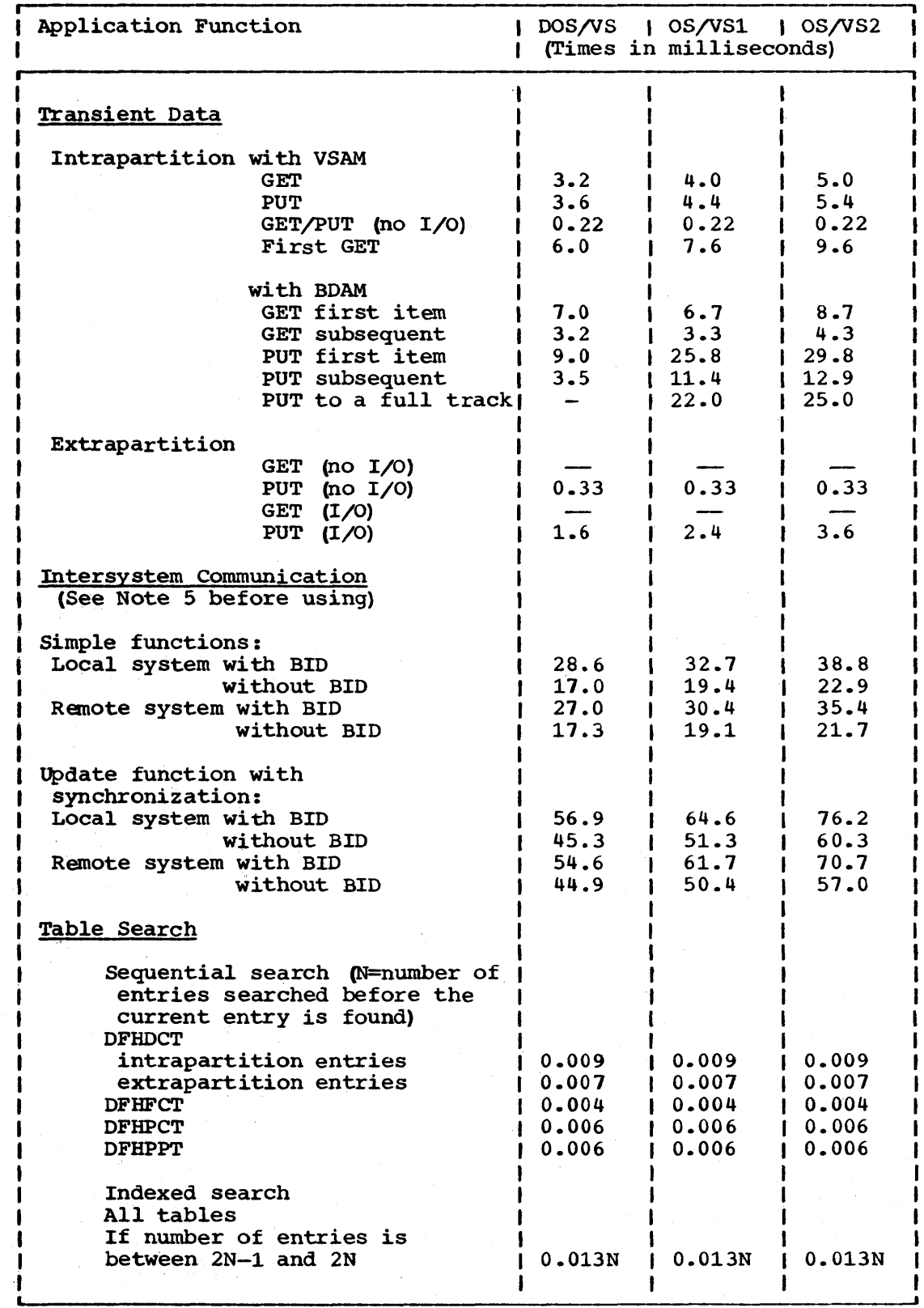

Table 2. (Part 5 of 6) CICS/VS Application Function Timings in Milliseconds on the Hypothetical Standard Processor

Chapter 8.2. Host Processor Utilization 565

ı  $\mathbf{I}$  $\mathbf{I}$ 

> $\mathbf{I}$ ł

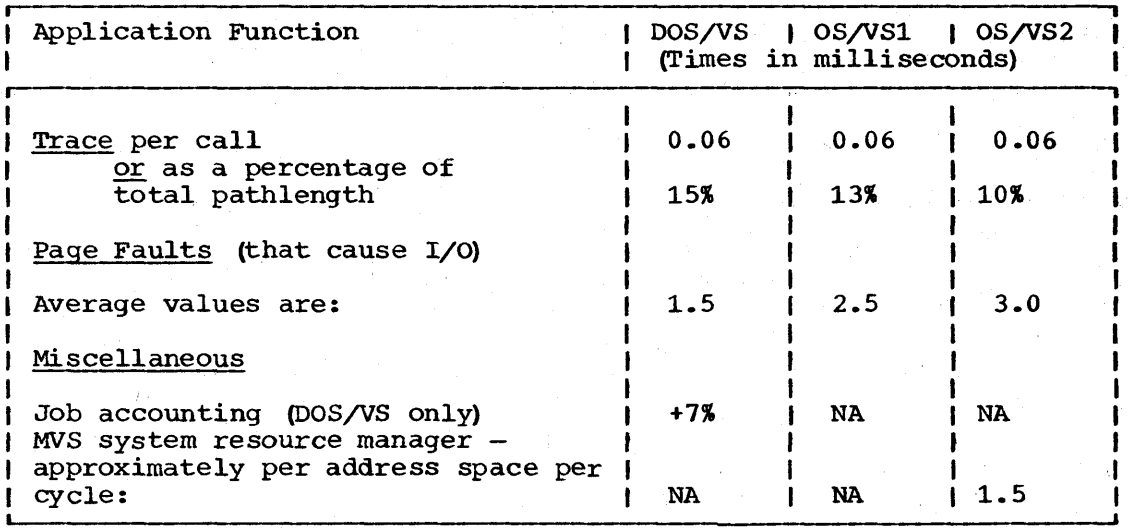

I Table 2. (Part 6 of 6) CICS/VS Application Function Timings in Milliseconds on the Hypothetical Standard Processor

### Notes:

- 1. A VPACING RESPONSE can usually be pro-rated across several WRITEs; for example, if there is a pacing response sent on every third WRITE, 2.8/3 (0.93) must be added to each transaction.
- 2. These READs and WRITEs are additional to those included in ECHO paths. VTAM options will not always be the same as those used in the ECHO.
- 3. If STARTIO=NO is used, and N is the average number of records in the block,  $(N-1/N)$  x  $(1/N)$  x STARTIO=YES

should be used. The PUT plus STARTIO=NO times include the execution of the timer SVC.

- 4. A significant amount of processing is done at a sync point (often at the end of a task). A value of 4.0 milliseconds should be added, but this can be prorated across the number of updates between sync points. If I/O is forced because the buffer shift-up value is exceeded, the STARTIO=YES values should be used instead.
- 5. If FASTTR=YES is specified, CICSjDOS/VS VSAM pathlengths may be reduced by up to 0.9 milliseconds per physical I/O, depending on the proportion of CCWs that do not have to be translated.
- 6. The VSAM KSDS times assume that each data set has a top-level index and a sequence set index. They also assume that no index I/Os take place (only the data I/O). Values are given to take account of index I/Os and additional index levels. These values should be added, as appropriate, to the GET (INQUIRY and UPDATE), PUT (ADD), and DELETE values, but not to PUT (UPDATE). For example, if an  $OS/VS1$  data set has 3 levels of index (two + sequence set) and only sufficient buffers allocated to keep the top level in core, the time for a GET  $(INDUIRY)$  would be:

 $4.8 + 2 \times 1.0 + 2 \times 2.5$ <br>= 11.8 milliseconds

1

The values for additional indexes may vary considerably depending on the number of records in the control interval and on the position of the index required in the control interval. Variations from 0.5 milliseconds to 2.0 milliseconds can be expected.

- 1. The control interval split values are approximate. Considerable variation can be expected.
- 8. I/O only occurs when the VSAM control interval becomes full  $(PUT)$ . or when a new control interval is read in (GET). To obtain an average path with "N" records per control interval,

 $(N-1/N)$  x no I/O timing +  $(1/N)$  x I/O timing

should be used.

 $\mathbf{I}$ 

ł ı

1

- 9. Where a BMS SEND command is followed by a BMS RECEIVE without an intervening WAIT, a further 2 milliseconds should be added.
	- 10. The 11.0 milliseconds addition makes an allowance for the loading of the RPG II program. For large programs (more than 12K bytes) this value may need to be increased. Sub-programs that are called will always be loaded and allowance should be made for these by using the program control program data. For medium-sized programs (between approximately 4K and 12K bytes) two loads should be allowed for.
	- 11. PUT/ADD assumes that the control interval must be read in before data can be entered. This will not always be necessary if, for example, the control interval is in core from a previous operation.
- 12. The intersystem communication (ISC) facilities allow the user to access resources on a remote system using file control, transient data, temporary storage, DL/I, and interval control. The processor times necessary to execute these functions on a remote system can be calculated as a sum of several times on both the local system and the remote system.
	- The times on the remote system are the times taken to:
	- a. Execute the requested function at the macro level, and
	- b. Execute the ISC code on the remote system.
	- The times on the local system are the times taken to:
	- c. Execute the additional code necessary to perform the function at the command level
	- d. Execute the ISC code on the local system.

Items a. and c. can be found elsewhere in this table. The BID times should be used when the system that initiates the request has to BID for the request.

-Simple- implies a simple one-command function (for example, a file control GET) where no synchronization is necessary. For an "update" type of operation, synchronization is usually necessary. This is included in the times. Note that for an update operation, the times under "update operation include the ISC overhead for both the GET and PUT parts of the operation.

For MVS and VTAM authorized path, the DOS/VS figures should be used and increased by 5%.

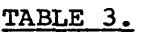

 $\mathbf{I}$ 

f

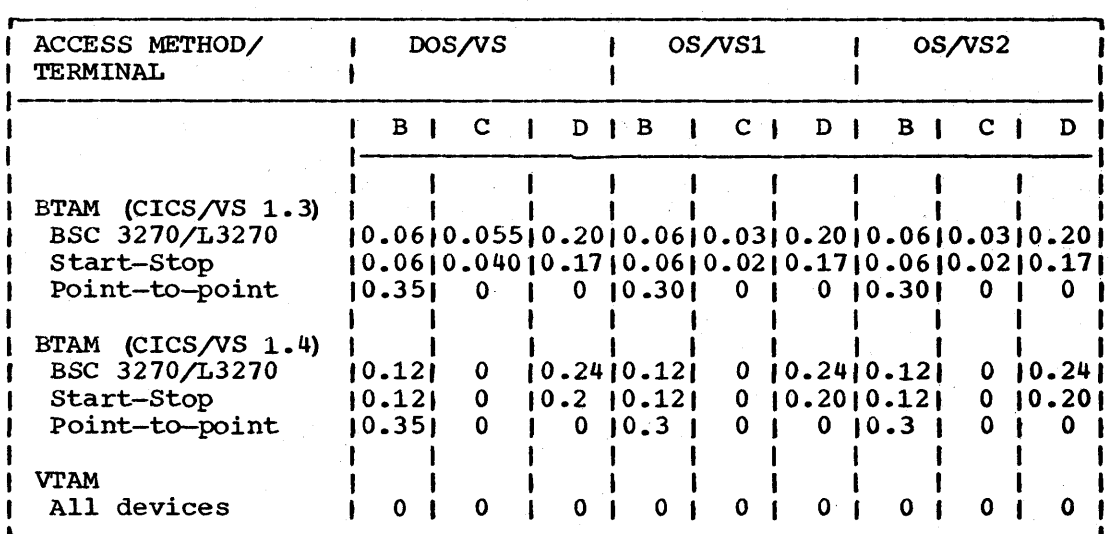

Table 3. Values for Line and Terminal Constants  $(B, C, and D)$  in milliseconds

### Notes:

- Values for local 3270 networks are not currently available. Remote 3270 figures should be used as a first approximation.
- In practice, the variation of CICS/VS pathlength with network size is a very complex function of network size and type, TP access method, transaction rate and CICS/VS functions used. The values given will only give an order of magnitude value.
- For very high message rates  $($ >5/second), the DOS/VS "C" values for CICSjVS 1.3 should be halved. For very low message rates  $(\times 0.5/\text{second})$ , the OS/VS "C" values for CICS/VS 1.3 should be doubled. In practice, in both cases the transition from one "C" value to the other will be a smooth function of the message rate.
- The DOS/VS va1ues for CICS/VS 1.3 assume that the ICVTSD value is set to zero. A higher value will decrease the pathlength. At one second it should be similar to the CICS/VS 1.3 values for OS/VS.
- The CICS/VS 1.4 figures show significant improvements for large multipoint networks. The improvement shows where there are more than 3 terminals per line.

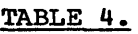

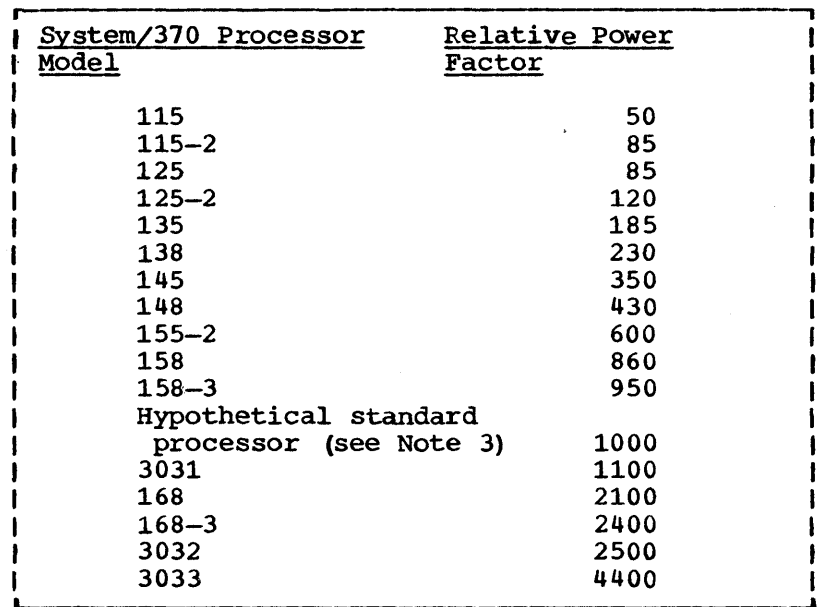

### Table 4. Approximate Relative Power Factors for Dedicated CICS/VS Systems

Notes:

 $\mathbf{I}$ 

ł

- 1. The values for the 3031, 3032, and 3033 have not been measured in a dedicated CICS/VS environment and only represent a very rough estimate for guidance only. Possible errors are (plus or minus) 10%.
- 2. The figures given do not account for the impact of the microcode assist feature that is available on some processors and they will generally give a pessimistic result if the assist feature is used. A conservative estimate of the improvements is 10% in a dedicated CICS/VS environment.
- 3. The hypothetical standard processor's relative processing power is 1000.

TABLE 5.

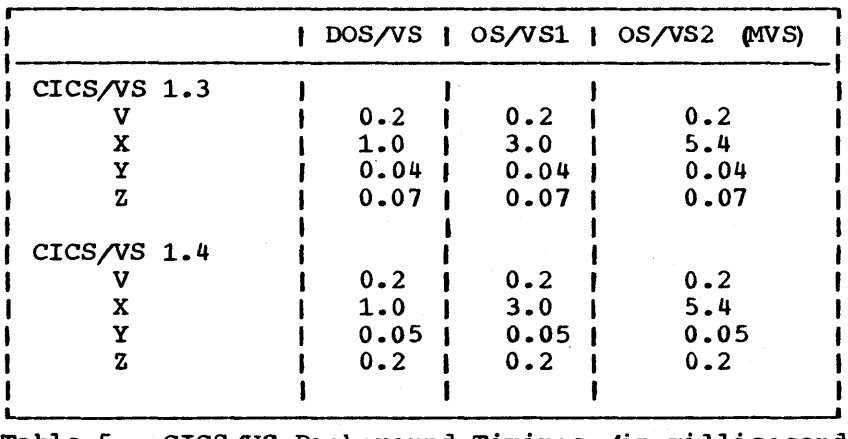

Table 5. CICS/VS Background Timings (in milliseconds)

Chapter 8.2. Host Processor Utilization 568.1

 $\label{eq:2.1} \frac{1}{\sqrt{2}}\left(\frac{1}{\sqrt{2}}\right)^{2} \left(\frac{1}{\sqrt{2}}\right)^{2} \left(\frac{1}{\sqrt{2}}\right)^{2} \left(\frac{1}{\sqrt{2}}\right)^{2} \left(\frac{1}{\sqrt{2}}\right)^{2} \left(\frac{1}{\sqrt{2}}\right)^{2} \left(\frac{1}{\sqrt{2}}\right)^{2} \left(\frac{1}{\sqrt{2}}\right)^{2} \left(\frac{1}{\sqrt{2}}\right)^{2} \left(\frac{1}{\sqrt{2}}\right)^{2} \left(\frac{1}{\sqrt{2}}\right)^{2} \left(\$  $\mathcal{L}^{\text{max}}_{\text{max}}$  and  $\mathcal{L}^{\text{max}}_{\text{max}}$ 

# **Chapter 8.3. Virtual Storage**

In order to run the system efficiently, the system programmer needs to In stack as fail and speech efficiency, the speech programmer needs to be able to estimate the virtual storage requirements. If insufficient virtual storage is allocated, the system will either not function or it will suffer degraded performance. If the virtual storage requirements are grossly overestimated, performance will also suffer. Fortunately, the estimation does not need to be too accurate. In general, the system programmer needs to be able to calculate the virtual storage requirements to an accuracy of about 25% of the real storage size. For example, if a CICS/DOS/VS system with VSAM and VTAM were running on a 370/145 with 512K bytes of real storage, the virtual storage allocated would probably be approximately 2.5 megabytes, and the system programmer should be able to gauge his virtual storage requirements to the nearest 128K bytes. Calculation in greater detail is wasted effort.

Virtual storage requirements are divided into four areas. These are:

- Non-CICS/VS requirements, which include the operating system, major access methods, and work areas. These requirements exclude anything contained in the CICS/VS partition or region.
- Static CICS/VS areas, that is, requirements for CICS/VS modules and tables storage which do not depend on the transaction rate.
- Dynamic requirements of CICS/VS and major access methods which vary with the amount of traffic in the system.
- Application programs and data area space.

Figures 8.3-1, and 8.3-2 at the end of this chapter show the general disposition of storage for CICS/DOS/VS and CICS/OS/VS. Figure 8.3-3 provides data that may be used to calculate the OSCOR size in CICS/OS/VS.

These virtual storage areas are discussed in the sections which follow.

In addition, the chapter also contains three tables of data:

- Table 6 provides information on operating system requirements.
- Table 7 gives the sizes of the CICS/VS modules and tables.
- Table 8 gives the sizes of infrequently used CICS/VS modules.

### OPERATING SYSTEM AND MAJOR ACCESS METHOD REQUIREMENTS

The appropriate manuals give detailed virtual storage estimates for the operating systems and major access methods. These estimates should be used when making detailed calculations, especially when other programs besides CICS/VS are being run on the same machine.

The figures given below are for illustrative purposes only and represent only a small number of possible cases. Variations on these numbers will occur, depending on the options selected.

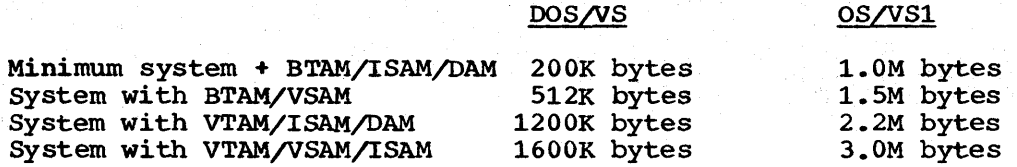

Table 6. operating system requirements including major access methods but excluding CICS/VS

### STATIC CICS/VS AREA REQUIREMENTS

The virtual storage requirements given below are for CICS/VS nucleus modules and control blocks, which are normally resident in virtual storage and are included in the CICS/VS partition or region. For CICS/DOS/VS, certain non-CICS/VS areas are included in the partition because they are included in CICS/VS modules or tables. For OS/VS and DOS/VS, CICS/VS gives part of its region's storage back to the operating system. This is known as OSCOR (for OS/VS) and is discussed below.

This seqtion does not discuss areas which are allocated in the CICS/VS dynamic storage area.

#### CICS/VS MODULES

The storage requirements can be obtained by summing the sizes of all the CICS/VS modules to be used. An allowance should be made for the packaging of the various modules, and hence some module sizes should be rounded up to the next page boundary. A knowledge of the nucleus load table layout is required. Alternatively, the size of each module or table can be rounded up to the next page boundary. In addition to CICS/VS requirements, the sizes of all resident application programs, control blocks and maps should be added.

Table 7 (below) gives the sizes of CICS/VS modules, with variations for major options for both DOS/VS and OS/VS.

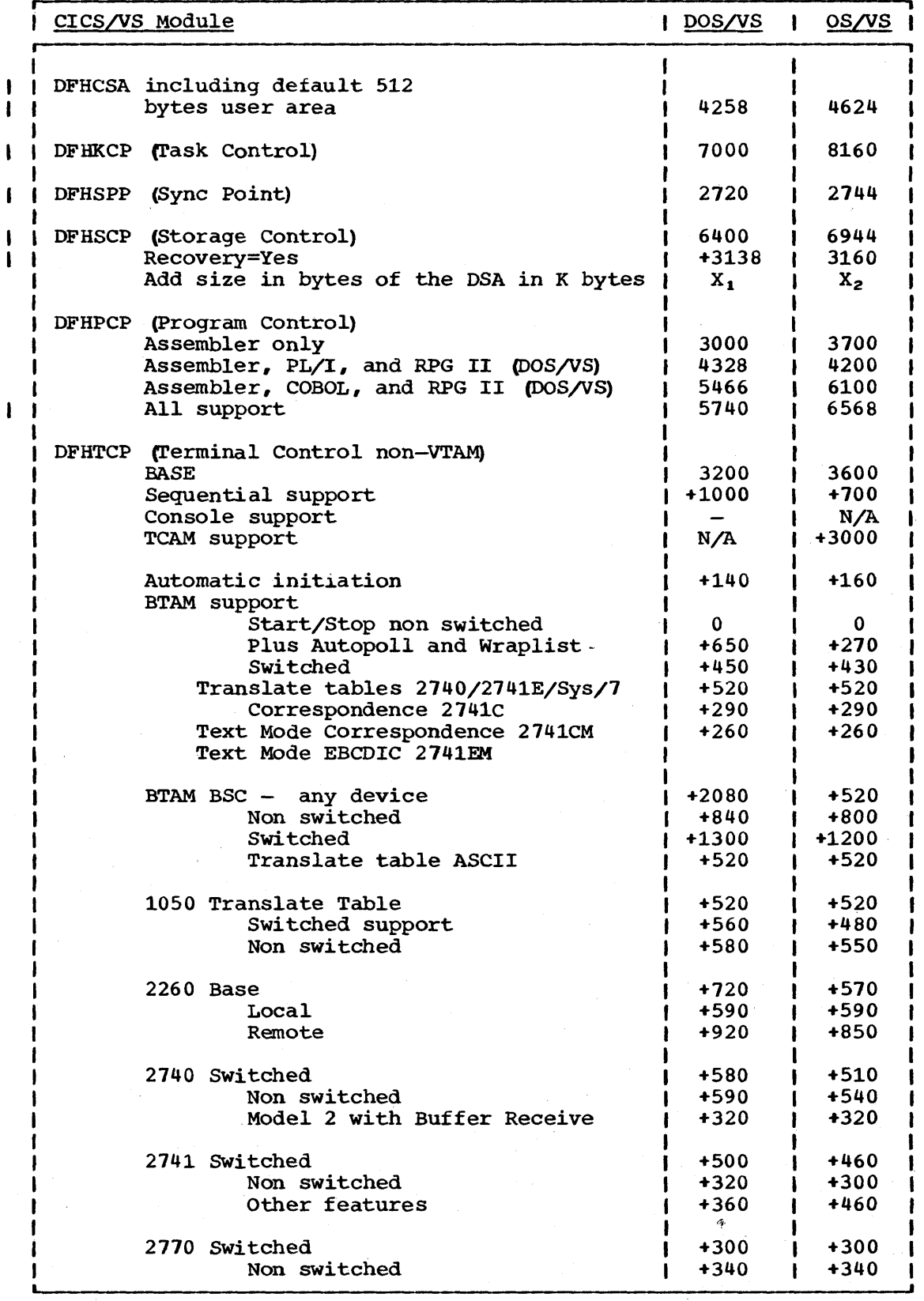

Table 7. (Part 1 of 4) CICS/VS Module Sizes in Bytes

Chapter 8.3. Virtual Storage

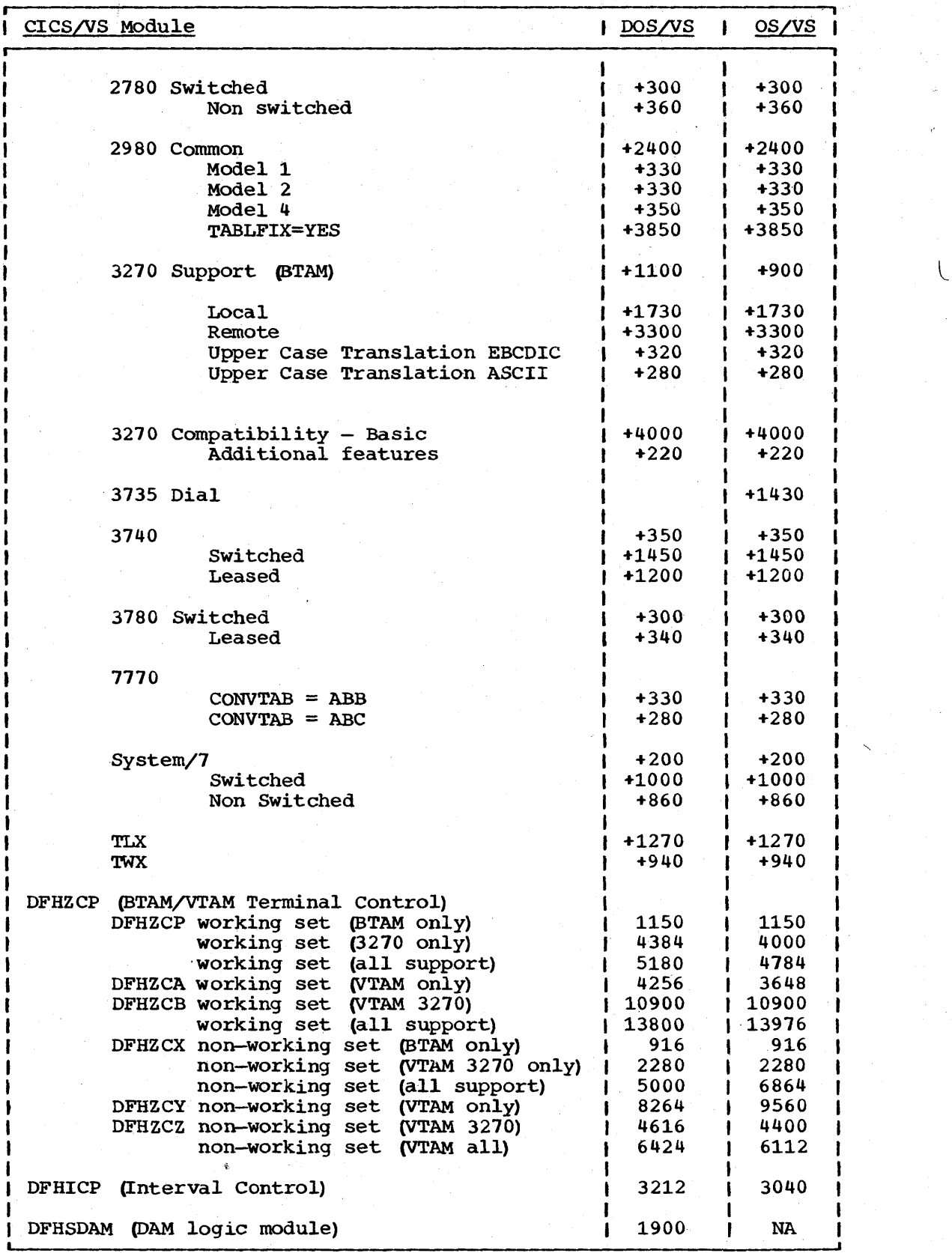

Table 7. (part 2 of 4) CICS/VS Module Sizes in Bytes

572 CICS/VS System Programmer's Reference Manual

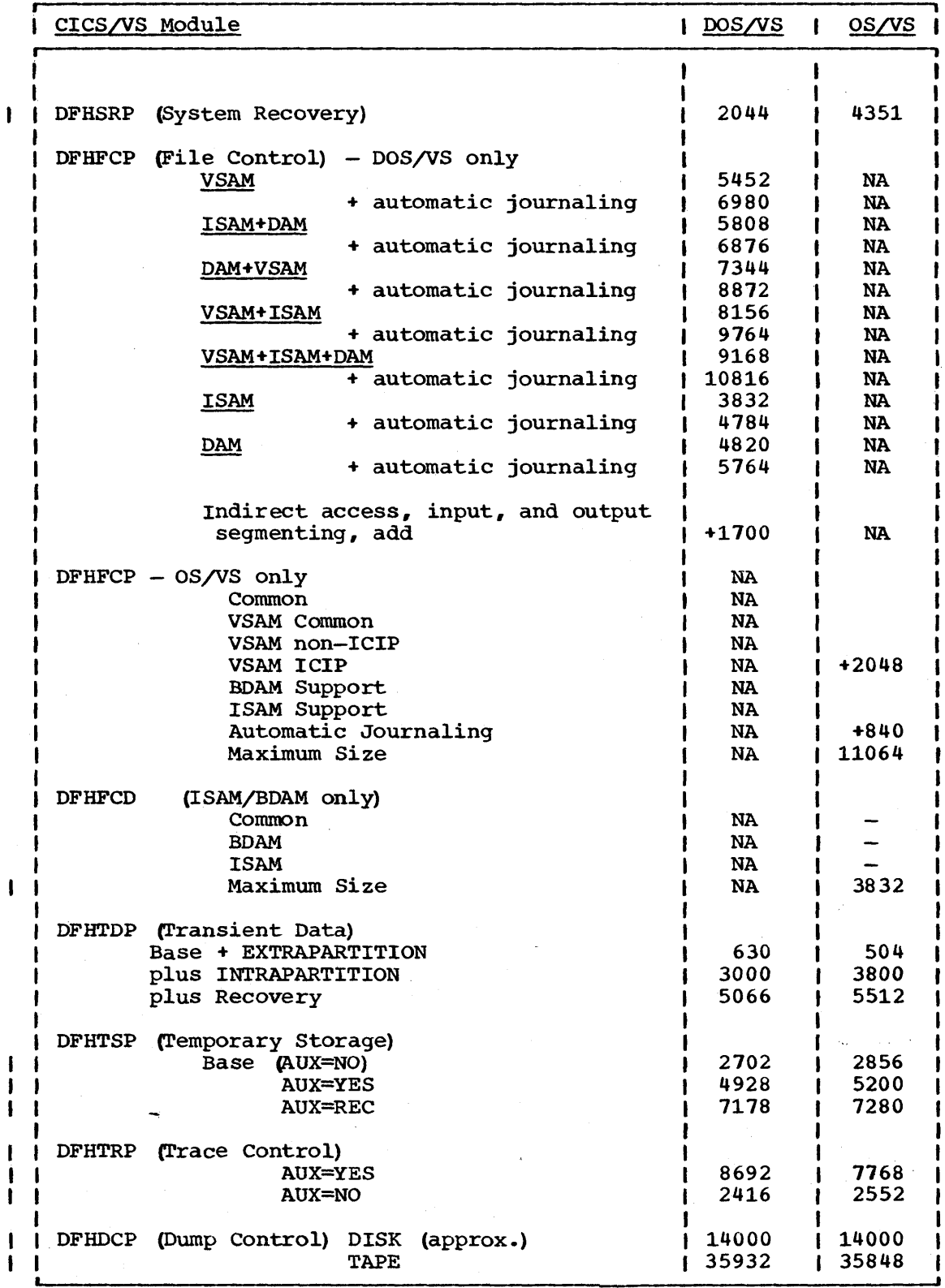

Table 7. (part 3 of 4) CICS/VS Module Sizes in Bytes

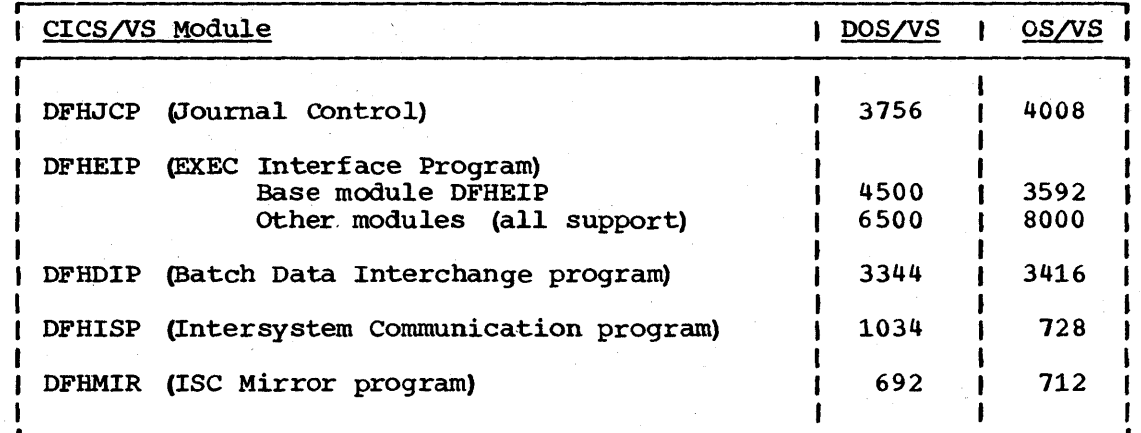

Table 7. (Part 4 of 4) CICS/VS Module Sizes in bytes.

### BASIC MAPPING SUPPORT

 $\mathbf{I}$ 

The following modules can be generated:

DFHMCP Control Program DFHPBP Page Build DFHIIP Non 3270 DFHTPP Terminal Page Program DFHM32 3270 Mapping DFHDSB Data Stream Builder DFHRLR Route list resolution DFHTPQ Terminal Page Clean up DFHTPR Terminal Page Retrieval DFHTPS Terminal Page Scheduling DFHFIP Faster 2260 DFHF2P Faster 2260 DFHBMSMM Pre-VS module

Total virtual storage space requirements (assuming that the modules are resident and packed end-to-end) are given for a few different sets of BMS processing options.

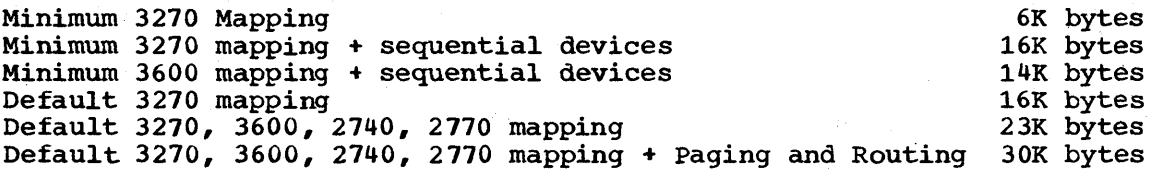

These numbers will allow the user to gain an approximation to his actual sizes. This should be ample information to allow a calculation of sufficient accuracy to be made for the virtual storage requirements.

The remaining CICS/VS programs are defined in the DFHPPT and can either be resident or non-resident in main storage. If they are resident, virtual storage should be allocated. If non-resident, space need not be allocated for all programs because they will not all be used concurrently. However, for reasons of efficiency, it is suggested that those programs used during on-line operation (that is, not at initialization or during shutdown) should be allocated space. The sizes given are maximums and are, for the most part, the same for DOS/VS and OS/VS. Where they differ, the larger *is* given.

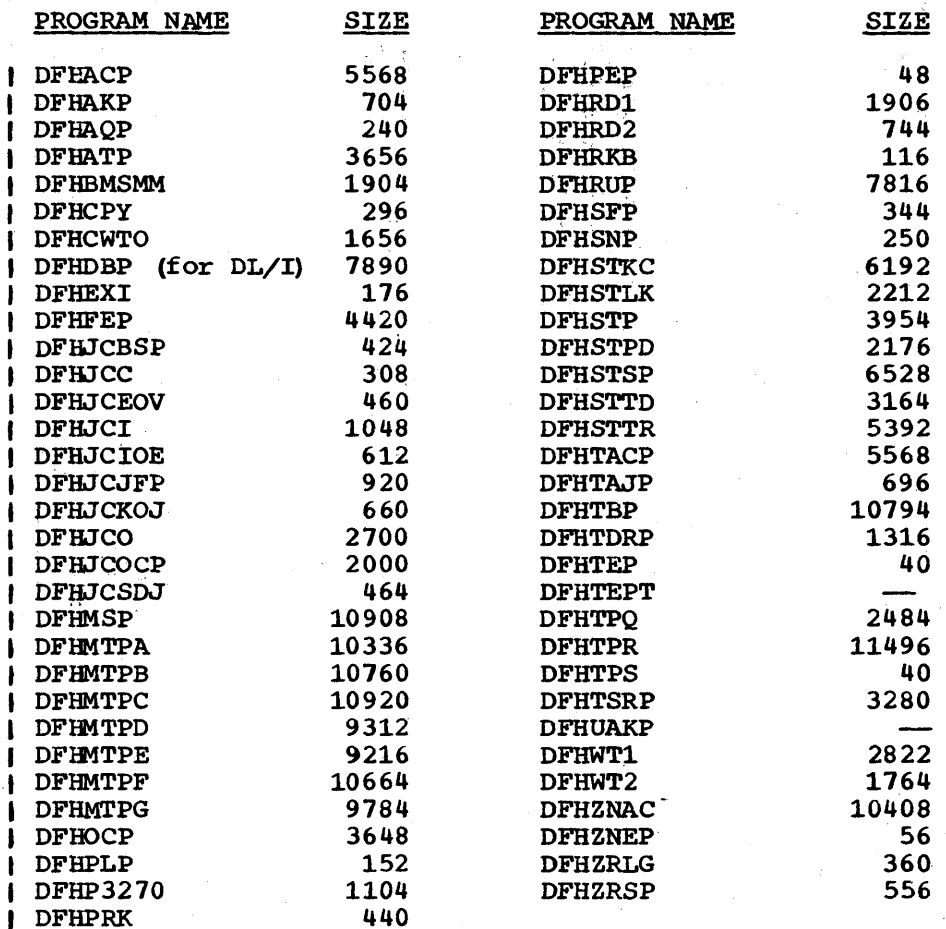

Table 8. Sizes of Infrequently Used CICS/VS Modules

### CICS/VS TABLE SIZES

The sizes of CICS/VS tables and static control blocks depend on the number of entries in the various tables. The virtual storage requirements\_should include space for all entries, together with an allowance for expansion as more devices, data sets or programs are added to the system. Tables which are used during system initialization and then overwritten are not included in these estimates.

The sizes of the various tables given below should be rounded up as necessary to the next page size unless the tables are packed close to other modules or, tables. The nucleus load table in use (default or benef modules of cabies. The nucleus load cable in use (definite of these) should be used to assist in the mapping of these tables. In all the tables below, **-E-** is the number of entries, **·C·** is the table header or constant value, and **\*R\*** is the number of remote entries (for use with connected systems).

### PROGRAM CONTROL (DFHPCT)

### Size=C + 64E + 32R

For the sequential scan routine, C=160 bytes, and for the index scan C=176 bytes. In addition, when the INDEX option is used, an additional

Chapter 8.3. Virtual Storage 575

lQ6 bytes'per identifier should be allowed for the index table. E should include the CICS/VS service programs, a list of which is given in Appendix A under "Program Control Table".

PROCESSING PROGRAM TABLE (DFHPPT)

 $Size=C + 40E + 52CE$ Size=c + 56E + 68CE for OS/VS for OOS/VS

where:  $\mathbb{R}^n$  is 160 bytes. If PAGENXD=YES is used,  $\mathbb{R}^{n}=176$  bytes and an additional 10 bytes per entry is required for the index table.

"E" is the number of assembler, PL/I, and RPG II entries. "CE" is the number of COBOL entries.

DESTINATION CONTROL (DFHDcr)

 $Size=140 + E1 + E2 + ...E_n$  + AM

where  ${}^{\bullet}E_n{}^{\bullet}$  are the sizes of each entry (see the table below) and  ${}^{\bullet}AM^{\bullet}$  is the total number of bytes required for access methods when using CICS/DOS/VS. The sizes of the DOS/VS access method modules can be found in the DOS/VS System Generation manual for the appropriate release. If PAGENXD=YES is used, add 6 bytes for each INTRA or EXTRA entry.

Entry Sizes

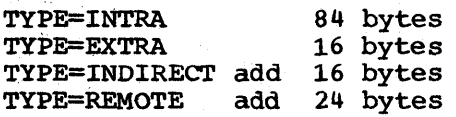

To the above, add the following as appropriate for TYPE=SDSCI  $(1$  per physical data set) :

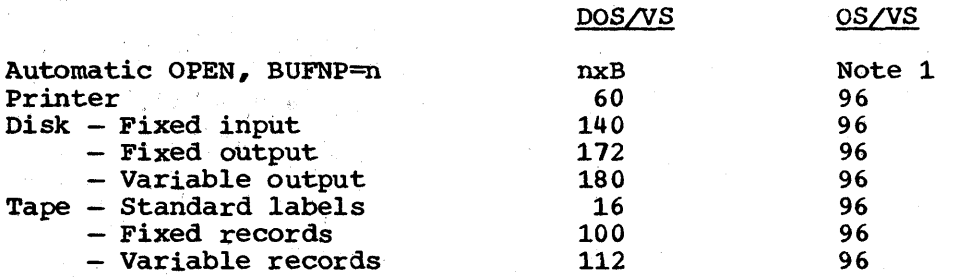

Note 1: B=buffer length for DOS/VS. For OS/VS, although the storage is not part of the table, it must be given back to OS/VS as part of OSCOR.

TEMPORARY STORAGE (DFHTSUT)

- a) DFHTSUT Size =32+32E
- b) Temporary storage data set control information size =  $272 + M$  bytes where  $M=$  the number of control intervals in the temporary storage data set.
- c) Two buffers (each to accommodate the VSAM control interval size) •

Notes:

- 1. Minimum table sizes or optimum ordering of entries is assumed.
- 2. CICS/VS user data areas are the larger of 256 bytes or minimum values. These include TIOAs and FIOAs. These minimum values are allowed for in the BASE sizes.
- 3. Where values are not tabulated, it is recommended that virtual storage sizes are substituted for all frequently used functions. Infrequently used functions (for example, master terminal support for CSMT) should be ignored.
- 4. It is assumed that CICS/VS modules only contain those functions that are frequently used. Hence, if the actual system contains functions that are used infrequently (for example, Terminal control with sequential disk support) the sizes of these functions obtained from the virtual storage tables in Chapter 8.3 should be added to the reference set size.

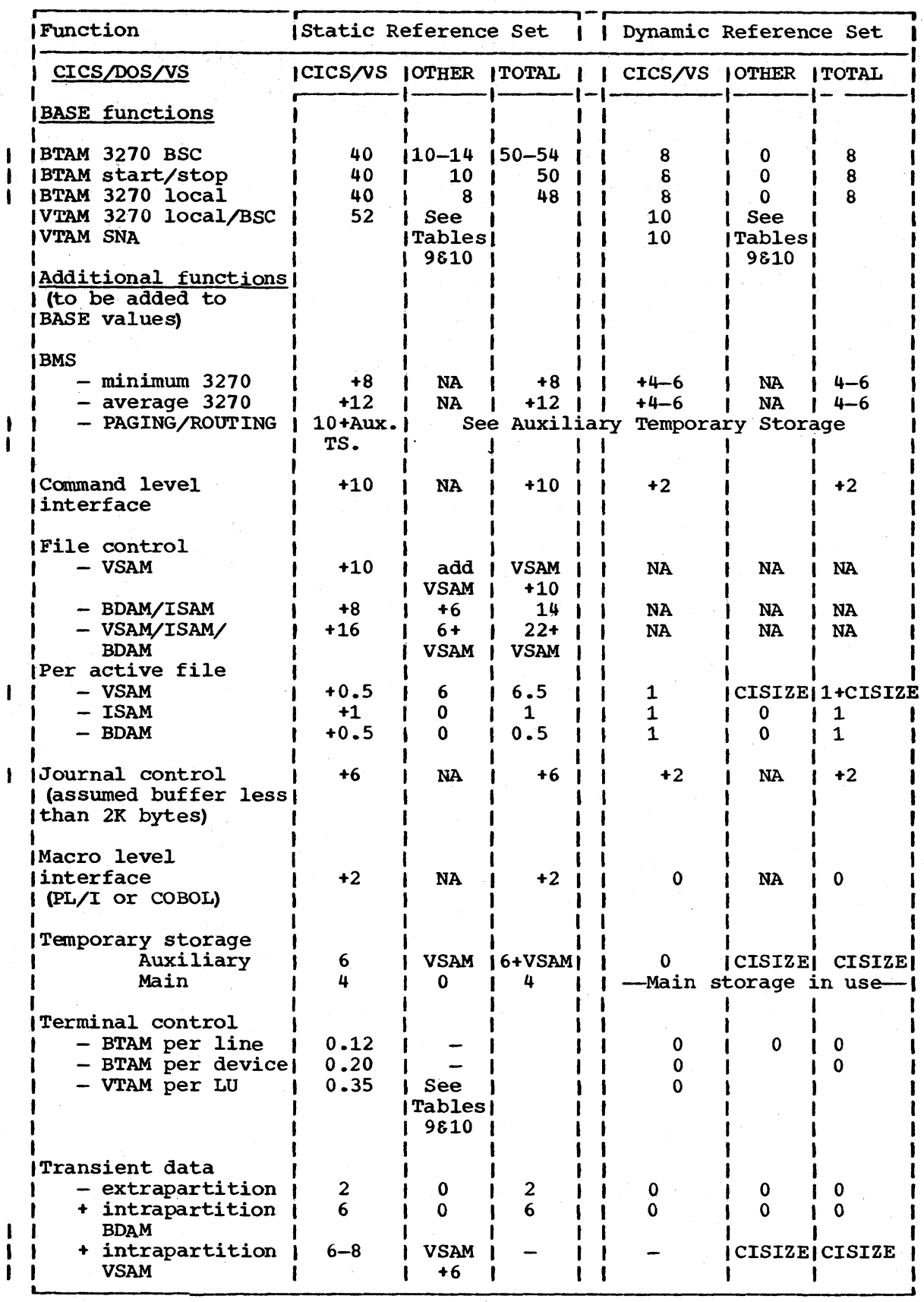

Figure 8.4-1. CICS/DOS/VS Reference Set Sizes in K Bytes

594 CICS/VS System Programmer's Reference Manual

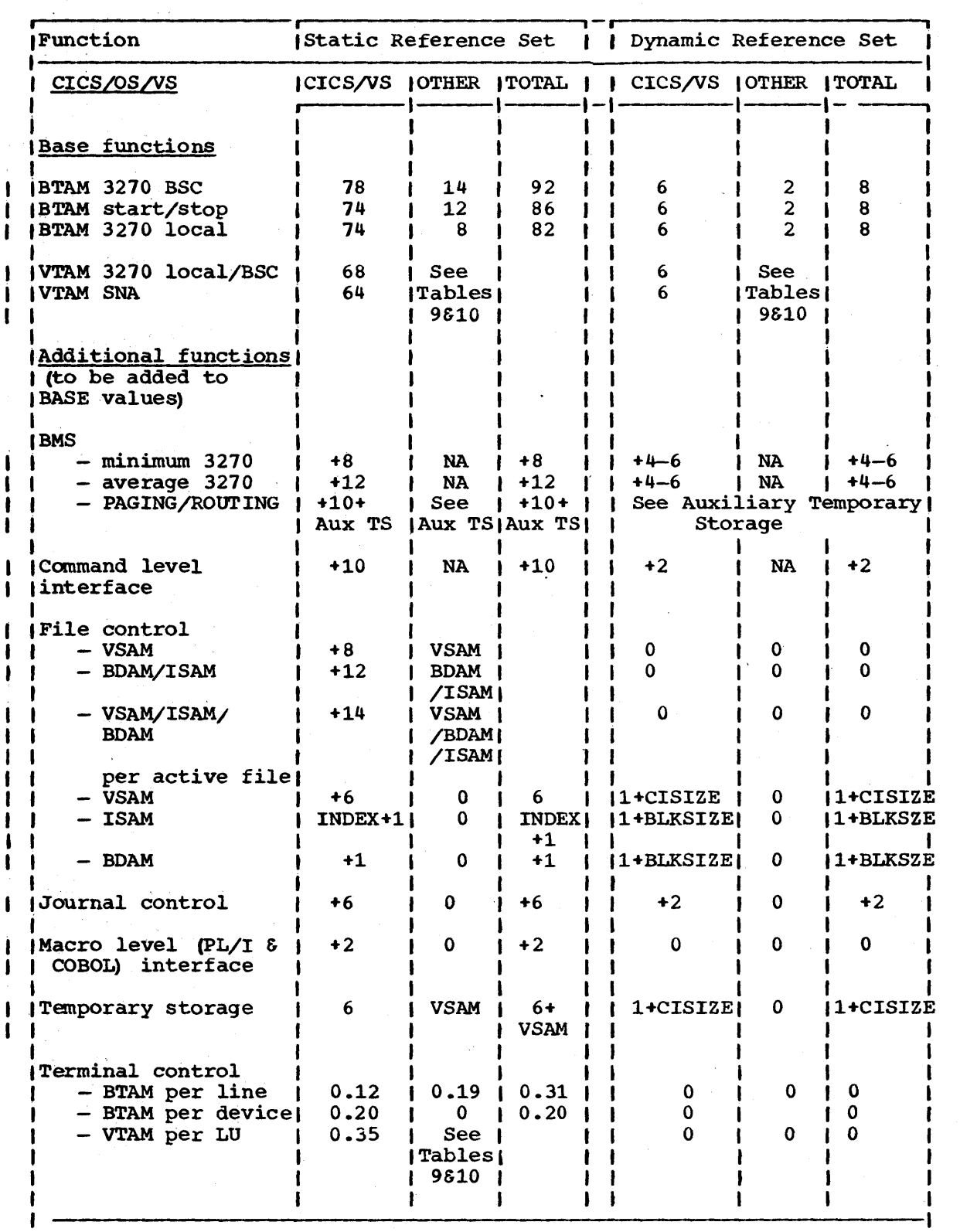

Figure 8.4-2. (Part 1 of 2) CICS/OS/VS reference Set Sizes in Bytes

Chapter 8.4. Real or Reference Set Storage Requirements 595

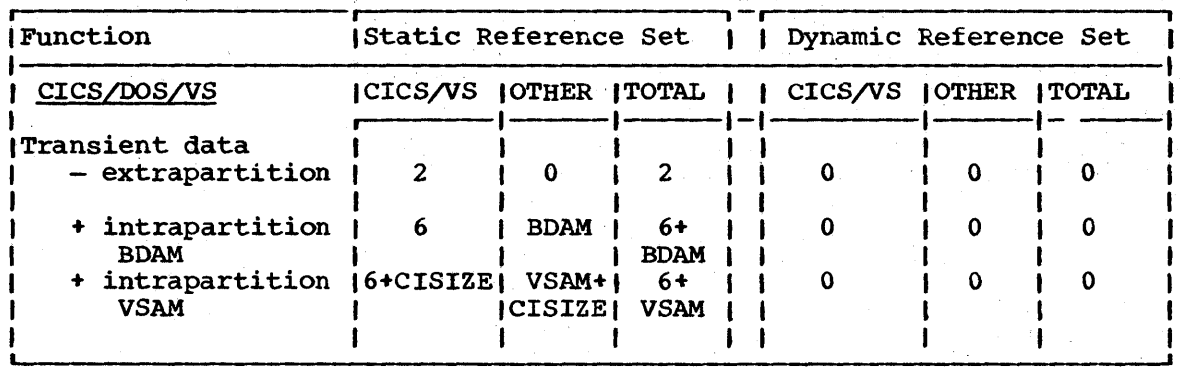

Figure 8.4-2. (part 2 of 2) CICS/OS/VS Reference Set Sizes in Bytes

Note: The • OTHER • column refers to OS/VS1 components, but will be approximately true for OS/VS2. CICS/VS figures include basic OSCOR requirements where appropriate (for example, VSAM control blocks in OSCOR are included in the CICS/VS column).

# **Chapter 8.5. Physical I/Os**

One of the important resources in a system *is* the disk I/O subsystem, which includes channels, control units and disk devices. To ensure that bottlenecks do not occur and that the reponse of the subsystem is as low as possible, it is essential to spread the load out evenly across the various devices. TO do this, the system programmer must be aware of the load on the various disks. This can be related back to CICS/VS transactions if the number of physical I/Os (as distinct from logical l/os) initiated by each CICS/VS function is known.

Figures 8.5-1, 8.5-2, and 8.5-3 provide information on physical  $I/Os$ in relation to CICS/VS functions, and on the capabilities of disk devices.

This chapter provides data that relates the number of physical I/Os to CICS/VS functions. For example, when a file control GET is issued to a VSAM KSDS file with three levels of index with the minimum buffer allocations, four physical l/Os will take place; three for index records and one for data. If the GET had been issued to a VSAM ESDS file, only one I/O would have taken place. If the two files had, for example, been placed on separate disks and if an equal number of logical I/Os had occurred for each file, there would be a 4:1 imbalance, probably resulting in poorer performance than necessary.

Figure  $8.5-1$  gives average numbers of physical I/Os caused by CICS/VS functions. In some exceptional cases, there will be variations to these values. In general, these values apply to both DOS/VS and OS/VS systems.

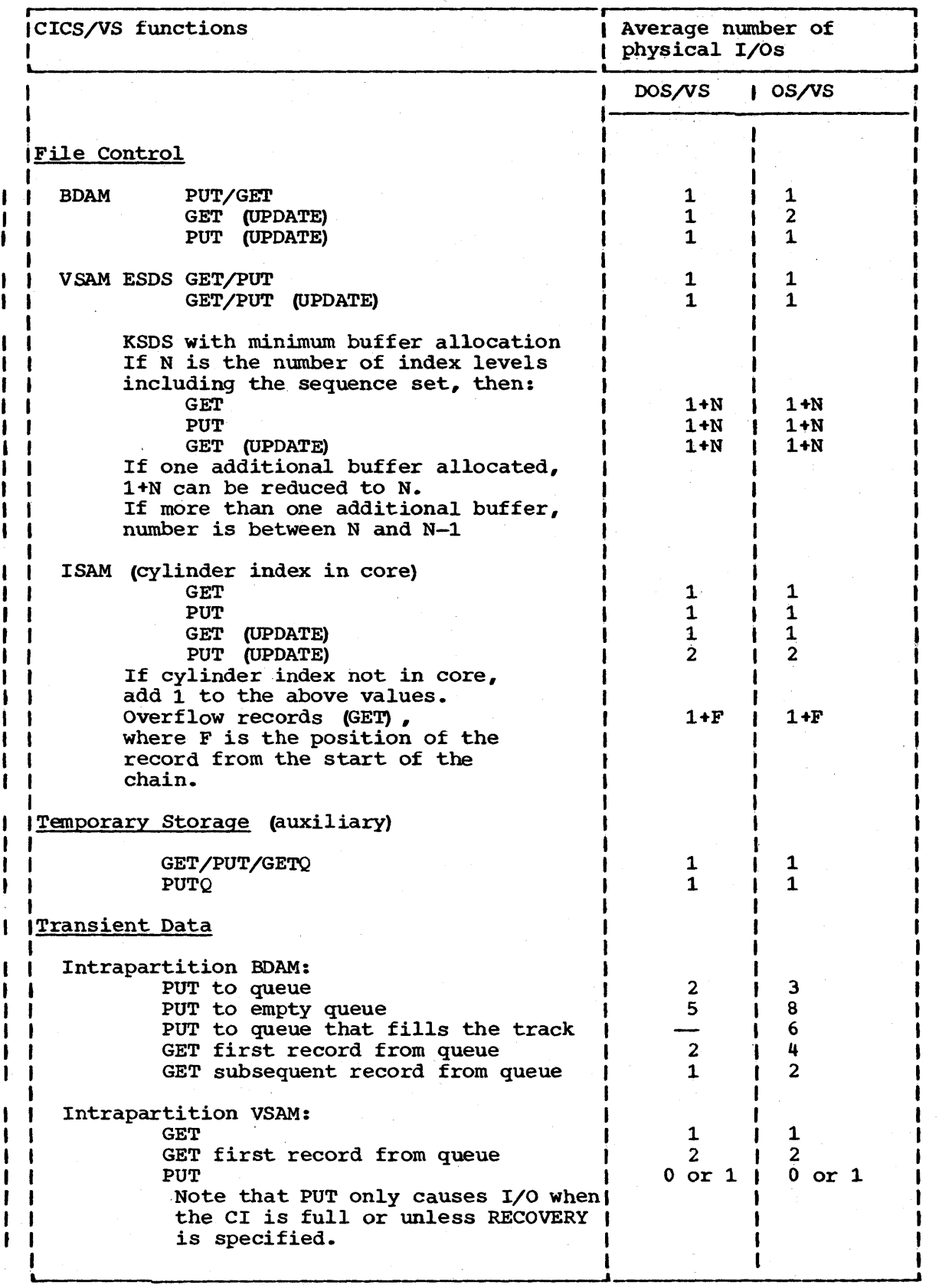

Average Number of Physical I/Os for Figure 8.5-1. (Part 1 of 2)<br>CICS/VS Functions

598 CICS/VS System Programmer's Reference Manual

 $\mathbf{I}$ 

### I INTERSYSTEM COMMUNICATION (ISC)

The support provided in CICS/VS version 1, Release 4 allows only singlethread communication between CICSjVS systems. This will place limitations on the intersystem throughput.

The components in the path between the systems will vary according to  $i$  the installation. Communication could be through a "twin-tail" 3705 providing, in effect, channel-to-channel communication, or it could be through a teleprocessing line. A simple calculation may be performed to estimate the limitation. The communication line system is taken as an estimate the limitation. The communication line system is taken as an example.

There are five basic components for the communication line system. These are shown below.

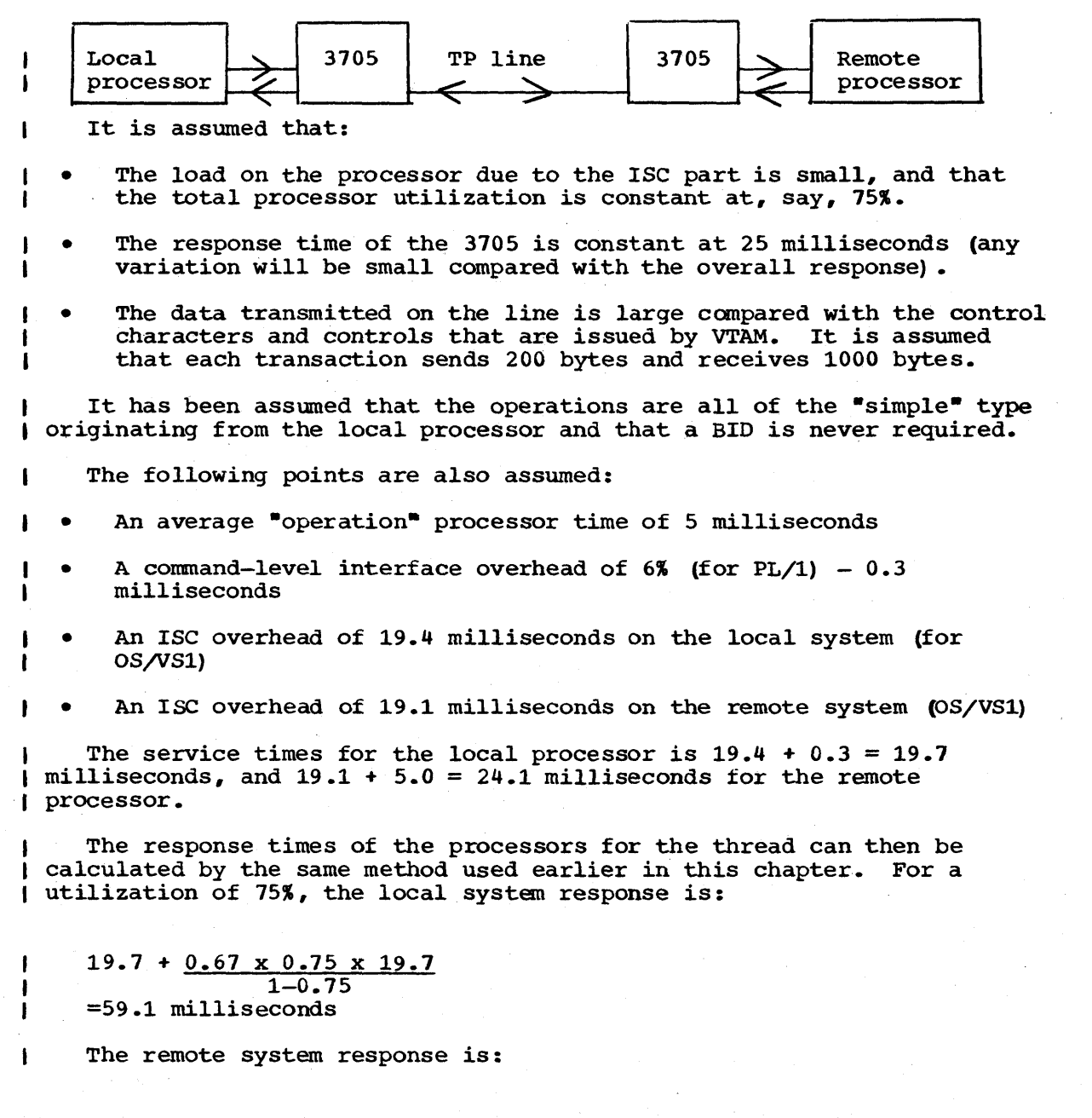

Chapter 8.6. Host processor Response and Maximum Loading 608.1

 $24.1 + 0.67 \times 0.75 \times 24.1$  $1 - 0.75$ =72.3 milliseconds

For simplicity, it has been assumed that there *is* no I/O on the remote system.

There are two passes through each 3705; hence the total 3705 response is 4 x 25 or 100 milliseconds.

For the communications line, the response time equals the service time because there *is* a single-thread operation.

Assuming a rate of 4800 bytes per second (600 characters per second) , the total line time will be:

1000 + 200 seconds 600

=2 seconds

۱

 $\mathbf{t}$ 

ł

ł

Hence, the total response is the sum of the following:

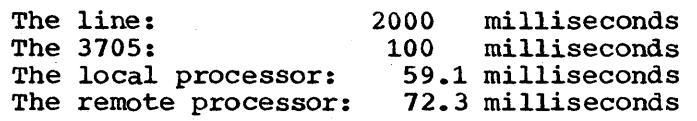

### 2231 milliseconds

The maximum possible throughput will be approximately 1/2.231 or 0.45 transactions per seconds. It should be remembered that actual ISC responses will be longer if the actual inter-arrival time of the ISC requests is not constant.

If a "twin-tail" 3705 had been used so that the communication line delay was eliminated, the ISC response (service time) would have been approximately 232 milliseoonds,which would have allowed a maximum of  $\sqrt{ }$  over 4 requests per second.

## **Chapter 8.7. Examples of the Estimation Process**

In order that the reader can see how the estimating techniques that have been described in previous chapters are to be used, a complete example is given in this chapter, which follows through each of the processes described in Chapters 8.2 through 8.6. The processes are:

- Calculating the processor utilization
- Calculating virtual storage requirements
- Calculating real storage requirements
- Calculating I/O device utilization
- Estimating response times and maximum loading.

### SYSTEM DEFINITION

Firstly, the system whose resources are to be estimated is defined, as follows: .

- System/370 model 125-2 with 512K bytes using DOS/VS
- 60 terminals, comprising 50 remote 3277 displays and 10 local 3270 displays
- The remote devices are attached through 5 lines
- $41C$ S/VS Version 1, Release 4 with BTAM, ISAM, and BDAM
- ICV=5000 milliseconds
- No batch

### APPLICATION DEFINITION

Four main transactions are assumed: APPA, APPB, APPC, and APPD. All other transactions are used infrequently. Functions used by each transection are given in Table 12, below. These are in addition to the BASE function. .

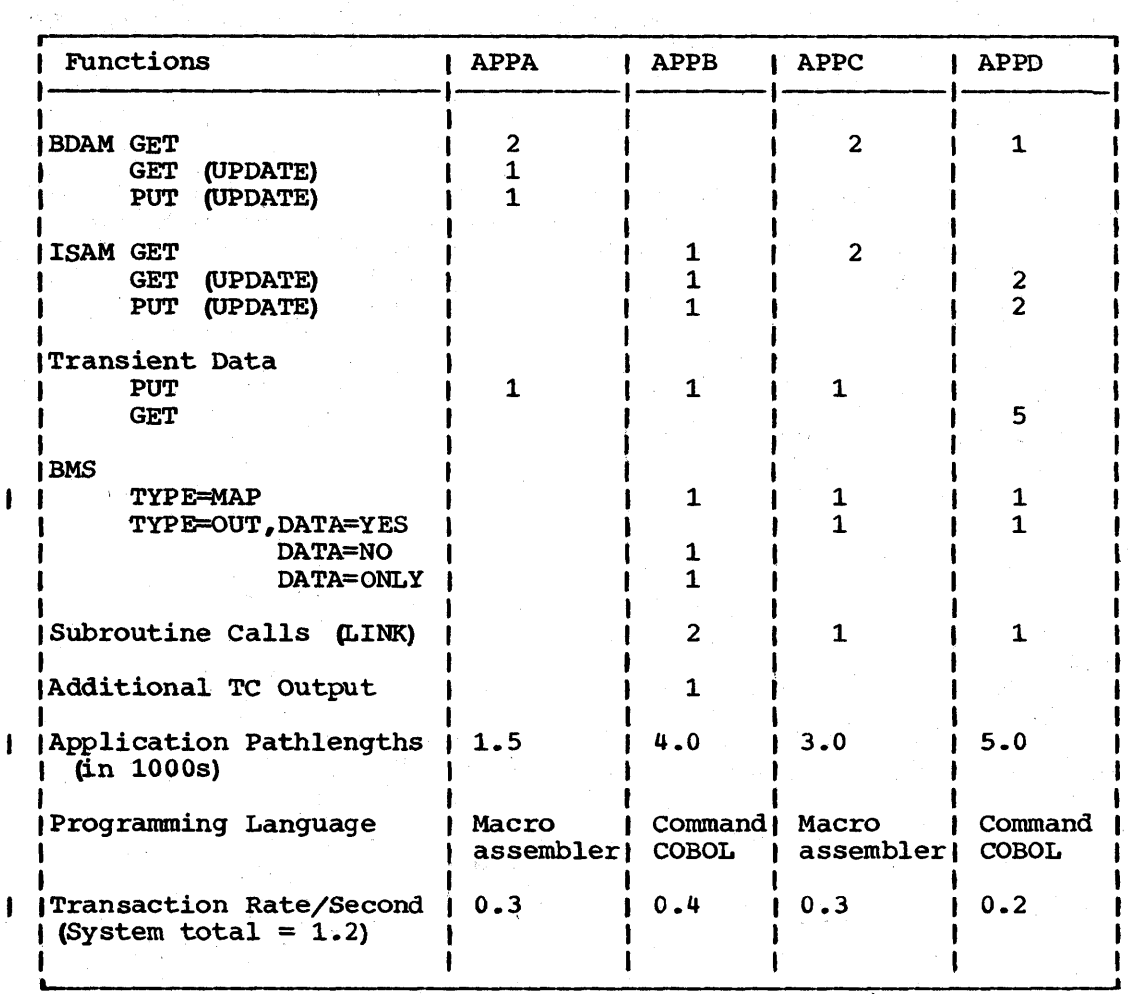

Table 12. CICS/VS Functions for Transactions APPA, APPB, APPC, and APPD

Notes:

- BMS maps are composed of 20 fields: 10 data fields and 10 preformatted fields. On input, an average of 5 fields are modified.
- All message lengths are less than 256 bytes
- The cylinder indexes of the ISAM files are in main storage
- It is assumed that the transaction types are spread evenly over the different terminals
- Assume that 1 in 5 transient data PUTs and GETs are the first record on a track

CALCULATE PROCESSOR UTILIZATION

The process has the following stages:

1. Calculate the timings of each transaction on the hypothetical standard processor

- 2. Calculate the processor utilization for each transaction
- 3. Calculate the background processor utilization
- 4. Calculate the overall processor utilization

These stages are discussed in the following sections.

### ESTIMATE THE TRANSACTION TIMINGS

The <u>base component</u> ("a<sub>0</sub>") is calculated first. Because there are two types of terminals, a weighted average is taken.

The base component for the remote 3270s is 22 milliseconds; for local 3270s, 10 milliseconds.

Because there are 50 remote and 10 local terminals, the weighted average is given by:

Base timing = 
$$
\frac{5 \times 22 + 1 \times 10}{6}
$$

$$
= 20 \text{ milliseconds}
$$

To this base timing is added the network component, which is given by:

 $bL + cT + dT/L$ 

The total number of terminals is 60 and the number of lines is 6. (The local 3270s are treated as if they were on one line.) Hence, using the values of  $b$ , c, and d from Table  $3$  in Chapter  $8.2$ :

Network component =  $0.120 \times 6 + 0 \times 60 + (0.24) \times 10$ <br>=  $3.120$  milliseconds

Note: For CICS/VS Version 1, Release 3, this value would have been 5.66 milliseconds.

Finally,  $a_1$  values are calculated. Individual function times are taken from Table 2 (in Chapter 8.2) and are summed, as below.

**APPA**  $2 \times$  BDAM GET at  $2.4$  each =  $4.8$  milliseconds 1 x BDAM GET (UPDATE) at 3.0 each = 3.0 milliseconds 1 x BDAM PUT (UPDATE) at 2.8 each = 2.8 milliseconds 1 x transient data PUT at 4.6 each = 4.6 milliseconds 4.6 milliseconds (see Note 1)  $\text{Application code} = \begin{cases} 1.5 \text{ millisecond} \\ -1.5 \text{ millisecond} \end{cases}$ **Application code**<br> **a<sub>1</sub> for APPA** =  $\frac{1.5}{16.2}$  milliseconds<br>
=  $\frac{1.5}{16.2}$  milliseconds APPB <sup>1</sup>x ISAM GET at 3.5 each = 3.5 milliseconds 1 x ISAM PUT (UPDATE) at 5.4 each = 5.4 milliseconds 1 x ISAM GET (UPDATE) at 3.9 each = 3.9 milliseconds  $1 \times$  ISAM GET (UPDATE) at 3.9 each = 3.9 milliseconds<br> $1 \times$  transient data PUT at 4.6 each = 4.6 milliseconds<br> $1 \times$  BMS MAP at 2.40 each = 2.4 milliseconds 4.6 milliseconds (see Note 1)  $1 \times$  BMS MAP at  $2.40$  each  $=$   $2.4$  milliseconds 2.4 milliseconds (see Note 3)  $1 \times$  BMS OUT, DATA=NO at  $3.20$  each =  $3.2$  milliseconds 1 x BMS OUT, DATA=NO at  $3.20$  each =  $3.2$  milliseconds<br>1 x BMS OUT, DATA=ONLY at  $3.0$  each =  $3.0$  milliseconds<br>2 x LINK + RETURN at  $0.42$  each =  $0.82$  milliseconds 3.2 milliseconds (see Note 3) 3.0 milliseconds (see Note 3 2 x LINK + RETURN at  $0.42$  each = 1 x TC output at 10.78 each = 0.92 million at 10.78 each = at  $10.78$  each =  $10.78$  milliseconds Application code = 4.0 milliseconds (see Note 5)  $\frac{1}{2}$ Command level COBOL =  $\frac{7.357}{2}$  milliseconds (see Note 4) **command level COBOL**  $= \frac{7.357}{48.96}$  milliseconds<br>  $\begin{bmatrix} a_1 \\ a_2 \end{bmatrix}$  for APPB  $= \frac{48.96}{48.96}$  milliseconds APPC 2 x BDAM GET at  $2.4$  each =  $4.8$  milliseconds 1 2 x BDAM GET<br>
1 2 x ISAM GET at 3.5 each = 7.0 milliseconds<br>
1 x transient data PUT at 4.6 each = 4.6 milliseconds  $2 \times$  ISAM GET at  $3.5$  each =  $7.0$  milliseconds 1 x BMS OUT, DATA=YES at  $3.90$  each =  $3.9$  milliseconds (see Note 3) <sup>1</sup>x LINK + RETURN at 0.42 each = 0.42 milliseconds | Application code  $\begin{array}{rcl} \text{=} & 3.0 & \text{milliseconds} \\ \text{=} & \frac{\pi}{4} \cdot \frac{\pi}{4} & \text{for APPC} \end{array}$ = 23.72 milliseconds APPD 2 x ISAM GET (UPDATE) at 3.9 each = 7.B milliseconds 2 x ISAM PUT (UPDATE) at 5.4 each = 10.8 milliseconds 5 x transient data (GET) at 3.96 each = 19.8 milliseconds (see Note 2)  $1 \times$  LINK + RETURN at 0.42 each = 0.42 milliseconds  $1 \times$  LINK + RETURN at 0.42 each = 0.42 milliseconds<br>  $1 \times$  BMS MAP at 2.4 each = 2.4 milliseconds<br>  $1 \times$  BMS OUT,DATA=YES at 3.9 each = 3.9 milliseconds | 1 x BMS OUT, DATA=YES at 3.9 each<br>| Application code  $\begin{array}{ccc}\n\text{1} & \text{Application code} \\
\text{2} & \text{1} & \text{1} & \text{1} \\
\text{3} & \text{1} & \text{1} & \text{1} \\
\text{4} & \text{1} & \text{1} & \text{1} \\
\text{2} & \text{1} & \text{2} & \text{2} \\
\text{3} & \text{2} & \text{2} & \text{2} \\
\text{4} & \text{2} & \text{3} & \text{2} \\
\text{5} & \text{2} & \text$  $\begin{array}{rcl} \hline & \text{Command level COBOL} \end{array} \hspace{2cm} \begin{array}{rcl} \hline & = & \underline{5.89} \text{ millisecond} \end{array}$  milliseconds<br>  $\begin{array}{rcl} \hline & \text{a}_1 \text{#} \end{array}$  for APPD  $\begin{array}{rcl} \hline \end{array}$  $= 56.01$  milliseconds Notes: 1. Average transient data PUT =  $4 \times 3.5 + 1 \times 9.0 = 4.6$  milliseconds  $\mathbf{I}$ 5  $\mathbf{I}$ 2. Average transient data GET =  $4 \times 3.2 + 1 \times 7.0 = 3.96$  milliseconds 5 3. For the maps in use, pathlengths are with 10 data fields and 10 format fields. TYPE=MAP =<br>TYPE=OUT,DATA=ONLY =  $= 2.4$  milliseconds (only 5 fields are modified) 3.0 milliseconds 3.2 milliseconds  $_D$ DATA=NO = ,DATA=YES = 3.9 milliseconds

- 4. For COBOL, add 0.45 milliseconds plus 0.04 per call; for the command level interface, add instructions according to Table 2 in Chapter 8.2.
- 5. Loaded value according to the percentage of remote and local terminals and including the network component (0.5 x 96) •

Using Equation 2 in Chapter 8.2,  $(P = a_0 + a_1 + bL + CT + (dT/L))$ , the average values of the timings for each transaction are:

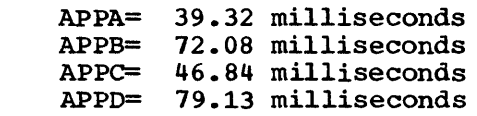

 $\mathbf{I}$ 

CALCULATE THE TRANSACTION PROCESSOR UTILIZATION

From Table 4 in Chapter 8.2, a System/370 Model 125-2 has an average relative power factor of 120.

The total time the processor is busy in each second for each transaction is the processor time  $(\mathbf{P}_p^{\mathbf{n}})$  multiplied by the individual transaction rates. The values calculated are shown below .•

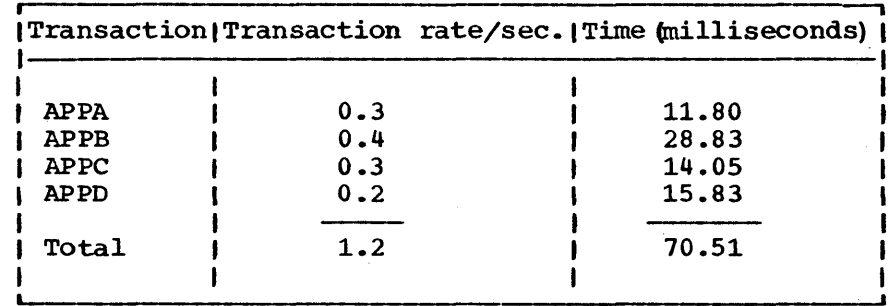

I The total time is divided by 120 (the relative power factor) to give a utilization of 0.588.

CALCULATE THE BACKGROUND PROCESSOR UTILIZATION

The ICV value is 5000 milliseconds (that is, 5 seconds). The number of lines  $(\mathbf{''L^*})$  is 6, and the number of terminals  $(\mathbf{''T^*})$  is 60.

The pathlength per ICV scan is approximately:

 $P= X + YL + ZT + V$  (see Equation 4 in Chapter 8.2)

In this case,  $V=0$  (VTAM is not used) and for DOS/VS X=1.0  $Y=0.05$  $z=0$ 

Hence,  $P = 1.3$  milliseconds

Chapter 8.7. Examples of the Estimation Process 613

The intercept value "A" is now calculated from the equation:

 $A= 100P/$  (ICV x F)

t

Because F (relative power factor) = 120  $A = (100 \times 1.3) / (5000 \times 120) = 0.0022 \text{ or } 0.22\%$ 

Note: For CICS/VS Version 1, Release 3, this value would have been  $0.9%$ .

The <u>overall processor utilization</u> is the sum of the previous two stages. The value obtained is:

Utilization =  $0.588 + 0.002$ **= 0.59** 

Expressed as a percentage, this is 59%.

### ESTIMATE THE CICS/VS REFERENCE SET

The static reference set is calculated first. The superset of all the functions used by the four frequently used transactions (APPA, APPB, APPe, and APPD) is the list given in Table 12. The BASE functions used are BTAM 3270 (local) and 3270 BSC (see Table 1 in Chapter 8.2).

From the "TOTAL" column in Figure 8.4-1 in Chapter 8.4, the following can be seen:

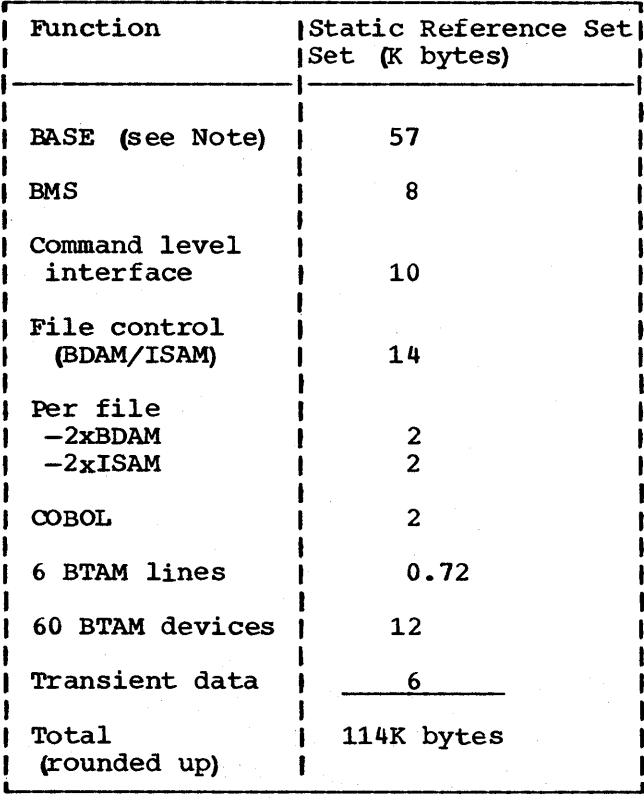

Notes:

- 1. A combination for local and remote is not given in the table. The value was obtained by taking the 3270 BSC figure, adding the local 3270 code size (from DFHTCP virtual storage sizes in Chapter 8.3) , and calculating the BTMOD size for local and BSC 3270s from the DOS/yS System Generation manual. Approximately 2K bytes has been added for the CICS/VS part, and 1K bytes for BTMOD, making a total of 57K bytes for the BASE.
- 2. The "per file" values were estimated from DFHFCT requirements, rounded up to the next page boundary.

If we assume a DOS/VS supervisor size of 64K bytes for this example, this would give a total static size of 178K bytes.

We can now calculate the dynamic requirement.

The average transaction rate is 1.2 transactions per second, and the appropriate host processor response can be calculated to be approximately 1.6 seconds. The product of these two values is approximately 2.0. To preserve at least a 10:1 chance of not causing paging, we need approximately 2.0 x 3, or 6 times the DRS.

Using Table 12 in this chapter and Figure 8.4-1, the DRS can be calculated to be approximately 16K bytes, that is, approximately 96K bytes  $(16 \times 6)$  are needed. If a 4:1 chance is acceptable, we need approximately 64K bytes (that is,  $2 \times C \times R \times DRS$ ).

Taking the last value, we see that the total requirement is 242K bytes, which matches the available storage of 256K bytes. The larger value of 96K bytes estimated to be the storage necessary to give about a<br>10:1 chance of not encountering a page fault requires 278K bytes. This 10:1 chance of not encountering a page fault requires 278K bytes. implies that the system would run reasonably well with only an occasional page fault.

### ESTIMATING VIRTUAL STORAGE REQUIREMENTS

The first step is to choose the approximate example given for operating system and access method requirements  ${Table 6}$  in Chapter 8.3).

• From this we chose the minimum system with 200K bytes.

We now calculate the CICS/VS requirements.

Firstly, resident module sizes. The modules to be used and their sizes are taken from Table 7 in Chapter 8.3. These are (in K bytes) :

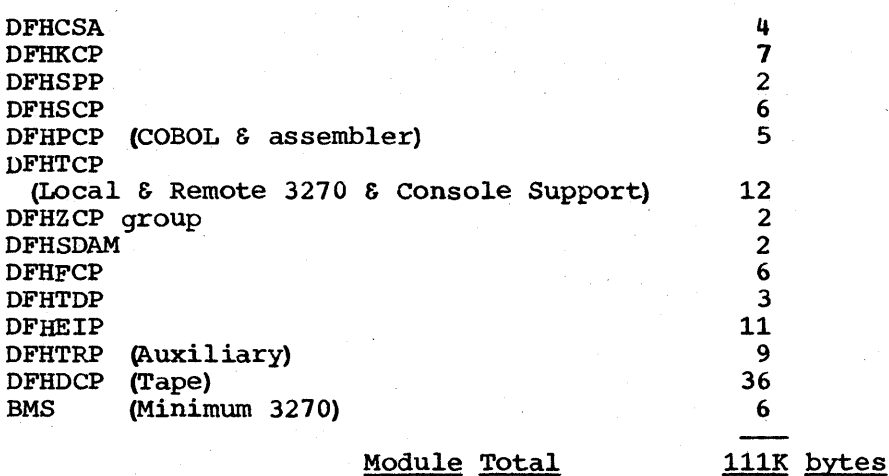

Note: All modules have been rounded to the next K bytes for ease of calculation since we are only interested in an approximate figure for virtual storage.

The next set of sizes belongs to CICS/VS programs residing in the PPT. We assume that all these programs will be made resident in virtual storage.

The basic sets of modules are  $(in K bytes)$ :

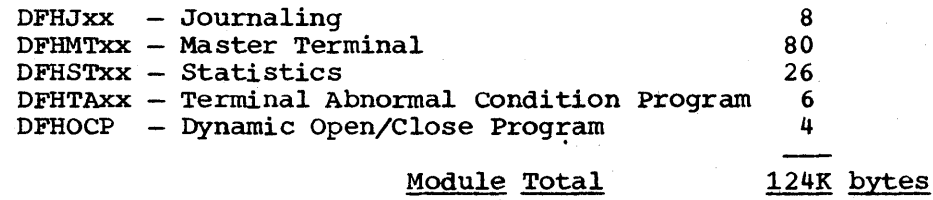

It *is* now necessary to estimate the size of the CICS/VS tables. The major tables are:

#### DFHPCT, DFHPPT, DFHFCT, DFHDCT, DFHTCT and DFHTRT

For the purposes of this example, we will assume that, including required entries, the numbers of entries and sizes (rounded to the page size) are (in K bytes) :

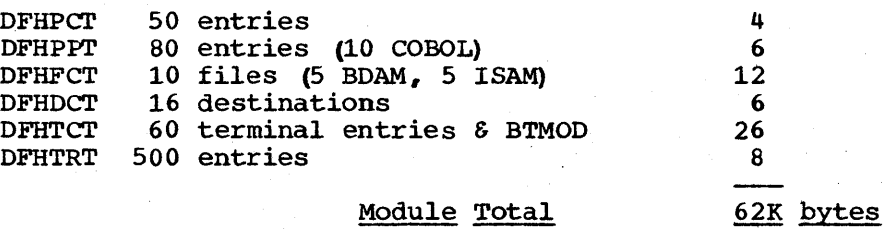

The next step is to estimate the size of the application programs and maps. It will be assumed that they are all resident in virtual storage and that the total size is 120K bytes.

The final step is to calculate the dynamic storage area size. MXT (the limit on the number of simultaneous tasks) is assumed to be 10. For the most frequently used transactions (APPA, APPB, APPC and APPD) the maximum storage used is assumed to be 12K bytes for the purposes of

this example. Hence a DSA of 120K bytes would be adequate. In addition, an allowance of 16K bytes is made for the storage cushion, giving a total of 136K bytes.

In summary we have  $(in K bytes)$ :

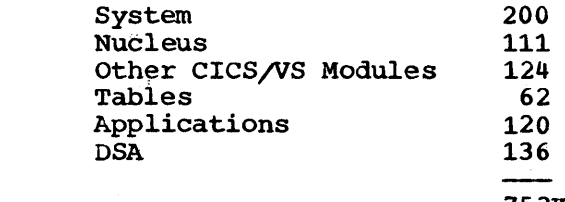

 $\mathbf{I}$ 

ł

 $\mathbf{f}$ 

ł

#### 753K bytes

Since the cost of having too little virtual storage is far greater than having too much, the total size should be increased by about  $10\%$ , as a contingency, to 820K bytes.

### ESTIMATE THE NUMBER OF PHYSICAL *IIOS* AND THE DEVICE SERVICE TIMES

Here we use Figure 8.5.1 and calculate the number of l/Os for each transaction according to the functions invoked by each one.

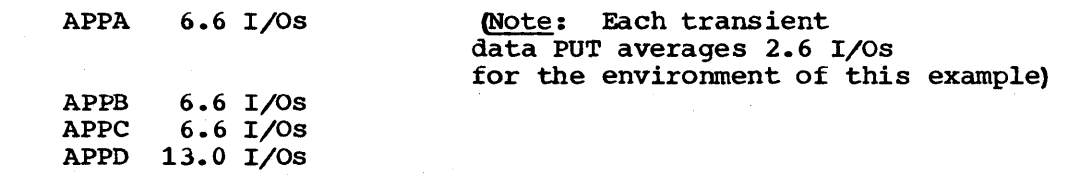

Multiplying each of these by the transaction rates and summing them, we see that the total I/O rate is 9.2 per second.

For the purposes of this example, because 3.8 I/Os per second are to the transient data destinations, we assume that 8 I/Os per second go to a single disk and that the other 5.4 per second are spread over two further devices. The devices are 3340s with a capacity of 70M bytes.

For the transient data device we make the assumption that the data sets only spread across 3 cylinders, giving an average seek time of only 8 milliseconds. On the other two devices, we take the average seek time of 25 milliseconds. The rotation delay is 10.1 milliseconds in both cases. The average record length (for this example) is assumed to be 512 bytes in all cases, so that the average transfer time is 0.5/885 seconds, that is, approximately  $0.45$  milliseconds.

The channel service time ("tsc") is thus:  $10.1 + 0.45 = 10.6$ | milliseconds. Since the total channel rate is 9.2 per second, the | channel utilization ("Uc") is:

9.2  $\times$  10.6  $\times$  10<sup>-3</sup> = 0.098

Using the equation: Channel wait = tsc x Uc/  $(1-Uc)$ 

 $= 10.6 \times 0.098$ 0.902

**<sup>=</sup>1.15 milliseconds.** 

Chapter 8.7. Examples of the Estimation Process 617

Hence, for the transient data device, the service time is  $10.6 + 1.15$  $I + 8.0 = 19.75$  milliseconds. For the other devices, the service time is  $10.6 + 1.15 + 25.0 = 36.75$  milliseconds.

### ESTIMATING THE AVERAGE RESPONSE TIME

An approximate value of the average response time for the system is now calculated using the simple method described in Chapter 8.6

The average processor service time = Processor utilization/transaction ŧ

rate per second **= 0.59/1.2** . = 0.49 seconds.

Hence the processor queue time " $tqc$ " is given by:

 $tqc = 0.67 \times 0.49 \times 0.59$  $1 - 0.50$ 

 $= 0.47$  seconds

giving an average processor response time of  $0.49 + 0.47 = 0.96$  seconds.

The average disk queue time is calculated as follows:

The average service time "tsd" =

 $3.8 \times 19.75 + 5.4 \times 36.75$ 9.2

= 29.728 milliseconds

 $= 0.03$  seconds

I The utilization is given by "tsd" x disk access rate/number of disks

$$
= 0.03 \times 9.2/3
$$
  
= 0.092

Since the average number of disk accesses per transaction is 9.2/1.2 = 7.67 per transaction, the average disk service time for each transaction is:

# 7.67 x 30.0 = 223.0 milliseconds<br>=  $0.223$  seconds.

Hence, "tqd" =  $0.67 \times 0.223 \times (0.092/1-0.092)$ 

 $= 0.015$  seconds

so that the average disk response is  $0.223 + 0.015 = 0.238$  seconds.

Hence, the average response in the processor is given by:

 $tr = trc + trd$  $= 0.96 + 0.238$ **<sup>=</sup>1.20 seconds**
•

This calculation has assumed no page faults.

Taking the very approximate value of 25 milliseconds to resolve a page fault, we can see that even if the system suffered 10 page faults per second, the processor "q" times would be significantly increased because only 750 milliseconds in each second would be available for useful work, and the effective utilization would become approximately 1 79%, making the queue time equal to:

 $0.67 \times (0.79/1 - 0.79) \times 0.49$  $\mathbf{I}$ 

t

 $= 1.24$  seconds, an increase of 0.73 seconds.

Adding the contribution to the response due to the page faults (O.25 seconds), the overall response would become about  $2.2$  seconds, an increase of about 1 second.

 $\begin{split} \mathcal{A}^{\text{in}}_{\text{in}}(\mathcal{A}^{\text{in}}_{\text{out}}(\mathcal{A}^{\text{in}}_{\text{out}}(\mathcal{A}^{\text{in}}_{\text{out}}(\mathcal{A}^{\text{in}}_{\text{out}}(\mathcal{A}^{\text{in}}_{\text{out}})))\\ \mathcal{A}^{\text{in}}_{\text{out}}(\mathcal{A}^{\text{in}}_{\text{out}}(\mathcal{A}^{\text{in}}_{\text{out}}(\mathcal{A}^{\text{in}}_{\text{out}}(\mathcal{A}^{\text{in}}_{\text{out}})))\mathcal{A}^{\text{in}}_{\$  $\label{eq:2.1} \frac{1}{\sqrt{2}}\int_{\mathbb{R}^3}\frac{1}{\sqrt{2}}\left(\frac{1}{\sqrt{2}}\right)^2\frac{1}{\sqrt{2}}\left(\frac{1}{\sqrt{2}}\right)^2\frac{1}{\sqrt{2}}\left(\frac{1}{\sqrt{2}}\right)^2\frac{1}{\sqrt{2}}\left(\frac{1}{\sqrt{2}}\right)^2\frac{1}{\sqrt{2}}\left(\frac{1}{\sqrt{2}}\right)^2\frac{1}{\sqrt{2}}\frac{1}{\sqrt{2}}\frac{1}{\sqrt{2}}\frac{1}{\sqrt{2}}\frac{1}{\sqrt{2}}\frac{1}{\sqrt{2}}$  $\label{eq:2.1} \frac{1}{\sqrt{2}}\int_{\mathbb{R}^3}\frac{1}{\sqrt{2}}\left(\frac{1}{\sqrt{2}}\right)^2\frac{1}{\sqrt{2}}\left(\frac{1}{\sqrt{2}}\right)^2\frac{1}{\sqrt{2}}\left(\frac{1}{\sqrt{2}}\right)^2\frac{1}{\sqrt{2}}\left(\frac{1}{\sqrt{2}}\right)^2\frac{1}{\sqrt{2}}\left(\frac{1}{\sqrt{2}}\right)^2\frac{1}{\sqrt{2}}\left(\frac{1}{\sqrt{2}}\right)^2\frac{1}{\sqrt{2}}\left(\frac{1}{\sqrt{2}}\right)^2\frac{1}{\sqrt{$ 

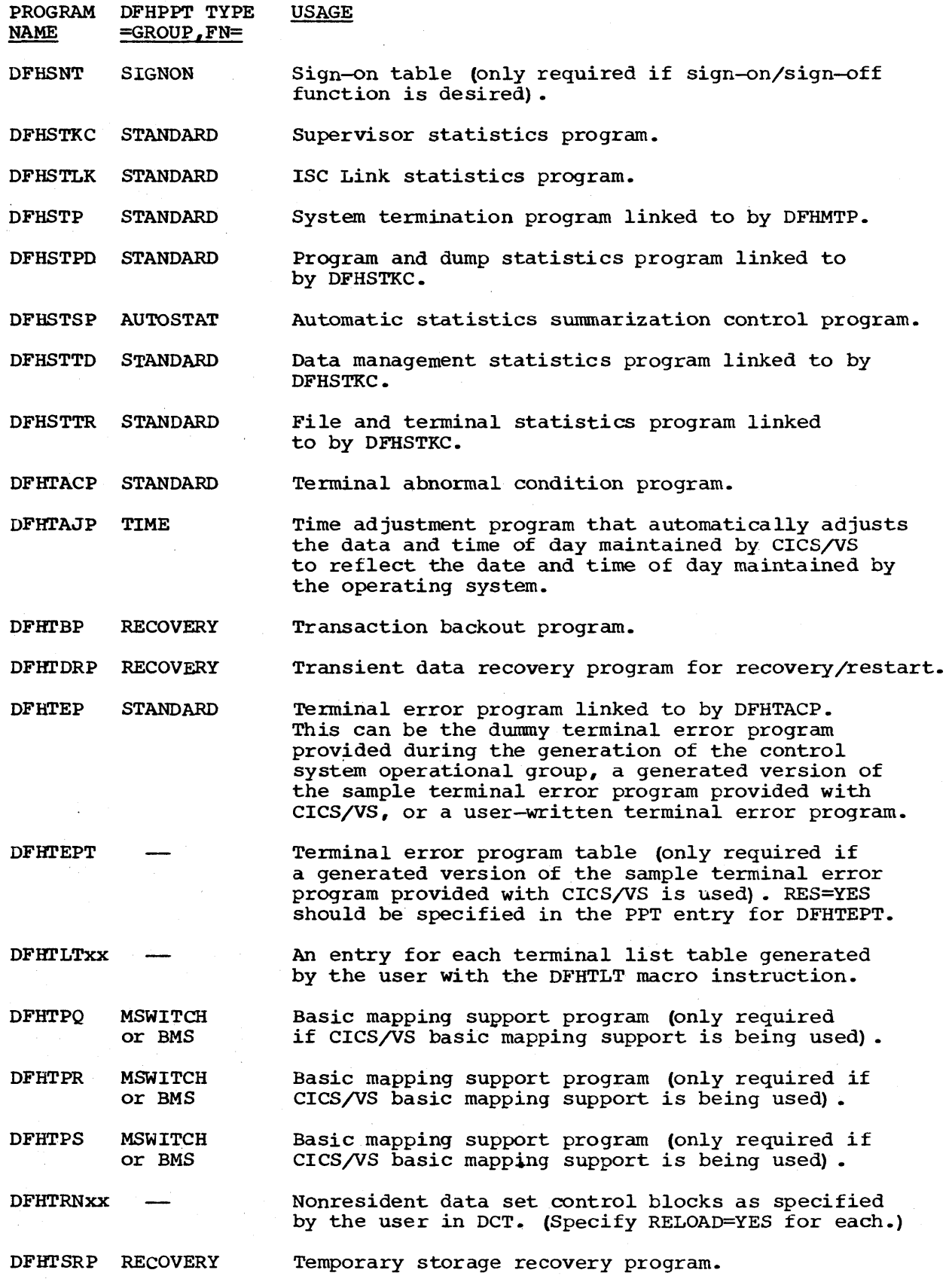

 $\mathbf{I}$  $\mathbf{I}$ 

 $\mathbf{I}$  $\mathbf{I}$ 

 $\mathbf{I}$  $\mathbf{I}$ 

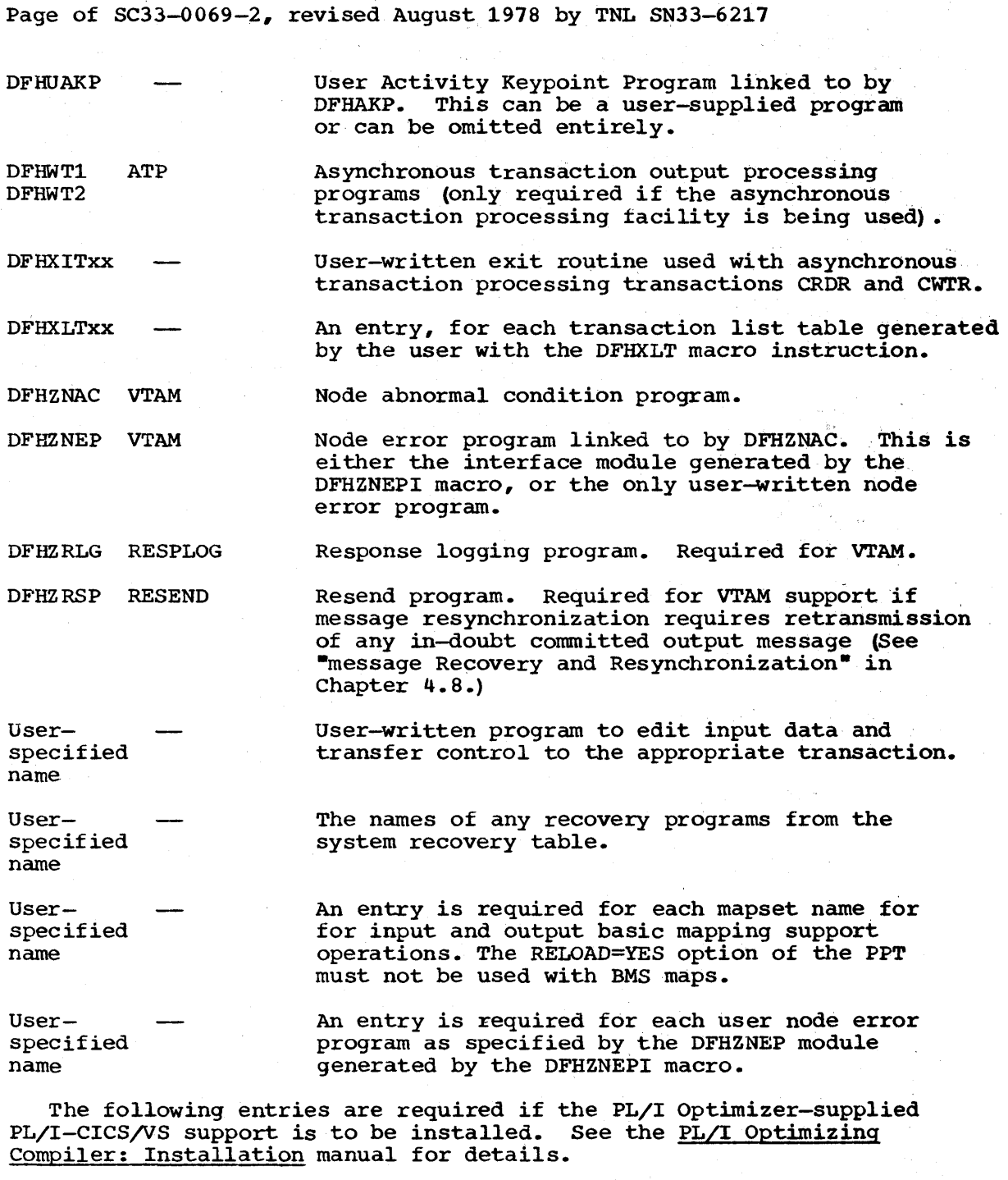

IBMBCCLA, IBMBCCRA (OS/VS only), IBMBEOCA, IBMBETAA, IBMBETBA, IBMBETCA, IBMBETIA, IBMBETOA, IBMBETPA, IBMBETQA, IBMBETTA, IBMDCCRA (DOS/VS only), IBMFEFCA, IBMFESMA, IBMFESNA, IBMFKCSA, IBMFKMRA, IBMFKPTA, IBMFKTBA, IBMFKTCA, IBMFKTRA, IBMFPGDA, IBMFPMRA, IBMFSTVA.

These entries may be generated as a functional group through the FN=PL/I operand of DFHPPT TYPE=GROUP.

Records to define such entries are provided as part of the PL/I installation information.

Location

## Macro/Operand Specified Related Macro/Operand

command level

\* DFHTCT TYPE=LINE

ANSWRBK=

FEATURE= AUTO POLL

ANSWRBK= POOLADR=

\* DFHTCT TYPE=SDSCI DSCNAME=

LERBADR=

\* DFHTCT TYPE=TERMINAL TRMIDNT=

FEATURE=<br>UCTRAN

TRMTYPE=

statement.

The corresponding options must also be specified in the ANSWRBK operand of DFHSG PROGRAM=TCP.

FEATURE=SCONTROL must also be specified for 2740.

FEATURE=AUTOANSR must be specified for both these operands.

The name specified must be the same as that in ISADSCN and OSADSCN in DFHTCT TYPE=LlNE for sequential data sets. For BTAM data sets, DSCNAME must be the same as that in DSCNAME in DFHTCT TYPE=LINE.

Is only required when ERROPT=C is specified in this macro.

Must be the same as in DESTID in DFHDCT TYPE= INTRA for terminal destinations.

UCTRAN must be specified in DFHSG PROGRAM=TCP.

Specifies the terminal type: a) If not already specified in DFHTCT TYPE LINE b) To override the above specification.

The following table provides information on how to specify, through the TRMTYPE and SESTYPE operands of DFHTCT TYPE=TERNlNAL, some of the possible configurations for 3270 devices, some of which may be used to provide alternative screen size support. TRMTYPE and SESTYPE specifications are given for local, BSC, and SDLC connections.

Appendix<sub>\_</sub>D. Cross-Reference Table 675

 $\mathcal{P}$ 

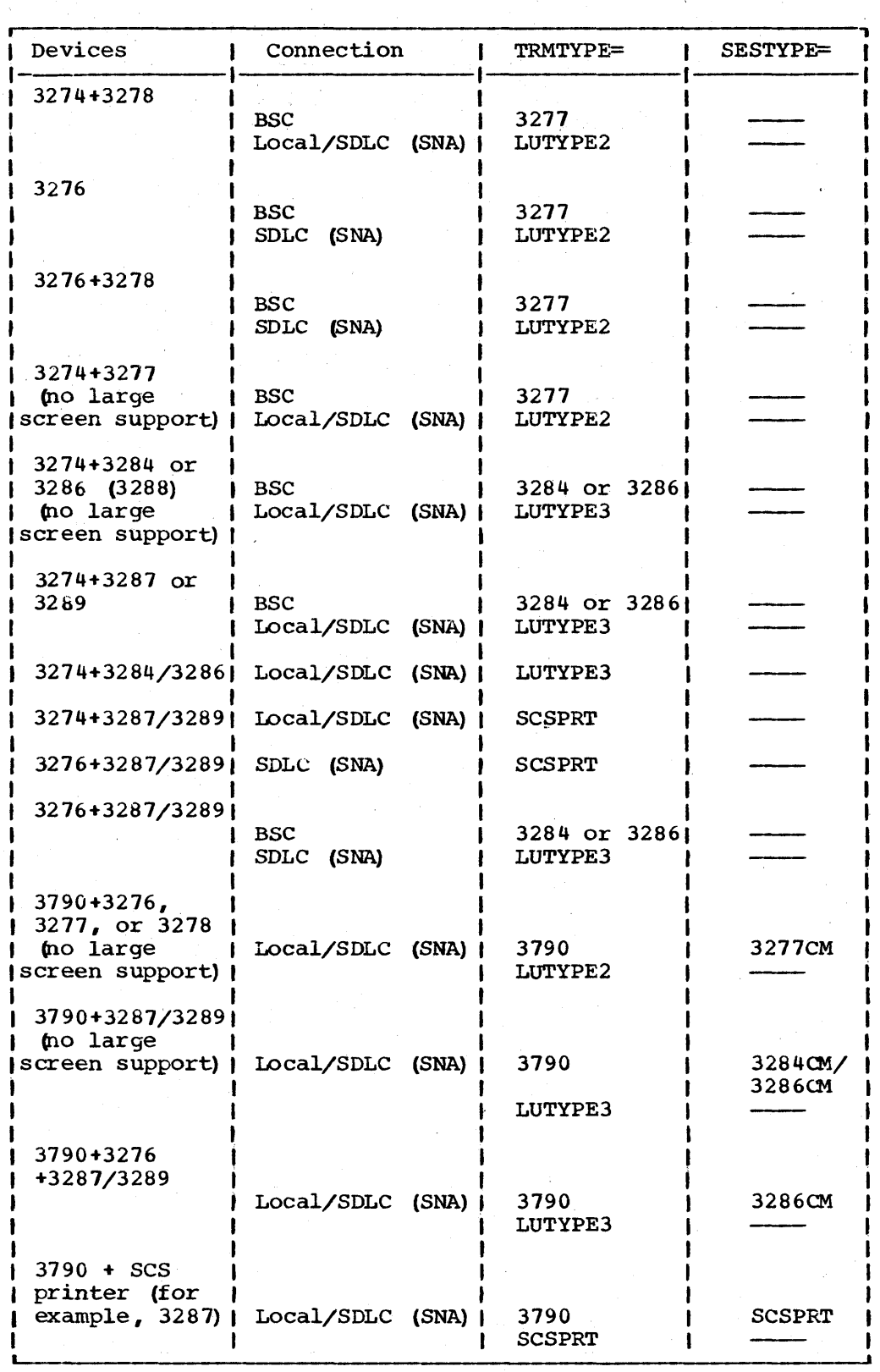

676 CICS/VS System Programmer<sup>s</sup>s Reference Manual

 $\mathbf{I}$ 

 $\mathbf{I}$ 

INDEX

Each page number in this index refers to the start of the paragraph containing the indexed item. Where more than one page reference is given, the major reference is first.

abend/restart, TCAM 486 codes -- DFHSRT TYPE=SYSTEM/USER 225 DFHSRT TYPE=SYSTEM/USER 225 DOS/VS codes 226 OS/VS codes 226 recovery 226 system or user codes 225 transaction bit 353 ABKPOPT operand 199 abnormal termination 378,389 ACB (see access method control block) access method control block (ACB) 449 ACCMETH operand DFHFCT TYPE=ALTERNATE 119 DFHFCT TYPE=DATASET 122 DFHSG PROGRAM=TCP 69 DFHTCT TYPE=INITIAL 235 DFHTCT TYPE=ISLINK 243 DFHTCT TYPE=LINE 251 DFHTCT TYPE=TERMINAL 277 accounting information 14 ACCTID operand 14 action bits, TACLE 352 action flag names, DFHTEP 333 action flags set by DFHZNAC 460 active tasks 433 activity keypointing DFHSG PROGRAM=KPP 60 frequency 199<br>user 436  $user$ address of each terminal 240 ADRSPCE operand 99,158 ageing limit, temporary storage data 306 AKP operand 60 AKPFREQ operand 199 ALIGN operand 98,157 alignment, trace table entries 159 ALT -- application load table (see<br>DFHALT) 97 DFHALT) alternate index structure 133 alternate page size 277 alternate screen size 239,278<br>alternative printer 277 alternative printer ALTPGE operand 277 ALTPRT operand 290 ALTSCRN operand 239,278 AMXT operand 199 ANS COBOL compilers 63 answering list 257 ANSWRBK operand 70,254 anticipatory paging ANTICPG operand 166 SVC, CICSSVC operand 19 ANTICPG operand 166 appendage routine, 7770 41,270 APPENDG operand 270 application function timings 560 application load table (see DFHALT) 97 application programming, journal control 397

(continued) closing journal data sets - DFHJC TYPE=CLOSE 400 opening journal data sets -- DFHJC TYPE=OPEN 397 reading journal data sets - DFHJC TYPE=GET 401 APPLID operand DFHSIT 200 DFHTCT TYPE=INITIAL 235 VTAM 449' ARGTYP operand 137 argument type 137 ASMBLR operand 15 assembler programs LANG operand 47,52 PGMLANG operand 188 asynchronous transaction processing 517 CRDR exit routine 518 CWTR exit routine 519 program (see DFHSG PROGRAM=ATP) 23 user exits 517 ATP -- asynchronous transaction processing<br>program (see DFHSG PROGRAM=ATP) 23 program (see DFHSG PROGRAM=ATP)<br>
Poperand 200 ATP operand 200<br>ATPMB operand 200 ATPMB operand ATPMT operand 200 audible alarm feature 284 AUTOJRN operand 50,56 automatic answering feature 256 calling feature 256 journaling 50,56 logical units 170 logging 57,394 to system log 129 logon 282 polling feature 256 statistics 38,621 task/transaction initiation (ATI) 71,463 automatically initiated BASE 'transactions 555 autopoll feature 268 AUTOTRN operand 71 AUX operand 84,86 auxiliary storage 86 average response times estimating 618 average service time, disks 605 background pathlengths 568 background processor utilization 557 BASE operand 133 BASE transaction timings 559 basic function, DFHSG PROGRAM=BFP 25 basic mapping support program (see DFHSG<br>PROGRAM=BMS) 26 PROGRAM=BMS) batch data interchange program (see DFHSG PROGRAM=DIP) batch processing, TCAM SNA 470

abend

batch region communication, DFHTCT TYPE=IRCBCH 242 BDAM reference set 590 BFP, built-in functions program (see DFHSG<br>PROGRAM=BFP) 25 PROGRAM=BFP) 25 binary synchronous communication BSCODE operand 71,254 CONFIG operand 266 DFHTCT TYPE=LINE 250 line configuration 266 BLKKEYL operand 124 BLKSIZE operand DFHDCT TYPE=SDSCI 109 DFHFCT TYPE=DATASET 124<br>DFHTCT TYPE=SDSCI 265 DFHTCT TYPE=SDSCI block size 239,265 block size, restart data set 61 blocking factor 133 BMS BMSFEAT operand 278 device-dependent mapsets 28,188 DFHSG PROGRAM=BMS 26 diagnostics 29 logical units 465 map use count 191 mapset suffixes 188 operand of DFHSIT 201 page building routines 31 page commands of DFHSIT 208 page-retrieval command 208 pageout routines 31 printer support 31 program (see DFHSG PROGRAM=BMS) 26 purge routines 31 system generation 26 text building routines 32 BMS -- basic mapping support program<br>(DFHSG PROGRAM=BMS) 26 (DFHSG PROGRAM=BMS) BMS features 278 BMSCPYC operand 27 BMSDDS operand 27 BMSDEV operand 28,465 BMSDIAG operand 29 BMSDRT operand 30 BMSFEAT operand 278<br>BMSFMP operand 30 BMSFMP operand 30<br>BMSFRL operand 30 BMSFRL operand BMSMBD operand 30 BMSNL operand 30 BMSOBF operand 31 BMSPB operand 31 BMSPGO operand 31 BMSPRG operand 31 BMSPROP operand 31 BMSRCVR operand 32<br>BMSSMI operand 32 BMSSMI operand 32<br>BMSTAB operand 32 BMSTAB operand BMSTXB operand 32 BRACKET operand 279 bracket protocol 279 BSCODE operand DFHSG PROGRAM=TCP 71 DFHTCT TYPE=LINE 254 DFHTCT TYPE=SDSCI 265 BTAM BTAMDEV operand 72 BTAMRLN operand 255 define-terminal-list macro 257

BTAM (continued)<br>device types 72,263 DFTRMLST macro 293 expanded ID verification 254 IRBUFSZ operand 237 module names 236 multiprocessor recovery procedures 438 print feature 285 reference set 588 relative line number 255 storage requirements terminal address 293 terminal errors terminal abnormal condition program 325 terminal control program 325 terminal error program 325 BTAMDEV operand 72 BTAMRLN operand 255 buffer BUFSIZE operand 149 BUFSUV operand 149,396 depletion, 3600 BSC 506 dynamic 202 expansion feature (2980) 285 factors in selecting size 395 maximum size 395 minimum size 395 operand 279 pool size 216 receive feature 256 shift-up value 149,395 size 394 sizes 279 BUFFER operand 453 buffers BUFFER operand DFHTCT TYPE=TERMINAL 279 BUFFERS operand DFHFCT TYPE=SHRCTL 144 BUFND operand DFHFCT TYPE=ALTERNATE 120 DFHFCT TYPE=DATASET 125 BUFNI operand DFHFCT TYPE=DATASET 125 BUFNO operand DFHDCT TYPE=SDSCI 109 BUFSP operand DFHFCT TYPE=DATASET 125 BUFND operand 120,125 BUFNI operand 120,125 BUFNO operand 109 BUFPL operand 216 BUFSIZE operand 149 BUFSP operand 125 BUFSUV operand 149,396 built-in functions program (see DFHSG PROGRAM=BFP) 25 BUILTIN operand 25

CAA operand 41 calculate disk device service times data transfer time 599 rotational position sensing 600 seek time 599 calculate transaction processor

utilizations relative power factors 557 chain assembly 73,281 changing status of logical unit 527 channel reconfiguration hardware (CRH) 438 CHECK operand 542 checking feature VRC/LRC 256 checking outcome of DFHTC operation 527 CHNASSY operand DFHSG PROGRAM=TCP 73 DFHTCT TYPE=TERMINAL 281 logical units 452 CICS/OS/VS/TCAM interface 468 TCAM 470<br>TCAM SNA 468 TCAM SNA CICS/VS dynamic storage area 578 function timings 559<br>management programs 11 management programs 11 module sizes 570 performance aspects 551 reference set 591 service programs 11 system generation 12 system tables 97 table sizes 575 user exits for management programs 511 utility program 11 CICSDMP operand 44 CICSSVC operand 19 CLASS operand DFHALT TYPE=ENTRY 98 DFHPCT TYPE=ENTRY 167 DFHSG TYPE=INITIAL 21 DFHTCT TYPE=LINE 255 DFHTCT TYPE=TERMINAL 281 closing data sets  $-$  DFHOC TYPE=CLOSE 545 closing journal data sets -- DFHJC TYPE=CLOSE 400 CMPT60L operand 73 CMXT operand 201 COBOL compilers 63 operand 63 programs LANG operand 47,52 PGMLANG operand 188 code compatibility non-compatible interfaces 6 object-compatible interfaces 5 source-compatible interfaces CODE operand DFHSNEP TYPE=ERRPROC 371 DFHTEPM TYPE=ERRPROC 340 DFHTEPT TYPE=BUCKET 346 DFHTEPT TYPE=PERMCODE/ERRCODE 344 coding macro instructions 11 command language translator program (see DFHSG PROGRAM=EXP) 47 COMMAND operand 534 command option (logical units), DFHTC CTYPE=COMMAND 534 committed output message 423 common subroutine vector table 363,373 common subroutines, DFHTEP 331 common system system area (see DFHSG PROGRAM=CSA)

Index

common work area 36 communicate with batch regions -- DFHTCT TYFE=IRCBCH DL/I shared data base support 242<br>munication control byte (s) 468,480 communication control byte (s) communication control byte (s) 466,460<br>communication lines -- DFHTCT TYPE=LINE TCAM SNA devices 262 terminal control table line entry 250 COMPAT operand DFHPCT TYPE=ENTRY 168<br>DFHSG PROGRAM=BMS 33 DFHSG PROGRAM=BMS 33<br>DFHSG PROGRAM=TCP 74 DFHSG PROGRAM=TCP 74 DFHTCT TYPE=TERMINAL 281 CONDCD operand 21 CONFIG operand 266.1 configurator<br>DEHECT 117 DFHFCT 117 DFHTCT 228 CONNECT=AUTO operand 282,450 control block and area prefix fields 6 control system dummy group (see DFHSG PROGRAM=CSD) control system operational group (see DFHSG PROGRAM=CSO) 37 control system service group (see DFHSG<br>PROGRAM=CSS) 41 PROGRAM=CSS) control system utility group (see DFHSG<br>PROGRAM=CSU) 42 PROGRAM=CSU) 42 control unit address 239 conversational ECHO transactions 555 conversational transactions CONVTAB operand 74,255 copy feature 284 count limits, default threshold 344 COUNT operand 344,368 CRDR exit routine, input processor (ATP) creating system or user abend exit selective transaction abend 389 TCAPCARO field 389 creating task abend exit 382 cross-index data set record DFHFCT TYPE=INDACC 136 cross-reference table 669 CS=NO operand 366 CSA -- common system area (see DFHSG<br>PROGRAM=CSA) 35 PROGRAM=CSA) CSA operand 201 CSD, control system dummy (see DFHSG<br>PROGRAM=CSD) 36.1 PROGRAM=CSD) 36.1 CSO, control system operational group (see<br>DFHSG PROGRAM=CSO) 37 DFHSG PROGRAM=CSO) CSS, control system service group (see<br>DFHSG PROGRAM=CSS) 41 DFHSG PROGRAM=CSS) CSU, control system utility group (see<br>DEBSG PROGRAM=CSU) 42 DFHSG PROGRAM=CSU) CTLCHAR operand 111 CTYPE macros, DFHTC 527 CTYPE=CHECK 532 TYPE=COMMAND 534 TYPE=LOCATE 527 TYPE=STATUS 529 CTYPE=CHECK operand 533 CTYPE=COMMAND operand 534 CTYPE=LOCATE operand 528 CTYPE=STATUS operand 530 CU operand 267 CUADDR operand 239 CUFEAT operand 239

CUPOSN operand 239 CWTR exit routine, output processor<br>(ATP) 519  $(ATP)$ cylinder index area 127 overflow records 132 CYLOFL operand 132

DASD

 $\mathbf{A}$ 

seek times 602 timing data 600 data base backout, DFHTBP 421 data base description block (DBD) operand 320 data buffers 125 data definition (DD) statement 270 data format, TCAM 472 data management block (DMB) 217 DATA operand 120,134 data set control blocks 108 control information -- DFHDCT TYPE=SDSCI 108 control information -- DFHTCT TYPE=SDSCI 262 control name 256,264 definition, DFHFCT TYPE=DATASET 120 duplicate 137 nonresident extrapartition 112 recovery 417 data transfer time 599 data written to system log 423 DATAID operand 306,307 DATASET operand DFHFCT TYPE=ALTERNATE 119 DFHFCT TYPE=DATASET 121 DFHFCT TYPE=REMOTE 139 DFHOC TYPE=CLOSE 545 DFHOC TYPE=OPEN 541 DATASET=DUMP operand 546 DATFORM operand 36,202 DBD operand 320 DBP operand 202 DBP, dynamic backout program (see DFHSG PROGRAM=DBP) 42 DBUFSZ operand 202 DCB information 262 DCP -- dump control program (see DFHSG<br>PROGRAM=DCP 44 PROGRAM=DCP) 44 DCP operand 202 DCT -- destination control table (see DFHDCT) 100 DCT operand 202 DD card correlation 471 DDIR operand 216 DDNAME operand 270 deadlock timeout value 169 DEBCHK operand 19 deblocking technique 137 DECB information 333 operand 333 default actions taken by DFHTACP DFHTEP 677 TCAM 480 data base backout 421

default (continued) load order (DFHNLT) 152 page size 287 threshold count limits 344,346 transaction-class routine 370 3270 screen size 283 DEFAULT operand 370 define terminal error blocks, DFHTEPT TYPE=PERMTID 343 defining transactions and transaction rates automatically initiated BASE transactions 555 conversational ECHO transactions 555 ECHO transactions 555<br>transaction types 555 transaction types DEFSCRN operand 283 derivation of input data average service time, disks 605 DESTFAC operand 105 OESTIO operand DFHDCT TYPE=EXTRA 103 OFHDCT TYPE=INDIRECT 105 OFHDCT TYPE=INTRA 105 OFHOCT TYPE=REMOTE 107 destination control table (see OFHDCT) 100 destination selection 246 DESTRCV operand 82,105 OEVADDR operand DFHDCT TYPE=SDSCI DFHJCT TYPE=ENTRY 151 DFHSG PROGRAM=OCP 45 DFHSG PROGRAM=TRP 85 DFHTCT TYPE=SDSCI 267 device 111 classification 255,281 message handler control 468.1 types BTAM 72 VTAM 79 DEVICE operand DFHDCT TYPE=INITIAL 102 DFHDCT TYPE=SDSCI 111<br>DFHFCT TYPE=DATASET 132 DFHFCT TYPE=DATASET DFHSG PROGRAM=DCP 45<br>DFHSG PROGRAM=KPP 61 DFHSG PROGRAM=KPP 61 DFHSG PROGRAM=TCP 75 DFHSG PROGRAM=TRP 85 DFHSG TYPE=INITIAL 19 DFHTCT TYPE=SOSCI 263 device-dependent mapset suffixes 28,188 DFHALT 97 control section -- DFHALT TYPE=INITIAL 97 end of application load table - DFHALT TYPE=FINAL 99 TYPE=FINAL 99<br>program load sequence — DFHALT<br>TYPE=ENTRY 97 DFHALT TYPE=ENTRY ADRSPCE operand 99 ALIGN operand 98 CLASS operand 98 FIX operand 98 page alignment 98 page fixing 99 PAGEOUT operand 99 PROGRAM operand 98 TYPE=ENTRY operand 98

DFHALT TYPE=FINAL TYPE=FINAL operand 99 DFHALT TYPE=INITIAL SUFFIX operand 97 TYPE=INITIAL operand 97 DFHBIF TYPE=PHONETIC 547 DFHDCT 100 control section -- DFHDCT TYPE=INITIAL 101 data set control information -- DFHDCT TYPE=SDSCI 108 end of destination control table DFHDCT TYPE=FINAL 111 examples 112 extrapartition destinations -- DFHDCT TYPE=EXTRA 103 indirect data destinations -- DFHDCT TYPE=INDlRECT 104 intrapartition destinations -- DFHDCT TYPE=INTRA 105 nonresident extrapartition data sets 112 remote transient data destinations DFHDCT TYPE=REMOTE 107 required entries 621 trigger level 100 DFHDCT TYPE=EXTRA DESTID operand 103 DSCNAME operand 103 OPEN operand 104 RESIDNT operand 104 TYPE=EXTRA operand 103 DFHDCT TYPE=FINAL TYPE=FINAL operand 112 DFHDCT TYPE=INDIRECT DESTID operand 105 INDDEST operand 105 TYPE=INDIRECT operand 104 DFHDCT TYPE=INITIAL DEVICE operand 102 INDEX operand 101 SEPASMB operand 101 SUFFIX operand 102 TRNSUFX operand 102 TYPE=INITIAL operand 101 DFHDCT TYPE=INTRA DESTFAC operand 105 DESTID operand 105 DESTRCV operand 105 enqueue lockout 105 logically recoverable destinations 106 physically recoverable destinations '105 REUSE operand 106.1 TRANSID operand 107 trigger level 107 TRIGLEV operand 107 TYPE=INTRA operand 105 DFHDCT TYPE=REMOTE DESTID operand 107 LENGTH operand 108 RMTNAME operand 108 SYSIDNT operand 108 TYPE=REMOTE operand 107 DFHDCT TYPE=SDSCI BLKSIZE operand 109 BUFNO operand 109 CTLCHAR operand 111 DEVADDR operand 111

DFHDCT TYPE=SDSCI (continued) DEVICE operand 111 DSCNAME operand 109 ERROPT operand 109 FlLABL operand 111 MODNAME operand 111 RECFORM operand 109 RECSIZE operand 109 REWIND operand 110 SUFFIX operand 110 TPMARK=NO operand 111 TYPE=SDSCI operand 108 TYPEFLE operand 110 variable length records 110 DFHDLDBD 319 DFHDLPSB 317 DFHFCT 116 configurator 117 control section -- DFHFCT TYPE=INITIAL 118 cross-index data set record -- DFHFCT TYPE=INDACC 136 data sets -- DFHFCT TYPE=DATASET 120 end of file control table -- DFHFCT TYPE=FINAL 144 examples 145 file management 116 header of seqmented record -- DFHFCT TYPE=SEGHEAD 141<br>ast seqment set -- DFHFCT last segment set -TYPE=SEGLAST 142 remote files -- DFHFCT TYPE=REMOTE 139 remote files -- DFHFCT TIPE=REMOTE 139<br>segment sets -- DFHFCT TYPE=SEGSET 142 segments of segmented record -- DFHFCT TYPE=SEGDEF 140 superset ISAM logic module -- DFHFCT TYPE=LOGICMOD 138 VSAM ICIP mixed mode access -- DFHFCT TYPE=ALTERNATE 118 VSAM shared resources control -- DFHFCT TYPE=SHRCTL 143 DFHFCT TYPE=ALTERNATE ACCMETH operand 119 BUFND operand 120 BUFNI operand 120 DATA operand 120 DATASET operand 119 INDEX operand 120 JID operand 120 JREQ operand 120 LOG operand 120 PASSWD operand 120 RECFORM operand 120 SERVREQ operand 119 STRNO operand 120 STRNOG operand 120 TYPE=ALTERNATE operand 119 DFHFCT TYPE=DATASET ACCMETH operand 122 alternate index structure 133 automatic logging to system log 129 BASE operand 133<br>BLKKEYL operand 124 BLKKEYL operand BLKSIZE operand 124<br>blocking factor 133 blocking factor BUFND operand 125 BUFNI operand 125 BUFSP operand 125

DFHFCT TYPE=DATASET (continued) cylinder index area 127 cylinder overflow records 132 CYLOFL operand 132 DATA operand 134 DATASET operand 121 DEVICE operand 132 EXTENT operand 133 file service requests 123 FILSTAT operand 126 format of records 130 INDAREA operand 126 INDEX operand 134 index skip feature 133 INDSIZE operand 126<br>INDSKIP=YES operand 133 INDSKIP=YES operand 133 IOSIZE operand 127 IOWORK operand 134 JID operand 127 journal file identification 127 journaling requests 128 JREQ operand 128 keyfield 131 KEYLEN operand 128 LOG operand 129 logical key length 128 logical record length 129 LRECL operand 129 master index 133 maximum number of extents 133 mixed mode files (VSAM ICIP) 135 MODE operand 135 MSTIND=YES operand 133 multiple track search 132 NRECDS operand 133 OPEN operand 130 parity check 132 PASSWD operand 130 physical key length 124 RECFORM operand 130 relative addressing 131 RELTYPE operand 131 RKP operand 131 SERVREQ operand 122 SRCHM operand 131 strings 132 strings (GET only) 136 STRNO operand 132 STRNOG operand 136 TYPE=DATASET operand 121<br>VERIFY=YES operand 132 VERIFY=YES operand VSAM buffers 125 DFHFCT TYPE=FINAL TYPE=FINAL operand 145 DFHFCT TYPE=INDACC ARGTYP operand 137 argument type 137 deblocking technique 137 DUPDSID operand 137<br>duplicate data set 137 duplicate data set IADADMI operand 137 IADIII operand 137 IALKFL operand 136 IARLKP operand 136 OBJDSID operand 137 object data set 137 record identification field 136 search argument type 138

DFHFCT TYPE=INDACC (continued) SRCHTYP operand 137 TYPE=INDACC operand 136 DFHFCT TYPE=INITIAL SUFFIX operand 118 TYPE=INITIAL operand 118 DFHFCT TYPE=LOGICMOD rotational position sensing 139 RPS=SVA operand 139 TYPE=LOGICMOD operand 139 DFHFCT TYPE=REMOTE DATASET operand 139 KEYLEN operand 139 LRECL operand 140 RMTNAME operand 140 SYSIDNT operand 139 TYPE=REMOTE operand 139 DFHFCT TYPE=SEGDEF SEGLENG operand 140 segment characteristics 140 segment length 140 SEGNAME operand 140 TYPE=SEGDEF operand 140 DFHFCT TYPE=SEGHEAD INDDISP operand 141 SEGLENG operand 141 segment indicator field 141 TSEGIND operand 141 type of segment indicator field 141 TYPE=SEGHEAD operand 141 DFHFCT TYPE=SEGLAST TYPE=SEGLAST operand 142 DFHFCT TYPE=SEGSET SEGNAME operand 143 SEGSET operand 142 TYPE=SEGSET operand 142 DFHFCT TYPE=SHRCTL BUFFERS operand 144 KEYLEN operand 144 maximum key length 144 resource limit 144 RSCLMT operand 144 STRNO operand 144 TYPE=SHRCTL operand 143<br>LIC TYPE=(GETJCA.OPEN) 415 DFHJC TYPE= (GETJCA, OPEN) DFHJC TYPE=CLOSE 400 IDERROR operand 400<br>TOERROR operand 400 IOERROR operand JFlLEID operand 401 LEAVE operand 401 NORESP operand 401 STATERR operand 401 TYPE=CLOSE operand 400 DFHJC TYPE=GET 401 EOFADDR operand 403 IDERROR operand 403 INVREQ operand 403 IOERROR operand 403 JFILEID operand 403 NORESP operand 403 NOTOPEN operand 403 STATERR operand 403 TYPE=GETB/GETF/NOTE/POINT operand 402 VOLERR operand 403 DFHJC TYPE=OPEN 397 IDERROR operand 398 INVREQ operand 398 IOERROR operand 398

DFHJC TYPE=OPEN (continued) JFILEID operand 398 NORESP operand 398 SIVOL=YES operand 398 STATERR operand 399 TYPE=OPEN operand 397 VOL ERR operand 399 volume error 399 VOLUME operand 399 DFHJCT 148 control section -- DFHJCT TYPE=INITIAL 148 end of journal control table -- DFHJCT TYPE=FINAL 151 example 151 journal entries - DFHJCT TYPE=ENTRY 148 DFHJCT TYPE=ENTRY buffer shift-up value 149 BUFSIZE operand 149 BUFSUV operand 149 DEVADDR operand 151 JDEVICE operand 151 JFILEID operand 149 journal file identification 149 journaling options 149 JOUROPT operand 149 JTYPE operand 149 OPEN operand 150 SYSWAIT operand 150 type of journal data set 149 TYPE=ENTRY operand 148 volume switching 149 DFHJCT TYPE=FINAL TYPE=FINAL operand 151 DFHJCT TYPE=INITIAL SUFFIX operand 148 TYFE=INITIAL operand 148 DFHKP TYPE=CHECK EOFADDR operand 436 IOERROR operand 436 NORESP operand 436 test transaction backout response 435 TYPE=CHECK operand 435 DFHKP TYPE=RTBOCTL EOFADDR operand 434 IOERROR operand 434 NORESP operand 434 read transaction backout control record 434 TYPE=RTBOCTL operand 434 DFHKP TYPE=RTBODATA EOFADDR operand 435 IOERROR operand 435 NORESP operand 435 read transaction backout data 434 TYPE=RTBODATA operand 435 DFHKP TYPE=RTBOEND reset transaction backout pointer 435 TYPE=RTBOEND operand 435 DFHNLT 152 control section -- DFHNLT TYPE=INITIAL 156 default load order 152 end of nucleus load table -- DFHNLT TYPE=FINAL 158.1 examples 158.1

Index

DFHNLT (continued) module load sequence - DFHNLT TYPE=ENTRY 156 trace table alignment 159 DFHNLT TYPE=ENTRY ADRSPCE operand 158 ALIGN operand 157 FIX operand 157<br>MODULE operand 157 MODULE operand 157 nucleus module name 157 page alignment 157 page fixing 157 PAGEIN operand 158 PAGEOUT operand 158 PROTECT operand 158.1 TYPE=ENTRY operand 156 DFHNLT TYPE=FINAL TYPE=FINAL operand 158.1 DFHNLT TYPE=INITIAL SUFFIX operand 156 TYPE=INITIAL operand 156 DFHOC TYPE=CLOSE DATASET operand 545 DSETID operand 545 TYPE=CLOSE operand 545 DFHOC TYPE=OPEN CHECK operand 542 DATASET operand 541 destination identification 542 DSETID operand 542 ICIP and mixed mode files 544 LISTADR operand 543 MODE operand 544 SYMBADR operand 545 TYPE=OPEN operand 541 DFHOC TYPE=SWITCH DATASET=DUMP operand 546 TYPE=SWITCH operand 545 DFHPC TYPE=SETXIT macro 381 DFHPCT 161 control section -- DFHPCT TYPE=INITIAL 161 end of program control table -- DFHPCT TYPE=FINAL 179 examples 180 required entries 622 required entries -- DFHPCT TYPE=GROUP 176 transaction control information DFHPCT TYPE=ENTRY 163 transaction description options DFHPCT TYPE=OPTGRP 178 TWASIZE 623 DFHPCT TYPE=ENTRY anticipatory paging 166 ANTICPG operand 166 automatic journaling for logical units 170 CLASS operand 167 COMPAT operand 168 deadlock timeout feature 169 DTB operand 168 DTIMOUT operand 169 DUMP operand 169 DVSUPRT operand 169 dynamic transaction backout 168 FDUMP operand 169

INBFMH operand 170

DFHPCT TYPE=ENTRY (continued) JFILEID operand 170 logical record presentation 170 LOGREC operand 170 message option group 171 MSGJRNL operand 170 NEPCLAS operand 171 OPTGRP.operand 171 primed storage allocation 175 PRIVATE operand 171<br>PRMSIZE operand 175 PRMSIZE operand 175<br>PROGRAM operand 164 PROGRAM operand read timeout feature 172 RESTART operand 171<br>RMTNAME operand 172 RMTNAME operand RTIMOUT operand 172 SCRNSZE operand 172 SPURGE operand 173 SYSIDNT operand 173 system stall purge indicator 173 TASKREQ operand 164 TCLASS operand 173 terminal error purge indicator 174 TIOTYPE operand 174 TPURGE operand 174 transaction class 173 transaction I/O processing 174 transaction priority 175 transaction restart facility 171 transaction security key 174 transaction work area size 175 TRANSEC operand 174<br>TRANSID operand 165 TRANSID operand TRNPRTY operand 175<br>TRNSTAT operand 175 TRNSTAT operand TWASIZE operand 175<br>TYPE=ENTRY operand 164 TYPE=ENTRY operand<br>XTRANID operand 175 XTRANID operand DFHPCT TYPE=FINAL TYPE=FINAL operand 180 DFHPCT TYPE=GROUP FN operand 176 functional groups 176 required entries 622 TYPE=GROUP operand 176 DFHPCT TYPE=INITIAL DTB operand 162 dynamic transaction backout 162 FDUMP operand 162 formatted dump program 162 INDEX operand 162 INDEX operand<br>indexing 162 SCRNSZE operand 163 SUFFIX operand 163 TYFE=INITIAL operand 161 DFHPCT TYPE=OPTGRP 455 message integrity 179 message option groups 178 message protection 179<br>MSGPOPT operand 179 MSGPOPT operand 179 MSGPREQ operand 179 TYPE=OPTGRP operand 179  $DFHPEP$ DFHPLT 182 control section -- DFHPLT TYPE=INITIAL 183<br>end of program list table -- DFHPLT TYPE=FlNAL 185

DFHPLT (continued) entries in program list table -- DFHPLT TYPE=ENTRY 184 example 185 first quiesce stage 183 post-initialization phase 182 system initialization processing 182 DFHPLT TYPE=ENTRY PROGRAM operand 184 PROGRAM=DFHDELIM operand 184 PROGRAM=DLZSTPOO operand 185 TYPE=ENTRY operand 184 DFHPLT TYPE=FINAL TYPE=FINAL operand 185 DFHPLT TYPE=INITIAL SUFFIX operand 184 TYPE=INITIAL operand 184 DFHPPT 186 control section -- DFHPPT TYPE=INITIAL 186 end of processing program table -DFHPPT 194 example 194 processing programs - DFHPPT TYPE=ENTRY 187 required entries 625 required entries - DFHPPT TYPE=GROUP 191 DFHPPT TYPE=ENTRY BMS device-dependent mapsets 188 forced pageout 190<br>mapset suffixes 188 mapset suffixes PGMLANG operand 188 PGMSTAT operand 188 program load request 188 PROGRAM operand 187 RELOAD operand 188 RES operand 189 TYPE=ENTRY operand 187<br>USAGE=MAP operand 190 USAGE=MAP operand use count for BMS maps 191 DFHPPT TYPE=FINAL TYPE=FINAL operand 194 DFHPPT TYFE=GROUP execution diagnostic facility (EDF) 192 FN operand 191 functional groups 191 required entries 625 TYPE=GROUP operand 191 DFHPPT TYPE=INITIAL INDEX operand 187 SUFFIX operand 187 TYPE=INITIAL operand 186 DFHSG 13 PROGRAM=ATP PROGRAM=BFP PROGRAM=BMS PROGRAM=CSA PROGRAM=CSD PROGRAM=CSO PROGRAM=CSS PROGRAM=CSU PROGRAM=DBP PROGRAM=DCP PROGRAM=DIP PROGRAM=EIP PROGRAM=EXP 23 24 26 35 36.1 37 41 42 42 44 45 46 47

48

PROGRAM=FCP

DFHSG (continued)<br>PROGRAM=GAP 51 PROGRAM=GAP 51<br>PROGRAM=HLL 52 PROGRAM=HLL 52<br>PROGRAM=ICP 53 PROGRAM=ICP PROGRAM=ISC 54<br>PROGRAM=JCP 55 PROGRAM=JCP 55<br>PROGRAM=KCP 58 PRO GRAM=KCP 58<br>PRO GRAM=KPP 59 PRO GRAM=KPP 59<br>PRO GRAM=MTP 61 PROGRAM=MTP 61<br>PROGRAM=OCP 62 PROGRAM=OCP 62<br>PROGRAM=PCP 62 PROGRAM=PCP 62<br>PROGRAM=RSP 64 PROGRAM=RSP 64<br>PROGRAM=SCP 65 PROGRAM=SCP PROGRAM=SRP 66<br>PROGRAM=TRP 67 PROGRAM=TBP 67<br>PROGRAM=TCP 68 PROGRAM=TCP PROGRAM=TDP 81<br>PROGRAM=TRP 84 PROGRAM=TRP PROGRAM=TSP 85 TYPE=FINAL 87 TYPE=INITIAL 13 DFHSG PROGRAM=ATP 23 INBUFF operand 24 OUTBUFF operand 24 PROGRAM=ATP operand 24 STAGE2 operand 24 DFHSG PROGRAM=BFP 24 basic function 25 BUILTIN operand 25 DUMMY=YES operand 25 PROGRAM=BFP operand 25 STAGE2 operand 25 SUFFIX operand 26 weighted retrieval function 25 DFHSG PROGRAM=BMS 26 BMS page building routines 31 BMSCPYC operand 27 BMSDDS operand 27 BMSDEV operand 28 BMSDIAG operand 29 BMSDRT operand 30 BMSFMP operand 30 BMSFRL operand 30 BMSMBD operand 30 BMSNL operand 30 BMSOBF operand 31 BMSPB operand 31 BMSPGO operand 31 BMSPRG operand 31 BMSPROP operand 31 BMSRCVR operand 32 BMSSMI operand 32 BMSTAB operand 32 BMSTXB operand 32 COMPAT operand 33 device-dependent mapset suffixes 28 diagnostics 29 DUMMY=YES operand 33 field relocation 30 MAPALGN operand 33 MAPHC operand 33 MAP3270 operand 33 outboard formatting 31 pageout routines 31 PAGING operand 34 PRGDLAY=hhmm operand 34 PROGRAM=BMS operand 27 purge delay time interval 35

DFHSG PROGRAM=BMS (continued) purge routines 31 ROUTING operand 35 single keystroke retrieval 35 SKR3270 operand 35 SUFFIX operand 35 text building routines 32 DFHSG PROGRAM=CSA 35 DATFORM operand 36 PROGRAM=CSA operand 36 SUFFIX operand 36 WRKAREA operand 36 DFHSG PROGRAM=CSD 36.1<br>PROGRAM=CSD operand 37 PROGRAM=CSD operand 37 STAGE2 operand 37 DFHSG PROGRAM=CSO 37 appendage routine, 7770 41 automatic statistics 38 CAA operand  $41$ nonsequential disk extents 40 NSD operand 40 PROGRAM=CSO operand 39 STAGE2 operand 39 SVC operand 41 TCAMSIP=YES operand 41 version 1 compatibility 41<br>V1CMPAT=VES operand 41 V1CMPAT=YES operand 41 DFHSG PROGRAM= $CSS$  41 PROGRAM=CSS operand 41 STAGE2 operand 42 DFHSG PROGRAM=CSU 42 automatic statistics 42<br>PROGRAM=CSU operand 42 PROGRAM=CSU operand 42 STAGE2 operand 42<br>ISG PROGRAM=DBP 42 DFHSG PROGRAM=DBP DL1 operand 43 PROGRAM=DBP operand 43 STAGE2 operand 43 SUFFIX operand 43 XDERROR operand 43<br>XFERROR operand 44 XFERROR operand 44 XINIT operand' 44 XINPUT operand 43 DFHSG PROGRAM=DCP 44 CICSDMP operand 44 DEVADDR operand 45 DEVICE operand 45 DUMMY=YES operand 44<br>PROGRAM=DCP operand 44 PROGRAM=DCP operand STAGE2 operand 44 SUFFIX operand 44 DFHSG PROGRAM=DIP 45 DUMMY=YES operand 45<br>PROGRAM=DIP operand 45 PROGRAM=DIP operand 45 STAGE2 operand 46 SUFFIX operand 46 DFHSG PROGRAM=EIP 46 PROGRAM=EIP operand 46 STAGE2 operand 46 DFHSG PROGRAM=EXP 47 LANG operand 47 PLI/pL1=SHARE operand 48 PLILIB operand 48 PROGRAM=EXP operand 47 STAGE2 operand 48<br>SUFFIX operand 48 SUFFIX operand 48<br>ISG PROGRAM=FCP 48 DFHSG PROGRAM=FCP 48 AUTOJRN operand 50

DFHSG PROGRAM=FCP (continued) automatic journaling 50 DUMMY=YES operand 50<br>FILSERV operand 49 FILSERV operand PROGRAM=FCP operand 49 SUFFIX operand 50 XINPUT operand 50 XINPUTC operand 51 XOUTPUT operand 51 XTYPREQ operand 51 DFHSG PROGRAM=GAP 51 PROGRAM=GAP operand 51 STAGE2 operand 51 DFHSG PROGRAM=HLL 52 LANG operand 52 PLILIB operand 53 PL1/pLI operand 53 PROGRAM=HLL operand 52 STAGE2 operand 52<br>ISG PROGRAM=ICP 53 DFHSG PROGRAM=ICP 53 PROGRAM=ICP operand 53 STAGE2 operand 53 SUFFIX operand 54 XICEEXP operand 54 XTYPREQ operand 54 DFHSG PROGRAM=ISC DL/I shared data base support 54 inter-region communication SVC 55 IRCSVC operand 55 PROGRAM=ISC operand 55 SUFFIX operand 55<br>SG PROGRAM=JCP 55 DFHSG PROGRAM=JCP 55 AUTOJRN operand 56 automatic journaling 56 automatic logging 57 DTB operand 57 DUMMY=YES operand 57 NOTE operand 57 positioning information 57<br>PROGRAM=JCP operand 56 PROGRAM=JCP operand STAGE2 operand 57 SUFFIX operand 58 UPRFX operand 58 user prefix creation 58 DFHSG PROGRAM=KCP 58 OPSECUR operand 58 PROGRAM=KCP operand 58 STAGE2 operand 59 SUFFIX operand 59 XDSPCHR operand 59 XTYPREQ operand 59 DFHSG PROGRAM=KPP 59 activity keypointing 60 AKP operand 60 block size, restart data set 61 DEVICE operand 61 DUMMY=YES operand 60<br>PROGRAM=KPP operand 60 PROGRAM=KPP operand RSDBLKS operand 61 STAGE2 operand 61 SUFFIX operand 61 DFHSG PROGRAM=MTP 61 PROGRAM=MTP operand 61 STAGE2 operand 62 DFHSG PROGRAM=OCP 62 PROGRAM=OCP operand 62 STAGE2 operand 62 DFHSG PROGRAM=PCP 62

DFHSG PROGRAM=PCP (continued)<br>ANS COBOL compilers 63 ANS COBOL compilers COBOL compilers 63 COBOL operand 63 high-level language trace 63 HLLTR operand 63 LANG operand 63 PROGRAM=PCP operand 63<br>SUFFIX operand 64 SUFFIX operand 64<br>XFETCH operand 64 XFETCH operand 64<br>ISG PROGRAM=RSP 64 DFHSG PROGRAM=RSP 64 PROGRAM=RSP operand 64 RESEND operand 64<br>STAGE2 operand 65 STAGE2 operand 65<br>ISG PROGRAM=SCP 65 DFHSG PROGRAM=SCP 65 PROGRAM=SCP operand 65 RECOVER operand 65 STAGE2 operand 65 storage recovery 65 SUFFIX operand 66 XTYPREQ operand 66 DFHSG PROGRAM=SRP 66 DUMMY=YES operand 66<br>PROGRAM=SRP operand 66 PROGRAM=SRP operand STAGE2 operand 67 SUFFIX operand 67 DFHSG PROGRAM=TBP 67 DLI operand 68 PROGRAM=TBP operand 67 STAGE2 operand 68 SUFFIX operand 68<br>XDERROR operand 68 XDERROR operand 68<br>XFERROR operand 68 XFERROR operand 68 XINIT operand 68 XINPUT operand 68 DFHSG PROGRAM=TCP 68 ACCMETH operand 69 ANSWRBK operand 70 automatic transaction initiation 71 AUTOTRN operand 71 BSCODE operand 11 BTAM device types 72 BTAMDEV operand 72<br>chain assembly 73 chain assembly 73 CHNASSY operand 73 CMPT60L operand 73 COMPAT operand 74 CONVTAB operand 74 DEVICE operand 75 DL/I shared data base support 70 end-of-data indicator 75 EODI=xx operand 75<br>FEATURE operand 75 FEATURE operand 75<br>FMT2260 operand 75 FMT2260 operand FMT3270 operand 76 INITRL=YES operand 81<br>keyboard lock feature 76 keyboard lock feature LOCKF=YES operand 76 logical record presentation 76<br>logical unit types 79 logical unit types LOGREC operand 76 pipeline session 76 PIPELN operand 76 PROGRAM=TCP operand 69 PUNSOL operand 77<br>RAO=YES operand 77 RAQ=YES operand read-ahead-queuing 77 SMI operand<sup>-</sup> 77

DFHSG PROGRAM=TCP (continued) STAGE2 operand 77 SUFFIX operand 18 tab feature 78 TAB operand 78 TBLFIX operand 78 TCM3270=YES operand 81 translate tables 18 UCTRAN operand 78 unsolicited input 77 uppercase translation 18 VTAMDEV operand 19 WRAPLST operand 80 XATTACH operand 80 XINPUT operand 80 XOUTPUT operand 80 XRDATT operand 80 XTCMIN operand 81 XTCMOUT operand 81 ZATTACH operand 80 ZINPUT operand 81 ZOUTPUT operand 81 2260 compatibility 14 DFHSG PROGRAM=TDP 81 DAM/BDAM intrapartition queues 83 DESTRCV operand 82 DUMMY=YES operand 82 EXTRA operand 82 extrapartition data sets 82 INTRA operand 83 intrapartition queues 83 PROGRAM=TDP operand 82 recoverable destinations 82 STAGE2 operand 83 SUFFIX operand 83 transient data recovery 82 VSAM intrapartition queues 83 XINPUT operand 83 XOUTPUT operand 84 XTYPREQ operand 84 DFHSG PROGRAM=TRP 84 AUX operand 84 DEVADDR operand 85 DEVICE operand 85 DUMMY=YES operand 84<br>PROGRAM=TRP operand 84 PROGRAM=TRP operand STAGE2 operand 85 SUFFIX operand 85 DFHSG PROGRAM=TSP .85 AUX operand 86 auxiliary storage 86 DUMMY=YES operand 86 PROGRAM=TSP operand 86 STAGE2 operand 86 SUFFIX operand 86.1 XINPUT operand 86.1 XOUTPUT operand 86 XTYPREQ operand 81 DFHSG TYPE=INITIAL 13 ACCTID operand 14 anticipatory paging SVc 19 ASMBLR operand 15 CICSSVC operand 19 CLASS operand 21 CONDCD operand 21 DEBCHK operand 19 DEVICE operand 19 DLI operand 15

DFHSG TYPE=INITIAL (continued) EJECT operand 16<br>JOBNAME operand 16 JOBNAME operand MOD operand 16 MSGCLAS operand 21 MSGLVL operand 21 OPSYS operand 20 OS/VS JCL options 21 page-fix SVC 19 PGMERID operand 21 PREFIX operand 22 PRINT operand 17 PRIORTY operand 22 PROCNMS operand 22 REGION operand 23 service request block SVC 20 SRBSVC operand 20 STAGE2 operand 11 starter system library 18 STATUS=FIRST operand 20 TCTUA operand 20 TYPE=INITIAL operand 14 Version 1 compatibility 20 VSAM enhancements 21 VSAM operand 18 VSAM shared resources 18 VSAME operand 21 VSAMSHR operand 18 VTAM operand 19 DFHSIT 195 ABKPOPT operand 199 activity keypoint frequency 199 AKPFREQ operand 199 AMXT operand 199<br>APPLID operand 200 APPLID operand ATP operand 200 ATPMB operand 200 ATPMT operand 200 BMS operand 201 buffer pool size 216 BUFPL operand 216 CMXT operand 201 CSA operand 201 data management block (DMB) 217<br>DATFORM operand 202 DATFORM operand DBP operand 202 DBUFSZ operand 202 DCP operand 202 DCT operand 202 DDIR operand 216 DIP operand 202 DL/I shared data base support 200,218 DLI operand 203 DLTHRED operand 216 DMBPL operand 211 DSB operand 203 dynamic buffer size 202 dynamic transaction backout 202 ENQ control block space 211 ENQPL operand 211 EXEC operand 203 FCP operand 203<br>FCT operand 204 FCT operand FDP operand 204 FLDSEP operand 205 FLDSTRT operand 205 formatted dump program 204 F2260 operand 203

 $\sim$   $\sim$ 

DFHSIT (continued) ICP operand 205 ICV operand 205 ICVR operand 206 ICVS operand 206 ICVSWT operand 215 ICVTSD operand 206 lIP operand 206 IOCP operand 217 IRCSTRT operand 217 ISC operand 206<br>JCP operand 206 JCP operand 206<br>JCT operand 207 JCT operand 207<br>KCP operand 207 KCP operand keypointing with abnormal termination 199 KPP operand 207 maximum number of active asynchronous tasks 201 maximum number of active tasks 199 MCP operand 207 MSGLVL operand 207 MXT operand 207 M32 operand 207 NLT operand 208 NSD operand 216 OSCOR operand 218 ) page-chaining command 208 page-copy command 208 page-purge command 208 PBP operand 208<br>PCP operand 208 PCP operand PCT operand 208 PDIR operand 219 PGCHAIN operand 208 PGCOPY operand 208 PGRET operand 208 PGSIZE operand 209 PISCHD operand 220 PLI operand 209 PLISHRE operand 220 PLTPI operand 209 PLTSD operand 209 PPT operand 210 PRINT operand 210 PSB operand 220 PSB pool size 220 PSBPL operand 220 RLR operand 211<br>SCP operand 211<br>SCS operand 211 SCP operand 211 ses operand 211 SKR operand 212<br>SRP operand 212 SRP operand START operand 212 storage cushion size 212 storage violation dump 213 SUFFIX operand 213 SVD operand 213 TCP operand 213 TCT operand 213<br>TDP operand 213 TDP operand 213<br>TPP operand 213 TPP operand trace table entries 214 TRP operand 214 TRT operand 214 TSMGSET operand 214 TSP operand 214 TST operand 214

DFHSIT (continued) TYPE=CSECT/DSECT operand 198 WRKAREA operand 215 XLT operand 215 ZCP operand 215 DFHSNEP TYPE=DEFILU TYPE=DEFILU operand 367 DFHSNEP TYPE=DEF3270 TYPE=DEF3270 operand 366 DFHSNEP TYPE=ERRPROC CODE operand 371 GROUP operand 372 TYPE=ERRPROC operand 371<br>ISNEP TYPE=INITIAL 366 DFHSNEP TYPE=INITIAL CS=NO operand 366 NAME operand 366 NETNAME operand 366 TYPE=INITIAL operand 366 DFHSNET macro 367 COUNT operand 368 ESB structure 368<br>ESBS operand 368 ESBS operand NAME operand 367 NEBNAME operand 368 NEBS operand 368 TIME operand 368 DFHSNT 221 control section -- DFHSNT TYPE=INITIAL 221 DFHSNT TYPE=FINAL 223 example 224 sign-on procedure 221 terminal operators - DFHSNT TYPE=ENTRY 222 DFHSNT TYPE=ENTRY NAMFORM=DEC operand 223 OPCLASS operand 223 OPIDENT operand 222<br>OPNAME operand 222 OPNAME operand OPPRTY operand 223 PASSWRD operand 222<br>SCTYKEY operand 223 SCTYKEY operand TYPE=ENTRY operand 222 DFHSNT TYPE=FlNAL TYPE=FINAL operand 224 DFHSNT TYPE=INITIAL TYPE=INITIAL operand 221 DFHSRT 224 control section -- DFHSRT TYPE=INITIAL 225 end of system recovery table -- DFHSRT TYPE=FINAL 227 example 227 specify system/user abend codes 225 DFHSRT TYPE=FINAL TYPE=FINAL operand 227 DFHSRT TYPE=INITIAL SUFFIX operand 225 TYPE=INITIAL operand 225 DFHSRT TYPE=SYSTEM/USER abend recovery 226 DOS/VS abend codes 226 operating system abend code 225 OS/VS abend codes 226 PROGRAM operand 225 ROUTINE operand 226 system abend code 225 TYPE=SYSTEM/USER operand 225

DFHSRT TYPE=SYSTEM/USER (continued) user-supplied abend code 225 DFHTACP default actions (TCAM) 480 error messages and codes 677 DFHTC CTYPE=CHECK CTYPE=CHECK operand 533 ERROR operand 533 INVADDR operand 533 INVID operand 533 INVLDC operand 533 INVREQ operand 533 LASTTRM operand 533 NORESP operand 533 DFHTC CTYPE=COMMAND COMMAND operand 534 CTYPE=COMMAND operand 534<br>VTAM indicators 449 DFHTC CTYPE=LOCATE CTYPE=LOCATE operand 528 ERROR operand 528 find TCTTE 527 INVADDR operand 528 INVID operand 528 LASTTRM operand 528 LDC operand 528 NORESP operand 529 retrieve LDC information 527 scan TCT 527 TERM operand 529 DFHTC CTYPE=STATUS CTYPE=STATUS operand 530 ERROR operand 530 INVADDR operand 530 INVID operand 530 INVLDC operand 530 INVREQ operand 530 LASTTRM operand 530 LDC=YES operand 530 logical units 463 NORESP operand 530 STATUS operand 531 TERM operand 532 DFHTC macros 527 DFHTCP, DFHZCP 448 DFHTCT 228 batch regions -- DFHTCT TYPE=IRCBCH 242 communication lines -- DFHTCT TYPE=LINE 250 configurator 228 control section -- DFHTCT TYPE=INITIAL 234 data set control information -- DFHTCT TYPE=SDSCI 262 digital response messages for 7770 298 end of terminal control table -- DFHTCT TYPE=FINAL 299 example 300 intersystem communication links DFHTCT TYPE=ISLINK 243 line group types - DFHTCT TYPE=GPENTRY 237 local LDC list -- DFHTCT TYPE=LDCLIST 249 system LDC table, extended local LDC list (DFHTCT TYPE=LDC) 244 teletypewriter (WTC only) disconnect message 298

DFHTCT (continued) teletypewriter (WTC only) station identification 297 10entilication 297<br>
terminal types -- DFHTCT<br>
TYPE=TERMINAL 272 DFHTCT TYPE=FINAL TYFE=FINAL operand 299 DFHTCT TYPE=GPENTRY 237 address of each terminal 240 ALTSCRN operand 239 block size 239 control unit address 239 CUADDR operand 239 CUFEAT operand 239 CUPOSN operand 239 DOS/VS file names 240 GPBLKSZ operand 239 GPNAME operand 240 GPNTRMS operand 240 GPSEQLU operand 240 GPTCU operand 240 GTYPE operand 238 line features 240 LlNELST operand 240 LINFEAT operand 240 LININL operand 240 number of terminals 240 system logical Unit number 240 terminal control table user area 242 terminal group type 238 terminal identification 241 terminal input area length 240,241 terminal model number 241 transmission control unit 240 TRMADDR operand 240 TRMFEAT operand 241 TRMIDNT operand 241 TRMINL operand 241 TRMMODL operand 241 TRMPOSN operand 242 TRMPRTY operand 242 TRMSTAT operand 242 TRMUAL operand 242 TYFE=GPENTRY operand 238 DFHTCT TYPE=INITIAL ACCMETH operand 235 APPLID operand 235 GMTEXT operand 235 IRBUFSZ operand 237 MODNAME operand 236 OPNDLIM operand 235 RAMAX operand 235 RAMIN operand 235 RAFOOL operand 235 RATIMES operand 236 RESP operand 236 response type 236 SUFFIX operand 236 TYPE=INITIAL operand 234 DFHTCT' TYPE=IRCBCH inter-region communication 242 SESNUMB operand 243<br>TYPE=IRCBCH operand 242 TYPE=IRCBCH operand DFHTCT TYPE=ISLINK ACCMETH operand 243 LASTTRM operand 243 NETNAME operand 244 network name 244

DFHTCT TYPE=ISLINK (continued) SESTYPE operand 244 SYSIDNT operand 244 TRMIDNT operand 244 TRMSTAT='OUT OF SERVICE' operand 244 TYPE=ISLINK operand 243 DFHTCT TYPE=LDC destination selection 246 DSN operand 246 DVC operand 246 extended local LDC list 247 LDC operand 246 LOCAL operand 247 paging activity 248 PGESIZE operand 248 TYPE=LDC operand 245 DFHTCT TYPE=LDCLIST LDC operand 249 logical device codes (LDCs) 249 TYPE=LDCLIST operand 249 DFHTCT TYPE=LINE 250 ACCMETH operand 251 answering list 257 ANSWRBK operand 254 automatic answering feature 256 automatic calling feature 256 automatic polling feature 256 binary synchronous communication<br>code 254 code BSCODE operand 254 BTAM define-terminal-list macro 257 BTAM-expanded ID verification 254 BTAMRLN operand 255 buffer receive feature 256 CLASS operand 255 CONVTAB operand 255 data set control name 256 device classification 255 DSCNAME operand 256 ERRMSG operand 256 FEATURE operand 256 general poll 257 GENPOLL=YES operand 257 INAREAL operand 251 input BSAM data set control name 257 ISADSCN operand 257 LINSTAT='OUT OF SERVICE' operand 257 LISTADR operand 257 lock option 256 message input area length 251 negative poll delay 258 NPDELAY operand 258 OSADSCN operand 259 output BSAM data set control name 259 OUTQ operand 261 pool of TCTLEs 261 POOL=YES operand 261 POOLADR operand 259 POOLCNT operand 261 process control information field<br>(PCI) 259  $(PCI)$ QUEUEID operand 262 RDYMSG operand 259 relative line number 255 RVI (reverse interrupt) 252 station control feature 256 switched-line pools 250 TCAM output process queue 261

DFHTCT TYPE=LINE (continued) TCAM POOL feature 261 TCAM process queue 262 TCAMFET=SNA operand 262 TCTUAL operand 259 terminal model number 260 transmission code 255 TRMMODL operand 260 TRMTYPE operand 252 TYPE=LINE operand 251 VRC/LRC checking feature 256 2260 screen format 261 7770 ready message DFHTCT TYPE=SDSCI 262 appendage routine 270 APPENDG operand 270 autopoll feature 268 binary synchronous line configuration 266 binary synchronous transmission code 265 BLKSIZE operand 265 block size 265 BSCODE operand 265 BTAM device types 263 CONFIG operand 266.1 CU operand 267 data definition (OD) statement 270 data set control name 264 DCB information 262 DDNAME operand 270 DEVADDR operand 267 DEVICE operand 263 DSCNAME operand 264<br>DTF information 262 DTF information EOM operand 267 EOT operand 267 ERROPT operand 265 error recovery procedures 265 FEATURE operand 268 first communication line entry 270 FLNNAME operand 270 LERBADR operand 266 line connection 269 line error recording block 266 LlNELST operand 269 MACRF operand 270 mode of communication 271 MODE operand 271 MODELST operand 269 MONDLY operand 269 motor-on optional feature 269 number of retries 269 online terminal test facility 270 online test facility 266 OPTCD operand 271<br>RECFM operand 271 RECFM operand 271<br>record format 271 record format RETRY operand 269 SWITCH operand 269 SYNAD operand 212 system/7, special features 268 TCAM work unit 271 TERMTST operand 270 text-read errors 265 text-write errors 265 TYPE=SDSCI operand 263 DFHTCT TYPE=TERMINAL 272

DFHTCT TYPE=TERMINAL (continued) ACCMETH operand 277 alternate page size 211 alternate screen size 239,278 alternative printer 277 ALTPGE operand 277 ALTPRT operand 290 ALTSCRN operand 278 audible alarm feature 284 automatic logon 282 BMS features 278 BMSFEAT operand 218 BRACKET operand 219 bracket protocol 219 BTAM DFTRMLST macro 293 BTAM print feature 285 BTAM terminal address 293 buffer expansion feature 285 BUFFER operand 219 buffer sizes 279 chain assembly 281 CHNASSY operand 281 CLASS operand 281 COMPAT operand 281 CONNECT=AUTO operand 282 copy feature 284 default page size 281 default screen size 283 DEFSCRN operand 283 device classification 281 DISMSG operand 283 FEATURE operand 283 generate logical units 276 GMMSG operand 285 HF operand 291 INPUT status 296 IPL status, system/7 296 LASTTRM operand 215 LDC operand 285 local video unit 286 / logical device codes (LDCS) 286 logical units/session types 215 LOGMODE operand 286 LPLEN operand 286 LVUNIT operand 286 NETNAME operand 281 network name 281 number of concurrent tasks 291 operator identification code 281 operator priority 281 operator security key 287 OPERID operand 281 OPERPRI operand 281 OPERSEC operand 287 OUT OF SERVICE status 297 paging activity 289 PGESIZE operand 287 PGESTAT operand 289 pipeline session 289 PIPELN operand 289 polling position 290 POLLPOS operand 290 primary printer 290 print line length 286 printer-adapter feature 283 PRINTTO operand 290 process control information field (PCl) 291

DFHTCT TYPE=TERMINAL (continued) RECEIVE status 296 release logical unit 290 RELREQ operand 290 request unit 290 RUSIZE operand 290 screen format, 2260 295 selector pen feature 284 SESTYPE operand 215,291 station address 291 STN2980 operand 291 TAB2980 operand 291 TASKNO operand 291 TCTUAL operand 291 terminal control table terminal entry (TCTTE) terminal input/output area length 291 terminal status 295 TIOAL operand 291 transaction code 292 TRANSACTION status 295 TRANSCEIVE status 296 TRANSID operand 292 TRMADDR operand 293 TRMIDNT operand 275 TRMMODL operand 294 TRMPRTY operand 295 TRMSTAT operand 295 TRMTYPE operand 215 TYPE=TERMINAL operand 275 uppercase translation 284 VF operand 297 VTAM SIMLOGON 282 2260 compatibility 282 3210 printer selection 290 DFHTCT TYPE=TLXID LASTID operand 297 TLXID operand 291 TYPE=TLXID operand 291 DFHTCT TYPE=TLXMSG TLXMSG operand 298 TYPE=TLXMSG operand 298 DFHTCT TYPE=7110MSG digital response messages 299 MESSAGE operand 299 TYPE=1110MSG operand 299 DFHTEP alternate interface (CICS/OS/VS only) 356 recursive retry routine 354 DFHTEPM macro examples 340 DFHTEPM TYPE=ERRPROC CODE operand 340 TYPE=ERRPROC operand 340 DFHTEPM TYPE=INlTIAL 335 DSECTPR operand 336 OPTIONS operand 336 PRINT operand 337 TYPE=INITIAL operand 335 DFHTEPT macro examples 341 DFHTEPT TYPE=BUCKET CODE operand 346 TYPE=BUCKET operand 346 DFHTEPT TYPE=FlNAL TYPE=FlNAL operand 341 DFHTEPT TYPE=INlTIAL MAXERRS operand 342 MAXTIDS operand 342

DFHTEPT TYPE=INITIAL (continued) OPTIONS operand 343 TYPE=INITIAL operand 342 DFHTEPT TYPE=PERMCODE/ERRCODE CODE operand 344 COUNT operand 344 TIME operand 345 DFHTEPT TYPE=PERMTID TRMIDNT operand 343 TYPE=PERMTID operand 343 DFHTLT 302 control section -- DFHTLT TYPE=INITIAL 303 end of terminal list table -- DFHTLT TYPE=FINAL 304 entries in terminal list table  $-$ DFHTLT TYPE=ENTRY 303 example 304 message switching 302 DFHTLT TYPE=ENTRY TRMIDNT operand 304 TYPE=ENTRY operand 303 DFHTLT TYPE=FINAL TYPE=FINAL operand 304 DFHTLT TYPE=INITIAL LDC operand 303 SUFFIX operand 303 TYPE=INITIAL operand 303 DFHTST 305 control section -- DFHTST .TYPE=INITIAL 305 end of temporary storage table DFHTST TYPE=FINAL 308 example 308 remote queues - DFHTST TYPE=REMOTE 307 temporary storage dataids, DFHTST TYPE=RECOVERY/ENTRY 306 DFHTsr TYPE=FINAL TYPE=FINAL operand 308 DFHTST TYPE=INITIAL 'SUFFIX operand 306 temporary storage ageing limit 306 TSAGE operand 306 TYPE=INITIAL operand 306 DFHTsr TYPE=RECOVERY/ENTRY DATAID operand 306 TYPE=RECOVERY/ENTRY operand 306 DFHTST TYPE=REMOTE DATAID operand 307 RMTNAME operand 307 SYSIDNT operand 307 TYPE=REMOTE operand 307 DFHXLT 308 control section -- DFHXLT TYPE=INITIAL 309 end of transaction list table -- DFHXLT TYPE=FINAL 310 entries in transaction list table, DFHXLT TYPE=ENTRY 309 example 310 DFHXLT TYPE=ENTRY TASKREQ operand 309 transaction code 309 TRANSID operand 309 TYPE=ENTRY operand 309 DFHXLT TYPE=FINAL TYPE=FINAL operand 310

DFHXLT TYPE=INITIAL SUFFIX operand 309 TYPE=INITIAL operand 309 DFHZCP, user exit routines 464 DFHZNAC action flags set 460 logging facility 462 system sense codes received 698 DFHZNEPI macros DFHZNEPI TYPE=ENTRY 370 DFHZNEPI TYPE=FINAL 371<br>DFHZNEPI TYPE=INITIAL 370 DFHZNEPI TYPE=INITIAL DFHZNEPI TYPE=ENTRY 370 NEPCLAS operand 370 NEPNAME operand 371 transaction-class error-handling routine 370 DFHZNEPI TYPE=FINAL TYPE=FINAL operand 371 DFHZNEPI TYPE=INITIAL DEFAULT operand 370 DFTRMLST macro BTAM 257,293 digital response messages 299 DIP operand 202 DIP, batch data interchange program (see DFHSG PROGRAM=DIP) 45 disconnect switched line bit 353 disk device service times DASD seek times 602 DASD timing data 600 disk extents, nonsequential 40 DISMSG operand 283 DL/I backout 426 backout table 420 buffer pool size 216 DDIR 317 DDIR operand 216 DFHDLDBD 319 DFHDLPSB 317 DLI operand DFHDLDBD 319 DFHDLPSB 318 DFHSG PROGRAM=DBP 43 DFHSG PROGRAM=TBP 68 DFHSG TYPE=INITIAL 15 DFHSIT 203. DLTHRED operand 216 DMBPL operand 217 ENQ control block space 217 error-exit 431 generate DDIR (DFHDLDBD) 319 generate PDIR (DFHDLPSB) 317 IMS/VS control blocks 315 inter-region communication PDIR 317 PDIR operand 219 program communication blocks (PCBs) 316<br>program specification blocks (PSBs) 315 program specification blocks (PSBs) program specification blocks where the state of the state of the state of the state of the state of the state o PSB operand 220 PSB pool size 220 ~SBPL operand 220 reference set 590

DL/l (continued) restrictions on lMS/VS batch programmer 320 scheduling 220 shared data base support 54,242 ACCMETH=IRC 70 APPLID operand 200 macros and operands 317 programs 54 system generation 92 TCT example 663 system generation 91,92 table preparation 315 with  $c\overline{\text{ics}}$ /DOS/VS 91,315 with CICS/0S/VS DBDs 315 PCBs 315 PSBs 315 system generation 91 DLTHRED operand 216 DMBPL operand 217 DOS/VS abend codes 226 file names 240 DSB operand 203 DSCNAME operand DFHDCT TYPE=EXTRA 103 DFHDCT TYPE=SDSCI 109 DFHTCT TYPE=LlNE 256 DFHTCT TYPE=SDSCl 264 DSECTPR operand 336 DSETlD operand 542,545 DSN operand 246 DTB operand DFHPCT TYPE=ENTRY 168 DFHPCT TYPE=INITIAL 162 DFHSG PROGRAM=JCP 57 DTF information 262 DTIMOUT operand 169 dummy terminal indicator 353 DUMMY=YES operand DFHSG PROGRAM=BFP 25<br>DFHSG PROGRAM=BMS 33 DFHSG PROGRAM=BMS 33<br>DFHSG PROGRAM=DCP 44 DFHSG PROGRAM=DCP 44<br>DFHSG PROGRAM=DIP 45 DFHSG PROGRAM=DIP 45<br>DFHSG PROGRAM=FCP 50 DFHSG PROGRAM=FCP 50<br>DFHSG PROGRAM=JCP 57 DFHSG PROGRAM=JCP 57<br>DFHSG PROGRAM=KPP 60 DFHSG PROGRAM=KPP DFHSG PROGRAM=SRP 66<br>DFHSG PROGRAM=TDP 82 DFHSG PROGRAM=TDP 82<br>DFHSG PROGRAM=TRP 84 DFHSG PROGRAM=TRP 84<br>DFHSG PROGRAM=TSP 86 DFHSG PROGRAM=TSP 86 dump control program (see DFHSG PROGRAM=DCP) 44 DUMP operand 169 DUPDSlD operand 137 duplicate data set 137 DVC operand 246 DVSUPRT operand 169,463 dynamic buffer size 202 dynamic log 202,386 dynamic open/close closing data sets -- DFHOC TYPE=CLOSE 545 DFHOC macros 541 opening data sets -- DFHOC TYPE=OPEN 541 program (see DFHSG PROGRAM=OCP) 62

Index

dynamic open/close (continued) switching dump data sets -- DFHOC TYPE=SWITCH 545 dynamic reference set 591 dynamic storage area storage cushion 579 temporary storage 579 VSAM buffer storage 579 working storage 578 dynamic transaction backout 384 DBP operand 202 DTB operand DFHPCT TYPE=ENTRY 168 DFHPCT TYPE=INITIAL 162 DFHSG PROGRAM=JCP 57 dynamic buffer 202,386 dynamic log 202,386 program (see DFHSG PROGRAM=DBP) 42 recovery/restart 90 transaction restart 312,386 user exits 384 ECHO transactions 555 EDF (see execution (command level) diagnostic facility) 192,624  $EIP$ , exec interface program (see DFHSG PROGRAM=EIP) 46 PROGRAM=ElP) 46 EJECT operand 16 emergency restart 417 data set recovery 417 how to specify 212 message logging (VTAM) 456 message logging (VTAM) 456<br>post-initialization processing 418 problem determination 417 processing transaction backout data 432 restart emergency restart 418 system generation 90 system log data set 418 system restart data set 418 table preparation 313 temporary storage emergency restart interval control data recovery transaction backout 418 user activity keypointing 436 VTAM 457 end-of-data indicator 75 ENQ control block space 217 ENQPL operand 217 enqueue lockout 105 entries in program list table -- DFHPLT TYPE=ENTRY 184 EODl=xx operand 75 EOFADDR operand DFHJC TYPE=GET 403 DFHKP TYPE=CHECK 436 DFHKP TYPE=RTBOCTL 434 DFHKP TYPE=RTBODATA 435 EOM operand 267 EOT operand 267 ERRMSG operand 256 ERROPT operand 109,265 error messages and action flags 681 error messages and codes 677 DFHTACP 677 DFHZNAC 681 node error program 681 terminal error program 677

error messages and default actions 671 ERROR operand DFHTC CTYPE=CHECK 533 DFHTC CTYPE=LOCATE 528 DFHTC CTYPE=STATUS 530 error processing batch logical units (TCAM SNA) 470 execution 330 routines 361 error processor source 339 error processor vector table (EPVT) 367 error processors - DFHSNEP TYPE=DEF3270 366 error processors for INTLU - DFHSNEP TYPE=DEFILU 367 error processors, user-written 371 error recovery action 441 error recovery procedures 265 error status blocks 373 error status elements DFHTEPT TYPE=PERMCODE/ERRCODE 343 error status information 363 error-processor selection 330 errors and actions unique to TCAM, DFHTEP 476 ESB structure- 368 ESBS operand 368 ESE (see error status elements) ESE information 334 estimation process, performance application program definition 609 system definition 609 examples of terminal control table preparation 629 exec interface program (see DFHSG PROGRAM=EIP)  $46$ PROGRAM=EIP) 46<br>XEC operand 203 EXEC operand execution (command level) diagnostic facility (EDF) 192,624 execution speeds 568 EXP, command (EXEC) language translator program (see DFHSG PROGRAM=EXP) 47 extended local LDC list 247 extended local LDC list, DFHTCT TYPE=LDC<br>logical device codes (LDCs) 244 logical device codes (LDCs) PGESTAT operand 248 EXTENT operand 133 extents journal 394 maximum number of 133 EXTRA operand 82 extrapartition data sets 82 extrapartition destinations -- DFHDCT TYP E= EXTRA destination identification (DESTID) 103 multiple extrapartition destinations 103

factors in selecting buffer size 395 FCP -- file control program (see DFHSG<br>PROGRAM=FCP) 48 PROGRAM=FCP) 48<br>CP operand 203 FCP operand FCT -- file control table (see DFHFCT) 116 FCT operand 204 FDP operand 204 FDUMP operand 162,169

FEATURE operand DFHSG PROGRAM=TCP 75 DFHTCT TYPE=LINE 256 DFHTCT TYPE=SDSCI 268 DFHTCT TYPE=TERMINAL 283 2260 display station 494 field relocation 30· FILABL operand 111 file backout table file control program (see DFHSG<br>PROGRAM=FCP) 48 PROGRAM=FCP) file control table (see DFHFCT) 116 file management 116 file service requests 123 FILSERV operand 49<br>FILSTAT operand 126 FILSTAT operand find TCTTE 527 first communication line entry 270 first quiesce stage 183 FIX operand 98,157 FLDSEP operand 205 FLDSTRT operand 205 FLNNAME operand 270 FMH processing 469 FMT2260 operand 75 FMT3270 operand 76 FN operand 116,191 forced pageout 190 format description of TACLE DSECT 350 FORMAT mode 493 format of macro instructions 4 format of records 130 formatted dump program DFHPCT TYPE=ENTRY DFHPCT TYPE=INITIAL 162 FDP operand, DFHSIT 204 formatted 2260 screen 495 frequency, user activity keypointing 436<br>full warm restart 415 full warm restart FULLBUF mode 493 functional groups 176,191 functions performed by DFHTBP 418 F2260 operand 203

GAP -- graphic attention program (see<br>DFHSG PROGRAM=GAP) 51 DFHSG PROGRAM=GAP) general entry and initialization 330 general exit, DFHTEP 331 general poll 257 generalized message format, TCAM 481 generate DDIR (DFHDLDBD) data base description block (DBD) operand 320 DBD operand 320 SUFFIX operand 319 TYPE=ENTRY operand 319<br>TYPE=FINAL 320 TYPE=FINAL TYPE=INITIAL operand 319 generate logical units 276 generate PDIR (DFHDLPSB) MXSSASZ operand 318 PSB operand 318 RMTNAME operand 318 segment search argument 318 SUFFIX operand 318 SYSIDNT operand 319 TYPE=ENTRY operand 318

generate PDIR (DFHDLPSB) (continued) TYPE=FINAL operand 319 TYPE=INITIAL operand 318 GENPOLL=YES operand 257 GMMSG operand 285 GMTEXT operand 235 GPBLKSZ operand 239 GPNAME operand 240 GPNTRMS operand 240 GPSEQLU operand 240 GPTCU operand 240 graphic attention program (see DFHSG PROGRAM=GAP) GROUP operand 372 GTYPE operand 238 HANDLE ABEND command 381 header of segmented record - DFHFCT TYPE=SEGHEAD 141 HF operand 297 High Performance Option (HPO) 118 DFHFCT TYPE=ALTERNATE 118 DFHOC TYPE=OPEN 544 mixed mode files 118,135 MODE operand 135,544 SRBSVC operand 20 VSAM ICIP 118 high-level language support group (see<br>DFHSG PROGRAM=HLL) 52 DFHSG PROGRAM=HLL) 52 high-level language trace 63 HLL, high-level language support (see DFHSG PROGRAM=HLL) 52 HLLTR operand 63 host processor response and maximum loading 603 derivation of input data 605 example 605 treatment of page-faults 607 host processor utilization 553 calculating background processor urburnturn<sub>g</sub> Bubngs<br>utilization 557 calculating transaction processor utilizations 557 defining transactions and transaction rates 555 total processor utilization 558 transaction execution times 556 HPO -- see High Performance Option 118 IADADMI operand 137 IADIII operand 137 IALKFL operand 136 IARLKP operand 136 ICP -- interval control program (see DFHSG PROGRAM=ICP) 53 ICP operand 205 ICV operand 205 ICVR operand 206 ICVS operand 206 ICVSWT operand 215 ICVTSD operand 206 ID verification, 3740 ANSWRBK=EXIDVER 503 IDERROR operand DFHJC TYPE=CLOSE 400 DFHJC TYPE=GET 403

IDERROR operand (continued) DFHJC TYPE=OPEN 398 IEFRH macro 469 lIP operand 206 IMS/VS control blocks 315 in-flight tasks 433 lNAREAL operand 251 INBFMH operand 170 INBUFF operand 24 INDAREA operand 126 INDDEST operand 105 INDDISP operand 141 index buffers 125 INDEX operand DFHDCT TYPE=INITIAL 101 DFHFCT TYPE=ALTERNATE 120 DFHFCT TYPE=DATASET 134<br>DFHPCT TYPE=INITIAL 162 DFHPCT TYPE=INITIAL DFHPPT TYPE=INITIAL 187 index skip feature 133 indexing 162 indirect data destinations -- DFHDCT TYPE=INDIRECT 104 INDSIZE operand 126 INDSKIP=YES operand 133<br>initial input record 425 initialization -- DFHSG TYPE=INITIAL 13 initiating transactions 499 INITRL=YES operand 81 input BSAM data set control name 257 input processor, ATP 518 INPUT status 296 input user exit (XTCMIN) 483 inquiry mode, 3735 501 inter-region communication buffer size 237 DFHSG PROGRAM=ISC 54 DFHTCT TYPE=IRCBCH 242 DL/I shared data base<br>DEHSG PROGRAM=ISC 54 DFHSG PROGRAM=ISC 54 IRBUFSZ operand 237 IRCSTRT operand 217 macro/operand checklist 674<br>programs 54 programs SVC 55 intersystem communication<br>DFHDCT TYPE=REMOTE 107 DFHDCT TYPE=REMOTE 107 DFHFCT TYPE=REMOTE 139 DFHTCT TYPE=ISLINK 243<br>DFHTST TYPE=REMOTE 307 DFHTST TYPE=REMOTE ISC operand 206 journal records 408 macro/operand checklist 674 performance information 608.1 program group (see DFHSG<br>PROGRAM=ISC) 54 PROGRAM=ISC) 54<br>session types 244 session types TCT example 662 interval control data recovery 432 interval control program (see DFHSG PROGRAM=ICP) 53 INTRA operand 83 intrapartition destinations -- DFHDCT TYPE=INTRA 105 intrapartition queues, DAM/BDAM and VSAM 83 INVADDR operand DFHTC CTYPE=CHECK 533

INVADDR operand (continued) DFHTC CTYPE=LOCATE 528 DFHTC CTYPE=STATUS 530 INVID operand DFHTC CTYPE=CHECK 533 DFHTC CTYPE=LOCATE 528 DFHTC CTYPE=STATUS 530 INVLDC operand DFHTC CTYPE=CHECK 533 DFHTC CTYPE=STATUS 530 INVREQ operand DFHJC TYPE=GET 403 DFHJC TYPE=OPEN 398 DFHTC CTYPE=CHECK 533 DFHTC CTYPE=STATUS 530 IOCP operand 217 IOERROR operand DFHJC TYPE=CLOSE 400 DFHJC TYPE=GET 403 DFHJC TYPE=OPEN 398 DFHKP TYPE=CHECK 436 DFHKP TYPE=RTBOCTL 434 DFHKP TYPE=RTBODATA 435 IOSIZE operand 127 IOWORK operand 134 IPL status, system/7 296 IPL system/7 BSC lines 491 start/stop lines 491 write transaction 491 IRBUFSZ operand 237 IRCSTRT operand 217 IRCSVC operand 55 ISADSCN operand 257 ISAM reference set 590 ISC operand 206 ISC, intersystem communication program group (see DFHSG<br>PROGRAM=ISC) 54 PROGRAM=ISC) issue VTAM indicator 527

JCP operand 206 JCP, journal control program (see DFHSG PROGRAM=JCP) 55 JCT -- journal control table (see DFHJCT) 148 JCT operand 207 JDEVICE operand 151 JFILEID operand DFHJC TYPE=CLOSE 401 DFHJC TYPE=GET 403 DFHJC TYPE=OPEN 398 DFHJCT TYPE=ENTRY 149 DFHPCT TYPE=ENTRY 170 logical units 463 JID operand 120,127 job control for sample DFHTEP generation 335 JOBNAME operand 16 journal devices 394 extents 394 journal control program (see DFHSG PROGRAM=JCP) 55 journal control table additional journal options 396 buffer size 394

journal control table (continued) journal devices 394 journal control table (see DFHJCT) 148 journal entries in JCT 148 journal file identification 127,149 journal function and module identifications 406 journal management 393 application programming 397 automatic journaling 394 automatic logging 394 emergency restart 394 journal control table 394 layout and contents of journal records 404 journal records 394 journaled data 409 journaling options 149 journaling requests 128 journaling, automatic JOUROPT operand 149 JREQ operand 120,128 JTYPE operand 149  $KCP$  -- task control program (see DFHSG PROGRAM=KCP) 58 KCP operand 207 key length logical 128 maximum 144 physical 124 keyboard lock feature 76 keyfield 131 KEYLEN operand DFHFCT TYPE=DATASET 128 DFHFCT TYPE=REMOTE 139 DFHFCT TYPE=SHRCTL 144 keypoint program (see DFHSG PROGRAM=KPP) 59 keypoint records 436 keypointing abnormal termination 199 activity 60 activity ou<br>KPP — keypoint program (see DFHSG<br>PROGRAM=KPP) 59 KPP operand 207 .LANG operand DFHSG PROGRAM=EXP 47 DFHSG PROGRAM=HLL 52 DFHSG PROGRAM=PCP 63 last segment set - DFHFCT TYPE=SEGLAST 142 LASTID operand 297 LASTTRM operand DFHTC CTYPE=CHECK 533 DFHTC CTYPE=LOCATE 528 DFHTC CTYPE=STATUS 530 DFHTCT TYPE=ISLINK 243 DFHTCT TYPE=TERMINAL 275 layout and contents of journal records 404 journal function and module identifications 406 journaled data 409 system prefix 407 user prefix 409

LDC=YES operand 530 LDCs DFHTCT TYPE=LDC 244 DFHTCT TYPE=LDCLIST 249 extended local list 247 extended local list for 3770/3790 BATCHDI 662 LDC operand DFHTC CTYPE=LOCATE 528 DFHTCT TYPE=LDC 246 DFHTCT TYPE=TERMINAL 285<br>DFHTLT TYPE=INITIAL 303 DFHTLT TYPE=INITIAL 303 3770 batch TCT example LEAVE operand 401 LENGTH operand 108 LERBADR operand 266 line addressing 499 connection 269 error recording block 266 features 240 group types -- DFHTCT TYPE=GPENTRY 237<br>input/output area (LIOA) 484  $invu\rightarrow\overline{u}$  area  $(LIOA)$ locking, TCAM 478 macro (BTAM/TCAM) 250 permanent lock 478 pool restrictions, TCAM 478 pool specifications, TCAM 477 SWITCH operand 269 temporary lock 478 line pool specifications POOL feature 477 restrictions 478<br>ELST operand 240,269 LINELST operand 240,269 LINFEAT operand 240 LININL operand 240 LINSTAT='OUT OF SERVICE' operand 257 LISTADR operand 257,543 local LDC list -- DFHTCT TYPE=LDCLIST 249 LOCAL operand 247 local video unit 286 lock feature 499 lock. option 256 LOCKF=YES operand 76 LOG  $\alpha$  operand  $120,129$ logic flow, TCAM 472 logical device codes (LDCs) 244,249 logical device codes (see LDCs) 286 logical key length 128 logical record length 129 logical record presentation 76,170 logical unit I/O error handling (DFHZNAC/DFHZNEP) 458 logical unit of work 418 logical units DFHZNAC action flags 681 generate 276 node error program 361,458 TCT examples 653 VTAMDEV operand 79 logically recoverable destinations 106 LOGMODE operand 286 LOGREC operand 76,170 LPLEN operand 286 LRECL operand 129,140 LVUNIT operand 286

MACRF operand 270 major access methods, storage requirements BDAM reference set 590 BTAM reference set DL/I reference set ISAM reference set VSAM reference set VTAM reference set 588 590 590 589 586 MAPALGN operand 33 MAPHC operand 33 mapping individual records and entire chains 465 mapset suffixes 188 MAP3270 operand 33 master index 133 master terminal program (see DFHSG PROGRAM=MTP) 61 MAXERRS operand 342 maximwn buffer size 395 key length 144 number of active asynchronous tasks 201 number of active tasks 199<br>number of extents 133 number of extents MAXTIDS operand 342 MCP operand 207 message cache 425,457 control program, TCAM 488 control programs TCAM SNA examples 703 DEST operand 477 format, TCAM 481 handler, TCAM 470<br>input area length 251 input area length integrity 179 logging 455 option groups 178,455 protection 179 protection processing 455 recovery  $418,454$ recovery and emergency restart message cache 454 node abnormal condition program 454 system log 454 recovery and resynchronization 422 routing, TCAM 477 switching 302,466 table 419 MESSAGE operand 298,299 message option group 171 message-originated transactions 423 minimum buffer size 395 mixed mode files (VSAM ICIP) 135 MOD operand 16 mode of communication, BSC 271 MODE operand DFHFCT TYPE=DATASET 135 DFHOC TYPE=OPEN 544 DFHTCT TYPE=SDSCI 271 model-dependent data stream 495 MODELST operand 269 modes of compatibility, 2260 493 modifying terminal control table changing status of logical unit 527 checking outcome of operation 527 issue VTAM indicator 527 scanning terminal control table 527

modifying terminal control table (continued) node error table header 373 terminal locate function, DFHTC CTYPE=LOCATE 527 MODNAME operand 111,236 module load sequence - DFHNLT TYPE=ENTRY 156 MODULE operand 157 moduleS generated by system generation macros 665 MONDLY operand 269 motor-on optional feature 269 MSGCLAS operand 21 MSGJRNL operand 170,463 MSGLVL operand 21,207 MSGPOPT operand 179 MSGPREQ operand 179,455 MSTIND=YES operand 133 MTP -- master terminal program (see DFHSG PROGRAM=MTP) 61 multiple extrapartition destinations 103 mUltiple ISAM data sets 138 multiple track search 132 multiprocessor recovery procedures. BTAM 438 channel reconfiguration hardware  $(CRH)$ <br> $440$ TCAM VTAM 438 MXSSASZ operand 318 MXT operand 207 M32 operand 207 NAME operand 366,367 NAMFORM=DEC operand 223 NEBNAME operand 368 NEBS operand 368 negative poll delay 258 NEPCIAS operand 171,370<br>NEPNAME operand 371 NEPNAME operand NETNAME operand DFHSNEP TYPE=INITIAL 366 DFHTCT TYPE=ISLINK 244 DFHTCT TYPE=TERMINAL 287 network component pathlengths 567 network name 244,287 neW-line symbol (NL) 498 NLT -- nucleus load table (see DFHNLT) 152 NLT operand 208 node abnormal condition program logical unit I/O error handling 458 node error program 361 VTAM message recovery 454 node error blocks 373 node error program 361 DFHZNEPI macros 369 error messages and action flags 681 interface module, DFHZNEPI 369 node abnormal condition program 361' sample 361 system sense codes received 698 terminal control program (VTAM portion) 361 user-written 369 VTAM error actions 681 when abnormal condition occurs 361 3270 unavailable printer 374 node error table 363

node initialization block (NIB) 450 non-compatible interfaces 6 non-conversational transactions 591 non-message-originated transactions 423 non-purgeable task 353<br>non-VTAM error actions 681 non-VTAM error actions noncatastrophic failures 458 nonprotected tasks 455 nonresident extrapartition data sets 112 nonsequential disk extents 40,216 NORESP operand DFHJC TYPE=CLOSE 401 DFHJC TYPE=GET 403 DFHJC TYPE=OPEN 398 DFHKP TYPE=CHECK 436 DFHKP TYPE=RTBOCTL 434 DFHKP TYPE=RTBODATA 435 DFHTC CTYPE=CHECK 533 DFHTC CTYPE=LOCATE 529 DFHTC CTYPE=STATUS 530 NOTE operand 57 NOTOPEN operand 403<br>NPDELAY operand 258 NPDELAY operand NRECDS operand 133 NSD operand 40,216 nucleus load table (see DFHNLT) 152 nucleus module name 157 number of concurrent tasks 291 number of retries 269 number of terminals 240

OBJDSID operand 137 object data set 137 object-compatible interfaces control block and area prefix fields 6 OCP -- dynamic open/close program (see<br>DFHSG PROGRAM=OCP) 62 DFHSG PROGRAM=OCP) 62 online terminal test facility 270<br>online test facility 266 online test facility OPCLASS operand 223 OPEN operand DFHDCT TYPE=EXTRA 104 DFHFCT TYPE=DATASET 130 DFHJCT TYPE=ENTRY 150 opening data sets -- DFHOC TYPE=OPEN 541 opening journal data sets -- DFHJC TYPE=OPEN 397 operating system abend code 225 abends 89,312 storage requirements 585 operating system and major access method storage requirements 569 operator identification code 287 priority 287 security key 287 OPERID operand 287 OPERPRI operand 287 OPERSEC operand 287<br>OPIDENT operand 222 OPIDENT operand OPNAME operand 222 OPNDLIM operand 235 OPPRTY operand 223 OPSECUR operand 58 OPSYS operand 20

OPTCD operand 271,477 OPTGRP operand 171 optional common subroutines 364 optional error processor for INTLU 365 optional error processors for 3270 364 OPTIONS operand 336,343 OS/VS abend codes 226 JCL options 21 OSADSCN operand 259 **OSCOR** definition 580 operand 218 OUT OF SERVICE status 297<br>outboard formatting 31 outboard formatting OUTBUFF operand 24 output BSAM data set control name 259<br>processor (CWTR) 519 processor (CWTR) 519<br>user exit (XTCMOUT) 484 user exit (XTCMOUT)<br>10 operand 261 OUTQ operand 261 overflow records, cylinder page alignment 98,157 page faults 607 page fixing 99,157 page-chaining command 208 page-copy command page-fix SVC 19 page-purge command 208 page-retrieval command 208 PAGEIN operand 158 PAGEOUT operand 99,158 paging activity 248,289 PAGING operand 34 parity check 132 partition abend recovery 441 PASSWD operand 120,130 PASSWRD operand 222 PBP operand 208 PCBs (see program communication<br>blocks) 316 blocks) PCP -- program control program (see DFHSG PROGRAM=PCP) 62 PCP operand 208 PCT -- program control table (see DFHPCT) 161 PCT operand 208 PDIR operand 219 performance aspects 551<br>permanent line lock 478 permanent line lock 478 PGCHAIN operand 208 PGCOPY operand 208 PGESIZE operand 248,287 PGESTAT operand 248,289 PGMERID operand 21 PGMLANG operand 188 PGMSTAT operand 188 PGRET operand 208 PGSIZE operand 209 phonetic codes and keys DFHBIF TYPE=PHONETIC 547 DFHPHN 547 DFHSG PROGRAM=BFP 547 physical I/Os and device service times estimating 617

physical I/Os, calculate disk device service times 599 physical key length 124 physically recoverable destinations 105 pipeline session 76,289 PIPELN operand 76,289 PISCHD operand 220 PL/I programs LANG operand 47,52 PGMLANG operand 188 PLI operand 209 PLI/PL1=SHARE operand 48 PLILIB operand 48,53 PLISHRE operand 220  $PLT$  -- program list table (see DFHPLT) 182 PLTPI operand 209 PLTSD operand 209 PL1/PLI operand 53 poll list, 3600 BSC 505 polling position 290 POLLPOS operand 290 POOL feature, TCAM 477<br>pool of common TCTTEs 472 pool of common TCTTEs pool of TCTLEs 261 POOL=YES operand 261 POOLADR operand 259<br>POOLCNT operand 261 POOLCNT operand positioning information 57 post-initialization phase 182 post-initialization processing 418 PPT -- processing program table (see DFHPP<mark>T)</mark> 186<br>PPT operand 210 PPT operand prefix creation, user journals 58 PREFIX operand 22 PRGDLAY=hhmm operand 34 primary printer 290 primed storage allocation 175 print line length 286 PRINT operand DFHSG TYPE=INITIAL 17 DFHSIT 210 DFHTEPM TYPE=INITIAL 337 printer authorization matrix 211 printer-adapter feature 283 PRINTTO operand 290<br>PRIORTY operand 22 PRIORTY operand PRIVATE operand 171 PRMSIZE operand 175 problem determination, emergency restart 417 process control information field (PCI) 259,291 process queue, TCAM 262 processing program table (see DFHPPT) 186 processing programs -- DFHPPT TYPE=ENTRY 187 processing transaction backout data 433 active tasks 433 DFHKP macro instructions 434 in-flight tasks 433 processor console as terminal, TCT example 648 processor utilization how to calculate 610 transaction processor utilization 613 transaction timings 611 PROCNMS operand 22

## Page of SC33-0069-2, revised August 1978 by TNL SN33-6217

program check error recovery action 441 partition abend recovery 441 recovery 441 program checks in application  $p_{\texttt{xoqrams}}$  89,312 program communication blocks (PCBs) 316 program control program (see DFHSG PROGRAM=PCP) program control table (see DFHPCT) 161<br>program error program (DFHPEP) 383 program error program (DFHPEP) program generation summary modules generated by system generation macros 665 program isolation scheduling 220 program list table (see DFHPLT) program load request 188 program load sequence -- DFHALT TYPE=ENTRY 97 PROGRAM operand DFHALT TYPE=ENTRY 98 DFHPCT TYPE=ENTRY 164 DFHPLT TYPE=ENTRY 184 DFHPPT TYPE=ENTRY 187 DFHSRT TYPE=SYSTEM/USER 225 program specification blocks (PSBS) 315 program storage 578 PROGRAM=ATP operand 24 PROGRAM=BFP operand 25 PROGRAM=BMS operand 27 PROGRAM=CSA operand 36 PROGRAM=CSD operand 37<br>PROGRAM=CSO operand 39 PROGRAM=CSO operand 39<br>PROGRAM=CSS operand 41 PROGRAM=CSS operand 41 PROGRAM=CSU operand 42<br>PROGRAM=DBP operand 43 PROGRAM=DBP operand 43<br>PROGRAM=DCP operand 44 PROGRAM=DCP operand PROGRAM=DFHDELIM operand DFHPLT TYPE=ENTRY 184 PROGRAM=DIP operand 45 PROGRAM=DLZSTPOO operand DFHPLT TYPE=ENTRY 185 PROGRAM=EIP operand 46 PROGRAM=EXP operand 47<br>PROGRAM=FCP operand 49 PROGRAM=FCP operand PROGRAM=GAP operand 51 PROGRAM=HLL operand 52 ~ROGRAM=ICP operand 53 PROGRAM=ISC operand 55 PROGRAM=JCP operand 56 PROGRAM=KCP operand 58<br>PROGRAM=KPP operand 60 PROGRAM=KPP operand 60<br>PROGRAM=MTP operand 61 PROGRAM=MTP operand 61<br>PROGRAM=OCP operand 62 PROGRAM=OCP operand 62<br>PROGRAM=PCP operand 63 ~ROGRAM=PCP operand 63 PROGRAM=RSP operand 64<br>PROGRAM=SCP operand 65 PROGRAM=SCP operand PROGRAM=SRP operand 66 PROGRAM=TBP operand 67<br>PROGRAM=TCP operand 69 PROGRAM=TCP operand 69<br>PROGRAM=TDP operand 82 PROGRAM=TDP operand PROGRAM=TRP operand 84 PROGRAM=TSP operand 86 PROTECT operand 158.1 protected tasks 455<br>protocol management 468 protocol management 468 PSB directory (PDIR) list 317 PSB operand 220,318

PSB pool size 220 PSBPL operand 220 PSBs (see program specification<br>blocks) 315 blocks) PUNSOL operand 77 purge delay time interval 35 queue considerations, TCAM 479 queue locks, TCAM 479 QUEUEID operand 262 RAMAX operand 235,452 RAMIN operand 235 RAPOOL operand 235 RAQ=YES operand 77 RATlMES operand 236,452 RDYMSG operand 259 read journal data sets 409 backward 411 DFHJC TYPE=(GETJCA, OPEN) 415 during CICS/VS execution 410 forward 412<br>offline 410  $of$ fline read timeout feature 172 read transaction backout control record 434 read transaction backout data 434 read-ahead~ueuing 77 ready message, 7770 259 real or reference set storage requirements 585 CICS/VS reference set 591 major access methods 586 operating system 585 RECEIVE status 296 RECFM operand 271 RECFORM operand DFHDCT TYPE=SDSCI 109 DFHFCT TYPE=ALTERNATE 120 DFHFCT TYPE=DATASET 130 record format 130,271 identification field 136 length 110 logical record length 129 variable length 110 RECOVER operand 65 recoverable destinations 82 recovery/restart 323 CICS/VS dynamic transaction backout 90,312 CICS/VS emergency restart 90,313 CICS/VS warm restart 89,312 emergency restart 417 journal management 393 multiprocessor recovery procedures 437 node error program 361 operating system abends 89,312 program check 441 program cheCks in application programs 89,312 system abend 389 system generation 87 telecommunications errors 89,311 terminal error program 325<br>transaction abend 377 transaction abend

742

recovery/restart (continued) transaction restart 312 warm restart 415 RECSIZE operand 109 reference set tables 592 reference set, estimating 614 REGION operand 23 relative addressing 131 relative line number 255 relative power factors 557 release logical unit 290 RELOAD operand 188 RELREQ exit-routine 451 RELREQ operand 290 RELTYPE operand 131 remote files -- DFHFCT TYPE=REMOTE 139 remote temporary storage queues -- DFHTST TYPE=REMOTE 307 remote transient data destinations DFHDCT TYPE=REMOTE 107 DERICT TIPE=RENOTE 107<br>
replace error processors -- DFHTEPM<br>
TYPE=ERRPROC 339 request unit 290 required entries in CICS/VS control tables destination control table 621 DFHPCT TYPE=GROUP 176 DFHPPT TYPE=GROUP 191 processing program table 625 program control table 622 program control table (optional features) 624 RES operand 189 RESEND operand 64 resend program (see DFHSG PROGRAM=RSP) 64 reset transaction backout pointer 435 RESIDNT operand 104 resource limit 144 RESP operand 236 response type 236 restart emergency restart 418 RESTART operand 171 restrictions on IMS/VS batch application programmer 320 retrieve LDC information 527 RETRY operand 269 REUSE operand 106.1 REWIND operand 110 RKP operand 131 RLR operand 211 RMTNAME operand DFHDCT TYPE=REMOTE 108 DFHDLPSB TYPE=ENTRY 318 DFHFCT TYPE=REMOTE 140 DFHPCT TYPE=ENTRY 172 DFHTST TYPE=REMOTE 307 rotational position sensing 139,600 ROUTINE operand 226 routing mechanism 363 ROUTING operand 35,465 RPFs (see relative power factors) 551 RPG II programs LANG operand 47,52 PGMLANG operand 188 RPLs 451 RPS=SVA operand 139 RSCLMT operand 144 RSDBLKS operand 61

18만원 AS / SK / 14

RSP -- resend program (see DFHSG PROGRAM=RSP) 64 RTIMOUT operand 172 RUSIZE operand 290 RVI (reverse interrupt) 252 sample node error program 361 common subroutine vector table 363 compatibility with sample TEP 362 components 362 DFHSNEP TYPE=INITIAL 366 error processing routines 361 error processor vector table 363 error processor vector table (EPVT) 367 error processors -- DFHSNEP TYPE=DEF3270 366 error processors for INTLU -- DFHSNEP TYPE=DEFILU 367 error status information 363 node error table 363,367 optional common subroutines 364 optional error processor for INTLU 365 optional error processors for 3270 routing mechanism 363 sample node error table 367 user-supplied error processors, DFHSNEP TYPE=ERRPROC 371 sample TCAM SNA message control programs 703 sample terminal error program 327 common subroutines 331 components 327 default threshold count limits 344 define terminal error blocks tables, DFHTEPT TYPE=PERMTID 343 DFHTEP tables 341 DFHTEPM TYPE=INITIAL 335 DFHTEPT TYPE=PERMCODE/ERRCODE 343 error processing execution 330 error processor source 339 error status element (ESEs) 328 error-processor selection 330 general entry and initialization 330 general exit 331 generate sample TEP module 335 job control for sample DFHTEP generation 335 messages action flag names 333 DECB information 333 DECB operand 333 ESE information 334 TACLE information 334<br>rview 332 overview replace error processors, DFHTEPM TYPE=ERRPROC 339 tables default threshold count limits 346 DFHTEPT macro examples 347 DFHTEPT TYPE=BUCKET 346 DFHTEPT TYPE=INITIAL 342 TEP default table 329 TEP error table 328 terminal error blocks 328 terminal identification and error-code lookup 330 TYPE=PERMCODE/ERRCODE operand 344

sample terminal error program module 335 DFHTEPM macro examples 340 end of sample DFHTEP - DFHTEPM TYPE=FINAL. 340' TYPE=FINAL operand 340 scanning terminal control table 521 scheduling program isolation 220 segment intent 220 SCP -- storage control program (see DFHSG PROGRAM=SCP) 65 SCP operand 211 screen format, 2260 295 screen sizes alternate 278 default 283 screen techniques, 2260 495 SCRNSZE operand 163,112 SCS operand 211<br>SCTYKEY operand 223 SCTYKEY operand search argument type 138 seek time 599 SEGLENG operand 140,141 segment characteristics 140 segment indicator field 141 segment intent scheduling 220 segment length 140 segment processing, OPTCD operand 417 segment processing, TCAM 477 segment search argument 318 segment sets - DFHFCT TYPE=SEGSET 142 segments of segmented record -- DFHFCT TYPE=SEGDEF 140 SEGNAME operand 140,143 SEGSET operand 142 selective transaction abend 389 selector pen feature 284 SEPASMB operand 101 sequence of events, TCAM 472 service request block SVC 20 SERVREQ operand 119,122 SESNUMB operand 243 session types intersystem communication 244 logical units 215 SESTYPE operand 275,291 SETEOM macro 470 short wait interval 215 sign-on procedure 221 sign-on table (see DFHSNT) 221 single keystroke retrieval 35 SIT -- system initialization table (see<br>DFHSIT) 195 DFHSIT) SIVOL=YES operand 398<br>size of RPL pool 466 size of RPL pool SKR operand 212 SKR3210 operand 35 SMI operand 77 SNA character string (SCS) 468 SNT -- sign-on table (see DFHSNT) 221 source-compatible interfaces 6 specific error conditions -- DFHTEPT TYPE=BUCKET 346 SPURGE operand 173<br>SRBSVC operand 20 SRBSVC operand SRCHM operand 131 SRCHTYP operand 131

SRP -- system recovery program (see DFHSG PROGRAM=SRP) 66<br>RP operand 212 SRP operand SRT - system recovery table abend codes - DFHSRT TYPE=SYSTEMVUSER 225  $SRT$  -- system recovery table (see<br>DFHSRT)  $224$ DFHSRT) STAGE2 operand DFHSG PROGRAM=ATP 24<br>DFHSG PROGRAM=BFP 25 DFHSG PROGRAM=BFP 25<br>DFHSG PROGRAM=CSD 37 DFHSG PROGRAM=CSD 37 DFHSG PROGRAM=CSO 39<br>DFHSG PROGRAM=CSS 42 DFHSG PROGRAM=CSS 42<br>DFHSG PROGRAM=CSU 42 DFHSG PROGRAM=CSU 42<br>DFHSG PROGRAM=DRP 43 DFHSG PROGRAM=DBP 43<br>DFHSG PROGRAM=DCP 44 DFHSG PROGRAM=DCP 44<br>DFHSG PROGRAM=DIP 46 DFHSG PROGRAM=DIP 46<br>DFHSG PROGRAM=EIP 46 DFHSG PROGRAM=EIP 46<br>DFHSG PROGRAM=EXP 48 DFHSG PROGRAM=EXP 48<br>DFHSG PROGRAM=GAP 51 DFHSG PROGRAM=GAP 51<br>DFHSG PROGRAM=HLL, 52 DFHSG PROGRAM=HLL 52<br>DFHSG PROGRAM=ICP 53 DFHSG PROGRAM=ICP 53<br>DFHSG PROGRAM=JCP 57 DFHSG PROGRAM=JCP 57<br>DFHSG PROGRAM=KCP 59 DFHSG PROGRAM=KCP DFHSG PROGRAM=KPP 61 DFHSG PROGRAM=MTP 62<br>DFHSG PROGRAM=OCP 62 DFHSG PROGRAM=OCP 62<br>DFHSG PROGRAM=RSP 65 DFHSG PROGRAM=RSP DFHSG PROGRAM=SCP 65<br>DFHSG PROGRAM=SRP 67 DFHSG PROGRAM=SRP 67<br>DFHSG PROGRAM=TBP 68 DFHSG PROGRAM=TBP 68<br>DFHSG PROGRAM=TCP 77 DFHSG PROGRAM=TCP 77<br>DFHSG PROGRAM=TDP 83 DFHSG PROGRAM=TDP 83 DFHSG PROGRAM=TRP 85  $\mathbb{F}_q$  is DFHSG PROGRAM=TSP 86 すいえ DFHSG TYPE=INITIAL 11 START operand 212 start-of-message indicator (SMI) 498 starter system library 11,18 startup, TCAM 485 STATERR operand DFHJC TYPE=CLOSE 401 DFBJC TYPE=GET 403 DFHJC TYPE=0PEN 399 static CICS/VS area requirements 570 CICS/VS modules 570<br>CICS/VS table sizes 575 CICS/VS table sizes 5<br>tic reference set 591 static reference set station address 291 station control feature 256 STATUS operand 531 STATUS=FIRST operand 20 STN2980 operand 291 storage control program (see DFHSG PROGRAM=SCP) 65 storage cushion SCS operand 212 size 212 storage area 519 storage recovery 65 storage violation dump 213 strings 132 strings (GET only) 136  $STRNO$  operand  $.120,132,144$ STRNOG operand 120,136 structure of this manual 3

SUFFIX operand DFHALT TYPE=INITIAL 97 DFHDCT TYPE=INITIAL 102 DFHDCT TYPE=SDSCI 110 DFHDLDBD TYPE=INITIAL 319 DFHDLPSB TYPE=INITIAL 318 DFHFCT TYFE=INITIAL 118 DFHJCT TYPE=INITIAL 148<br>DFHNLT TYPE=INITIAL 156 DFHNLT TYPE=INITIAL 156<br>DFHPCT TYPE=INITIAL 163 DFHPCT TYPE=INITIAL 163<br>DFHPLT TYPE=INITIAL 184 DFHPLT TYPE=INITIAL 184<br>DFHPPT TYPE=INITIAL 187 DFHPPT TYPE=INITIAL DFHSG PROGRAM=BFP 26<br>DFHSG PROGRAM=BMS 35 DFHSG PROGRAM=BMS 35<br>DFHSG PROGRAM=CSA 36 DFHSG PROGRAM=CSA 36<br>DFHSG PROGRAM=DBP 43 DFHSG PROGRAM=DBP 43<br>DFHSG PROGRAM=DCP 44 DFHSG PROGRAM=DCP 44 DFHSG PROGRAM=DIP 46<br>DFHSG PROGRAM=EXP 48 DFHSG PROGRAM=EXP 48 DFHSG PROGRAM=FCP 50<br>DFHSG PROGRAM=TCP 54 DFHSG PROGRAM=ICP 54<br>DFHSG PROGRAM=ISC 55 DFHSG PROGRAM=ISC 55<br>DFHSG PROGRAM=JCP 58 DFHSG PROGRAM=JCP 58<br>DFHSG PROGRAM=KCP 59 DFHSG PROGRAM=KCP 59<br>DFHSG PROGRAM=KPP 61 DFHSG PROGRAM=KPP 61 DFHSG PROGRAM=PCP 64<br>DFHSG PROGRAM=SCP 66 DFHSG PROGRAM=SCP 66 DFHSG PROGRAM=SRP 67 DFHSG PROGRAM=TBP 68<br>DFHSG PROGRAM=TCP 78 DFHSG PROGRAM=TCP DFHSG PROGRAM=TDP 83 DFHSG PROGRAM=TRP 85 DFHSG PROGRAM=TSP 86.1 DFHSIT 213 DFHSRT TYPE=INITIAL 225<br>DFHTCT TYPE=INITIAL 236 DFHTCT TYPE=INITIAL 236<br>DFHTLT TYPE=INITIAL 303 DFHTLT TYPE=INITIAL 303<br>DFHTST TYPE=INITIAL 306 DFHTST TYPE=INITIAL DFHXLT TYPE=INITIAL 309 superset ISAM logic module - DFHFCT TYPE=LOGICMOD multiple ISAM data sets 138 SVC operand 41 SVD operand 213 SWITCH operand 269 switched BSC temporary text delay<br> **CHO** 357  $357$ switched line disconnected bit 353 switched-line pools 250 switched-line pools 250<br>switching dump data sets -- DFHOC<br>TYPE=SWITCH 545 SYMBADR operand 545 SYNAD operand 272 syntax notation 3 SYSIDNT operand DFHDCT TYPE=REMOTE 108 DFHDLPSB TYPE=ENTRY 319 DFHFCT TYPE=REMOTE 139 DFHPCT TYPE=ENTRY 173 DFHTCT TYPE=ISLINK 244 DFHTST TYPE=REMOTE 307 system abend code 225 system abend, abnormal termination 389 system generation 13 ATP - asynchronous transaction processing program 23<br>BFP -- built-in functions program 24 BMS --- basic mapping support program 26 system generation (continued) CSA -- common system area 35 CSD -- control system dummy group 36.1 CSO -- control system operational group 37 CSS -- control system service group 41<br>CSU -- control system utility group 42  $CSU$  -- control system utility group DBP -- dynamic transaction backout program 42 DCP -- dump control program 44 DFHSG macros 13 DFHSG PROGRAM=ATP DFHSG PROGRAM=BFP DFHSG PROGRAM=BMS DFHSG PROGRAM=CSA DFHSG PROGRAM=CSD DFHSG PROGRAM=CSO DFHSG PROGRAM=CSS DFHSG PROGRAM=CSU DFHSG PROGRAM=DBP DFHSG PROGRAM=DCP DFHSG PROGRAM=DIP DFHSG PROGRAM=EIP DFHSG PROGRAM=EXP DFHSG PROGRAM=FCP DFHSG PROGRAM=GAP DFHSG PROGRAM=HLL DFHSG PROGRAM=ICP DFHSG PROGRAM=ISC DFHSG PROGRAM=JCP DFHSG PROGRAM=KCP DFHSG PROGRAM=KPP DFHSG PROGRAM=MTP DFHSG PROGRAM=OCP DFHSG PROGRAM=PCP DFHSG PROGRAM=RSP DFHSG PROGRAM=SCP DFHSG PROGRAM=SRP DFHSG PROGRAM=TBP DFHSG PROGRAM=TCP DFHSG PROGRAM=TDP DFHSG PROGRAM=TRP DFHSG PROGRAM=TSP 85 23 24 26 35 36.1 37 41 42 42 44 45 46 47 48 51 52 53 54 55 58 59 61 62 62 64 65 66 67 68 81 84 DIP -- batch data interchange<br>program  $45$ program DL/I 91  $EIP$  -- exec interface program  $46$ EXP, command (EXEC) language translator program 47 program 47<br>FCP -- file control program 48 FCP -- file control program 48<br>GAP -- graphic attention program 51 HLL -- high-level language support group 52 ICP -- interval control program 53 initialization -- DFHSG TYPE=INITIAL 13 intersystem communication (see DFHSG PROGRAM=ISC) 54 JCP -- journal control program 55  $KCP$  -- task control program 58 KPP -- keypoint program 59 management programs, list of 12 modules generated 13,665  $MTP$  -- master terminal program  $61$ OCP - dynamic open/close program 62 PCP -- program control program 62 recovery/restart 87  $RSP$  -- resend program  $64$ SCP -- storage control program 65

system generation (continued) service programs, list of 12 SRP -- system recovery program 66 TBP -- transaction backout program 67 TCP -- terminal control program 68 TDP -- transient data control program 81 - DFHSG TYPE=FINAL 87  $TRP$  - trace control program 83 TSP -- temporary storage control program 85 TYPE=FINAL operand 87 utility program 12 system initialization overlays system initialization program 523<br>tem initialization processing 182 system initialization processing system initialization program overlays 523 system initialization table (see DFHSIT) 195 system LDC table, DFHTCT TYPE=LDC<br>logical device codes (LDCs) 244 logical device codes (LDCS) 244 PGESTAT operand 248 system LDC table, extended local LDC list (DFHTCT TYPE=LDC) 244 system log 454 system log data set 418 system logical unit number 240 system prefix 407 system recovery program (see DFHSG PROGRAM=SRP) system recovery table (see DFHSRT) 224 system restart data set 418 system sense codes received by DFHZNAC 698 system stall purge indicator 173 system/3, TCT example 643 system/7 IPL status 296 special features 268 SYSWAIT operand 150 tab feature 78 tab feature, 2260 496 TAB operand 78 table preparation ALT -- application load table 97 DCT -- destination control table 100 DL/I 315 FCT -- file control table 116 JCT -- journal control table 148<br>NLT -- nucleus load table 152 NLT -- nucleus load table 152<br>PCT -- program control table 161  $PCT$  -- program control table PLT -- program list table 182 PPT -- processing program table 186 recovery/restart 311 SIT -- system initialization table 195 SNT -- sign-on table 221 SRT -- system recovery table 224 TCT -- terminal control table 228 TLT - terminal list table 302 THT -- terminal list table 302<br>TST -- temporary storage table 305  $XLT$  -- temporary storage table 30.<br> $XLT$  -- transaction list table 308 2260 compatibility for 3270 494 TAB2980 operand 291 TACLE 348 action and information bits 352 action bits 352

TACLE (continued) address contents 348 DSECT, format description 350 information 334 task attach user exit (XATTACH) 483 task control program (see DFHSG<br>PROGRAM=KCP) 58 PROGRAM=KCP) TASKNO operand 291 TASKREQ operand 164,309 tasks, maximum number per transaction class (CMXT) TBLFIX operand 78 TBP -- transaction backout program (see<br>DFHSG PROGRAM=TBP) 67 DFHSG PROGRAM=TBP) 67 TCAM 467 abend/restart 486 application program interface 470<br>communication control byte (s) 480 communication control byte (s) data format 472 DD card correlation 471 default actions taken by DFHTACP 480 devices 480 generalized message format 481 input event 483 input process queue 471 input user exit (XTCMIN) 483 line input/output area (LIOA) 484 line locking 478 line pool restrictions 478 line pool specifications 477 logic flow 472 message control program 488 message control program (MCP) 470,480 message handler <sup>1</sup>470 message routing 477 message routing 477<br>multiprocessor recovery procedures 440 OPTCD operand 477 output event 484 output process queue 261 output user exit (XTCMOUT) 484<br>permanent line lock 478 permanent line lock 478 POOL feature 261,477 pool of common TCTTEs 472 process queue 262 queue considerations 479 qUeue locks 479 segment processing 477 sequence of events 472 startup 485 task attach user exit (XATTACH) 483 TCT example 651 temporary line lock 478<br>terminal entries 471 terminal entries terminal error program 476 terminal errors terminal abnormal condition program 325 terminal control program 325 terminal error program 325 termination 486 TPROCESS block 470 unsolicited input 479 user exits 483 work area 484 work unit XATTACH 483 2260 482 3270 482

(TCTTE) 272

TCAM SNA 468 batch processing 470 communication control byte(s) 468<br>device message handler (DMH) 468 device message handler (DMH) device message handler control 468.1 devices 262 error processing 470 error processing for batch logical units 470 FMH processing 469 IEFRH macro 469 MCP examples 703 protocol management 468 SETEOM macro 470 SNA character string (SCS) 468 TCAMFET=SNA operand 262,468 TCAMFET=SNA operand 262<br>transaction control 469 with CICS/OS/VS 468 TCAMFET=SNA operand 262,468 TCAMSIP=YES operand 41 TCAPCARO field 389 TCLASS operand 173 TCM3270=YES operand 81 TCP -- terminal control program (see DFHSG PROGRAM=TCP) 68 TCP operand 213 TCT -- terminal control table (see DFHTCT) 228 TCT operand 213 TCTUA operand 20 TCTUAL operand 259,291 TOP operand 213 TDP, transient data control program (see DFHSG PROGRAM=TDP) TEBs (see terminal error blocks) 328 telecommunications errors 89,311 teletypewriter (WTC only) disconnect message - DFHTCT TYPE=TLXMSG 298 error conditions 358 station identification -- DFHTCT TYPE=TLXID 297<br>TCT example 637 teletypewriter exchange terminal (CPT-TWX), TCT example 636 temporary line lock 478 temporary storage<br>ageing limit 306 ageing limit backout 422 dataids 306 emergency restart 432 message cache 454 recovery 422 table (see DFHTST) 305 temporary storage control program (see DFHSG PROGRAM=TSP) 85 TEP default table 329 TEP error table 328 TERM operand 529,532 terminal abnormal condition line entry<br>
TACLE) 326 (TACLE) terminal address, BTAM 293 terminal control program (see OFHSG PROGRAM=TCP) 68 terminal control program (VTAM portion) 361 terminal control table (see DFHTCT) 228<br>terminal control table line entry 250 terminal control table line entry

terminal control, DFHTC macros 462 terminal entries, TCAM 471 terminal error blocks 328 terminal error program 325 CICS/VS components 325<br>error messages and codes error messages and codes 677<br>error messages and default actions 677 errors and actions unique to TCAM 476 non-VTAM error actions 681 switched BSC temporary text delay (TTO) 357 TCAM 476 teletypewriter (WTC only) 358 when abnormal condition occurs 325 2740 model 2 358 3270 locked buffer 360 3270 unavailable printer 359 3275 dialed 30-second timeout 360 3600 BSC 360 7770 32-second timeout 357 terminal error purge indicator 174 terminal group type 238 terminal identification 241 terminal identification and error-code lookup 330 terminal input area length 240,241 terminal input/output area length 291<br>terminal list table (see DFHTLT) 302 terminal list table (see DFHTLT) 302 terminal locate function, DFHTC CTYPE=LOCATE 527 terminal model number 241,260 terminal operators - DFHSNT TYPE=ENTRY 222 terminal scan delay interval 206 terminal status 295 terminal types -- DFHTCT TYPE=TERMINAL 272 termination, system generation 87 termination, TCAM 486 TERMTST operand 270 test response to CTYPE requests, DFHTC CTYPE=CHECK 532 test transaction backout response 435 text-read errors 265 text-write errors 265 TIME operand 345,368 TIOAL operand 291 TIOTYPE operand 174 TLT, terminal list table (see DFHTLT) 302 TLXID operand 297 total processor utilization 558 TPMARK=NO operand 111 TPP operand 213 TPROCESS block 470 TPURGE operand 174 trace control program (see DFHSG<br>PROGRAM=TRP) 84 PROGRAM=TRP) trace table alignment 159 trace table entries track search, SRCHM operand 132 transaction automatic initiation (ATI) 71,463<br>class 173 class class, logical units 459 code TRANSID operand 292,309

terminal control table terminal entry<br>
(TCTTE) 272

terminal control table user area 242

transaction (continued)  $control$  information  $-$  DFHPCT TYPE=ENTRY 163 control, TCAM SNA 469 description options -- DFHPCT TYPE=OPTGRP 178 execution times 556 I/O processing 174 identification TRANSID operand 165 options 462 priority 175 restart facility 171,386 security key 174 status 175 TWASIZE operand 175 types BASE 555<br>ECHO 555 ECHO work area size 175 transaction abend 377 abnormal termination 378 creating task abend exit 382 DFHPC TYPE=SETXIT macro 381 HANDLE ABEND command 381 program error program (DFHPEP) 383 user exits in DFHDBP 384 transaction backout 418 committed output message 423 data base backout 421 data written to system log 423 default data base backout 421 DL/I backout 426 DL/I backout table 420 DL/I error-exit 431 file backout table 420 file-error-exit 430 functions performed 418 initial input record 425 initialization 419 initialization/termination exit 428 input-exit 429 logical unit of work 418 message backout table 419 message cache 425 message recovery 418 message recovery and resynchronization 422 message-originated transactions 423 non-mess age-originated transactions 423 program 418 program (see DFHSG PROGRAM=TBP) 67 table 419 temporary storage backout 422 temporary storage recovery 422 transient data recovery 425 user input exit 421<br>user-written exits 427 user-written exits 427 transaction control information -- DFHPCT TYPE=ENTRY transaction status 175 transaction list table (see DFHXLT) 308<br>transaction processor utilizations 557 transaction processor utilizations 557 TRANSACTION status 295 transaction-class error routine 459 transaction-class error-handling routine 370 TRANSCElVE status 296

TRANSEC operand 174 TRANSID operand DFHDCT TYPE=INTRA 107 DFHPCT TYPE=ENTRY 165<br>DFHTCT TYPE=TERMINAL 292 DFHTCT TYPE=TERMINAL OFHXLT TYPE=ENTRY 309 transient data control program (see DFHSG PROGRAM=TDP) 81 transient data recovery 82,425 translate tables 78 transmission code 255 transmission control unit 240 trigger level 100,107 TRIGLEV operand 107 TRMADDR operand 240,293<br>TRMFEAT operand 241 TRMFEAT operand TRMIDNT operand DFHTCT TYPE=GPENTRY 241 DFHTCT TYPE=ISLINK 244<br>DFHTCT TYPE=TERMINAL 275 DFHTCT TYPE=TERMINAL 275<br>DEHTEPT TYPE=PERMTID 343 DFHTEPT TYPE=PERMTID 343 DFHTLT TYPE=ENRTY 304 VTAM 466 TRMINL operand 241 TRMMODL operand DFHTCT TYPE=GPENTRY 241 DFHTCT TYPE=LINE 260 DFHTCT TYPE=TERMINAL 294 TRMPOSN operand 242<br>TRMPRTY operand 242,295 TRMPRTY operand TRMSTAT operand DFHTCT TYPE=GPENTRY 242 DFHTCT TYPE=TERMINAL 295 VTAM 463 TRMSTAT='OUT OF SERVICE' operand 244 TRMTYPE operand 252,275 TRMUAL operand 242 TRNPRTY operand 175 TRNSTAT operand 175 TRNSUFX operand 102 TRP -- trace control program (see DFHSG PROGRAM=TRP) 84 TRP operand 214 TRT operand 214 TSAGE operand 306 TSEGIND operand 141 TSMGSET operand 214 TSP operand 214 TSP, temporary storage control (see DFHSG PROGRAM=TSP) 85 PROGRAM=TSP) 8<br>TST operand 214 TST, temporary storage table (see<br>DFHTST) 305 DFHTST) TWASIZE operand 175 TWASIZE, CICS/VS-supplied transactions 623 type of journal data set 149 type of segment indicator field 141 TYPE=ALTERNATE operand 119 TYPE=BUCKET operand 346 TYPE=CHECK operand 435 TYPE=CLOSE operand 400,545 TYPE=CSECT/DSECT operand 198 TYPE=DATASET operand, DFHFCT 121 TYPE=DEFILU operand 367 TYPE=DEF3270 operand 366 TYPE=ENTRY operand DFHALT 98 DFHDLDBD 319
TYPE=ENTRY operand (continued) DFHDLPSB 318 DFHJCT 148 DFHNLT 156 DFHPCT 164 DFHPLT 184 DFHPPT 187 DFHSNT 222 DFHTLT 303 DFHXLT 309 TYPE=ERRPROC operand 340,371 TYPE=EXTRA operand 103 TYPE=GETB/GETF/NOTE/POINT operand 402 TYPE=GPENTRY operand 238 TyPE=GROUP operand 176,191 TYPE=INDACC operand 136 TYPE=INDIRECT operand 104 TYPE=INITIAL operand DFHALT 97 DFHDCT 101 DFHDLDBD 319 DFHDLPSB 318 DFHFCT 118 DFHJCT 148 DFHNLT 156 DFHPCT 161 DFHPLT 184<br>DFHPPT 186 DFHPPT 186 DFHSG 14 DFHSNEP 366 DFHSNT 221 DFHSRT 225 DFHTCT 234<br>DFHTEPM 335 DFHTEPM 335 DFHTEPT 342<br>DFHTLT 303 DFHTLT 303<br>DFHTST 306 DFHTST 306<br>DFHXLT 309 DFHXLT 309 TYPE=INTRA operand 105 TYPE=IRCBCH operand 242 TYPE=ISLINK operand 243 TYPE=LDC operand 245 TYPE=LDCLIST operand 249 TYPE=LINE operand 251 TYPE=LOGICMOD operand 139 TYPE=OPEN operand 397,541 TYPE=DPTGRP operand 179 TYPE=PERMCODE/ERRCODE operand 344 TYPE=PERMTID operand 343 TYPE=RECOVERY/ENTRY operand 306 TYPE=REMOTE operand DFHDCT 107 DFHFCT 139 DFHTST 307 TYPE=RTBOCTL operand 434 TYPE=RTBODATA operand 435 TYPE=RTBOEND operand 435 TYPE=SDSCI operand 108,263 TYPE=SEGDEF operand 140 TYPE=SEGHEAD operand 141 TYPE=SEGLAST operand 142 TYPE=SEGSET operand 142 TYPE=SHRCTL operand 143 TYPE=SWITCH operand 545 TYPE=SYSTEM/USER operand 225 TYPE=TERMINAL operand 275 TYPE=TLXID operand 297 TYPE=TLXMSG operand 298

TYPE=7770MSG operand 299 TYPEFLE operand 110 UCTRAN operand 78 unsolicited input 77 unsolicited input, TCAM 479 uppercase translation 78,284 UPRFX operand 58 USAGE=MAP operand 190 use count for BMS maps 191 user activity keypointing frequency 436 keypoint records 436 transaction CSKP 436 user exits asynchronous transaction processing 517 CRDR exit routine 518<br>CWTR exit routine 519 CWTR exit routine CICS/VS management programs conventions and guidelines 513<br>S/VS VTAM terminal control 464 CICS/VS VTAM terminal control 4<br>dynamic transaction backout 384 dynamic transaction backout TCAM 483 transaction backout program 427 user input exit user prefix 409 user prefix creation 58 user-supplied abend code 225 user-supplied error processors, DFHSNEP TYPE=ERRPROC 371 user-written node error programs 369 . common subroutine vector table 373 default transaction-class routine 370 DFHZNEPI macros 369 DFHZNEPI TYPE=INITIAL 370 error status blocks 373 NEPCLAS operand 171 node error blocks 373 node error table header Node Error Table Header: This 373 user-written error processors 371 user-written terminal error programs 348 abend transaction bit 353 address contents of TACLE 348 DFHTEP recursive retry routine 354<br>disconnect switched line bit 353 disconnect switched line bit dummy terminal indicator 353 example 354 format description of TACLE DSECT 350 non-purgeable task 353 switched line disconnected bit 353 TACLE action bits 352 TACLE, action and information bits 352 write abort 353 VERIFY=YES operand 132 Version 1 compatibility 20,41 VF operand 297 virtual storage 569 application programs 580 CICS/VS dynamic storage area 578

estimating requirements 616 operating system and major access method requirements 569 OSCOR definition 580 static CICS/VS area requirements 570 VOLERR operand 399,403 volume error 399 VOLUME operand 399 volume switching 149 VRC/LRC checking feature 256 VSAM buffer space 125 buffer storage 579 buffers 125 enhancements 21 ICIP and mixed mode files 544 mixed mode files - DFHFCT TYPE=ALTERNATE 118 operand 18 reference set 589 shared resources 18 shared resources control - DFHFCT TYPE=SHRCTL 143 storage requirements 589 VSAME operand 21 VSAMSHR operand 18 VSAME operand 21 VSAMSHR operand 18 VTAM 447 access method control block (ACB) 449 action flags set by DFHZNAC 460 APPLID operand 449 BMS 465 BMSDEV operand 465 BUFFER operand 453 chain assembly (CHNASSY) 452 CICS/VS good morning message 235 CONNECT=AUTO 450 control blocks 587<br>devices 79 devices DFHPCT TYPE=OPTGRP 455 DFHTC CTYPE=COMMAND 449 DFHTC CTYPE=STATUS 463 DFHTCP, DFHZCP 448 OFHZNAC 681 DFHZNAC logging facility 462 DVSUPRT operand 463 emergency restart 457 error actions 681 I/O error handling DFHZNAC/DFHZNEP 458 indicators DFHTC CTYPE=COMMAND 527,534 JFILEID operand 463 logical record presentation 465 logical units with CICS/VS 447 mapping individual records and entire chains 465 message cache 457 message logging 455 message option groups 455 message protection processing 455 message recovery 454 message recovery and emergency restart 454 message switching 466 MSGJRNL operand 463 MSGPREQ operand 455 multiprocessor recovery procedures 438 node abnormal condition program 458 node initialization block (NIB) noncatastrophic failures 458 non protected tasks 455

VTAM (continued) operand 19 protected tasks 455 RAMAX operand 452 RATIMES operand 452 RECEIVE macro 451 reference set 586 RELREQ exit-routine 451 ROUTING operand 465 RPLs 451 session types 275 SIMLOGON 282 size of RPL pool 466 SNA commands DFHTC CTYPE=COMMAND 534 SNA commands (indicators) statistics 466 storage requirements 587 system sense codes received 698 terminal control, DFHTC macros 462 terminal/logical units 275 transaction class 459 transaction options 462 transaction-class error routine 459 TRMIDNT operand 466 TRMSTAT operand 463 user exit routines for CICS/VS terminal control 464 ZATTACH exit 465 ZINPUT exit 464 VTAMDEV operand 79 V1CMPAT=YES operand 41 warm keypoint 415 warm restart 415 full warm restart 415 system generation 89 table preparation 312 warm keypoint 415 weighted retrieval function, OFHSG PROGRAM=BFP 25 when abnormal condition occurs 325,361 node error program 361 sample node error program 361 sample terminal error program 327 terminal abnormal condition line entry (I'ACLE) 326 terminal error program 325 user-written node error programs 369 user-written terminal error programs 348 work area 484 working storage 578 WRAPLST operand 80 write abort 353 WRKAREA operand 36,215 XATTACH exit, TCAM 483 XATTACH operand 80 XDERROR operand 43,68 XDERROR operand 43,68<br>XDSPCHR operand 59 XE'ERROR operand 44, 68 XFETCH operand 64

CICS/VS System Programmer's Reference Manual

XICEEXP operand 54 XINIT operand

DFHSG PROGRAM=DBP 44

XINIT operand (continued) DFHSG PROGRAM=TBP 68 XINPUT operand DFHSG PROGRAM=DBP DFHSG PROGRAM=FCP DFHSG PROGRAM=TBP DFHSG PROGRAM=TCP DFHSG PROGRAM=TDP DFHSG PROGRAM=TSP XINPUTC operand 51 XLT operand 215 43 50 68 80 83 86.1 XLT, transaction list table (see DFHXLT) 308 XOUTPUT operand DFHSG PROGRAM=FCP 51 DFHSG PROGRAM=TCP 80 DFHSG PROGRAM=TDP 84 DFHSG PROGRAM=TSP 86 XRDATT operand 80 XTCMIN· exit, TCAM 483 XTCMIN operand 81 XTCMOUT exit, TCAM 484 XTCMOUT operand 81 XTRANID operand 175 XTYPREQ operand DFHSG PROGRAM=FCP DFHSG PROGRAM=ICP DFHSG PROGRAM=KCP DFHSG PROGRAM=SCP 66 DFHSG PROGRAM=TDP DFHSG PROGRAM=TSP 51 54 59 84 87 ZATTACH exit, VTAM 465 ZATTACH operand 80 ZCP operand 215 ZINPUT exit, VTAM 464 ZINPUT operand 81 ZOUTPUT operand 81 1050 data communication system, TCT example 630 2260 display station CMPT60L operand 73 COMPAT operand DFHPCT TYPE=ENTRY 168 DFHSG PROGRAM=TCP 74 DFHTCT TYPE=TERMINAL 282 compatibility for 3270 493 table preparation 494 FEATURE operand 494 FMT2260 operand 75 FORMAT mode 493 formatted screen 495 FULLBUF mode 493 initiating transactions 499 line addressing 499 lock feature 499 model-dependent data stream 495 modes of 3270 compatibility FORMAT mode 493 FULLBUF mode 493 neW-line symbol (NL) 498 new-line symbol (NL) 498<br>screen format 261,295 screen formats 75

2260 display station (continued) screen techniques 495 start-of-message indicator (SMI) 498 tab feature 496 TCT examples local 650 remote 631 2845/2848 tab feature 499 231q direct access storage facility, TCT example 648 2540 card read punch/1403 printer, TCT example 647 2740 communication terminal model 2, 10-second delay 358 TCT example 632 2741 communication terminal, TCT example 632 2770 data communication system, TCT example 642 2780 data transmission terminal, TCT example 642 2845/2848 tab feature 499 2980 general banking terminal system, TCT example 638 3270 information display system generate logical units 275 large screen support ALTPGE operand 277 ALTSCRN operand 278<br>DEFSCRN operand 283, DEFSCRN operand SCRNSZE operand 163,172 locked buffer, DFHTEP 360 PA/pF keys 164 printer authorization matrix 211 printer selection ALTPRT operand 290 PRINTTO operand 290 TCAM 482 TCT examples BTAM 639 BTAM, local *(OS/VS)* 649 large screen support 657 VTAM 657 3275 (DOS/VS) 644 unavailable printer DFHTEP 359<br>DFHZNEP 374 DFHZNEP 2260 compatibility 493 3275 dialed 30-second timeout,

DFHTEP 360

3600 finance communication system generate logical units 275 TCT example 653

3600 finance communication system (BSC) buffer depletion 506 poll list 505 system generation 505 TCT example 641 terminal control table preparation 505

3600 pipeline logical unit, TCT example 654

3614 consumer transaction facility, TCT example 654

3650 retail store system generate logical units 275 TCT examples host command processor LU 656 host conversational (3270) LU 656 host conversational (3653) LU 655 interpreter LU 656 pipeline LU 655

3735 programmable buffered terminal inquiry mode 501 system generation 501 TCT example 645 terminal control table preparation 501

3740 data entry system ID verification 503 system generation 503 TCT examples dial/switched (DOS/VS) 646<br>multipoint (DOS/VS) 640 multipoint (DOS/VS) 640 point-to-point 647 terminal control table preparation 503

3767 communication terminal generate logical units 275 TCT example 658

3770 data communication system generate logical units 275 TCT examples batch data interchange LU 659 extended local LDC list 662 full function LU 659 LDCs for batch LU 661 non-programmable 658

3780 data communication terminal, TCT example 640

3790 communication system generate logical units 275 TCT examples batch data interchange LU 661 extended local LDe list 662 full function LU 660 inquiry LU 661 SCS printer LU 660 3270-display LU 659 3270-printer LU 660 3270-compatible LUs 275

7770 audio response unit DOS/VS TCT example 634 OS/VS TCT example 633 32-second timeout 357

 $\label{eq:2.1} \frac{1}{\sqrt{2}}\sum_{i=1}^n\frac{1}{\sqrt{2}}\sum_{i=1}^n\frac{1}{\sqrt{2}}\sum_{i=1}^n\frac{1}{\sqrt{2}}\sum_{i=1}^n\frac{1}{\sqrt{2}}\sum_{i=1}^n\frac{1}{\sqrt{2}}\sum_{i=1}^n\frac{1}{\sqrt{2}}\sum_{i=1}^n\frac{1}{\sqrt{2}}\sum_{i=1}^n\frac{1}{\sqrt{2}}\sum_{i=1}^n\frac{1}{\sqrt{2}}\sum_{i=1}^n\frac{1}{\sqrt{2}}\sum_{i=1}^n\frac$ 

 $\label{eq:1} \begin{split} \mathcal{N}_{\text{max}} &= \frac{1}{\sqrt{2\pi}} \sum_{\substack{\mathbf{q} \in \mathbb{R}^3 \\ \mathbf{q} \in \mathbb{R}^3 \\ \mathbf{q} \in \mathbb{R}^3 \\ \mathbf{q} \in \mathbb{R}^3 \\ \mathbf{q} \in \mathbb{R}^3 \\ \mathbf{q} \in \mathbb{R}^3 \\ \mathbf{q} \in \mathbb{R}^3 \\ \mathbf{q} \in \mathbb{R}^3 \\ \mathbf{q} \in \mathbb{R}^3 \\ \mathbf{q} \in \mathbb{R}^3 \\ \mathbf{q} \in$  $\label{eq:2} \begin{split} \mathcal{L}_{\text{max}}(\mathbf{r}) = \mathcal{L}_{\text{max}}(\mathbf{r}) \mathcal{L}_{\text{max}}(\mathbf{r}) \,, \end{split}$  $\label{eq:2.1} \Psi_{\alpha\beta} = \frac{1}{\alpha} \sum_{\alpha\beta} \frac{1}{\alpha} \sum_{\alpha\beta} \frac{1}{\alpha} \sum_{\alpha\beta} \frac{1}{\alpha} \sum_{\alpha\beta} \frac{1}{\alpha} \sum_{\alpha\beta} \frac{1}{\alpha} \sum_{\alpha\beta} \frac{1}{\alpha} \sum_{\alpha\beta} \frac{1}{\alpha} \sum_{\alpha\beta} \frac{1}{\alpha} \sum_{\alpha\beta} \frac{1}{\alpha} \sum_{\alpha\beta} \frac{1}{\alpha} \sum_{\alpha\beta} \frac{1}{\alpha} \sum_{\alpha\beta} \frac{1}{\alpha} \sum$  $\mathbb{R}^{N}$